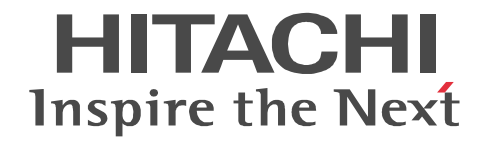

## uCosminexus DocumentBroker Version 3  $C++$   $C++$

3000-3-F14-20

R-1M95D-43 uCosminexus DocumentBroker Development Kit Version 3 03-60 OS AIX 5L V5.1 AIX 5L V5.2 AIX 5L V5.3

Server 2012 Windows XP Windows Vista Windows 7 Windows 8

R-1595D-43 uCosminexus DocumentBroker Development Kit Version 3 03-70 OS Windows Server 2003 Windows Server 2003 R2 Windows Server 2003 R2 x64 Edition Windows Server 2008 x86 Windows Server 2008 R2 Windows

Acrobat Distiller Adobe Systems Incorporated AIX International Business Machines Corporation Borland Borland Software Corporation  $\alpha$ CORBA Object Management Group GIF CompuServe Inc. Microsoft Microsoft Corporation Microsoft Office Word Microsoft Corporation Microsoft は,米国 Microsoft Corporation の米国およびその他の国における登録商標または商標です。Microsoft Word は,米 Microsoft Corporation OLE Microsoft Corporation TIFF Aldus Corp. UNIX The Open Group Windows Microsoft Corporation Windows Server Microsoft Corporation Windows Vista Microsoft Corporation PDF<sub>staff</sub>

2013 9 3000-3-F14-20

All Rights Reserved. Copyright (C) 2006, Hitachi, Ltd. All Rights Reserved. Copyright (C) 2006, 2013, Hitachi Solutions, Ltd.

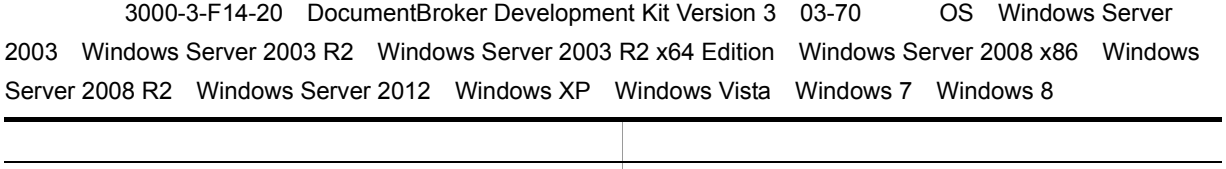

OS **•** Windows Server 2012

**•** Windows 8

- **•** R-1M95D-43 uCosminexus DocumentBroker Development Kit Version 3
- **•** R-1595D-43 uCosminexus DocumentBroker Development Kit Version 3
- UNIX Windows
- $C++$
- XML
- SQL
- **•** 分散オブジェクト技術に関する知識
	- $1$
	-
	- $2$
	- 3 CdbrCompound CdbrCompound
	- 4 CdbrConfiguratedReferentialContainer CdbrConfiguratedReferentialContainer
	- 5 CdbrContainable CdbrContainable
	- 6 CdbrCore CdbrCore
	- 7 CdbrDMA OIID CdbrDMA
	- 8 CdbrDocument CdbrDocument
	- 9 CdbrEqlStatement edmSQL  $\bf CdbrEqlStatement$
	- 10 CdbrIndependentPersistence CdbrIndependentPersistence

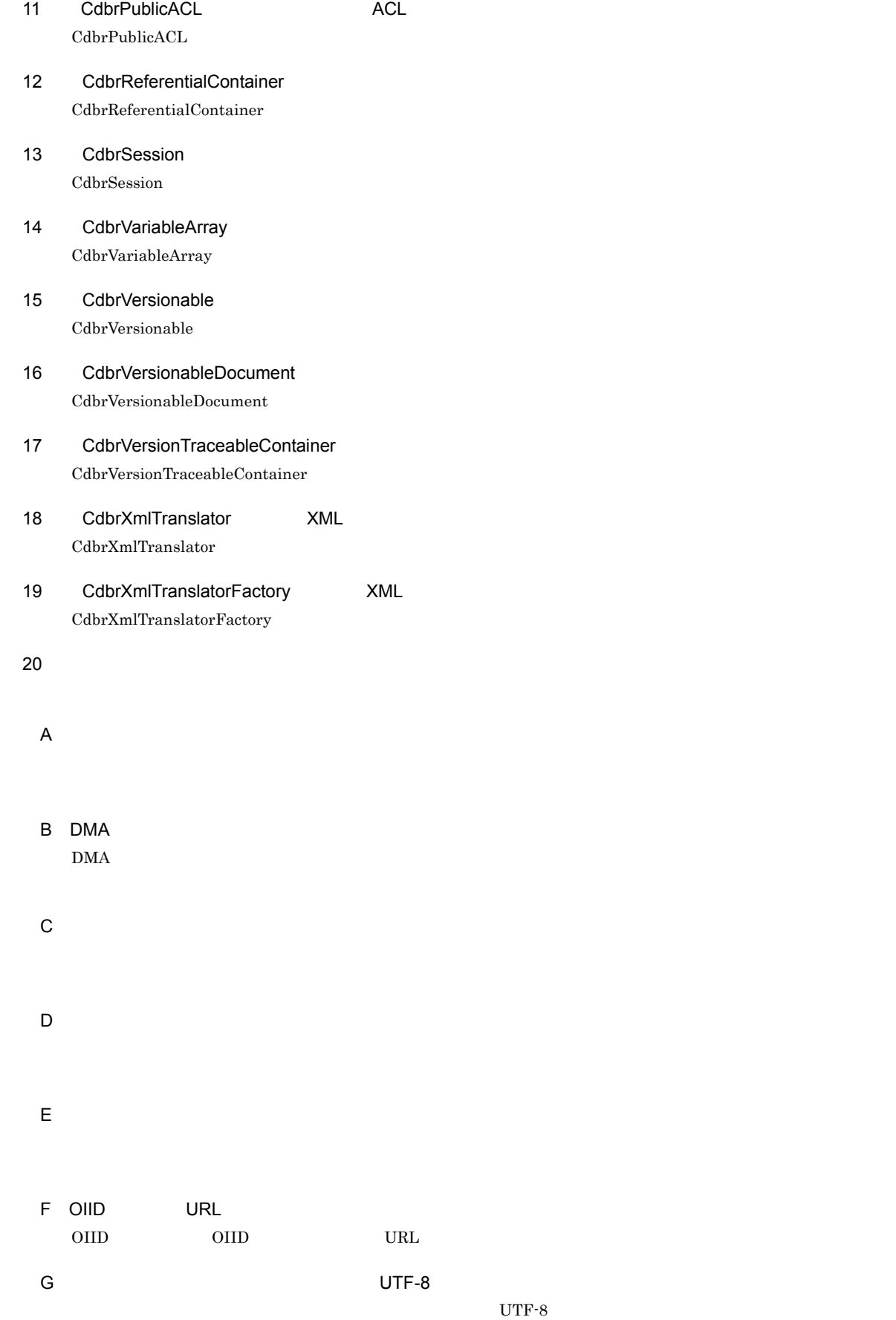

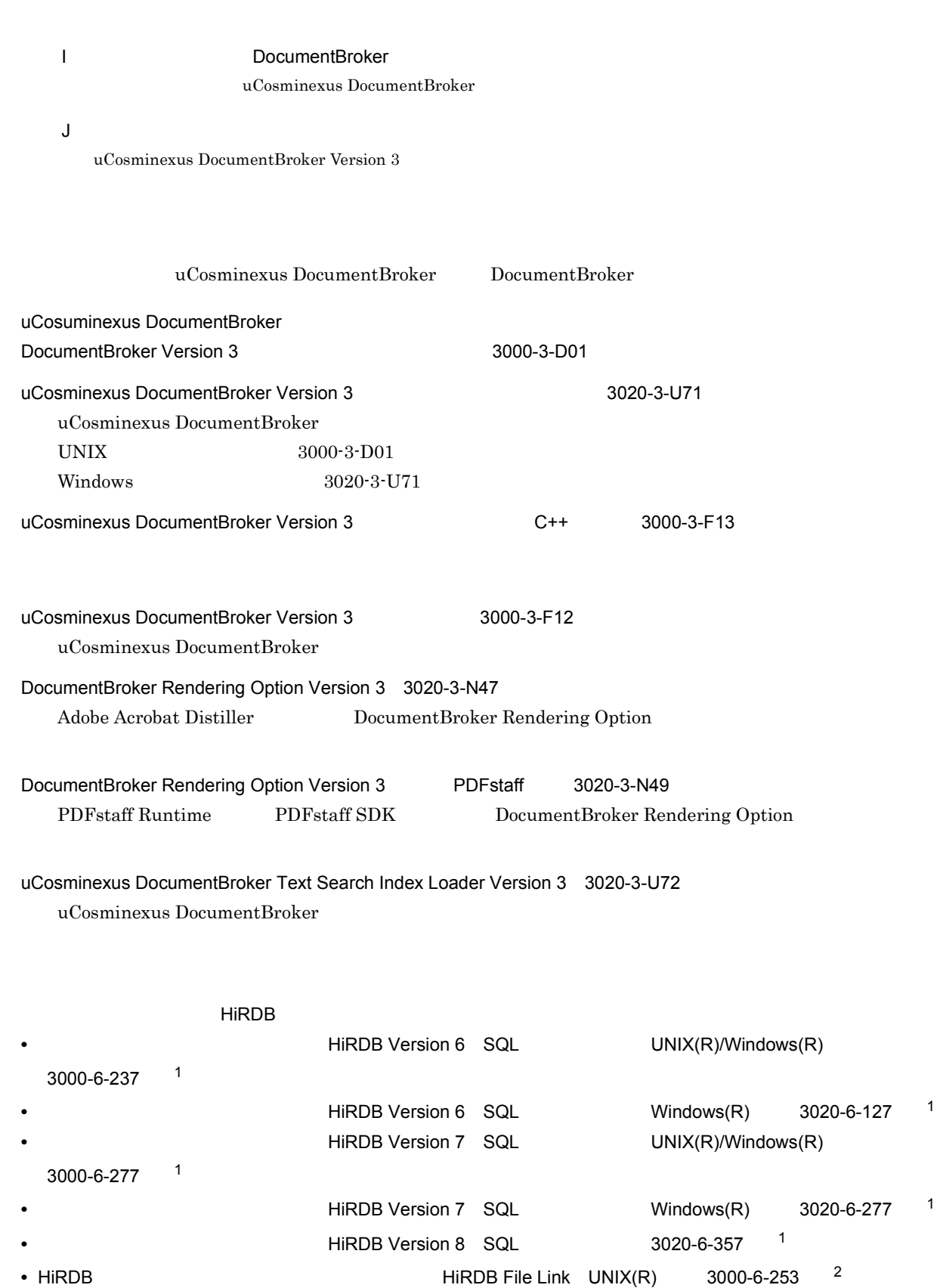

 $H$ 

III

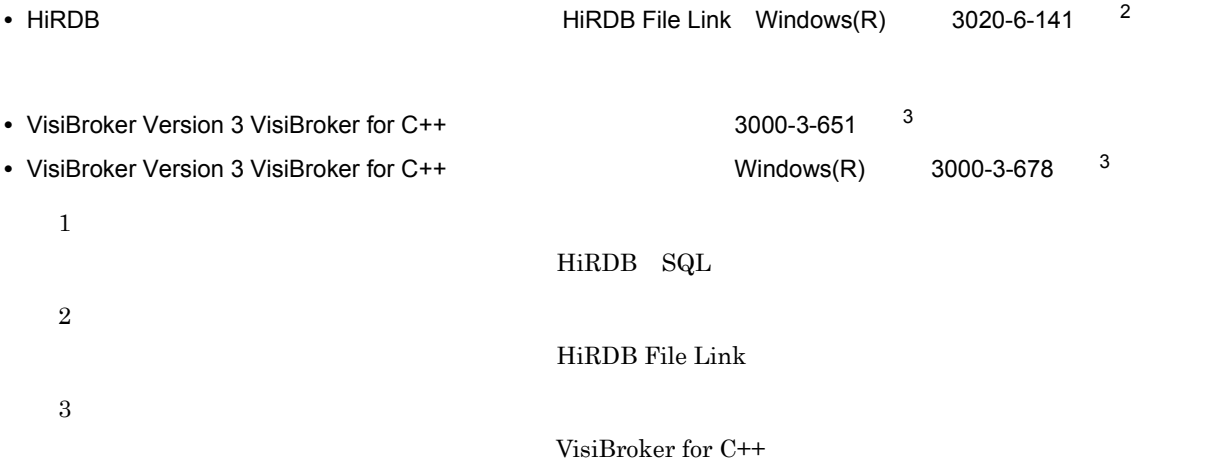

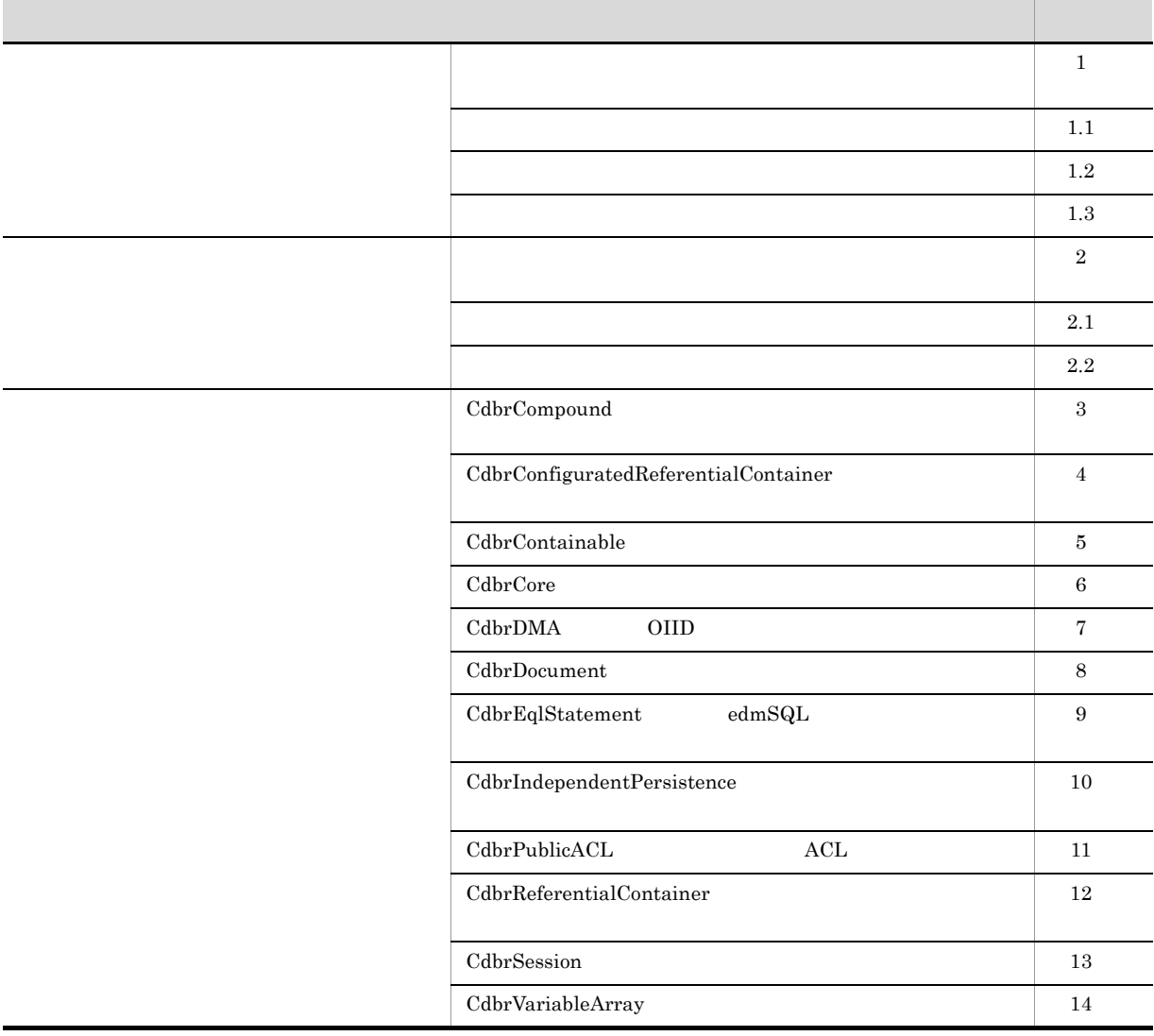

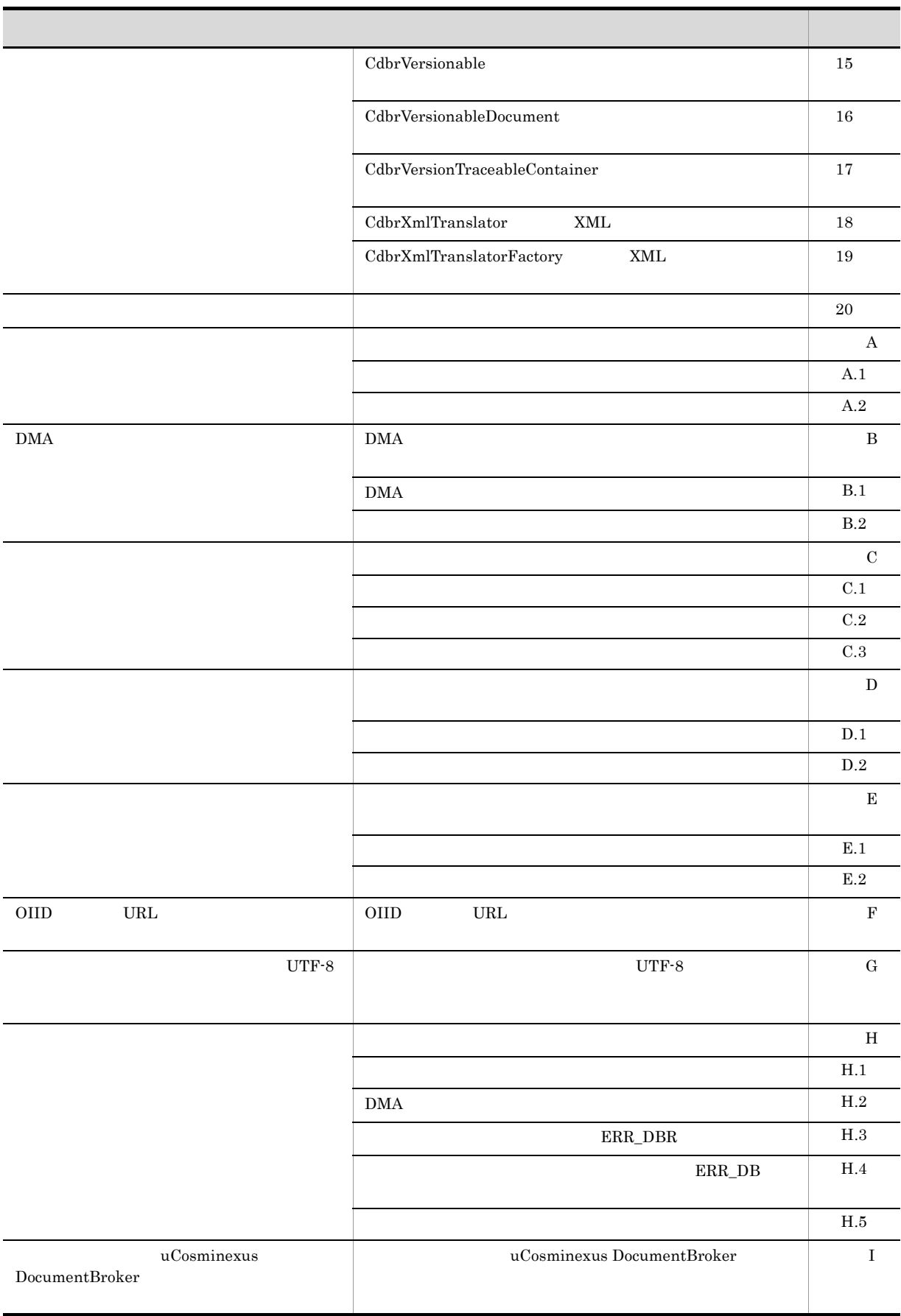

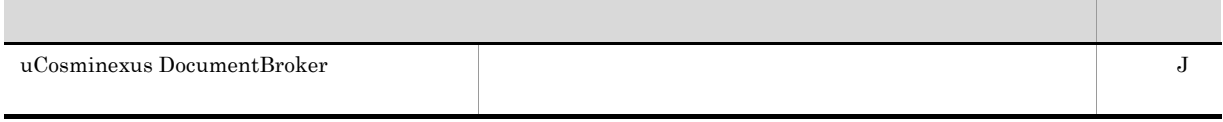

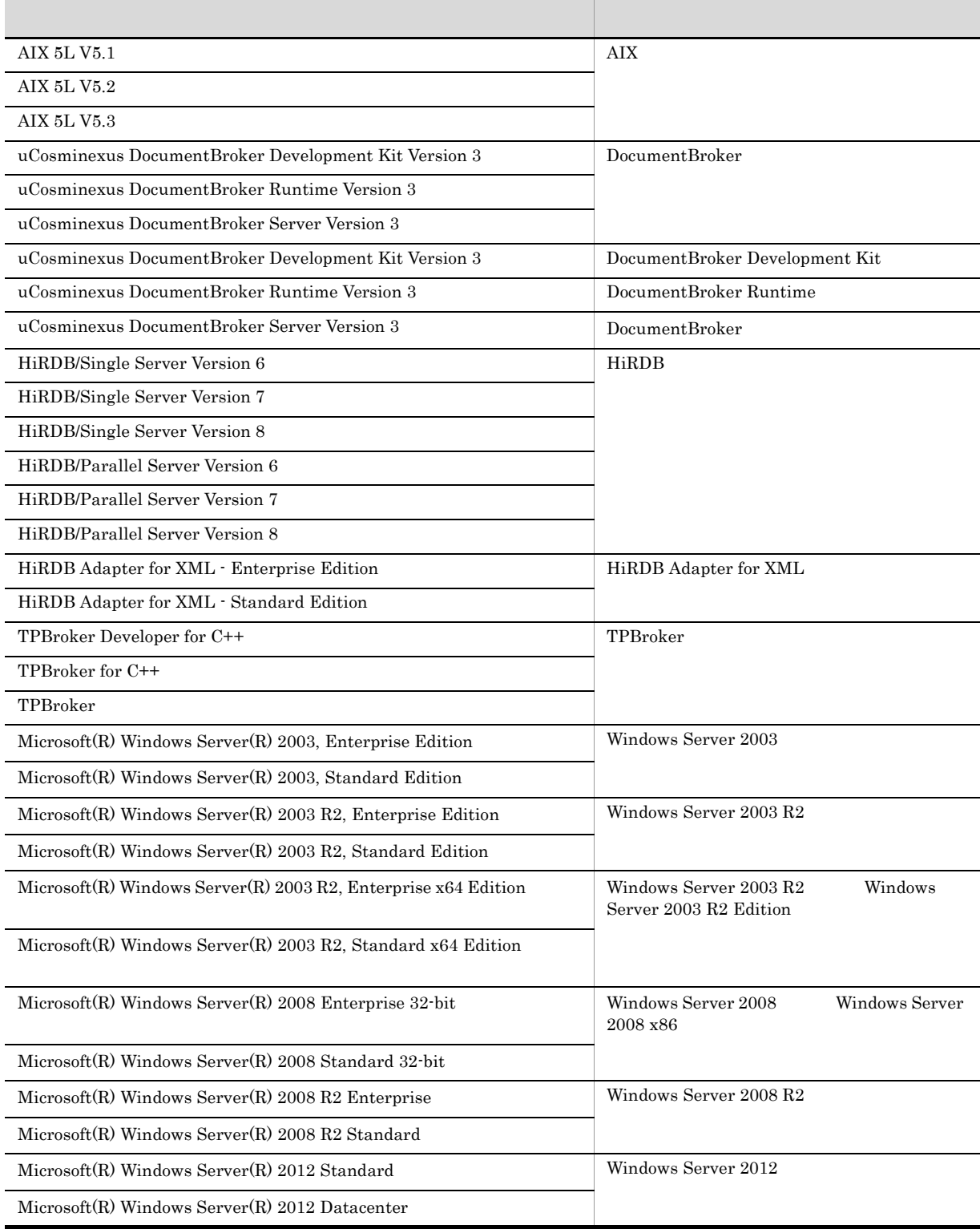

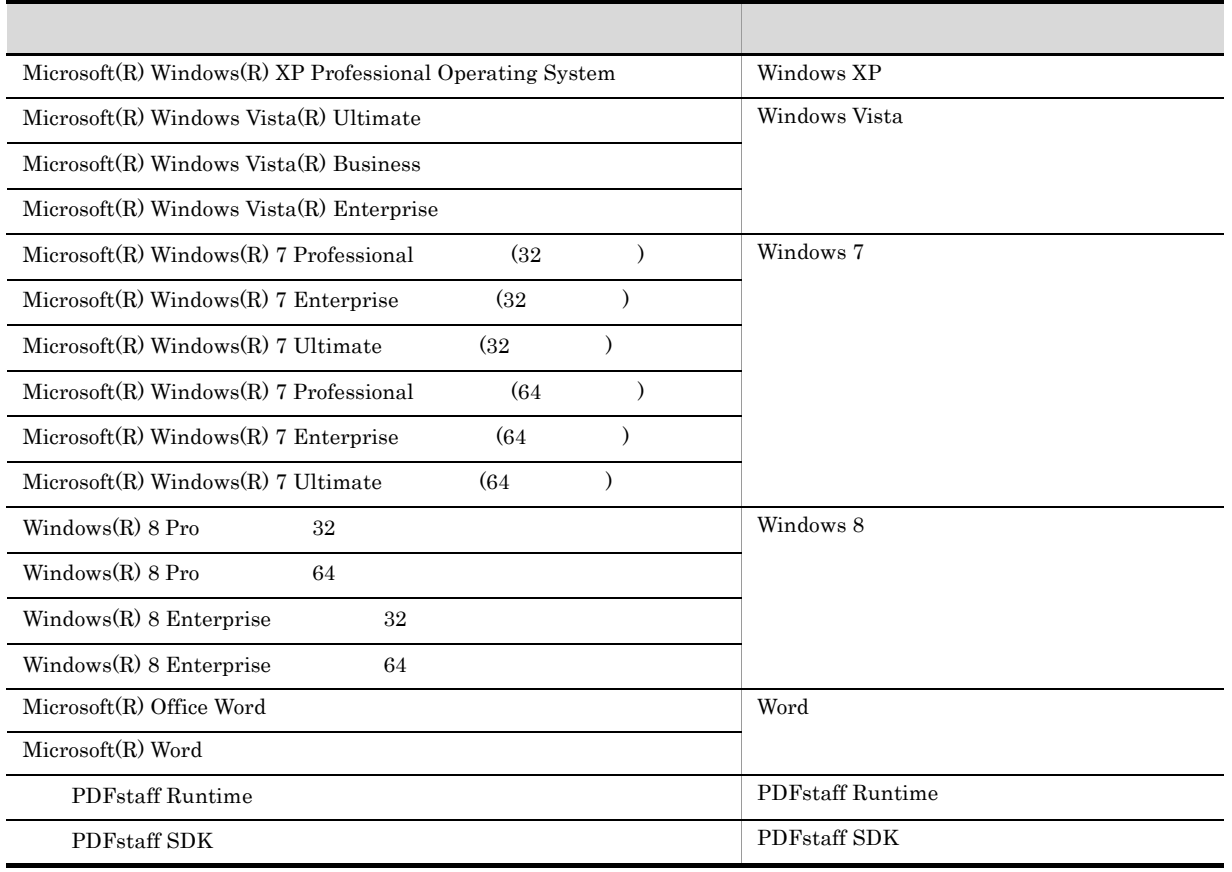

• DocumentBroker Development Kit 01-21 Version 1

- AIX UNIX
- **•** Windows Server 2003 Windows Server 2003 R2 Windows Server 2003 R2 x64 Edition Windows Server 2008 x86 Windows Server 2008 R2 Windows Server 2012 Windows XP Windows Vista Windows 7 Windows 8 Windows

#### uCosminexus DocumentBroker

uCosminexus DocumentBroker

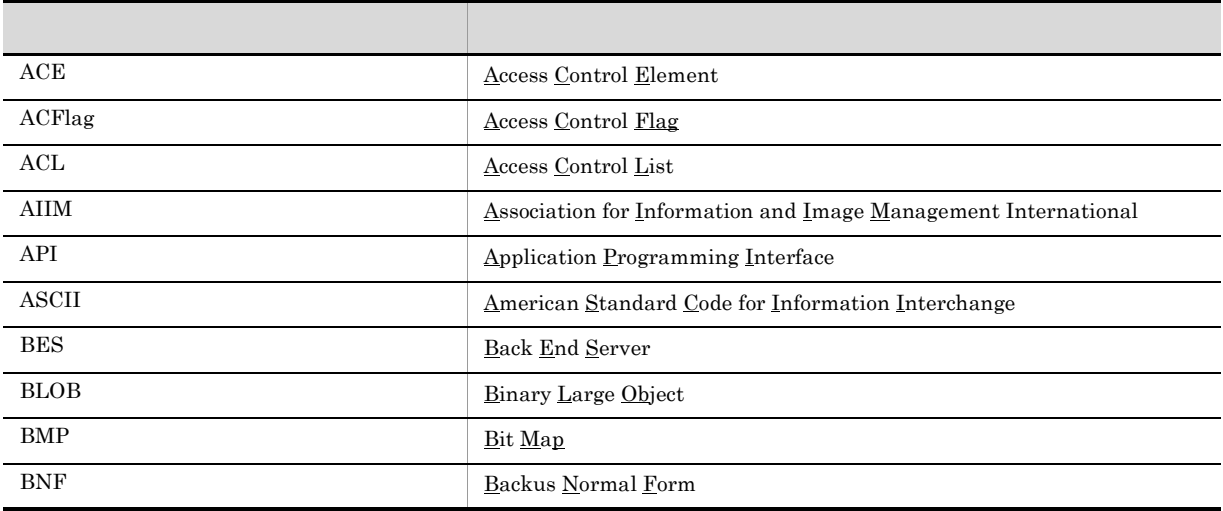

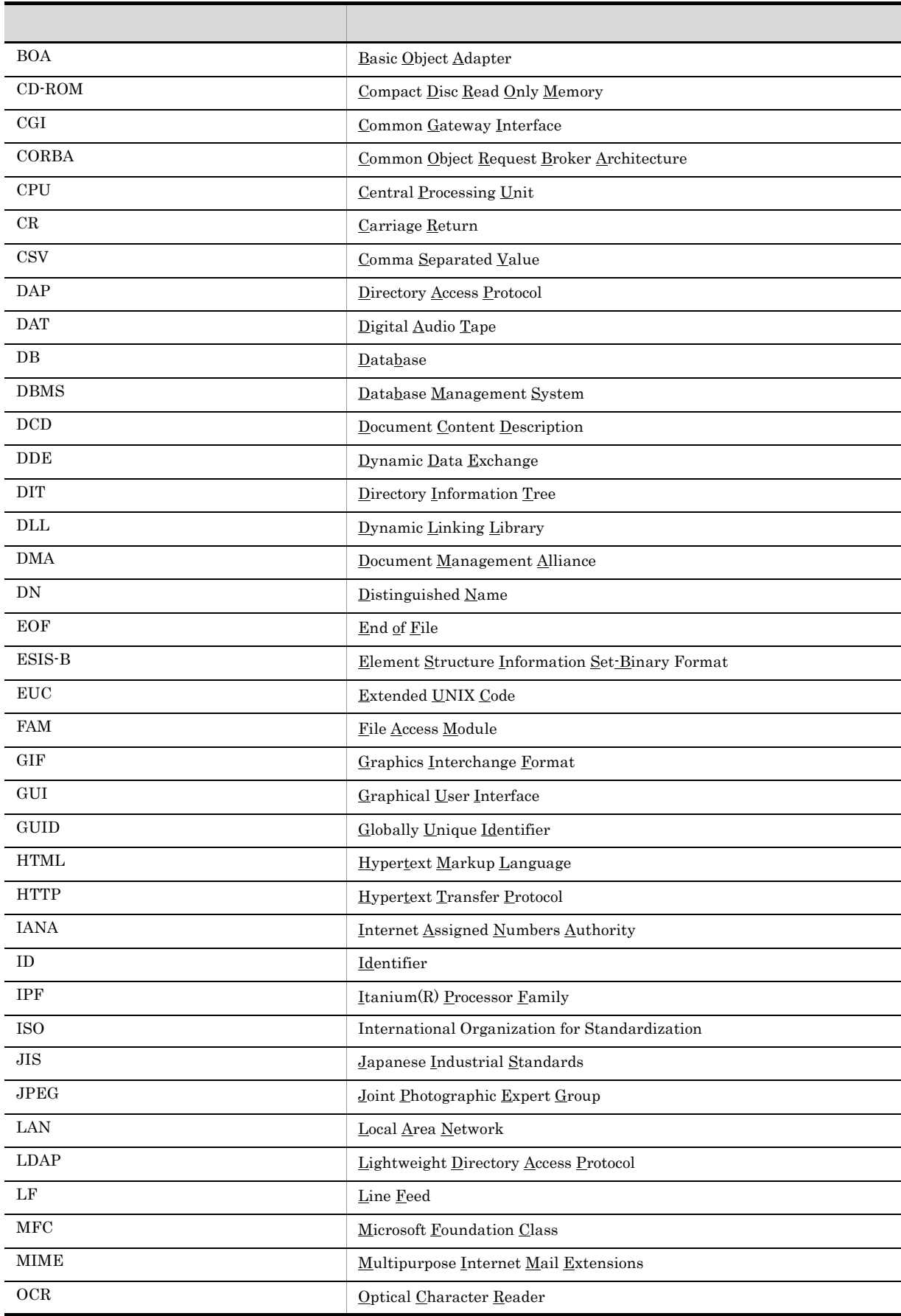

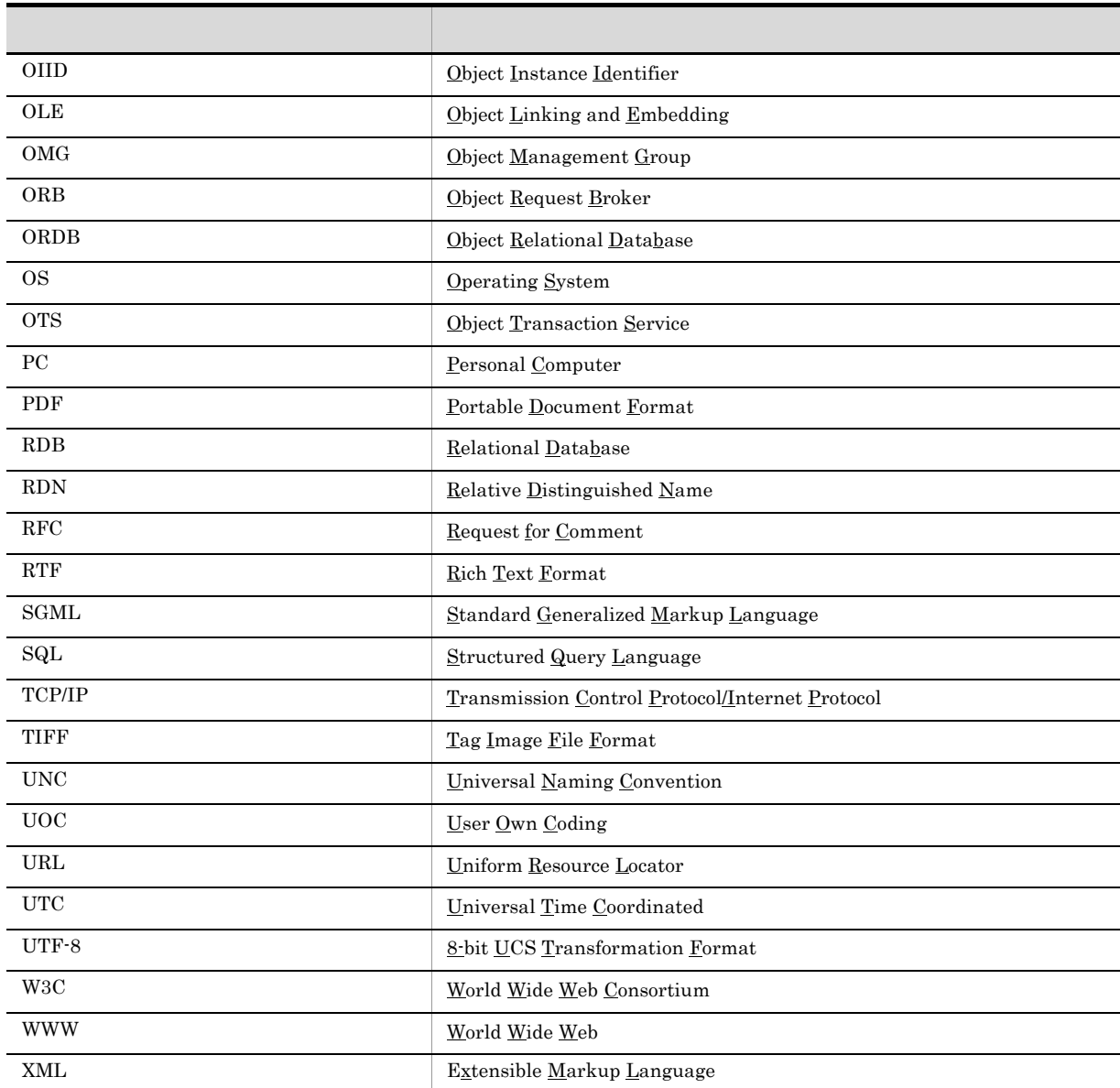

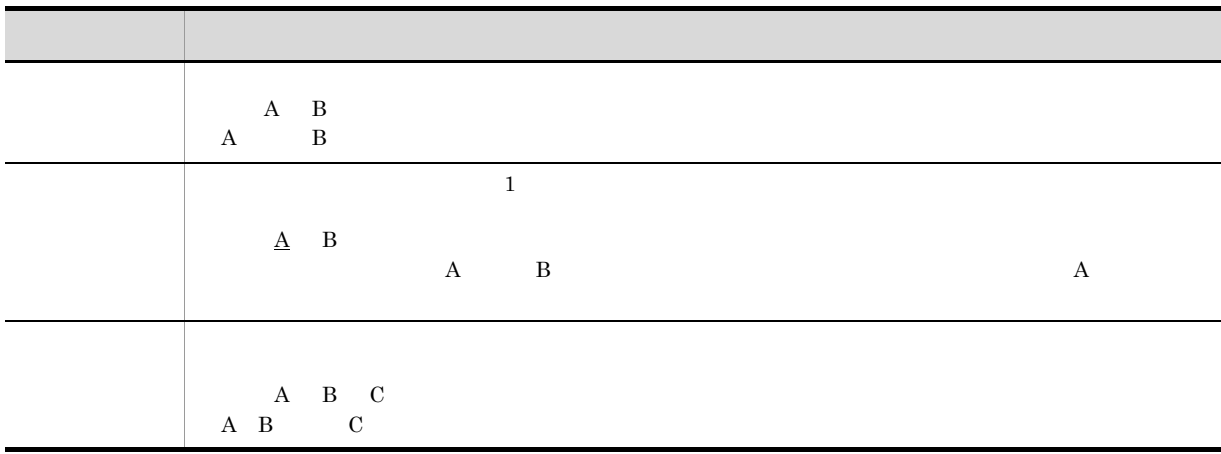

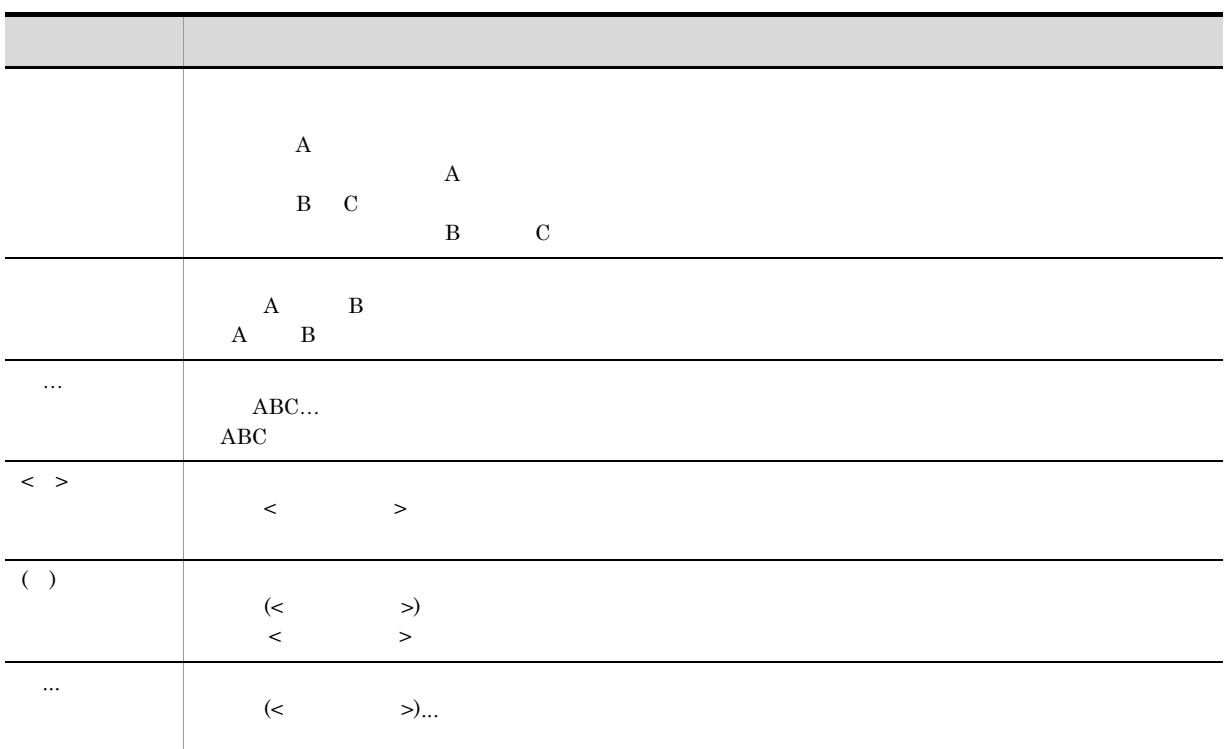

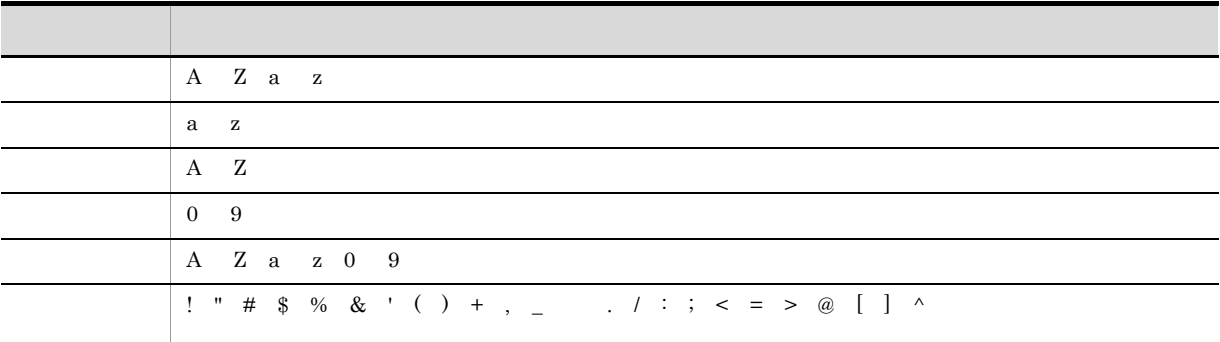

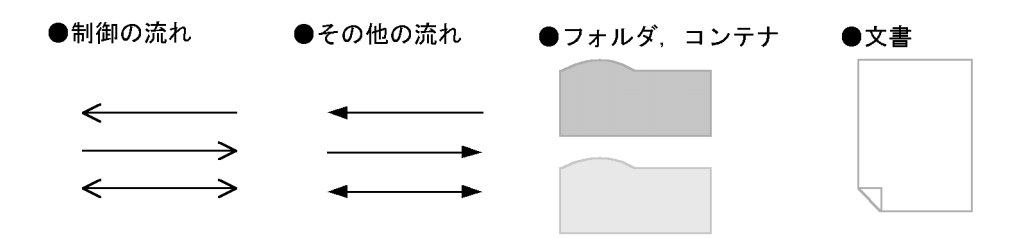

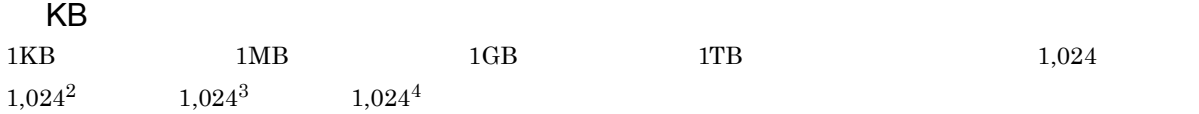

#### DocumentBroker Version 2 uCosminexus DocumentBroker Version 3

uCosminexus DocumentBroker Version 3

- DocumentBroker Repository uCosminexus DocumentBroker Server
- DocumentBroker Web Component uCosminexus DocumentBroker Development Kit uCosminexus DocumentBroker Runtime

DocumentBroker Version 2 uCosminexus DocumentBroker Version 3

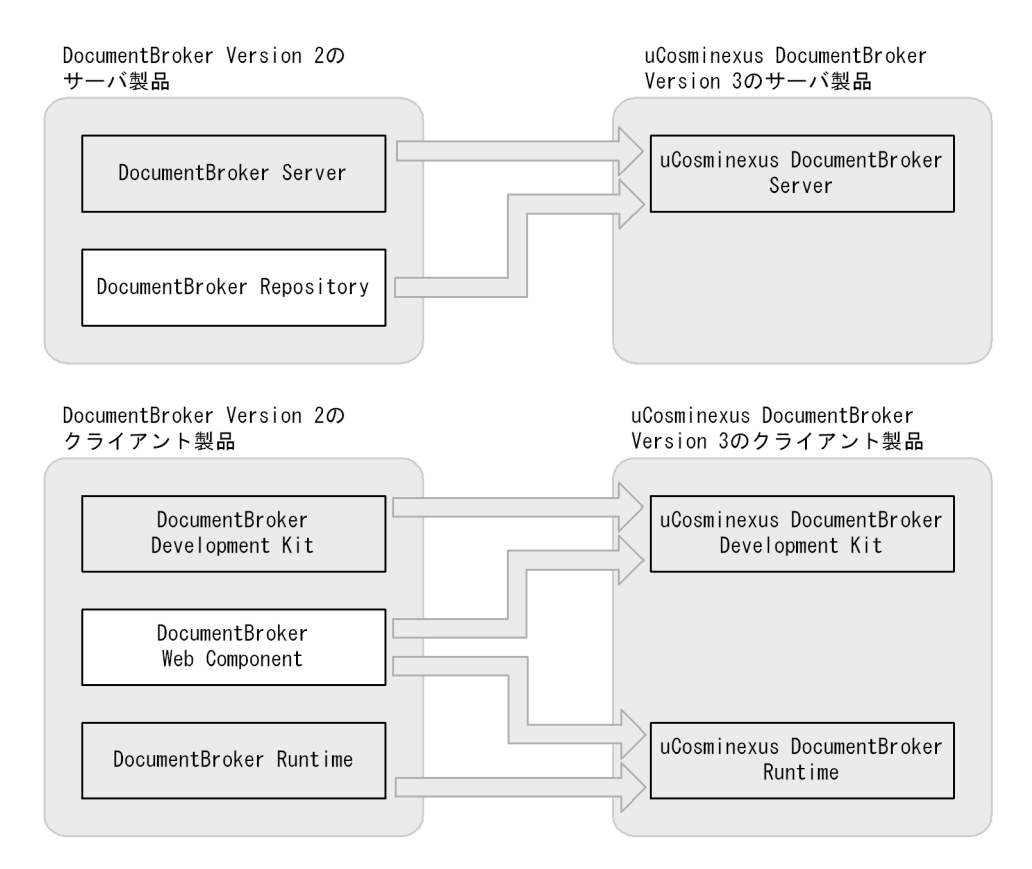

#### DocumentBroker Version 2 uCosminexus DocumentBroker Version 3

uCosminexus DocumentBroker Version 3

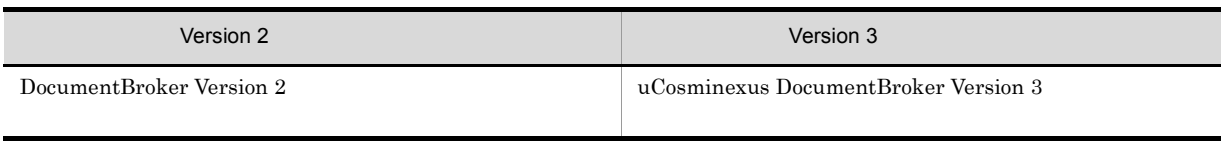

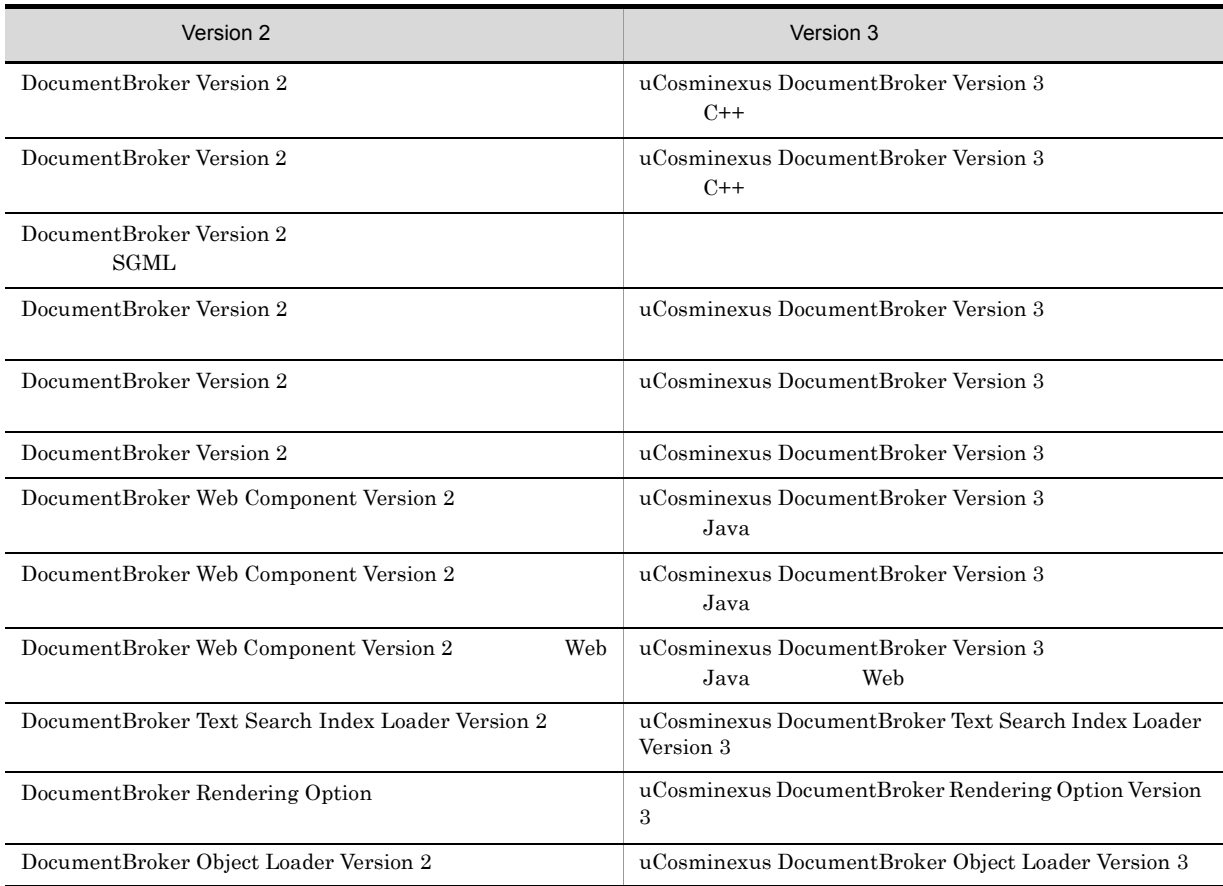

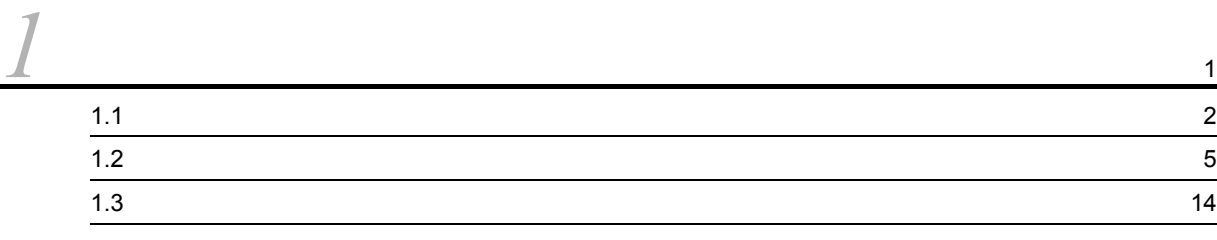

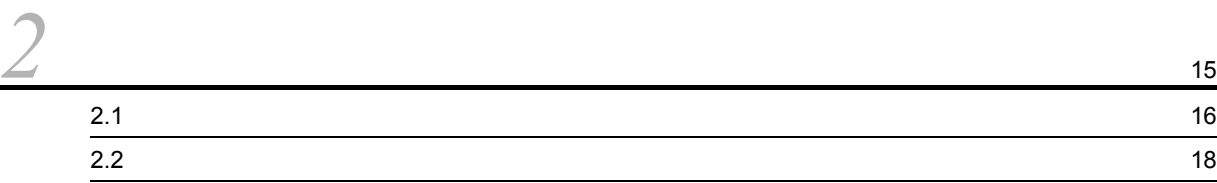

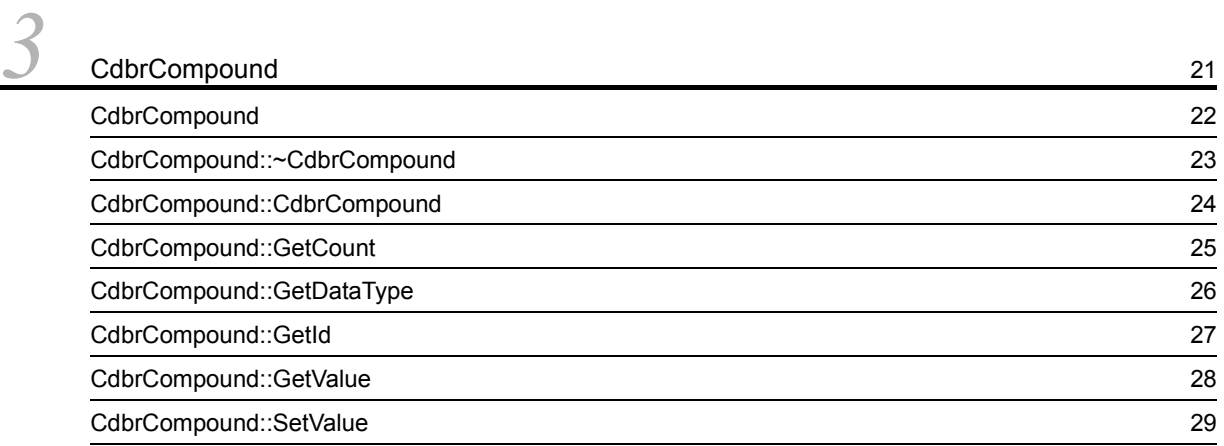

# [4](#page-54-0) CdbrConfiguratedReferentialContainer

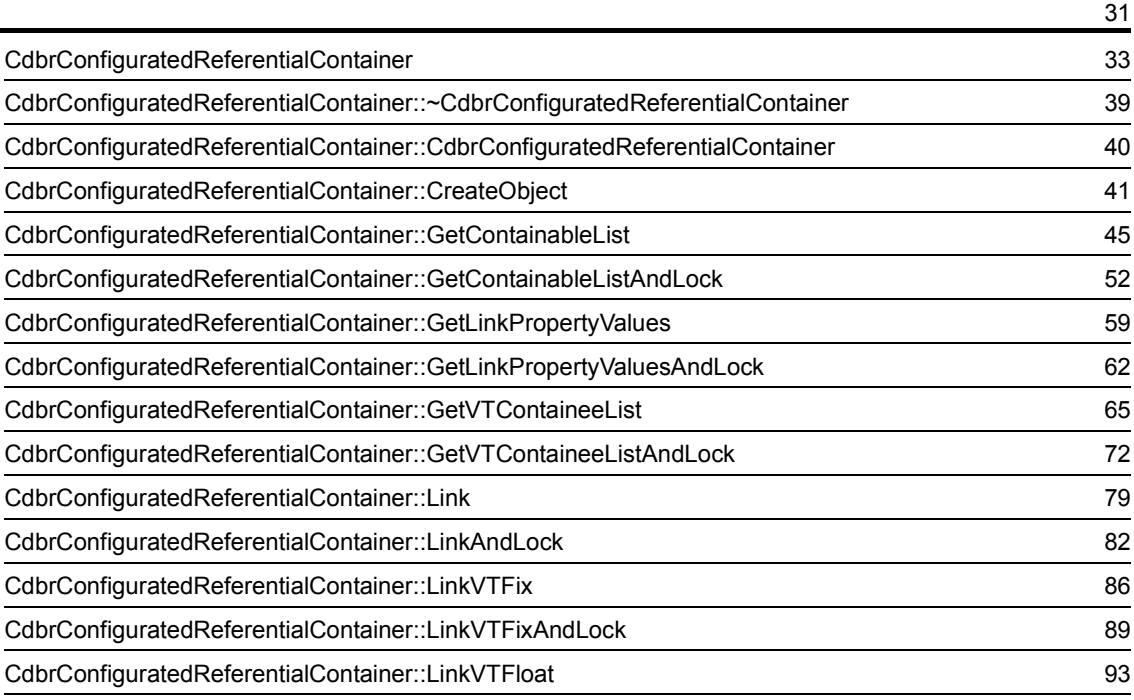

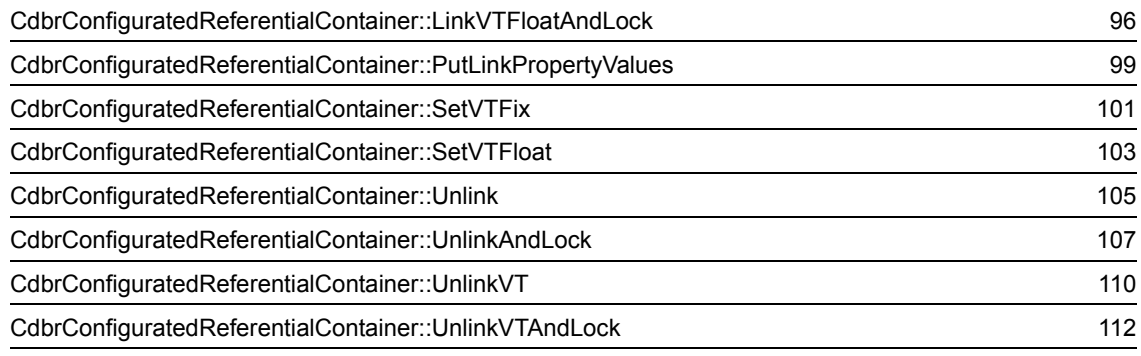

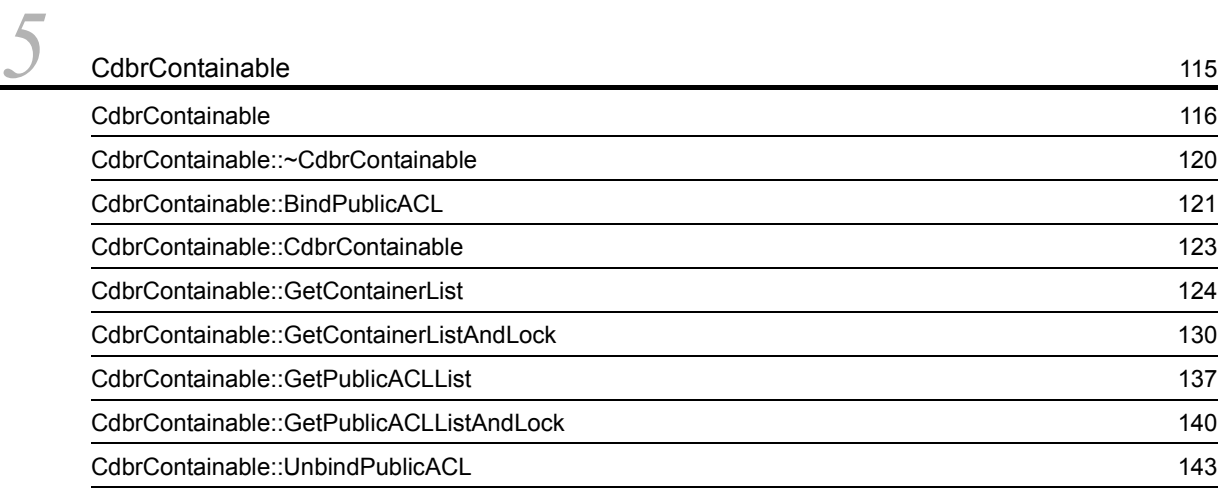

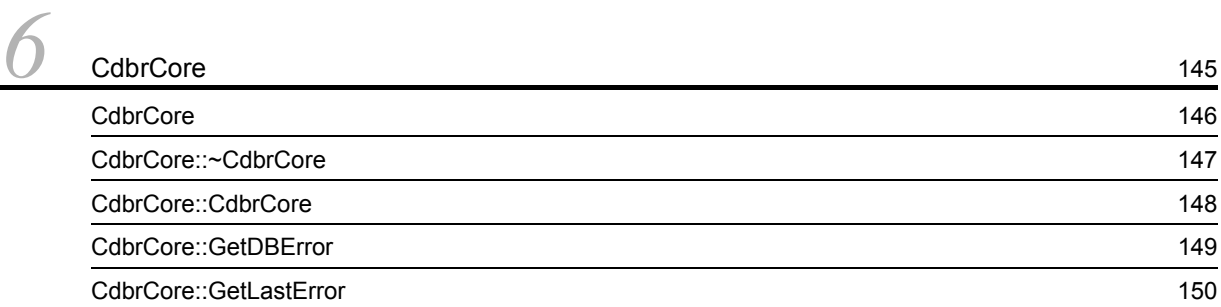

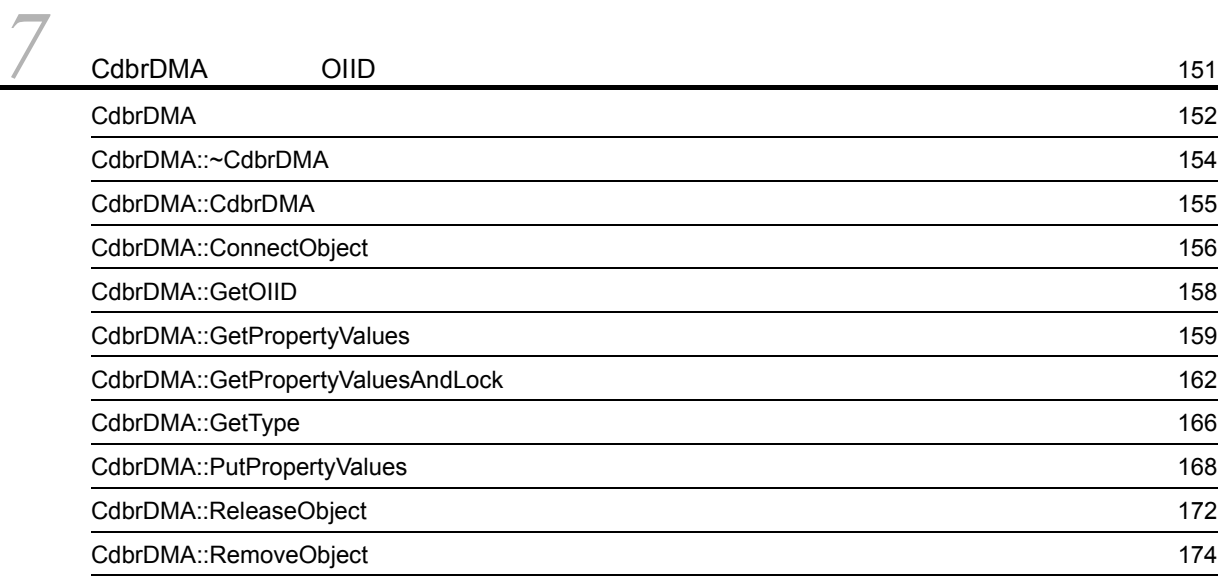

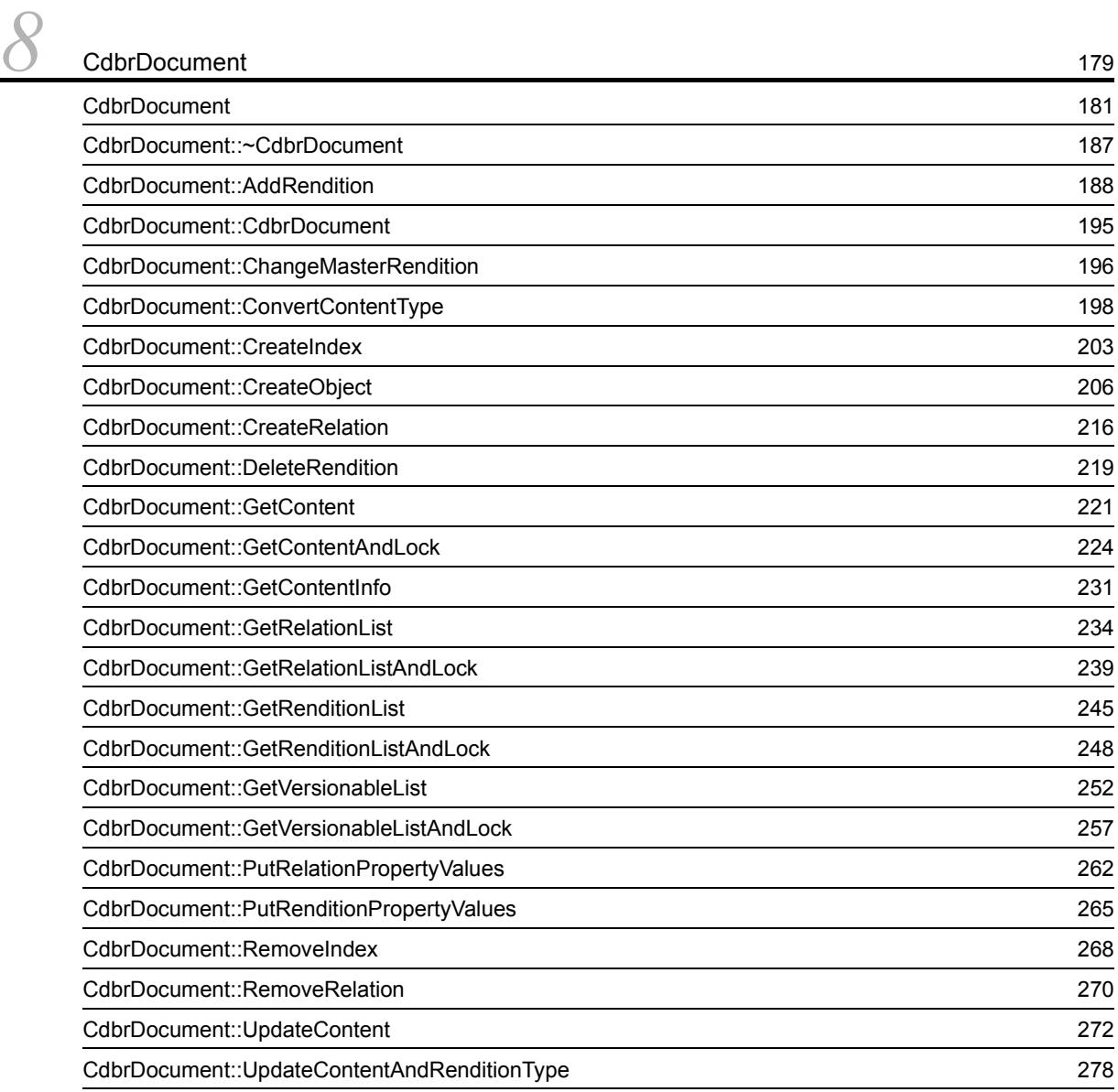

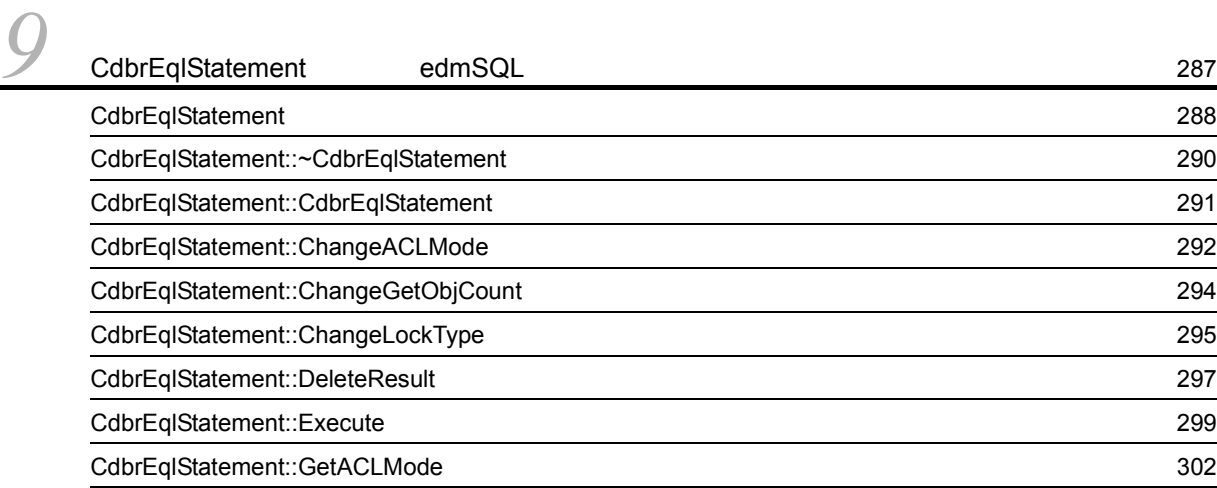

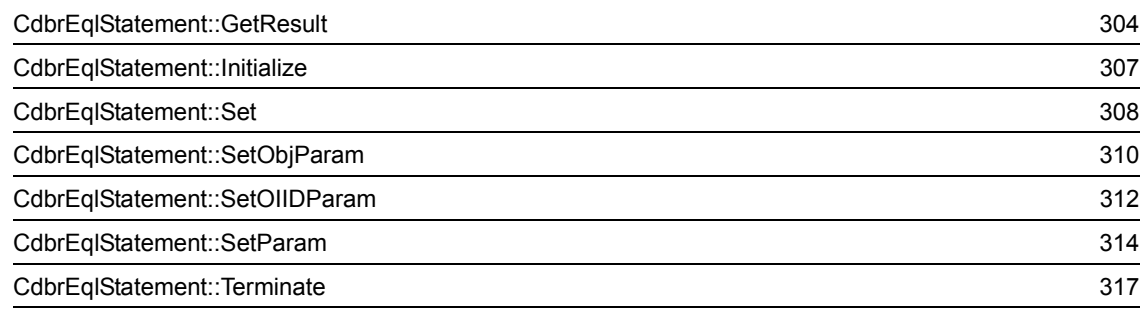

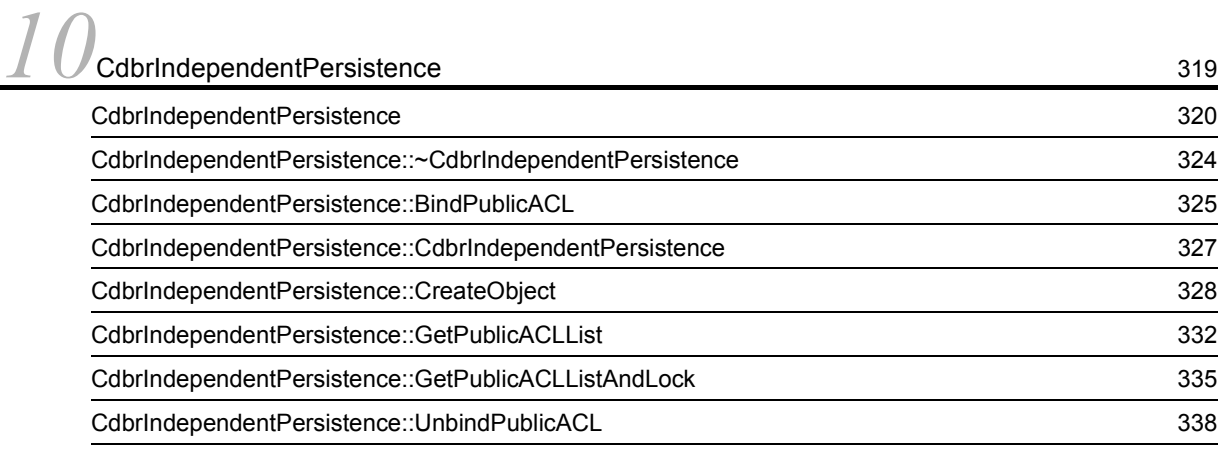

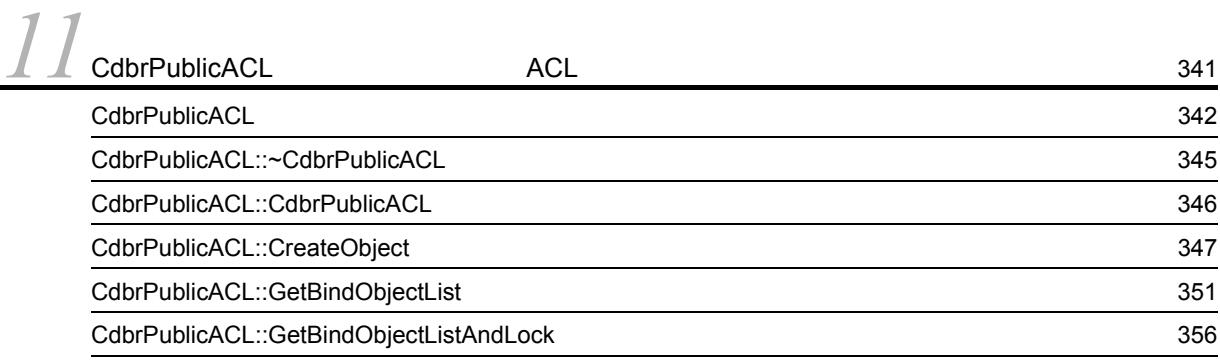

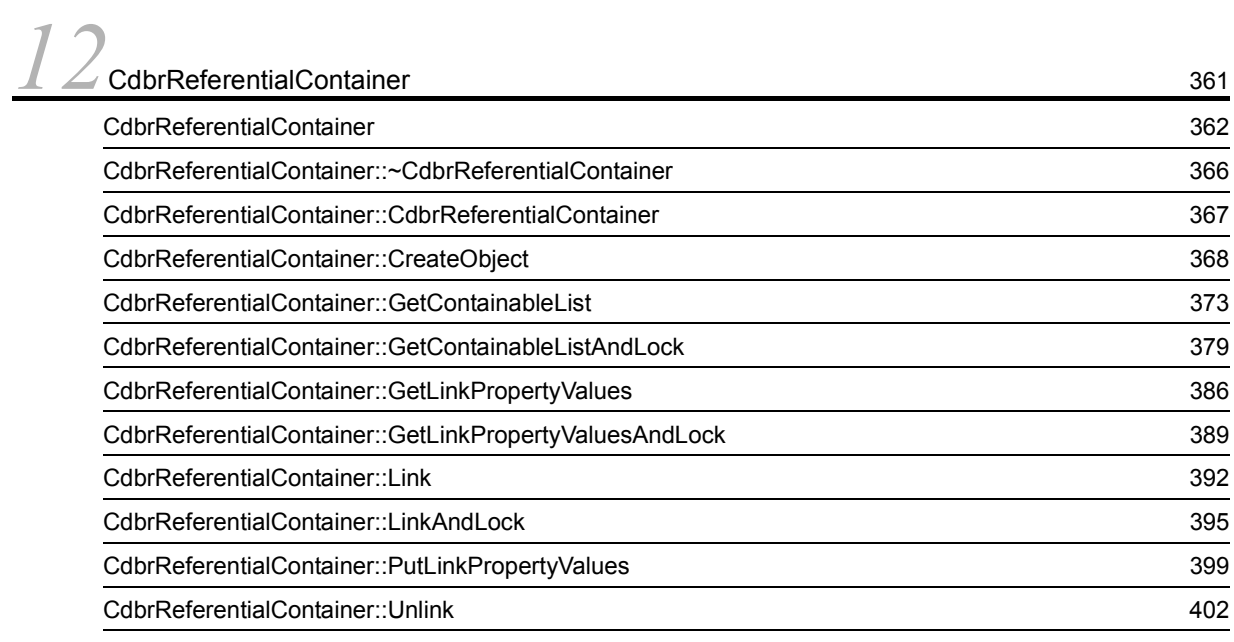

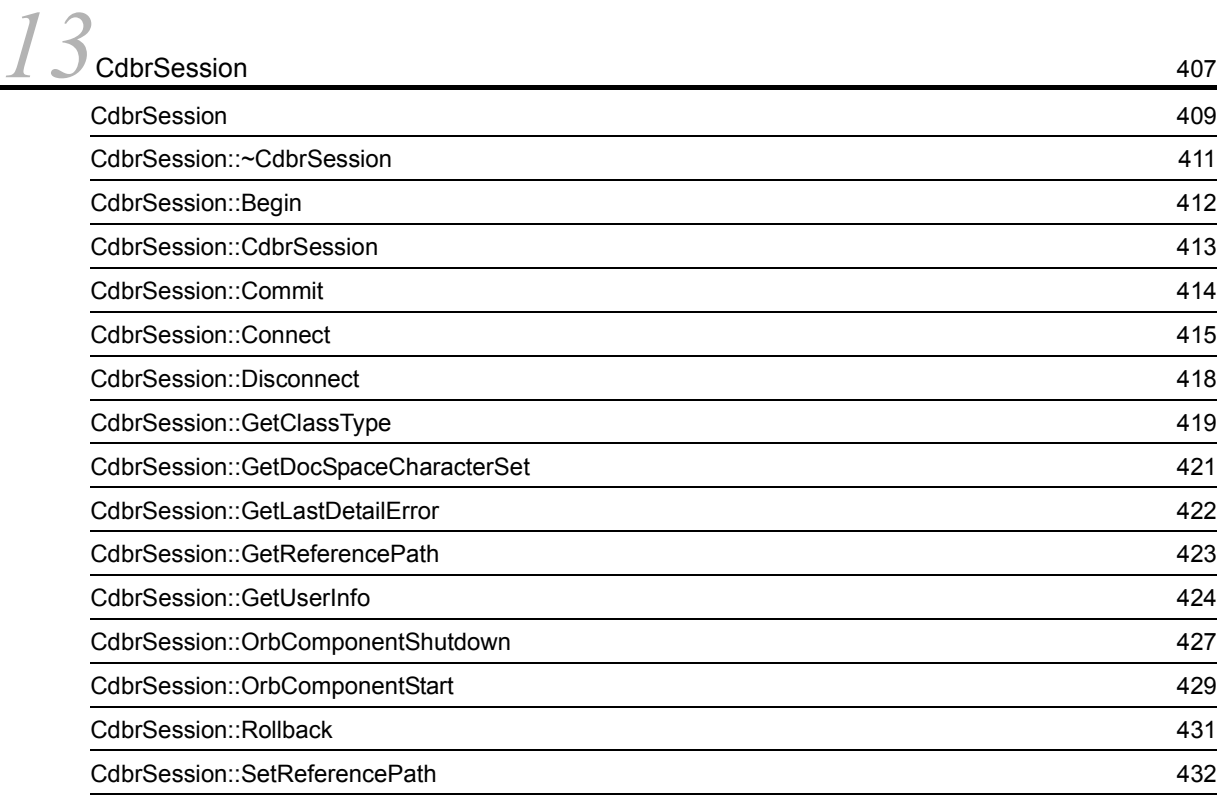

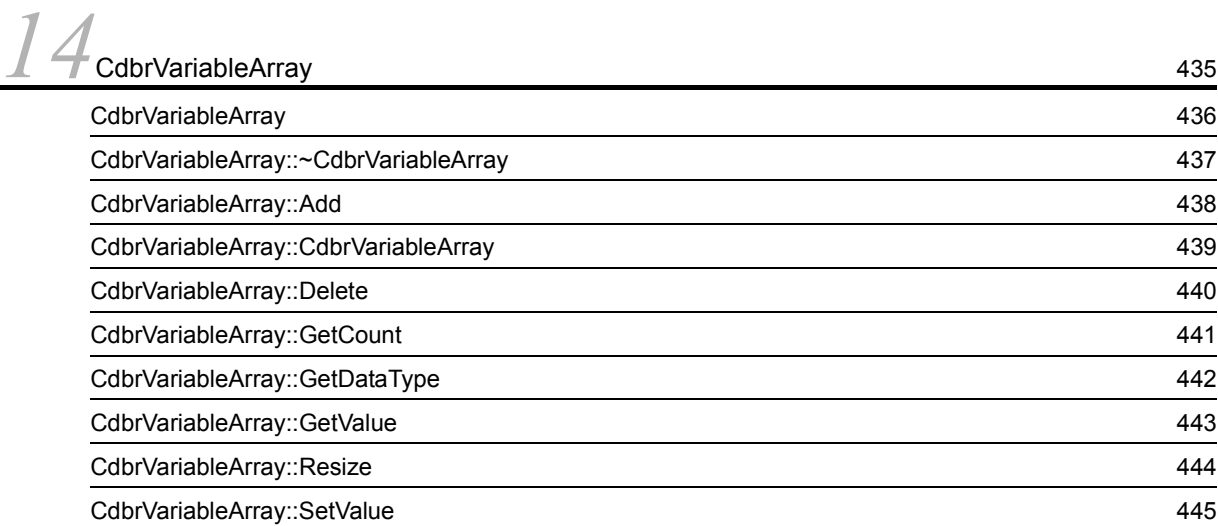

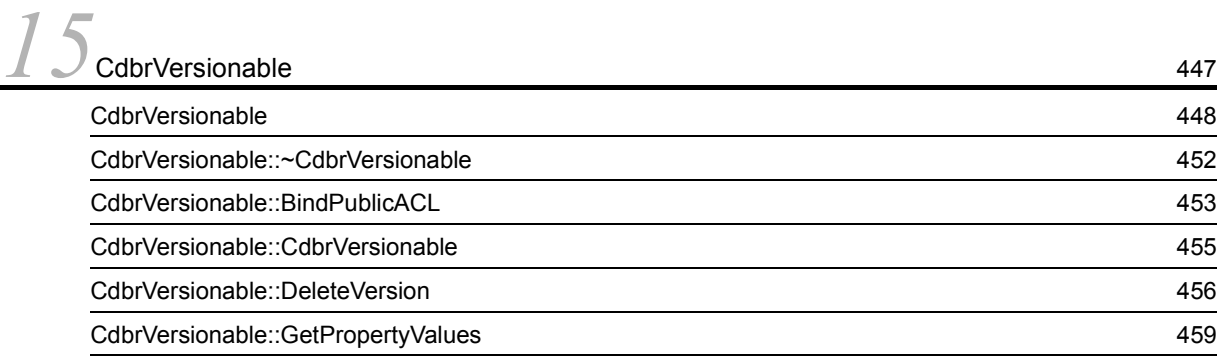

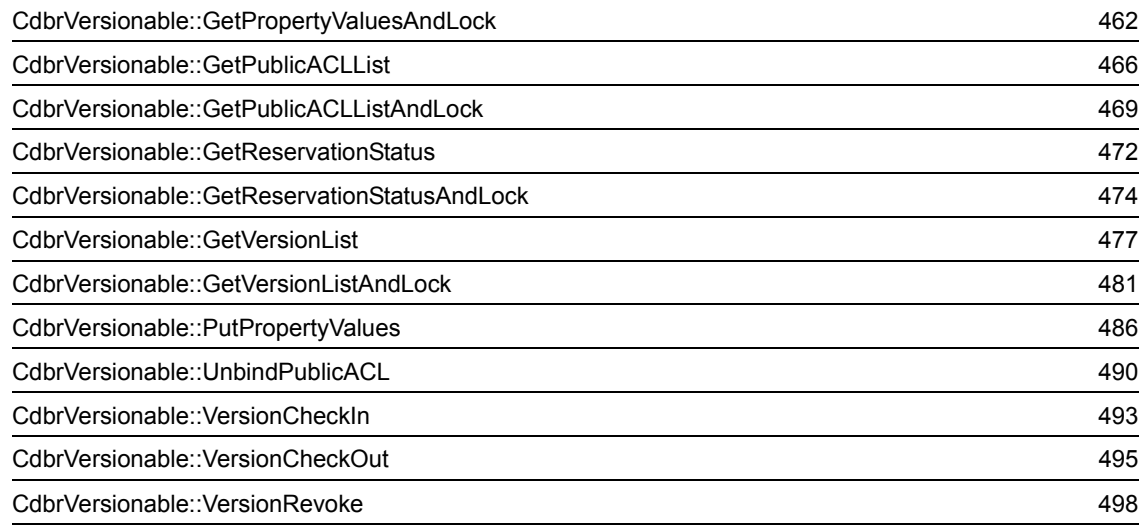

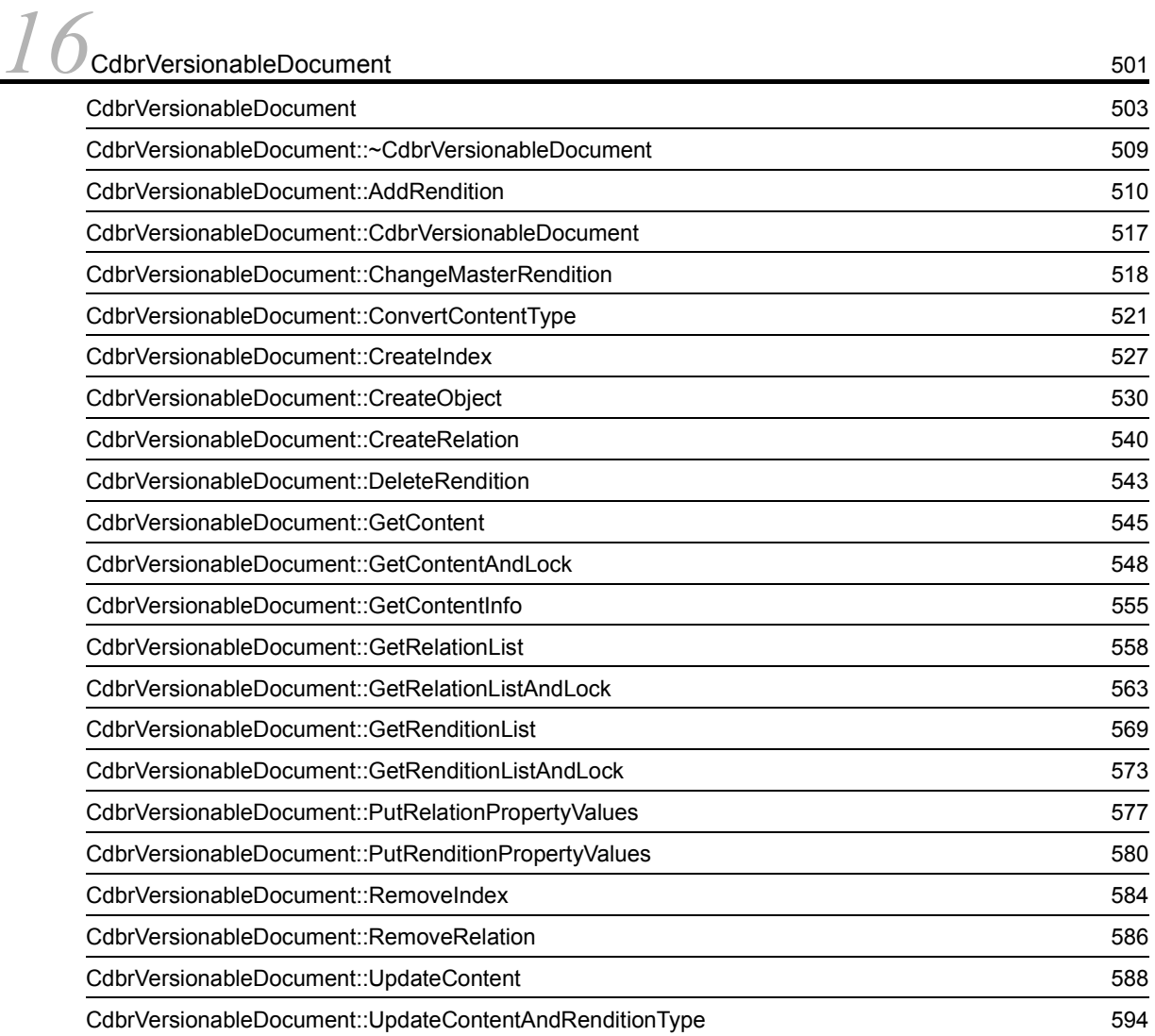

## **[17](#page-626-0)CdbrVersionTraceableContainer** 2003 CdbrVersionTraceableContainer クラスの詳細 [605](#page-628-0) [CdbrVersionTraceableContainer::~CdbrVersionTraceableContainer](#page-633-0) メソッド 610 [CdbrVersionTraceableContainer::CdbrVersionTraceableContainer](#page-634-0) メソッド 611 CdbrVersionTraceableContainer::CreateObject  $612$ [CdbrVersionTraceableContainer::GetVersionableList](#page-639-0) XV 816 [CdbrVersionTraceableContainer::GetVersionableListAndLock](#page-644-0) 621 [CdbrVersionTraceableContainer::GetVTContaineeList](#page-649-0) XVIII 626 [CdbrVersionTraceableContainer::GetVTContaineeListAndLock](#page-656-0) メソッド 633 CdbrVersionTraceableContainer::LinkVTFix  $640$ [CdbrVersionTraceableContainer::LinkVTFixAndLock](#page-666-0) メソッド 643 CdbrVersionTraceableContainer::LinkVTFloat メソッド [647](#page-670-0) [CdbrVersionTraceableContainer::LinkVTFloatAndLock](#page-673-0) メソッド 650 CdbrVersionTraceableContainer::SetVTFix [653](#page-676-0) [CdbrVersionTraceableContainer::SetVTFixAndLock](#page-678-0)  $655$ CdbrVersionTraceableContainer::SetVTFloat XV XV XV XV XV XV XV XV XV XV [658](#page-681-0) [CdbrVersionTraceableContainer::SetVTFloatAndLock](#page-683-0) 
660 CdbrVersionTraceableContainer::UnlinkVT メソッド [663](#page-686-0) [CdbrVersionTraceableContainer::UnlinkVTAndLock](#page-688-0) 865

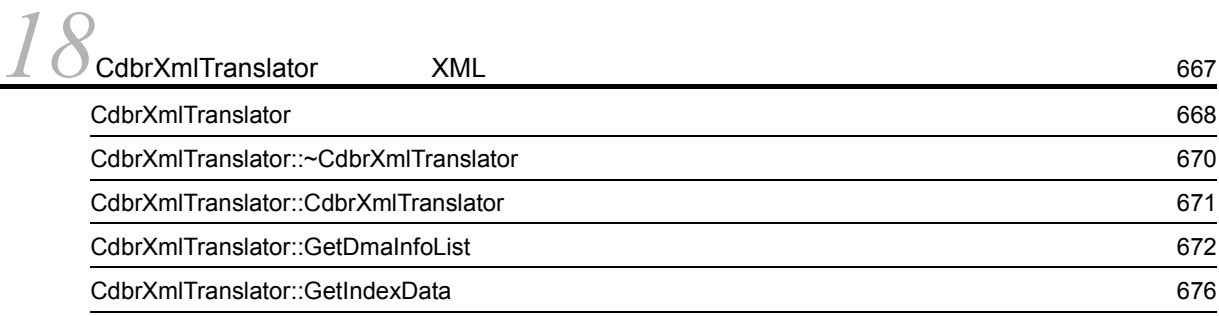

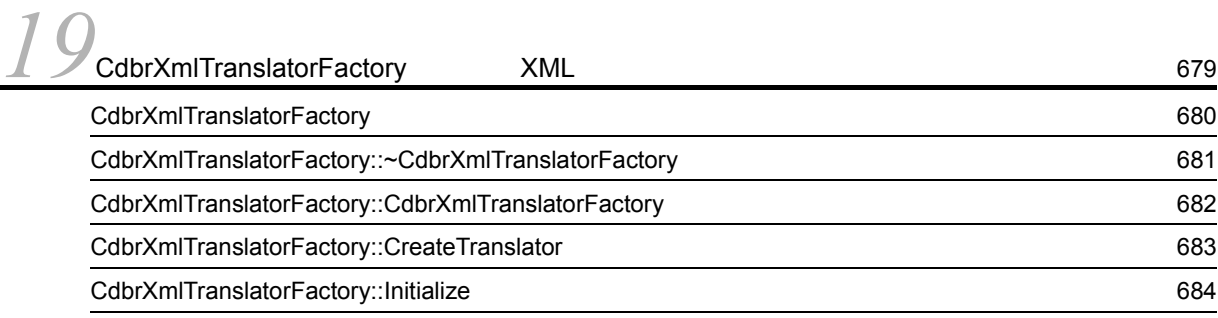

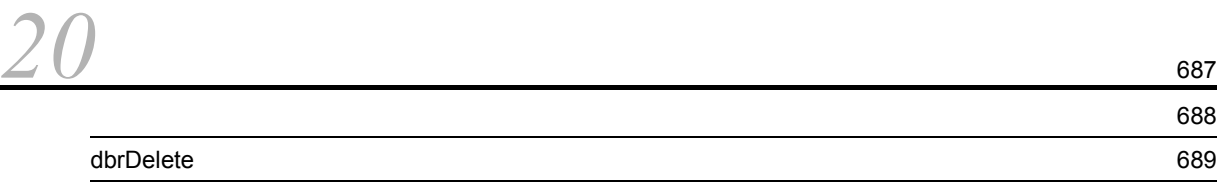

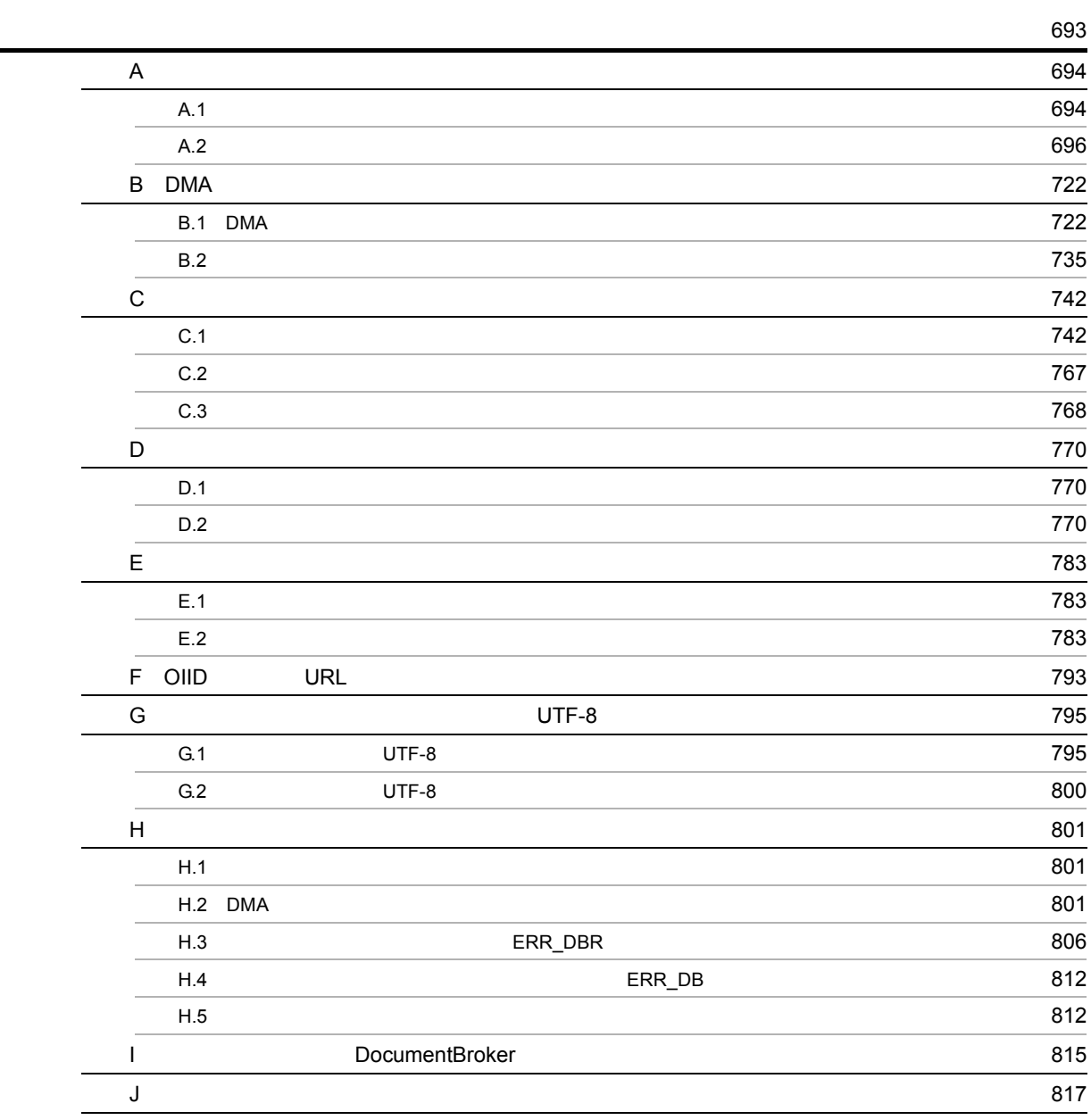

[索引](#page-856-0) <sup>833</sup>

# <span id="page-24-0"></span>*1* クラスライブラリのクラス,メ

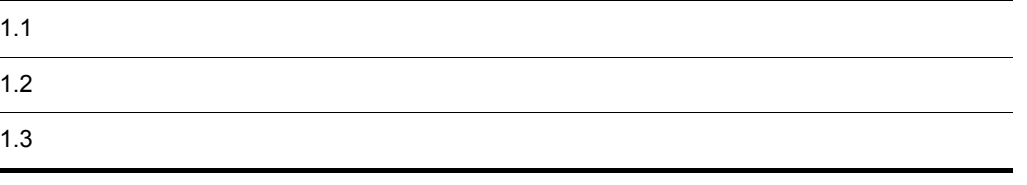

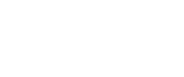

<span id="page-25-0"></span> $1.1$ 

 $1.$ 

#### DocumentBroker Version 3  $C++$

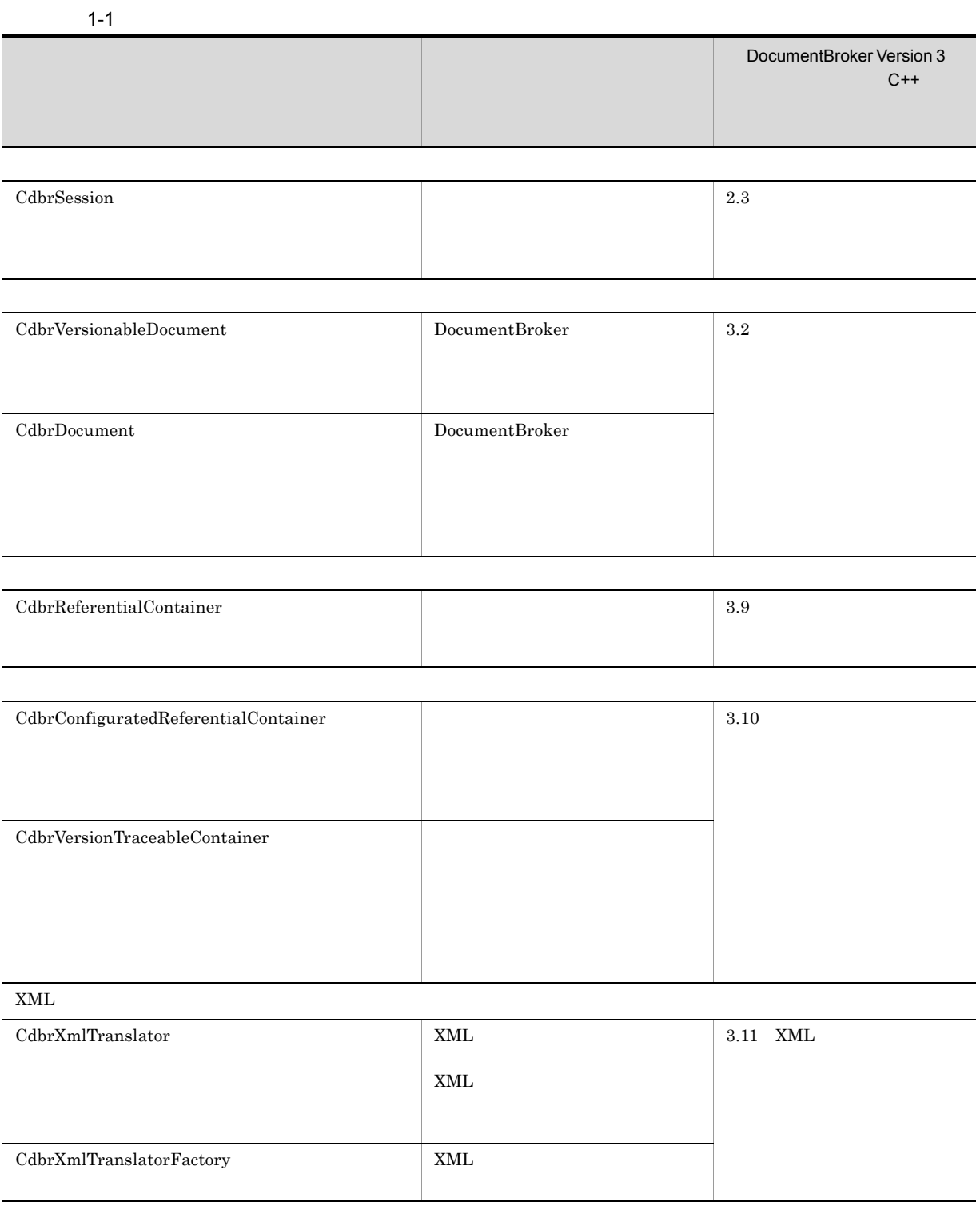

2

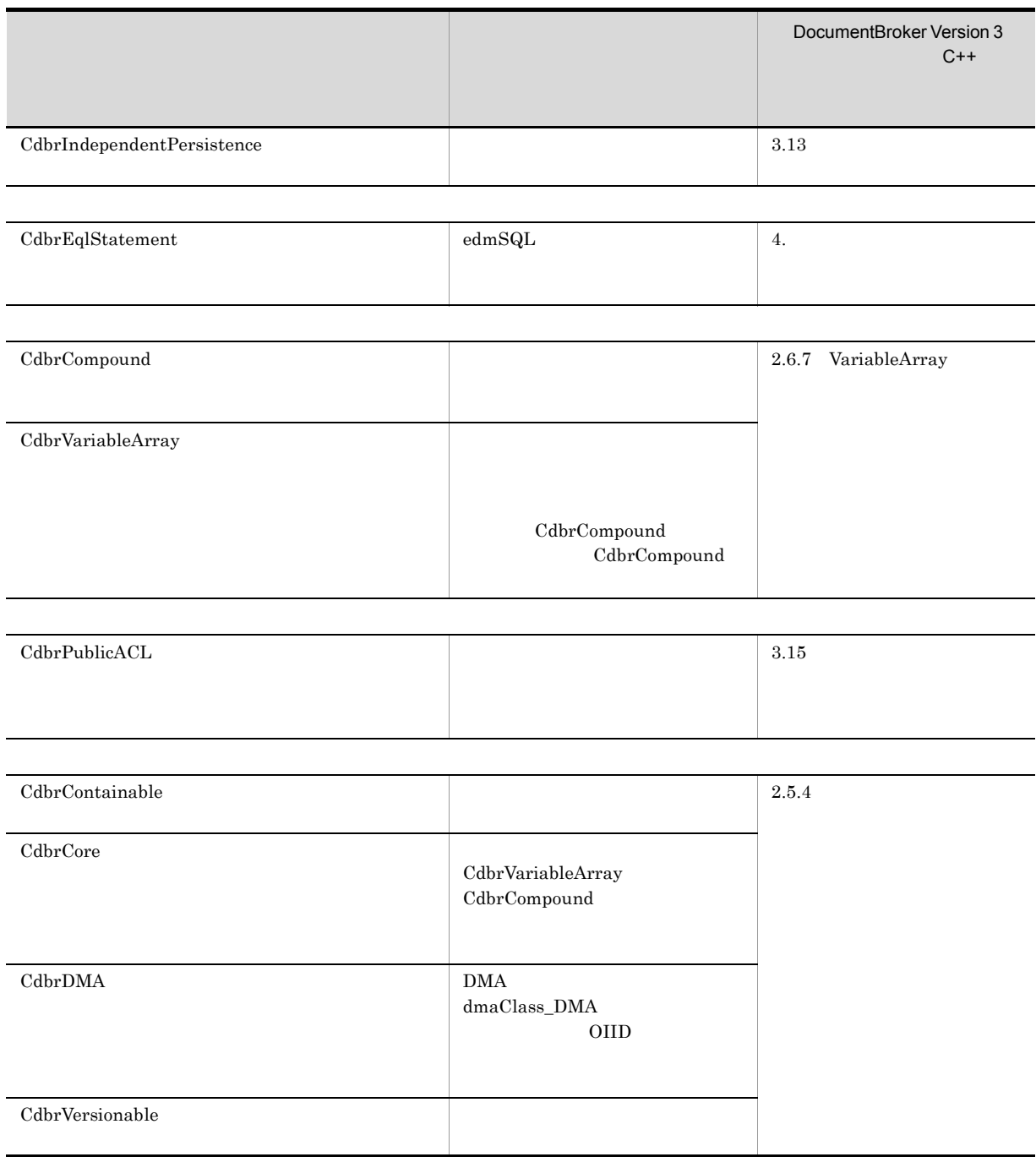

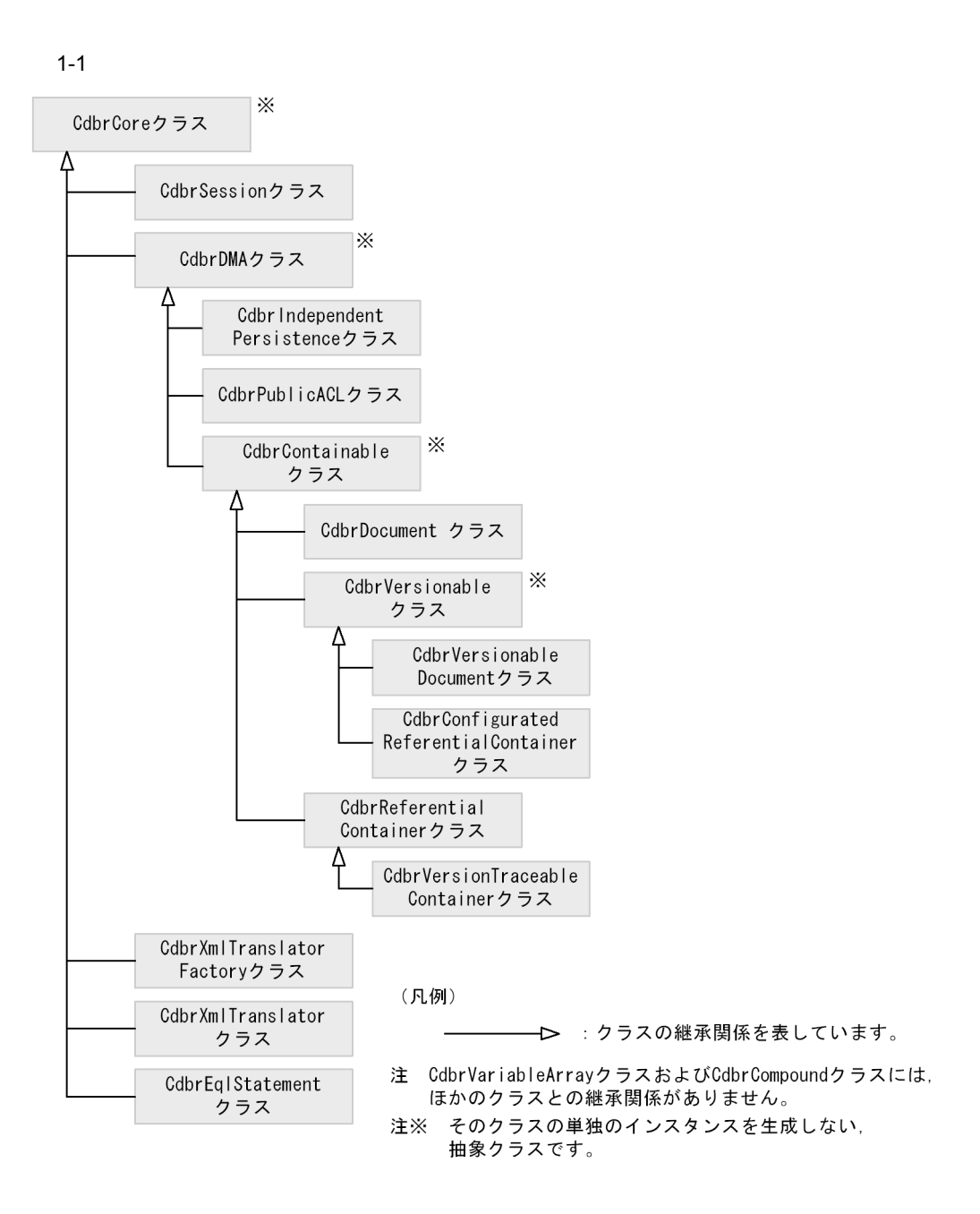

<span id="page-28-0"></span>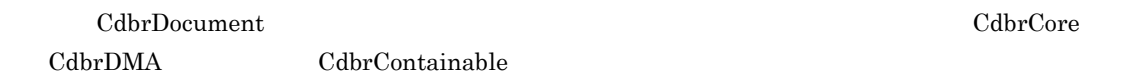

CdbrDocument

#### 1 CdbrCompound

CdbrCompound

1-2 CdbrCompound

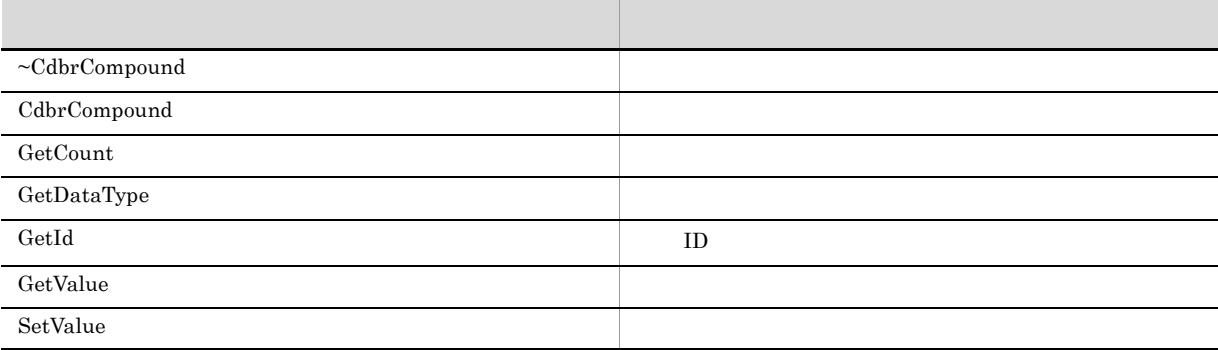

## 2 CdbrConfiguratedReferentialContainer

CdbrConfiguratedReferentialContainer

#### 1-3 CdbrConfiguratedReferentialContainer

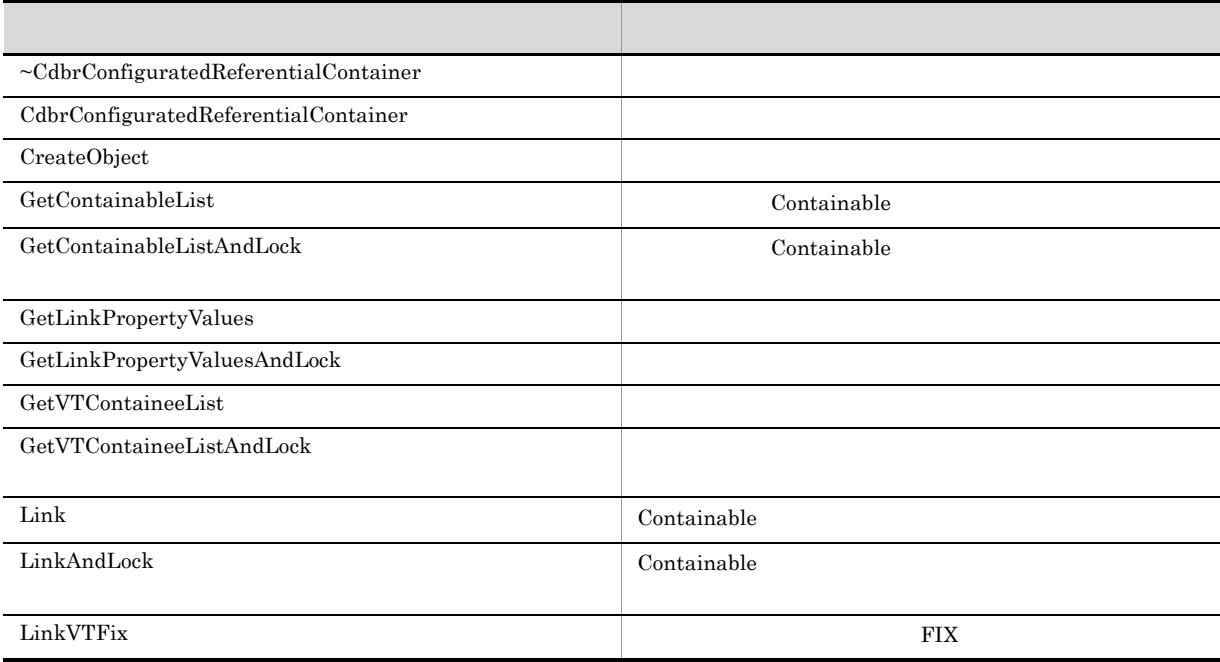

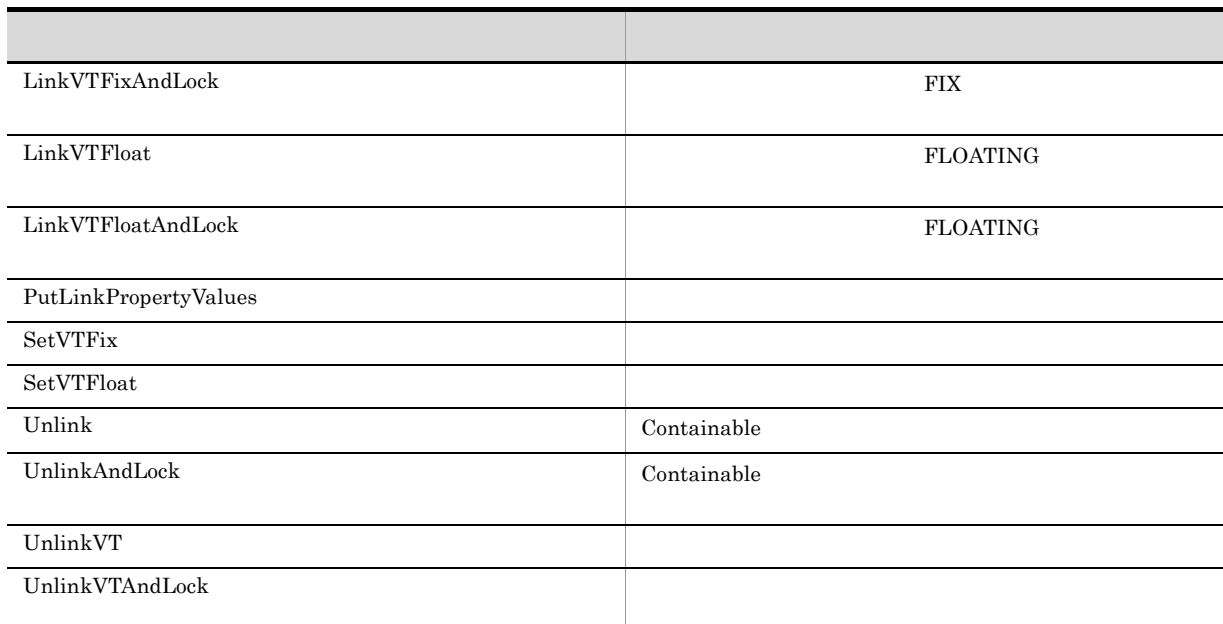

#### 3 CdbrContainable

CdbrContainable

1-4 CdbrContainable

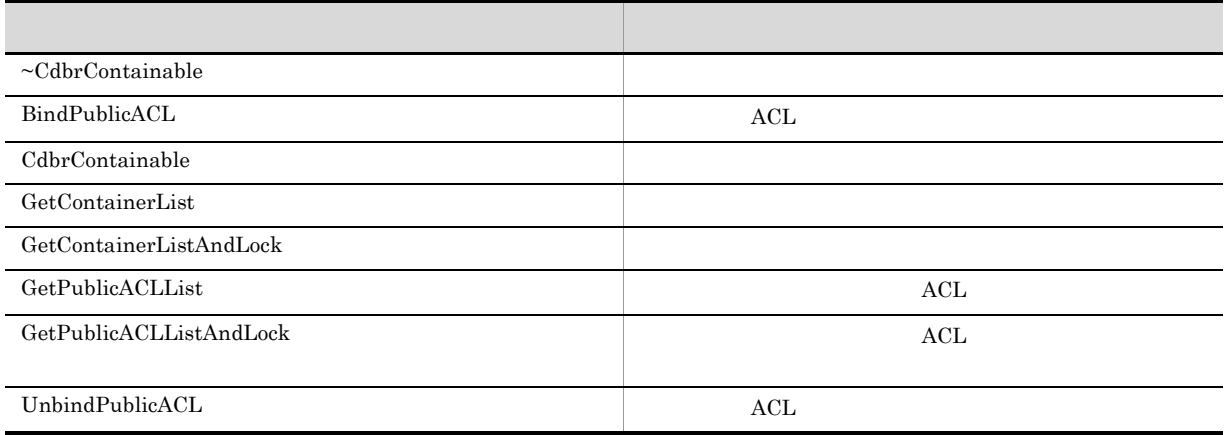

#### 4 CdbrCore

 $CdbrCore$ 

#### 1-5 CdbrCore

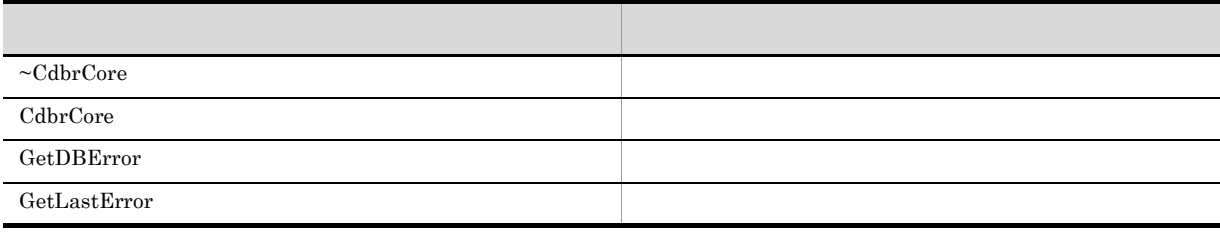

#### 5 CdbrDMA

 $CdbrDMA$ 

1-6 CdbrDMA

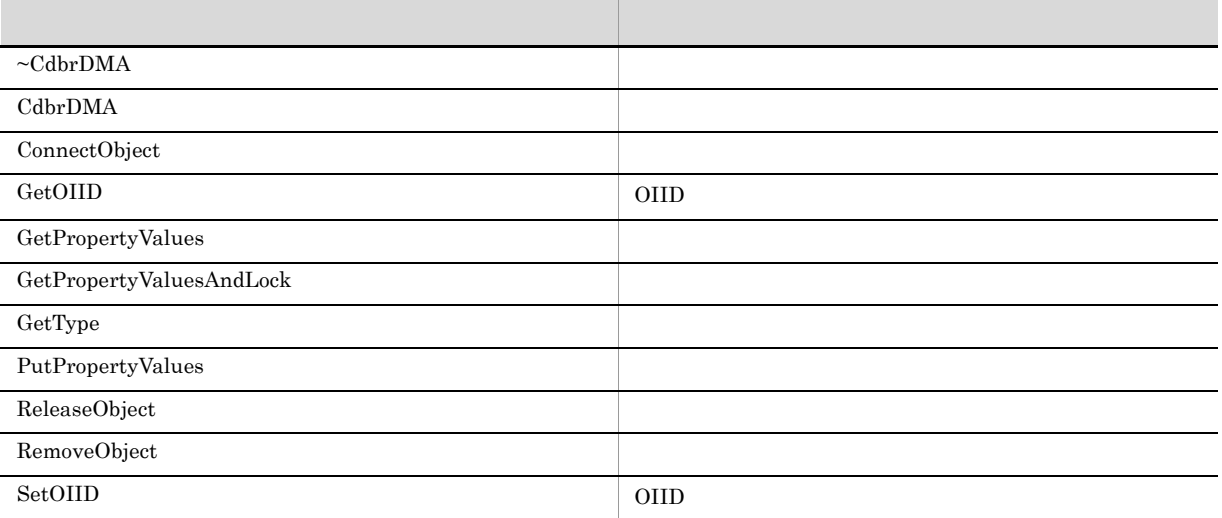

#### 6 CdbrDocument

CdbrDocument

#### 1-7 CdbrDocument

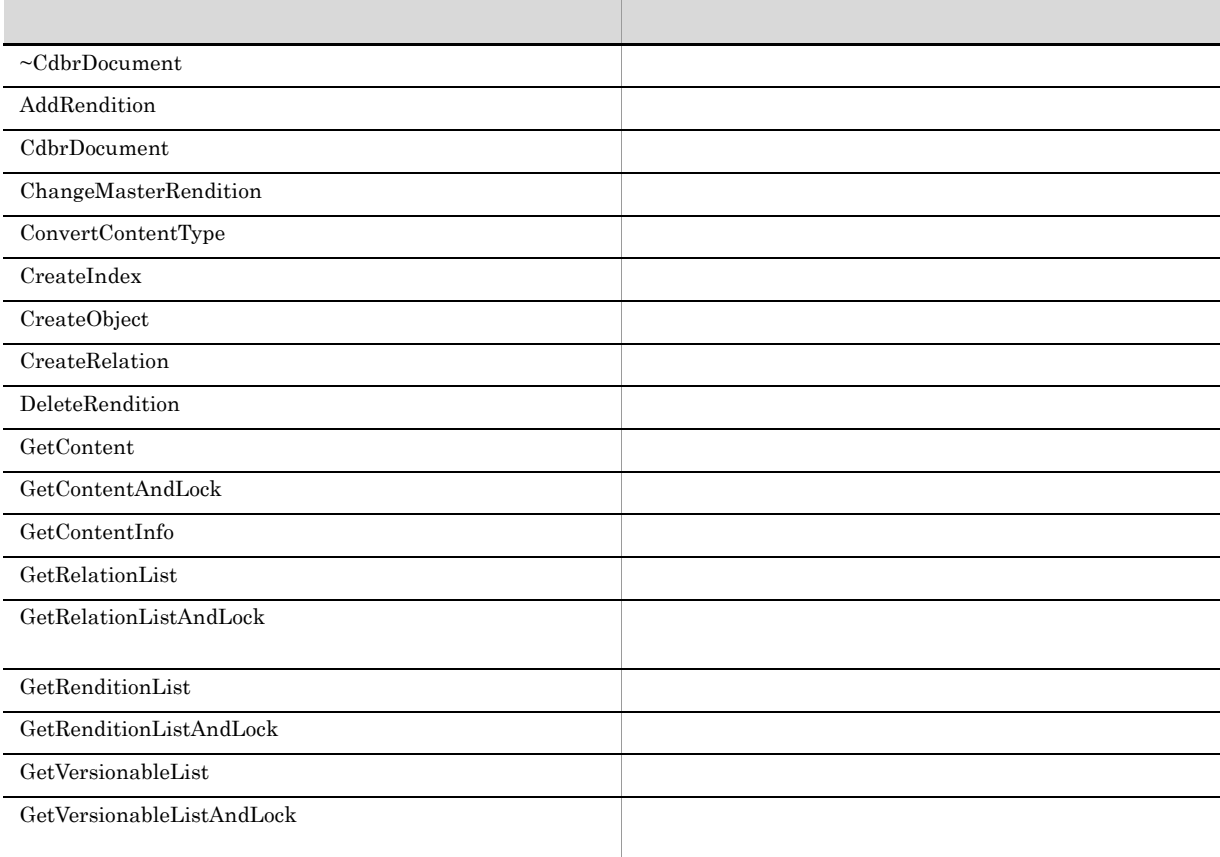

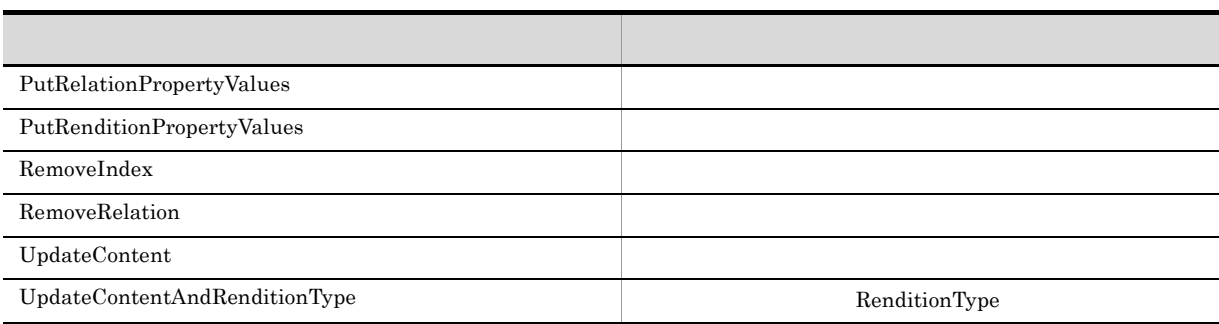

## 7 CdbrEqlStatement

 $\begin{aligned} \text{CdbrEqlStatement} \end{aligned}$ 

#### 1-8 CdbrEqlStatement

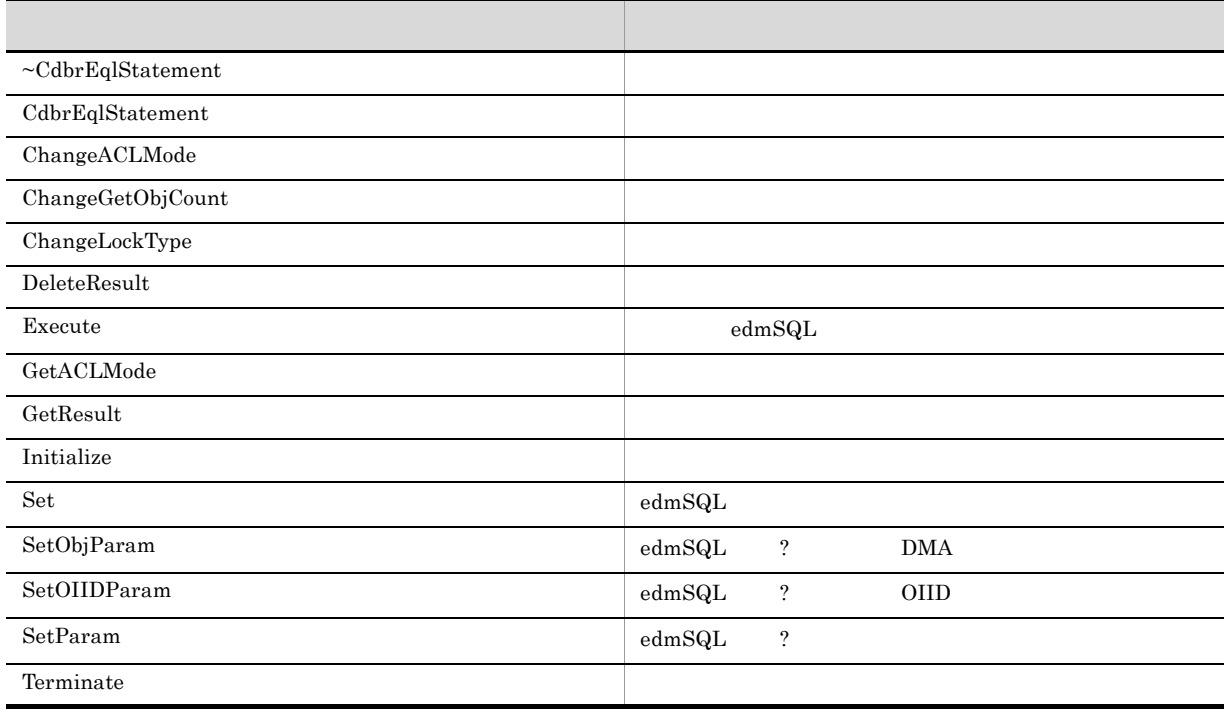

## 8 CdbrIndependentPersistence

 $\begin{array}{l} \mbox{Cdbr} \label{eq:coherent} \mbox{Cdbr} \end{array}$ 

1-9 CdbrIndependentPersistence

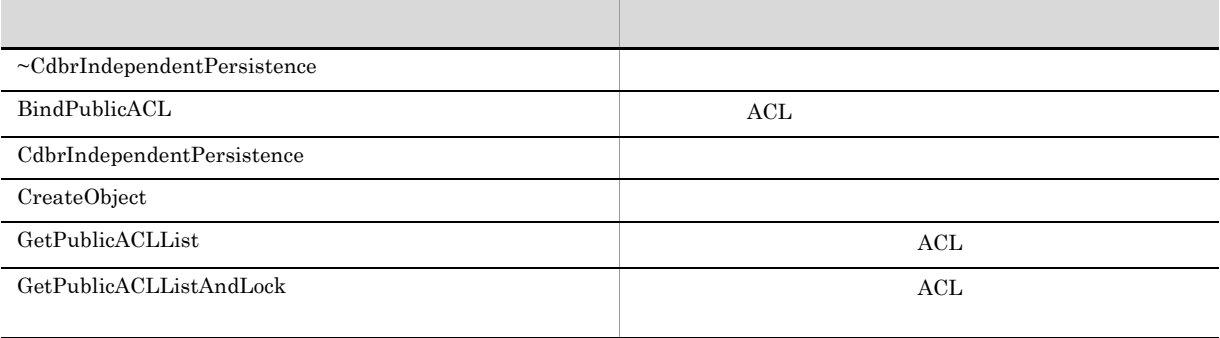

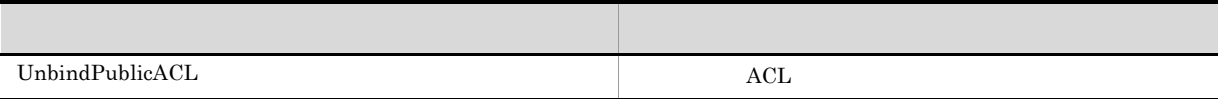

#### 9 CdbrPublicACL

 $CdbrPublicACL$ 

1-10 CdbrPublicACL

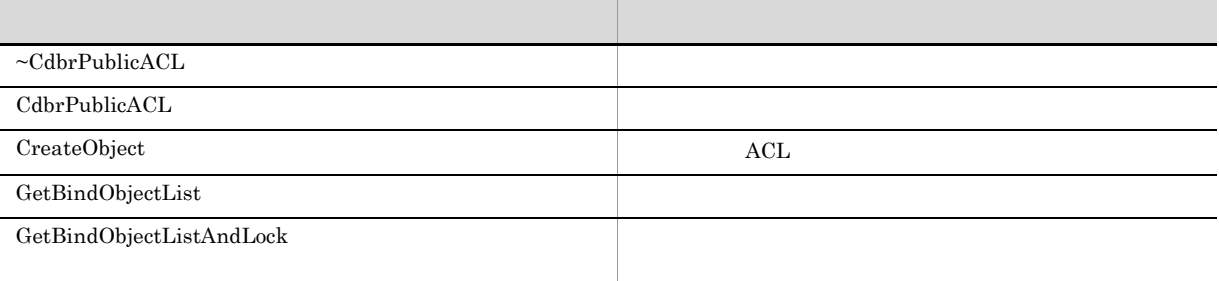

#### 10 CdbrReferentialContainer

 $\begin{array}{lcl} \text{CdbrReferentialContainer} \end{array}$ 

#### 1-11 CdbrReferentialContainer

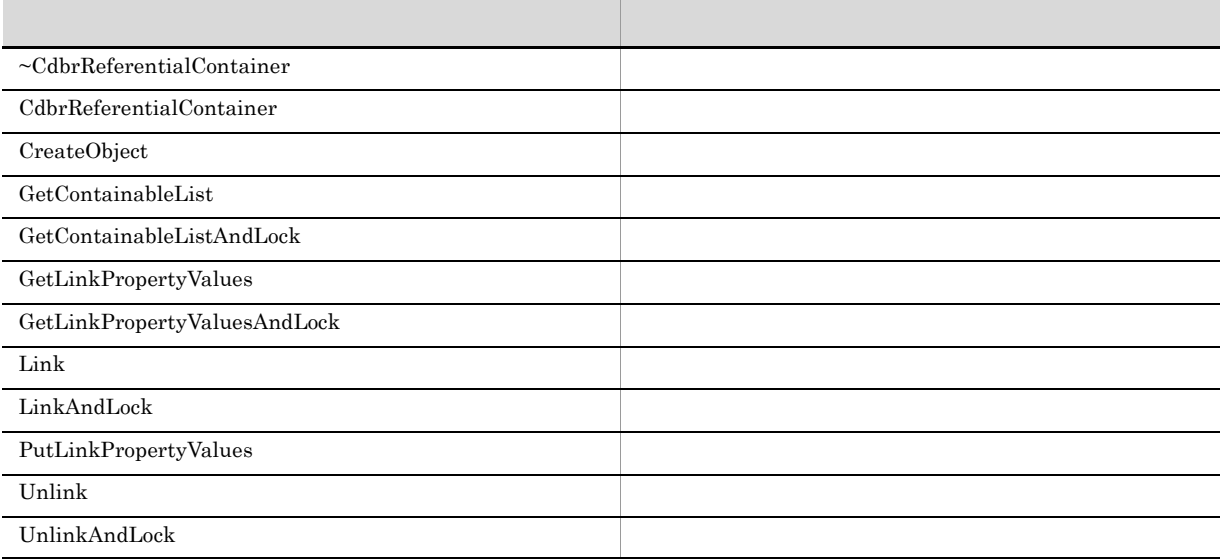

#### 11 CdbrSession

CdbrSession

#### 1-12 CdbrSession

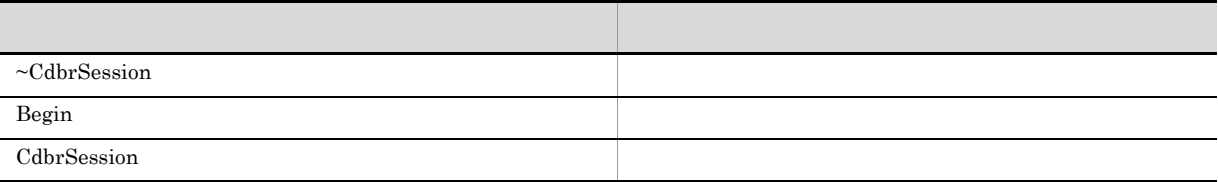

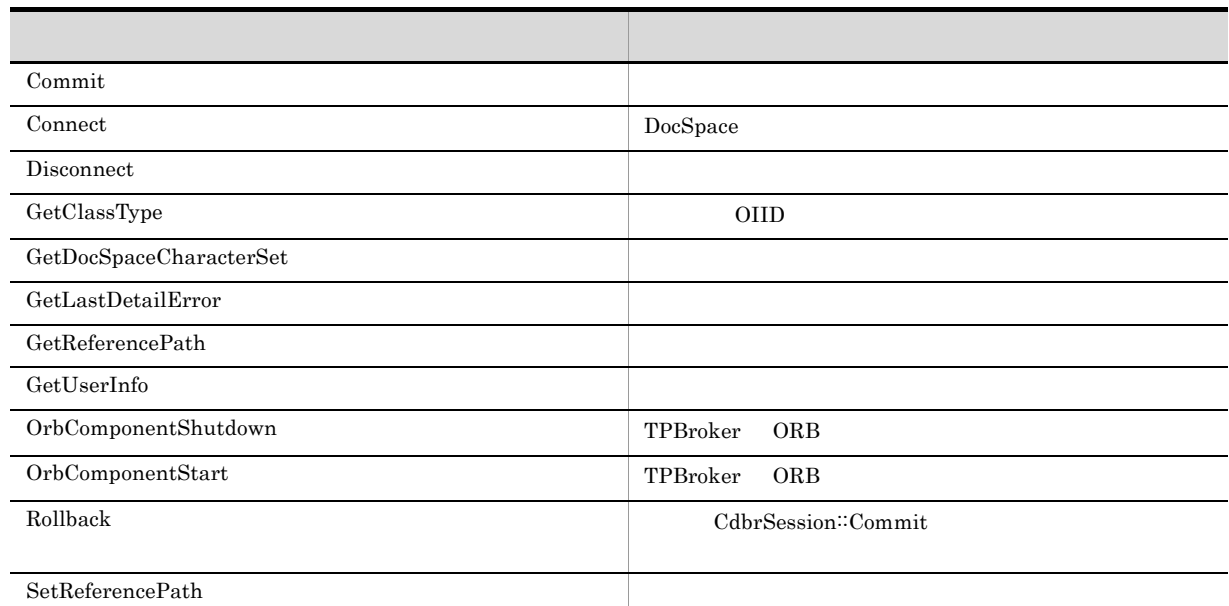

## 12 CdbrVariableArray

CdbrVariableArray

#### 1-13 CdbrVariableArray

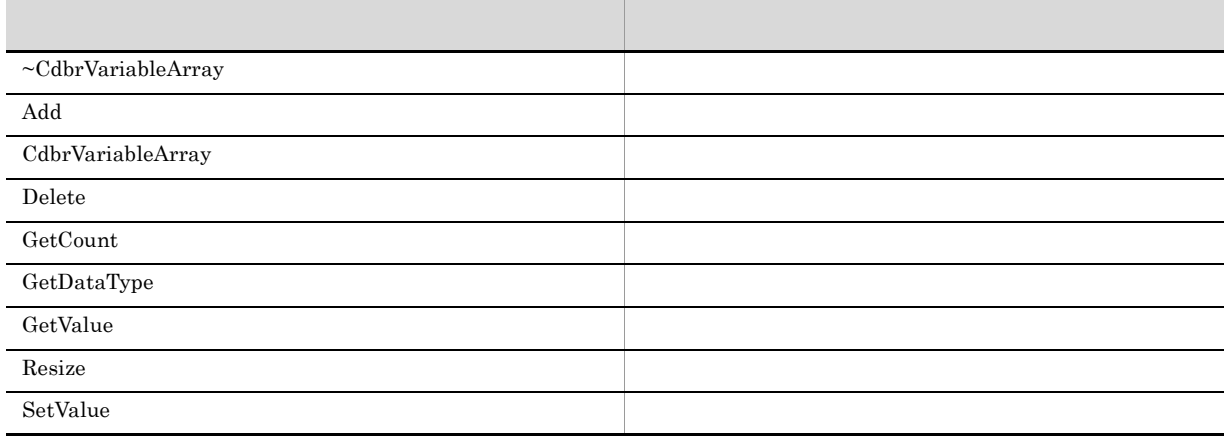

#### 13 CdbrVersionable

CdbrVersionable

1-14 CdbrVersionable

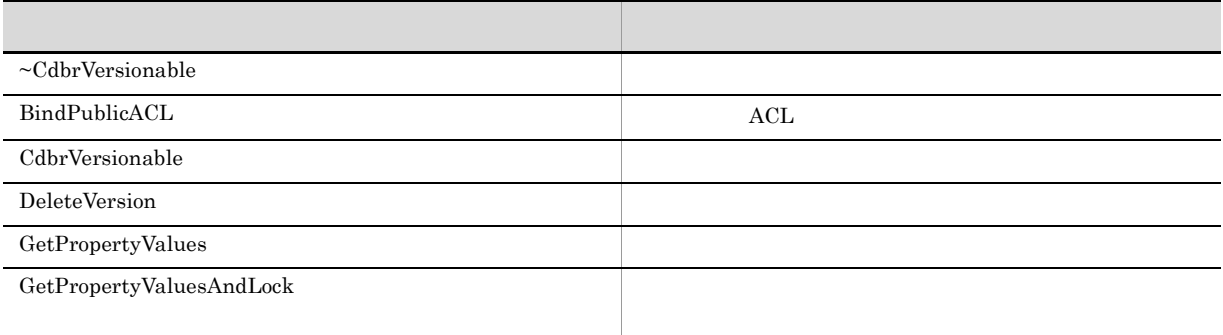

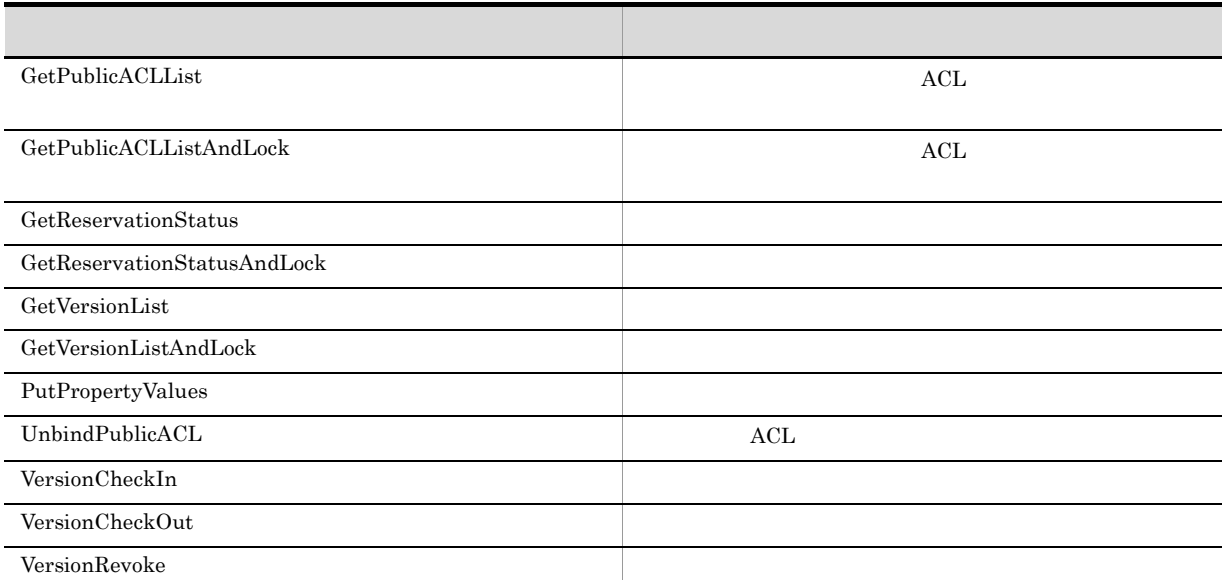

## 14 CdbrVersionableDocument

 $\begin{array}{l} {\rm CdbrVersionableDocument} \end{array}$ 

#### 1-15 CdbrVersionableDocument

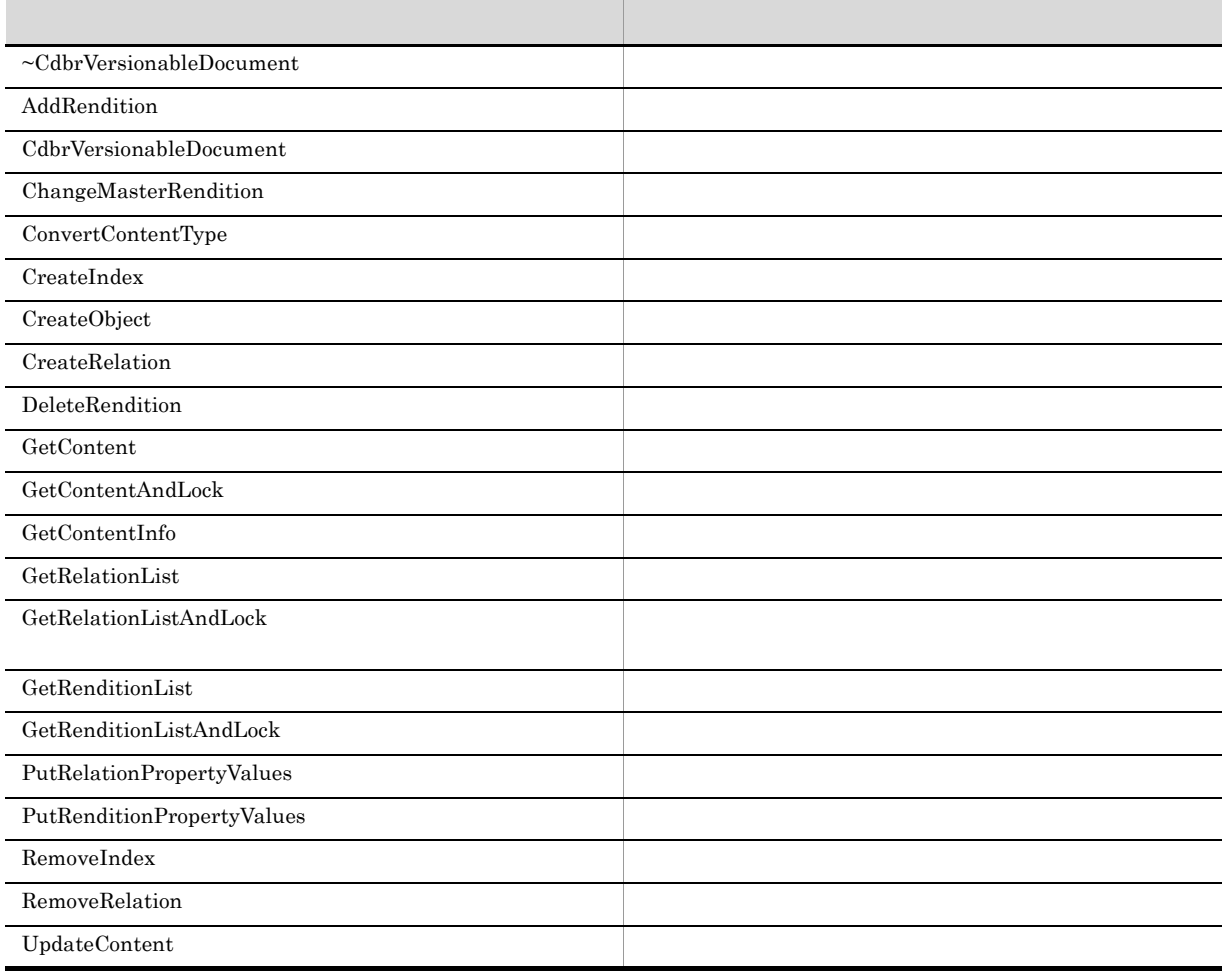

#### 15 CdbrVersionTraceableContainer

CdbrVersionTraceableContainer

#### 1-16 CdbrVersionTraceableContainer

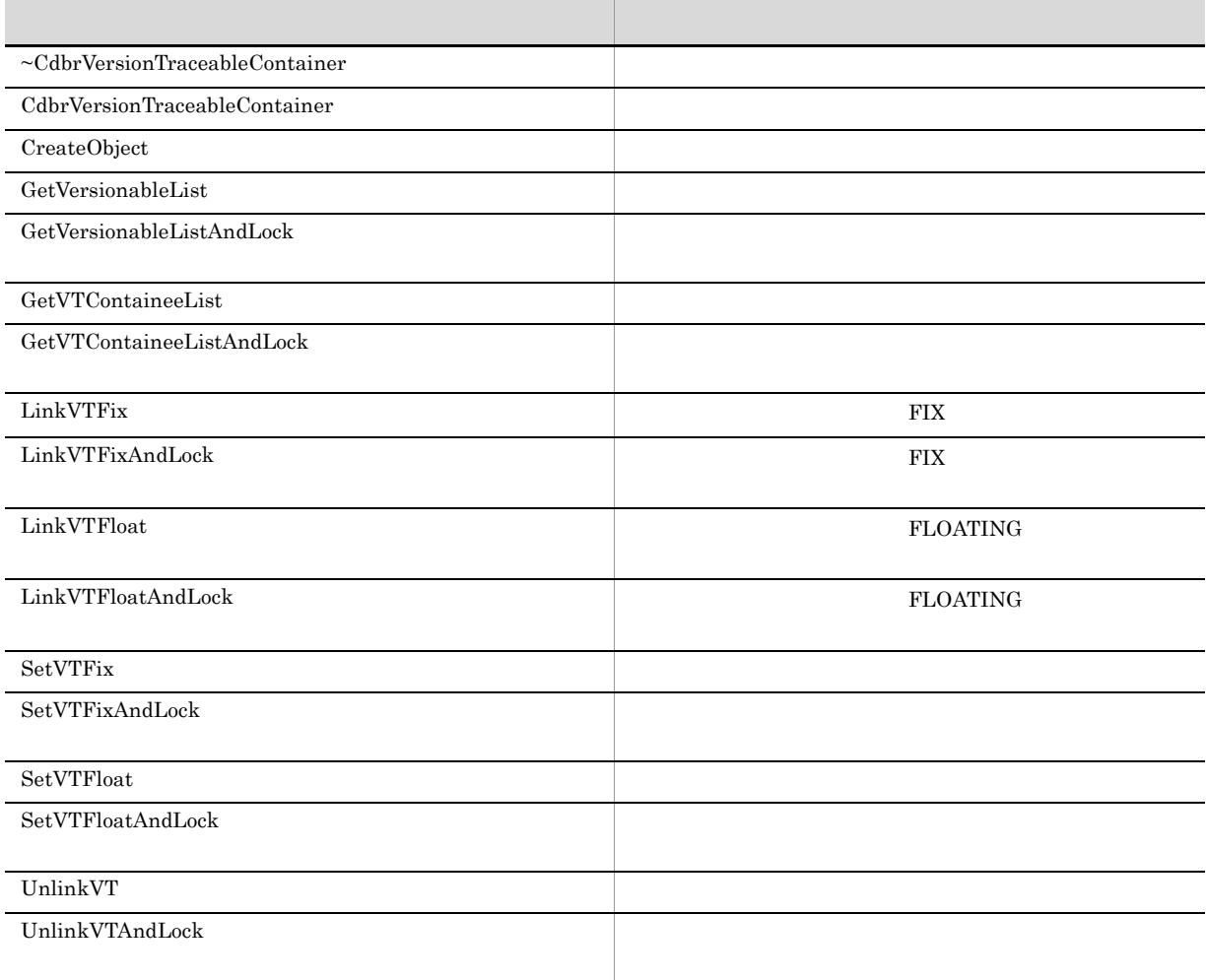

#### 16 CdbrXmlTranslator

CdbrXmlTranslator

#### 1-17 CdbrXmlTranslator

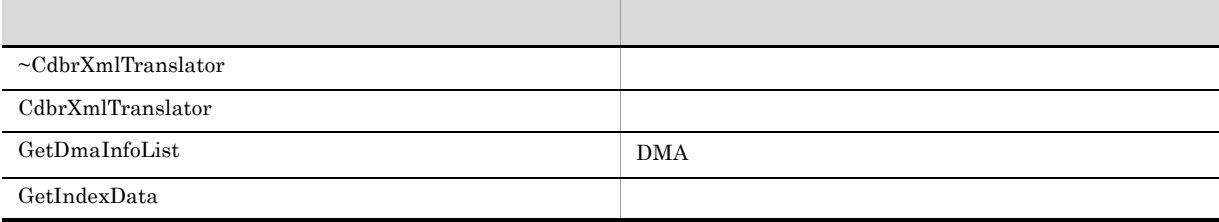
#### 17 CdbrXmlTranslatorFactory

#### CdbrXmlTranslatorFactory

#### 1-18 CdbrXmlTranslatorFactory

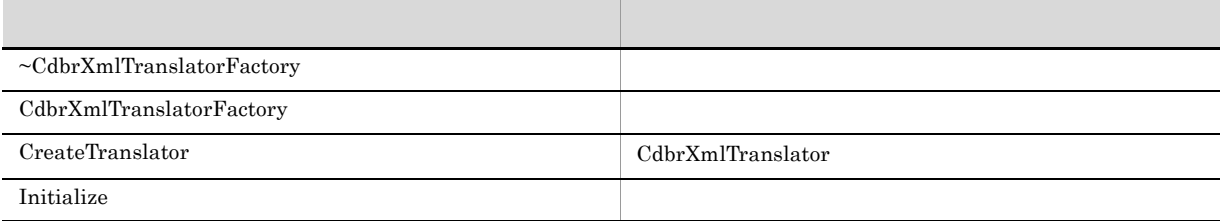

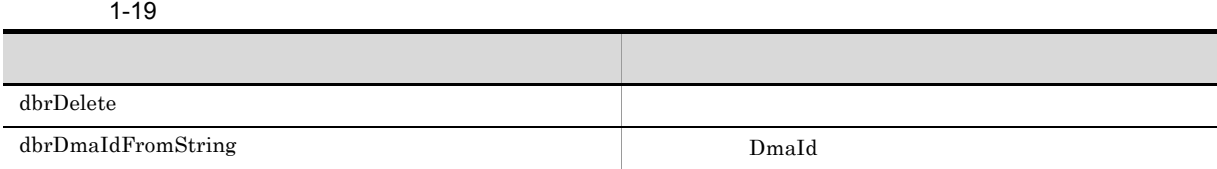

# 2

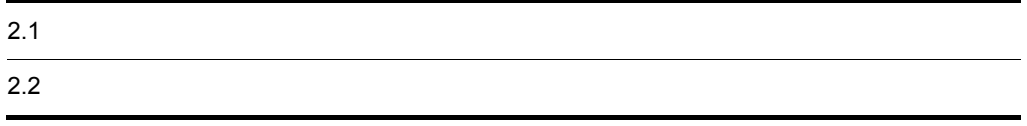

### $2.1$

#### $DMA1.0$

 $2-1$ 

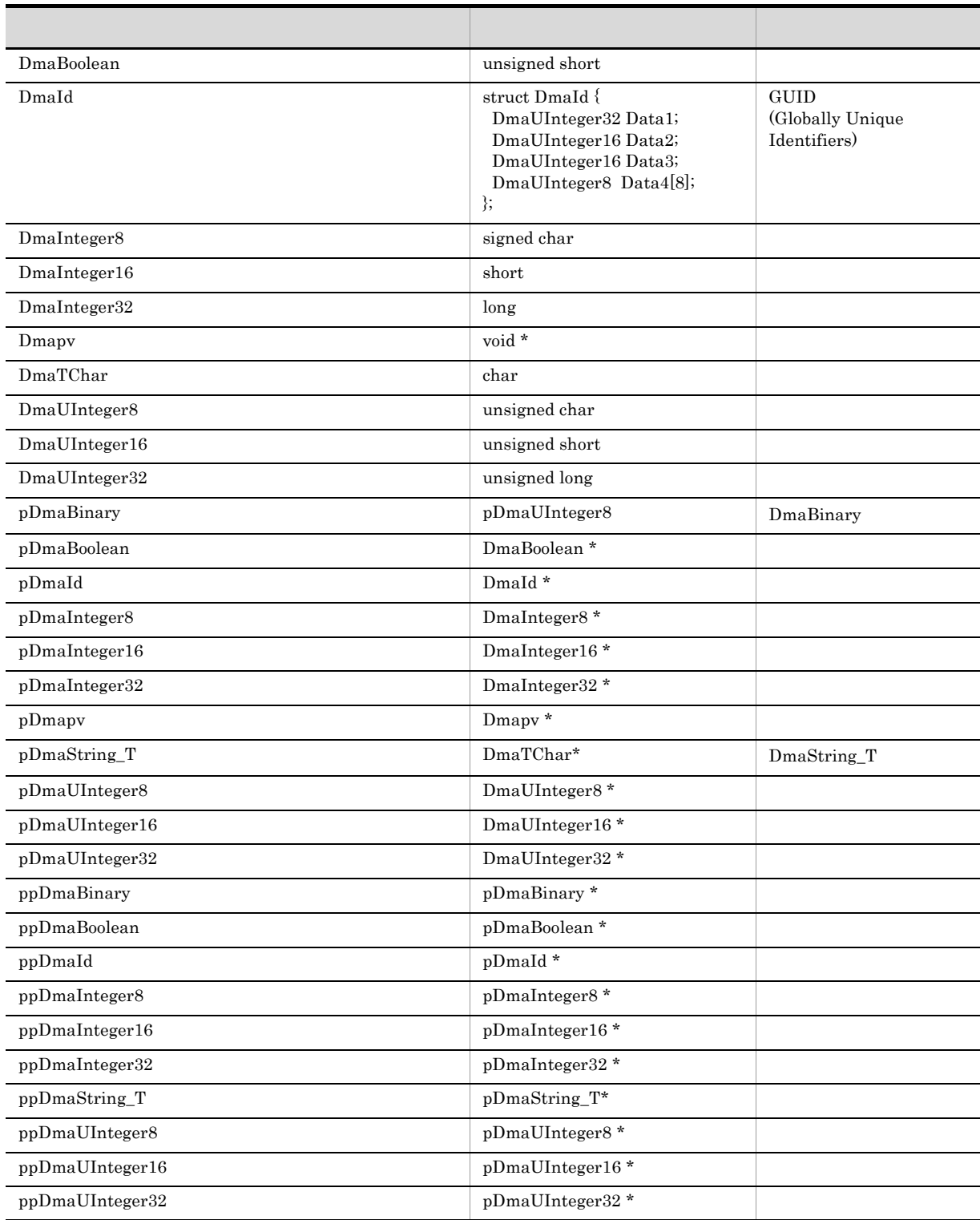

 $2.$ 

17

 $p \qquad \qquad pp$ 

 $2 - 2$ 

| $\overline{ }$ | dbrProp_X | Integer32 |  |
|----------------|-----------|-----------|--|

 $ID$ 

 ${\rm DMA} \hskip 2.0cm {\rm B} \hskip 2.2cm {\rm DMA} \hskip 2.2cm {\rm B} \hskip 2.2cm {\rm DMA} \hskip 2.2cm$ 

**•**(出力)は,DocumentBroker によって設定される値を格納する領域をクライアントが指定するこ

• **• •**  $\frac{1}{2}$ 

 $DMA\_FALSE$ 

major\_code minor\_code

• **•** 

**•** 省略可能であることを明記していない引数(構造体)は,すべて指定する必要があります。

 $2.$ 

 $H$ 

# 3<br>CdbrCompound

VariableArray Object

CdbrCompound

CdbrCompound::~CdbrCompound

CdbrCompound::CdbrCompound

CdbrCompound::GetCount

CdbrCompound::GetDataType

CdbrCompound::GetId

CdbrCompound::GetValue

CdbrCompound::SetValue

# CdbrCompound

#### CdbrCompound

3-1 CdbrCompound

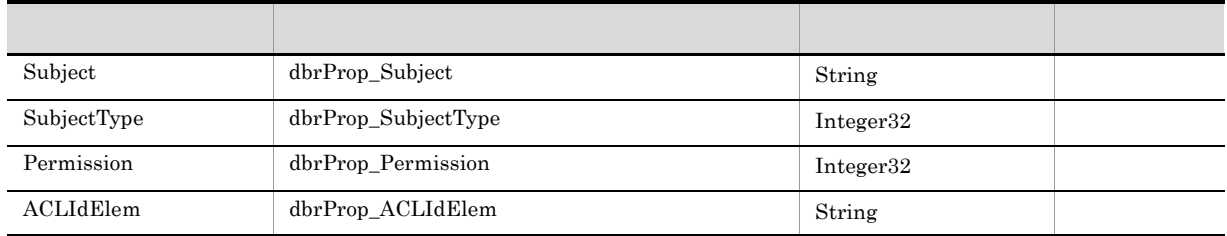

dbrProp\_ACL dbrProp\_SACL **•** Subject  $\mathop{\rm ACL}\nolimits$ **•** SubjectType  $\rm{ACL}$ **•** Permission ACL dbrProp\_PublicACLIds **•** ACLIdElem  $ACL$  OIID

#### CdbrCompound

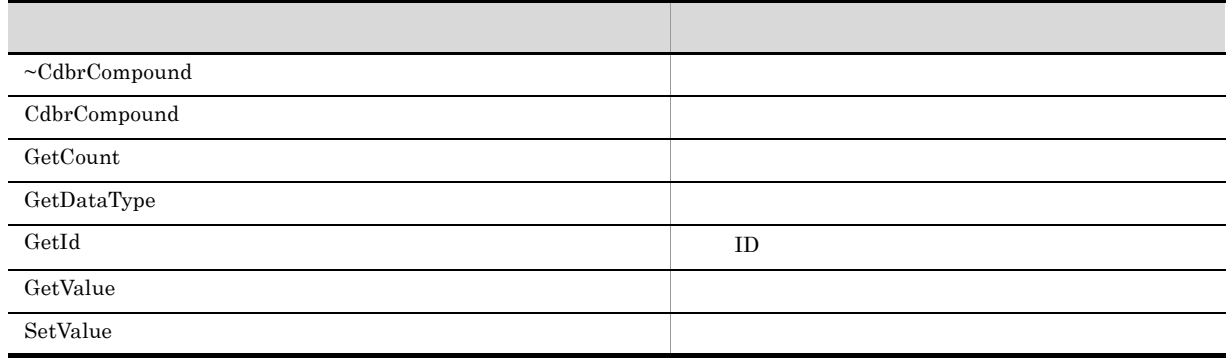

CdbrCompound

# CdbrCompound::~CdbrCompound

~CdbrCompound ()

CdbrCompound

# CdbrCompound::CdbrCompound

CdbrCompound ()

CdbrCompound

 $\overline{\mathbf{0}}$ 

3. CdbrCompound

# CdbrCompound::GetCount

DmaInteger32 GetCount()

 $0$ 

 $\overline{0}$ 

# CdbrCompound::GetDataType

```
DmaInteger32 GetDataType(
pDmaId pId)
pIdpld
ID ID ID ID ID\overline{0}
```
- DMA\_DATATYPE\_BOOLEAN Boolean
- **•** DMA\_DATATYPE\_ID ID
- **•** DMA\_DATATYPE\_INTEGER32 Integer32
- **•** DMA\_DATATYPE\_STRING String
- 0

# CdbrCompound::GetId

# $\rm ID$ pDmaId GetId( DmaIndex32 iIndex) iIndex ID **ID** example the NULL i iIndex  $\rm ID$   $\rm\qquad0$  $ID$  $NULL$

# CdbrCompound::GetValue

 $//$  Boolean DmaBoolean GetValue(pDmaId pId, pDmaBoolean pbRetValue) // ID DmaBoolean GetValue(pDmaId pId, pDmaId pRetValue) // Integer32 DmaBoolean GetValue(pDmaId pId, pDmaInteger32 plRetValue)  $//$  String DmaBoolean GetValue(pDmaId pId, ppDmaString\_T ppRetValue)

 $\rm String$ 

 $pId$ 

pld

 $ID$ 

pbRetValue, pRetValue, plRetValue, ppRetValue

 $\begin{minipage}{0.9\linewidth} \begin{tabular}{l} \multicolumn{2}{c}{\textbf{NULL}} \end{tabular} & \multicolumn{2}{c}{\textbf{M}}\xspace \multicolumn{2}{c}{\textbf{M}}\xspace \multicolumn{2}{c}{\textbf{M}}\xspace \multicolumn{2}{c}{\textbf{M}}\xspace \multicolumn{2}{c}{\textbf{M}}\xspace \multicolumn{2}{c}{\textbf{M}}\xspace \multicolumn{2}{c}{\textbf{M}}\xspace \multicolumn{2}{c}{\textbf{M}}\xspace \multicolumn{2}{c}{\textbf{M}}\xspace \multicolumn{2}{c}{\textbf{$ 

String dbrDelete

DMA\_TRUE

DMA\_FALSE

## CdbrCompound::SetValue

 $//$  Boolean DmaBoolean SetValue(pDmaId pId, DmaBoolean bNewValue) // ID DmaBoolean SetValue(pDmaId pId, DmaId& rNewValue) // Integer32 DmaBoolean SetValue(pDmaId pId, DmaInteger32 lNewValue)  $//$  String DmaBoolean SetValue(pDmaId pId, pDmaString\_T pNewValue)

 $pId$ 

pld

 $ID$   $ID$ 

pId NULL String pNewValue NULL

bNewValue rNewValue lNewValue pNewValue

DMA\_TRUE

 $\rm DMA\_FALSE$ 

# *4* CdbrConfiguratedReferentialContainer

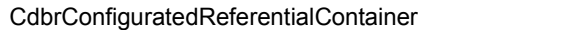

CdbrConfiguratedReferentialContainer::~CdbrConfiguratedReferentialContainer

CdbrConfiguratedReferentialContainer::CdbrConfiguratedReferentialContainer

CdbrConfiguratedReferentialContainer::CreateObject

CdbrConfiguratedReferentialContainer::GetContainableList

CdbrConfiguratedReferentialContainer::GetContainableListAndLock

CdbrConfiguratedReferentialContainer::GetLinkPropertyValues

CdbrConfiguratedReferentialContainer::GetLinkPropertyValuesAndLock

CdbrConfiguratedReferentialContainer::GetVTContaineeList

CdbrConfiguratedReferentialContainer::GetVTContaineeListAndLock

CdbrConfiguratedReferentialContainer::Link

CdbrConfiguratedReferentialContainer::LinkAndLock

CdbrConfiguratedReferentialContainer::LinkVTFix

CdbrConfiguratedReferentialContainer::LinkVTFixAndLock

CdbrConfiguratedReferentialContainer::LinkVTFloat

CdbrConfiguratedReferentialContainer::LinkVTFloatAndLock

CdbrConfiguratedReferentialContainer::PutLinkPropertyValues

CdbrConfiguratedReferentialContainer::SetVTFix

CdbrConfiguratedReferentialContainer::SetVTFloat

CdbrConfiguratedReferentialContainer::Unlink

CdbrConfiguratedReferentialContainer::UnlinkAndLock

CdbrConfiguratedReferentialContainer::UnlinkVT

CdbrConfiguratedReferentialContainer::UnlinkVTAndLock

4. CdbrConfiguratedReferentialContainer

# CdbrConfiguratedReferentialContainer

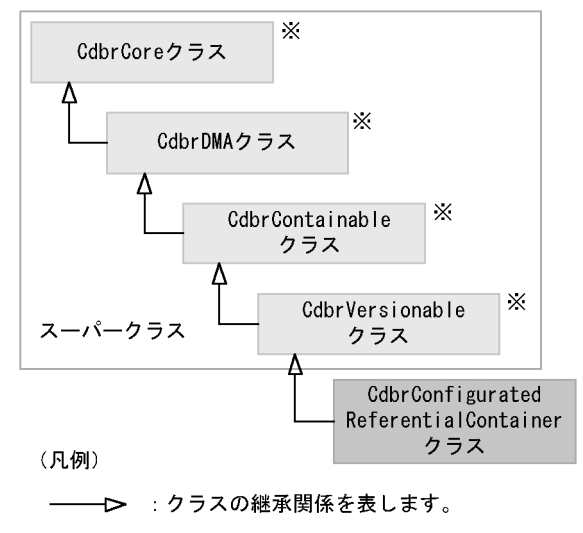

注※ そのクラスの単独のインスタンスを生成しない、抽象クラスです。

#### 4-1 CdbrConfiguratedReferentialContainer

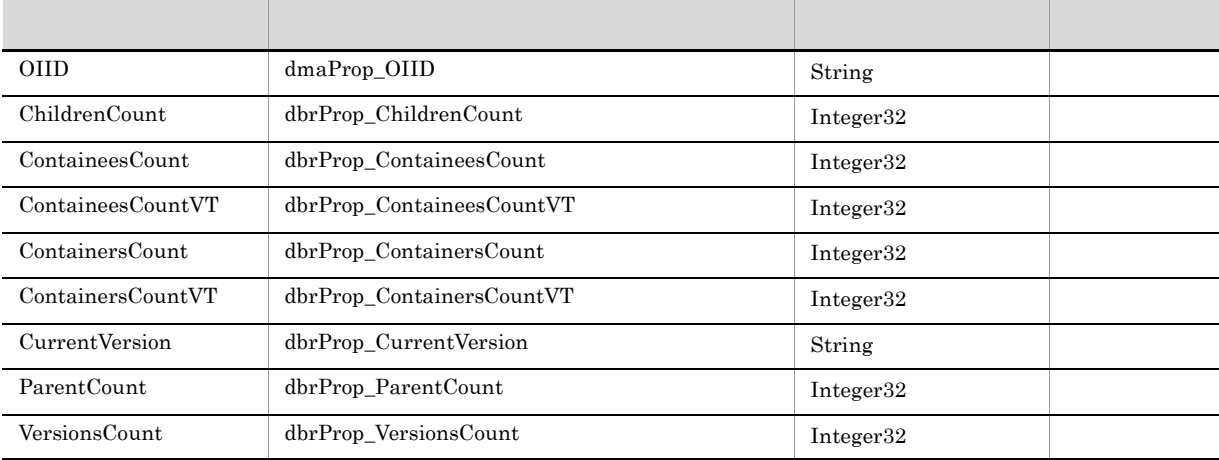

#### 4-2 CdbrConfiguratedReferentialContainer

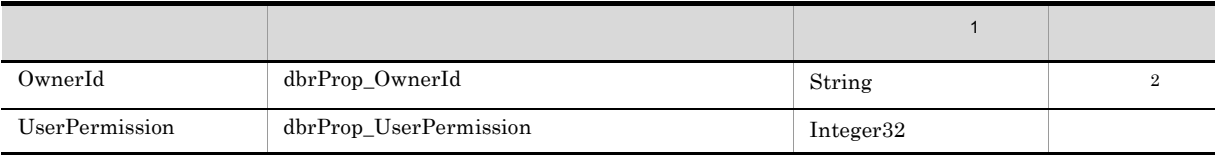

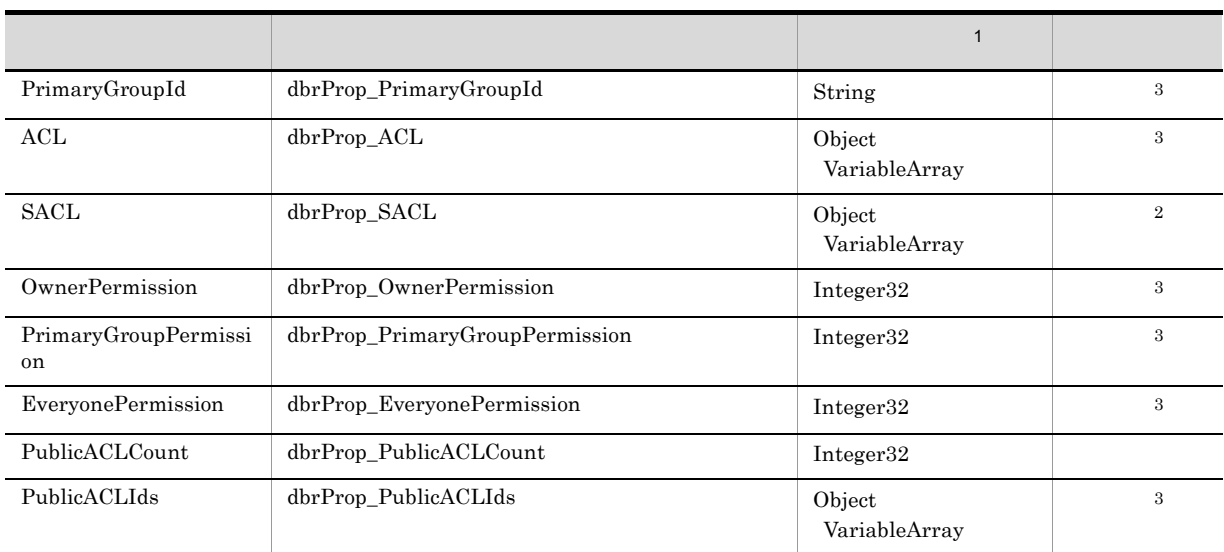

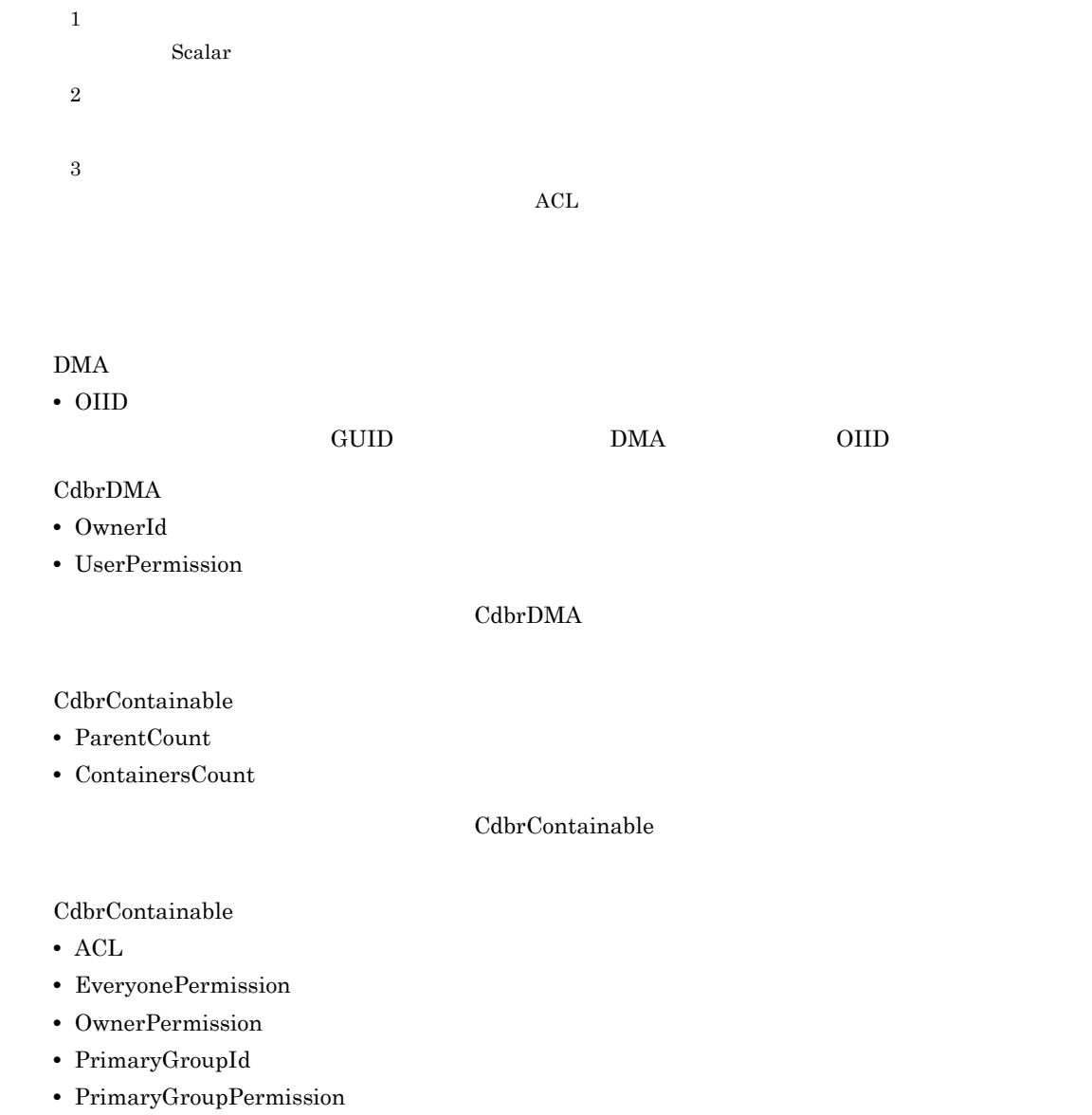

**•** PublicACLCount

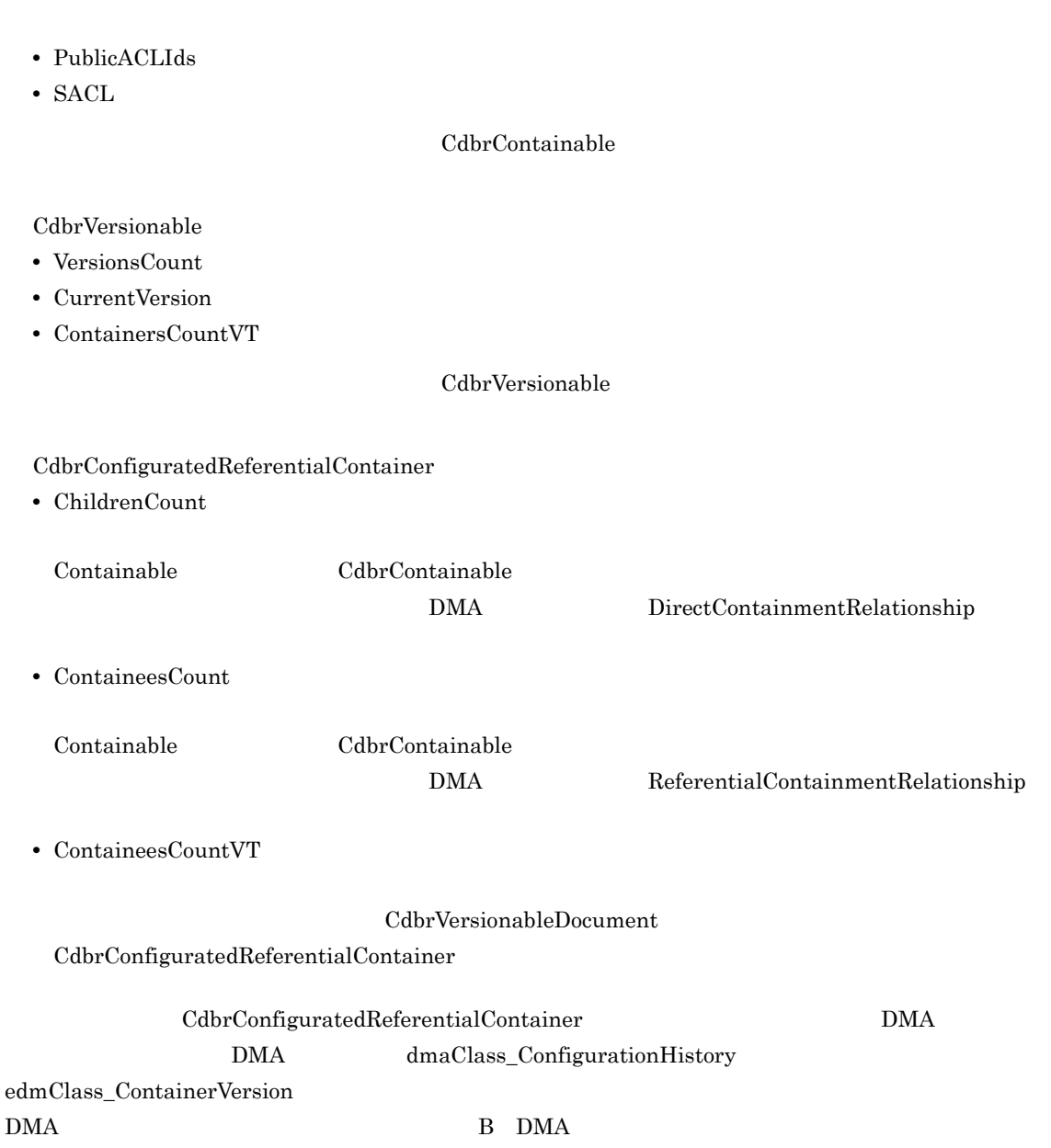

CdbrCore

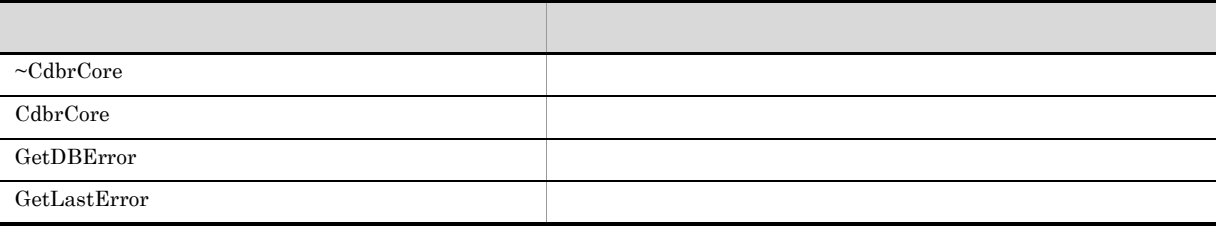

6. CdbrCore

#### CdbrDMA

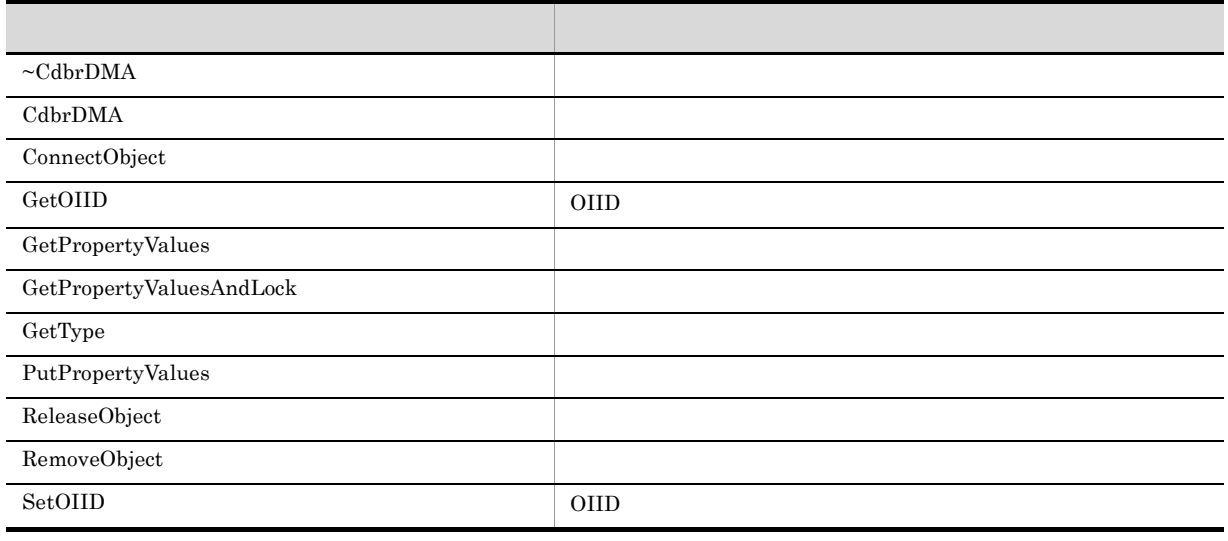

7. CdbrDMA OIID

#### $CdbrContainable$

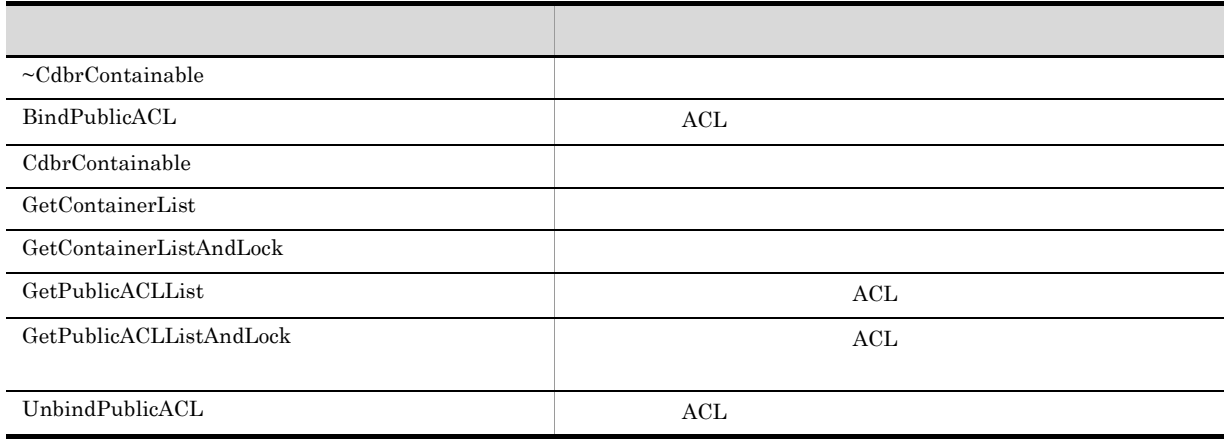

5. CdbrContainable

#### CdbrVersionable

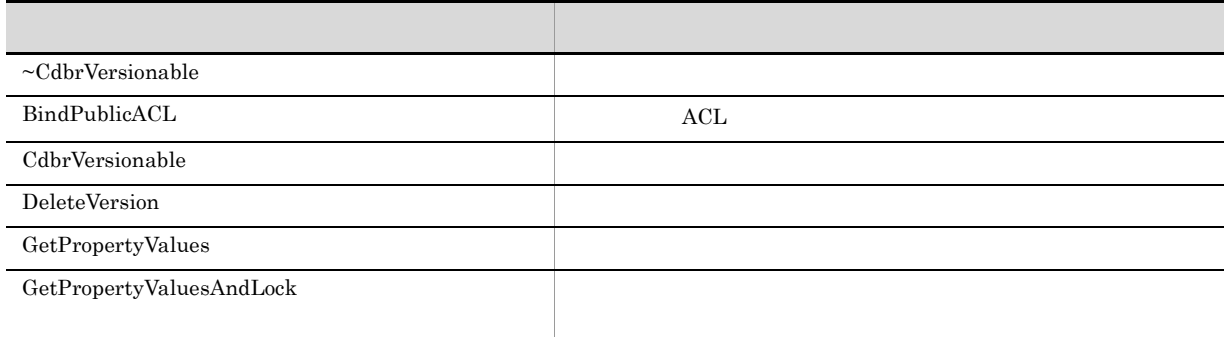

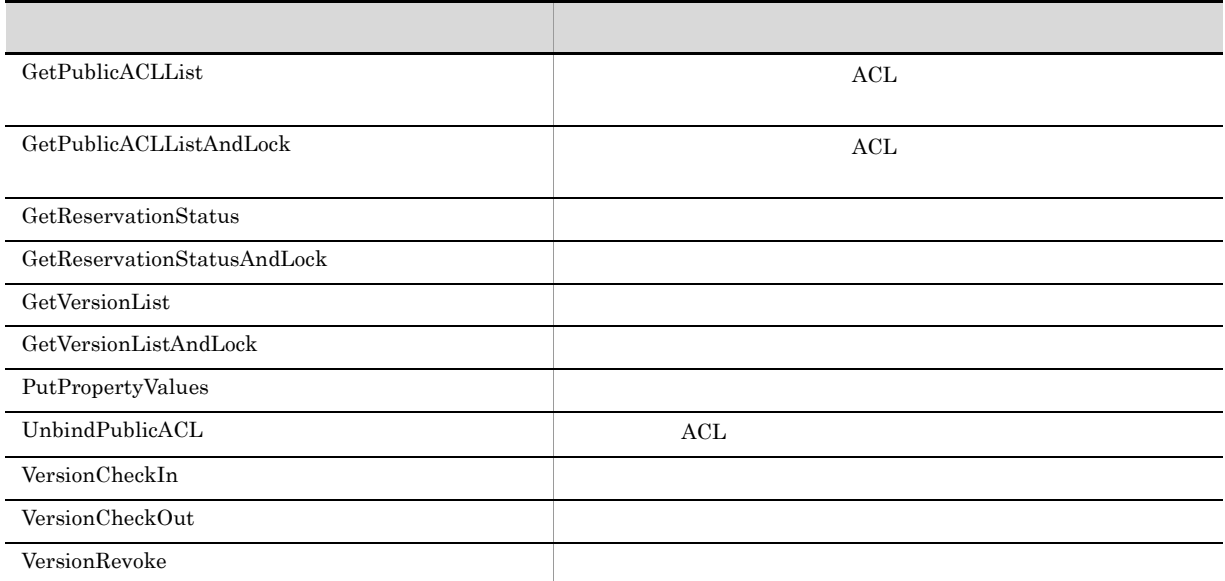

#### 15. CdbrVersionable

#### $\label{thm:cdb} {\rm Cdbr} {\rm Configurated} {\rm Referential} {\rm Container}$

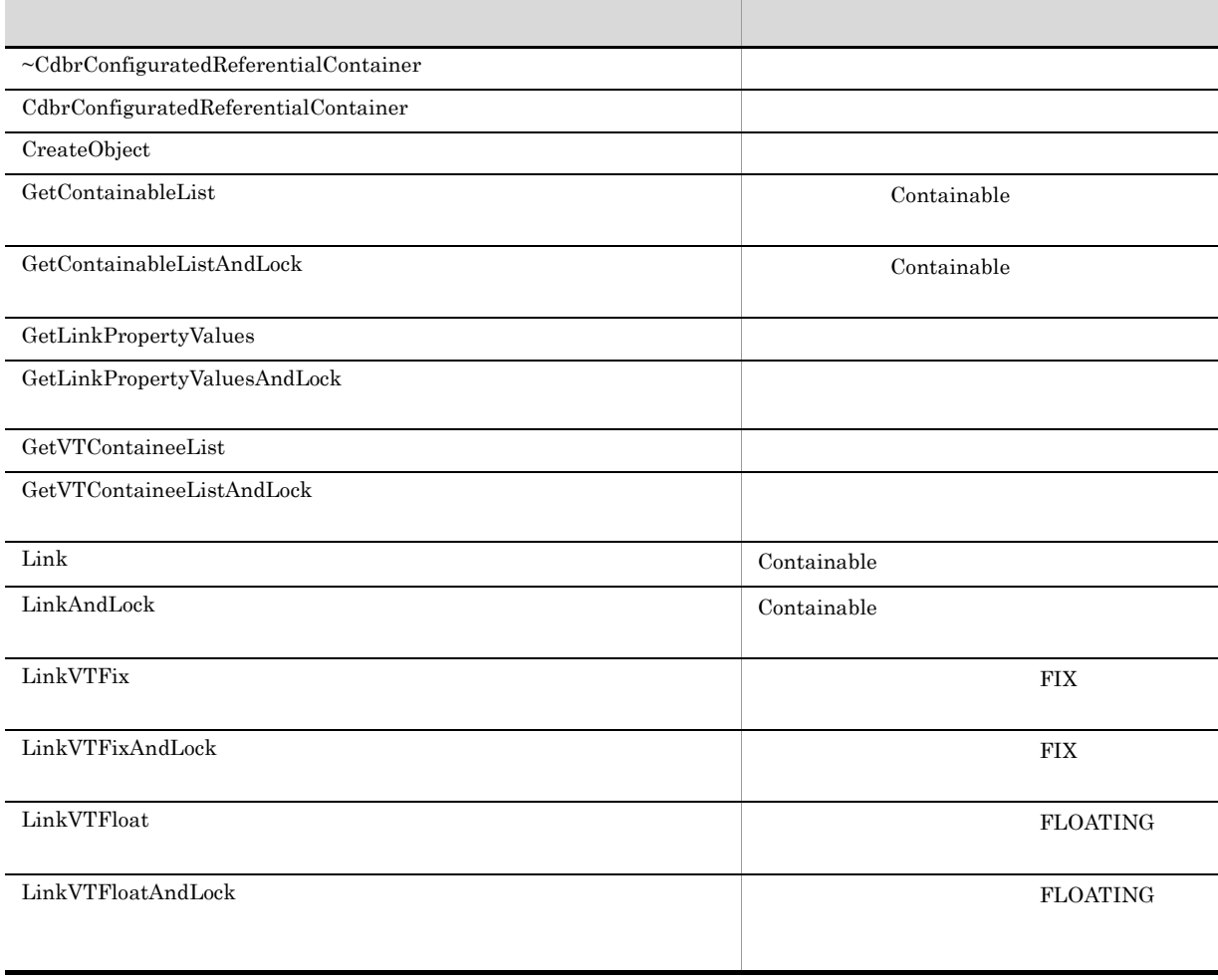

#### 4. CdbrConfiguratedReferentialContainer

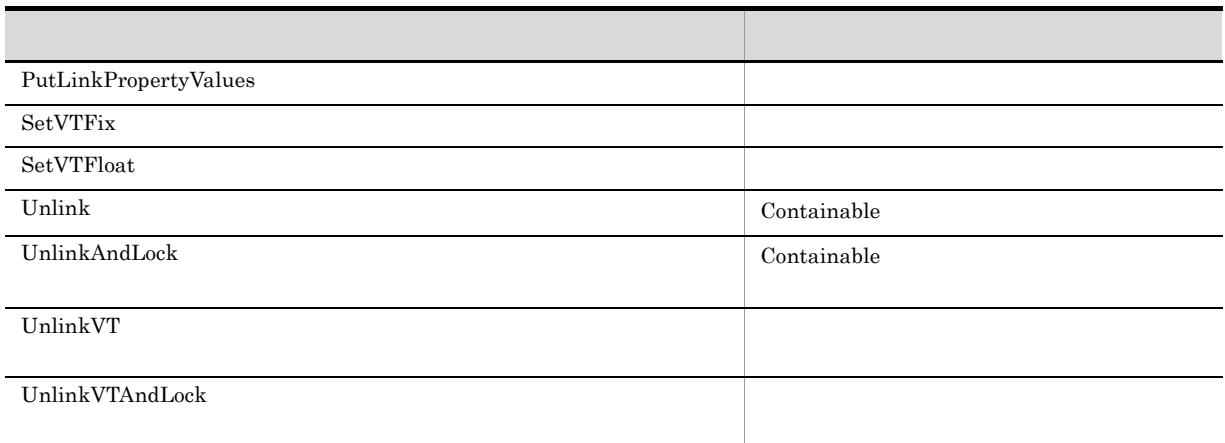

 $\textbf{Cdbr} \textbf{ConfiguratedReferential} \textbf{Container}$ 

# CdbrConfiguratedReferentialContainer::~CdbrConfigurat edReferentialContainer

virtual ~CdbrConfiguratedReferentialContainer()

 $CdbrConfiguratedReferentialContainer$ 

# CdbrConfiguratedReferentialContainer::CdbrConfigurate dReferentialContainer

CdbrConfiguratedReferentialContainer()

CdbrConfiguratedReferentialContainer

### CdbrConfiguratedReferentialContainer::CreateObject

```
CdbrConfiguratedReferentialContainer::CreateObject(
   CdbrSession* pDbrSession,
   DmaInteger32 lDMAInfoListCount,
   SDBR_DMAINFO* pDMAInfoList,
  ppDmaString_T ppOIID)
//struct SDBR_PROP {
 DmaId PropId; \qquad \qquad \qquad \qquad \qquad \qquad \qquad \qquad \qquadDmaInteger32 lType; 1/DmaInteger32 lCardinality; //
 DmaInteger32 lCount; \frac{1}{2}union { \qquad // \qquadpDmaBoolean pbBoolean; // Boolean
   pDmaInteger32 plInteger32; // Integer32
   pDmaId pId; // ID
   pDmapv ppObject; // Object
   ppDmaString_T ppString; // String
 } uniValue;
};
\frac{1}{2}/ \frac{1}{2}struct SDBR_PROPLIST {
   DmaInteger32 lCount;
   SDBR PROP* pItem;
};
// DMA
struct SDBR_DMAINFO {
 DmaId ClassId;
 SDBR PROPLIST PropList;
};
SetOIID ConnectObject
                           ReleaseObject
```
#### pDbrSession

CdbrSession

**IDMAInfoListCount** 

pDMAInfoList

pDMAInfoList

# $\rm{DMA}$  $\begin{minipage}{0.9\linewidth} \begin{tabular}{lcccc} SDBR & DMAINFO \\ \hline \end{tabular} & DMA & & SDBR & DMAINFO \\ \end{tabular}$  $1 \hspace{1.6cm} \textrm{dmaClass\_ConfigurationHistory} \hspace{1.6cm} 2$ edmClass\_ContainerVersion  $\label{eq:DMAInfOL} \text{IDMAInfOListCount} \qquad \qquad \text{pDMAInfOList} \quad \text{NULL}$  $\text{SDBR\_DMAINFO} \qquad \qquad \text{C.1(3)} \quad \text{SDBR\_DMAINFO} \qquad \qquad \text{DMA}$ SDBR\_PROPLIST SDBR\_PROP  $C.1(14)$  SDBR\_PROPLIST  $C.1(12)$  SDBR\_PROP VariableArray major\_code ERR\_DMA minor\_code DMARC\_BAD\_VALUE • DocumentBroker **+ Line of the State of the Maximum** dmaProp\_MaximumElements 2 WariableArray 2 • DocumentSpace docspace.ini [Entry0001] VArrayElementCheck=Yes VariableArray DocumentBroker Version 3 ppOIID CdbrConfiguratedReferentialContainer OIID

#### DMA\_TRUE

#### DMA\_FALSE

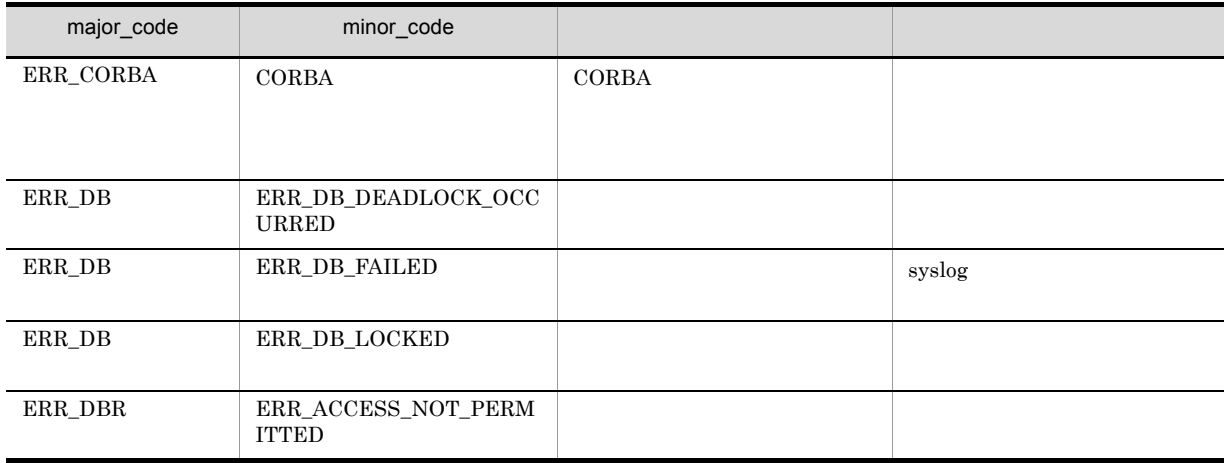

 $*$ ppOIID

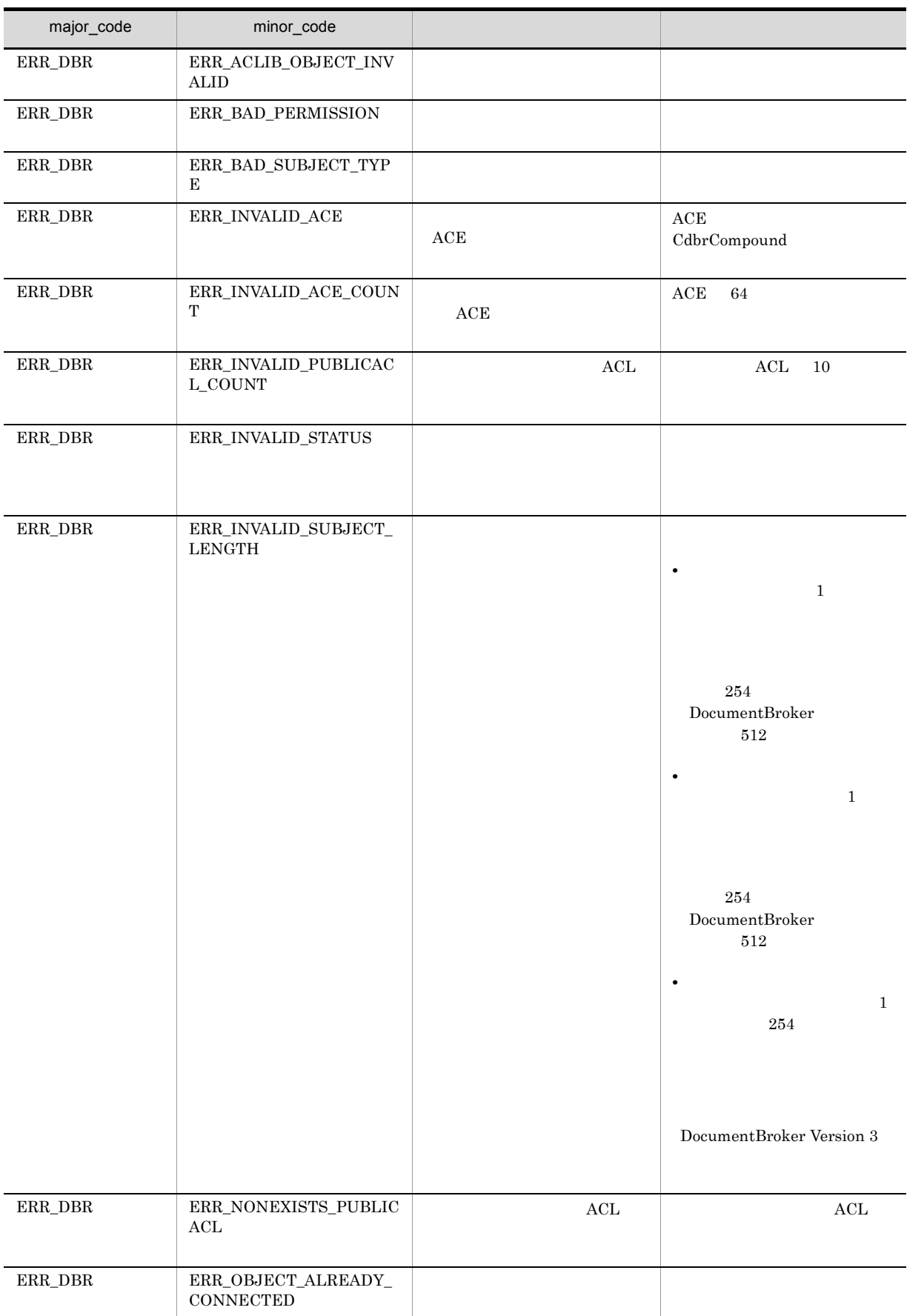

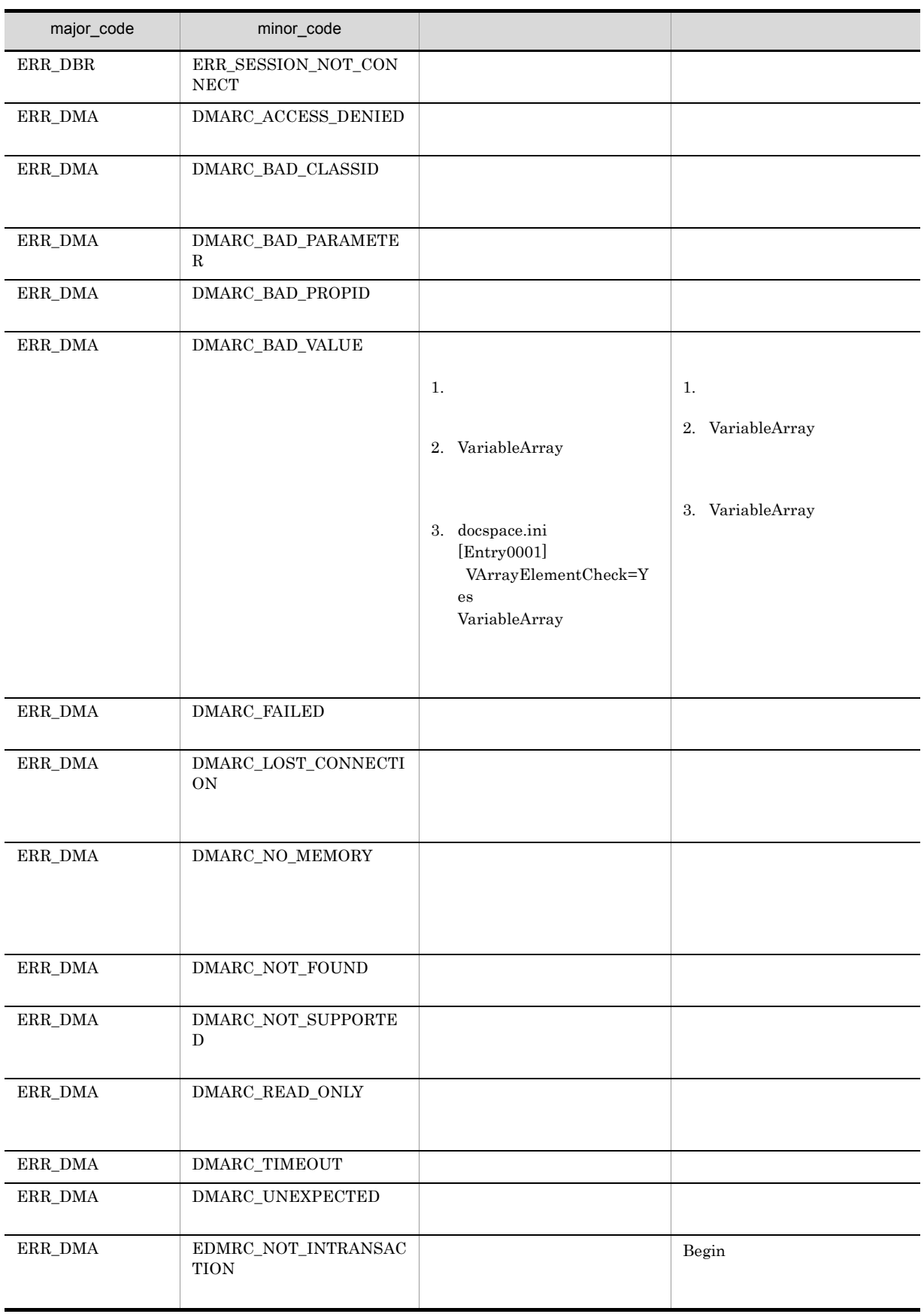

# CdbrConfiguratedReferentialContainer::GetContainableLi st

#### Containable

```
\prime\primeDmaBoolean CdbrConfiguratedReferentialContainer::GetContainableList(
 pDmaBoolean pbContinue,
 pDmaString_T pVersionId,
 DmaInteger32 lContainmentType,
 DmaInteger32 lPropDefListCount,
 SDBR_PROPDEF* pPropDefList,
 DmaInteger32 lObjListCount,
 SDBR_OBJLIST** ppObjList )
\frac{1}{2}DmaBoolean CdbrConfiguratedReferentialContainer::GetContainableList(
             pbContinue,
 pDmaString_T pVersionId,
 pomastring_i pversioniu,<br>DmaInteger32 lContainmentType,
 DmaInteger32
 DmaInteger32 lClassType,<br>DmaInteger32 lPropDefListCount,
 SDBR PROPDEF* pPropDefList,
 DmaInteger32 lLinkPropDefListCount,
 SDBR_PROPDEF* pLinkPropDefList,
 DmaInteger32 lObjListCount,
 SDBR_LINKEDOBJLIST** ppLinkedObjList )
\frac{1}{2}struct SDBR_PROPDEF {
   Dm \text{and} PropId; //};
//struct SDBR_PROP {
 Dmald PropId; /DmaInteger32 lType; //<br>DmaInteger32 lCardinality; //
 DmaInteger32 lCardinality;
 DmaInteger32 lCount; //
 union { \qquad // \qquadpDmaBoolean pbBoolean; // Boolean
   pDmaInteger32 plInteger32; // Integer32
   pDmaId pId; // ID
   pDmapv ppObject; // Object<br>poDmaString T poString: // String
   ppDmaString T ppString;
 } uniValue;
};
\frac{1}{2}struct SDBR_PROPLIST {
   DmaInteger32
   SDBR PROP* pItem;
};
 \frac{1}{2}struct SDBR_OBJINFO {
   pDmaString_T pOIID; // OIID<br>DmaInteger32 1Type; // OIID
   DmaInteger32
   SDBR_PROPLIST PropList; //
```

```
};
 \frac{1}{2}struct SDBR_OBJLIST {
   DmaInteger32 lCount;
    SDBR_OBJINFO* pItem;
 };
\frac{1}{2}struct SDBR_LINKEDOBJINFO{
 pDmaString_T pOIID; // OIID<br>pDmaString_T lType; // OIID
 pDmaString_T lType; \hspace{1.6cm} //pDmaString_T pLinkId; //
 SDBR_PROPLIST PropList; //
 SDBR_PROPLIST LinkPropList; //
};
\frac{1}{2}struct SDBR_LINKEDOBJLIST{
 DmaInteger32 lCount; //
 SDBR_LINKEDOBJINFO* pItem; //
};
```

```
pVersionId CdbrConfiguratedReferentialContainer
CdbrContainable
pPropDefList
     pLinkPropDefList
```

```
*pbContinue DMA_TRUE
```

```
5. CdbrContainable
```
 $CdbrContainerList$ 

pbContinue

DMA\_TRUE

 $\begin{minipage}{0.9\linewidth} \begin{tabular}{l} \multicolumn{2}{c}{\textbf{DMA\_FALSE}}\\[-0.4em] \multicolumn{2}{c}{\textbf{DMA\_UNKNOWN}}\\[-0.4em] \multicolumn{2}{c}{\textbf{DMA\_UNKNOWN}}\\[-0.4em] \multicolumn{2}{c}{\textbf{DMA\_UNKNOWN}}\\[-0.4em] \multicolumn{2}{c}{\textbf{DMA\_UNKNOWN}}\\[-0.4em] \multicolumn{2}{c}{\textbf{DMA\_UNKNOWN}}\\[-0.4em] \multicolumn{2}{c}{\textbf{DMA\_UNKNOWN}}\\[-0.4em] \multicolumn{2}{c}{\$ 

pVersionId

DMA\_FALSE

DMA\_FALSE

DMA\_TRUE

#### $\begin{minipage}{0.9\linewidth} 2 & DMA\_TRUE & DMA\_FALSE \end{minipage}$

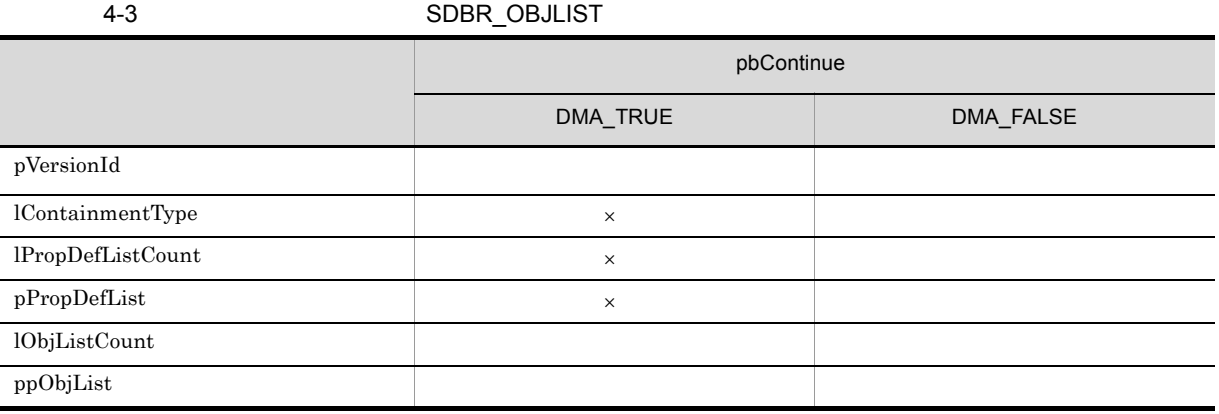

×:無効

#### ${\rm DMA\_TRUE} \qquad \qquad {\rm DMA\_FALSE}$

#### 4-4 SDBR\_LINKEDOBJLIST

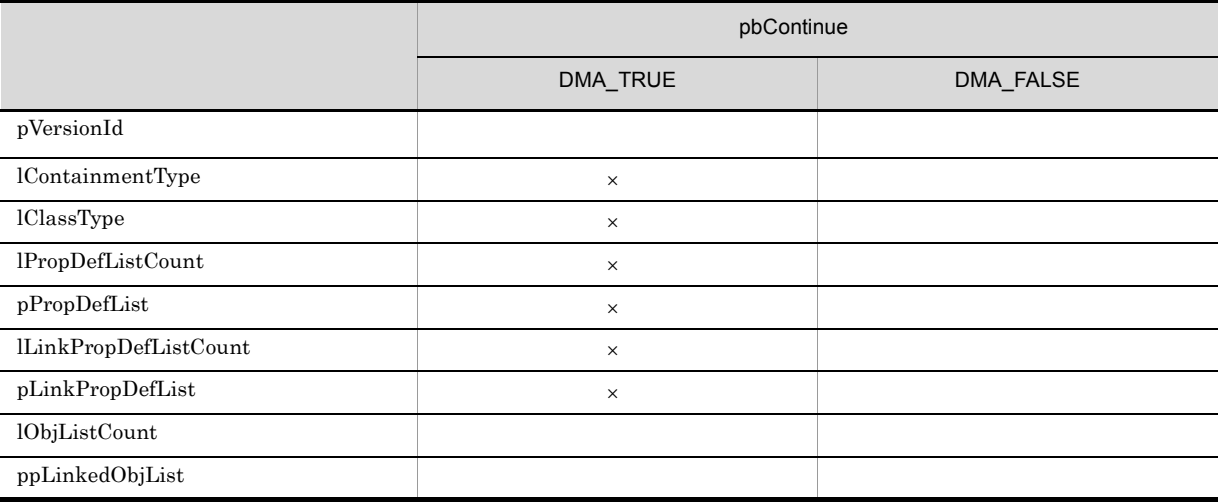

×:無効

 $\emph{DMA\_TRUE} \qquad \qquad \emph{DMA\_FALSE}$ 

pVersionId

CdbrConfiguratedReferentialContainer  $\textbf{CdbrVersionable::GetVersionList}$ CdbrVersionable::VersionCheckOut

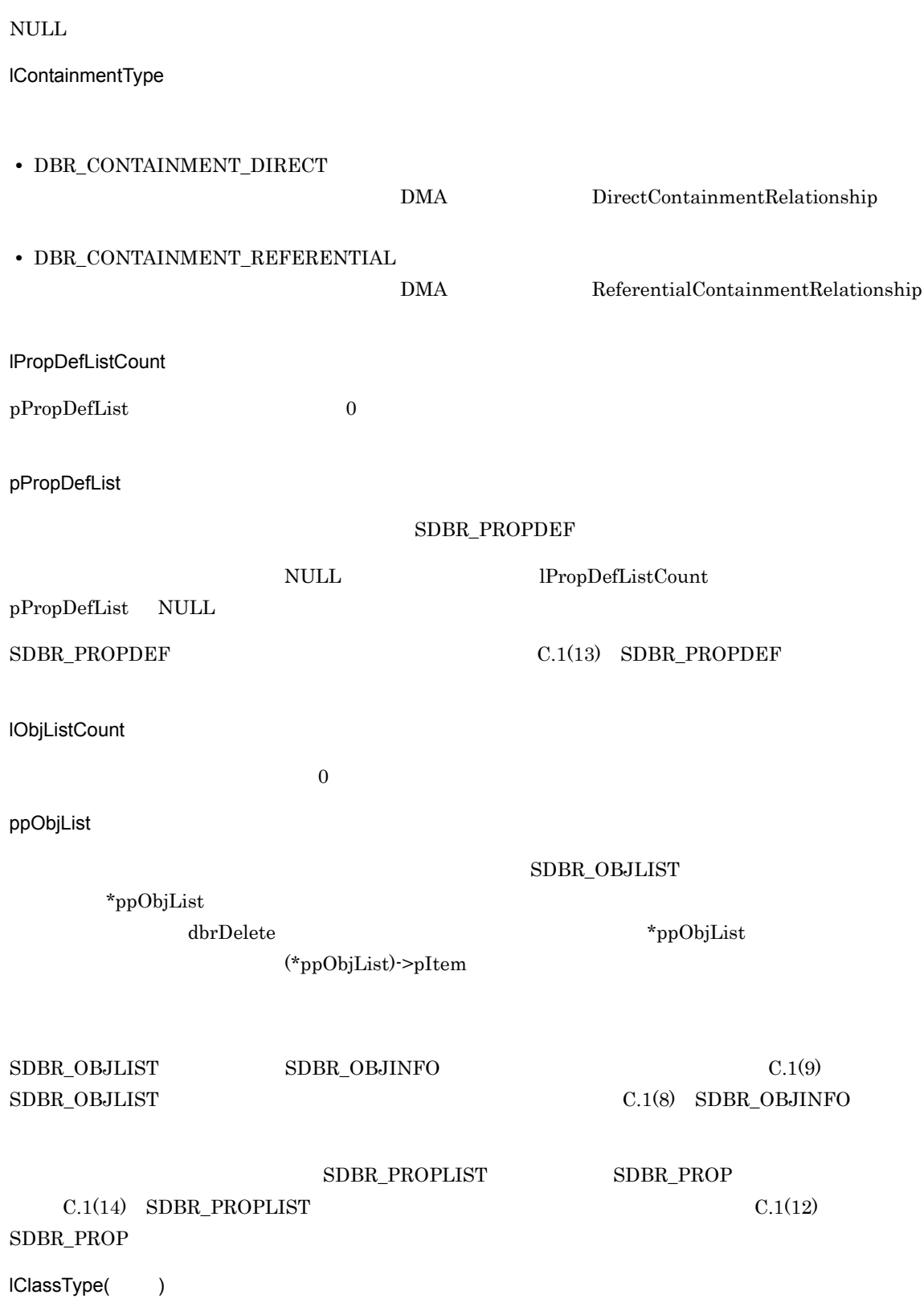
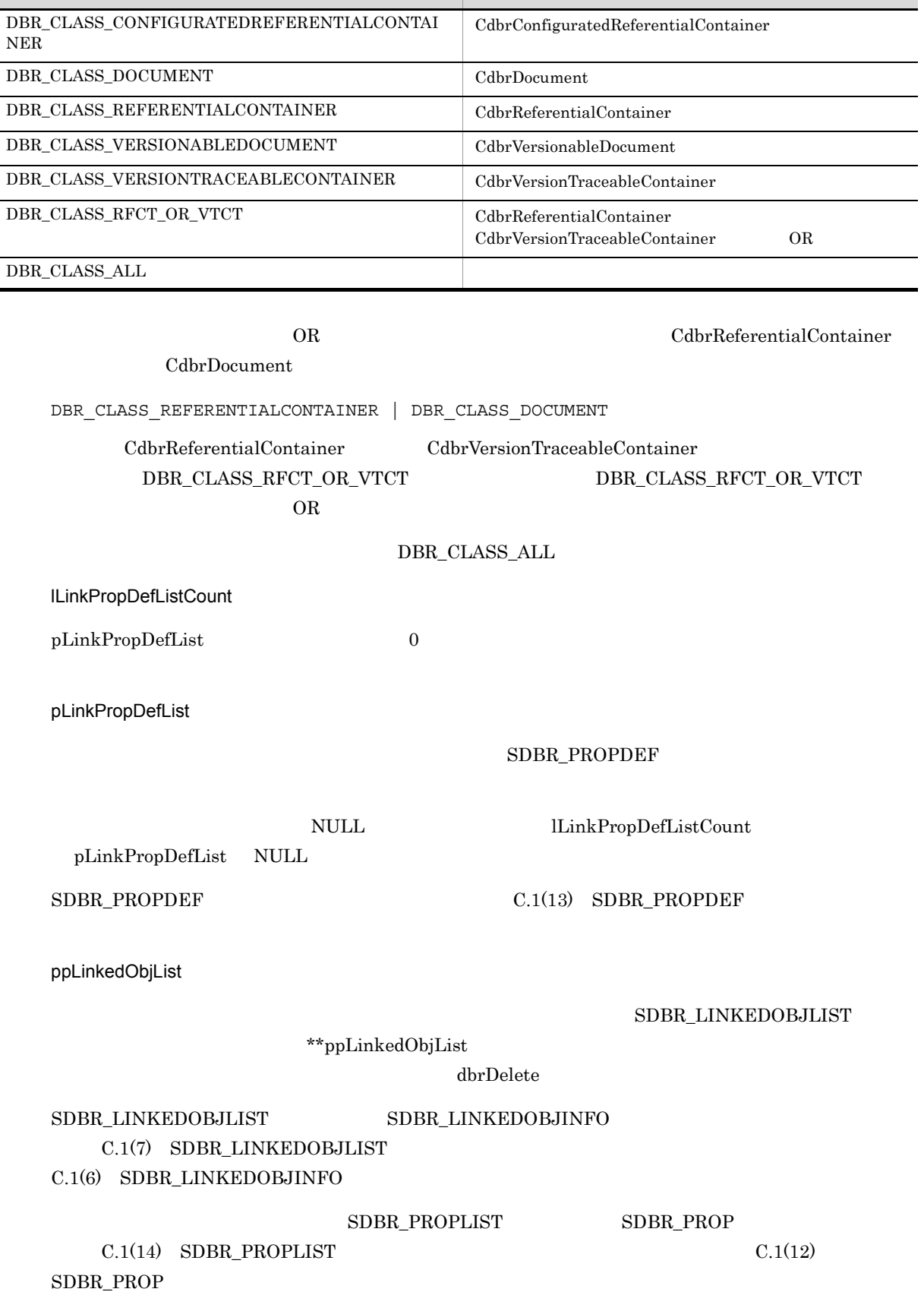

クラス識別子 クラスの種別

-

٠

### $\textup{DMA\_TRUE}$

### $\emph{DMA\_FALSE}$

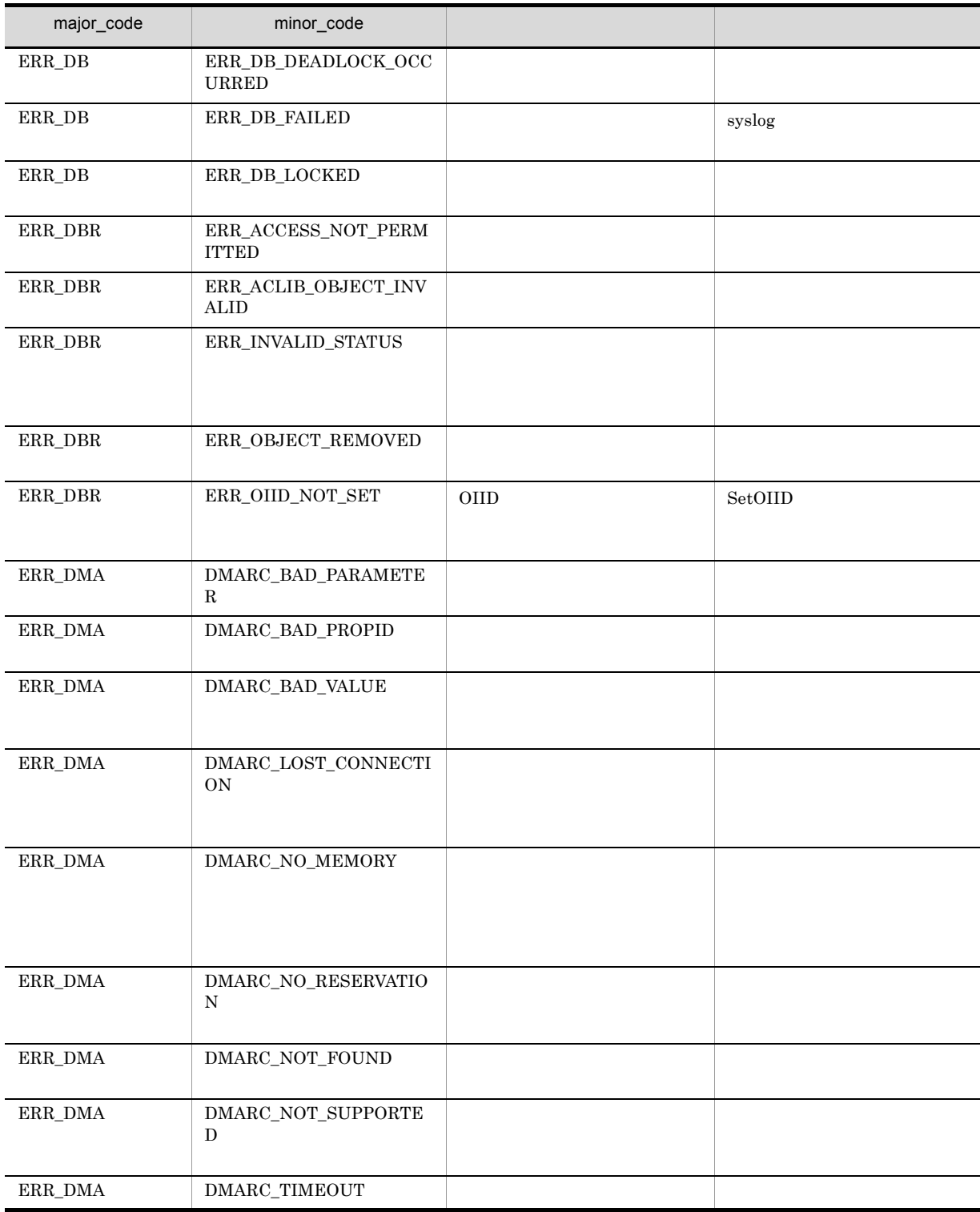

### 4. CdbrConfiguratedReferentialContainer

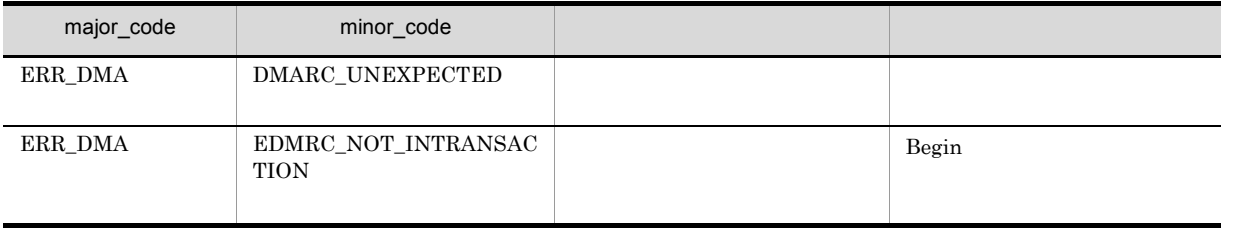

## CdbrConfiguratedReferentialContainer::GetContainableLi stAndLock

Containable

```
\prime\primeDmaBoolean CdbrConfiguratedReferentialContainer::GetContainableListAndLock(
 pDmaBoolean pbContinue,<br>pDmaString_T pVersionId,
 pDmaString_T
 ppmasuring<sub>1</sub><br>DmaInteger32 lContainmentType,
 DmaInteger32 lPropDefListCount,
  SDBR PROPDEF* pPropDefList,
  DmaInteger32 lObjListCount,
 SDBR_OBJLIST** ppObjList,
 DmaInteger32 lLockType = DMA_LOCK_WRITE )
\frac{1}{2}DmaBoolean CdbrConfiguratedReferentialContainer::GetContainableListAndLock(
              pbContinue,<br>pVersionId,
 pDmaString T
 DmaInteger32 lContainmentType,
 DmaInteger32 lClassType,
 DmaInteger32 1PropDefListCount,
 SDBR_PROPDEF* pPropDefList,
 DmaInteger32 lLinkPropDefListCount,
 SDBR_PROPDEF* pLinkPropDefList,
  DmaInteger32 lObjListCount,
  SDBR_LINKEDOBJLIST** ppLinkedObjList,
 DmaInteger32 lLockType = DMA LOCK WRITE )
\frac{1}{2}struct SDBR_PROPDEF {
   Dmald PropId; /};
/struct SDBR_PROP {
 DmaId PropId; \sqrt{2}DmaInteger32 lType; \frac{1}{2} //
 DmaInteger32 1Cardinality; //<br>DmaInteger32 1Count; //
 DmaInteger32
  union { \qquad // \qquadpDmaBoolean pbBoolean; // Boolean
   pDmaInteger32 plInteger32; // Integer32
  pDmaId pId; <br>pDmapv ppObject; // D<br>pDmapv ppObject; // Object
                ppObject;
   ppDmaString_T ppString; // String
 } uniValue;
};
\frac{1}{2}struct SDBR_PROPLIST {
   DmaInteger32 lCount;
   SDBR_PROP* pItem;
};
 1/struct SDBR_OBJINFO {
   pDmaString T pOIID; // OIID
```

```
DmaInteger32 lType; //<br>SDBR_PROPLIST PropList; //
  SDBR_PROPLIST PropList;
 };
 \frac{1}{2}struct SDBR_OBJLIST {
   DmaInteger32 1Count;<br>SDBR_OBJINFO* pItem;
   SDBR_OBJINFO^{\star}};
\frac{1}{2}struct SDBR_LINKEDOBJINFO{
 pDmaString_T pOIID; // OIID
 pDmaString_T lType; \frac{1}{2} //
 pDmaString_T pLinkId; //
 SDBR_PROPLIST PropList; //
 SDBR_PROPLIST LinkPropList; //
};
\frac{1}{2}struct SDBR_LINKEDOBJLIST{
 DmaInteger32 lCount; //
 SDBR_LINKEDOBJINFO* pItem; //
};
```
pVersionId

CdbrContainable

pPropDefList pLinkPropDefList

\*pbContinue DMA\_TRUE

5. CdbrContainable  $CdbrContainerList$ 

pbContinue

 $DMA_TRUE$ 

DMA\_FALSE DMA\_UNKNOWN

pVersionId

 $DMA$ <sub>\_FALSE</sub>

53

### $\begin{array}{lcl} \text{DMA\_FALSE} \end{array}$

DMA\_TRUE

 $\begin{minipage}{0.9\linewidth} 2 & DMA\_TRUE & DMA\_FALSE \end{minipage}$ 

4-6 SDBR\_OBJLIST pbContinue DMA\_TRUE DMA\_FALSE pVersionId lContainmentType  $\times$ lPropDefListCount × ○ pPropDefList  $$\times$$  $10$ bjListCount ppObjList l<br/>LockType  $\qquad \qquad \times$ 

×:無効

### ${\rm DMA\_TRUE} \qquad \qquad {\rm DMA\_FALSE}$

4-7 SDBR\_LINKEDOBJLIST

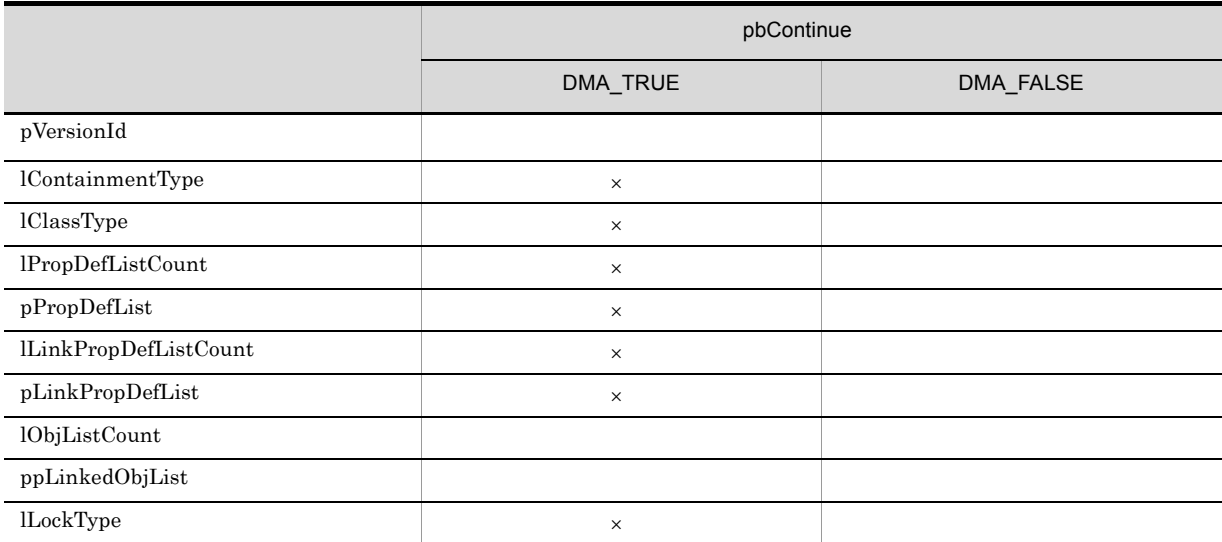

 $\times$ 

 ${\rm DMA\_TRUE}~~{\rm DMA\_FALSE}$ 

### 4. CdbrConfiguratedReferentialContainer

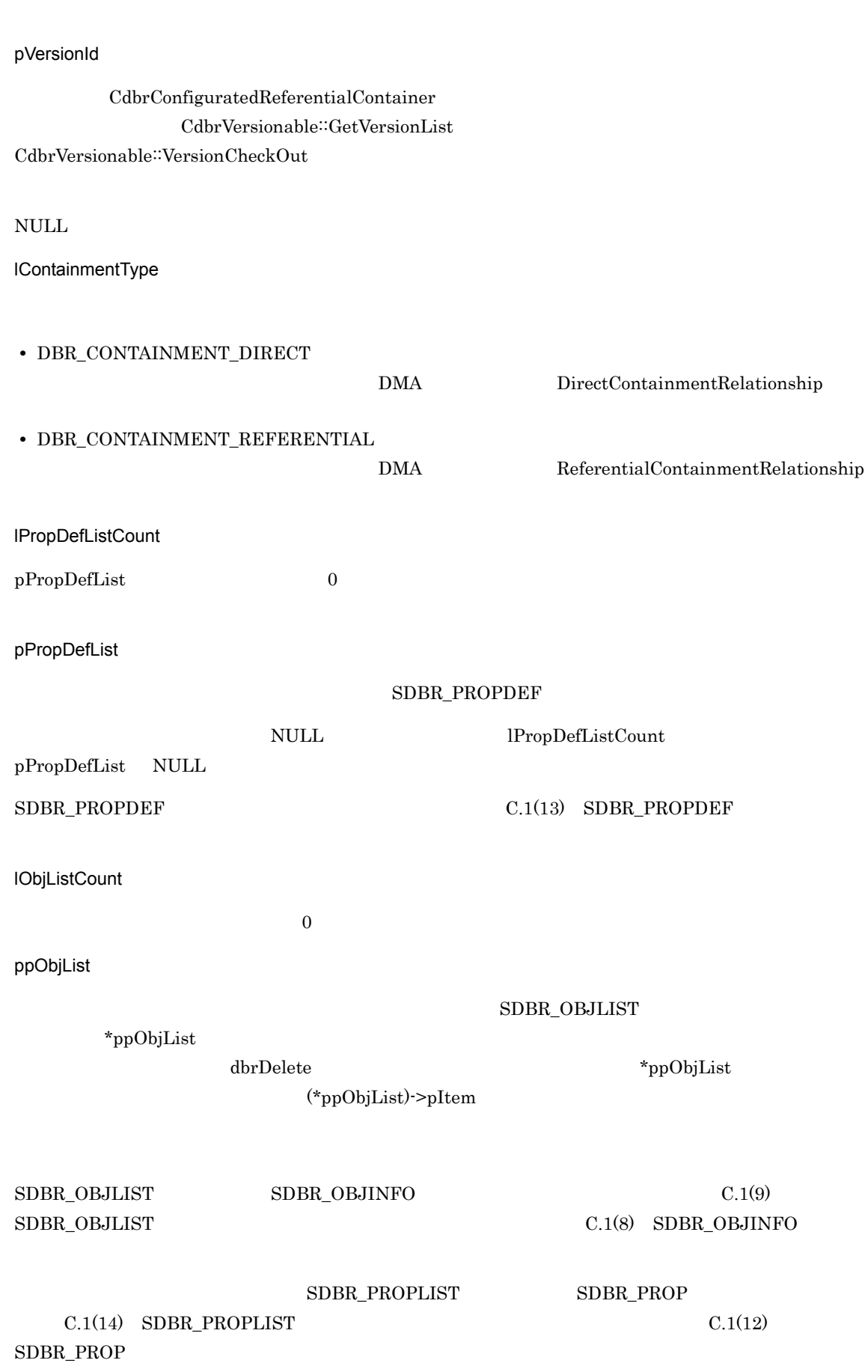

lClassType( )

 $4 - 8$ 

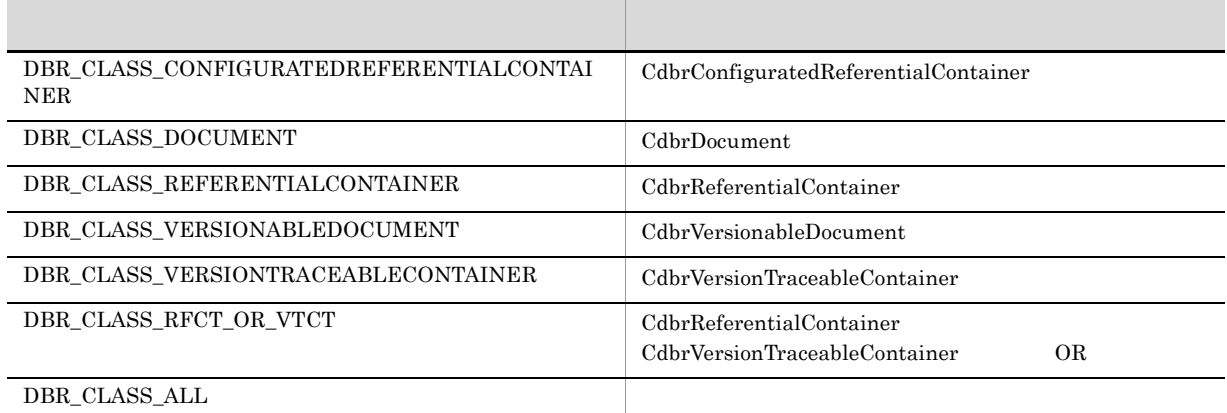

OR OR CdbrReferentialContainer

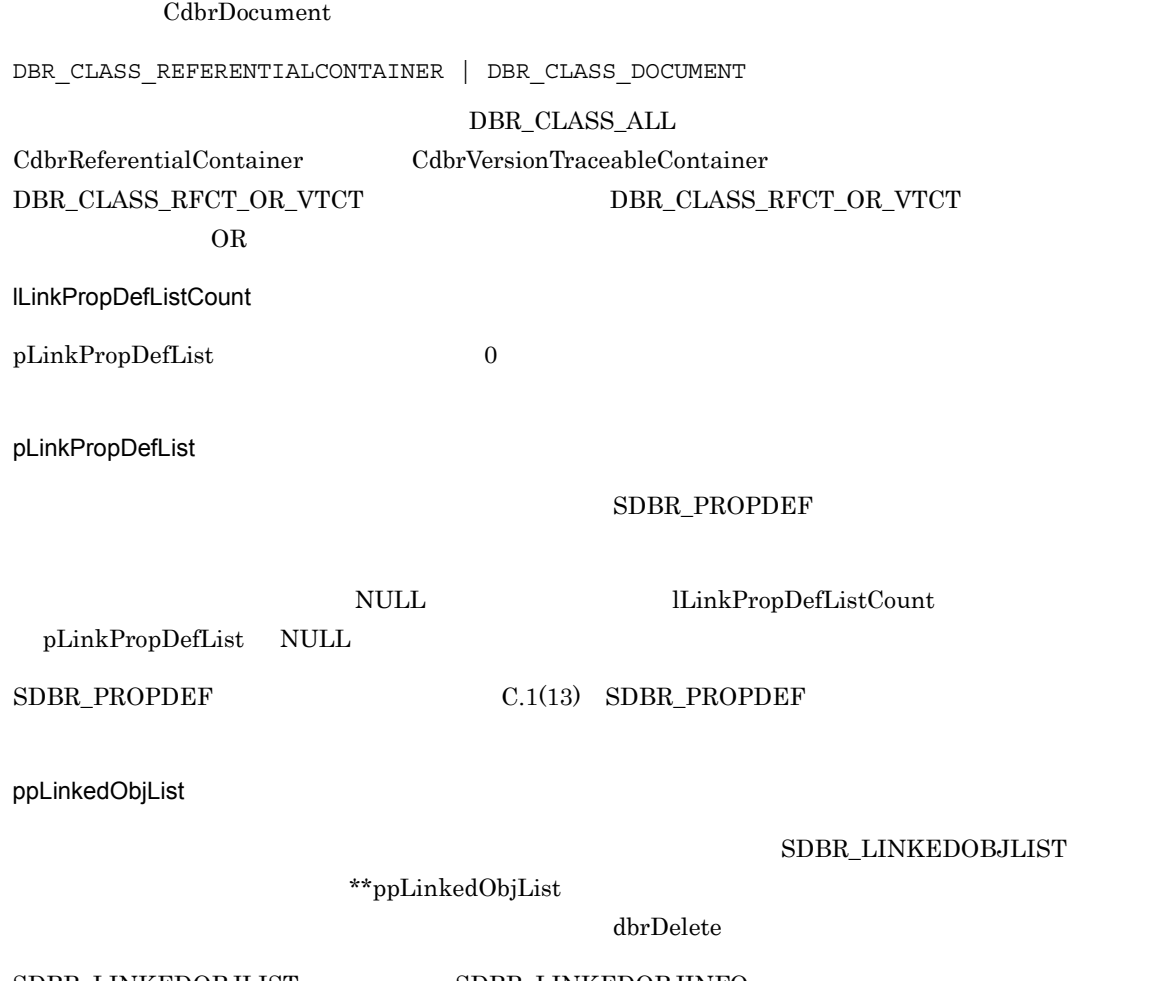

 ${\tt SDBR\_LINKEDOBJLIST} \hspace{2.0cm} {\tt SDBR\_LINKEDOBJINFO}$  $C.1(7)$  SDBR\_LINKEDOBJLIST  $C.1(6)$  SDBR\_LINKEDOBJINFO

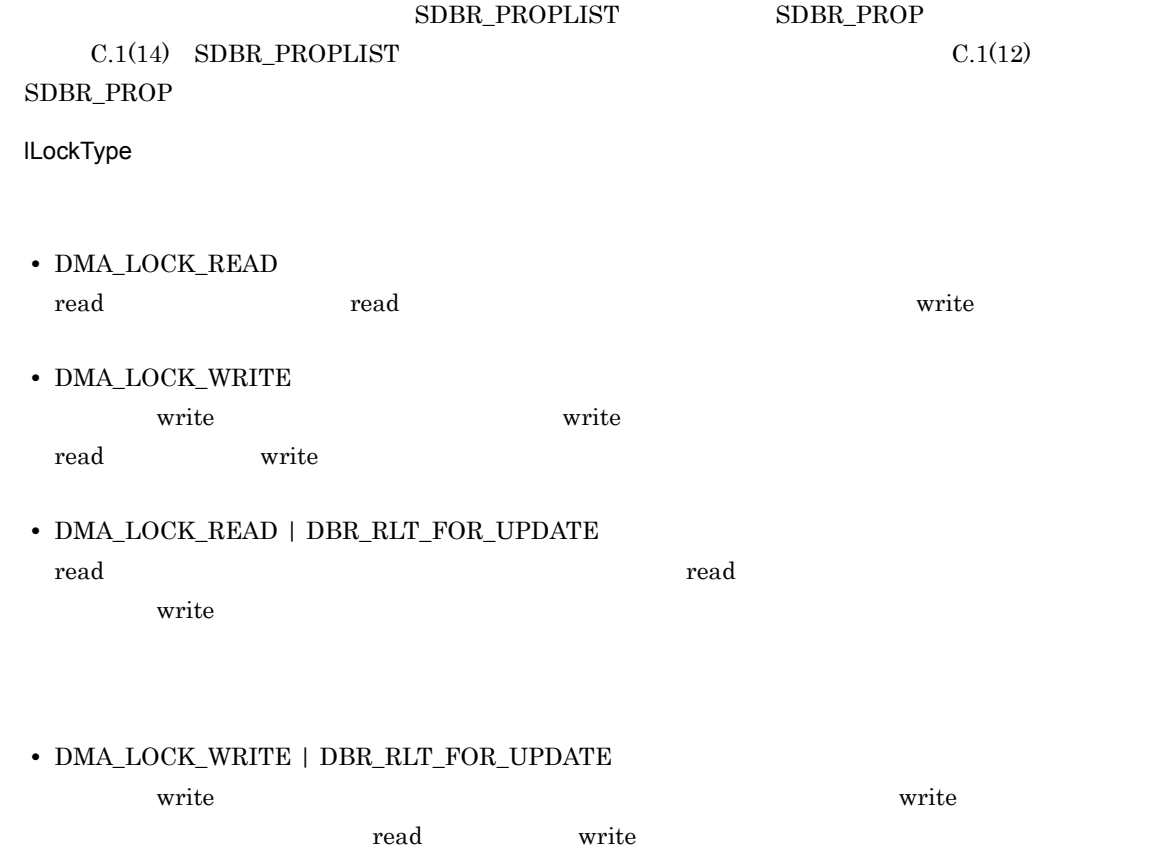

### $\rm DMA\_TRUE$

 $\rm DMA\_FALSE$ 

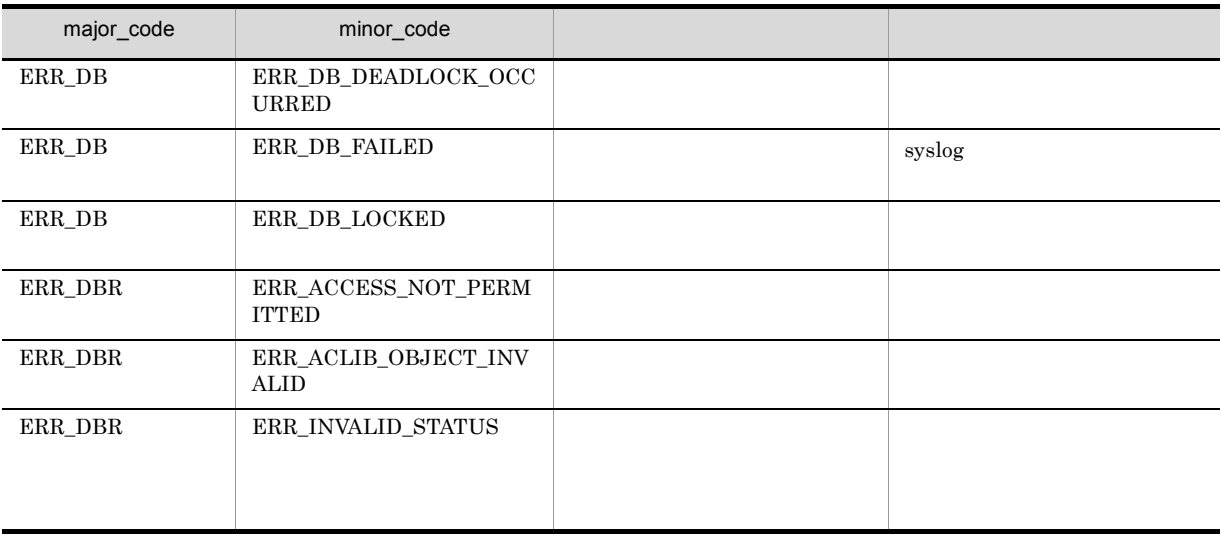

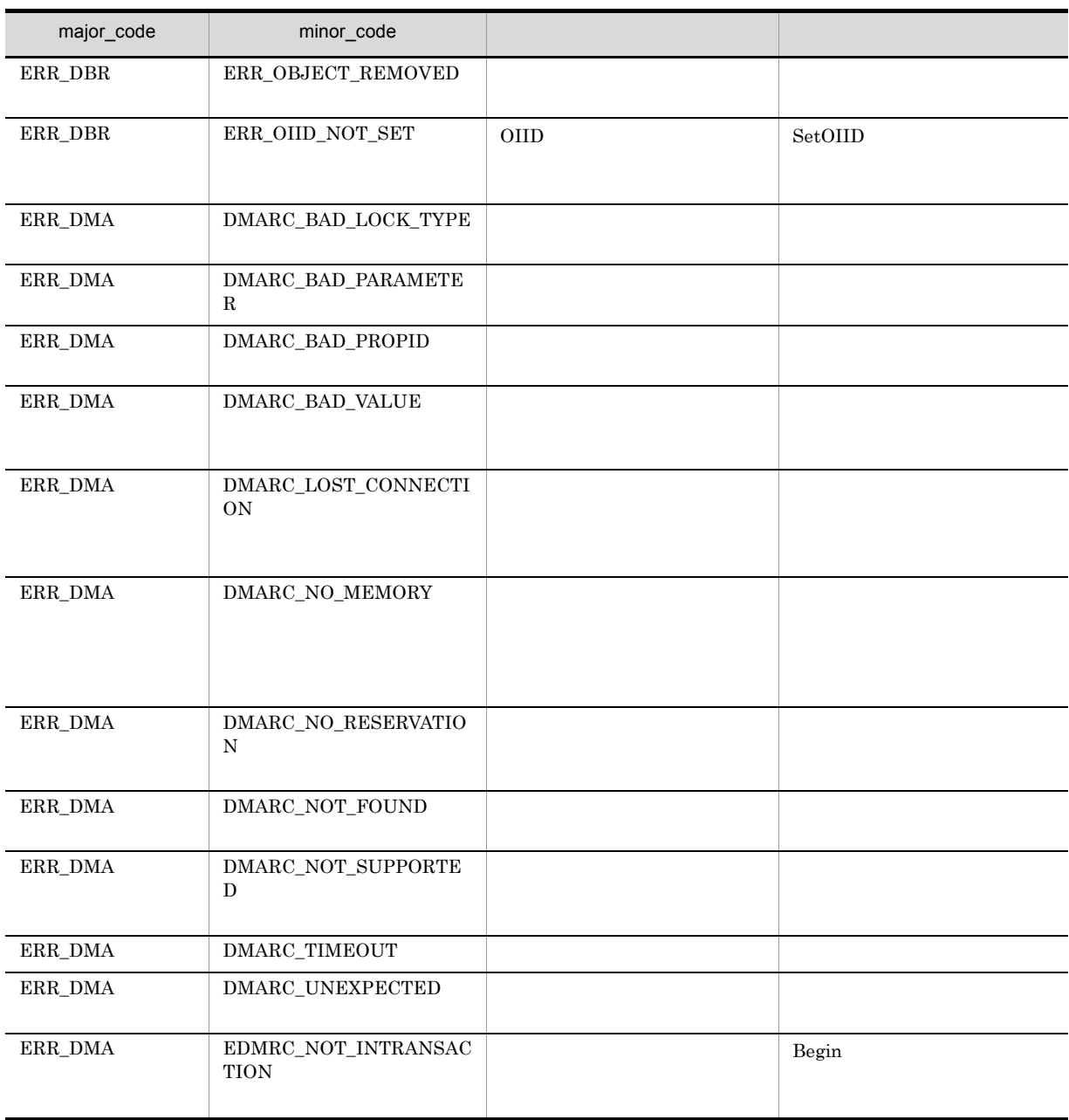

## CdbrConfiguratedReferentialContainer::GetLinkProperty Values

```
DmaBoolean CdbrConfiguratedReferentialContainer::GetLinkPropertyValues(
  pDmaString_T pLinkId,
  -<br>DmaInteger32 lLinkPropDefListCount,
  SDBR PROPDEF* pLinkPropDefList,
  SDBR_PROPLIST** ppLinkPropList)
\frac{1}{2}struct SDBR_PROPDEF {
    Dmald PropId; /};
//struct SDBR_PROP {
  DmaId PropId; \qquad \qquad \qquad \qquad \qquad \qquadDmaInteger32 lType; 1/DmaInteger32 lCardinality; //DmaInteger32 lCount; //
  union { \qquad // \qquad // \qquad // \qquad // \qquad // \qquad // \qquad // \qquad // \qquad // \qquad // \qquad // \qquad // \qquad // \qquad // \qquad // \qquad // \qquad // \qquad // \qquad // \qquad // \qquad // \qquad // \qquad // \qquad 
    pDmaBoolean pbBoolean; // Boolean
    pDmaInteger32 plInteger32; // Integer32
    pDmaBoolean pbBoolean; // Boolean<br>pDmaInteger32 plInteger32; // Integer32<br>pDmaId pId; // ID<br>pDmapy ppObject; // Object<br>ppDmaString_T ppString; // String
    pDmapv ppObject; // Object
    ppDmaString_T ppString; // String
  } uniValue;
};
\frac{1}{2}struct SDBR_PROPLIST {
   DmaInteger32 lCount;
    SDBR PROP* pItem;
};
```
pLinkId

lLinkPropDefListCount

pLinkPropDefList

pLinkPropDefList

SDBR\_PROPDEF

lLinkPropDefListCount

pLinkPropDefList NULL

 $\text{SDBR\_PROPDEF} \tag{C.1(13)} \begin{tabular}{l} \text{SDBR\_PROPDEF} \end{tabular}$ ppLinkPropList SDBR\_PROPLIST  $*$ ppLinkPropList dbrDelete  $\text{SDBR\_PROPLIST} \qquad \qquad \text{SDBR\_PROP} \qquad \qquad \text{C.1(14)} \quad \text{SDBR\_PROPLIST}$  $C.1(12)$  SDBR\_PROP

 $NULL$ 

DMA\_TRUE

DMA\_FALSE

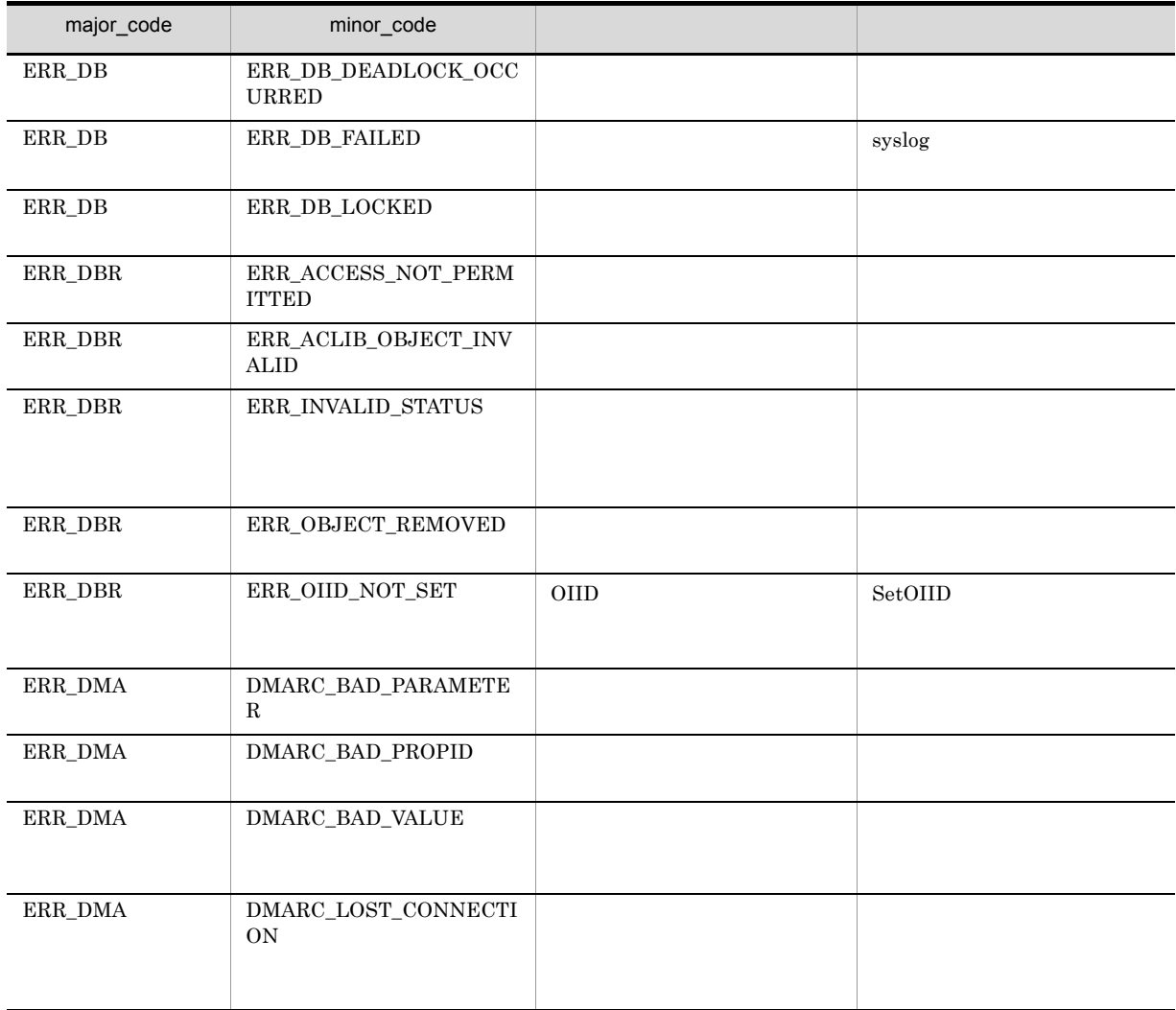

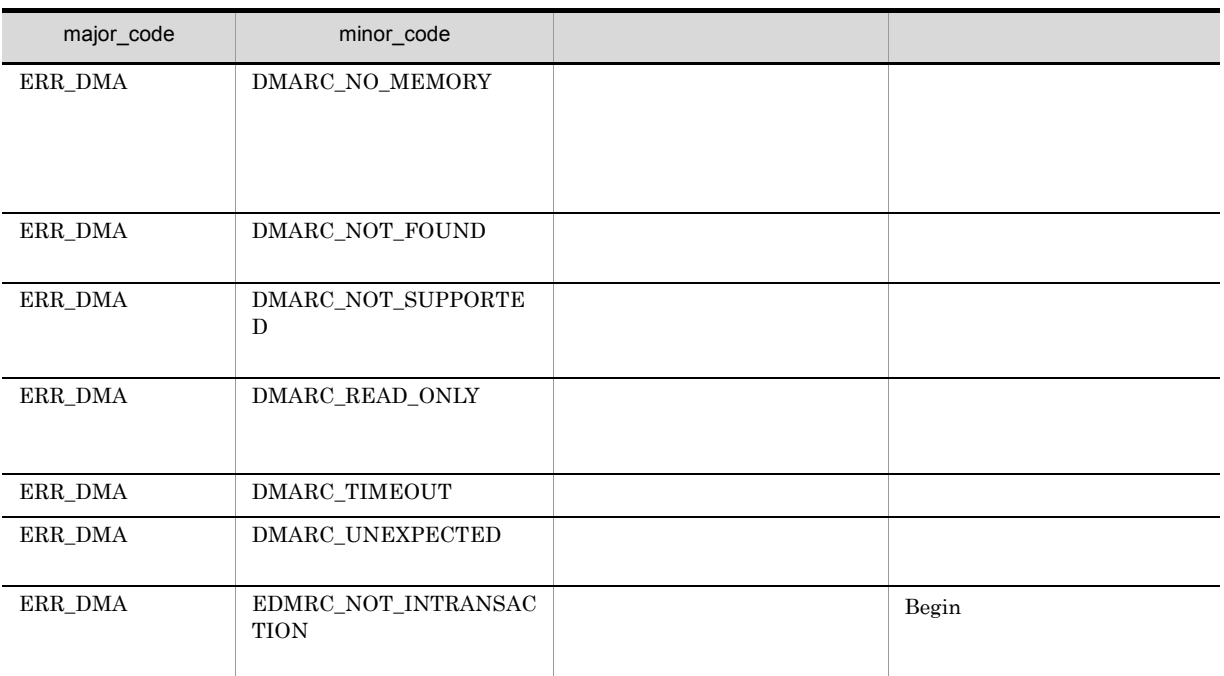

# CdbrConfiguratedReferentialContainer::GetLinkProperty ValuesAndLock

```
DmaBoolean CdbrConfiguratedReferentialContainer::GetLinkPropertyValuesAndLock(
  pDmaString_T pLinkId,
  DmaInteger32 lLinkPropDefListCount,
 SDBR_PROPDEF* pLinkPropDefList,
  SDBR_PROPLIST** ppLinkPropList,
  DmaInteger32 lLockType = DMA_LOCK_WRITE)
\frac{1}{2}struct SDBR_PROPDEF {
   Dmald PropId; /};
//struct SDBR_PROP {
  DmaId PropId; \qquad \qquad \qquad \qquad \qquad \qquad \qquadDmaInteger32 lType; 1/DmaInteger32 lCardinality; //
  DmaInteger32 lCount; \frac{1}{2}union { \qquad // \qquadpDmaBoolean pbBoolean; // Boolean
   pDmaInteger32 plInteger32; // Integer32
   pDmaId pId; // ID
   pDmapv ppObject; // Object
  pDmaBoolean pbBoolean; // Boolean<br>pDmaInteger32 plInteger32; // Integer32<br>pDmaId pId; // ID<br>pDmapv ppObject; // Object<br>ppDmaString_T ppString; // String
 } uniValue;
};
//struct SDBR_PROPLIST {
   DmaInteger32 lCount;
   SDBR PROP* pItem;
};
```
pLinkId

lLinkPropDefListCount

pLinkPropDefList

pLinkPropDefList

SDBR\_PROPDEF

lLinkPropDefListCount

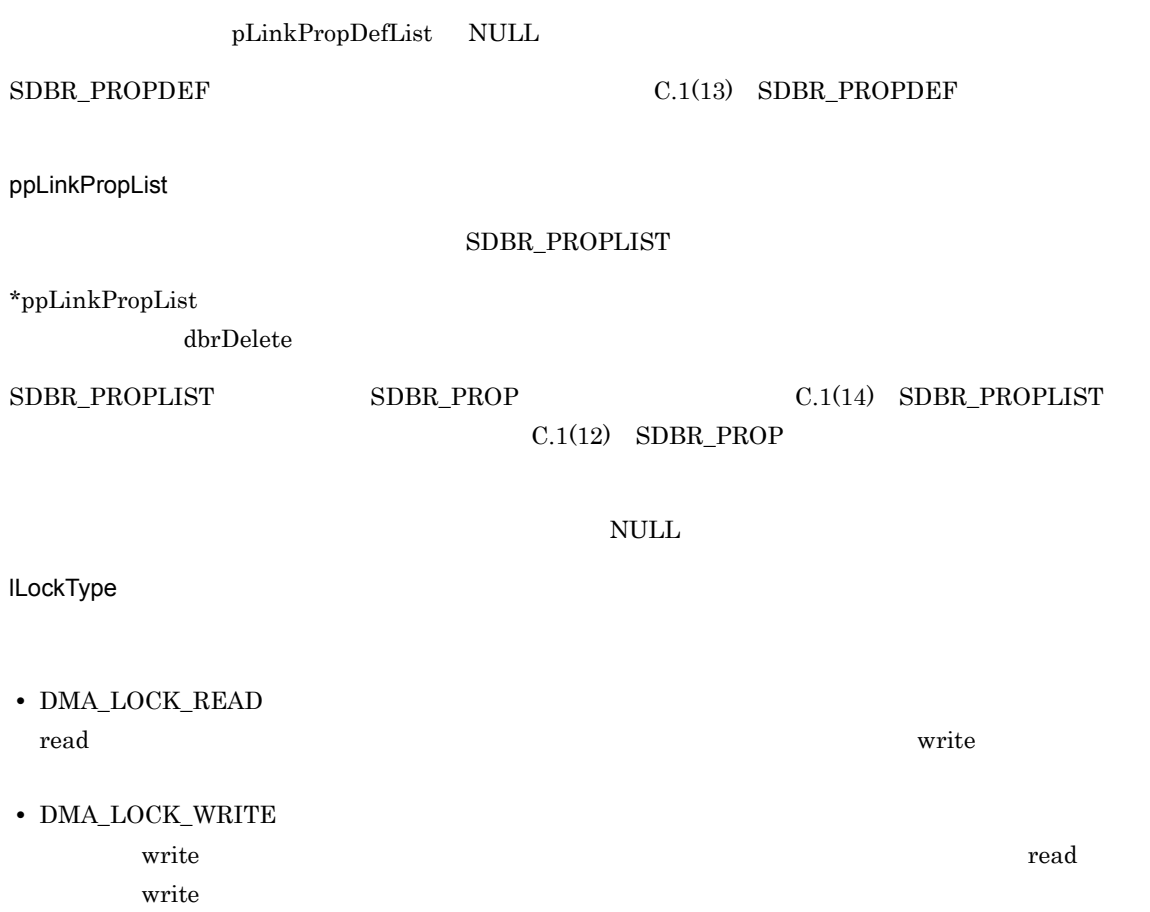

 $\rm DMA\_TRUE$ 

 $\mathbf{DM}\mathbf{A}\_\mathbf{FALSE}$ 

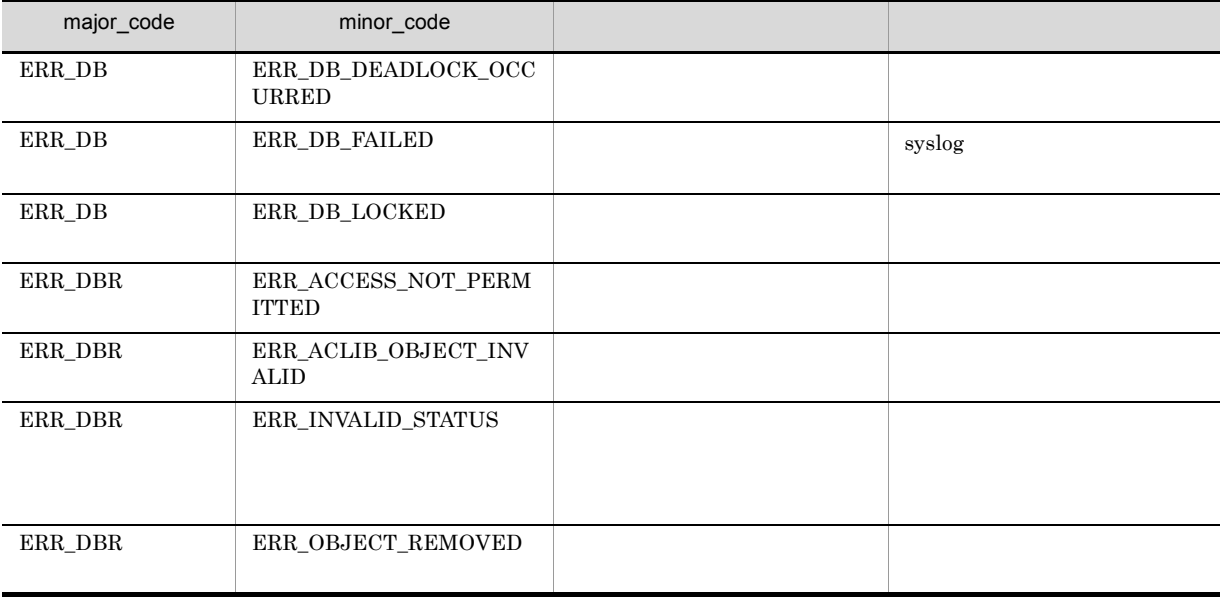

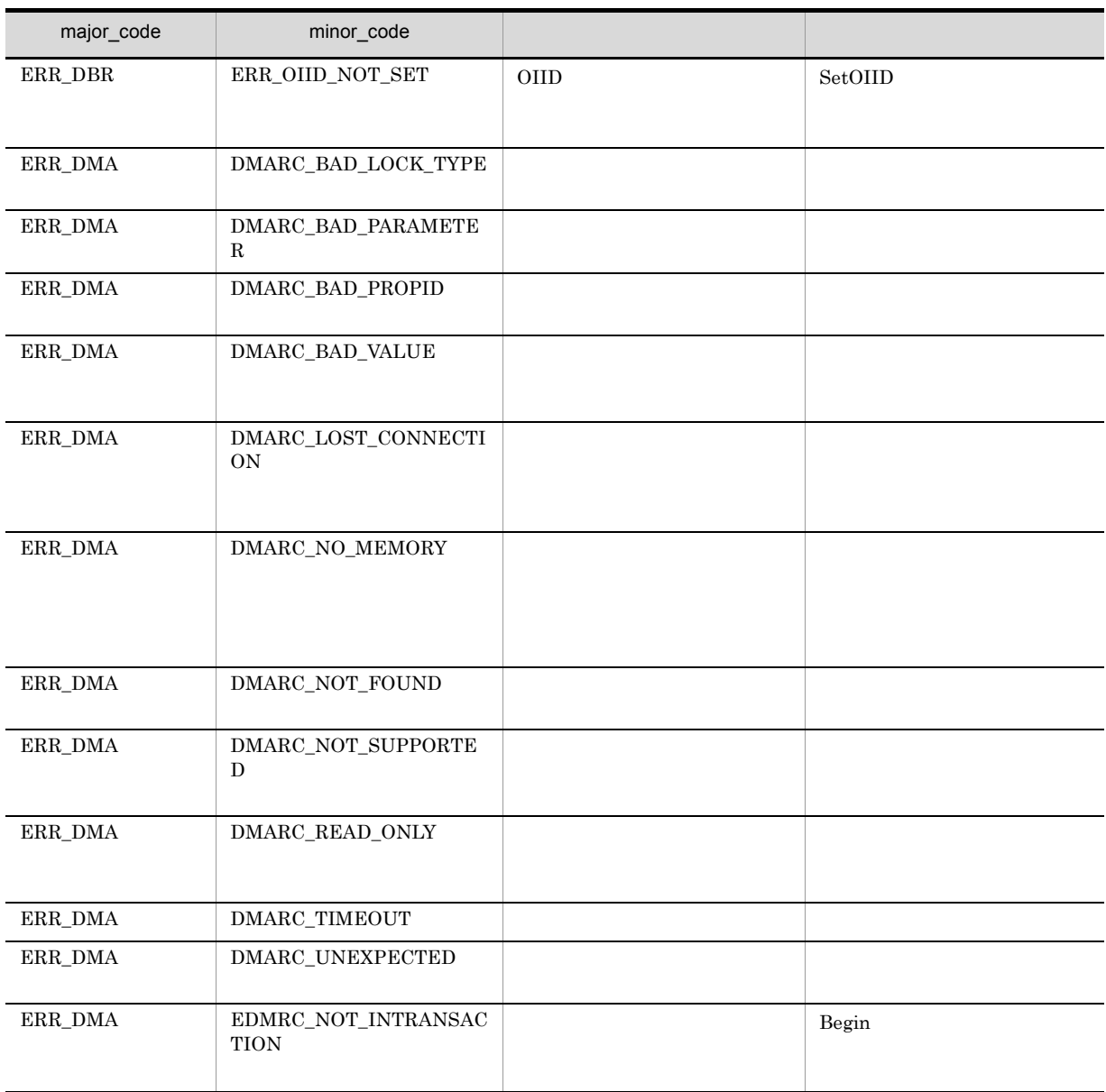

## CdbrConfiguratedReferentialContainer::GetVTContainee List

```
//要素一覧を取得する場合
DmaBoolean CdbrConfiguratedReferentialContainer:: GetVTContaineeList(
 pDmaBoolean pbContinue,
 pDmaString_T pVersionId,
 DmaInteger32 lPropDefListCount,
 SDBR_PROPDEF* pPropDefList,
 DmaInteger32 lObjListCount,<br>SDBR_VTOBJLIST** ppVTObjList)
 SDBR_VTOBJLIST**
\frac{1}{2}DmaBoolean CdbrConfiguratedReferentialContainer:: GetVTContaineeList(
 pDmaBoolean pbContinue,<br>pDmaString_T pVersionId,
 pDmaString T
 DmaInteger32 lClassType,
 DmaInteger32 lPropDefListCount,
 SDBR_PROPDEF* pPropDefList,
 DmaInteger32 lLinkPropDefListCount,
 SDBR_PROPDEF* pLinkPropDefList,
 DmaInteger32 lObjListCount,
 SDBR_VTLINKEDOBJLIST** ppVTLinkedObjList)
\frac{1}{2}struct SDBR_PROPDEF {
   Dmald PropId; /};
//struct SDBR_PROP {
 DmaId PropId; \vert //
 DmaInteger32 lType; 1/DmaInteger32 lCardinality; //DmaInteger32 lCount; //union {\sqrt{2}pDmaBoolean pbBoolean; // Boolean<br>pDmaInteger32 plInteger32; // Integer3
                plInteger32; // Integer32<br>pId; // ID
   pDmaId pId; p \times p // ID<br>pDmapv pp0bject; // 0bject
   pDmapv ppObject; // Object<br>ppDmaString T ppString; // String
   ppDmaString T ppString;
 } uniValue;
};
\frac{1}{2}/ \frac{1}{2}struct SDBR_PROPLIST {
   DmaInteger32 1Count;<br>SDBR PROP* pItem;
   SDBR_PROP*
};
\frac{1}{2}struct SDBR_VTOBJINFO{
  pDmaString T pOIID; // OIID
  pDmaString_T pVerOIID; //
                           // OIID
  pDmaString_T pLinkID; \frac{1}{2}DmaInteger32 lTraceMode; //
```

```
DmaInteger32 lType; //
  SDBR_PROPLIST PropList; //
};
\frac{1}{2}struct SDBR_VTOBJLIST{
  DmaInteger32 lCount; //<br>SDBR VTOBJINFO* pItem; //
  SDBR_VTOBJINFO* pItem;
};
\frac{1}{2}struct SDBR_VTLINKEDOBJINFO{
 pDmaString_T pOIID; \left/ \right/ OIID
 pDmaString_T pVerOIID; //
                             // OIID
 pDmaString_T pLinkID; //
 DmaInteger32 lTraceMode; \frac{1}{\sqrt{2}}<br>DmaInteger32 lType; \frac{1}{\sqrt{2}}DmaInteger32 lType;
 SDBR_PROPLIST PropList; //
 SDBRPROPLIST LinkPropList; //
};
\frac{1}{2}struct SDBR_VTLINKEDOBJLIST{
 DmaInteger32 lCount; // リンク付きオブジェクト情報の個数
 SDBR_VTLINKEDOBJINFO* pItem; //
};
CdbrConfiguratedReferentialContainer pVersionId
pPropDefList FLOATING
FIXpLinkPropDefList
DMAVersionTraceableContainmentRelationship
                                                 *pbContinue DMA_TRUE
                 CdbrVersionableDocument 10
OIID 2000 Proteins and the set of the set of the set of the set of the set of the set of the set of the set of the set of the set of the set of the set of the set of the set of the set of the set of the set of the set of t
            CdbrVersionableDocument
   SDBR_VTOBJLIST* pVTObjList = NULL;
   DmaInteger32 lLoop;
```
DmaBoolean bContinue = DMA\_UNKNOWN;

pDbrCfgRfct->GetVTContaineeList(&bContinue,

//  $\overline{\phantom{a}}$ while (bContinue != DMA\_FALSE){

 $\frac{1}{2}$ 

```
NULL, 0, NULL, 10, &pVTObjList);
 //<br>//OIID
  //OIID
  for (lLoop = 0; lLoop < pVTObjList->lCount; lLoop++) {
   printf("OIID=%s¥n", pVTObjList->pItem[lLoop].pOIID);
   if (pVTObjList->pItem[lLoop].lTraceMode == DBR_MODE_FIX)
   {
       printf("Version=Fix¥n");
   }else{
       printf("Version=UnFix¥n");
   }
 }
 dbrDelete (pVTObjList);
}
```
pbContinue

DMA\_TRUE

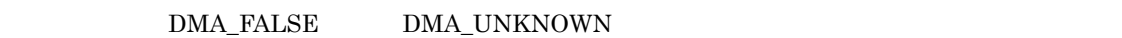

DMA\_FALSE

DMA\_TRUE

DMA\_FALSE

 $\begin{minipage}{0.9\linewidth} 2 & DMA_TRUE & DMA_FALSE \end{minipage}$ 

4-9 SDBR\_VTOBJLIST

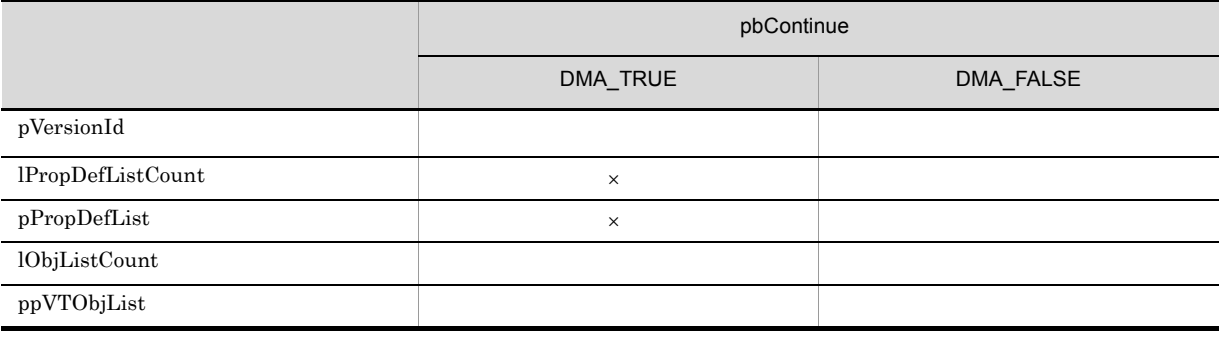

 $\times$ 

 ${\rm DMA\_TRUE} \qquad \qquad {\rm DMA\_FALSE}$ 

### 4-10 SDBR\_VTLINKEDOBJLIST

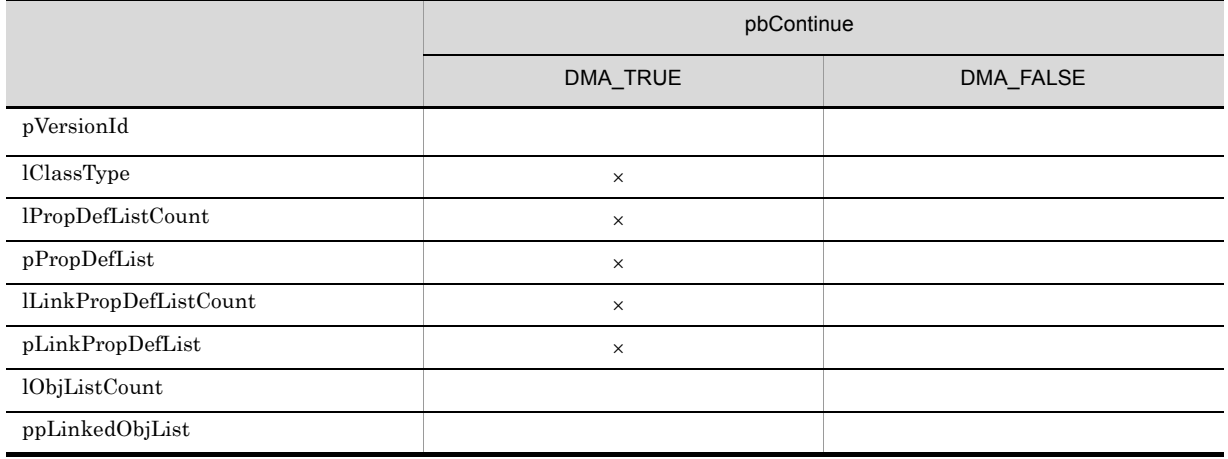

 $\times$  $\emph{DMA\_TRUE} \qquad \qquad \emph{DMA\_FALSE}$ pVersionId CdbrConfiguratedReferentialContainer  $\textbf{CdbrVersionable::GetVersionList}$ CdbrVersionable:∵VersionCheckOut  $\rm \bf NULL$ lPropDefListCount pPropDefList 0 pPropDefList SDBR\_PROPDEF NULL IPropDefListCount pPropDefList NULL  $\text{SDBR\_PROPDEF} \tag{C.1(13)} \begin{minipage}{0.9\linewidth} \text{SDBR\_PROPDEF} \end{minipage}$ lObjListCount  $0$ ppVTObjList

 ${\tt SDBR\_VTOBJLIST}$ 

\*\*ppVTObjList

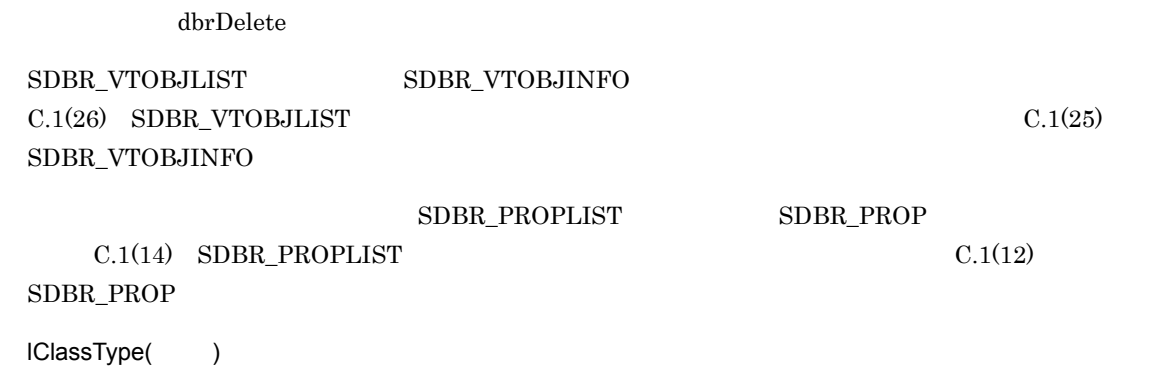

### $4 - 11$

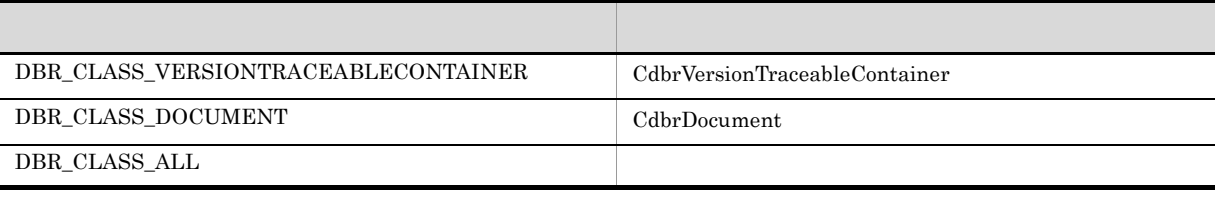

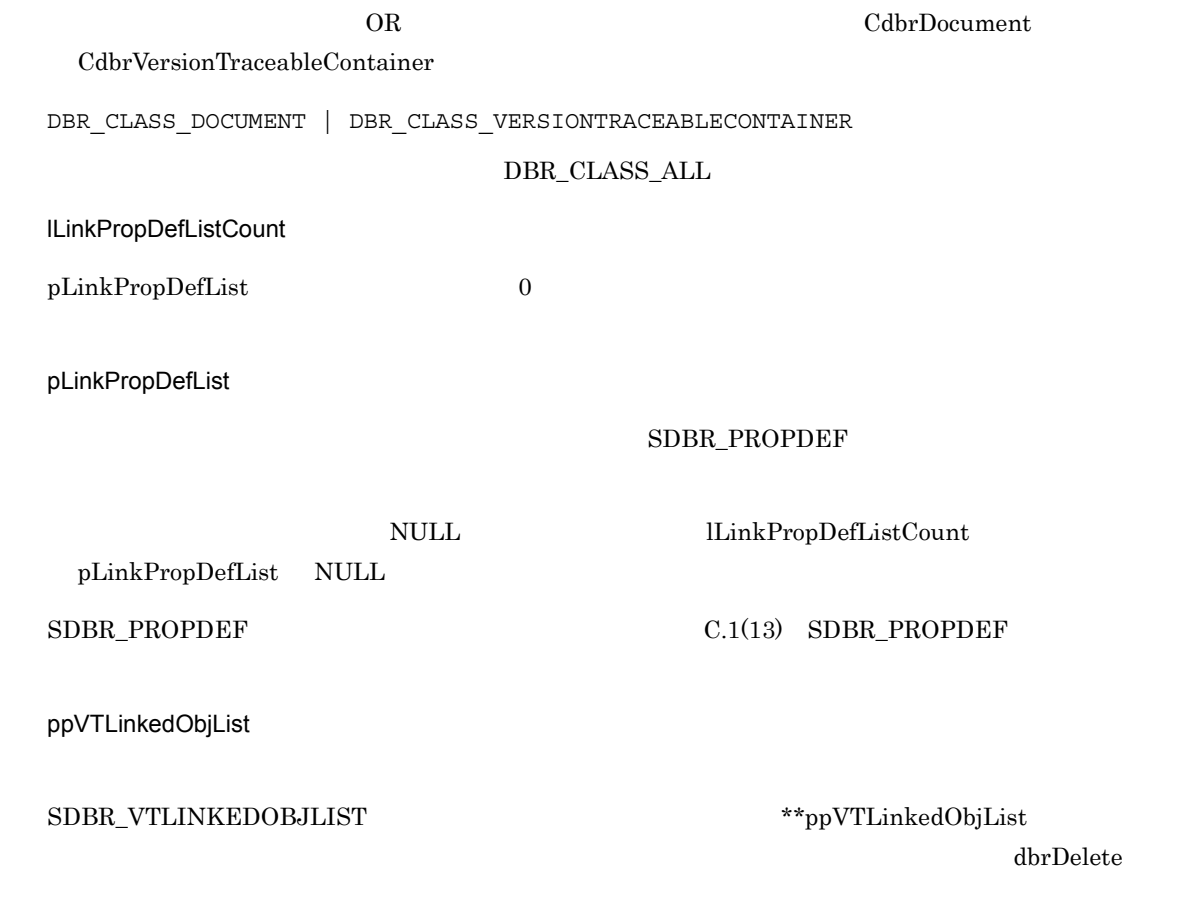

### ${\tt SDBR\_VTLINKEDOBJLIST} \hspace{2.2cm} {\tt SDBR\_VTLINKEDOBJINFO}$  $\rm C.1(24)$  SDBR\_VTLINKEDOBJLIST

## $\rm C.1(23) \quad SDBR\_VTLINKEDOBJINFO$

### ${\tt SDBR\_PROPLIST} \hspace{2.3cm} {\tt SDBR\_PROP}$

 $C.1(14)$  SDBR\_PROPLIST  $C.1(12)$ 

 ${\tt SDBR\_PROP}$ 

### $\rm DMA\_TRUE$

 $\emph{DMA\_FALSE}$ 

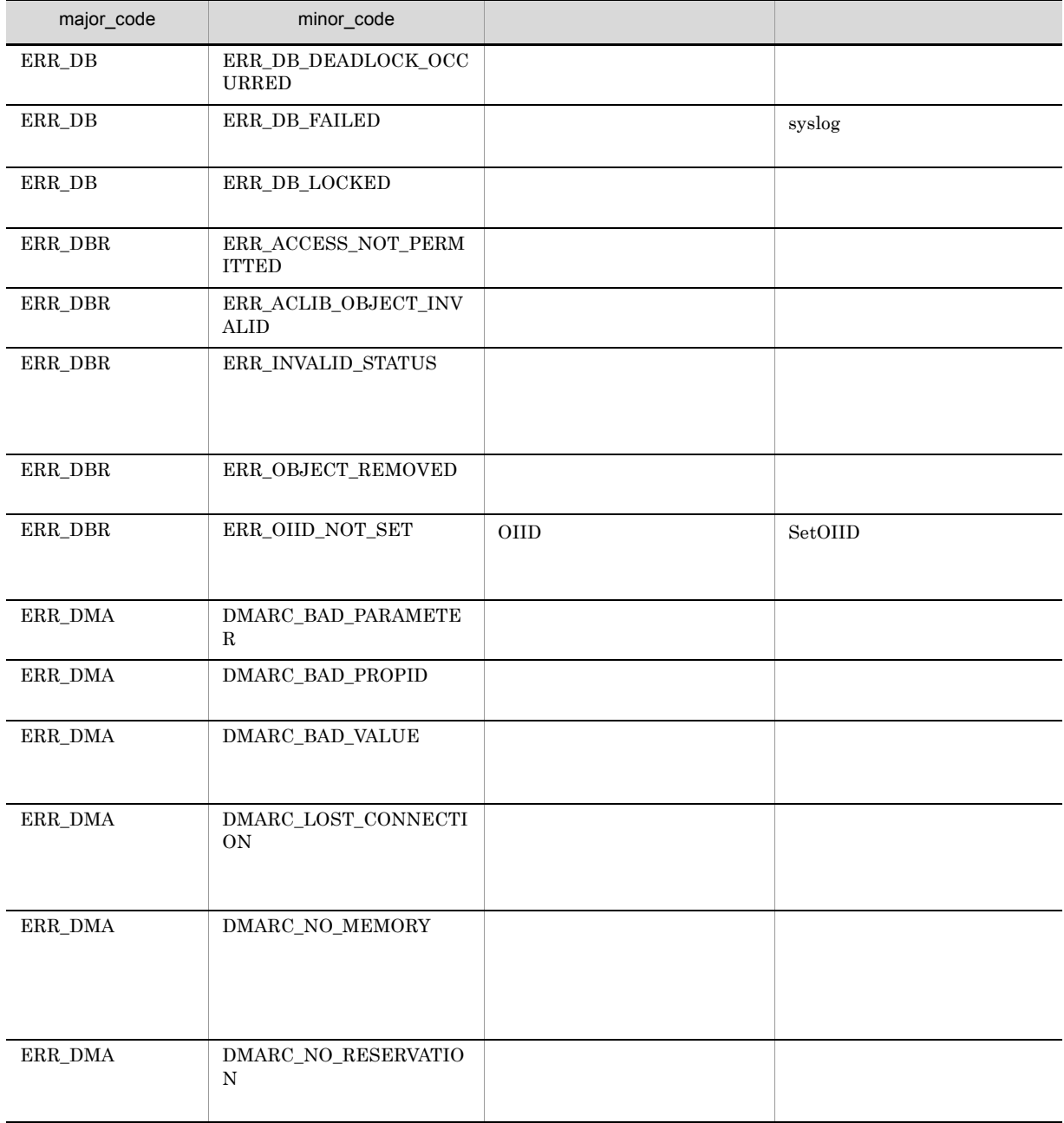

### 4. CdbrConfiguratedReferentialContainer

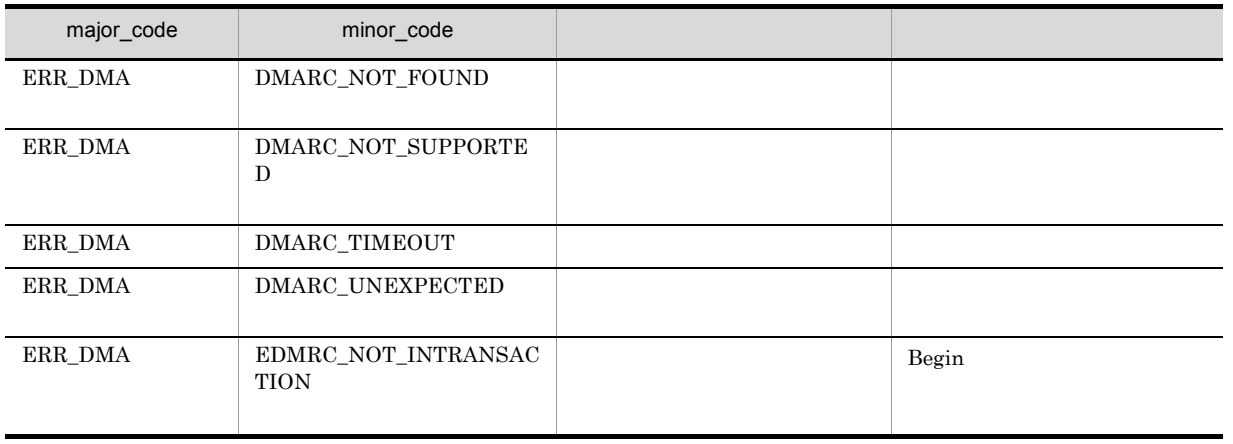

# CdbrConfiguratedReferentialContainer::GetVTContainee ListAndLock

```
//www.com/second \overline{\phantom{a}}DmaBoolean CdbrConfiguratedReferentialContainer:: GetVTContaineeListAndLock(
 pDmaBoolean pbContinue,
  pDmaString_T pVersionId,
  -<br>DmaInteger32 lPropDefListCount,
  SDBR_PROPDEF* pPropDefList,
  DmaInteger32 lObjListCount,<br>SDBR_VTOBJLIST** ppVTObjList,
  SDBR_VTOBJLIST**
  DmaInteger32 lLockType = DMA LOCK WRITE)
\frac{1}{2}DmaBoolean CdbrConfiguratedReferentialContainer:: GetVTContaineeListAndLock(
                            pbContinue,
  pDmaString T pVersionId,
 DmaInteger32 lClassType.
  DmaInteger32 lPropDefListCount,
  SDBR_PROPDEF* pPropDefList,
 DmaInteger32 lLinkPropDefListCount,
  SDBR_PROPDEF* pLinkPropDefList
  DmaInteger32 10bjListCount,<br>SDBR_VTLINKEDOBJLIST** ppVTLinkedObjList,
  SDBR_VTLINKEDOBJLIST**
  DmaInteger32 lLockType = DMA LOCK WRITE)
\frac{1}{2}struct SDBR_PROPDEF {
    Dmald PropId; //};
//struct SDBR_PROP {
 DmaId PropId; //<br>DmaInteger32 1Type; //
 DmaInteger32 lType;
 DmaInteger32 lCardinality; //
 DmaInteger32 1Count; \begin{array}{c} \n 1 \text{} & \text{if } \\
 1 \text{} & \text{if } \\
 1 \text{} & \text{if } \\
 1 \text{} & \text{if } \\
 1 \text{} & \text{if } \\
 1 \text{} & \text{if } \\
 1 \text{} & \text{if } \\
 1 \text{} & \text{if } \\
 1 \text{} & \text{if } \\
 1 \text{} & \text{if } \\
 1 \text{} & \text{if } \\
 1 \text{} & \text{if } \\
 1 \text{} & \text{if } \\
 1 \text{} & \text{if } \\
 1 \text{} & \union { \qquad // \qquadpDmaBoolean pbBoolean; // Boolean
    pDmaInteger32 plInteger32; // Integer32
    pDmaId pId; // ID
    pDmapv ppObject; // Object
   ppDmaString_T ppString; // String
  } uniValue;
};
\frac{1}{2}struct SDBR_PROPLIST {
    DmaInteger32 1Count;<br>SDBR PROP* pItem;
    SDBR PROP*
};
\frac{1}{2}struct SDBR_VTOBJINFO{
  pDmaString_T pOIID; // OIID
  pDmaString_T pVerOIID; //
                               // OIID
```
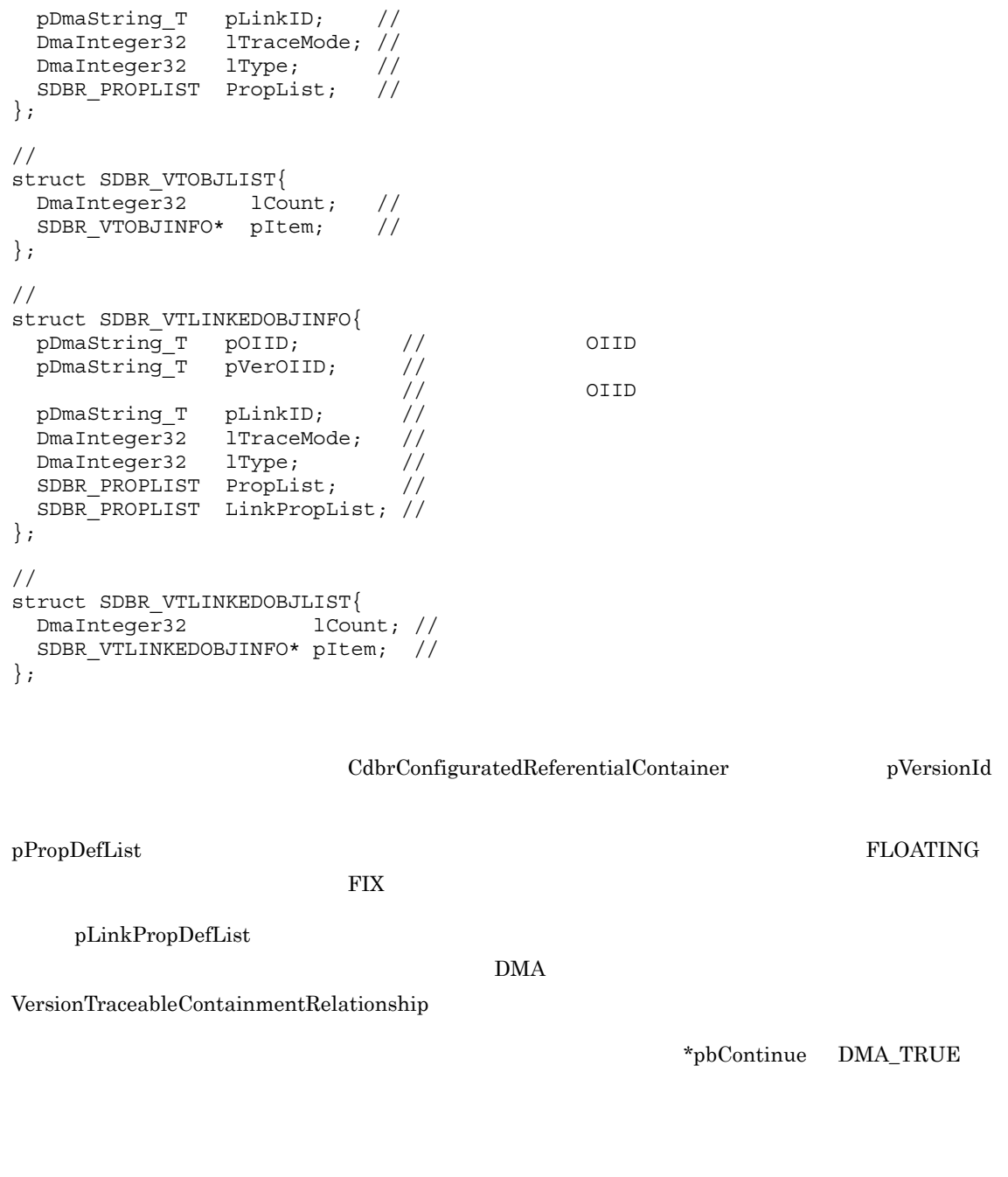

 $\text{CdbrVersionableDocument} \hspace{2.5cm} 10$ 

OIID 2000 Proteins and the set of the set of the set of the set of the set of the set of the set of the set of the set of the set of the set of the set of the set of the set of the set of the set of the set of the set of t

CdbrVersionableDocument

```
SDBR VTOBJLIST* pVTObjList = NULL;
DmaInteger32 lLoop;
DmaBoolean bContinue = DMA UNKNOWN;
// \overline{\phantom{a}}
```

```
while (bContinue != DMA_FALSE){
  //pDbrCfgRfct->GetVTContaineeListAndLock(&bContinue,
    NULL, 0, NULL, l0, &pVTObjList,DMA_LOCK_WRITE);
  /\overline{}/0IID
  for (lLoop = 0; lLoop < pVTObjList->lCount; lLoop++) {
   printf("OIID=%s¥n", pVTObjList->pItem[lLoop].pOIID);
    if (pVTObjList->pItem[lLoop].lTraceMode == DBR_MODE_FIX)
    {
        printf("Version=Fix¥n");
    }else{
        printf("Version=UnFix¥n");
    }
  }
  dbrDelete (pVTObjList);
}
```
pbContinue

DMA\_TRUE DMA\_FALSE DMA\_UNKNOWN

DMA\_FALSE

DMA\_TRUE

 $2$  DMA\_TRUE DMA\_FALSE  $2$ 

DMA\_FALSE

4-12 SDBR\_VTOBJLIST

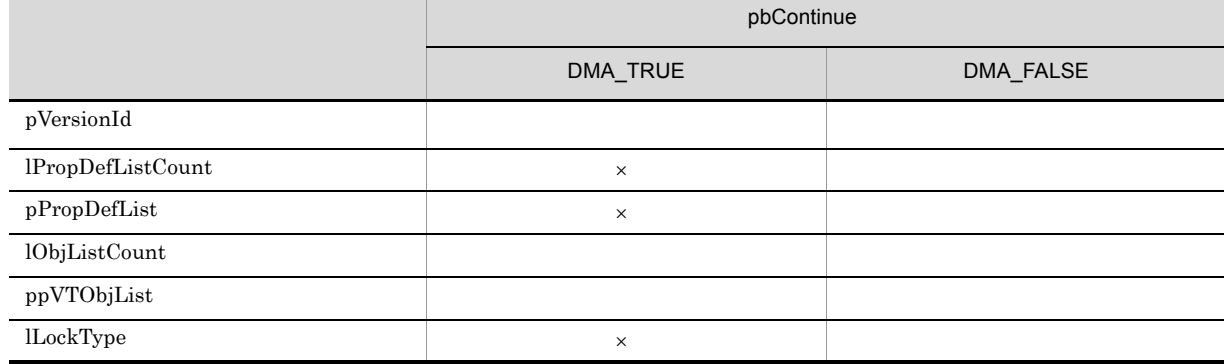

 $\times$ 

 ${\rm DMA\_TRUE} \qquad \qquad {\rm DMA\_FALSE}$ 

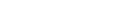

 $\overline{\mathbf{x}}$ 

### 4-13 SDBR\_VTLINKEDOBJLIST

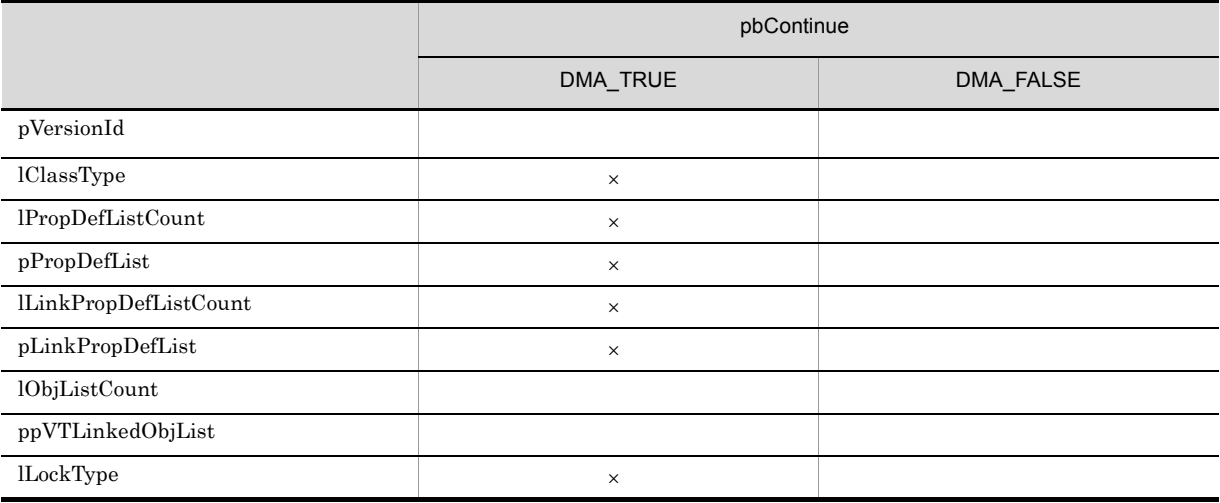

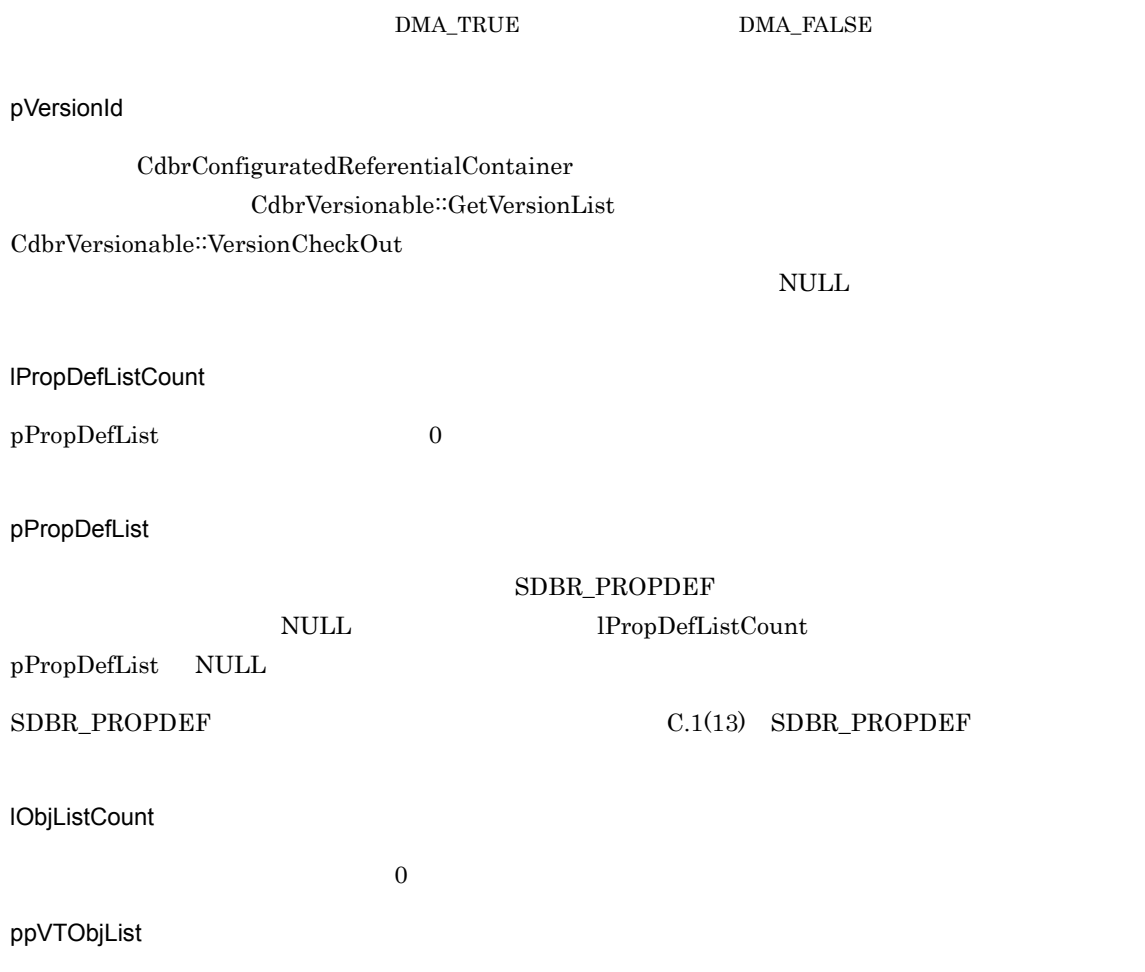

 ${\tt SDBR\_VTOBJLIST}$ 

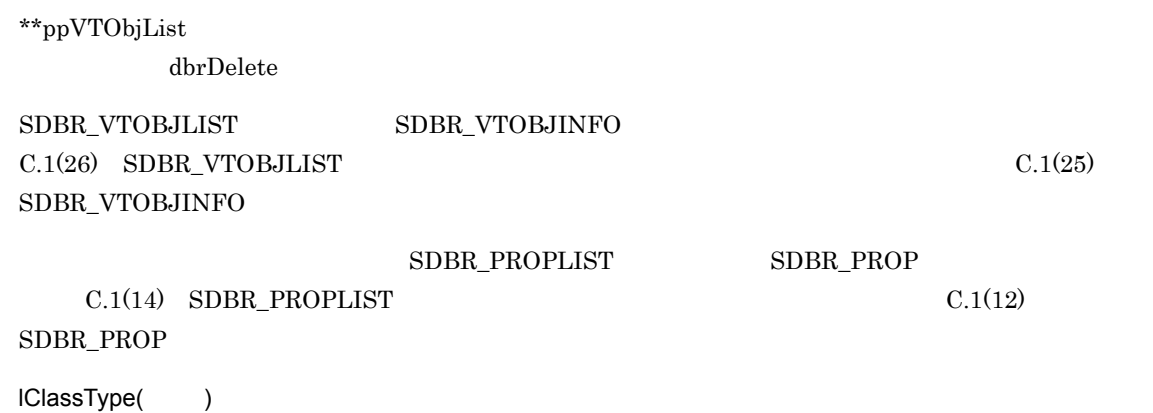

 $4 - 14$ 

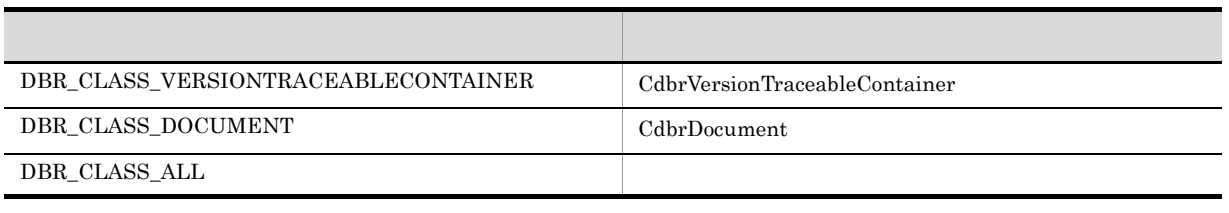

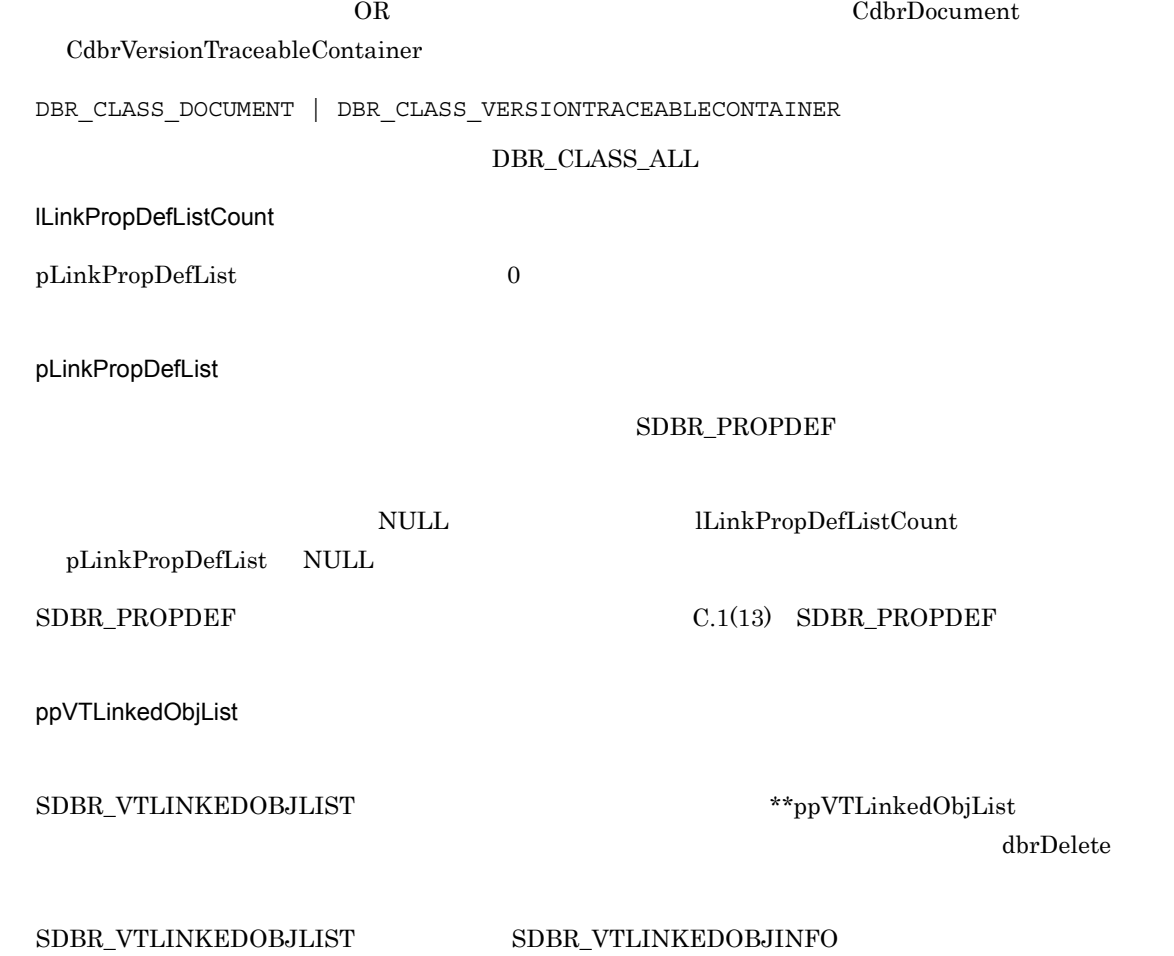

### $\rm C.1(24)$  SDBR\_VTLINKEDOBJLIST  $\rm C.1(23) \quad SDBR\_VTLINKEDOBJINFO$

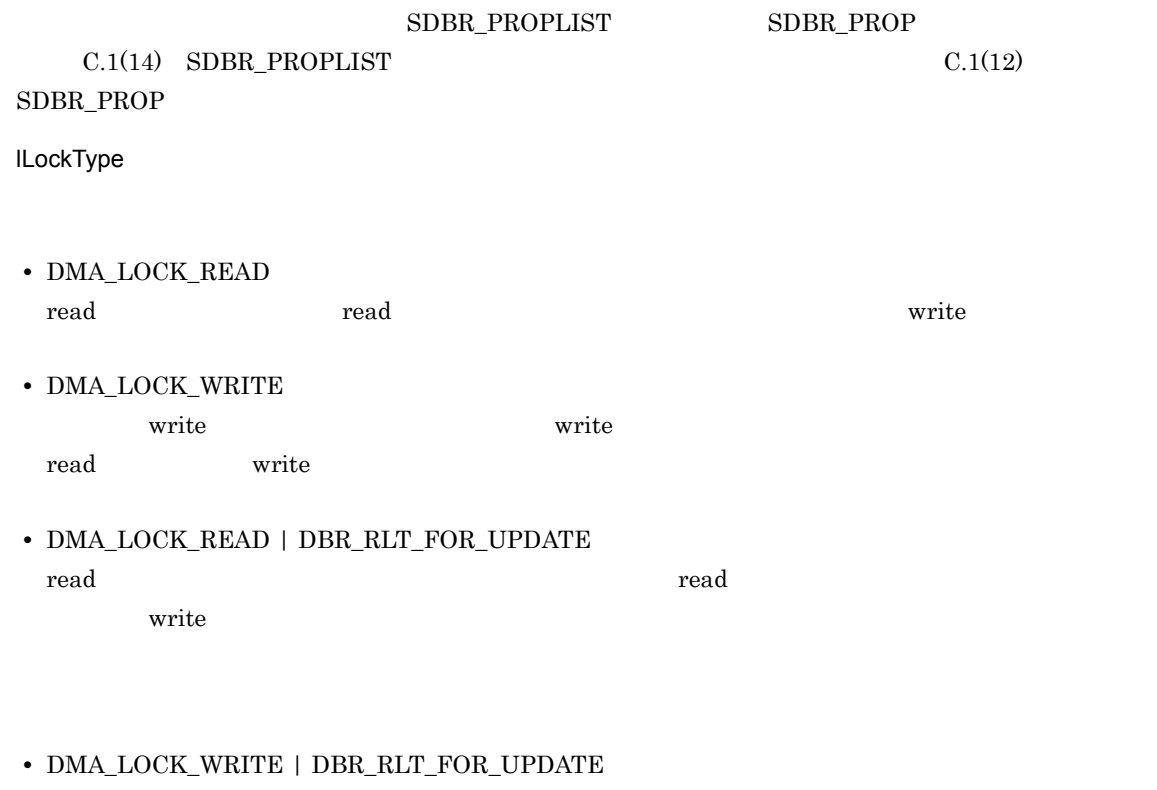

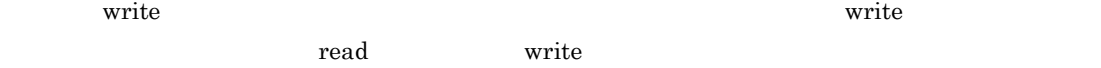

### $DMA_TRUE$

### $DMA$ <sub>\_FALSE</sub>

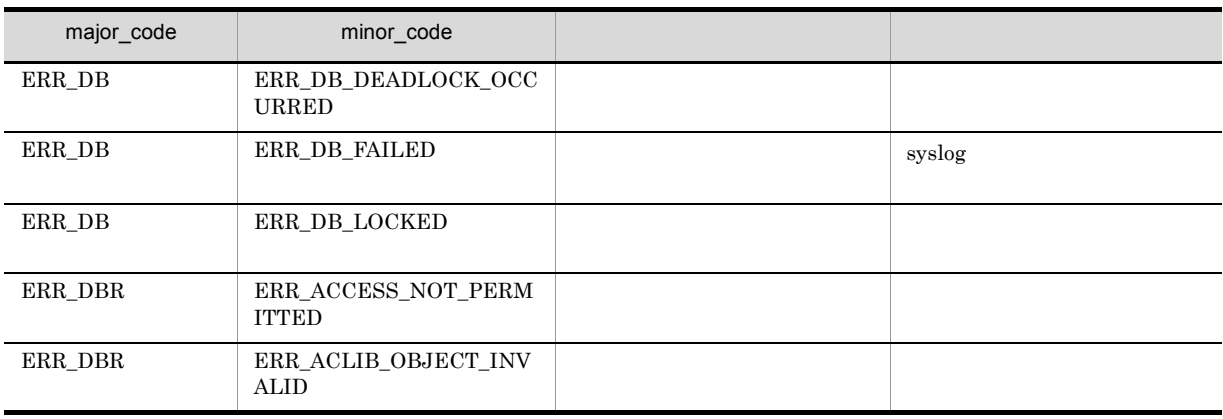

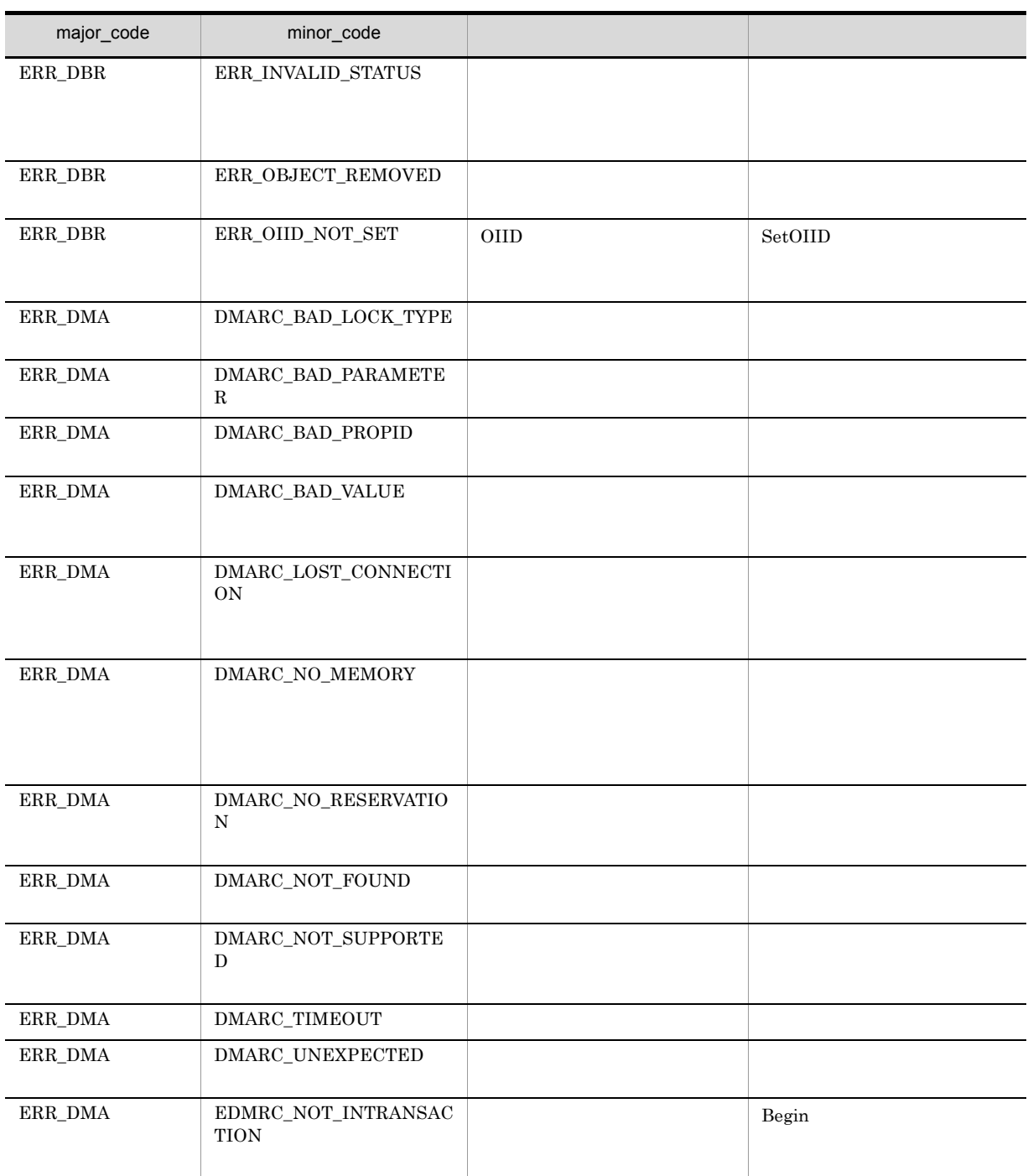

## CdbrConfiguratedReferentialContainer::Link

Containable

```
\frac{1}{2}DmaBoolean CdbrConfiguratedReferentialContainer::Link(
  pDmaString_T pVersionId,
  CdbrContainable* pDbrContainable,
  DmaInteger32 lContainmentType
                   = DBR_CONTAINMENT_REFERENTIAL)
// 関連づけと同時にリンクのプロパティを設定する場合
DmaBoolean CdbrConfiguratedReferentialContainer::Link(
 pDmaString_T pVersionId,
  CdbrContainable* pDbrContainable,
  SDBR_PROPLIST* pLinkPropList,
  ppDmaString_T ppLinkId,
 \begin{tabular}{ll} \bf ppDmaString\_T & ppLinkId, \\ \bf DmaInteger32 & 1ContainerType \end{tabular}= DBR_CONTAINMENT_REFERENTIAL)
//struct SDBR_PROP {
 Dm \equiv 1 \pmod{3}DmaInteger32 lType; 1/DmaInteger32 lCardinality; //<br>DmaInteger32 lCount; //
                      1Count; \frac{1}{1}union {<br> \qquad \qquad \qquad \qquad \qquad \qquad \qquad \qquad // Boolean \qquad \qquad \qquad // Boolean \qquadpbBoolean;               // Boolean<br>plInteger32;                 // Integer32
   pDmaInteger32 plInteger32; // Integer32; // Integer32; // Integer32; // ID
   pDmaId pId; <br>pDmapv ppObject; // ID<br>ppDmaString_T ppString; // String<br>// String
                    ppObject;<br>ppString;
    ppDmaString T
  } uniValue;
};
\frac{1}{2}/ \frac{1}{2}struct SDBR_PROPLIST {
    DmaInteger32 lCount;
    SDBR_PROP* pItem;
};
CdbrConfiguratedReferentialContainer
Containable CdbrContainable
\rm{DMA}DirectContainmentRelationship ReferentialContainmentRelationship
  VersionTraceableContainmentRelationship
pVersionId
```
CdbrConfiguratedReferentialContainer CdbrVersionable::GetVersionList

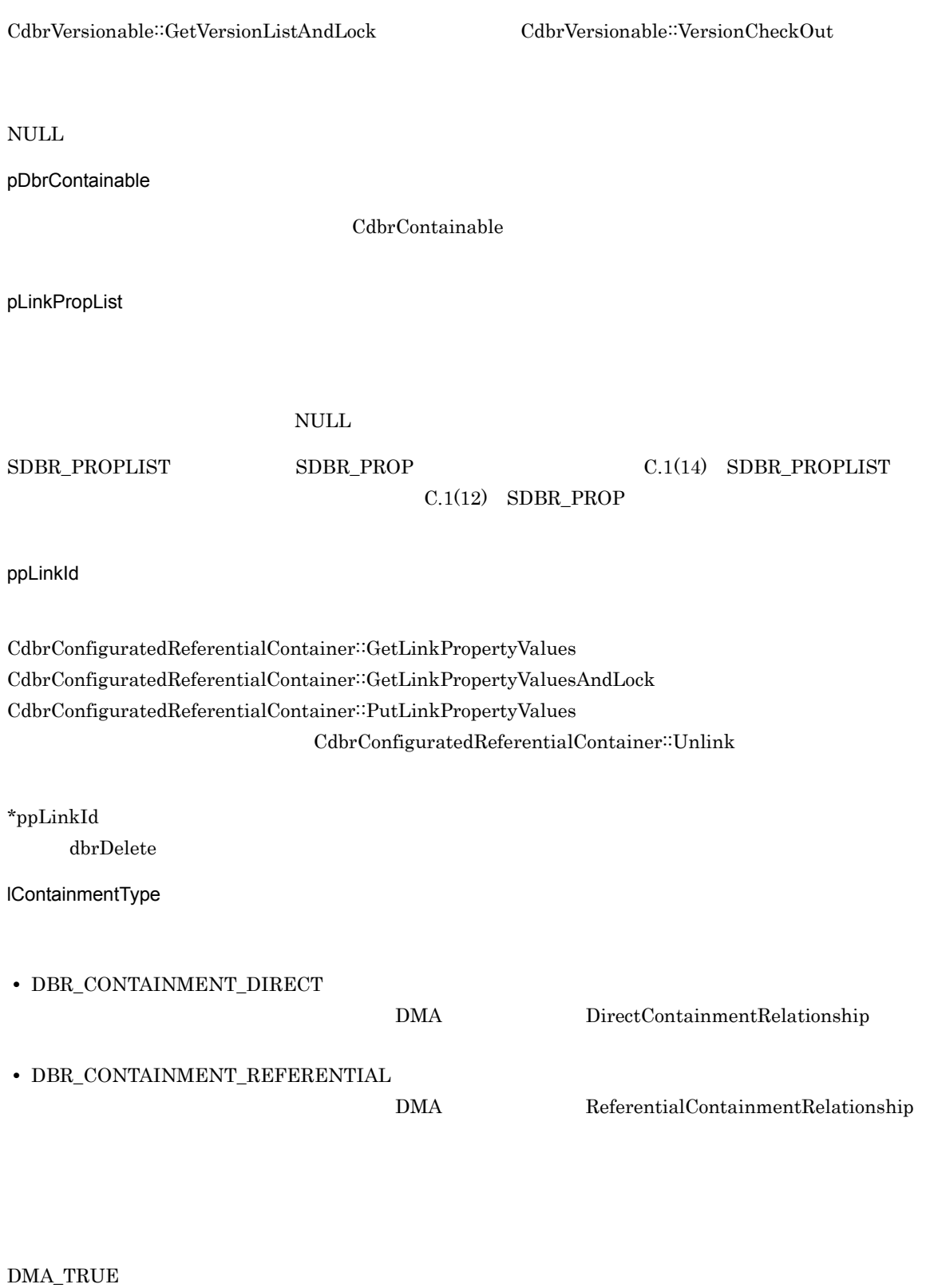

DMA\_FALSE

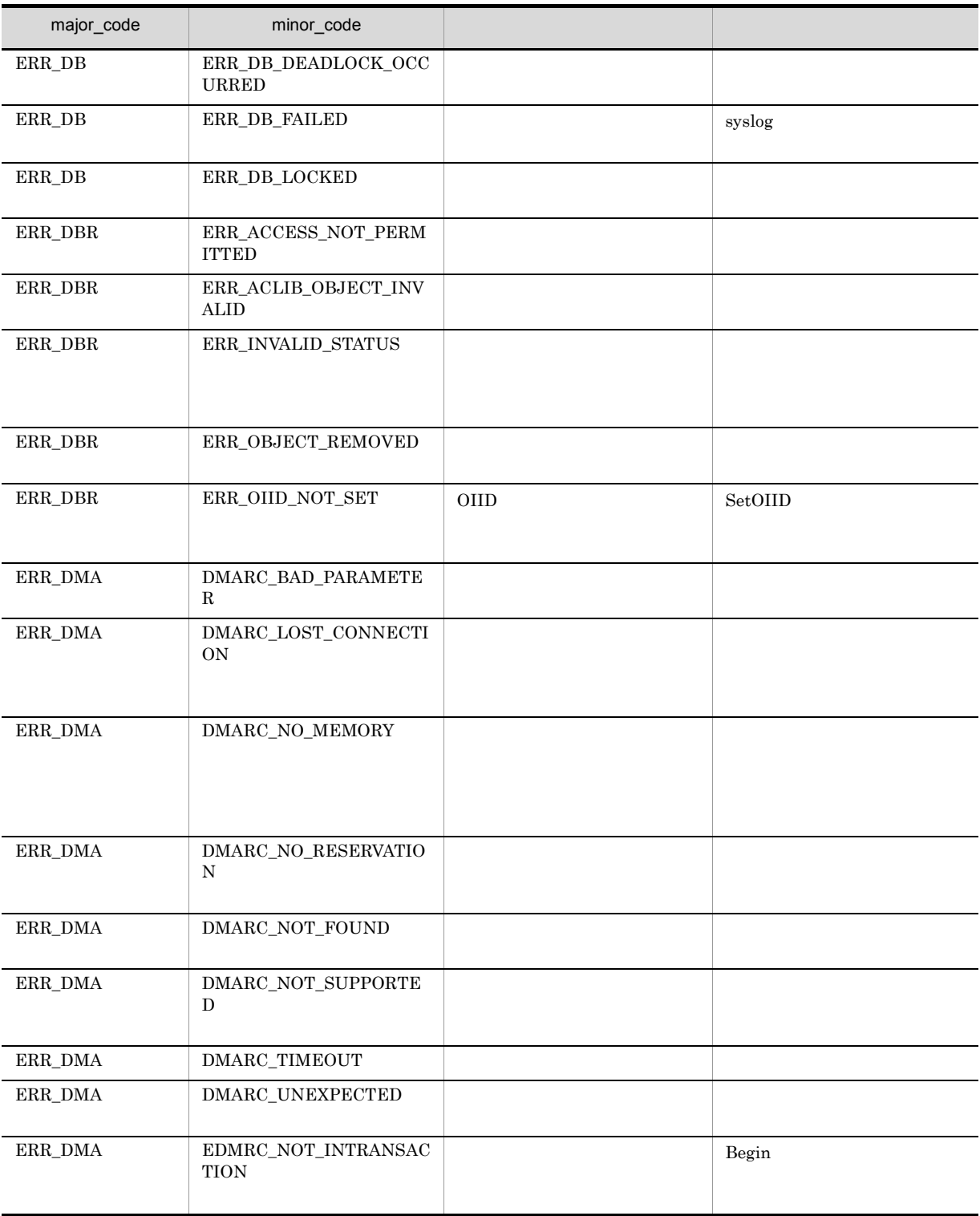

## CdbrConfiguratedReferentialContainer::LinkAndLock

Containable

```
\frac{1}{2}DmaBoolean CdbrConfiguratedReferentialContainer::LinkAndLock(
 pDmaString_T pVersionId,
 CdbrContainable* pDbrContainable,
 DmaInteger32 lContainmentType
                  = DBR_CONTAINMENT_REFERENTIAL,
 DmaInteger32 lLockType = DMA LOCK WRITE)
\prime\primeDmaBoolean CdbrConfiguratedReferentialContainer::LinkAndLock(
 pDmaString_T pVersionId,
  CdbrContainable* pDbrContainable,
 SDBR_PROPLIST* pLinkPropList,<br>ppDmaString_T ppLinkId,
 ppDmaString T
 DmaInteger32 lContainmentType
                  = DBR_CONTAINMENT_REFERENTIAL,
 DmaInteger32 lLockType = DMA_LOCK_WRITE)
//struct SDBR_PROP {
 DmaId PropId; \vert //
 DmaInteger32 lType; //<br>DmaInteger32 lCardinality; //
 DmaInteger32 1Cardinality; //<br>DmaInteger32 1Count: //
 DmaInteger32 lCount;
 union \{ //
   pDmaBoolean pbBoolean; // Boolean<br>pDmaInteger32 plInteger32; // Integer32<br>pDmaId pId; // ID<br>pDmapv ppObject; // Object
   pDmaInteger32 plInteger32;
   pDmaId pId;
   pDmapv ppObject;
   ppDmaString_T ppString; // String
  } uniValue;
};
\frac{1}{2}struct SDBR_PROPLIST {
   DmaInteger32 lCount;
   SDBR PROP* pItem;
};
```
CdbrConfiguratedReferentialContainer Containable CdbrContainable

 $\rm{DMA}$ 

DirectContainmentRelationship ReferentialContainmentRelationship

VersionTraceableContainmentRelationship

### 4. CdbrConfiguratedReferentialContainer

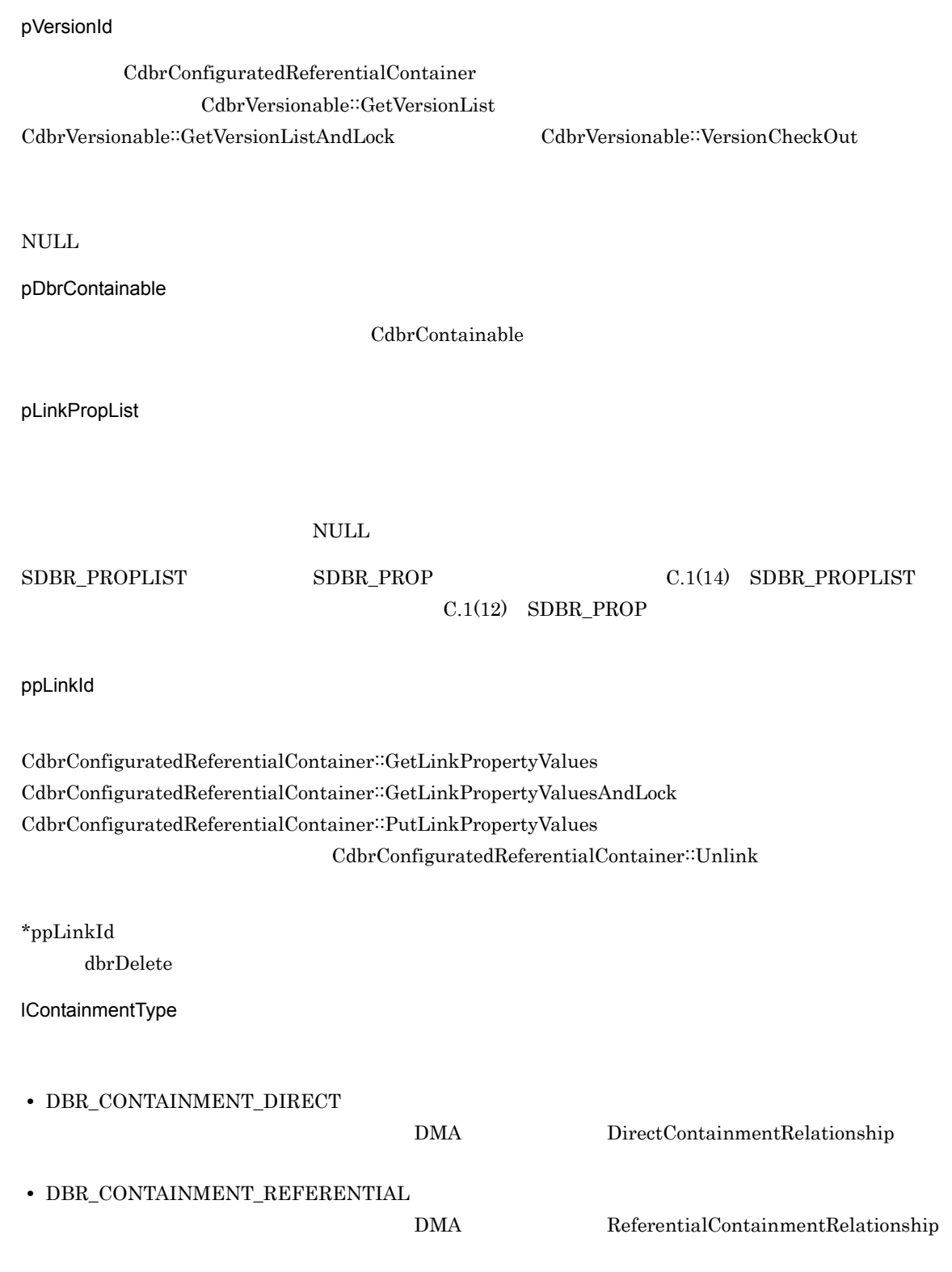

lLockType

**•** DMA\_LOCK\_READ read use  $\mathbf{r}_1$ 

**•** DMA\_LOCK\_WRITE

write  $\blacksquare$ write 2000 and 100 million 2000 and 2000 and 2000 and 2000 and 2000 and 2000 and 2000 and 2000 and 2000 and 2000 and 2000 and 2000 and 2000 and 2000 and 2000 and 2000 and 2000 and 2000 and 2000 and 2000 and 2000 and 2000 a

### $\rm DMA\_TRUE$

 $\emph{DMA\_FALSE}$ 

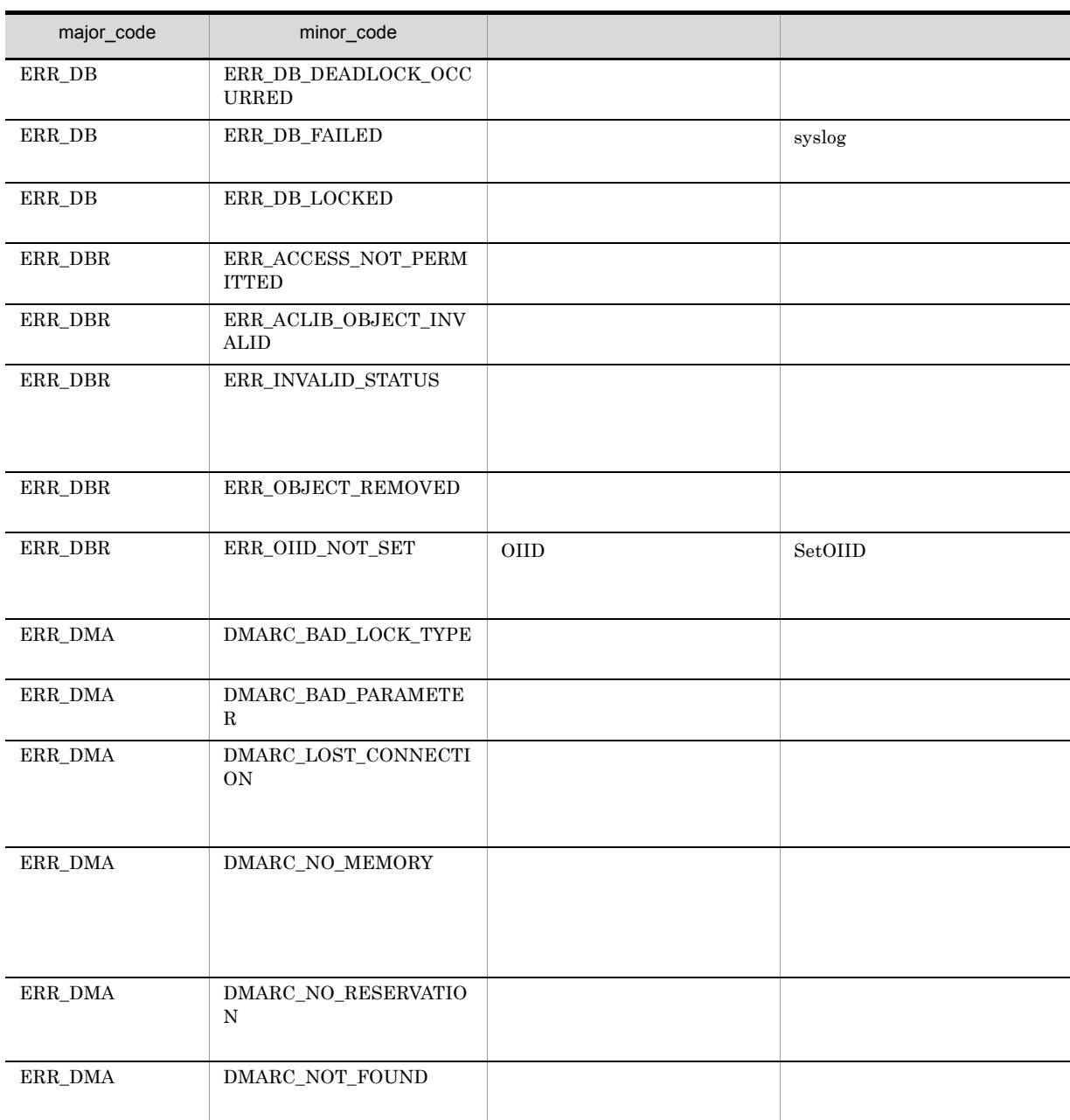
## 4. CdbrConfiguratedReferentialContainer

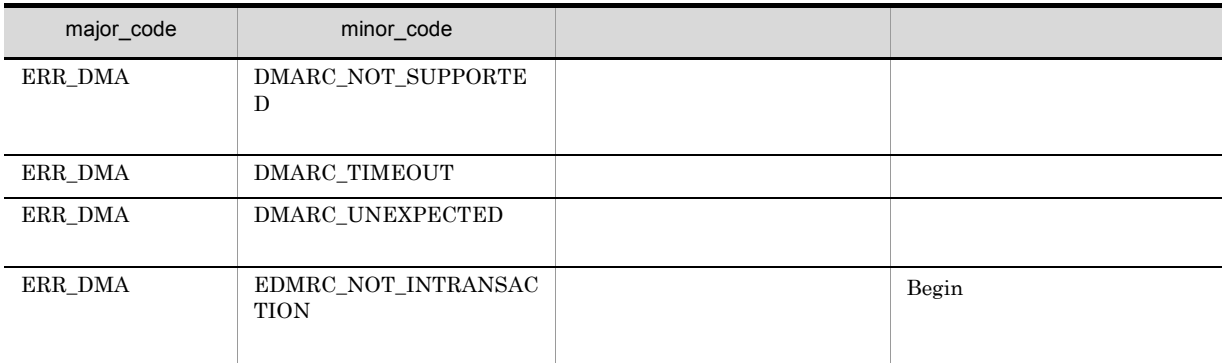

## CdbrConfiguratedReferentialContainer::LinkVTFix

```
\rm{FIX}
```

```
DmaBoolean CdbrConfiguratedReferentialContainer::LinkVTFix(
                              pVersionId,
   CdbrVersionable* pDbrVersionable,
   pDmaString_T pCompoVersionId,
   SDBR_PROPLIST* pLinkPropList,
   ppDmaString_T ppLinkId)
\frac{1}{2}struct SDBR_PROP {
   DmaId PropId; \begin{array}{ccc} \n\text{Dmald} & \text{PropId}; & \n\end{array}DmaInteger32 lType;<br>DmaInteger32 lCardin
                                lCardinality; //<br>lCount; //
   DmaInteger32 1Count; \begin{array}{c} \n 1 \text{} & \text{if } \n 1 \text{} & \text{if } \n 1 \text{} & \text{if } \n 1 \text{} & \text{if } \n 1 \text{} & \text{if } \n 1 \text{} & \text{if } \n 1 \text{} & \text{if } \n 1 \text{} & \text{if } \n 1 \text{} & \text{if } \n 1 \text{} & \text{if } \n 1 \text{} & \text{if } \n 1 \text{} & \text{if } \n 1 \text{} & \text{if } \n 1 \text{} & \union { // プロパティの値
                              pbBoolean;
      pDmaInteger32 plInteger32; // Integer32<br>pDmaId pId; // ID<br>pDmapv ppObject; // Object
      pDmad pId;pDmapv ppObject; // Object<br>ppDmaString_T ppString; // String
      ppDmaString_T ppString;
   } uniValue;
};
\frac{1}{2}struct SDBR_PROPLIST {
      DmaInteger32 lCount;
      SDBR PROP* pItem;
};
```
CdbrConfiguratedReferentialContainer

- CdbrVersionableDocument
- CdbrConfiguratedReferentialContainer

 $\rm{FIX}$ 

CdbrConfiguratedReferentialContainer

CdbrConfiguratedReferentialContainer

**FLOATING** 

 $\rm{FIX}$ 

CdbrConfiguratedReferentialContainer<sup>::</sup>SetVTFloat

pVersionId

CdbrConfiguratedReferentialContainer CdbrVersionable::GetVersionList

CdbrVersionable::GetVersionListAndLock CdbrVersionable::VersionCheckOut  $\mathbb{R}^n$  and  $\mathbb{R}^n$  and  $\mathbb{R}^n$  and  $\mathbb{R}^n$  and  $\mathbb{R}^n$  and  $\mathbb{R}^n$ pDbrVersionable  $\textsc{CdbrVersionableDocument} \hspace{2cm} \textsc{CdbrConfiguration} \textsc{Cdr} \textsc{ConfiguratedReferentialContainer}$ pCompoVersionId  $NULL$ pLinkPropList  $NULL$  $\text{SDBR\_PROPLIST} \qquad \qquad \text{SDBR\_PROP} \qquad \qquad \text{C.1(14)} \quad \text{SDBR\_PROPLIST}$  $C.1(12)$  SDBR\_PROP

ppLinkId

 $CdbrConfiguratedReferentialContainer::GetLinkPropertyValues$ CdbrConfiguratedReferentialContainer: GetLinkPropertyValuesAndLock  $\textbf{CdbrConfiguratedReferentialContainer::PutLinkPropertyValues}$ 

\*ppLinkId

dbrDelete

DMA\_TRUE

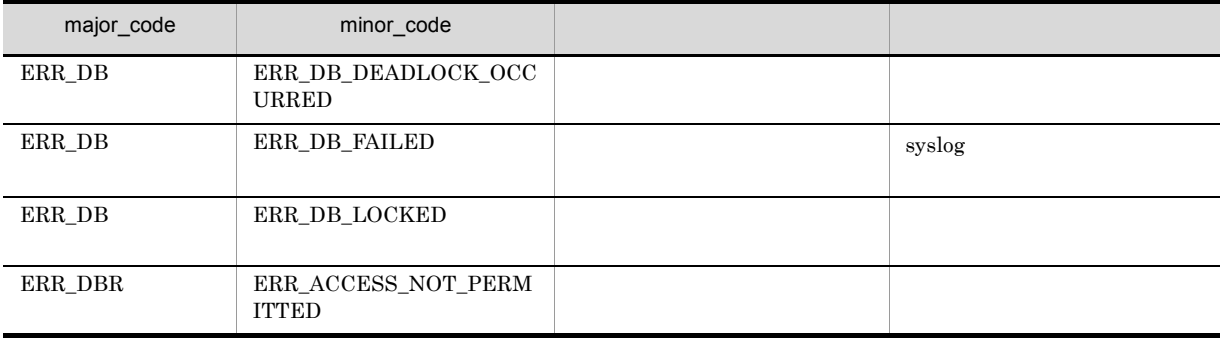

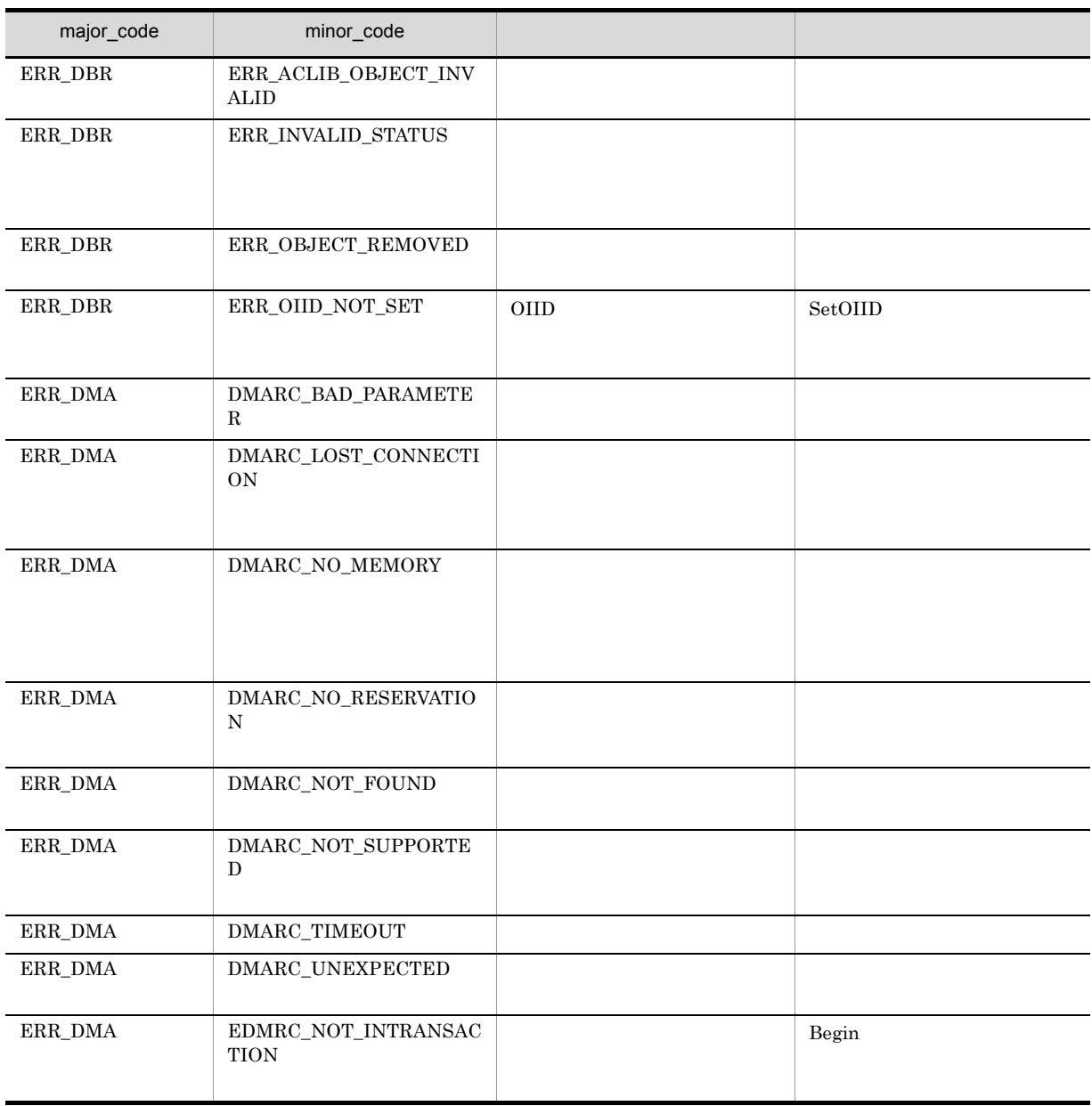

# CdbrConfiguratedReferentialContainer::LinkVTFixAndLo ck

## $\rm{FIX}$

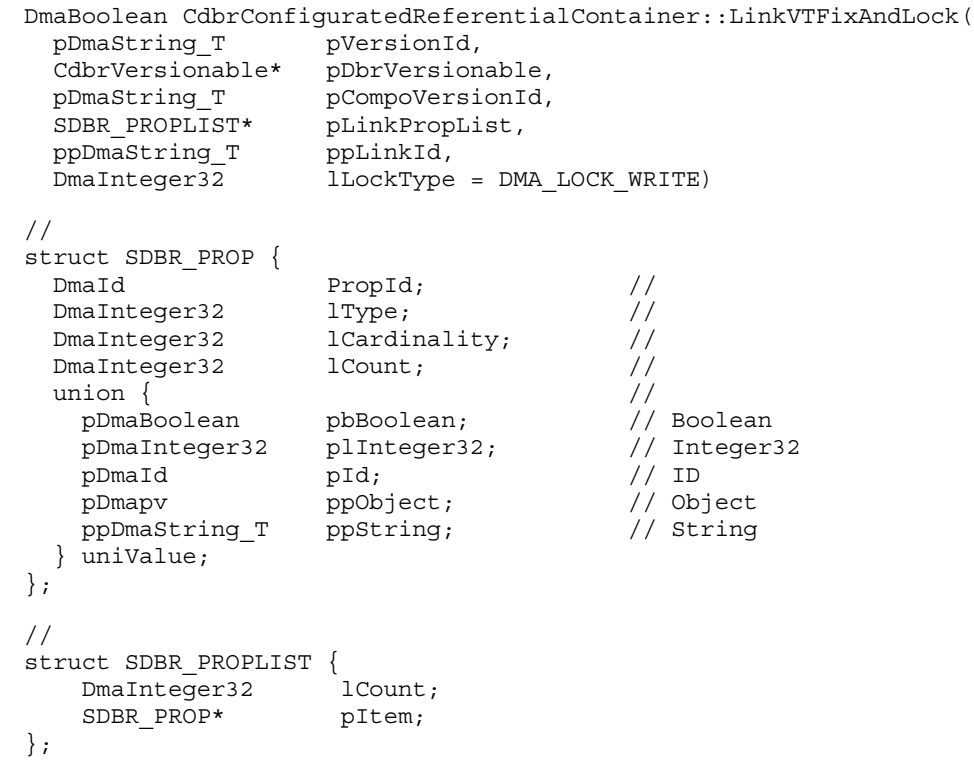

## $CdbrConfiguratedReferentialContainer$

- CdbrVersionableDocument
- CdbrConfiguratedReferentialContainer

#### $\rm{FIX}$

CdbrConfiguratedReferentialContainer

CdbrConfiguratedReferentialContainer

#### FLOATING

 $\textbf{Cdbr} \textbf{Configurated} \textbf{Referential} \textbf{Container:} \textbf{Set} \textbf{VTF} \textbf{loat}$ 

 $\rm{FIX}$ 

pVersionId CdbrConfiguratedReferentialContainer CdbrVersionable::GetVersionList CdbrVersionable::GetVersionListAndLock CdbrVersionable::VersionCheckOut  $\mathbb{R}^n$  and  $\mathbb{R}^n$  and  $\mathbb{R}^n$  and  $\mathbb{R}^n$  and  $\mathbb{R}^n$  and  $\mathbb{R}^n$ pDbrVersionable CdbrVersionableDocument CdbrConfiguratedReferentialContainer pCompoVersionId  $NULL$ pLinkPropList NULL **NULL**  $\text{SDBR\_PROPLIST} \qquad \qquad \text{SDBR\_PROP} \qquad \qquad \text{C.1(14)} \quad \text{SDBR\_PROPLIST}$  $C.1(12)$  SDBR PROP ppLinkId  $CdbrConfiguratedReferentialContainer::GetLinkPropertyValues$  $\textbf{CdbrConfiguratedReferentialContainer::GetLinkPropertyValuesAndLock}$ CdbrConfiguratedReferentialContainer::PutLinkPropertyValues \*ppLinkId dbrDelete lLockType **•** DMA\_LOCK\_READ read use  $\mathbf{r}_1$ **•** DMA\_LOCK\_WRITE write  $\blacksquare$ write 2000 and 100 million write 2000 and 2000 and 2000 and 2000 and 2000 and 2000 and 2000 and 2000 and 2000 and 2000 and 2000 and 2000 and 2000 and 2000 and 2000 and 2000 and 2000 and 2000 and 2000 and 2000 and 2000 and

## 4. CdbrConfiguratedReferentialContainer

## $\rm DMA\_TRUE$

## $\rm DMA\_FALSE$

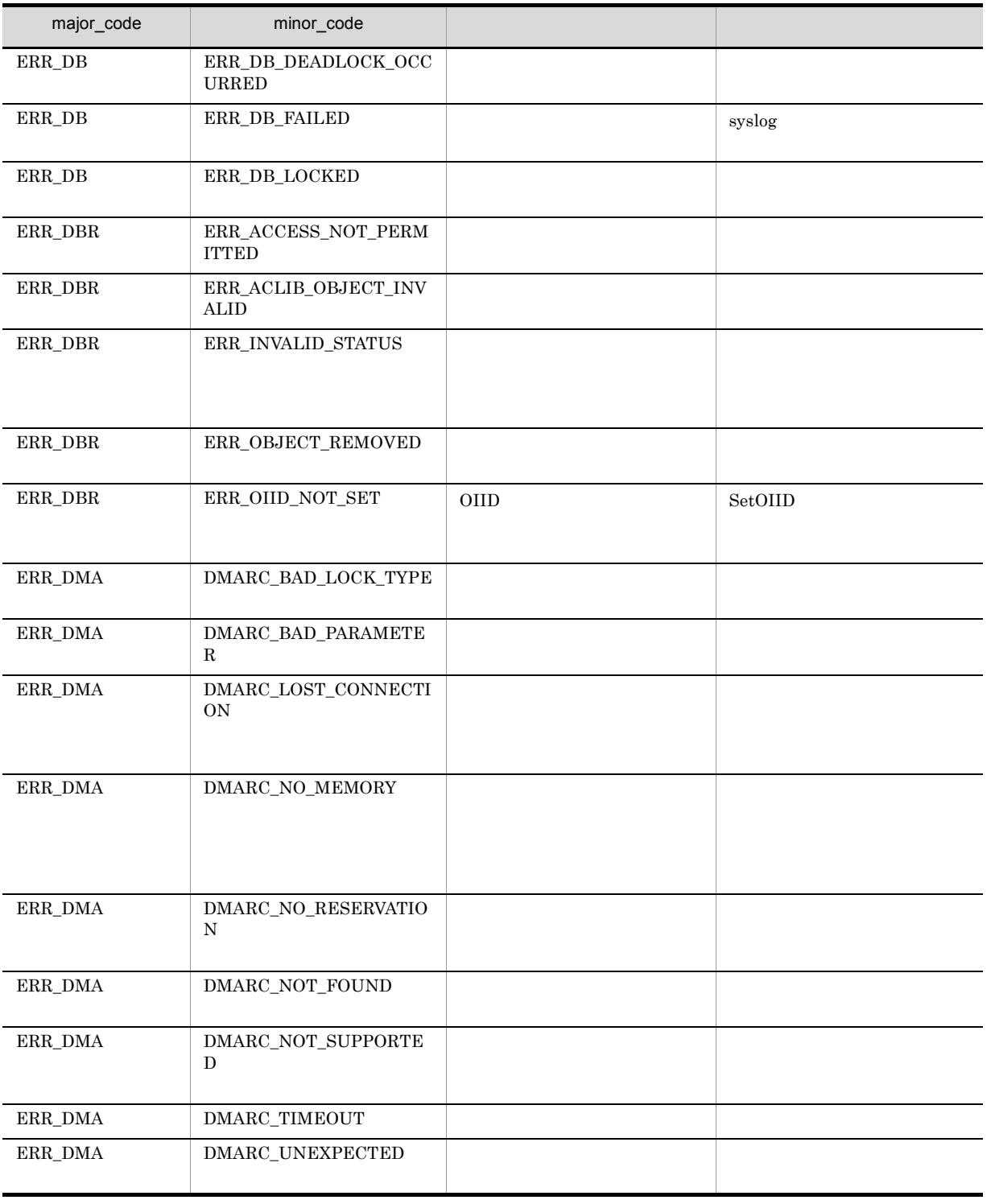

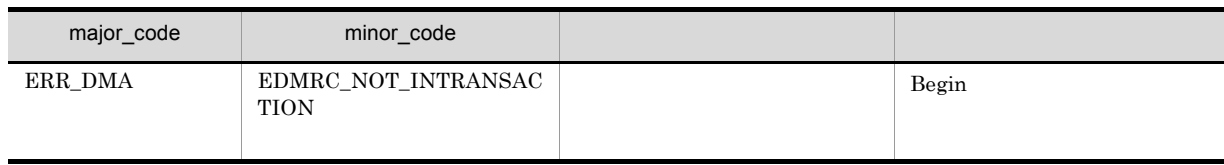

# CdbrConfiguratedReferentialContainer::LinkVTFloat

## FLOATING

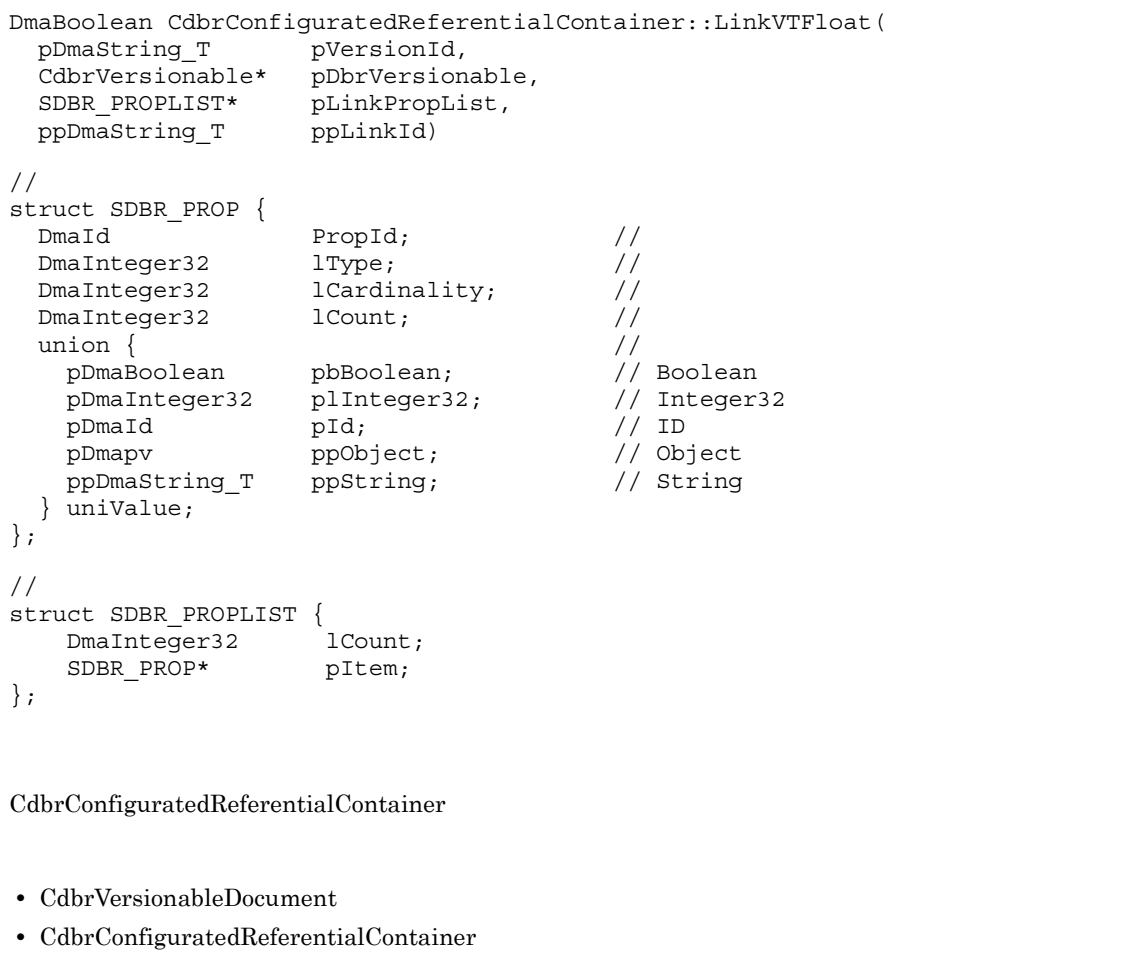

FLOATING

## FLOATING

CdbrConfiguratedReferentialContainer  $\text{Cdbr} \text{Configurated} \text{Referential} \text{Container:} \text{Set} \text{VTFix}$ 

## pVersionId

CdbrConfiguratedReferentialContainer  $\textbf{CdbrVersionable::GetVersionList}$ CdbrVersionable::GetVersionListAndLock CdbrVersionable::VersionCheckOut

 $\mathbb{R}^n$  and  $\mathbb{R}^n$  and  $\mathbb{R}^n$  and  $\mathbb{R}^n$  and  $\mathbb{R}^n$  and  $\mathbb{R}^n$ 

pDbrVersionable

 $\textsc{CdbrVersionableDocument} \hspace{2cm} \textsc{CdbrConfiguration} \textsc{Cdr} \textsc{ConfiguratedReferentialContainer}$ 

pLinkPropList

SDBR\_PROPLIST

NULL <sub>a</sub>

 $C.1(12)$  SDBR\_PROP

 $\text{SDBR\_PROPLIST} \qquad \qquad \text{SDBR\_PROP} \qquad \qquad \text{C.1(14)} \quad \text{SDBR\_PROPLIST}$ 

ppLinkId

 $CdbrConfiguratedReferentialContainer::GetLinkPropertyValues$  $\textbf{CdbrConfiguratedReferentialContainer::GetLinkPropertyValuesAndLock}$  $\textbf{CdbrConfiguratedReferentialContainer::PutLinkPropertyValues}$ 

 $*$ ppLinkId $*$ dbrDelete

DMA\_TRUE

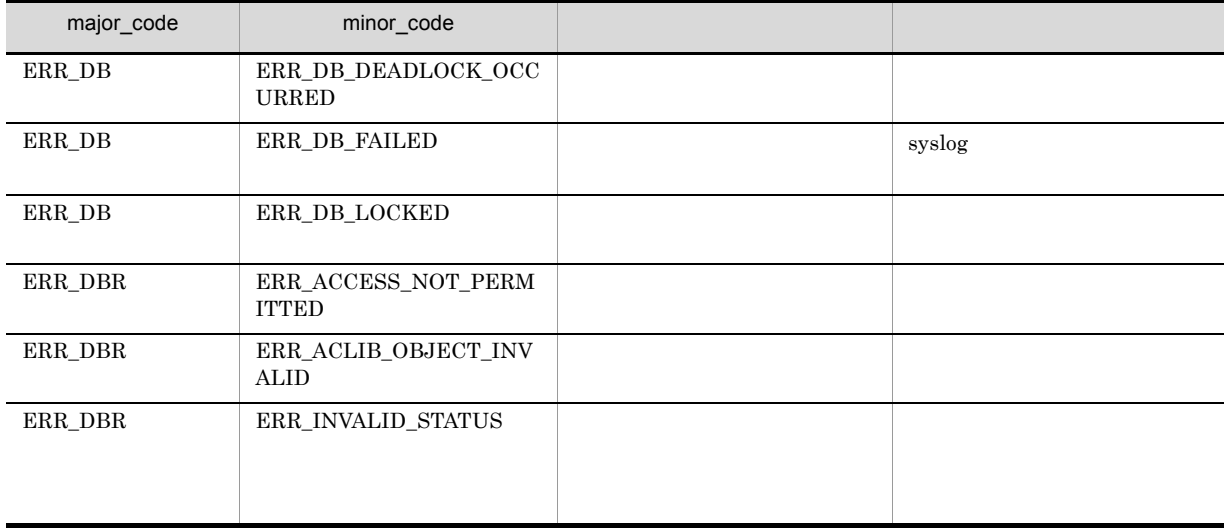

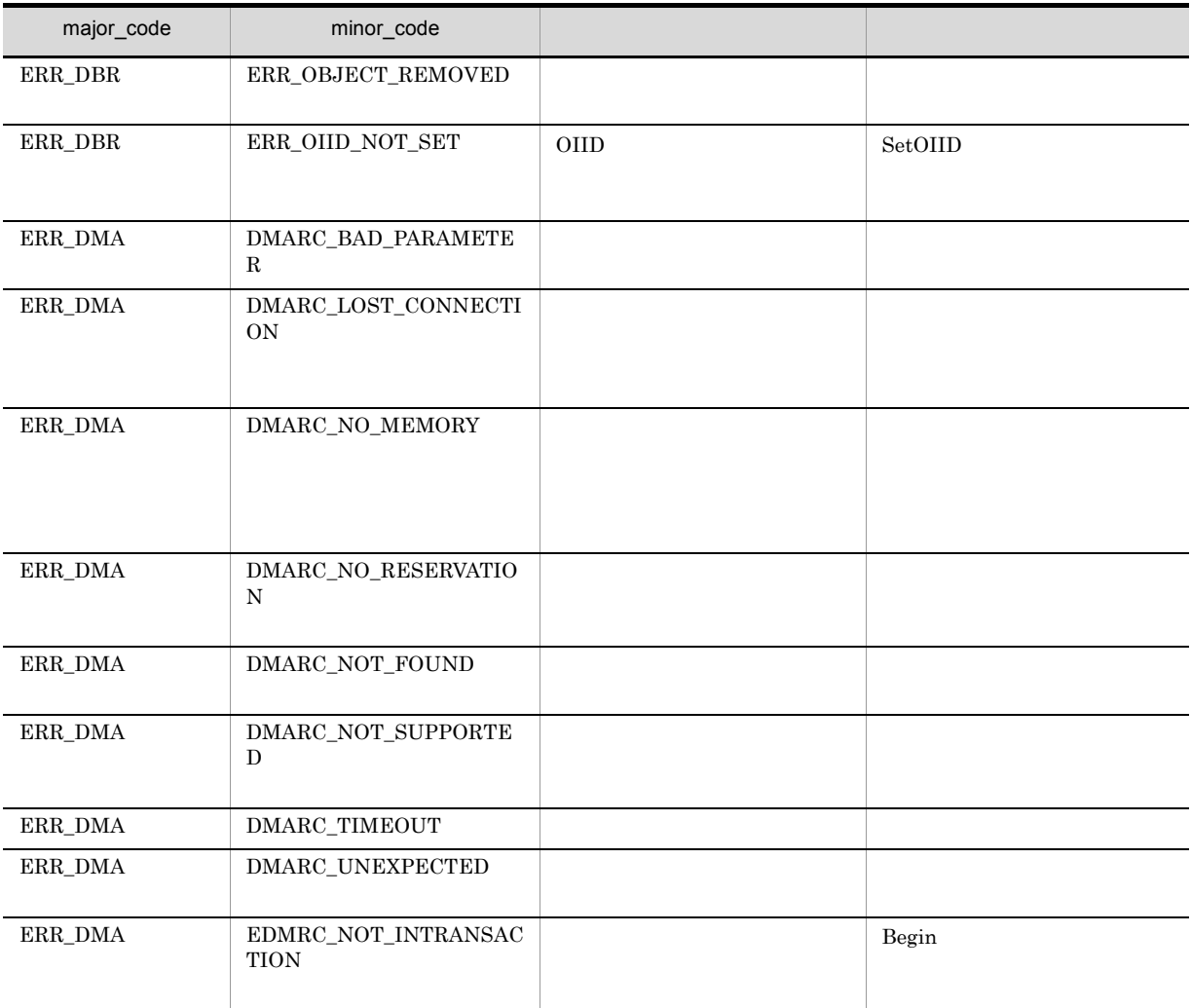

# CdbrConfiguratedReferentialContainer::LinkVTFloatAndL ock

## FLOATING

```
DmaBoolean CdbrConfiguratedReferentialContainer::LinkVTFloatAndLock(
  pDmaString T
  CdbrVersionable* pDbrVersionable,
  SDBR_PROPLIST* pLinkPropList,<br>ppDmaString T ppLinkId,
  ppDmaString T
  DmaInteger32 lLockType = DMA_LOCK_WRITE)
//struct SDBR_PROP {
  DmaId PropId; \begin{array}{ccc} \text{Dmald} & \text{PropId}; & \text{M} \end{array}DmaInteger32 lType;<br>DmaInteger32 lCardin
                         lCardinality; //<br>lCount; //
  DmaInteger32 1Count; \frac{1}{\frac{1}{\sqrt{1-\frac{1}{n}}}}union { // プロパティの値
                       pbBoolean;               // Boolean<br>plInteger32;                 // Integer32
    pDmaInteger32 plInteger32; // Intege<br>pDmaId pId; // ID<br>pDmapv ppObject; // Object<br>pDmapv
                       pId;pDmapv ppObject; // Object<br>ppDmaString_T ppString; // String
    ppDmaString_T ppString;
  } uniValue;
};
\frac{1}{2}struct SDBR_PROPLIST {
    DmaInteger32 lCount;
    SDBR PROP* pItem;
};
```
#### CdbrConfiguratedReferentialContainer

- CdbrVersionableDocument
- CdbrConfiguratedReferentialContainer

FLOATING

### **FLOATING**

#### CdbrConfiguratedReferentialContainer

FIX CdbrConfiguratedReferentialContainer::SetVTFix

## pVersionId

CdbrConfiguratedReferentialContainer

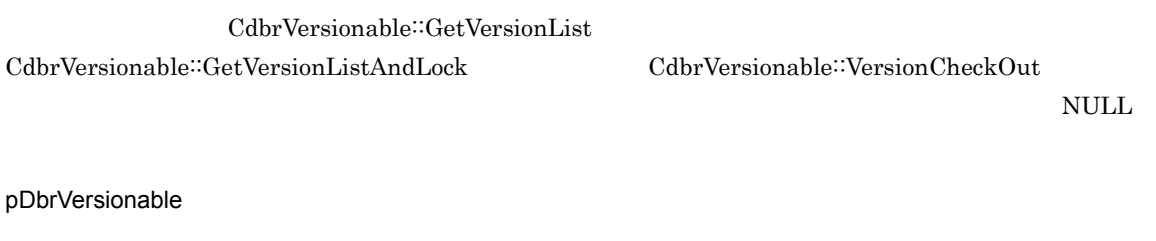

 $\textsc{CdbrVersionableDocument} \hspace{2cm} \textsc{CdbrConfiguration} \textsc{Cdr} \textsc{ConfiguratedReferentialContainer}$ 

pLinkPropList

SDBR\_PROPLIST

NULL **NULL** 

 $C.1(12)$  SDBR PROP

SDBR\_PROPLIST 構造体および SDBR\_PROP 構造体については,「付録 C.1(14) SDBR\_PROPLIST

ppLinkId

 $\operatorname{CdbrConfiguratedReferentialContainer::GetLinkPropertyValues$  $\textbf{CdbrConfiguratedReferentialContainer::GetLinkPropertyValuesAndLock}$ CdbrConfiguratedReferentialContainer::PutLinkPropertyValues

 $*$ ppLinkId $*$ dbrDelete

lLockType

- **•** DMA\_LOCK\_READ read use  $\mathbf{r}$
- **•** DMA\_LOCK\_WRITE write  $\blacksquare$ write 2000 and 2000 and 2000 and 2000 and 2000 and 2000 and 2000 and 2000 and 2000 and 2000 and 2000 and 2000 and 2000 and 2000 and 2000 and 2000 and 2000 and 2000 and 2000 and 2000 and 2000 and 2000 and 2000 and 2000 and

DMA\_TRUE

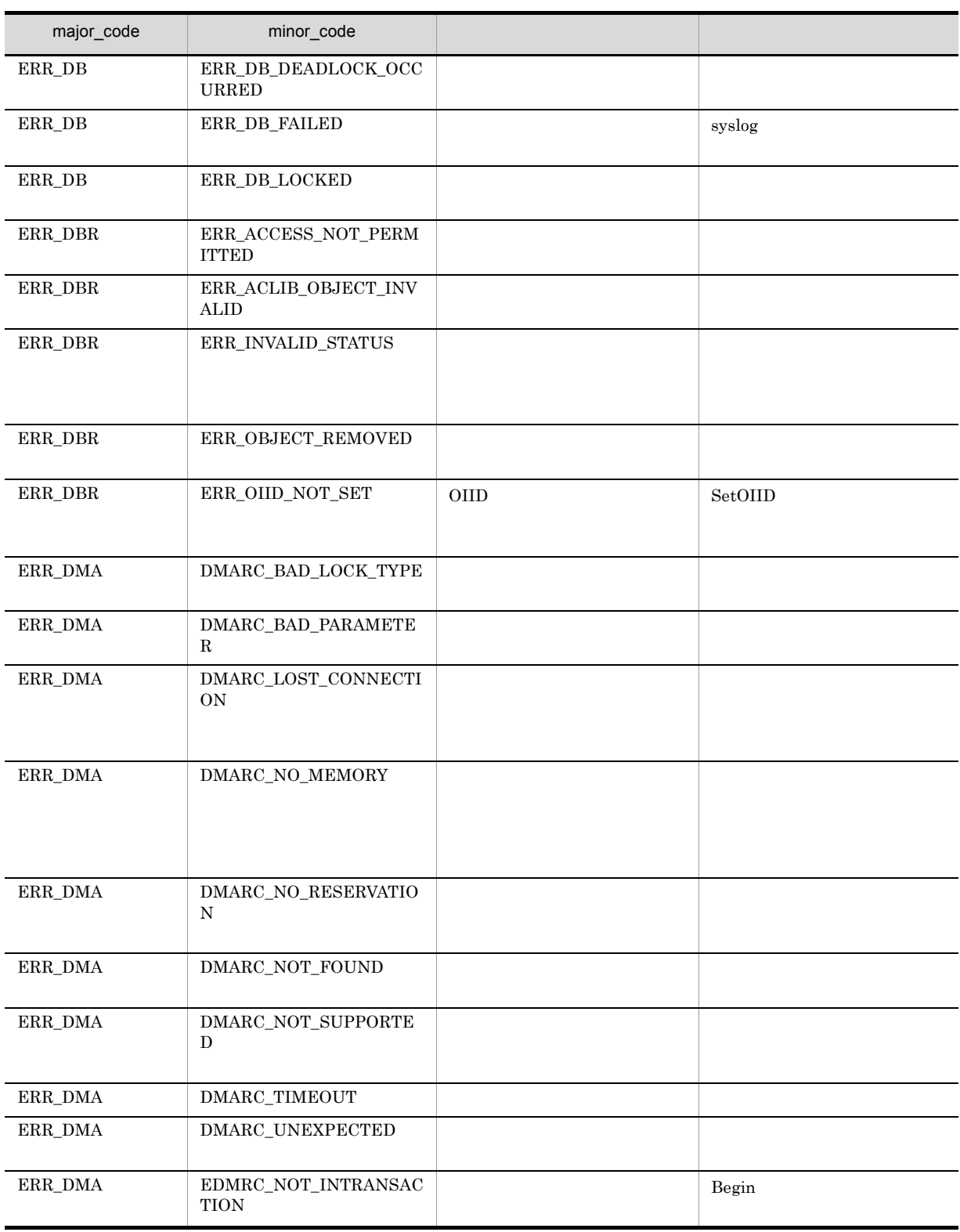

# CdbrConfiguratedReferentialContainer::PutLinkProperty Values

```
DmaBoolean CdbrConfiguratedReferentialContainer::PutLinkPropertyValues(
  pDmaString_T pLinkId,
  SDBR_PROPLIST* pLinkPropList)
//struct SDBR_PROP {
  DmaId PropId; \qquad \qquad \qquad \qquad \qquad \qquad \qquad \qquad \qquadDmaInteger32 lType; 1/DmaInteger32 lCardinality; //DmaInteger32 lCount; //
  union { \qquad // \qquadpDmaBoolean pbBoolean; // Boolean
   pDmaInteger32 plInteger32; // Integer32
   pDmaId pId; // ID
   pDmapv ppObject; // Object
   ppDmaString_T ppString; // String
 } uniValue;
};
\frac{1}{2}/ \frac{1}{2}struct SDBR_PROPLIST {
   DmaInteger32 lCount;
   SDBR_PROP* pItem;
};
pLinkId
pLinkPropList
                                           SDBR_PROPLIST
\text{SDBR\_PROPLIST} \qquad \qquad \text{SDBR\_PROP} \qquad \qquad \text{C.1(14)} \quad \text{SDBR\_PROPLIST}C.1(12) SDBR_PROP
DMA_TRUE
DMA_FALSE
```
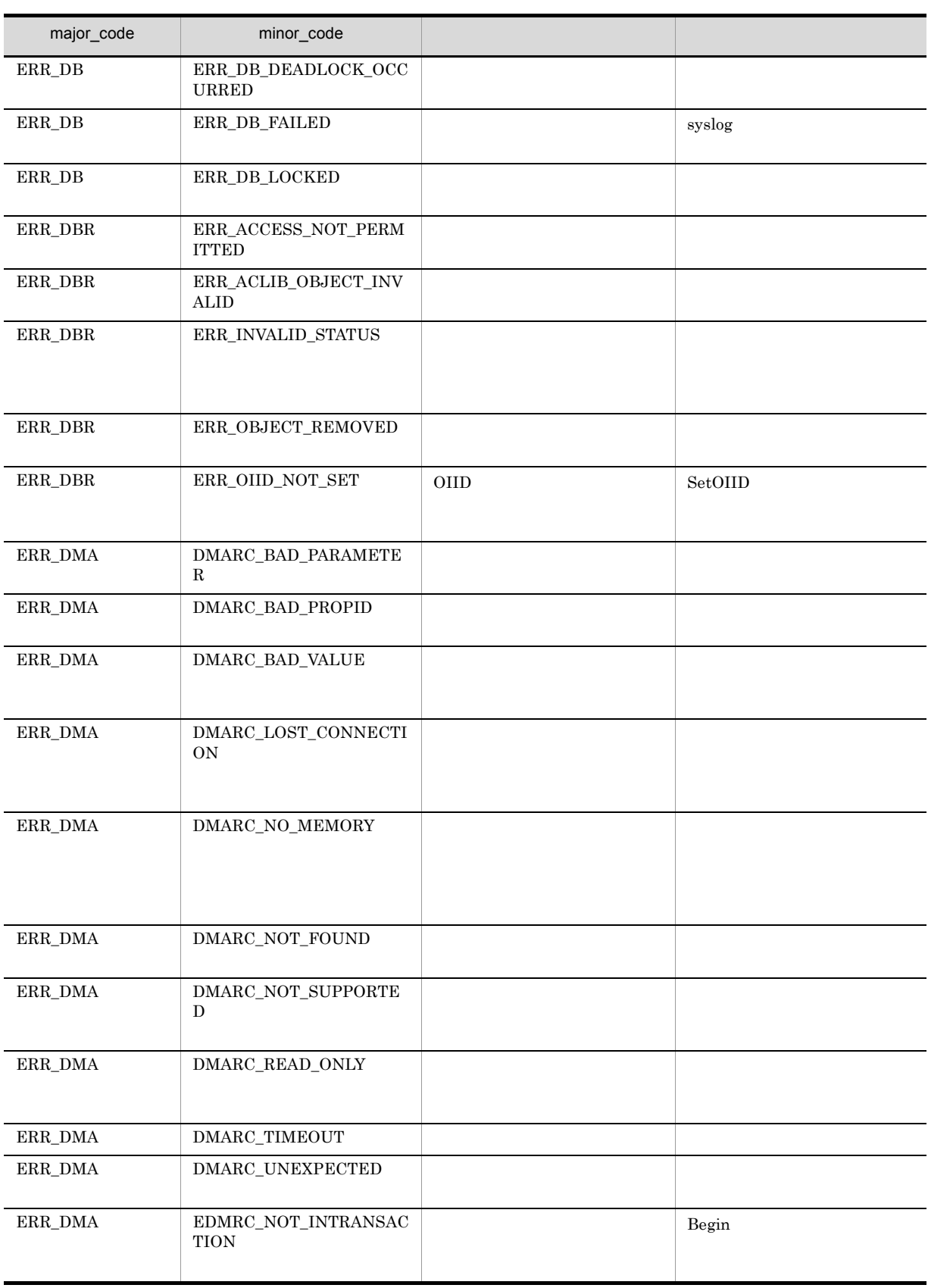

# CdbrConfiguratedReferentialContainer::SetVTFix

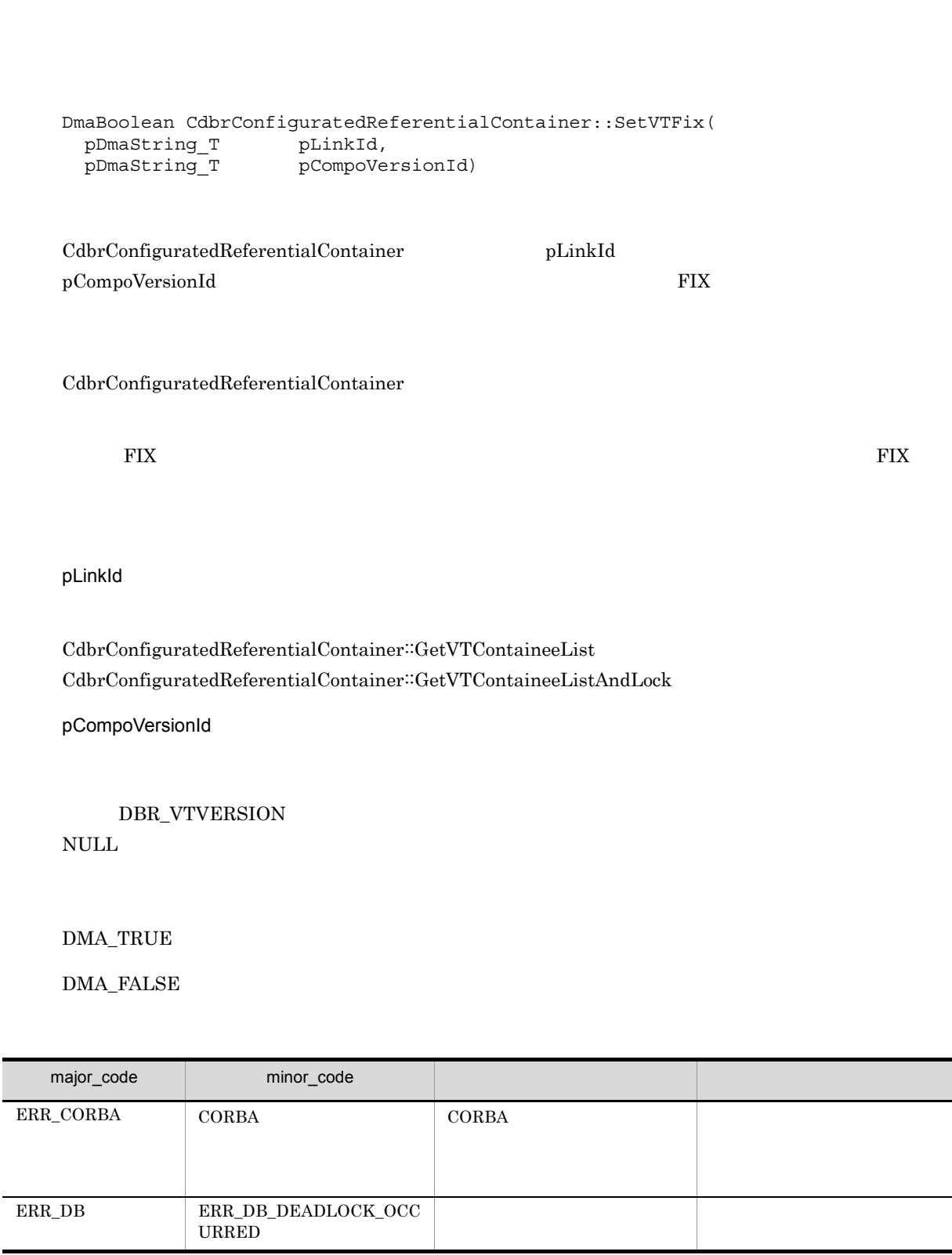

a.

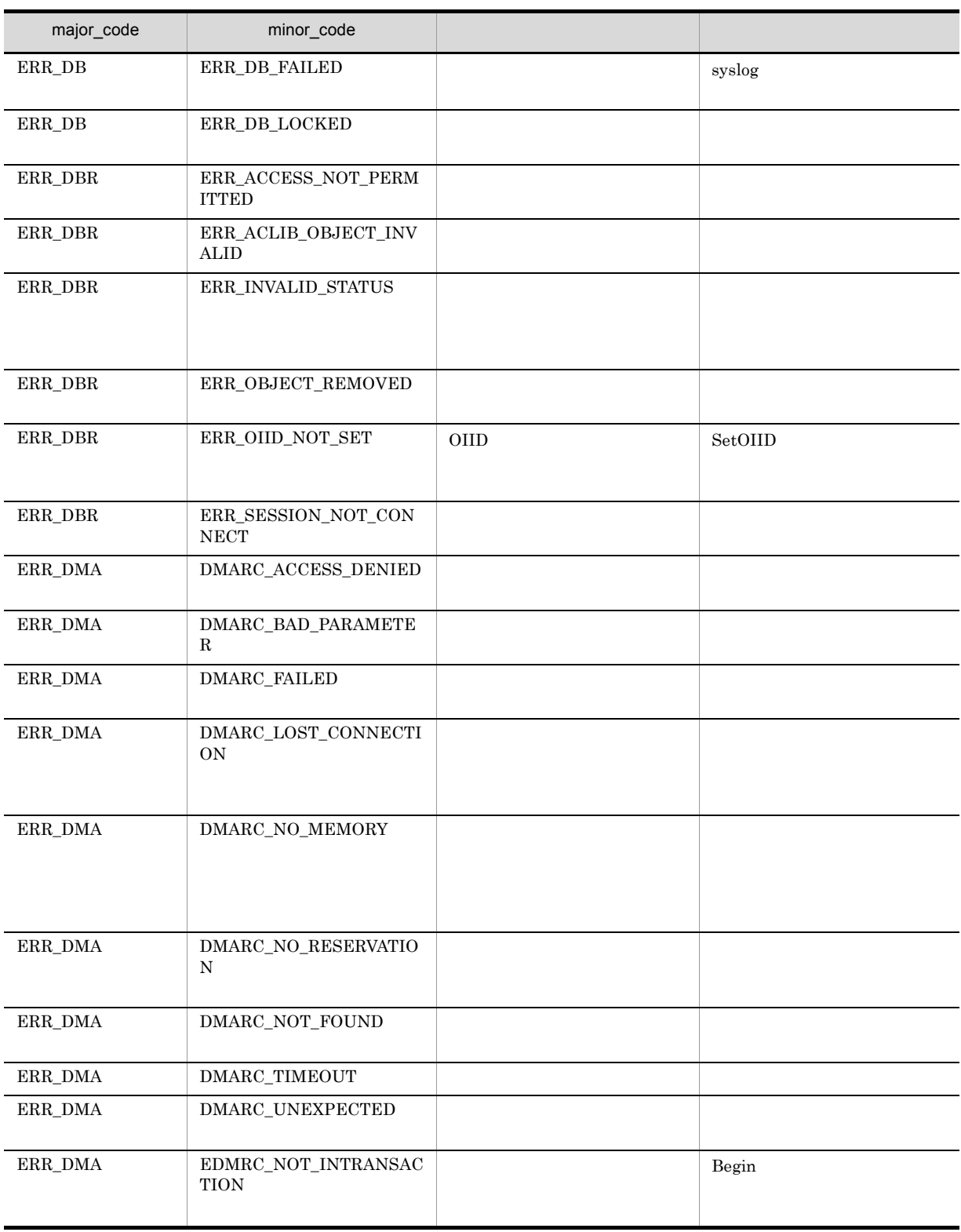

## CdbrConfiguratedReferentialContainer::SetVTFloat

DmaBoolean CdbrConfiguratedReferentialContainer::SetVTFloat( pDmaString\_T pLinkId)

CdbrConfiguratedReferentialContainer pLinkId

FLOATING

CdbrConfiguratedReferentialContainer

**FLOATING** FLOATING

pLinkId

 $CdbrConfiguratedReferentialContainer::GetVTContaineelist$ 

DMA\_TRUE

 $DMA$ <sub>\_FALSE</sub>

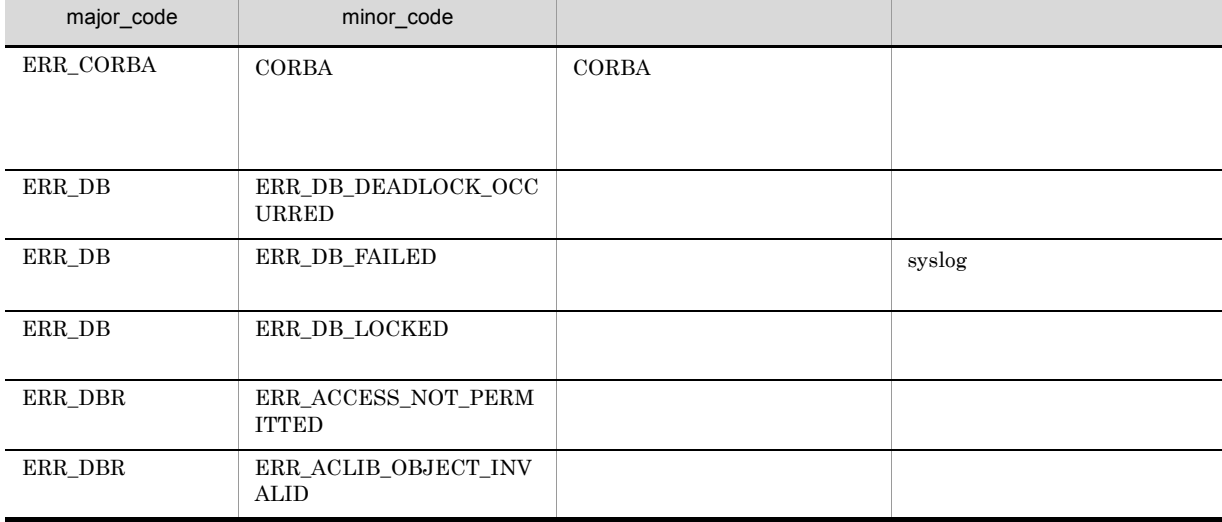

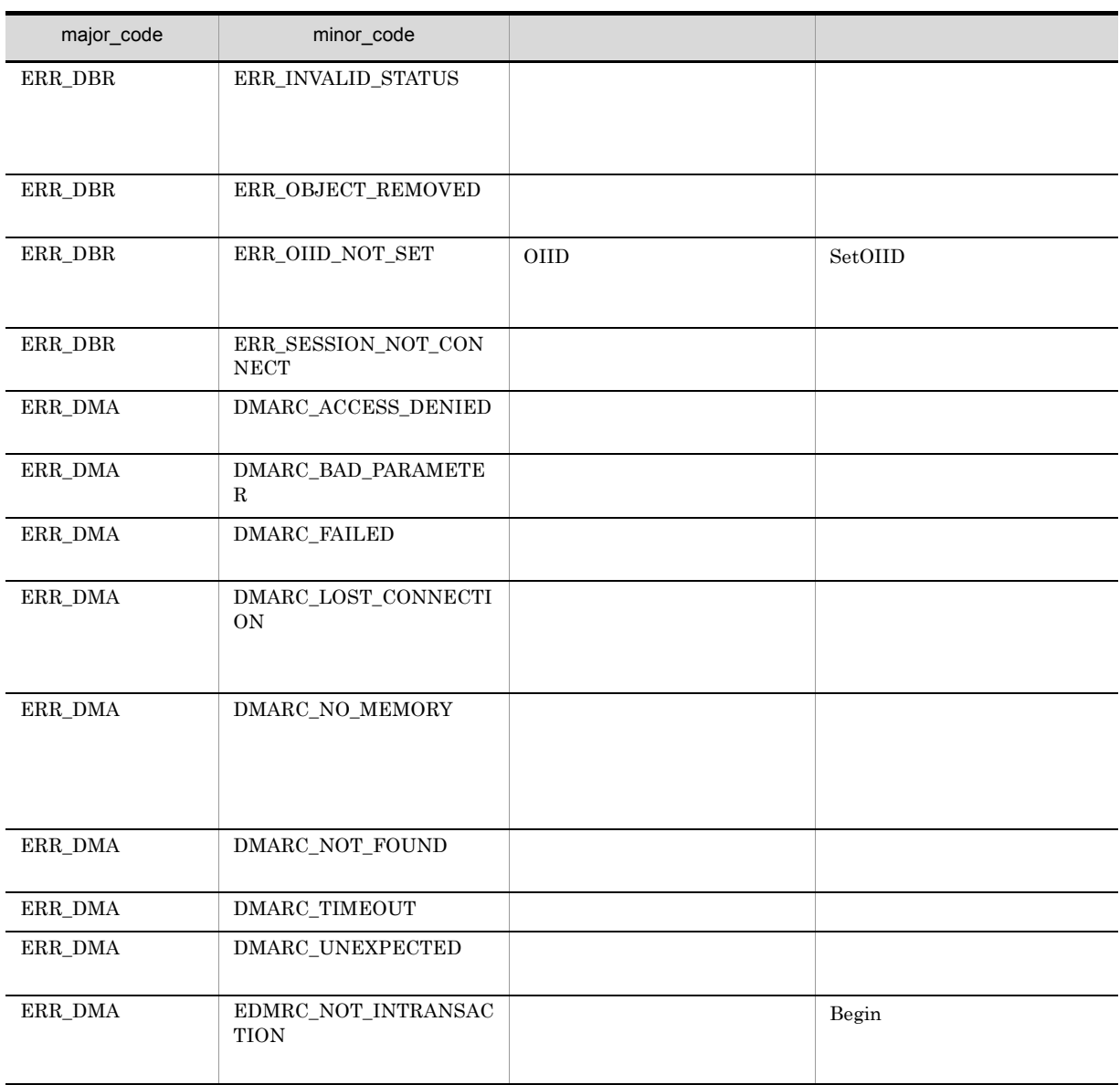

## CdbrConfiguratedReferentialContainer::Unlink

Containable

```
// Containable
DmaBoolean CdbrConfiguratedReferentialContainer::Unlink(
  pDmaString_T pVersionId,
  CdbrContainable* pDbrContainable)
// \,DmaBoolean CdbrConfiguratedReferentialContainer::Unlink(
 pDmaString_T pLinkId)
```
CdbrConfiguratedReferentialContainer Containable CdbrContainable

Containable

 $CdbrConfiguratedReferentialContainer::GetContainer$  $CdbrConfiguratedReferentialContainer::GetContainer$ 

pVersionId

CdbrConfiguratedReferentialContainer  $CdbrVersionable::GetVersionList$ CdbrVersionable::GetVersionListAndLock CdbrVersionable::VersionCheckOut

 $\rm NULL$ 

pDbrContainable

CdbrContainable

pLinkId

DMA\_TRUE

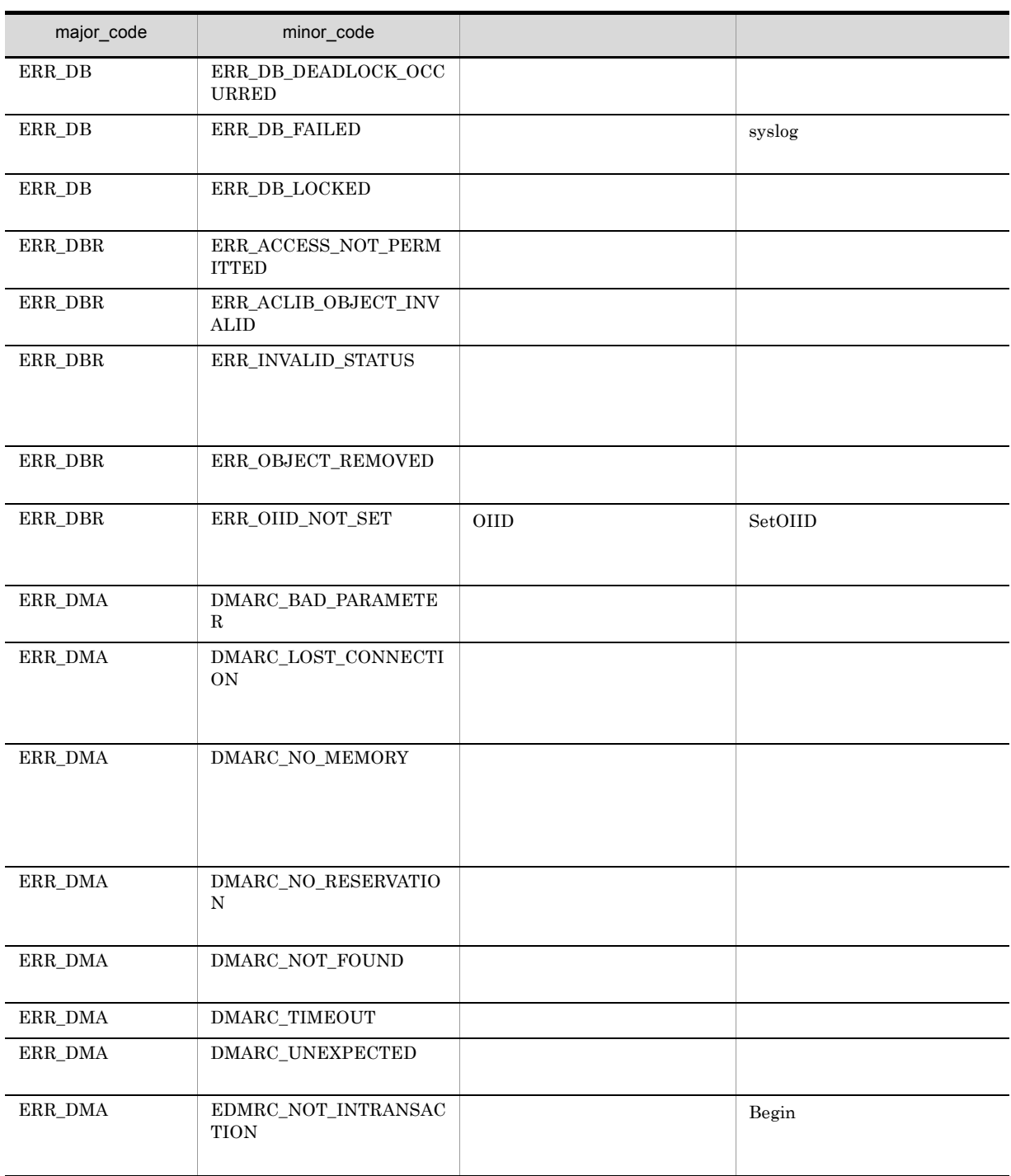

## CdbrConfiguratedReferentialContainer::UnlinkAndLock

Containable

```
// Containable
DmaBoolean CdbrConfiguratedReferentialContainer::UnlinkAndLock(
 pDmaString_T pVersionId,<br>CdbrContainable* pDbrContain
  CdbrContainable* pDbrContainable,
  DmaInteger32 lLockType = DMA_LOCK_WRITE )
// \,DmaBoolean CdbrConfiguratedReferentialContainer::UnlinkAndLock(
 pDmaString_T pLinkId,
 DmaInteger32 lLockType = DMA_LOCK_WRITE )
```
CdbrConfiguratedReferentialContainer Containable CdbrContainable

Containable

CdbrConfiguratedReferentialContainer::GetContainableList  $\textbf{CdbrConfiguratedReferentialContainer::GetContainerListAndLock}$ 

pVersionId

CdbrConfiguratedReferentialContainer CdbrVersionable::GetVersionList CdbrVersionable::GetVersionListAndLock CdbrVersionable::VersionCheckOut

 $\rm NULL$ 

pDbrContainable

CdbrContainable

pLinkId

lLockType

**•** DMA\_LOCK\_READ read use  $\mathbf{r}_1$ 

**•** DMA\_LOCK\_WRITE

write  $\blacksquare$ write 2000 and 100 million 2000 and 2000 and 2000 and 2000 and 2000 and 2000 and 2000 and 2000 and 2000 and 2000 and 2000 and 2000 and 2000 and 2000 and 2000 and 2000 and 2000 and 2000 and 2000 and 2000 and 2000 and 2000 a

## $\rm DMA\_TRUE$

 $\emph{DMA\_FALSE}$ 

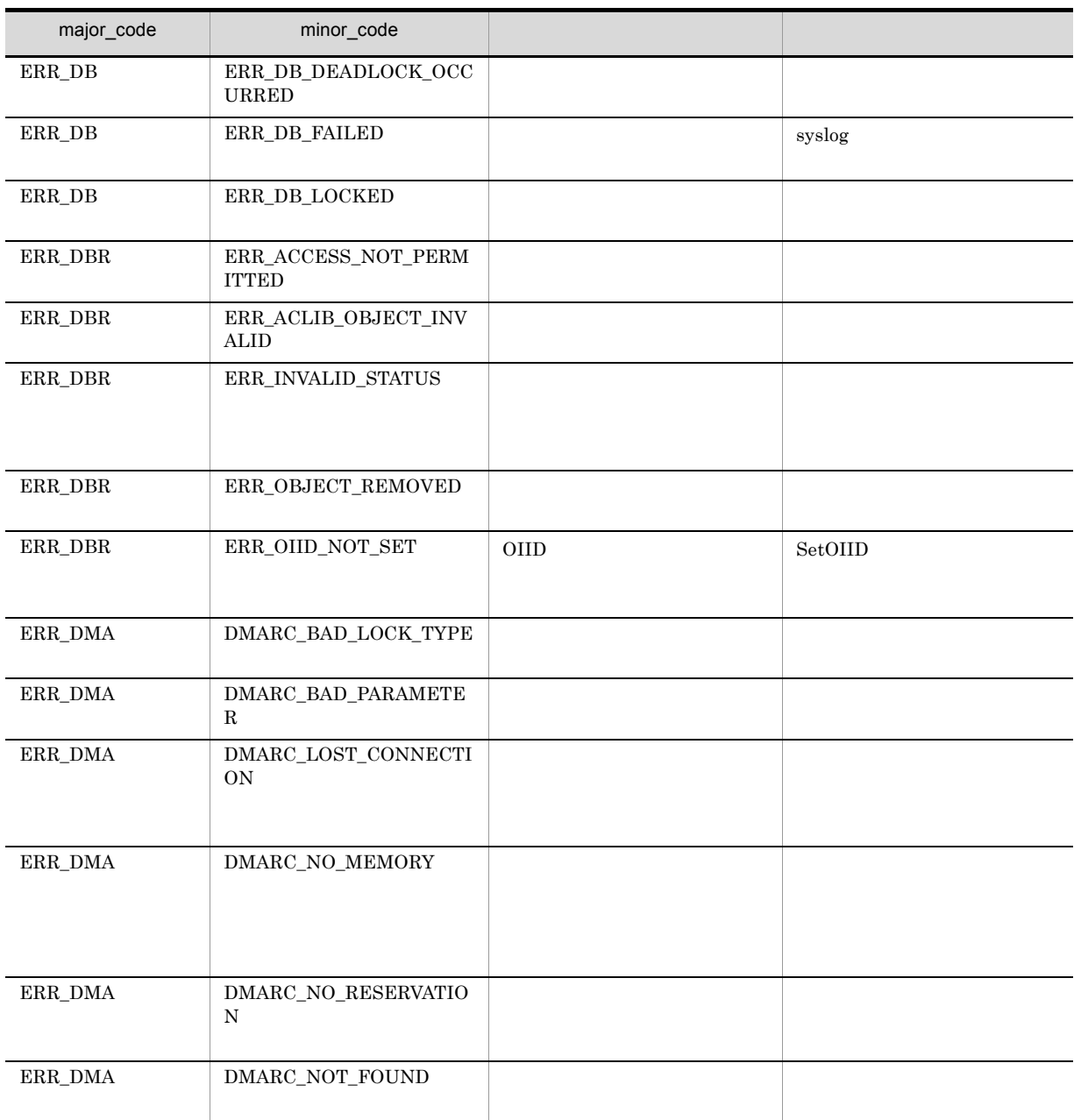

## 4. CdbrConfiguratedReferentialContainer

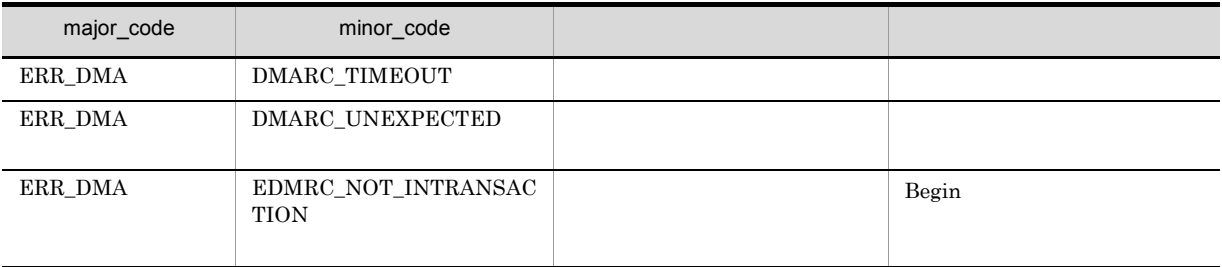

# CdbrConfiguratedReferentialContainer::UnlinkVT

```
DmaBoolean CdbrConfiguratedReferentialContainer::UnlinkVT(
 pDmaString_T pLinkId)
```
CdbrConfiguratedReferentialContainer

pLinkId

 $CdbrConfiguratedReferentialContainer::GetVTContaineList$  $\textbf{CdbrConfiguratedReferentialContainer::GetVTContaineListAndLock}$ 

DMA\_TRUE

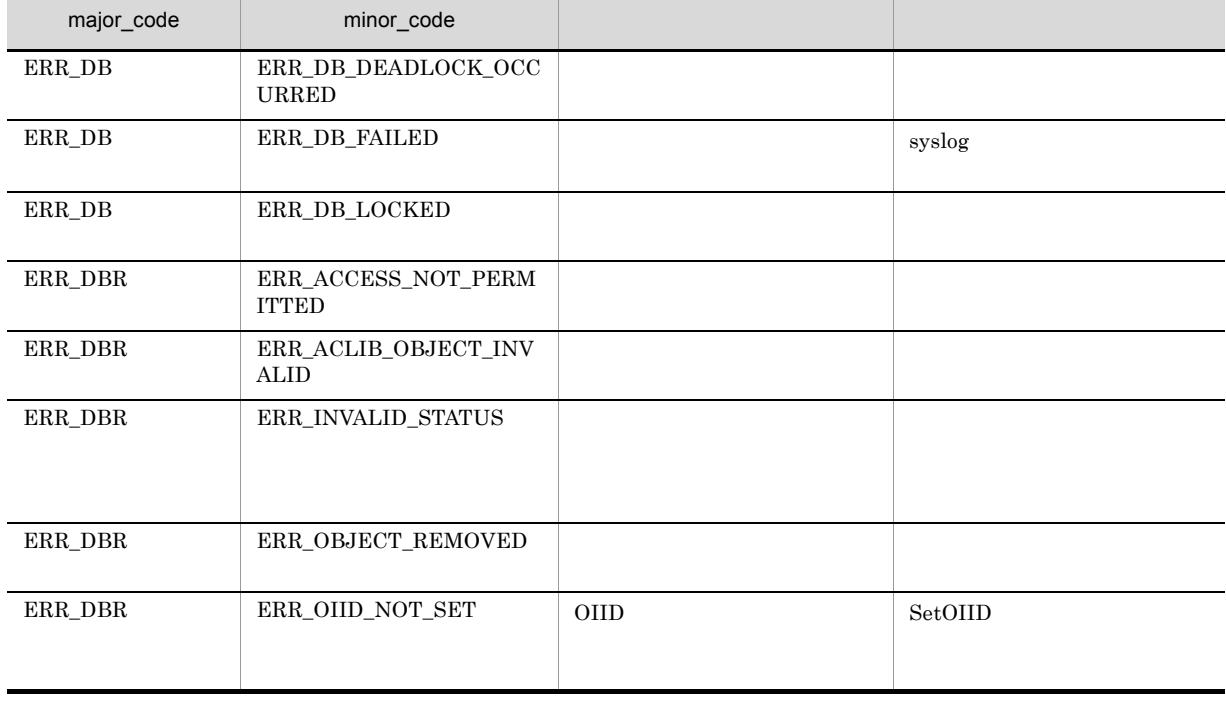

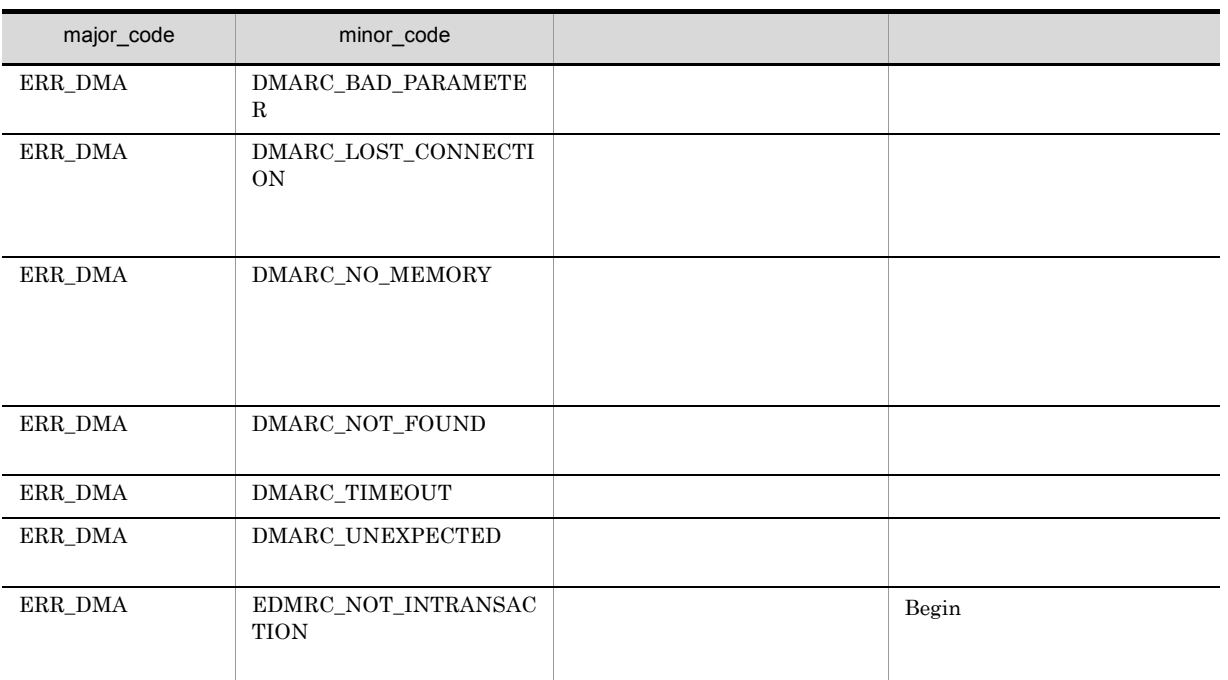

# CdbrConfiguratedReferentialContainer::UnlinkVTAndLoc  $\mathsf k$

```
DmaBoolean CdbrConfiguratedReferentialContainer::UnlinkVTAndLock(
  pDmaString_T pLinkId,<br>DmaInteger32 lLockTyp
                         ILockType = DMA_LOCK_WRITE)
```
CdbrConfiguratedReferentialContainer

pLinkId

 $\label{thm:cdb} {\rm Cdbr} {\rm Configurated} {\rm Referential} {\rm Container} :: {\rm GetVTC} on the {\rm time} {\rm List}$  $CdbrConfiguratedReferentialContainer::GetVTContaineelistAndLock$ 

lLockType

- **•** DMA\_LOCK\_READ read use  $\mathbf{r}_0$
- **•** DMA\_LOCK\_WRITE

write  $\blacksquare$ 

write 2000 and 100 million write 2000 and 2000 and 2000 and 2000 and 2000 and 2000 and 2000 and 2000 and 2000 and 2000 and 2000 and 2000 and 2000 and 2000 and 2000 and 2000 and 2000 and 2000 and 2000 and 2000 and 2000 and

## 4. CdbrConfiguratedReferentialContainer

## $\rm DMA\_TRUE$

## $\rm DMA\_FALSE$

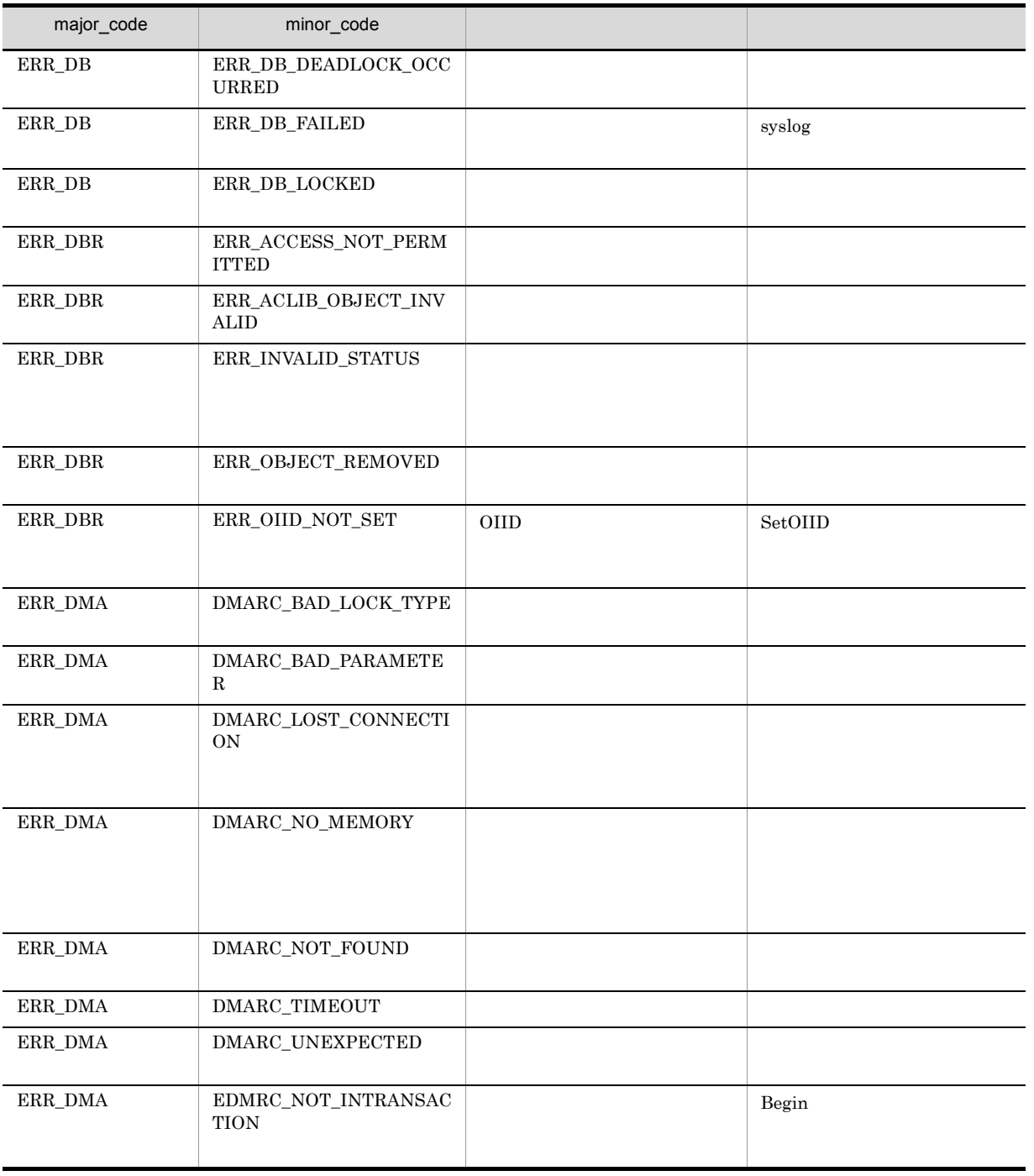

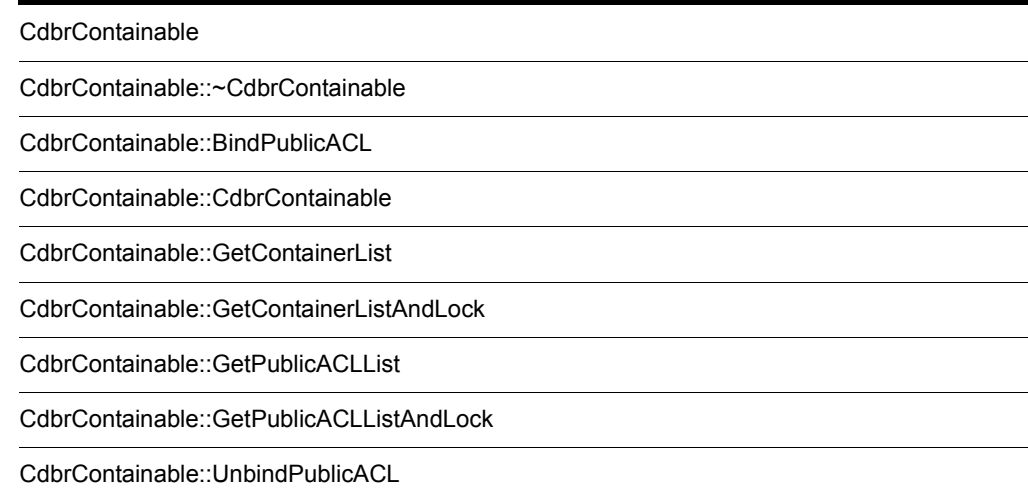

# CdbrContainable

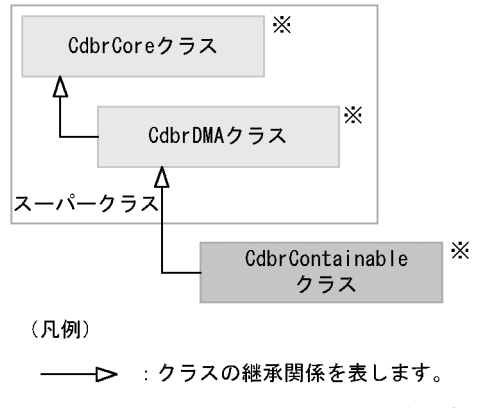

## 注※ そのクラスの単独のインスタンスを生成しない、抽象クラスです。

## 5-1 CdbrContainable

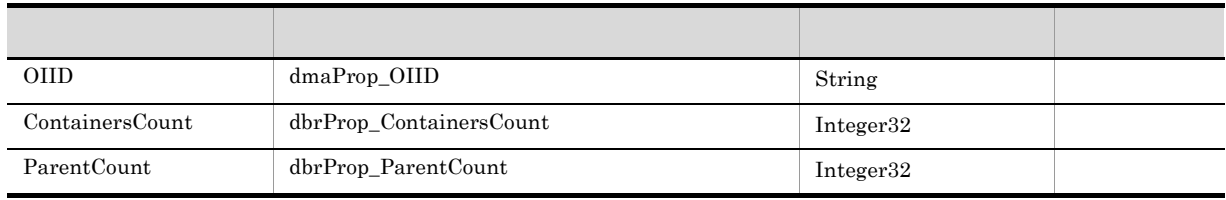

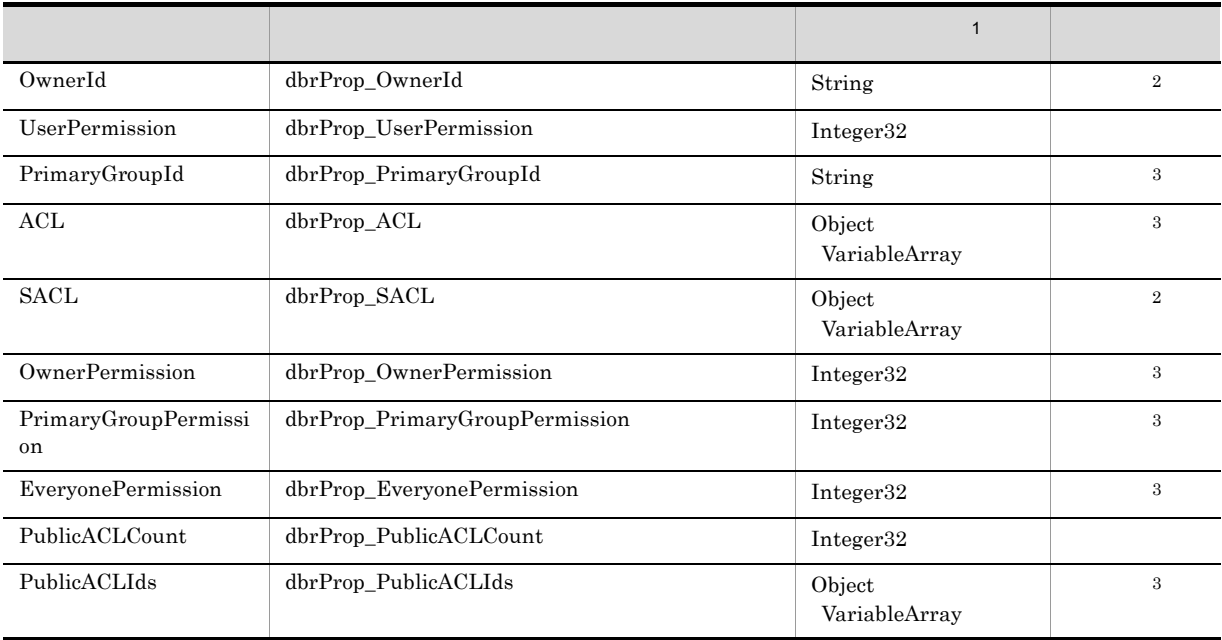

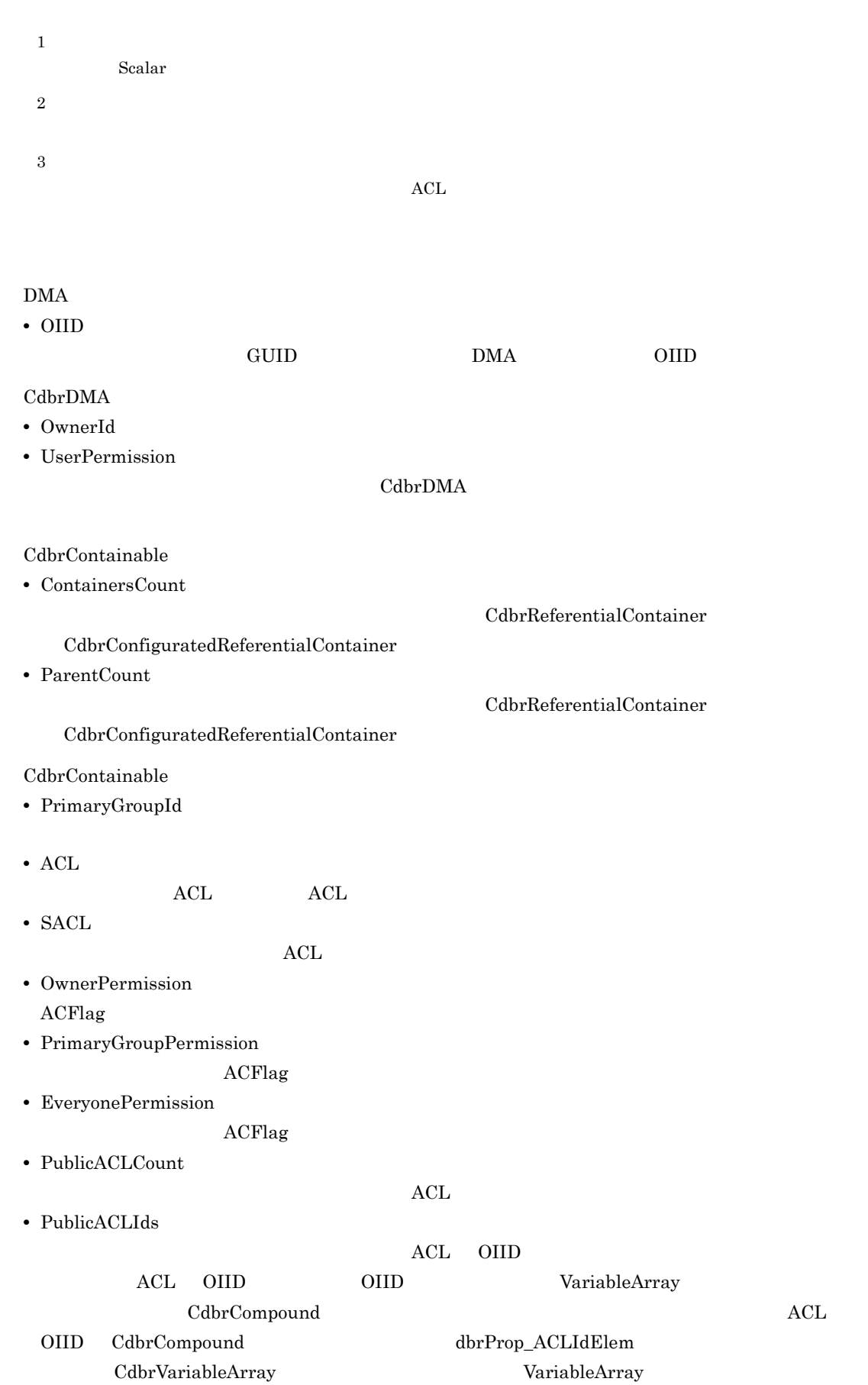

## $SDBR\_PROP$ CreateObject PutPropertyValues  $\mathrm{ACL}$  $\rm{ACL}$ **BindPublicACL**

## CdbrCore

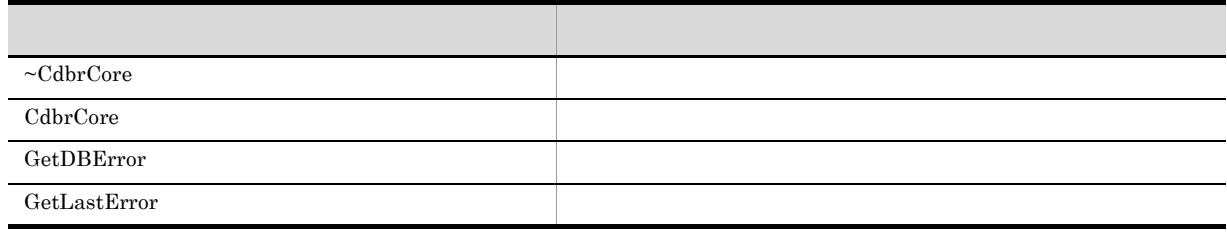

6. CdbrCore

## $CdbrDMA$

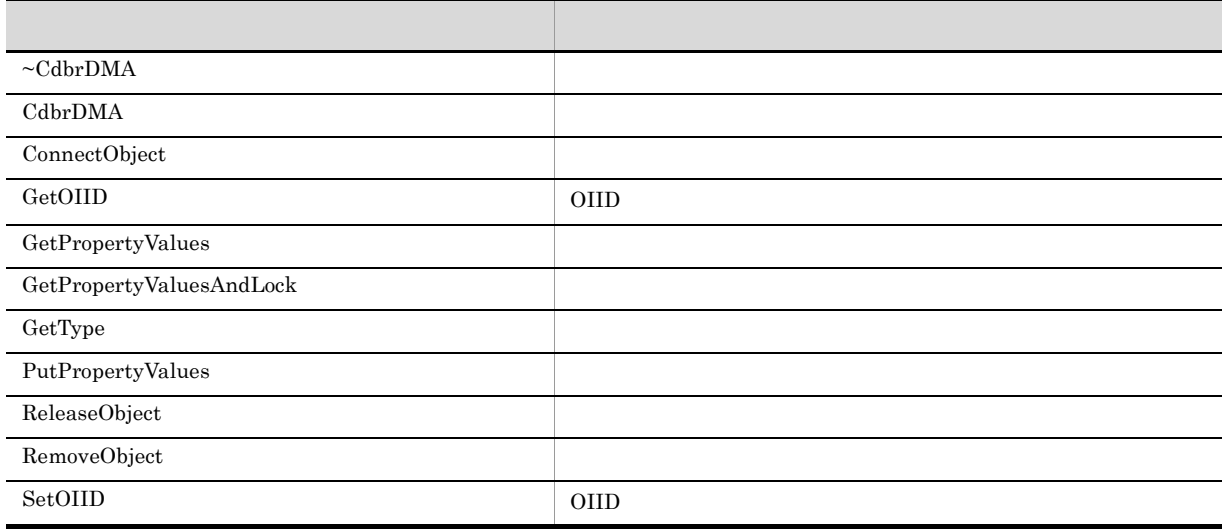

7. CdbrDMA OIID

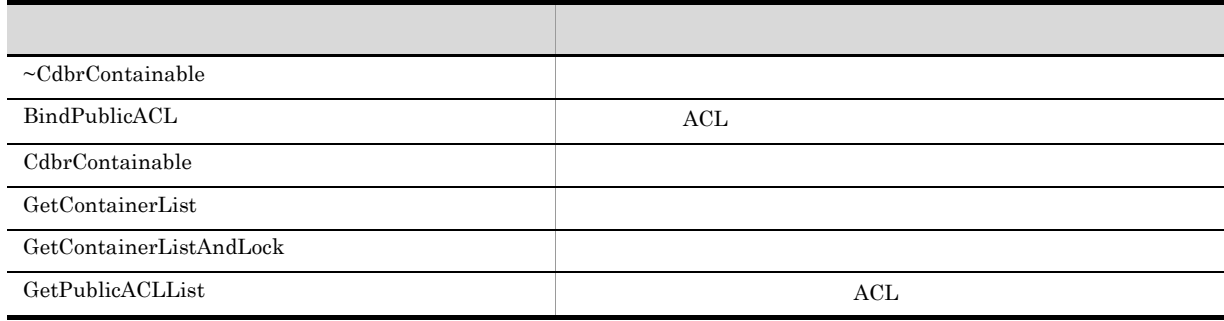

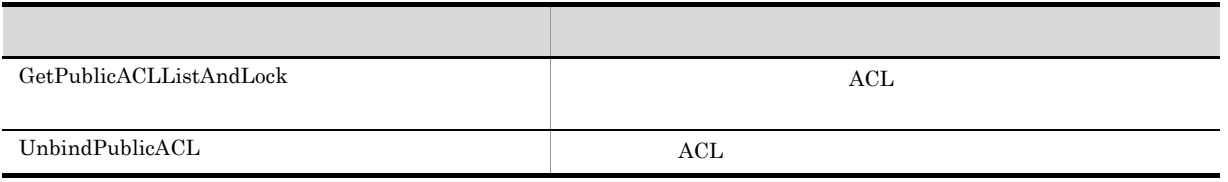

# CdbrContainable::~CdbrContainable

virtual ~CdbrContainable()
#### CdbrContainable::BindPublicACL

 $\mathop{\rm ACL}\nolimits$ 

DmaBoolean BindPublicACL( DmaInteger32 lIdListCount, ppDmaString\_T ppIdList)  $\mathop{\rm ACL}\nolimits$  $\rm ppIdList$  and  $\rm ACL$  and  $\rm ACL$ oIID eIID cointerests on oil of the set of the set of the set of the set of the set of the set of the set of the set of the set of the set of the set of the set of the set of the set of the set of the set of the set of the ACL OIID  $\sim$ lIdListCount  $\rm{ACL}$  and  $\rm{OCL}$  and  $\rm{OCL}$  and  $\rm{OCL}$  and  $\rm{OCL}$  and  $\rm{OCL}$  and  $\rm{OCL}$  and  $\rm{OCL}$  and  $\rm{OCL}$  and  $\rm{OCL}$  and  $\rm{OCL}$  and  $\rm{OCL}$  and  $\rm{OCL}$  and  $\rm{OCL}$  and  $\rm{OCL}$  and  $\rm{OCL}$  and  $\rm{OCL}$  and ppIdList  $\begin{min}\hspace{0.6cm} \textrm{ACL} \hspace{0.6cm} \textrm{OIID} \hspace{0.7cm} \textrm{NUL} \end{min}\hspace{1.5cm}$ 

#### DMA\_TRUE

DMA\_FALSE

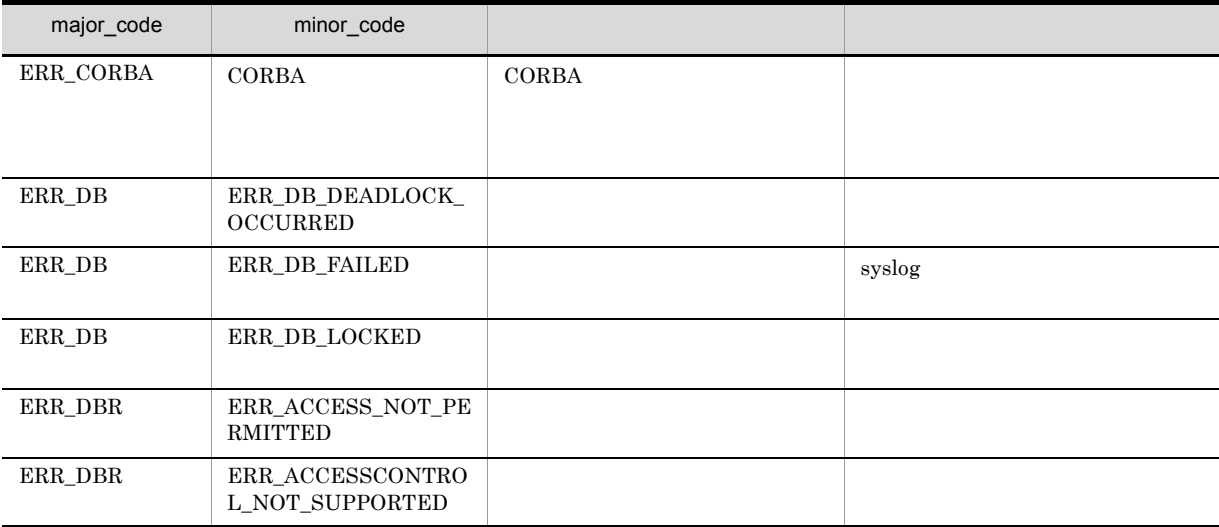

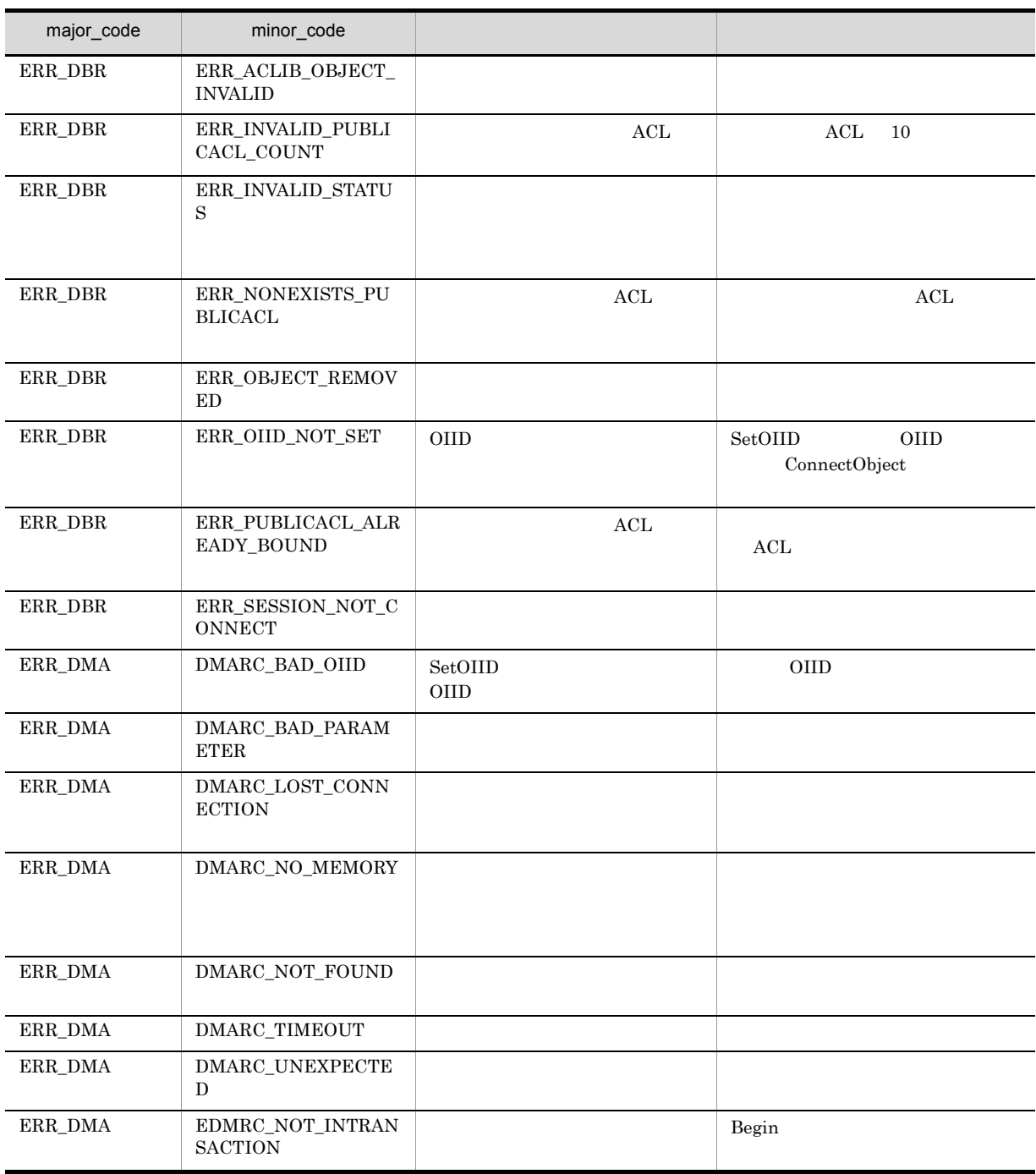

# CdbrContainable::CdbrContainable

CdbrContainable()

CdbrContainable

#### CdbrContainable::GetContainerList

```
// コンテナの一覧を取得する場合
DmaBoolean GetContainerList(
 pDmaBoolean pbContinue,
 DmaInteger32 lContainmentType,
 DmaInteger32 lPropDefListCount,
  SDBR PROPDEF* pPropDefList,
  DmaInteger32 lObjListCount,
 SDBR_OBJLIST** ppObjList )
// コンテナの一覧とそのリンク情報を取得する場合
DmaBoolean GetContainerList(
 pDmaBoolean pbContinue,<br>DmaInteger32 1Containmen
                     .<br>1ContainmentType,
 DmaInteger32 lPropDefListCount,
 SDBR_PROPDEF* pPropDefList,
 DmaInteger32 lLinkPropDefListCount,
  SDBR PROPDEF* pLinkPropDefList,
  DmaInteger32 lObjListCount,
 SDBR_LINKEDOBJLIST** ppLinkedObjList )
/ / /DmaBoolean GetContainerList(
 pDmaBoolean pbContinue,
 DmaInteger32 lContainmentType,
 DmaInteger32
 DmaInteger32 1ClassType,<br>
DmaInteger32 1PropDefListCount,<br>
SDBR PROPDEF* pPropDefList,
  SDBR PROPDEF* pPropDefList,
  DmaInteger32 lLinkPropDefListCount,
 SDBR_PROPDEF* pLinkPropDefList,
 DmaInteger32 lObjListCount,
 SDBR_LINKEDOBJLIST** ppLinkedObjList )
\frac{1}{2}struct SDBR_PROPDEF {
                  Proofd; //
};
//struct SDBR_PROP {
 DmaId PropId; \vert //
 DmaInteger32 lType; //<br>DmaInteger32 lCardinality; //
 DmaInteger32 lCardinality;
 DmaInteger32 lCount; //
 union { // プロパティの値
               pbBoolean; // Boolean<br>plInteger32; // Integer32<br>pId; // ID
   pDmaInteger32 plInteger32;
   pDmaId pId; // ID<br>pDmapv ppObject; // Object<br>ppDmaString_T ppString; // String
   pDmapv ppObject;
   ppDmaString T ppString;
 } uniValue;
};
// プロパティリスト構造体
struct SDBR_PROPLIST {<br>DmaInteger32 1Count;
   DmaInteger32
   SDBR PROP* pItem;
```

```
};
//struct SDBR_OBJINFO {
  pDmaString_T pOIID; \qquad \qquad \qquad // OIID
  DmaInteger32 lType; \frac{1}{2} //
 SDBR PROPLIST PropList; //
};
\frac{1}{2}struct SDBR_OBJLIST {
  DmaInteger32 lCount;
  SDBR_OBJINFO* pItem;
};
\frac{1}{2}struct SDBR_LINKEDOBJINFO{
 pDmaxtring T pOIID; // OIIDDmaInteger32 lType; //
 pDmaString T pLinkId; //
 SDBR_PROPLIST PropList; //
 SDBR_PROPLIST LinkPropList; //
};
\frac{1}{2}struct SDBR_LINKEDOBJLIST{
 DmaInteger32 lCount; //
 SDBR_LINKEDOBJINFO* pItem; //
};
                                  CdbrReferentialContainer
CdbrVersionTraceableContainer \BoxpLinkPropDefList
                                                      *pbContinue DMA_TRUE
     CdbrContainable Containable CdbrVersionableDocument \alphaCdbrReferentialContainer 10 0IID
   SDBR_OBJLIST* pObjList = NULL;
   DmaInteger32 lLoop;
   DmaBoolean bContinue = DMA_UNKNOWN;
   // \overline{\phantom{a}}while (bContinue != DMA_FALSE) {
       //pDbrVerDoc->GetContainerList(&bContinue,
       DBR_CONTAINMENT_REFERENTIAL, 0, NULL, 10, &pObjList);
       \frac{1}{2} \frac{1}{2} \frac{1}{2} \frac{1}{2} \frac{1}{2} \frac{1}{2} \frac{1}{2} \frac{1}{2} \frac{1}{2} \frac{1}{2} \frac{1}{2} \frac{1}{2} \frac{1}{2} \frac{1}{2} \frac{1}{2} \frac{1}{2} \frac{1}{2} \frac{1}{2} \frac{1}{2} \frac{1}{2} \frac{1}{2} \frac{1}{2} for (lLoop = 0; lLoop < pObjList->lCount; lLoop++) {
           printf("OIID=%s¥n", pObjList->pItem[lLoop].pOIID);
       }
```
}

pbContinue

 $\rm DMA\_TRUE$ 

 $\begin{minipage}{0.9\linewidth} \begin{tabular}{l} \multicolumn{2}{c}{\textbf{DMA\_HALSE}}\\ \multicolumn{2}{c}{\textbf{DMA\_UNKNOWN}}\\ \multicolumn{2}{c}{\textbf{DMA\_VNKNOWLED}}\\ \multicolumn{2}{c}{\textbf{DMA\_VNKNOWLED}}\\ \multicolumn{2}{c}{\textbf{DMA\_VNKNOWLED}}\\ \multicolumn{2}{c}{\textbf{DMA\_VNK }NOWN} \end{tabular} \end{minipage}$ 

 $\label{eq:DMA_FALSE} \text{DMA\_FALSE}$ 

pbContinue

DMA\_FALSE

 $\begin{minipage}{.4\linewidth} \begin{tabular}{l} \bf{DMA\_TRUE} \end{tabular} \end{minipage}$ 

 $\begin{minipage}{0.9\linewidth} 2 & DMA\_TRUE & DMA\_FALSE \end{minipage}$ 

5-3 SDBR\_OBJLIST

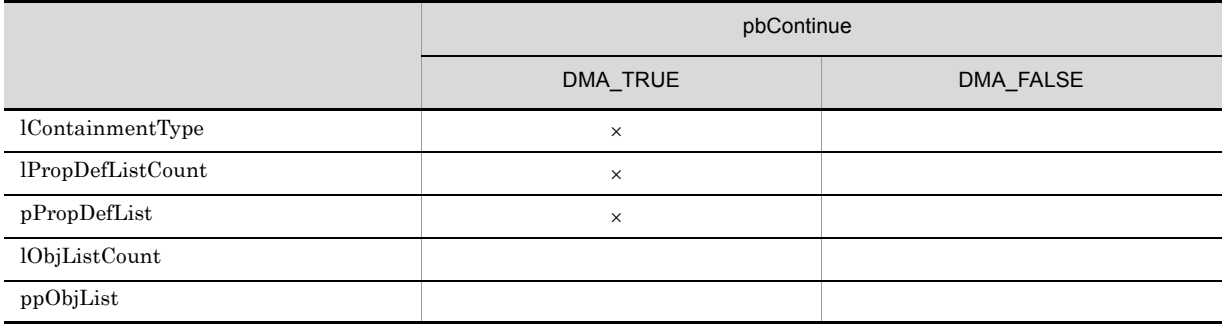

 $\mathsf{x}$ 

 $\mathsf{x}$ 

5-4 SDBR\_LINKEDOBJLIST

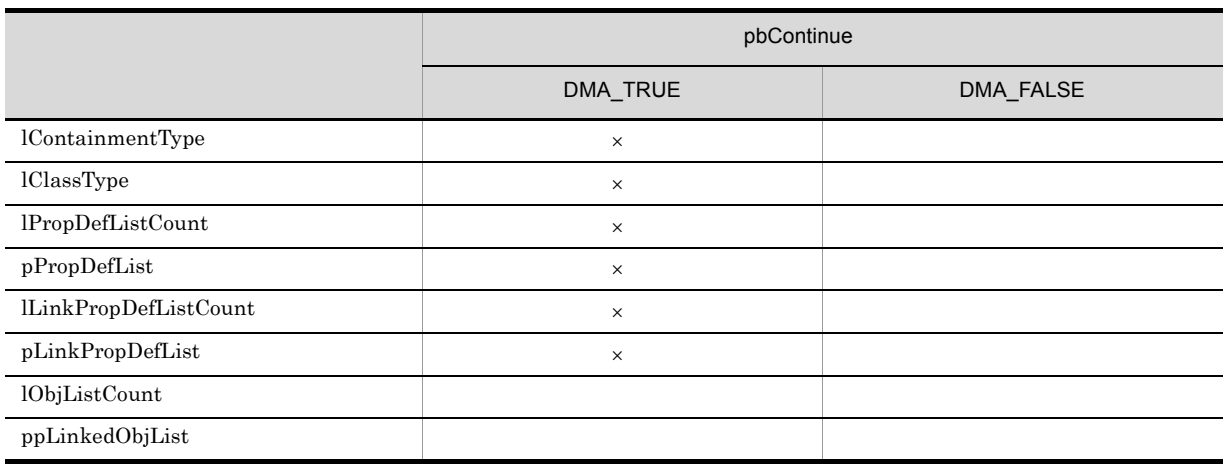

126

5. CdbrContainable

lContainmentType

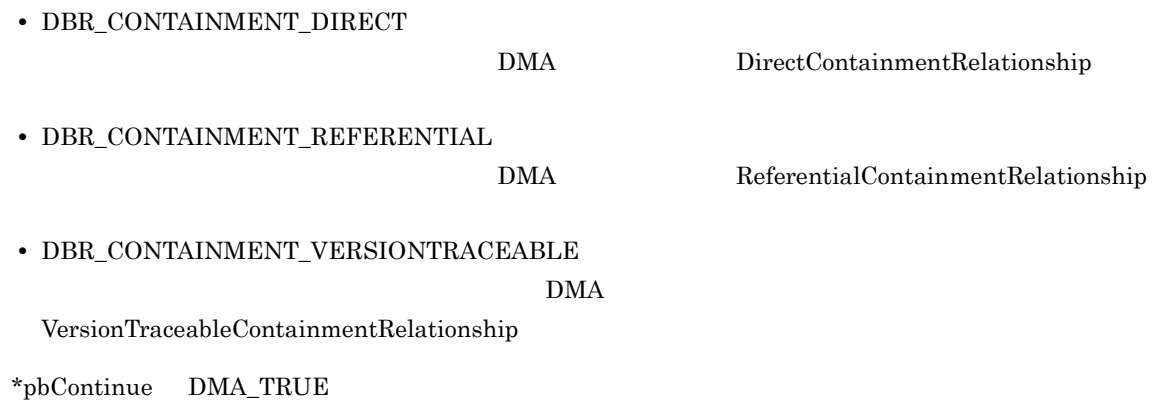

lClassType

 $5-5$ 

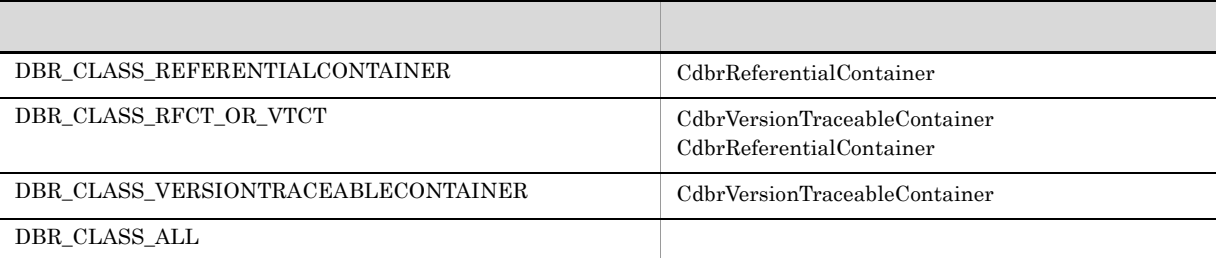

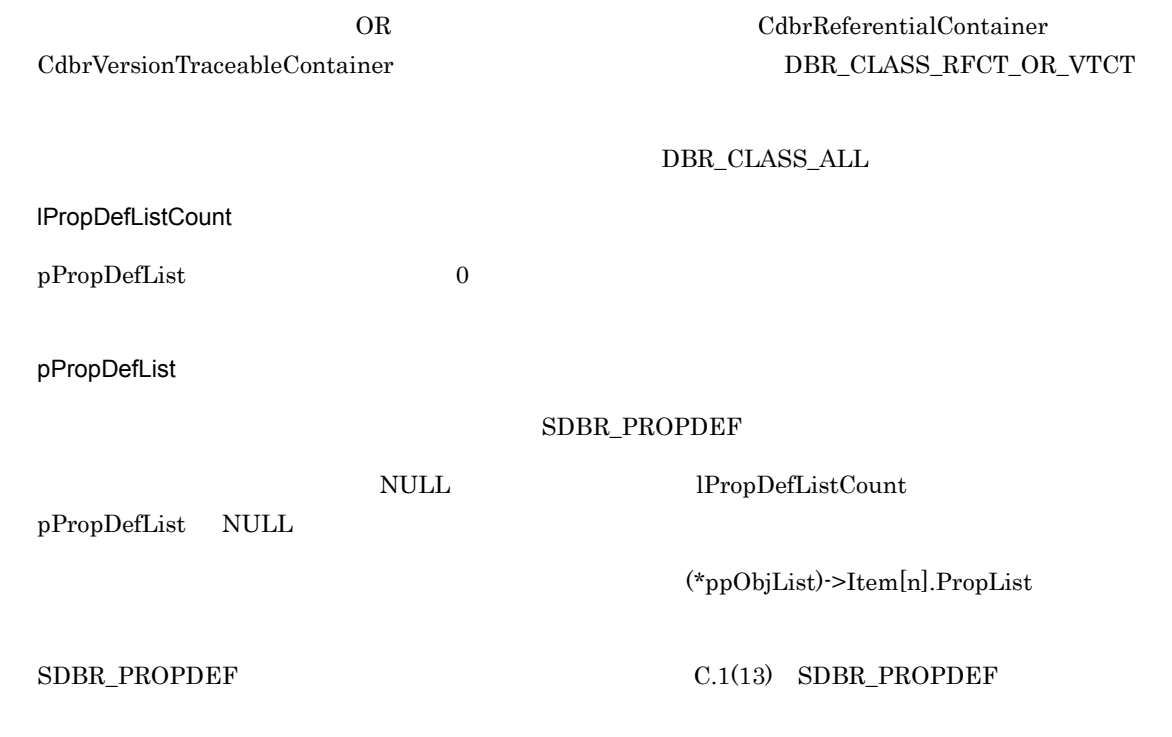

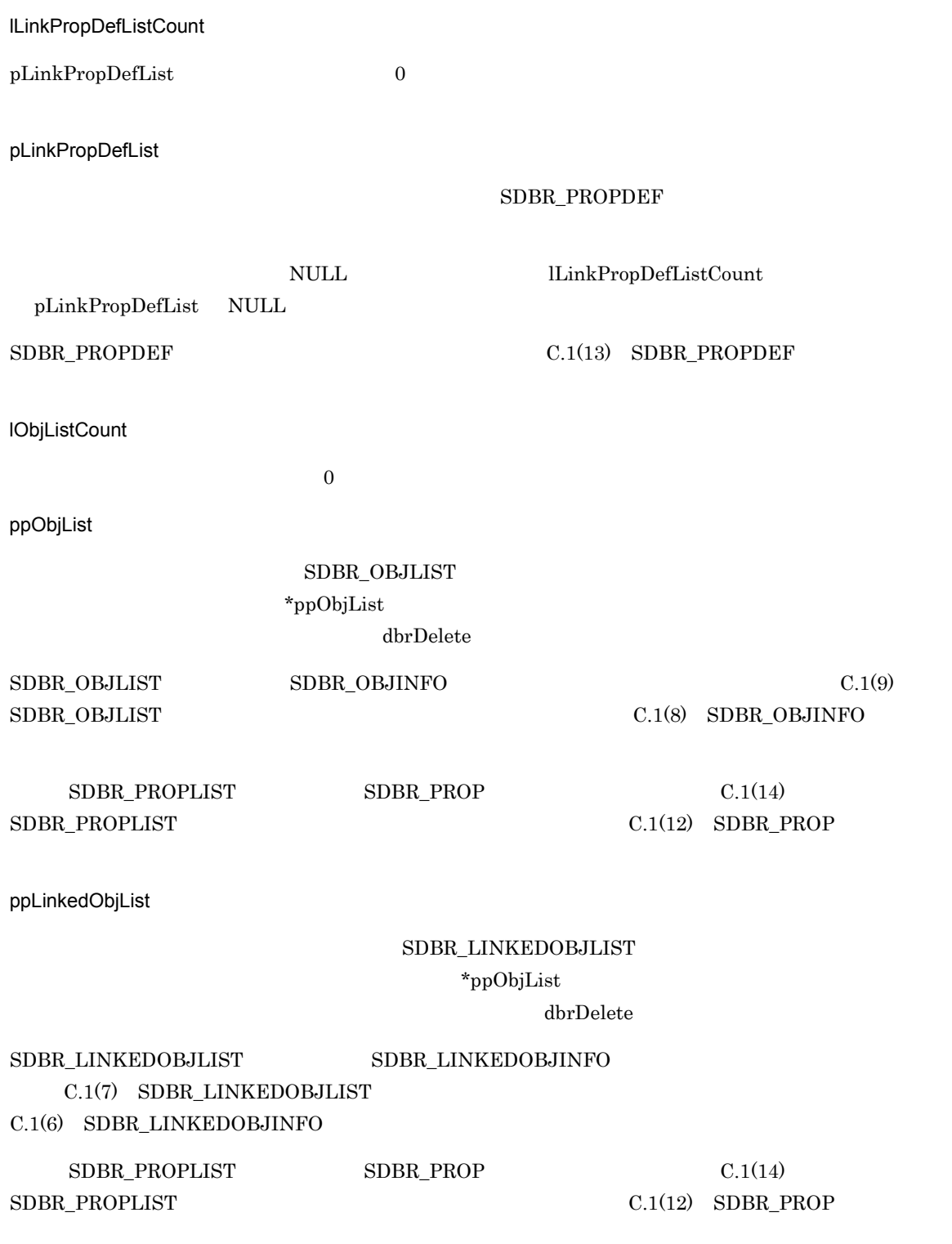

 $DMA_TRUE$ 

 $DMA$ <sub>\_FALSE</sub>

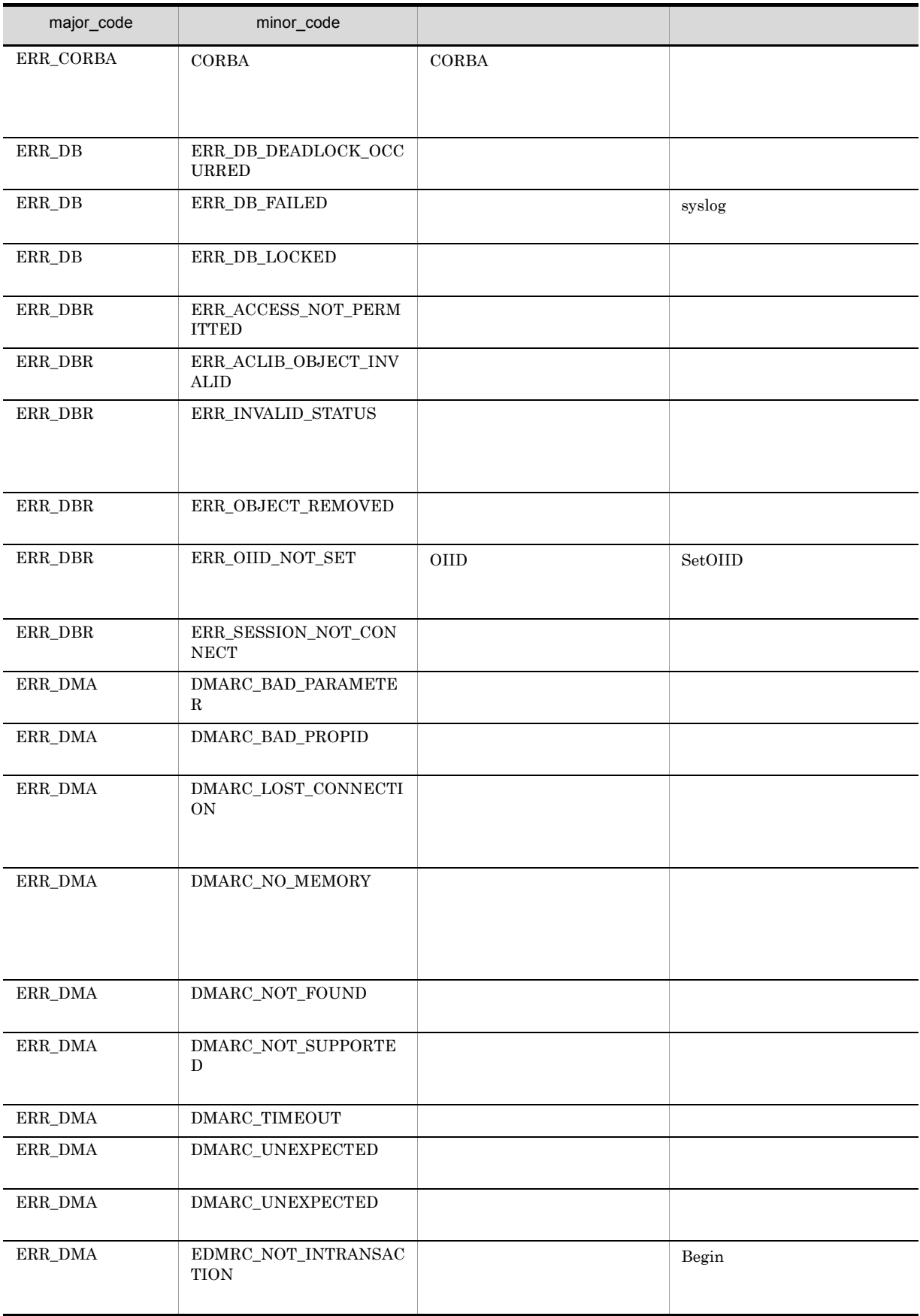

#### CdbrContainable::GetContainerListAndLock

```
// コンテナの一覧を取得する場合
DmaBoolean GetContainerListAndLock(
 pDmaBoolean pbContinue,
 DmaInteger32 lContainmentType,
  DmaInteger32 lPropDefListCount,
  SDBR PROPDEF* pPropDefList,
  DmaInteger32 lObjListCount,
 SDBR_OBJLIST**
 SDBR_OBJLIST** ppObjList,<br>DmaInteger32 lLockType = DMA_LOCK_WRITE )
// コンテナの一覧とそのリンク情報を取得する場合
DmaBoolean GetContainerListAndLock(
 pDmaBoolean pbContinue,
 DmaInteger32 lContainmentType,
  DmaInteger32 lPropDefListCount,
  SDBR PROPDEF* pPropDefList,
  DmaInteger32 lLinkPropDefListCount,
 SDBR_PROPDEF* pLinkPropDefList,<br>DmaInteger32 10bjListCount,
 -<br>DmaInteger32
 SDBR_LINKEDOBJLIST** ppLinkedObjList,
 DmaInteger32 lLockType = DMA_LOCK_WRITE )
/ / /DmaBoolean GetContainerListAndLock(
 pDmaBoolean pbContinue,
 DmaInteger32 1ContainmentType,<br>DmaInteger32 1ClassType,
  DmaInteger32 lClassType,
  DmaInteger32 lPropDefListCount,
  SDBR PROPDEF* pPropDefList,
 DmaInteger32 lLinkPropDefListCount,
 SDBR_PROPDEF* pLinkPropDefList,
 DmaInteger32 lObjListCount,
 SDBR_LINKEDOBJLIST** ppLinkedObjList,
 DmaInteger32 lLockType = DMA_LOCK_WRITE )
\frac{1}{2}struct SDBR_PROPDEF {
   Dmaid PropId; /};
/struct SDBR_PROP {
 DmaId PropId; //DmaInteger32 lType; 1/DmaInteger32 lCardinality; //DmaInteger32 1Count; \begin{array}{ccc} \n 1 & 7 \\
  1 & 1\n \end{array}union { // プロパティの値
   pDmaBoolean pbBoolean; // Boolean
   pDmaInteger32 plInteger32; // Integer32
   pDmaId pId; // Incegendary pDmaId pId; // D<br>pDmapy ppObject; // Object<br>ppDmaString_T ppString; // String
   pDmapv ppObject;
   ppDmaString T ppString;
 } uniValue;
};
\frac{1}{2}
```

```
struct SDBR_PROPLIST {
   DmaInteger32 lCount;
   SDBR_PROP* pItem;
};
//struct SDBR_OBJINFO {
 pDmaString_T pOIID; // OIID<br>DmaInteger32 1Type; // OIID
DmaInteger32 lType; //<br>SDBR PROPLIST PropList; //
            PropList;
};
\frac{1}{2}struct SDBR_OBJLIST {
 DmaInteger32 lCount;
  SDBR_OBJINFO* pItem;
};
\frac{1}{2}struct SDBR_LINKEDOBJINFO{
 pDmaString_T pOIID; // OIID
 DmaInteger32 lType; //
 pDmaString_T pLinkId; //
 SDBR_PROPLIST PropList; //
 SDBR_PROPLIST LinkPropList; //
};
\frac{1}{2}struct SDBR_LINKEDOBJLIST{
DmaInteger32 lCount; //
 SDBR_LINKEDOBJINFO* pItem; //
};
```
CdbrReferentialContainer CdbrVersionTraceableContainer pPropDefList pLinkPropDefList

\*pbContinue DMA\_TRUE

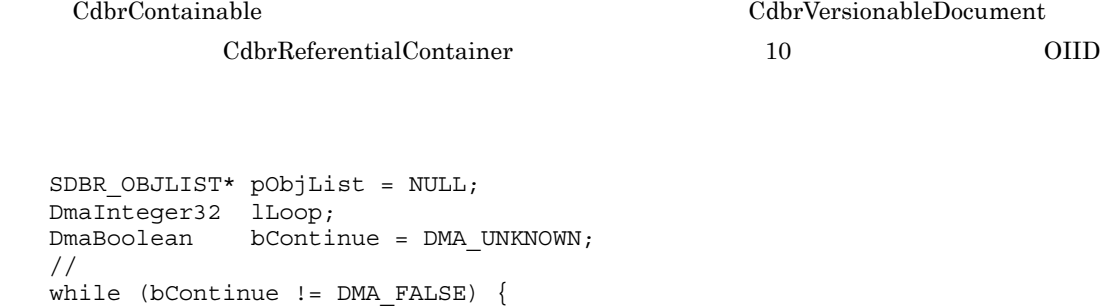

 $/$ / $/$ 

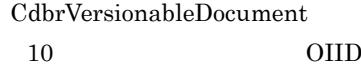

```
pDbrVerDoc->GetContainerListAndLock(&bContinue,
DBR_CONTAINMENT_REFERENTIAL, 0, NULL, 10, &pObjList,
DMA_LOCK_READ);
//取得数だけループして,OIIDを出力します。
for (lLoop = 0; lLoop < pObjList->lCount; lLoop++) {
   printf("OIID=%s¥n", pObjList->pItem[lLoop].pOIID);
}
```
#### pbContinue

}

DMA\_TRUE

DMA\_FALSE DMA\_UNKNOWN

 $\begin{array}{lcl} \text{DMA\_FALSE} \end{array}$ 

DMA\_FALSE

pbContinue

DMA\_TRUE

 ${\small \begin{minipage}{0.9\linewidth} \hfill 2 & \multicolumn{3}{c}{\text{DMA\_TRUE}} \\ \hfill & \multicolumn{3}{c}{\text{DMA\_TRUE}} \\ \hfill & \multicolumn{3}{c}{\text{DMA\_TRUE}} \\ \hfill & \multicolumn{3}{c}{\text{DMA\_TRUE}} \\ \hfill & \multicolumn{3}{c}{\text{DMA\_TRUE}} \\ \hfill & \multicolumn{3}{c}{\text{DMA\_TRUE}} \\ \hfill & \multicolumn{3}{c}{\text{DMA\_TRUE}} \\ \hfill & \multicolumn{3}{c}{\text{DMA\_TRUE}} \\ \hfill & \multicolumn{3}{c}{\text{DMA\_TRUE}} \\ \hfill & \$ 

5-6 SDBR\_OBJLIST pbContinue DMA\_TRUE DMA\_FALSE lContainmentType  $\times$  $\begin{minipage}[c]{0.9\linewidth} \textbf{12:} \begin{tabular}[c]{@{}l@{}} \textbf{2:} \end{tabular} \end{minipage}$  $pPropDefList$   $\times$  $10$ bjListCount ppObjList  $\mathbf{L}$ l $\mathbf{LockType}$   $\times$ 

 $\times$ 

5-7 SDBR\_LINKEDOBJLIST

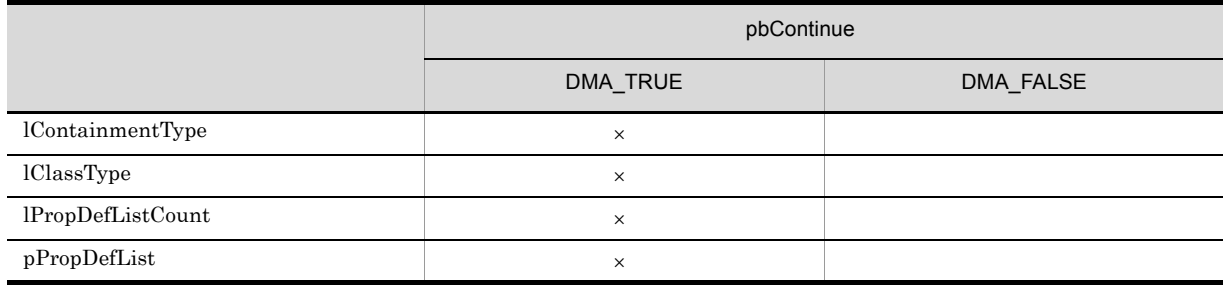

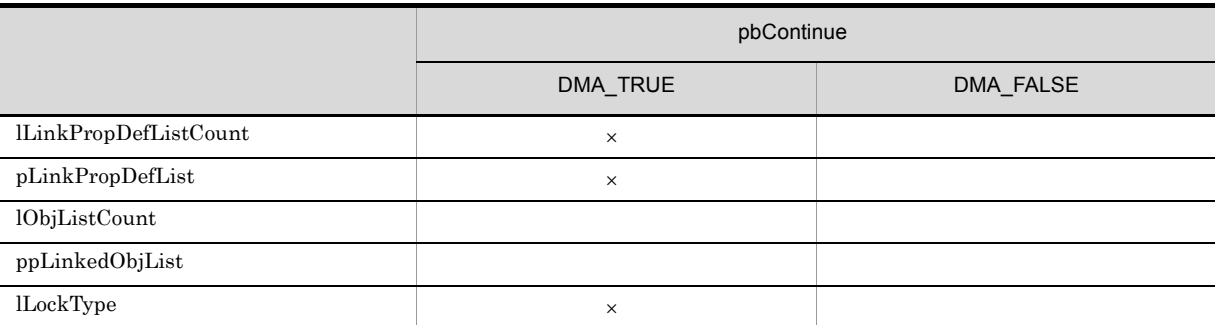

 $\times$ 

lContainmentType

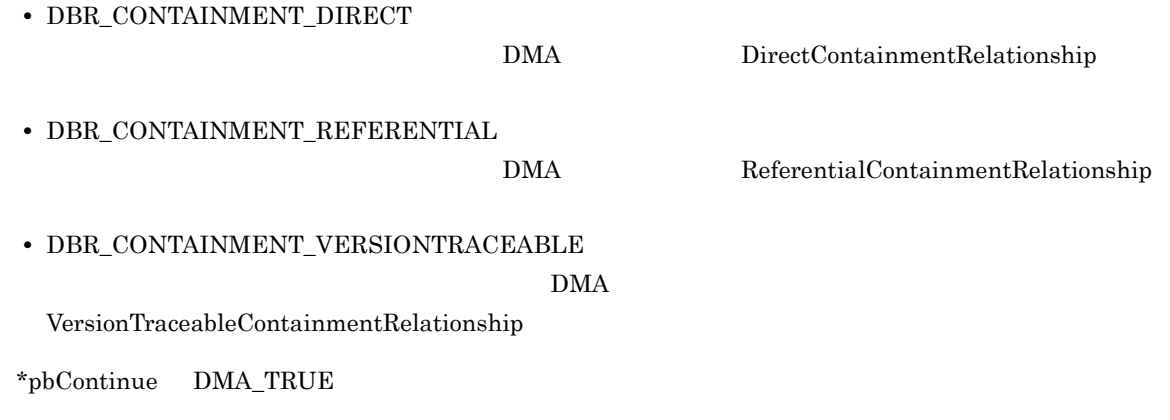

lClassType

 $5 - 8$ 

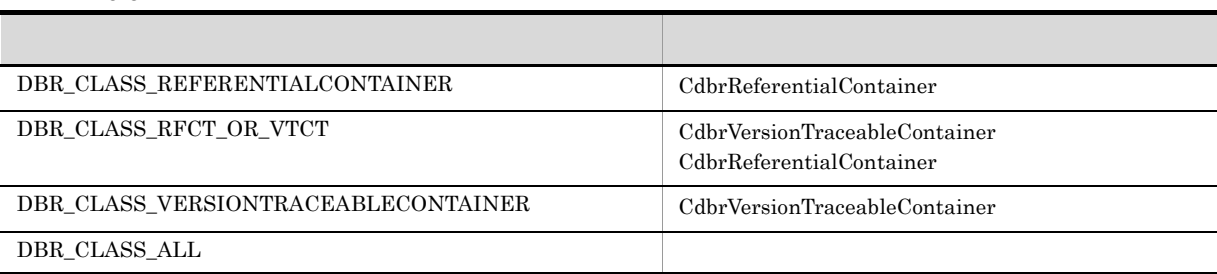

OR CdbrReferentialContainer  $\textsc{CdbrVersionTraceable} \textsc{Container} \qquad \qquad \textsc{DBR\_CLASS\_RFCT\_OR\_VTCT}$ 

 $\rm DBR\_CLASS\_ALL$ 

lPropDefListCount

pPropDefList 0

pPropDefList SDBR\_PROPDEF NULL IPropDefListCount pPropDefList NULL (\*ppObjList)->Item[n].PropList  $\text{SDBR\_PROPDEF} \tag{C.1(13)} \begin{tabular}{l} \text{SDBR\_PROPDEF} \end{tabular}$ lLinkPropDefListCount pLinkPropDefList 0 pLinkPropDefList SDBR\_PROPDEF NULL ILinkPropDefListCount  $\label{eq:plinkPropDef} \text{plinkPropDefList} \quad \text{NULL}$  $\text{SDBR\_PROPDEF}$   $\text{C.1(13)}$   $\text{SDBR\_PROPDEF}$ lObjListCount  $0$ ppObjList SDBR\_OBJLIST \*ppObjList dbrDelete  $\text{SDBR\_OBJLIST} \hspace{1.5cm} \text{SDBR\_OBJINFO} \hspace{1.5cm} \text{C.1(9)}$  $\text{C.1(8)} \quad \text{SDBR\_OBJINFO}$  $SDBR$  PROPLIST  $SDBR$  PROP  $C.1(14)$  $\text{SDBR\_PROPLIST} \tag{C.1(12)} \text{SDBR\_PROP}$ ppLinkedObjList SDBR\_LINKEDOBJLIST \*ppObjList  $\rm dbr\rm{Delete}$ 

 ${\tt SDBR\_LINKEDOBJLIST} \hspace{2.5cm} {\tt SDBR\_LINKEDOBJINFO}$ C.1(7) SDBR\_LINKEDOBJLIST

# $C.1(6)$  SDBR\_LINKEDOBJINFO  $\text{SDBR\_PROPLIST} \qquad \qquad \text{SDBR\_PROP} \qquad \qquad \text{C.1(14)}$  $\text{SDBR}\text{ }$  PROPLIST  $\text{C.1(12)}\text{ }$  SDBR\_PROP lLockType **•** DMA\_LOCK\_READ read read read read read read read  $\sim$ **•** DMA\_LOCK\_WRITE write write write write write write write  $\sim$ read write  $\mathbf{u}$ **•** DMA\_LOCK\_READ | DBR\_RLT\_FOR\_UPDATE  $\bf{read}$ write 2000 write 2000 write 2000 write 2000 write **•** DMA\_LOCK\_WRITE | DBR\_RLT\_FOR\_UPDATE write  $\mathbf{w}_k = \mathbf{w}_k$

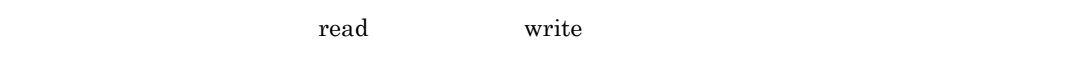

#### $\rm DMA\_TRUE$

 $\rm DMA\_FALSE$ 

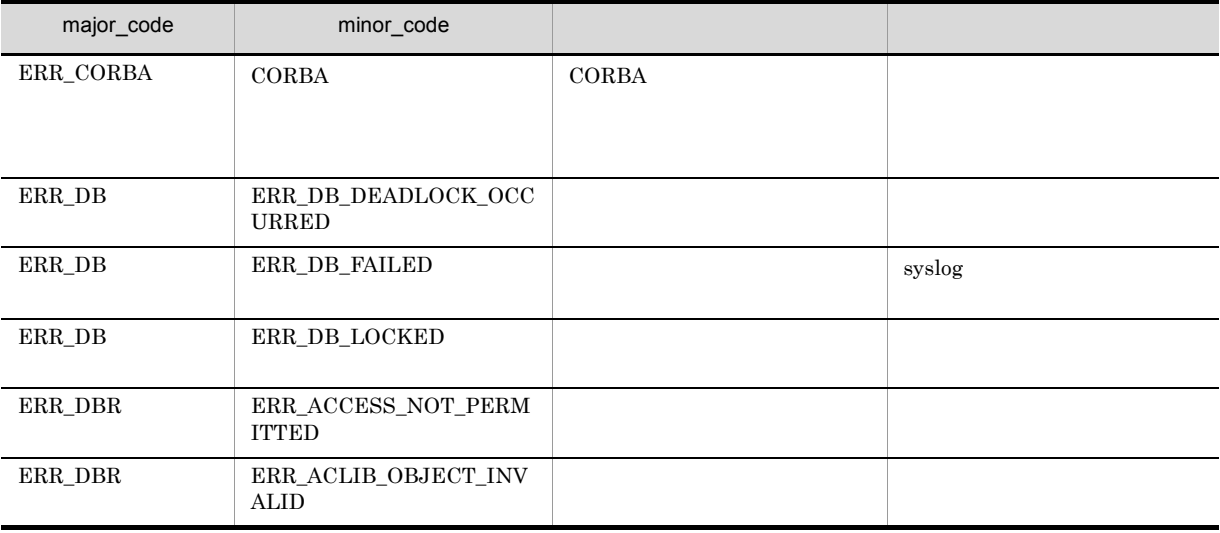

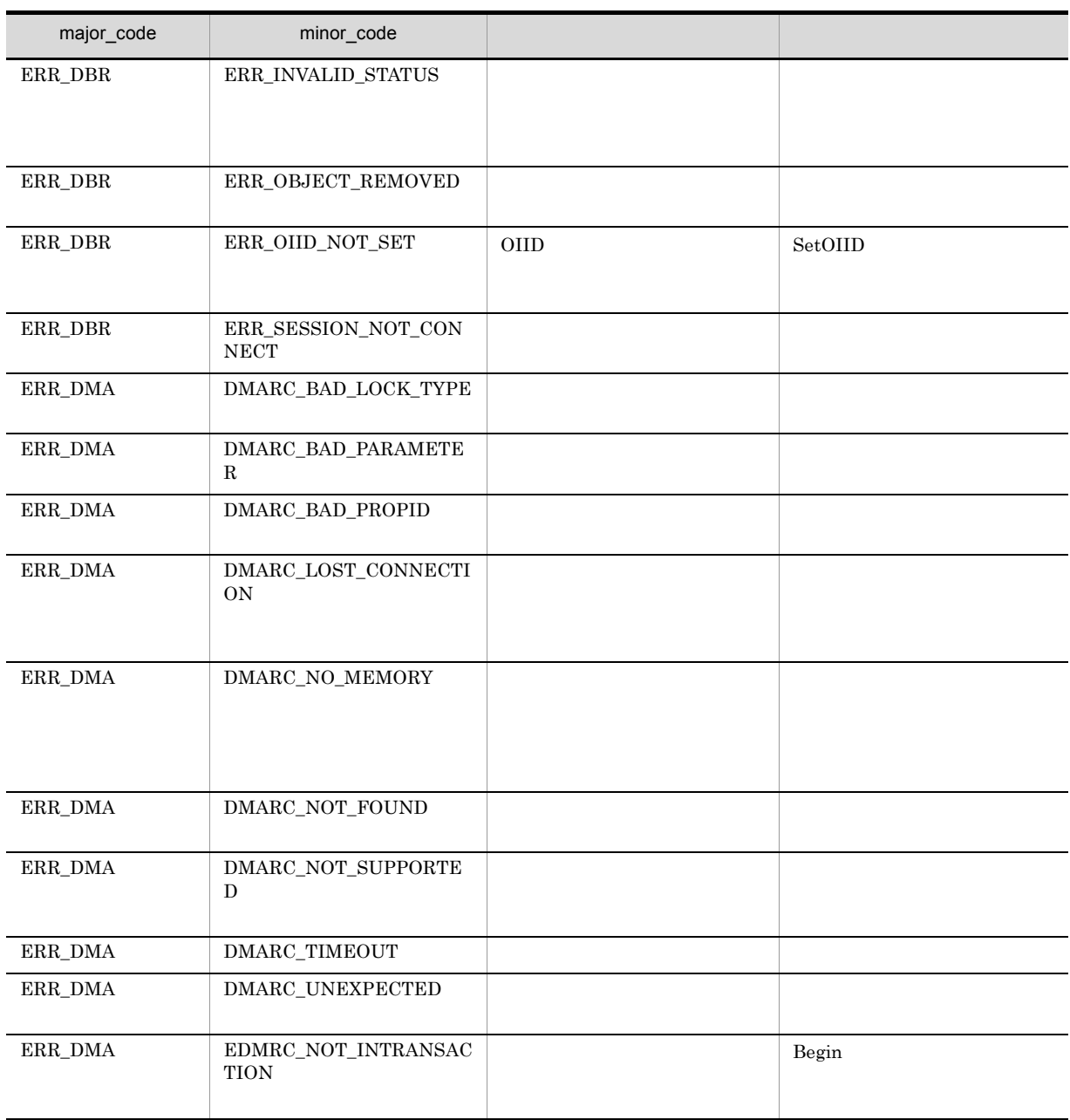

# CdbrContainable::GetPublicACLList

#### $ACL$

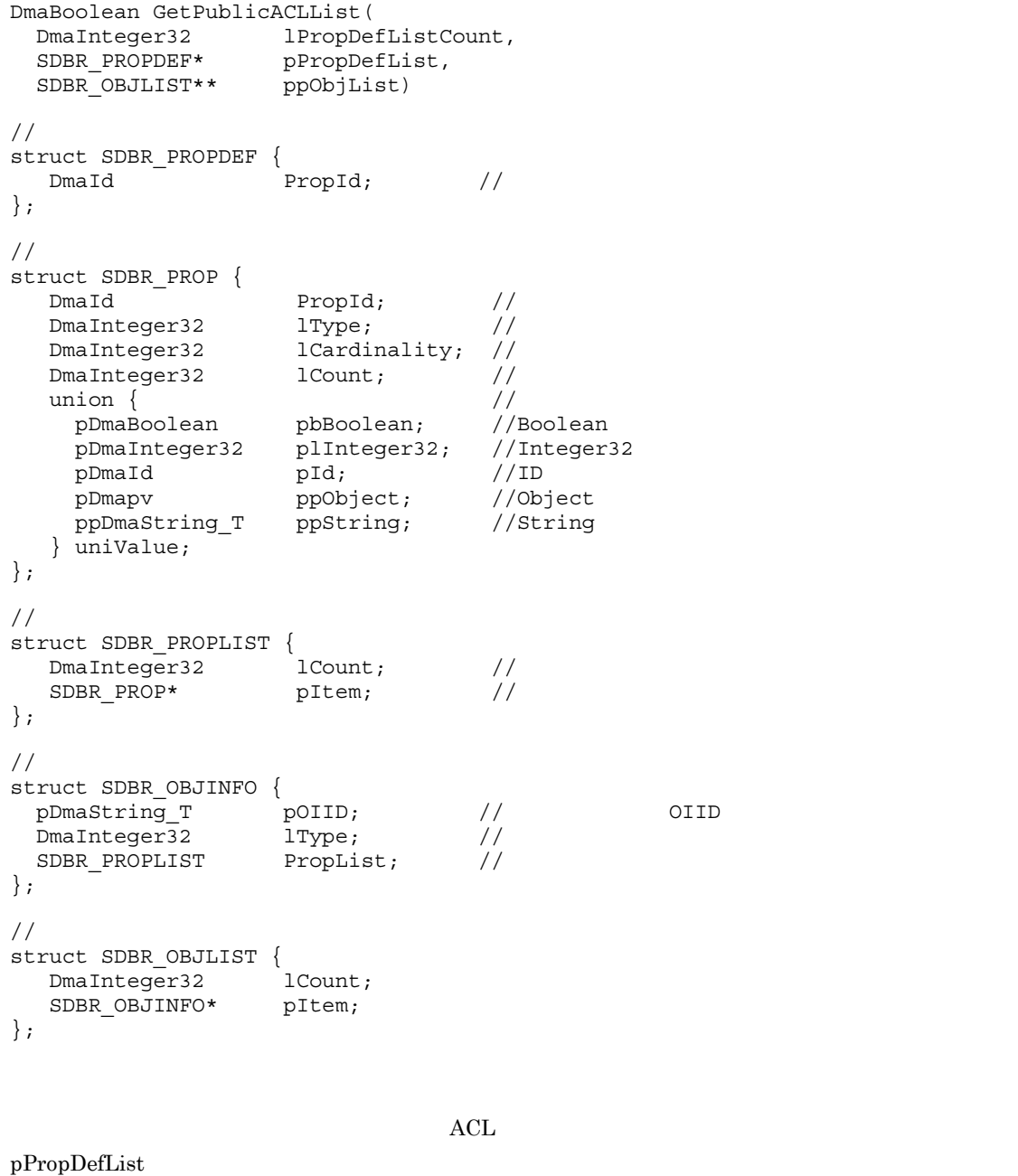

ACL ppObjList

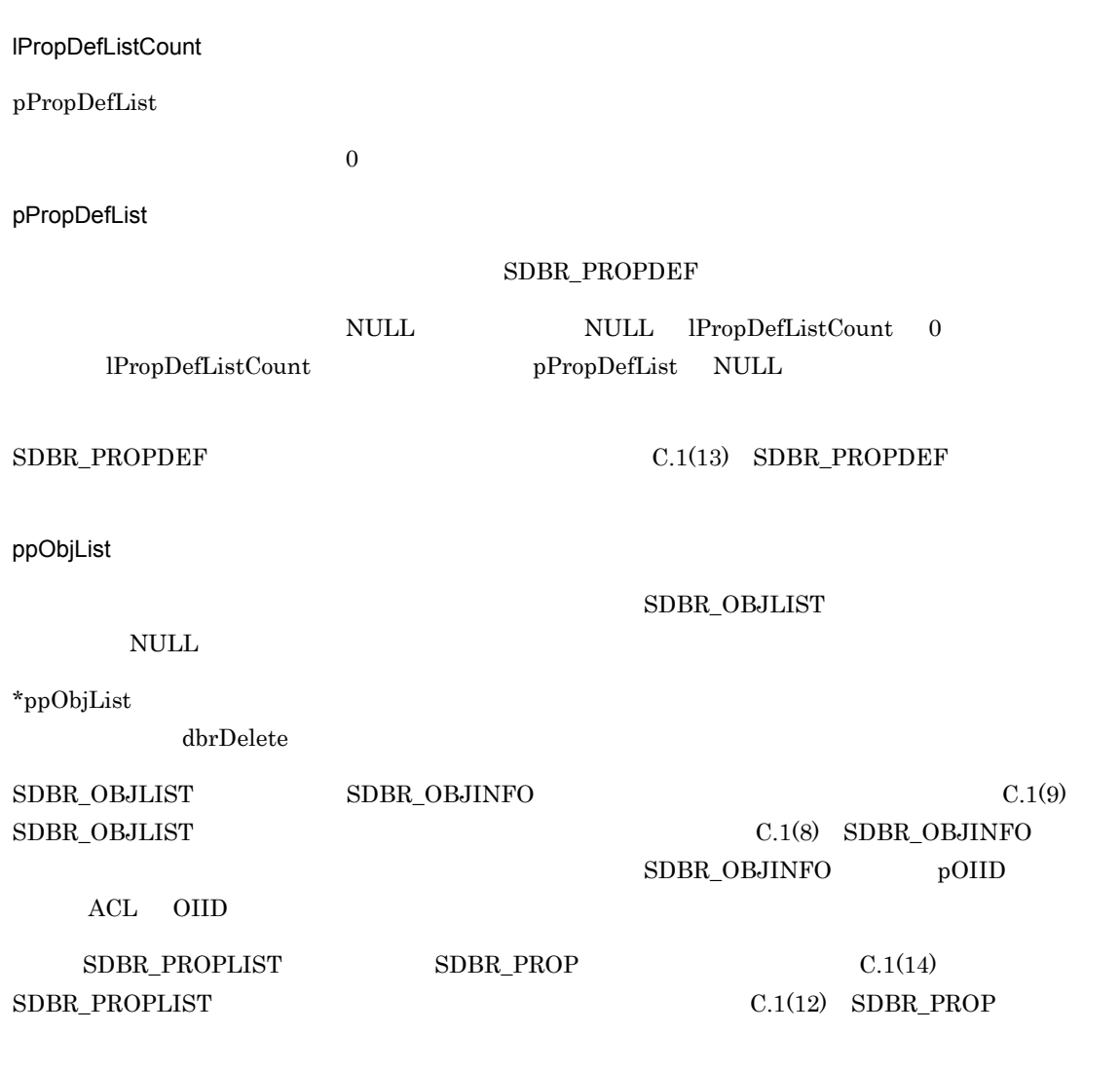

#### $\rm DMA\_TRUE$

 $\rm DMA\_FALSE$ 

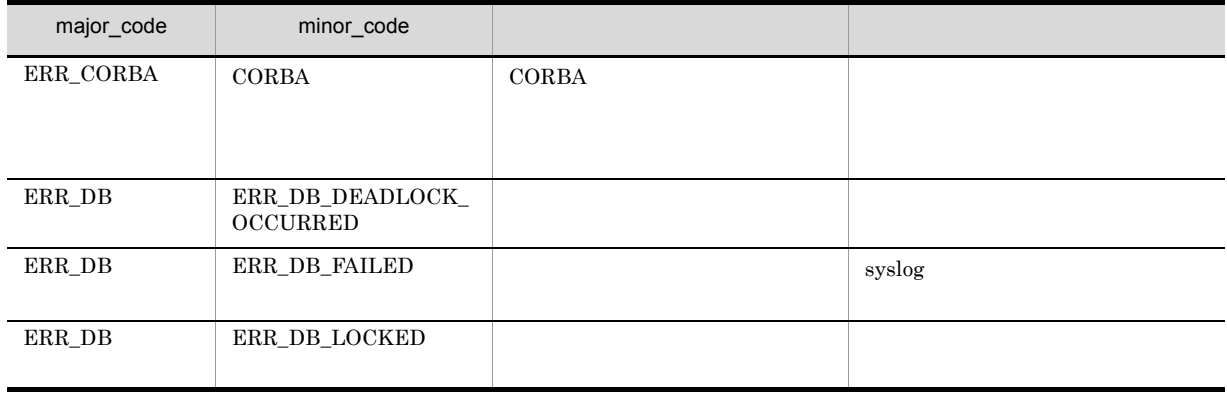

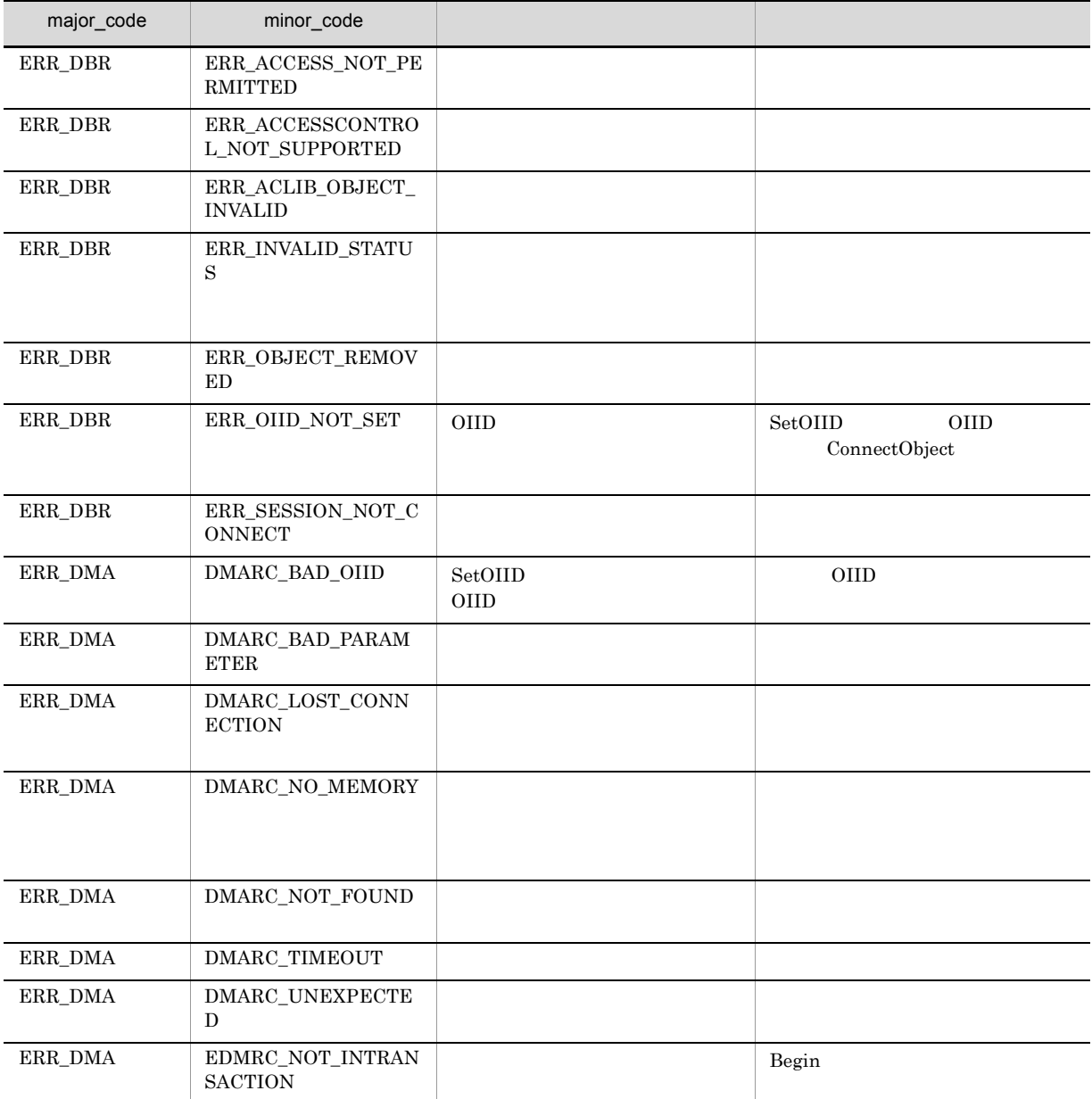

# CdbrContainable::GetPublicACLListAndLock

```
ACL
```

```
DmaBoolean GetPublicACLListAndLock(
  DmaInteger32 lPropDefListCount,
  SDBR_PROPDEF* pPropDefList,
  SDBR<sup>OBJLIST**</sup>
  DmaInteger32 lLockType = DMA_LOCK_WRITE)
\frac{1}{2}struct SDBR_PROPDEF {
   DmaId PropId; //
};
\frac{1}{2}struct SDBR_PROP {
   DmaId PropId; //<br>DmaInteger32 1Type; //
   DmaInteger32 lType; //<br>DmaInteger32 lCardinality; //
   DmaInteger32 lCardinality;
   DmaInteger32 lCount; //<br>union { //
   union { //プロパティの値
                      pbBoolean;
    pDmaInteger32 plInteger32; //Integer32<br>pDmaId pId; //ID
    pDmaId pId; //ID<br>pDmapv ppObject; //Object<br>ppDmaString m
                        ppObject; //Object<br>ppString; //String
     ppDmaString T ppString;
   } uniValue;
};
\frac{1}{2}struct SDBR_PROPLIST {
   DmaInteger32 lCount; //
   SDBR_PROP* pItem; //
};
\frac{1}{2}struct SDBR_OBJINFO {
  pDmaString<sup>T</sup> pOIID; \begin{array}{ccc} \text{pD} & \text{pD} & \text{pD} \\ \text{D} & \text{pD} & \text{pD} & \text{pD} \\ \text{D} & \text{pD} & \text{pD} & \text{pD} \\ \text{pD} & \text{pD} & \text{pD} & \text{pD} \end{array}DmaInteger32 lType; //<br>SDBR PROPLIST PropList; //
  SDBR_PROPLIST
};
\frac{1}{2}struct SDBR_OBJLIST {
   DmaInteger32 lCount;
   SDBR_OBJINFO* pItem;
};
```
 $ACL$ 

pPropDefList

ACL ppObjList

5. CdbrContainable

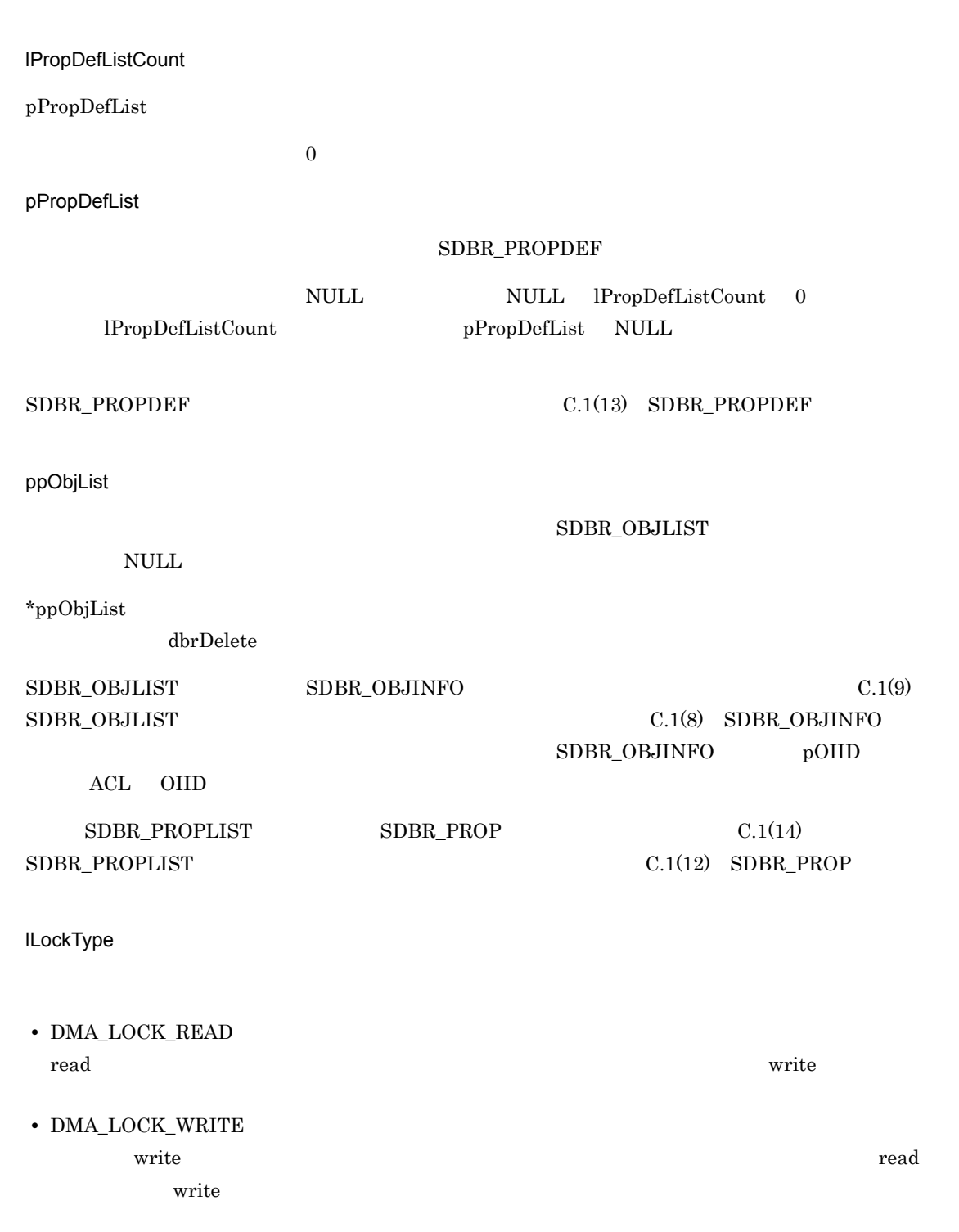

 $DMA_TRUE$ 

 $\rm DMA\_FALSE$ 

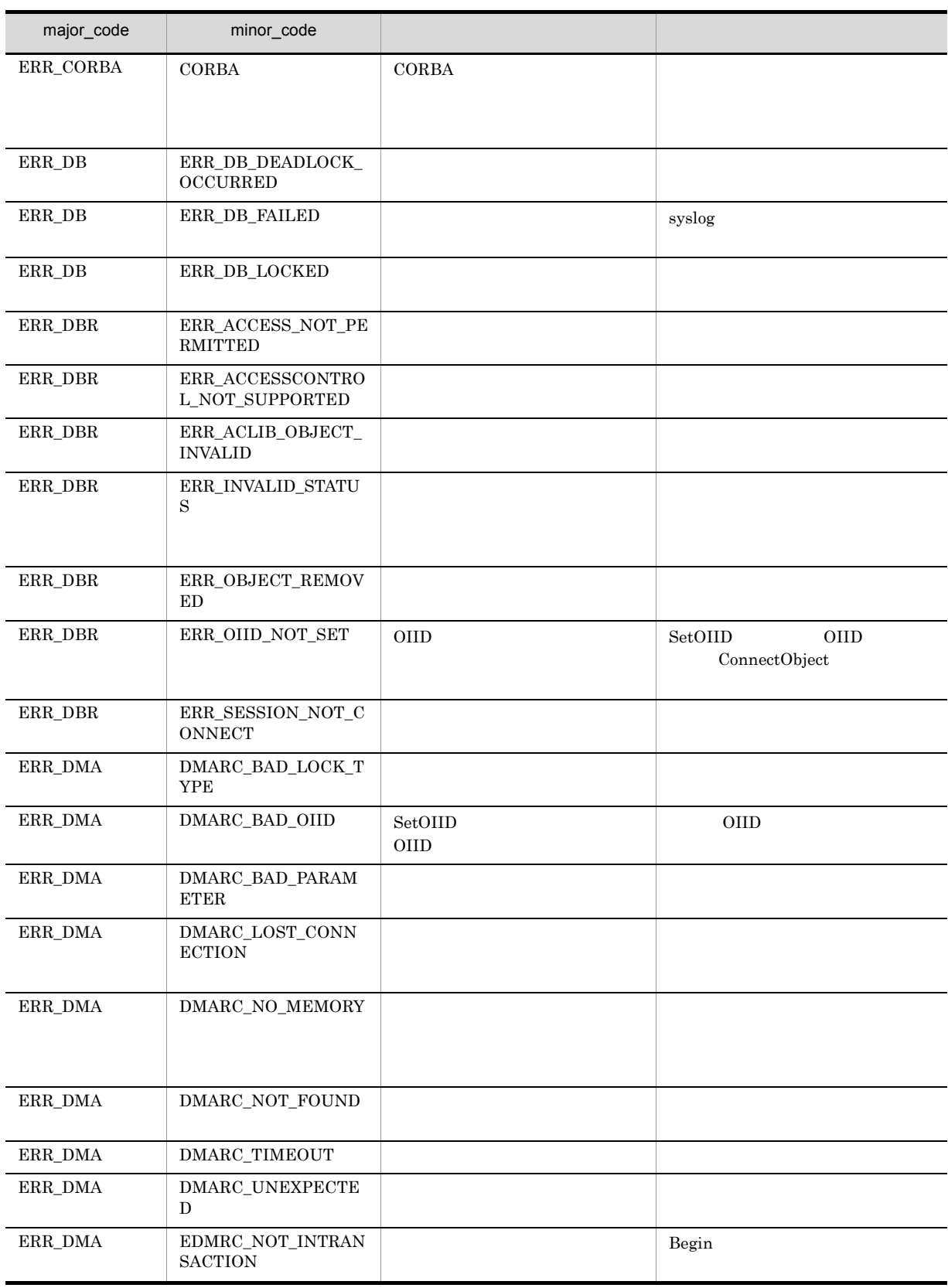

# CdbrContainable::UnbindPublicACL

 $ACL$ 

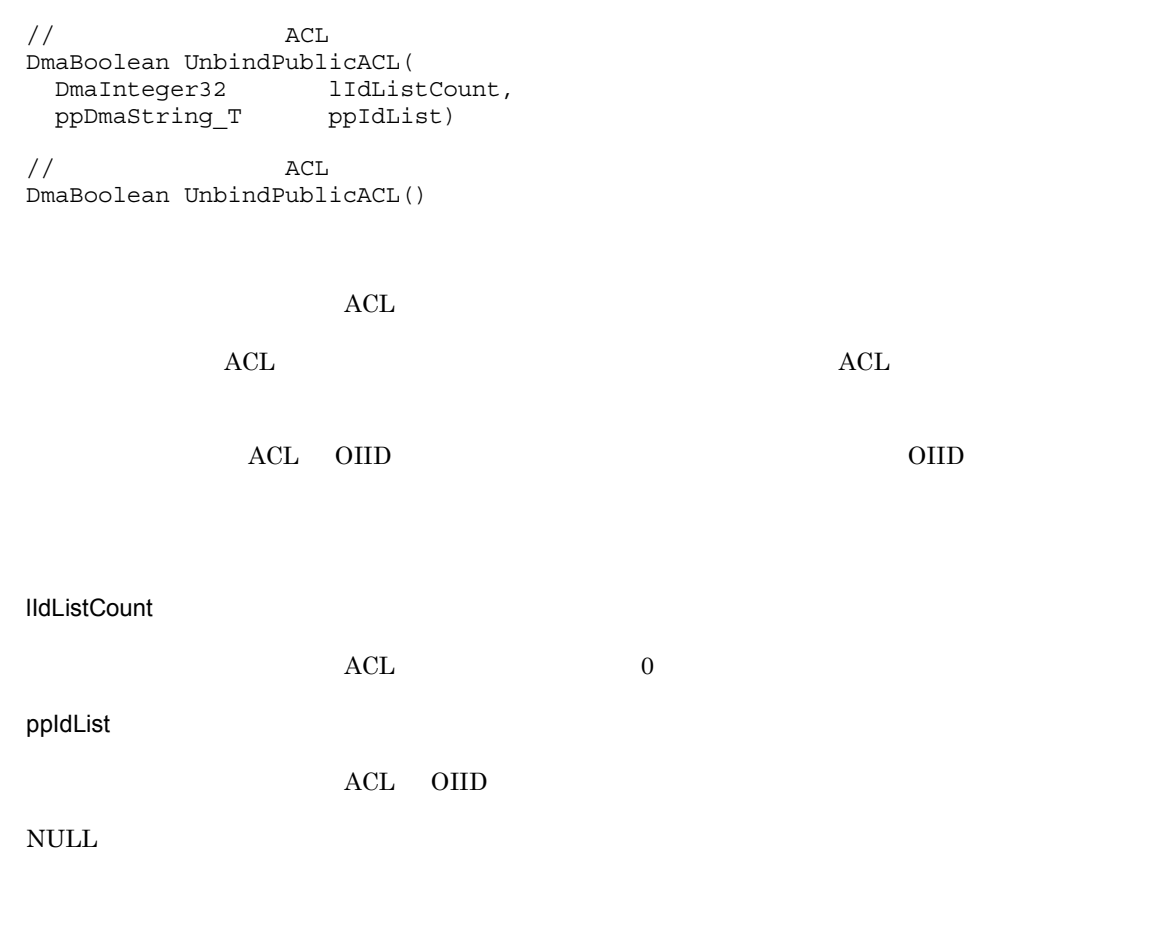

 $\rm DMA\_TRUE$ 

 $\textup{DMA\_FALSE}$ 

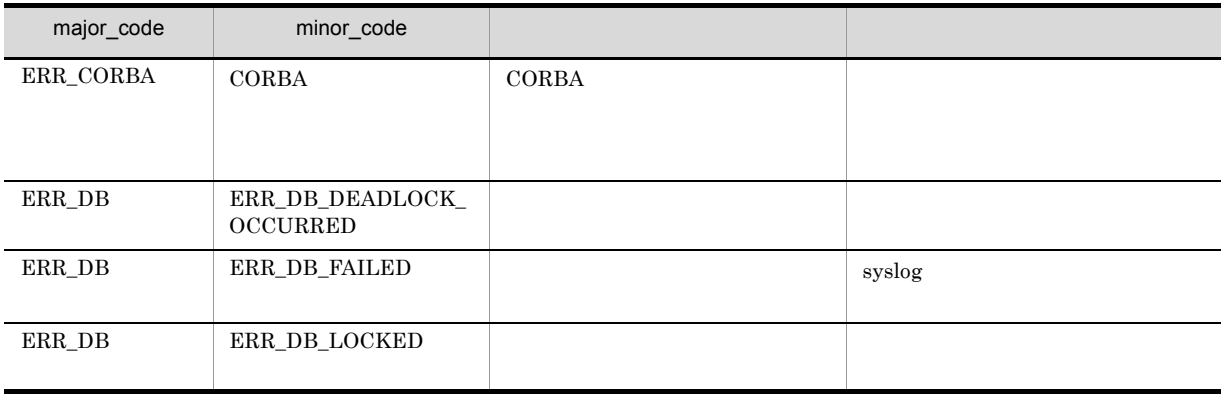

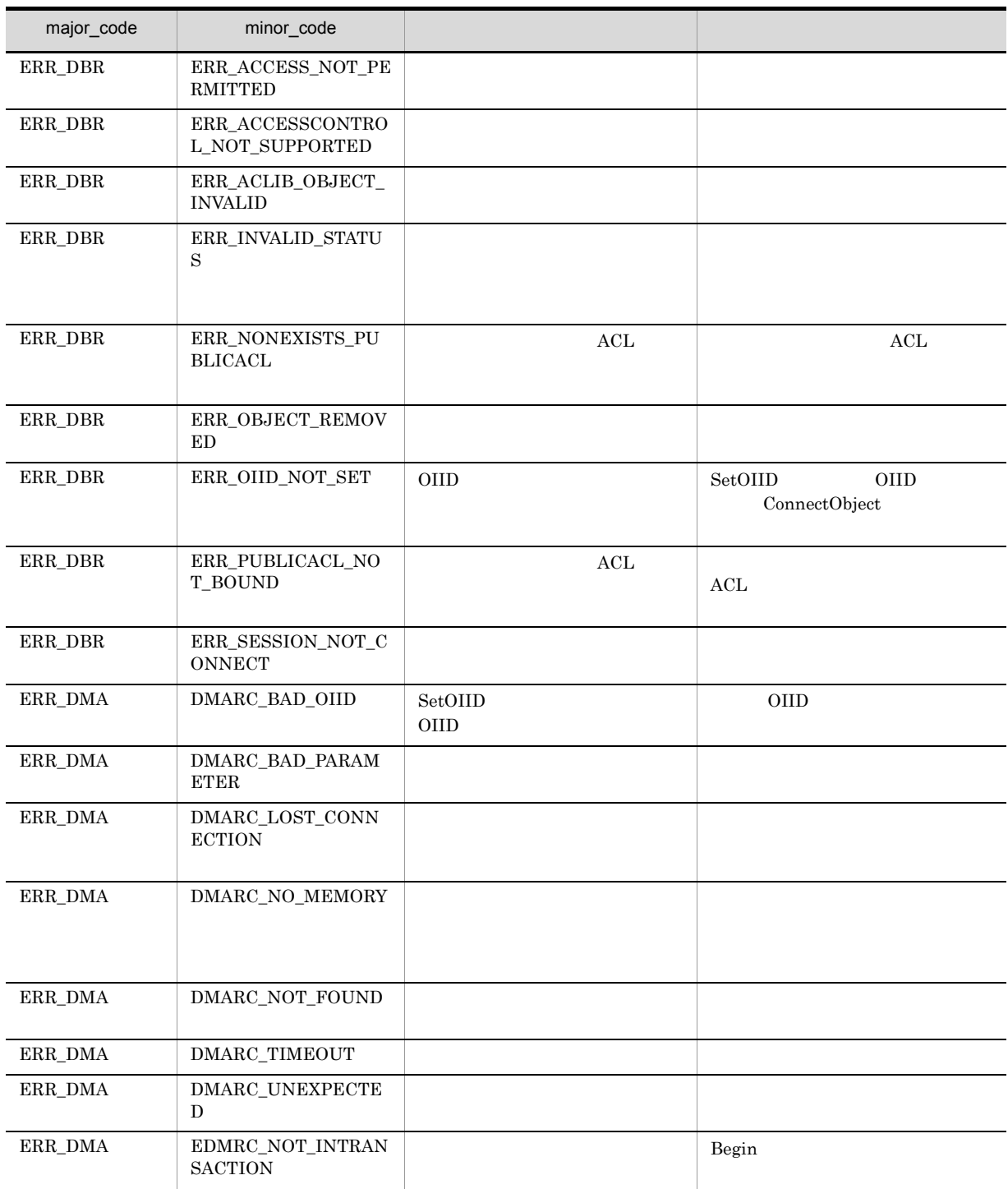

# 6 CdbrCore

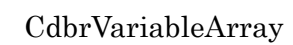

CdbrCompound

CdbrCore CdbrCore::~CdbrCore CdbrCore::CdbrCore CdbrCore::GetDBError CdbrCore::GetLastError

# CdbrCore

CdbrCore

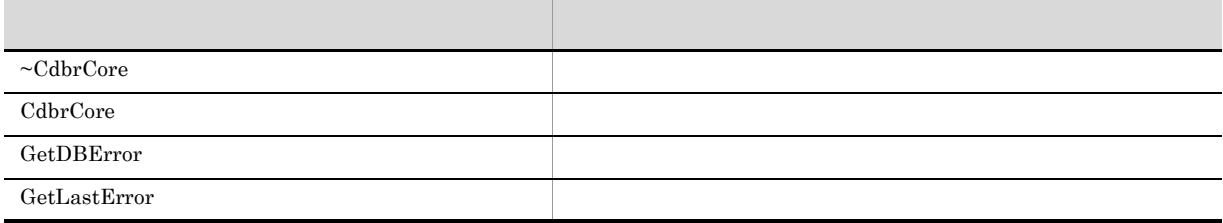

CdbrCore

6. CdbrCore

#### CdbrCore::~CdbrCore

virtual CdbrCore::~CdbrCore()

CdbrCore

# CdbrCore::CdbrCore

CdbrCore::CdbrCore()

CdbrCore

6. CdbrCore

# CdbrCore::GetDBError

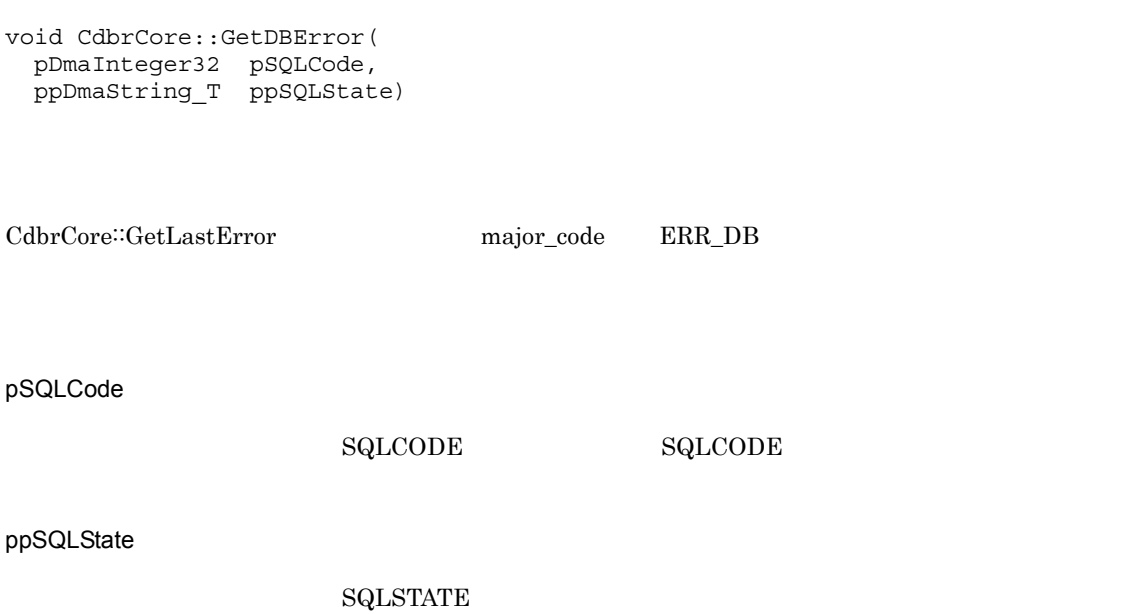

 ${\tt ppSQLState}$ 

# CdbrCore::GetLastError

DmaInteger32 CdbrCore::GetLastError(

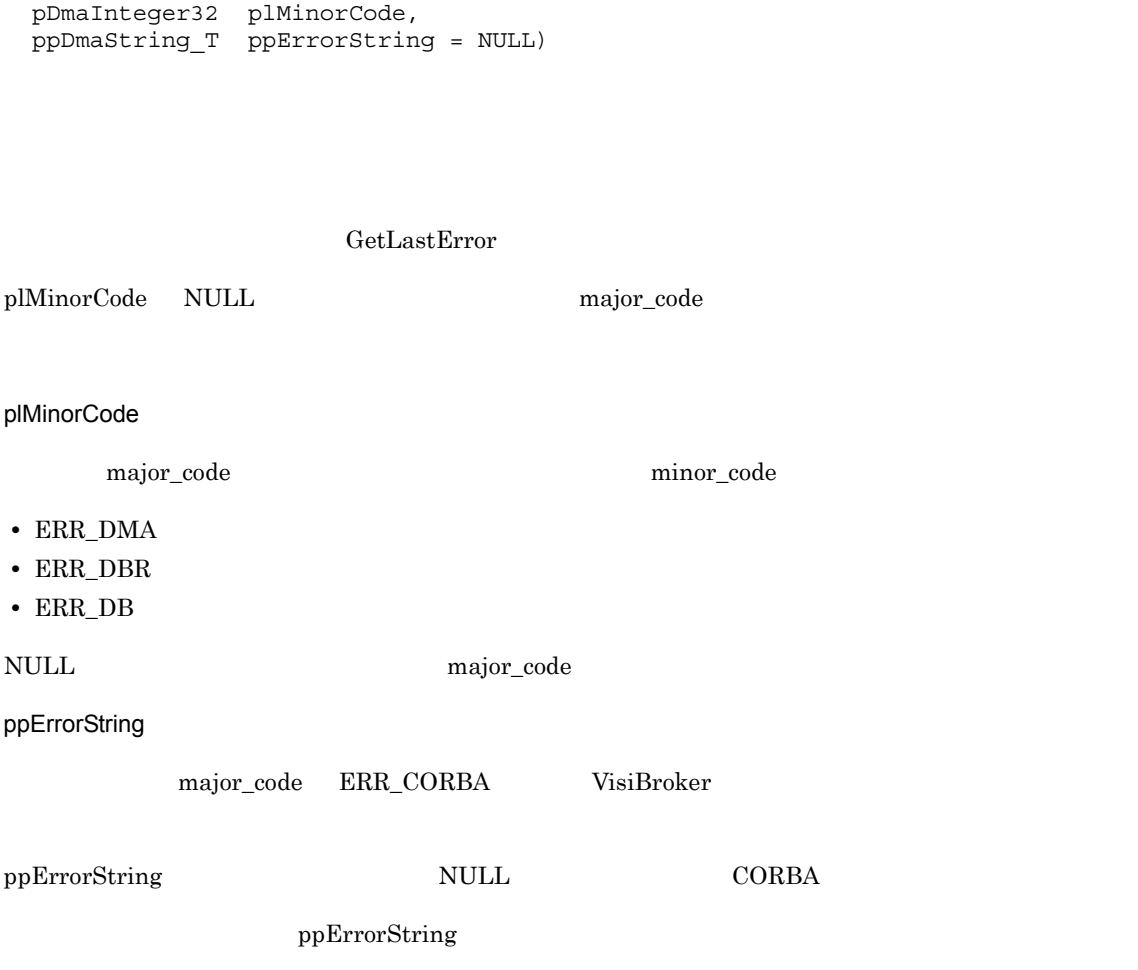

major\_code

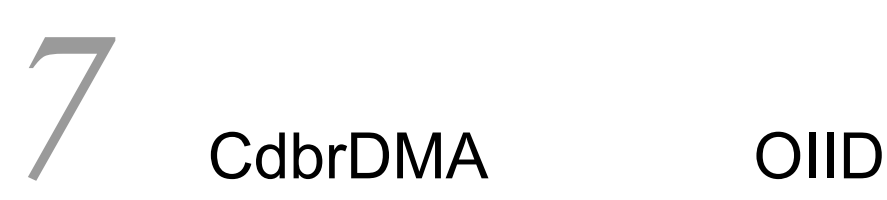

 $\emph{DMA} \qquad \qquad \emph{dmaClass\_DMA}$ 

**DMA** 

OIID 200

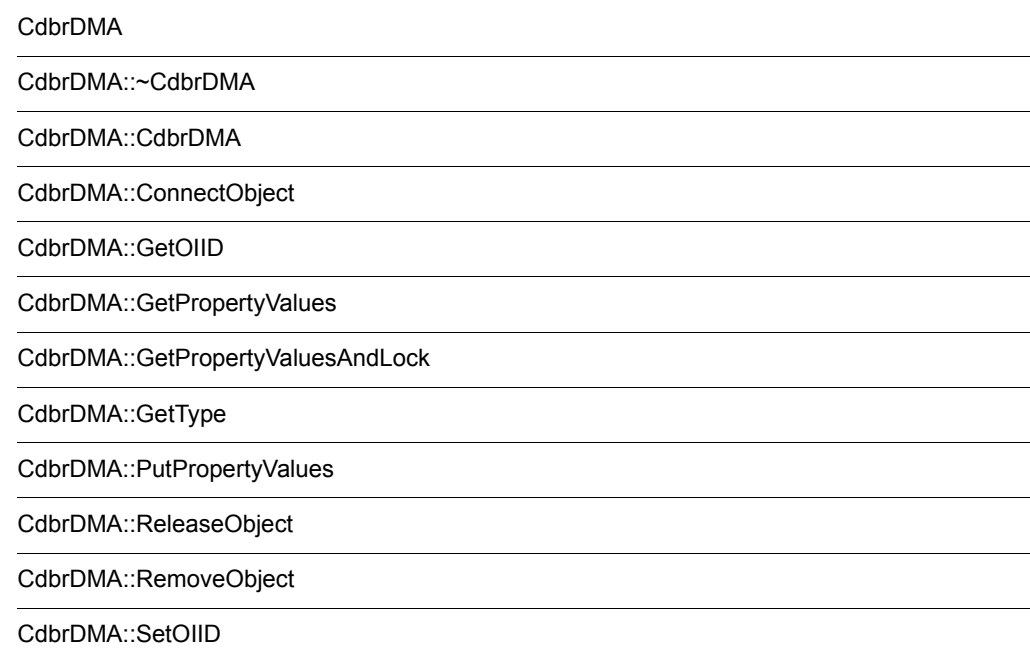

# **CdbrDMA**

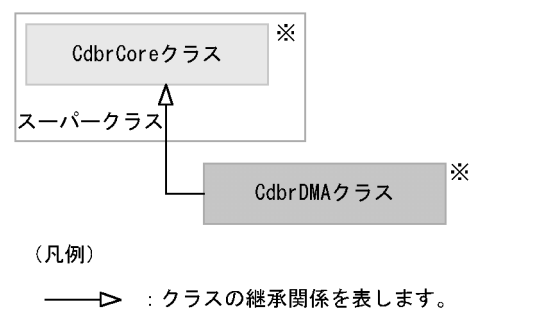

注※ そのクラスの単独のインスタンスを生成しない、抽象クラスです。

#### 7-1 CdbrDMA

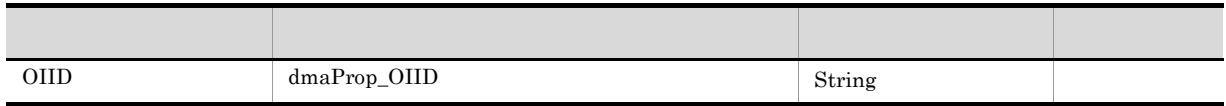

 $\overline{\mathcal{R}}$ 

#### 7-2 CdbrDMA

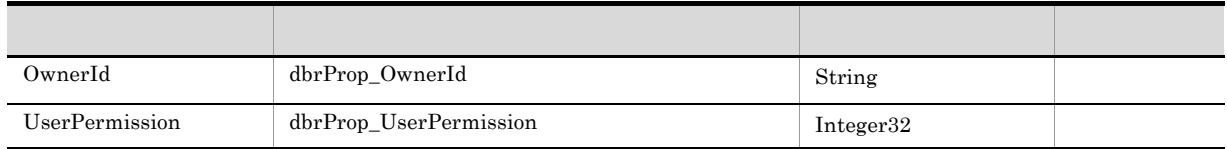

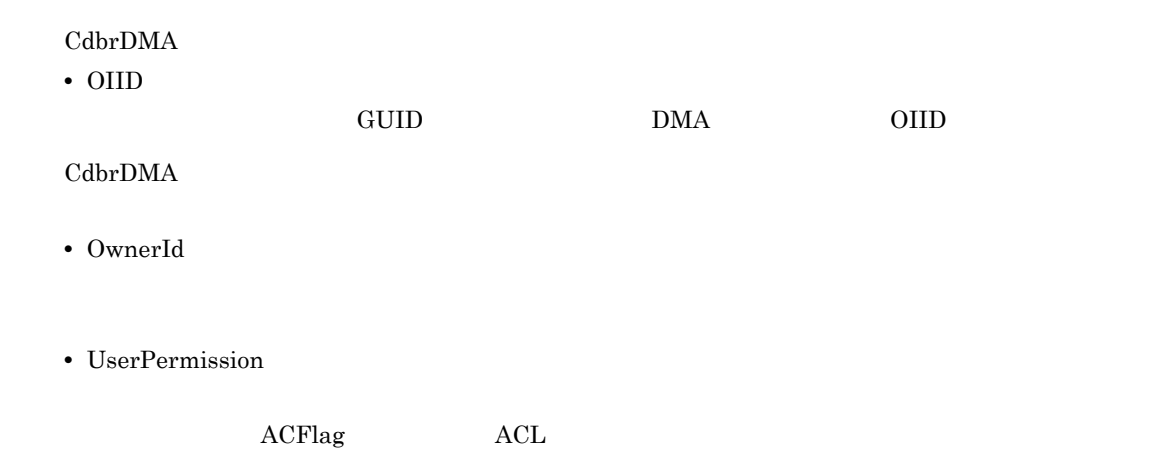

#### $CdbrDMA$

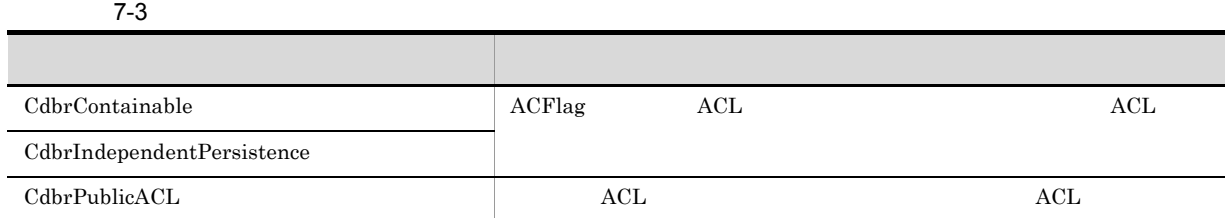

#### CdbrCore

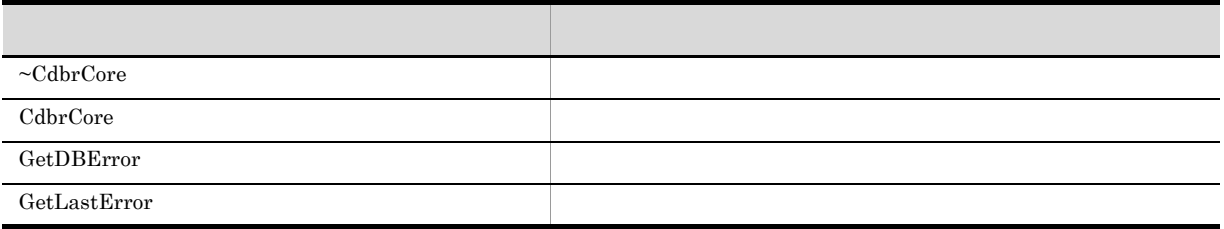

#### 6. CdbrCore

CdbrDMA

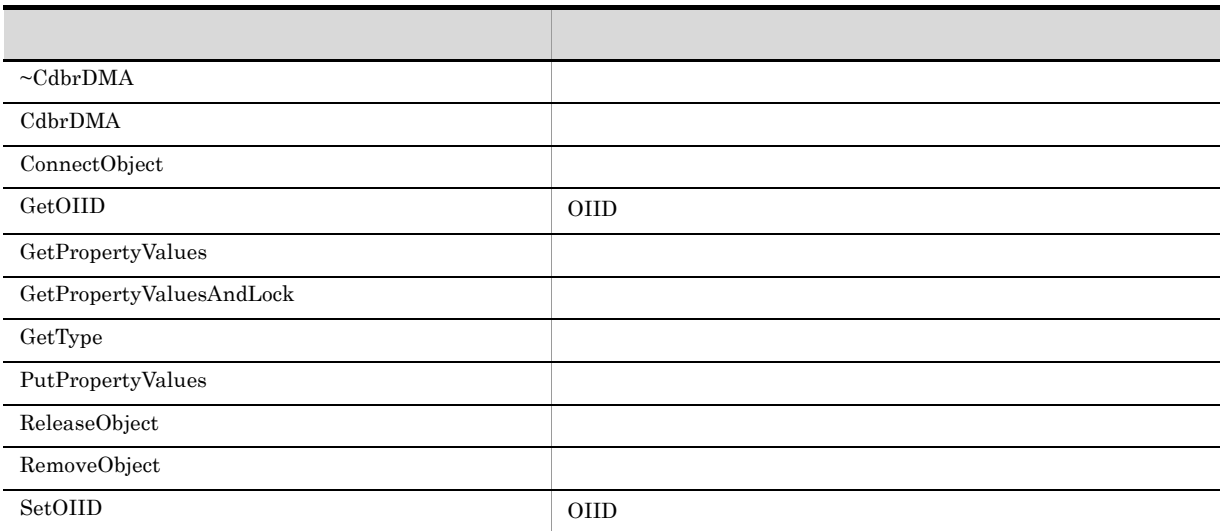

CdbrDMA

# CdbrDMA::~CdbrDMA

virtual ~CdbrDMA()

CdbrDMA

7. CdbrDMA OIID

# CdbrDMA::CdbrDMA

CdbrDMA()

 $CdbrDMA$ 

# CdbrDMA::ConnectObject

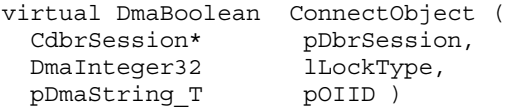

 $pOIID$ 

#### DMA\_FALSE

DMA\_DB

ReleaseObject

pDbrSession

CdbrSession

lLockType

**•** DMA\_LOCK\_READ read use  $\mathbf{r}_1$ **•** DMA\_LOCK\_WRITE write  $\Box$ write 2000 to 2000 to 2000 to 2000 to 2000 to 2000 to 2000 to 2000 to 2000 to 2000 to 2000 to 2000 to 2000 to 2000 to 2000 to 2000 to 2000 to 2000 to 2000 to 2000 to 2000 to 2000 to 2000 to 2000 to 2000 to 2000 to 2000 to **•** EDM\_LOCK\_READ\_NOWAIT read use  $\mathbf{r}_1$ **•** EDM\_LOCK\_WRITE\_NOWAIT write  $\Box$  $\bm{\mathrm{write}}$ 

pOIID

OIID
#### $\rm DMA\_TRUE$

 $\rm DMA\_FALSE$ 

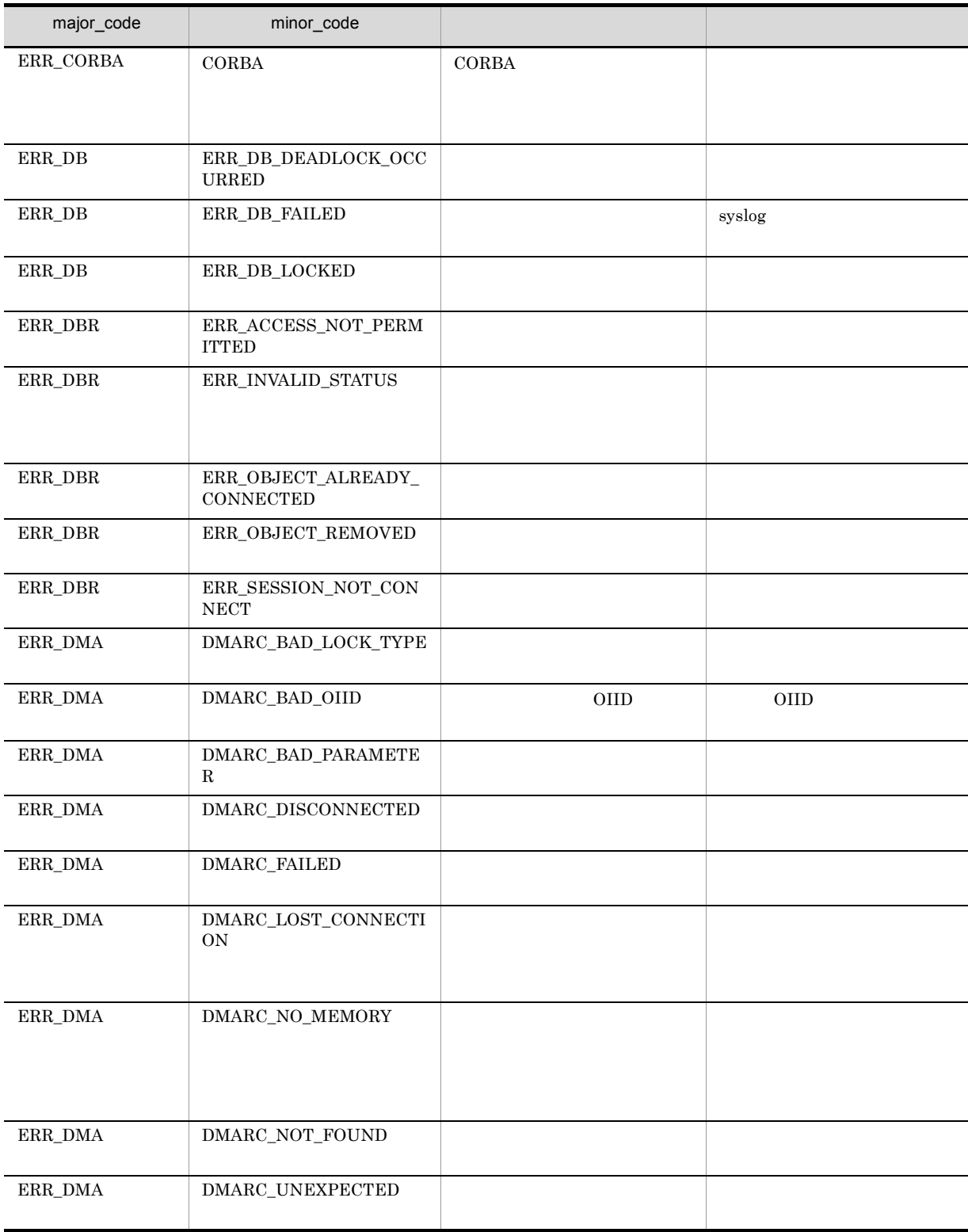

## CdbrDMA::GetOIID

 $\rm OIID$ 

DmaBoolean GetOIID( ppDmaString\_T ppOIID)  $OIID$  and  $OIID$  and  $OIID$  and  $O}$   $OID$  and  $DMA$ OIID ppOIID OIID  $\Box$ ppOIID OIID NULL SOIID SOIID NULL SOIID IN SOIID IN THE SOLUTION OF SOLUTION IN THE SOLUTION OF SOLUTION AND INCLUDENT

 $DMA_TRUE$ 

 $\rm DMA\_FALSE$ 

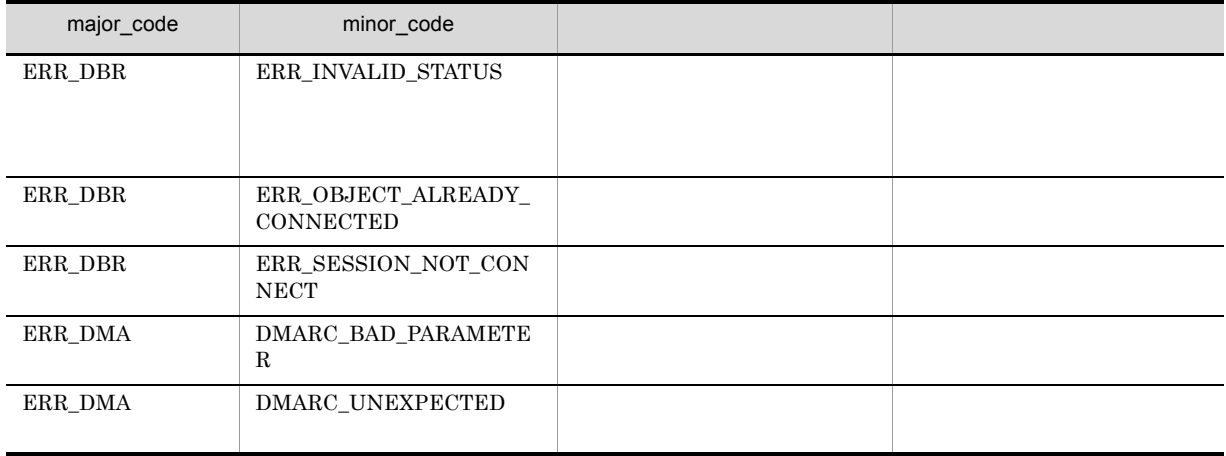

## CdbrDMA::GetPropertyValues

```
virtual DmaBoolean GetPropertyValues(
  DmaInteger32 lPropDefListCount,
  SDBR PROPDEF* pPropDefList,
  SDBR_PROPLIST** ppPropList )
\frac{1}{2}struct SDBR_PROPDEF {
                   Proofd: //
};
\frac{1}{2}struct SDBR_PROP {
 DmaId PropId; //<br>DmaInteger32 1Type; //
 DmaInteger32 lType;
  DmaInteger32 lCardinality; //
  DmaInteger32 lCount; \frac{1}{2}union {<br>pDmaBoolean pbBoolean; // Boolean //
    pDmaBoolean pbBoolean; // Boolean
    pDmaInteger32 plInteger32; // Integer32
   pDmaId pId; // ID<br>pDmapv ppObject; // Object<br>ppDmaString_T ppString; // String<br>// String
    pDmapv ppObject; // Object
    ppDmaString_T ppString; // String
 } uniValue;
};
// \,struct SDBR_PROPLIST {
   DmaInteger32 lCount; //
   SDBR_PROP* pItem; \left/ \right/};
   SDBR_PROPDEF PropDef[2];
   SDBR_PROPLIST* pPropList = NULL;
   SDBR\_{PROP*} pProp = NULL;
   int i,j;
   \frac{1}{2} , the state \frac{1}{2} in \frac{1}{2} in \frac{1}{2}PropDef[0].PropId = PROPERTY ID OF NUMBER;
   PropDef[1].PropId = PROPERTY_ID_OF_AUTHORS;
   \frac{1}{2}if (pDbrDMA->GetPropertyValues(2, PropDef, &pPropList)
   == DMA FALSE) \{return DMA FALSE;
   }
   // \overline{\phantom{a}}for (i = 0; i < pPropList->lCount; i++) {
    pProp = &pPropList->pItem[i];
```

```
if (memcmp(&pProp->PropId,&PROPERTY_ID_OF_NUMBER
      ,sizeof(PROPERTY_ID_OF_NUMBER)) == 0) {
      for(j = 0; j < pProp->lCount;j++) {
       printf("Number=%d¥n", pProp->uniValue.plInteger32[j]);
      }
    }
    else if (memcmp(&pProp->PropId,&PROPERTY_ID_OF_AUTHORS
      , sizeof(PROPERTY_ID_OF_AUTHORS)) == 0)^{-}{
        for(j = 0; j < pProp->lCount; j++) {
          printf("Author=%s¥n", pProp->uniValue.ppString[j]);
        }
    }
   }
   //dbrDelete (pPropList);
lPropDefListCount
pPropDefList
pPropDefList
                          SDBR_PROPDEF
{\rm lPropDefListCount} \hspace{2cm} {\rm pPropDefList} \hspace{2cm} {\rm NULL}\text{SDBR\_PROPDEF} \text{C.1(13)} \text{SDBR\_PROPDEF}ppPropList
                          SDBR_PROPLIST
                          *ppPropList
dbrDeleteNULLSDBR_PROPLIST SDBR_PROP C.1(14)
\text{SDBR\_PROPLIST} \tag{C.1(12)} \text{SDBR\_PROP}
```
DMA\_TRUE

DMA\_FALSE

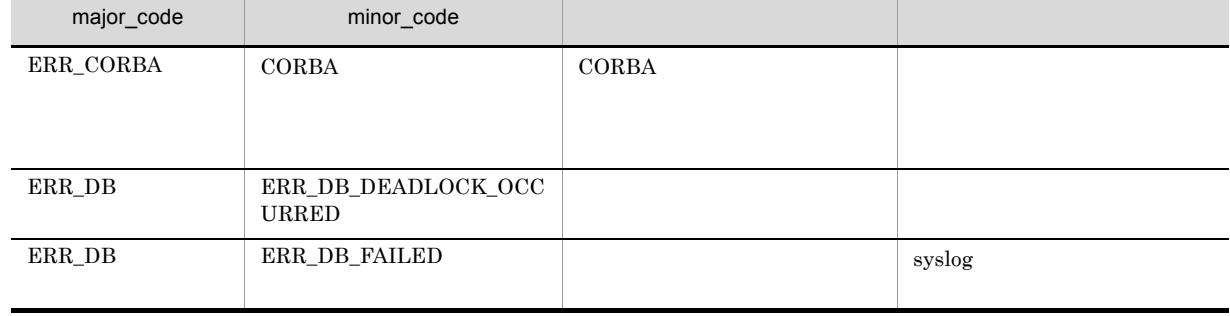

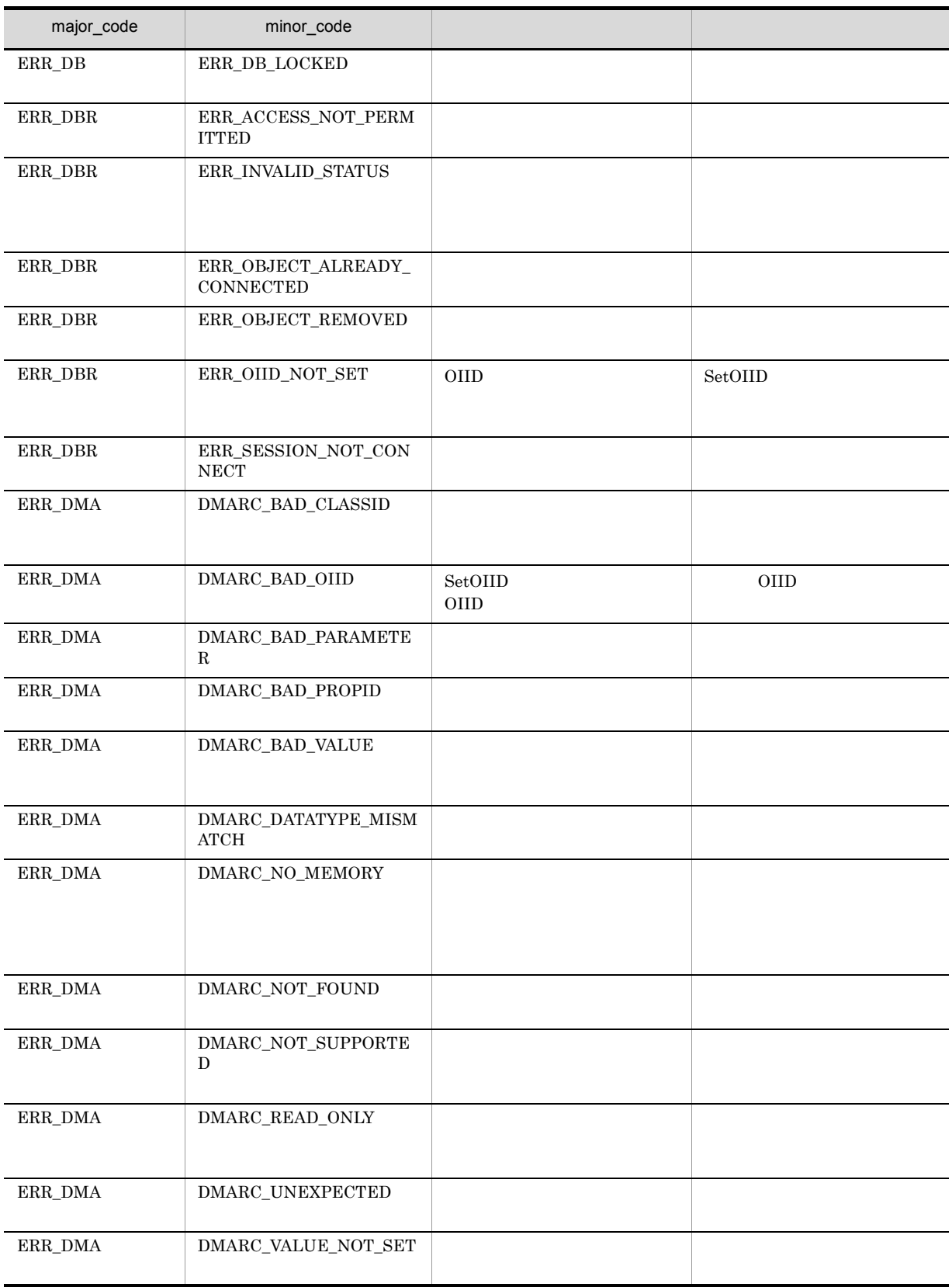

## CdbrDMA::GetPropertyValuesAndLock

```
virtual DmaBoolean GetPropertyValuesAndLock(
  DmaInteger32 1PropDefListCount,<br>SDBR_PROPDEF* pPropDefList,
                           pPropDefList,<br>ppPropList,
  SDBR PROPLIST**
  DmaInteger32 lLockType = DMA_LOCK_WRITE)
\frac{1}{2}struct SDBR_PROPDEF {
  DmaId \overline{P} PropId; \frac{1}{2} //
};
/struct SDBR_PROP {
              \begin{array}{ccc} \text{-} & \text{-} & \text{-} & \text{PropId} \text{;} & \text{-} & \text{---} \end{array}DmaInteger32 lType; 1/DmaInteger32 lCardinality; //<br>DmaInteger32 lCount; //
  \begin{array}{ccc}\n\texttt{DmaInteger32} & & \texttt{lCount;} & & \texttt{//} \\
\texttt{union} & & & & \texttt{//} \\
\end{array}union {<br> \uparrow //<br> pDmaBoolean pbbBoolean; \uparrow // Boolean
    pDmaBoolean pbBoolean;
    p<br>pDmaInteger32 plInteger32;
    pDmaId pId;<br>pDmapv ppObject;
    pDmaInteger32 plinteger32; // Integer32<br>pDmaId pId; // Integer32<br>pDmapv ppObject; // Object<br>ppDmaString_T ppString; // String
    ppDmaString_T ppString;
  } uniValue;
};
//struct SDBR_PROPLIST {
    DmaInteger32 lCount; //<br>SDBR PROP* pItem; //
    SDBR_PROP* pItem;
};
    SDBR_PROPDEF PropDef[2];
    SDBR_PROPLIST* pPropList = NULL;
    SDBR_PROP* pProp = NULL;
    int \atop i,j;\frac{1}{2} , the state \frac{1}{2} in \frac{1}{2}PropDef[0].PropId = PROPERTY_ID_OF_NUMBER;
    PropDef[1].PropId = PROPERTY_ID_OF_AUTHORS;
    \prime\primeif (pDbrDMA->GetPropertyValuesAndLock(2, PropDef,
         & pPropList, DMA LOCK READ) == DMA FALSE) {
         return DMA FALSE;
    }
    // \overline{\phantom{a}}for (i = 0; i < pPropList->lCount; i++) {
```

```
pProp = &pPropList->pItem[j];
     if (memcmp(&pProp->PropId,&PROPERTY_ID_OF_NUMBER
       , sizeof(PROPERTY_ID_OF_NUMBER)) == 0) {
       for(j = 0;j < pProp->lCount;j++) {
         printf("Number=%d¥n", pProp->uniValue.plInteger32[j]);
        }
      }
     else if (memcmp(&pProp->PropId,&PROPERTY_ID_OF_AUTHORS
        , sizeof(PROPERTY_ID_OF_AUTHORS)) == 0) {
         for(j = 0;j < \overline{p}Prop->lCount;j++) {
           printf("Author=%s¥n", pProp->uniValue.ppString[j]);
          }
     }
    }
    // \frac{1}{2}dbrDelete (pPropList);
lPropDefListCount
pPropDefList
```
pPropDefList

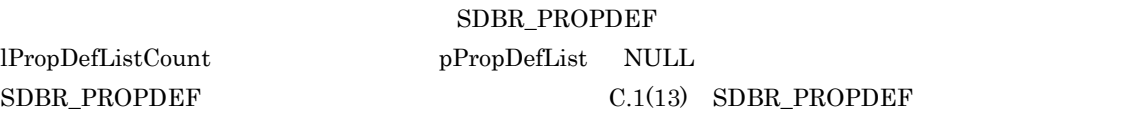

ppPropList

#### SDBR\_PROPLIST \*ppPropList  $dbrDelete$  $NULL$

 $\begin{array}{ll}\n\text{SDBR} \text{ PROPLIST} \\
\text{SDBR} \text{ PROP} \text{INR} \end{array} \qquad\n\begin{array}{ll}\n\text{CDBR} \text{PROPLIST}\n\end{array}$  $C.1(12)$  SDBR\_PROP

#### lLockType

**•** DMA\_LOCK\_READ read use  $\mathbf{r}$ 

**•** DMA\_LOCK\_WRITE write  $\blacksquare$ write 2000 and 2000 and 2000 and 2000 and 2000 and 2000 and 2000 and 2000 and 2000 and 2000 and 2000 and 2000 and 2000 and 2000 and 2000 and 2000 and 2000 and 2000 and 2000 and 2000 and 2000 and 2000 and 2000 and 2000 and

DMA\_TRUE

DMA\_FALSE

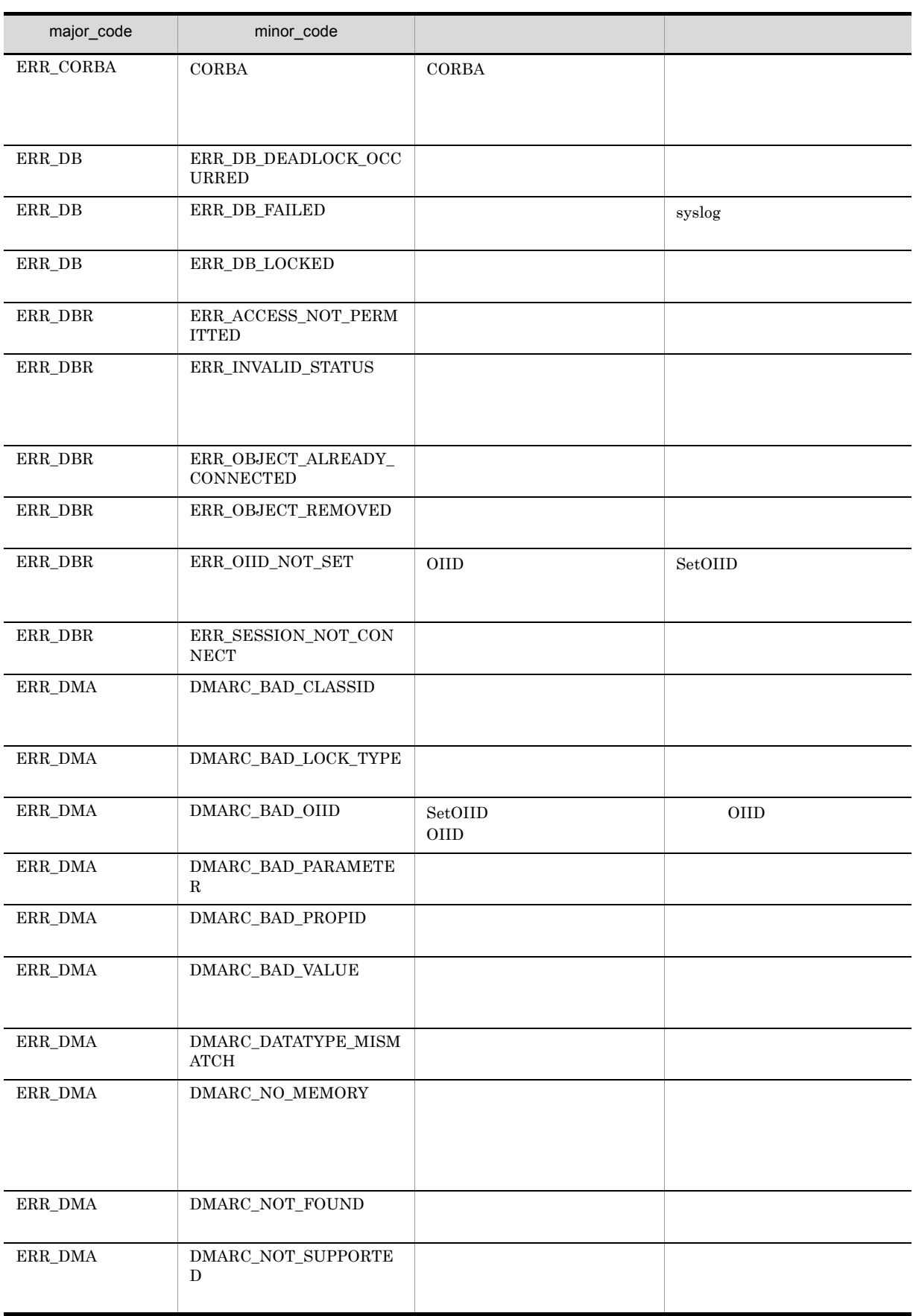

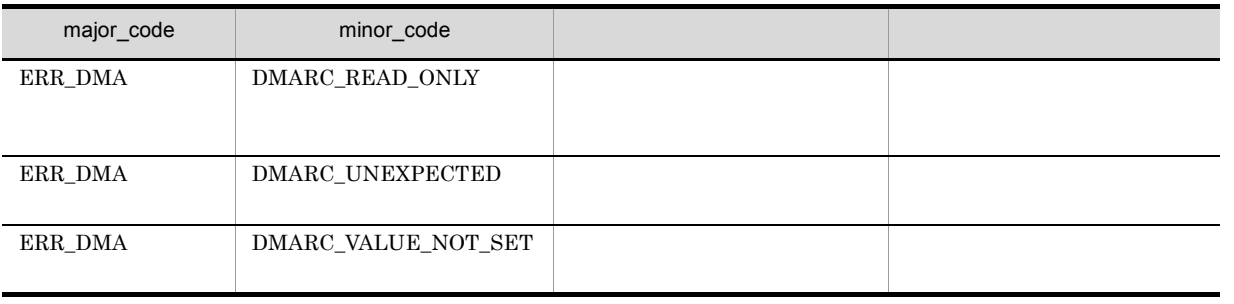

## CdbrDMA::GetType

DmaInteger32 GetType()

 $\overline{0}$ 

CdbrVersionableDocument

#### DBR\_CLASS\_VERSIONABLEDOCUMENT

// 種別の取得 DmaInteger32 lValue = pDbrObj->GetType();  $//$ if (lValue == DBR\_CLASS\_REFERENTIALCONTAINER) { printf("ReferentialContainer
Yn"); } else if ((lValue & DBR\_CLASS\_REFERENTIALCONTAINER)  $==$  DBR\_CLASS\_REFERENTIALCONTAINER) { printf("ReferentialContainer  $\overline{\mathbf{y}}$ ); } else { printf("ReferentialContainer  $\gamma$ ); }

 $\rm GetType$ 

#### 7-4 GetType

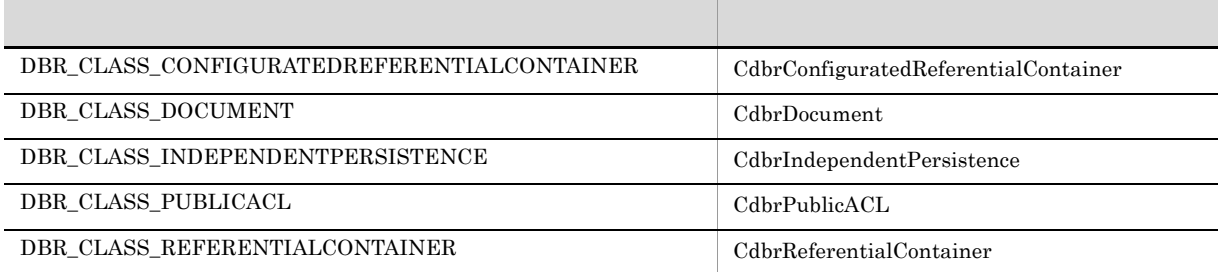

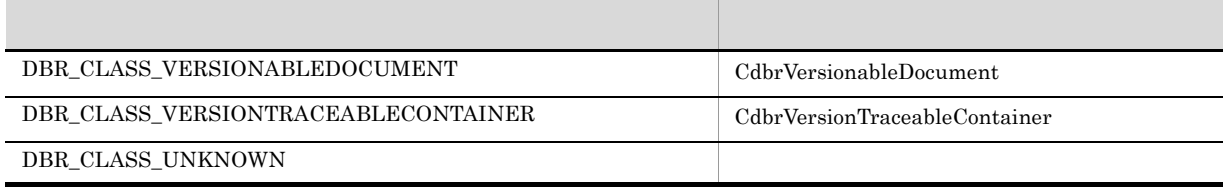

## CdbrDMA::PutPropertyValues

```
DmaBoolean PutPropertyValues(
  SDBR PROPLIST* pPropList )
\frac{1}{2}struct SDBR_PROP {
   DmaId PropId; //DmaInteger32 lType; //
   DmaInteger32 lCardinality; //
  DmaInteger32 lCount; \frac{1}{\frac{1}{\frac{1}{\sqrt{1-\frac{1}{\sqrt{1-\frac{1}{\sqrt{1union { \qquad // \qquadpDmaBoolean pbBoolean; // Boolean
     pDmaInteger32 plInteger32; // Integer32
     pDmaId pId; // ID
     pDmapv ppObject; // Object
     ppDmaString_T ppString; // String
  } uniValue;
};
\frac{1}{2}struct SDBR_PROPLIST {
     DmaInteger32 lCount;
     SDBR PROP* pItem;
};
```
Number Integer32 PROP\_ID\_OF\_NUMBER

```
SDBR PROP Props;
SDBR_PROPLIST PropList;
DmaInteger32 lNum = 25;
\frac{1}{2}Props.PropId = PROPERTY ID OF NUMBER;
Props.lType = DMA DATATYPE INTEGER32;
Props.lCardinality = DMA_CARDINALITY_SINGLE;
Props.uniValue.plInteger32 = &lNum;
Props.lCount = 1;
PropList.lCount = 1;
PropList.pItem = &Props;
\prime\primepDbrDMA->PutPropertyValues(&PropList);
```
pPropList

SDBR\_PROPLIST

SDBR\_PROPLIST SDBR\_PROP C.1(14)

#### $\begin{tabular}{ll} \texttt{SDBR\_PROPLIST} \end{tabular} \begin{tabular}{ll} \multicolumn{2}{c}{} & \multicolumn{2}{c}{} &$

VariableArray

 $\begin{minipage}[c]{0.9\linewidth} \label{eq:expan} \begin{minipage}[c]{0.9\linewidth} \textbf{R} & \textbf{R} & \textbf{D} & \textbf{M} \\ \textbf{R} & \textbf{R} & \textbf{D} & \textbf{M} \\ \textbf{R} & \textbf{M} & \textbf{M} & \textbf{M} \\ \textbf{M} & \textbf{M} & \textbf{M} & \textbf{M} \\ \textbf{M} & \textbf{M} & \textbf{M} & \textbf{M} \\ \textbf{M} & \textbf{M} & \textbf{M} & \textbf{M} \\ \textbf{M} & \textbf{M} &$ • DocumentBroker edms.ini dmaProp\_MaximumElements 2 WariableArray 2 • DocumentSpace docspace.ini [Entry0001] VArrayElementCheck=Yes VariableArray

DocumentBroker Version 3

#### $DMA_TRUE$

 $\rm DMA\_FALSE$ 

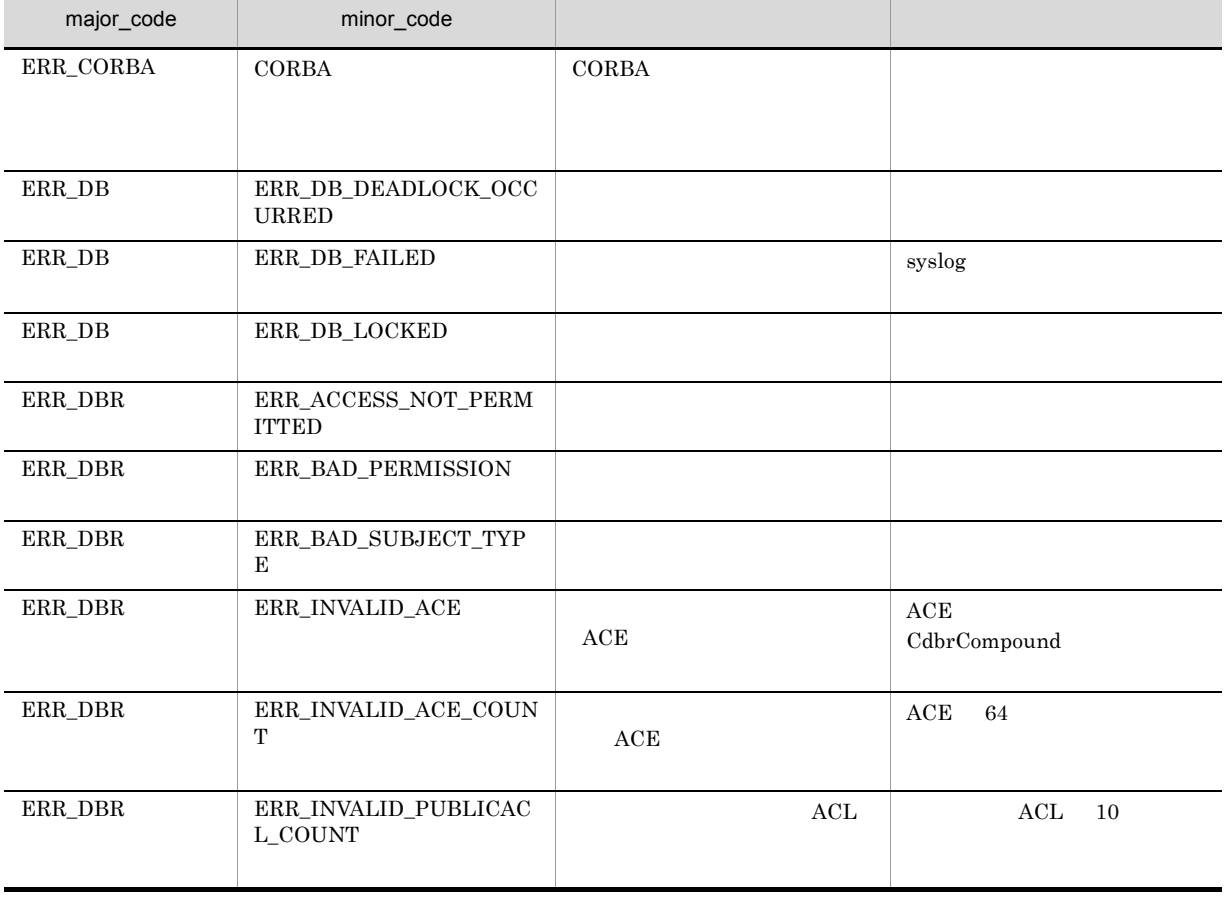

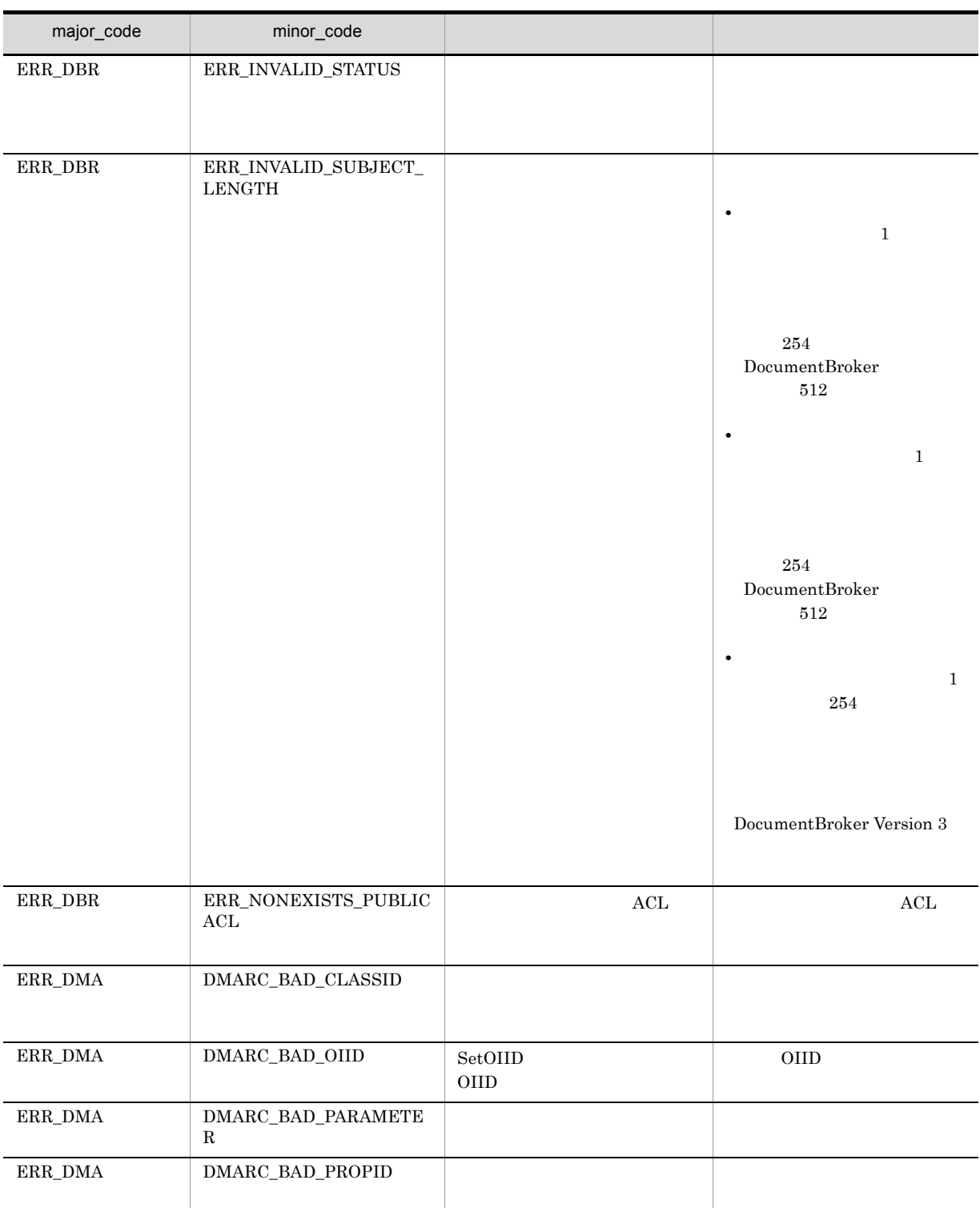

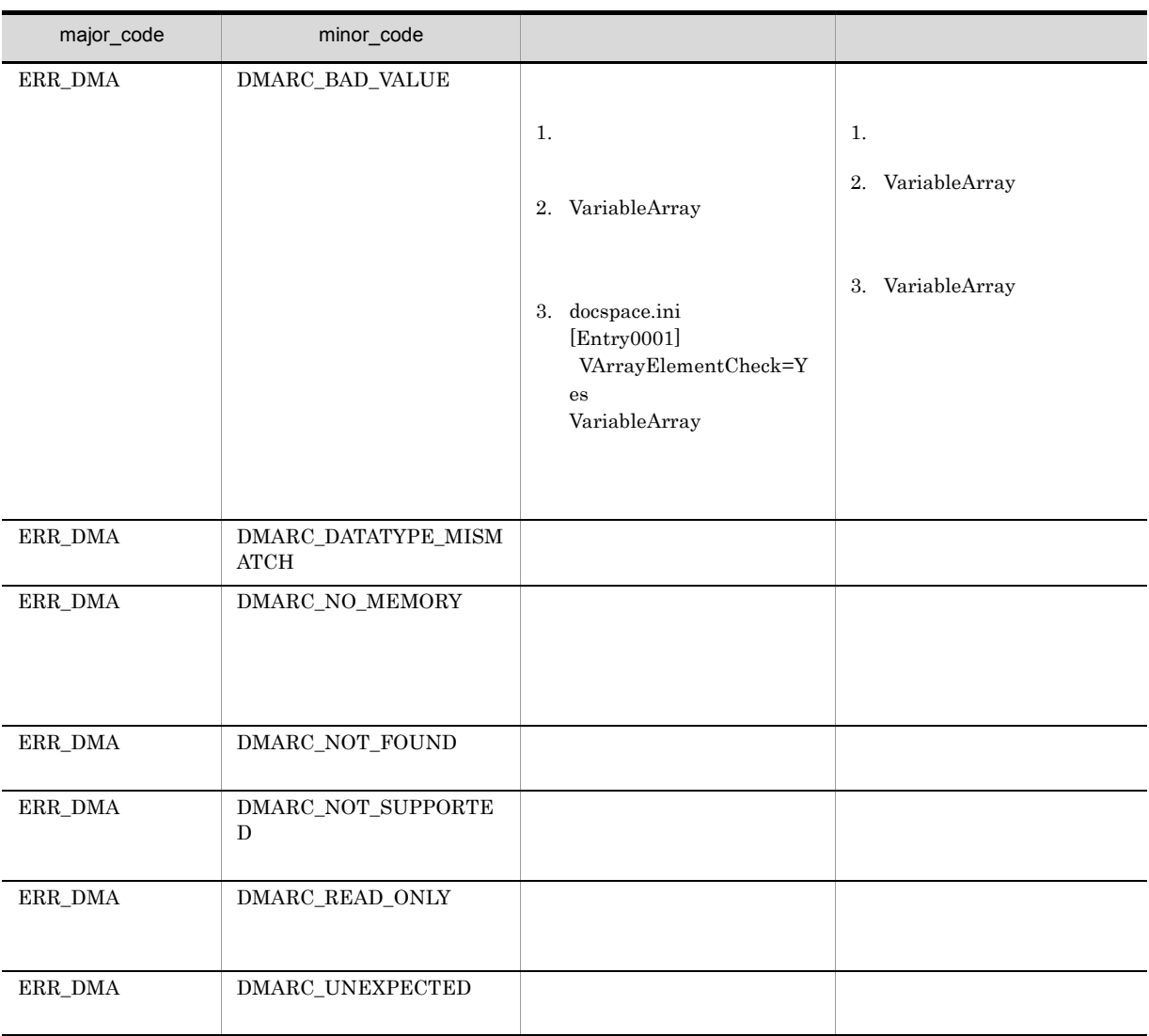

# CdbrDMA::ReleaseObject

virtual DmaBoolean ReleaseObject ()

#### $\rm DMA\_TRUE$

#### $DMA$ <sub>\_FALSE</sub>

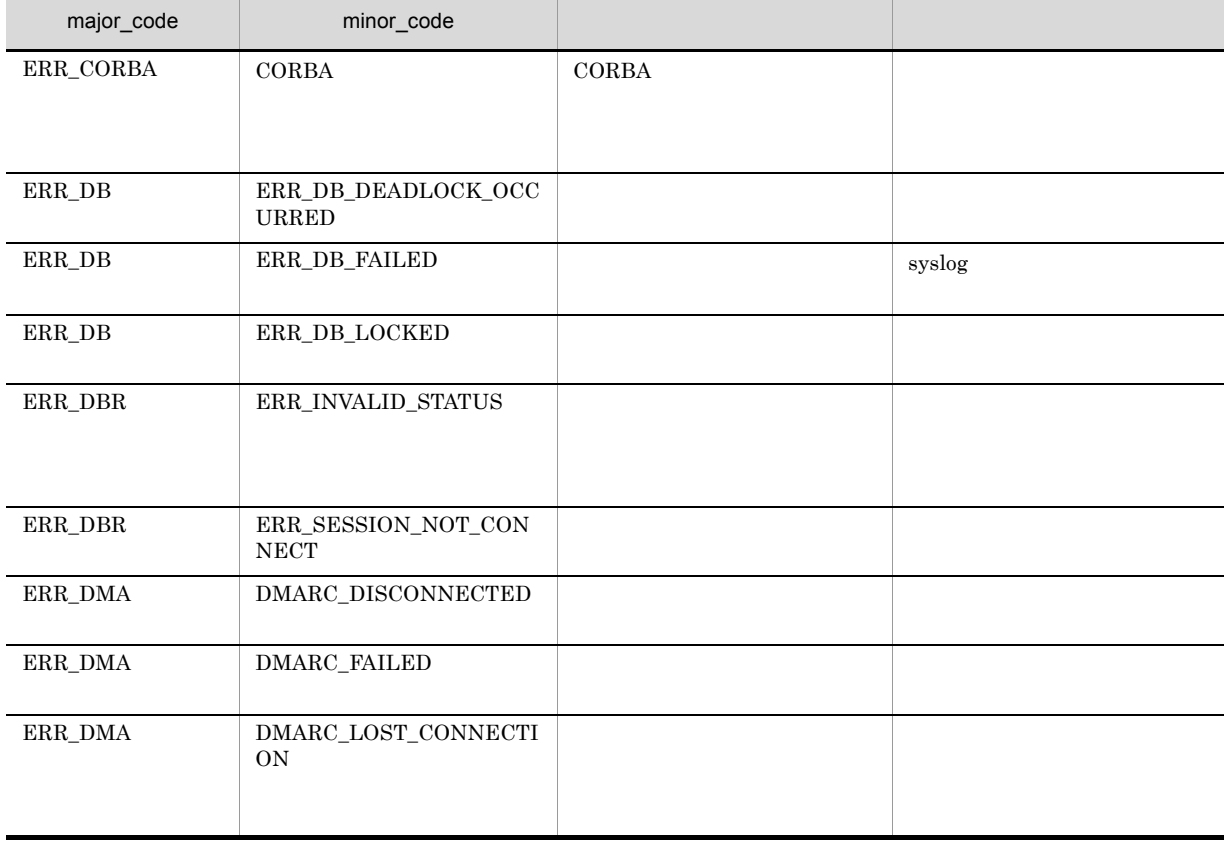

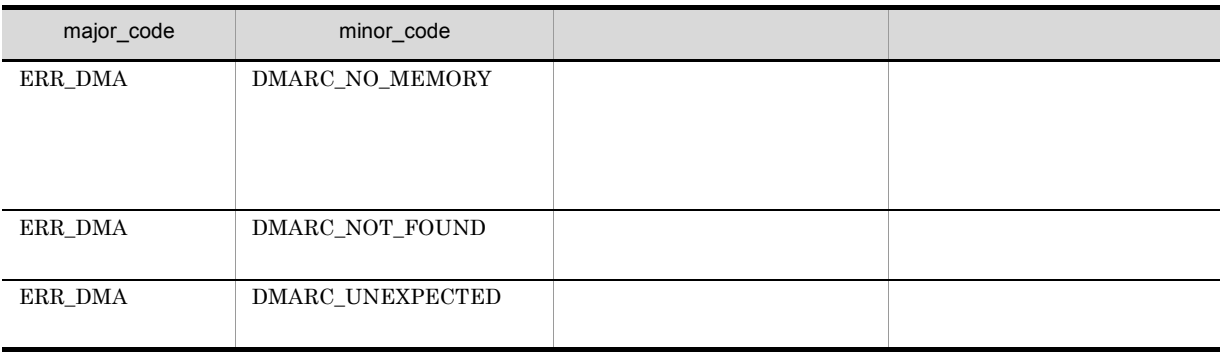

## CdbrDMA::RemoveObject

```
virtual DmaBoolean RemoveObject()
// リファレンスファイル文書の場合
DmaBoolean RemoveObject(
 SDBR_REFERENCE_PATHINFO& ReferencePath)
\frac{1}{2}struct SDBR_REFERENCE_PATHINFO{
 DmaInteger32 lContentOperateMode; //
 pDmaString_T pEntry; \hspace{2.5cm} \sqrt{2}pDmaString_T pTargetPath; \frac{1}{\sqrt{2}}pDmaString_T pDeleteRootPath; // ノントリントパスタートパススタート
};
```
#### $\rm DMA$   $\rm DMA$

ERR\_FILE\_REFERENCE\_OPERATION\_FAILED DMARC\_NOT\_SUPPORTED UpdateContentAndRenditionType

ERR\_FILE\_REFERENCE\_MISMATCH\_STATUS

ReferencePath

SDBR\_REFERENCE\_PATHINFO

SDBR\_REFERENCE\_PATHINFO pDeleteRootPath

DocumentBroker Windows UNC

DocumentBroker Windows UNC

pDeleteRootPath NULL DocumentBroker

 $\operatorname{pDeleteRootPath}$ 

の中に, カレントディレクトリを示す "..." はだません。

#### ${\bf DMARC\_BAD\_PARAMETER}$

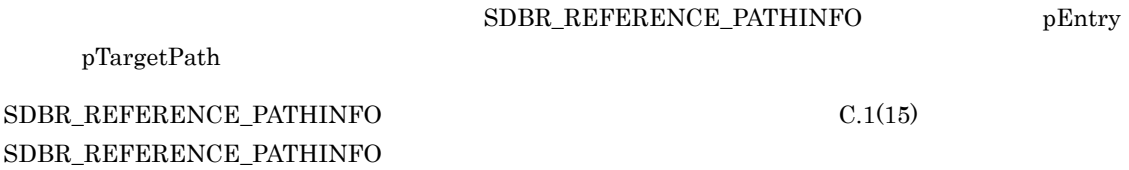

## DMA\_TRUE

 $DMA$ <sub>\_FALSE</sub>

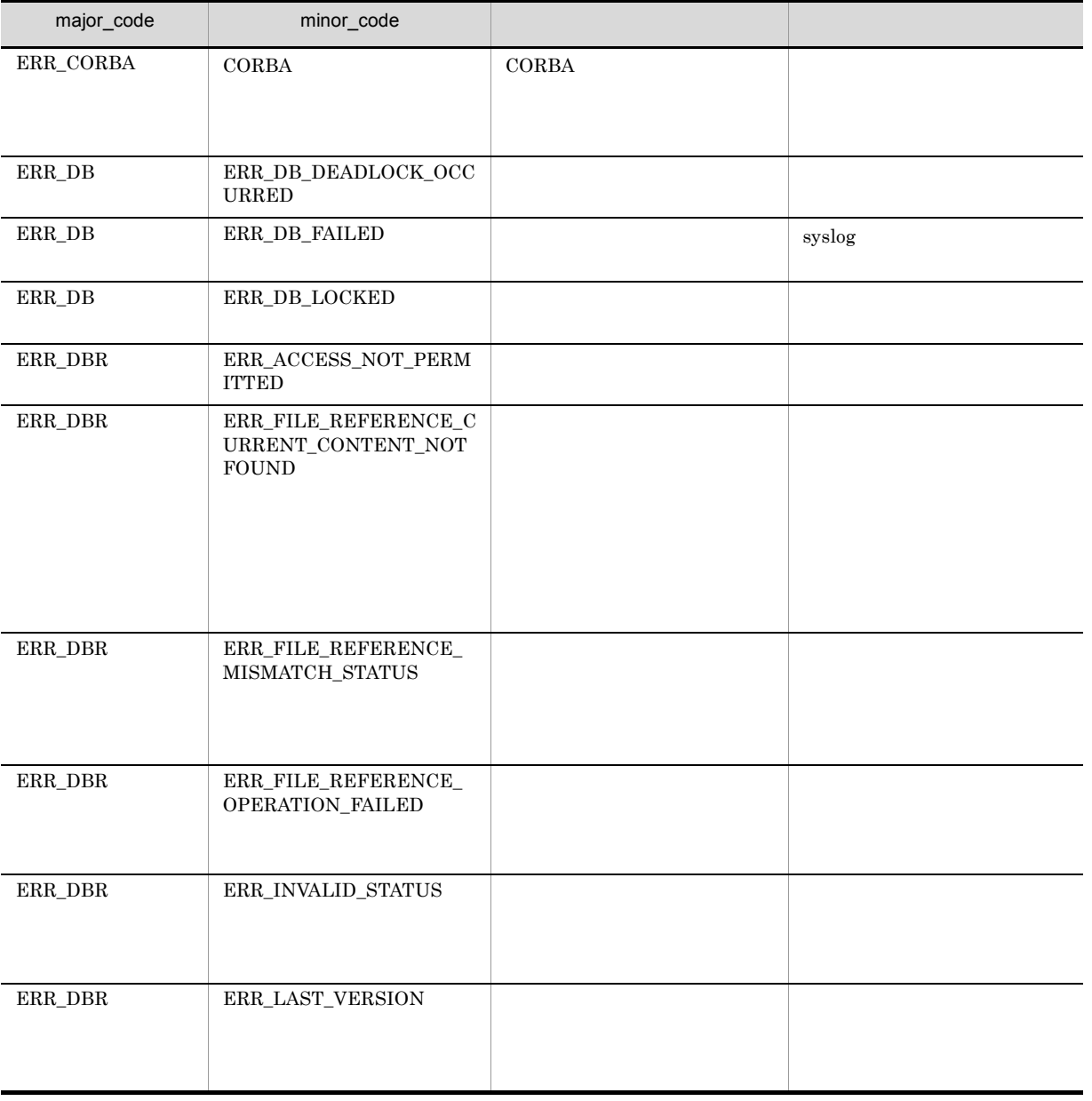

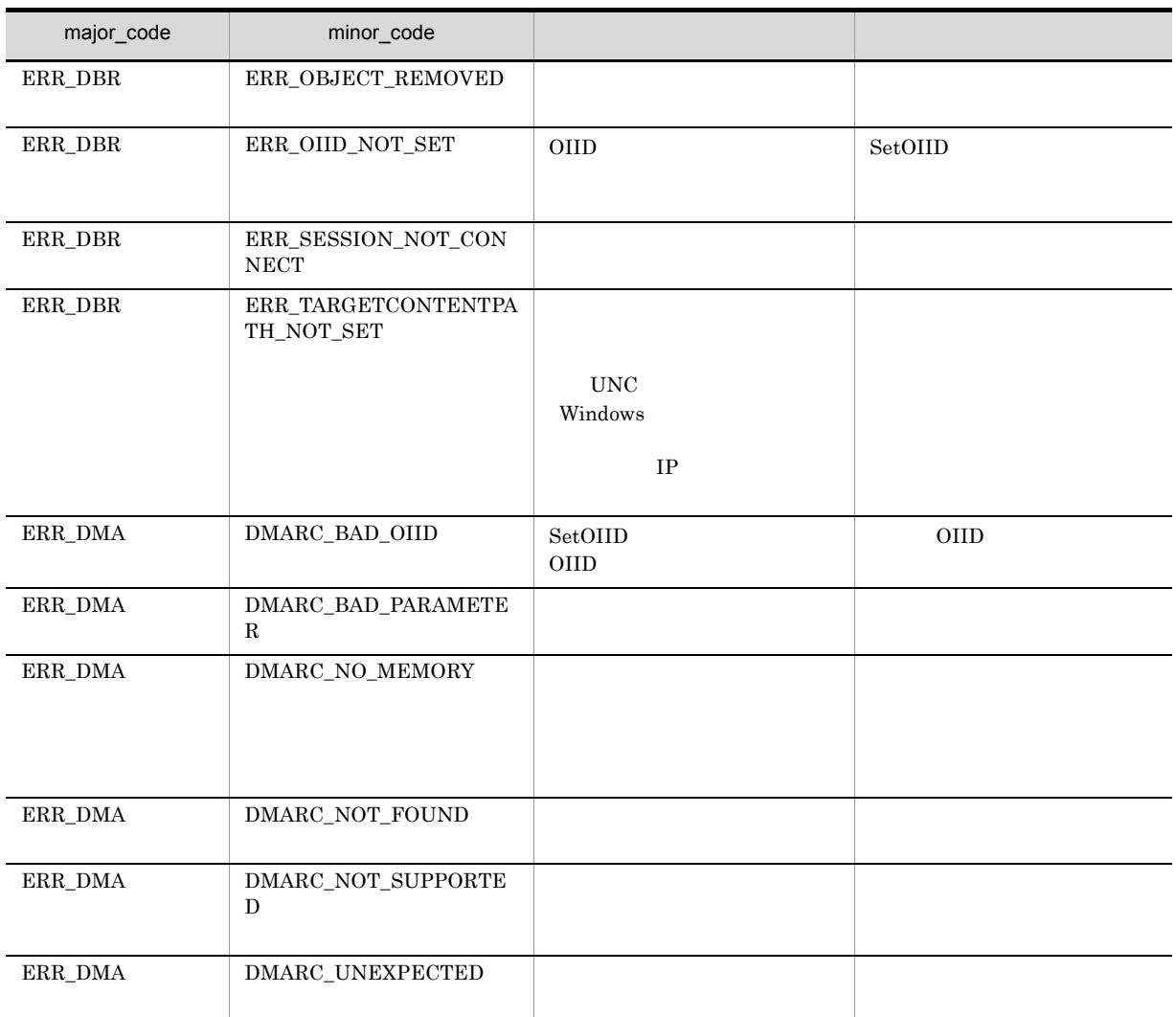

## CdbrDMA::SetOIID

#### $\rm OIID$

DmaBoolean SetOIID( CdbrSession\* pDbrSession, pDmaString\_T pOIID)

 $\rm OIID$ 

ReleaseObject ReleaseObject ReleaseObject ReleaseObject ReleaseObject ReleaseObject  $\mathbb{R}$ 

SetOIID

pDbrSession

CdbrSession

pOIID

DMA\_TRUE

 $\rm DMA\_FALSE$ 

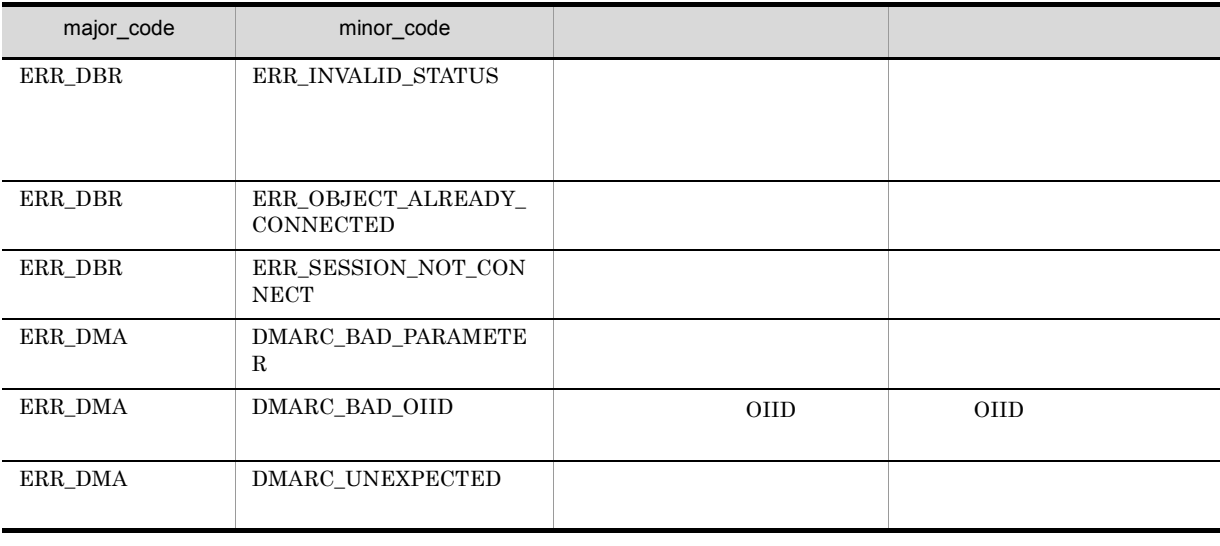

 $Set OIID$ 

# *<u>CdbrDocument</u>*

DocumentBroker

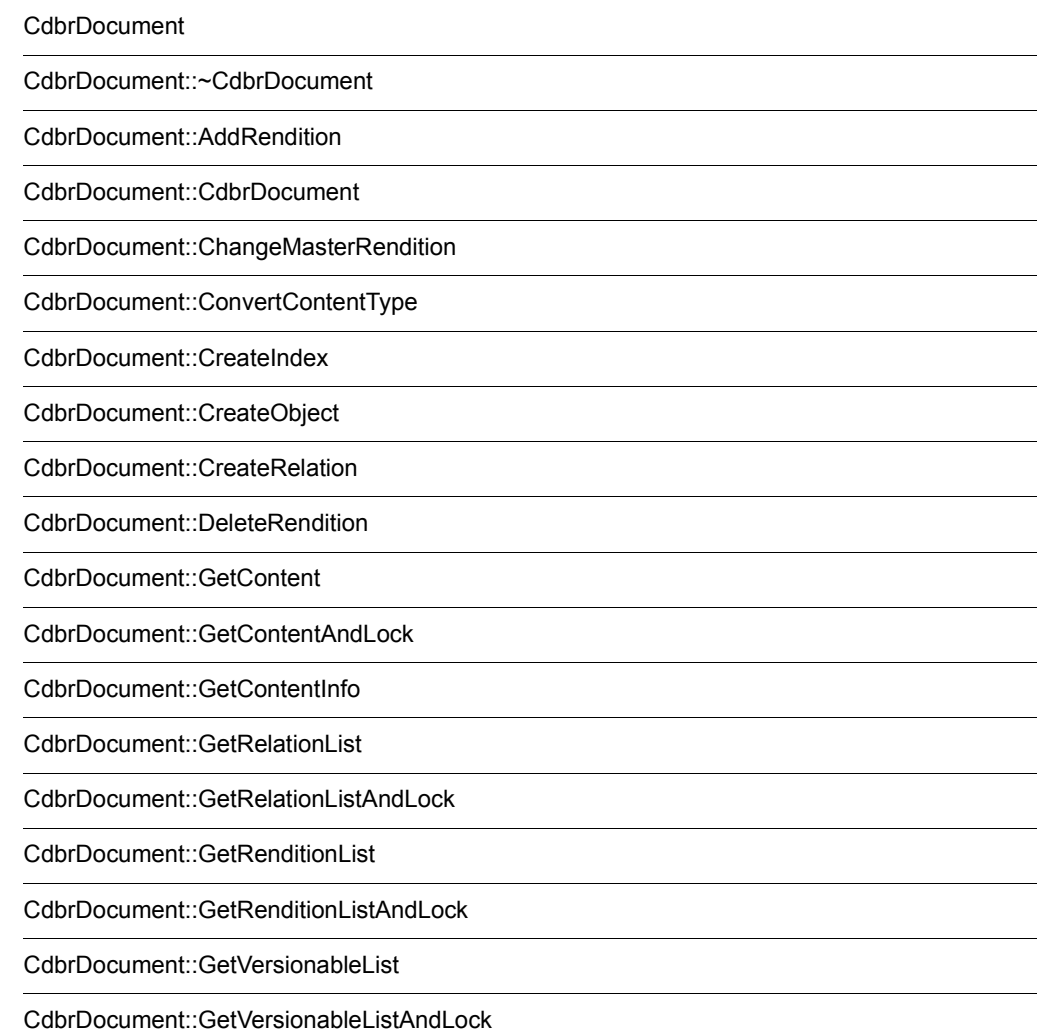

179

CdbrDocument::PutRelationPropertyValues

CdbrDocument::PutRenditionPropertyValues

CdbrDocument::RemoveIndex

CdbrDocument::RemoveRelation

CdbrDocument::UpdateContent

CdbrDocument::UpdateContentAndRenditionType

8. CdbrDocument

## CdbrDocument

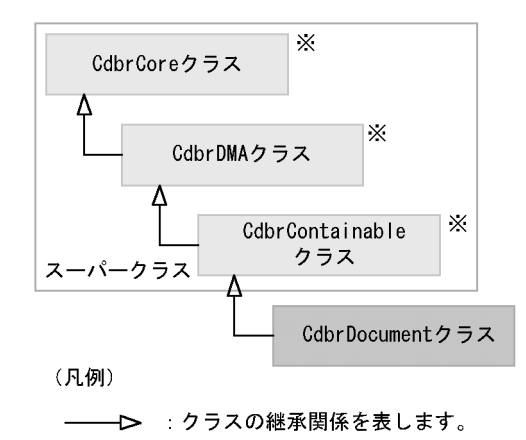

注※ そのクラスの単独のインスタンスを生成しない、抽象クラスです。

8-1 CdbrDocument

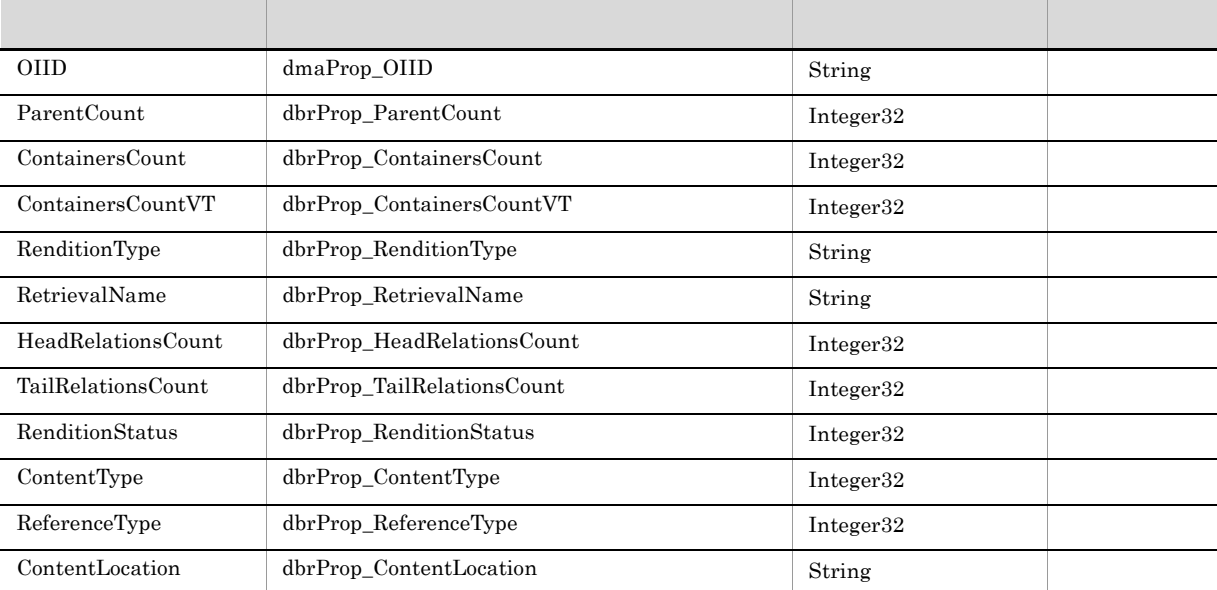

#### 8-2 CdbrDocument

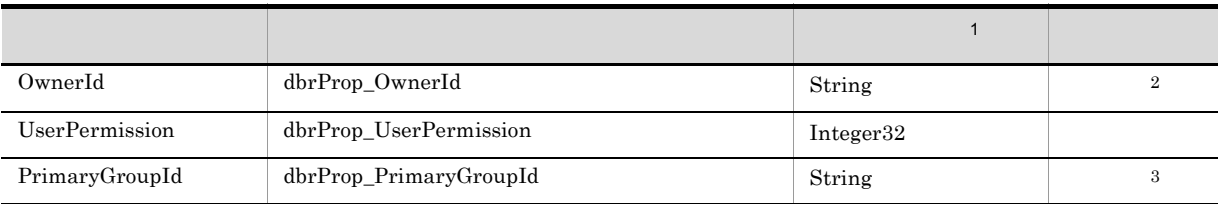

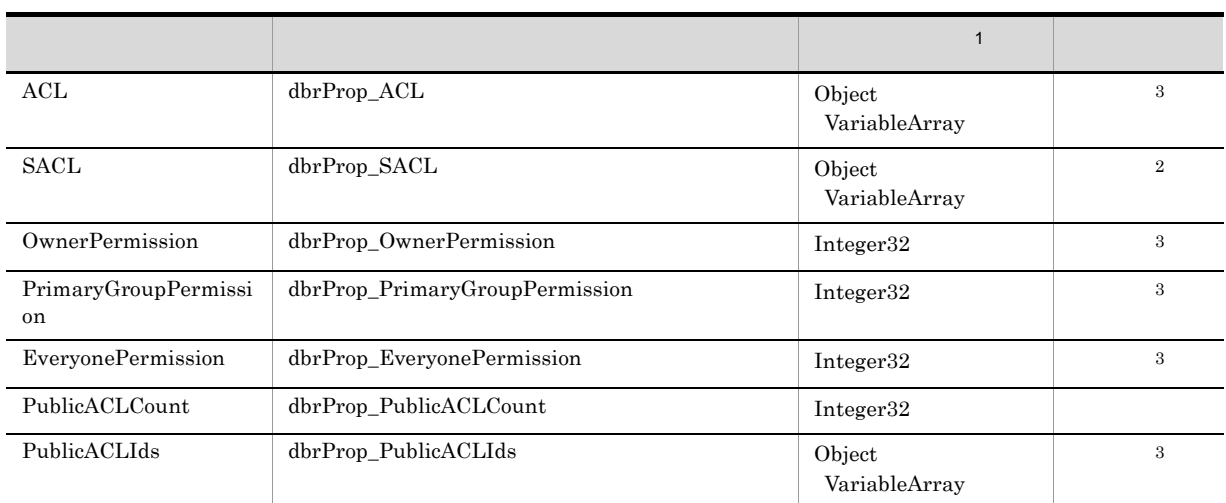

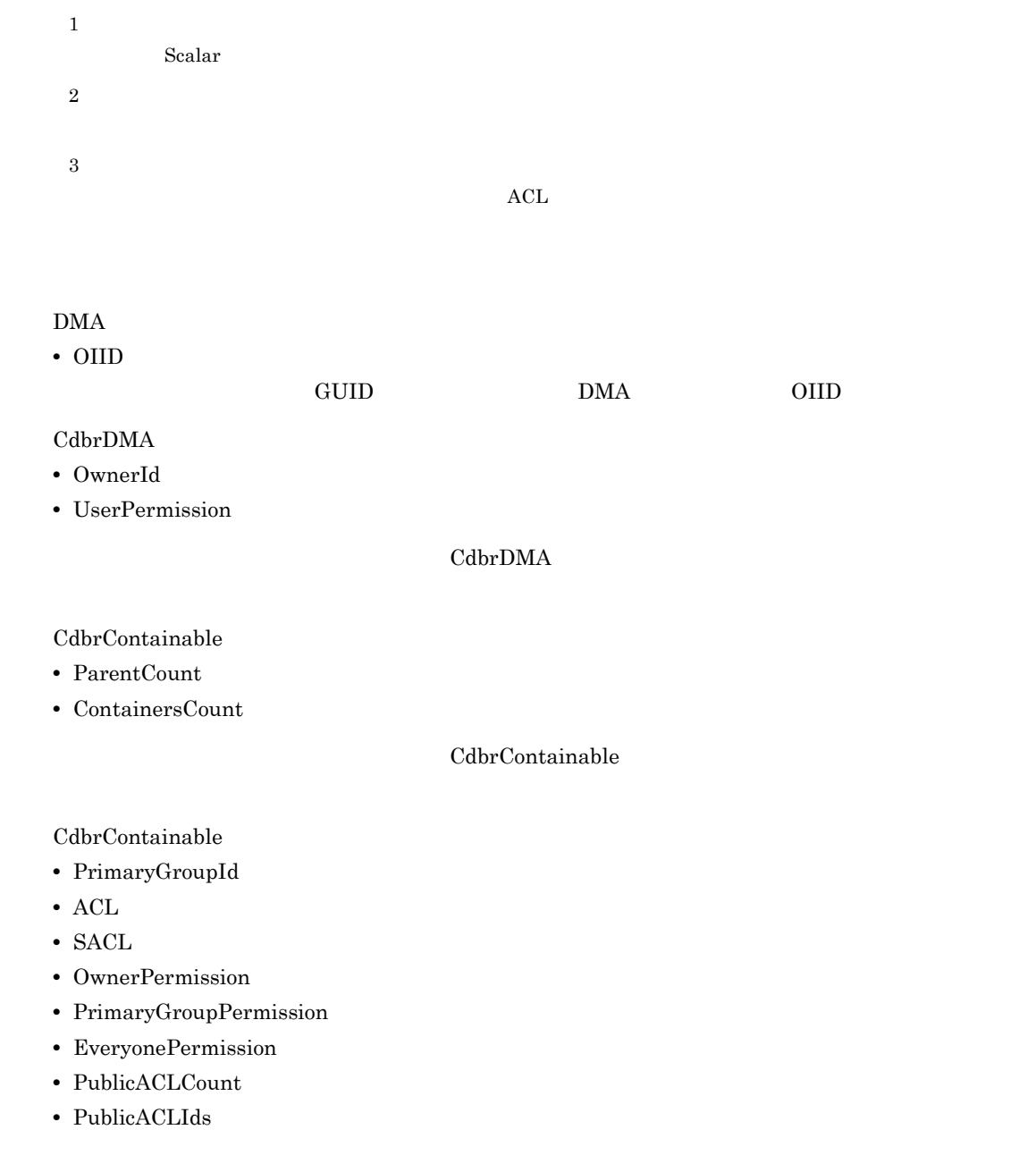

#### 8. CdbrDocument

#### CdbrContainable

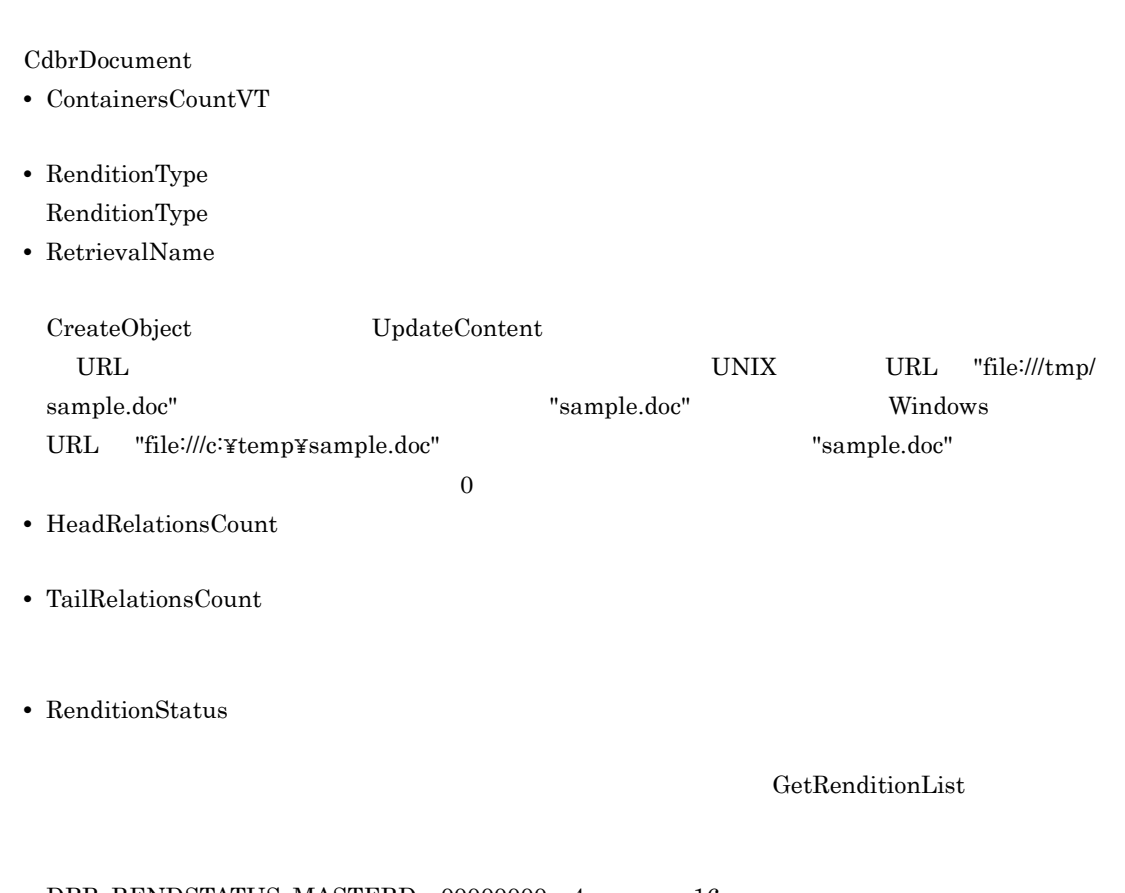

#### DBR\_RENDSTATUS\_MASTERD 00000000 4 16

- 8-3 RenditionStatus 2
- 

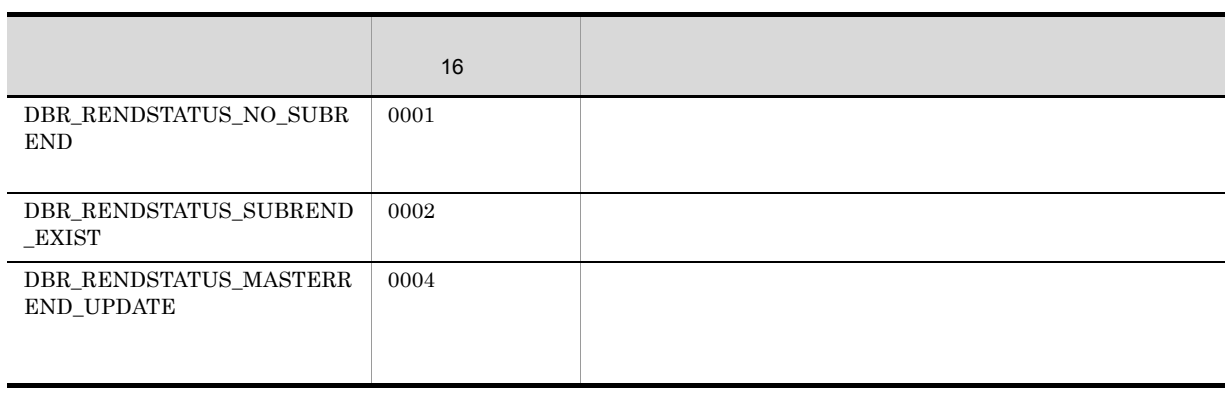

#### 8-4 RenditionStatus 2

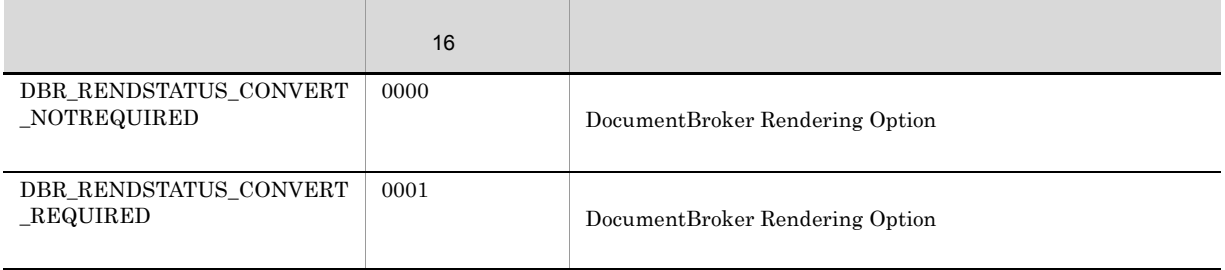

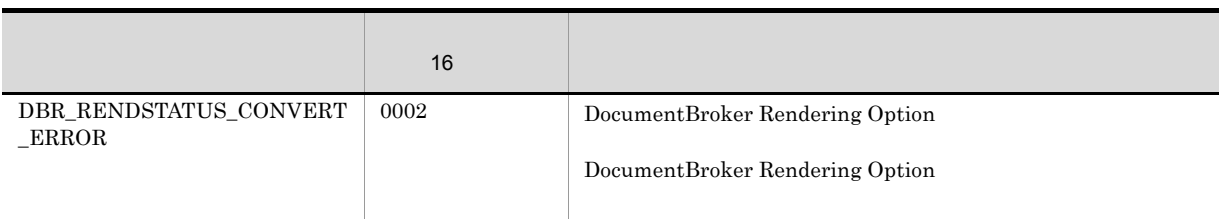

**•** ContentType

File Link Integer32

 $GetRenditionList$ 

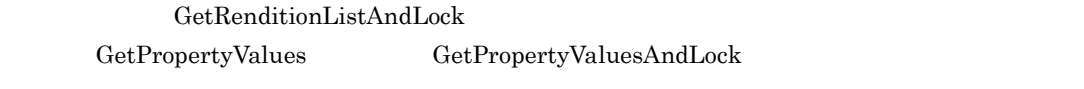

ContentType

8-5 ContentType

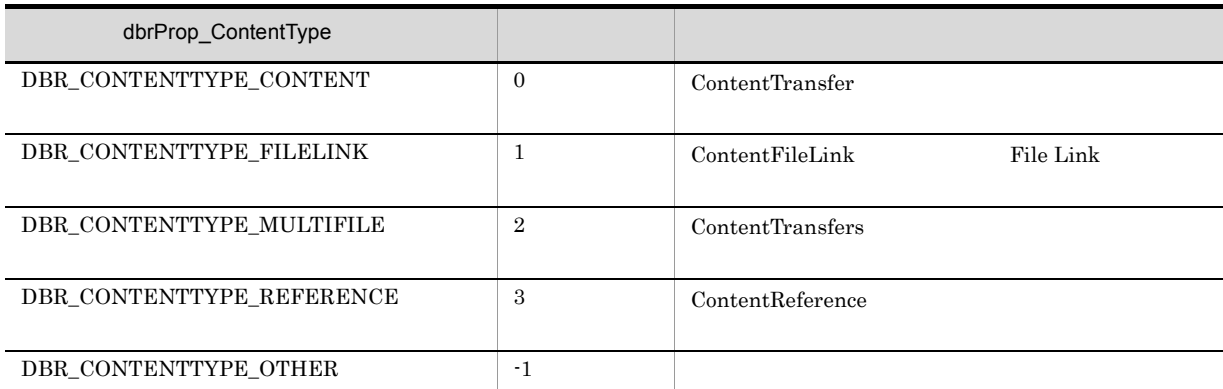

**•** ReferenceType

ReferenceType

8-6 ReferenceType

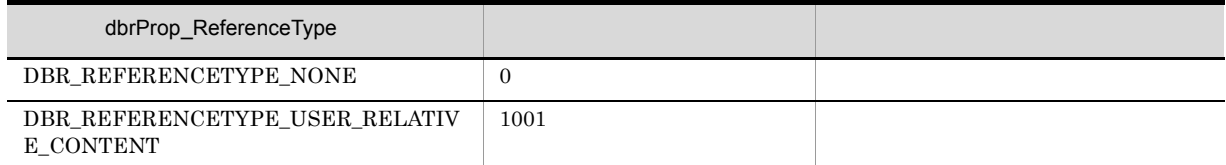

**•** ContentLocation

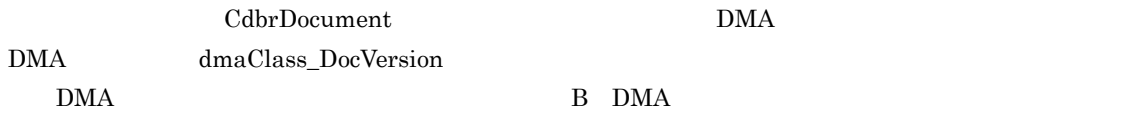

8. CdbrDocument

#### CdbrCore

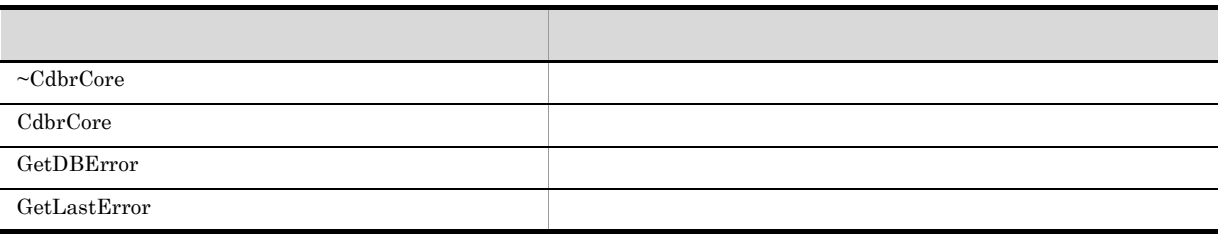

#### 6. CdbrCore

#### CdbrDMA

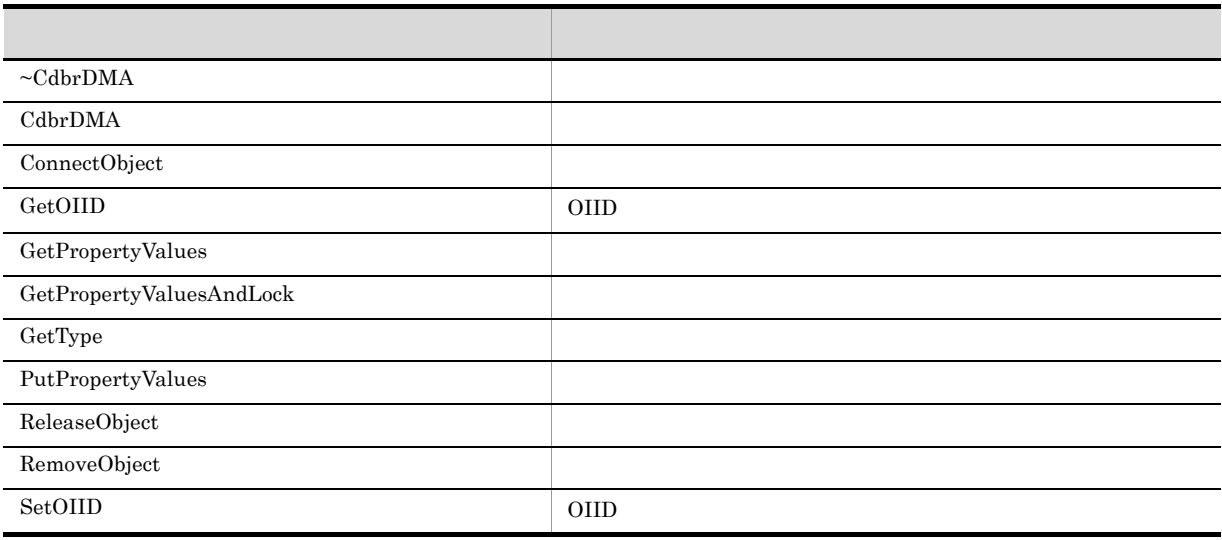

#### 7. CdbrDMA OIID

#### CdbrContainable

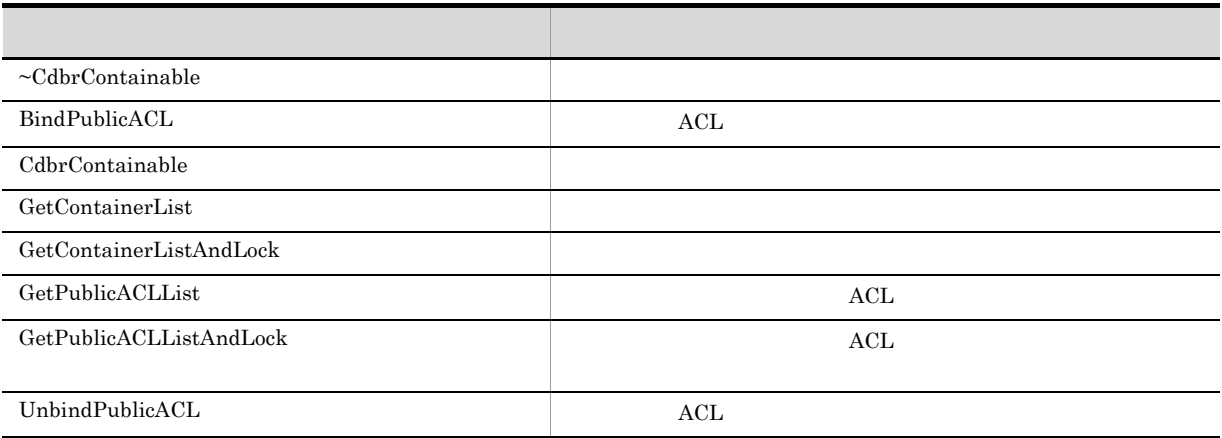

#### 5. CdbrContainable

CdbrDocument

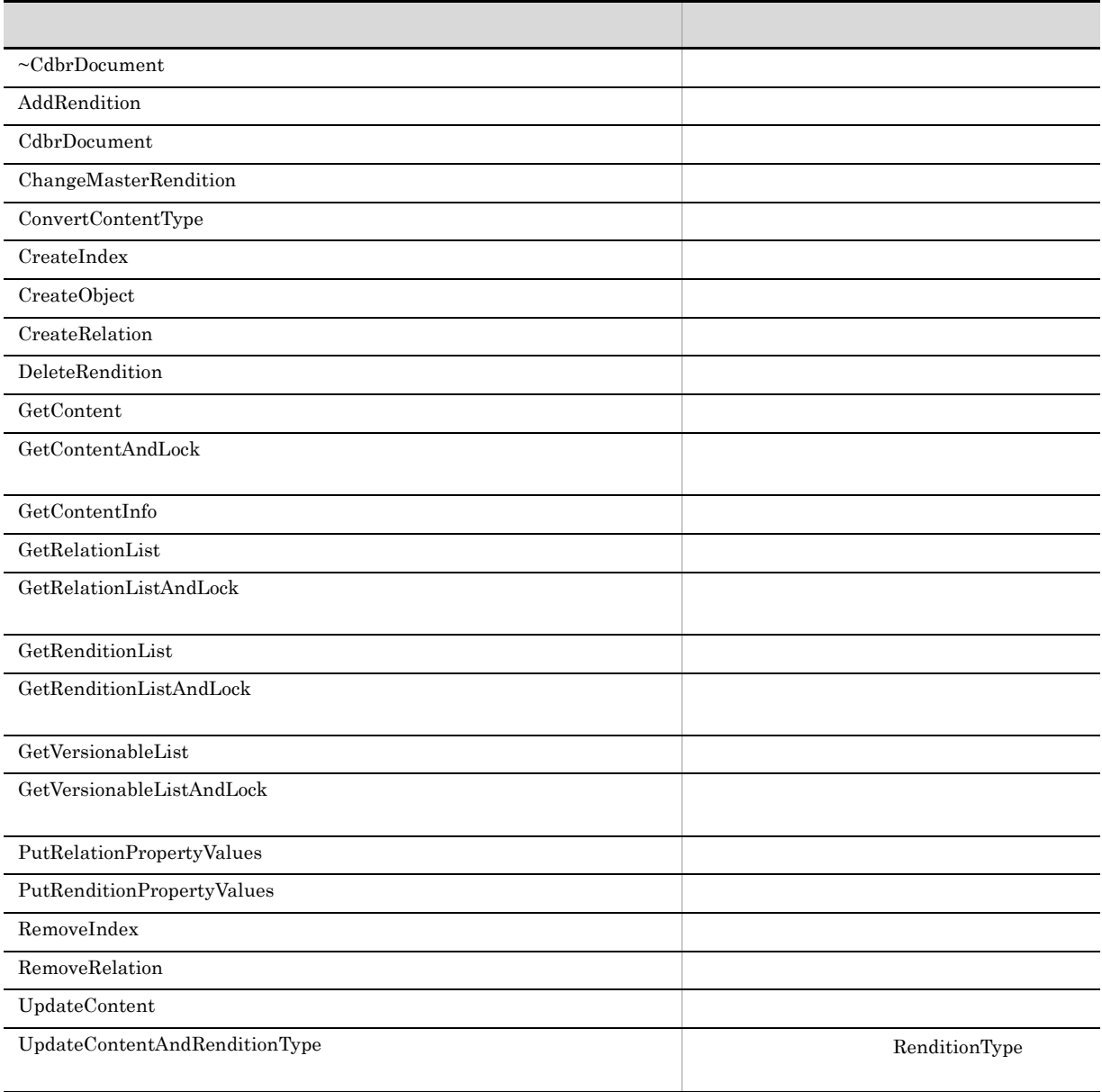

**CdbrDocument** 

8. CdbrDocument

## CdbrDocument::~CdbrDocument

virtual ~CdbrDocument()

CdbrDocument

## CdbrDocument::AddRendition

```
// シングルファイル文書であるコンテントを
\frac{1}{2}DmaBoolean AddRendition(
 pDmaString_T pFilePath,<br>pDmaString_T pRendition
                          p<br>pRenditionType,<br>pPropList)
  SDBR PROPLIST*
// シングルファイル文書であるコンテントを
\frac{1}{2}DmaBoolean AddRendition(
 pDmaString_T pFilePath,<br>pDmaString_T pRendition
                          pRenditionType,
 SDBR_PROPLIST*<br>DmaInteger32
                          pPropList,<br>1ConvertType)
\frac{1}{2}DmaBoolean AddRendition(
  SDBR REFERENCE PATHINFO& ReferencePath,
  pDmaString T pRenditionType,
 SDBR_PROPLIST* pPropList)
// File Link
DmaBoolean AddRendition(
 SDBR_FILELINK_PATHINFO& FileLinkPath,
 pDmaString_T pRenditionType,
 SDBR_PROPLIST* pPropList)
/struct SDBR_PROP {
 DmaId PropId; \begin{array}{ccc} \text{Dmald} & \text{PropId}; & \text{M} \end{array}DmaInteger32 lType; //<br>DmaInteger32 lCardinality; //
                    lCardinality;DmaInteger32 lCount; //union { // プロパティの値
                  pbBoolean;
   pDmaBoolean pbBoolean; // Boolean<br>pDmaInteger32 plInteger32; // Integer32<br>pDmaId pId; // ID<br>pDmapv ppObject; // Object
   pDmaId pId;<br>pDmapv ppOb-
                    ppObject;
   ppDmaString_T ppString; // String
  } uniValue;
};
\frac{1}{2}struct SDBR_PROPLIST {
   DmaInteger32 lCount;
   SDBR_PROP* pItem;
};
\frac{1}{2}struct SDBR_REFERENCE_PATHINFO {
 DmaInteger32 lContentOperateMode; //<br>pDmaString T pEntry; //
 pDmaString T pEntry;
 pDmaString_T pTargetPath; //
 pDmaString<sup>T</sup> pDeleteRootPath; //
};
// File Link
struct SDBR_FILELINK_PATHINFO {
```
pDmaString\_T pFilePath;  $\frac{1}{2}$  //  $\frac{1}{2}$  URL pDmaString\_T pFamName; // FAM pDmaString\_T pFamFilePath; // DmaInteger32 lContentDeleteMode; // DmaInteger32 lFileNamingMode; // };

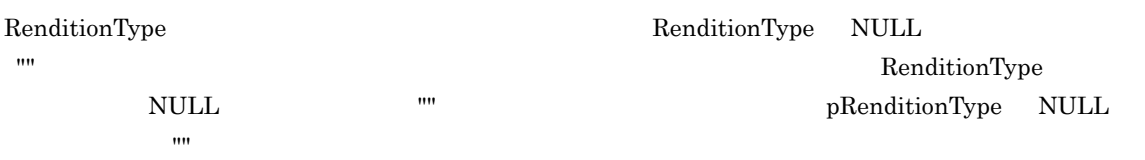

DocumentBroker Rendering Option

SDBR\_REFERENCE\_PATHINFO

CdbrSession::SetReferencePath

ERR\_TARGETCONTENTPATH\_NOT\_SET

File Link

SDBR\_FILELINK\_PATHINFO

HiRDB File Link

HiRDB File Link

File Link  $\text{ERR\_FILELINK\_FAILED}$ 

HiRDB File Link

pFilePath

 $URL$ 

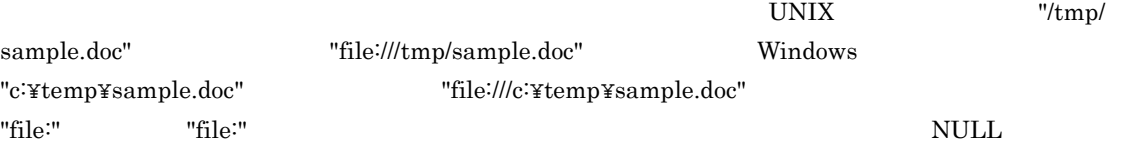

lConvertType

 ${\tt DBR\_CONVERT\_TYPE\_BATCH} \qquad \qquad {\tt pFilePath} \quad {\tt NULL}$ 

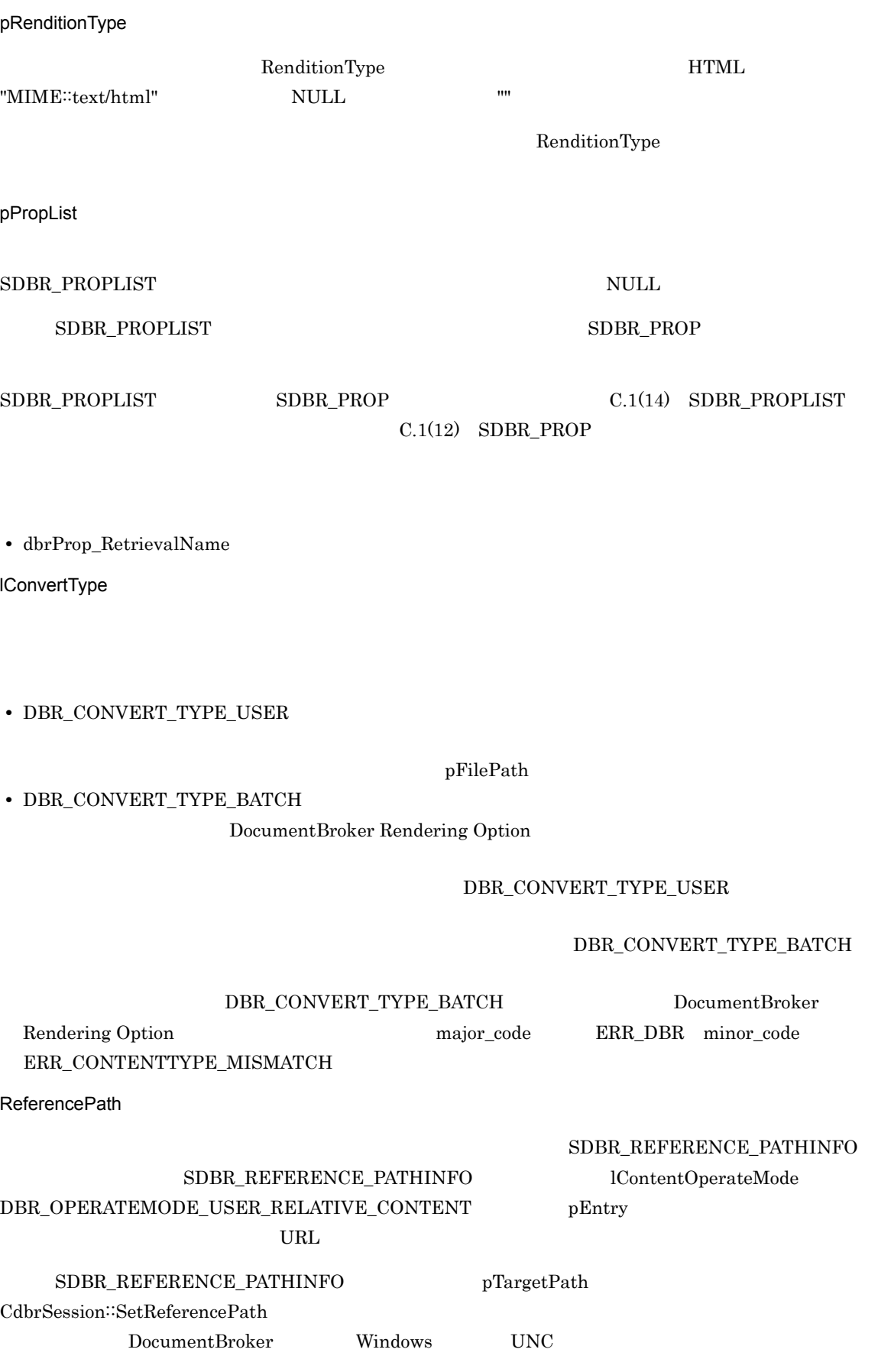

8. CdbrDocument

## ${\bf lContentOperateMode} \hspace{0.8cm}{\bf DBR\_OPERATEMODE\_NONE}$

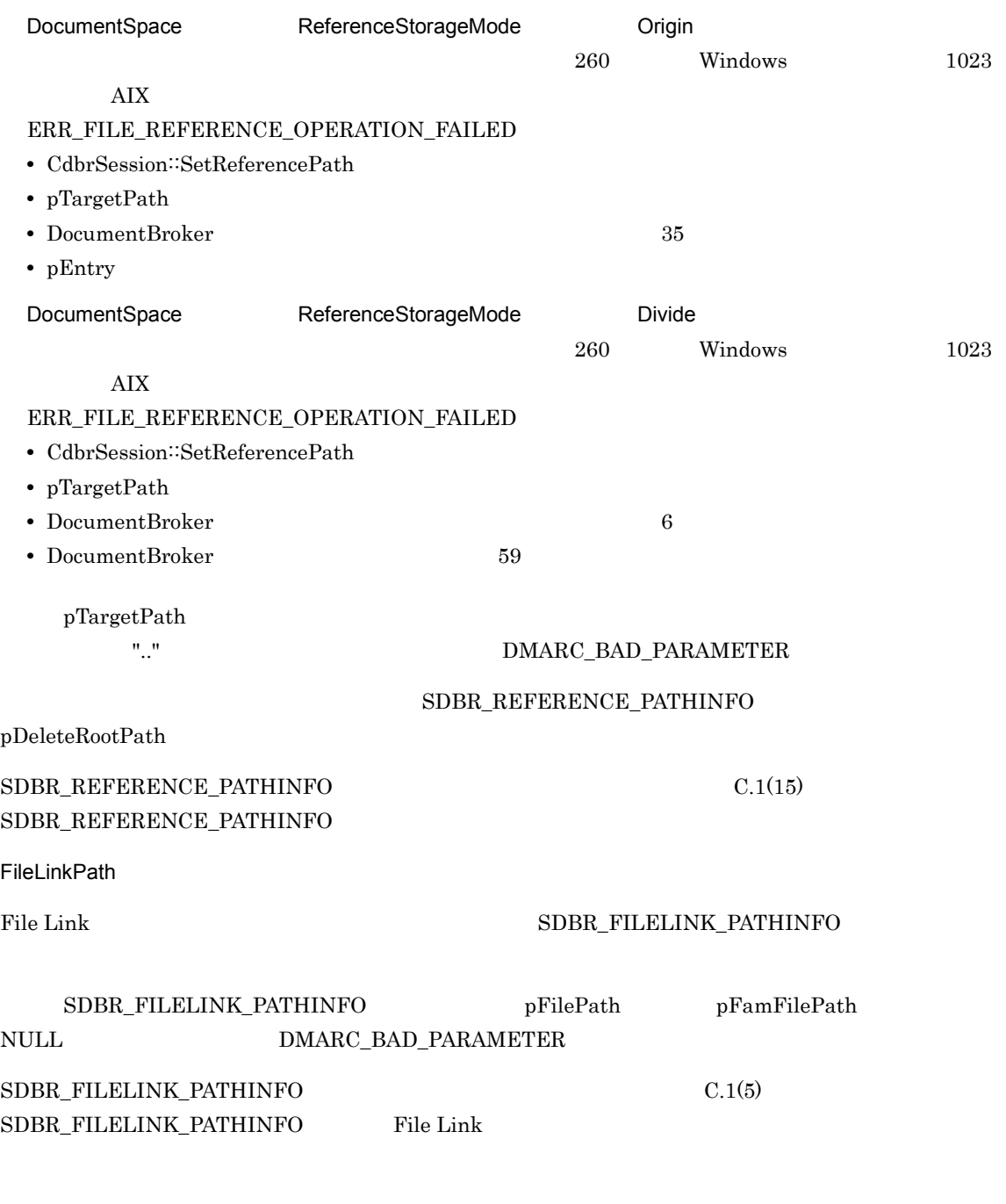

DMA\_TRUE

 $\textup{DMA\_FALSE}$ 

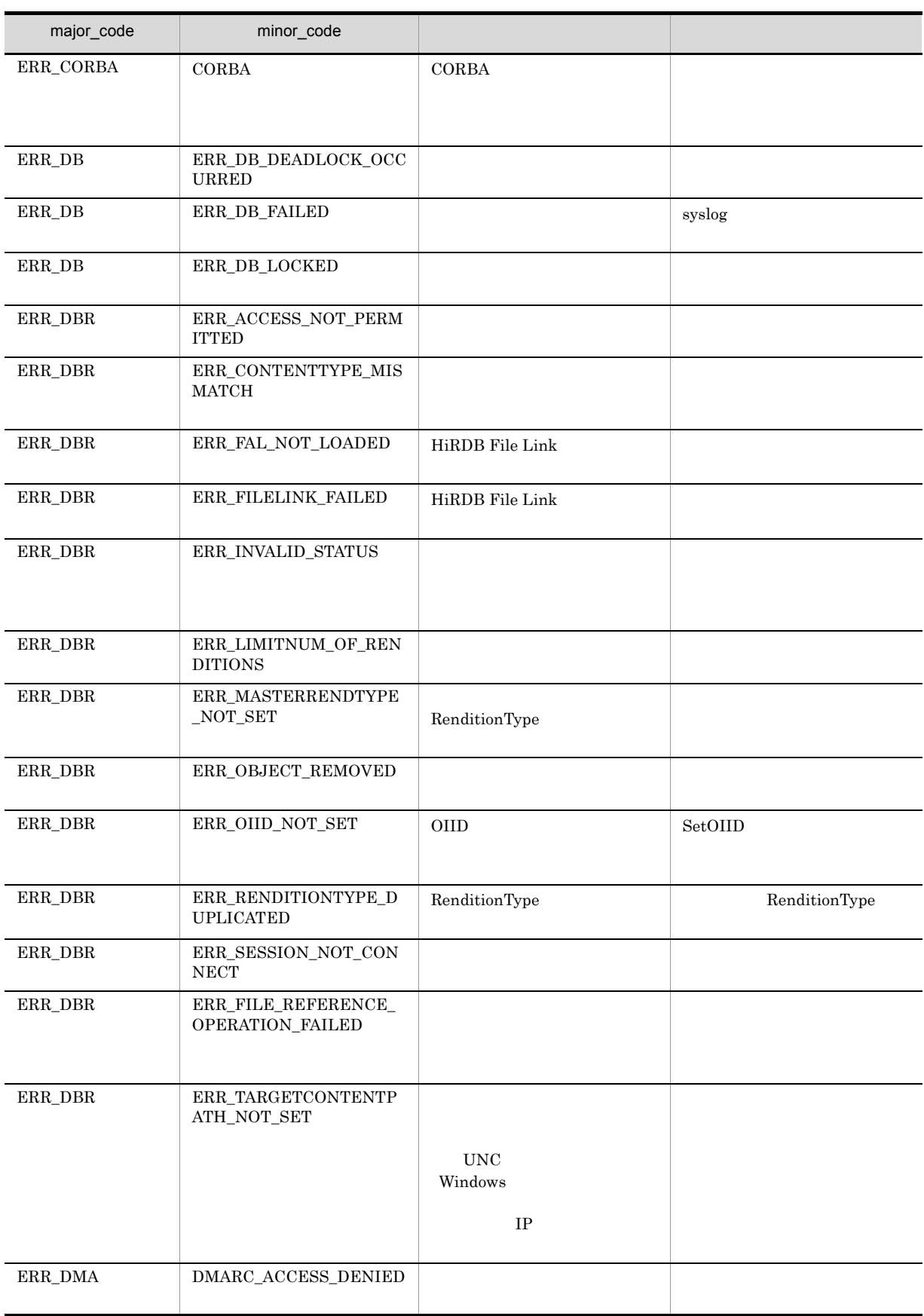
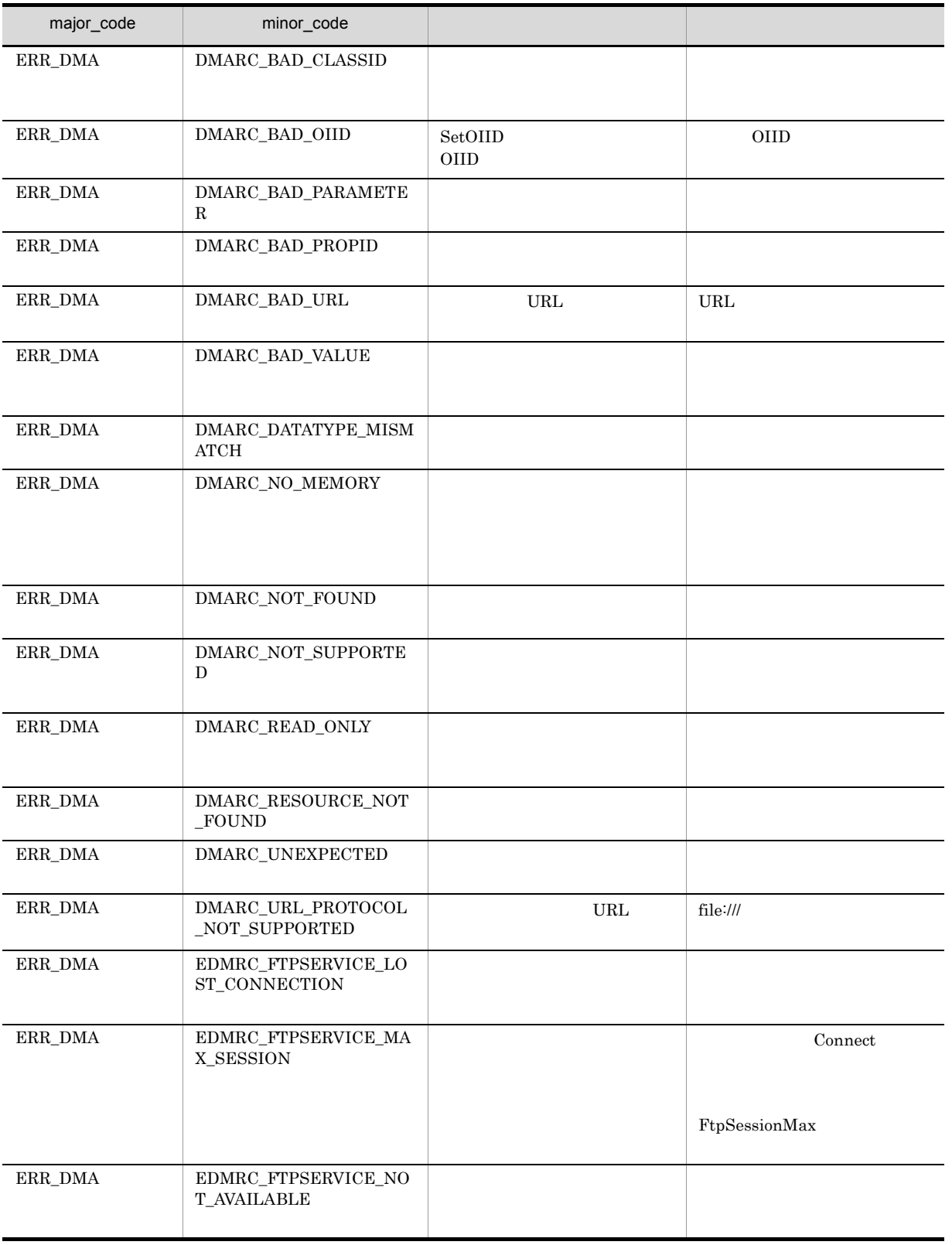

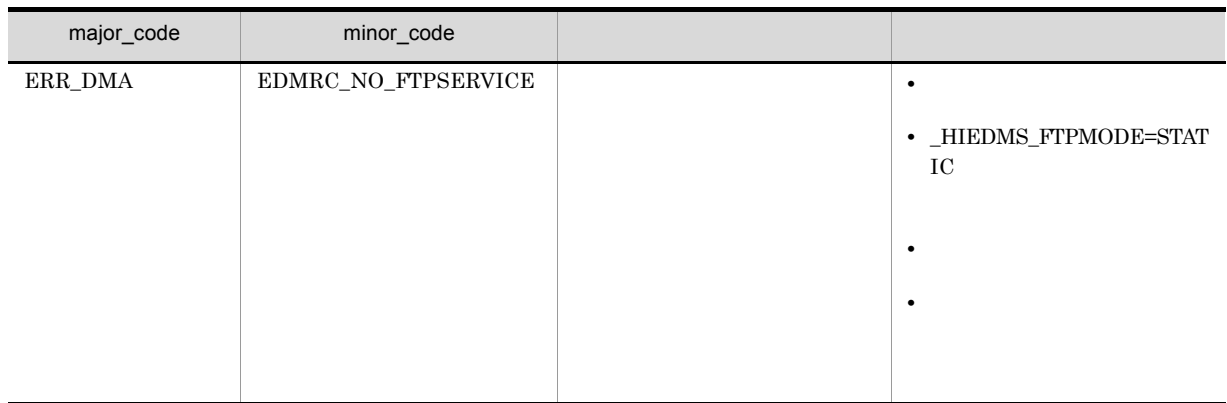

8. CdbrDocument

## CdbrDocument::CdbrDocument

CdbrDocument()

CdbrDocument

# CdbrDocument::ChangeMasterRendition

```
DmaBoolean ChangeMasterRendition(
               pRenditionType )
```
RenditionStatus

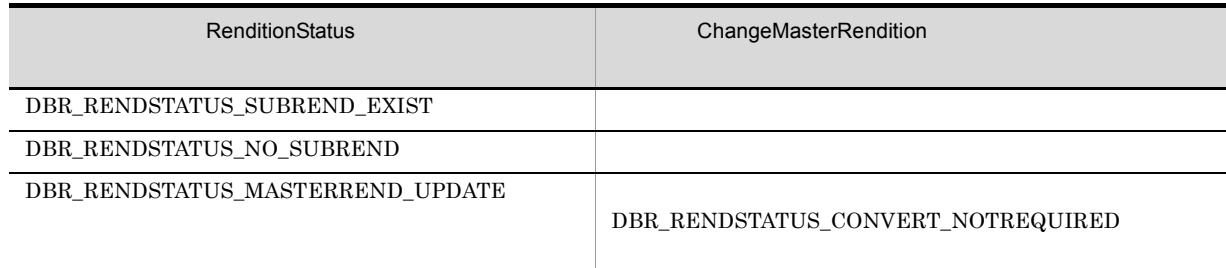

pRenditionType

RenditionType

RenditionType

 $DMA_TRUE$ 

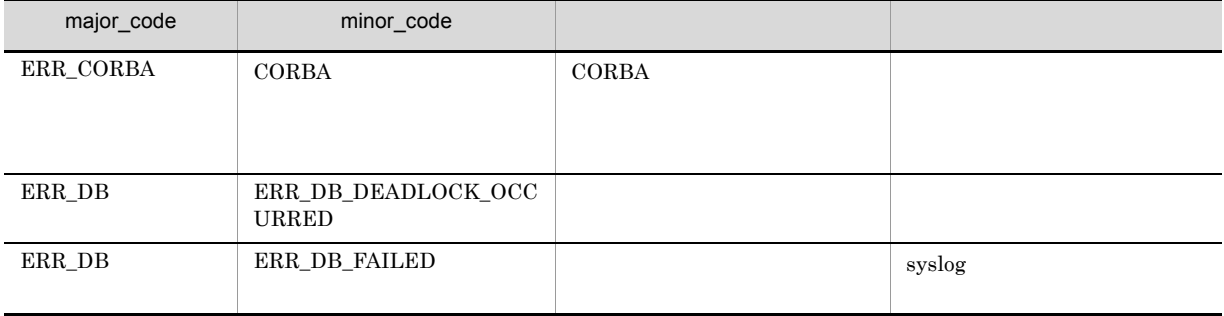

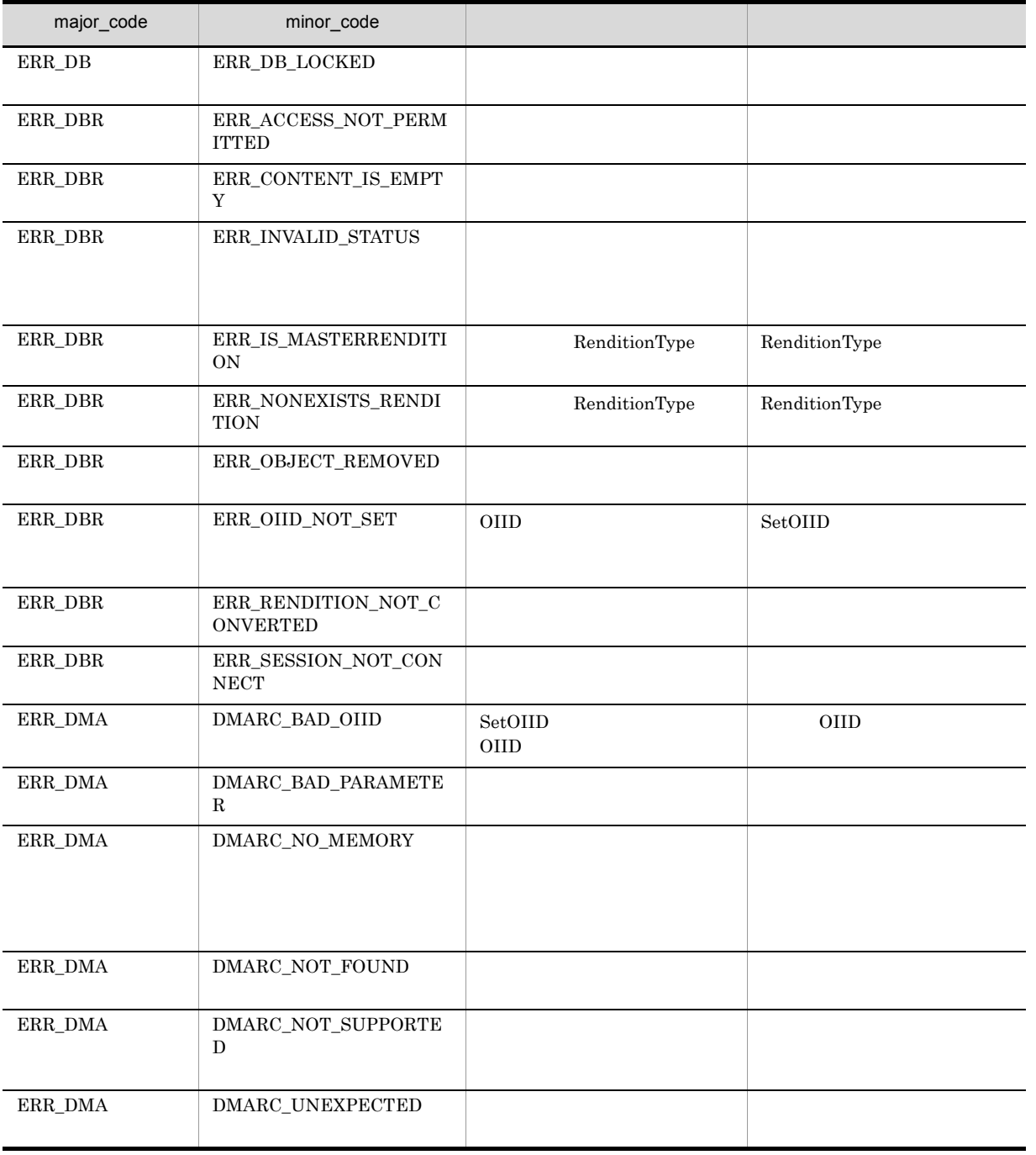

## CdbrDocument::ConvertContentType

```
// リファレンスファイル文書に変換する場合
DmaBoolean ConvertContentType(
  DmaInteger32 lExecuteMode,<br>DmaInteger32 lSourceScope,
  DmaInteger32 lSourceScope,<br>DmaBoolean lSourceScope, bIsChangeMast
  DmaBoolean bIsChangeMaster,<br>pDmaString_T pDmaString_Dumanusty_pRenditionType,
                                         pRenditionType,
  DmaInteger32 lSourceContentType,
  SDBR_RENDITION_COMMENTINFO& CommentInfo,<br>SDBR_REFERENCE_PATHINFO& ReferencePath)
  SDBR<sup>_</sup>REFERENCE<sup>_</sup>PATHINFO&
// シングルファイル文書に変換する場合
DmaBoolean ConvertContentType(
 DmaInteger32 lExecuteMode,<br>DmaInteger32 lSourceScope,
                                         lSourceScope,
 DmaBoolean bIsChangeMaster,<br>pDmaString T pRenditionType,
  pDmaString_T pRenditionType,
                                         ISourceContentType,<br>CommentInfo )
  SDBR_RENDITION_COMMENTINFO&
\frac{1}{2}struct SDBR RENDITION COMMENTINFO {
  DmaBoolean bIsInvestSourceComment; //<br>DmaInteger32 lInvestMode; //
  DmaInteger32 lInvestMode; \frac{1}{2} //
  pDmaString_T pRenditionComment; //
pDmaString_T<br>};
\frac{1}{2}struct SDBR_REFERENCE_PATHINFO {
 \begin{tabular}{ll} DmaInteger32 & lContentOperateMode; \\ pDmaString_T & pEntry; \end{tabular} \end{tabular} \label{eq:1}pDmaString_T pEntry; // ファイルのパスおよびロケーション
  pDmaString_T pTargetPath; \frac{1}{\sqrt{2\pi}}pDmaString<sup>T</sup> pDeleteRootPath; //
};
```
 $\textbf{CdbrSession::SetReferencePath}$ ERR\_TARGETCONTENTPATH\_NOT\_SET

lSourceScope pRenditionType lSourceContentType ERR\_CONVERT\_CONTENT\_TARGET\_NOTFOUND

8-7 ConvertContentType

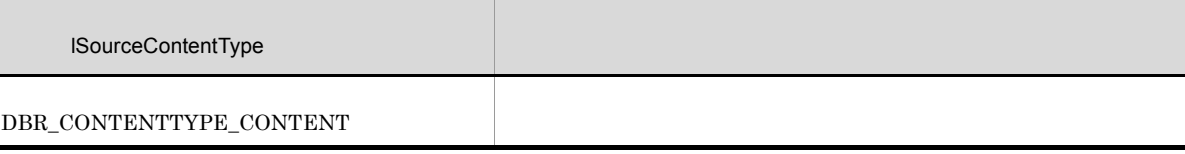

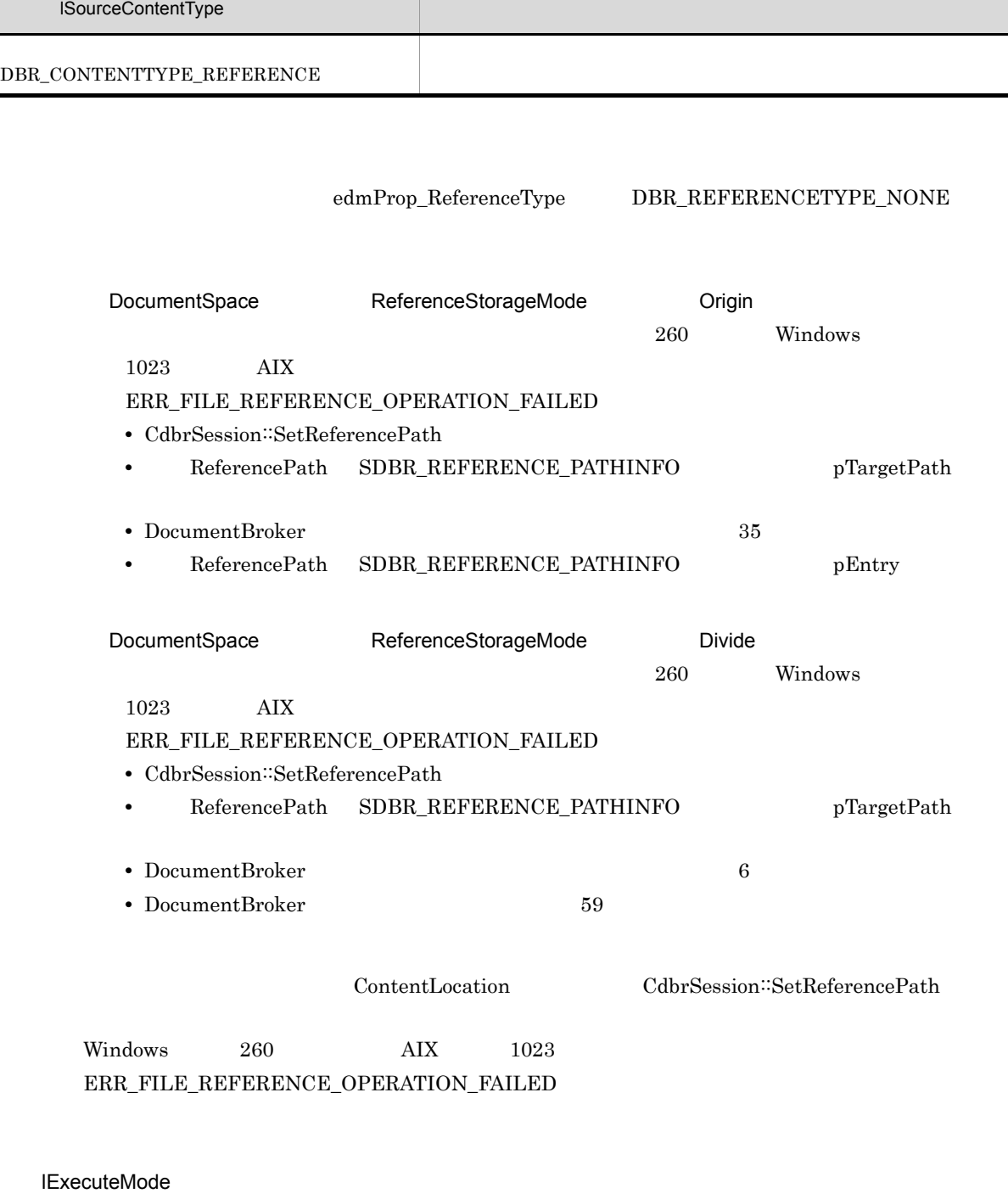

### $\text{DBR\_CONVERT\_MODE\_VERVOSE} \label{eq:DBR_CONVERT\_MODE\_VERVOSE}$

lSourceScope

**•** DBR\_CONVERT\_SOURCE\_ALL

**•** DBR\_CONVERT\_SOURCE\_SEPARATE

 $\rm pRenditionType$ 

blsChangeMaster

- **•** DMA\_TRUE
- **•** DMA\_FALSE

pRenditionType

 $lSourceScope \hspace{0.2cm} DBR \_COMVERT\_SOURCE\_SEPARATE$ 

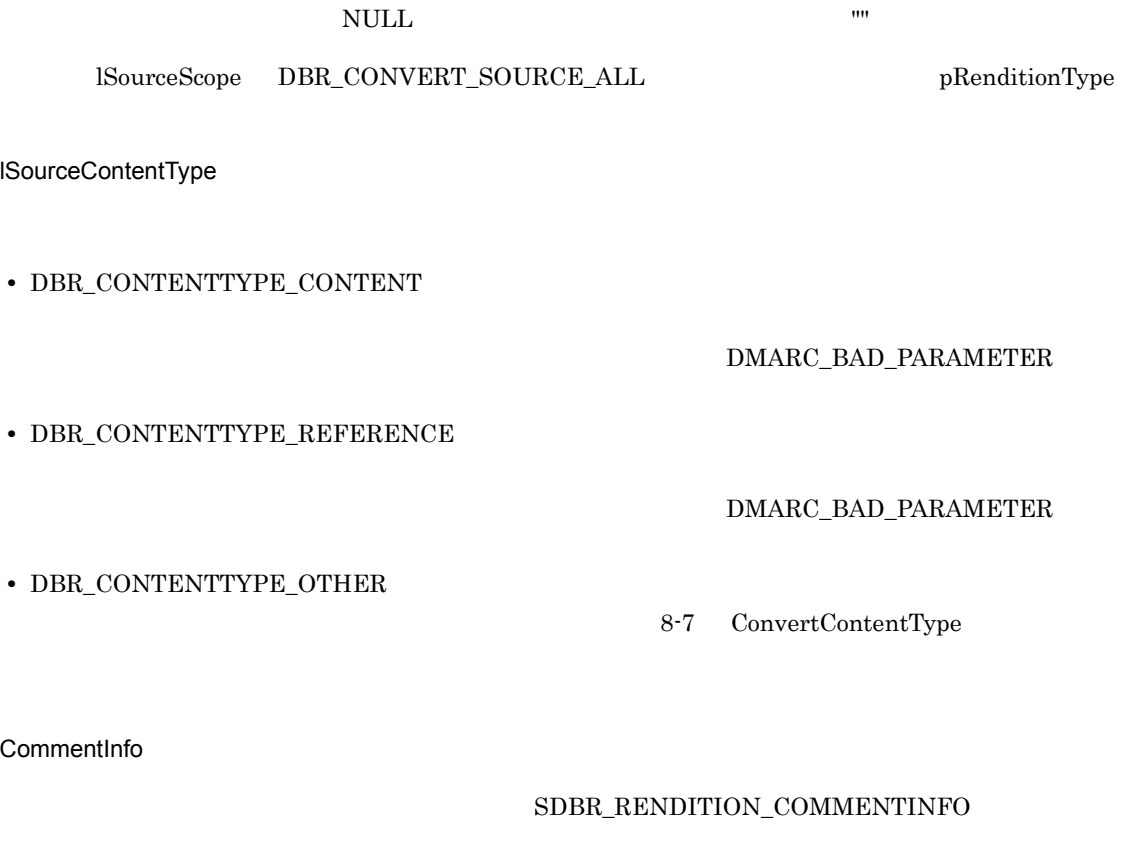

 $\text{SDBR\_RENDITION\_COMMENTINFO} \tag{C.1(18)}$  ${\tt SDBR\_RENDITION\_COMMENTINFO}$ 

ReferencePath SDBR\_REFERENCE\_PATHINFO SDBR\_REFERENCE\_PATHINFO  ${\bf lContentOperateMode} \hspace{0.1cm}{\bf DBR\_OPERATEMODE\_USER\_RELATIVE\_CONTENT}$  $SDBR\_REFERENCES\_PATHINFO$  pTargetPath  $\textbf{CdbrSession::SetReferencePath}$ pTargetPath を示す ".." は指定できません。指定した場合,DMARC\_BAD\_PARAMETER のエラーになります。 SDBR\_REFERENCE\_PATHINFO pEntry pDeleteRootPath  $\text{SDBR\_REFERENCES\_PATHINFO} \tag{C.1(15)}$  ${\tt SDBR\_REFERENCE\_PATHINFO}$ 

#### DMA\_TRUE

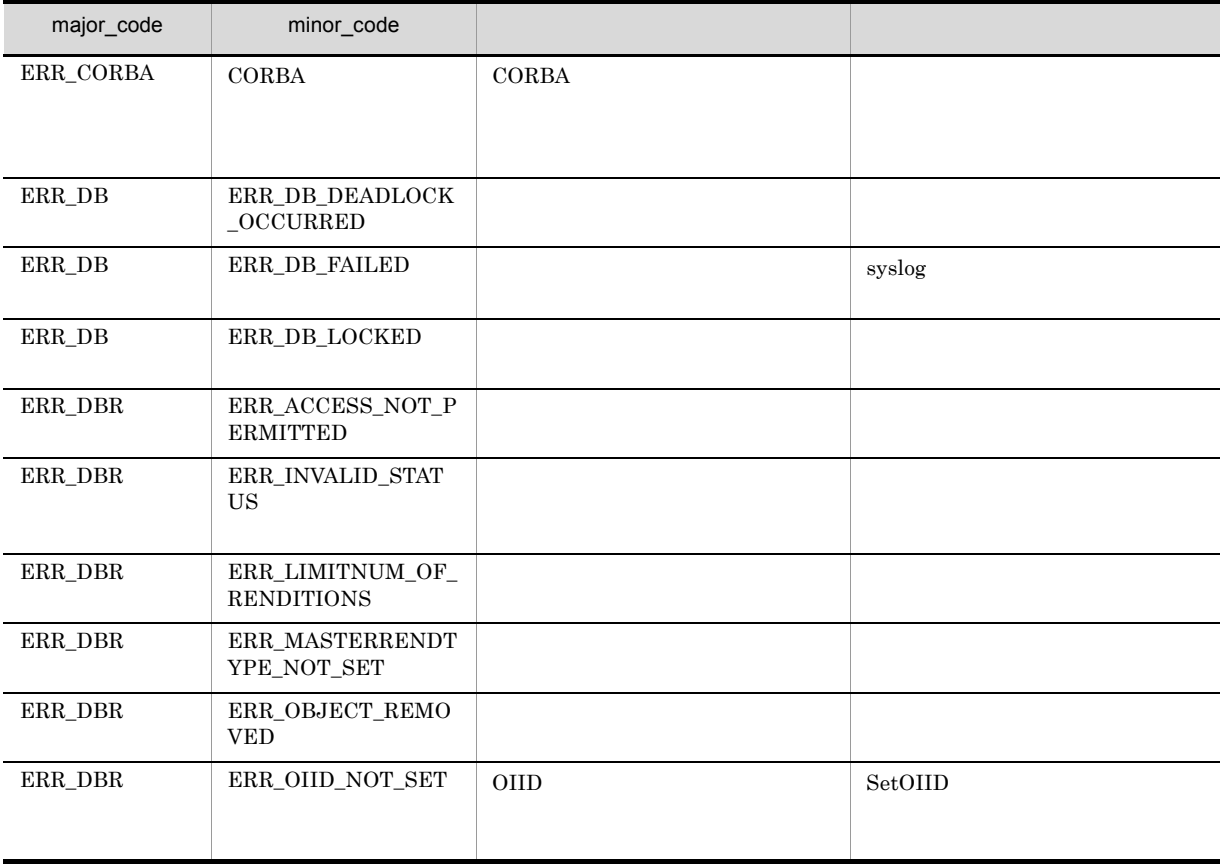

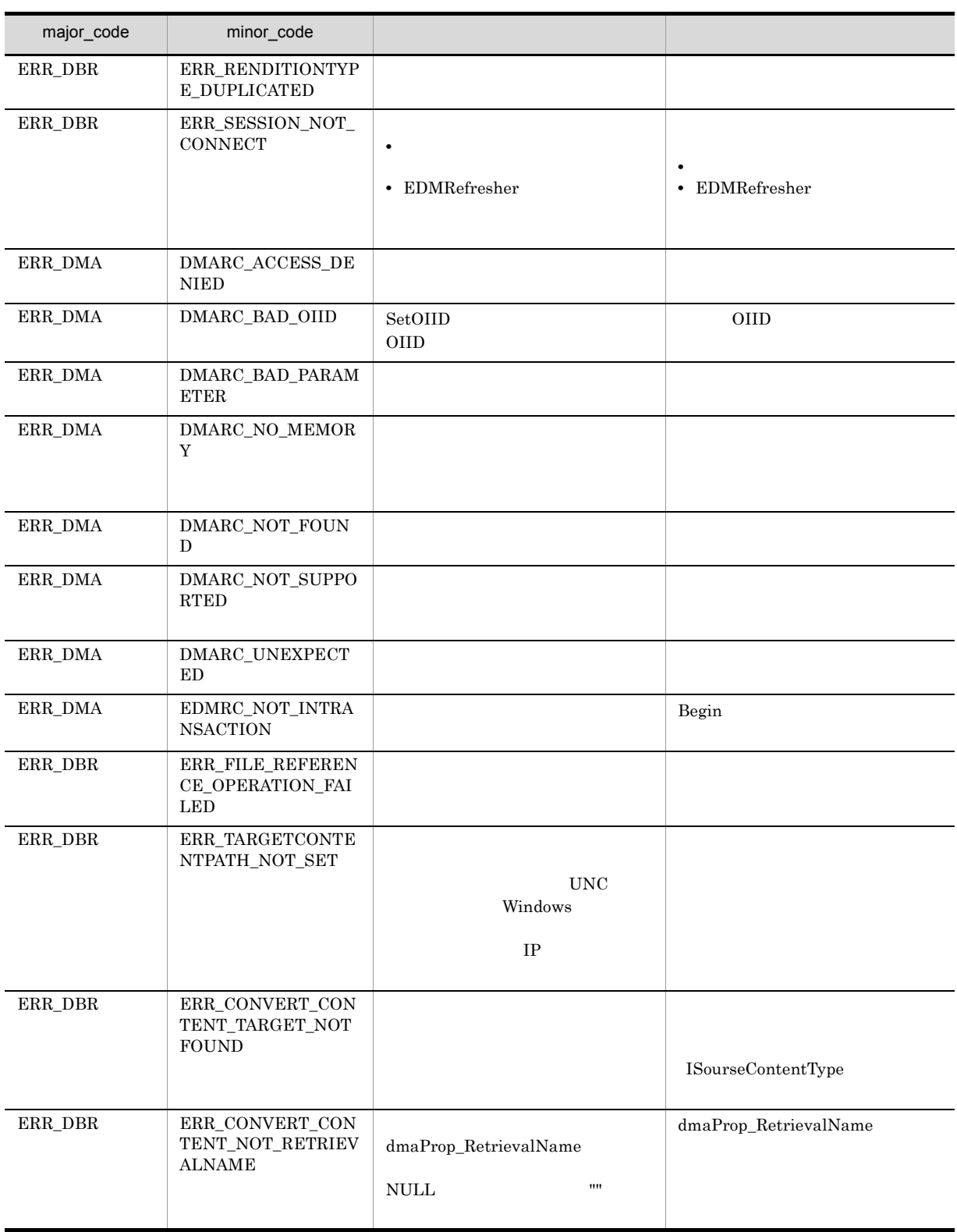

8. CdbrDocument

## CdbrDocument::CreateIndex

DmaBoolean CreateIndex( const pDmaString T pFilePath)  $\rm \,NULL$  $\begin{minipage}{0.9\linewidth} \textbf{File Link} \end{minipage} \begin{minipage}{0.9\linewidth} \begin{minipage}{0.9\linewidth} \textbf{ERR\_CONTENTTYPE\_MISMATOR} \end{minipage} \end{minipage}$  $\bf{DocVersion}$ CdbrDocument UNIX /tmp/sample.txt  $\begin{minipage}[c]{0.5\textwidth} \centering \begin{minipage}[c]{0.4\textwidth} \centering \begin{tabular}[c]{0.4\textwidth} \centering \textbf{0.8\textwidth} \centering \textbf{0.9\textwidth} \centering \textbf{0.9\textwidth} \centering \textbf{0.9\textwidth} \centering \textbf{0.9\textwidth} \centering \textbf{0.9\textwidth} \centering \textbf{0.9\textwidth} \centering \textbf{0.9\textwidth} \centering \textbf{0.9\textwidth} \centering \textbf{0.9\textwidth} \centering \textbf{0.9\textwidth} \centering \textbf{0.9\textwidth$  $"file://tmp/sample.txt"  \quad "file://lc:\n \verb|#temp{\verb|}sample.txt"$ pDbrDoc->CreateIndex("file:///tmp/sample.txt"); pFilePath  $\text{NULL}$  $\nonumber \textsc{URL} \qquad \qquad \textsc{UNIX} \qquad \qquad \textsc{VNNX}$  $"file://tmp/sample.txt"$   $\label{thm:2}$ "c:¥temp¥sample.txt" から作成するには,"file:///c:¥temp¥sample.txt" と指定します。有効なプロトコル "file:"

DMA\_TRUE

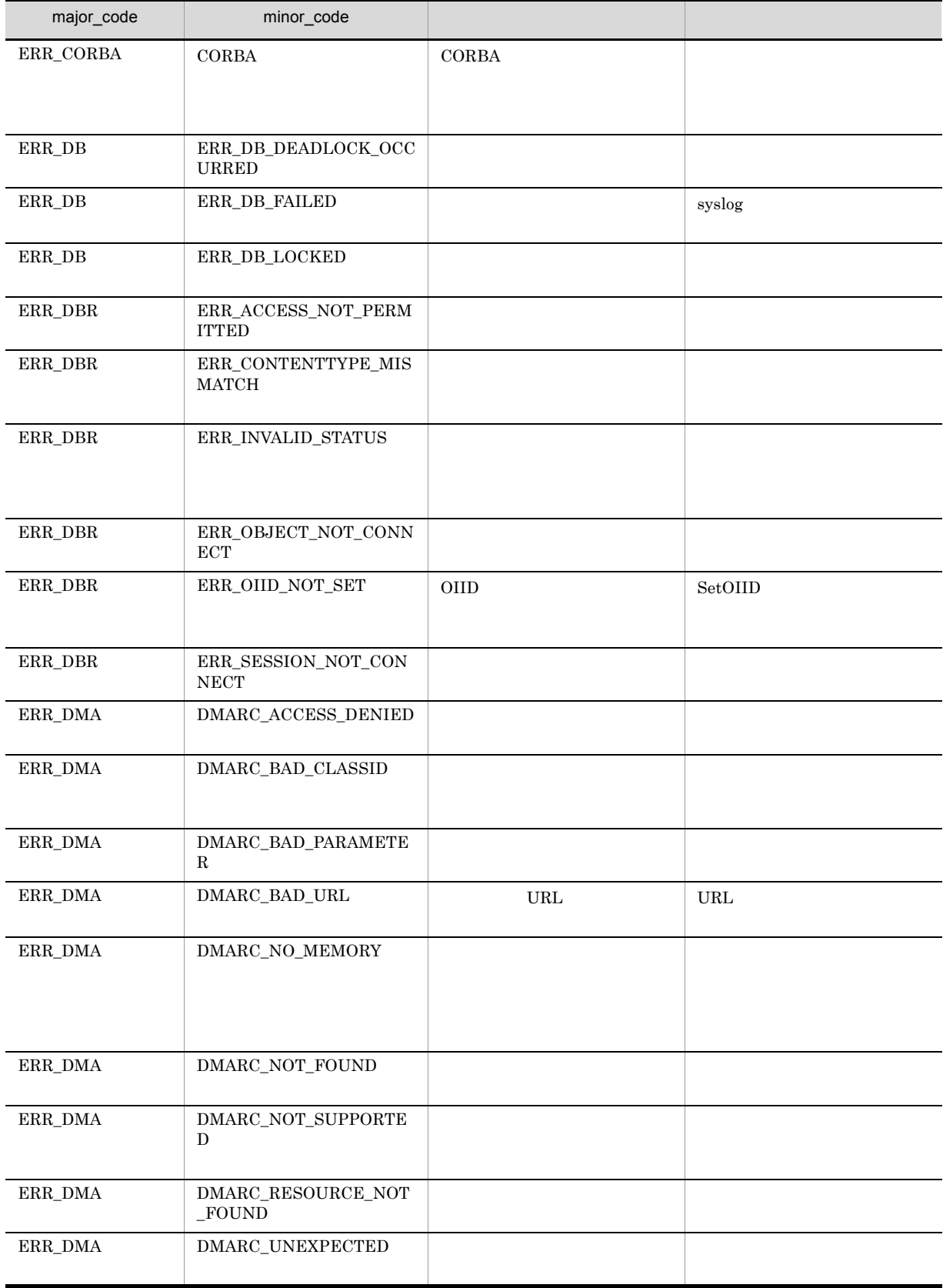

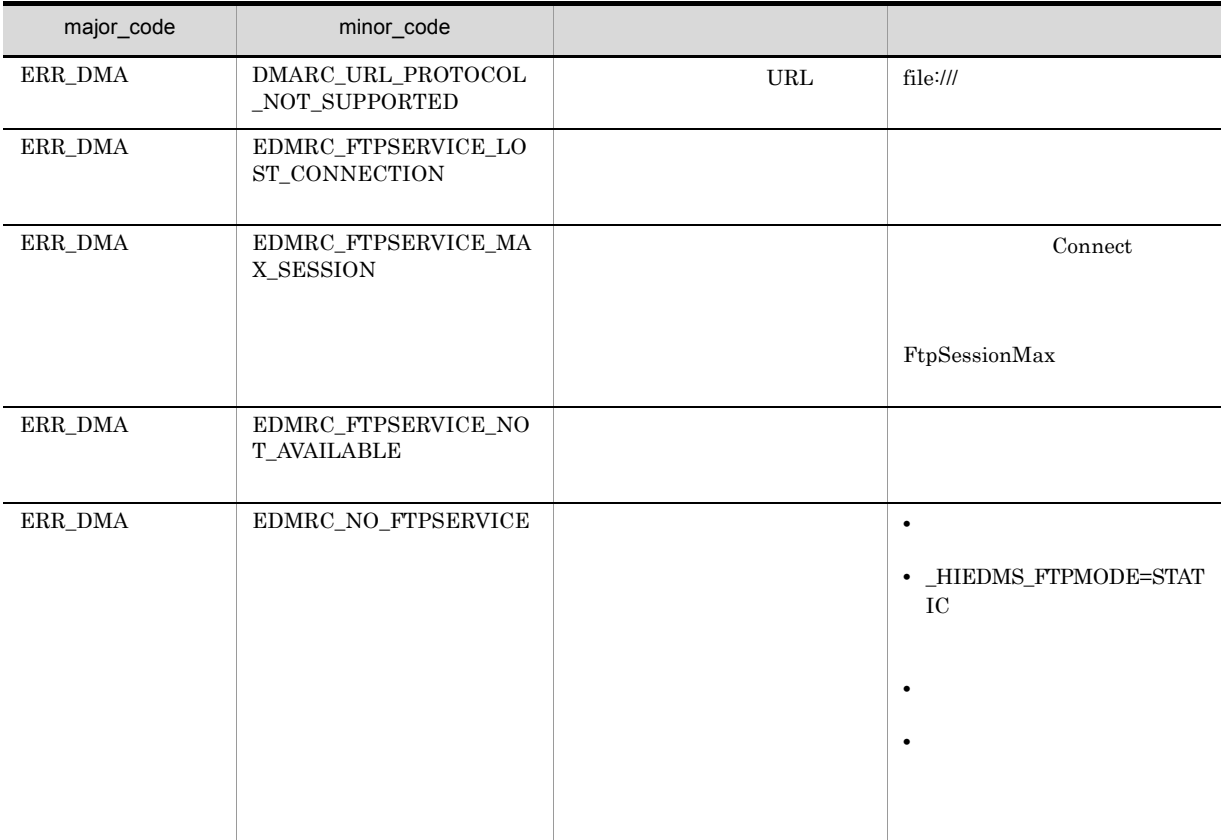

## CdbrDocument::CreateObject

```
// シングルファイル文書の場合
DmaBoolean CreateObject (
 CdbrSession* pDbrSession,
 DmaInteger32 lDMAInfoListCount,
 SDBR_DMAINFO* pDMAInfoList,<br>pDmaString_T pFilePath,
 pDmaString_TpDmaString_T pRenditionType
 ppDmaString_T ppOIID,
 DmaInteger32 lCreateIndexFlg = DBR CREATE INDEX)
// マルチファイル文書の場合
DmaBoolean CreateObject(
  CdbrSession* pDbrSession,
  DmaInteger32 lDMAInfoListCount,
  SDBR_DMAINFO* pDMAInfoList,
 SDBR_PATHLIST& PathList,<br>pDmaString T pRendition
               pRenditionType,<br>ppOIID)
 ppDmaString T
// リファレンスファイル文書の場合
DmaBoolean CreateObject(
  CdbrSession* pDbrSession,<br>DmaInteger32 1DMAInfoList
  DmaInteger32 lDMAInfoListCount,<br>SDBR DMAINFO* pDMAInfoList,
                           pDMAInfoList,
 SDBR_REFERENCE_PATHINFO& ReferencePath,
  pDmaString_T pRenditionType,<br>ppDmaString T ppOIID)
  ppDmaString T
// File Link
DmaBoolean CreateObject(
  CdbrSession* pDbrSession,
 DmaInteger32 lDMAInfoListCount,
 SDBR_DMAINFO* pDMAInfoList,
 SDBR_FILELINK_PATHINFO& FileLinkPath,
 pDmaString_T pRenditionType,
 ppDmaString_T ppOIID)
/struct SDBR_PROP {
 Dmad = PropId; //
  DmaInteger32 lType; //
  DmaInteger32 lCardinality; //
 DmaInteger32 lCount; \frac{1}{\sqrt{2}}union {<br> \uparrow //<br>pDmaBoolean pbBoolean;
   pDmaBoolean pbBoolean; // Boolean
   pDmaInteger32 plInteger32; // Integer32<br>pDmaId pId; // ID
   pDmaId pId; p1 // ID<br>pDmapv pp0bject; // Object
   pDmapv ppObject;
   ppDmaString_T ppString; // String
  } uniValue;
};
\frac{1}{2}struct SDBR_PROPLIST {
 DmaInteger32 lCount;
 SDBR_PROP* pItem;
};
```

```
// DMA
struct SDBR_DMAINFO {
 DmaId ClassId;
  SDBR PROPLIST PropList;
};
\frac{1}{2}struct SDBR_PATHINFO {
  pDmaString_T pFilePath; // URL
                   pComponentType; //
pDmaString_T<br>};
// ファイルパス情報リスト構造体
struct SDBR_PATHLIST {
 DmaInteger32 lCount; //<br>SDBR_PATHINFO* pItem; //
 SDBR PATHINFO*
};
\frac{1}{2}struct SDBR_REFERENCE_PATHINFO {
 DmaInteger32 lContentOperateMode; //<br>pDmaString T pEntry; //
  pDmaString_T pEntry; \frac{1}{2} //
  pDmaString_T pTargetPath; //
  pDmaString_T pDeleteRootPath; //
};
// File Link
struct SDBR_FILELINK_PATHINFO {
 pDmaString_T pFilePath; \begin{array}{ccc} \overline{p} & \overline{p} & \overline{p} & \overline{p} \\ \overline{p} & \overline{p} & \overline{p} & \overline{p} \\ \overline{p} & \overline{p} & \overline{p} & \overline{p} \\ \overline{p} & \overline{p} & \overline{p} & \overline{p} \\ \overline{p} & \overline{p} & \overline{p} & \overline{p} \\ \overline{p} & \overline{p} & \overline{p} & \overline{p} \\ \overline{p} & \overline{p} & \overline{p} & \pDmaString_T pFamName; // FAM
  pDmaString_T pFamFilePath; //
  DmaInteger32 lContentDeleteMode; //
 DmaInteger32 lFileNamingMode; //
};
SetOIID ConnectObject
                                    ReleaseObject
Windows
• GetContentAndLock
  AAA.txtaaa.txt
• GetContentAndLock
                AAAAAAAAAA.txt AAAAAAA~1.txt
                                               lCreateIndexFlg DBR_CREATE_INDEX
   • DMA SDBR_DMAINFO ClassId
     dmaClass_DocVersion
   • RenditionType MIME::text/plain MIME::text/sgml MIME::text/html
```
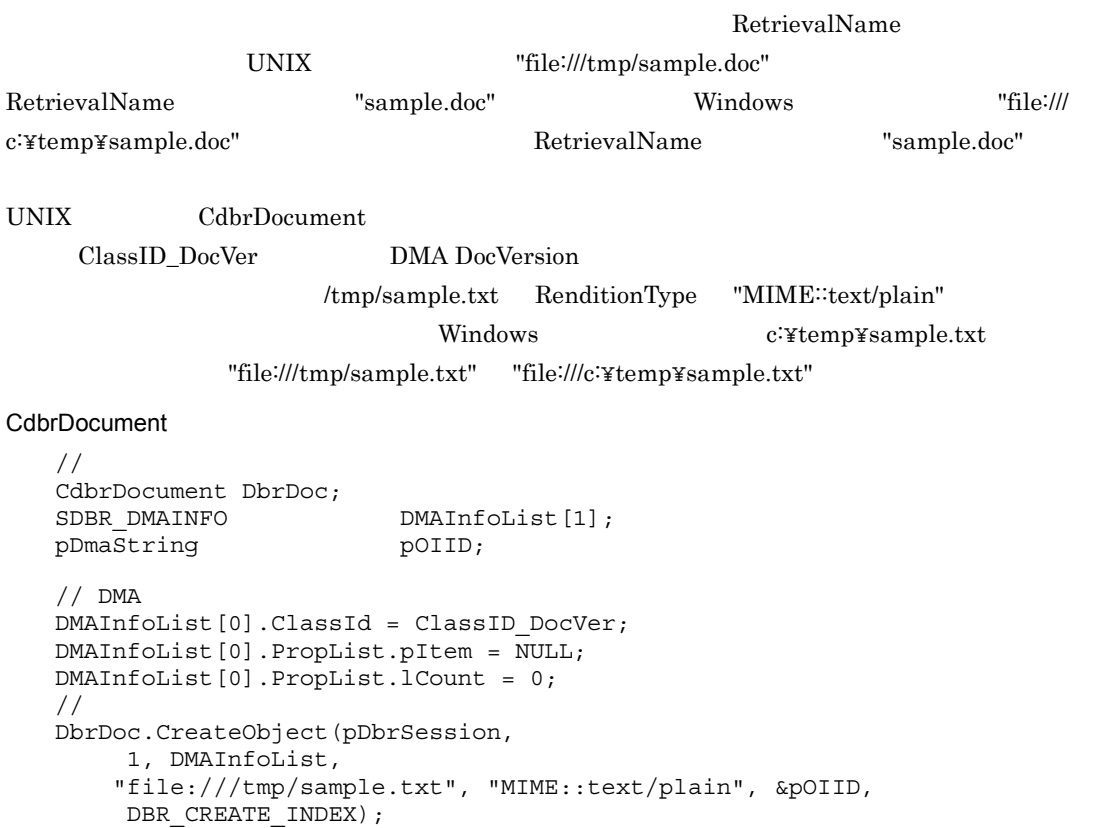

#### SDBR\_PATHLIST

**•** マルチファイル文書では,テキストファイルの部分が特定できないため,全文検索用インデクスは

 $CreateIndex$ 

CreateIndex NULL ERR\_CONTENTTYPE\_MISMATCH

- dbrProp\_RetrievalName  $\,$   $\,$   $\,$   $\,$  SDBR\_DMAINFO  $\,$ PropList SDBR\_PROPLIST SDBR\_PROPLIST dbrProp\_RetrievalName NULL extension of the NULL and  $\mathbb{R}^n$
- **•** SDBR\_PATHLIST 構造体の lCount に指定したファイル数より,SDBR\_PATHINFO の配列の個数 lCount 2000 Protection 2000 Protection 2000 Protection 2000 Protection 2000 Protection 2000 Protection 2000 Pro

 $\label{eq:er} \begin{aligned} \textrm{ERR\_RETRIEVALNAME\_DUPLICATED} \end{aligned}$ 

### SDBR\_REFERENCE\_PATHINFO

• リファイルスファイル文書では,全文検索インデクスはデクスは全文検索インデクスは作成されません。

• **•** コンテントについては、コンテントに登録するファイルの種類を表すレンディションタイプは、

CreateIndex **CreateIndex NULL** 

 $\label{eq:erms} \begin{array}{ll} \text{ERR\_CONTENTTYPE\_MISMATCH} \end{array}$ 

• **• •**  $\blacksquare$ 

CreateObject

File Link SDBR\_FILELINK\_PATHINFO **HiRDB File Link** File Link • File Link CreateIndex File Link CreateIndex NULL **NULL** ERR\_CONTENTTYPE\_MISMATCH • **•** コンテントについては、コンテントに登録するファイルの種類を表すレンディションタイプは、 CreateObject  $\small \textsc{ERR\_FILELINK\_FAILED}$ HiRDB File Link 
HiRDB File Link pDbrSession CdbrSession **IDMAInfoListCount** pDMAInfoList pDMAInfoList  $\rm DMA$  $\begin{minipage}{0.9\linewidth} \textbf{SDBR\_DMAINFO} \end{minipage}$ dmaClass\_DocVersion lDMAInfoListCount pDMAInfoList NULL  $\text{SDBR\_DMAINFO} \qquad \qquad \text{C.1(3)} \quad \text{SDBR\_DMAINFO} \qquad \qquad \text{DMA}$  $\begin{minipage}{0.9\linewidth} SDBR\_PROPLIST \end{minipage} \begin{minipage}{0.9\linewidth} SDBR\_PROP \end{minipage} \begin{minipage}{0.9\linewidth} SDBR\_PROP \end{minipage} \begin{minipage}{0.9\linewidth} \textbf{SDBR\_PROP} \end{minipage} \begin{minipage}{0.9\linewidth} \textbf{SDBR\_PROP} \end{minipage} \begin{minipage}{0.9\linewidth} \textbf{SDBR\_PROP} \end{minipage} \begin{minipage}{0.9\linewidth} \textbf{SDBR\_PROP} \end{minipage} \begin{minipage}{0.9\linewidth} \textbf{SDBR\_PROP} \end$  $C.1(14)$  SDBR\_PROPLIST  $C.1(12)$  SDBR\_PROP VariableArray major\_code ERR\_DMA minor\_code DMARC\_BAD\_VALUE • DocumentBroker **the edms.ini** dmaProp\_MaximumElements 2 VariableArray 2

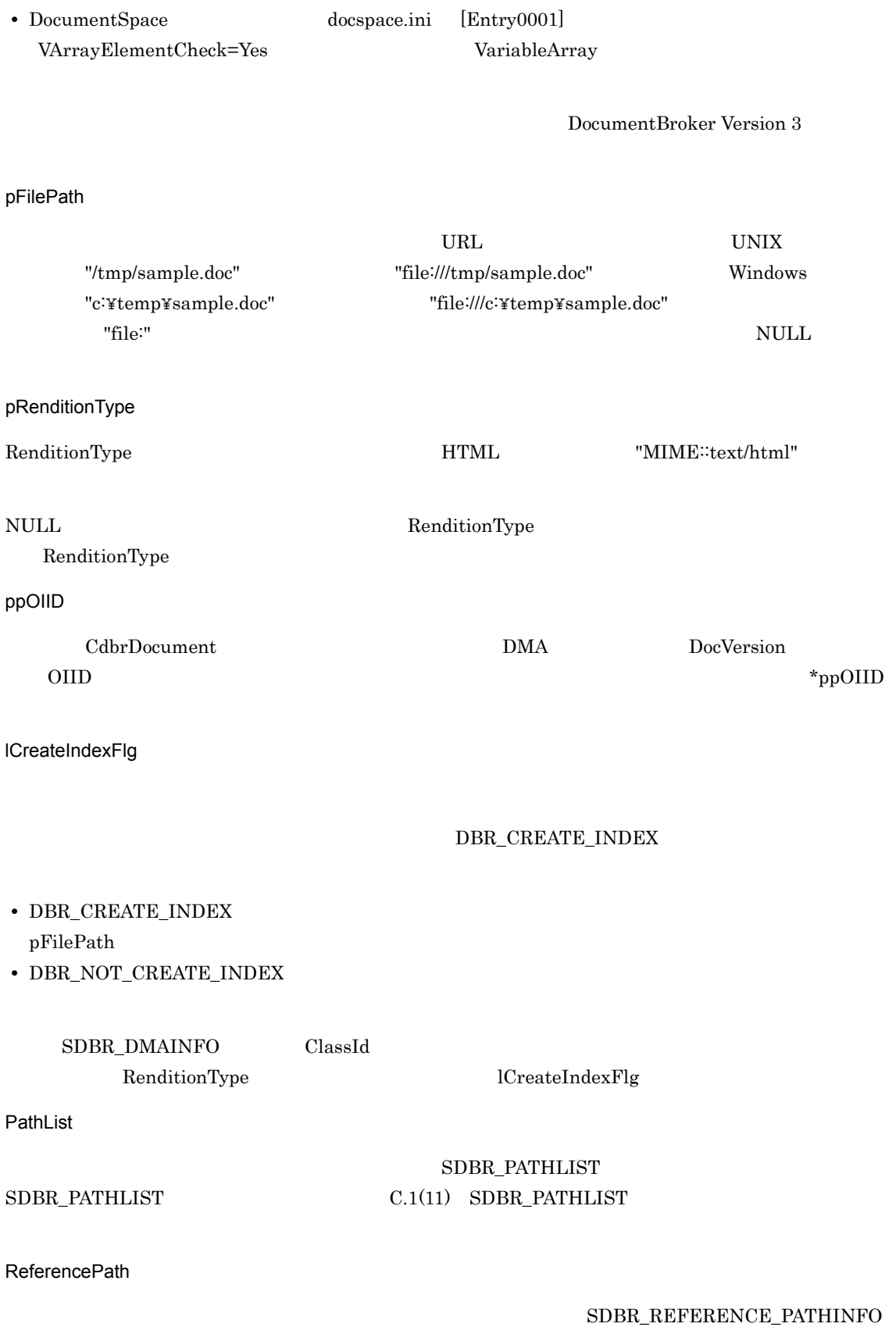

## ${\tt SDBR\_REFERENCE\_PATHINFO}$

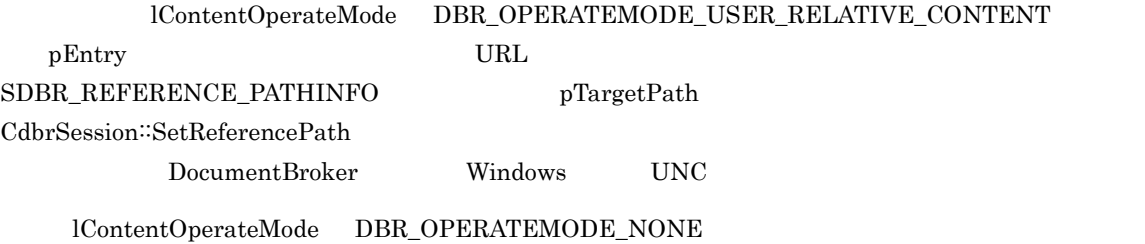

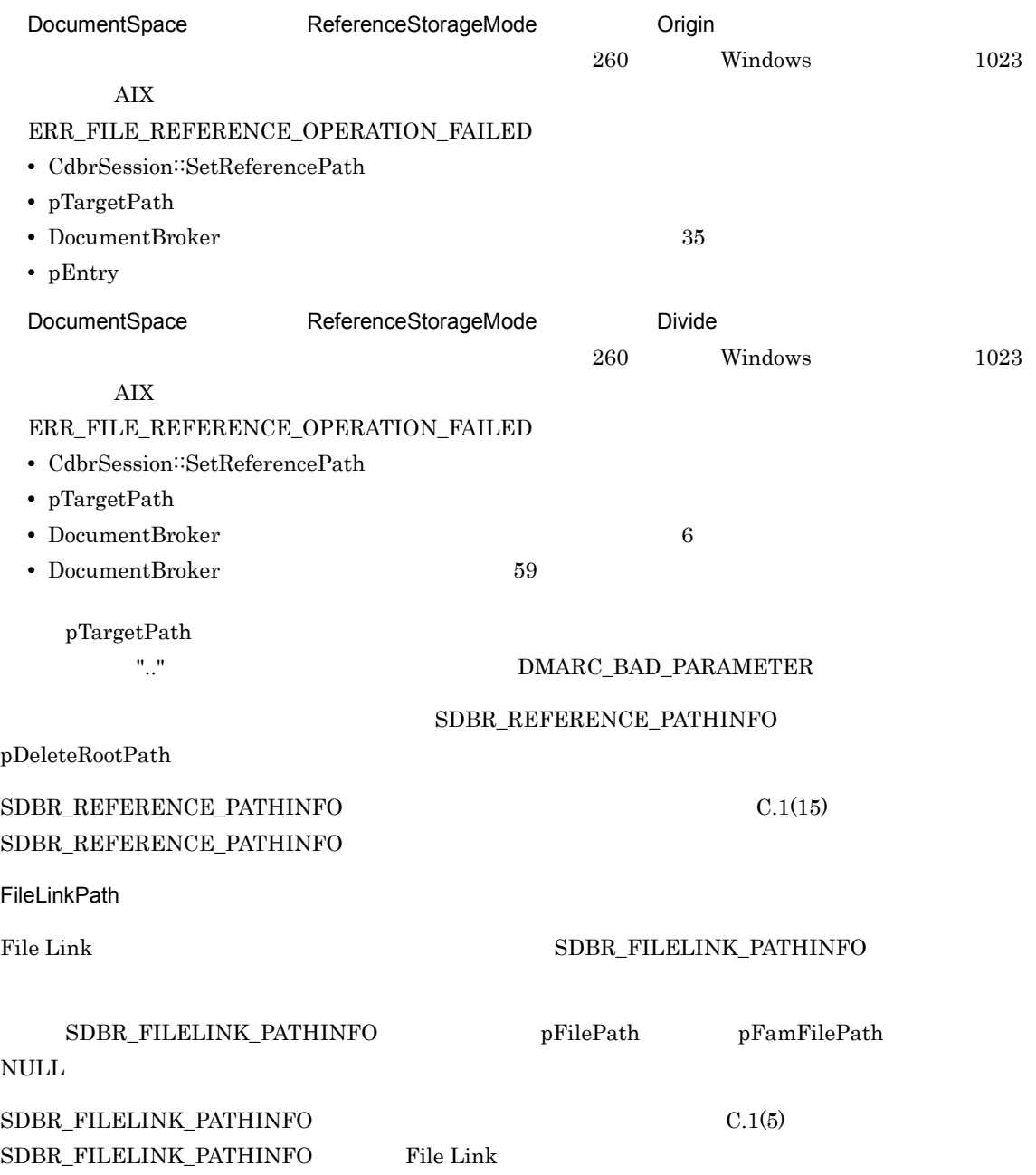

 $DMA_TRUE$ 

### $\mathbf{DM}\mathbf{A}\_\mathbf{FALSE}$

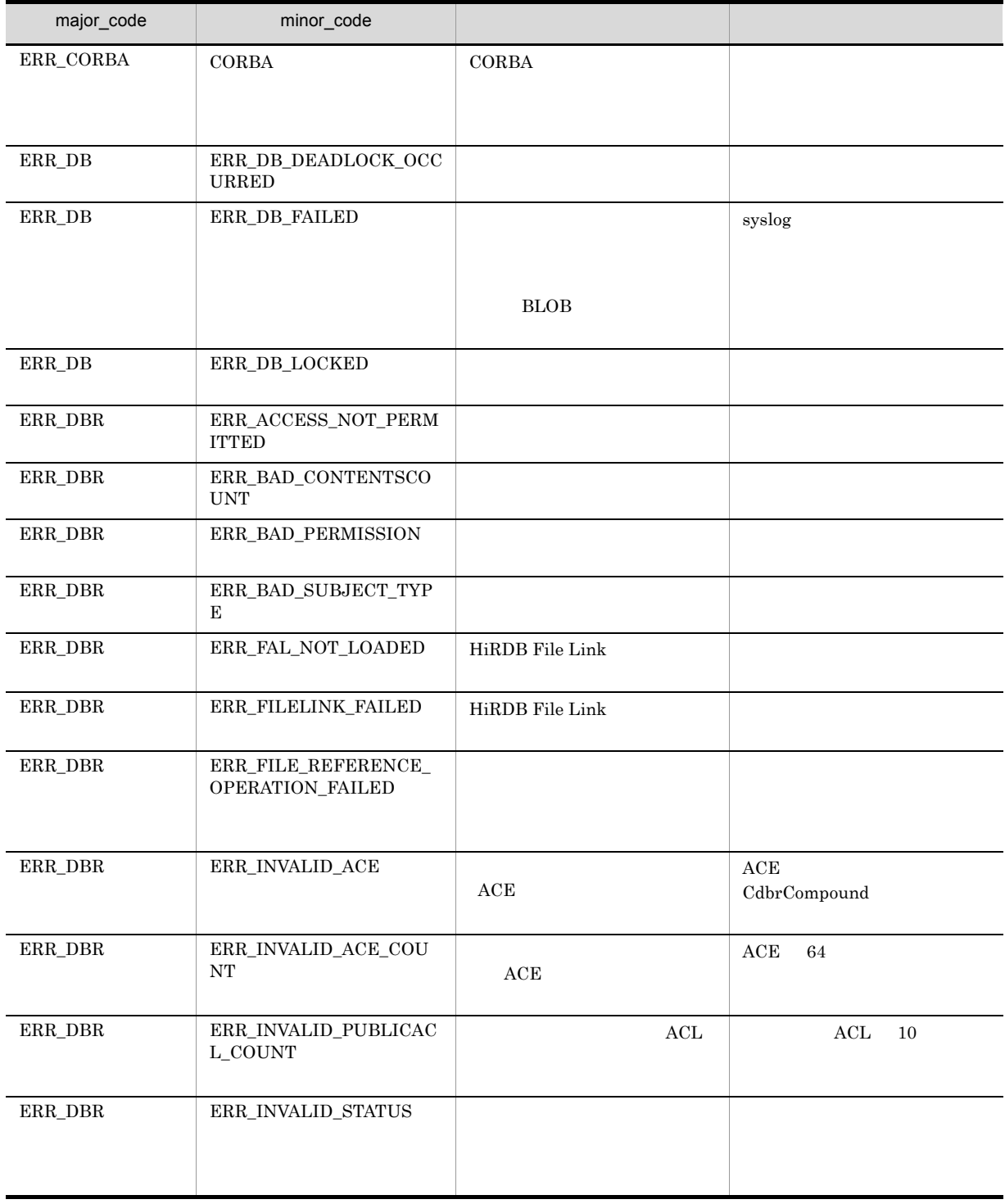

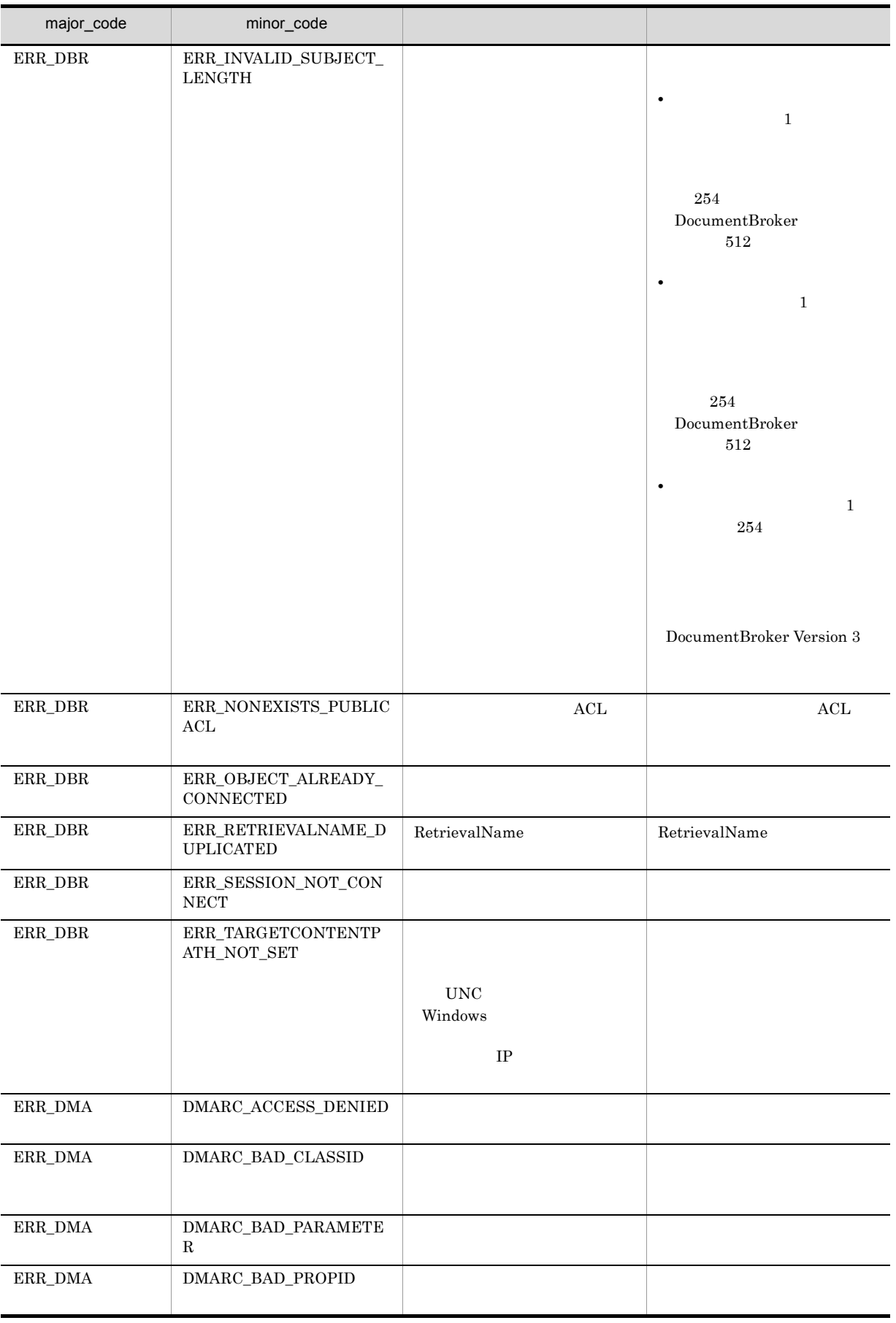

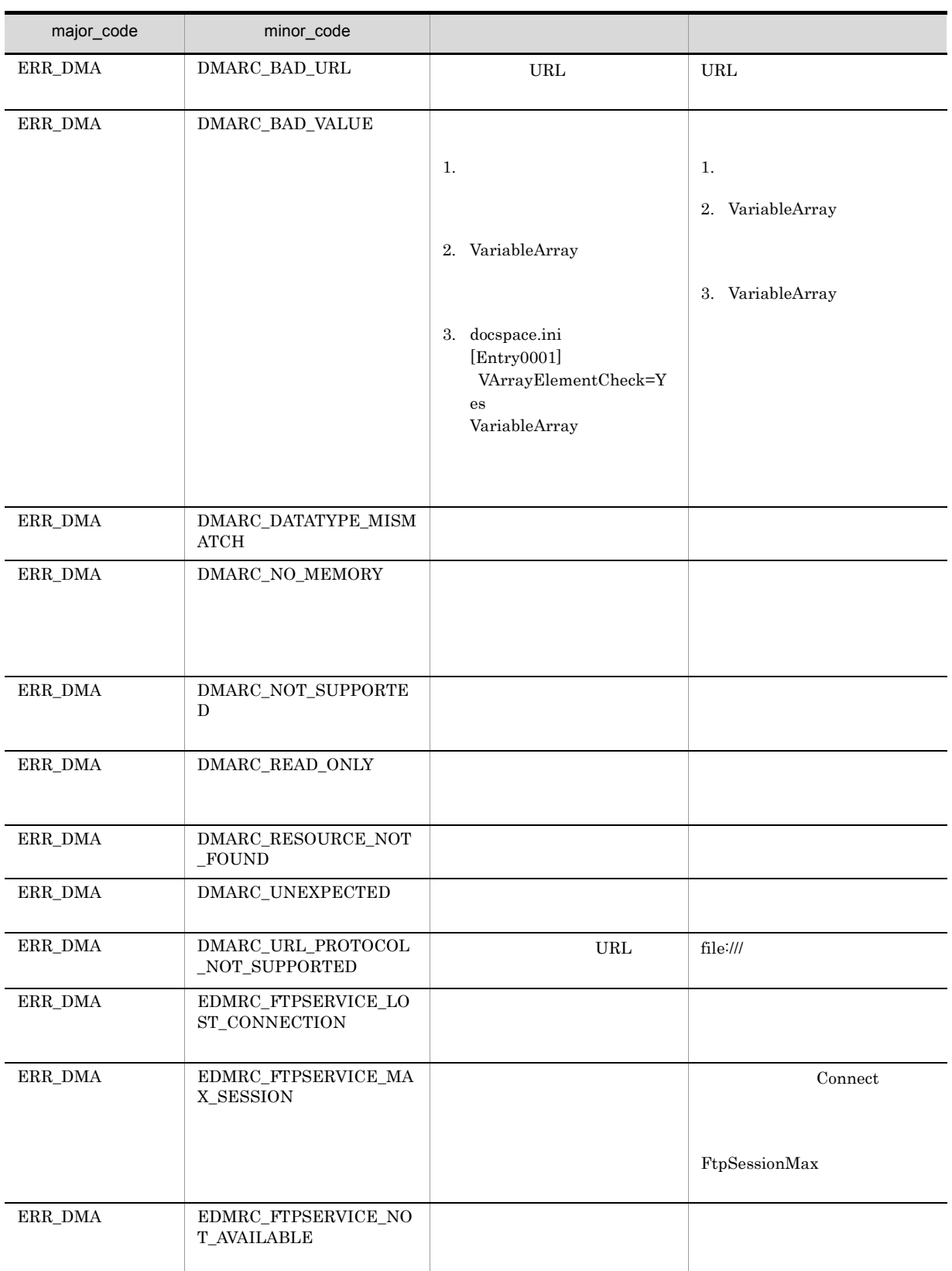

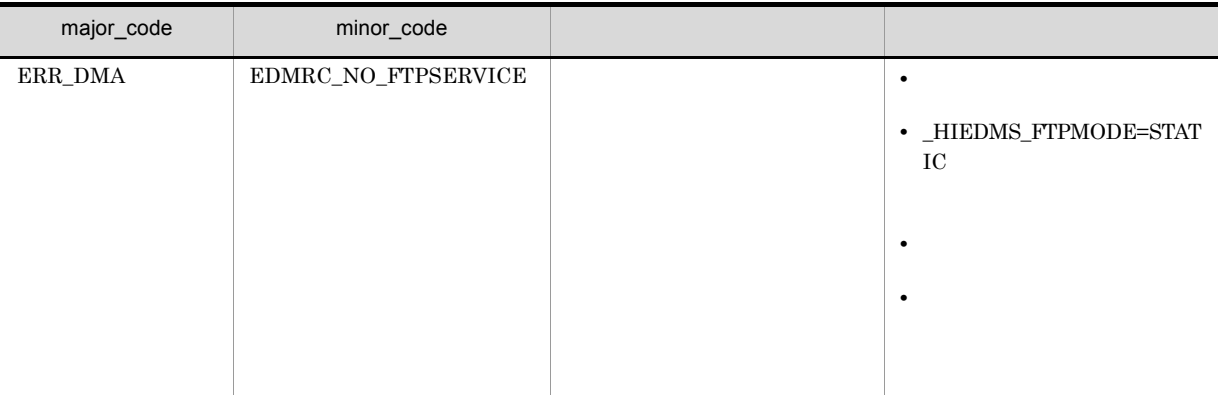

## CdbrDocument::CreateRelation

```
// バージョンなし文書と関連づける場合
DmaBoolean CreateRelation(
  CdbrDocument* pDbrDocument,
  SDBR PROPLIST* pRelPropList,
  ppdmaString_T ppDmaString_T ppRelId)
// バージョン付き文書と関連づける場合
DmaBoolean CreateRelation(
  CdbrVersionableDocument* pDbrVersionableDocument,<br>SDBR PROPLIST* pRelPropList,
                               pRelPropList,<br>ppRelId)
  ppDmaString T
//struct SDBR_PROP {
 DmaId \overline{P} PropId; //
  DmaInteger32 lType; //
  DmaInteger32 lCardinality; //
  DmaInteger32 lCount; //
  union { \frac{1}{2} //
    pDmaBoolean pbBoolean; // Boolean<br>pDmaInteger32 plInteger32; // Integer32<br>pDmaId pId; // ID<br>pDmapv ppObject; // Object<br>ppDmaString_T ppString; // String
    pDmaInteger32 plInteger32;<br>pDmaId pId;
    -<br>pDmaId
    pDmapv ppObject;
    ppDmaString_T ppString;
  } uniValue;
};
\frac{1}{2}struct SDBR_PROPLIST {
    DmaInteger32 lCount;
    SDBR PROP* pItem;
};
```
- CdbrDocument
- CdbrVersionableDocument

pDbrDocument

CdbrDocument

pDbrVersionableDocument

CdbrVersionableDocument

pRelPropList  ${\tt SDBR\_PROPLIST}$  $NULL$  ${\tt SDBR\_PROPLIST} \hspace{2.3cm} {\tt SDBR\_PROP}$  $\text{SDBR\_PROPLIST} \qquad \qquad \text{SDBR\_PROP} \qquad \qquad \text{C.1(14)} \quad \text{SDBR\_PROPLIST}$  $C.1(12)$  SDBR\_PROP ppRelId RemoveRelation

PutRelationPropertyValues

 $*{\rm pp}$ RelId  $*$ 

dbrDelete

### DMA\_TRUE

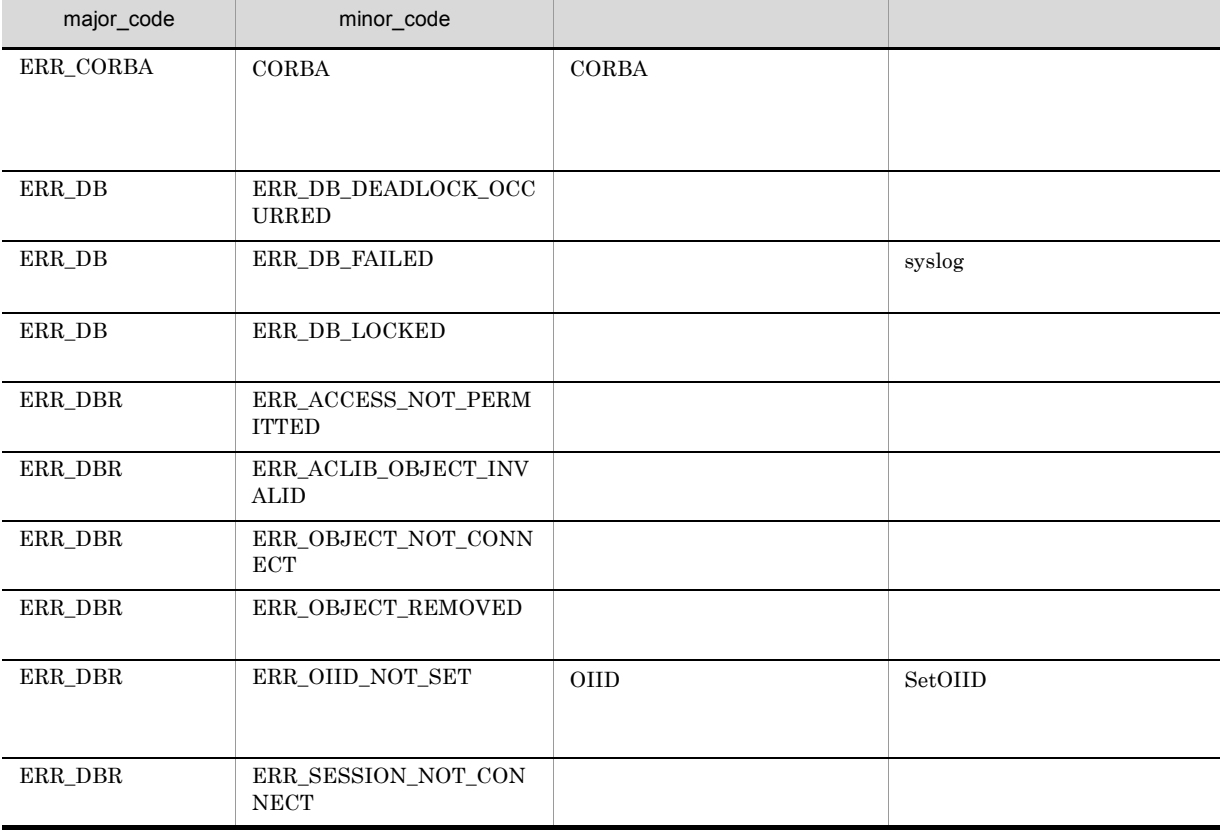

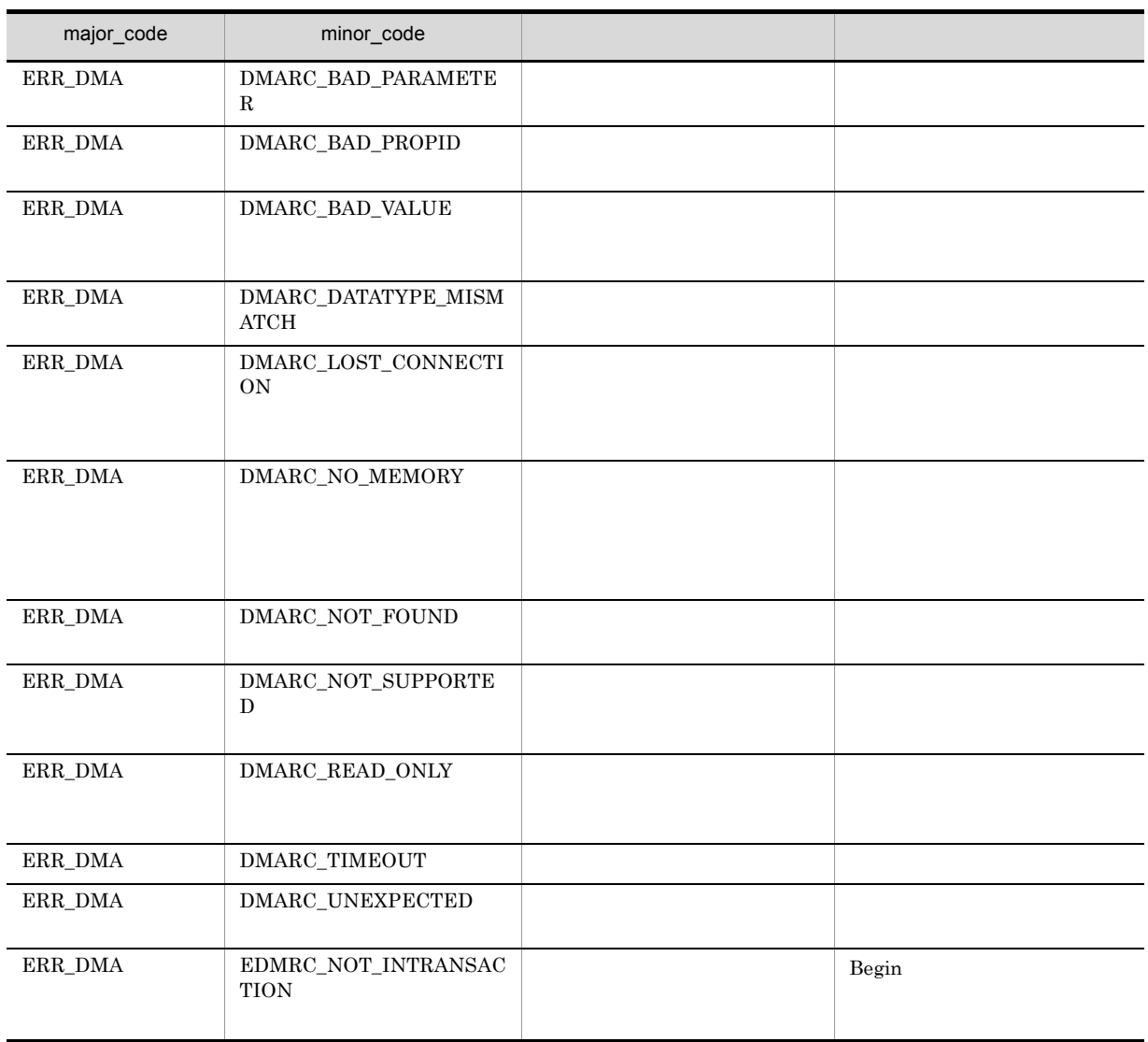

8. CdbrDocument

## CdbrDocument::DeleteRendition

DmaBoolean DeleteRendition( pDmaString T pRenditionType )

CdbrSession::SetReferencePath

 $\label{eq:ERR_TARGETCONTENTPATH_NOT\_SET} {\small \begin{tabular}{l} ERR\_TARGETCONTENTPATH\_NOT\_SET \end{tabular}}$ 

pRenditionType

RenditionType

RenditionType

DMA\_TRUE

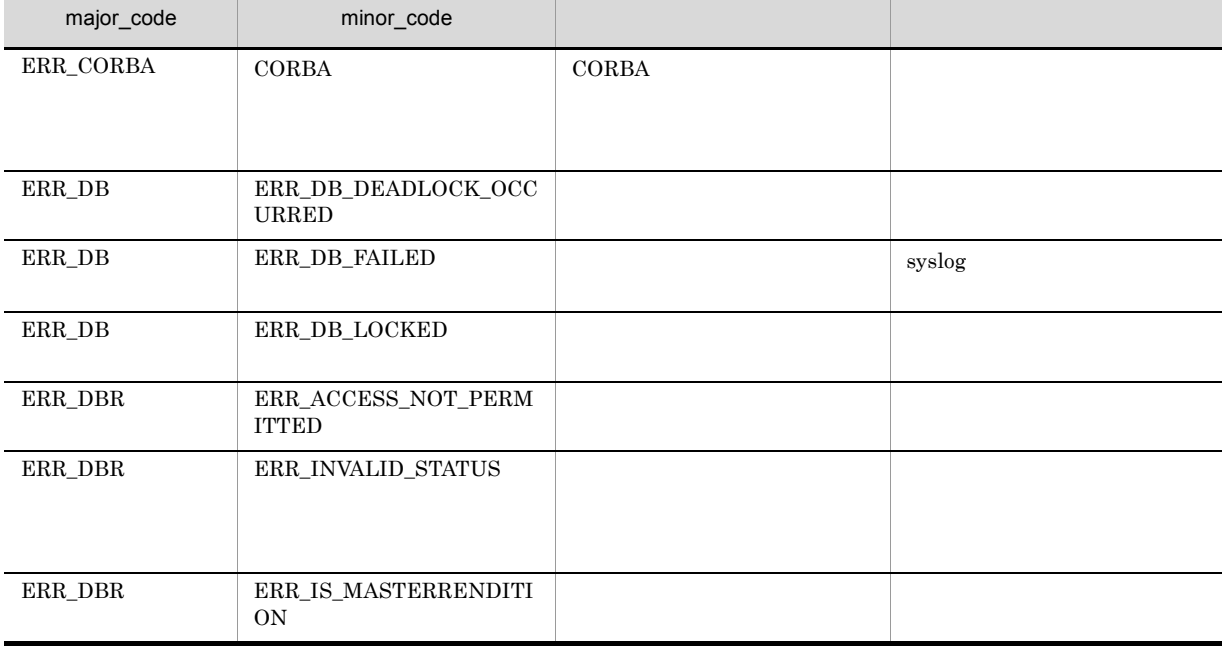

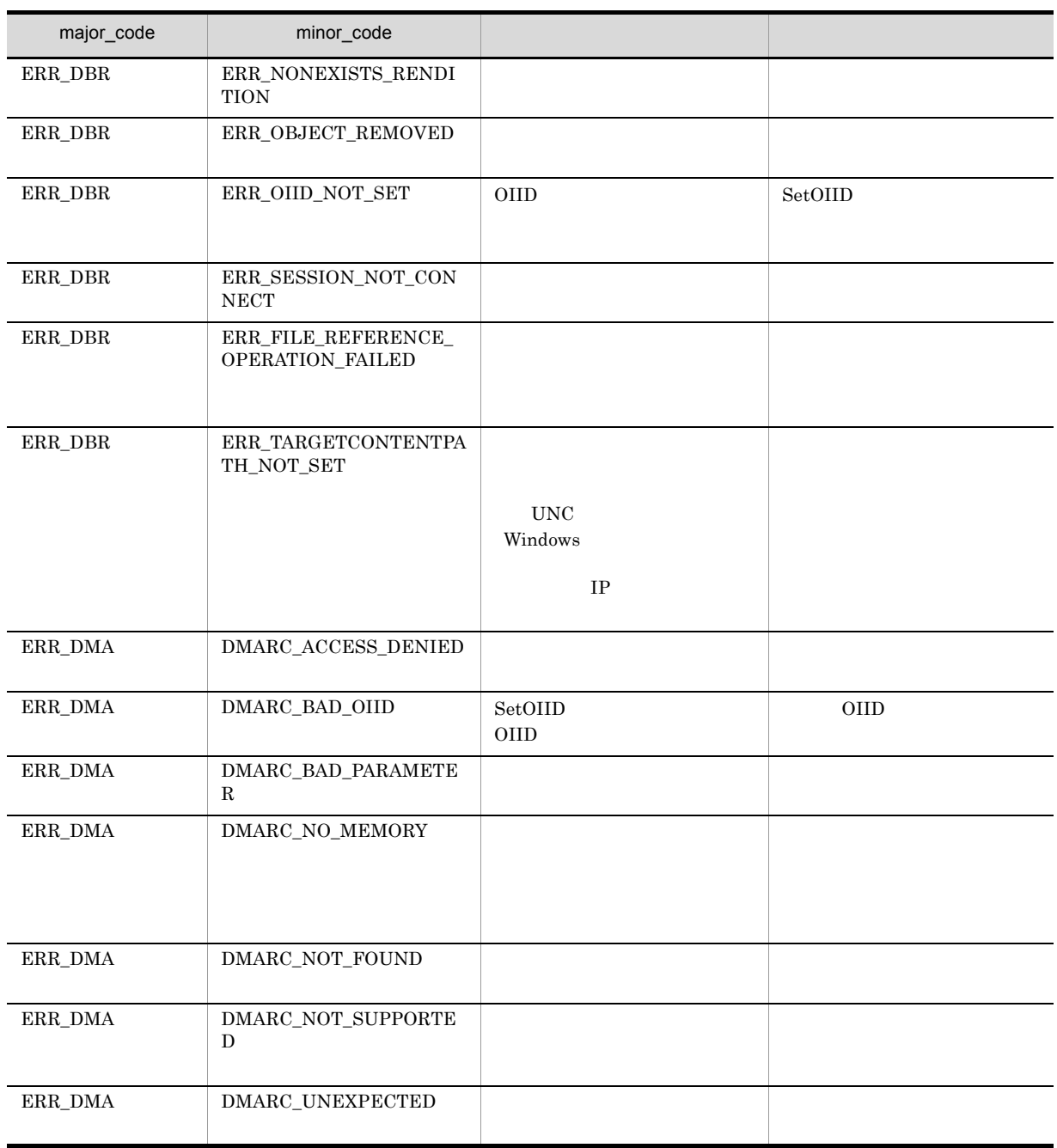

8. CdbrDocument

## CdbrDocument::GetContent

 $\frac{1}{2}$ DmaBoolean GetContent( const pDmaString\_T pFilePath)

// RenditionType DmaBoolean GetContent( const pDmaString\_T pFilePath,<br>pDmaString T pRendition

pRenditionType )

pRenditionType RenditionType RenditionType

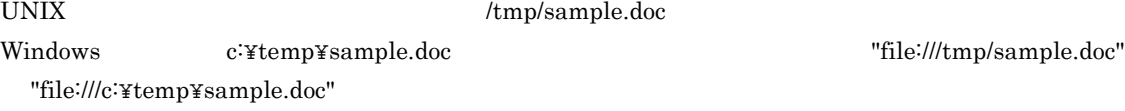

pDbrVerDoc->GetContent("file:///tmp/sample.doc");

pFilePath

 $\rm{URL}$   $\rm{WRL}$ UNIX "/tmp/sample.doc" "file:///tmp/sample.doc" Windows "c:\temp\sample.doc" "file:///c:\temp\sample.doc"

RenditionType

RetrievalName

pRenditionType

RenditionType RenditionType RenditionType RenditionType

RenditionType

 $\overline{\text{NULL}}$ 

 $\mathbf{u}$  )  $\mathbf{u}$  ( $\mathbf{u}$ )  $\mathbf{u}$  ( $\mathbf{u}$ )  $\mathbf{u}$  ( $\mathbf{u}$ )  $\mathbf{u}$  ( $\mathbf{u}$ )  $\mathbf{u}$ 

### $\rm DMA\_TRUE$

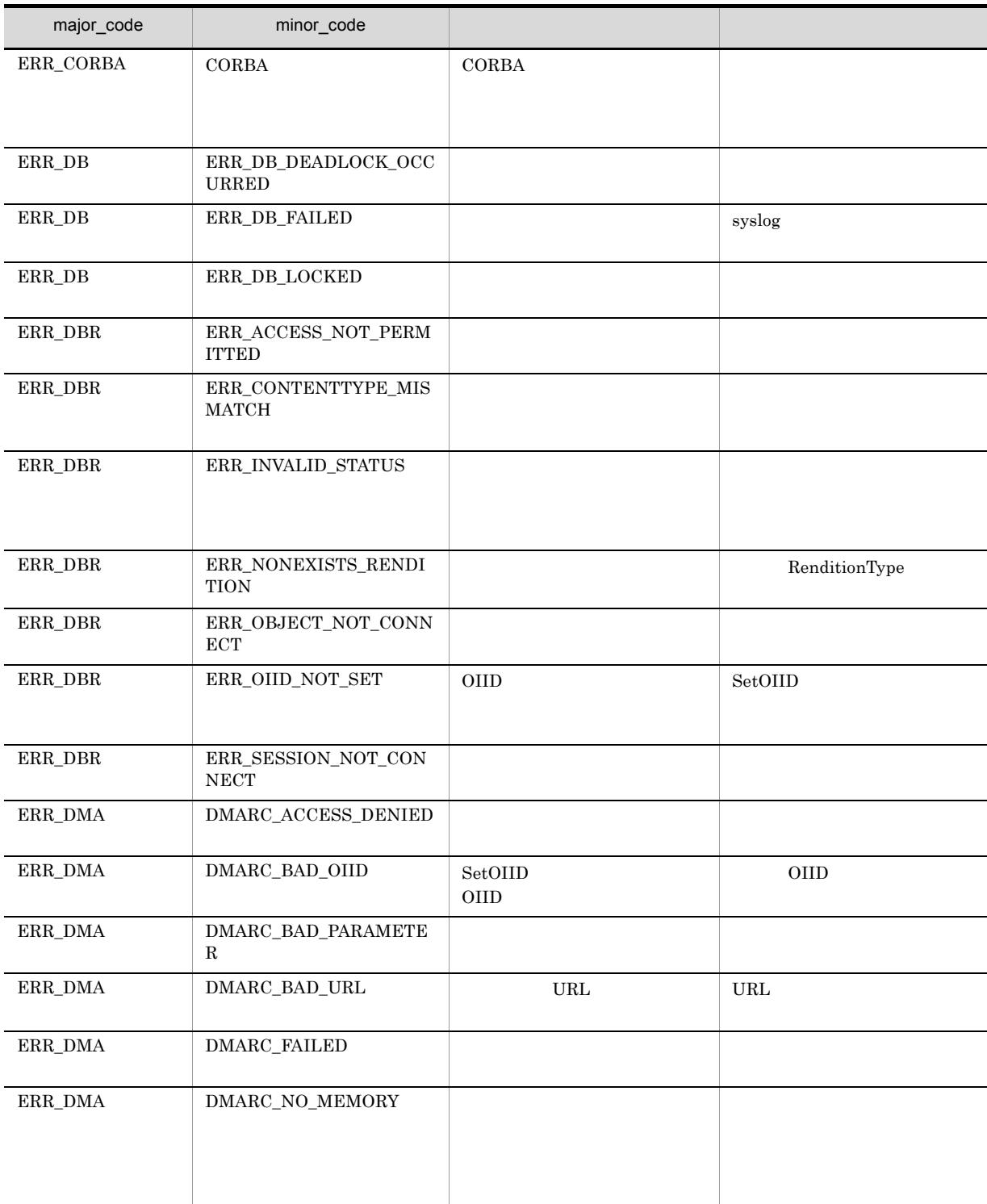

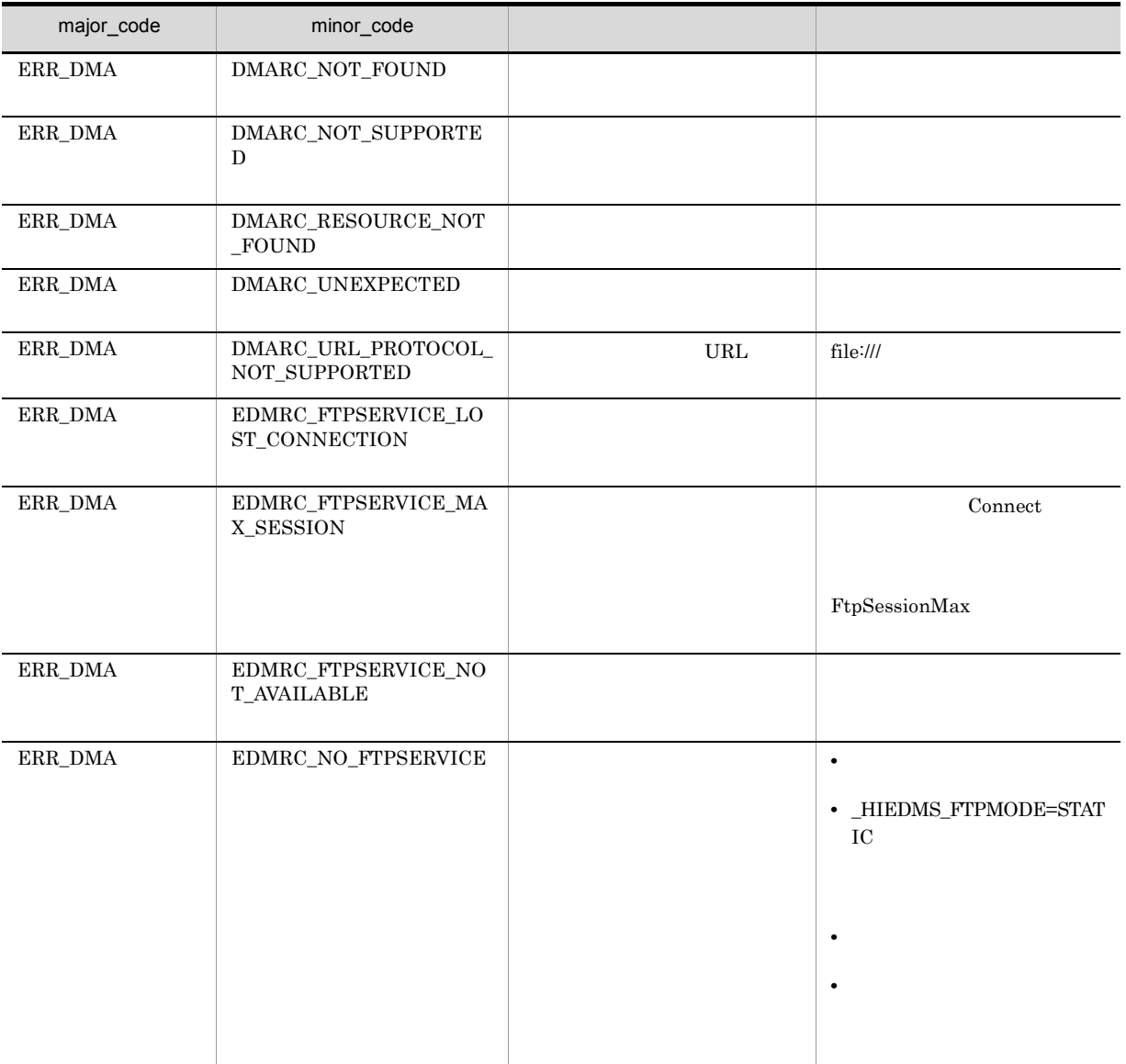

## CdbrDocument::GetContentAndLock

```
// シングルファイル文書の場合
\frac{1}{2}DmaBoolean GetContentAndLock(
  const pDmaString_T<br>DmaInteger32
                             UR\<br>pFilePath,<br>lLockType = DMA_LOCK_WRITE)
// シングルファイル文書の場合
// RenditionType<br>
DmaBoolean GetContentAndLock(<br>
const pDmaString_T pFilePath,
  const pDmaString_T
  pDmaString_T pRenditionType,
  DmaInteger32 lLockType = DMA_LOCK_WRITE)
// マルチファイル文書の場合
DmaBoolean GetContentAndLock(
  pDmaString T pDirPath,
  SDBR CONTENTLIST& ContentList,
  pDmaString_T pRenditionType,
  DmaInteger32 lLockType = DMA LOCK WRITE)
// リファレンスファイル文書の場合
DmaBoolean GetContentAndLock(
  SDBR_REFERENCE_PATHINFO& ReferencePath,
  pDma\overline{\text{String T}} pRenditionType,<br>pDmaInteger32 plReferenceType
  pDmaInteger32 plReferenceType,<br>ppDmaString_T ppContentLocation
  ppDmaString T ppContentLocation,
  DmaInteger32 lLockType=DMA_LOCK_WRITE)
// File Link
DmaBoolean GetContentAndLock(
  SDBR_FILELINK_PATHINFO& FileLinkPath,<br>pDmaString_T pRenditionTyp
                     pRenditionType,
  DmaBinary\bar{V}alue**
  \begin{array}{lll} \texttt{DmaBinaryValue**} & \texttt{ppbvFileHandle},\\ \texttt{DmaInteger32} & \texttt{IlockType = DMA\_LOCK\_WRITE)} \end{array}\frac{1}{2}struct SDBR_CONTENTINFO {
  pDmaString_T pComponentType; //
  pDmaString_T pRetrievalName; //<br>DmaUInteger32 lContentSize; //
                  .<br>1ContentSize;
};
\frac{1}{2}struct SDBR_CONTENTLIST {
  DmaInteger32 lCount; //
  SDBR_CONTENTINFO* pItem; //
                                           \overline{11}DmaInteger32 lValidMode; //
DmaBoolean bIsMultiContents; //<br>};
\overline{S} struct SDBR REFERENCE PATHINFO \overline{S}DmaInteger32 lContentOperateMode; //<br>pDmaString T pEntry: //
  pDmaString T pEntry;
  pDmaString_T pTargetPath; //
 pDmaString T pDeleteRootPath; //
};
// File Link
```
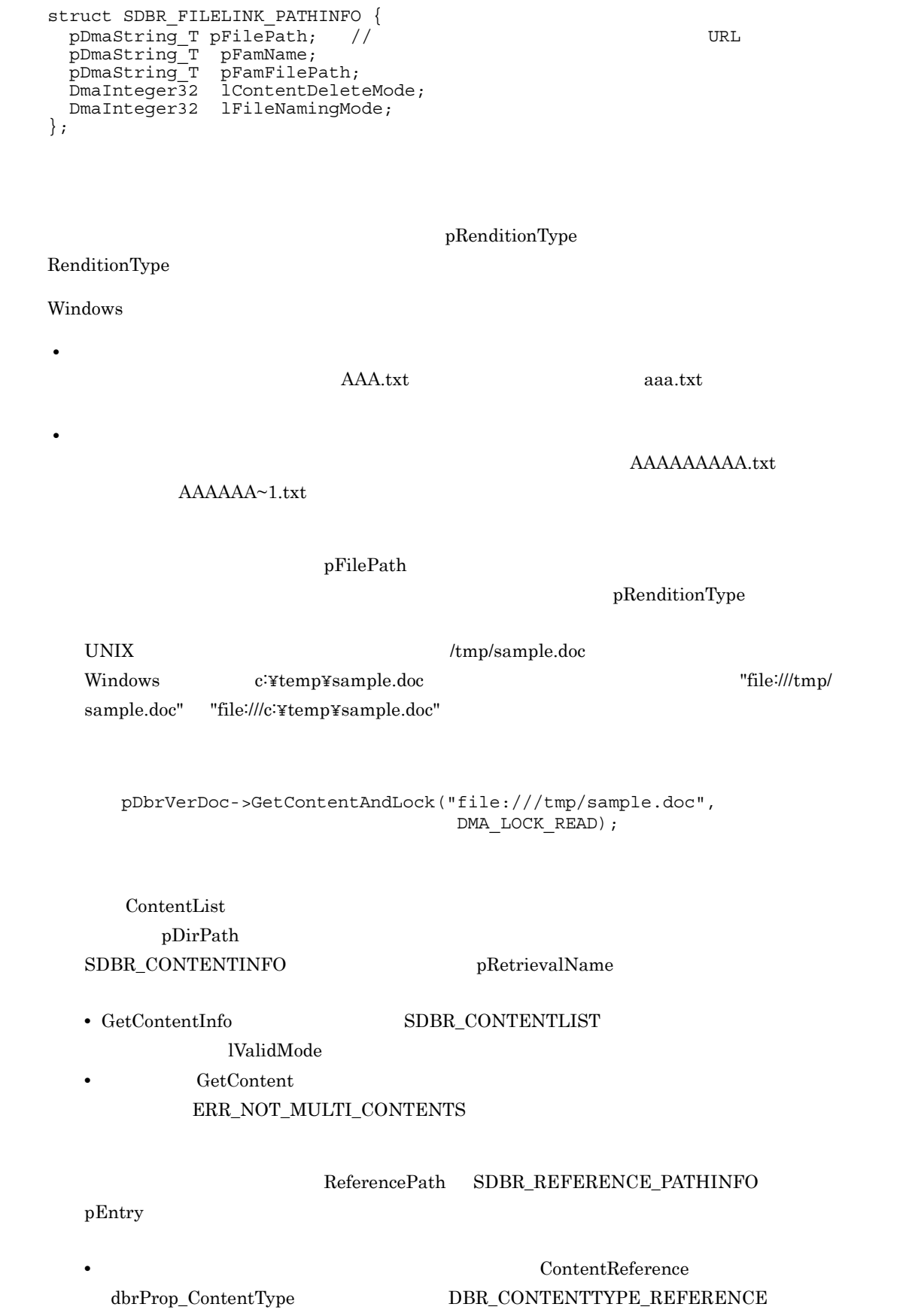

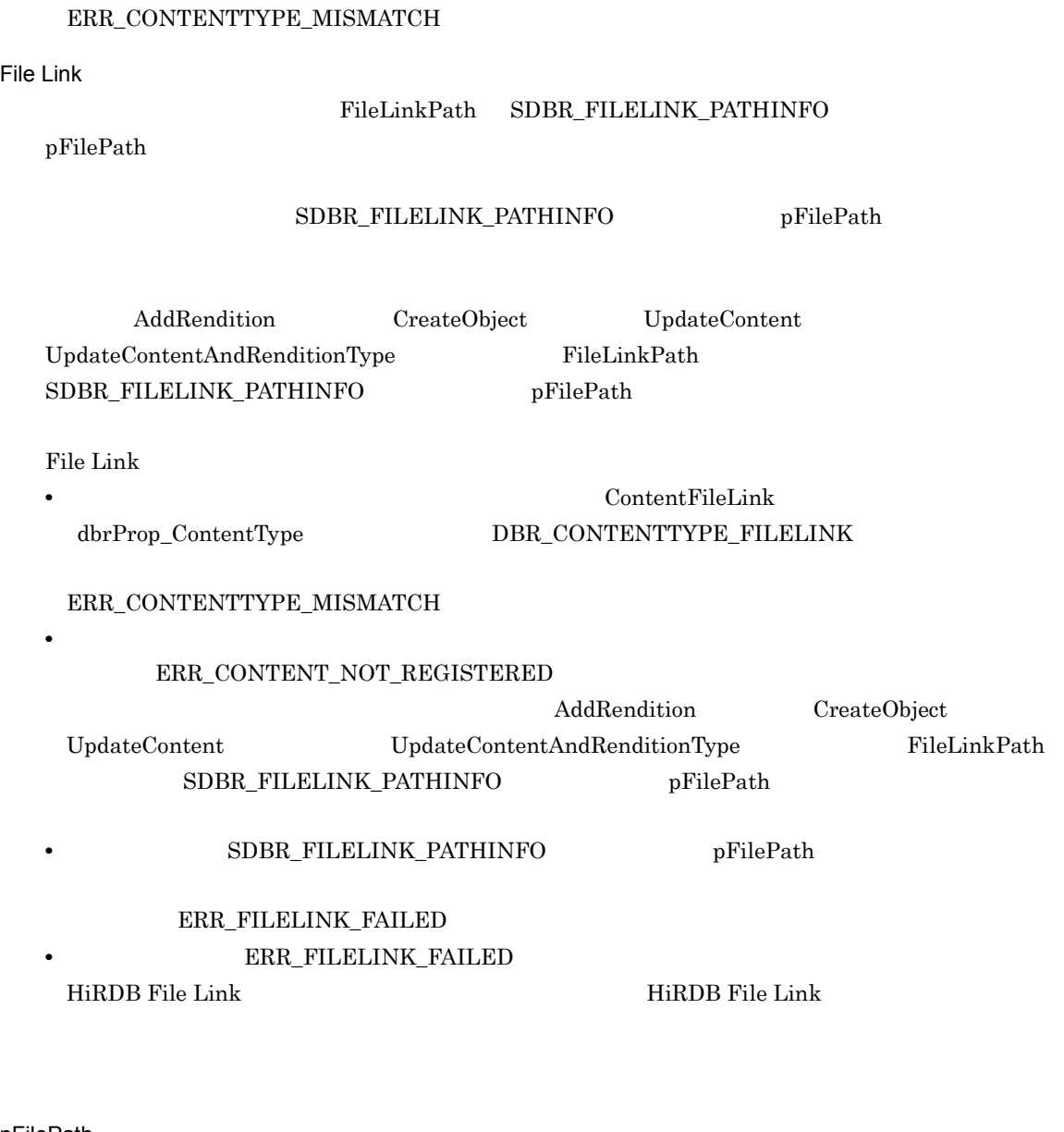

pFilePath

 $\rm{URL}$   $\rm{WRL}$ UNIX "/tmp/sample.doc" "file:///tmp/sample.doc"  $\emph{Windows} \qquad \qquad \text{"c:"temp*sample.doc"} \qquad \qquad \text{"file://lc:"temp*sample.doc"}$ 

RenditionType

RetrievalName

### pRenditionType

RenditionType RenditionType RenditionType

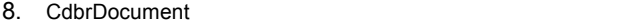

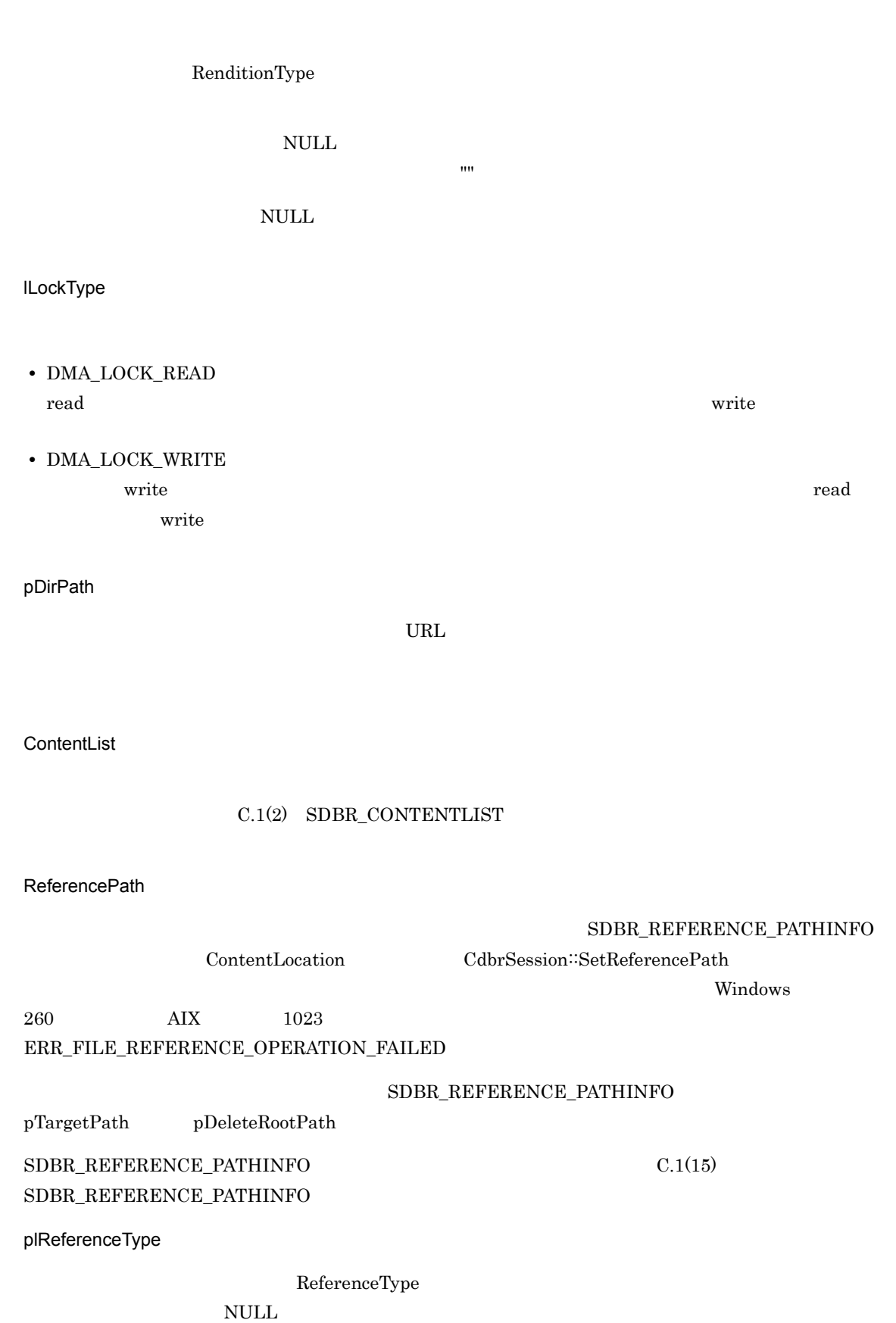

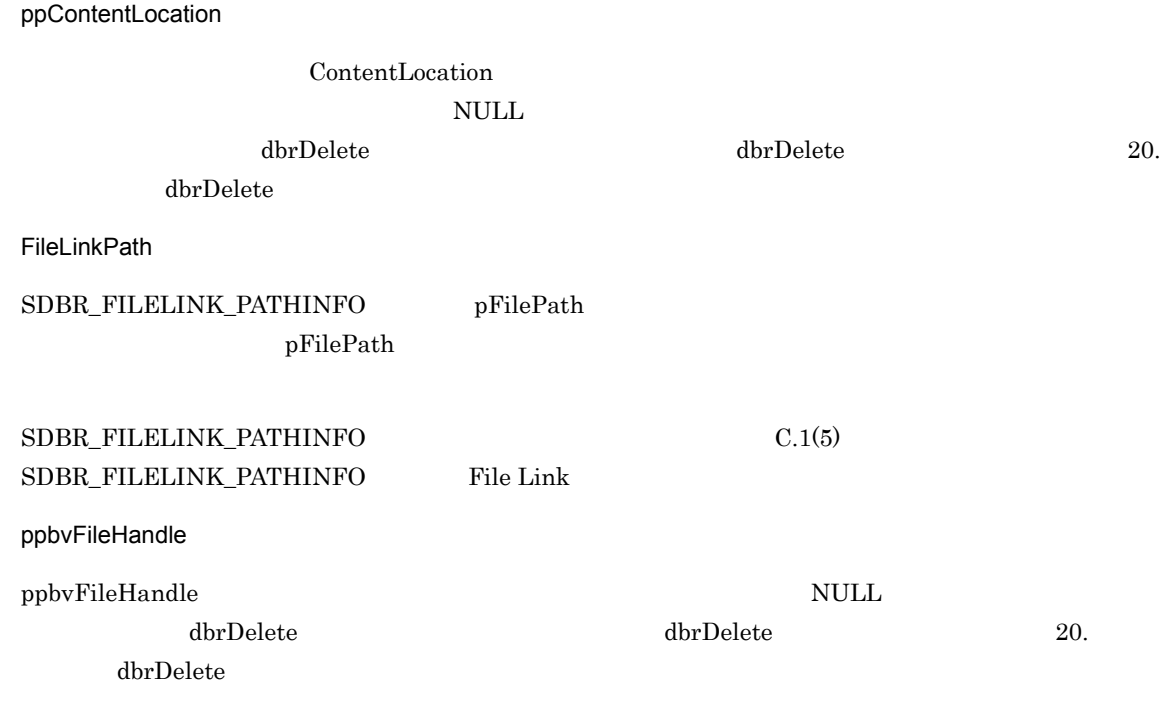

### DMA\_TRUE

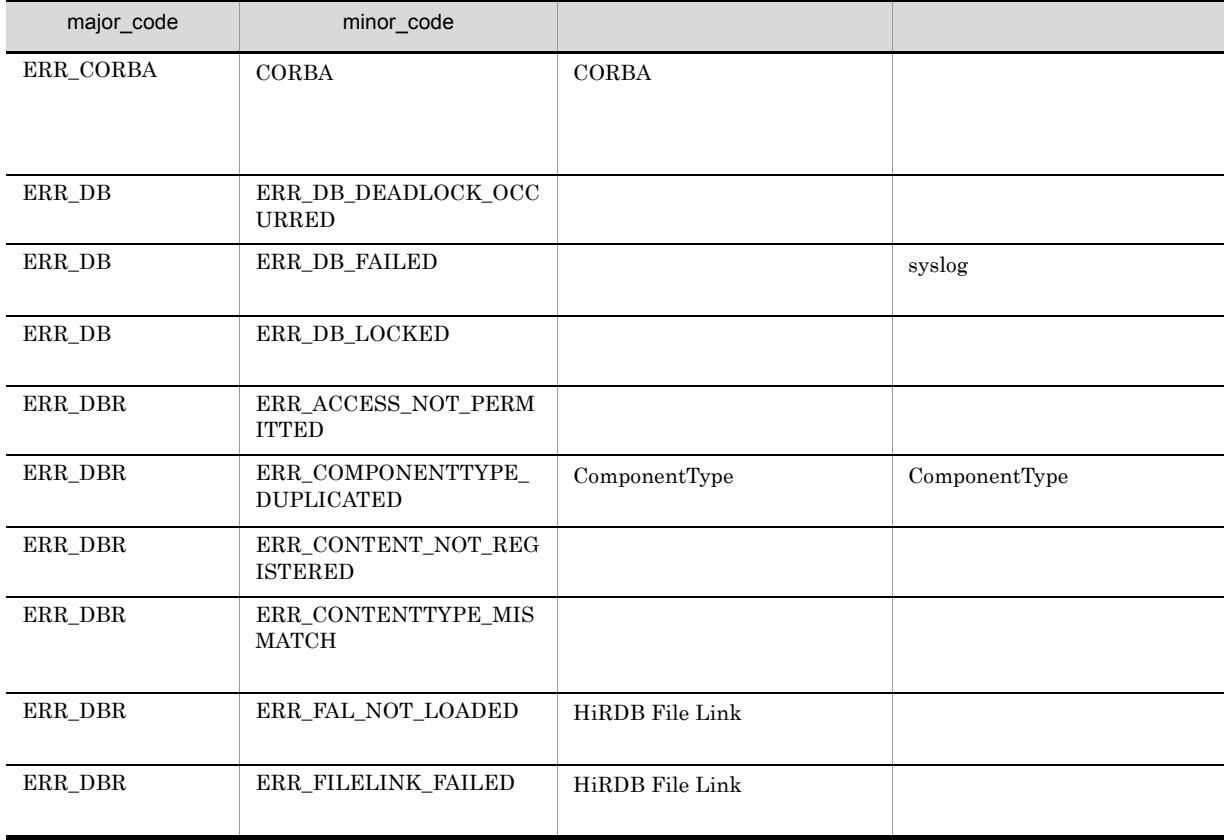
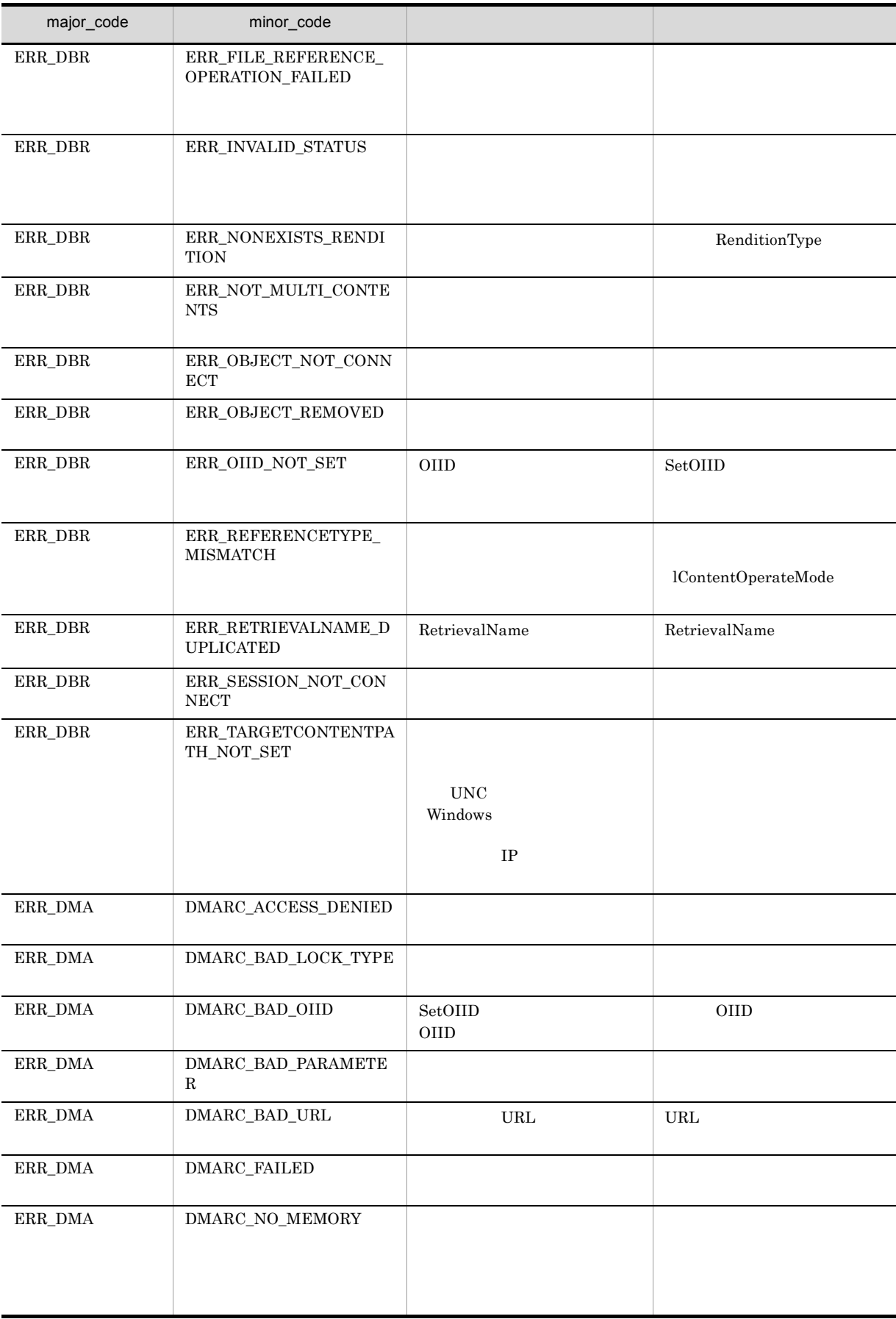

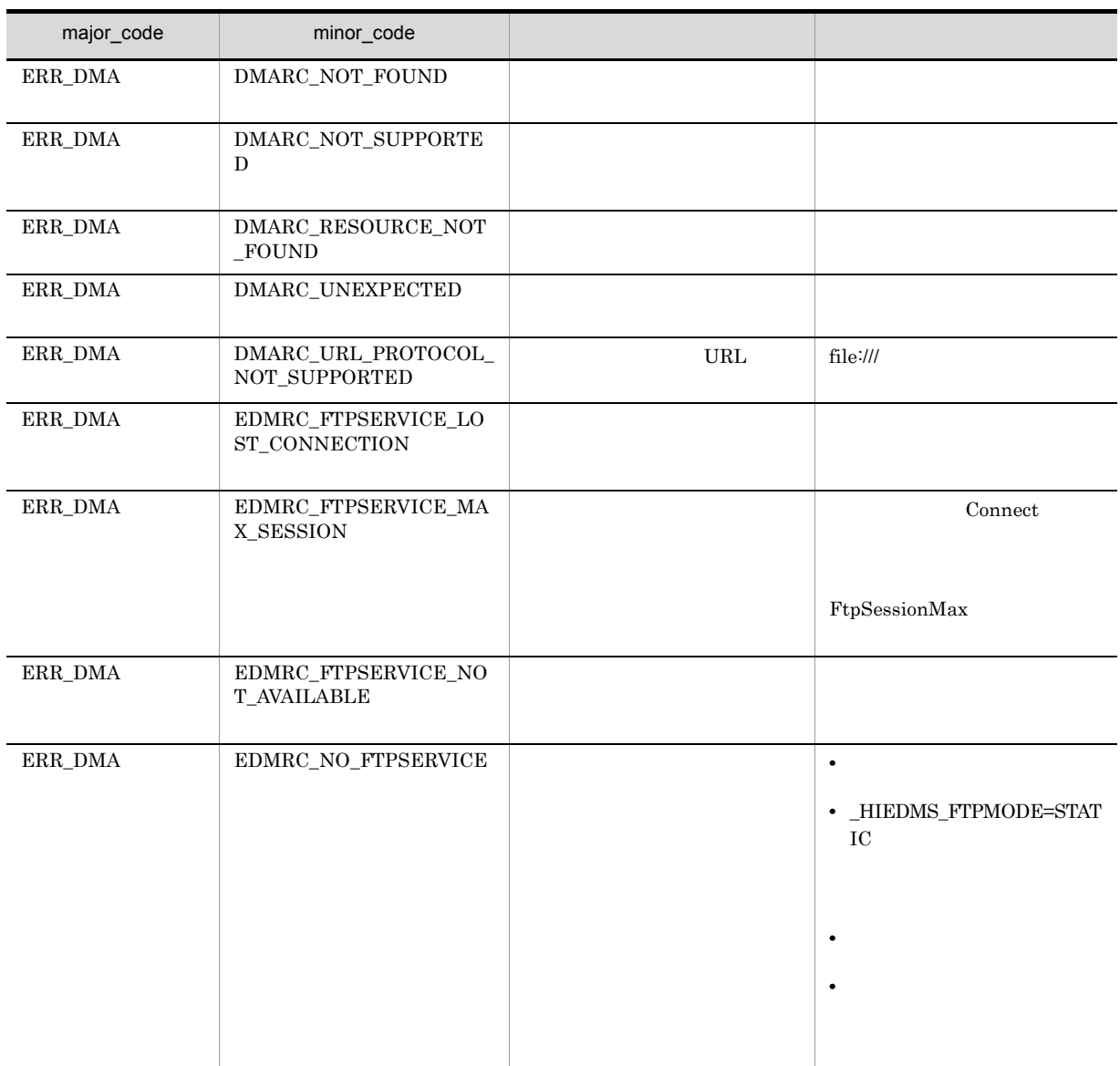

# CdbrDocument::GetContentInfo

```
DmaBoolean GetContentInfo(
  pDmaString_T pRenditionType,
  SDBR CONTENTLIST** ppContentList,
  D aInteger32 lLockType = DMA_LOCK_READ)
\frac{1}{2}struct SDBR_CONTENTINFO {
 pDmaString_T pComponentType; //<br>pDmaString_T pRetrievalName; //
  pDmaString_T pRetrievalName; //
  DmaUInteger32 lContentSize; //
};
\frac{1}{2}struct SDBR_CONTENTLIST {
 DmaInteger32 lCount; \angle//<br>SDBR CONTENTINFO* pItem; \angle//
 SDBR_CONTENTINFO* pItem;
                                     \frac{1}{2}DmaInteger32 lValidMode; //
  DmaBoolean bIsMultiContents; //
};
   \begin{minipage}{0.9\linewidth} \textbf{SDBR}\textbf{CONTENTIALST} \end{minipage}C.1(2) SDBR_CONTENTLIST
```
 $\texttt{ppContentList} \qquad \qquad \texttt{SBDR\_CONTENTIALIST} \qquad \qquad \texttt{GetContentAndLock}$  ${\large \bf SDBR\_CONTENTLIST} {\large \bf lCount} {\large \bf 0}$  $\begin{array}{ccc} \text{GetContentAndLock} & \hspace{2.5cm} & \text{lCount} & \hspace{2.5cm} 0 \end{array}$  ${\tt SDBR\_CONTENTLIST} \hspace{1.5cm} {\tt GetContentAndLock}$ DMARC\_BAD\_PARAMETER

pRenditionType

RenditionType

 $\rm NULL$ 

ppContentList

 $\mathbf{d}\mathbf{b}$ r $\mathbf{D}$ elete  $\mathbf{d}\mathbf{b}$ 

lLockType

ppContentList

**•** DMA\_LOCK\_READ read use  $\mathbf{r}_0$ 

- **•** DMA\_LOCK\_WRITE
	- write  $\Box$ write 2000 write 2000 write 2000 write 2000 write 2000 write 3000 write 3000 write 3000 write 3000 write 3000 write 3000 write 3000 write 3000 write 3000 write 3000 write 3000 write 3000 write 3000 write 3000 write 3000 wr

#### $\rm DMA\_TRUE$

 $\emph{DMA\_FALSE}$ 

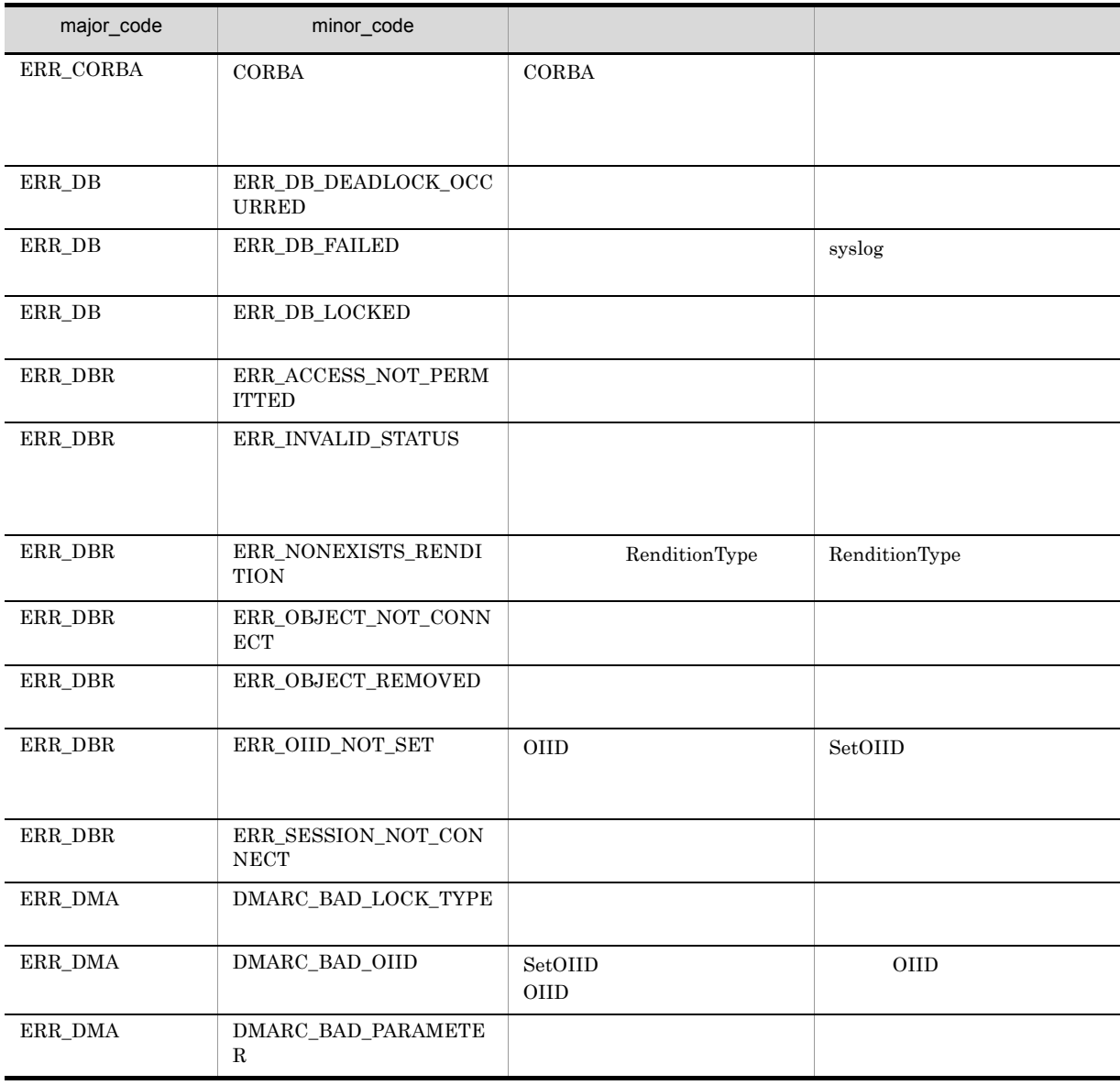

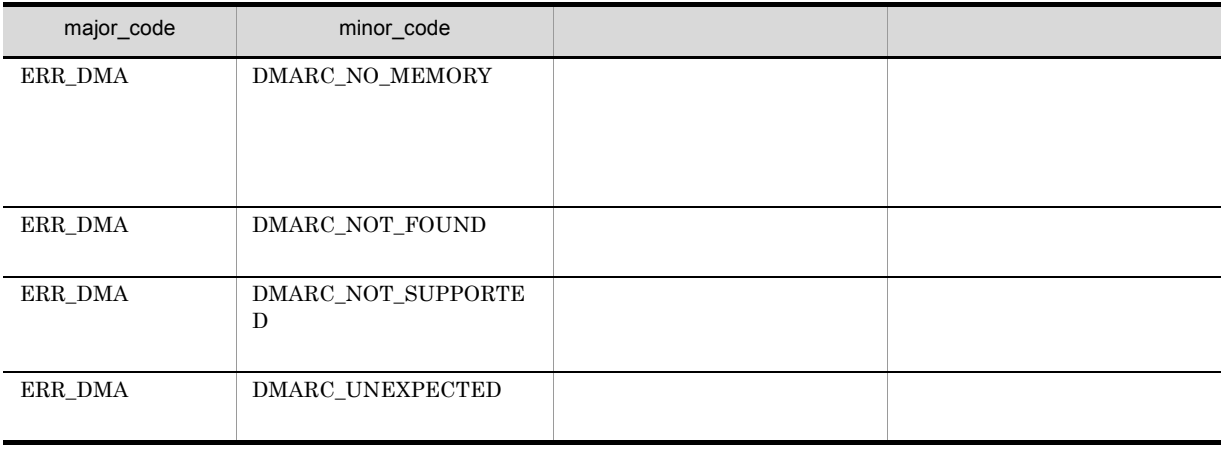

## CdbrDocument::GetRelationList

```
DmaBoolean GetRelationList(
  pDmaBoolean pbContinue,
  DmaInteger32 lClassType,
  DmaInteger32 lPropDefListCount,
 SDBR_PROPDEF* pPropDefList,<br>DmaInteger32 1RelPropDefList,
 DmaInteger32 <br>
SDBR PROPDEF* pRelPropDefList,
  SDBR PROPDEF* pRelPropDefList,
  DmaInteger32 lRelationListCount,
 SDBR_RELATIONLIST** ppRelationList,
 DmaInteger32 lRelationendType,<br>DmaInteger32 lRelationendStatu
                        lRelationendStatus)
\frac{1}{2}struct SDBR_PROPDEF {
  Dmald PropId; //
};
/struct SDBR_PROP {
  DmaId PropId; //<br>DmaInteger32 1Type; //
  DmaInteger32 lType; //<br>DmaInteger32 lCardinality; //
                   lCardinality;<br>1Count;
  DmaInteger32 lCount; \begin{array}{c} \n 1 \text{Count} \\ \n 1 \text{()} \n \end{array}union { \qquad //
     pDmaBoolean pbBoolean; //Boolean
    pDmaBoolean pbBoolean; //Boolean<br>pDmaInteger32 plInteger32; //Integer32<br>pDmaId pId; //ID
    pDmaIdpDmapv ppObject; //Object
    ppDmaString_T ppString; //String
   } uniValue;
};
\frac{1}{2}struct SDBR_PROPLIST {
  DmaInteger32 lCount; //<br>SDBR PROP* pItem; //
  SDBR_PROP* pItem;
};
// リレーションリスト構造体
struct SDBR_RELATIONLIST {
 DmaInteger32 lCount; //
 SDBR_RELATIONINFO* pItem; //
};
\frac{1}{2}struct SDBR_RELATIONINFO {
 pDmaString_T pOIID; // OIID
 DmaInteger32 lType; //
 pDmaString T pRelId; //SDBR_PROPLIST PropList; //
  SDBR_PROPLIST RelPropList; //
};
```
lRelationendType DBR\_RELATIONEND\_HEAD

lRelationendType

DBR\_RELATIONEND\_TAIL

pbContinue DMA\_FALSE

pbContinue DMA\_TRUE

 $\rm pbContinue \quad \ DMA\_TRUE \qquad \qquad \rm pbContinue \quad \ DMA\_FALSE$ 

RemoveRelation

lRelationendStatus DBR\_RELATIONEND\_STATUS\_NOT\_EXIST DBR\_RELATIONEND\_STATUS\_ALL

 $SDBR$ <sub>RELATIONINFO</sub>  $pOIID = NULL$  lType =  $DBR\_CLASS\_UNKNOWLEDN$ PropList.lCount = 0 PropList.pItem = NULL pRelId  $\bf{RelPropList}$ 

pbContinue

DMA\_TRUE

DMA\_FALSE DMA\_UNKNOWN

DMA\_FALSE

pbContinue

**•** DMA\_TRUE

**•** DMA\_FALSE

lClassType

lClassType

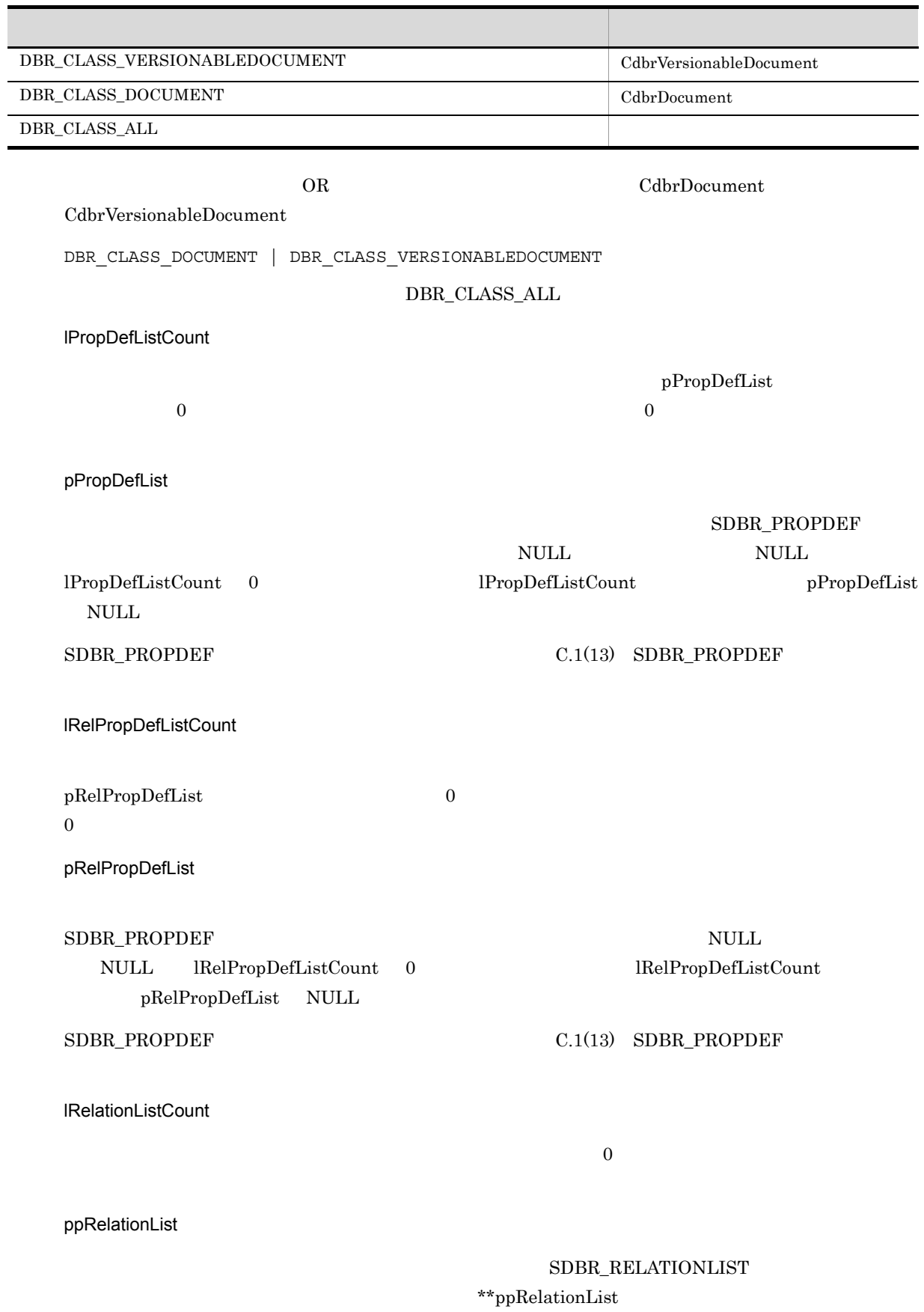

#### $\rm dbr\rm Delete$

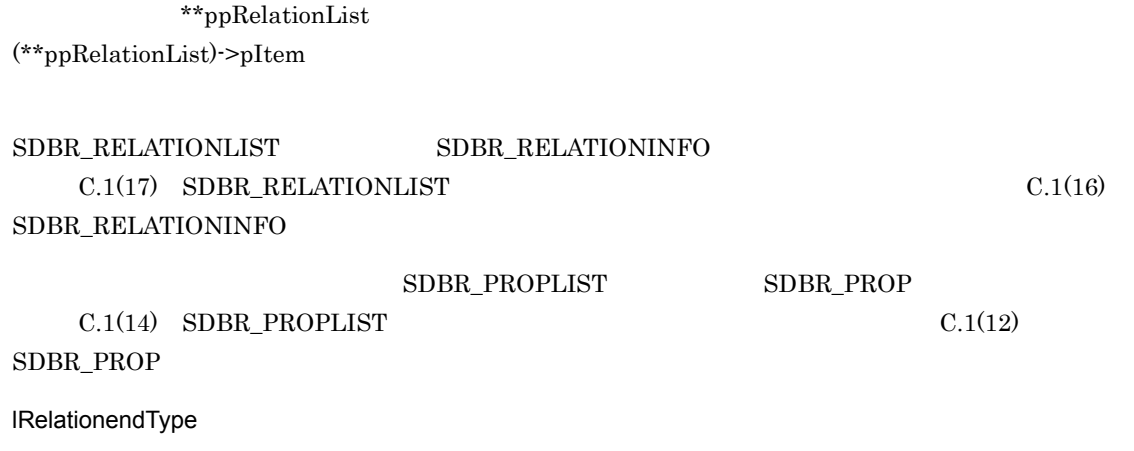

- **•** DBR\_RELATIONEND\_HEAD
- **•** DBR\_RELATIONEND\_TAIL

lRelationendStatus

- **•** DBR\_RELATIONEND\_STATUS\_EXIST
- **•** DBR\_RELATIONEND\_STATUS\_NOT\_EXIST

 ${\rm lClassType} \hspace{2.3cm} {\rm lClassType}$ 

**•** DBR\_RELATIONEND\_STATUS\_ALL

lClassType

lClassType

 $DMA_TRUE$ 

 $\rm DMA\_FALSE$ 

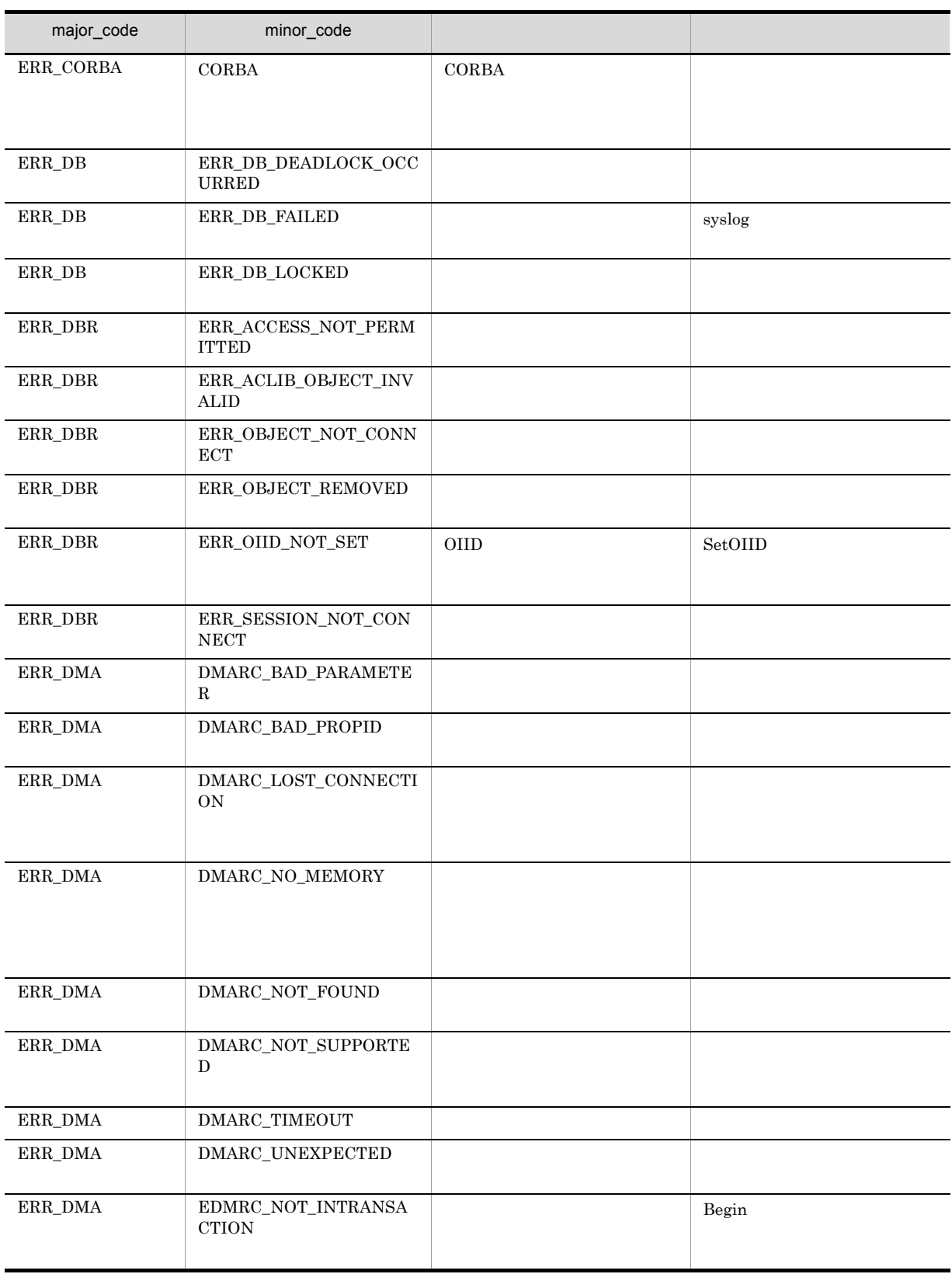

8. CdbrDocument

## CdbrDocument::GetRelationListAndLock

```
DmaBoolean GetRelationListAndLock(
  pDmaBoolean pbContinue,
  DmaInteger32 lClassType,
  DmaInteger32 lPropDefListCount,
 SDBR_PROPDEF* pPropDefList,<br>DmaInteger32 1Re1PropDefLi
 DmaInteger32 lRelPropDefListCount,<br>SDBR PROPDEF* pRelPropDefList,
  SDBR PROPDEF* pRelPropDefList,
  DmaInteger32 lRelationListCount,
 SDBR_RELATIONLIST** ppRelationList,
 DmaInteger32 lRelationendType,<br>DmaInteger32 lRelationendStatu
 DmaInteger32 lRelationendStatus,<br>DmaInteger32 lLockType = DMA LOO
                       lLockType = DMA LOCK WRITE)
\frac{1}{2}struct SDBR_PROPDEF {
  DmaId PropId; //
};
/struct SDBR_PROP {
  DmaId PropId; //<br>DmaInteger32 1Type; //
  DmaInteger32 lType; //<br>DmaInteger32 lCardinality; //
                    lCardinality;DmaInteger32 lCount; //
  union {<br>pDmaBoolean pbBoolean; //Boolean
    pDmaBoolean pbBoolean; //Boolean
    pDmaInteger32 plInteger32; //Integer32
    pDmaId pId; \overline{p} pId; \overline{p} //ID
    pDmapv ppObject; //Object
    ppDmaString_T ppString; //String
   } uniValue;
};
\frac{1}{2}struct SDBR_PROPLIST {
  DmaInteger32 lCount; //
  SDBR_PROP* pItem; //
};
// リレーションリスト構造体
struct SDBR_RELATIONLIST {
 DmaInteger32 lCount; //
 SDBR RELATIONINFO* pItem; //
};
\frac{1}{2}struct SDBR_RELATIONINFO {
 pDmaString_T pOIID; // OIID
 DmaInteger32 lType; //<br>pDmaString_T pRelId; //
  pDmaString_T pRelId; //
  SDBR_PROPLIST PropList; //
 SDBR_PROPLIST RelPropList; //
};
```
lRelationendType DBR\_RELATIONEND\_HEAD

lRelationendType

DBR\_RELATIONEND\_TAIL

pbContinue DMA\_FALSE

pbContinue DMA\_TRUE

pbContinue DMA\_TRUE versualization versualization versualization versualization versualization versualization versualization versualization versualization versualization versualization v

RemoveRelation

lRelationendStatus DBR\_RELATIONEND\_STATUS\_NOT\_EXIST DBR\_RELATIONEND\_STATUS\_ALL

 $\text{SDBR\_RELATIONINFO} \qquad \qquad \text{pOIID = NULL} \quad \text{IType =}$  $\texttt{DBR\_CLASS\_UNKNOWLEDN} \quad \texttt{PropList}.{\textsf{Count}} = 0 \quad \texttt{PropList}.{\textsf{ptem}} = \texttt{NULL} \qquad \qquad \texttt{pRelId}$ RelPropList

pbContinue

DMA\_TRUE

 $\begin{minipage}{0.9\linewidth} \begin{tabular}{l} \multicolumn{2}{c}{\textbf{DMA\_HASE}} \end{tabular} \end{minipage} \begin{minipage}{0.9\linewidth} \begin{tabular}{l} \multicolumn{2}{c}{\textbf{DMA\_UNKNOWN}} \end{tabular} \end{minipage}$ 

DMA\_FALSE

pbContinue

- **•** DMA\_TRUE
- **•** DMA\_FALSE

lClassType

lClassType

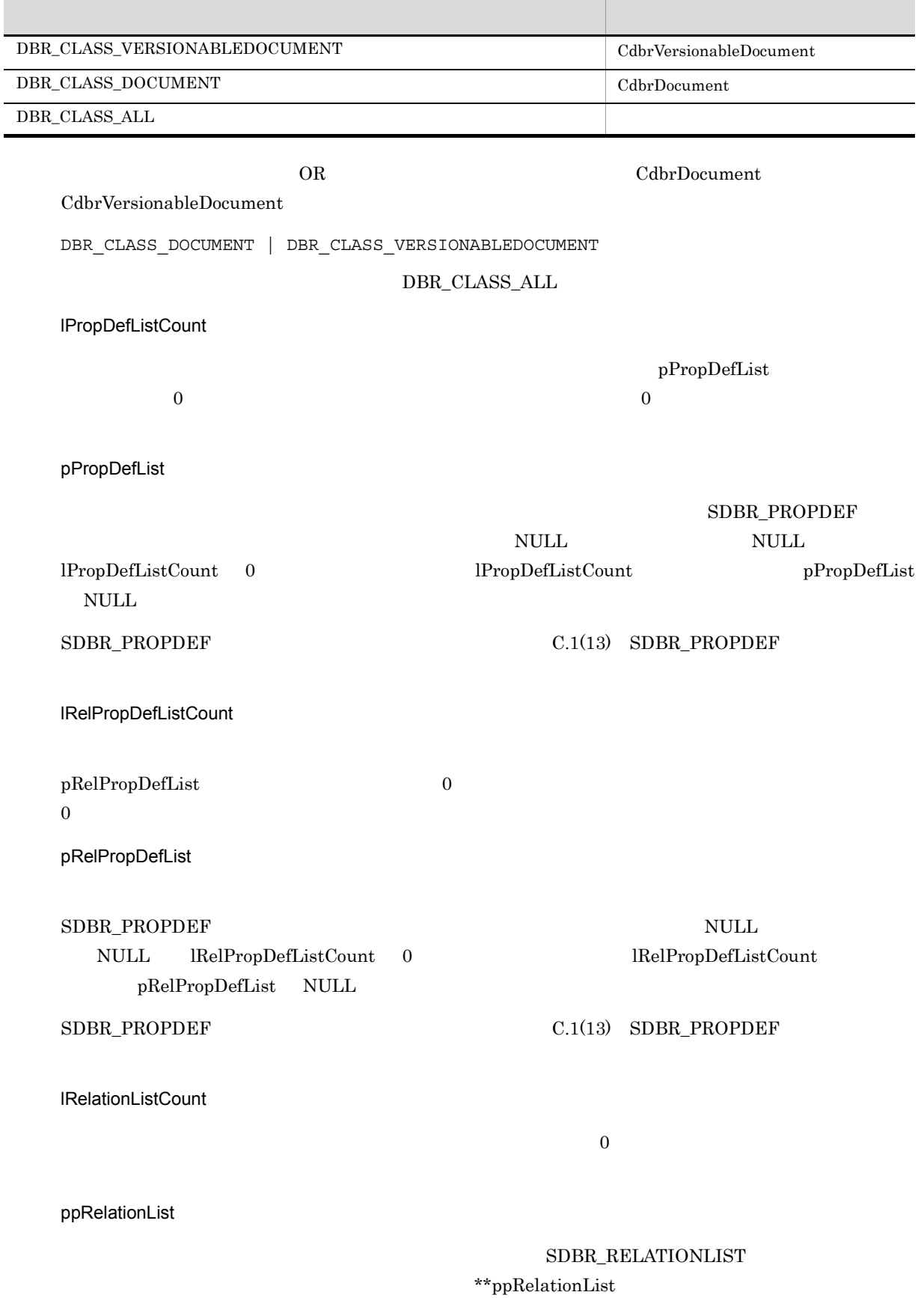

 $\rm dbr\rm Delete$ 

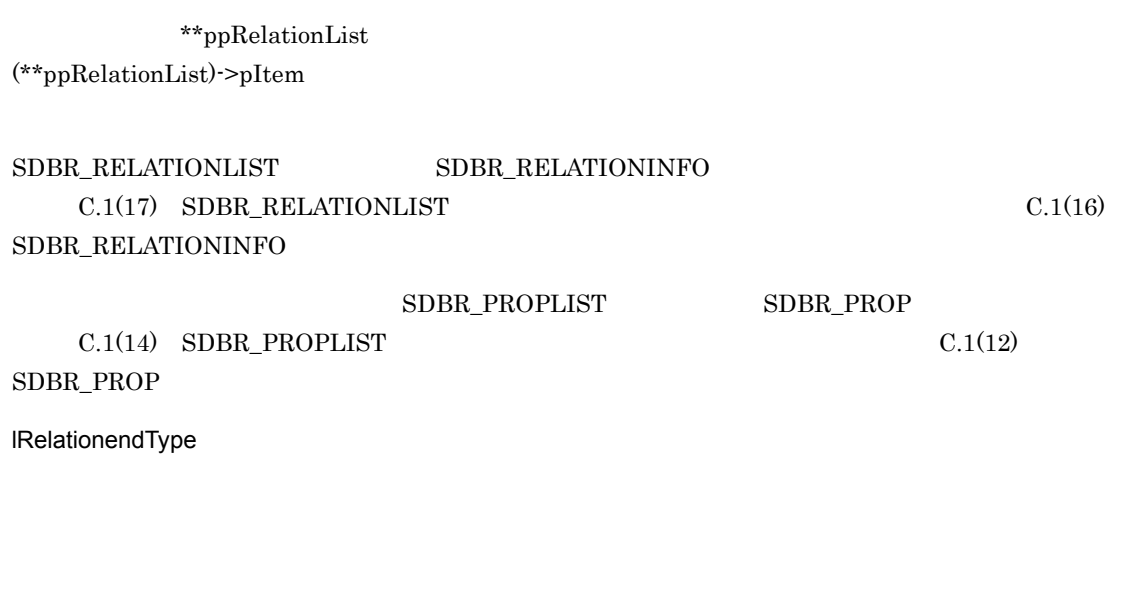

- **•** DBR\_RELATIONEND\_HEAD
- **•** DBR\_RELATIONEND\_TAIL
- lRelationendStatus
- **•** DBR\_RELATIONEND\_STATUS\_EXIST
- **•** DBR\_RELATIONEND\_STATUS\_NOT\_EXIST

 ${\rm lClassType} \hspace{2cm} {\rm lClassType}$ 

**•** DBR\_RELATIONEND\_STATUS\_ALL

lClassType

lClassType

lLockType

**•** DMA\_LOCK\_READ

read use  $\mathbf{r}$ 

### **•** DMA\_LOCK\_WRITE write  $\Box$ write 2000 write 2000 write 2000 write 2000 write 2000 write 3000 write 3000 write 3000 write 3000 write 3000 write 3000 write 3000 write 3000 write 3000 write 3000 write 3000 write 3000 write 3000 write 3000 write 3000 wr

### $\textup{DMA\_TRUE}$

 $\rm DMA\_FALSE$ 

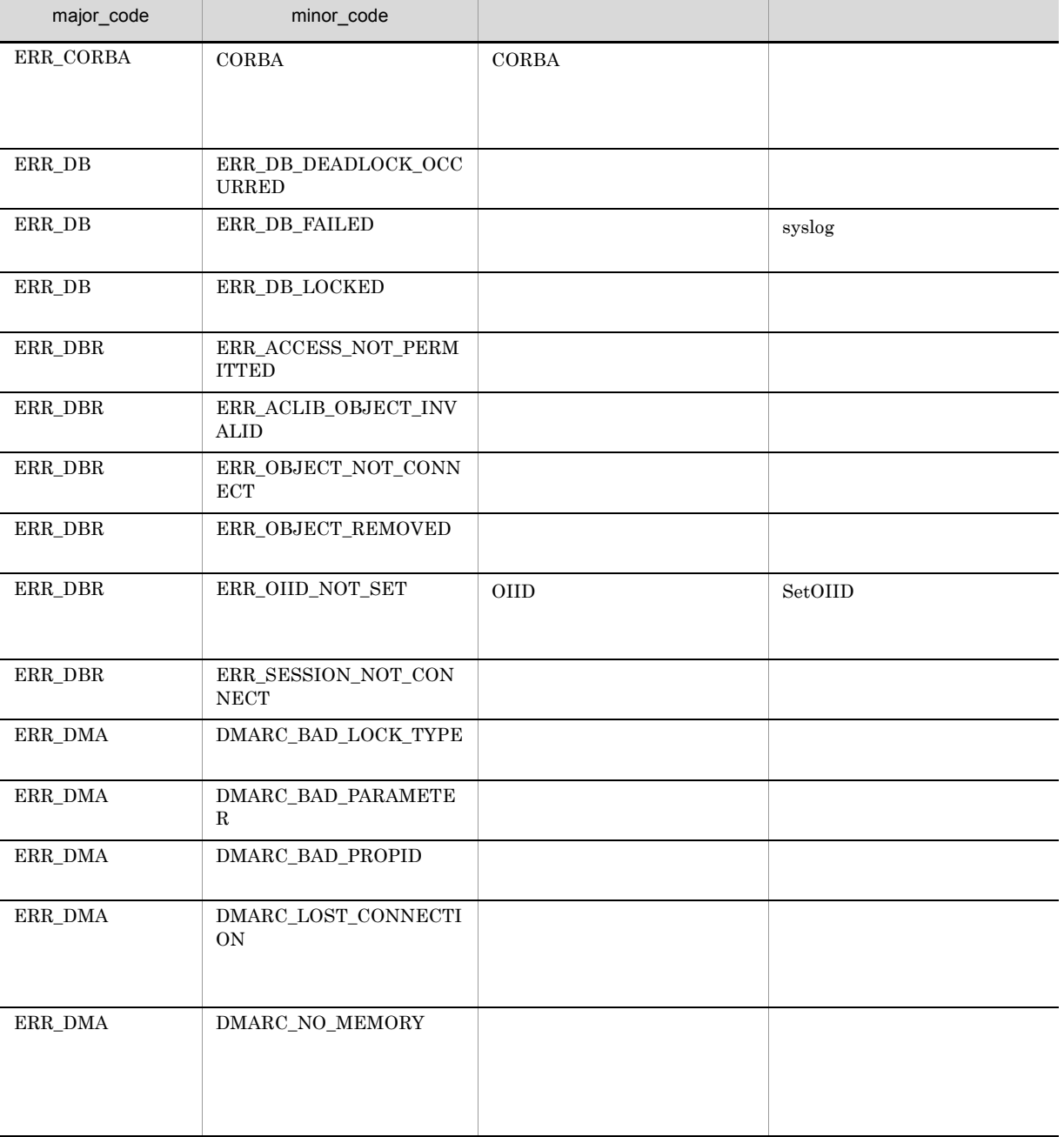

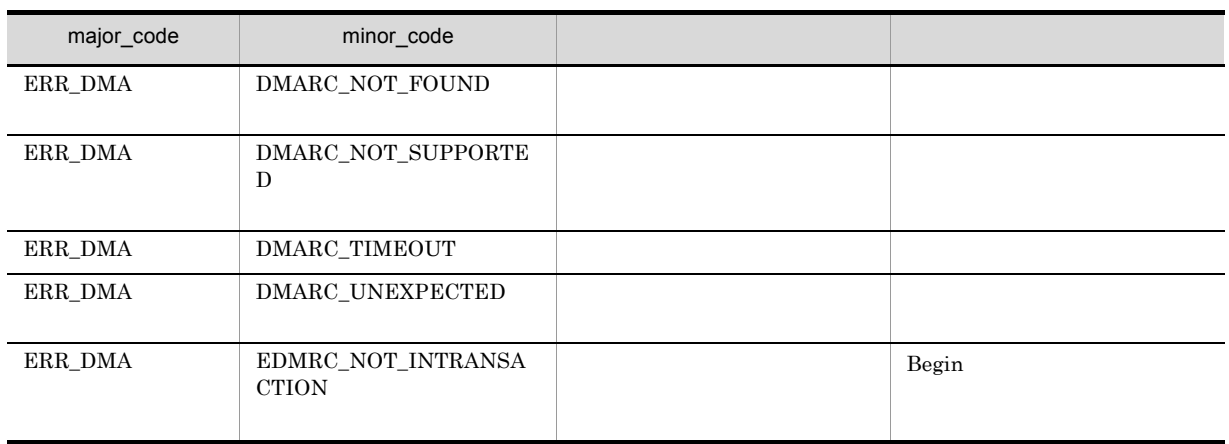

# CdbrDocument::GetRenditionList

```
DmaBoolean GetRenditionList(
 DmaInteger32 1PropDefListCount,<br>SDBR PROPDEF* pPropDefList.
  SDBR_PROPDEF* pPropDefList,
  SDBR_RENDITIONLIST** ppRenditionList )
\frac{1}{2}struct SDBR_PROPDEF {
DmaId PropId; //<br>};
\frac{1}{2}struct SDBR_PROP {
  DmaId PropId; //DmaInteger32 lType; //
  DmaInteger32 lCardinality; //
  DmaInteger32 lCount; //
  union { \qquad //\qquadpDmaBoolean pbBoolean; //Boolean
    pDmaInteger32 plInteger32; //Integer32
    pDmaId pId; //ID
   pDmaBoolean pbBoolean; //Boolean<br>pDmaInteger32 plInteger32; //Integer32<br>pDmaId pId; //ID<br>pDmapv ppObject; //Object
    ppDmaString_T ppString; //String
   } uniValue;
};
\frac{1}{2}struct SDBR_PROPLIST {
  DmaInteger32 lCount; //<br>SDBR_PROP* pItem; //
  SDBR PROP*
};
\frac{1}{2}struct SDBR_RENDITIONLIST {
 DmaInteger32 lCount; //<br>SDBR RENDITIONINFO* pItem; //
 SDBR_RENDITIONINFO* pItem;
};
\frac{1}{2}struct SDBR_RENDITIONINFO {
  pDmaString_T pRenditionType; //RenditionType
  SDBR_PROPLIST PropList; //
};
```
 $SDBR$ <sub>RENDITIONINFO</sub>  $1$   $2$ 

lPropDefListCount

pPropDefList

 $\overline{0}$ 

8. CdbrDocument

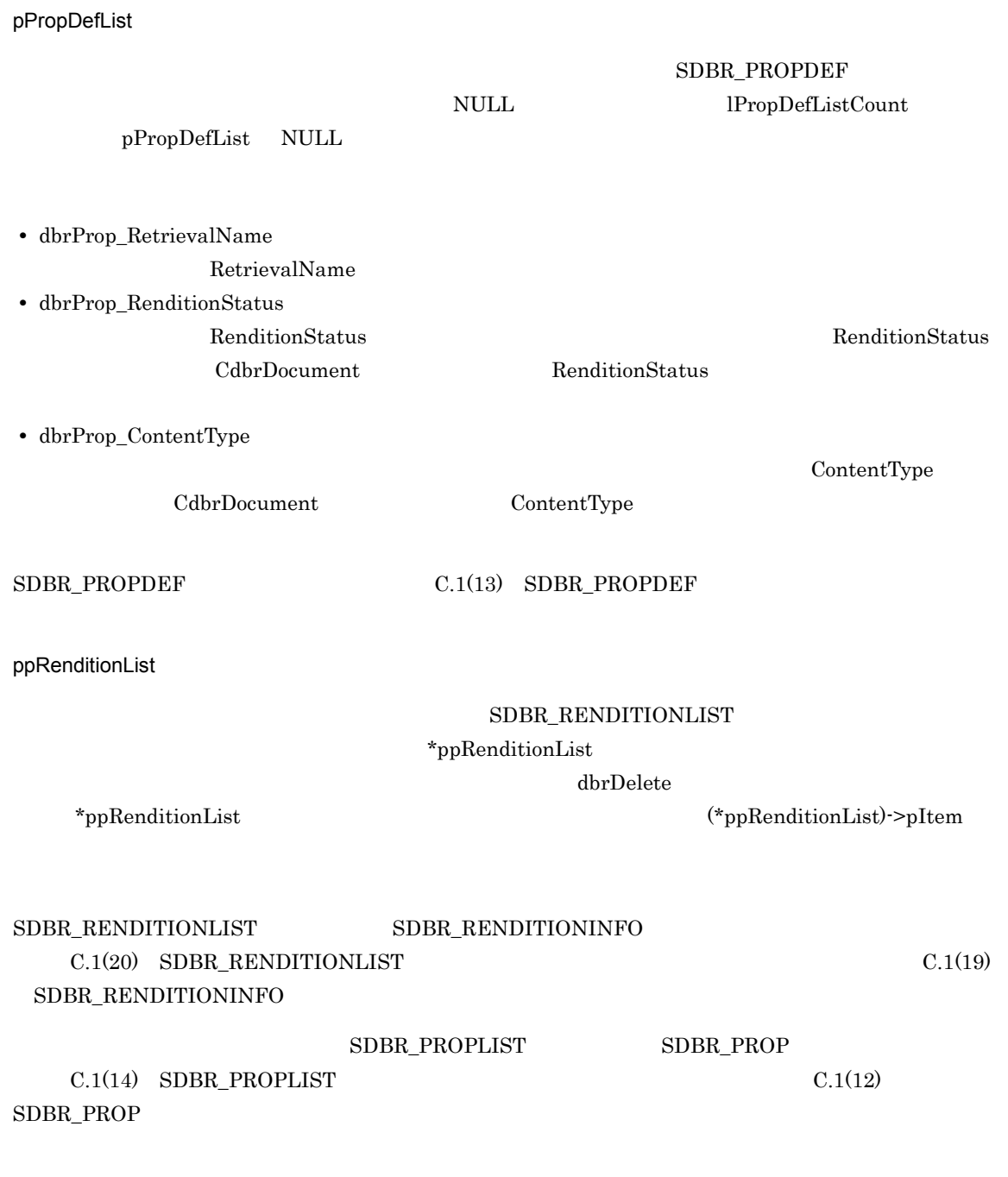

 $\rm DMA\_TRUE$ 

 $DMA$  FALSE

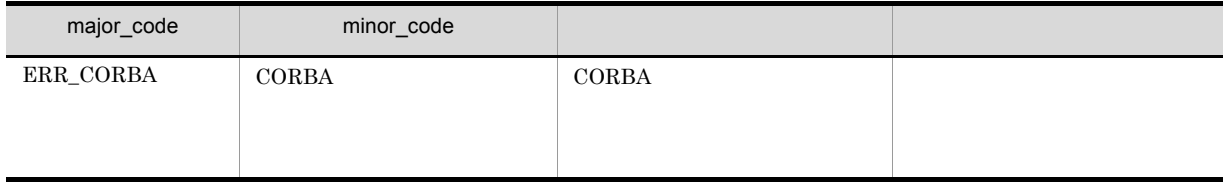

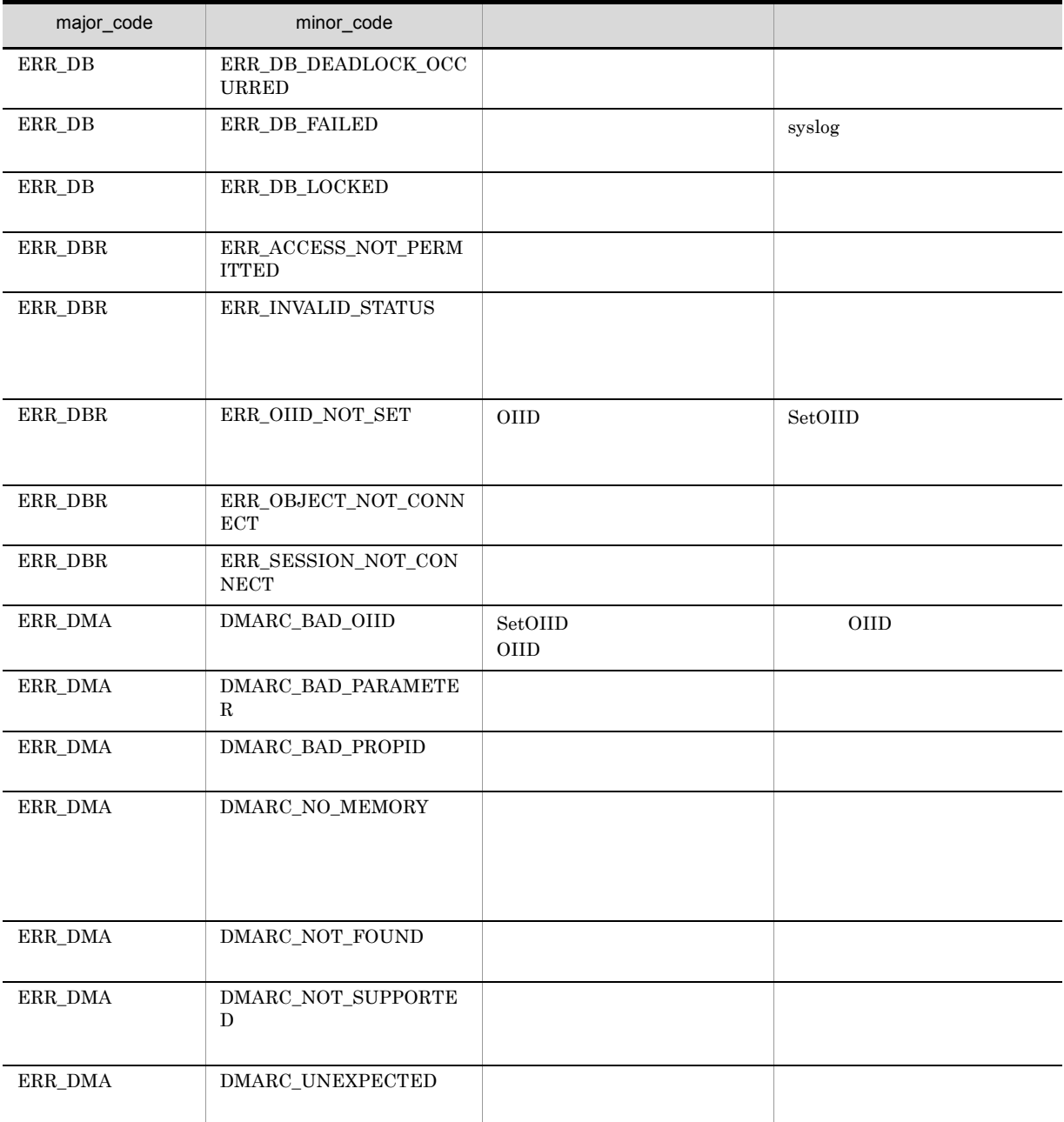

# CdbrDocument::GetRenditionListAndLock

```
DmaBoolean GetRenditionListAndLock(
 DmaInteger32 lPropDefListCount,<br>SDBR_PROPDEF* pPropDefList,
 SDBR_PROPDEF*<br>SDBR_PROPDEF*<br>SDBR_RENDITIONLIST**
  SDBR_RENDITIONLIST** ppRenditionList,
  DmaInteger32                 ILockType = DMA LOCK WRITE )
// \,struct SDBR_PROPDEF {
  Dmald PropId: /};
\frac{1}{2}/ \frac{1}{2}struct SDBR_PROP {
   DmaId PropId; //DmaInteger32 lType; //
   DmaInteger32 lCardinality; //
   DmaInteger32 lCount; //
  union {<br>pDmaBoolean pbBoolean; //Boolean<br>pDmaInteger32 plInteger32; //Integer32
    pDmaBoolean pbBoolean; //Boolean
    pDmaInteger32 plInteger32; //Integer32
   pDmaId pId; //ID<br>pDmapv pp0bject; //0b
    pDmapv ppObject; //Object
    ppDmaString_T ppString; //String
   \} uniValue;
};
\frac{1}{2}struct SDBR_PROPLIST {
  DmaInteger32 lCount; //<br>SDBR PROP* pItem; //
  SDBR_PROP* pItem;
};
\frac{1}{2}struct SDBR_RENDITIONLIST {
 DmaInteger32 lCount; //
 SDBR_RENDITIONINFO* pItem; //
};
\frac{1}{2}struct SDBR_RENDITIONINFO {
 pDmaString T pRenditionType; //RenditionType
 SDBR_PROPLIST PropList; //
};
```
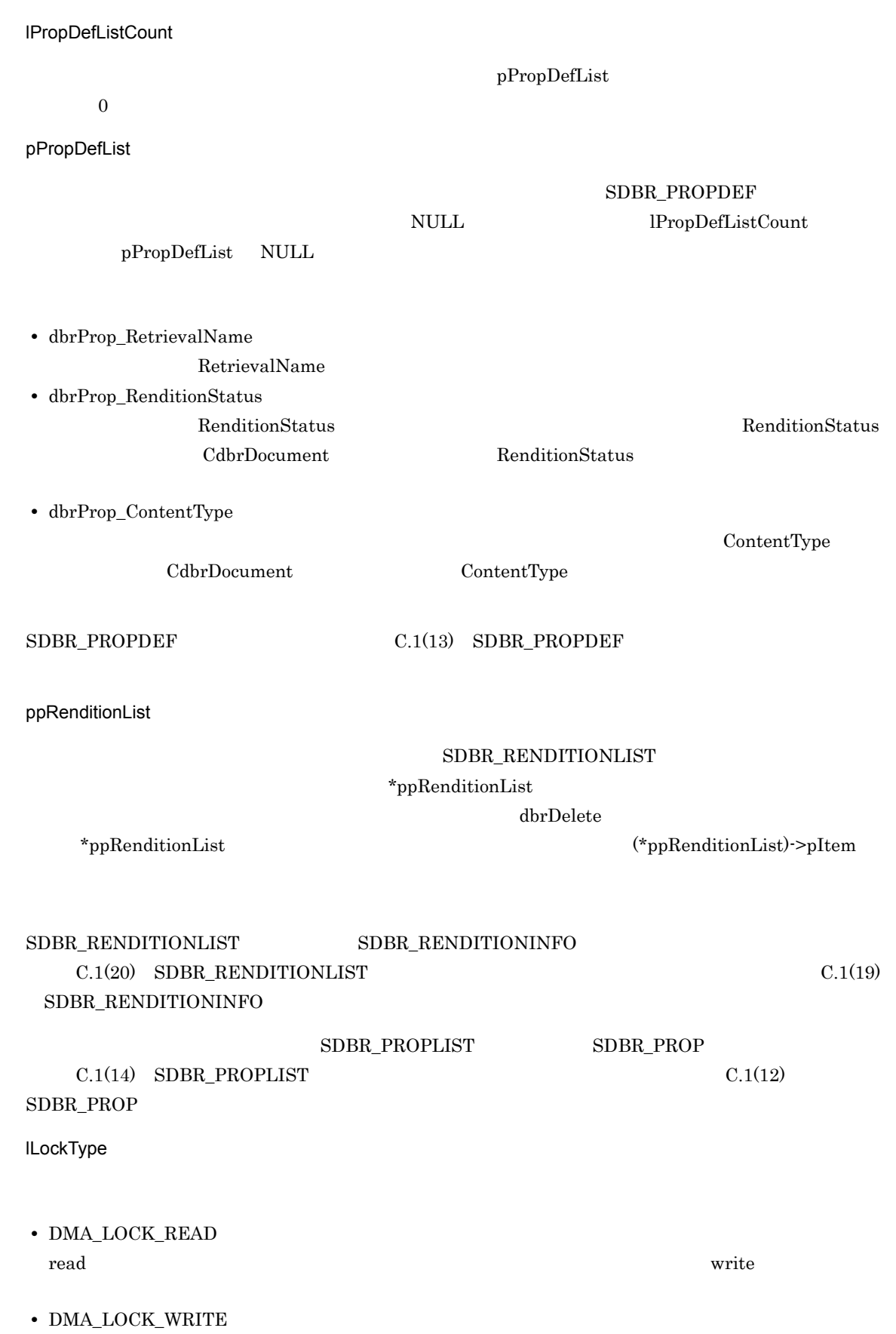

write  $\Box$ write 20 and 20 and 20 and 20 and 20 and 20 and 20 and 20 and 20 and 20 and 20 and 20 and 20 and 20 and 20 and 20 and 20 and 20 and 20 and 20 and 20 and 20 and 20 and 20 and 20 and 20 and 20 and 20 and 20 and 20 and 20 and

#### $\rm DMA\_TRUE$

 $DMA$  FALSE

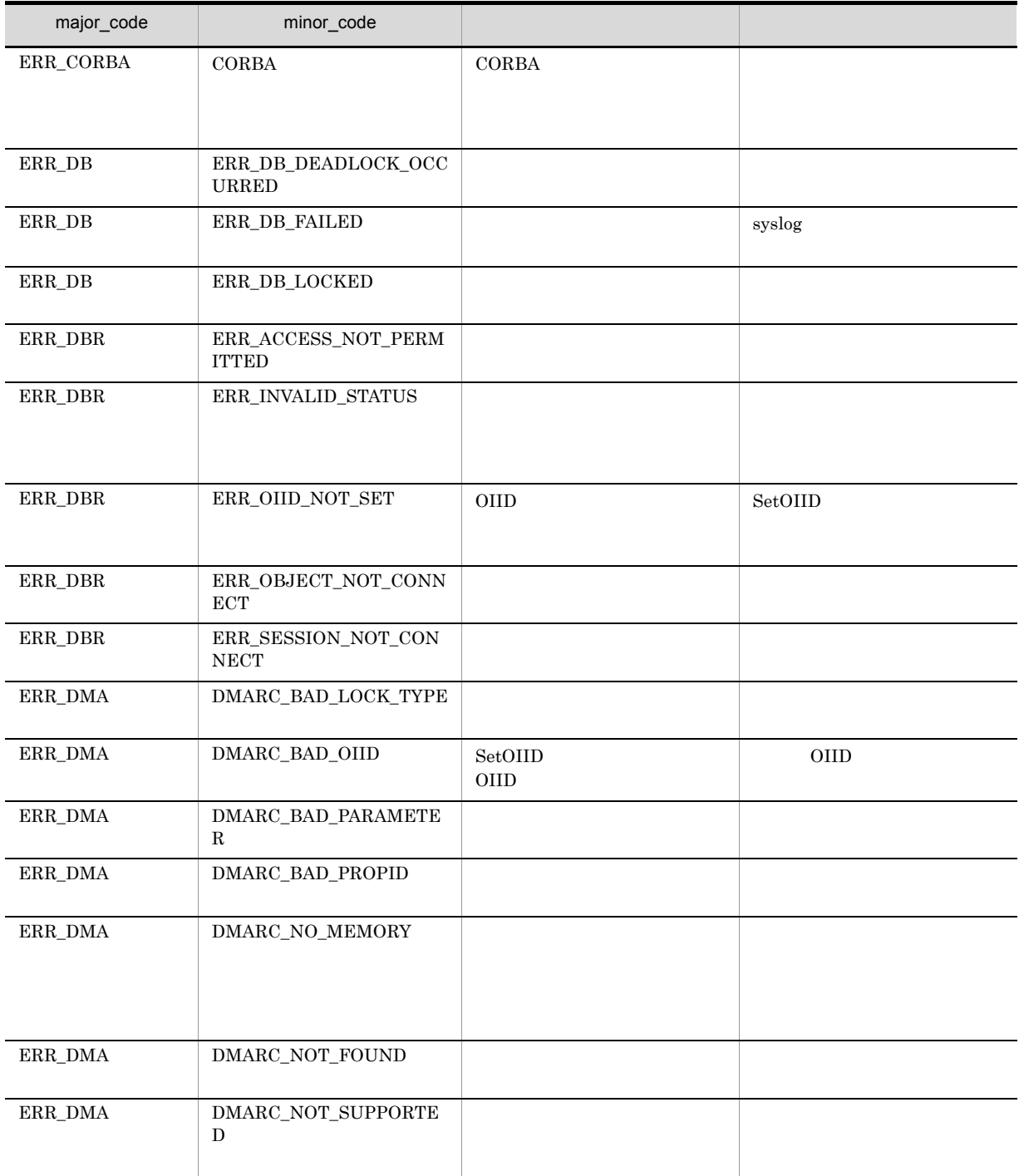

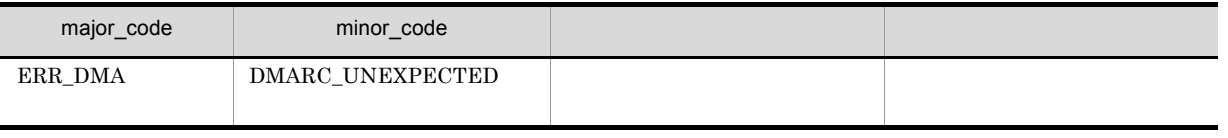

# CdbrDocument::GetVersionableList

```
// バージョン識別子なしで取得する場合
DmaBoolean GetVersionableList(
 pDmaBoolean pbContinue,
  DmaInteger32 1PropDefListCount,<br>SDBR_PROPDEF* pPropDefList,
  SUBR_PROPDEF* pPropDefList,<br>DmaInteger32 10bjListCount,
  DmaInteger32 lObjListCount,
  SDBR_OBJLIST** ppObjList )
// バージョン識別子付きで取得する場合
DmaBoolean GetVersionableList(
  pDmaBoolean pbContinue,
 DmaInteger32 1PropDefListCount,<br>SDBR PROPDEF* pPropDefList,
  SDBR PROPDEF* pPropDefList,
  DmaInteger32 lObjListCount,
  SDBR_VROBJLIST** ppVrObjList )
// \,struct SDBR_PROPDEF {
                   \text{PropId}; \frac{1}{2}};
\frac{1}{2}struct SDBR_PROP {
 DmaId – PropId; //<br>DmaInteger32 1Type; //
  DmaInteger32 \frac{1}{\text{Type}}; //<br>DmaInteger32 \frac{1}{\text{Cardinality}}; //
 DmaInteger32 1Cardinality; //<br>DmaInteger32 1Count; //
 DmaInteger32
  union { // プロパティの値
    pDmaBoolean pbBoolean; // Boolean
    pDmaInteger32 plInteger32; // Integer32
    pDmad pId;
    pDmaInteger32 plInteger32; // Integer32<br>pDmaId pId; // Integer32<br>pDmapv ppObject; // Object<br>ppDmaString_T ppString; // String
   ppDmaString_T ppString;
  } uniValue;
};
\frac{1}{2}struct SDBR_PROPLIST {
 DmaInteger32 1Count;<br>SDBR_PROP* pItem;
  SDBR_PROP*
};
//struct SDBR_OBJINFO {
 pDmaString_T pOIID; // OIID<br>pDmaString_T pOIID; // OIID<br>DmaInteger32 1Type; //
 DmaInteger32 lType; //<br>SDBR PROPLIST PropList: //
 SDBR PROPLIST PropList;
};
\frac{1}{2}struct SDBR_OBJLIST {
 DmaInteger32 lCount;
  SDBR_OBJINFO* pItem;
};
\frac{1}{2}struct SDBR_VROBJINFO {
```
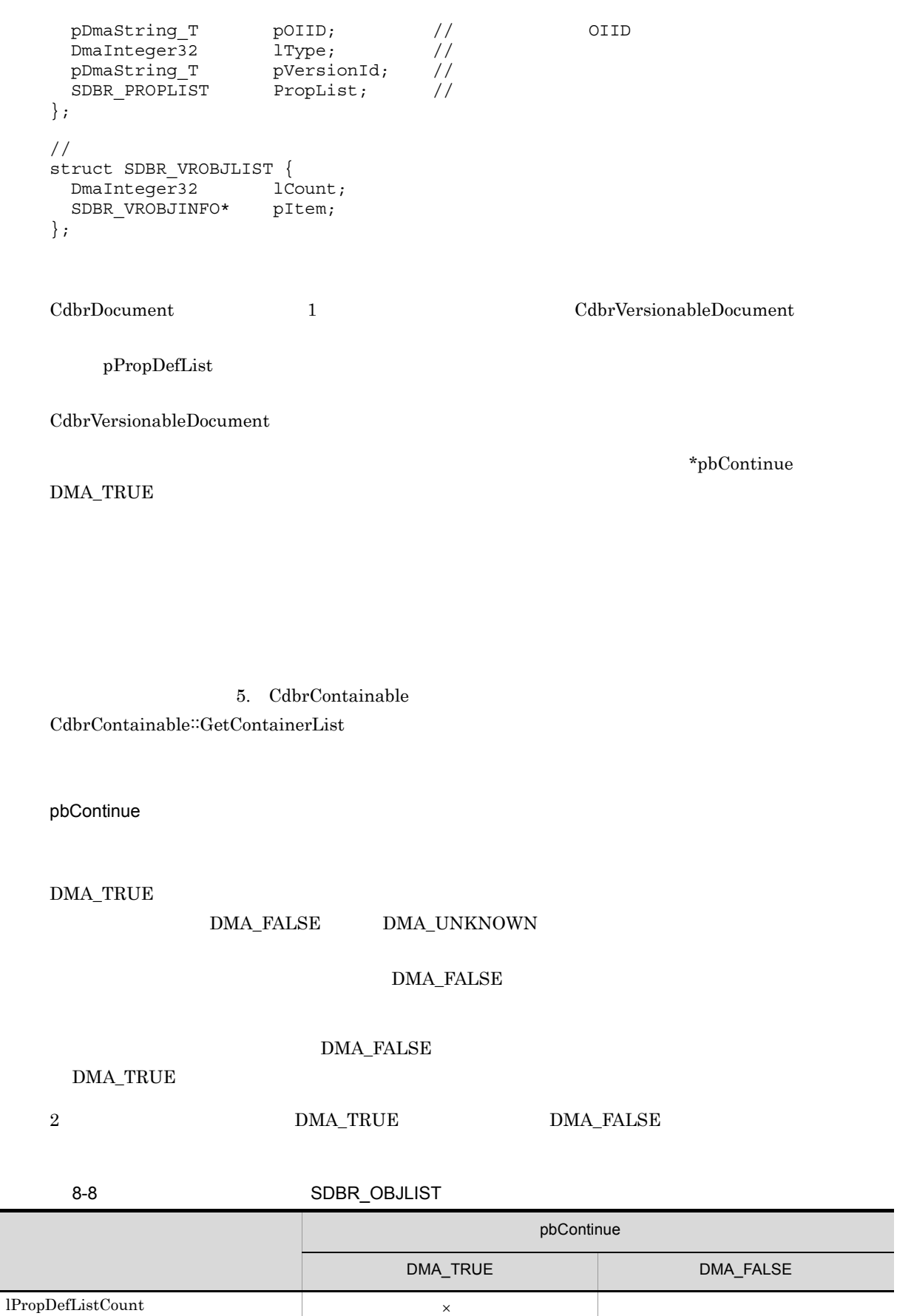

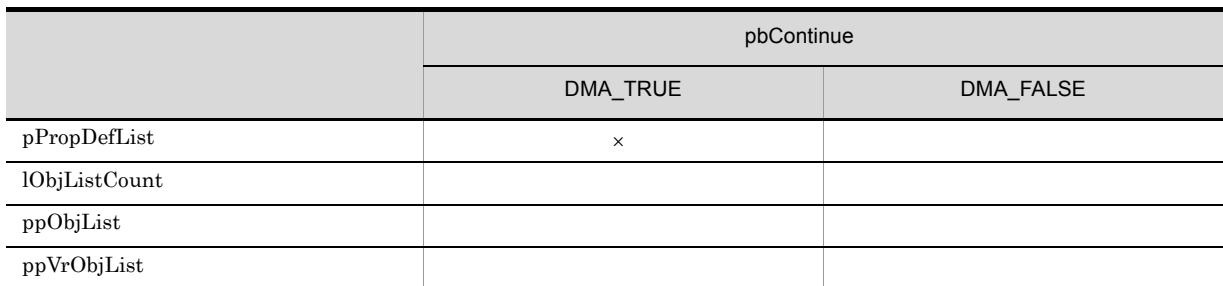

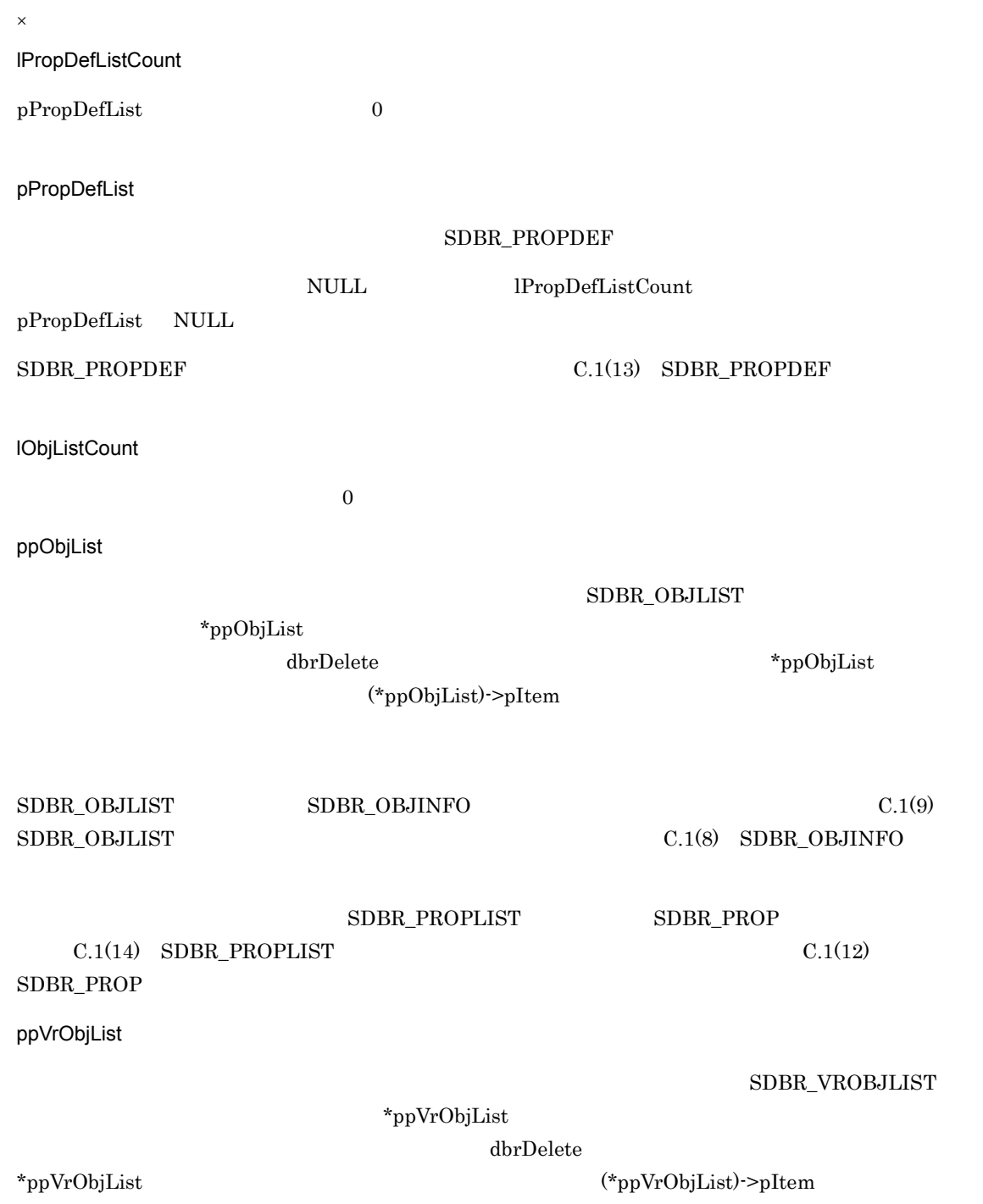

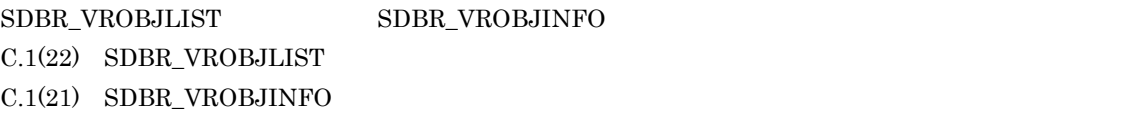

### ${\tt SDBR\_PROPLIST} \hspace{20pt} {\tt SDBR\_PROP}$

 $C.1(14)$  SDBR\_PROPLIST  $C.1(12)$  ${\tt SDBR\_PROP}$ 

 $\rm DMA\_TRUE$ 

 $\rm DMA\_FALSE$ 

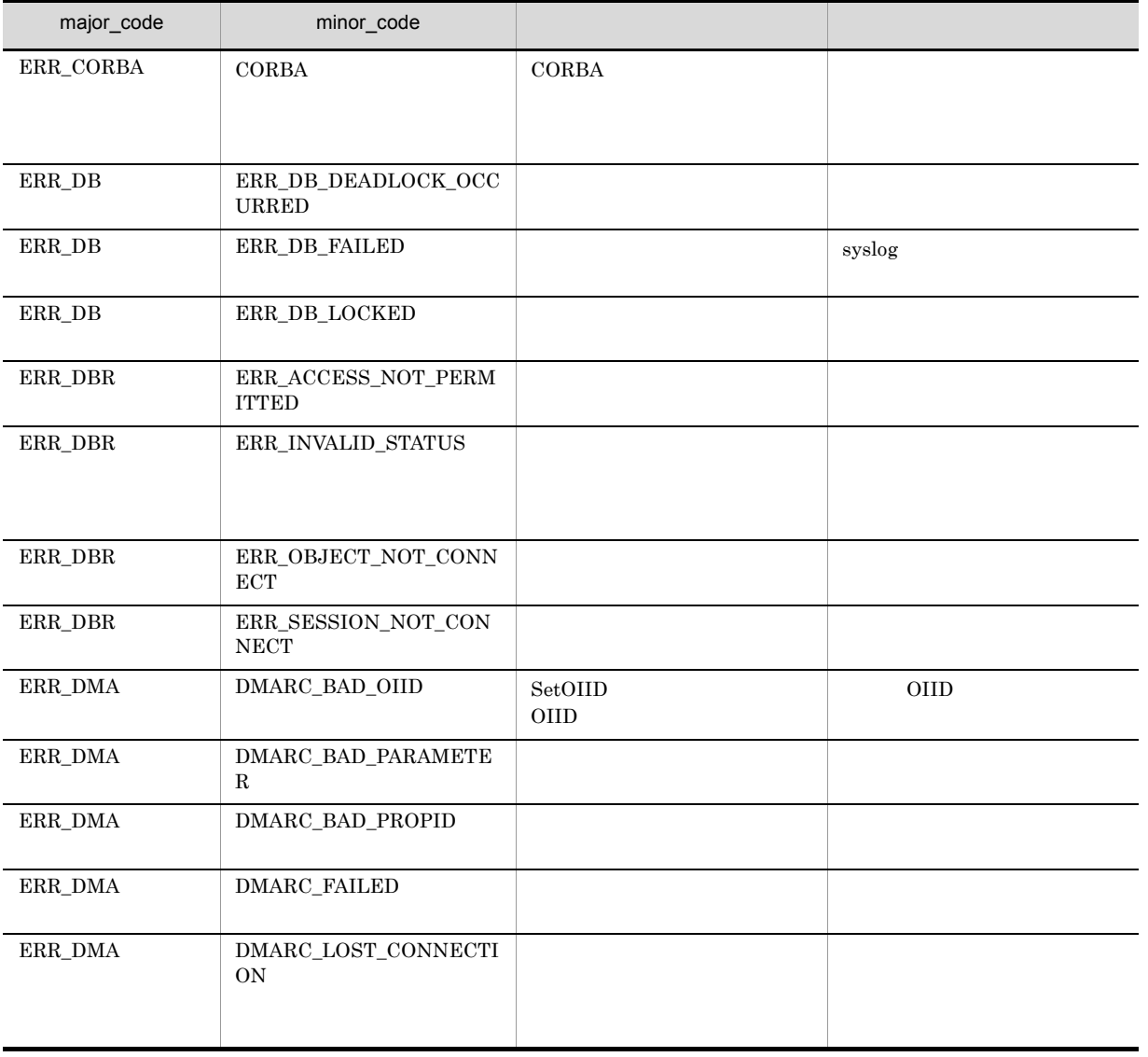

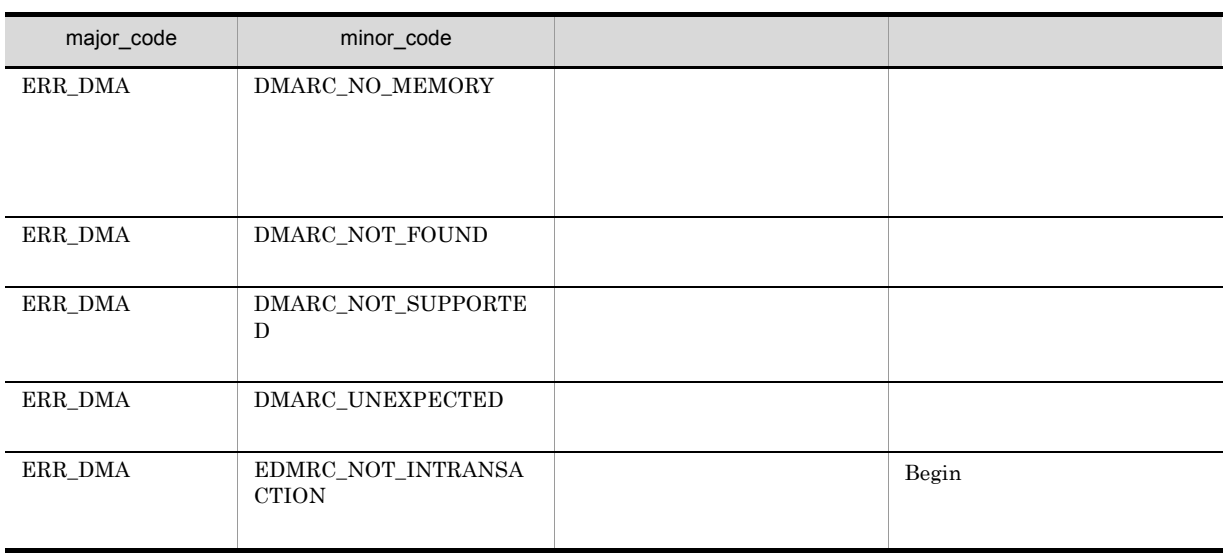

8. CdbrDocument

### CdbrDocument::GetVersionableListAndLock

```
// バージョン識別子なしで取得する場合
DmaBoolean GetVersionableListAndLock(
 pDmaBoolean pbContinue,
 DmaInteger32 lPropDefListCount,
  SDBR_PROPDEF* pPropDefList,
  DmaInteger32 lObjListCount,
 SDBR_OBJLIST**
 SDBR_OBJLIST** ppObjList,<br>DmaInteger32 lLockType = DMA_LOCK_WRITE)
// バージョン識別子付きで取得する場合
DmaBoolean GetVersionableListAndLock(
  pDmaBoolean pbContinue,
  DmaInteger32 lPropDefListCount,
 SDBR_PROPDEF* pPropDefList,<br>DmaInteger32 10bjListCount,
  DmaInteger32 lObjListCount,
  SDBR_VROBJLIST** ppVrObjList,
 DmaInteger32 lLockType = DMA LOCK WRITE)
\frac{1}{2}struct SDBR_PROPDEF {
 Dm \equiv 1 \qquad P \equiv 1 \qquad \qquad \text{Proof}};
//struct SDBR_PROP {
 DmaId PropId; \begin{array}{ccc} \text{Dmald} & \text{PropId}; & \text{M} \end{array}DmaInteger32 lType; 1/DmaInteger32 lCardinality; //DmaInteger32 lCount; \frac{1}{2}union { \frac{1}{\sqrt{2\pi}} // \frac{1}{\sqrt{2\pi}}pDmaBoolean pbBoolean; // Boolean
    pDmaInteger32 plInteger32; // Integer32
    pDmaId pId; // ID
    pDmapv ppObject; // Object
   pDmapv ppObject; // Object<br>ppDmaString_T ppString; // String<br>// String
 } uniValue;
};
\frac{1}{2}struct SDBR_PROPLIST {
 DmaInteger32 lCount;
 SDBR_PROP* pItem;
};
//struct SDBR_OBJINFO {
 pDmaString_T pOIID; \qquad \qquad \qquad // OIID
 DmaInteger32 lType; //<br>SDBR_PROPLIST PropList; //
 SDBR_PROPLIST
};
\frac{1}{2}struct SDBR_OBJLIST {
 DmaInteger32 lCount;
 SDBR OBJINFO* pItem;
};
\frac{1}{2}
```
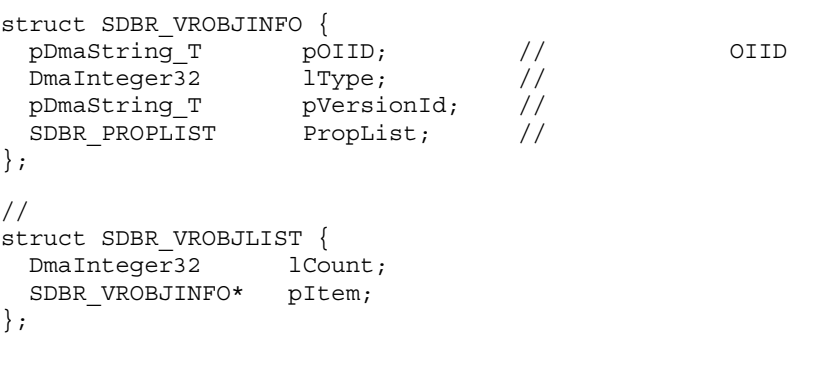

#### $\begin{minipage}[c]{0.7\linewidth} \textbf{CdbrDocument} \end{minipage} \begin{minipage}[c]{0.7\linewidth} \begin{minipage}[c]{0.7\linewidth} \begin{minipage}[c]{0.7\linewidth} \begin{minipage}[c]{0.7\linewidth} \end{minipage} \end{minipage} \begin{minipage}[c]{0.7\linewidth} \begin{minipage}[c]{0.7\linewidth} \begin{minipage}[c]{0.7\linewidth} \end{minipage} \end{minipage} \begin{minipage}[c]{0.7\linewidth} \begin{minipage}[c]{0.7\linewidth} \end{minipage} \end{minipage} \begin{minipage}[c]{0.7$

CdbrVersionableDocument

pPropDefList

CdbrVersionableDocument

 $DMA_TRUE$ 

5. CdbrContainable  $CdbrContainerList$ 

pbContinue

DMA\_TRUE

 $\begin{minipage}{0.9\linewidth} \begin{tabular}{l} \multicolumn{2}{c}{\textbf{DMA\_FALSE}}\\ \multicolumn{2}{c}{\textbf{DMA\_UNKNOWN}}\\ \multicolumn{2}{c}{\textbf{DMA\_VNKNOWLED}}\\ \multicolumn{2}{c}{\textbf{DMA\_VNKNOWLED}}\\ \multicolumn{2}{c}{\textbf{DMA\_VNKNOWLED}}\\ \multicolumn{2}{c}{\textbf{DMA\_VNK }NOWN} \end{tabular} \end{minipage}$ 

 $\emph{DMA\_FALSE}$ 

DMA\_FALSE

 $DMA_TRUE$ 

 ${\small 2}\qquad \qquad {\small DMA\_TRUE}\qquad \qquad {\small DMA\_FALSE}$ 

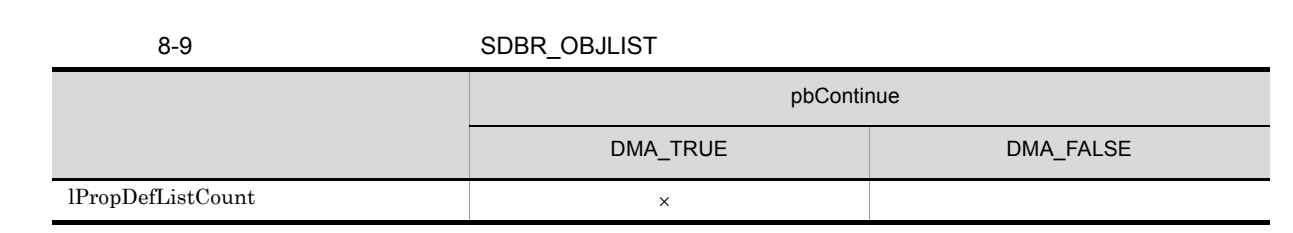

\*pbContinue

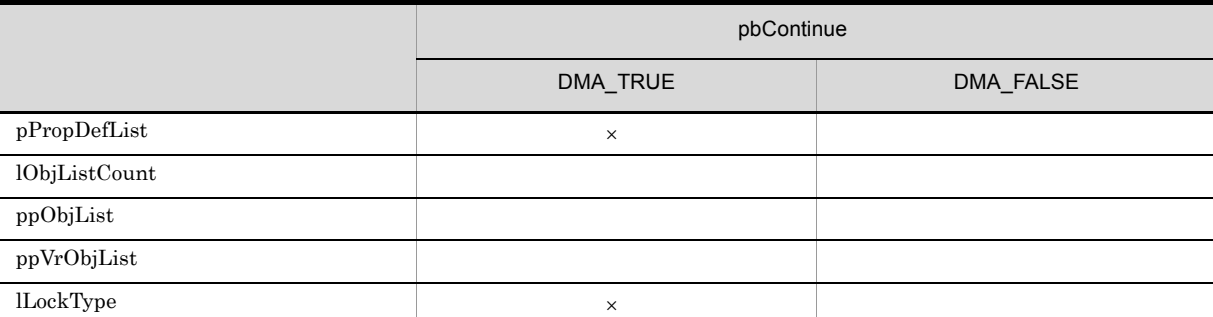

 $\times$ lPropDefListCount pPropDefList 0 pPropDefList SDBR\_PROPDEF NULL lPropDefListCount pPropDefList NULL  $\text{SDBR\_PROPDEF} \tag{C.1(13)} \begin{tabular}{l} \text{SDBR\_PROPDEF} \end{tabular}$ lObjListCount  $0$ ppObjList SDBR\_OBJLIST  $*$ ppObjList  $\textsc{dbrDelete} \begin{minipage}{0.9\linewidth} \hspace*{2.0pt} \textsc{dbrDelete} \end{minipage} \begin{minipage}{0.9\linewidth} \hspace*{2.0pt} \textsc{NptDist} \end{minipage}$ (\*ppObjList)->pItem  $\text{SDBR\_OBJLIST} \hspace{1.5cm} \text{SDBR\_OBJINFO} \hspace{1.5cm} \text{C.1(9)}$  $\text{C.1(8)}\quad \text{SDBR\_OBJINFO}$  ${\tt SDBR\_PROPLIST} \hspace{2.3cm} {\tt SDBR\_PROP}$  $C.1(14)$  SDBR PROPLIST  $C.1(12)$ SDBR\_PROP ppVrObjList  ${\tt SDBR\_VROBJLIST}$ \*ppVrObjList

 $\mathbf{d}\mathbf{b}$ r $\mathbf{D}\mathbf{e}$ lete  $\mathbf{B}$ 

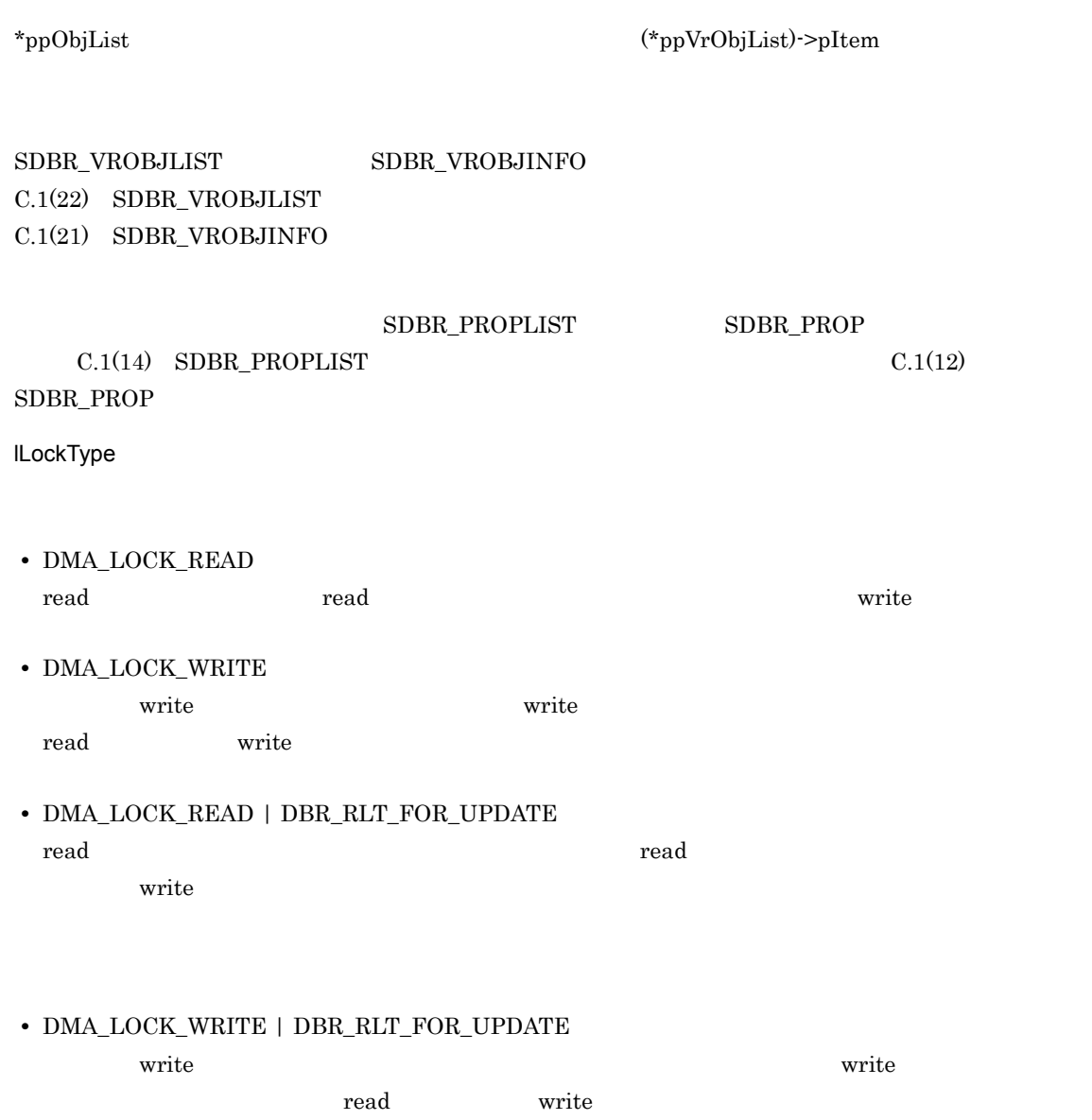

 $\rm DMA\_TRUE$ 

 $\mathbf{DMA\_FALSE}$ 

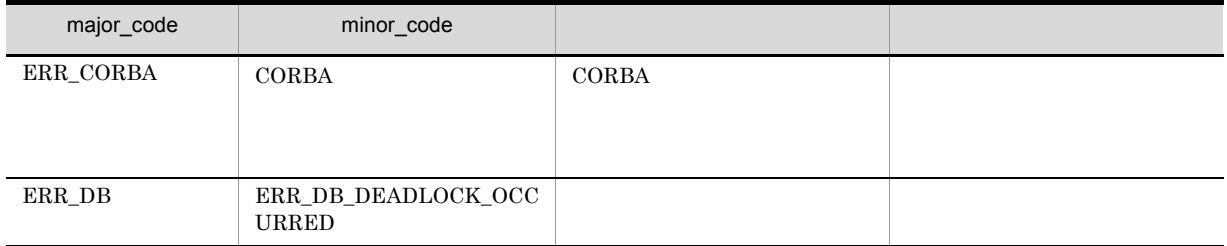

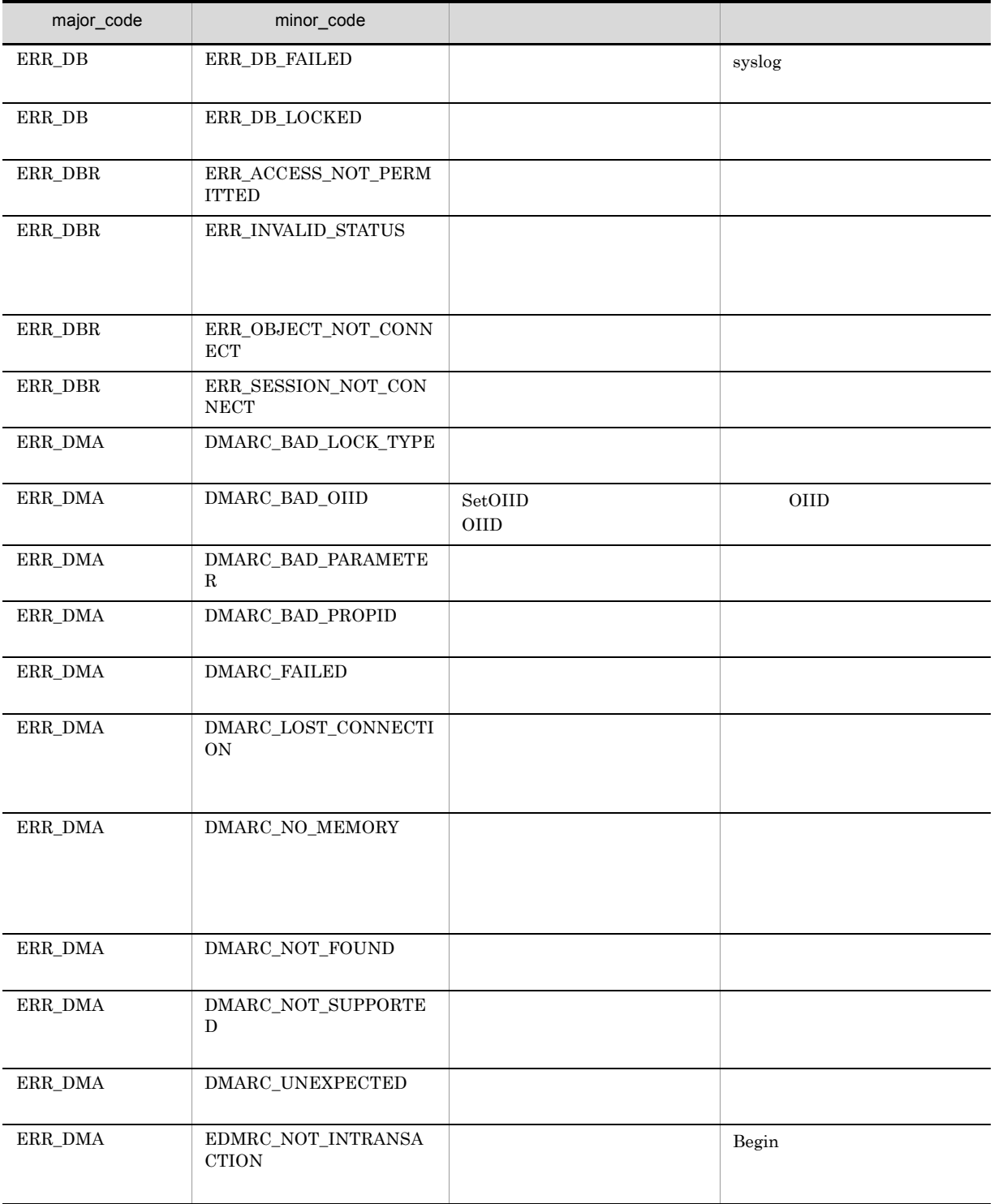

# CdbrDocument::PutRelationPropertyValues

```
DmaBoolean PutRelationPropertyValues(
 pDmaString_T pRelId,
 SDBR_PROPLIST* pRelPropList)
\frac{1}{2}struct SDBR_PROP {
  DmaId PropId; //DmaInteger32 lType; //
  DmaInteger32 lCardinality; //
  DmaInteger32 lCount; //
  union { \qquad // \qquadpDmaBoolean pbBoolean; //Boolean
    pDmaInteger32 plInteger32; //Integer32
    pDmaId pId; pId; //ID
    pDmapv ppObject; //Object
    ppDmaString_T ppString; //String
   } uniValue;
};
\frac{1}{2}struct SDBR_PROPLIST {
  DmaInteger32 \overline{\qquad} lCount; //<br>SDBR PROP* pItem; //
  SDBR_PROP* pItem;
};
```
pRelId

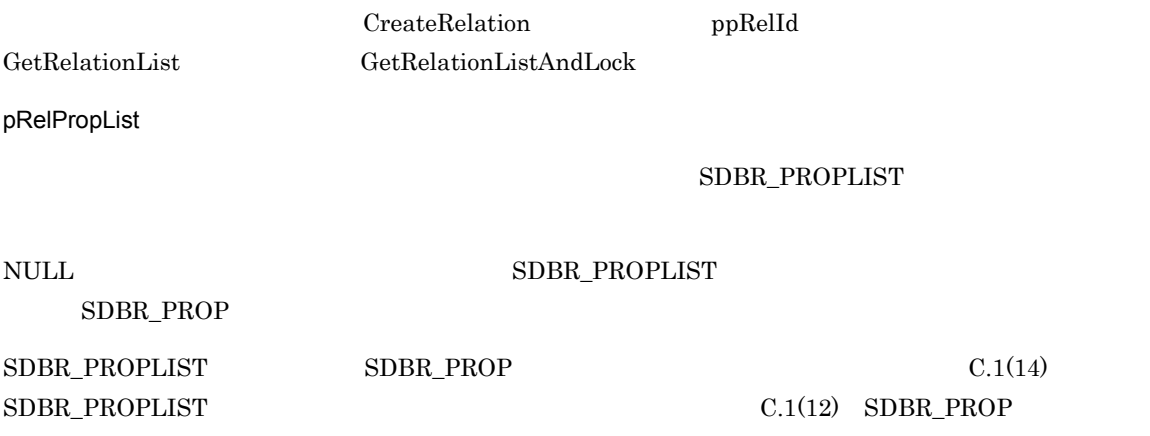

DMA\_TRUE

#### $DMA$ <sub>\_FALSE</sub>

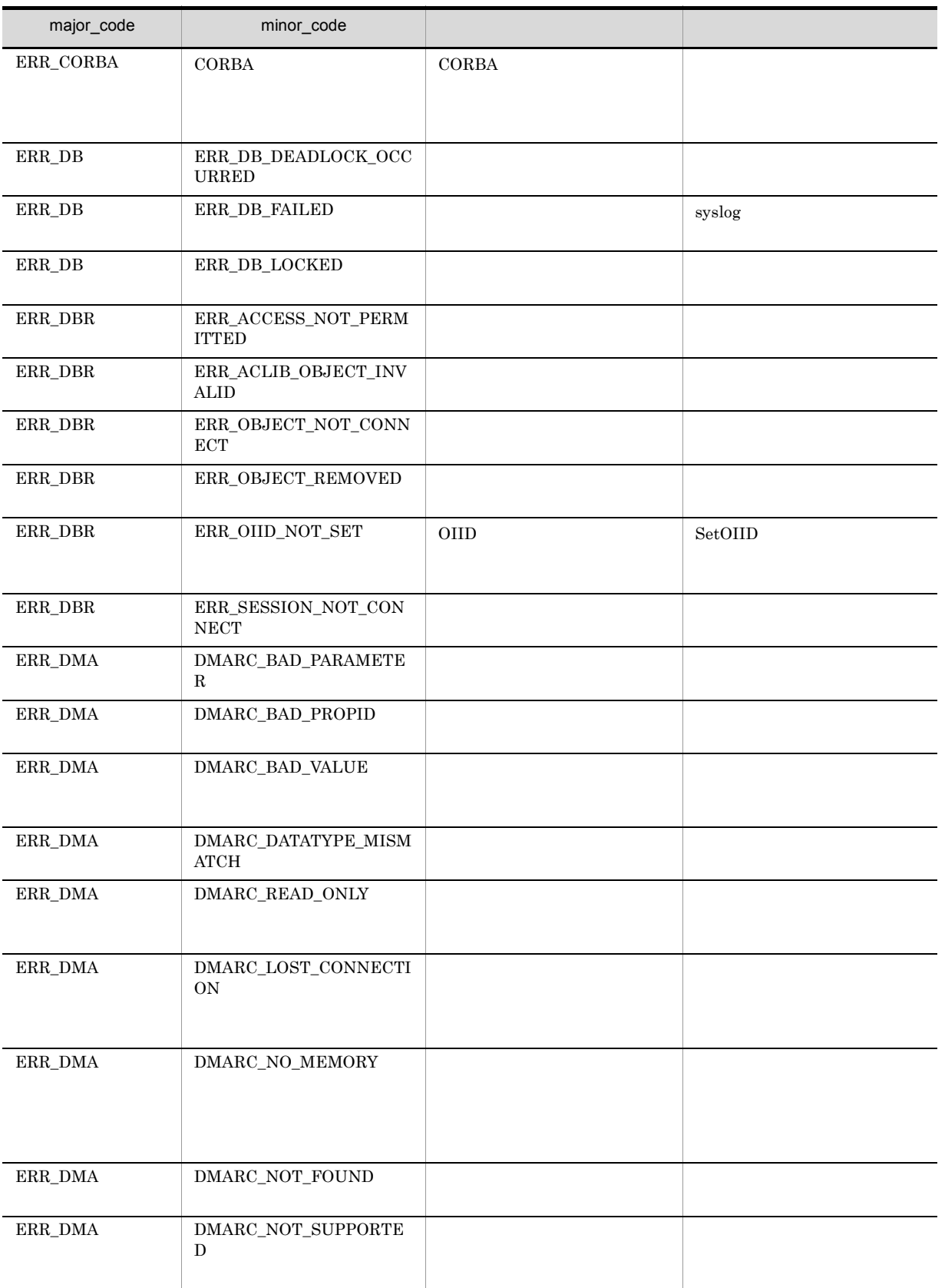

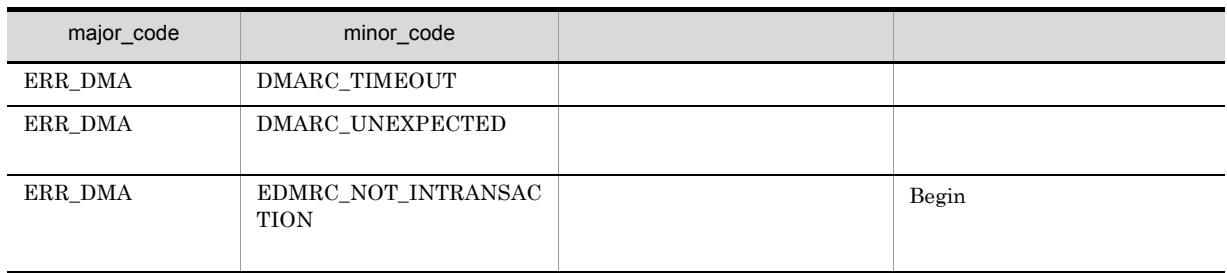
8. CdbrDocument

### CdbrDocument::PutRenditionPropertyValues

```
DmaBoolean PutRenditionPropertyValues(
 pDmaString_T pRenditionType,
 SDBR PROPLIST* pPropList )
\frac{1}{2}struct SDBR_PROP {
  DmaId PropId; \vert //
  DmaInteger32 lType; //
  DmaInteger32 lCardinality; //
  DmaInteger32 lCount; //
  union { \qquad //
    pDmaBoolean pbBoolean; //Boolean
    pDmaInteger32 plInteger32; //Integer32
    pDmaId pId; //ID
    pDmapv ppObject; //Object
    ppDmaString_T ppString; //String
   } uniValue;
};
\frac{1}{2}/ \frac{1}{2}struct SDBR_PROPLIST {
  DmaInteger32 lCount; //<br>SDBR_PROP* pItem; //
  SDBR PROP*
};
```
RenditionType

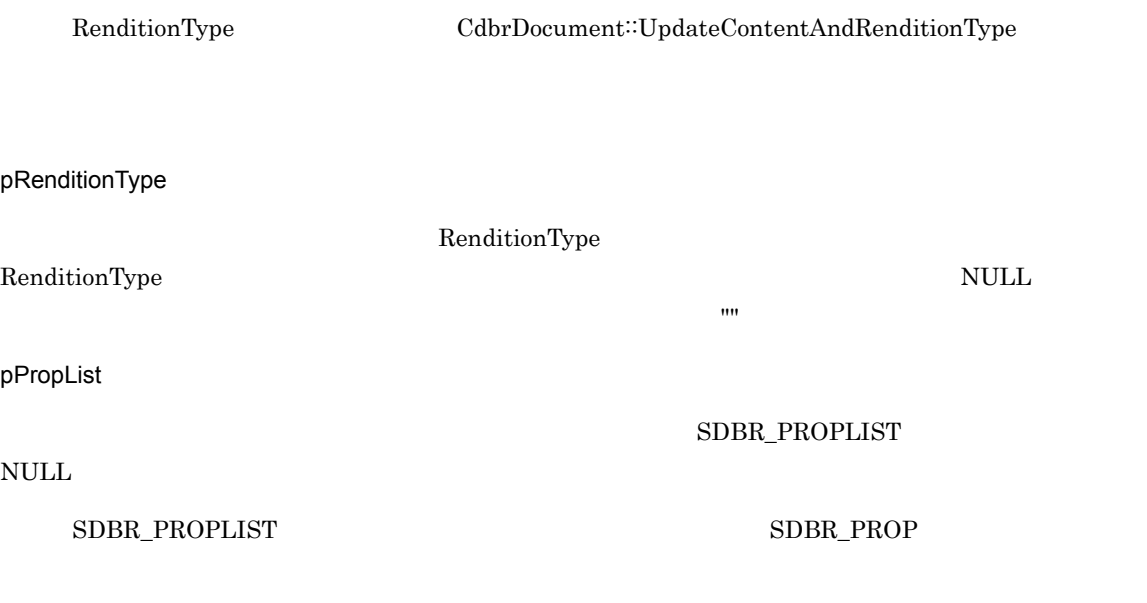

**•** dbrProp\_RetrievalName

RetrievalName **•** dbrProp\_RenditionStatus RenditionStatus RenditionStatus RenditionStatus RenditionStatus RenditionStatus RenditionStatus RenditionStatus  $\overline{2}$   $\overline{2}$   $\overline{2}$   $\overline{2}$ DBR\_RENDSTATUS\_CONVERT\_REQUIRED

Option が提供することで,コンテントが自動更新されます。コマンドを実行することで,コンテントが自動更新されます。

DocumentBroker Rendering

DocumentBroker Rendering Option DBR\_RENDSTATUS\_CONVERT\_NOTREQUIRED

DocumentBroker Rendering Option

RenditionStatus

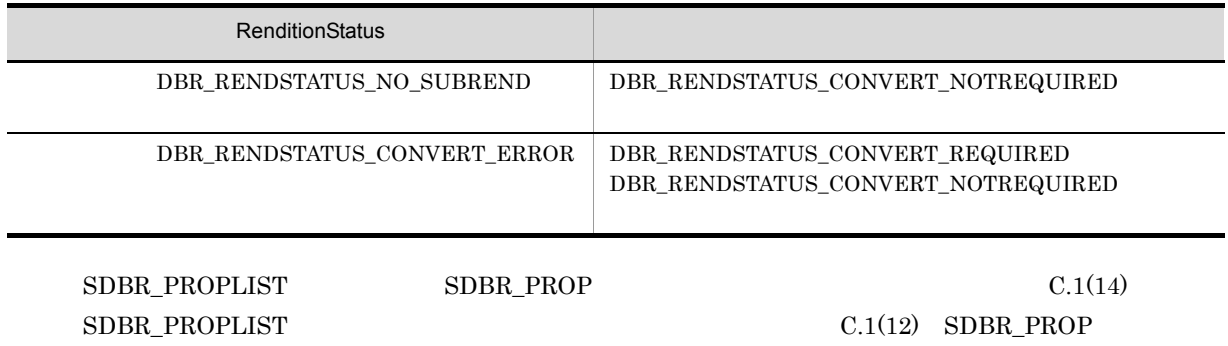

 $\rm DMA\_TRUE$ 

DMA\_FALSE

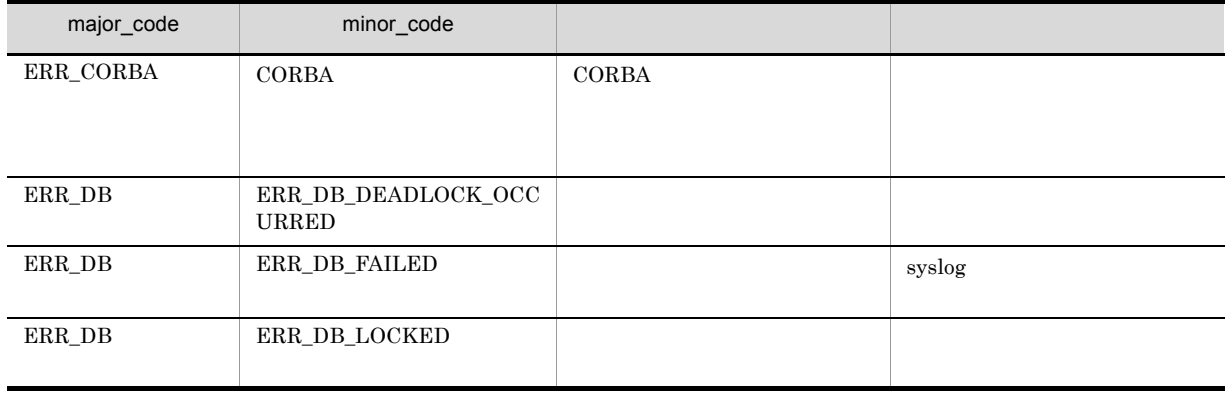

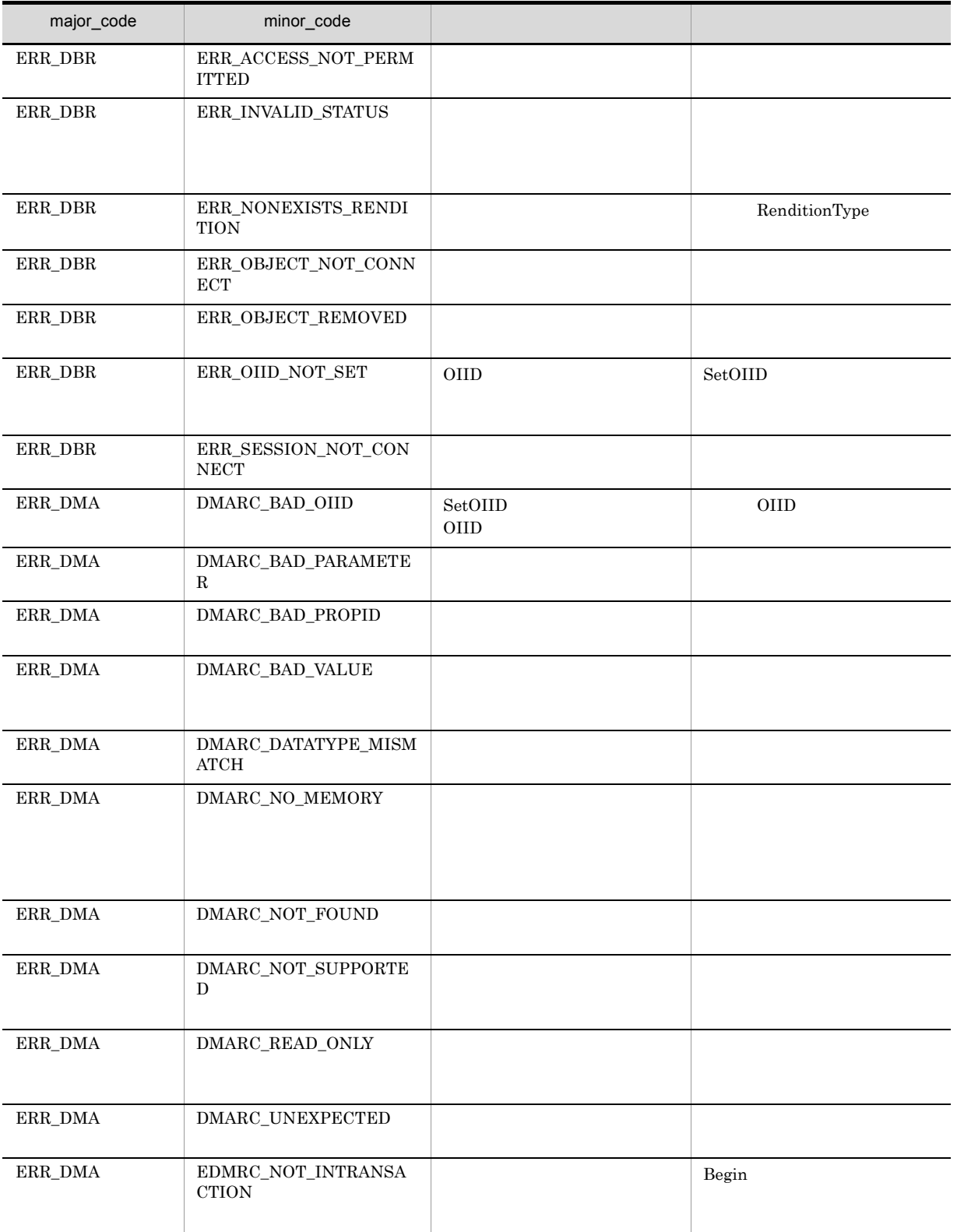

### CdbrDocument::RemoveIndex

DmaBoolean RemoveIndex()

CdbrDocument

CdbrDocument

CdbrDocument

DMA DocVersion

CdbrDocument

pDbrDoc->RemoveIndex();

DMA\_TRUE

DMA\_FALSE

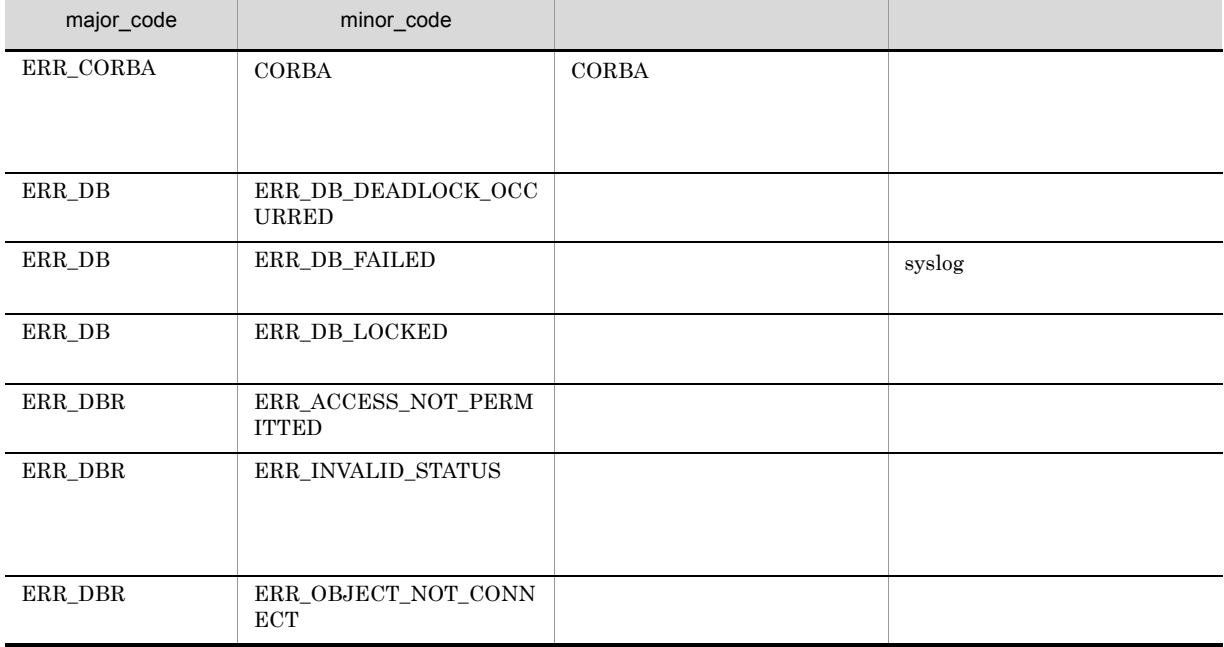

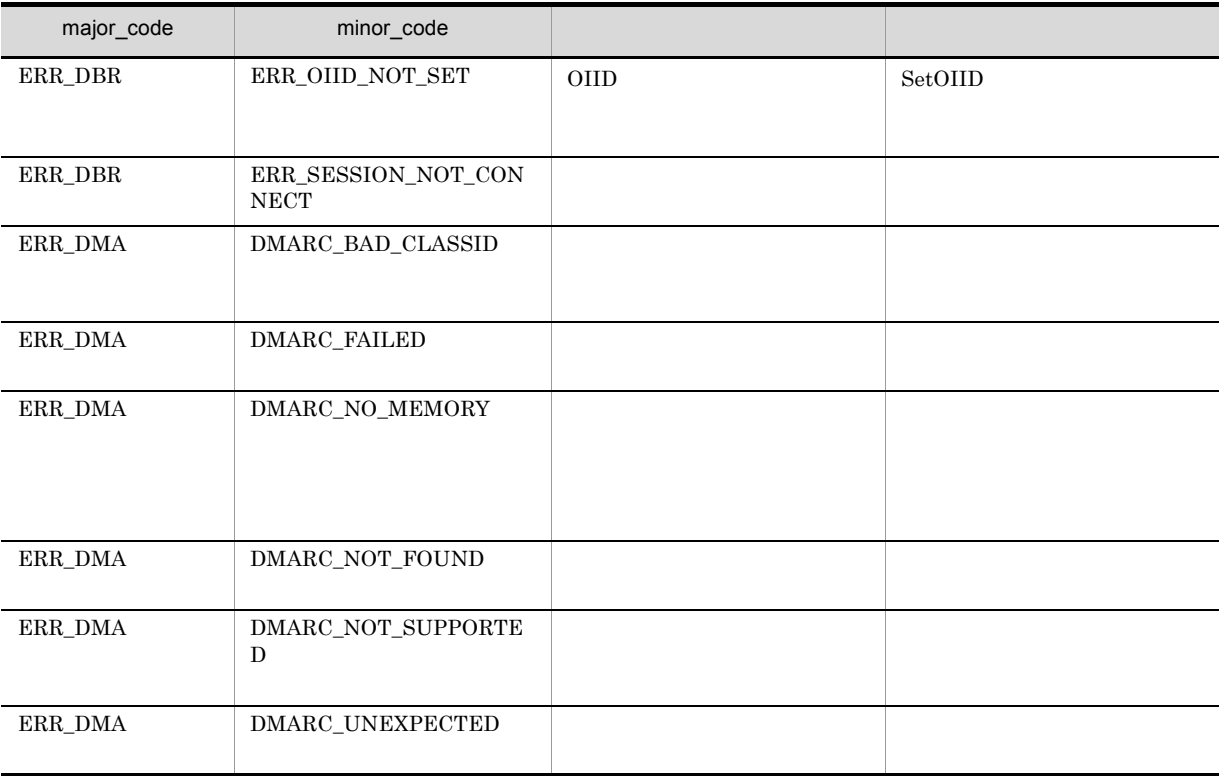

### CdbrDocument::RemoveRelation

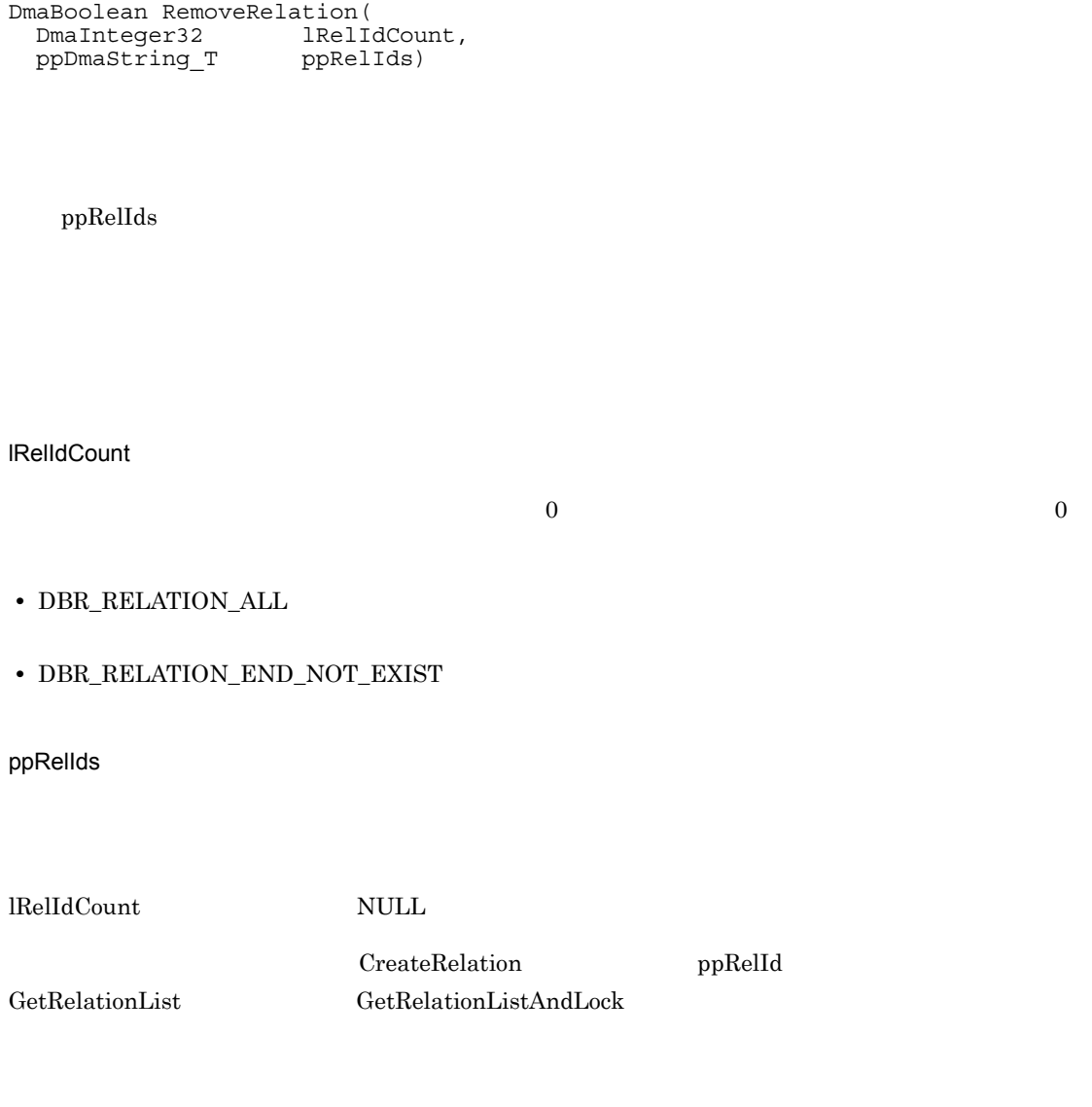

 $\rm DMA\_TRUE$ 

 $\emph{DMA\_FALSE}$ 

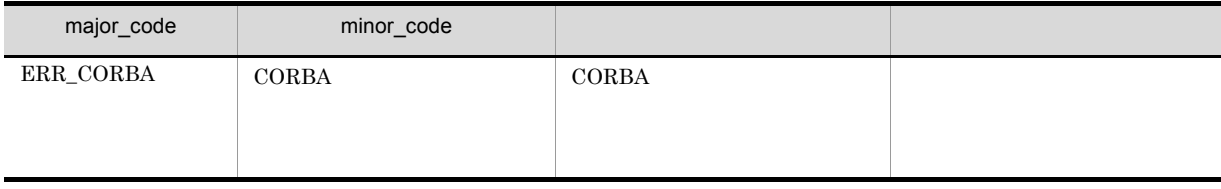

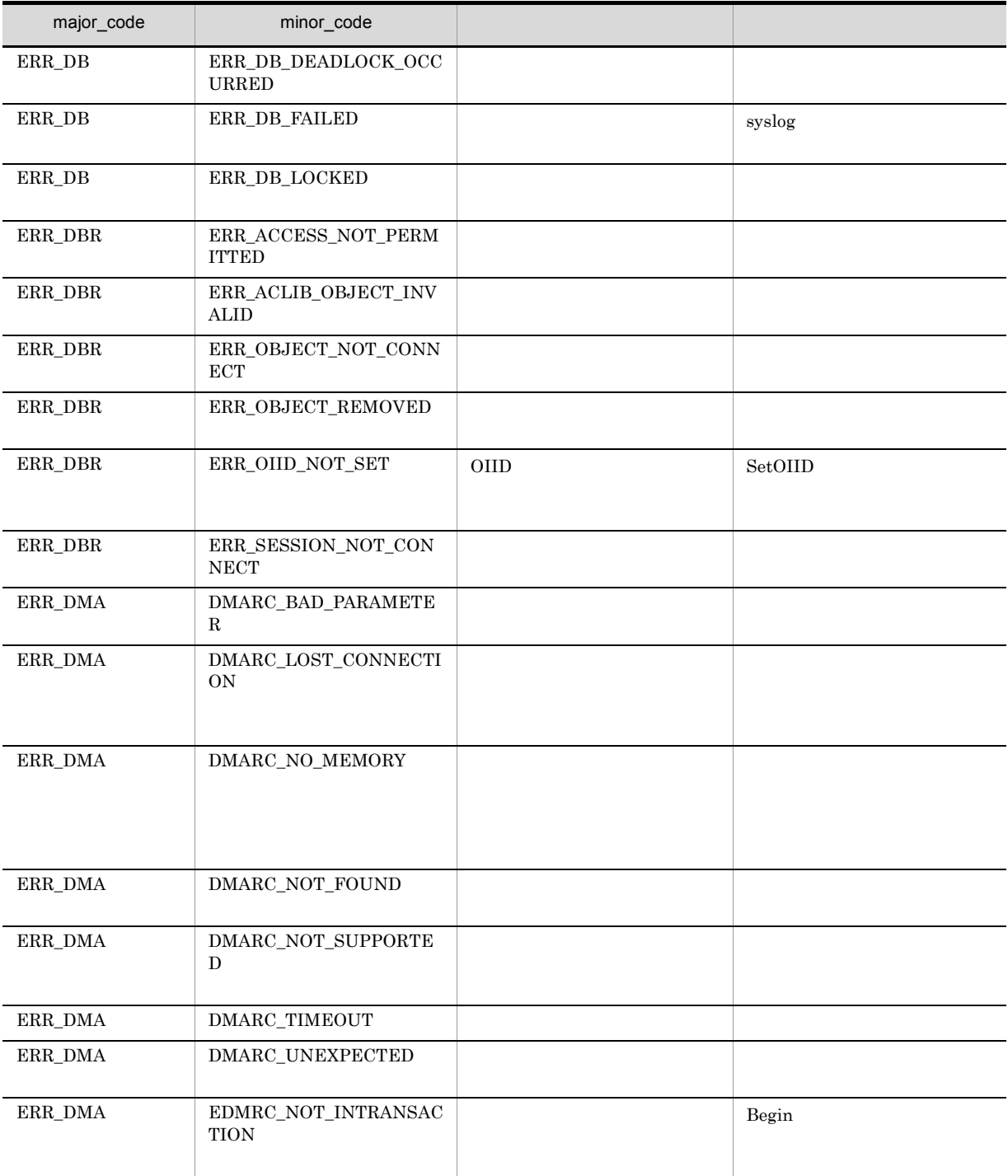

### CdbrDocument::UpdateContent

// シングルファイル文書の場合  $/$  /  $/$ DmaBoolean UpdateContent( const pDmaString\_T<br>DmaInteger32 pFilePath,<br>1CreateIndexFlg = DBR\_CREATE\_INDEX) // シングルファイル文書の場合 // RenditionType<br>
DmaBoolean UpdateContent( const pDmaString\_T pFilePath, pDmaString\_T pRenditionType, DmaInteger32 lCreateIndexFlg) // マルチファイル文書の場合 DmaBoolean UpdateContent( SDBR\_PATHLIST& PathList, pDmaString T pRenditionType)  $//$  File Link DmaBoolean UpdateContent( SDBR\_FILELINK\_PATHINFO& FileLinkPath,<br>pDmaString\_T pRenditionTyp pRenditionType)  $\frac{1}{2}$ struct SDBR\_PATHINFO { pDmaString\_T pFilePath; // URL<br>pDmaString\_T pComponentType; // pComponentType; // };  $\frac{1}{2}$ struct SDBR\_PATHLIST { DmaInteger32 lCount;  $//$ <br>SDBR PATHINFO\* pItem;  $//$ SDBR\_PATHINFO\* pItem; };  $//$  File Link struct SDBR\_FILELINK\_PATHINFO { pDmaString\_T pFilePath;  $\frac{1}{2}$  //  $\frac{1}{2}$  URL pDmaString\_T pFamName; // FAM pDmaString\_T pFamFilePath; // DmaInteger32 lContentDeleteMode; // DmaInteger32 lFileNamingMode; // };

ークストラントのコンパットです。<br>CdbrDocument イブジェクトの中です。<br>スペッドです。CdbrDocument イブジェクトの中です。

Windows

• GetContentAndLock

aaa.txt

• GetContentAndLock

 $AAA.txt$ 

AAAAAAAAAA.txt AAAAAAA~1.txt CdbrDocument  ${\rm lCreateIndexFig} \hspace{0.2in} {\rm DBR\_CREATE\_INDEX}$ • **•** DocVersion  $\bullet$ CdbrDocument • RenditionType MIME::text/ MIME:text/plain MIME::text/sgml MIME<sup>::</sup>text/html RetrievalName UNIX "/tmp/sample.doc" "sample.doc" Windows "c:\temp\sample.doc" "sample.doc" UNIX  $\blacksquare$ 次に示します。Windows の場合は,ファイル "c:¥temp¥sample.doc" で更新する例として,例中の "file:///tmp/sample.doc" "file:///c:\temp\sample.doc" pDbrDoc->UpdateContent("file:///tmp/sample.doc"); RenditionType pRenditionType SDBR\_PATHLIST • CdbrDocument **SDBR\_PATHINFO**  ${\large \bf SDBR\_PATHINFO} {\large \bf PathList}$ SDBR\_PATHINFO • **• ELOB BLOB BLOB BLOB**  $UpdateContent$ ERR\_NOT\_MULTI\_CONTENTS **•** マルチファイル文書では,テキストファイルの部分が特定できないため,全文検索用インデクスは CreateIndex CreateIndex NULL ERR\_CONTENTTYPE\_MISMATCH

File Link SDBR\_FILELINK\_PATHINFO

HiRDB File Link

File Link

• **ContentFileLink**  ${\small \bf dbrProp\_ContentType} \hspace{2cm} {\small \bf DBR\_CONTENTTYPE\_FILELINK}$  $\label{eq:er} \begin{minipage}{0.5\linewidth} \begin{tabular}{l} \bf{ERR\_CONTENTTYPE\_MISMATCH} \end{tabular} \end{minipage}$ 

• **• ERR\_FILELINK\_FAILED** HiRDB File Link #HiRDB File Link

• File Link

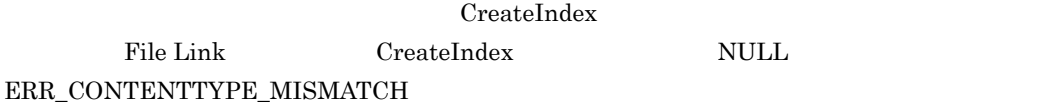

pFilePath

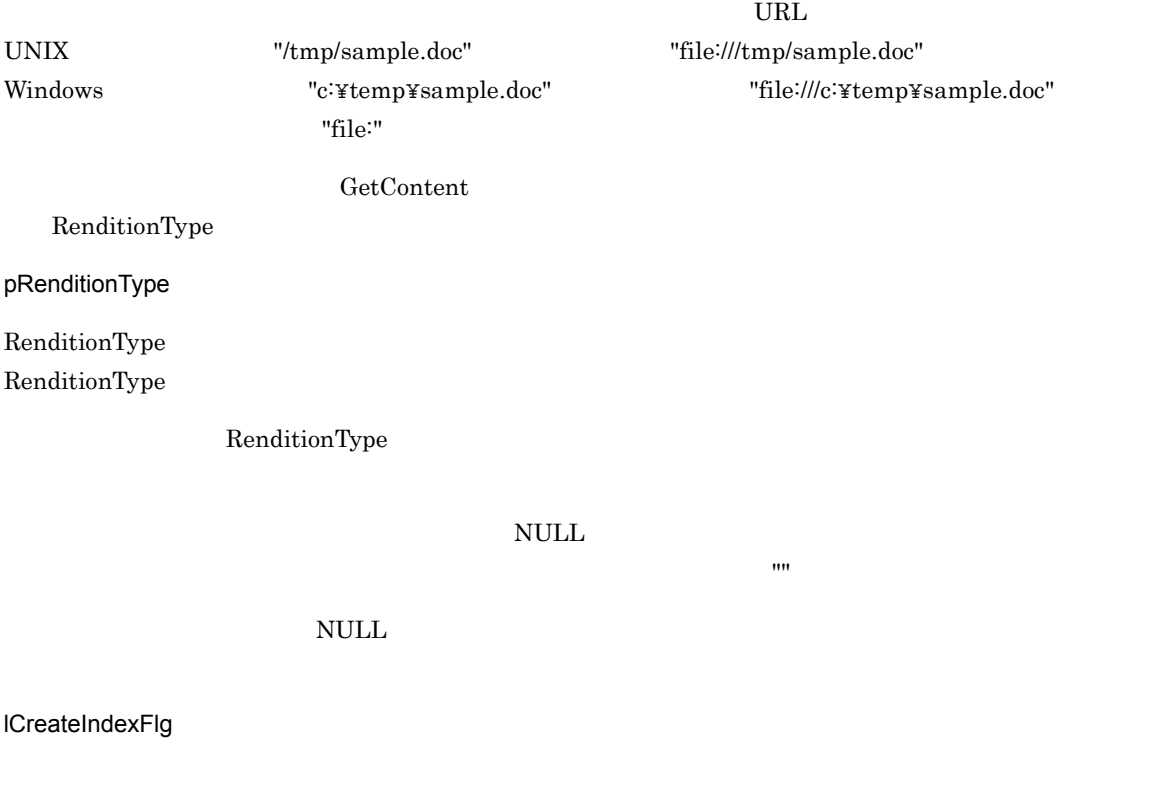

 $\label{eq:DBR_CREATE} \text{DBR\_CREATE\_INDEX}$ 

**•** DBR\_CREATE\_INDEX pFilePath

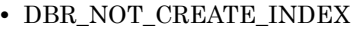

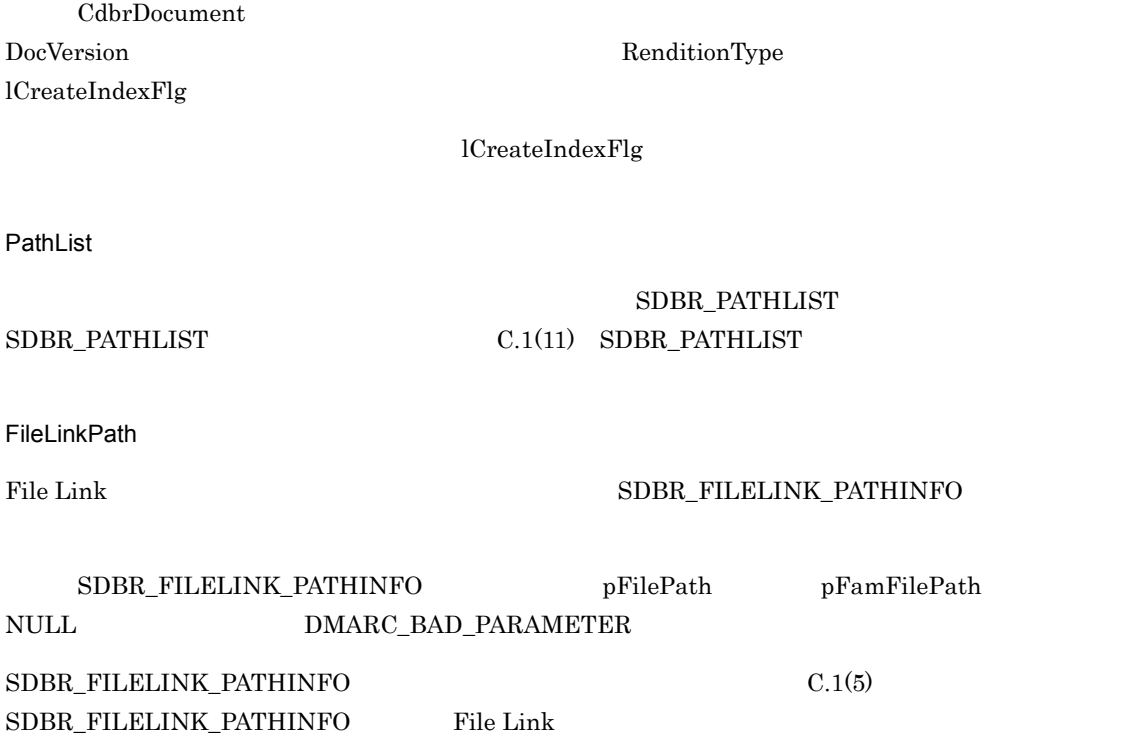

 $\rm DMA\_TRUE$ 

 $\rm DMA\_FALSE$ 

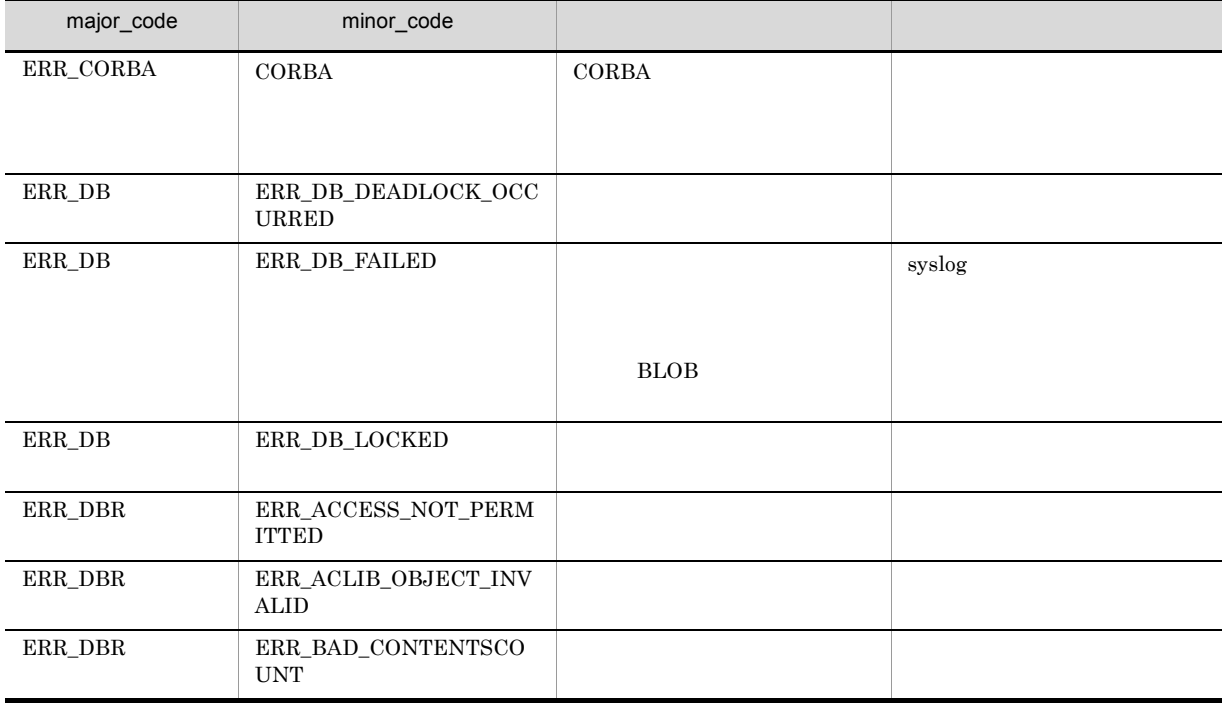

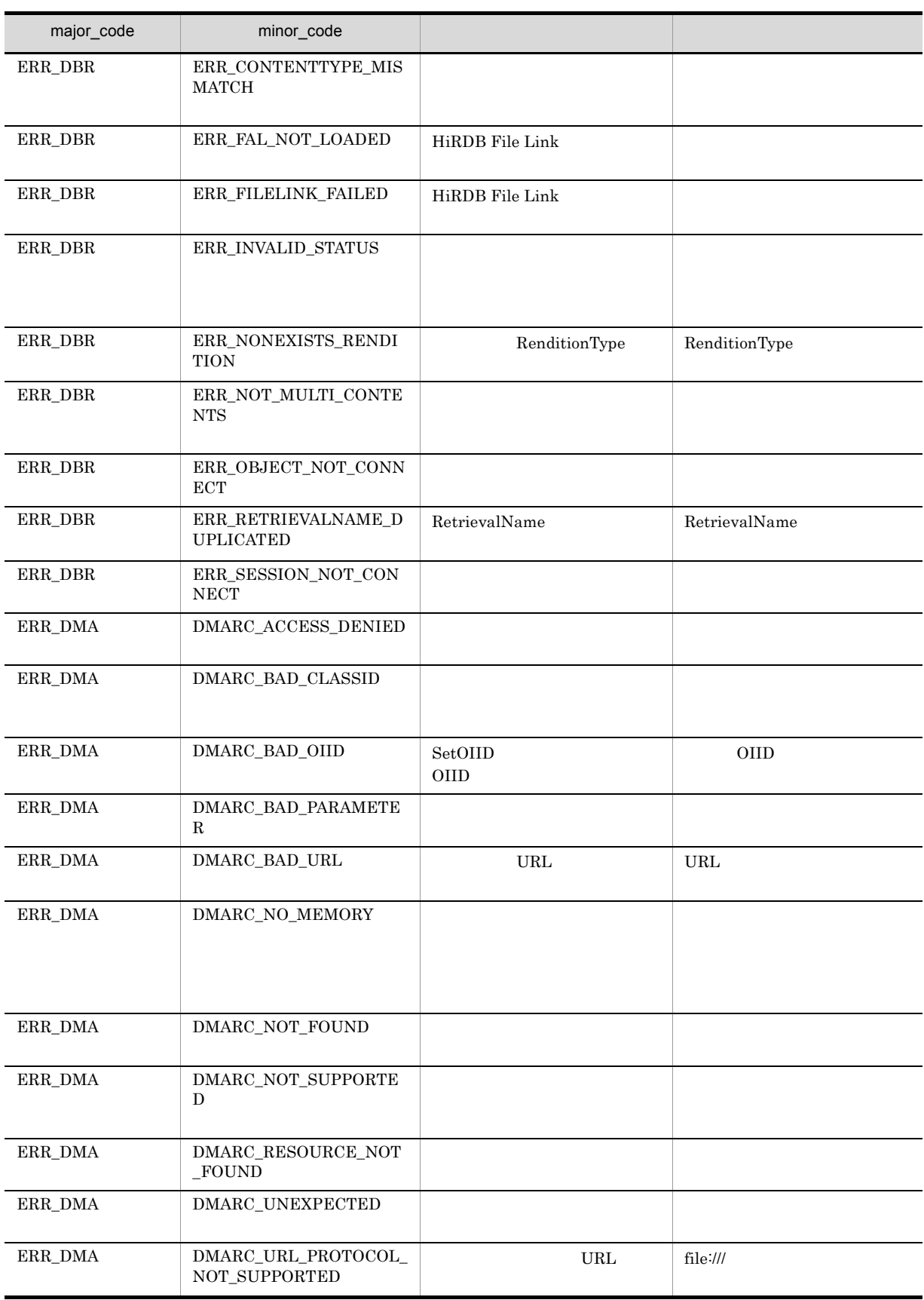

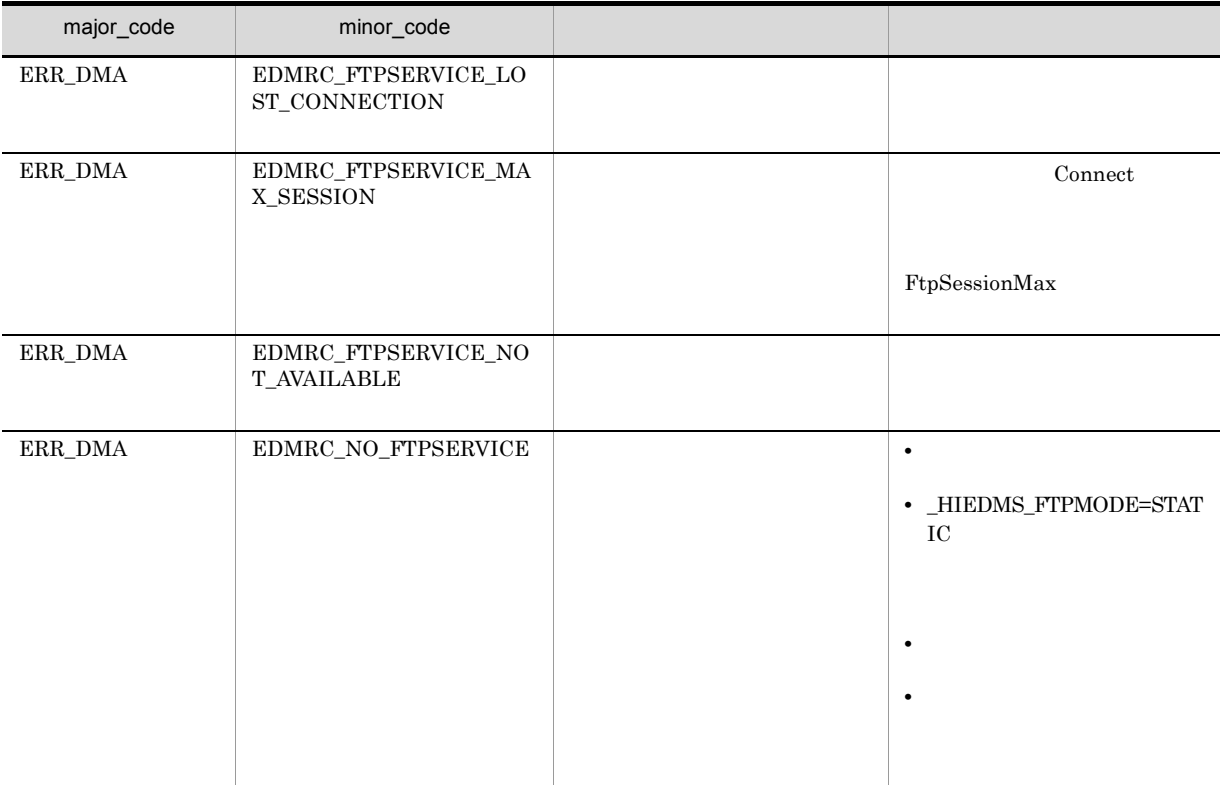

### CdbrDocument::UpdateContentAndRenditionType

#### RenditionType

// シングルファイル文書の場合  $/$  /  $/$ DmaBoolean UpdateContentAndRenditionType( const pDmaString\_T pFilePath,<br>pDmaString\_T pRendition pDmaString\_T <sup>--</sup> pRenditionType,<br>DmaInteger32 1CreateIndexFlo  $I$ CreateIndex $F1q = DBR$  CREATE INDEX) // シングルファイル文書の場合 // RenditionType<br>
DmaBoolean UpdateContentAndRenditionType( const pDmaString\_T pFilePath,<br>pDmaString\_T pBeforeRen pDmaString\_T pBeforeRenditionType,  $p$ AfterRenditionType, DmaInteger32 lCreateIndexFlg) // リファレンスファイル文書の場合 DmaBoolean UpdateContentAndRenditionType( SDBR\_REFERENCE\_PATHINFO& ReferencePath, pDmaString\_T pBeforeRenditionType,<br>pDmaString T pAfterRenditionType) p<br>
pAfterRenditionType) // File Link DmaBoolean UpdateContentAndRenditionType( SDBR\_FILELINK\_PATHINFO& FileLinkPath, pDmaString\_T <br>pBeforeRenditionType,<br>pDmaString\_T pAfterRenditionType) pAfterRenditionType)  $\frac{1}{2}$ struct SDBR\_REFERENCE\_PATHINFO { DmaInteger32 lContentOperateMode; // pDmaString\_T pEntry;  $\hspace{1cm} \hspace{1cm} \hspace{$ pDmaString\_T pTargetPath;  $\frac{1}{\sqrt{2}}$ pDmaString\_T pDeleteRootPath; //<br>}; // File Link<br>struct SDBR\_FILELINK\_PATHINFO { pDmaString\_T pFilePath;  $\frac{1}{2}$  // FAM DDmaString T pFamName;  $\frac{1}{2}$  // FAM pDmaString\_T pFamName; // FAM pDmaString\_T pFamFilePath; // DmaInteger32 lContentDeleteMode; // DmaInteger32 lFileNamingMode; // };

### CdbrDocument

RenditionType

RenditionType pRenditionType

RenditionType

CdbrDocument

lCreateIndexFlg DBR\_CREATE\_INDEX

**DocVersion** 

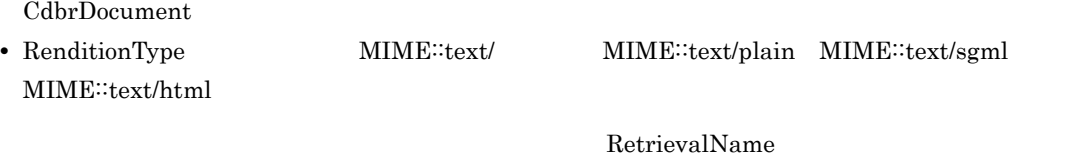

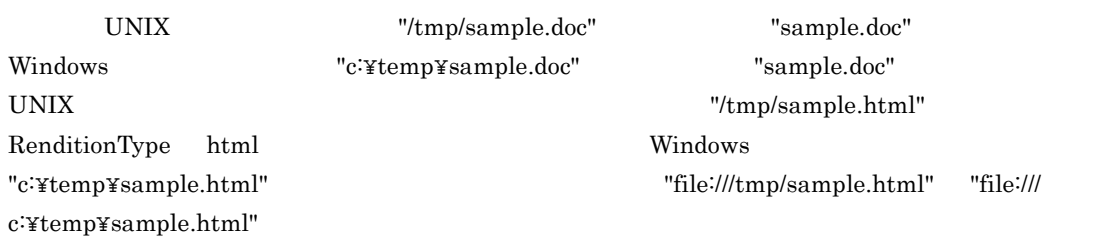

#### RenditionType

pDbrDoc->UpdateContentAndRenditionType ("file:///tmp/sample.html","MIME::text/html");

**RenditionType** 

pBeforeRenditionType RenditionType pAfterRenditionType RenditionType

#### ${\tt SDBR\_REFERENCE\_PATHINFO}$

 $$ dbrProp\_ContentType DBR\_CONTENTTYPE\_REFERENCE

ERR\_CONTENTTYPE\_MISMATCH

#### File Link

File Link SDBR\_FILELINK\_PATHINFO

HiRDB File Link

#### File Link

• **ContentFileLink** dbrProp\_ContentType DBR\_CONTENTTYPE\_FILELINK

ERR\_CONTENTTYPE\_MISMATCH

 $\text{ERR\_FILELINK\_FAILED}$ 

HiRDB File Link 
HiRDB File Link

• File Link CreateIndex File Link CreateIndex NULL ERR\_CONTENTTYPE\_MISMATCH pFilePath  $URL$ UNIX "/tmp/sample.doc" "file:///tmp/sample.doc" Windows "c:\temp\sample.doc" "file:///c:\temp\sample.doc"  $\text{``file:''}$ GetContent RenditionType pRenditionType RenditionType RenditionType RenditionType RenditionType HTML "MIME::text/html" NULL RenditionType pFilePath DocumentBroker RenditionType  $\mathbf{m}$ pBeforeRenditionType RenditionType RenditionType RenditionType  $\overline{\text{NULL}}$ pAfterRenditionType RenditionType RenditionType **RenditionType** RenditionType RenditionType pBeforeRenditionType pAfterRenditionType NULL RenditionType pFilePath ReferencePath pEntry DocumentBroker RenditionType  $\mathbf{m}$ 

lCreateIndexFlg

 $\label{eq:DBR_CREATE} \text{DBR\_CREATE\_INDEX}$ 

- **•** DBR\_CREATE\_INDEX pFilePath
- **•** DBR\_NOT\_CREATE\_INDEX

CdbrDocument DocVersion RenditionType lCreateIndexFlg

lCreateIndexFlg

ReferencePath

#### SDBR\_REFERENCE\_PATHINFO

SDBR\_REFERENCE\_PATHINFO pTargetPath

ContentLocation

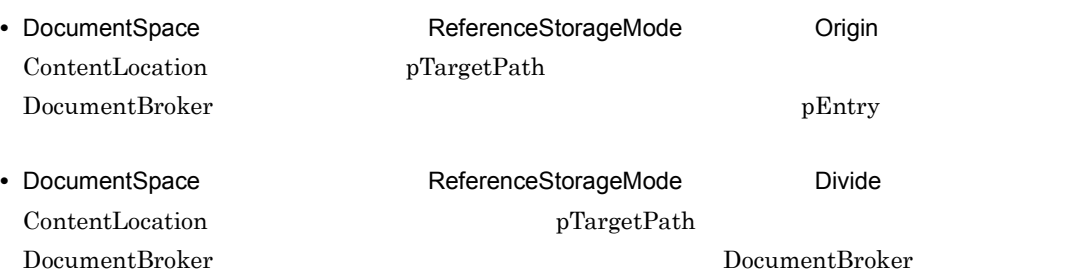

 ${\bf ContentLocation}$ • DocumentSpace ReferenceStorageMode Origin **ReferenceStorageMode** ContentLocation ContentLocation  $\qquad \qquad$  ${\tt SDBR\_REFERENCE\_PATHINFO} \hspace{2.5cm} {\tt pEntry}$ 

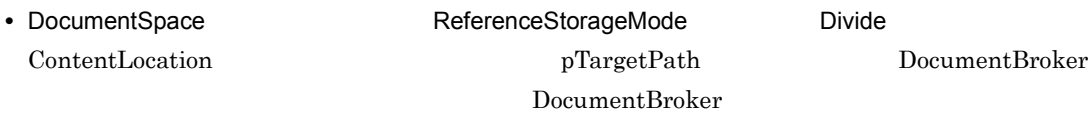

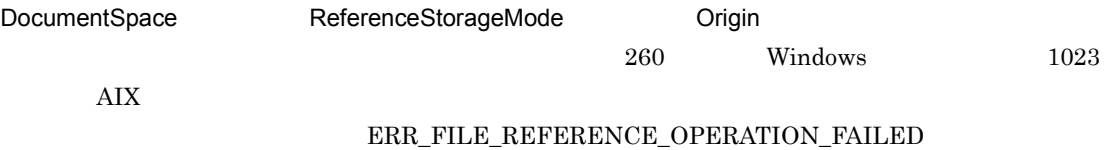

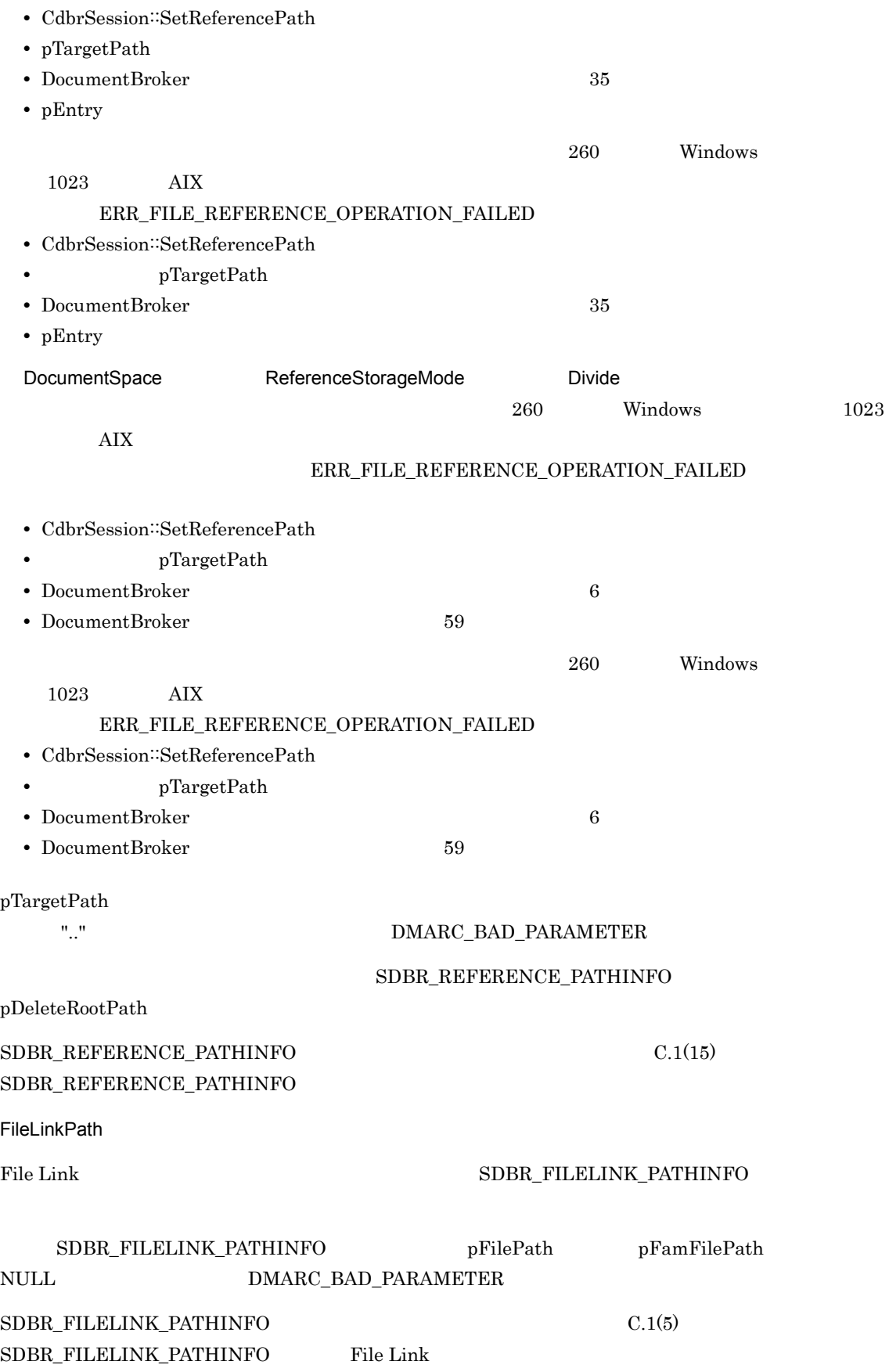

#### $\rm DMA\_TRUE$

 $\rm DMA\_FALSE$ 

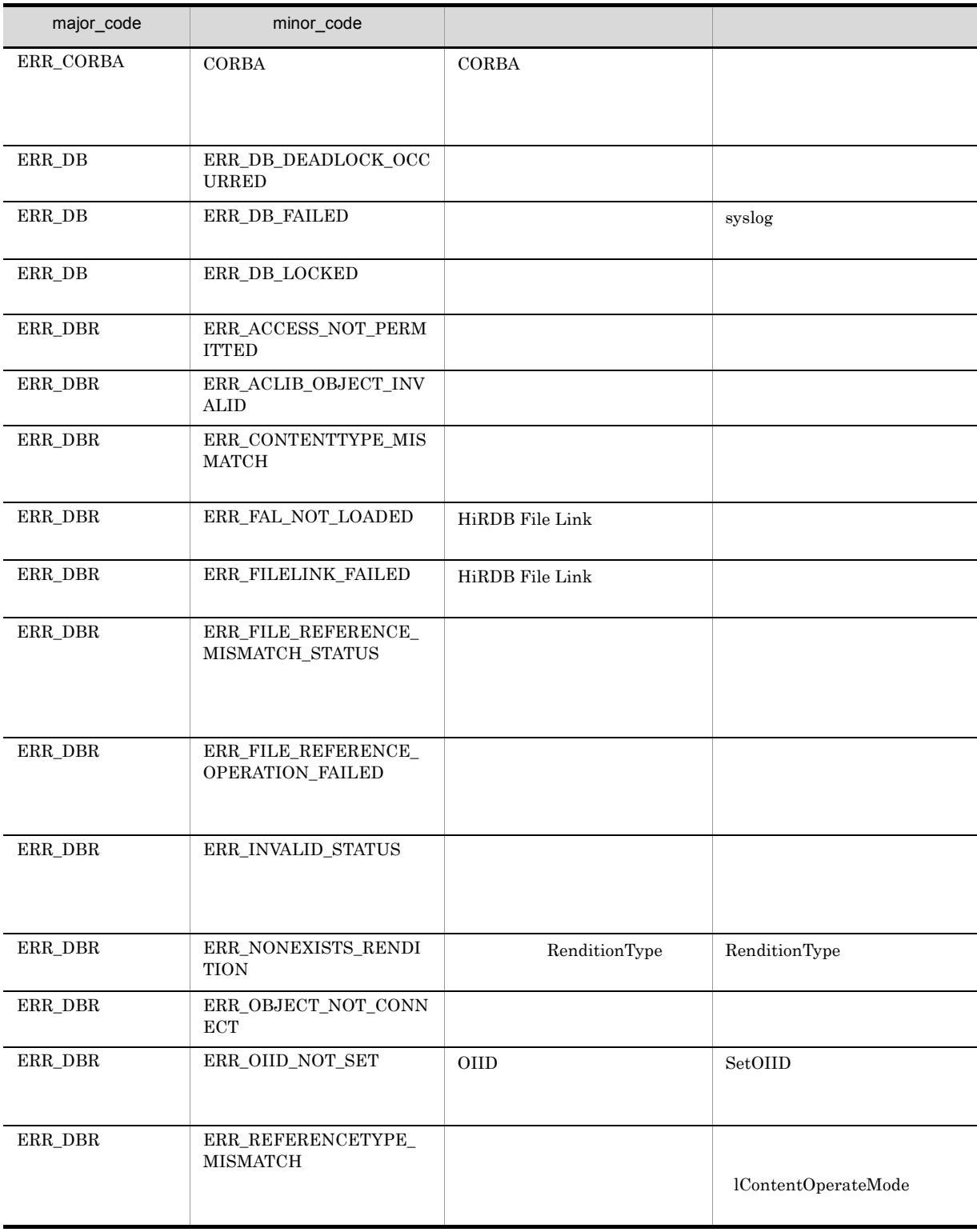

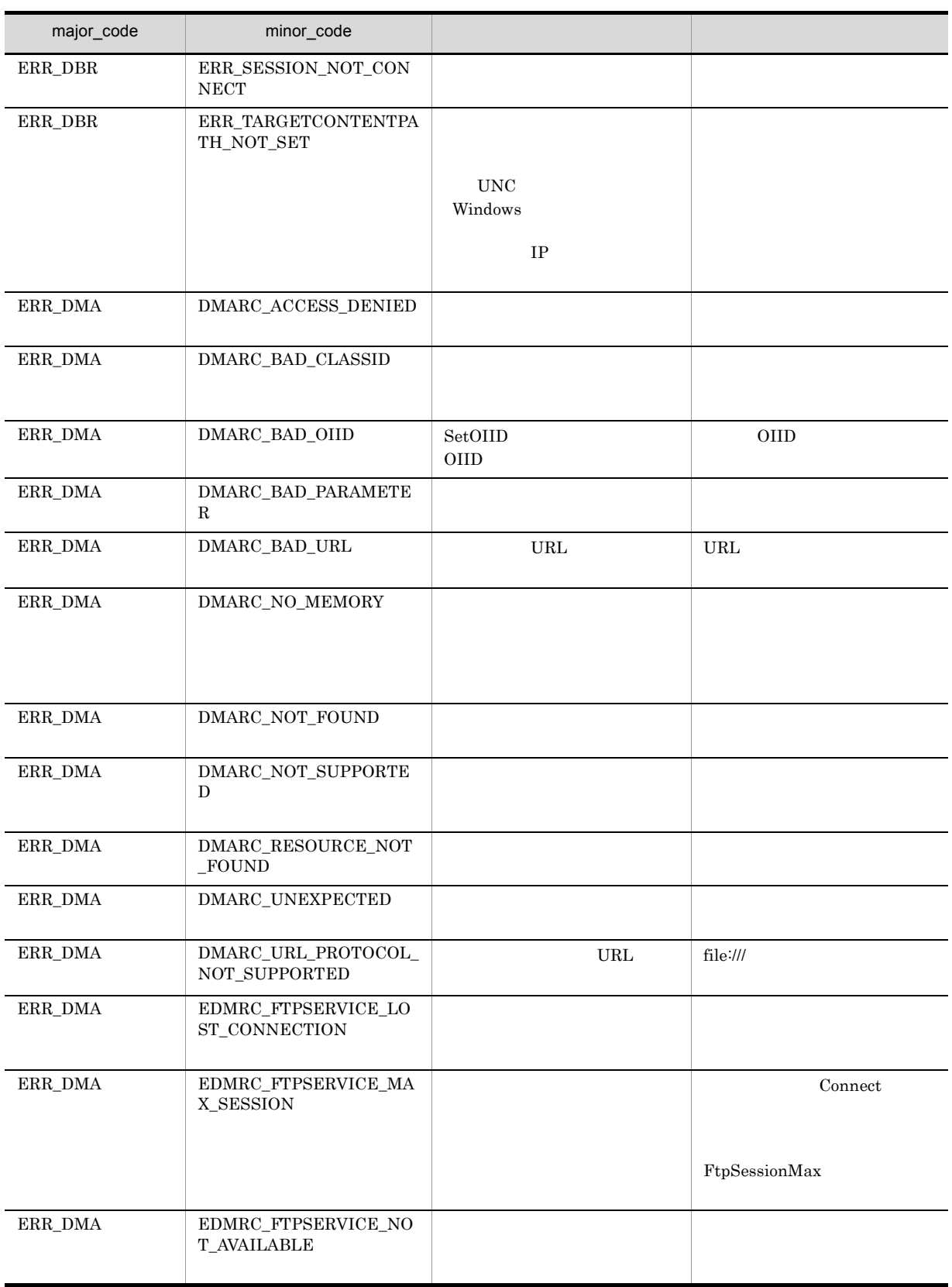

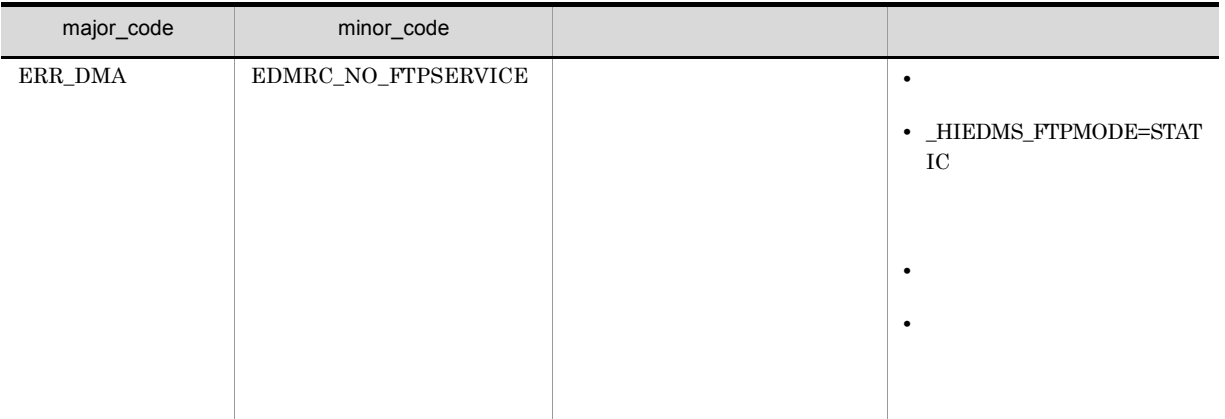

# 9 CdbrEqlStatement edmSQL

 $\text{edmSQL} \qquad \qquad \text{edmSQL}$ 

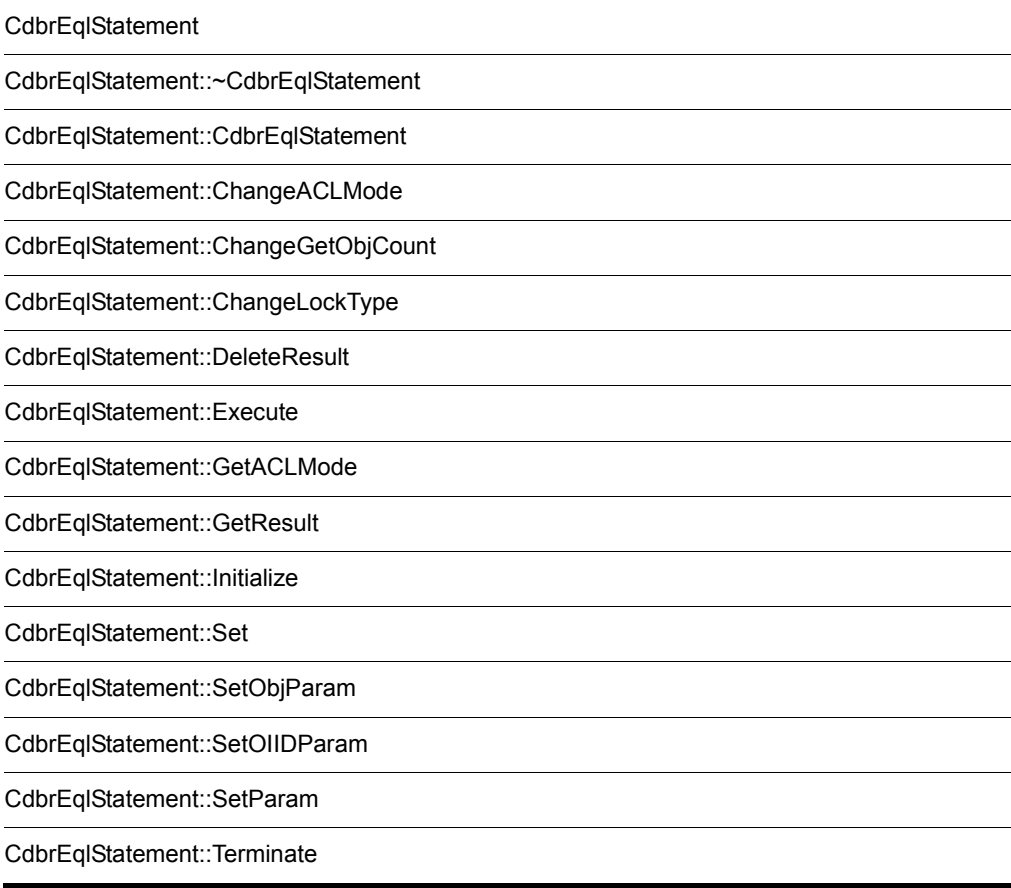

### CdbrEqlStatement

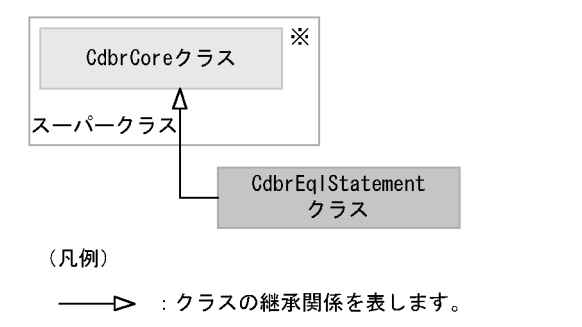

注※ そのクラスの単独のインスタンスを生成しない、抽象クラスです。

#### CdbrCore

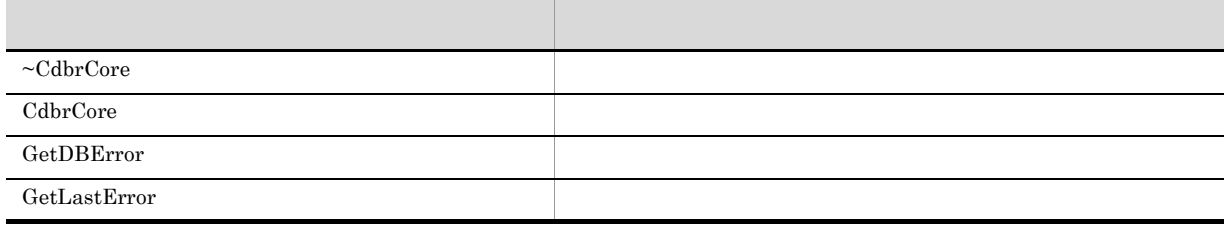

6. CdbrCore

 $CdbrEqlStatement$ 

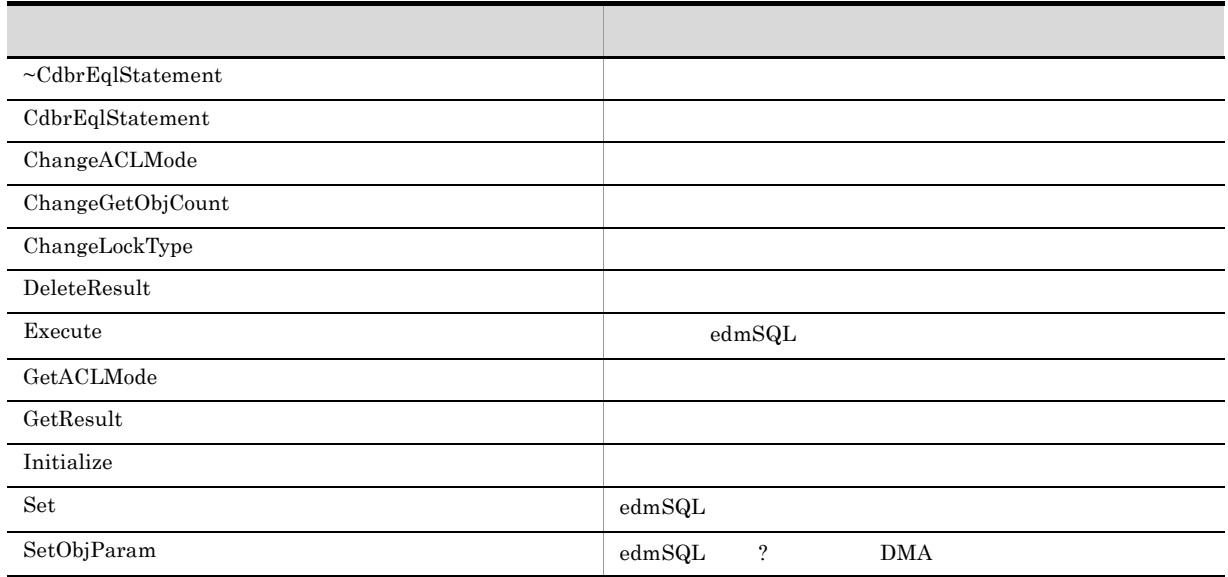

#### 9. CdbrEqlStatement edmSQL

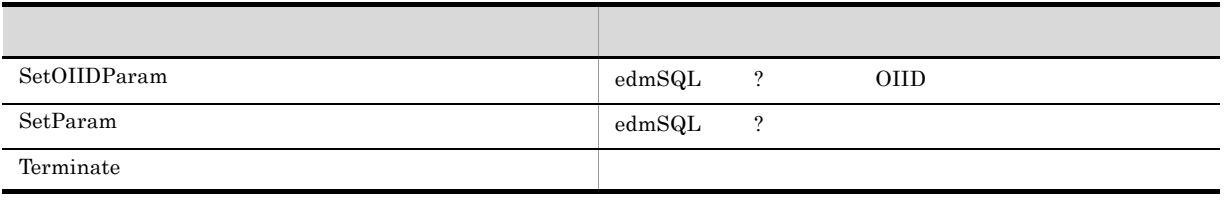

 $\label{thm:cdbr} {\bf Cdbr {Eql} Statement}$ 

## CdbrEqlStatement::~CdbrEqlStatement

~CdbrEqlStatement()

 $\bf CdbrEqlStatement$ 

 $\text{CdbrEqlStatement} \tag{CdbrEqlStatement}$ 

### CdbrEqlStatement::CdbrEqlStatement

CdbrEqlStatement()

 $\bf CdbrEqlStatement$ 

 $CdbrEqlStatement$ 

### CdbrEqlStatement::ChangeACLMode

```
DmaBoolean ChangeACLMode(<br>DmaInteger32 1ACLMode)
  DmaInteger32
```
 $\text{edmSQL}$ 

CdbrEqlStatement∷Execute

CdbrEqlStatement::Initialize

DMA\_FALSE

lACLMode

 $\operatorname{edmSQL}$ 

 $\rm DBR\_QUERT\_WITH\_ACL$ 

- **•** DBR\_QUERY\_WITH\_ACL
- **•** DBR\_QUERY\_WITHOUT\_ACL

DMA\_TRUE

 $DMA$ <sub>\_FALSE</sub>

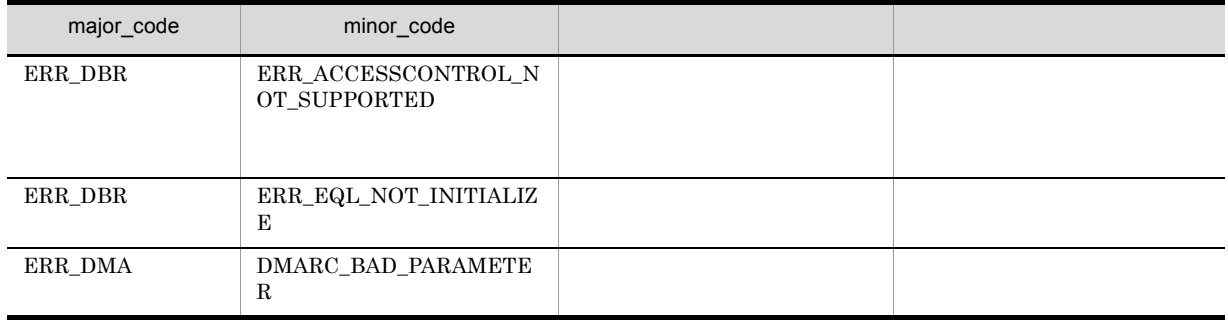

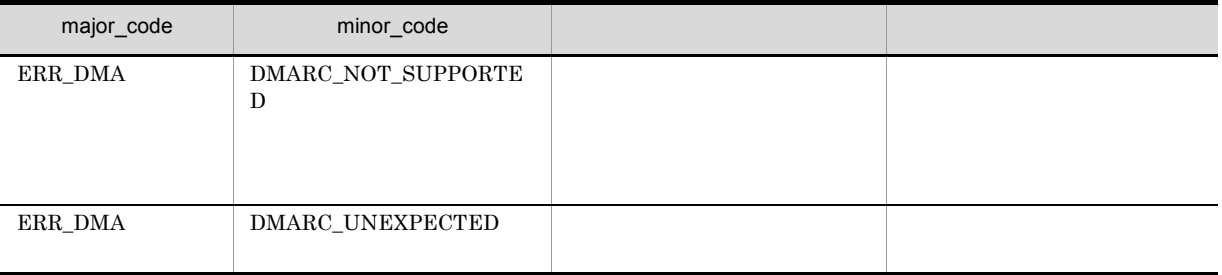

### CdbrEqlStatement::ChangeGetObjCount

```
DmaBoolean ChangeGetObjCount(<br>DmaInteger32 1GetObjC
                           lGetObjCount)
```
 $edmSQL$ 

 $CdbrEqlStatement::Execute$ 

CdbrEqlStatement∷Initialize

 $\rm DMA\_FALSE$ 

lGetObjCount

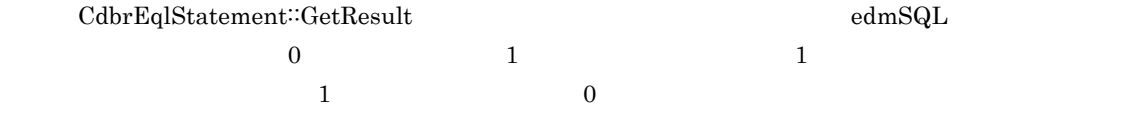

DMA\_TRUE

DMA\_FALSE

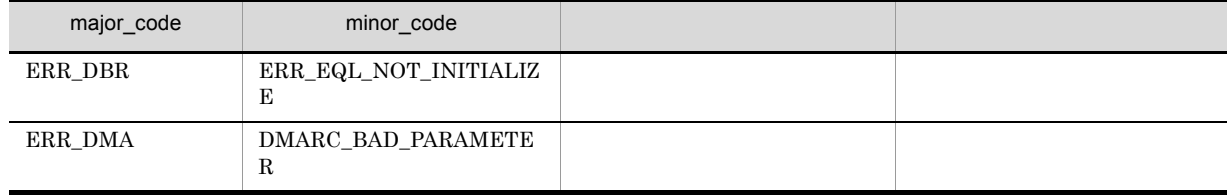

### CdbrEqlStatement::ChangeLockType

DmaBoolean ChangeLockType( lLockType)

 $edmSQL$ 

CdbrEqlStatement::Execute

CdbrEqlStatement∷Initialize

 $\begin{minipage}{0.9\linewidth} \begin{tabular}{l} \multicolumn{2}{c}{\textbf{DMA\_FALSE}} \end{tabular} \end{minipage}$ 

lLockType

 $edmSQL$ 

#### **•** DBR\_WITHOUT\_LOCK

- **•** DBR\_LOCK\_READ read use  $\mathbf{r}$
- **•** DBR\_LOCK\_WRITE write  $\Box$ write
- **•** DBR\_LOCK\_READ\_FOR\_UPDATE read  $\Gamma$

#### $\overline{\text{write}}$

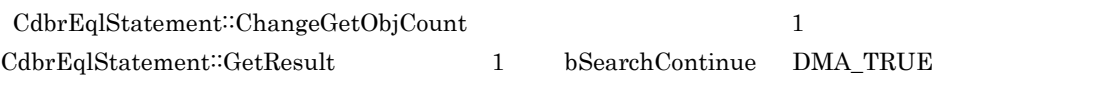

- **• •**  $\mathbf{r} = \mathbf{r} \times \mathbf{r}$ • write
	- DBR\_WITHOUT\_LOCK edmSQL

• DBR\_LOCK\_READ\_FOR\_UPDATE

#### DBR\_LOCK\_READ

#### $\rm DMA\_TRUE$

 $\rm DMA\_FALSE$ 

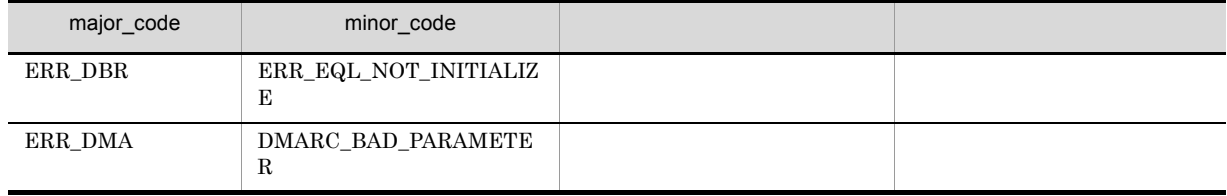

### CdbrEqlStatement::DeleteResult

DmaBoolean DeleteResult()

 $edm\mathrm{SQL}$ 

 $\textbf{CdbrEqlStatement::Initialize}$  $\text{CdbrEqlStatement::Initialize}$  $\text{edmSQL}$ 

 $\begin{minipage}{0.9\linewidth} \begin{tabular}{l} \multicolumn{2}{c}{\textbf{DMA\_FALSE}}\\ \multicolumn{2}{c}{\textbf{DMA\_FALSE}}\\ \multicolumn{2}{c}{\textbf{DMA\_FALSE}}\\ \multicolumn{2}{c}{\textbf{DMA\_FALSE}}\\ \multicolumn{2}{c}{\textbf{DMA\_FALSE}}\\ \multicolumn{2}{c}{\textbf{DMA\_FALSE}}\\ \multicolumn{2}{c}{\textbf{DMA\_FALSE}}\\ \multicolumn{2}{c}{\textbf{DMA\_FALSE}}\\ \multicolumn{2}{c}{\textbf{DMA\_PALESE}}\\ \multicolumn{2}{c}{\textbf{DMA\_PALESE}}\\ \multicolumn{$ 

#### $DMA_TRUE$

 $DMA$  FALSE

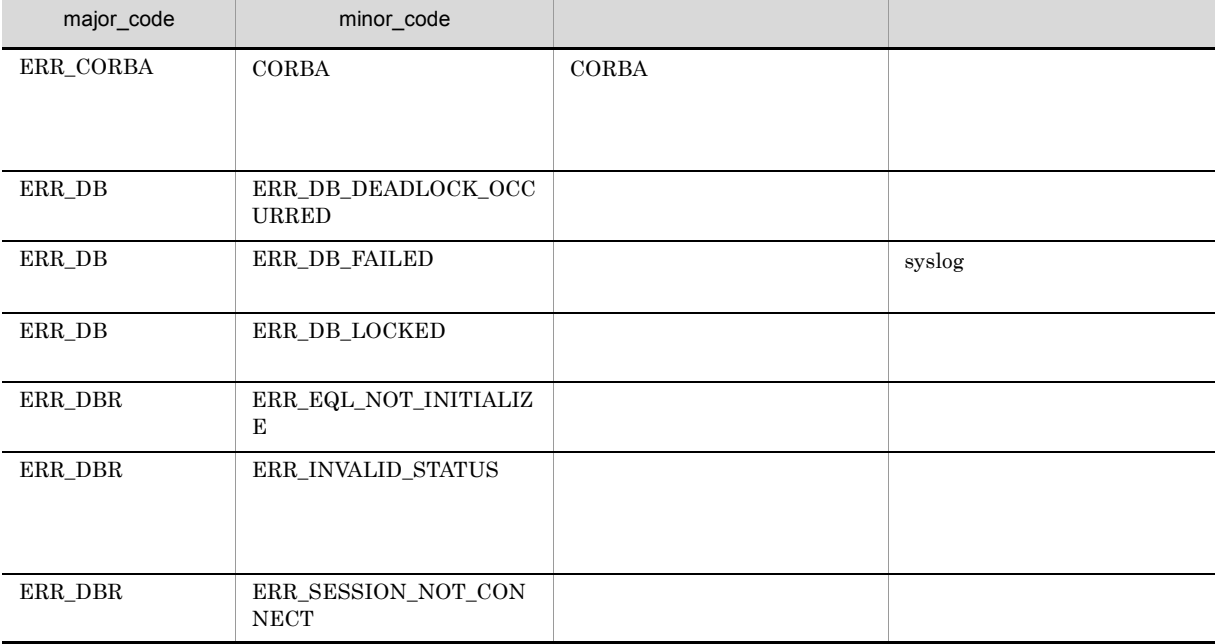

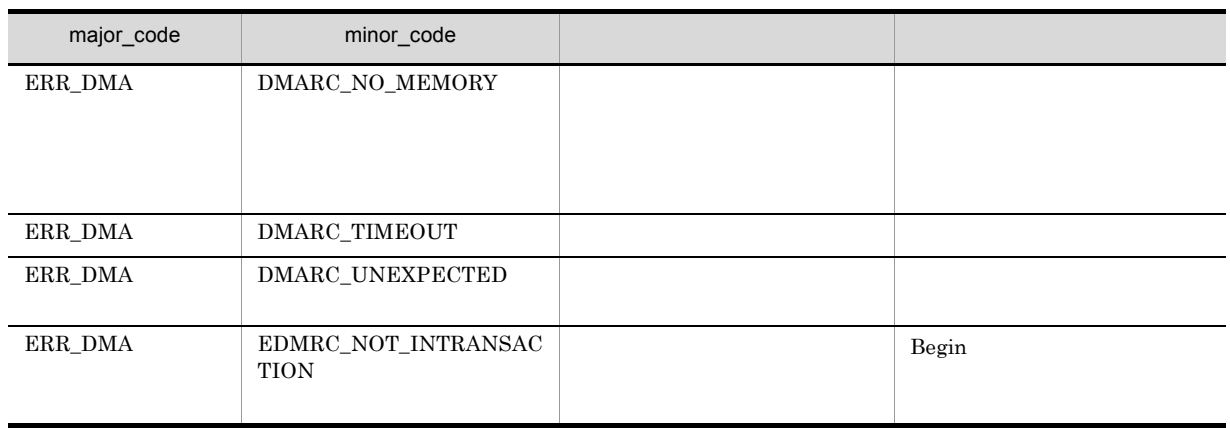

### CdbrEqlStatement::Execute

#### $\mbox{edmSQL}$

DmaBoolean Execute ( ppDmaString\_T ppParseMessage = NULL)

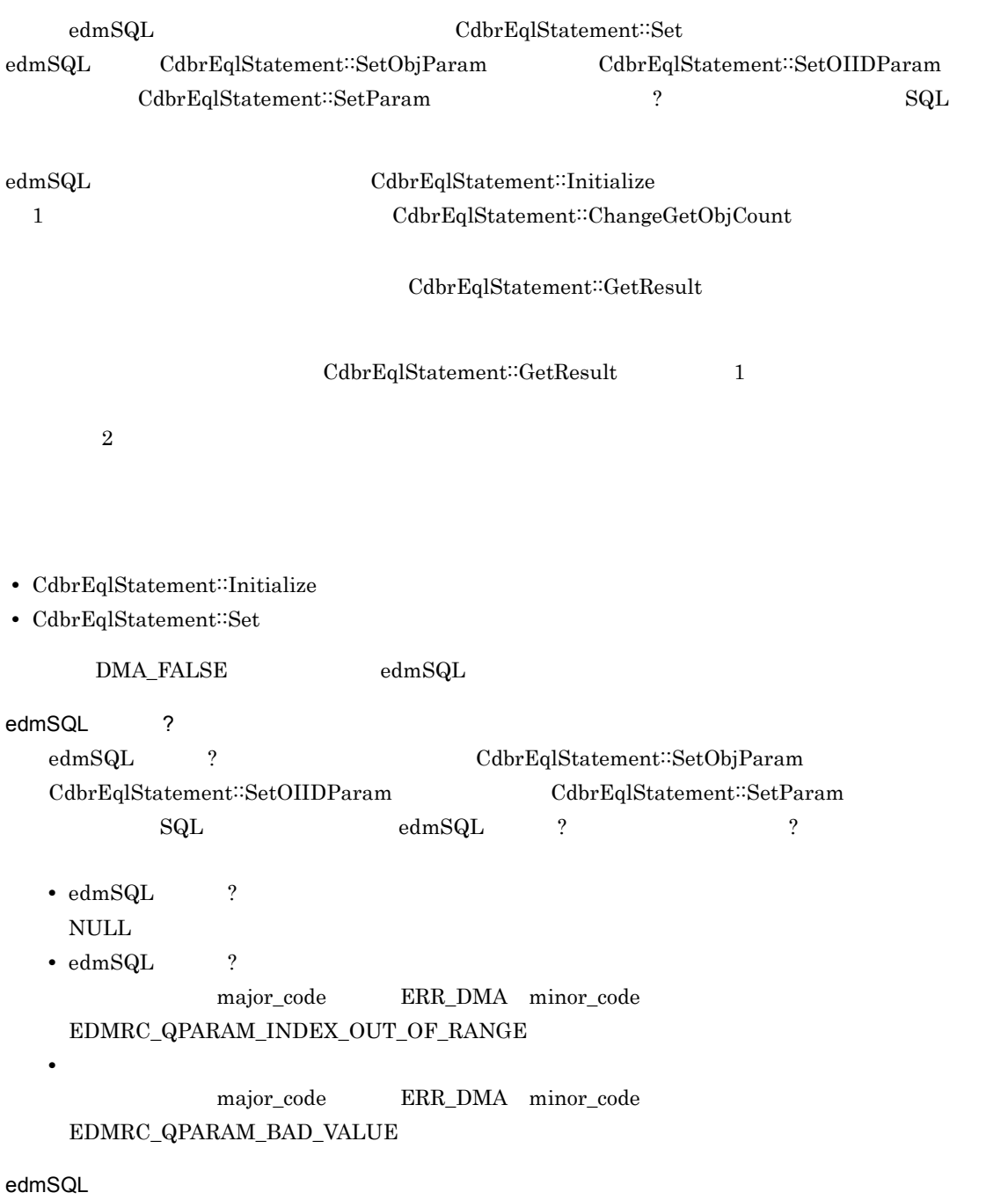

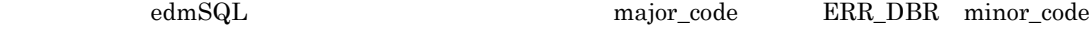

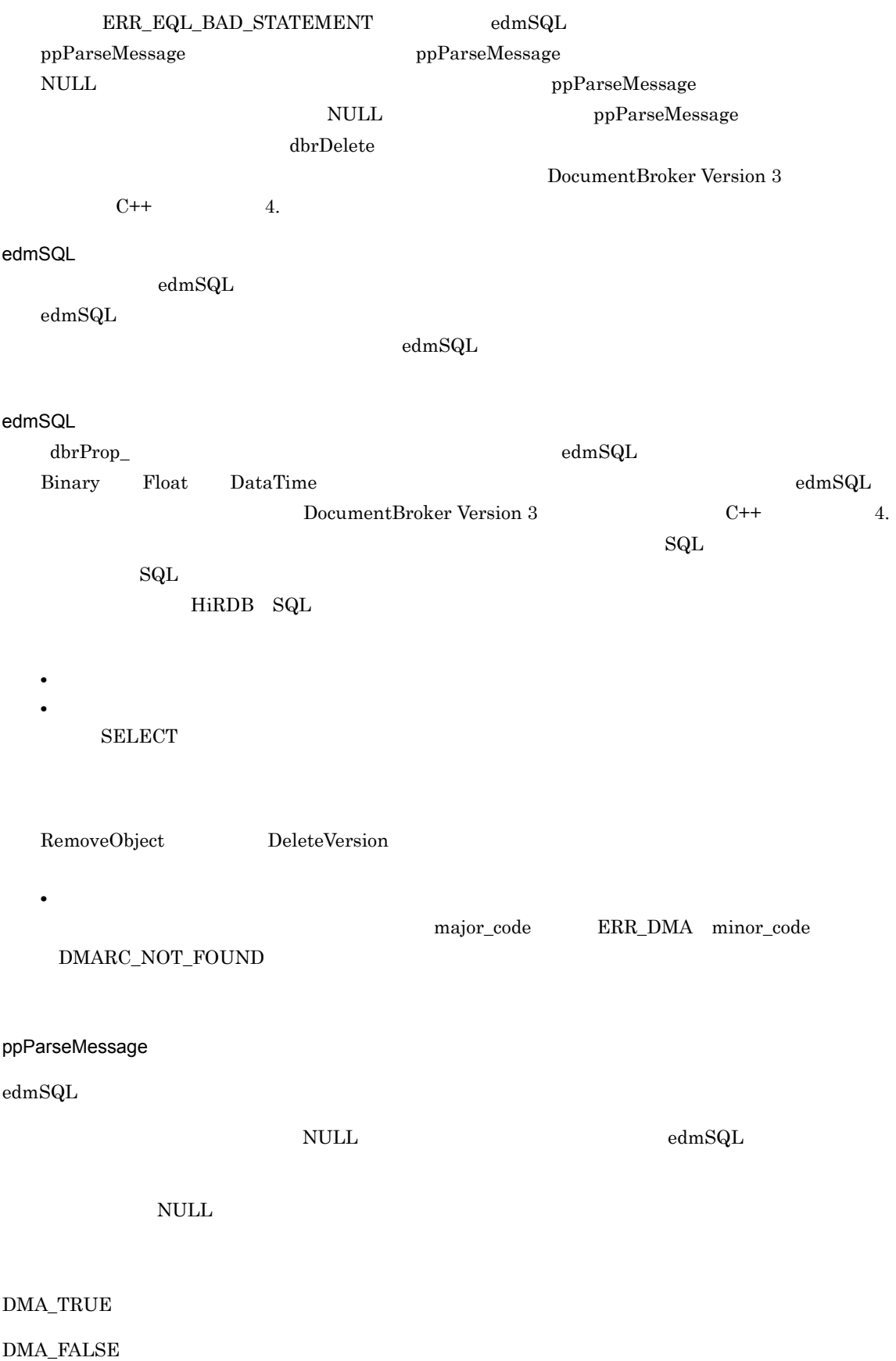
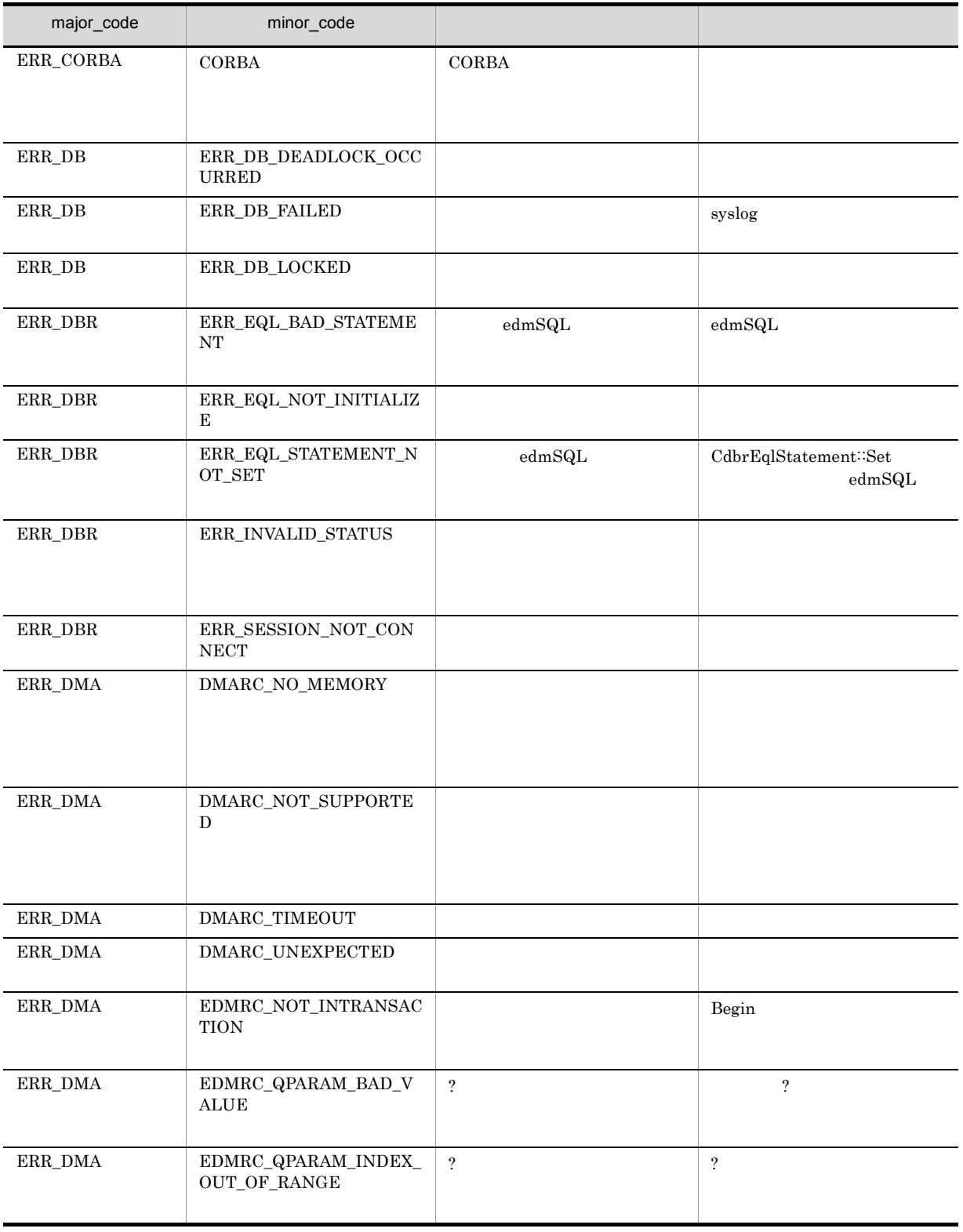

## CdbrEqlStatement::GetACLMode

DmaBoolean GetACLMode( pDmaInteger32 plACLMode)

 $\text{edmSQL}$ 

CdbrEqlStatement::Execute  $Cdbr$ EqlStatement::Execute

 $\text{CdbrEqlStatement::ChangeACLMode}$ 

 $CdbrEqlStatement::Execute$  $\rm DBR\_QUERY\_WITHOUT\_ACL \hspace{1.5cm} CdbrEqlStatement::Initialize$ 

DMA\_FALSE

plACLMode

 $\mbox{NULL}$ 

**•** DBR\_QUERY\_WITH\_ACL

 $edmSQL$ 

**•** DBR\_QUERY\_WITHOUT\_ACL

 $\text{edmSQL}$ 

 $\rm DMA\_TRUE$ 

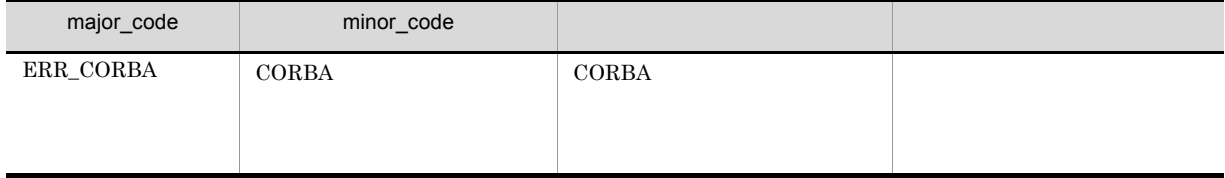

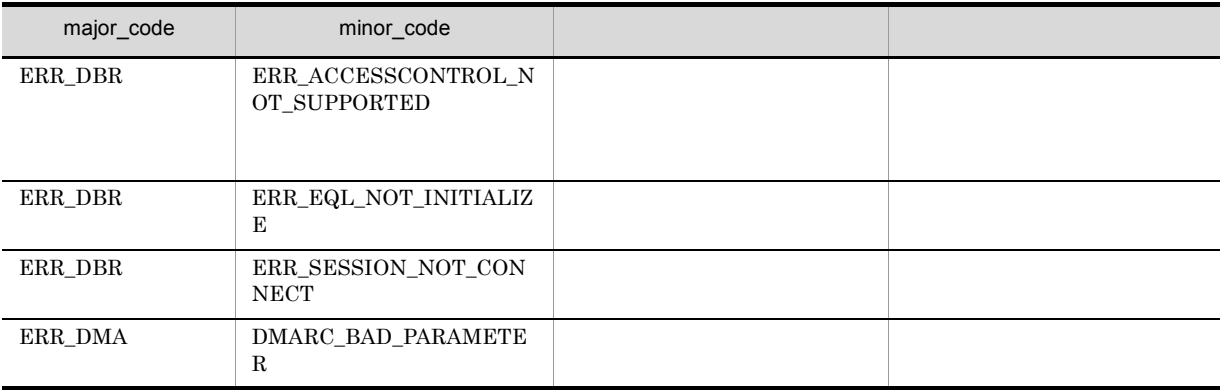

## CdbrEqlStatement::GetResult

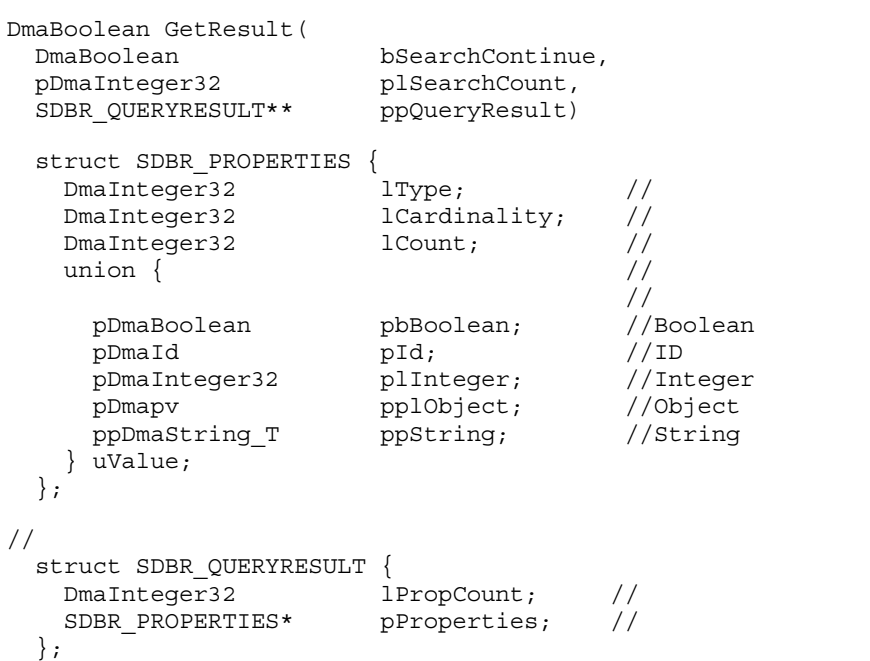

 $\text{CdbrEqlStatement::Execute} \hspace{2.5cm} \text{edmSQL}$ 

plSearchCount

### ppQueryResult

 ${\rm db}$ r ${\rm Delete}$ 

検索結果が 0 件の場合には,検索結果データの構造体は NULL です。ただし,途中でエラーが発生した場

SDBR\_QUERYRESULT SDBR\_PROPERTIES uValue Boolean ID Integer Object String CdbrVariableArray Object lType DMA\_DATATYPE\_OBJECT lCardinality EDM\_DMA\_CARDINALITY\_VARRAY

 $NULL$ 

DMA\_FALSE ppQueryResult

 ${\rm edmSQL}$ 

- CdbrEqlStatement:<sup>:</sup>Initialize
- CdbrEqlStatement: Execute

### bSearchContinue

- **•** DMA\_FALSE
- **•** DMA\_TRUE

plSearchCount

 $CdbrEqlStatement::ChangeGetObjCount$ 

 $NULL$ 

SDBR\_QUERYRESULT

ppQueryResult

 ${\tt SDBR\_QUERYRESULT} \hspace{2.5cm} {\tt SDBR\_PROPERTIES}$  $C.2(1)$ 

DMA\_TRUE

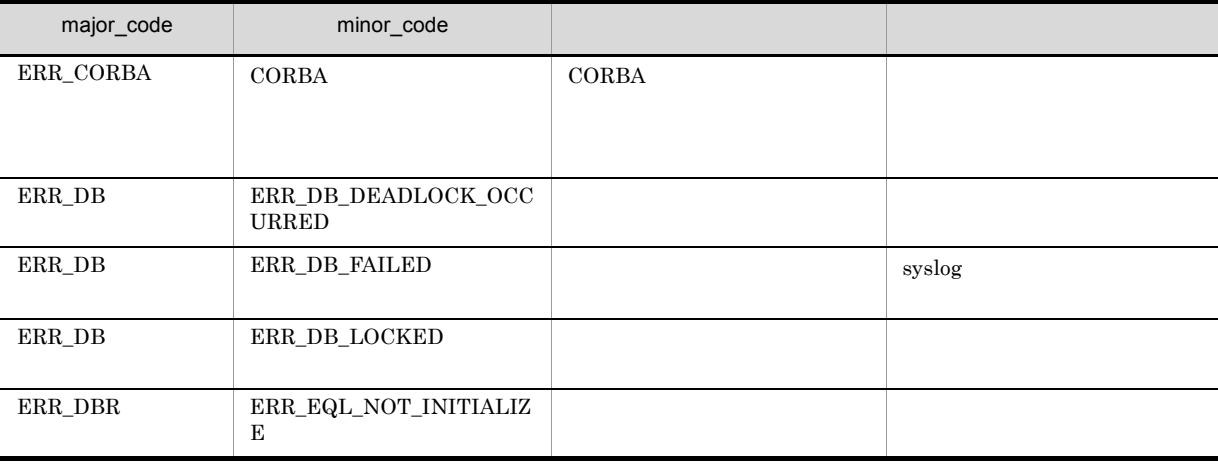

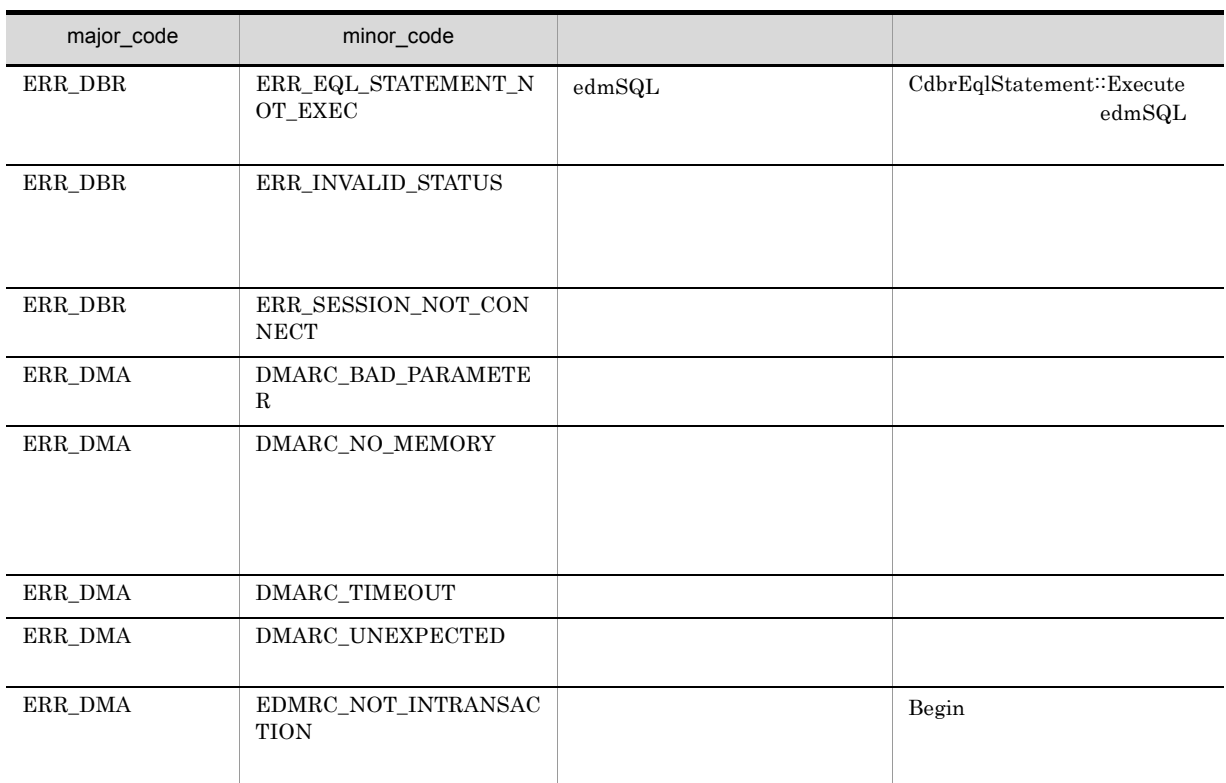

# CdbrEqlStatement::Initialize

DmaBoolean Initialize( CdbrSession\* pDbrSession)

CdbrEqlStatement CdbrSession

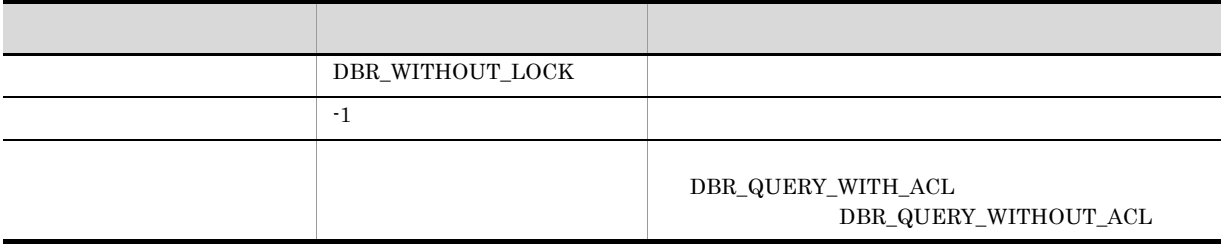

### $\begin{array}{lll} \text{DMA\_FALSE} \end{array}$

pDbrSession

CdbrSession CdbrSession CdbrSession  $\blacksquare$ 

DMA\_TRUE

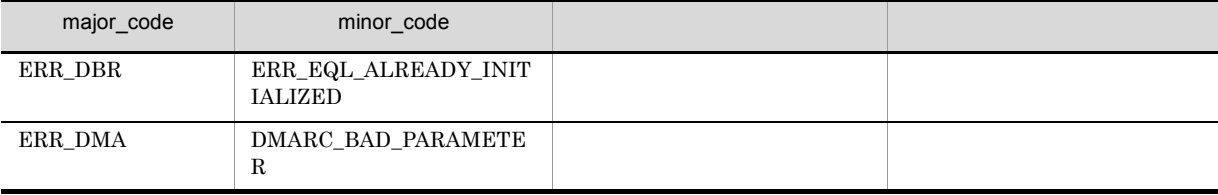

## CdbrEqlStatement::Set

 $\mbox{edmSQL}$ DmaBoolean Set ( pEqlStatement) edmSQL  $edmSQL \hspace{24pt} \textbf{Cd} \\ \textbf{brEqlStatement::Execute}$  $edmSQL$  $edmSQL \hspace{2.5cm} edmSQL \hspace{2.5cm} CdbrEqlStatement::Execute$  $\text{cdmSqL}\text{}\text{}\text{}\text{}= \text{cdmSqL}\text{}\text{}\text{}$ CdbrEqlStatement<sup>::</sup>Initialize  ${\tt DMA\_FALSE} \hspace{2.0cm} {\tt edmSQL}$ edmSQL DocumentBroker Version 3  $C++$  4. pEqlStatement  $\text{edmSQL}$  edm $\text{SQL}$   $\text{edmSQL}$   $\text{NULL}$ 

### DMA\_TRUE

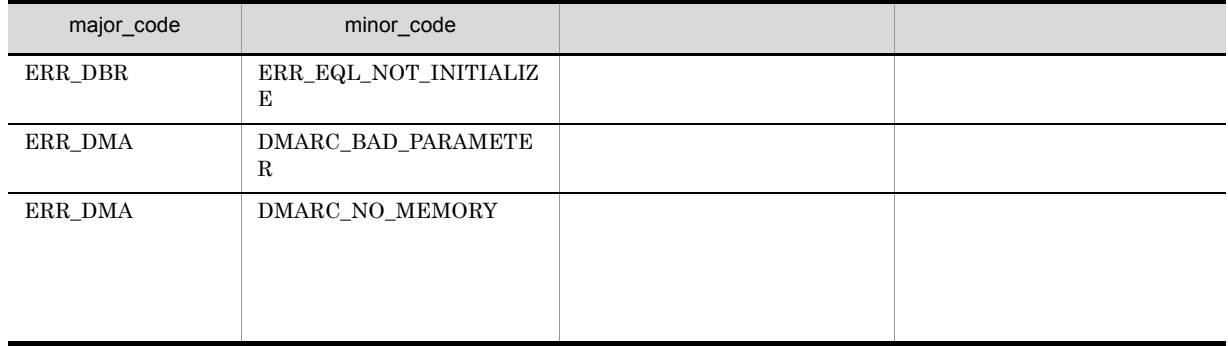

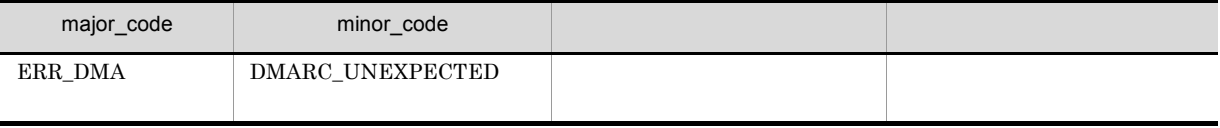

# CdbrEqlStatement::SetObjParam

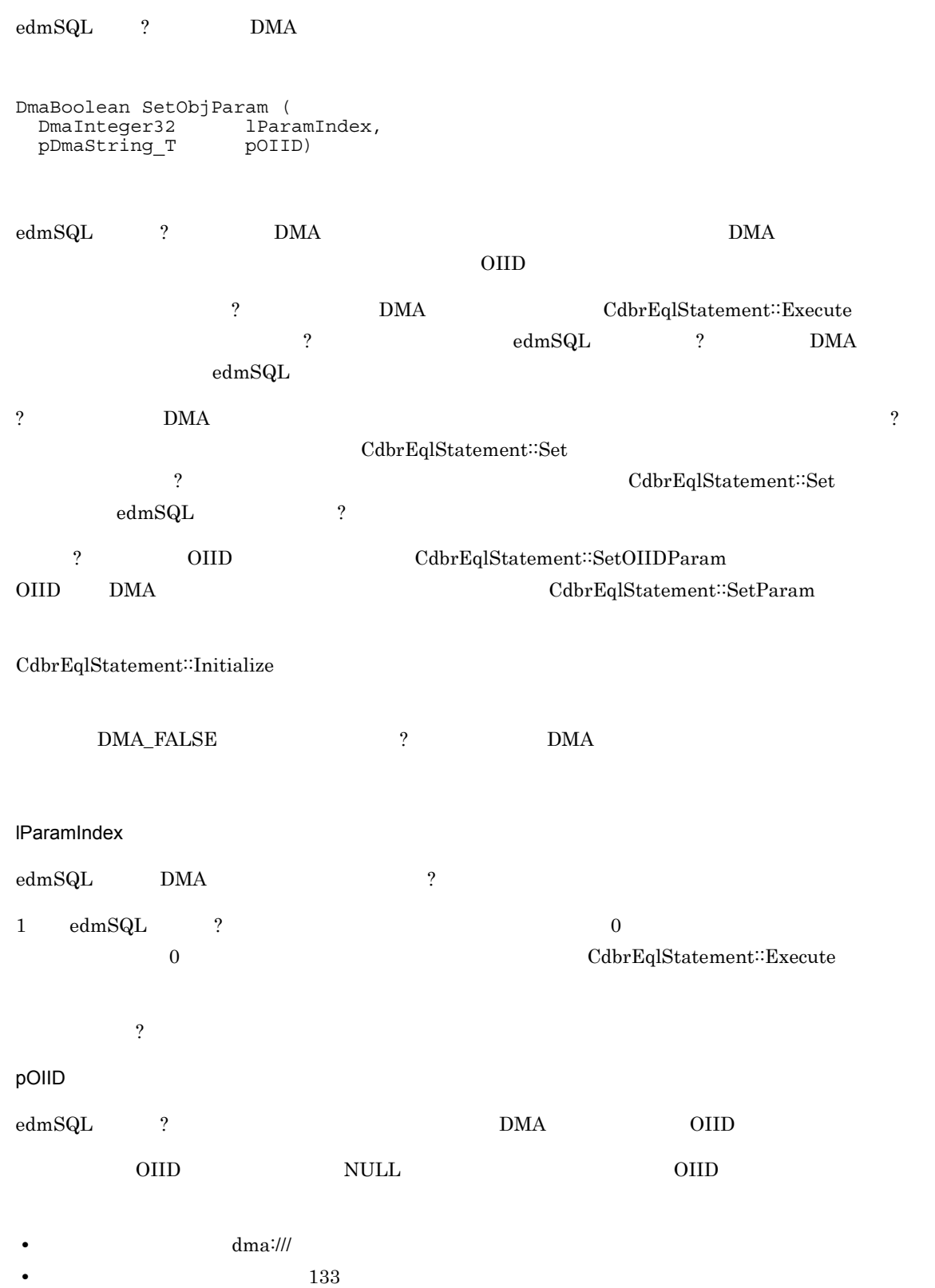

### 9. CdbrEqlStatement edmSQL

 $\text{CdbrEqlStatement::Execute}$ 

### DMA\_TRUE

 $DMA$ <sub>\_FALSE</sub>

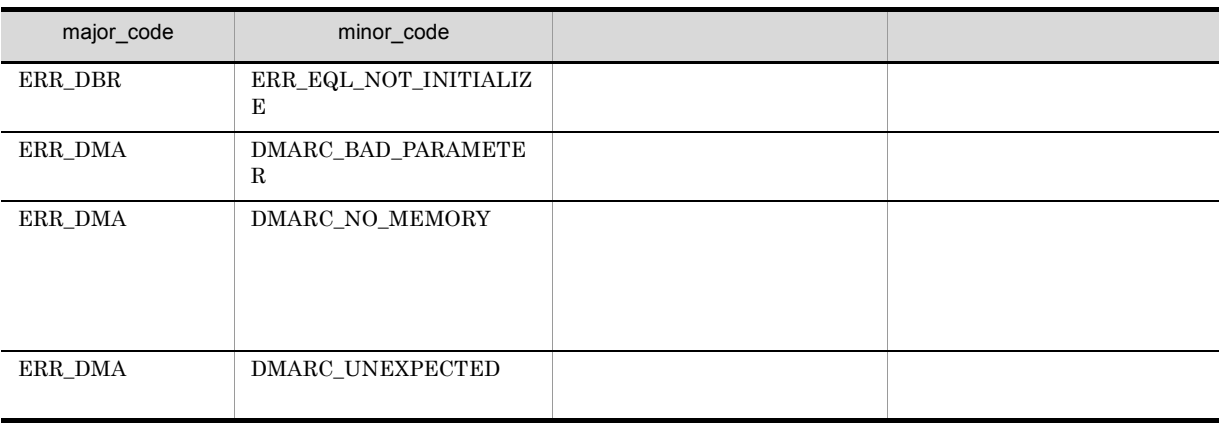

# CdbrEqlStatement::SetOIIDParam

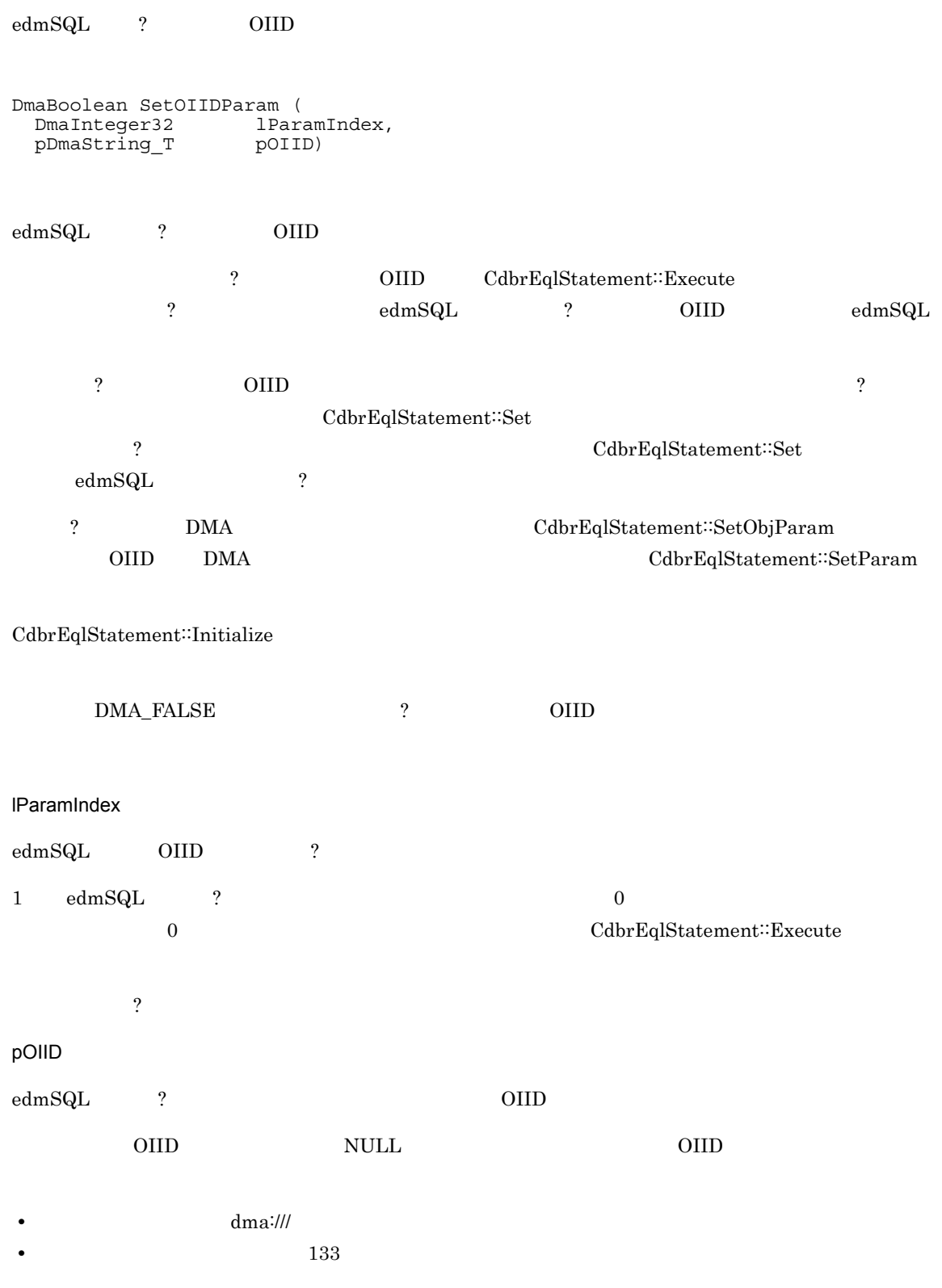

 $\text{CdbrEqlStatement::Execute}$ 

### $\rm DMA\_TRUE$

 $\rm DMA\_FALSE$ 

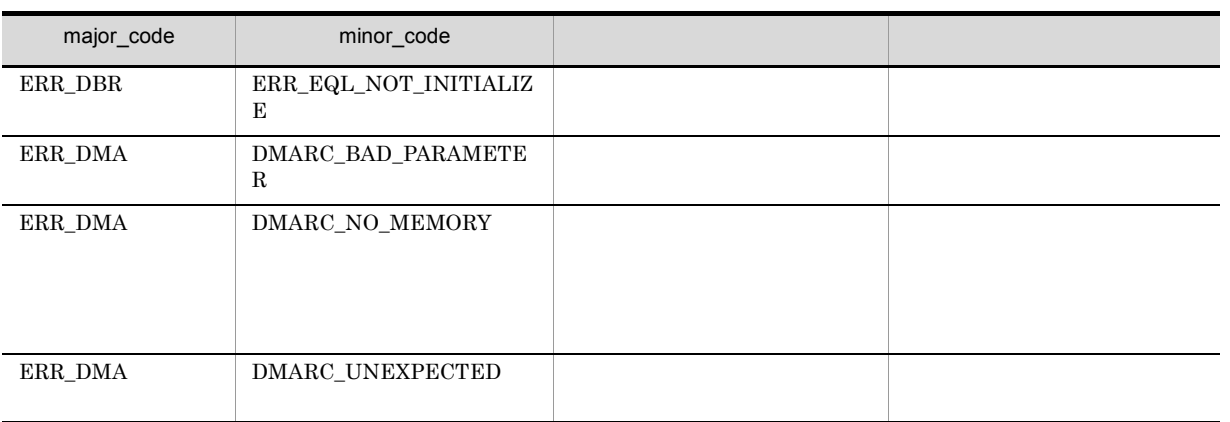

## CdbrEqlStatement::SetParam

```
edmSQL ?
// Boolean
DmaBoolean SetParam (
  DmaInteger32 lParamIndex,<br>DmaBoolean bParam)
  DmaBoolean
// Integer32
DmaBoolean SetParam (<br>DmaInteger32 1ParamIndex,
  DmaInteger32
  DmaInteger32 lParam)
// String<br>DmaBoolean SetParam (<br>DmaInteqer32 lP
                          lParamIndex,<br>pParam)
  pDmaString_T// BinaryValue
DmaBoolean SetParam (
  DmaInteger32
  DmaBinaryValue* pbvParamParam)
struct DmaBinaryValue{<br>DmaUInteger32 cbBytes;
  DmaUInteger32 cbBytes;<br>pDmaBinary pbBytes;
  pDmaBinary
};
edmSQL ?
• Boolean
• Integer
• String
• BinaryValue
                          ? CdbrEqlStatement::Execute
\mathbb{R}^2 , the edmSQL \mathbb{R}? \blacksquare\label{eq:cdbr} {\rm CdbrEqlStatement::Set}~~?CdbrEqlStatement::Set edmSQL
\alpha? CdbrEqlStatement::SetOIIDParam CdbrEqlStatement::SetOIIDParam
DMA CdbrEqlStatement∷SetObjParam
CdbrEqlStatement::Initialize
          \begin{minipage}{0.9\linewidth} \textbf{DMA\_FALSE} \end{minipage} \begin{minipage}{0.9\linewidth} \textbf{PMA\_FALSE} \end{minipage} \begin{minipage}{0.9\linewidth} \textbf{PMA\_FALSE} \end{minipage} \begin{minipage}{0.9\linewidth} \textbf{PMA\_FALSE} \end{minipage} \begin{minipage}{0.9\linewidth} \textbf{PMA\_FALSE} \end{minipage} \begin{minipage}{0.9\linewidth} \textbf{PMA\_FALSE} \end{minipage} \begin{minipage}{0.9\linewidth} \textbf{PMA\_FALSE} \end{minipage} \begin{minipage}{0.9\linewidth} \textbf{
```
edmSQL ? BinaryValue

### BinaryValue

```
//// edmSQL
 brc = cEql->Set( (pDmaString_T)
        "Select score_concept(edmProp_ConceptStIndex)"
        " From usrClass_ContentSearchDV"
        " Where concept_with_score"
           "( edmProp_ConceptStIndex, ? AS BINARY(5M)) IS TRUE" );
 if ( DMA_TRUE != brc ) \{//エラー処理
\}//?パラメタをセット(?:{"この文字列を検索します"}
DmaBinaryValue pbvBinary;
char sCondition[1024];
 \text{strcpy}(\text{sCondition}, \; "\{\texttt{\{Y}}\texttt{''}}\; \qquad \qquad \texttt{\{Y''}\}");pbvBinary.cbBytes =
             (Dm\n    \quad \text{un} \quad \text{and} \quad (Dm\n    \quad \text{un} \quad (Dm\n    \quad \text{and} \quad Dm\n    \quad \text{and} \quad (Dm\n    \quad \text{and} \quad Dm\n    \quad \text{and} \quad (Dm\n    \quad \text{and} \quad Dm\n    \quad \text{and} \quad (Dm\n    \quad \text{and} \quad Dm\n    \quad \text{and} \quad (Dm\n    \quad \text{and} \quad Dm\n    \quad \text{and} \quad (Dm\n    \quad \text{and} \quad Dm\n    \quad \text{and} \quad (Dm\n    \quad \text{and} \quad Dm\n    \quad \text{andpbvBinary.pbBytes = (pDmaBinary)sCondition;
 brc = cEql.SetParam(1, &pbvBinary);
 if ( DMA_TRUE != brc ) {
\left.\begin{array}{c} \frac{1}{2} \\ \frac{1}{2} \\ \frac{//// edmSQL<br>brc = cEql->Execute();
 if ( DMA TRUE != brc ) {
\frac{1}{2}
```
#### lParamIndex

edmSQL ?  $1 ~\phantom{\star} \text{edmSQL}$   $2 ~\phantom{\star} \text{edmSQL}$ O CdbrEqlStatement∷Execute  $\ddot{?}$ bParam IParam pParam pbvParamParam edmSQL ? CdbrEqlStatement::Execute String 型の値を設定するときに値として NULL を指定した場合は,エラーになります。 DMA\_TRUE DMA\_FALSE

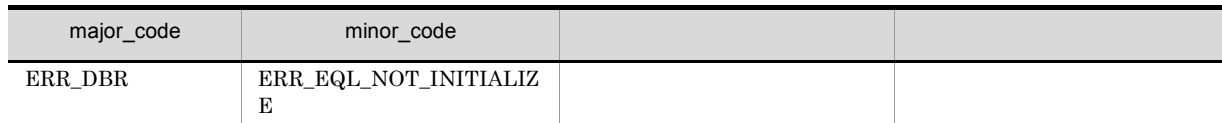

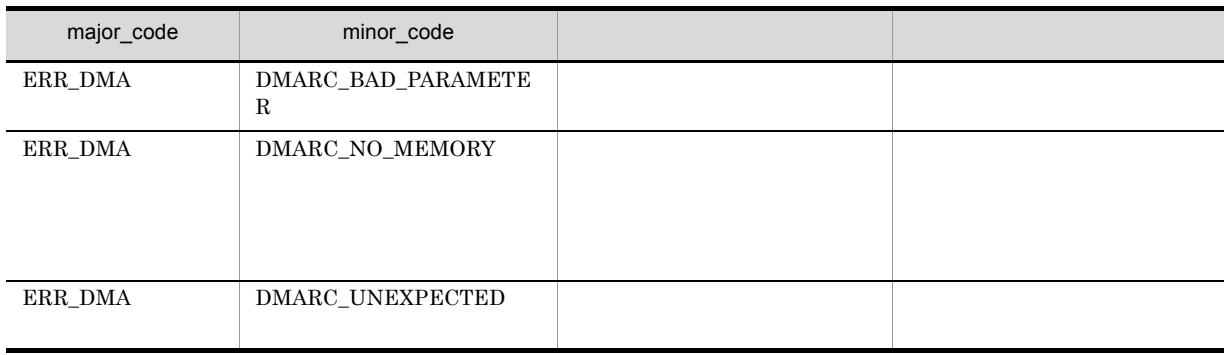

# CdbrEqlStatement::Terminate

### Terminate()

CdbrEqlStatement CdbrEqlStatement  $\ddotsc$ 

CdbrEqlStatement∷Initialize

DMA\_FALSE CdbrSession

DMA\_TRUE

DMA\_FALSE

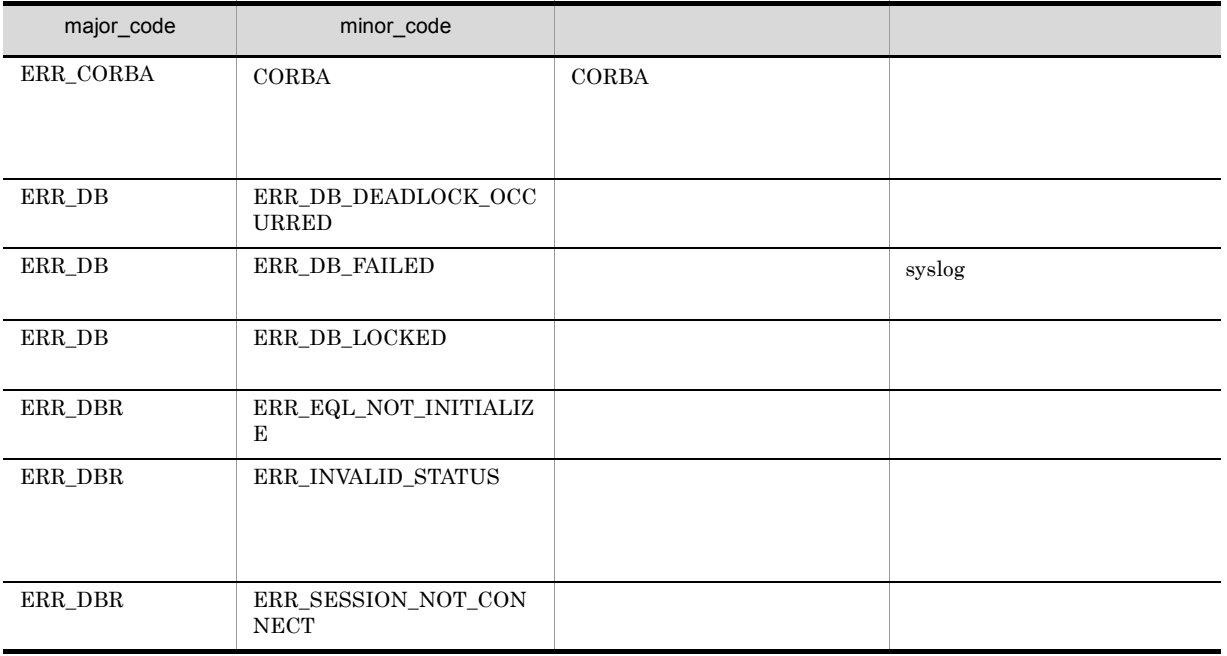

CdbrSession CdbrEqlStatement  $CdbrEqlStatement::Initialize$  $\text{CdbrSession} \qquad \qquad \text{CdbrEqlStatement}$ 

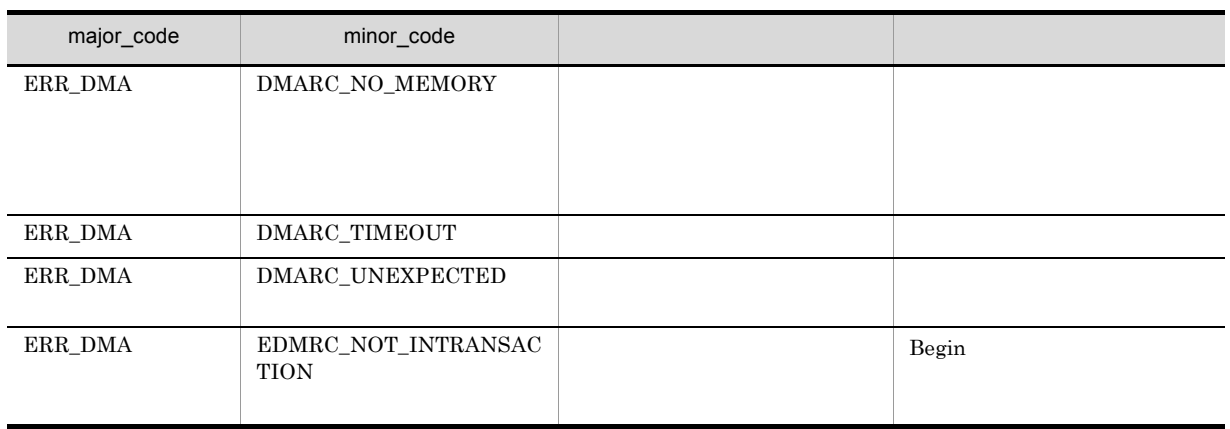

# 20CdbrIndependentPersistence

CdbrIndependentPersistence

CdbrIndependentPersistence::~CdbrIndependentPersistence

CdbrIndependentPersistence::BindPublicACL

CdbrIndependentPersistence::CdbrIndependentPersistence

CdbrIndependentPersistence::CreateObject

CdbrIndependentPersistence::GetPublicACLList

CdbrIndependentPersistence::GetPublicACLListAndLock

CdbrIndependentPersistence::UnbindPublicACL

# CdbrIndependentPersistence

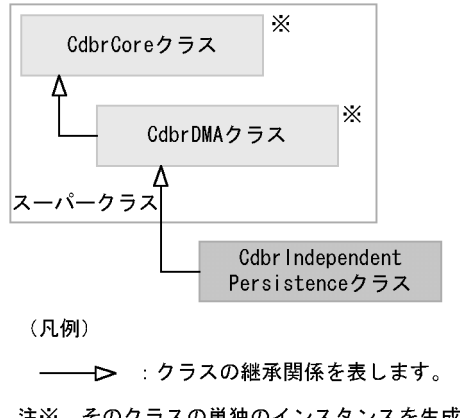

注※ そのクラスの単独のインスタンスを生成しない、抽象クラスです。

10-1 CdbrIndependentPersistence

| OIID | dmaProp_OIID | String |  |
|------|--------------|--------|--|

### 10-2 CdbrIndependentPersistence

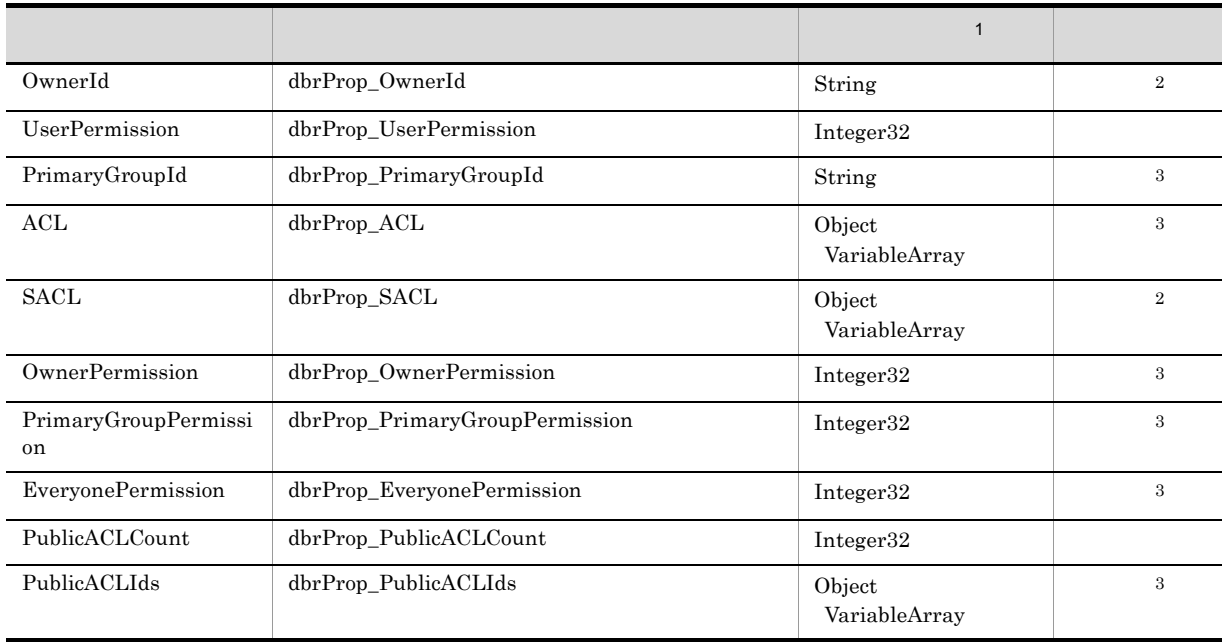

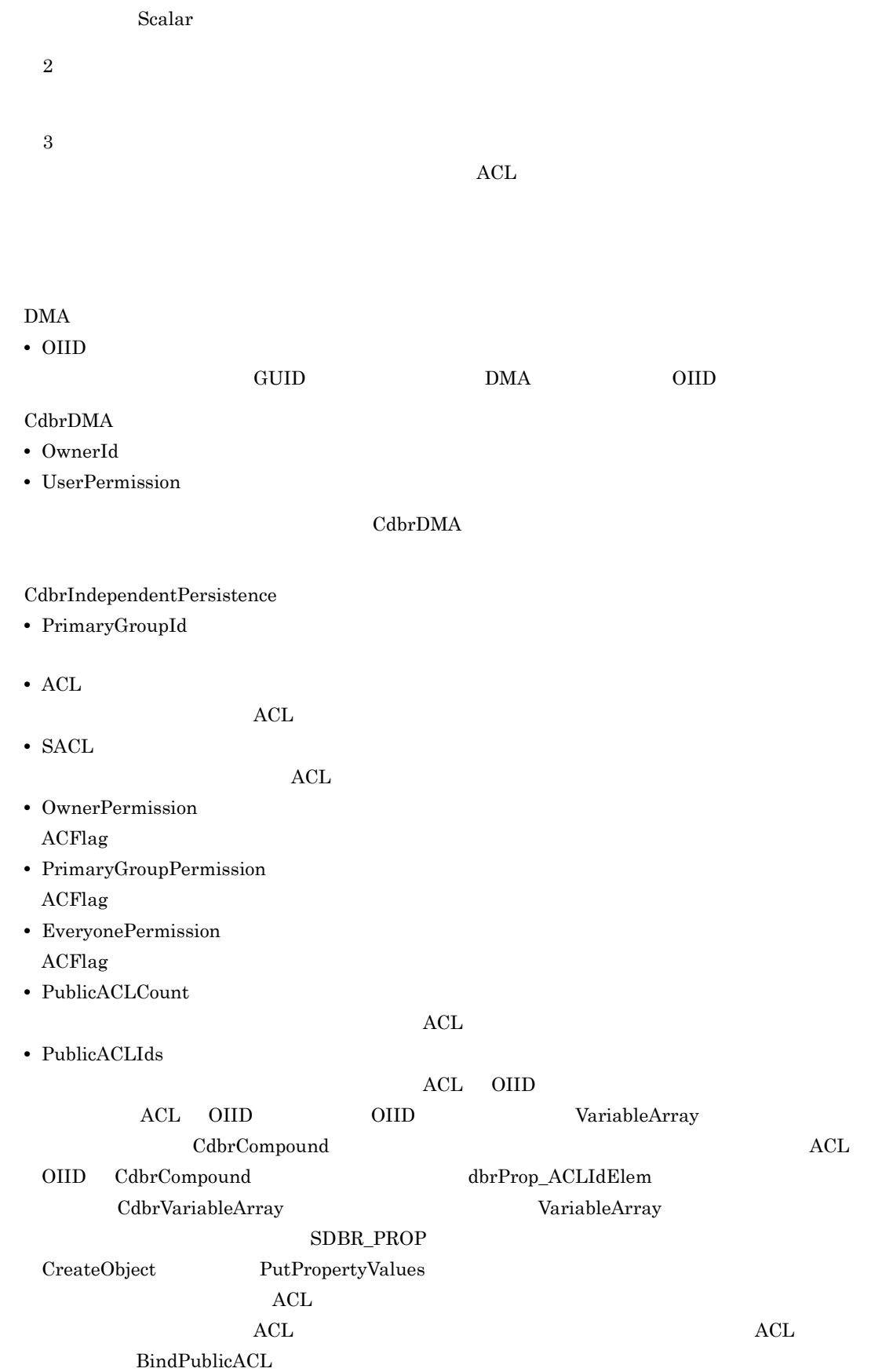

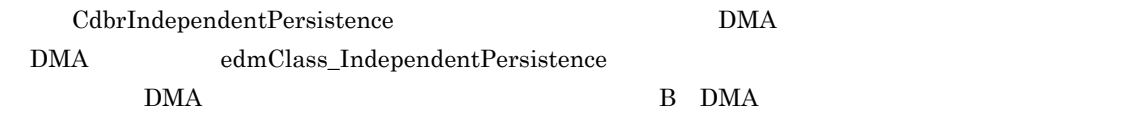

CdbrCore

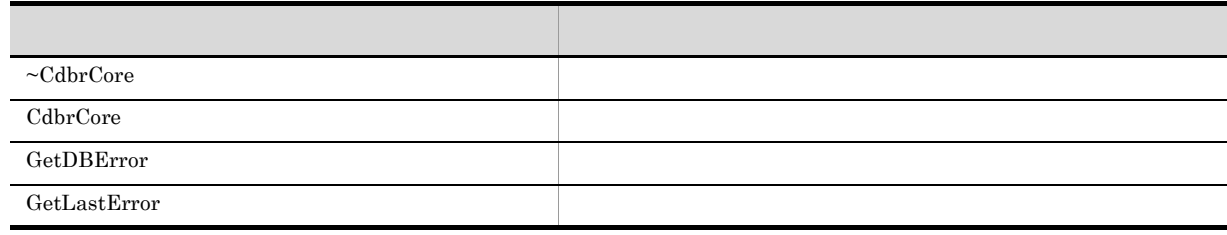

6. CdbrCore

### $CdbrDMA$

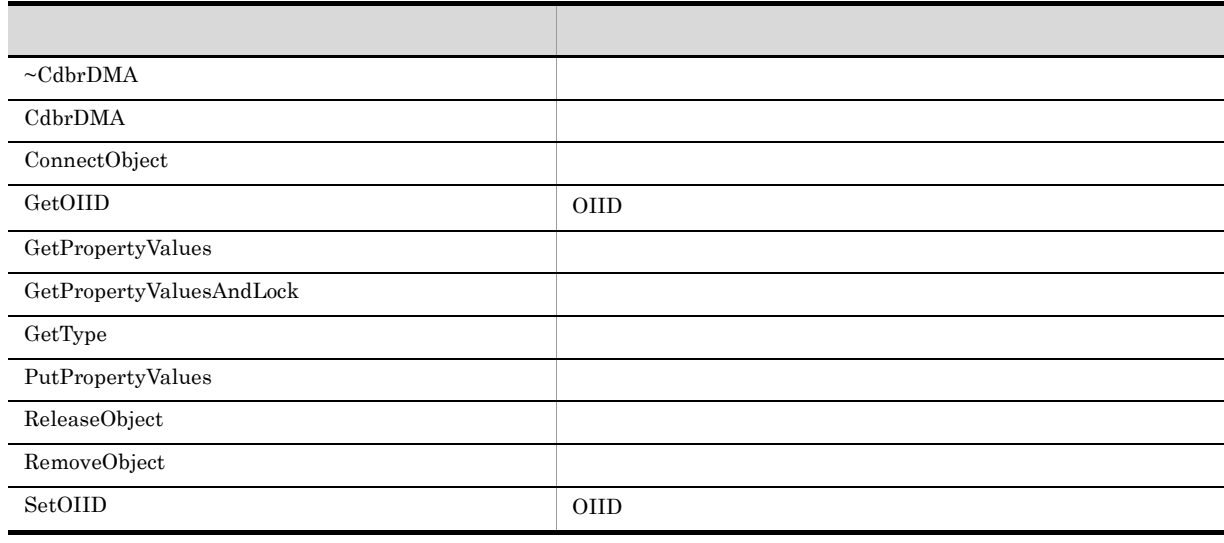

7. CdbrDMA OIID

### $\begin{array}{l} \mathrm{Cdbr} \mathrm{Independent} \mathrm{Pers} \mathrm{istence} \end{array}$

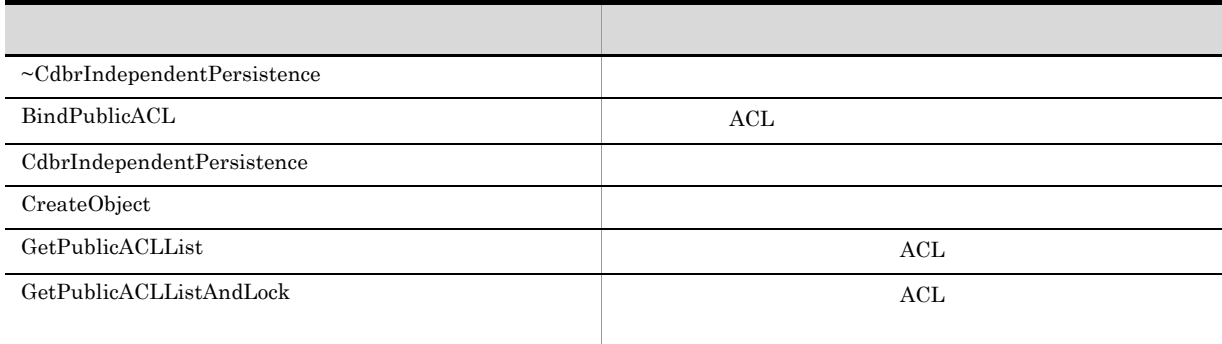

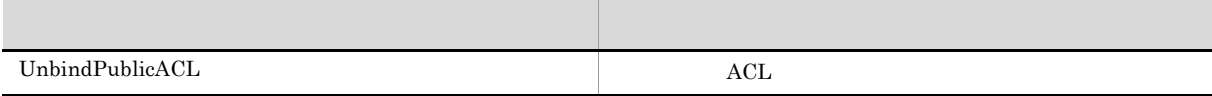

 $\begin{aligned} \text{Cdbr} \text{Independent} \text{Pers} \text{is} \text{tence} \end{aligned}$ 

# CdbrIndependentPersistence::~CdbrIndependentPersist ence

virtual ~CdbrIndependentPersistence()

CdbrIndependentPersistence

# CdbrIndependentPersistence::BindPublicACL

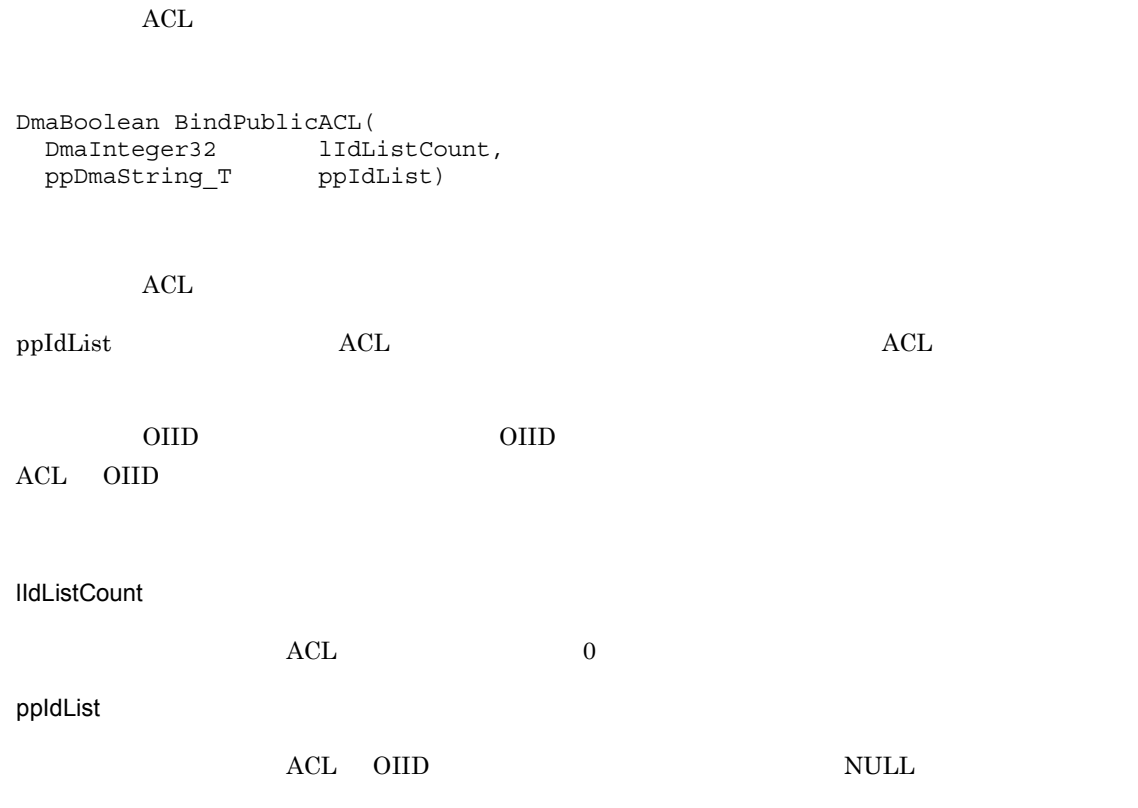

### DMA\_TRUE

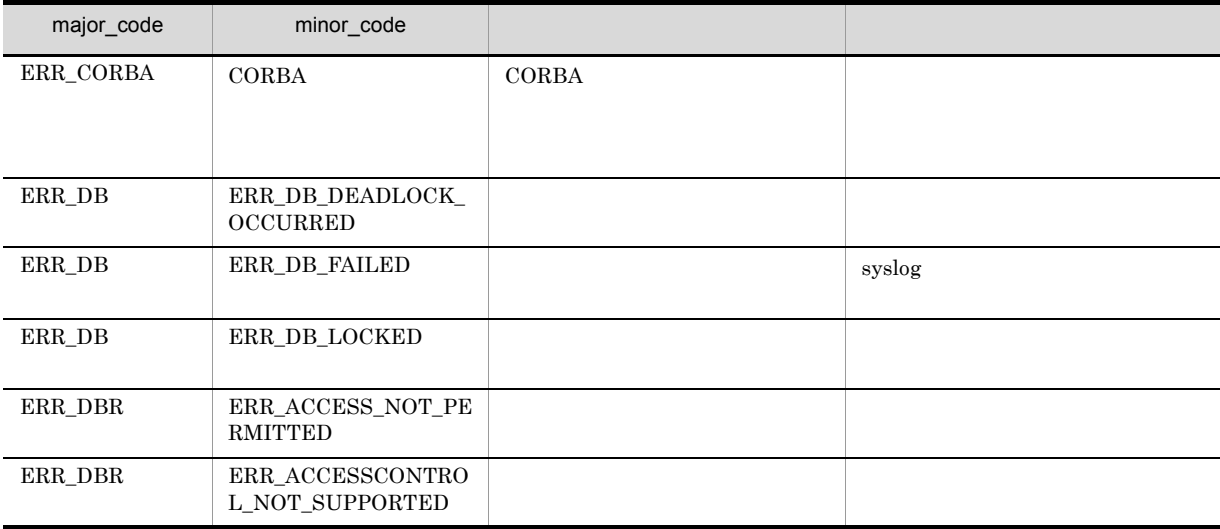

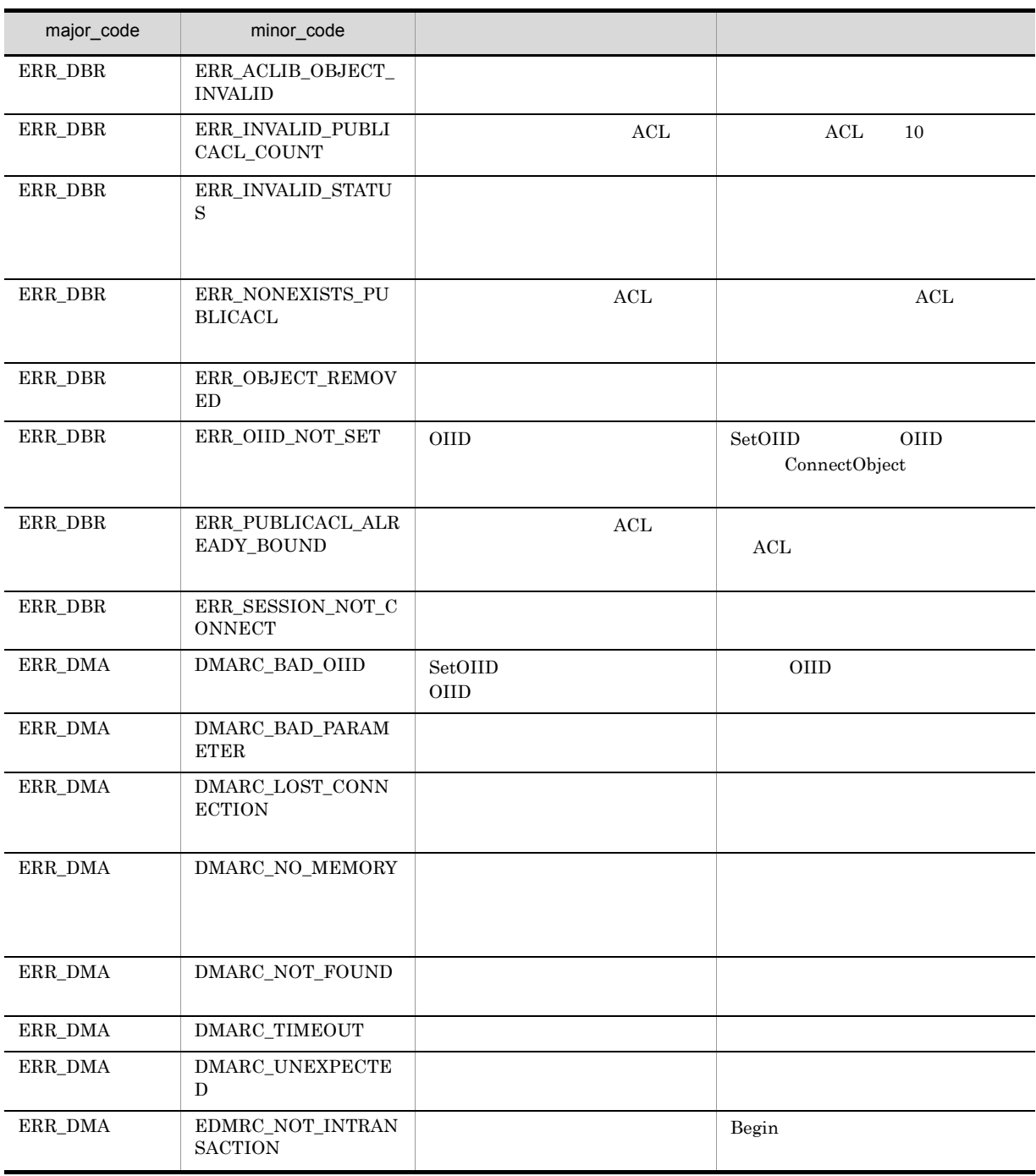

# CdbrIndependentPersistence::CdbrIndependentPersiste nce

CdbrIndependentPersistence()

CdbrIndependentPersistence

## CdbrIndependentPersistence::CreateObject

```
CdbrIndependentPersistence::CreateObject(
  CdbrSession* pDbrSession,
  DmaInteger32 lDMAInfoListCount,
  SDBR_DMAINFO* pDMAInfoList,
  ppDmaString_T ppOIID)
\frac{1}{2}struct SDBR_PROP {
 Dmaid PropId; //DmaInteger32 lType; //
  DmaInteger32 lCardinality; //
  DmaInteger32 lCount; //
  union { \frac{1}{2} \frac{1}{2} \frac{1}{2} \frac{1}{2} \frac{1}{2} \frac{1}{2} \frac{1}{2} \frac{1}{2} \frac{1}{2} \frac{1}{2} \frac{1}{2} \frac{1}{2} \frac{1}{2} \frac{1}{2} \frac{1}{2} \frac{1}{2} \frac{1}{2} \frac{1}{2} \frac{1}{2} \frac{1}{2} \frac{1}{2} \fracpDmaBoolean pbBoolean; // Boolean
    pDmaInteger32 plInteger32; // Integer32
    pDmaId pId; // ID
    pDmapv ppObject; // Object
    ppDmaString_T ppString; // String
  } uniValue;
};
\frac{1}{2}struct SDBR_PROPLIST {
    DmaInteger32 lCount;
    SDBR PROP* pItem;
};
// DMA
struct SDBR_DMAINFO {
 DmaId ClassId;
  SDBR PROPLIST PropList;
};
```
SetOIID ConnectObject

ReleaseObject

### pDbrSession

CdbrSession

lDMAInfoListCount

pDMAInfoList

pDMAInfoList

 $\rm DMA$ 

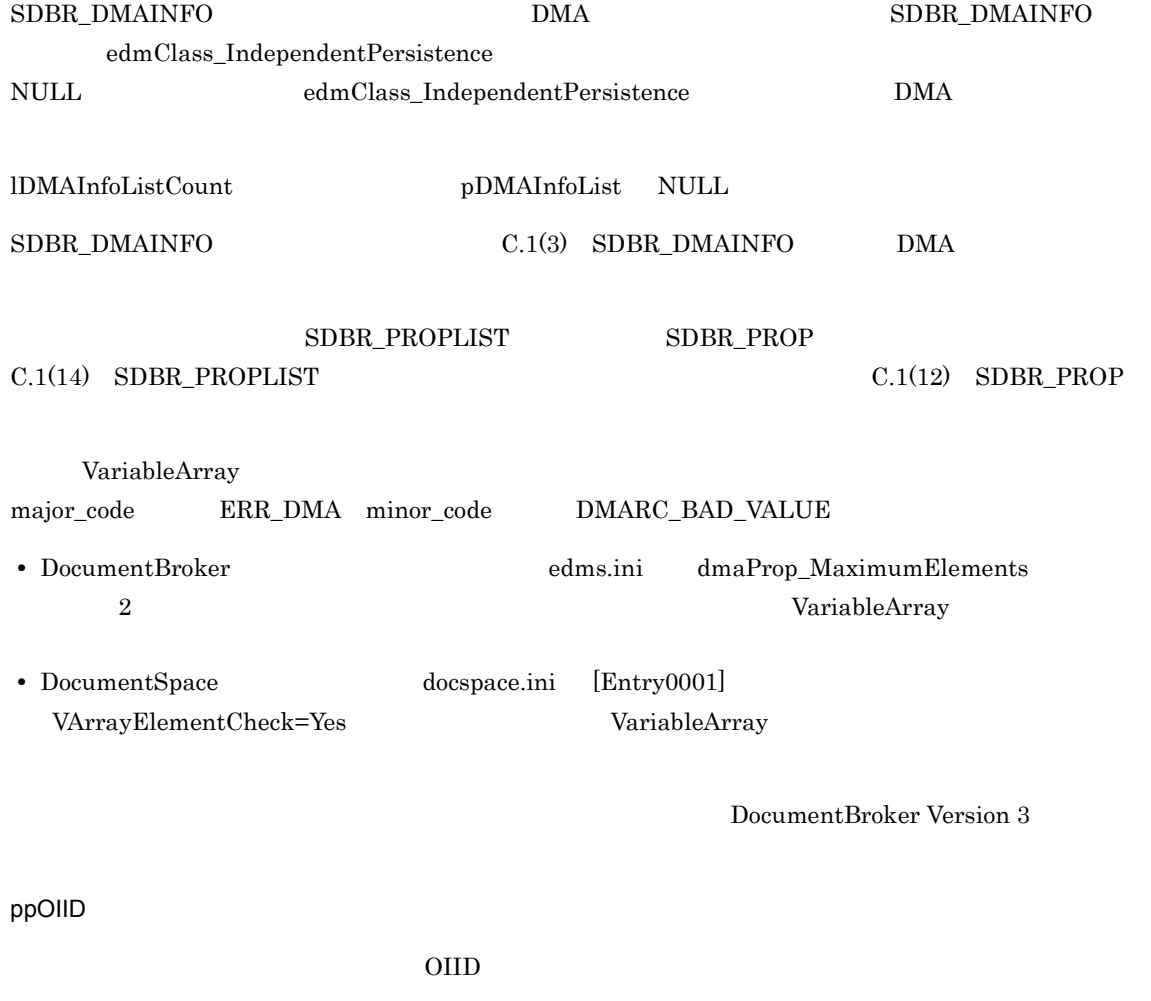

\*ppOIID

### DMA\_TRUE

 $\rm DMA\_FALSE$ 

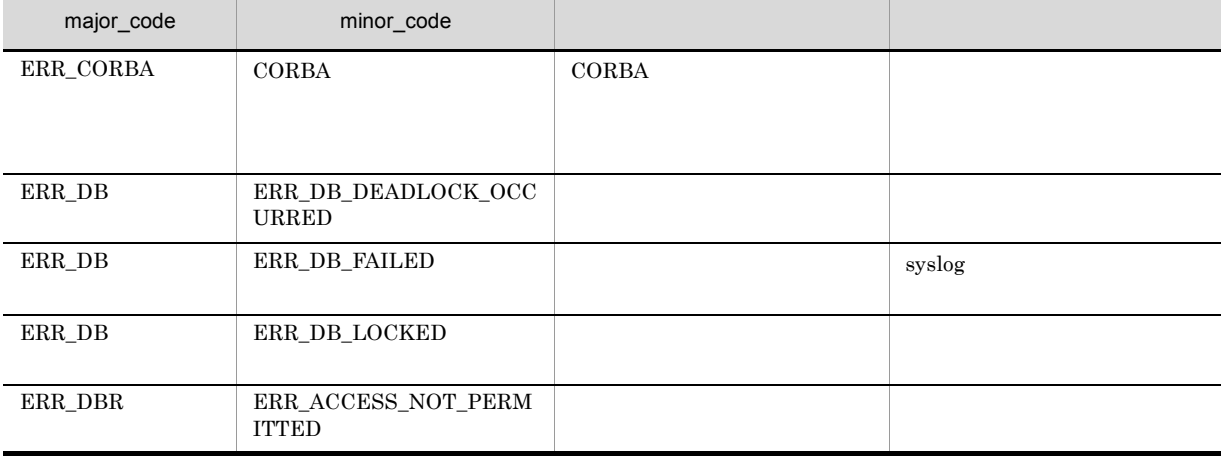

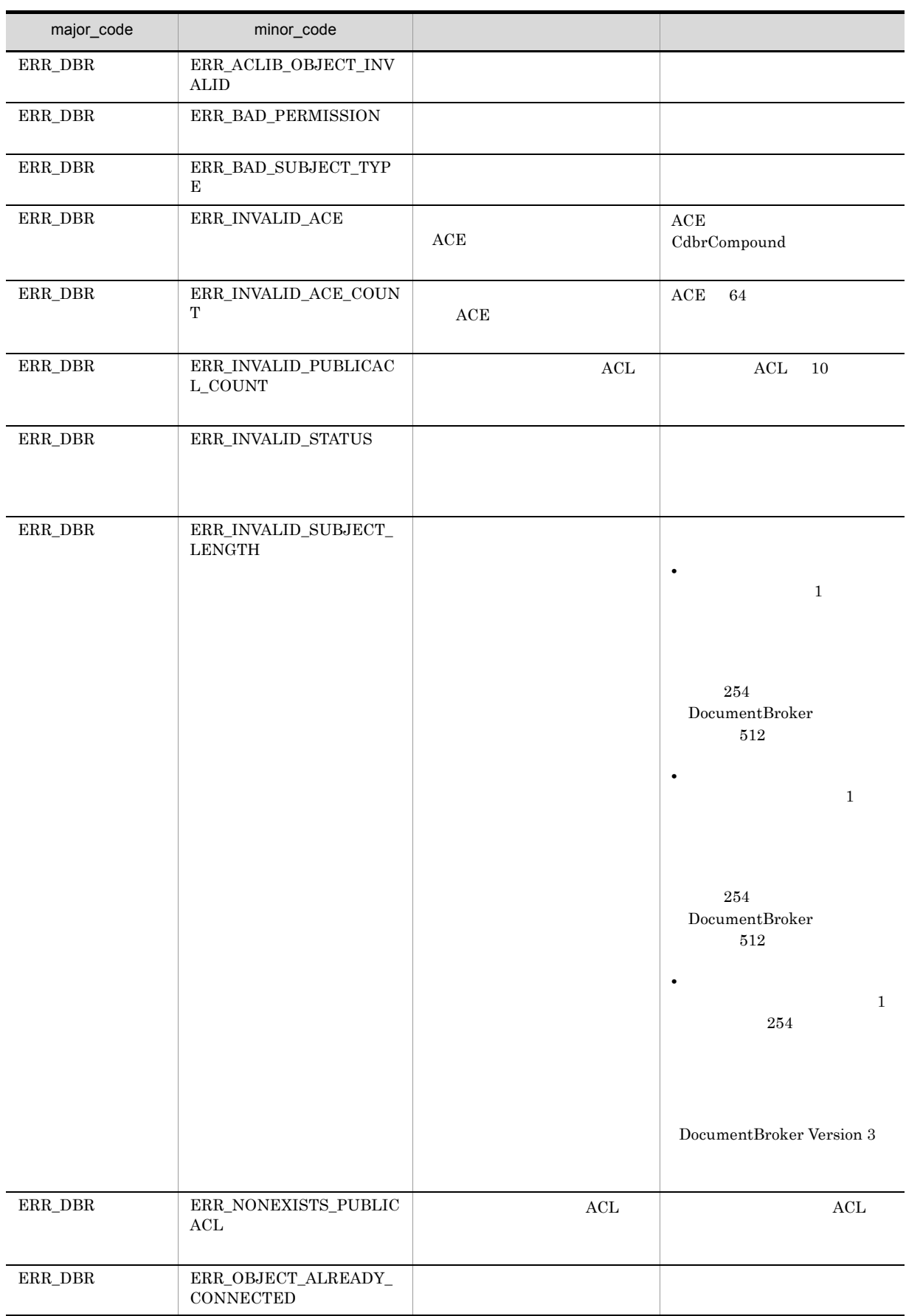

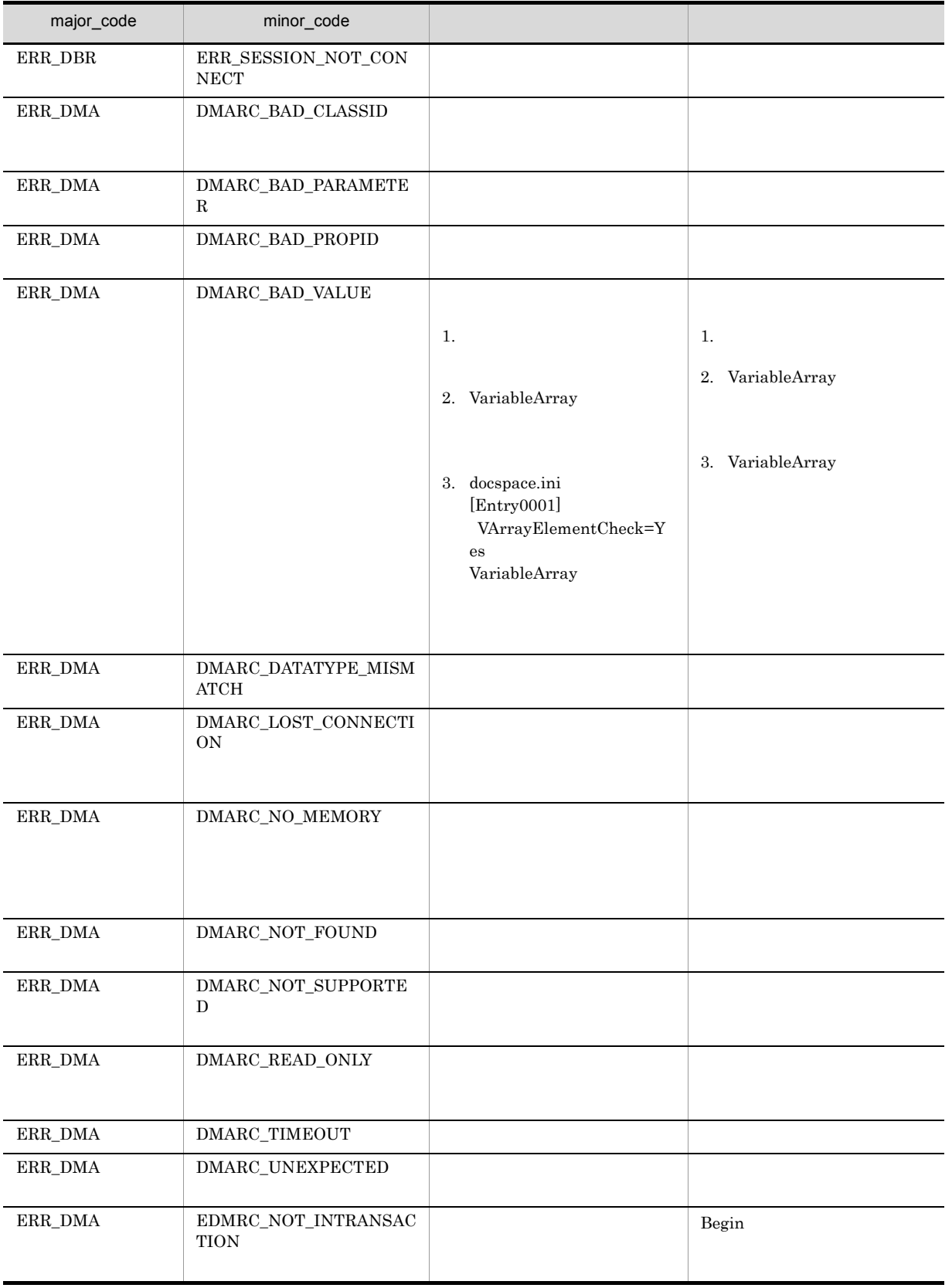

# CdbrIndependentPersistence::GetPublicACLList

ACL

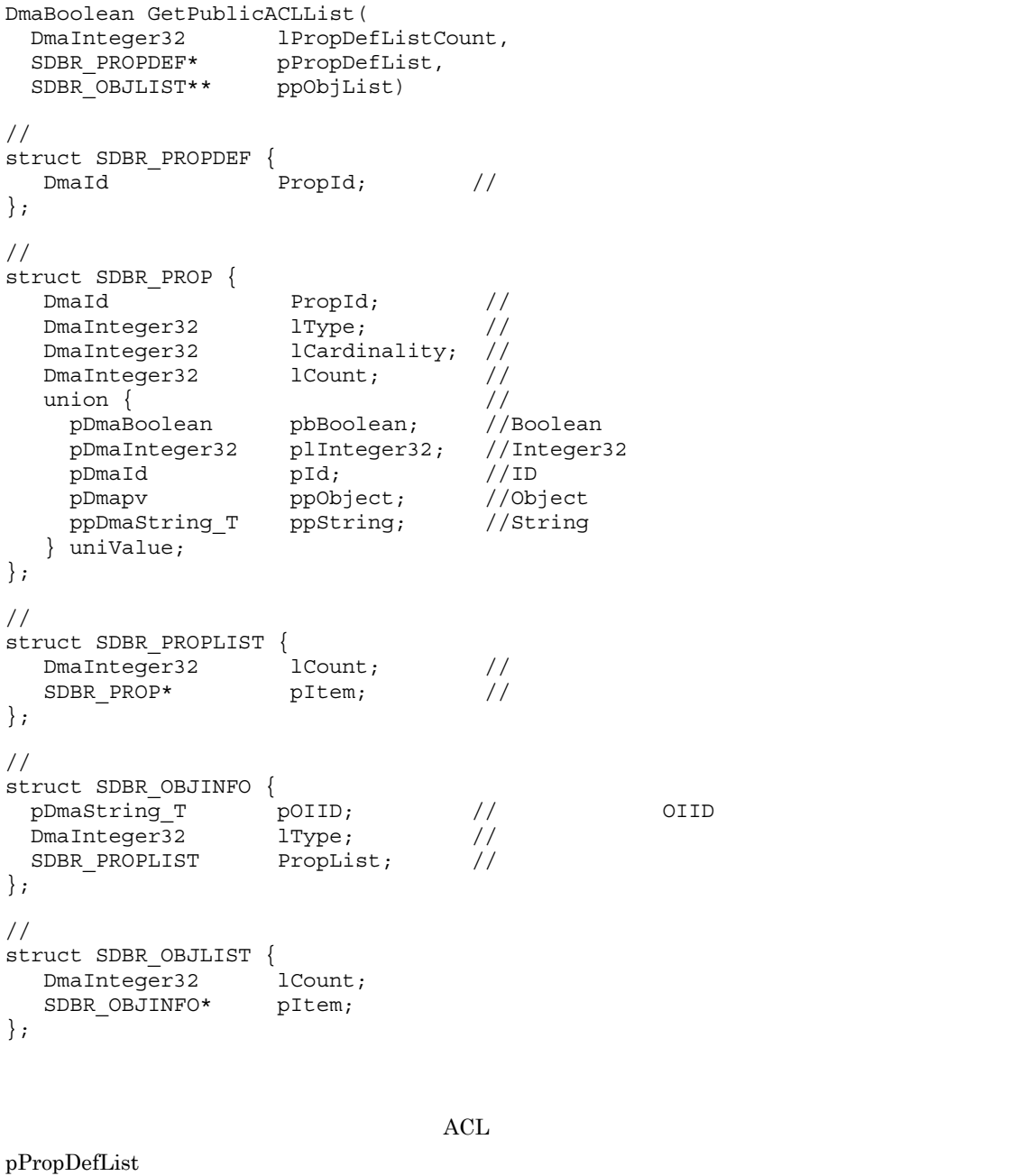

ACL ppObjList

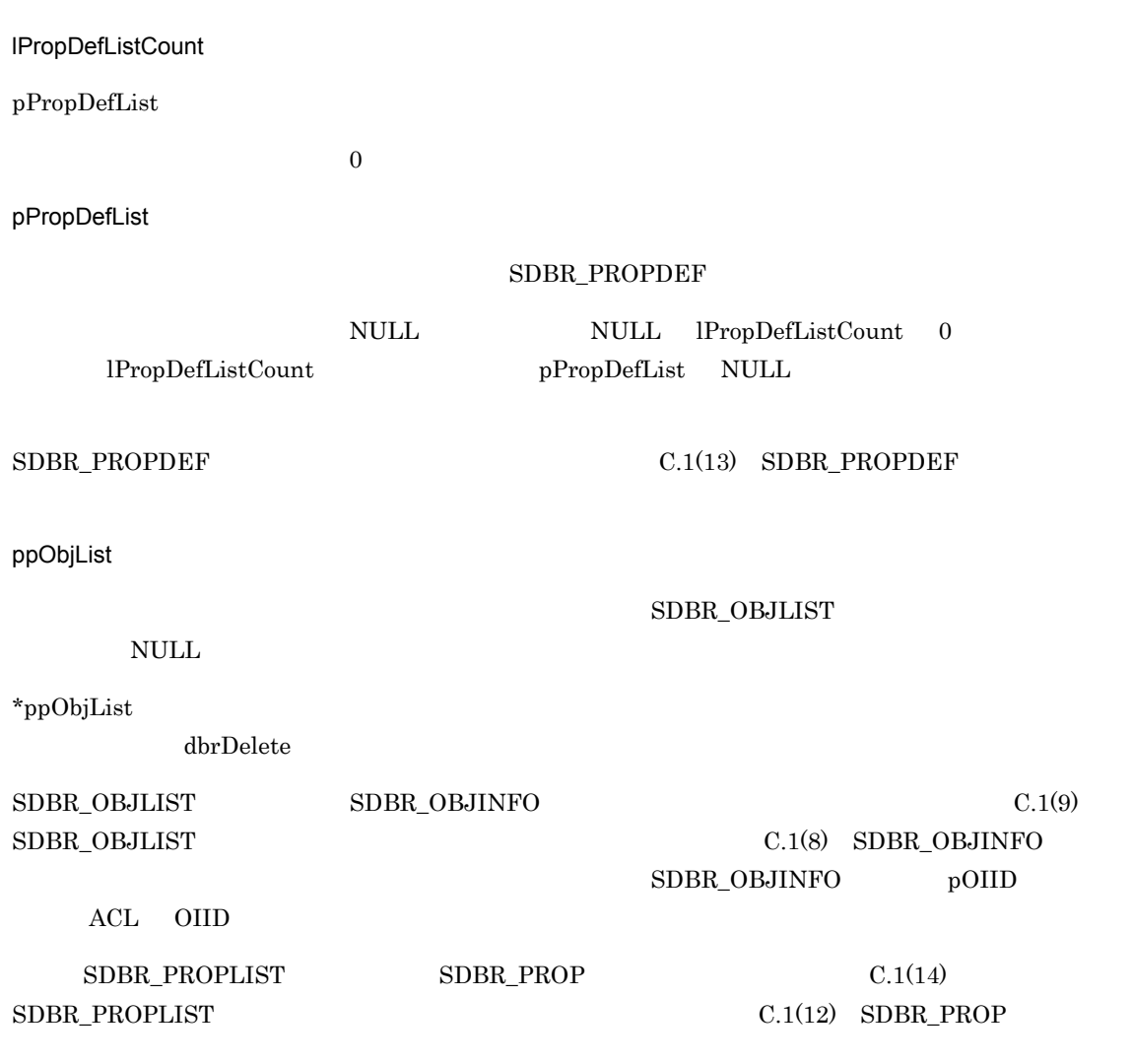

### $\rm DMA\_TRUE$

 $\rm DMA\_FALSE$ 

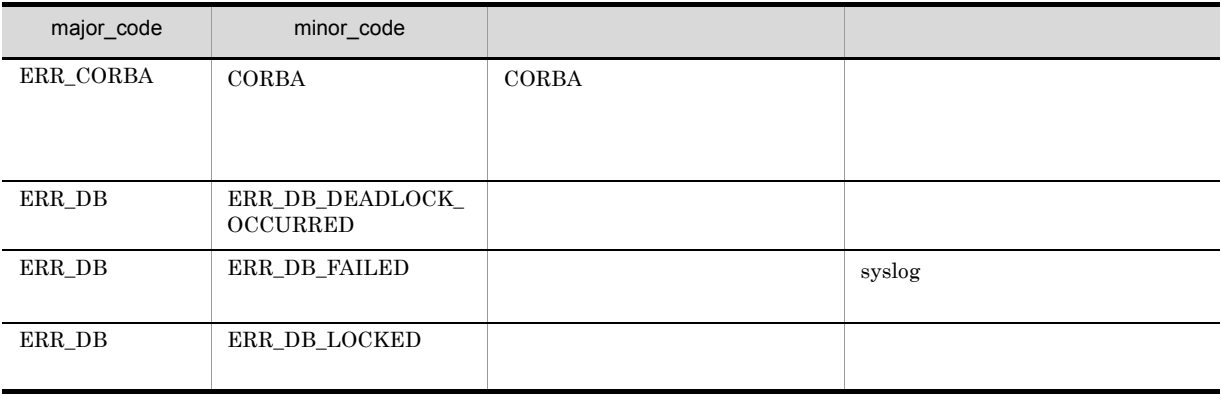

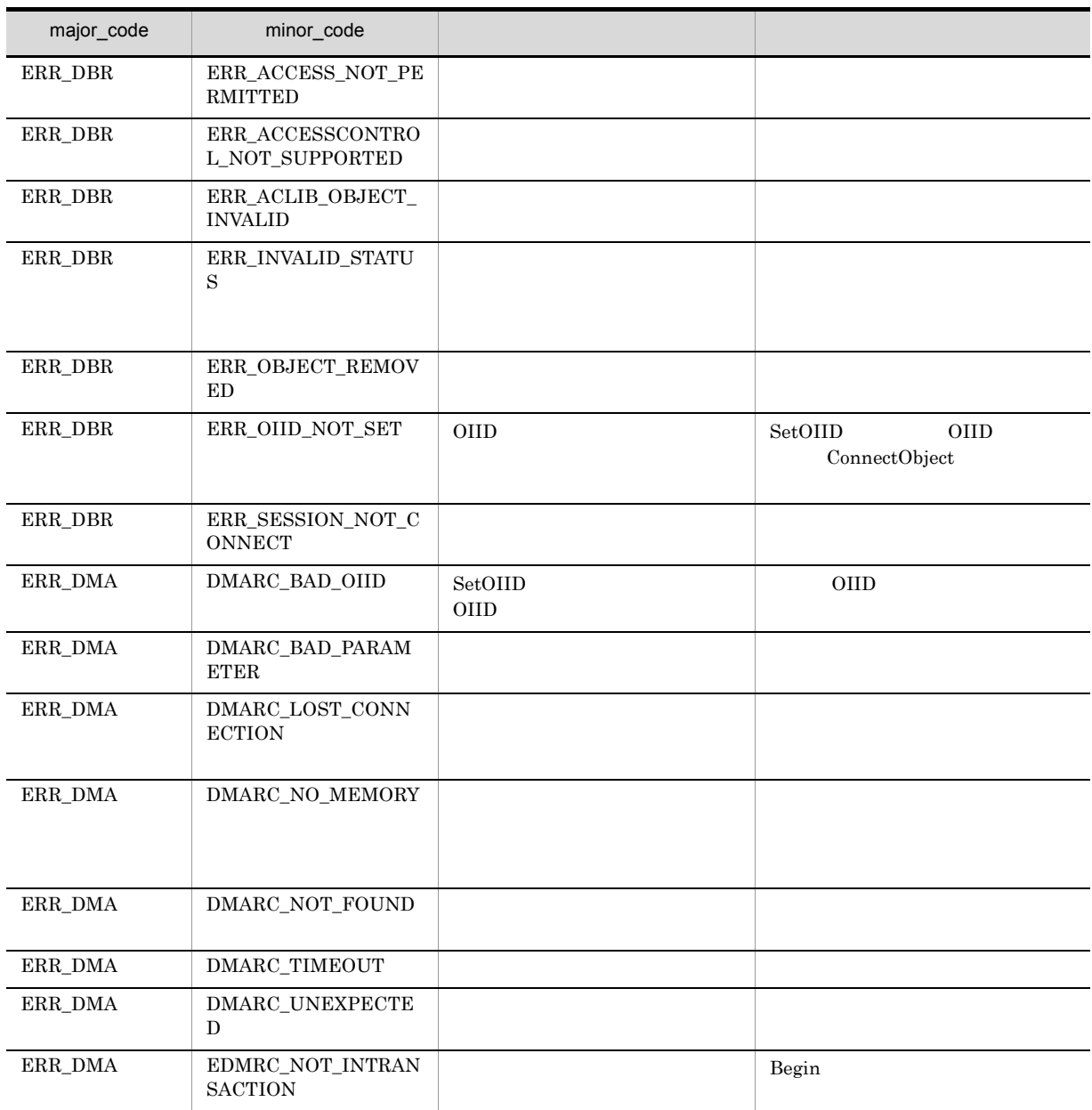

### CdbrIndependentPersistence::GetPublicACLListAndLock

### $ACL$

```
DmaBoolean GetPublicACLListAndLock(
 DmaInteger32 lPropDefListCount,
 SDBR_PROPDEF* pPropDefList,<br>SDBR_OBJLIST** ppObjList,
 SDR<sup>OBJLIST**</sup>
 DmaInteger32 lLockType = DMA LOCK WRITE)
\frac{1}{2}struct SDBR_PROPDEF {
  Dmaid PropId; //
};
//struct SDBR_PROP {
  DmaId PropId; \sqrt{2}DmaInteger32 lType; //<br>DmaInteger32 lCardinality; //
  DmaInteger32 lCardinality; //
  \begin{array}{lll} \texttt{DmaInteger32} & & \texttt{lCount;} & // \\ \texttt{union} & & \texttt{//} & \\ \end{array}union { \qquad //\qquadpDmaBoolean pbBoolean; //Boolean
     pDmaInteger32 plInteger32; //Integer32
     pDmaId pId; //ID
     pDmapv ppObject; //Object
    pDmapv ppObject; //Object<br>ppDmaString T ppString; //String
   } uniValue;
};
//struct SDBR_PROPLIST {
  DmaInteger32 lCount; //<br>SDBR PROP* pItem; //
  SDBR_PROP* pItem;
};
\frac{1}{2}struct SDBR_OBJINFO {
  pDmaString_T pOIID; \qquad \qquad \qquad // OIID
  DmaInteger32 lType; \frac{1}{2} //
 SDBR_PROPLIST PropList; //
};
\frac{1}{2}struct SDBR_OBJLIST {
  DmaInteger32
  SDBR_OBJINFO* pItem;
};
```
 $ACL$ 

pPropDefList

ACL ppObjList

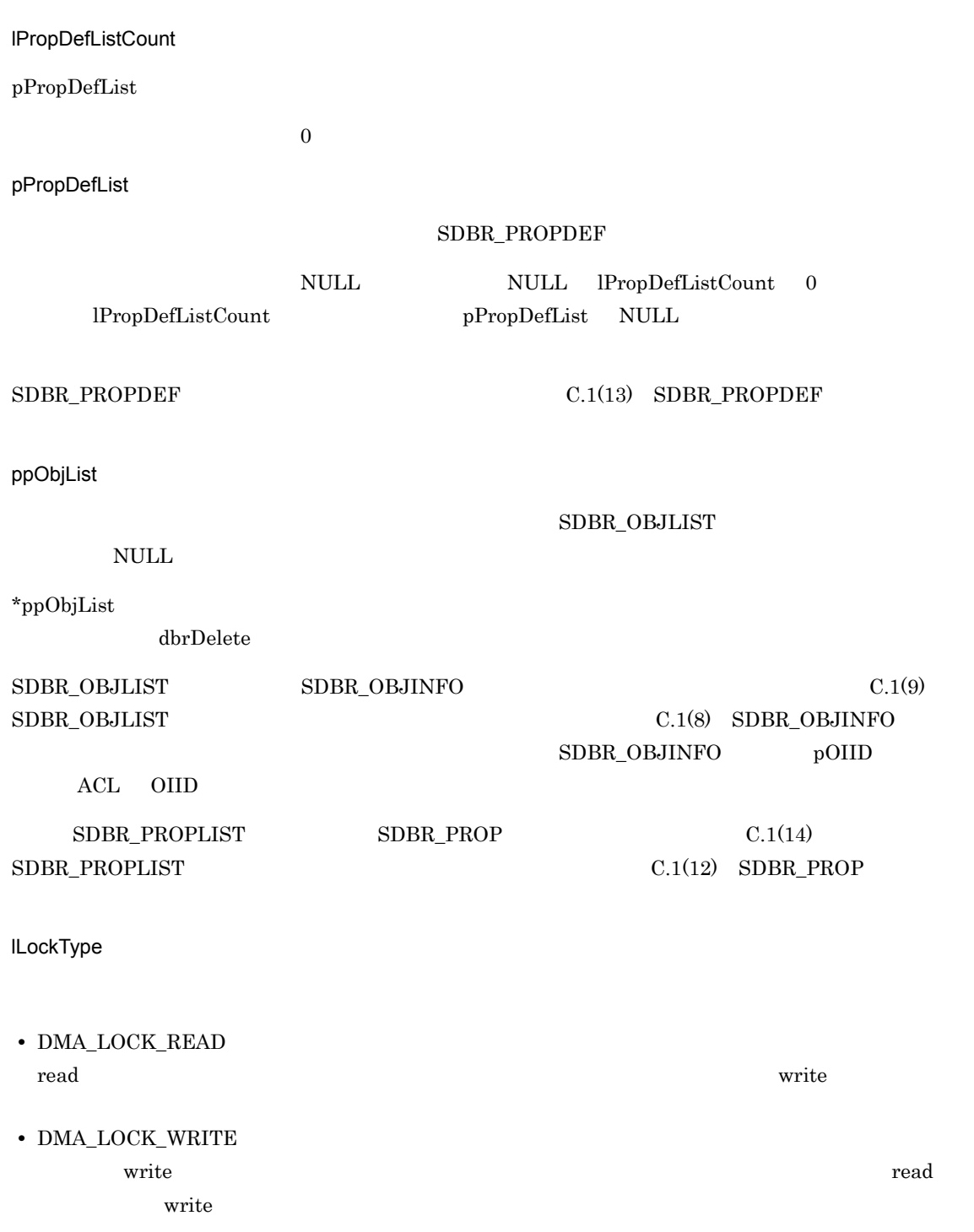

 $DMA$  FALSE
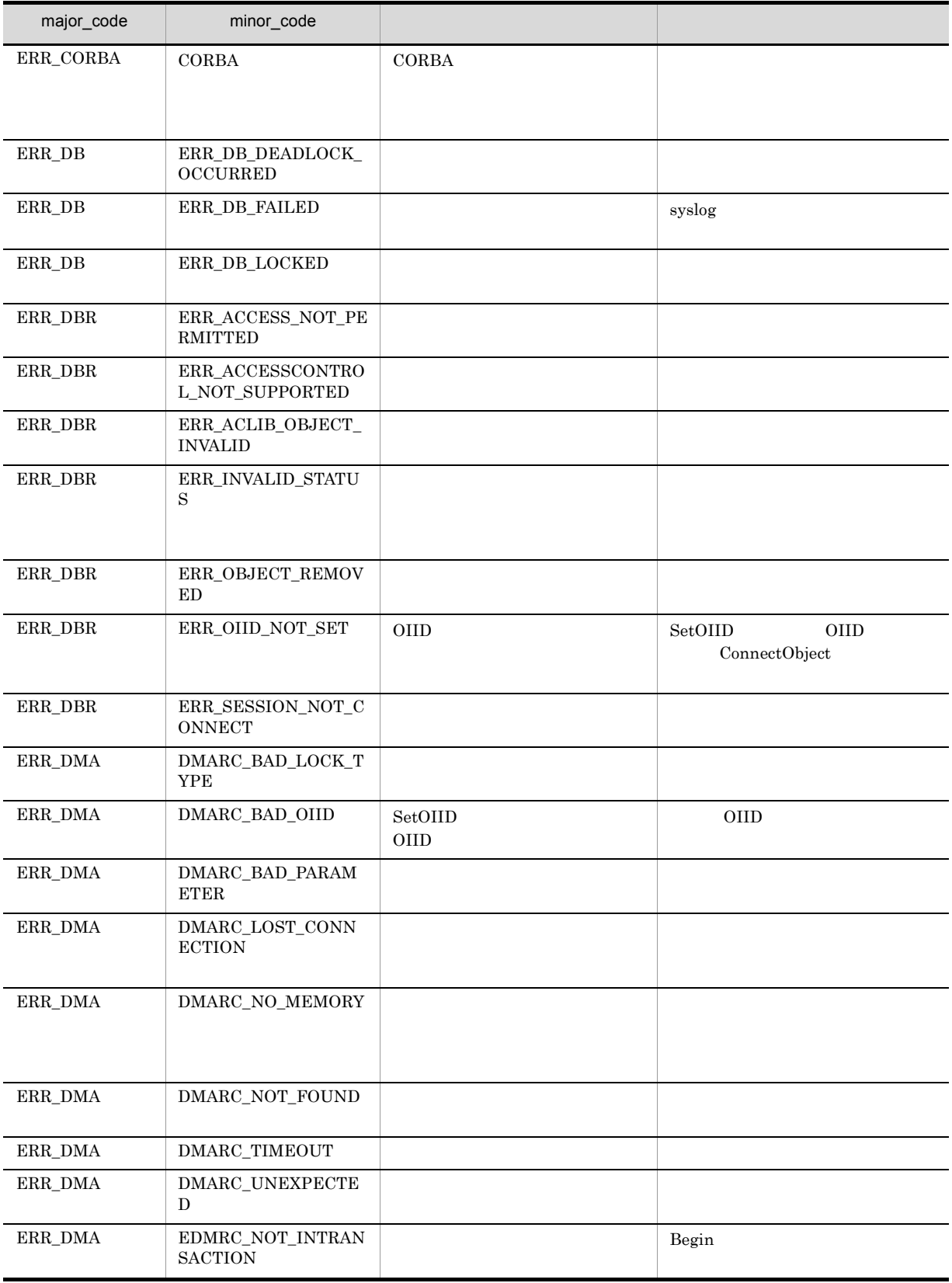

## CdbrIndependentPersistence::UnbindPublicACL

ACL

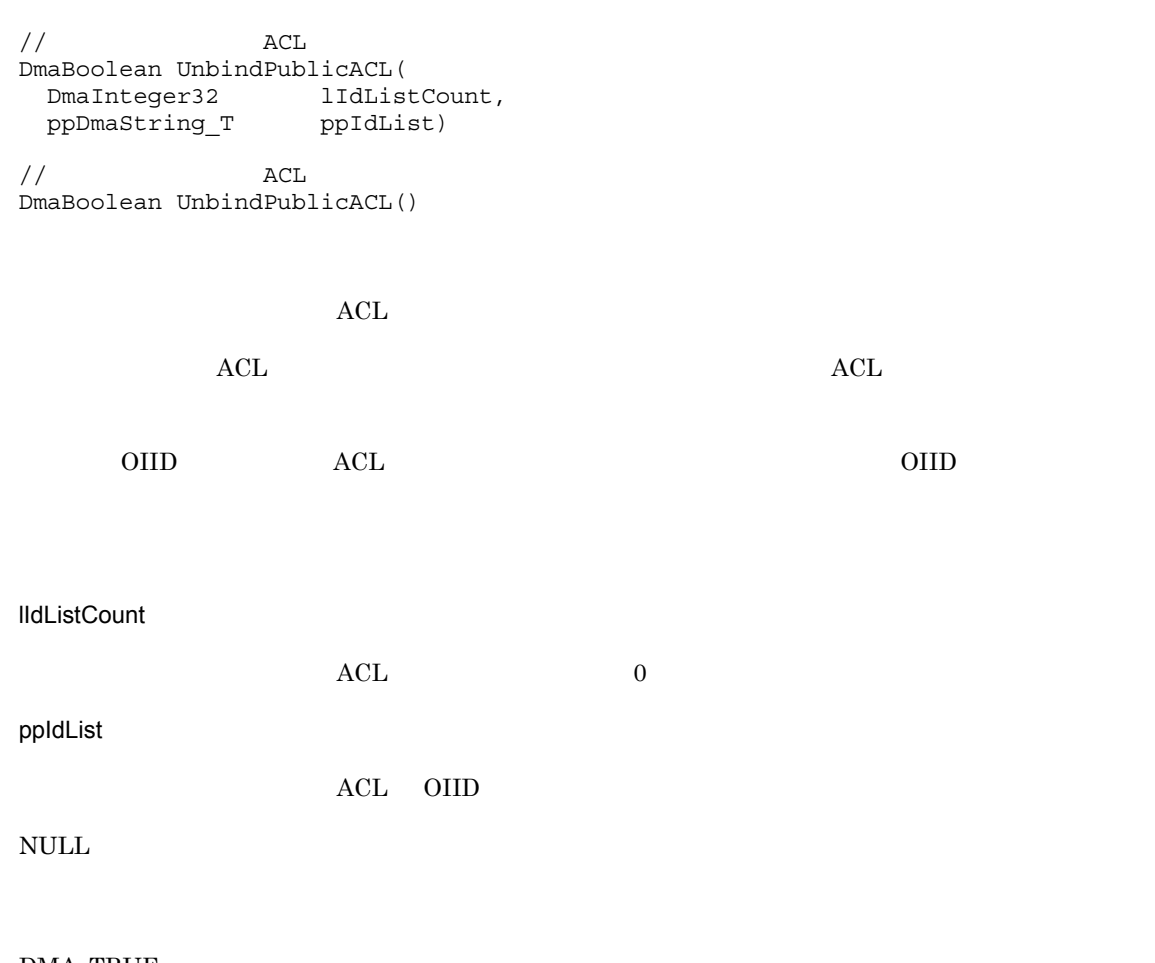

 $DMA_TRUE$ 

 $DMA$ <sub>\_FALSE</sub>

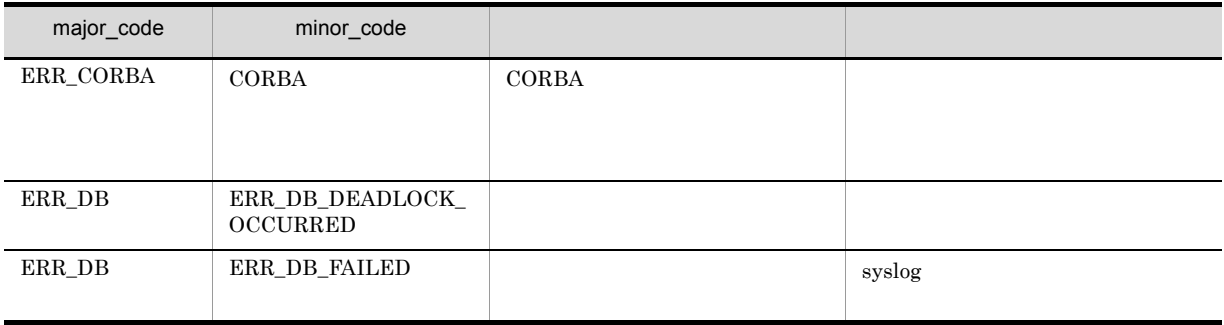

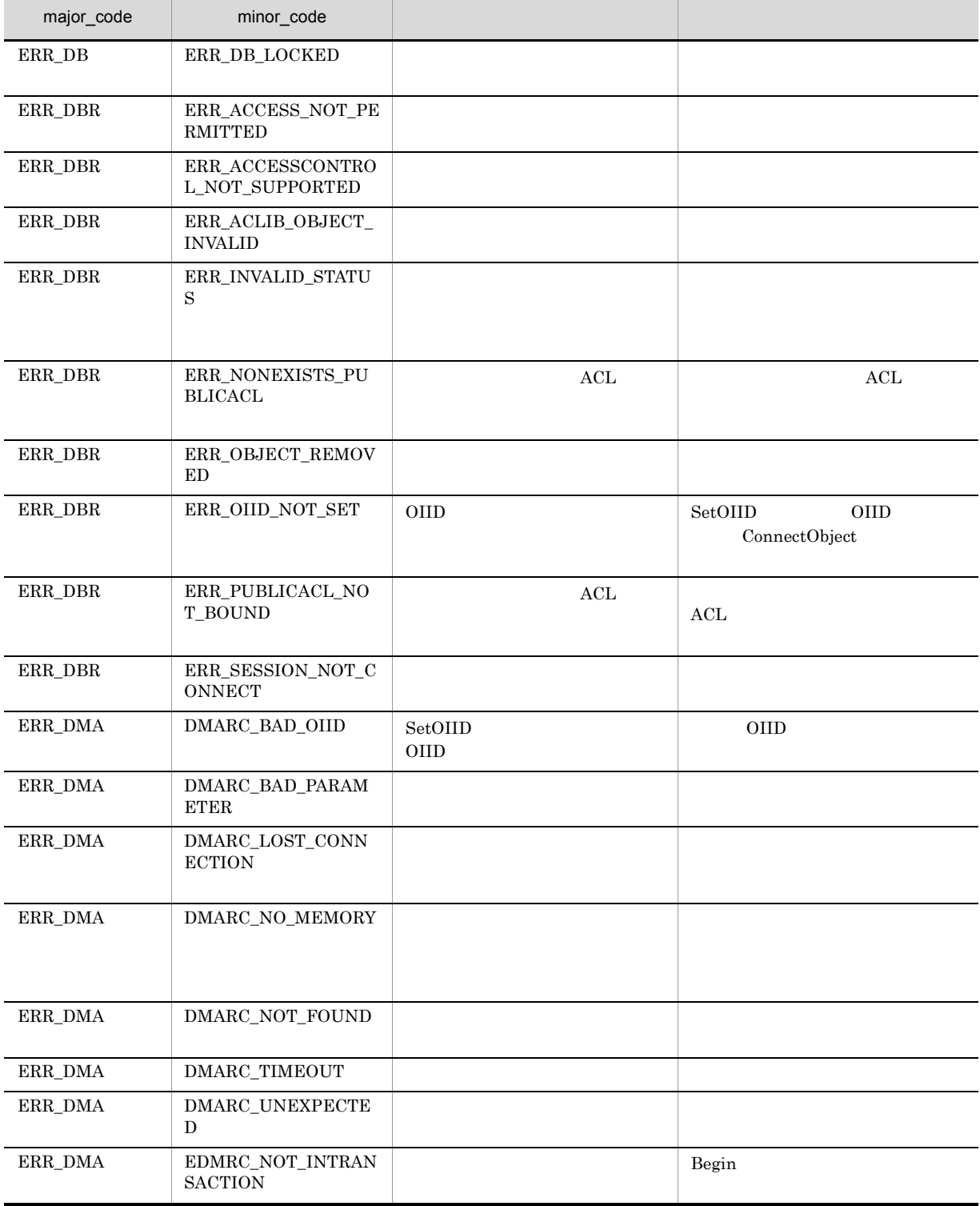

## $11$ CdbrPublicACL ACL

CdbrPublicACL

CdbrPublicACL::~CdbrPublicACL

CdbrPublicACL::CdbrPublicACL

CdbrPublicACL::CreateObject

CdbrPublicACL::GetBindObjectList

CdbrPublicACL::GetBindObjectListAndLock

## CdbrPublicACL

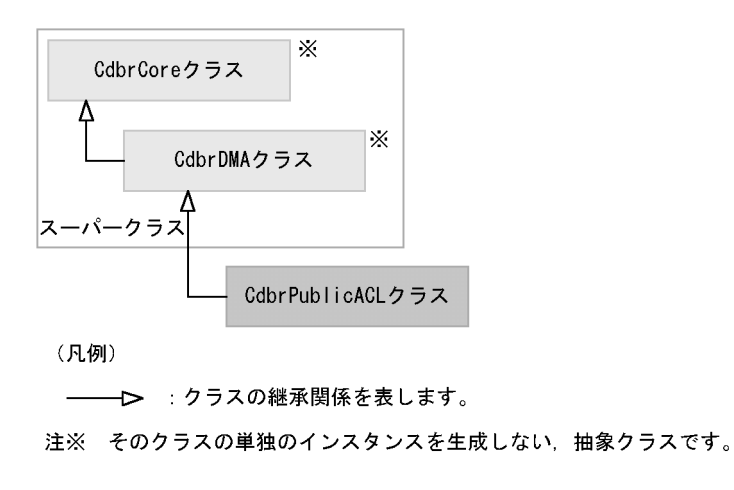

#### 11-1 CdbrPublicACL

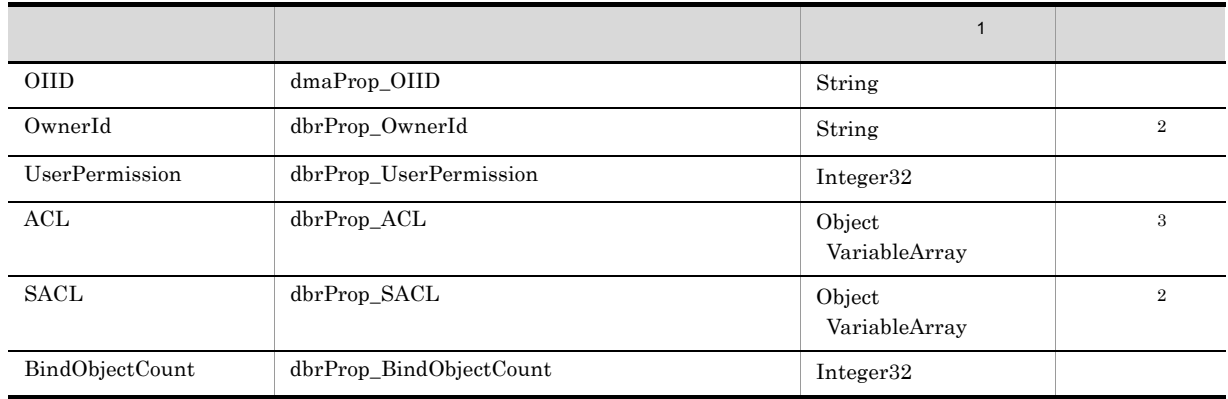

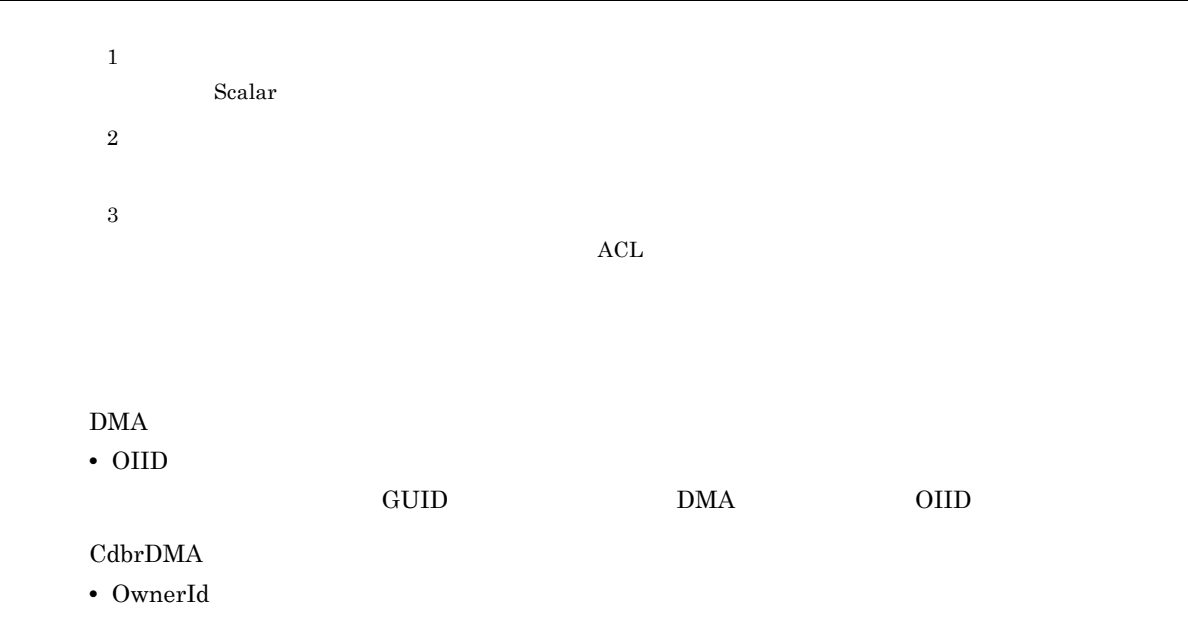

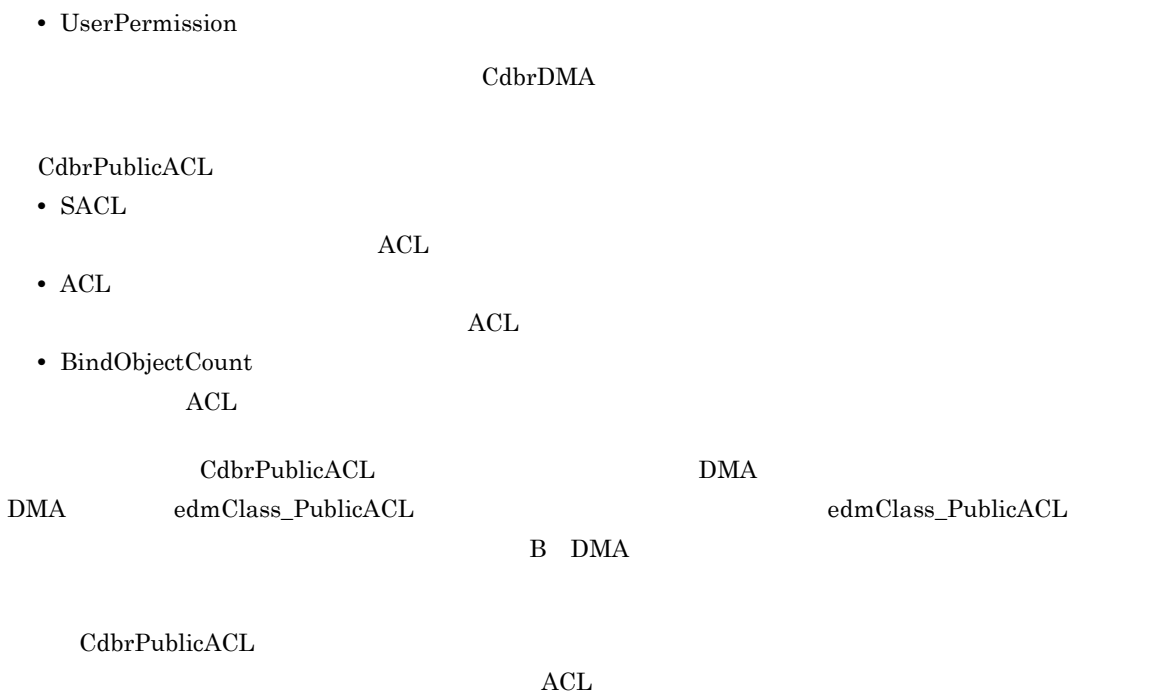

CdbrCore

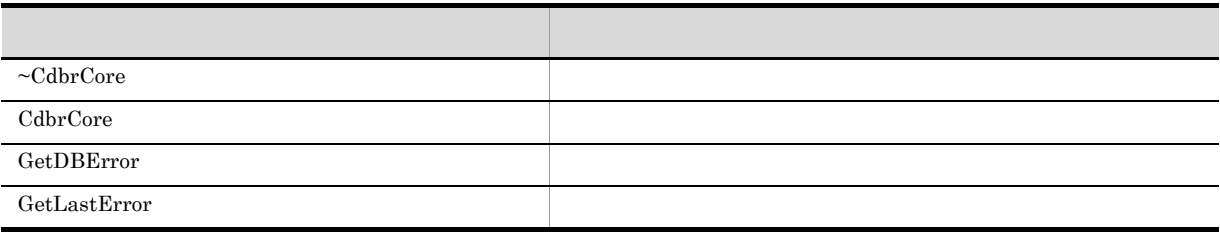

#### 6. CdbrCore

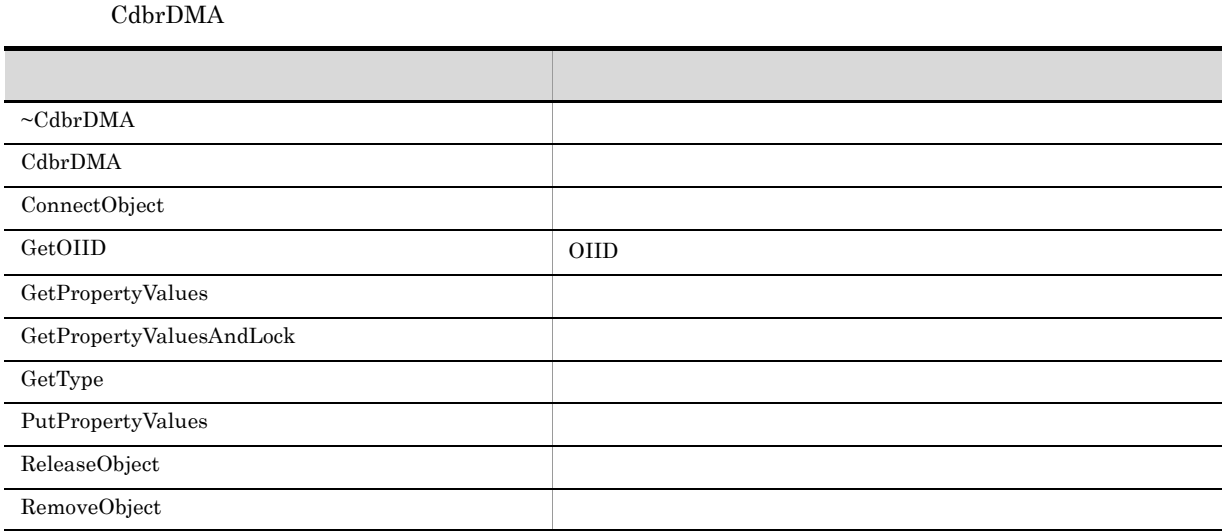

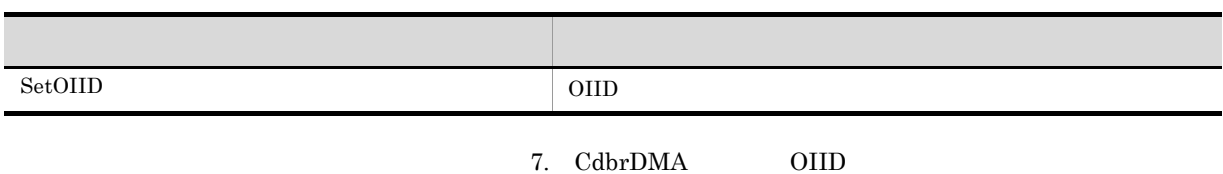

CdbrPublicACL

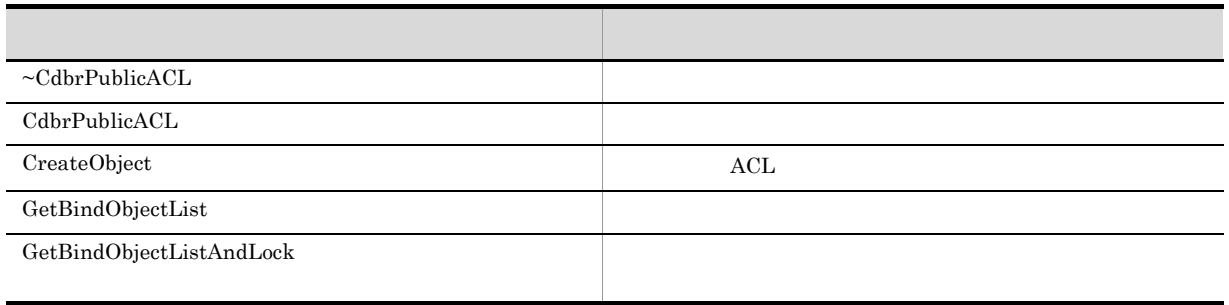

 $CdbrPublic ACL$ 

## CdbrPublicACL::~CdbrPublicACL

~CdbrPublicACL()

 $CdbrPublicACL$ 

 $ACL$ 

## CdbrPublicACL::CdbrPublicACL

CdbrPublicACL()

CdbrPublicACL

## CdbrPublicACL::CreateObject

#### ACL

```
DmaBoolean CreateObject(
 CdbrSession* pDbrSession,
 DmaInteger32 lDMAInfoListCount,
 SDBR_DMAINFO* pDMAInfoList,
 ppDmaString_T ppOIID )
//struct SDBR_PROP {
 DmaId PropId; 1/\sqrt{D} PropId; 1/\sqrt{D}DmaInteger32 lType;
 DmaInteger32 lCardinality; \frac{1}{2}DmaInteger32 lCount; \frac{1}{2}union { // プロパティの値
   pDmaBoolean pbBoolean; // Boolean
   pDmaInteger32 plInteger32; // Integer32
  pDmaId pId; <br>pDmapv ppObject; //Object
                 ppObject;
   ppDmaString_T ppString; // String
 } uniValue;
};
\frac{1}{2}/ \frac{1}{2}struct SDBR_PROPLIST {
   DmaInteger32 lCount;<br>SDBR_PROP* pItem;
   SDBR PROP^{\star}};
// DMA
struct SDBR_DMAINFO {
 DmaId ClassId;
 SDBR_PROPLIST PropList;
};
\mathrm{ACL}SetOIID ConnectObject
                             ReleaseObject
pDbrSession
CdbrSession NULL
```
**IDMAInfoListCount** 

pDMAInfoList

pDMAInfoList

 $\rm DMA$ 

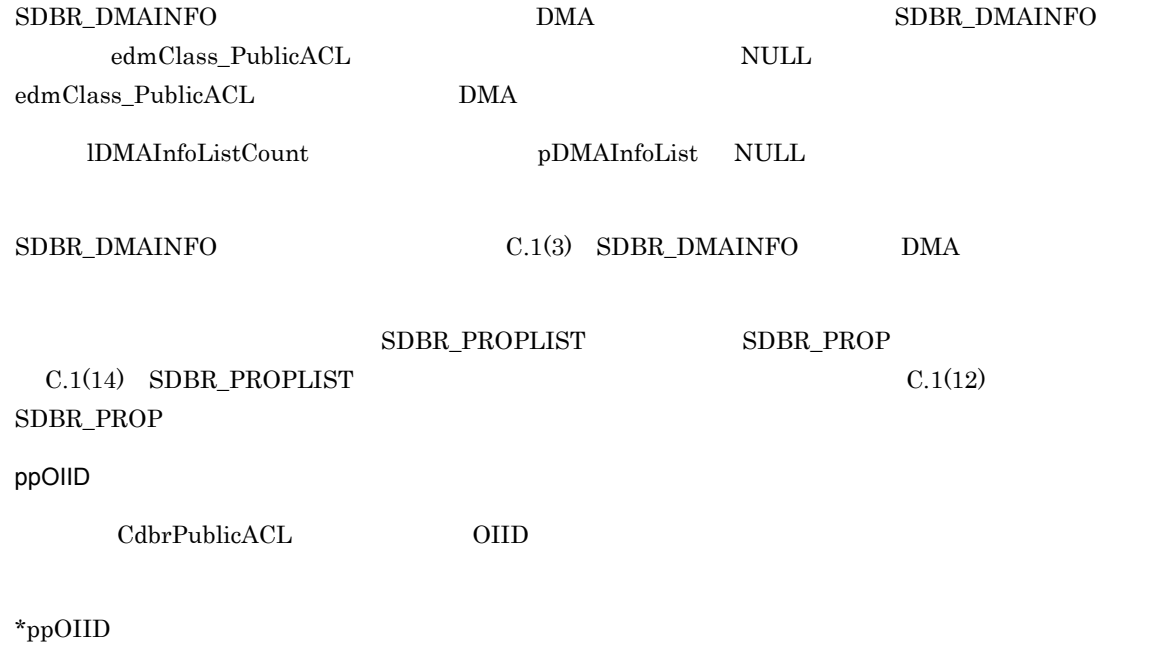

#### DMA\_TRUE

DMA\_FALSE

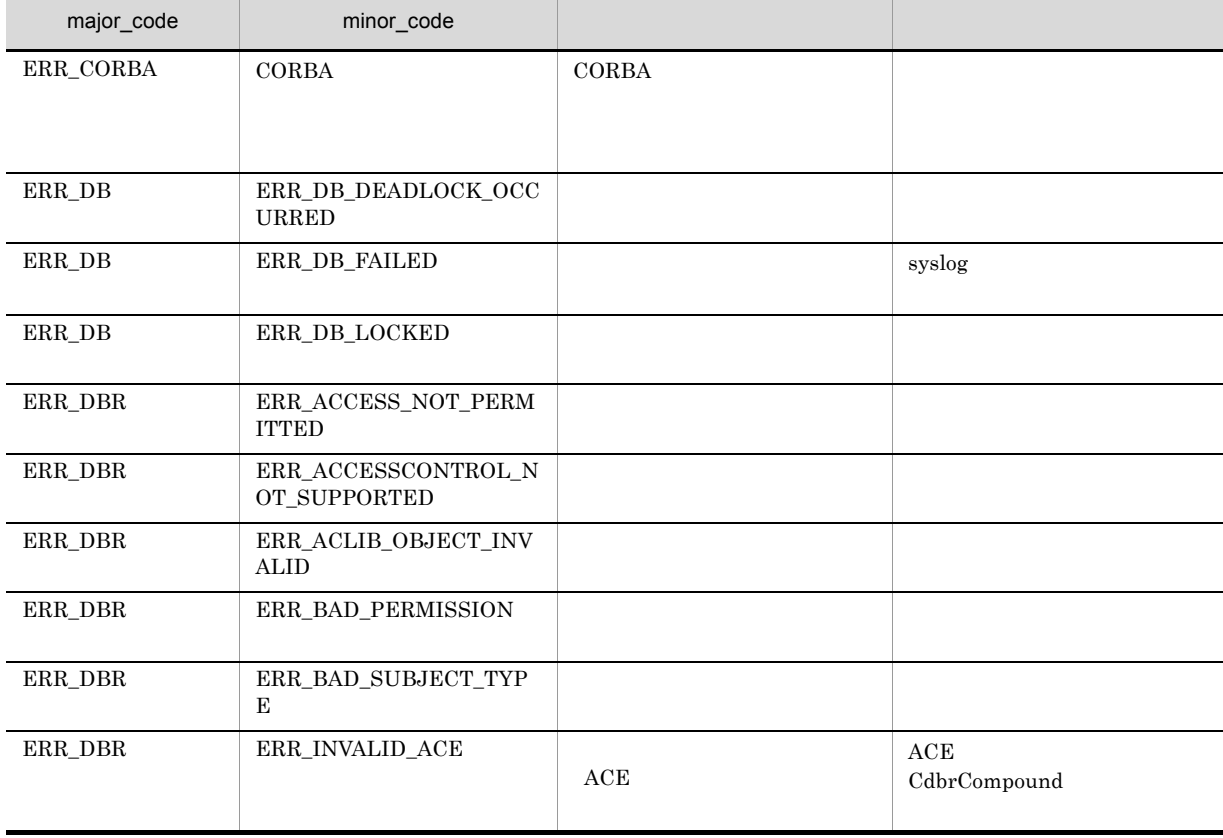

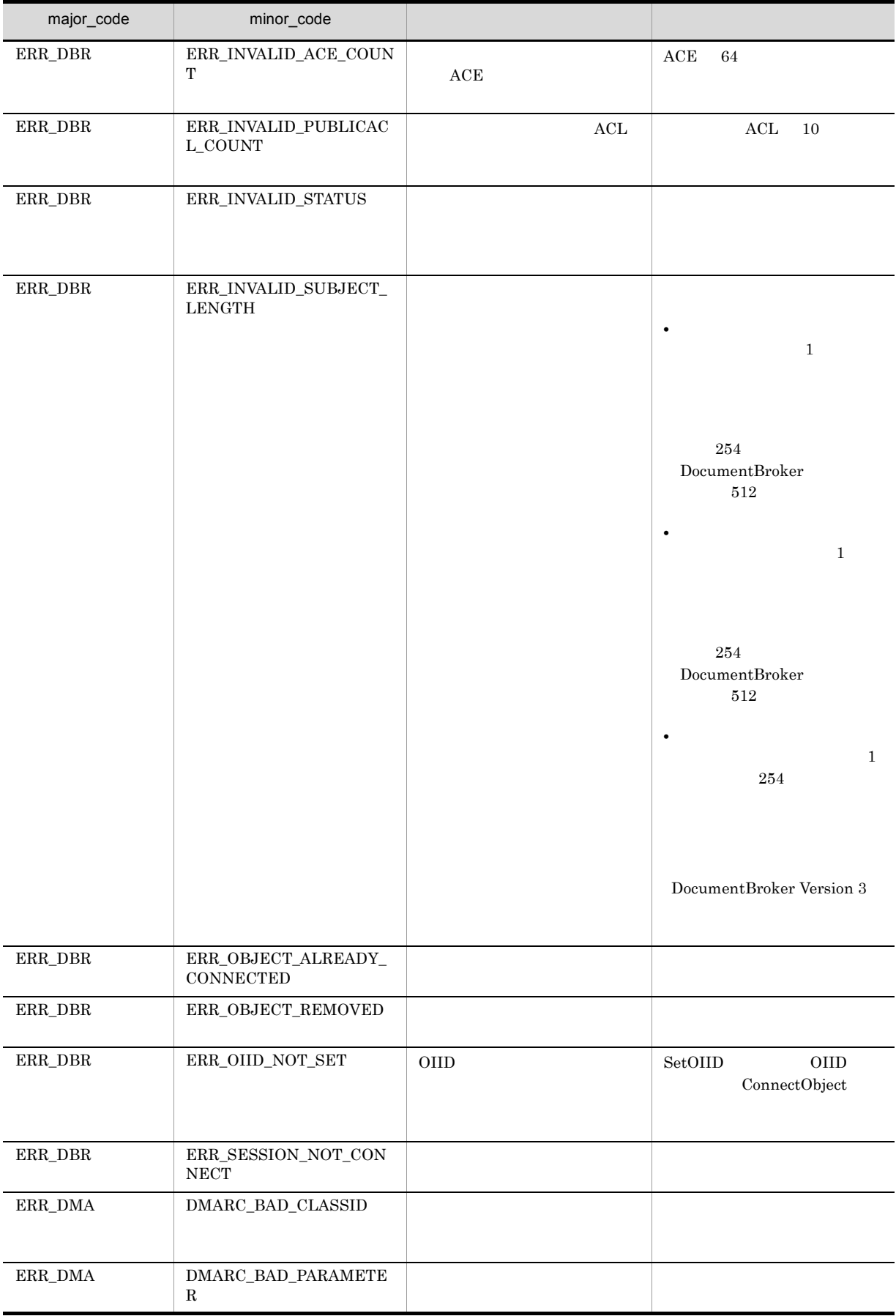

#### 11. CdbrPublicACL ACL

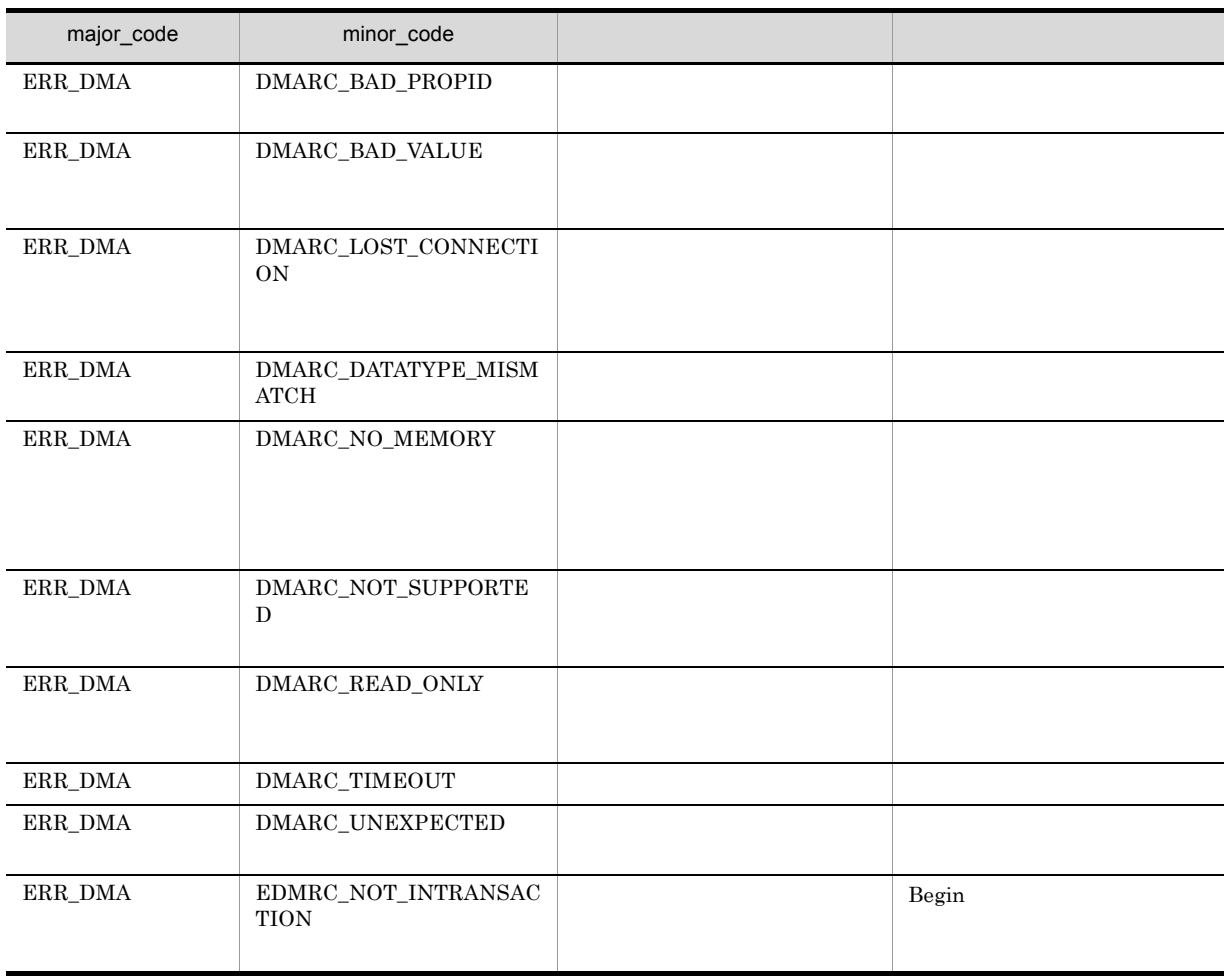

## CdbrPublicACL::GetBindObjectList

```
DmaBoolean GetBindObjectList(
   pDmaBoolean pbContinue,
   DmaInteger32 lClassType,<br>DmaInteger32 lPropDefLis
   DmaInteger32 lPropDefListCount,<br>SDBR_PROPDEF* pPropDefList,
    SDBR_PROPDEF* pPropDefList,
    DmaInteger32 lObjListCount,
   SDBR_OBJLIST** ppObjList )
//struct SDBR_PROPDEF {
                   \text{PropId}; //
};
//struct SDBR_PROP {
  DmaId PropId; \qquad \qquad \qquad \qquad \qquad \qquad \qquadDmaInteger32 lType; 1/DmaInteger32 lCardinality; //DmaInteger32 lCount; \frac{1}{2}union { \frac{1}{\sqrt{2\pi}} // \frac{1}{\sqrt{2\pi}}pDmaBoolean pbBoolean; // Boolean
    pDmaInteger32 plInteger32; // Integer32
    pDmaId pId; // ID
   pDmaId pId; // ID<br>pDmapv ppObject; // Object<br>ppDmaString_T ppString; // String
   ppDmaString_T ppString;
 } uniValue;
};
//struct SDBR_PROPLIST {
   DmaInteger32 lCount; //<br>SDBR PROP* pItem; //
   SDBR_PROP* pItem;
};
\frac{1}{2}struct SDBR_OBJINFO {
   pDmaString_T pOIID; \qquad \qquad \qquad 0IID
   DmaInteger32 lType; //<br>SDBR_PROPLIST PropList; //
   SDBR_PROPLIST
};
\frac{1}{2}struct SDBR_OBJLIST {
    DmaInteger32 lCount;
    SDBR_OBJINFO* pItem;
};
```
 $ACL$ pPropDefList

pbContinue DMA\_TRUE

pbContinue DMA\_FALSE

5. CdbrContainable

 $\textbf{Cdbr} \textbf{ContainerList}$ 

#### pbContinue

 $\begin{array}{lcl} \text{DMA\_TRUE} \end{array}$ 

 $\begin{minipage}{0.9\linewidth} \begin{tabular}{l} \multicolumn{2}{c}{\textbf{DMA\_FALSE}}\\[-0.4em] \multicolumn{2}{c}{\textbf{DMA\_UNKNOWN}}\\[-0.4em] \multicolumn{2}{c}{\textbf{DMA\_UNKNOWN}}\\[-0.4em] \multicolumn{2}{c}{\textbf{DMA\_UNKNOWN}}\\[-0.4em] \multicolumn{2}{c}{\textbf{DMA\_UNKNOWN}}\\[-0.4em] \multicolumn{2}{c}{\textbf{DMA\_UNKNOWN}}\\[-0.4em] \multicolumn{2}{c}{\textbf{DMA\_UNKNOWN}}\\[-0.4em] \multicolumn{2}{c}{\$ 

DMA\_FALSE

pbContinue

**•** DMA\_TRUE

**•** DMA\_FALSE

lClassType

 $11 - 2$ 

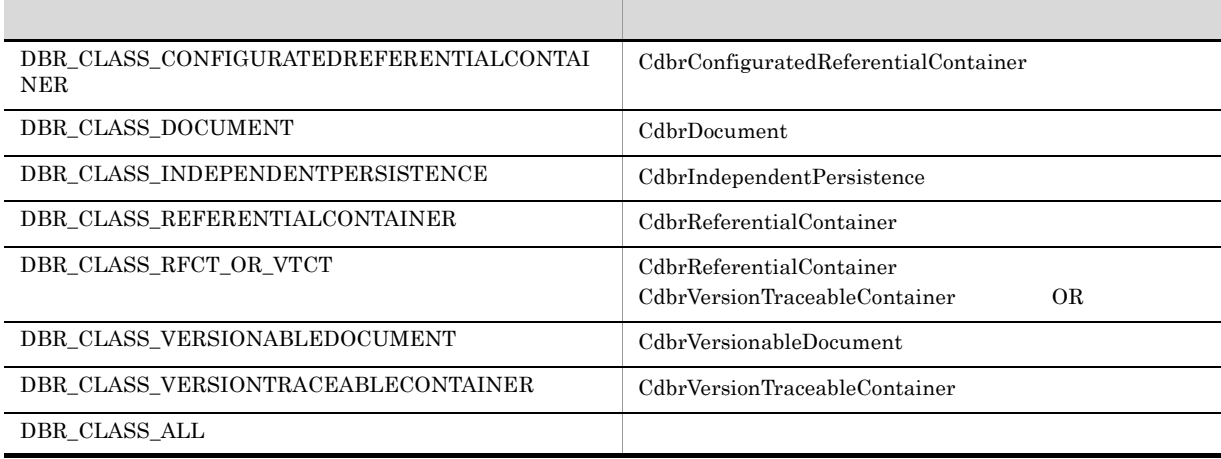

OR 2009 - OR CdbrReferentialContainer CdbrDocument DBR\_CLASS\_REFERENTIALCONTAINER | DBR\_CLASS\_DOCUMENT  $\textsc{CdbrReferentialContainer} \hspace{2cm} \textsc{CdbrVersionTraceableContainer}$  $\rm DBR\_CLASS\_RFCT\_OR\_VTCT \hspace{2.5cm} DBR\_CLASS\_RFCT\_OR\_VTCT$ OR OR  $\rm DBR\_CLASS\_ALL$  $\text{DBR\_CLASS\_ALL}$ ACL CdbrReferentialContainer  $\rm DBR\_CLASS\_REFERENCES$  $DBR\_CLASS\_ALL$ lPropDefListCount pPropDefList 0  $\overline{0}$ pPropDefList SDBR\_PROPDEF lPropDefCount 0  $\text{SDBR\_PROPDEF}$   $\text{C.1(13)}$   $\text{SDBR\_PROPDEF}$ lObjListCount  $\overline{0}$ ppObjList

SDBR\_OBJLIST

 $\rm \ast pDbjList$ dbrDelete

 $\text{SDBR\_OBJLIST} \tag{C.1(8)} \begin{tabular}{l} \text{SDBR\_OBJINTO} \end{tabular}$ 

 $\text{SDBR\_OBJLIST} \hspace{1.5cm} \text{SDBR\_OBJINFO} \hspace{1.5cm} \text{C.1(9)}$ 

 $\text{SDBR\_PROPLIST} \qquad \qquad \text{SDBR\_PROP} \qquad \qquad \text{C.1(14)}$  $SDBR$ <sub>\_PROPLIST</sub>  $C.1(12)$   $SDBR$ <sub>\_PROP</sub>

DMA\_TRUE

#### DMA\_FALSE

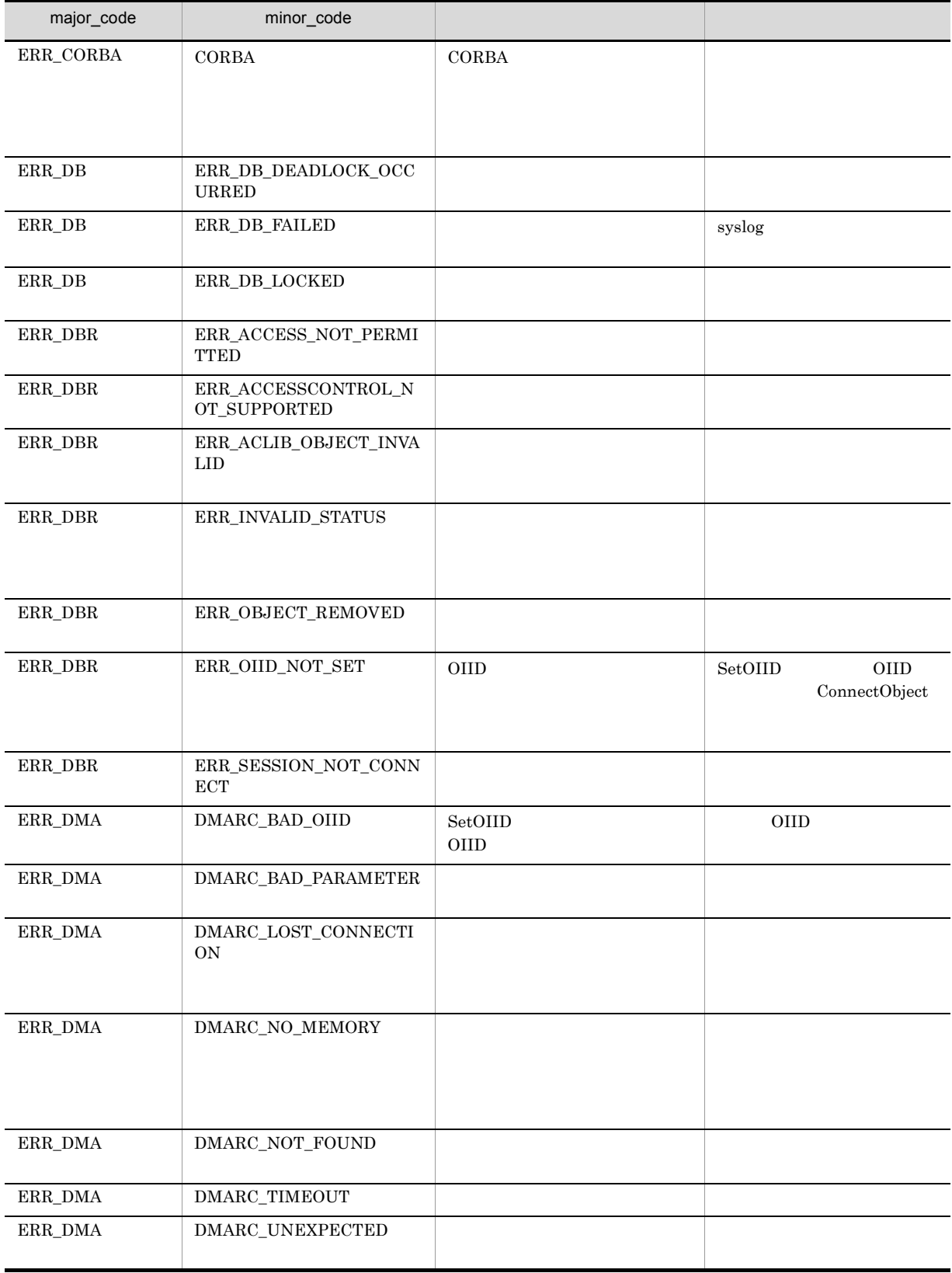

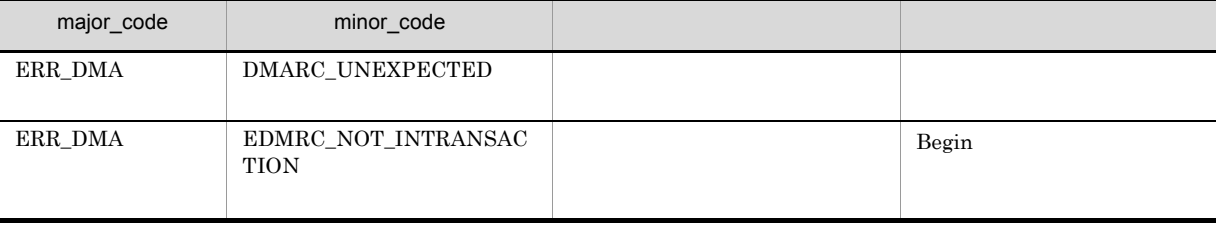

## CdbrPublicACL::GetBindObjectListAndLock

```
DmaBoolean GetBindObjectListAndLock(
   pDmaBoolean pbContinue,
   DmaInteger32 lClassType,
   DmaInteger32 lPropDefListCount,
   SDBR_PROPDEF* pPropDefList,
   DmaInteger32 lObjListCount,<br>SDBR OBJLIST** ppObjList,
   SDBR OBJLIST **
   DmaInteger32 lLockType = DMA_LOCK_WRITE )
//struct SDBR_PROPDEF {
   Dmald PropId; /};
//struct SDBR_PROP {
 DmaId PropId; // プロパティ識別子
 DmaInteger32 lType; 1/DmaInteger32 1Cardinality; //<br>DmaInteger32 1Count; //
 DmaInteger32
 union { \frac{1}{2} pDmaBoolean pbBoolean; \frac{1}{2} // Boolean
   pDmaBoolean pbBoolean; // Boolean
   pDmaInteger32 plInteger32; // Integer32
   pDmaId pId; // ID
   pDmapv ppObject; // Object
   ppDmaString_T ppString; // String
 } uniValue;
};
// プロパティリスト構造体
struct SDBR_PROPLIST {
   DmaInteger32 lCount; \frac{1}{2} // SDRR PROP* pTtem: \frac{1}{2}SDBR_PROP* pItem;
};
\frac{1}{2}struct SDBR_OBJINFO {
   pDmaString_T pOIID; \qquad \qquad \qquad 0IID
   DmaInteger32 lType; //<br>SDBR PROPLIST PropList; //
   SDBR_PROPLIST
};
\frac{1}{2}struct SDBR_OBJLIST {
    DmaInteger32 lCount;
    SDBR_OBJINFO* pItem;
};
```
 $ACL$ pPropDefList

pbContinue DMA\_TRUE

pbContinue DMA\_FALSE

5. CdbrContainable

 $\textbf{Cdbr} \textbf{ContainerList}$ 

pbContinue

 $\rm DMA\_TRUE$ 

 $\begin{minipage}{0.9\linewidth} \begin{tabular}{l} \multicolumn{2}{c}{\textbf{DMA\_HALSE}}\\ \multicolumn{2}{c}{\textbf{DMA\_UNKNOWN}}\\ \multicolumn{2}{c}{\textbf{DMA\_VNKNOWLED}}\\ \multicolumn{2}{c}{\textbf{DMA\_VNKNOWLED}}\\ \multicolumn{2}{c}{\textbf{DMA\_VNKNOWLED}}\\ \multicolumn{2}{c}{\textbf{DMA\_VNK }NOWN} \end{tabular} \end{minipage}$ 

DMA\_FALSE

pbContinue

**•** DMA\_TRUE

**•** DMA\_FALSE

lClassType

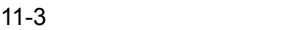

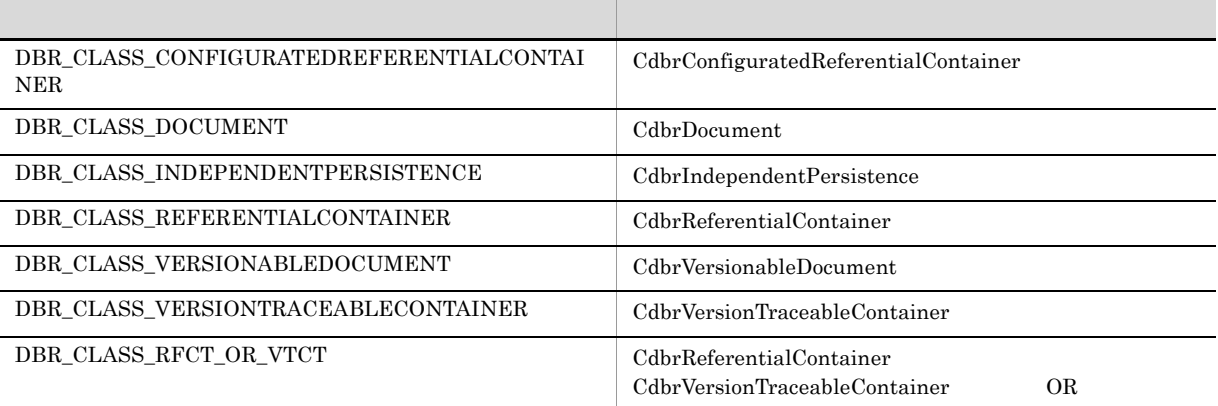

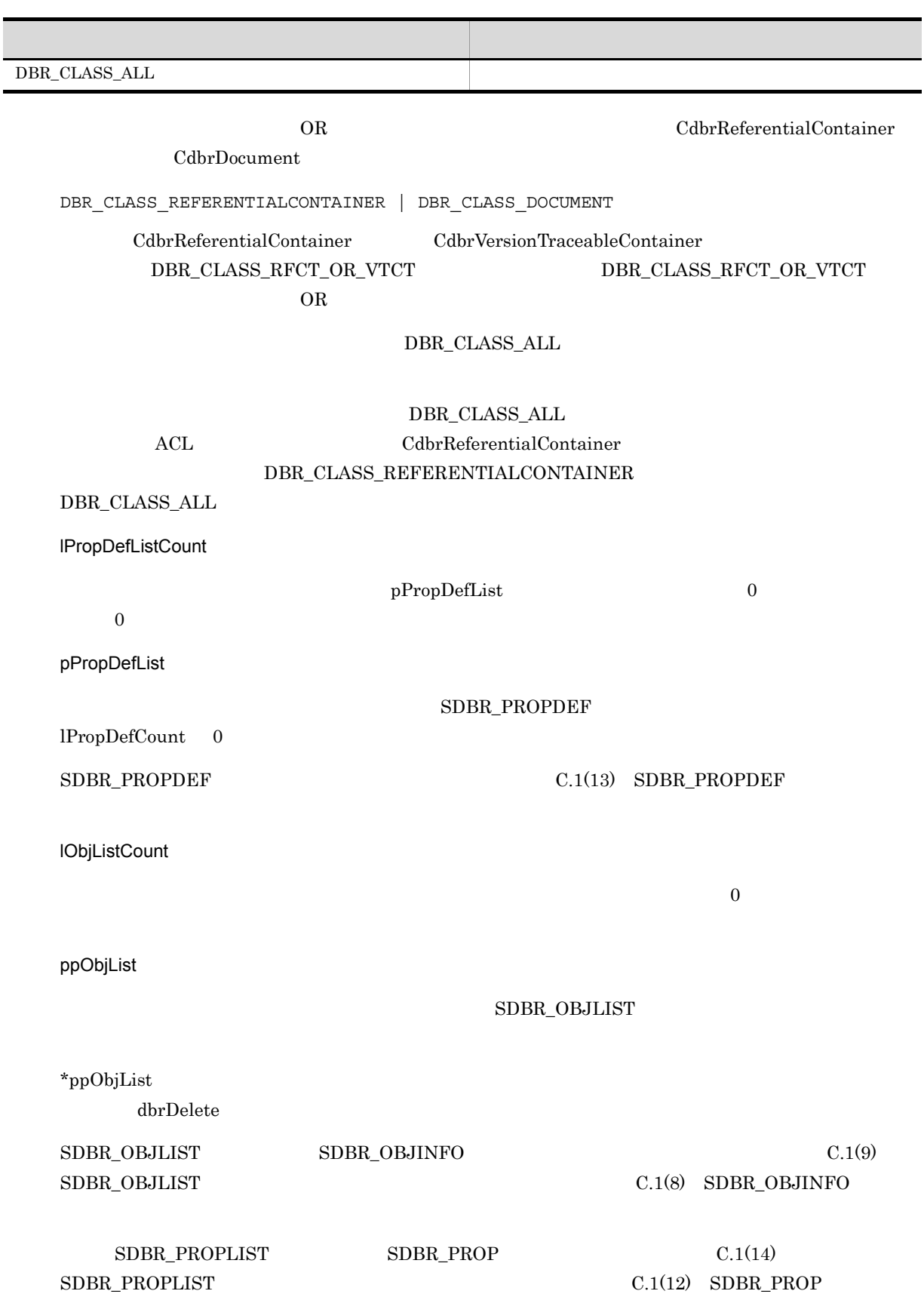

#### lLockType

**•** DMA\_LOCK\_READ

**•** DMA\_LOCK\_WRITE

write 2000 and 100 million write 2000 write 2000 write 2000 write 3000 million and 2000 write

read use of the contract term in the contract of the contract of the contract of the contract of the contract of the contract of the contract of the contract of the contract of the contract of the contract of the contract

write  $\Box$ 

#### $\rm DMA\_TRUE$

 $\texttt{DMA\_FALSE}$ 

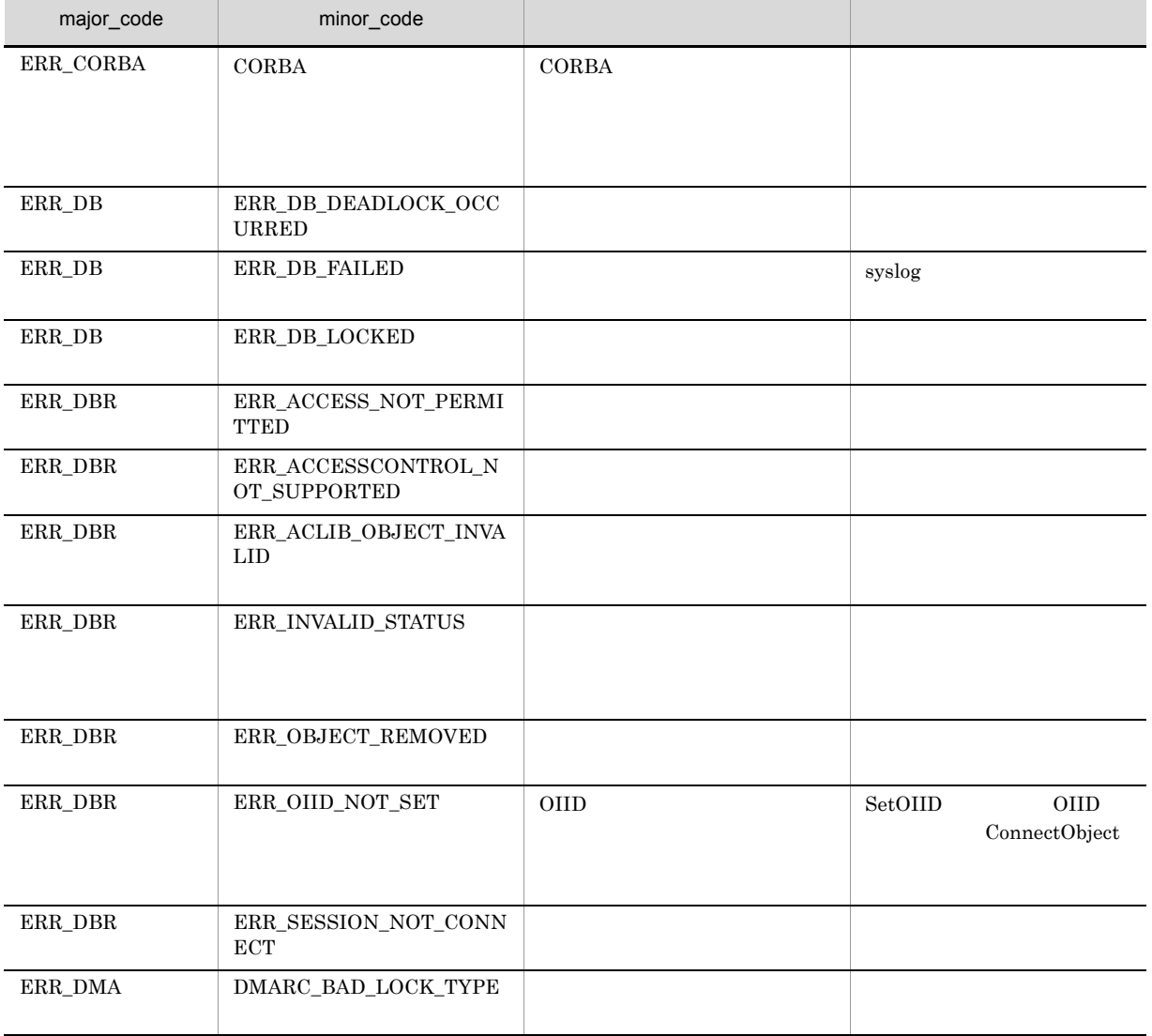

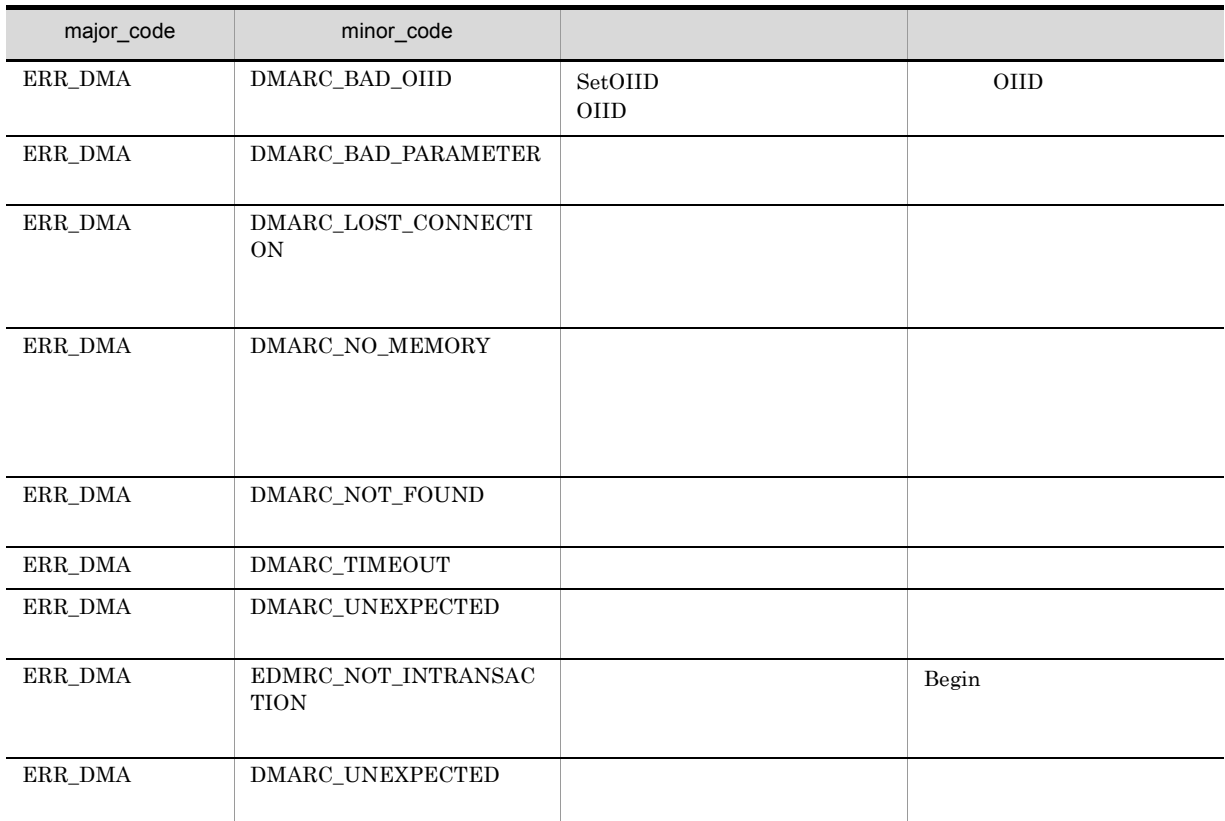

# 12 CdbrReferentialContainer

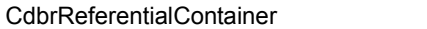

CdbrReferentialContainer::~CdbrReferentialContainer

CdbrReferentialContainer::CdbrReferentialContainer

CdbrReferentialContainer::CreateObject

CdbrReferentialContainer::GetContainableList

CdbrReferentialContainer::GetContainableListAndLock

CdbrReferentialContainer::GetLinkPropertyValues

CdbrReferentialContainer::GetLinkPropertyValuesAndLock

CdbrReferentialContainer::Link

CdbrReferentialContainer::LinkAndLock

CdbrReferentialContainer::PutLinkPropertyValues

CdbrReferentialContainer::Unlink

CdbrReferentialContainer::UnlinkAndLock

## CdbrReferentialContainer

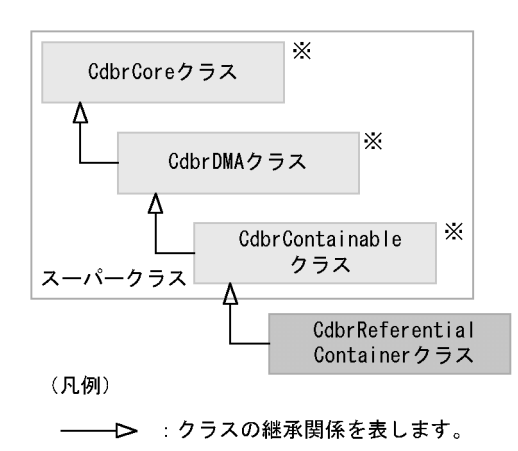

注※ そのクラスの単独のインスタンスを生成しない、抽象クラスです。

#### 12-1 CdbrReferentialContainer

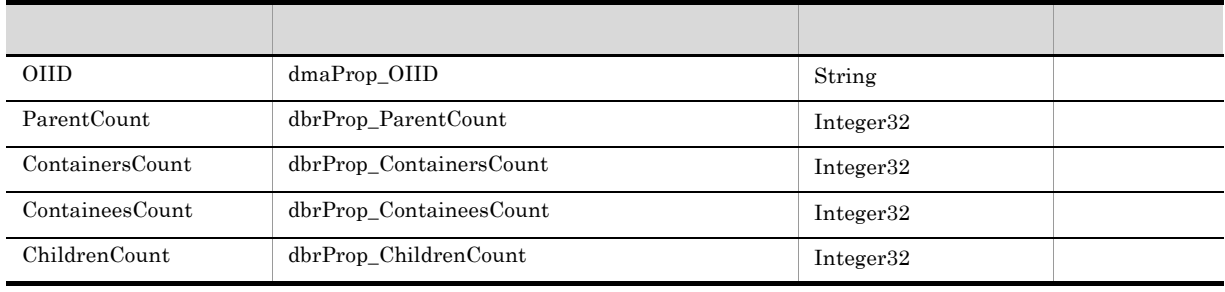

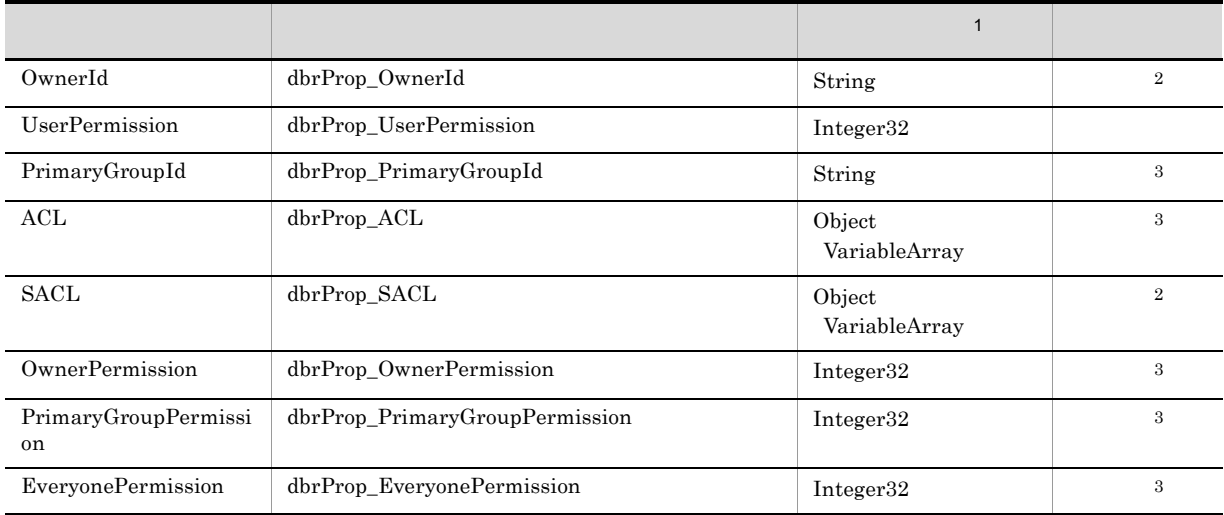

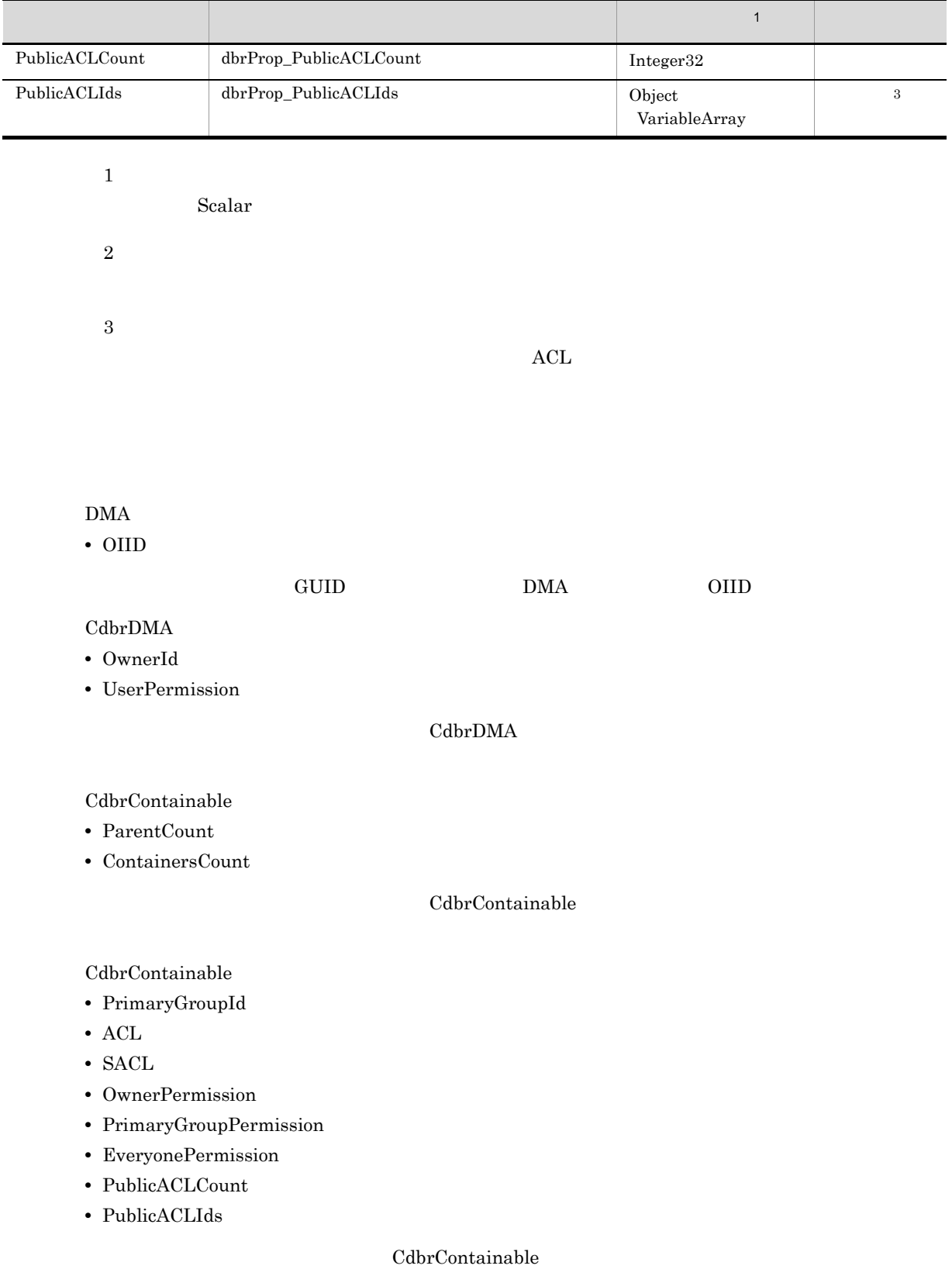

CdbrReferentialContainer

**•** ContaineesCount

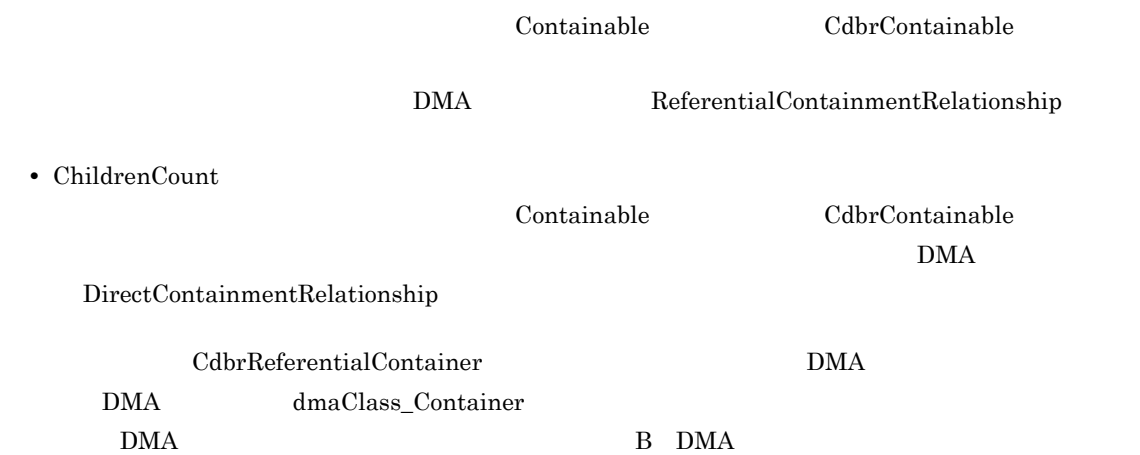

CdbrCore

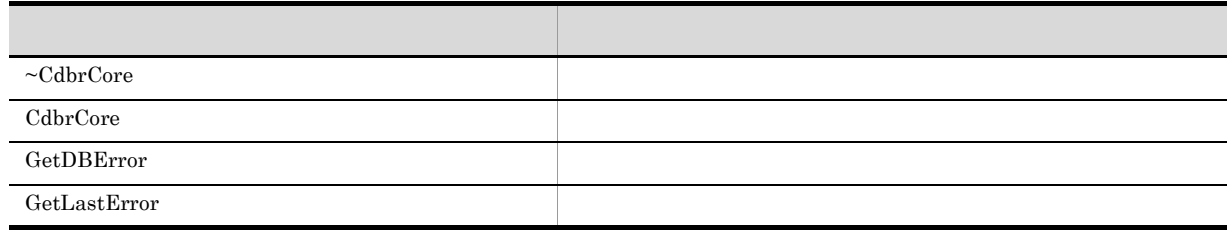

6. CdbrCore

#### CdbrDMA

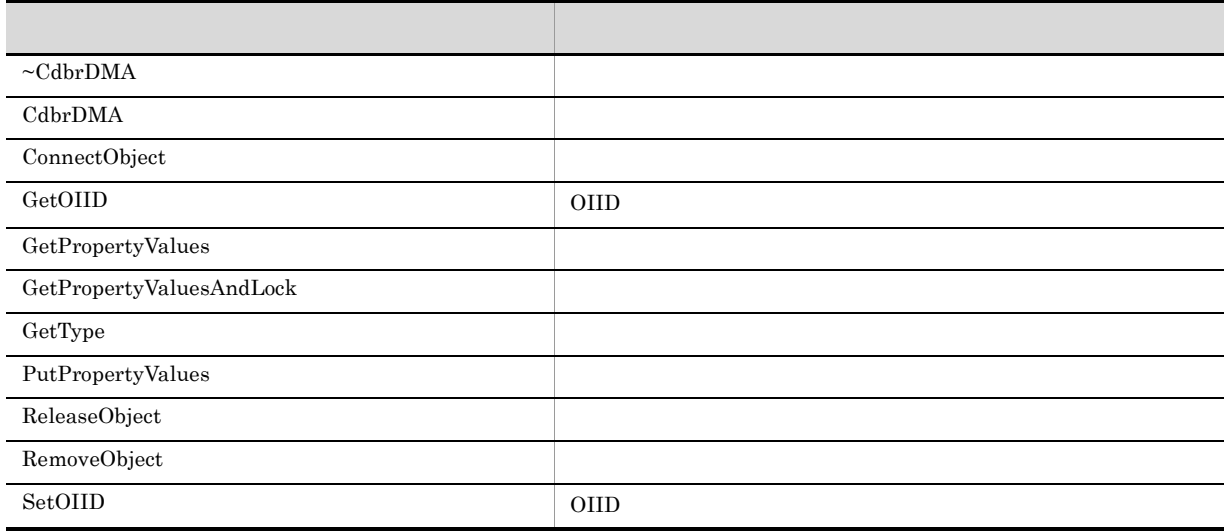

7. CdbrDMA OIID

 $\begin{array}{l} \mathrm{Cdbr}\mathrm{Containable} \end{array}$ 

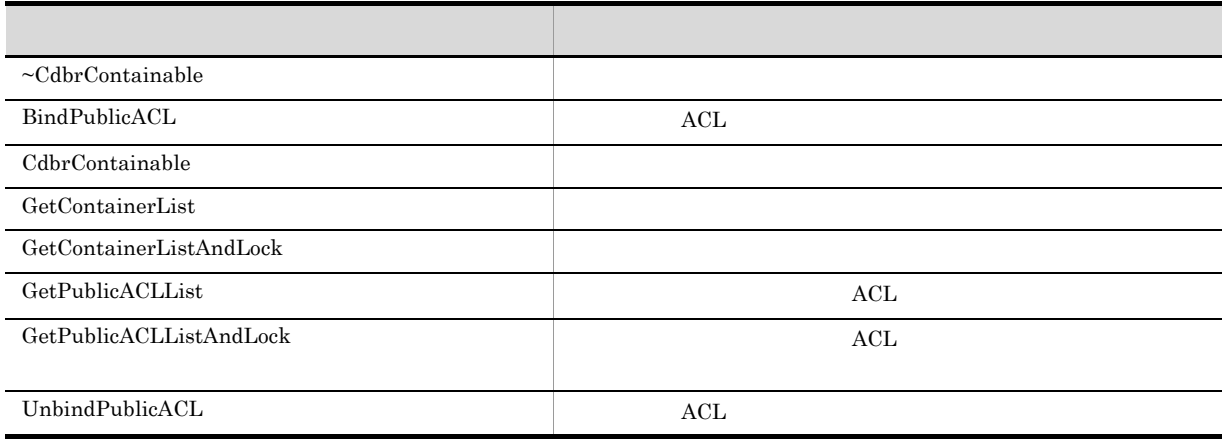

#### 5. CdbrContainable

#### CdbrReferentialContainer

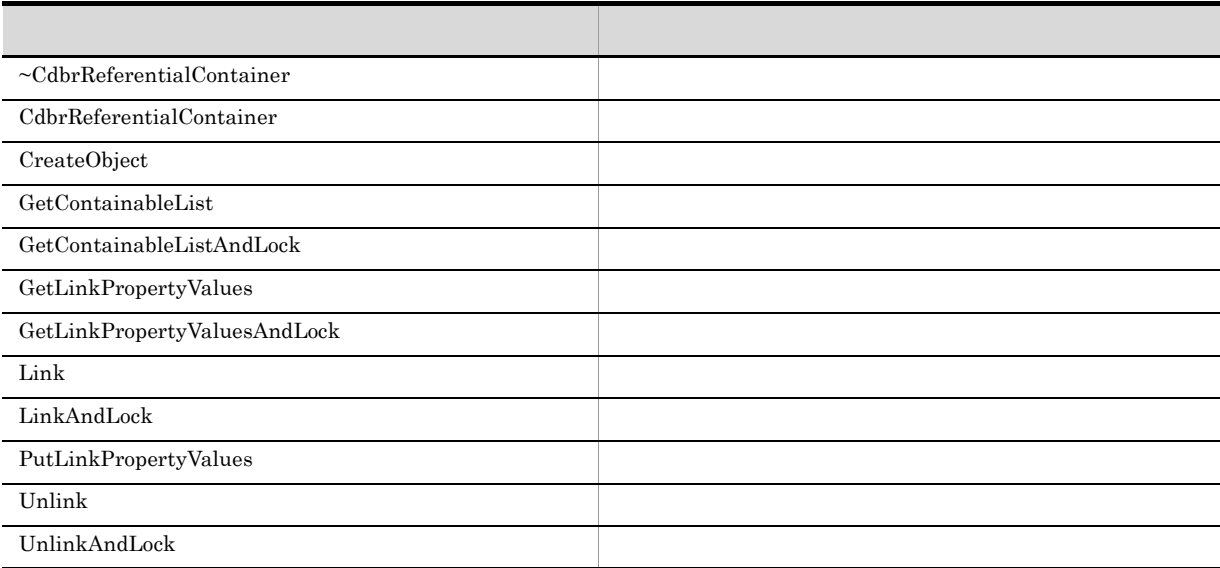

## CdbrReferentialContainer::~CdbrReferentialContainer

virtual ~CdbrReferentialContainer()

## CdbrReferentialContainer::CdbrReferentialContainer

CdbrReferentialContainer ()

## CdbrReferentialContainer::CreateObject

```
DmaBoolean CreateObject (
CdbrSession* pDbrSession,
DmaInteger32 lDMAInfoListCount,
SDBR_DMAINFO* pDMAInfoList,
ppDmaString_T ppOIID)
\frac{1}{2}struct SDBR_PROP {
 Dmaid PropId; //DmaInteger32 lType; //
  DmaInteger32 lCardinality; //
  DmaInteger32 lCount; //
  union { \frac{1}{2} \frac{1}{2} \frac{1}{2} \frac{1}{2} \frac{1}{2} \frac{1}{2} \frac{1}{2} \frac{1}{2} \frac{1}{2} \frac{1}{2} \frac{1}{2} \frac{1}{2} \frac{1}{2} \frac{1}{2} \frac{1}{2} \frac{1}{2} \frac{1}{2} \frac{1}{2} \frac{1}{2} \frac{1}{2} \frac{1}{2} \fracpDmaBoolean pbBoolean; // Boolean
    pDmaInteger32 plInteger32; // Integer32
    pDmaId pId; // ID
    pDmapv ppObject; // Object
    ppDmaString_T ppString; // String
  } uniValue;
};
\frac{1}{2}struct SDBR_PROPLIST {
    DmaInteger32 lCount;
    SDBR_PROP* pItem;
};
// DMA
struct SDBR_DMAINFO {
 DmaId ClassId;
  SDBR PROPLIST PropList;
};
```
SetOIID ConnectObject

ReleaseObject

CdbrReferentialContainer

ClassId\_Sample CdbrReferentialContainer

```
\frac{1}{2}SDBR_DMAINFO DMAInfoList;
pDmaString_T pOIID;
//テンプレートの作成
DMAInfoList.ClassId = ClassId_Sample;
DMAInfoList.PropList.pItem = NULL;DMAInfoList.PropList.lCount = 0;
```
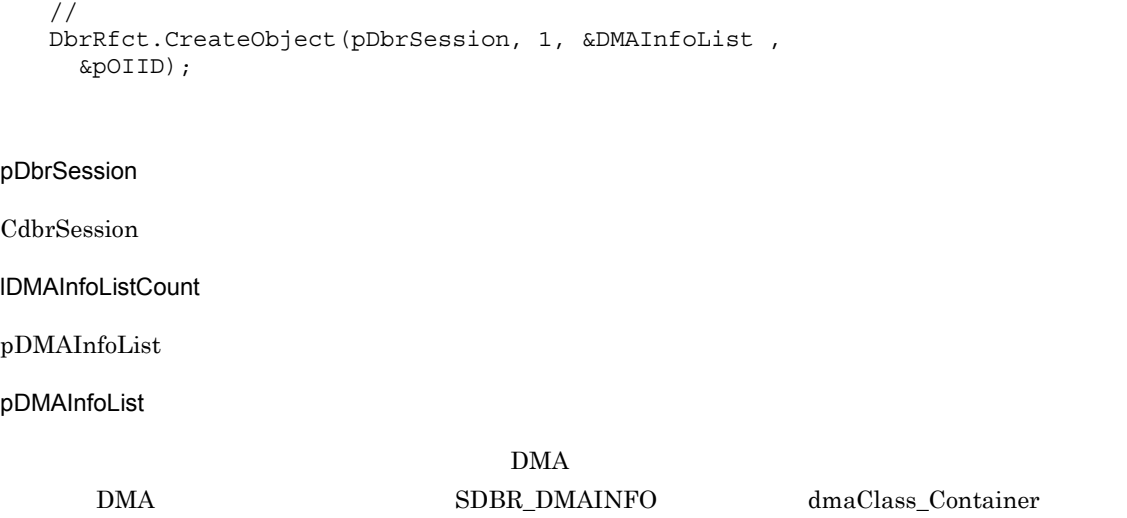

DMA  $\mathbf{\mathsf{DM}}$  $1DMAInfoListCount$  $\begin{array}{lllll} \text{SDBR} \text{ \texttt{DMAINFO}} & \text{C.1(3)} \text{ \texttt{SDBR} \text{ \texttt{DMAINFO}} } & \text{DMA} \end{array}$  $\begin{minipage}{0.9\linewidth} SDBR\_PROPLIST \end{minipage} \begin{minipage}{0.9\linewidth} SDBR\_PROP \end{minipage} \begin{minipage}{0.9\linewidth} \textbf{SDBR\_PROP} \end{minipage} \begin{minipage}{0.9\linewidth} \textbf{SDBR\_PROP} \end{minipage} \begin{minipage}{0.9\linewidth} \textbf{SDBR\_PROP} \end{minipage} \begin{minipage}{0.9\linewidth} \textbf{SDBR\_PROP} \end{minipage} \begin{minipage}{0.9\linewidth} \textbf{SDBR\_PROP} \end{minipage} \begin{minipage}{0.9\linewidth} \textbf{SDBR\_$  $C.1(14)$  SDBR\_PROPLIST  $C.1(12)$  SDBR\_PROP VariableArray major\_code ERR\_DMA minor\_code DMARC\_BAD\_VALUE

- DocumentBroker edms.ini dmaProp\_MaximumElements 2 WariableArray WariableArray
- DocumentSpace docspace.ini [Entry0001] VArrayElementCheck=Yes VariableArray

DocumentBroker Version 3

 $\begin{minipage}{0.9\linewidth} \textbf{NULL} \end{minipage} \begin{minipage}{0.9\linewidth} \textbf{dmaClass\_Container} \end{minipage} \vspace{-0.1cm}$ 

#### ppOIID

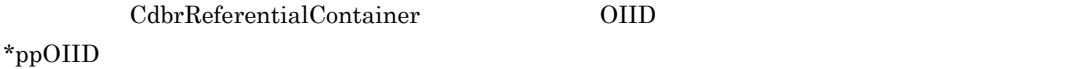

#### DMA\_TRUE

DMA\_FALSE

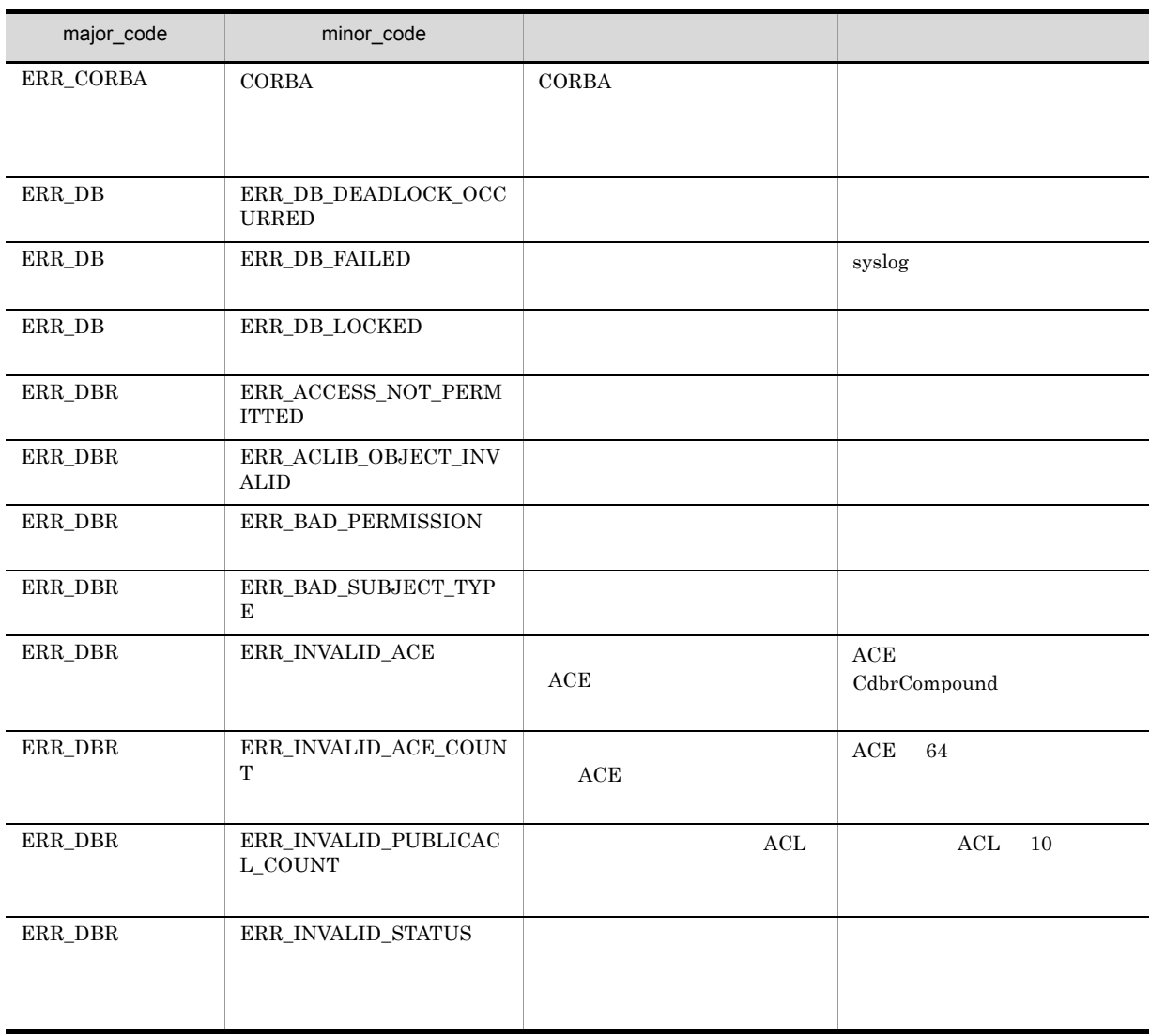

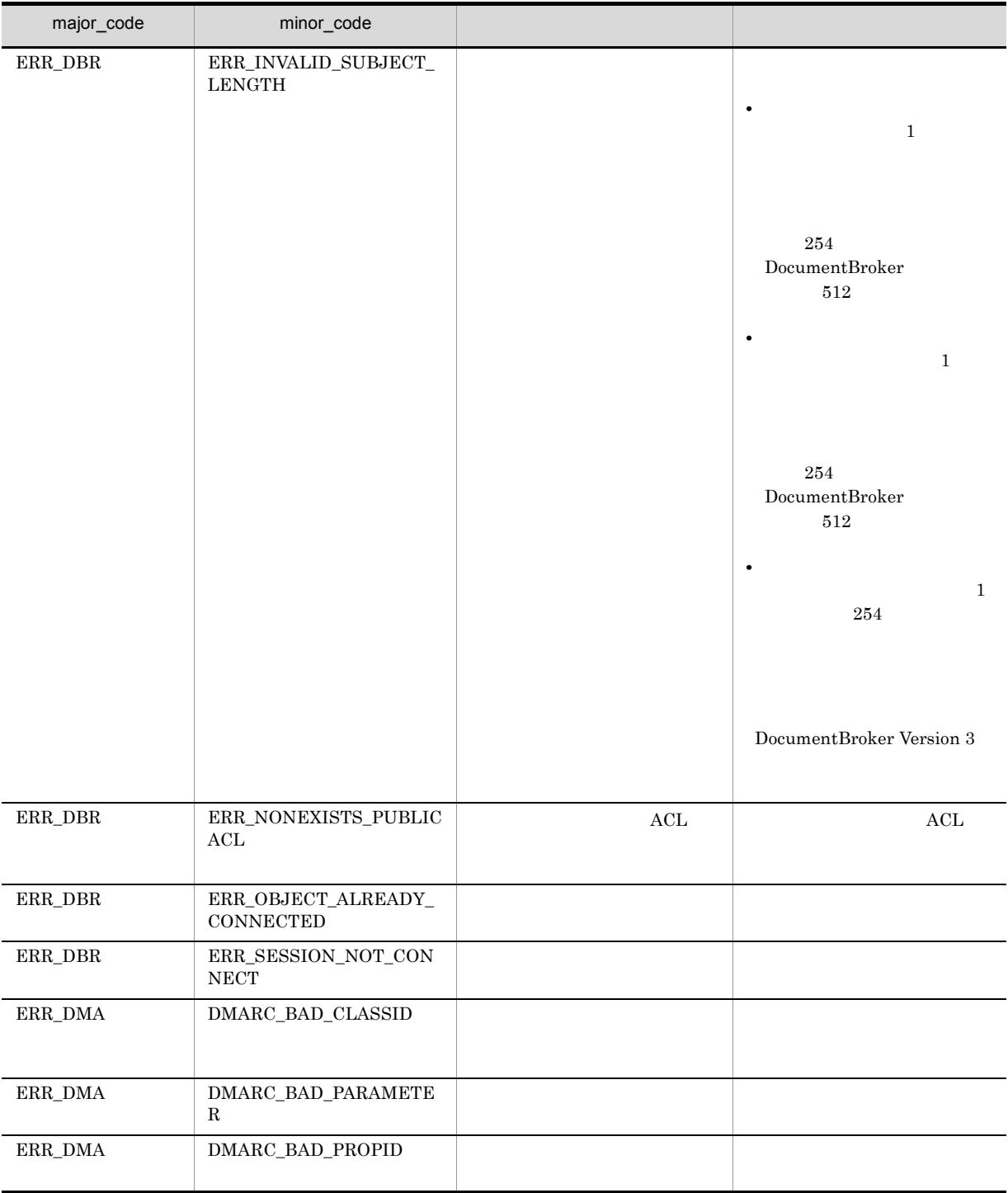

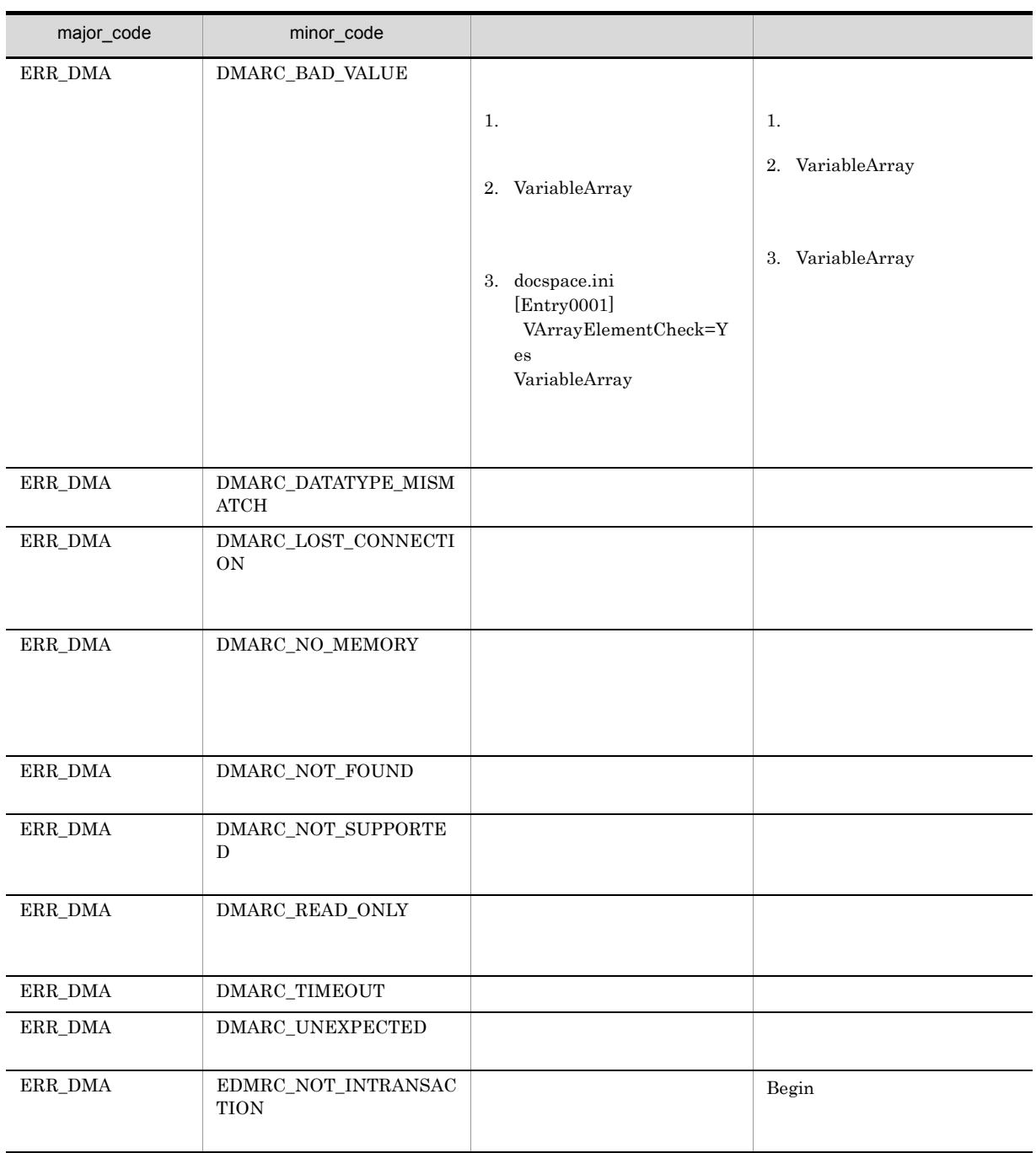
## CdbrReferentialContainer::GetContainableList

```
\prime/\primeDmaBoolean GetContainableList(
  pDmaBoolean pbContinue,
  DmaInteger32 lContainmentType,
  DmaInteger32 lPropDefListCount,
  SDBR PROPDEF* pPropDefList,
  DmaInteger32 lObjListCount,
  SDBR_OBJLIST** ppObjList )
\frac{1}{2}DmaBoolean GetContainableList(
  pDmaBoolean pbContinue,<br>DmaInteqer32 lContainmen
                         IContainmentType,
  DmaInteger32 lClassType,
  DmaInteger32 1PropDefListCount,<br>SDBR PROPDEF* pPropDefList.
  SDBR PROPDEF* pPropDefList,
  DmaInteger32 lLinkPropDefListCount,
  SDBR_PROPDEF* pLinkPropDefList,
  DmaInteger32 lObjListCount,
  SDBR_LINKEDOBJLIST** ppLinkedObjList )
\frac{1}{2}struct SDBR_PROPDEF {
    Dmald PropId; /};
//struct SDBR_PROP {
 DmaId PropId; //<br>DmaInteger32 1Type; //<br>DmaInteger32 1Cardinality
  DmaInteger32 lType; //
  DmaInteger32 1Cardinality; //<br>DmaInteger32 1Count; //
  DmaInteger32 1Count; \frac{1}{1} 100 \frac{1}{1} 100 \frac{1}{1} 100 \frac{1}{1} 100 \frac{1}{1} 100 \frac{1}{1} 100 \frac{1}{1} 100 \frac{1}{1} 100 \frac{1}{1} 100 \frac{1}{1} 100 \frac{1}{1} 100 \frac{1}{1} 100 \frac{1}{1} 100 \frac{1}{1} 100 \frac{union \{ // \} // \}pDmaBoolean pbBoolean; // Boolean
    pDmaInteger32 plInteger32; // Integer32
    pDmaId pId; // ID<br>pDmapv ppObject; // Object<br>ppDmaString_T ppString; // String
    pDmapv ppObject; // Object
    ppDmaString_T ppString; // String
  } uniValue;
};
//struct SDBR_PROPLIST {
 DmaInteger32 1Count;<br>SDBR_PROP* pItem;
  SDBR PROP^{\star}};
\frac{1}{2}struct SDBR_OBJINFO {
  pDmaString_T pOIID; // OIID<br>DmaInteger32 lType; // OIID
  DmaInteger32 lType; //<br>SDBR PROPLIST PropList: //
  SDBR PROPLIST PropList;
};
\frac{1}{2}struct SDBR_OBJLIST {
  DmaInteger32 lCount;
```
SDBR\_OBJINFO\* pItem; };  $\frac{1}{2}$ struct SDBR\_LINKEDOBJINFO { pDmaString\_T pOIID; // OIID<br>DmaInteger32 lType; //  $D$ maInteger32 lType; // pDmaString\_T pLinkId; // SDBR\_PROPLIST PropList; // SDBR\_PROPLIST LinkPropList; // };  $\frac{1}{2}$ struct SDBR\_LINKEDOBJLIST { DmaInteger32 lCount; // SDBR\_LINKEDOBJINFO\* pItem; // };

> CdbrContainable pPropDefList pLinkPropDefList

> > \*pbContinue DMA\_TRUE

 $CdbrContainerList$ 

pbContinue

DMA\_TRUE

DMA\_FALSE DMA\_UNKNOWN

DMA\_FALSE

5. CdbrContainable

DMA\_FALSE

DMA\_TRUE

 $\begin{minipage}{0.9\linewidth} \textbf{DMA\_TRUE} \end{minipage} \begin{minipage}{0.9\linewidth} \textbf{DMA\_FALSE} \end{minipage}$ 

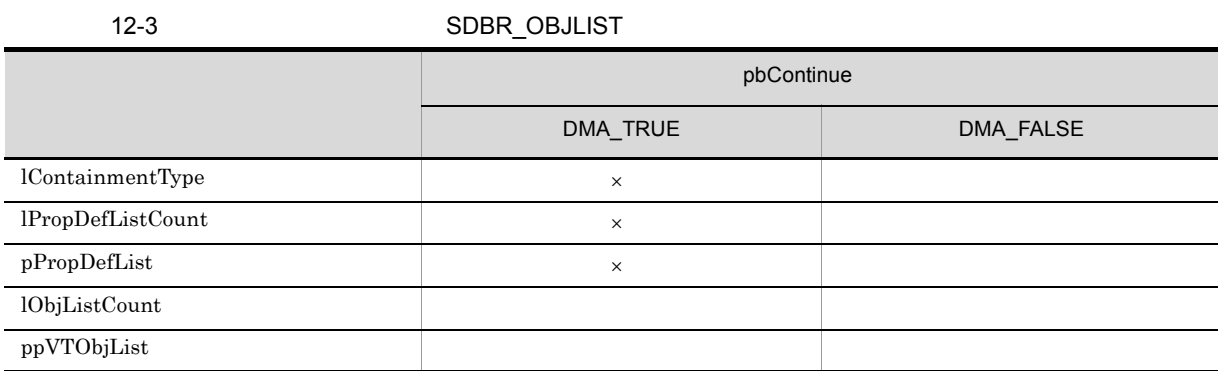

 $\bar{x}$ 

 $\emph{DMA\_TRUE} \qquad \qquad \emph{DMA\_FALSE}$ 

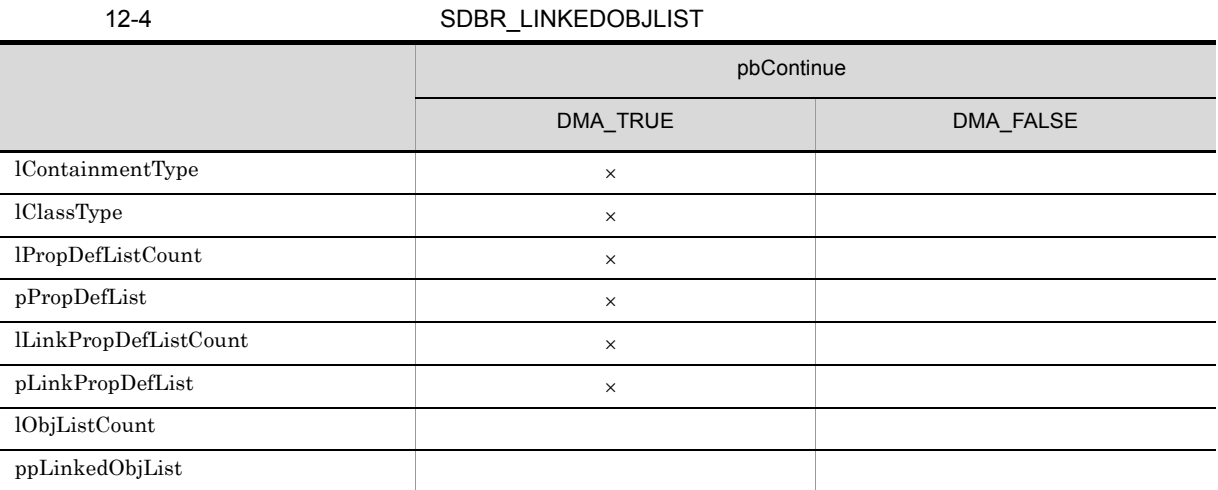

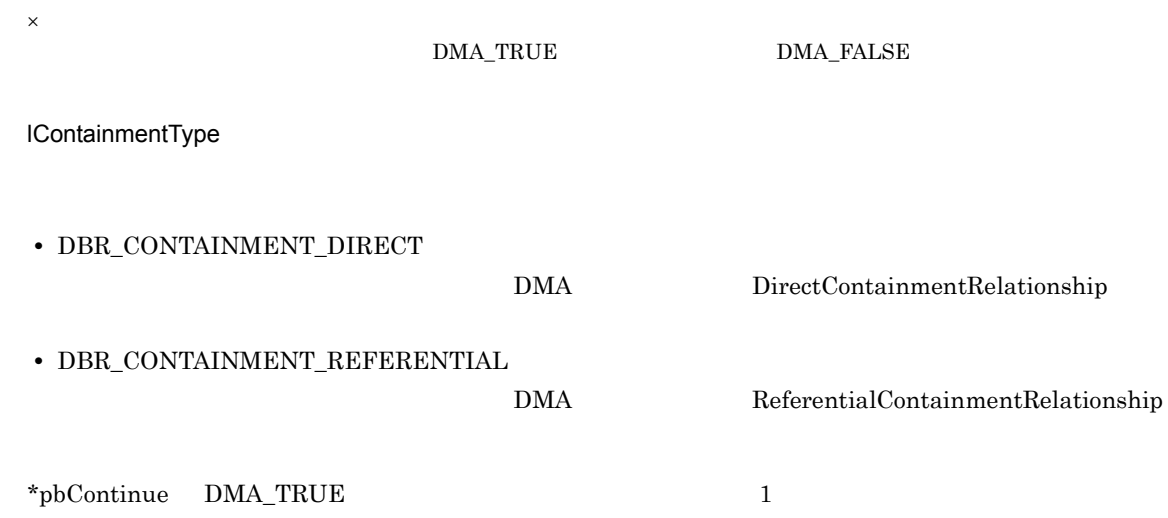

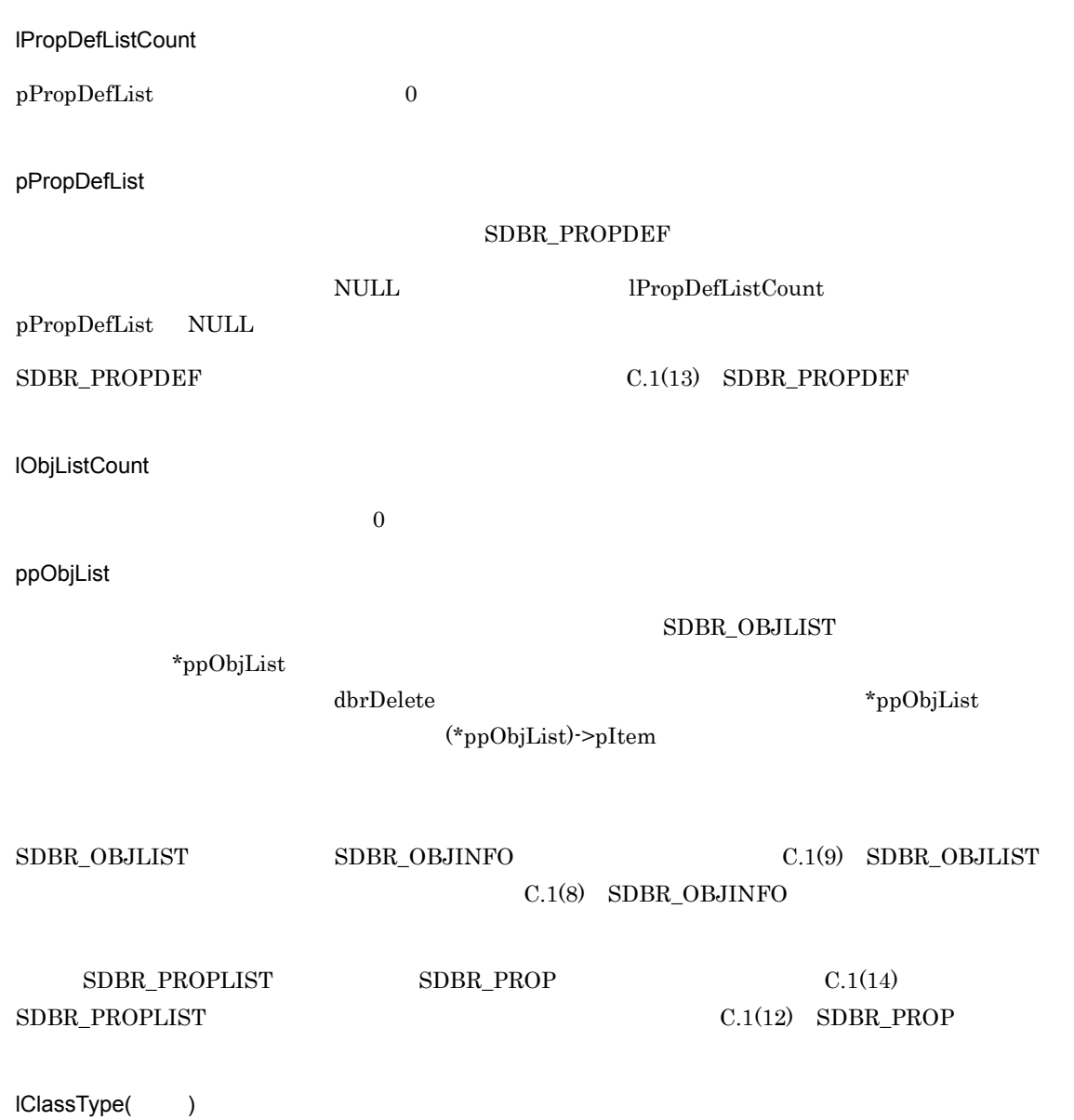

 $12-5$ 

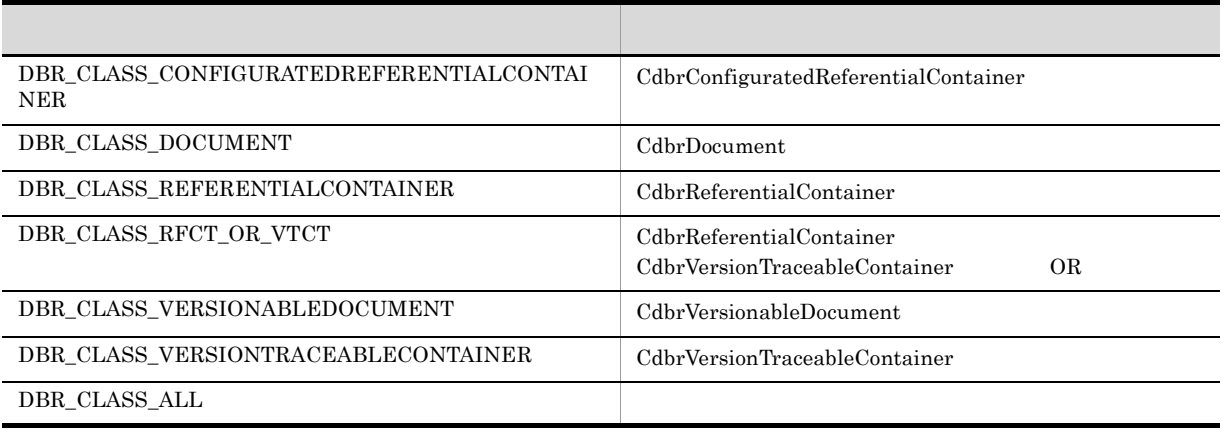

OR CdbrReferentialContainer

#### 12. CdbrReferentialContainer

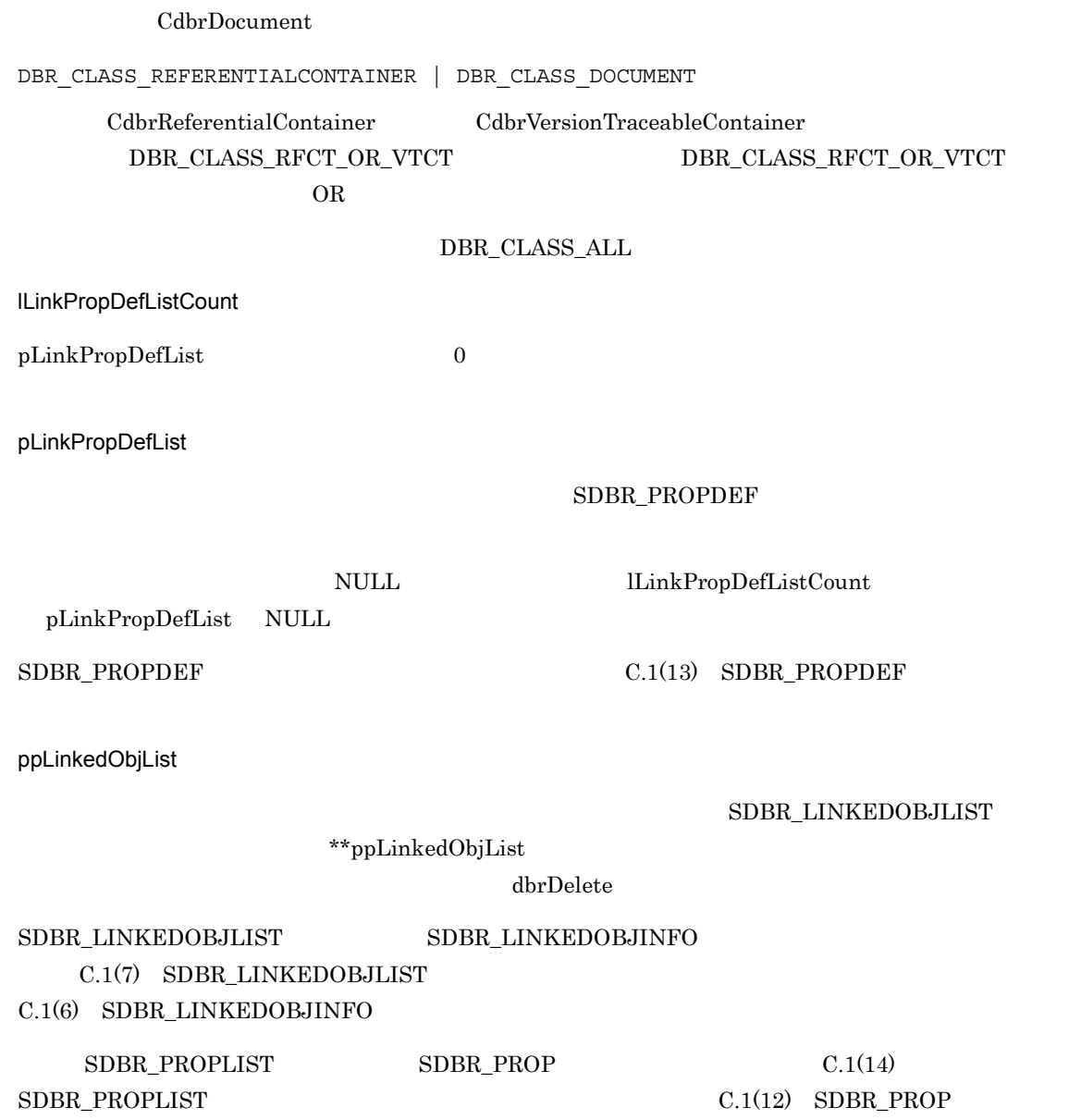

DMA\_TRUE

 $DMA$ <sub>\_FALSE</sub>

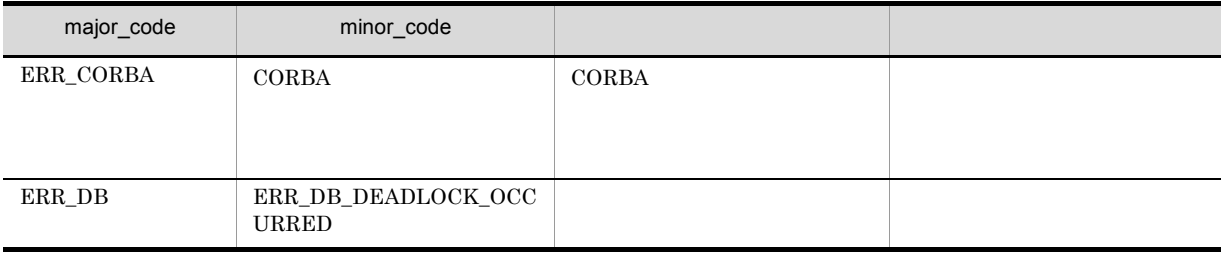

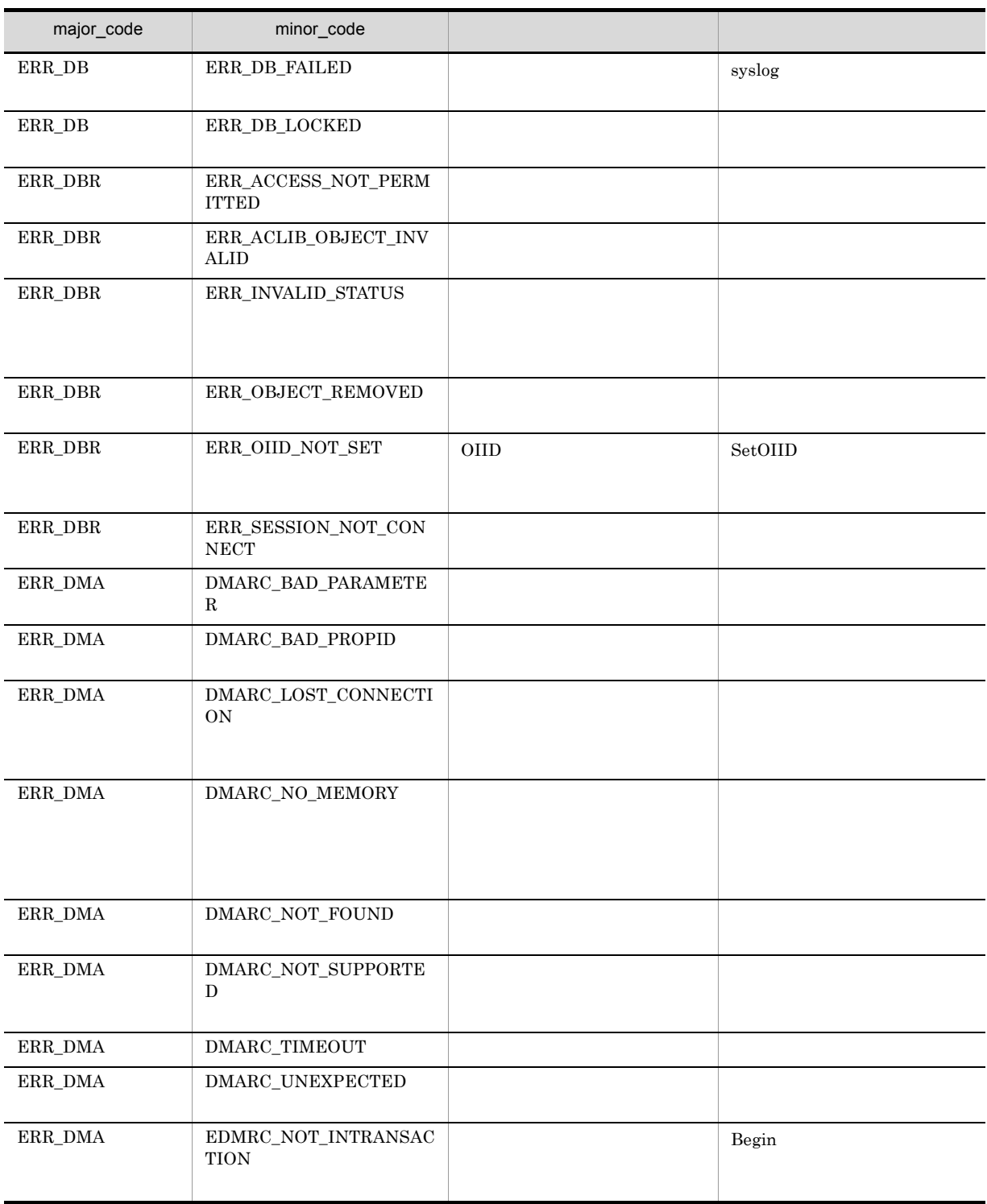

## CdbrReferentialContainer::GetContainableListAndLock

```
\prime\primeDmaBoolean GetContainableListAndLock(
 pDmaBoolean pbContinue,
 DmaInteger32 lContainmentType,
 DmaInteger32 1PropDefListCount,
 SDBR_PROPDEF* pPropDefList,
 DmaInteger32 lObjListCount,
 SDBR_OBJLIST** ppObjList,
 DmaInteger32 lLockType = DMA_LOCK_WRITE )
\frac{1}{2}DmaBoolean GetContainableListAndLock(
              pbContinue,
 DmaInteger32 lContainmentType,
 DmaInteger32 lClassType,
 DmaInteger32 lPropDefListCount,
 SDBR_PROPDEF* pPropDefList,
  DmaInteger32 lLinkPropDefListCount,
  SDBR_PROPDEF* pLinkPropDefList,
  DmaInteger32 lObjListCount,
  SDBR_LINKEDOBJLIST** ppLinkedObjList,
 DmaInteger32 lLockType = DMA LOCK WRITE )
\frac{1}{2}struct SDBR_PROPDEF {
 DmaId PropId; //
};
//struct SDBR_PROP {
 DmaId PropId; //<br>DmaInteger32 1Type; //<br>DmaInteger32 1Cardinality: //
 DmaInteger32 lType; //<br>DmaInteger32 lCardinality; //
                  lCardinality: //
 DmaInteger32 lCount; //<br>union { //
 union { // プロパティの値
   pDmaBoolean pbBoolean; // Boolean
   pDmaInteger32 plInteger32; // Integer32
   pDmaId pId; // ID<br>pDmapv ppObject; // Object<br>ppDmaString_T ppString; // String
   pDmapv ppObject; // Object
   ppDmaString_T ppString; // String
 } uniValue;
};
\frac{1}{2}/ \frac{1}{2}struct SDBR_PROPLIST {
 DmaInteger32 lCount;
 SDBR PROP* pItem;
};
\frac{1}{2}struct SDBR_OBJINFO {
 pDmaString_T pOIID; // OIID
 DmaInteger32 lType; //<br>SDBR PROPLIST PropList; //
 SDBR_PROPLIST PropList;
```

```
};
\frac{1}{2}struct SDBR_OBJLIST {
 DmaInteger32 lCount;
 SDBR_OBJINFO* pItem;
};
\frac{1}{2}struct SDBR_LINKEDOBJINFO {
 pDmaString_T pOIID; // OIID
 DmaInteger32 lType; //
 pDmaString_T pLinkId; //
 SDBR_PROPLIST PropList; //
 SDBR_PROPLIST LinkPropList; //
};
\frac{1}{2}struct SDBR_LINKEDOBJLIST {
 DmaInteger32 lCount; //
 SDBR_LINKEDOBJINFO* pItem; //
};
```
CdbrContainable pPropDefList pLinkPropDefList

\*pbContinue DMA\_TRUE

5. CdbrContainable  $CdbrContainerList$ 

pbContinue

DMA\_TRUE

DMA\_FALSE DMA\_UNKNOWN

DMA\_FALSE

DMA\_FALSE

DMA\_TRUE

### $\begin{minipage}{0.9\linewidth} 2 & DMA\_TRUE & DMA\_FALSE \end{minipage}$

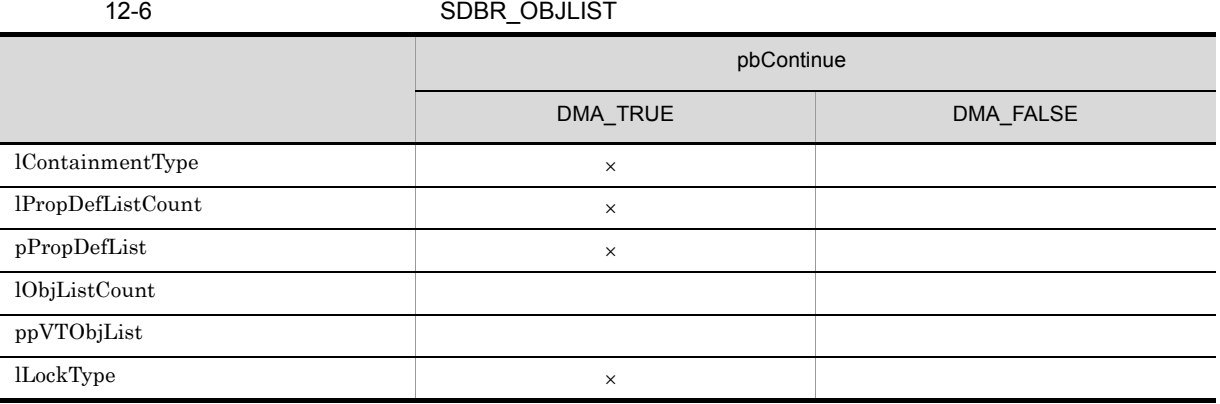

 $\overline{\mathsf{x}}$ 

#### 12-7 SDBR\_LINKEDOBJLIST

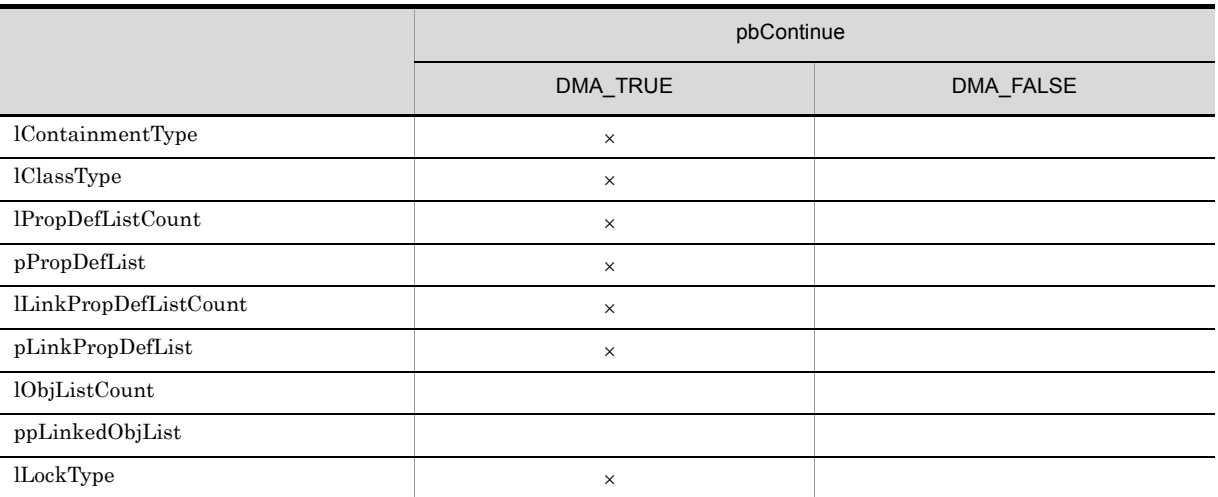

 $\times$ 

lContainmentType

**•** DBR\_CONTAINMENT\_DIRECT

DMA DirectContainmentRelationship

**•** DBR\_CONTAINMENT\_REFERENTIAL

 ${\bf DMA} \hspace{2cm} {\bf ReferentialContainer Relationship}$ 

 $*$ pbContinue DMA\_TRUE  $1$ 

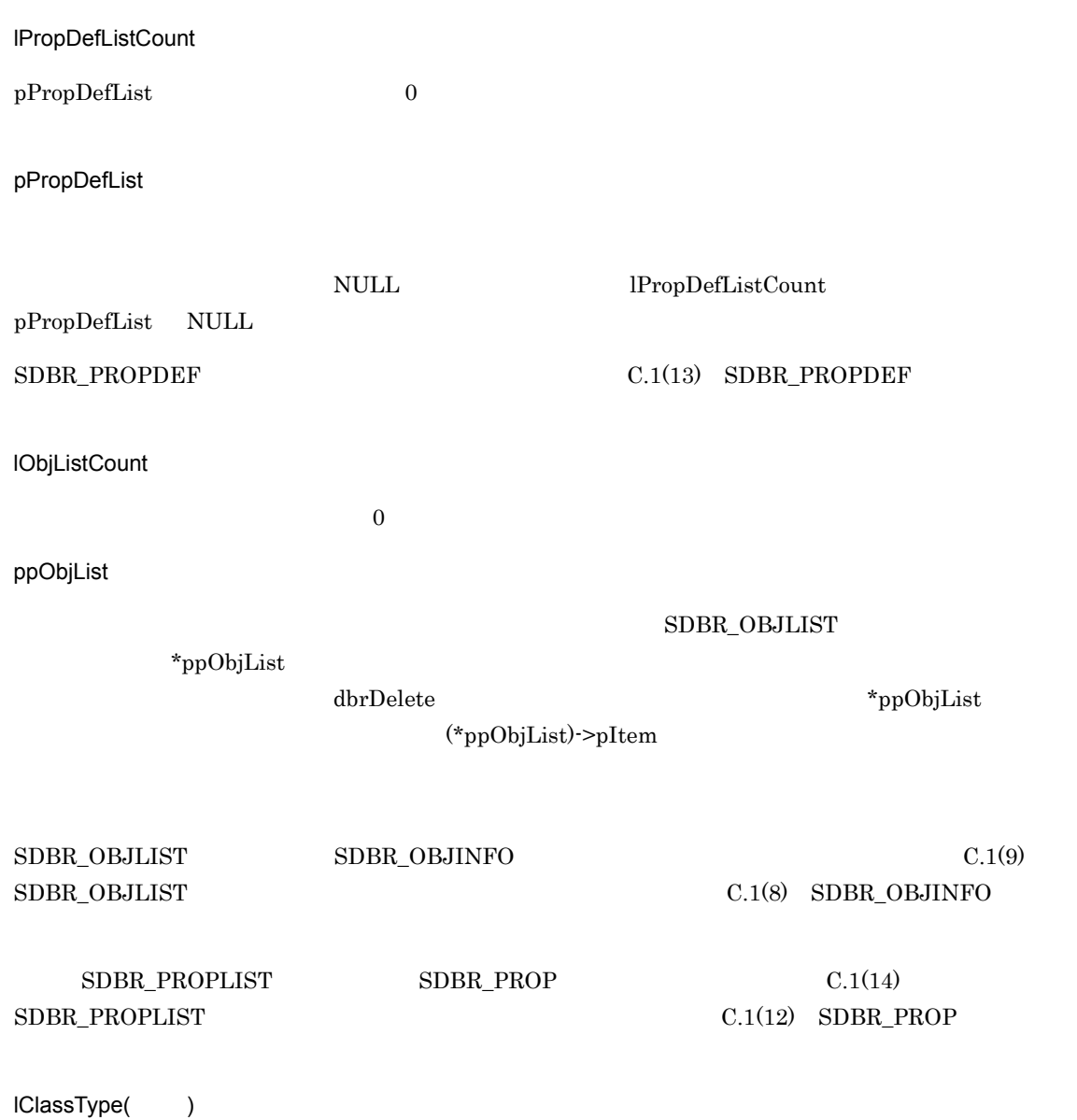

 $12-8$ 

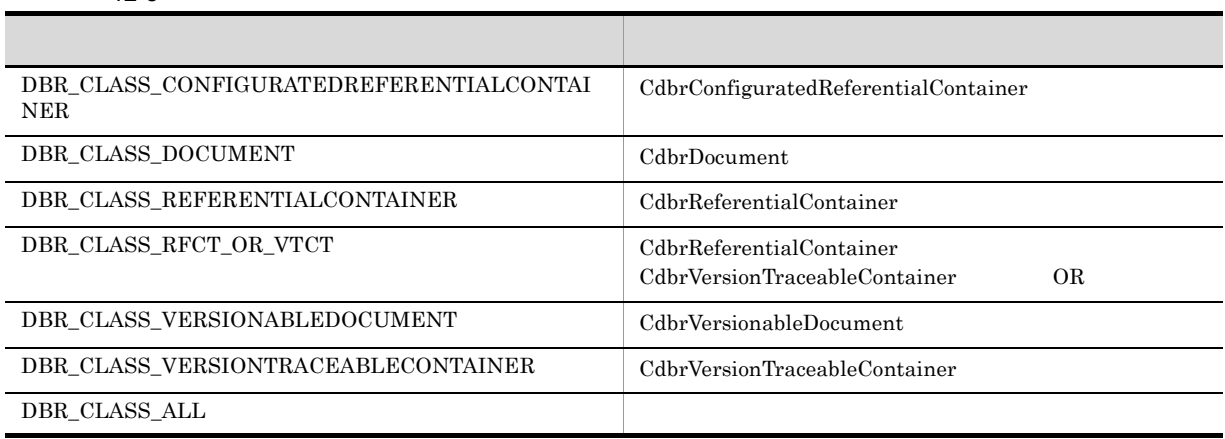

 $\begin{array}{ll} \hspace{2.5cm} \text{CdbrReferential} \text{Container} \end{array}$ 

#### 12. CdbrReferentialContainer

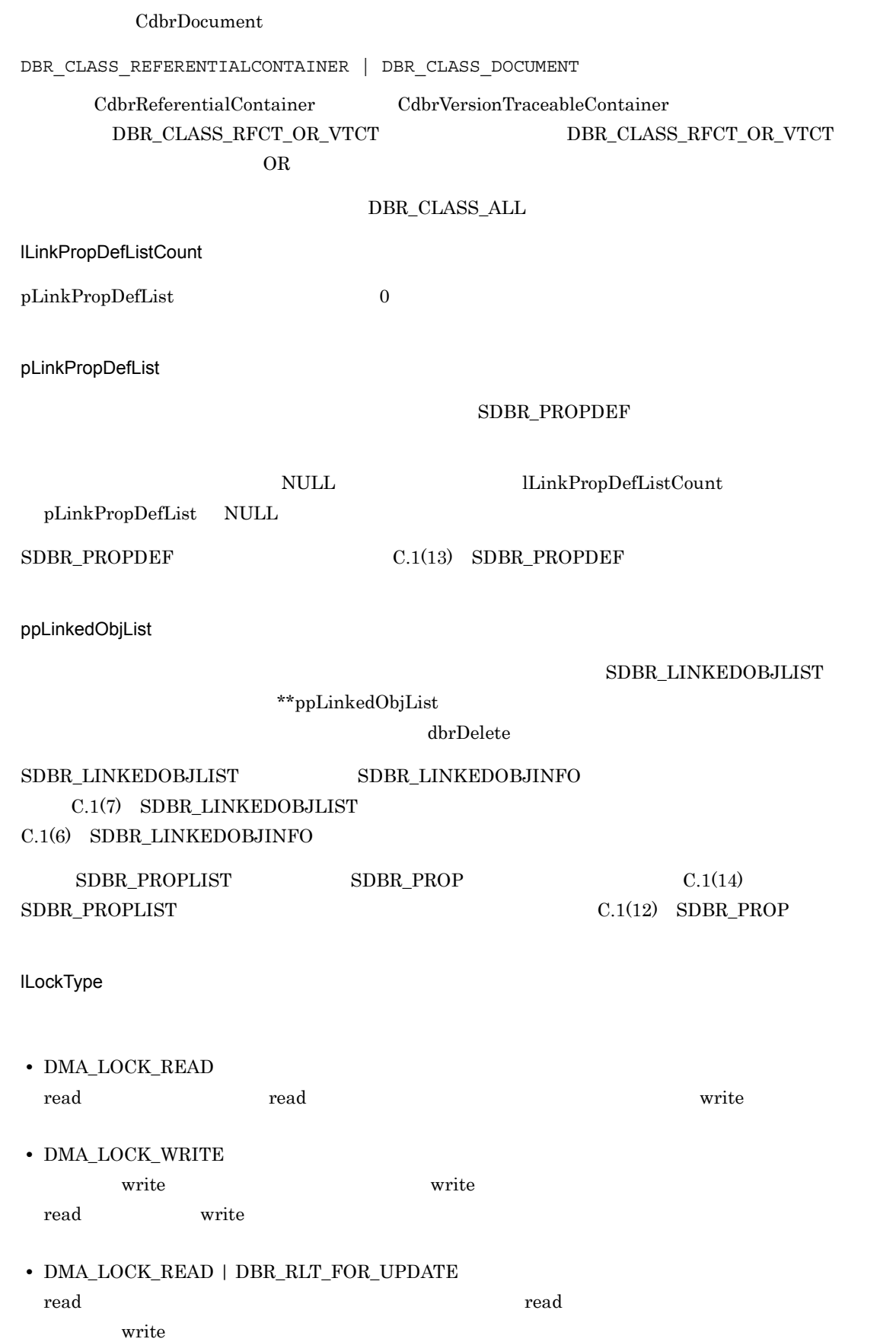

## **•** DMA\_LOCK\_WRITE | DBR\_RLT\_FOR\_UPDATE

write  $\mathbf{w}_k = \mathbf{w}_k$ 

read write read 2009 write 2009 write 2009 write 2009 write 2009 write 2009 write 2009 write 2009 write 2009 w

#### $DMA_TRUE$

 $\rm DMA\_FALSE$ 

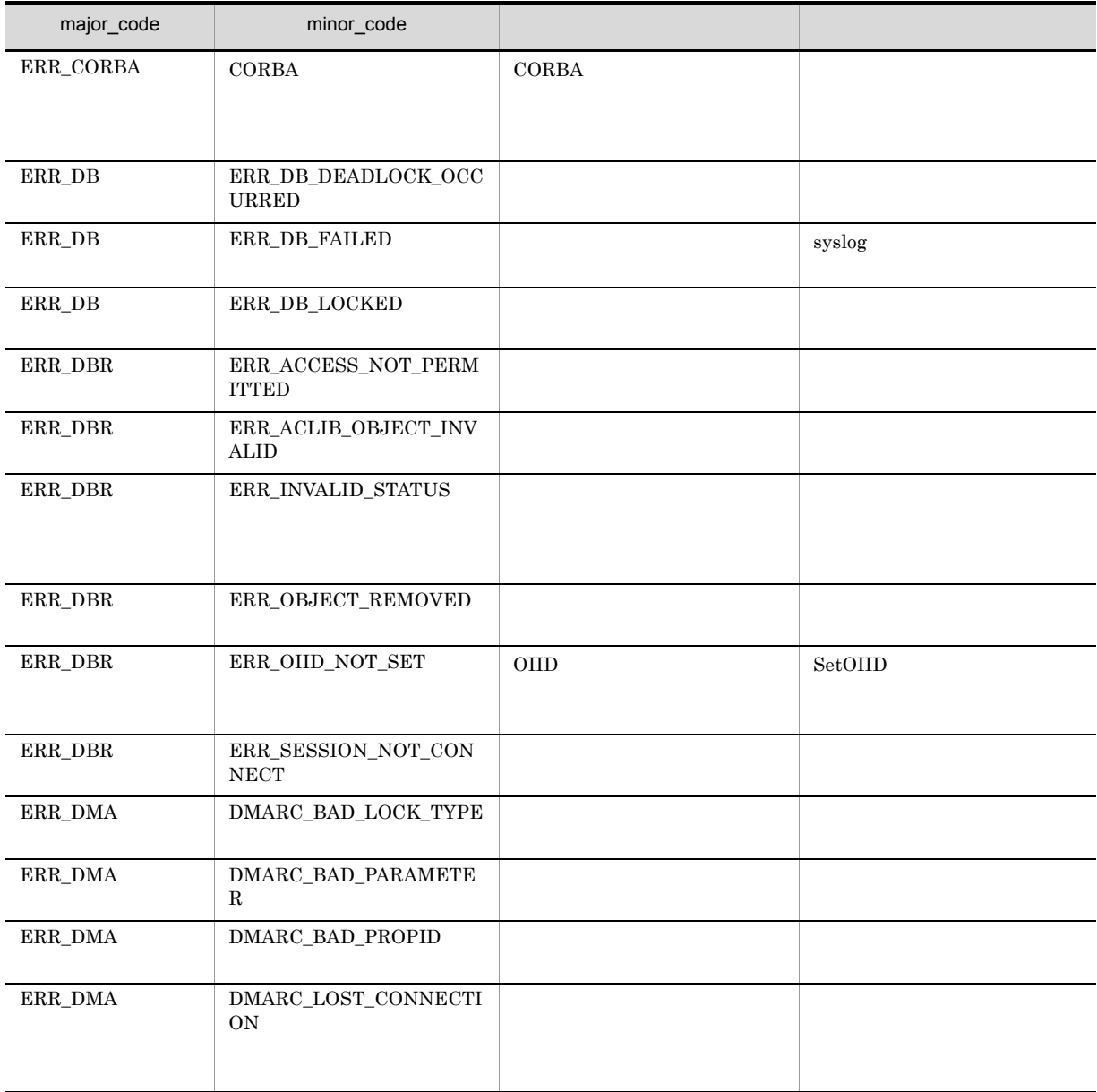

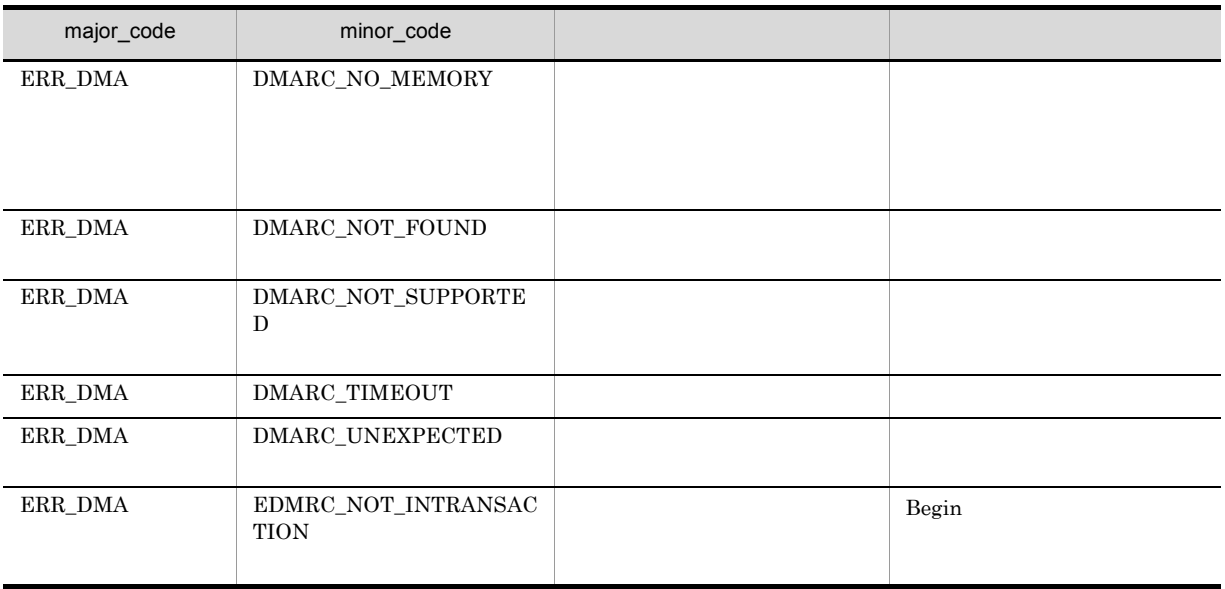

## CdbrReferentialContainer::GetLinkPropertyValues

```
DmaBoolean CdbrReferentialContainer::GetLinkPropertyValues(
 pDmaString_T pLinkId,
 -<br>DmaInteger32 lLinkPropDefListCount,
 SDBR_PROPDEF* pLinkPropDefList,
 SDBR_PROPLIST** ppLinkPropList)
\frac{1}{2}struct SDBR_PROPDEF {
   Dmald PropId; \left| \right| //
};
//struct SDBR_PROP {<br>DmaId<br>DmaIntegratio
 D\text{mad} PropId; \frac{1}{2} PropId; \frac{1}{2}DmaInteger32 lType; 1/DmaInteger32 lCardinality; \frac{1}{4}DmaInteger32 lCount; //
 union {<br>
pDmaBoolean pbBoolean; // Boolean<br>
pDmaInteger32 plInteger32; // Integer32<br>
pDmaId pId; // ID<br>
pDmapv ppObject; // Object<br>
ppDmaString_T ppString; // String
    pDmaBoolean pbBoolean; // Boolean
    pDmaInteger32 plInteger32; // Integer32
    pDmaId pId; // ID
    pDmapv ppObject; // Object
    ppDmaString_T ppString; // String
 } uniValue;
};
/struct SDBR_PROPLIST {
   DmaInteger32 lCount;
   SDBR PROP* pItem;
};
```
pLinkId

```
lLinkPropDefListCount
```
pLinkPropDefList

pLinkPropDefList

#### SDBR\_PROPDEF

lLinkPropDefListCount pLinkPropDefList NULL

 $\text{SDBR\_PROPDEF} \tag{C.1(13)} \begin{tabular}{l} \text{SDBR\_PROPDEF} \end{tabular}$ 

ppLinkPropList

#### SDBR\_PROPLIST

 $*$ ppLinkPropList

dbrDelete

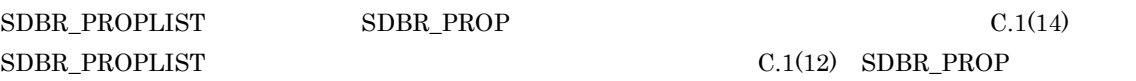

DMA\_TRUE

 $DMA$ <sub>\_FALSE</sub>

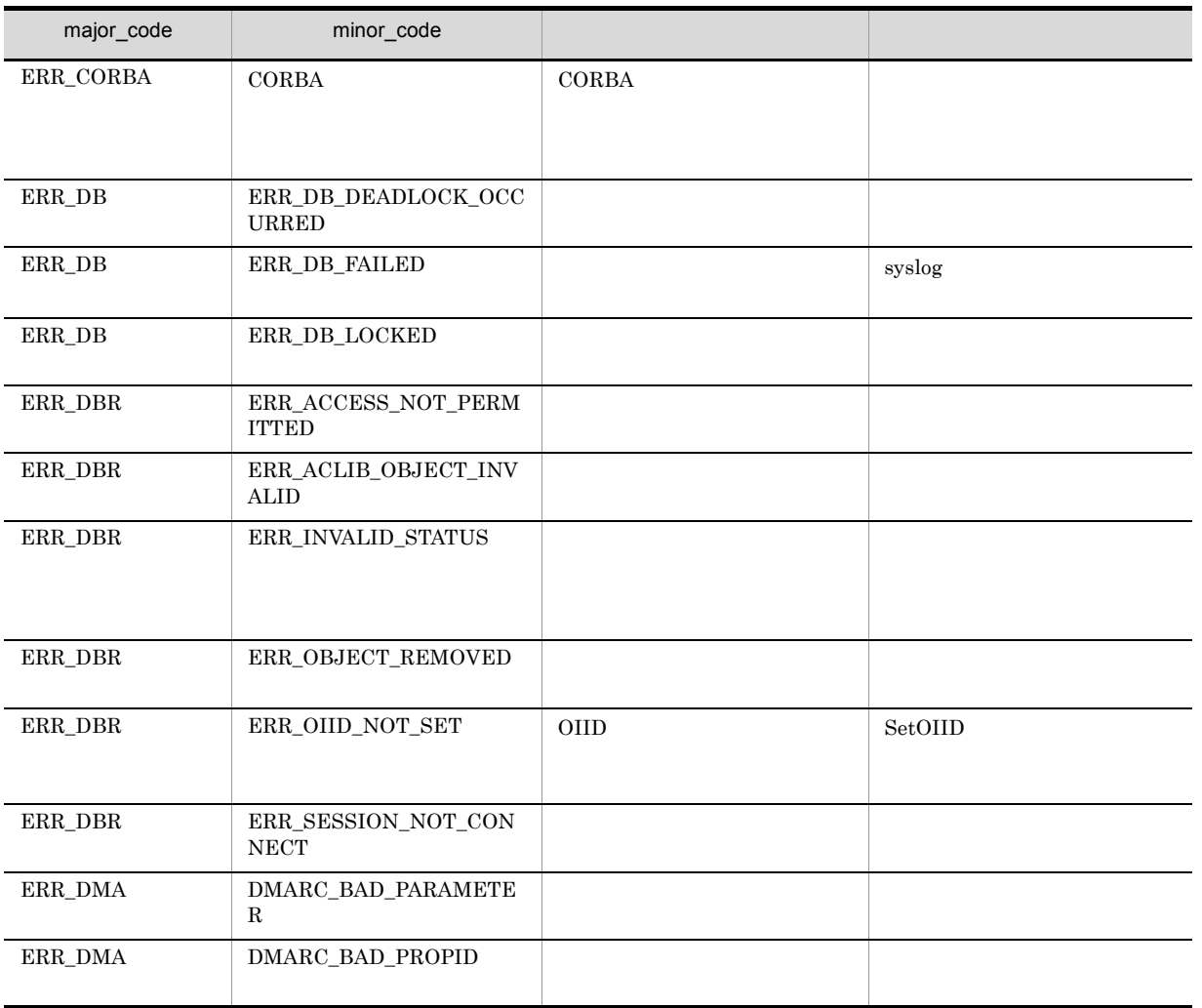

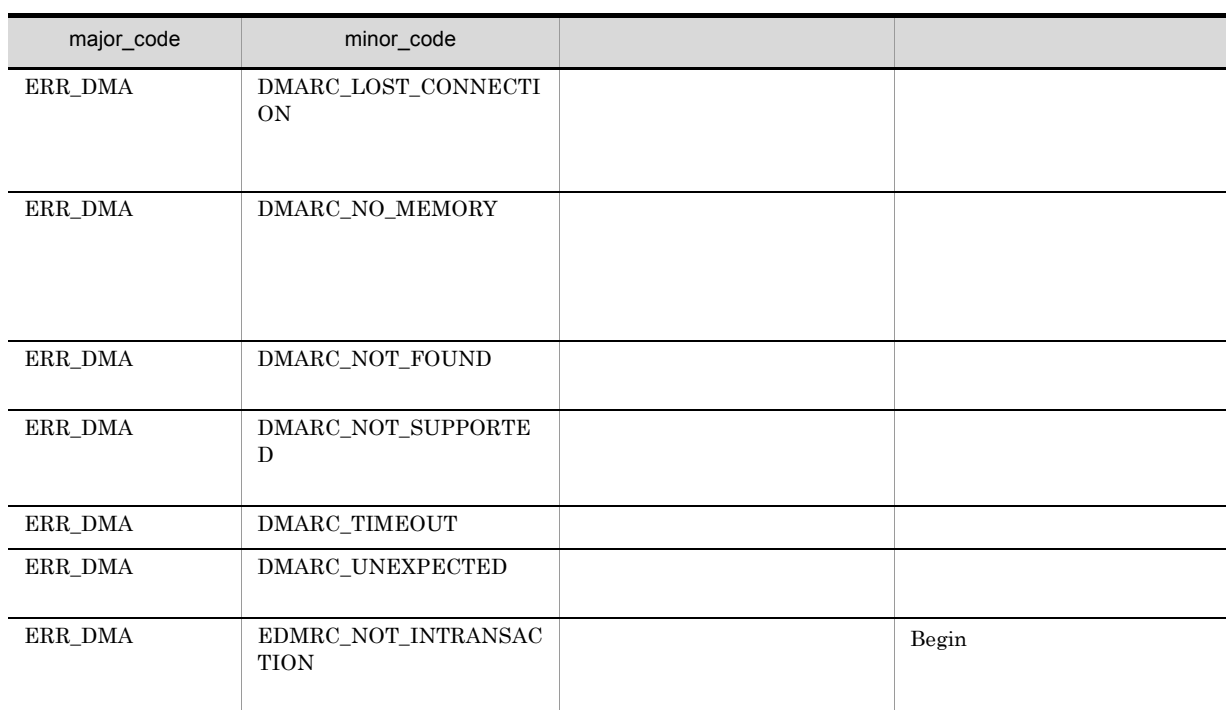

# CdbrReferentialContainer::GetLinkPropertyValuesAndLo ck

```
DmaBoolean CdbrReferentialContainer::GetLinkPropertyValuesAndLock(
 pDmaString_T pLinkId,
 DmaInteger32 <br>
SDBR_PROPDEF* pLinkPropDefList,
 SDBR PROPDEF* pLinkPropDefList,
 SDBR_PROPLIST** ppLinkPropList,
 DmaInteger32 lLockType = DMA_LOCK_WRITE)
\frac{1}{2}struct SDBR_PROPDEF {
  DmaId PropId; /};
//struct SDBR_PROP {
 DmaId PropId; \qquad \qquad \qquad \qquad \qquad \qquad \qquad \qquad \qquadDmaInteger32 lType; 1/DmaInteger32 lCardinality; //
 DmaInteger32 lCount; \frac{1}{2}union { \qquad // \qquadpDmaBoolean pbBoolean; // Boolean
   pDmaInteger32 plInteger32; // Integer32
   pDmaId pId; // ID
   pDmapv ppObject; // Object
  pDmapv ppObject; // Object<br>ppDmaString_T ppString; // String
 } uniValue;
};
//struct SDBR_PROPLIST {
   DmaInteger32 lCount;
   SDBR PROP* pItem;
};
```
pLinkId

lLinkPropDefListCount

pLinkPropDefList

pLinkPropDefList

#### SDBR\_PROPDEF

lLinkPropDefListCount pLinkPropDefList NULL

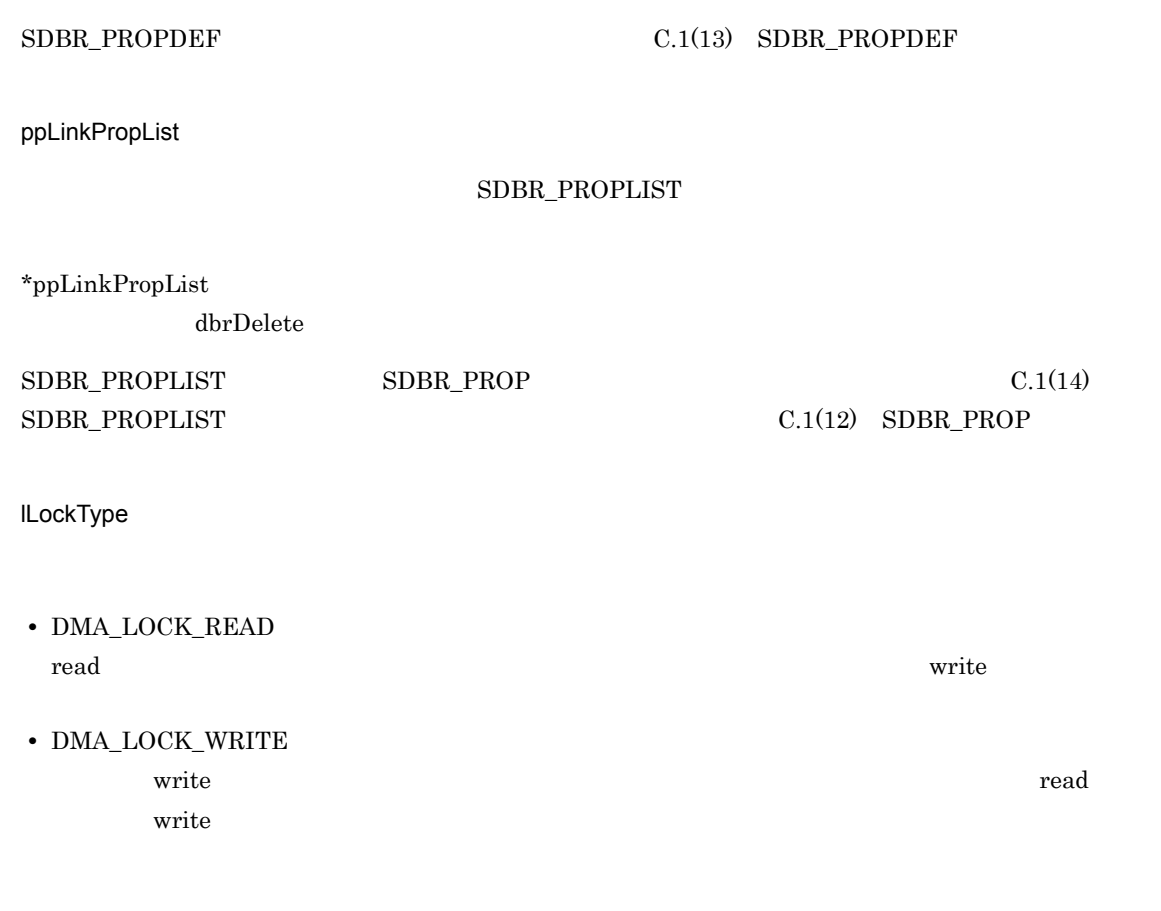

#### $\rm DMA\_TRUE$

#### $\rm DMA\_FALSE$

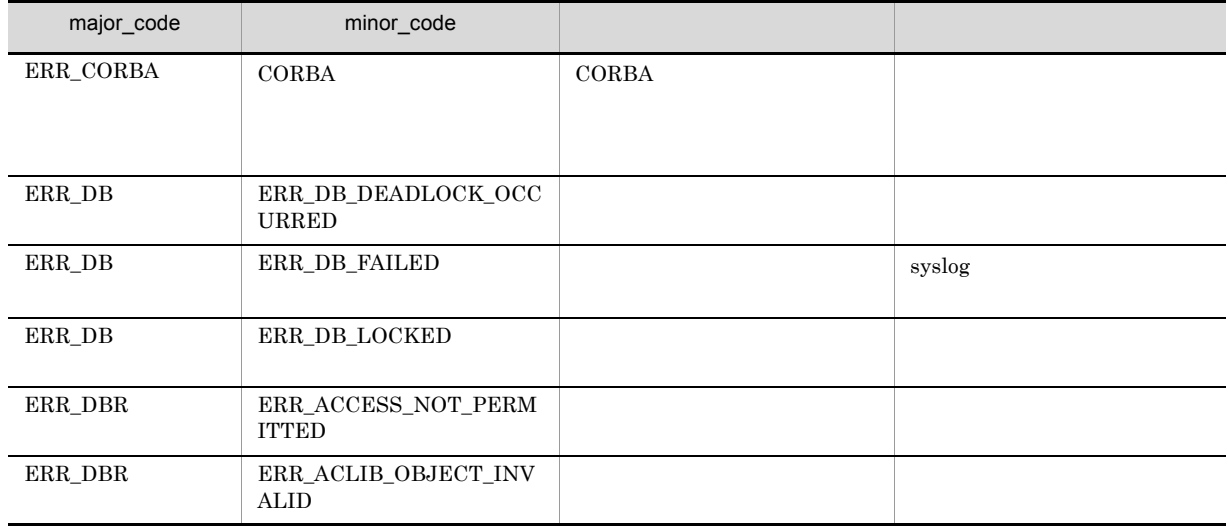

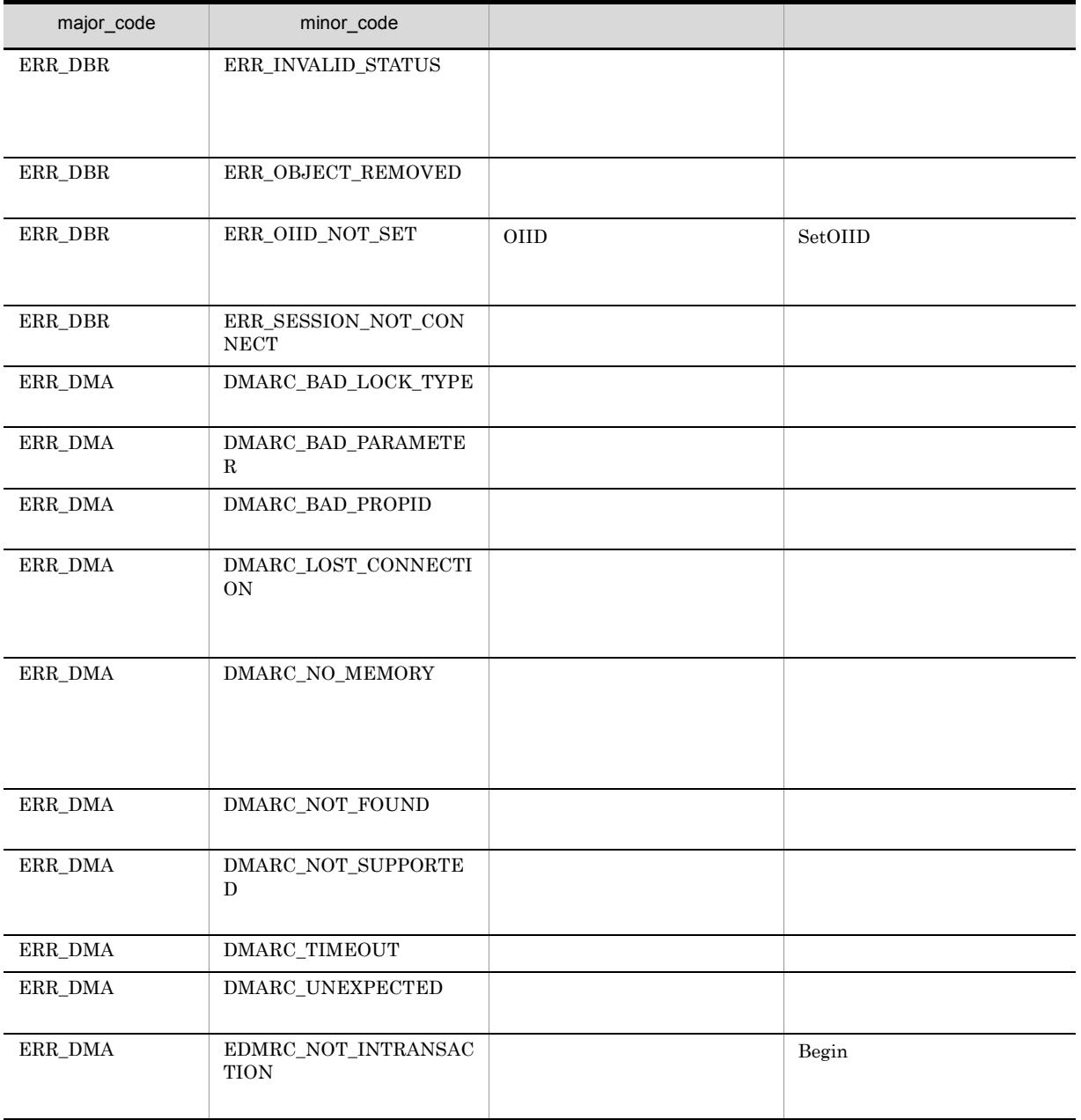

# CdbrReferentialContainer::Link

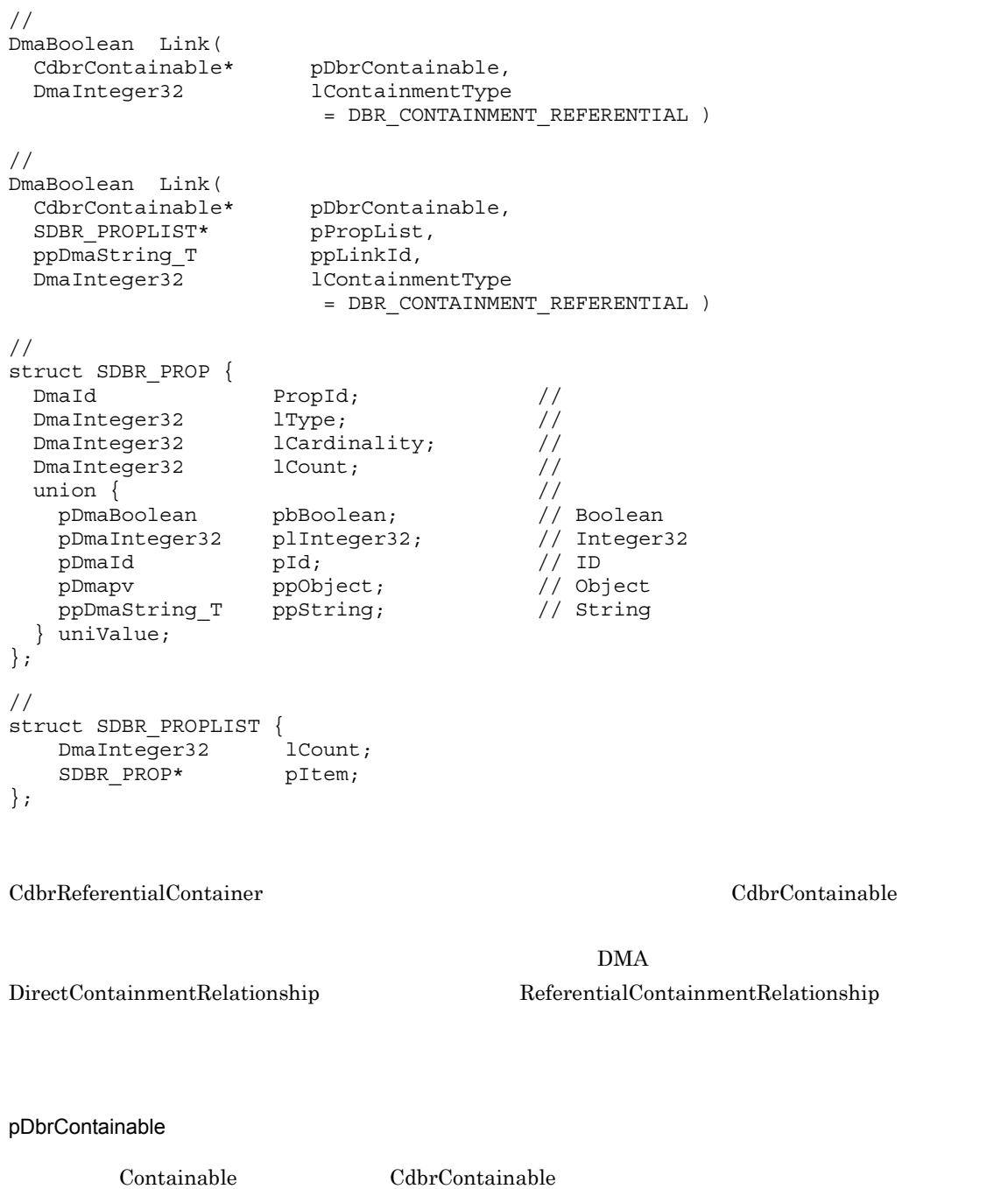

lContainmentType

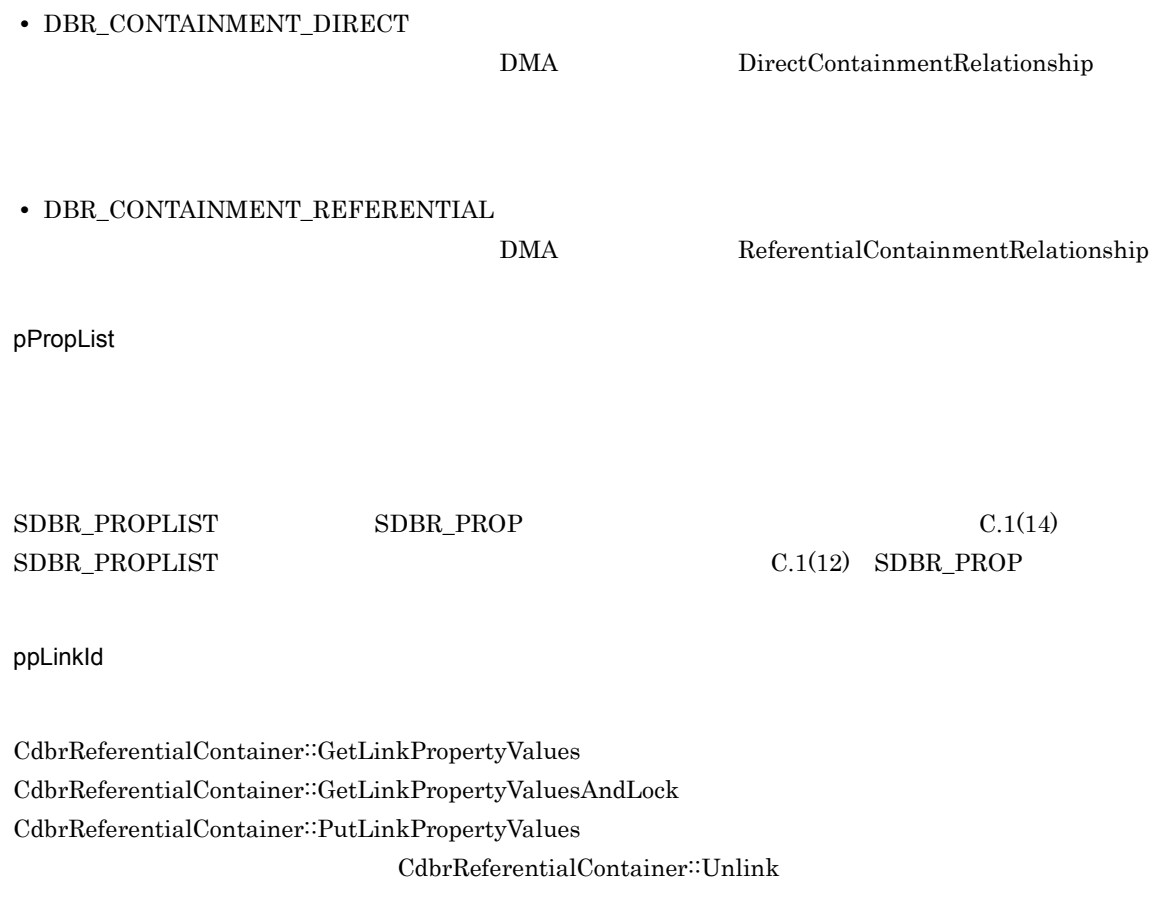

 $*$ ppLinkId dbrDelete

 $\begin{minipage}{.4\linewidth} \textbf{DMA\_TRUE} \end{minipage}$ 

 $\rm DMA\_FALSE$ 

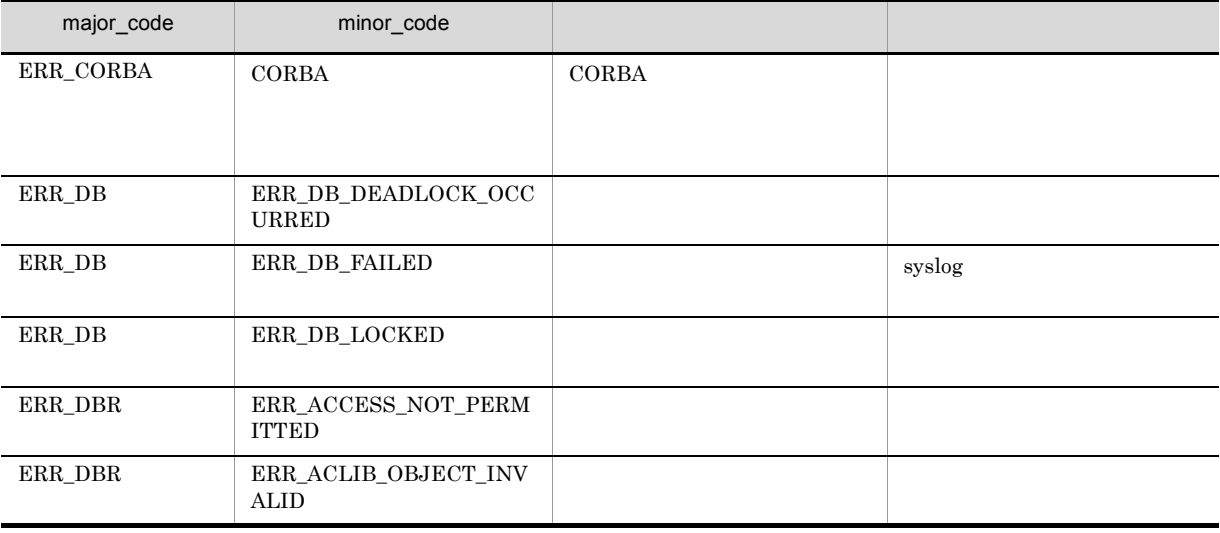

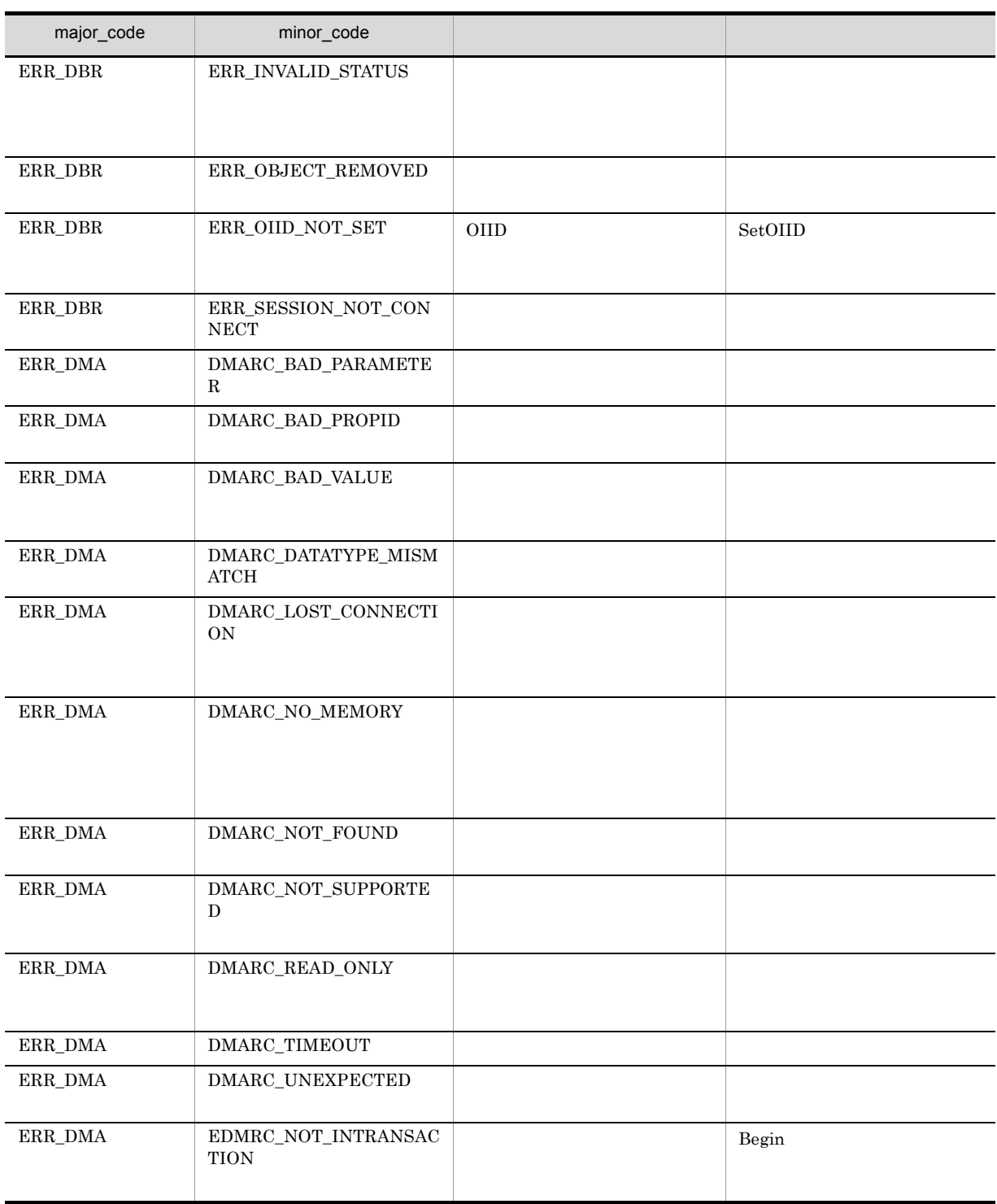

## CdbrReferentialContainer::LinkAndLock

```
\frac{1}{2}DmaBoolean LinkAndLock(
 CdbrContainable* pDbrContainable,
 DmaInteger32 lContainmentType
                      = DBR_CONTAINMENT_REFERENTIAL,
 DmaInteger32 lLockType = DMA_LOCK_WRITE)
// 関連づけと同時にリンクのプロパティを設定する場合
DmaBoolean LinkAndLock(
 CdbrContainable* pDbrContainable,<br>SDBR PROPLIST* pPropList,
  SDBR_PROPLIST* pPropList,
  ppDmaString_T ppLinkId,
  DmaInteger32 lContainmentType
                      = DBR_CONTAINMENT_REFERENTIAL,
 DmaInteger32 lLockType = DMA_LOCK_WRITE)
//struct SDBR_PROP {
 DmaId PropId; \begin{array}{ccc} \hline \text{PropId}; & & \\ \text{DmanInteger32} & & \text{1Type}; & \\ \hline \end{array}DmaInteger32 lType; \frac{1}{2} //
  DmaInteger32 lCardinality; //
  DmaInteger32 lCount; \frac{1}{2}union { \qquad // \qquadpDmaBoolean pbBoolean; // Boolean
    pDmaInteger32 plInteger32; // Integer32
   pDmaInteger32 plInteger32; // Integer32<br>pDmaId pId; // ID<br>pDmapv ppObject; // Object<br>ppDmaString_T ppString; // String
    pDmapv ppObject; // Object
    ppDmaString_T ppString; // String
 } uniValue;
};
\frac{1}{2}struct SDBR_PROPLIST {
    DmaInteger32 lCount;
    SDBR PROP* pItem;
};
                         CdbrReferentialContainer
```
CdbrContainable

 $DMA$ DirectContainmentRelationship ReferentialContainmentRelationship

pDbrContainable

Containable CdbrContainable

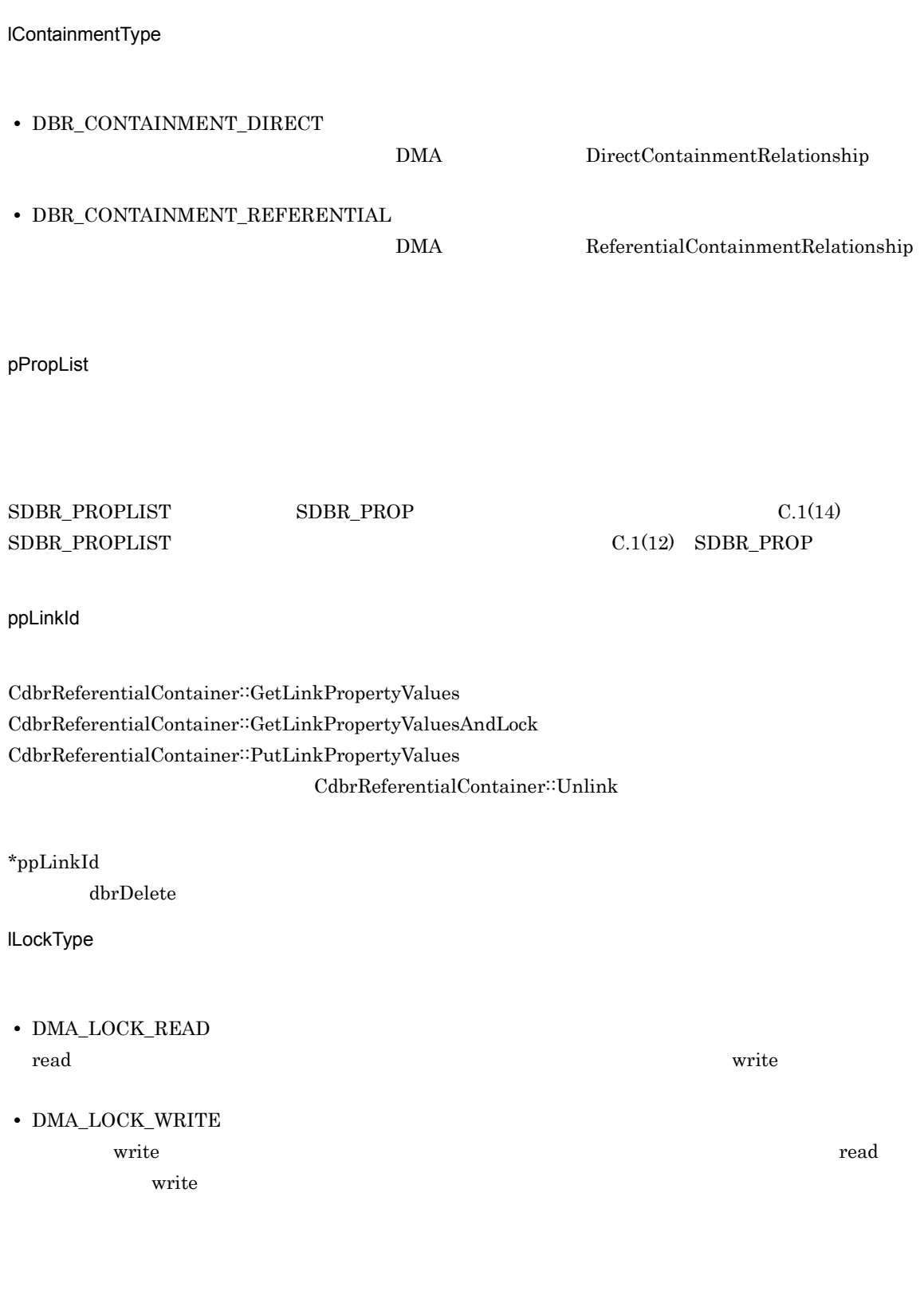

DMA\_FALSE

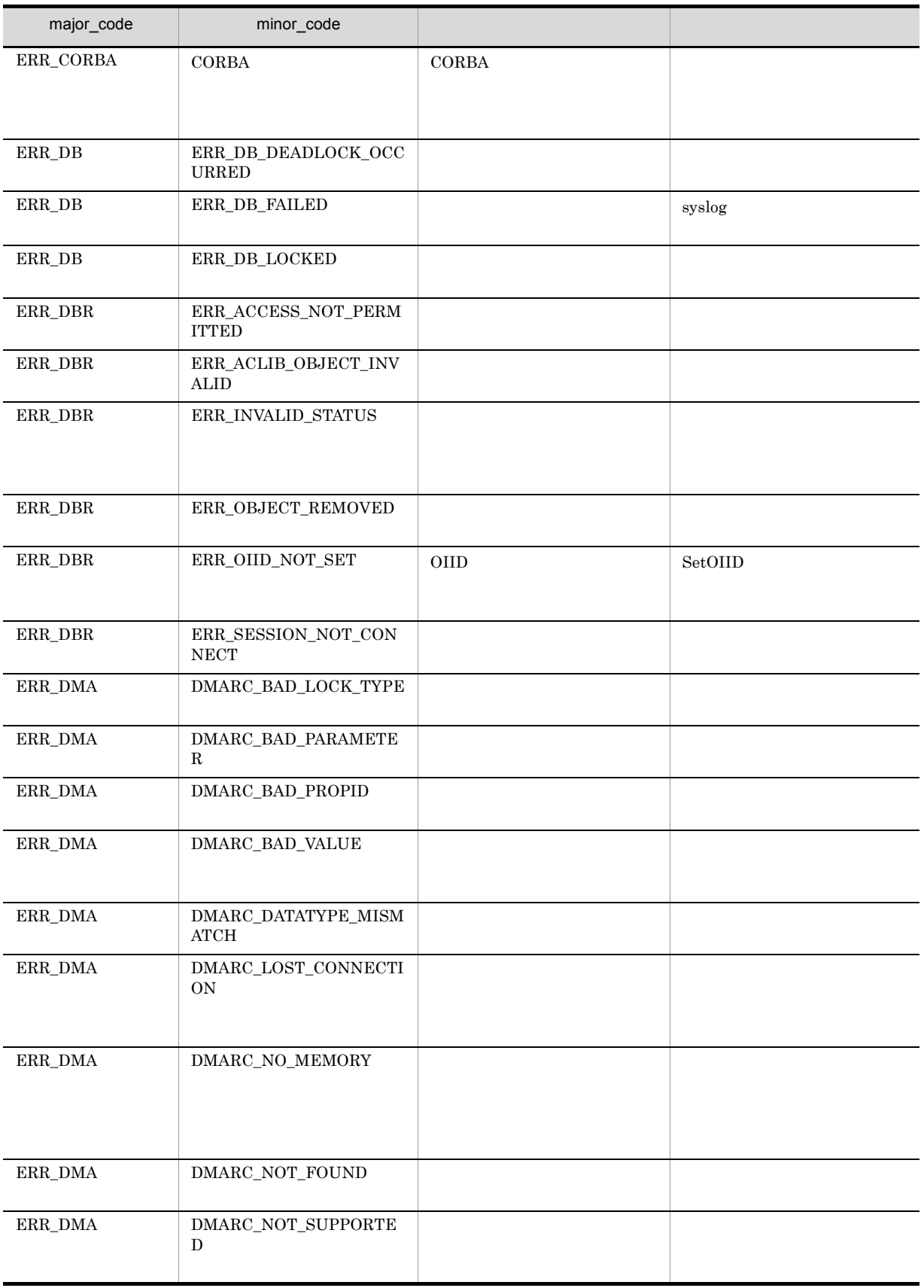

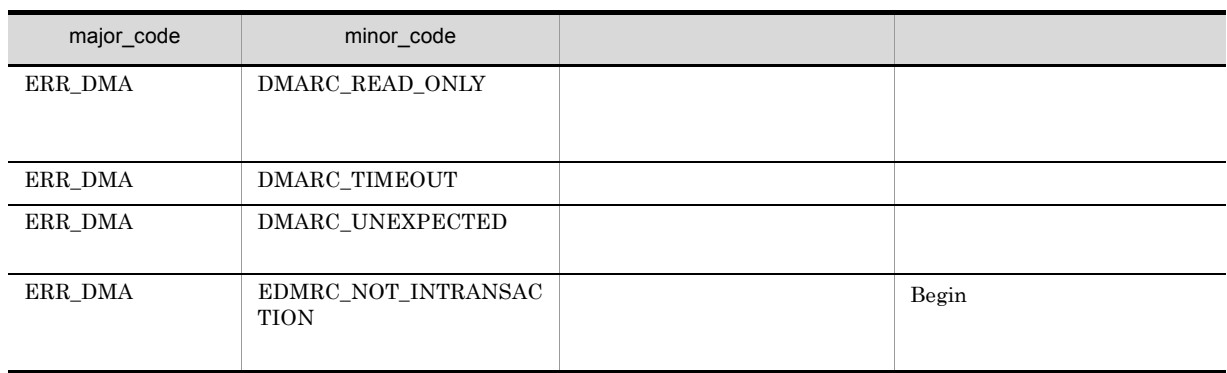

## CdbrReferentialContainer::PutLinkPropertyValues

```
DmaBoolean CdbrReferentialContainer::PutLinkPropertyValues(
 pDmaString_T pLinkId,
 SDBR_PROPLIST* pLinkPropList)
\frac{1}{2}struct SDBR_PROP {
 DmaId PropId; \qquad \qquad \qquad \qquad \qquad \qquad \qquad \qquad \qquadDmaInteger32 lType; 1/DmaInteger32 lCardinality; //DmaInteger32 lCount; \frac{1}{2}union { \frac{1}{\sqrt{2\pi}} // \frac{1}{\sqrt{2\pi}}pDmaBoolean pbBoolean; // Boolean
   pDmaInteger32 plInteger32; // Integer32
   pDmaId pId; // ID
   pDmapv ppObject; // Object
   ppDmaString_T ppString; // String
 } uniValue;
};
\frac{1}{2}/ \frac{1}{2}struct SDBR_PROPLIST {
   DmaInteger32 lCount;
   SDBR_PROP* pItem;
};
```
pLinkId

pLinkPropList

SDBR\_PROPLIST

SDBR\_PROPLIST SDBR\_PROP C.1(14) SDBR\_PROPLIST

 $C.1(12)$  SDBR\_PROP

DMA\_TRUE

#### $\rm DMA\_FALSE$

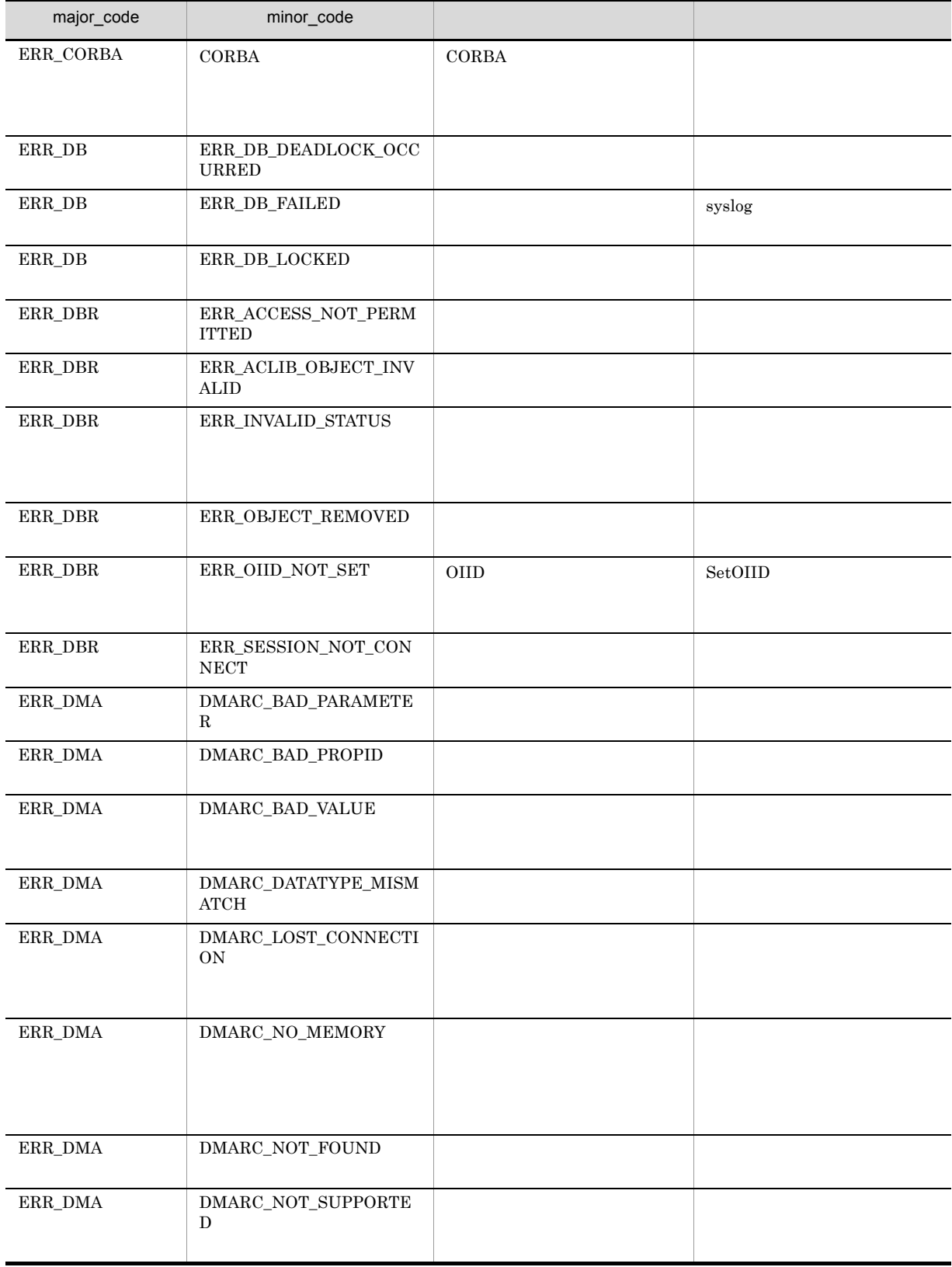

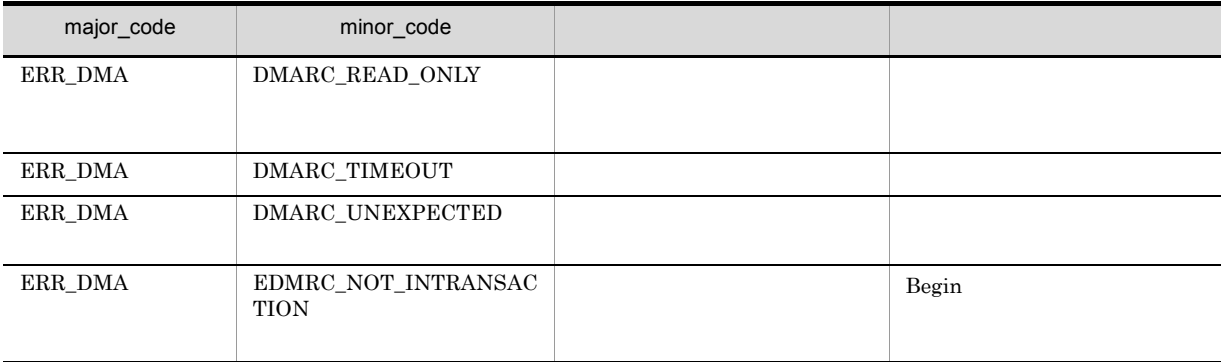

## CdbrReferentialContainer::Unlink

// Containable DmaBoolean Unlink( CdbrContainable\* pDbrContainable)

//  $\,$ DmaBoolean Unlink( pDmaString\_T pLinkId)

CdbrReferentialContainer The Containable Containable CdbrContainable

CdbrReferentialContainer

Containable  $CdbrReferentialContainer::GetContainer$  $\textbf{CdbrReferentialContainer::GetContainer}$ 

pDbrContainable

CdbrContainable

pLinkId

#### DMA\_TRUE

DMA\_FALSE

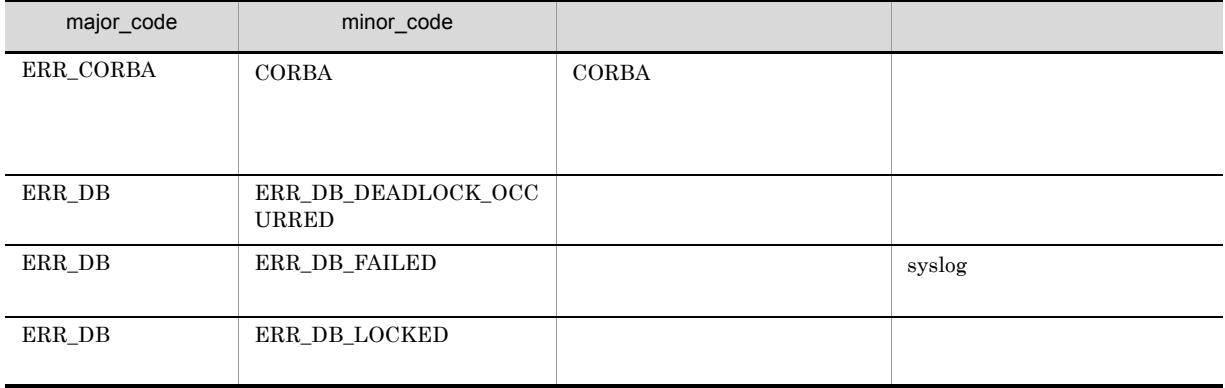

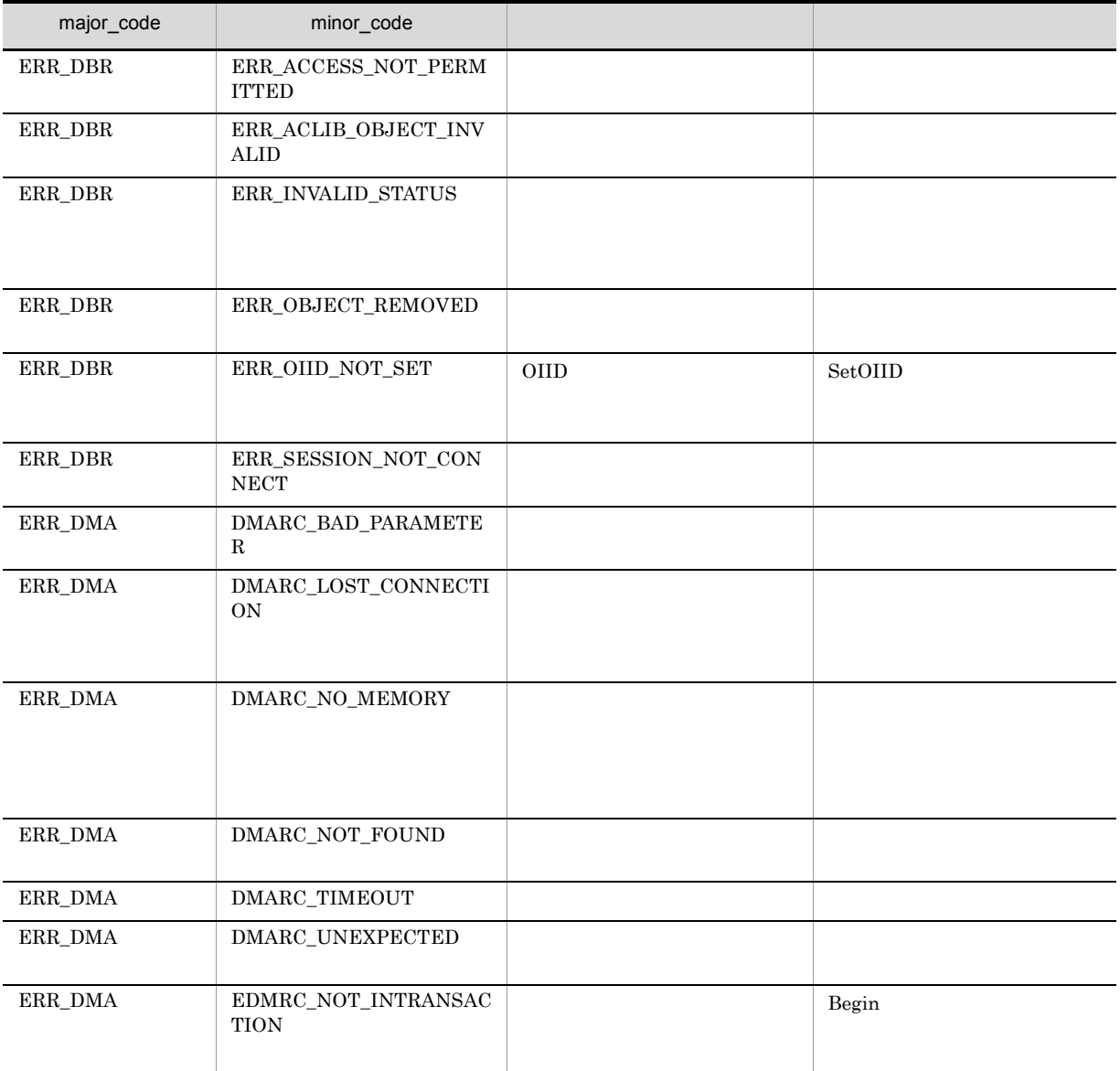

## CdbrReferentialContainer::UnlinkAndLock

```
// Containable
DmaBoolean UnlinkAndLock(
  CdbrContainable* pDbrContainable,
  DmaInteger32 lLockType = DMA_LOCK_WRITE)
// \,DmaBoolean UnlinkAndLock(<br>DmaInteger32* pLinkId,
 DmaInteger32*
 DmaInteger32 lLockType = DMA LOCK WRITE)
```
Containable CdbrContainable CdbrReferentialContainer

Containable  $CdbrReferentialContainer::GetContainer$  $CdbrReferentialContainer:GetContainer$ 

pDbrContainable

CdbrContainable

pLinkId

lLockType

- **•** DMA\_LOCK\_READ read use  $\mathbf{r}_1$
- **•** DMA\_LOCK\_WRITE

write 2000 and 100 million write 2000 and 2000 and 2000 and 2000 and 2000 and 2000 and 2000 and 2000 and 2000 and 2000 and 2000 and 2000 and 2000 and 2000 and 2000 and 2000 and 2000 and 2000 and 2000 and 2000 and 2000 and

write  $\blacksquare$ 

DMA\_TRUE

#### $DMA$ <sub>\_FALSE</sub>

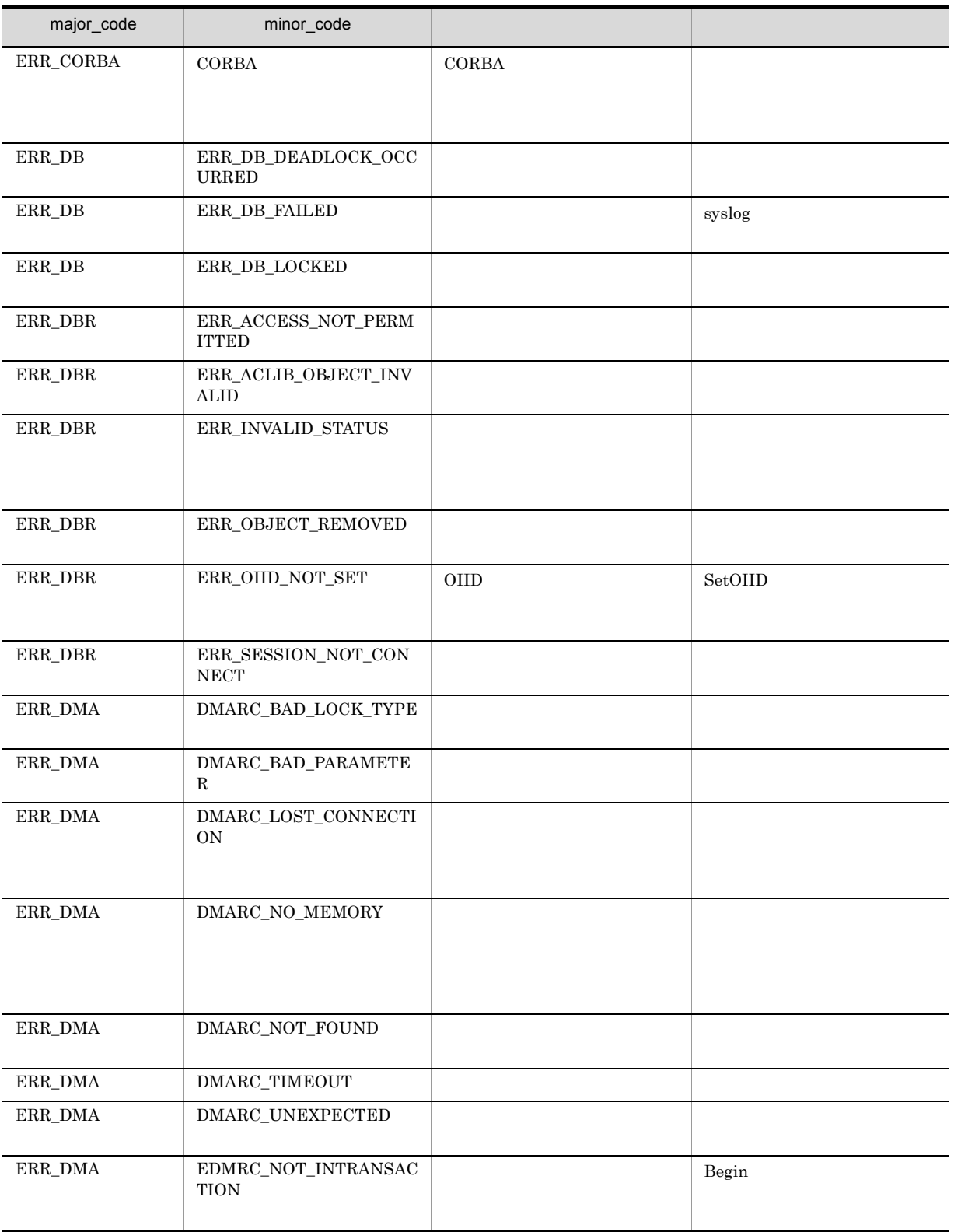

# 13<br>CdbrSession

 $CdbrReferentialContainer$  $CdbrConfiguratedReferentialContainer$ CdbrVersionableDocument CdbrSession

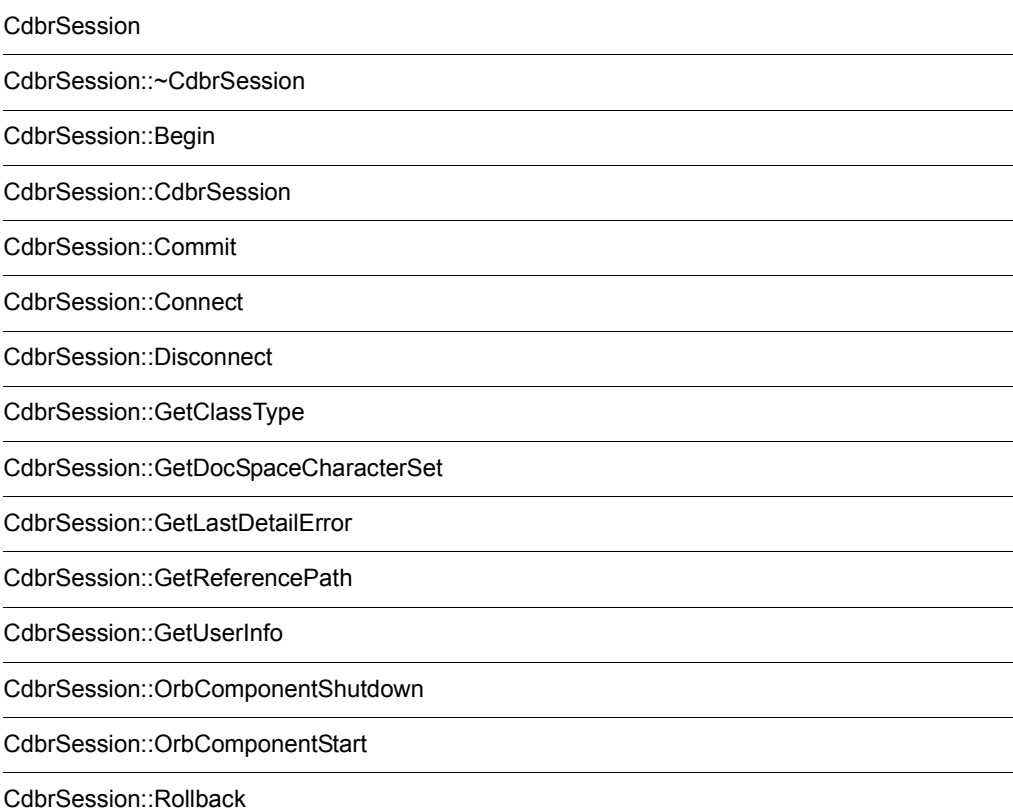

CdbrSession::SetReferencePath
13. CdbrSession

## CdbrSession

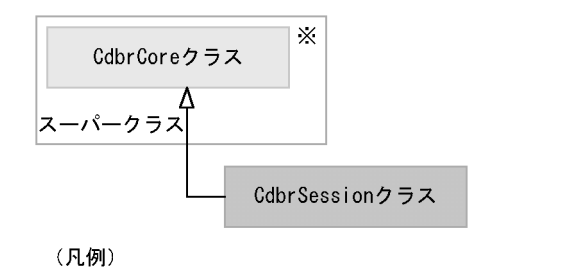

–––––
ト : クラスの継承関係を表します。

注※ そのクラスの単独のインスタンスを生成しない、抽象クラスです。

#### CdbrCore

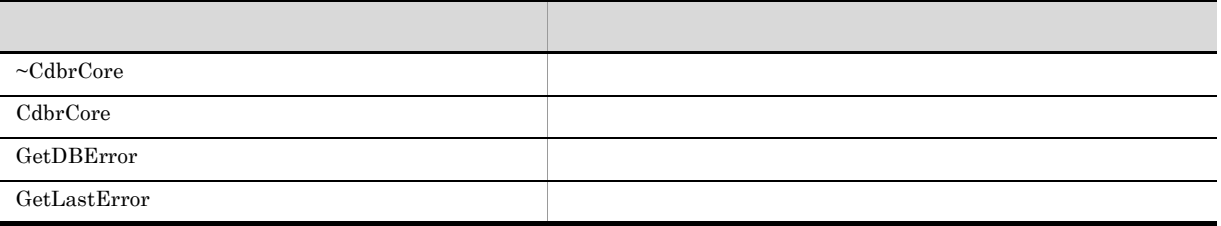

6. CdbrCore

CdbrSession

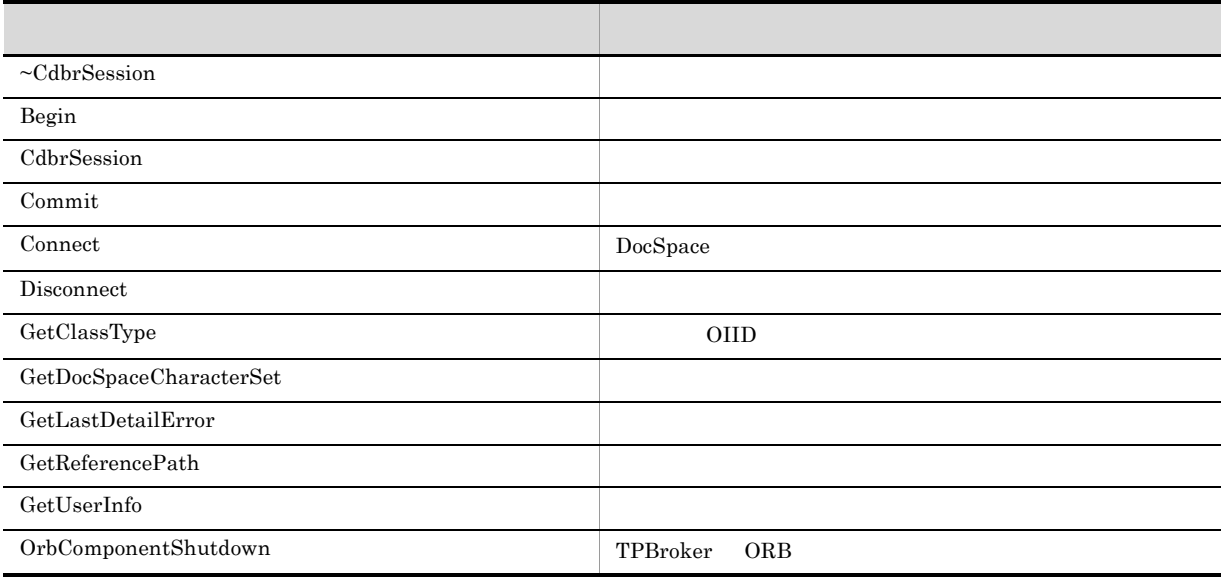

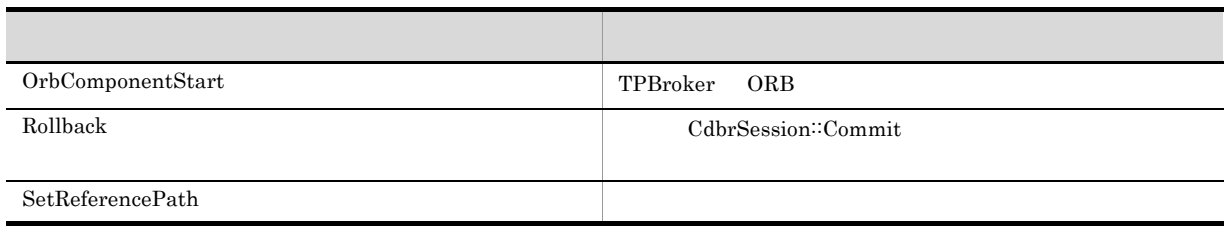

CdbrSession

## CdbrSession::~CdbrSession

CdbrSession::~CdbrSession()

CdbrSession

 $\begin{minipage}{0.4\linewidth} CdbrSession::Discount \end{minipage} \vspace{-0.5em}$ 

# CdbrSession::Begin

DmaBoolean CdbrSession::Begin()

CdbrSession::Connect

#### $\rm DMA\_TRUE$

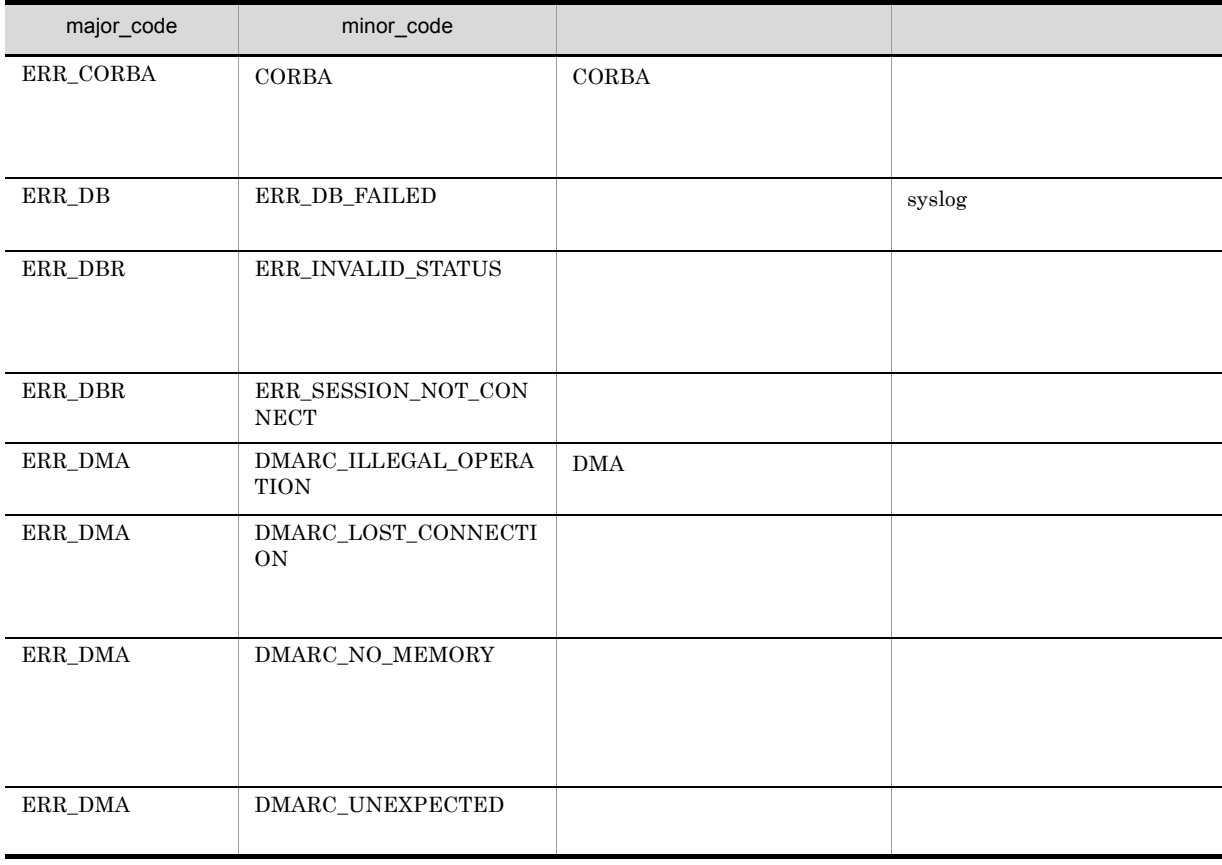

## CdbrSession::CdbrSession

CdbrSession::CdbrSession()

CdbrSession

CdbrSession<sup>::</sup>Connect

## CdbrSession::Commit

DmaBoolean CdbrSession::Commit()

CdbrSession::Rollback CdbrSession::Commit

#### DMA\_TRUE

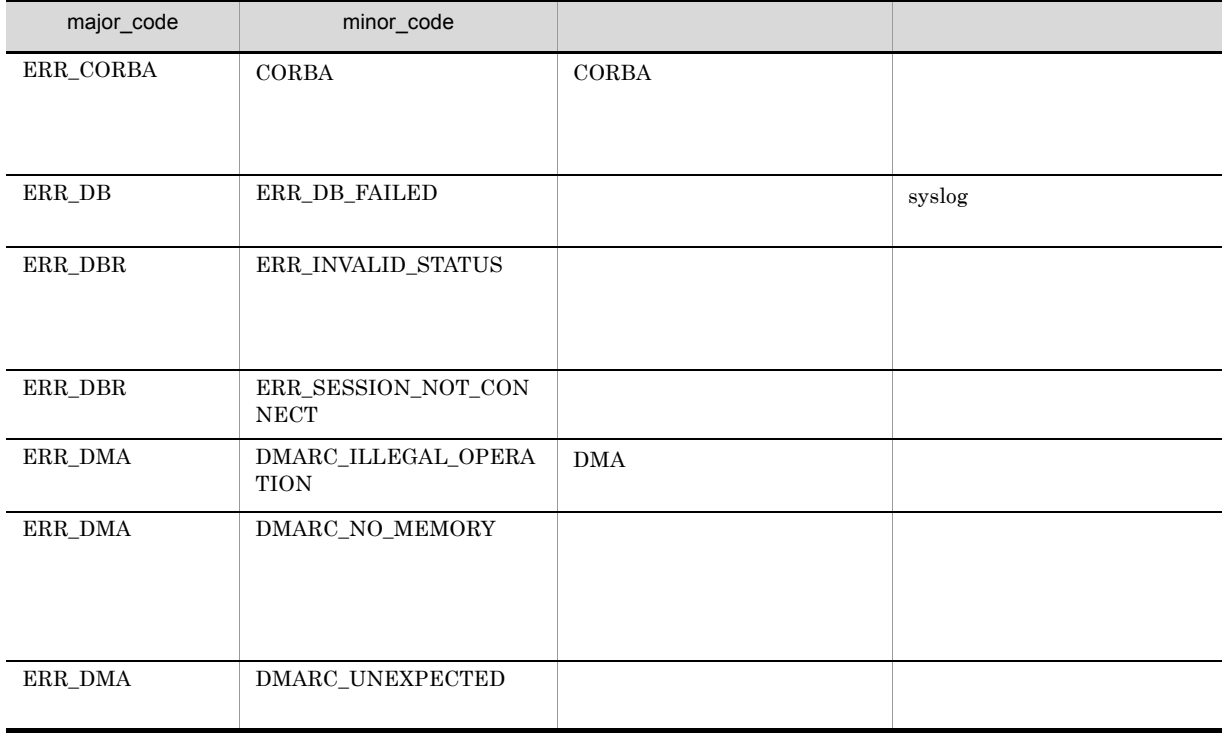

### CdbrSession::Connect

DocSpace

```
\frac{1}{2}DmaBoolean CdbrSession::Connect(
  pDmaId pDocSpaceID,
  pDmaString_T username,
 pDmaString_T password
\lambda// \frac{1}{2}DmaBoolean CdbrSession::Connect(
  pDmaId pDocSpaceID,
  pDmaString_T username,
  pDmaString_T password,
  DmaInteger32 lServerEnvId
)
```
pDocSpaceId

```
CdbrSession<sup>::</sup>Connect
major_code ERR_DMA minor_code DMARC_NETWORK_UNAVAILABLE
    \text{CdbrSession::Connect} major_code ERR_DBR
minor_code ERR_SESSION_NOT_CONNECT
       CdbrSession CdbrSession ∴Disconnect
    CdbrSession<sup>::</sup>Connect
```
pDocSpaceId

pUserName

pPassword

lServerEnvId

 $0 \t 254$ 

#### DBR\_CONNECTSV\_ENVID DocumentBroker Version 3

 $C++$ 

DocumentSpace

 $\begin{minipage}[c]{0.7\linewidth} SelectServerInMultiServer\\ \begin{minipage}[c]{0.7\linewidth} \includegraphics{2\times(2,0){10}} \end{minipage} \begin{minipage}[c]{0.7\linewidth} \includegraphics{2\times(2,0){10}} \end{minipage} \begin{minipage}[c]{0.7\linewidth} \includegraphics{2\times(2,0){10}} \end{minipage} \begin{minipage}[c]{0.7\linewidth} \includegraphics{2\times(2,0){10}} \end{minipage} \begin{minipage}[c]{0.7\linewidth} \includegraphics{2\times(2,0){10}} \end{minipage} \begin{minipage}[c]{0.7\linewidth$  $\begin{minipage}{0.9\linewidth} \textbf{major\_code} & \begin{minipage}{0.9\linewidth} \end{minipage} & \begin{minipage}{0.9\linewidth} \end{minipage} & \begin{minipage}{0.9\linewidth} \end{minipage} & \begin{minipage}{0.9\linewidth} \end{minipage} & \begin{minipage}{0.9\linewidth} \end{minipage} & \begin{minipage}{0.9\linewidth} \end{minipage} & \begin{minipage}{0.9\linewidth} \end{minipage} & \begin{minipage}{0.9\linewidth} \end{minipage} & \begin{minipage}{0.9\linewidth} \end{minipage} & \begin{minipage}{0$ 

 $DMA_TRUE$ 

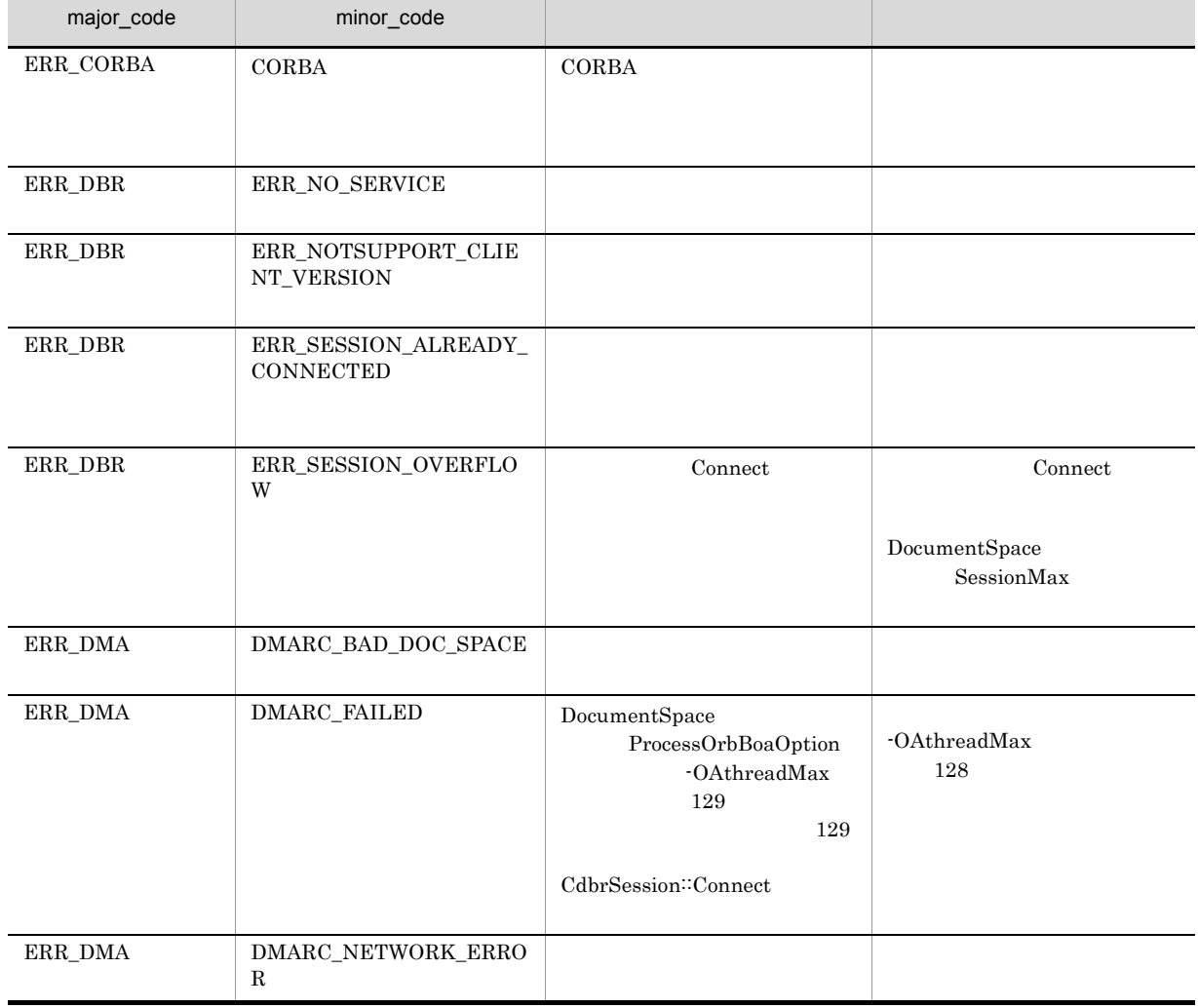

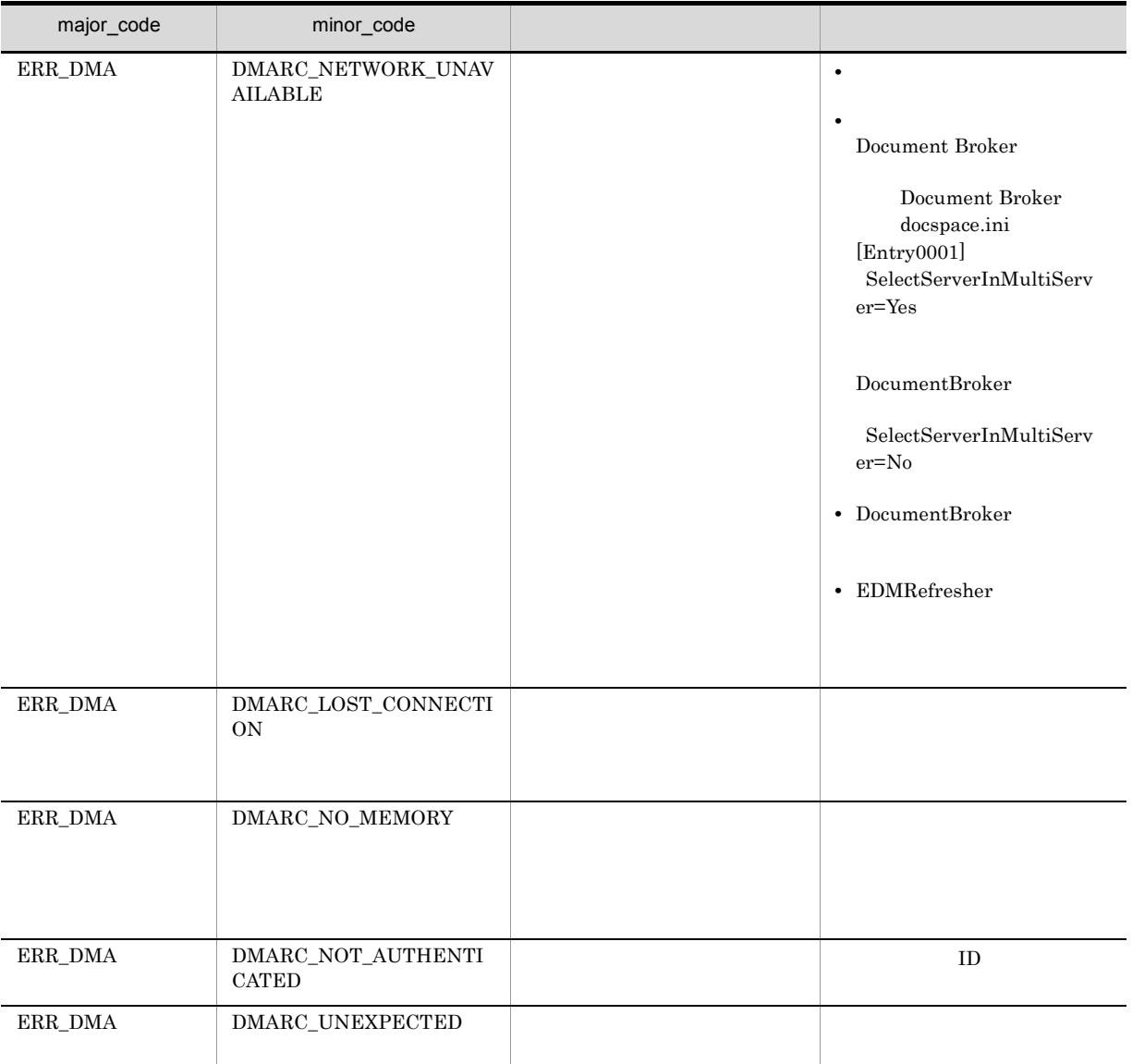

## CdbrSession::Disconnect

DmaBoolean CdbrSession::Disconnect()

#### $\rm DMA\_TRUE$

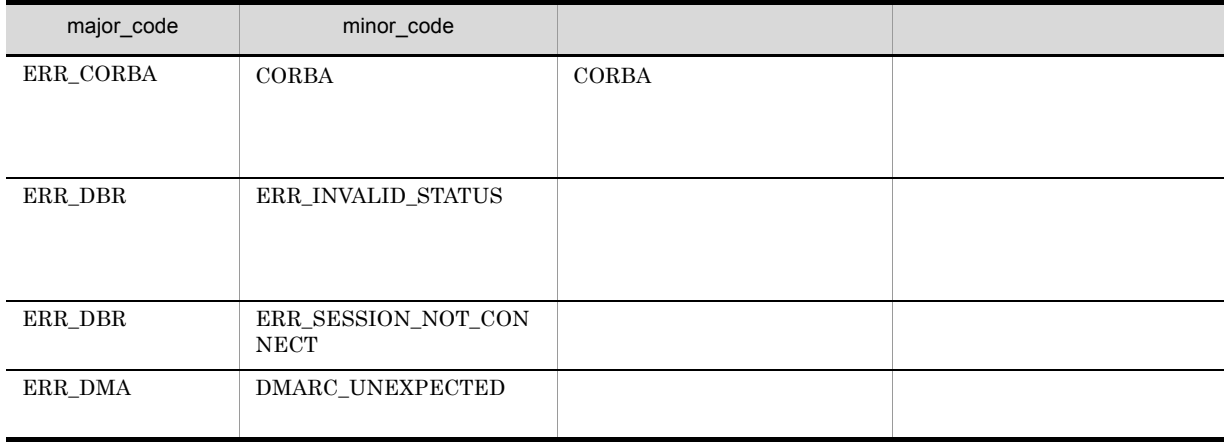

# CdbrSession::GetClassType

#### OIID

DmaBoolean CdbrSession::GetClassType( pDmaString\_T pOIID, pDmaInteger32 plClassType )

 $\rm OIID$ 

RemoveObject DeleteVersion

**•** オブジェクトを削除するメソッドを実行してそのトランザクションが完了する前に,削除したオブ

major\_code ERR\_DMA minor\_code

 $DMARC\_NOT\_FOUND$ 

pOIID

OIID

plClassType

 $13-1$ 

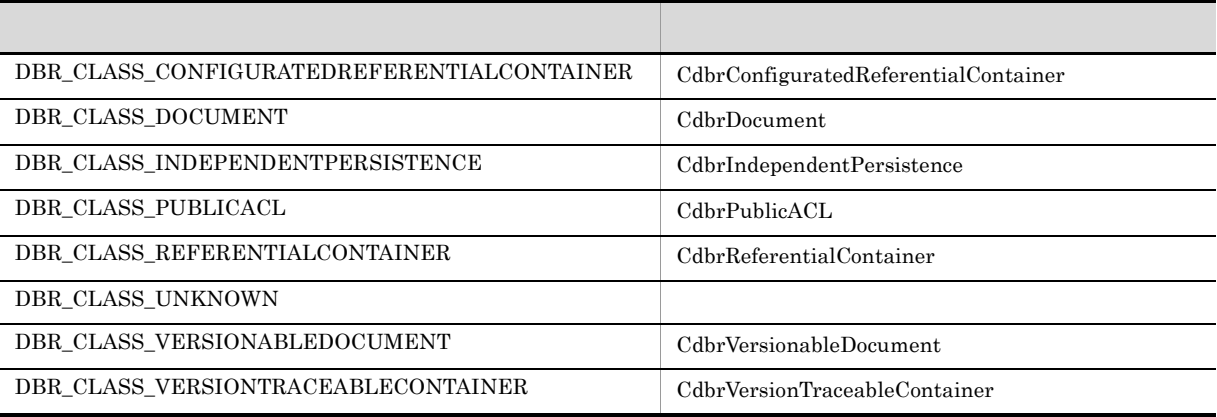

DMA\_TRUE

 $\rm DMA\_FALSE$ 

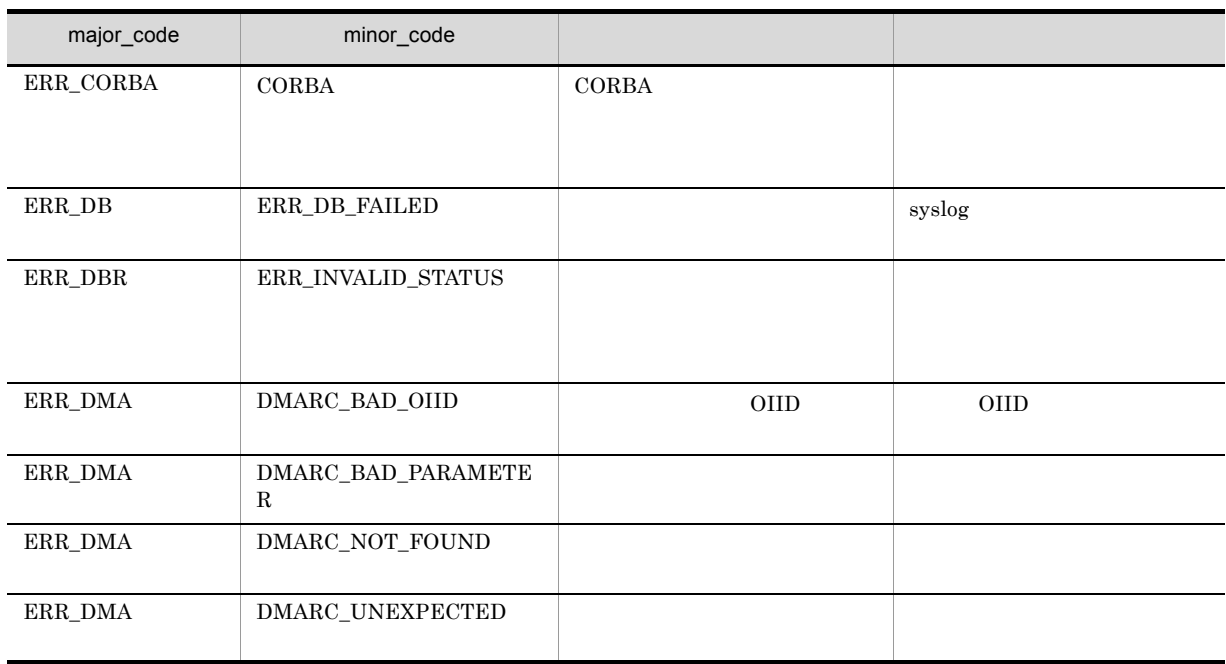

13. CdbrSession

## CdbrSession::GetDocSpaceCharacterSet

DmaBoolean GetDocSpaceCharacterSet ( pDmaInteger32 plDocSpaceCharacterSet )

DocumentBroker

DocumentBroker

 $\text{NULL}$ 

plDocSpaceCharacterSet

DMARC\_BAD\_PARAMETER

**SJIS** DBR\_DOCSPACE\_CHARACTERSET\_SJIS **UTF-8** DBR\_DOCSPACE\_ CHARACTERSET\_UTF8

DMA\_TRUE

 $DMA$ <sub>\_FALSE</sub>

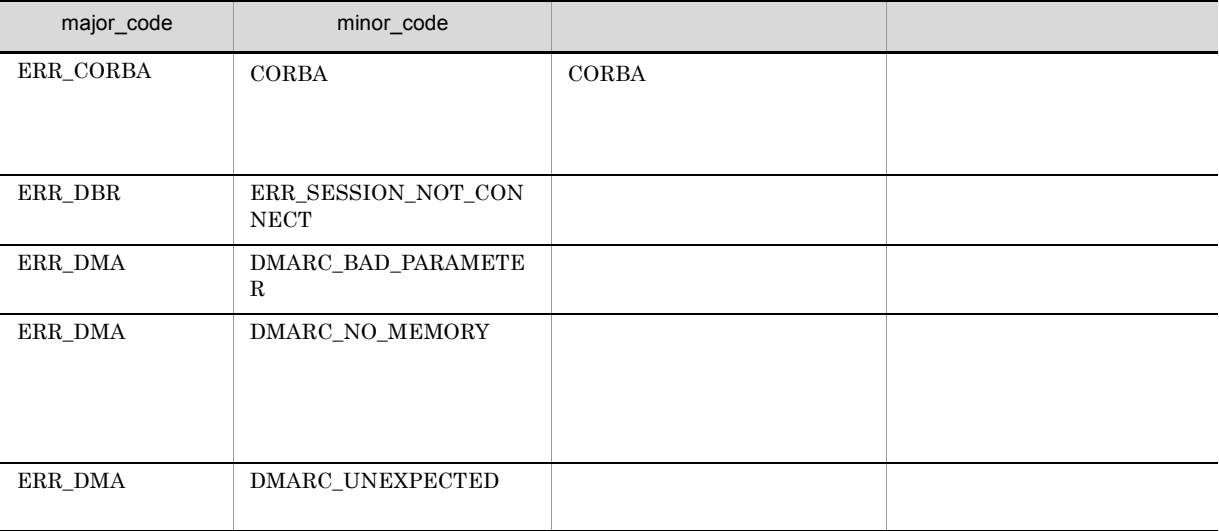

## CdbrSession::GetLastDetailError

void GetLastDetailError( ppDmaString\_T ppDetailErrorMessage)

CdbrCore∷GetLastError major\_code

DocumentBroker

minor\_code

Version 3

CdbrCore<sup>::</sup>GetLastError

DBR\_DETAIL\_ERRORLOG ON DBR\_DETAIL\_ERRORLOG\_DIR

ppDetailErrorMessage

 $\rm NULL$ 

DocumentBroker Version 3

ppDetailErrorMessage dbrDelete

## CdbrSession::GetReferencePath

```
DmaBoolean GetReferencePath(
 ppDmaString_T ppTargetContentPath)
```
 $CdbrSession::SetReferencePath$ 

ppTargetContentPath

 $\begin{minipage}{0.9\linewidth} \textbf{DMARC\_BAD\_PARAMETER} \end{minipage}$ 

 $\mbox{NULL}$ 

 $\rm DMA\_TRUE$ 

 $\rm DMA\_FALSE$ 

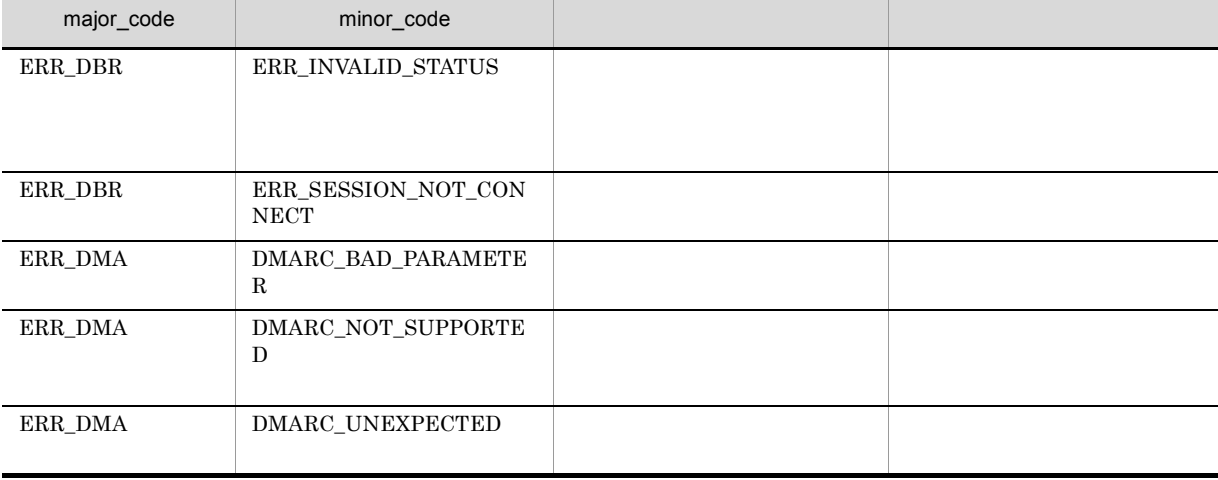

## CdbrSession::GetUserInfo

```
DmaBoolean GetUserInfo(
  DmaInteger32 lPropDefListCount,
  SDBR PROPDEF* pPropDefList,
  SDBR_PROPLIST** ppPropList)
\frac{1}{2}struct SDBR_PROPDEF {
            \text{PropId}; \frac{1}{2}};
\frac{1}{2}struct SDBR_PROP {
 DmaId PropId; //<br>DmaInteger32 1Type; //
 DmaInteger32 lType; //<br>DmaInteger32 lCardinality; //
 DmaInteger32
 DmaInteger32 1Count; \frac{1}{1} 17
 union {<br>pDmaBoolean pbBoolean; // Boolean //
    pDmaBoolean pbBoolean; // Boolean
    pDmaInteger32 plInteger32; // Integer32
  pDmaId pId; // Integersence<br>pDmaId pId; // ID<br>pDmapv ppObject; // Object<br>ppDmaString_T ppString; // String
    pDmapv ppObject; // Object
    ppDmaString_T ppString; // String
 } uniValue;
};
//struct SDBR_PROPLIST {
   DmaInteger32 1Count;
   SDBR_PROP* pItem;
};
```
pPropDefList

ppPropList

13-2

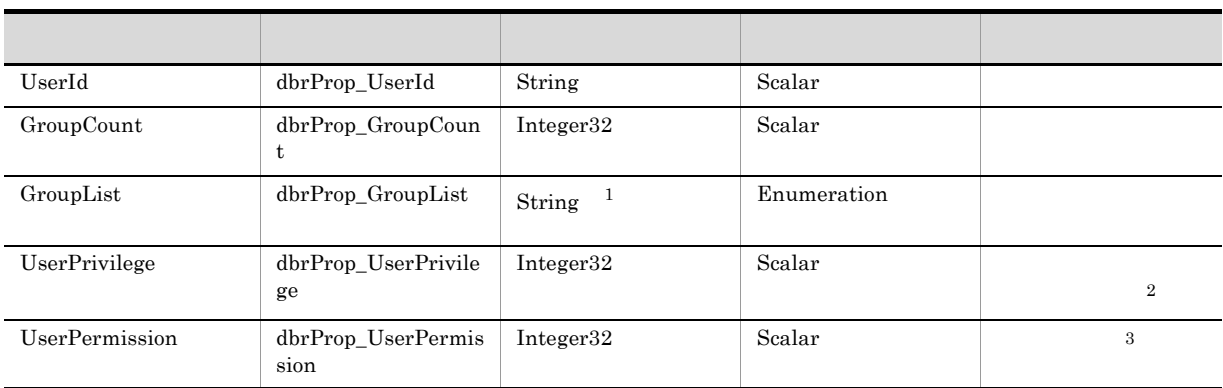

#### 注※ 1

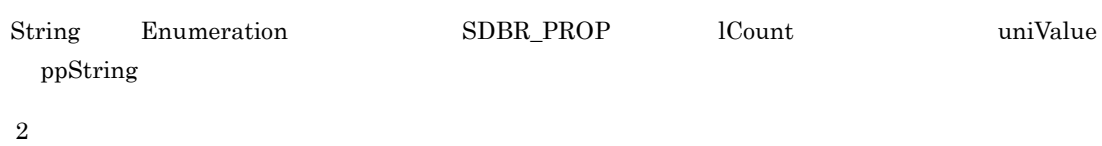

 $13-3$ 

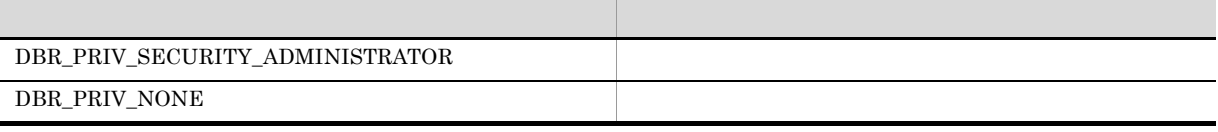

注※ 3

#### $13-4$

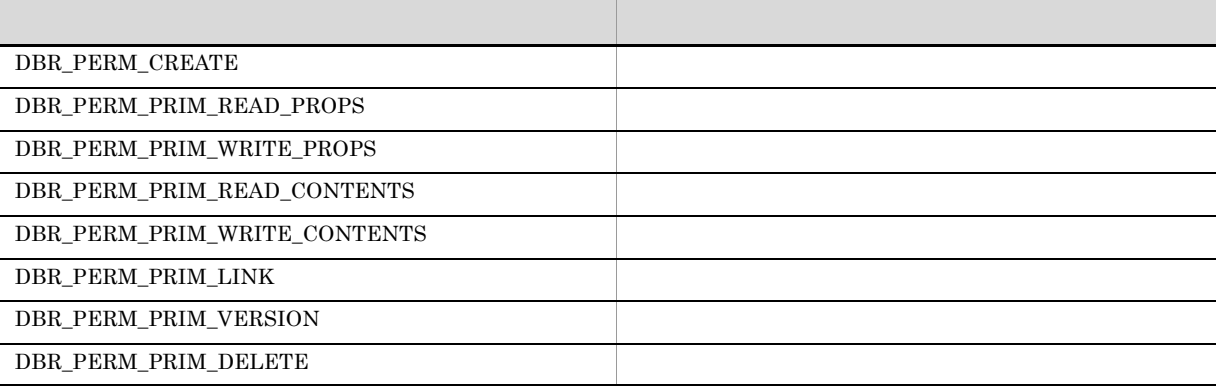

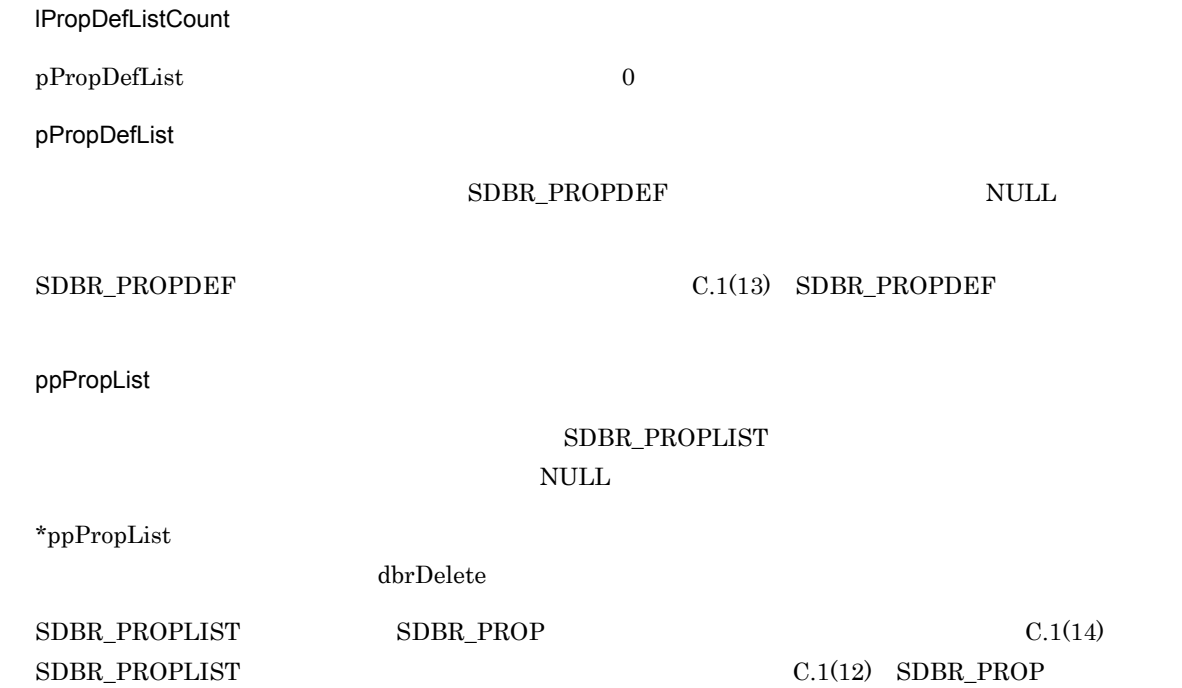

#### $\rm DMA\_TRUE$

 $\rm DMA\_FALSE$ 

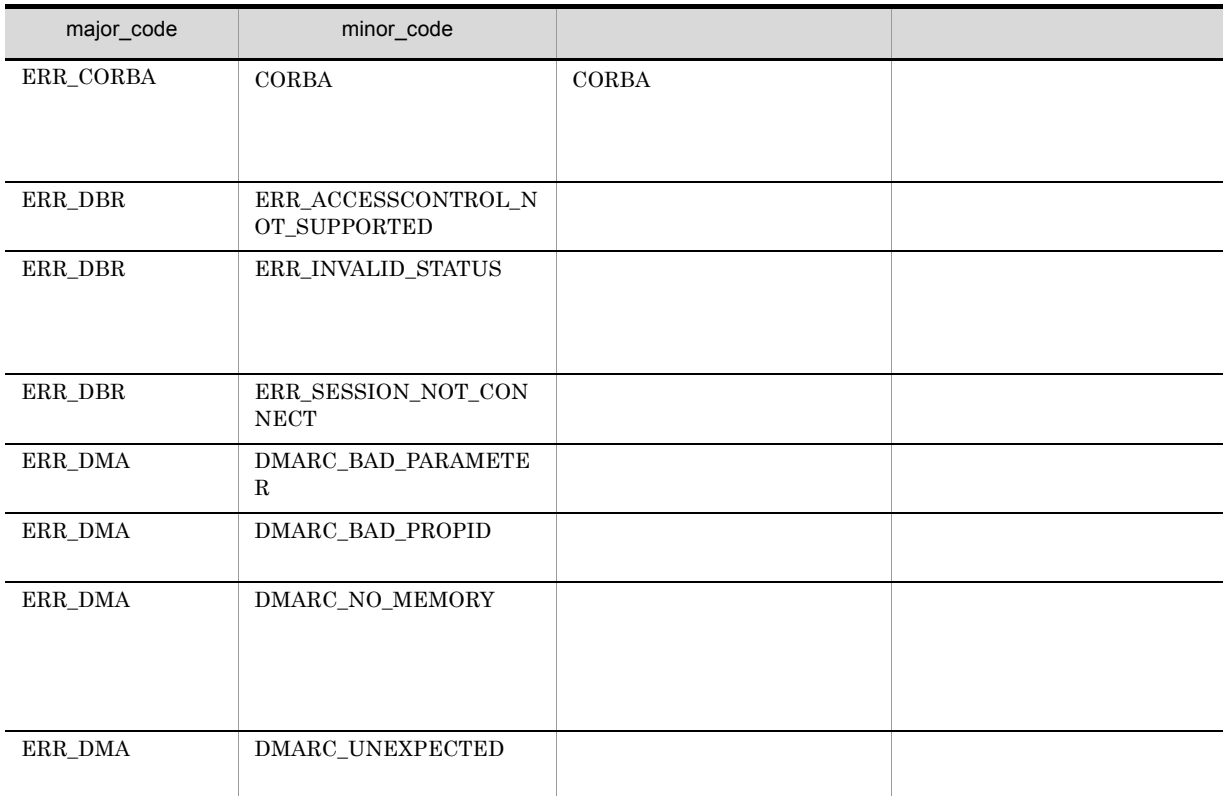

## CdbrSession::OrbComponentShutdown

TPBroker ORB

DmaBoolean CdbrSession::OrbComponentShutdown()

TPBroker ORB

 $\begin{array}{ccc} \text{DocumentBroker} & & \text{Web} & \text{J2EE} \end{array}$ 

 $\lambda$  Web  $J2EE$ CdbrSession::OrbComponentStart

• CdbrSession::OrbComponentStart **The Veb 72EE** The Veb 72EE  $\text{CdbrSession}::\text{OrbComponentStart}$ 

DMARC\_FAILED

 ${\bf DMARC\_NOT\_SUPPORTED}$ 

major\_code ERR\_DMA minor\_code

• **•**  $\sim$  2008  $\sim$  2008  $\sim$  2008  $\sim$  2008  $\sim$  2008  $\sim$  2008  $\sim$  2008  $\sim$  2008  $\sim$  2008  $\sim$  2008  $\sim$  2008  $\sim$  2008  $\sim$ 

major\_code ERR\_DMA minor\_code

DMA\_TRUE

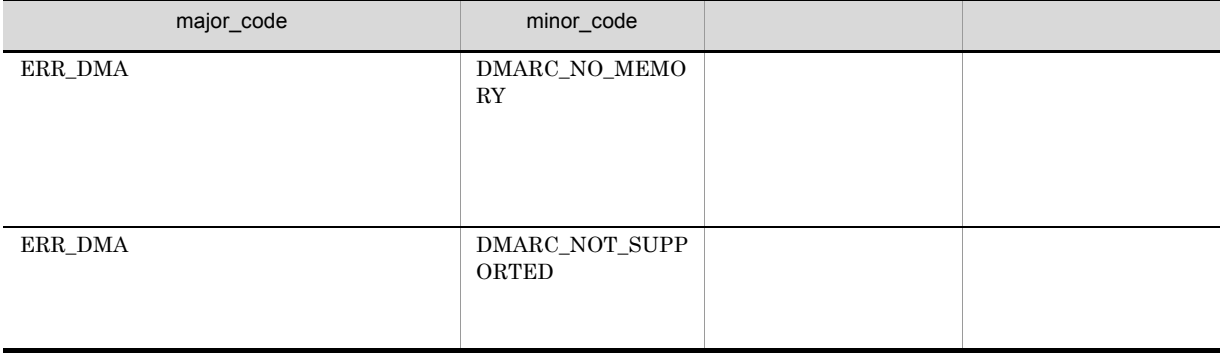

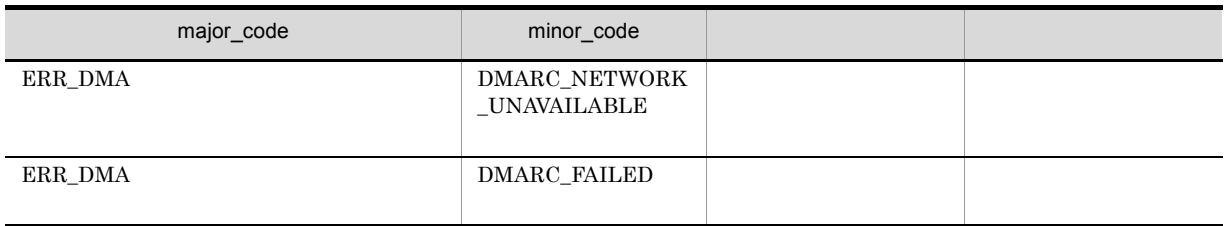

## CdbrSession::OrbComponentStart

TPBroker ORB

DmaBoolean CdbrSession::OrbComponentStart()

TPBroker ORB

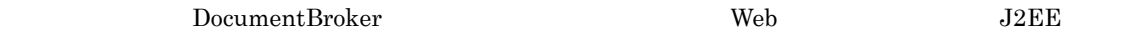

 $\lambda$  Web  $J2EE$ CdbrSession<sup>::</sup>OrbComponentShutdown

 $\emph{CdbrSession::OrbComponentShutdown}$  $\rm Web$   $\rm J2EE$ 

 ${\bf CdbrSession::OrbComponentShutdown}$ CdbrSession::OrbComponentShutdown major\_code ERR\_DMA minor\_code DMARC\_FAILED  $\text{CdbrSession::OrbComponentShutdown}$ major\_code ERR\_DMA minor\_code DMARC\_FAILED

• **•**  $\sim$  2008  $\sim$  2008  $\sim$  2008  $\sim$  2008  $\sim$  2008  $\sim$  2008  $\sim$  2008  $\sim$  2008  $\sim$  2008  $\sim$  2008  $\sim$  2008  $\sim$  2008  $\sim$  2008  $\sim$  2008  $\sim$  2008  $\sim$  2008  $\sim$  2008  $\sim$  2008  $\sim$  2008  $\sim$  2008  $\sim$  2008  $\sim$  2

major\_code ERR\_DMA minor\_code  $\begin{array}{lll} \textbf{DMARC\_NOT\_SUPPORTED} \end{array}$ 

DMA\_TRUE

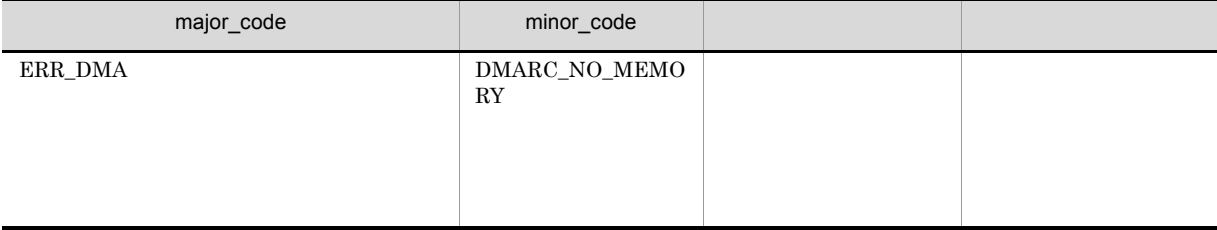

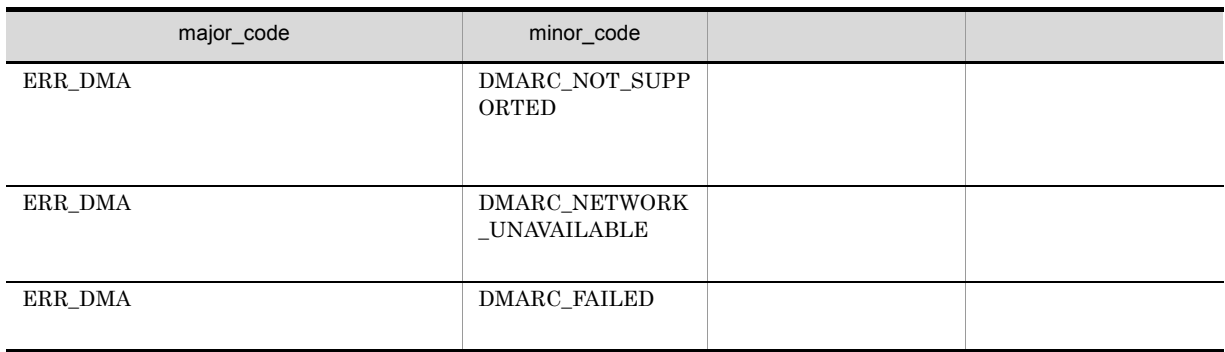

## CdbrSession::Rollback

CdbrSession<sup>::</sup>Commit

DmaBoolean CdbrSession::Rollback()

CdbrSession<sup>::</sup>Commit

DMA\_TRUE

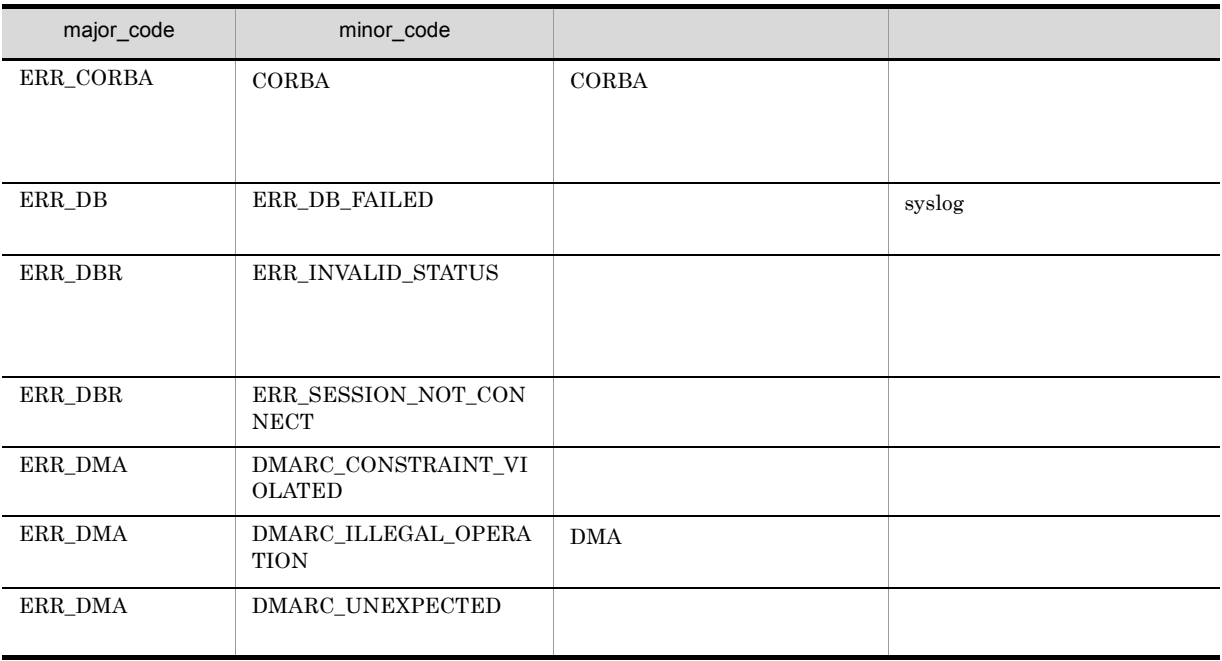

## CdbrSession::SetReferencePath

```
DmaBoolean SetReferencePath(<br>pDmaString T pTargetCo
                      pTargetContentPath)
```
SDBR\_REFERENCE\_PATHINFO pTargetPath

DocumentBroker

 $\eta/\mu$ 

pTargetPath

pTargetContentPath

DocumentBroker Windows UNC

 $IP$ 

DMARC\_BAD\_PARAMETER

• **IP IP** 

• AIX DocumentBroker UNC

 $\mbox{NULL}$ 

 $Nindows$  260  $AIX$  1023

DMARC\_BAD\_PARAMETER

".." DMARC\_BAD\_PARAMETER

DMA\_TRUE

 $DMA$ <sub>\_FALSE</sub>

13. CdbrSession

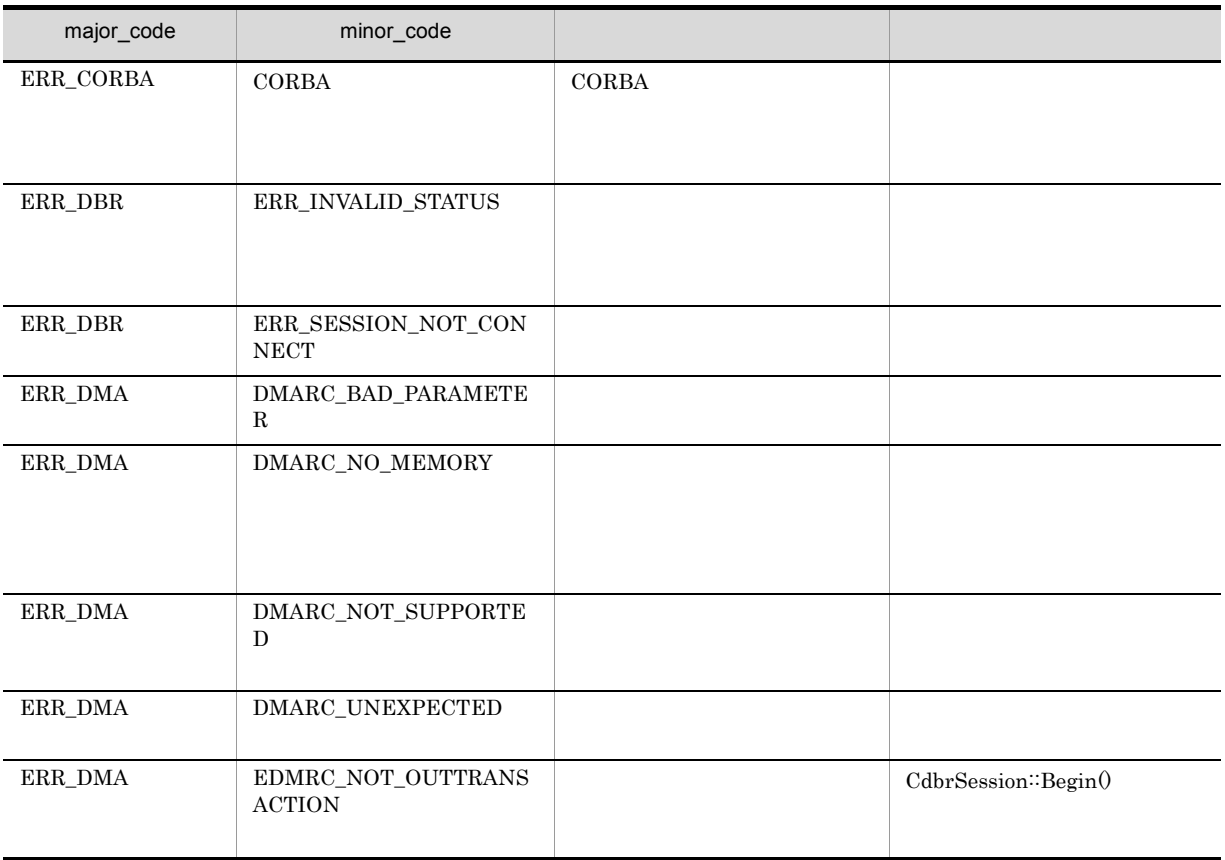

# 74CdbrVariableArray

VariableArray

CdbrVariableArray CdbrVariableArray::~CdbrVariableArray CdbrVariableArray::Add CdbrVariableArray::CdbrVariableArray CdbrVariableArray::Delete CdbrVariableArray::GetCount CdbrVariableArray::GetDataType CdbrVariableArray::GetValue CdbrVariableArray::Resize CdbrVariableArray::SetValue

# CdbrVariableArray

#### CdbrVariableArray

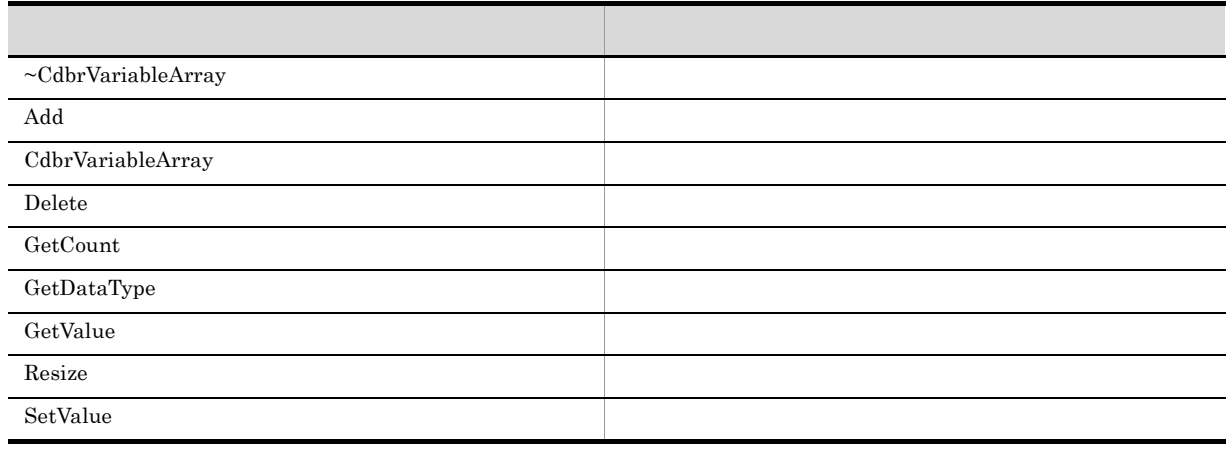

CdbrVariableArray

14. CdbrVariableArray

# CdbrVariableArray::~CdbrVariableArray

~CdbrVariableArray()

CdbrVariableArray

# CdbrVariableArray::Add

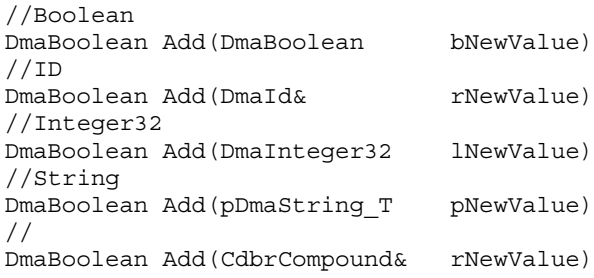

bNewValue lNewValue pNewValue rNewValue

bNewValue INewValue pNewValue rNewValue

 $\rm DMA\_TRUE$ 

14. CdbrVariableArray

## CdbrVariableArray::CdbrVariableArray

```
CdbrVariableArray(
    DmaInteger32 lDataType )
```
CdbrVariableArray

lDataType

 $\sim$  0  $\sim$  Resize

#### VariableArray DBR\_DATATYPE\_COMPOUND

VariableArray

lDataType

- **•** DMA\_DATATYPE\_BOOLEAN Boolean
- **•** DMA\_DATATYPE\_ID ID
- **•** DMA\_DATATYPE\_INTEGER32 Integer32
- **•** DMA\_DATATYPE\_STRING String
- DBR\_DATATYPE\_COMPOUND

# CdbrVariableArray::Delete

```
DmaBoolean Delete(
    DmaInteger32 lIndex)
```
lIndex  $\overline{a}$ 

lIndex

 $0$   $-1$ 

DMA\_TRUE

14. CdbrVariableArray

# CdbrVariableArray::GetCount

DmaInteger32 GetCount()

 $0$ 

# CdbrVariableArray::GetDataType

DmaInteger32 GetDataType()

CdbrVariableArray

- DMA\_DATATYPE\_BOOLEAN Boolean
- **•** DMA\_DATATYPE\_ID ID
- **•** DMA\_DATATYPE\_INTEGER32 Integer32
- **•** DMA\_DATATYPE\_STRING String
- DBR\_DATATYPE\_COMPOUND
- **•** 0:未設定。

## CdbrVariableArray::GetValue

 $//$  Boolean DmaBoolean GetValue(DmaIndex32 iIndex, pDmaBoolean pbRetValue)  $// ID$ DmaBoolean GetValue(DmaIndex32 iIndex, pDmaId pRetValue) // Integer32 DmaBoolean GetValue(DmaIndex32 iIndex, pDmaInteger32 plRetValue)  $//$  String DmaBoolean GetValue(DmaIndex32 iIndex, ppDmaString\_T ppRetValue)  $//$ DmaBoolean GetValue(DmaIndex32 iIndex, CdbrCompound\* pRetValue)

 $iIndex$ 

#### DMA\_UNKNOWN

iIndex

 $0 \qquad \qquad$  -1

pbRetValue pRetValue plRetValue ppRetValue

String dbrDelete

 $DMA_TRUE$ 

DMA\_UNKNOWN

# CdbrVariableArray::Resize

DmaBoolean Resize( DmaInteger32 lSize) lSize that the set of the set of the set of the set of the set of the set of the set of the set of the set of the set of the set of the set of the set of the set of the set of the set of the set of the set of the set of th  $0$ lSize  $\overline{0}$  $DMA_TRUE$ DMA\_FALSE
# CdbrVariableArray::SetValue

//Boolean DmaBoolean SetValue(DmaIndex32 iIndex, DmaBoolean bNewValue)  $//ID$ DmaBoolean SetValue(DmaIndex32 iIndex, DmaId& rNewValue) //Integer32 DmaBoolean SetValue(DmaIndex32 iIndex, DmaInteger32 lNewValue) //String DmaBoolean SetValue(DmaIndex32 iIndex, pDmaString\_T pNewValue)  $//$ DmaBoolean SetValue(DmaIndex32 iIndex, CdbrCompound& rNewValue)

iIndex

iIndex

 $\overline{0}$  -1

bNewValue INewValue pNewValue rNewValue

DMA\_TRUE

DMA\_FALSE

# 15CdbrVersionable

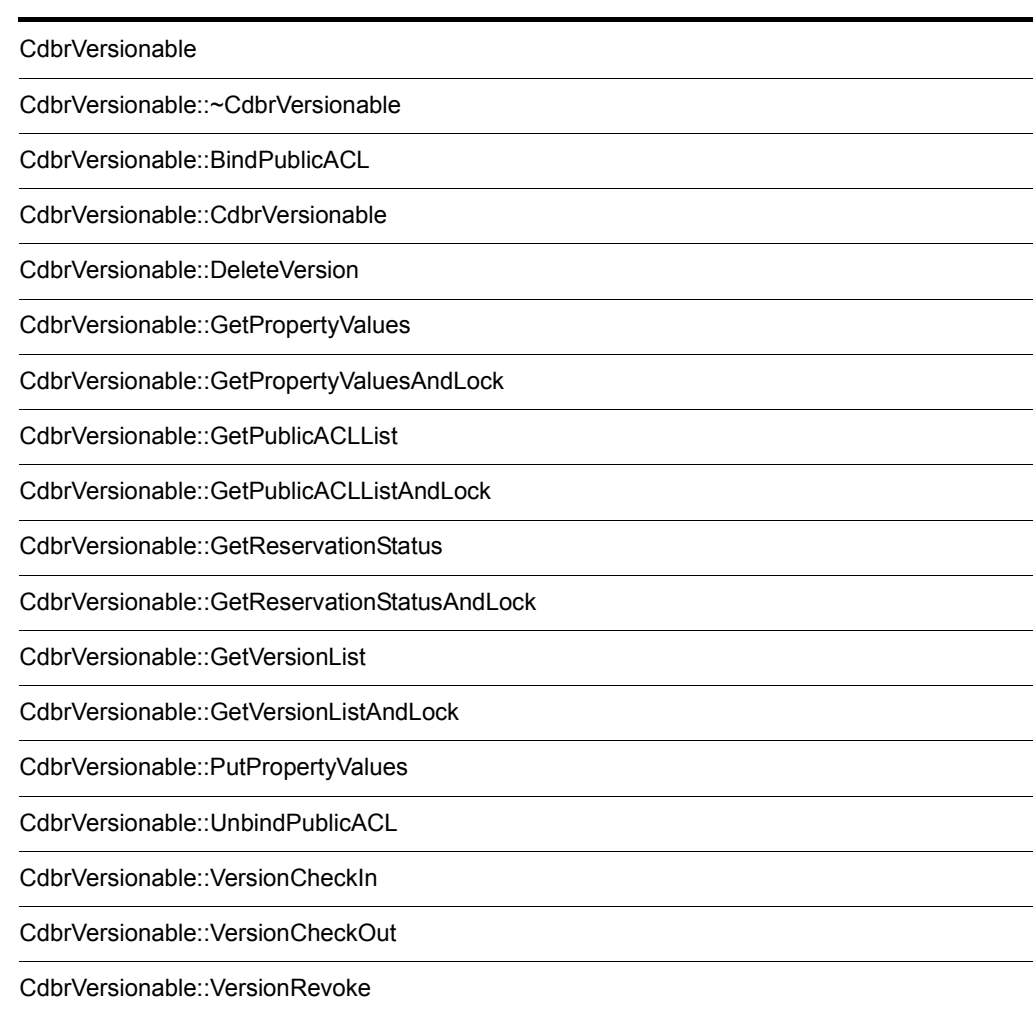

# CdbrVersionable

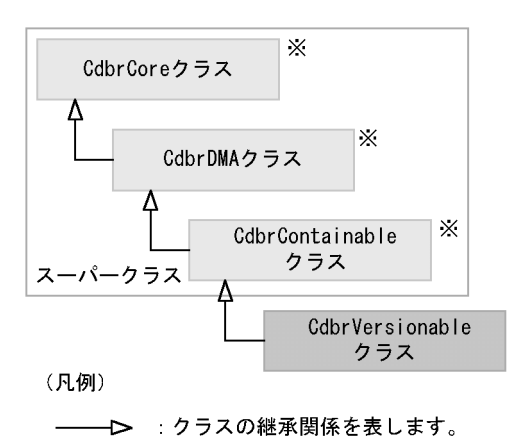

注※ そのクラスの単独のインスタンスを生成しない、抽象クラスです。

### 15-1 CdbrVersionable

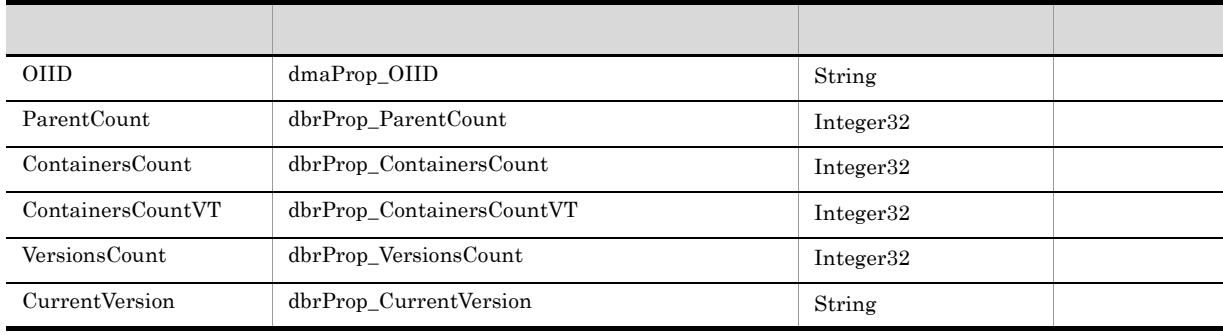

## 15-2 CdbrVersionable

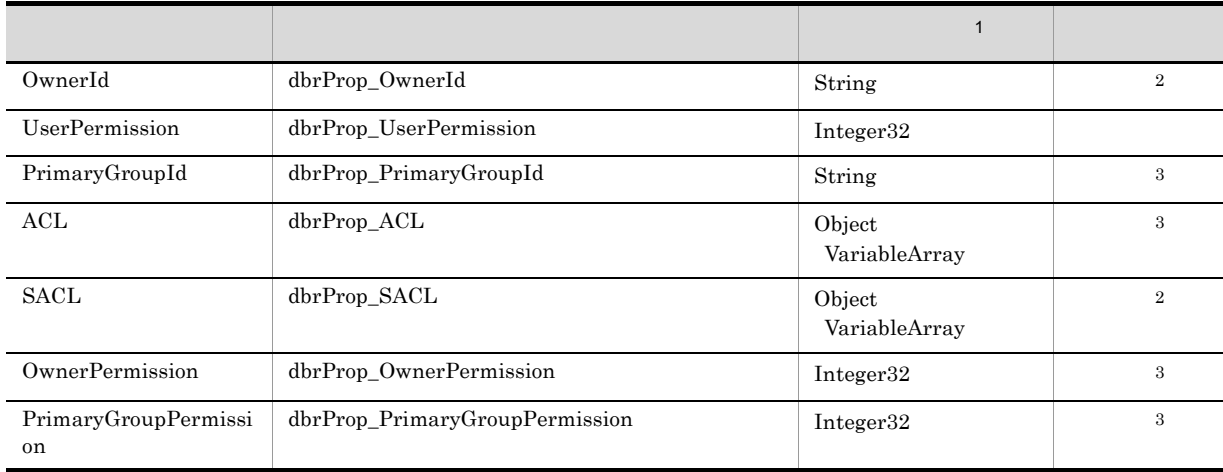

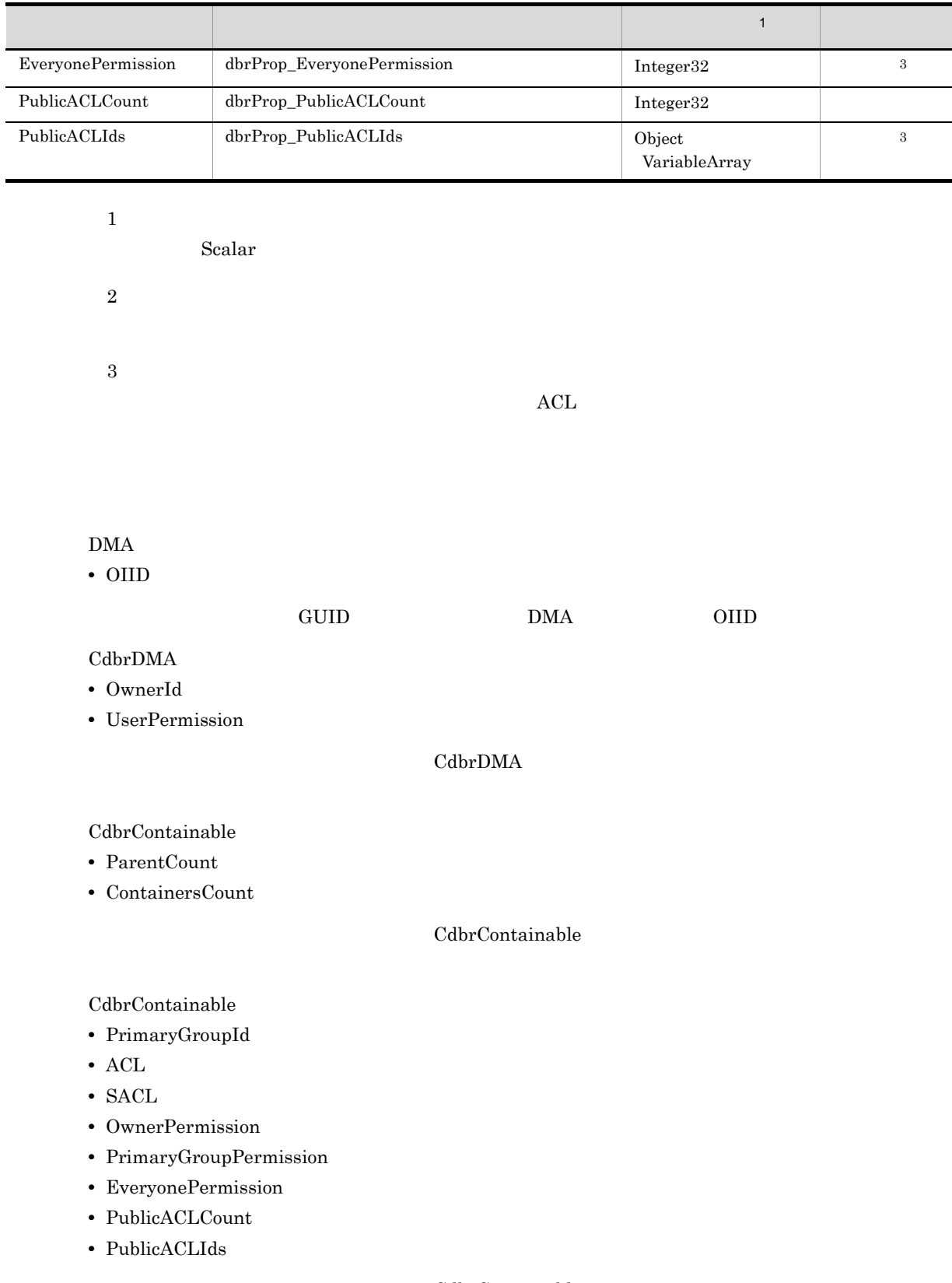

CdbrContainable

CdbrVersionable

**•** VersionsCount

CdbrVersionable::VersionCheckIn

- **•** CurrentVersion
- **•** ContainersCountVT

 $CdbrConfiguratedReferentialContainer$ 

CdbrVersionTraceableContainer

## CdbrCore

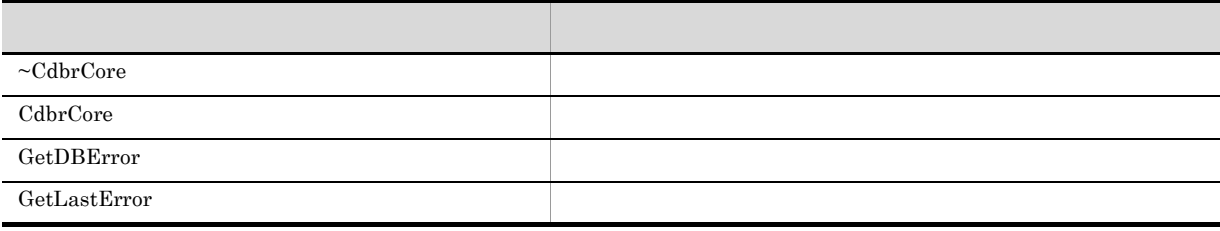

6. CdbrCore

## $CdbrDMA$

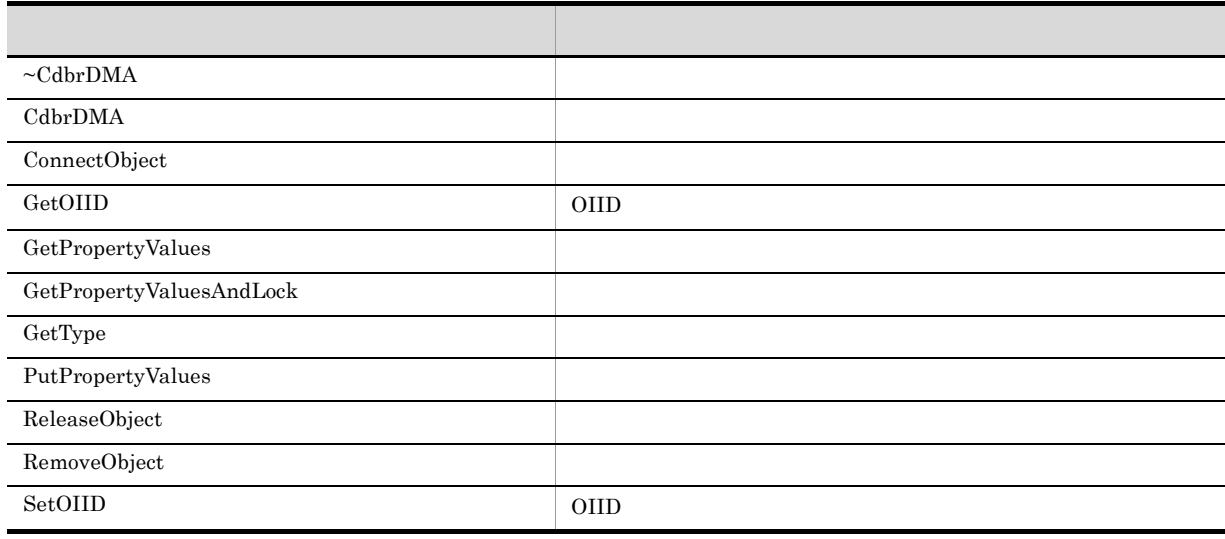

7. CdbrDMA OIID

CdbrContainable

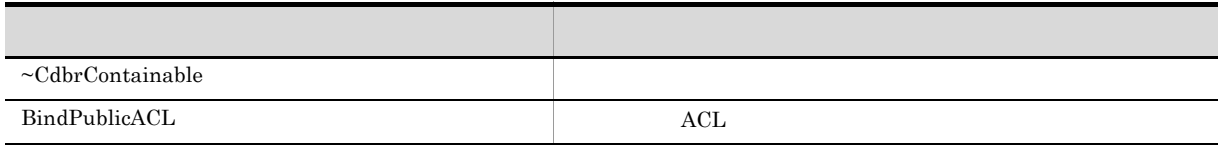

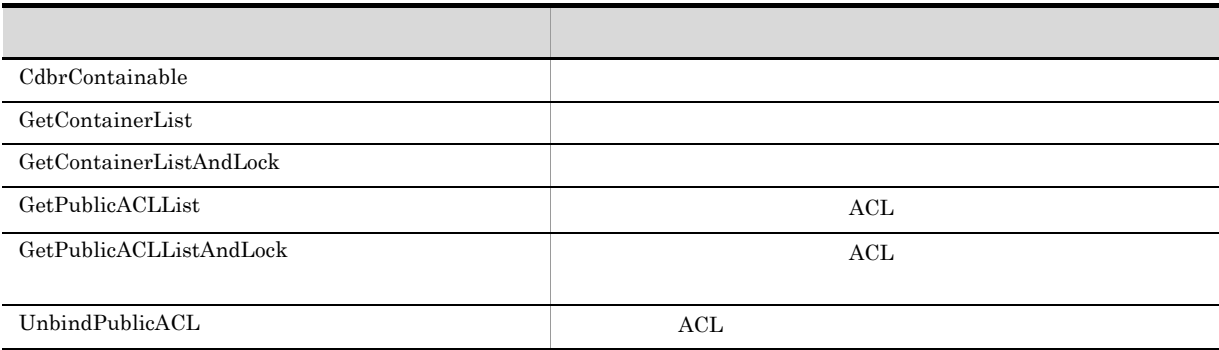

## 5. CdbrContainable

 $CdbrVersionable$ 

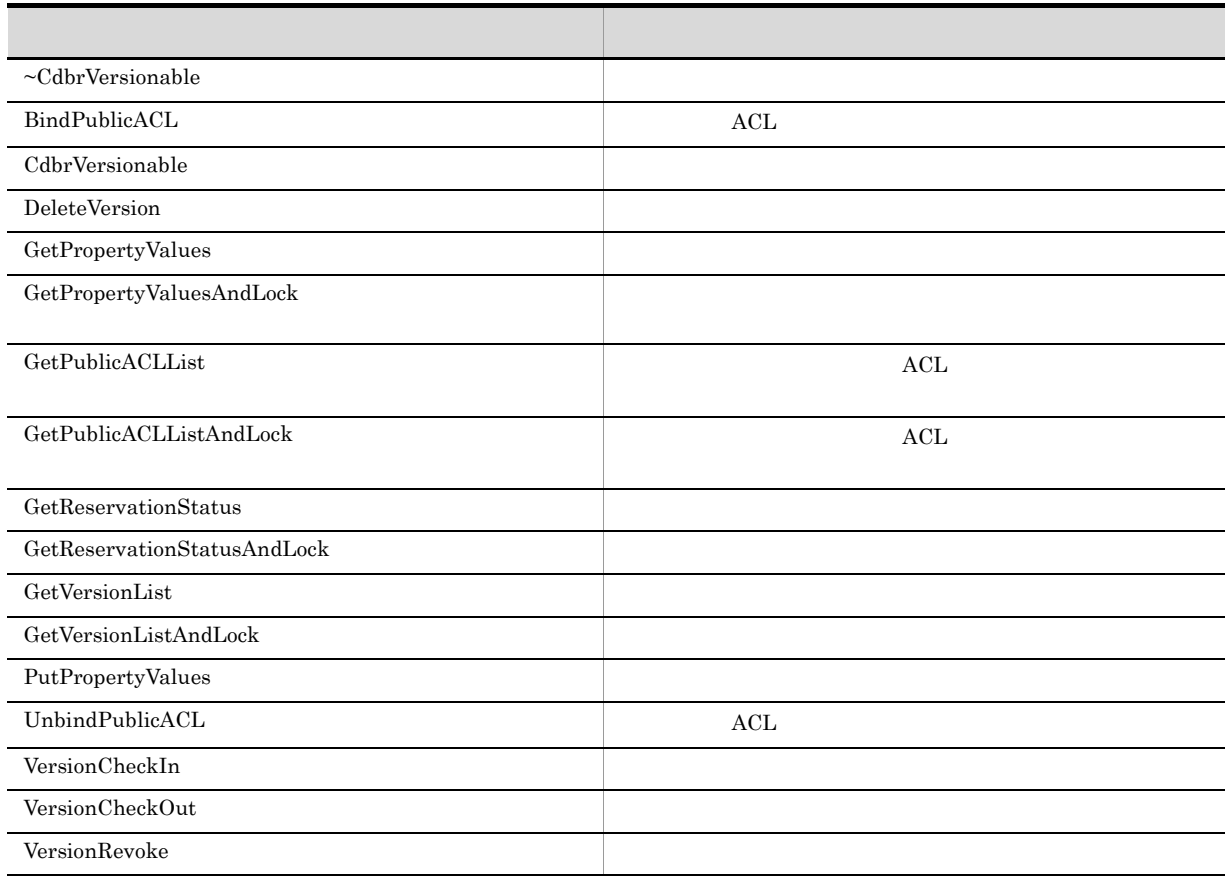

CdbrVersionable

# CdbrVersionable::~CdbrVersionable

virtual ~CdbrVersionable()

CdbrVersionable

# CdbrVersionable::BindPublicACL

### $\mathrm{ACL}$

DmaBoolean BindPublicACL( pDmaString\_T pVersionId, DmaInteger32 lIdListCount, ppDmaString\_T ppIdList)  $\mathrm{ACL}$ pVersionId ppIdList ppIdList  $\Lambda CL$  ppIdList ppIdList  $\rm{ACL}$  and  $\rm{ACL}$ oIID eXemploid oil on the correct of  $\alpha$ ACL OIID  $\overline{C}$ pVersionId  $\rm NULL$ **IIdListCount**  $\rm{ACL}$  and  $\rm{OCL}$  and  $\rm{OCL}$  and  $\rm{OCL}$  and  $\rm{OCL}$  and  $\rm{OCL}$  and  $\rm{OCL}$  and  $\rm{OCL}$  and  $\rm{OCL}$  and  $\rm{OCL}$  and  $\rm{OCL}$  and  $\rm{OCL}$  and  $\rm{OCL}$  and  $\rm{OCL}$  and  $\rm{OCL}$  and  $\rm{OCL}$  and  $\rm{OCL}$  and ppIdList ACL OIID NULL ACL OIID

DMA\_TRUE

 $DMA$  FALSE

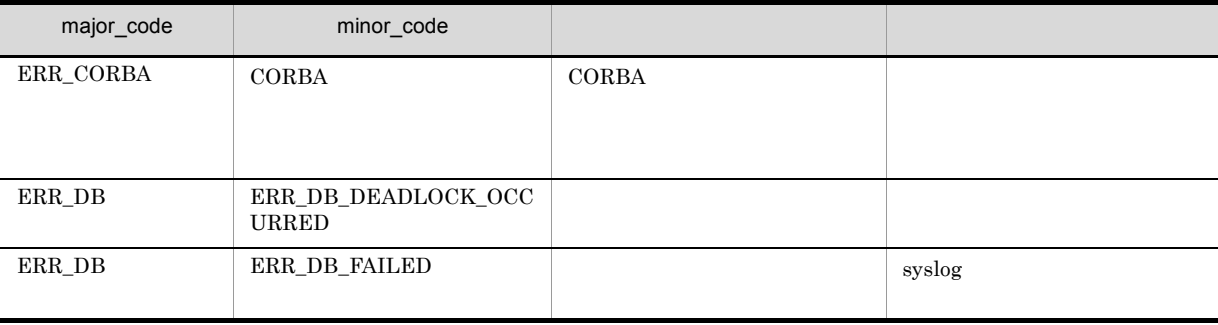

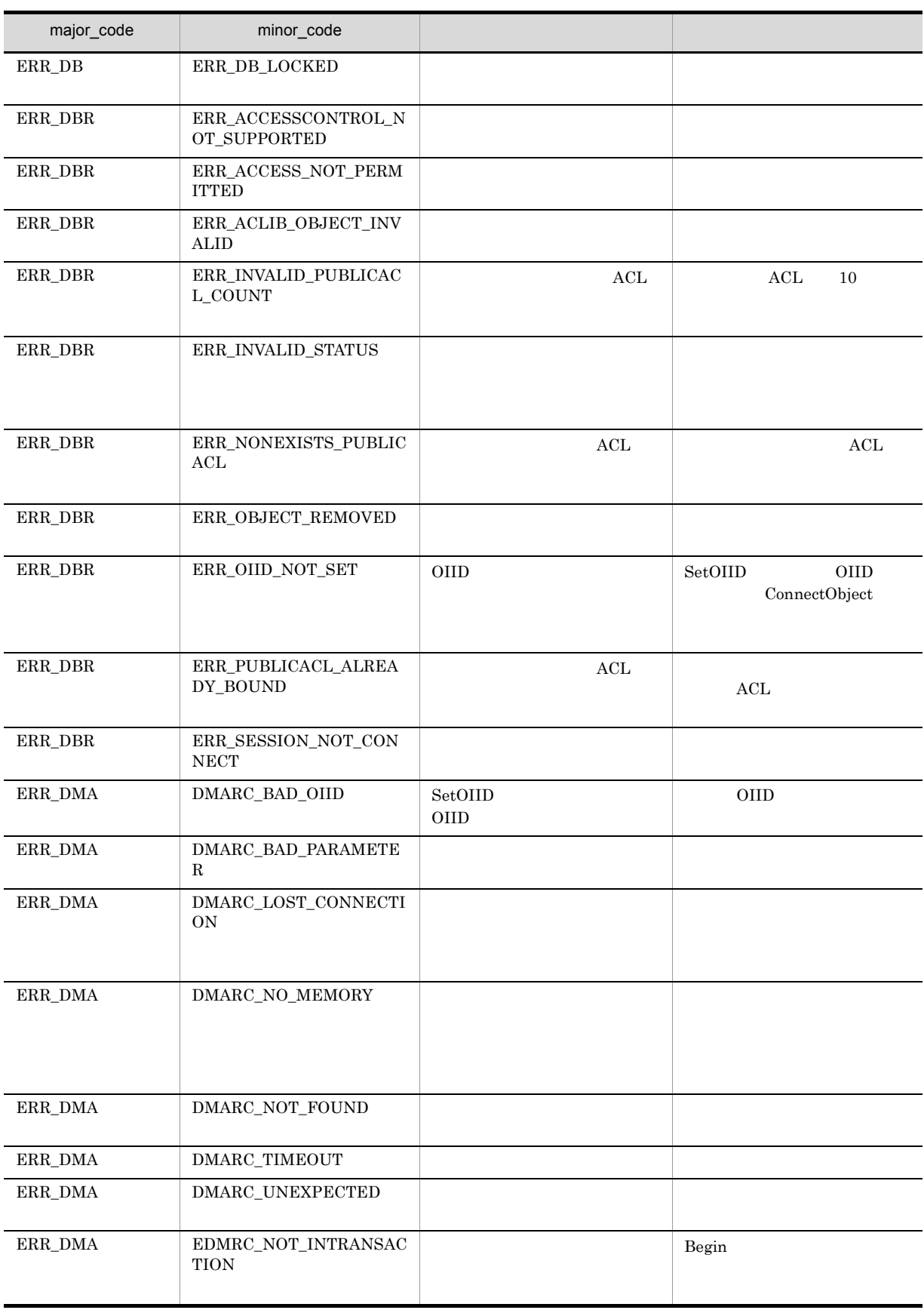

# CdbrVersionable::CdbrVersionable

CdbrVersionable()

CdbrVersionable

# CdbrVersionable::DeleteVersion

```
DmaBoolean DeleteVersion (
 pDmaString T    pVersionId )
```
pVersionId

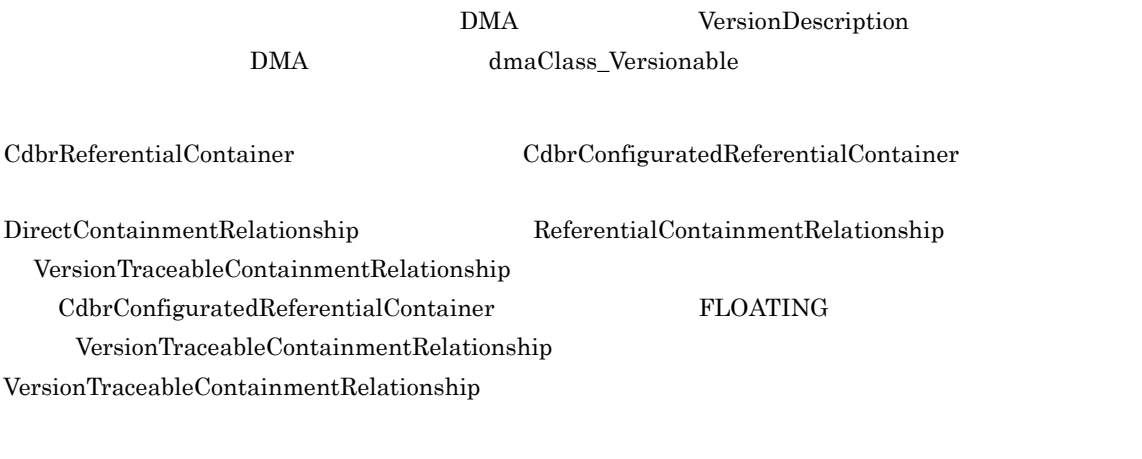

pVersionId CdbrVersionable::VersionCheckOut

CdbrVersionable<sup>::</sup>VersionRevoke

# ERR\_FILE\_REFERENCE\_CURRENT\_CONTENT\_NOTFOUND  $CdbrSession::SetReferencePath$ ERR\_TARGETCONTENTPATH\_NOT\_SET

pVersionId

 $NULL$ 

 $\textup{DMA\_TRUE}$ 

## $\mathbf{DM}\mathbf{A}\_\mathbf{FALSE}$

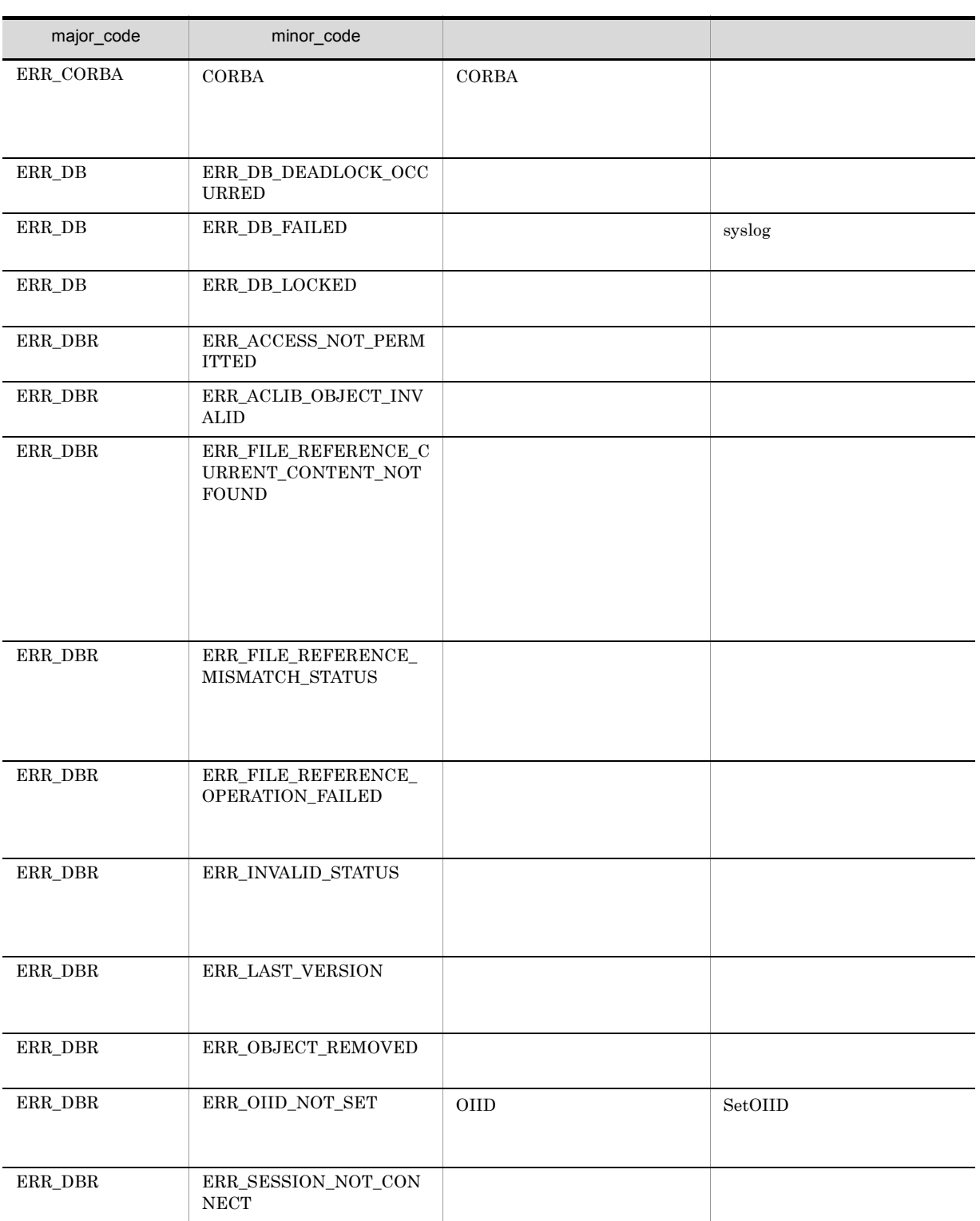

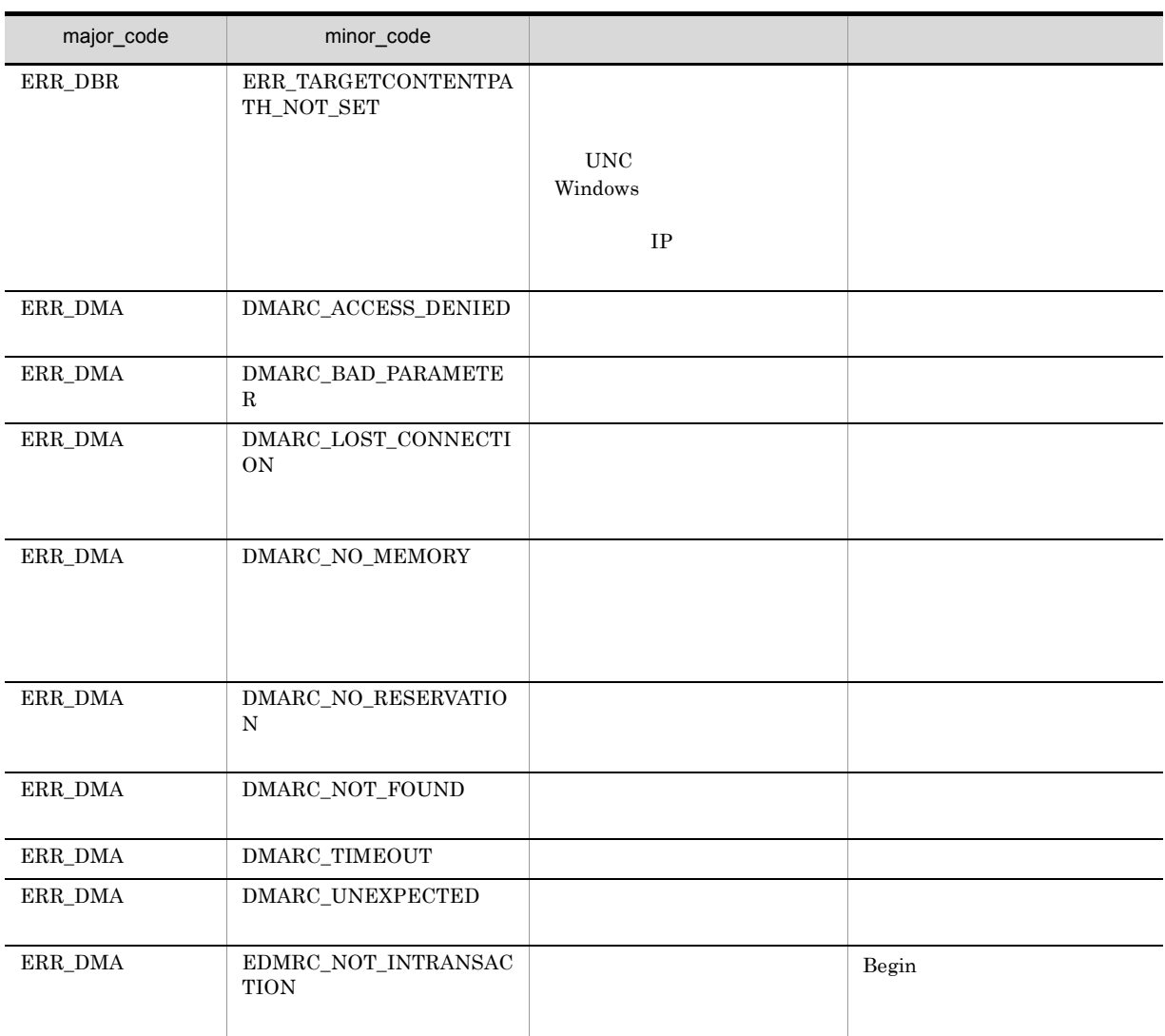

# CdbrVersionable::GetPropertyValues

```
\frac{1}{2}DmaBoolean GetPropertyValues(
DmaInteger32 lPropDefListCount,
SDBR_PROPDEF* pPropDefList,
SDBR_PROPLIST** ppPropList )
\frac{1}{2}DmaBoolean GetPropertyValues(
pDmaString T pVersionId,
DmaInteger32 lPropDefListCount,
SDBR_PROPDEF* pPropDefList,
SDBR_PROPLIST** ppPropList )
\frac{1}{2}struct SDBR_PROPDEF {
  DmaId PropId; (1)};
//struct SDBR_PROP {
 DmaId PropId; \frac{1}{2}DmaInteger32 lType; 1/DmaInteger32 lCardinality; //DmaInteger32 lCount; \frac{1}{2}union { \qquad // \qquadpDmaBoolean pbBoolean; // Boolean
  pDmaInteger32 plInteger32; // Integer32
  pDmaId pId; // ID
  pDmapv ppObject; // Object
  ppDmaString_T ppString; // String
 } uniValue;
};
\frac{1}{2}/ \frac{1}{2}struct SDBR_PROPLIST {
  DmaInteger32 lCount;
  SDBR PROP* pItem;
};
```
DMA ConfigurationHistory

 $\mathop{\rm NULL}$ 

lPropDefListCount

pPropDefList

## pPropDefList

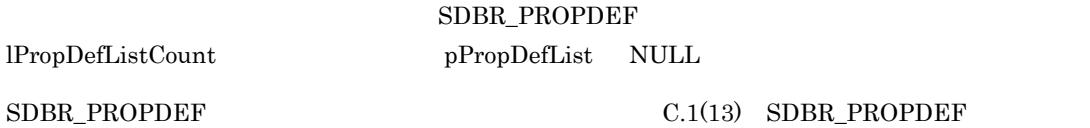

ppPropList

# ${\tt SDBR\_PROPLIST}$  ${}^{\star} \text{ppPropList}$  $dbrDelete$

#### $NULL$

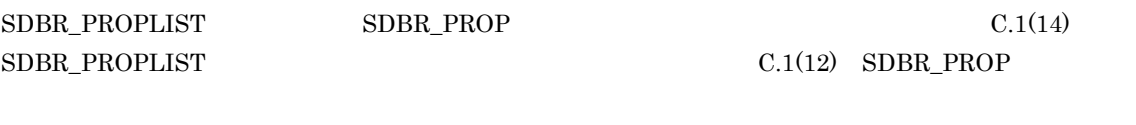

pVersionId

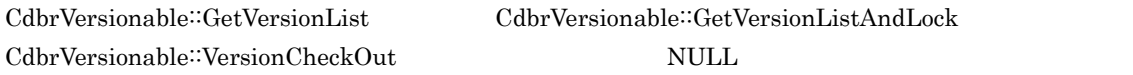

 $DMA_TRUE$ 

 $DMA$  FALSE

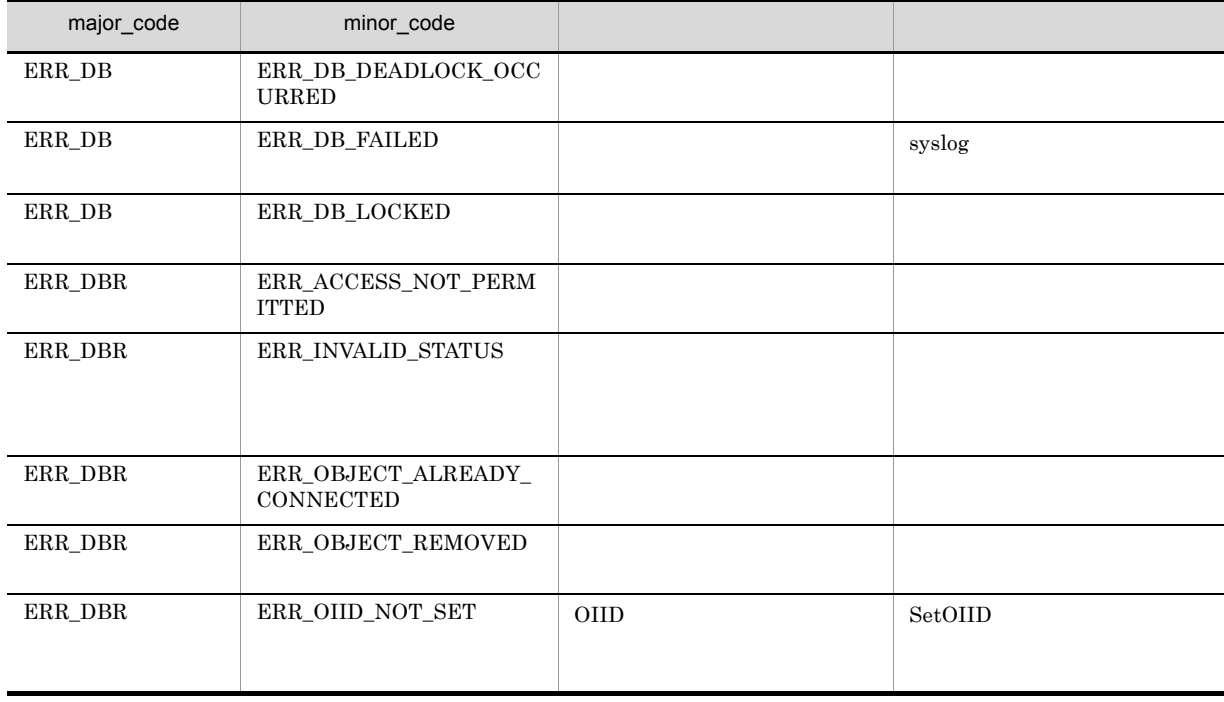

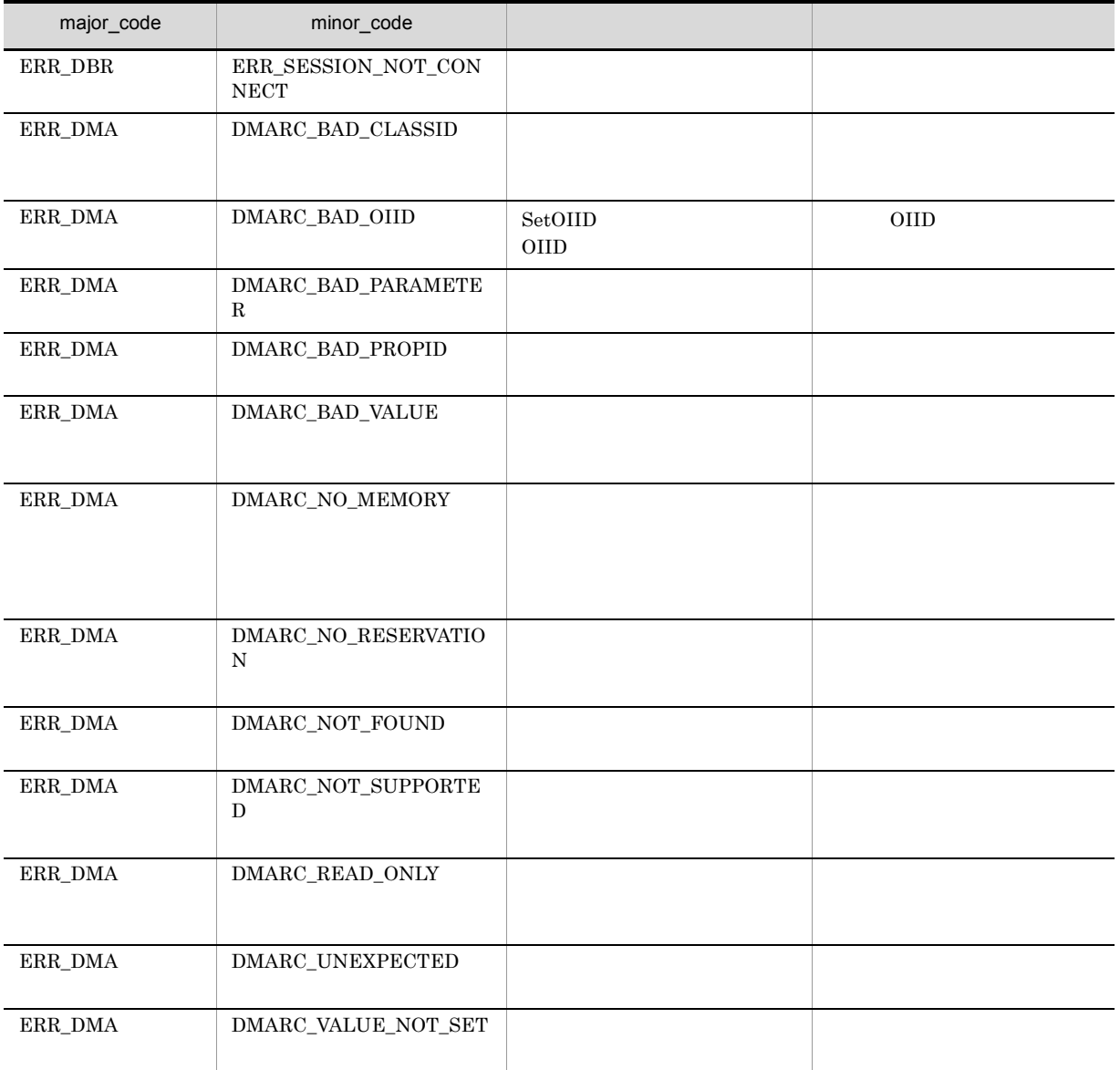

# CdbrVersionable::GetPropertyValuesAndLock

```
\frac{1}{2}DmaBoolean GetPropertyValuesAndLock(
DmaInteger32 lPropDefListCount,
SDBR_PROPDEF* pPropDefList,
SDBR_PROPLIST** ppPropList,
DmaInteger32 lLockType = DMA_LOCK_WRITE)
\frac{1}{2}DmaBoolean GetPropertyValuesAndLock(
pDmaString_T pVersionId,
DmaInteger32 lPropDefListCount,
SDBR_PROPDEF* pPropDefList,
SDBR PROPLIST** ppPropList,
SDBR_PROPLIST** PPFIOPLING,<br>DmaInteger32 lLockType = DMA_LOCK_WRITE)
\frac{1}{2}struct SDBR_PROPDEF {
   Dmald PropId; //};
/struct SDBR_PROP {
 DmaId T PropId; //<br>DmaInteger32 1Type; //
  DmaInteger32 lType; 1/DmaInteger32 lCardinality; \frac{1}{4}DmaInteger32 lCount; //
 union \begin{array}{ccc} \{ \\ | \\ pDmab{o}1e{an} \end{array} ( \begin{array}{ccc} \{ \\ | \\ pDmab{o}1e{an} \end{array} ) \begin{array}{ccc} \{ \\ | \\ pDmab{o}1e{an} \end{array}pDmaBoolean pbBoolean; // Boolean
   pDmaInteger32 plInteger32; // Integer32
   pDmaId pId; // ID
   pDmapv ppObject; // Object
   ppDmaString_T ppString; // String
 } uniValue;
};
\frac{1}{2}struct SDBR_PROPLIST {
   DmaInteger32 lCount;
   SDBR_PROP* pItem;
};
```
DMA ConfigurationHistory

 $\mathop{\rm NULL}$ 

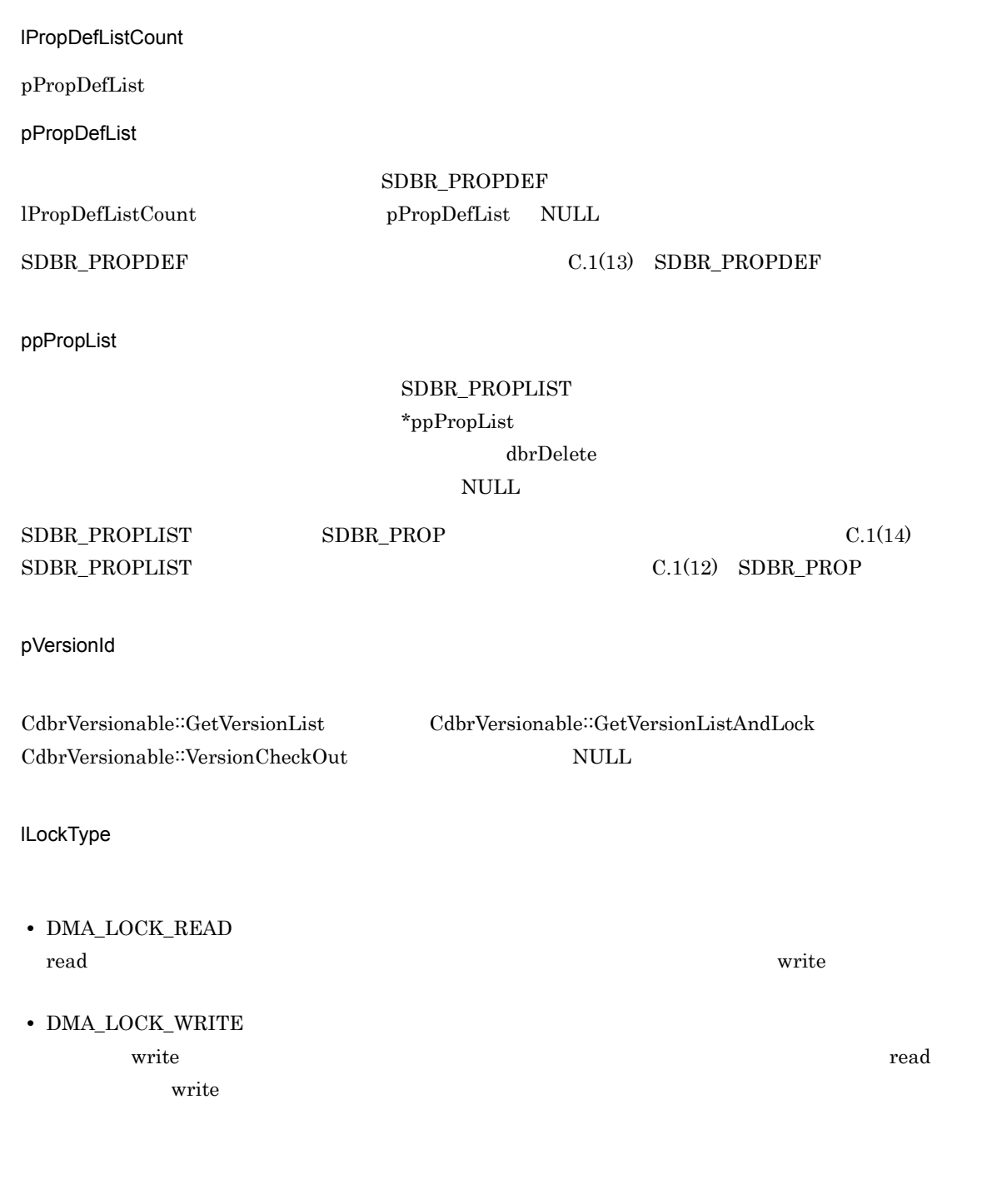

## DMA\_TRUE

 $DMA$ <sub>\_FALSE</sub>

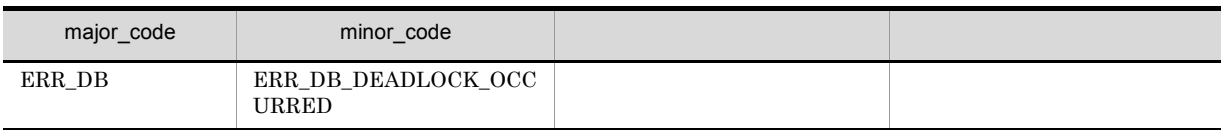

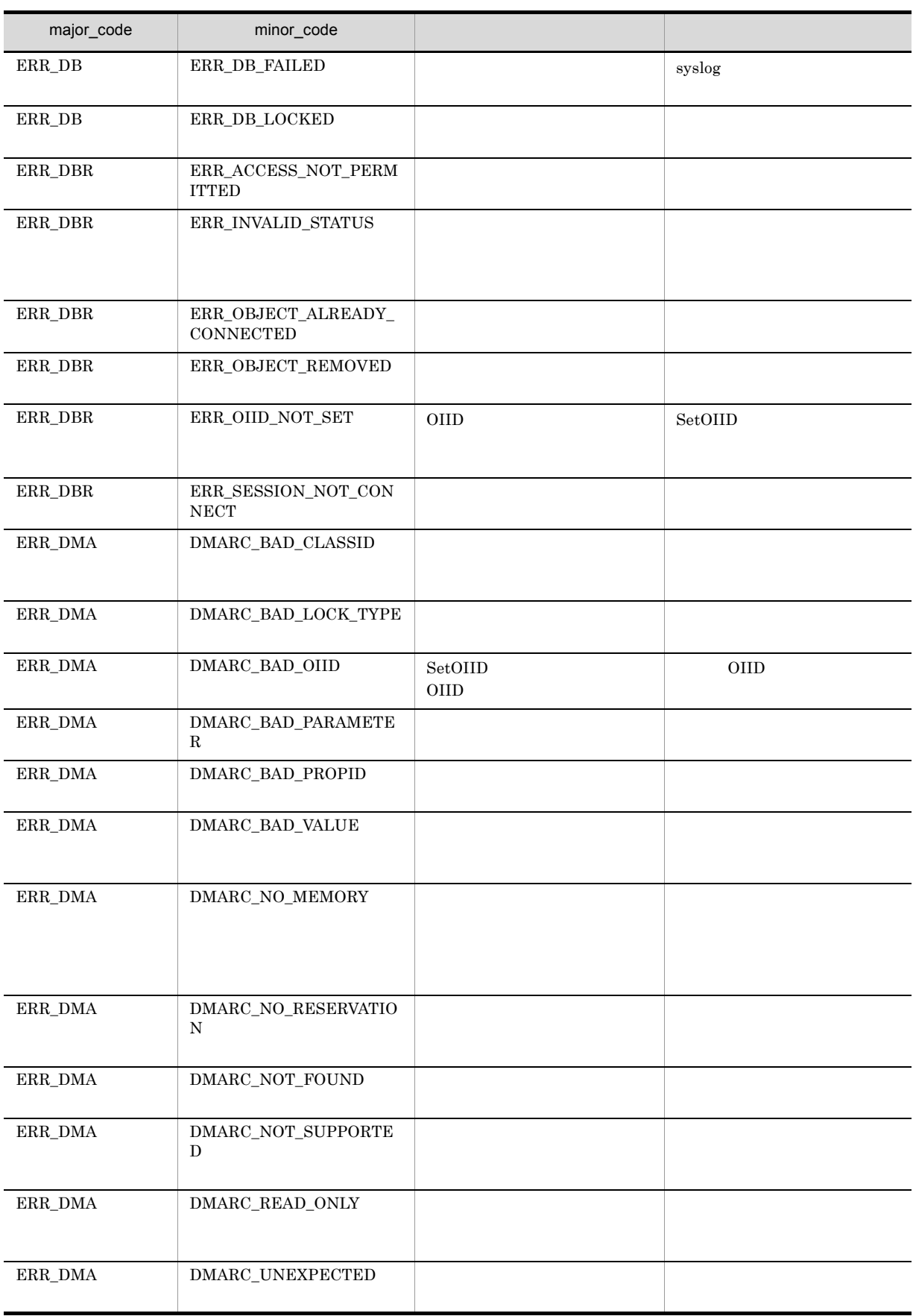

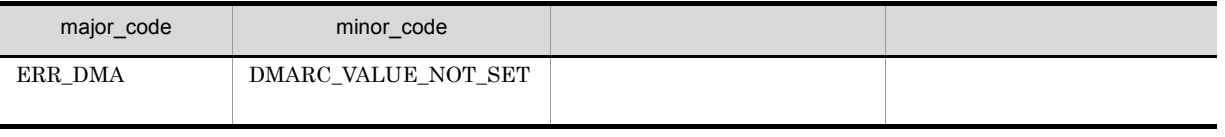

# CdbrVersionable::GetPublicACLList

## $\mathrm{ACL}$

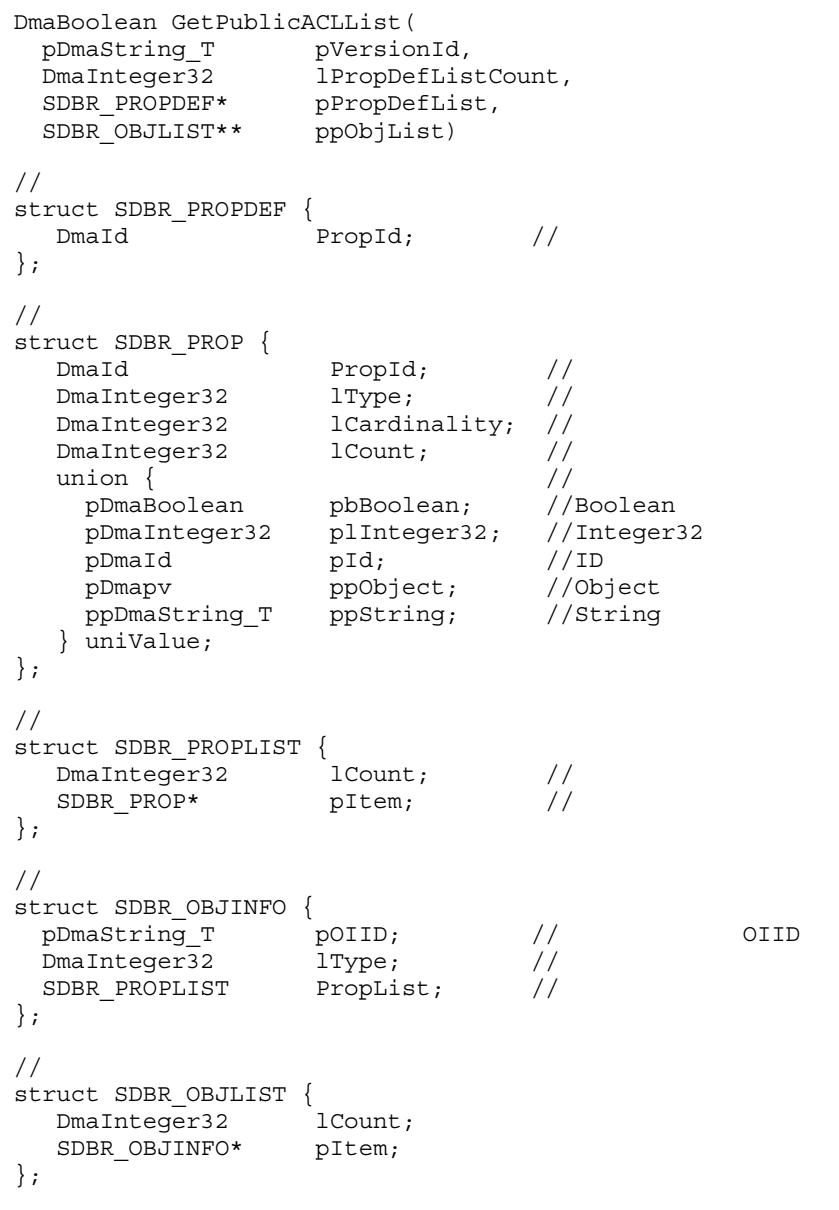

 $ACL$ 

pPropDefList

pVersionId  $\rm{ACL}$  ppObjList

## 15. CdbrVersionable

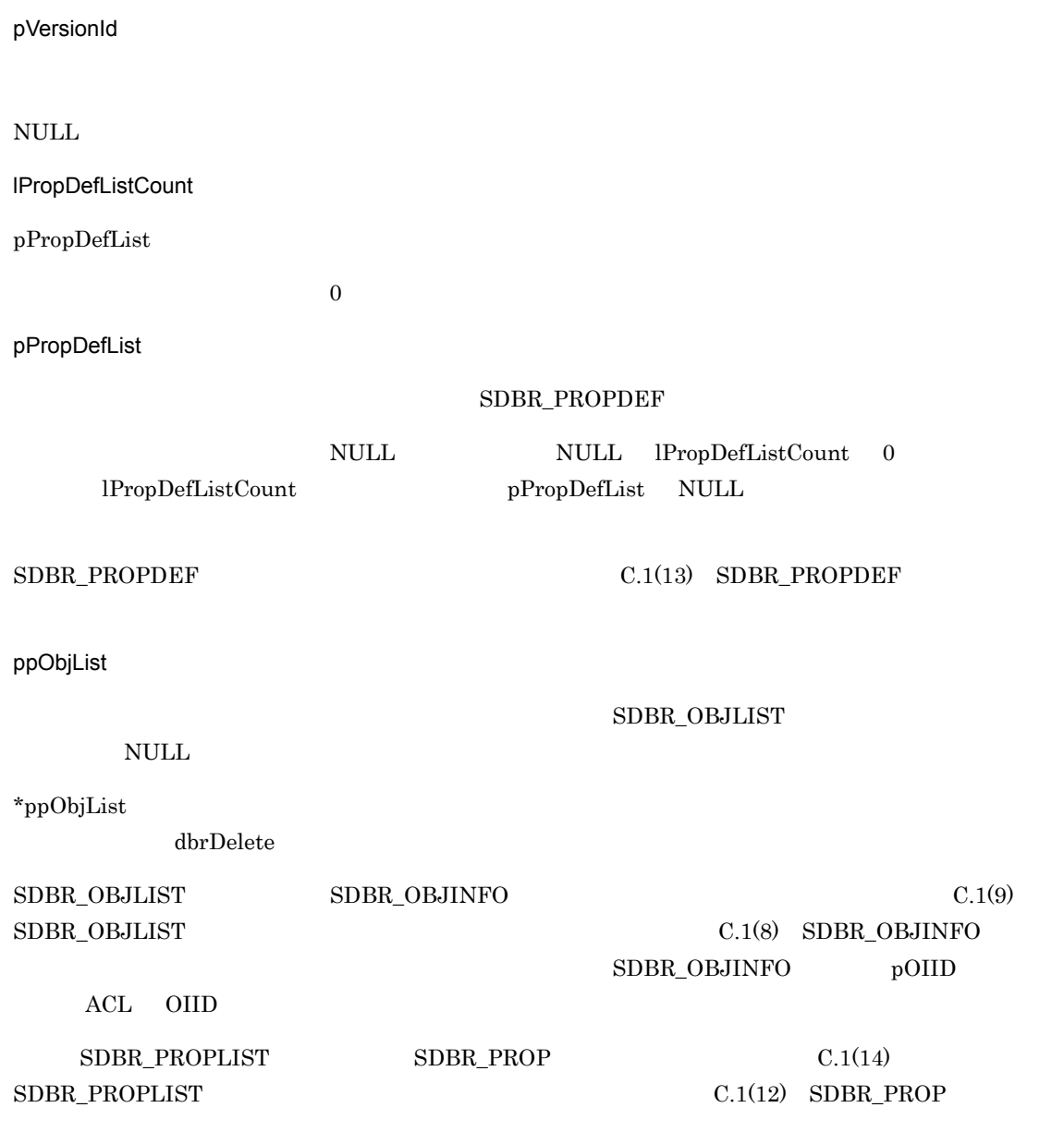

 $\rm DMA\_TRUE$ 

 $DMA$ <sub>\_FALSE</sub>

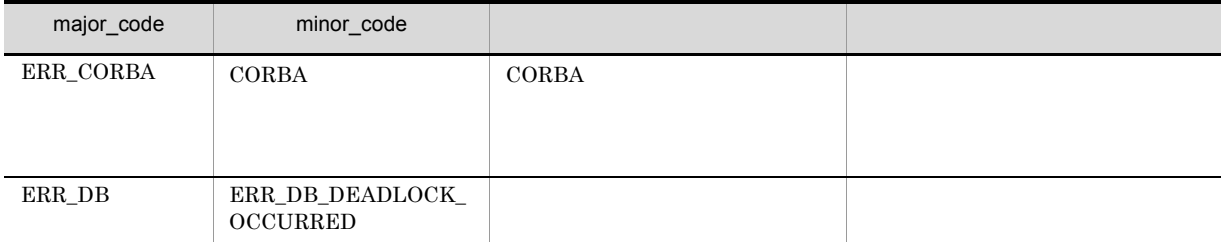

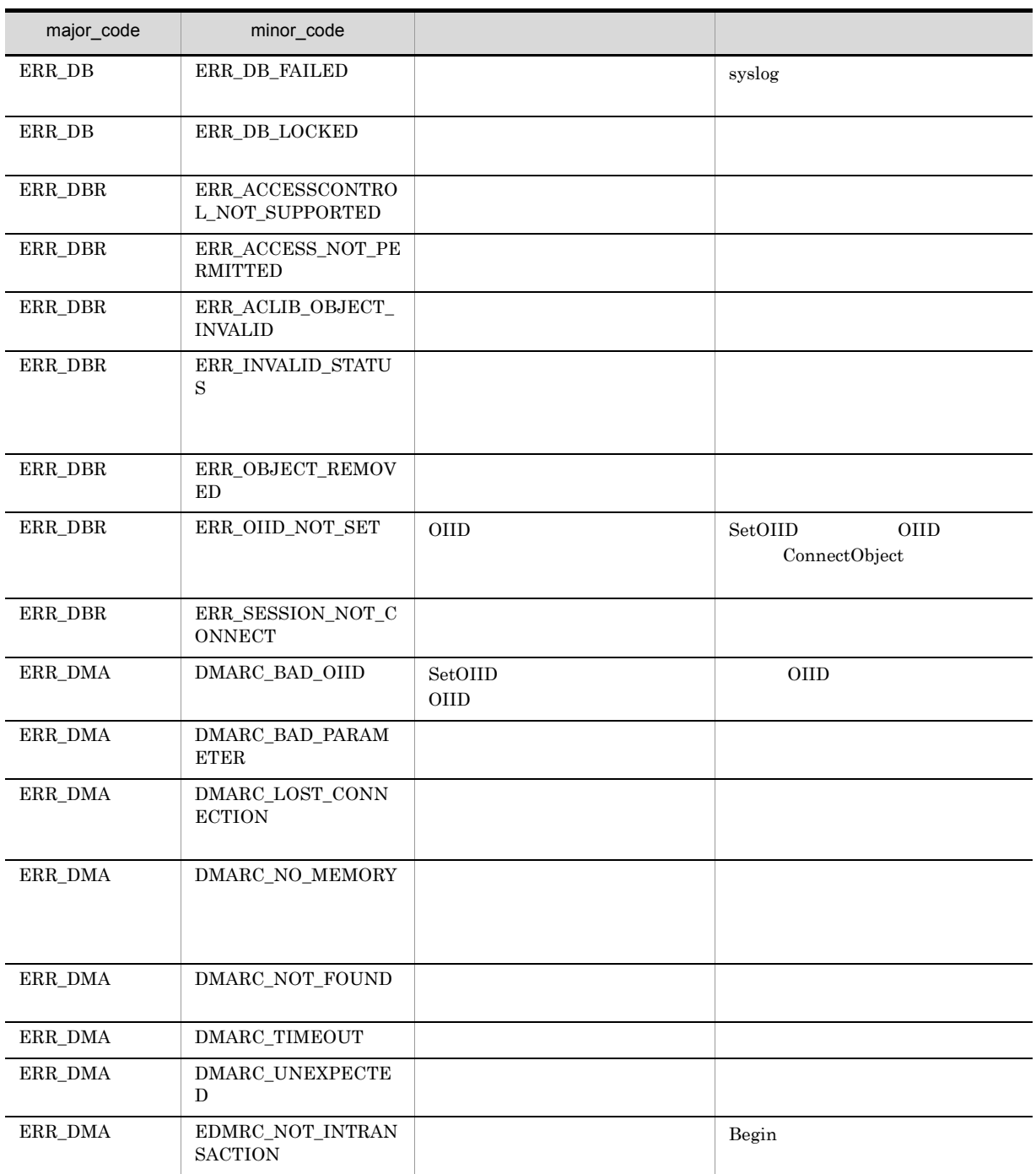

# CdbrVersionable::GetPublicACLListAndLock

## $\rm{ACL}$

```
DmaBoolean GetPublicACLListAndLock(
 pDmaString_T pVersionId,
 DmaInteger32 1PropDefListCount,<br>SDBR PROPDEF* pPropDefList,
                pPropDefList,<br>ppObjList,
 SDBR_OBJLIST**DmaInteger32 lLockType = DMA_LOCK_WRITE)
\frac{1}{2}struct SDBR_PROPDEF {
  Dmald PropId; //
};
/struct SDBR_PROP {
  DmaId PropId; //
  DmaInteger32 lType; //
  DmaInteger32 lCardinality; //<br>DmaInteger32 lCount; //
  DmaInteger32 lCount; \frac{1}{1} \frac{1}{1} \frac{1}{1}union { \qquad //\qquadpDmaBoolean pbBoolean; //Boolean
    pDmaInteger32 plInteger32; //Integer32
    pDmaId pId; \rhoId; //ID
    pDmapv ppObject; //Object
    ppDmaString_T ppString; //String
  } uniValue;
};
//struct SDBR_PROPLIST {
  DmaInteger32 lCount; //<br>SDBR PROP* pItem; //
  SDBR_PROP* pItem;
};
//struct SDBR_OBJINFO {
  pDmaString_T pOIID; \qquad \qquad \qquad // OIID
  DmaInteger32 lType; \frac{1}{2} //
 SDBR PROPLIST PropList; //
};
\frac{1}{2}struct SDBR_OBJLIST {
  DmaInteger32 lCount;
  SDBR_OBJINFO* pItem;
};
```
 $ACL$ 

pPropDefList

pVersionId pversionId and real text of the settlement of the ppObjList control of the ppObjList control of the ppObjList control of the ppObjList control of the ppObjList control of the ppObjList control of the ppObjList c

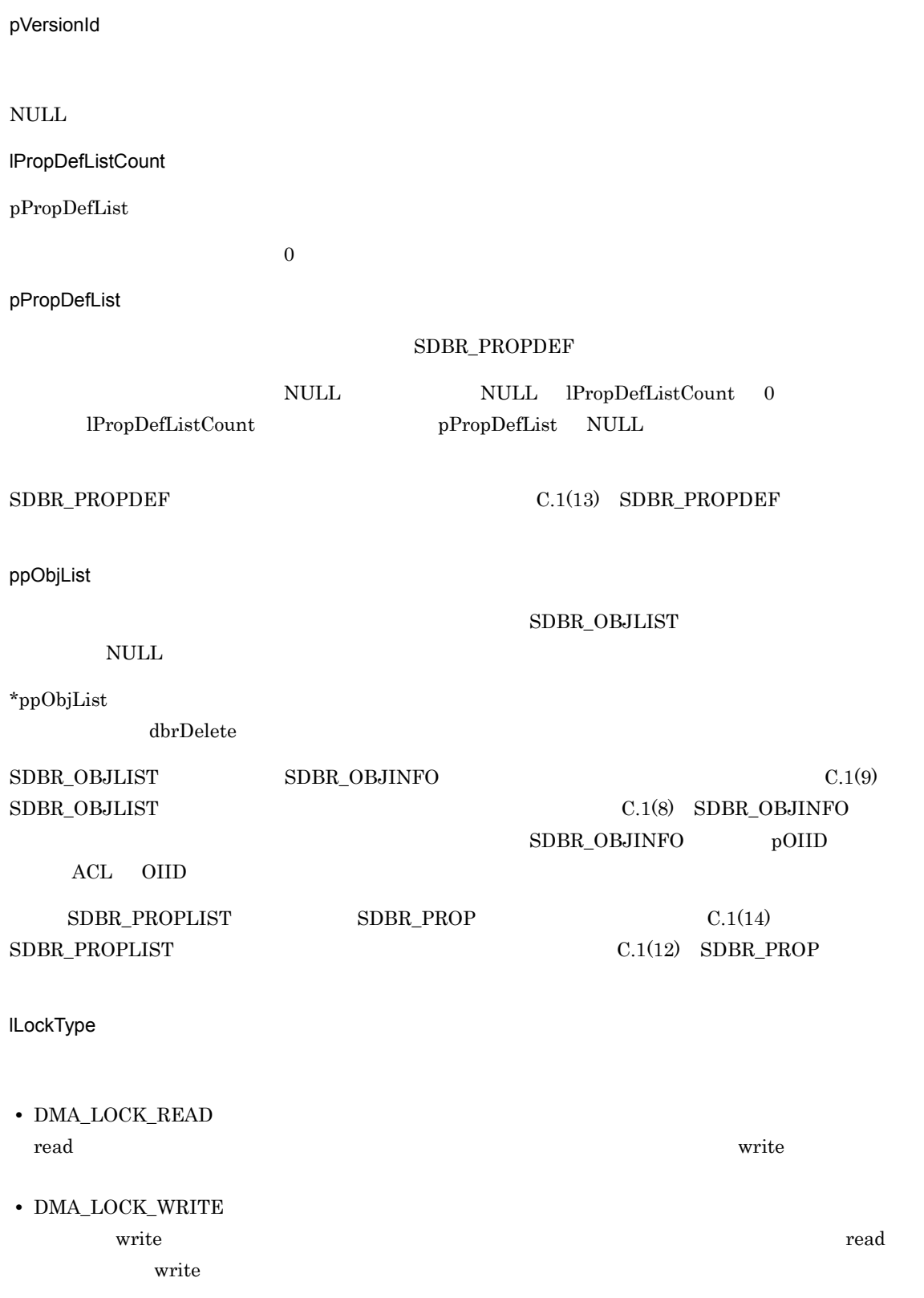

DMA\_TRUE

## $\mathbf{DM}\mathbf{A}\_\mathbf{FALSE}$

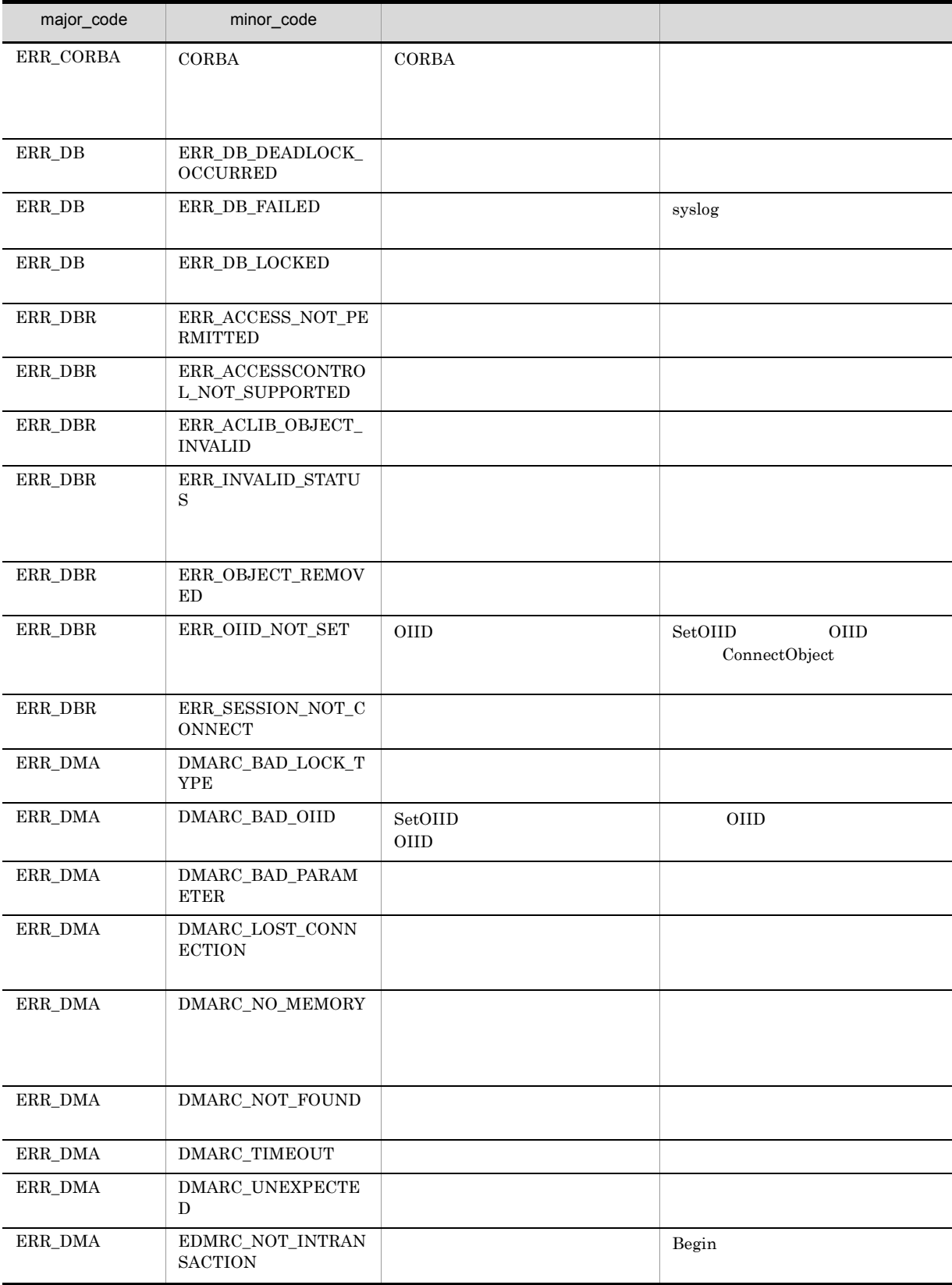

# CdbrVersionable::GetReservationStatus

DmaBoolean GetReservationStatus( pDmaBoolean pbReserved, ppDmaString\_T ppReservedVerId, ppDmaString\_T ppReservedUser ) DMA VersionSeries pbReserved DMA\_TRUE DMA\_FALSE ppReservedVerId dbrDelete ppReservedUser CdbrSession<sup>::</sup>Connect  $NULL$  $\Phi$  dbr $\Phi$ elete  $\Phi$ 

 $\textup{DMA\_TRUE}$ 

DMA\_FALSE

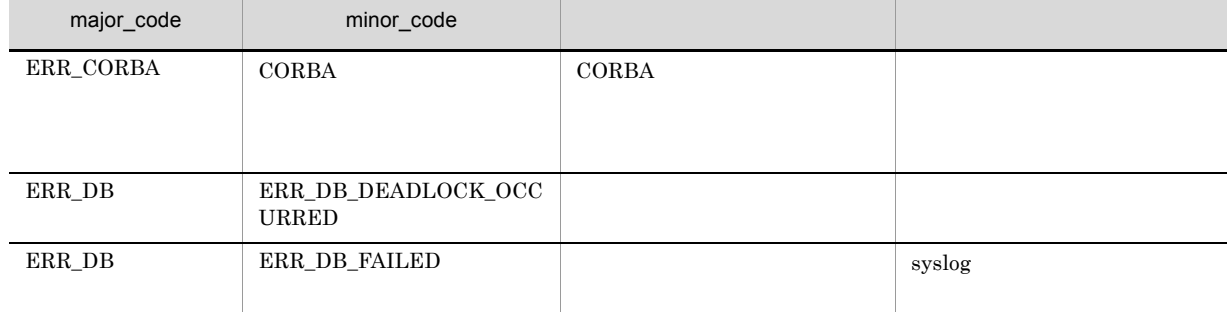

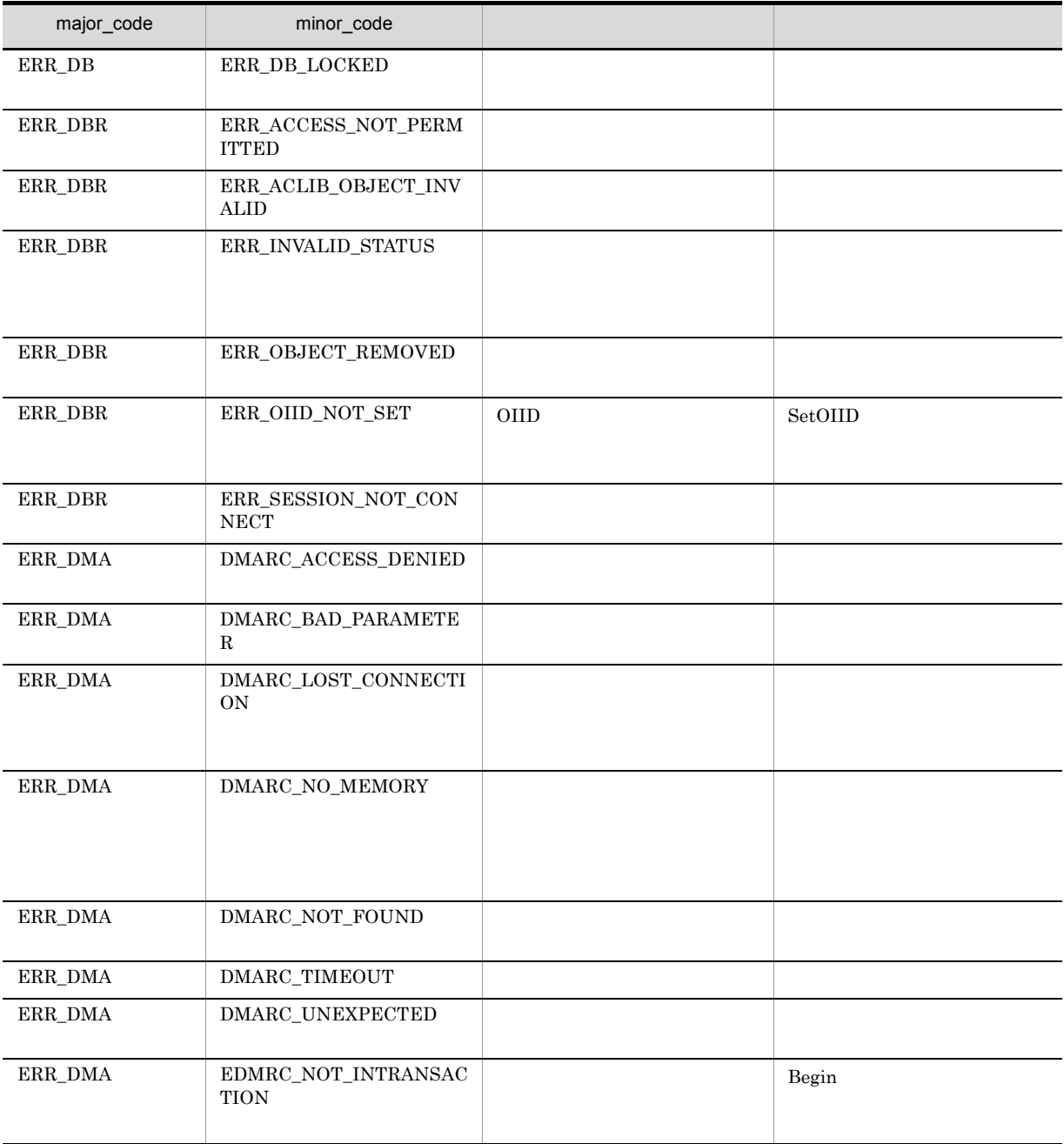

# CdbrVersionable::GetReservationStatusAndLock

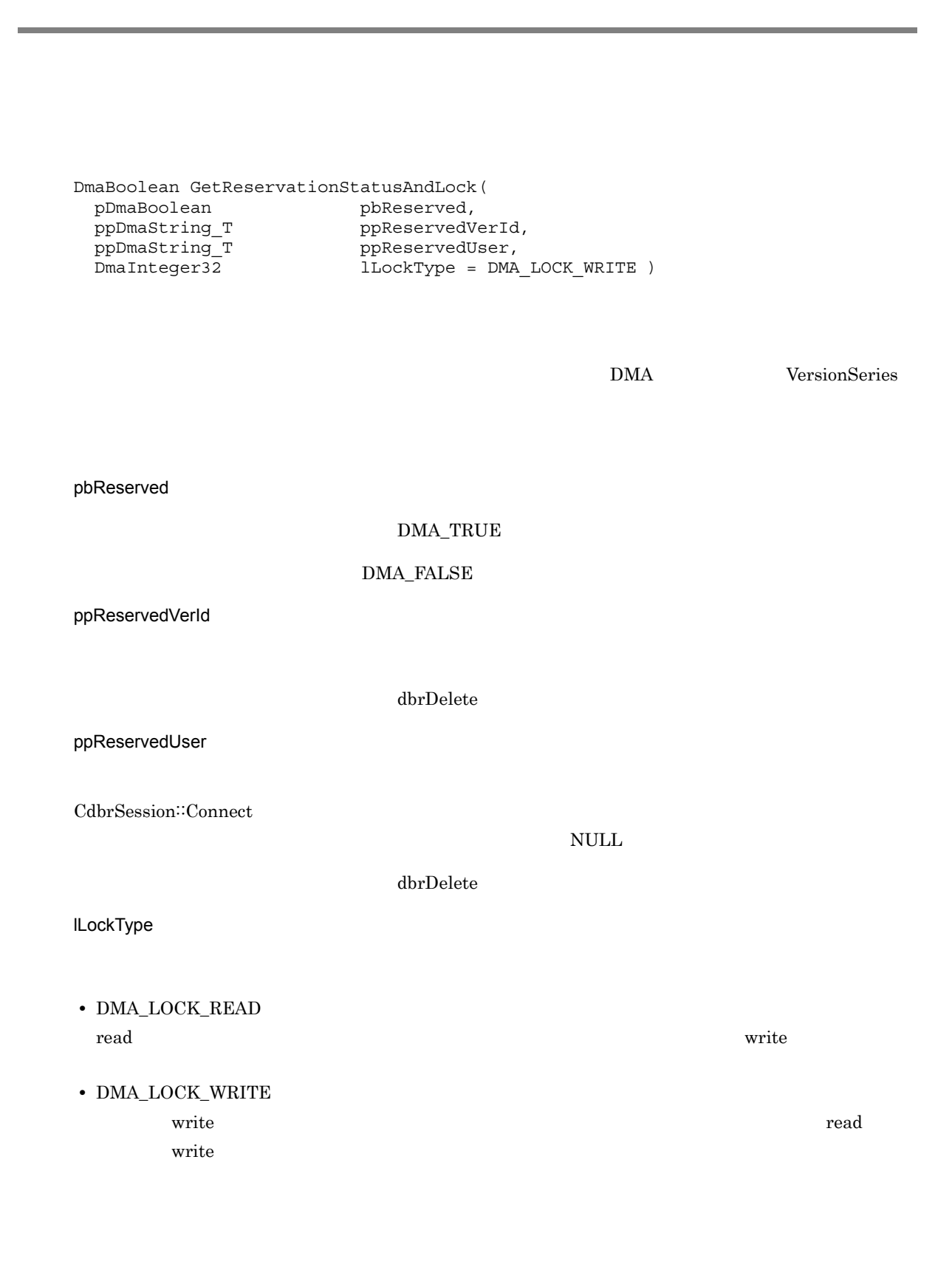

## $\rm DMA\_TRUE$

 $\rm DMA\_FALSE$ 

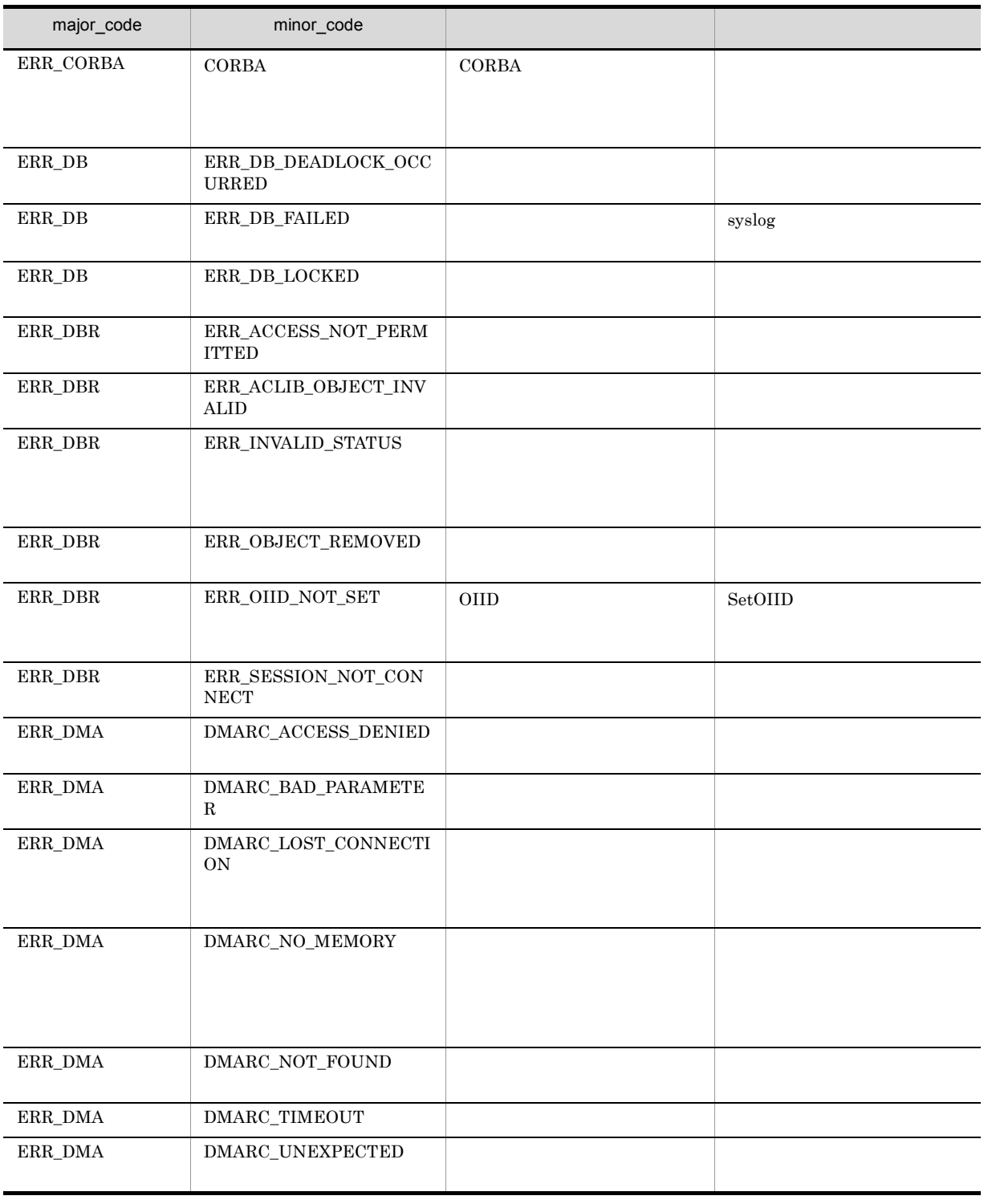

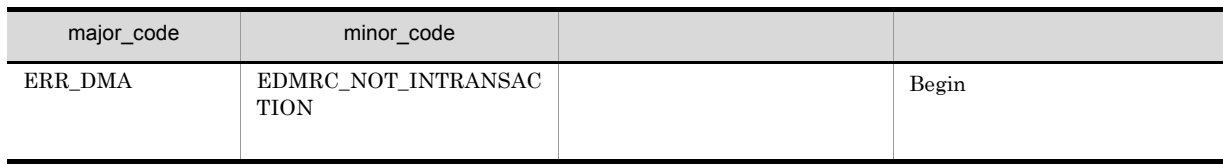

# CdbrVersionable::GetVersionList

```
DmaBoolean GetVersionList(
 pDmaBoolean pbContinue,
 DmaInteger32 lPropDefListCount,
  SDBR_PROPDEF* pPropDefList,
  DmaInteger32 lObjListCount,
 SDBR_OBJLIST** ppObjList,
 DmaInteger32 lOrdered = DBR_ORDER_NONE)
\frac{1}{2}struct SDBR_PROPDEF {
   Dmald PropId; /};
\frac{1}{2}struct SDBR_PROP {
  DmaId PropId; \qquad \qquad \qquad \qquad \qquad \qquad \qquadDmaInteger32 lType; 1/DmaInteger32 lCardinality; //DmaInteger32 1Cardinality; //<br>DmaInteger32 1Count; //<br>union { //
  union { \frac{1}{\sqrt{2\pi}} // \frac{1}{\sqrt{2\pi}}pDmaBoolean pbBoolean; // Boolean
   pDmaInteger32 plInteger32; // Integer32
   pDmaId pId; // ID
   pDmaId pId; // ID<br>pDmapv ppObject; // Object<br>ppDmaString T ppString; // String
   ppDmaString T
 } uniValue;
};
//struct SDBR_PROPLIST {
   DmaInteger32 lCount;
   SDBR_PROP* pItem;
};
\frac{1}{2}struct SDBR_OBJINFO {
   pDmaString_T pOIID; \qquad \qquad \qquad // OIID
   DmaInteger32 lType; //<br>SDBR_PROPLIST PropList; //
   SDBR_PROPLIST
};
\frac{1}{2}struct SDBR_OBJLIST {
   DmaInteger32 lCount;
   SDBR_OBJINFO* pItem;
};
```
pPropDefList

\*pbContinue DMA\_TRUE

5. CdbrContainable  $\textbf{Cdbr} \textbf{ContainerList}$ 

pbContinue

 $DMA_TRUE$ 

 $\begin{minipage}{0.9\linewidth} \begin{tabular}{l} \multicolumn{2}{c}{\textbf{DMA\_FALSE}}\\[-0.4em] \multicolumn{2}{c}{\textbf{DMA\_UNKNOWN}}\\[-0.4em] \multicolumn{2}{c}{\textbf{DMA\_UNKNOWN}}\\[-0.4em] \multicolumn{2}{c}{\textbf{DMA\_UNKNOWN}}\\[-0.4em] \multicolumn{2}{c}{\textbf{DMA\_UNKNOWN}}\\[-0.4em] \multicolumn{2}{c}{\textbf{DMA\_UNKNOWN}}\\[-0.4em] \multicolumn{2}{c}{\textbf{DMA\_UNKNOWN}}\\[-0.4em] \multicolumn{2}{c}{\$ 

DMA\_FALSE

DMA\_FALSE

DMA\_TRUE

 $\begin{minipage}{0.9\linewidth} \textbf{DMA\_TRUE} \end{minipage} \begin{minipage}{0.9\linewidth} \textbf{DMA\_TRUE} \end{minipage} \begin{minipage}{0.9\linewidth} \textbf{DMA\_FALSE} \end{minipage} \begin{minipage}{0.9\linewidth} \textbf{DMA\_TRUE} \end{minipage} \begin{minipage}{0.9\linewidth} \textbf{DMA\_TRUE} \end{minipage} \begin{minipage}{0.9\linewidth} \textbf{DMA\_TRUE} \end{minipage} \begin{minipage}{0.9\linewidth} \textbf{DMA\_TRUE} \end{minipage} \begin{minipage}{0.9\linewidth} \textbf{$ 

15-3 SDBR\_OBJLIST pbContinue DMA\_TRUE DMA\_FALSE  $\label{eq:1} \begin{array}{lll} \text{1PropDefListCount} & \qquad \qquad & \times \end{array}$ pPropDefList  $$\times$$  $10$ bjListCount ppObjList  $l$ Ordered  $\times$ 

 $\times$ 

lPropDefListCount

pPropDefList

pPropDefList

## SDBR\_PROPDEF

NULL IPropDefListCount

pPropDefList NULL

 $\text{SDBR\_PROPDEF} \tag{C.1(13)} \begin{minipage}{0.9\linewidth} \text{SDBR\_PROPDEF} \end{minipage}$ 

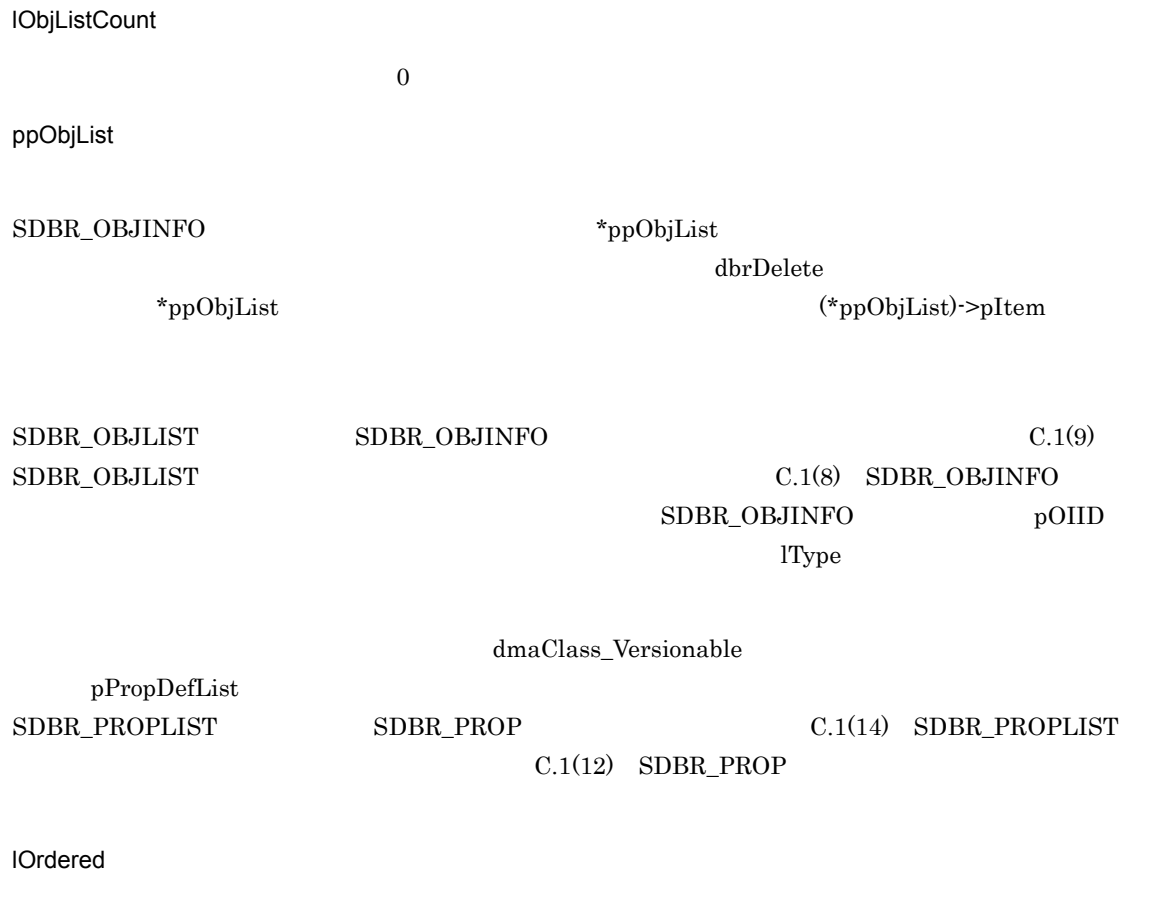

- **•** DBR\_ORDER\_NONE
- **•** DBR\_ORDER\_ASC
- **•** DBR\_ORDER\_DESC

 $DMA_TRUE$ 

 $DMA$ <sub>\_FALSE</sub>

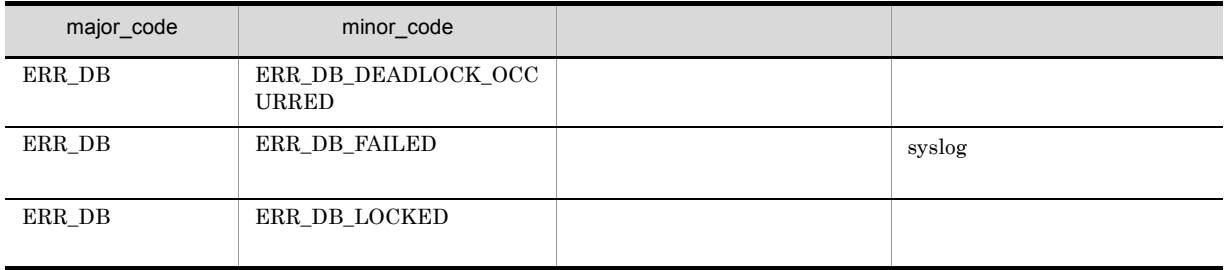

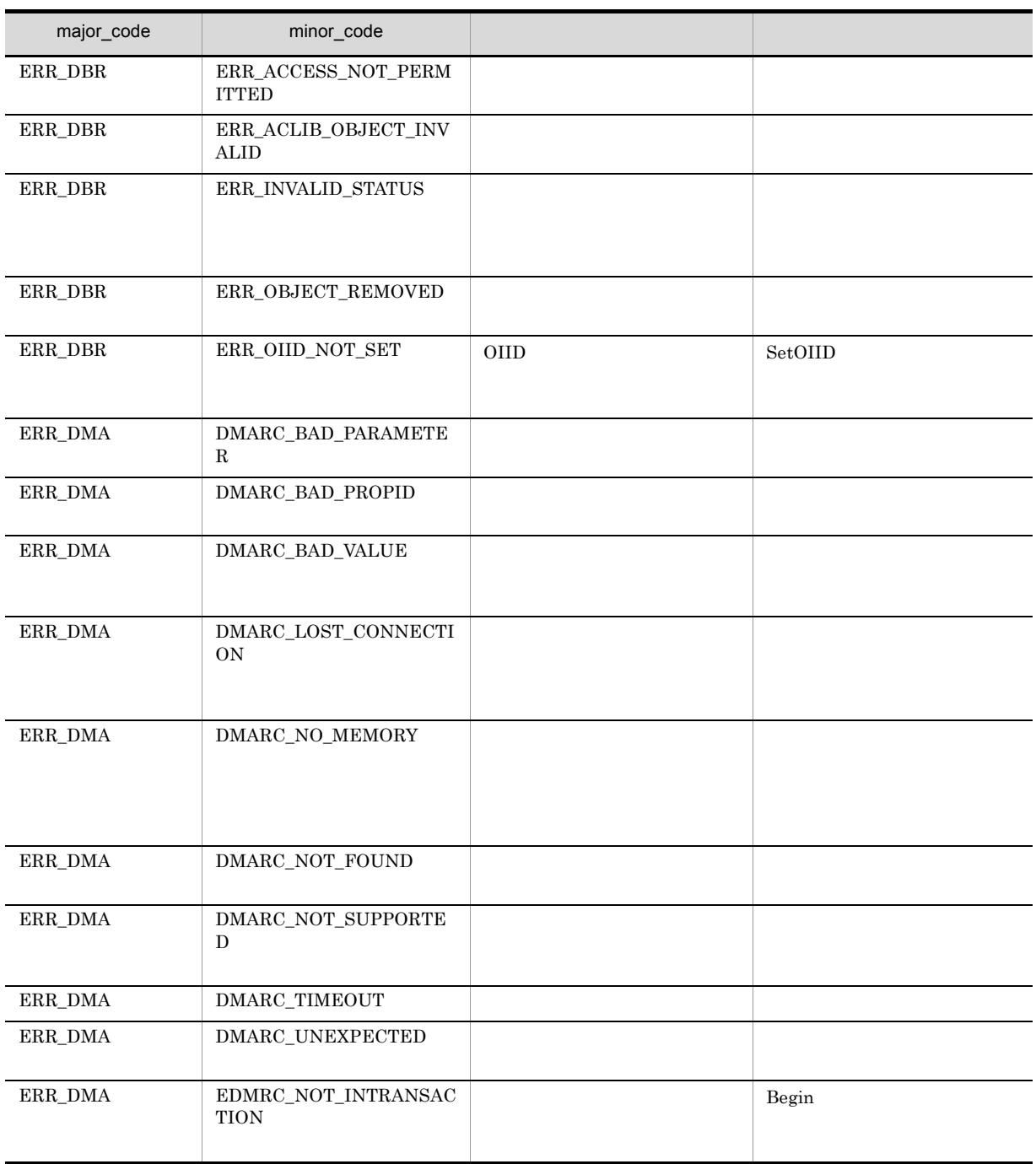
# CdbrVersionable::GetVersionListAndLock

```
DmaBoolean GetVersionListAndLock(
 pDmaBoolean pbContinue,
 DmaInteger32 lPropDefListCount,
 SDBR_PROPDEF* pPropDefList,
 DmaInteger32 lObjListCount,
 SDBR_OBJLIST** ppObjList,
 DmaInteger32 lLockType = DMA LOCK WRITE,
 DmaInteger32 lOrdered = DBR_ORDER_NONE )
\frac{1}{2}struct SDBR_PROPDEF {
  DmaId PropId; (1)};
//struct SDBR_PROP {
 DmaId PropId; \qquad \qquad \qquad \qquad \qquad \qquad \qquad \qquad \qquadDmaInteger32 lType; 1/DmaInteger32 lCardinality; //DmaInteger32 lCount; //
 union { \qquad // \qquadpDmaBoolean pbBoolean; // Boolean
   pDmaInteger32 plInteger32; // Integer32
   pDmaId pId; // ID
   pDmapv ppObject; // Object
  pDmapv ppObject; // D<br>ppDmaString_T ppString; // String<br>// String
 } uniValue;
};
\frac{1}{2}struct SDBR_PROPLIST {
   DmaInteger32 lCount;
   SDBR PROP* pItem;
};
\frac{1}{2}struct SDBR_OBJINFO {
   pDmaString_T pOIID; \qquad \qquad \qquad // OIID
   DmaInteger32 lType; \frac{1}{2} //
  SDBR_PROPLIST PropList; //
};
//struct SDBR_OBJLIST {
  DmaInteger32 lCount;
   SDBR_OBJINFO* pItem;
};
```
pPropDefList

\*pbContinue DMA\_TRUE

5. CdbrContainable  $CdbrContainerList$ 

pbContinue

 $\begin{array}{lcl} \text{DMA\_TRUE} \end{array}$ 

 $\begin{minipage}{0.9\linewidth} \begin{tabular}{l} \multicolumn{2}{c}{\textbf{DMA\_FALSE}}\\ \multicolumn{2}{c}{\textbf{DMA\_UNKNOWN}}\\ \multicolumn{2}{c}{\textbf{DMA\_VNKNOWLED}}\\ \multicolumn{2}{c}{\textbf{DMA\_VNKNOWLED}}\\ \multicolumn{2}{c}{\textbf{DMA\_VNKNOWLED}}\\ \multicolumn{2}{c}{\textbf{DMA\_VNK }NOWN} \end{tabular} \end{minipage}$ 

DMA\_FALSE

DMA\_FALSE

DMA\_TRUE

 $\begin{minipage}{0.9\linewidth} \textbf{DMA\_TRUE} \end{minipage} \begin{minipage}{0.9\linewidth} \textbf{DMA\_TRUE} \end{minipage} \begin{minipage}{0.9\linewidth} \textbf{DMA\_FALSE} \end{minipage} \begin{minipage}{0.9\linewidth} \textbf{DMA\_TRUE} \end{minipage} \begin{minipage}{0.9\linewidth} \textbf{DMA\_TRUE} \end{minipage} \begin{minipage}{0.9\linewidth} \textbf{DMA\_TRUE} \end{minipage} \begin{minipage}{0.9\linewidth} \textbf{DMA\_TRUE} \end{minipage} \begin{minipage}{0.9\linewidth} \textbf{$ 

15-4 SDBR\_OBJLIST

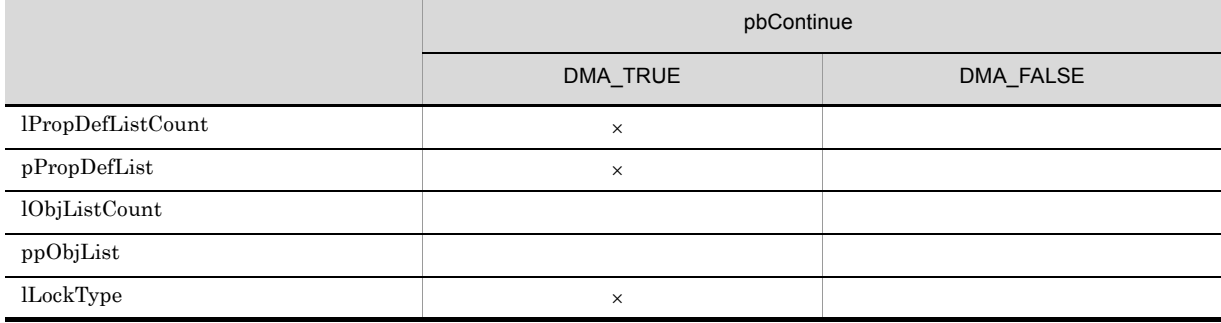

 $\times$ 

lPropDefListCount

pPropDefList 0

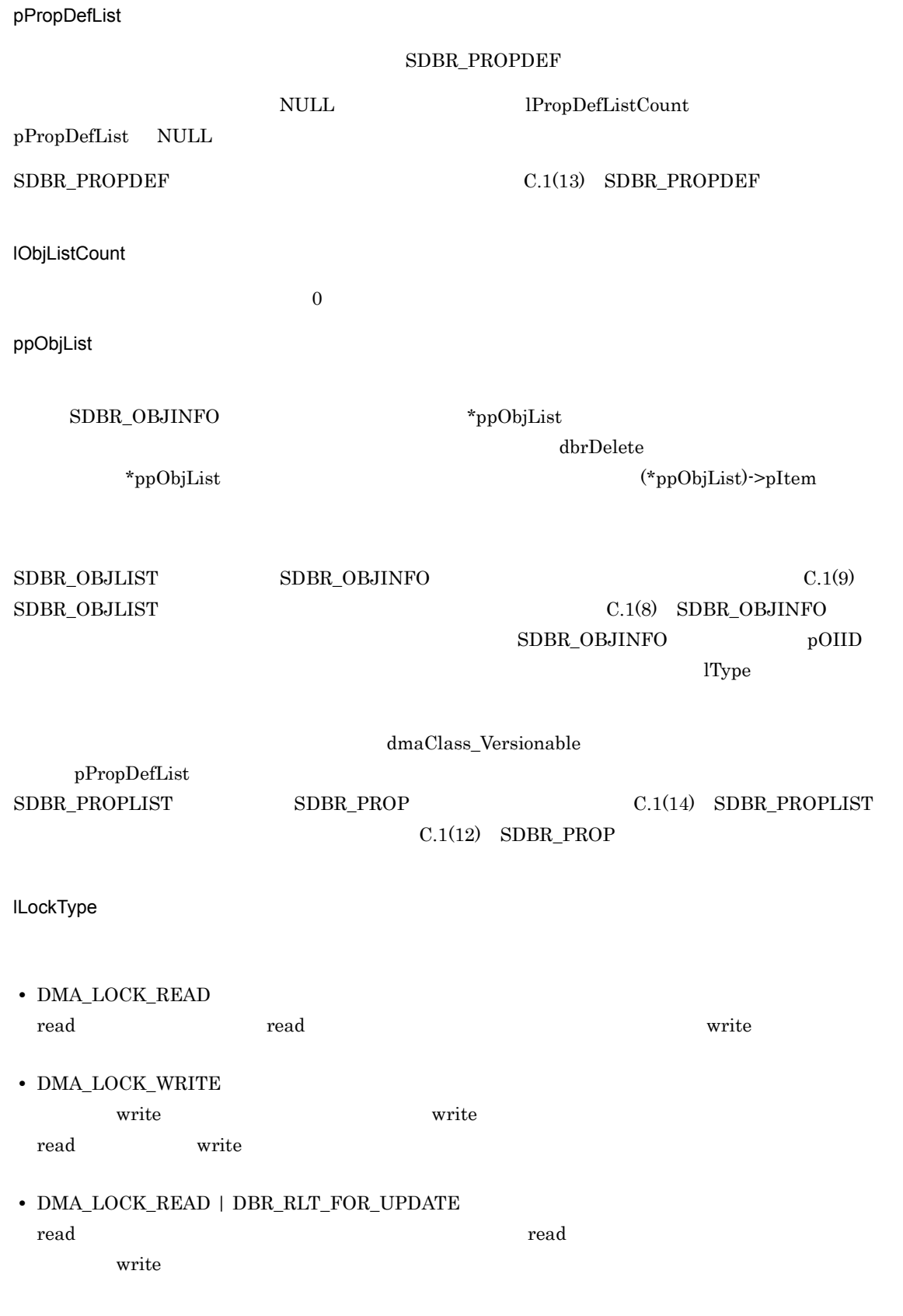

**•** DMA\_LOCK\_WRITE | DBR\_RLT\_FOR\_UPDATE

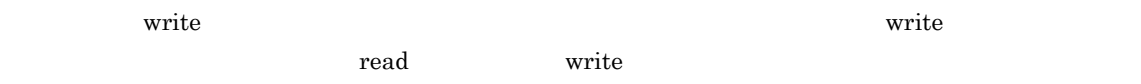

lOrdered

- **•** DBR\_ORDER\_NONE
- **•** DBR\_ORDER\_ASC
- **•** DBR\_ORDER\_DESC

## $\rm DMA\_TRUE$

# $\bf DMA\_FALSE$

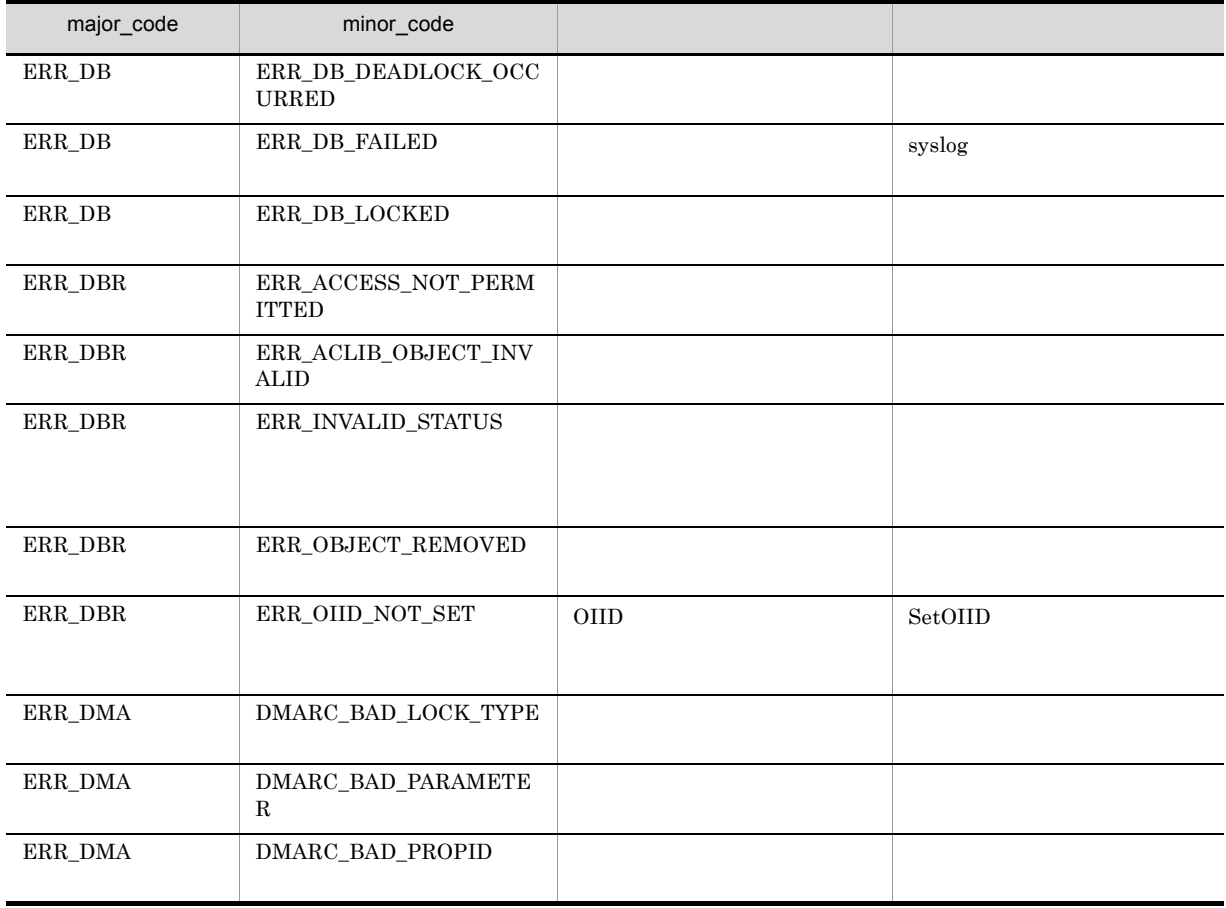

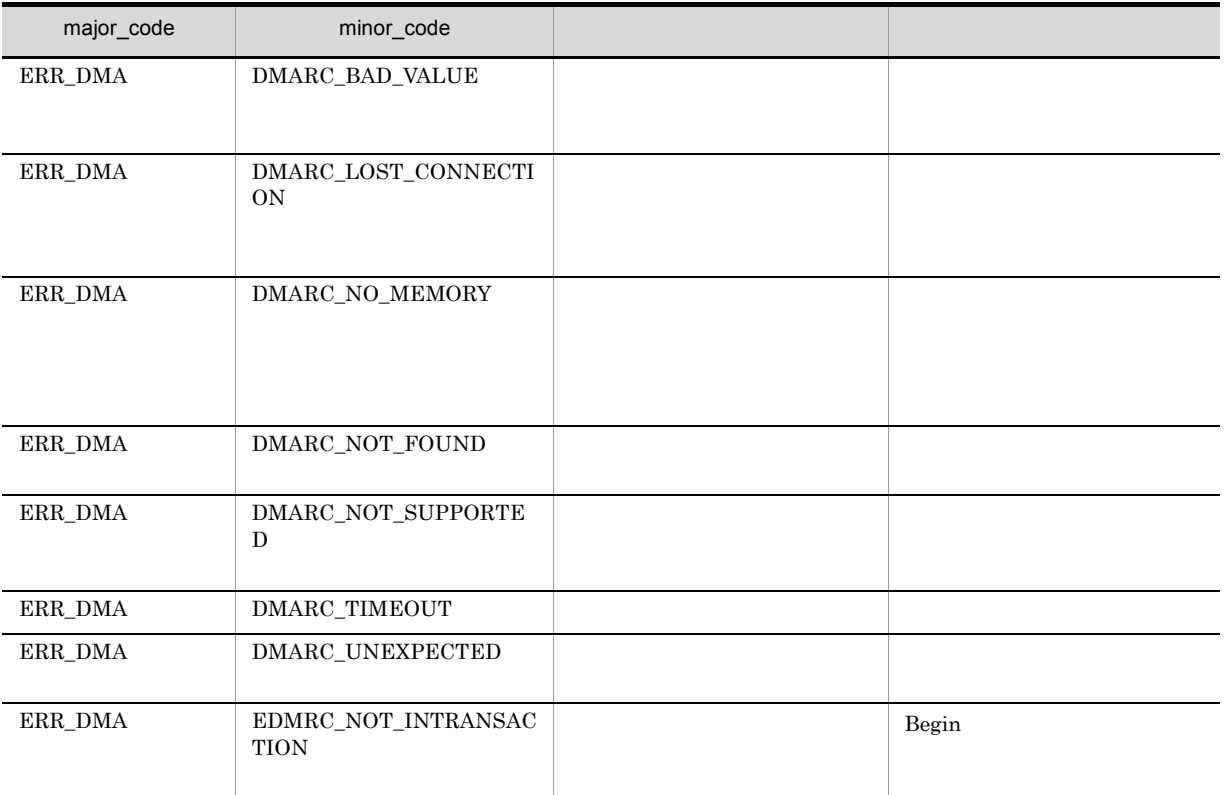

# CdbrVersionable::PutPropertyValues

```
\frac{1}{2}DmaBoolean PutPropertyValues(
SDBR_PROPLIST* pPropList )
\frac{1}{2}DmaBoolean PutPropertyValues(
pDmaString T pVersionId,
SDBR PROPLIST* pPropList )
/struct SDBR_PROP {
  DmaId PropId; \qquad \qquad \qquad \qquad \qquad \qquadDmaInteger32 lType; 1/DmaInteger32 lCardinality; \frac{1}{4}DmaInteger32 lCount; //
  union { \qquad // \qquadpDmaBoolean pbBoolean; // Boolean
   pDmaInteger32 plInteger32; // Integer32
   pDmaId pId; // ID
   pDmapv ppObject; // Object
   pDmapv ppObject; \begin{array}{ccc} & \cdot & \cdot & \cdot \\ pD \text{map} & & \cdot \\ pD \text{map} & & \cdot \end{array} ppDmaString_T ppString; \begin{array}{ccc} & \cdot & \cdot & \cdot \\ & & \cdot & \cdot \\ & & \cdot & \cdot \\ \end{array} // String
 } uniValue;
};
1/struct SDBR_PROPLIST {
   DmaInteger32 lCount;
   SDBR PROP* pItem;
};
                        DMA ConfigurationHistory
CdbrVersionable::VersionCheckOut
                      dmaClass_Versionable
NULLpPropList
                                         SDBR_PROPLIST
SDBR_PROPLIST SDBR_PROP C.1(14)
SDBR<sub>_PROPLIST</sub> C.1(12) SDBR<sub>_PROP</sub>
```
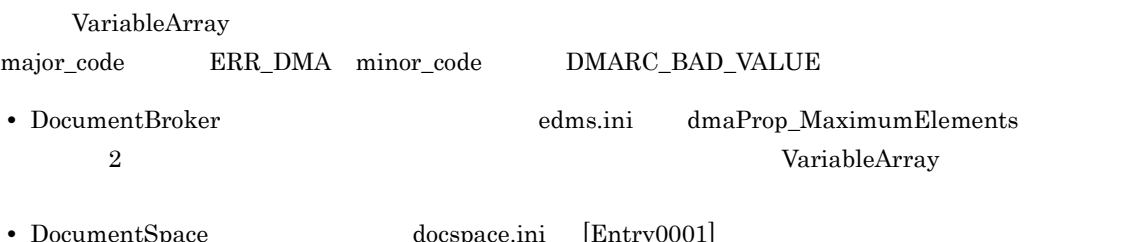

• DocumentSpace docspace.ini [Entry0001] VArrayElementCheck=Yes VariableArray

DocumentBroker Version 3

pVersionId

# CdbrVersionable::VersionCheckOut  $\text{NULL}$

## DMA\_TRUE

DMA\_FALSE

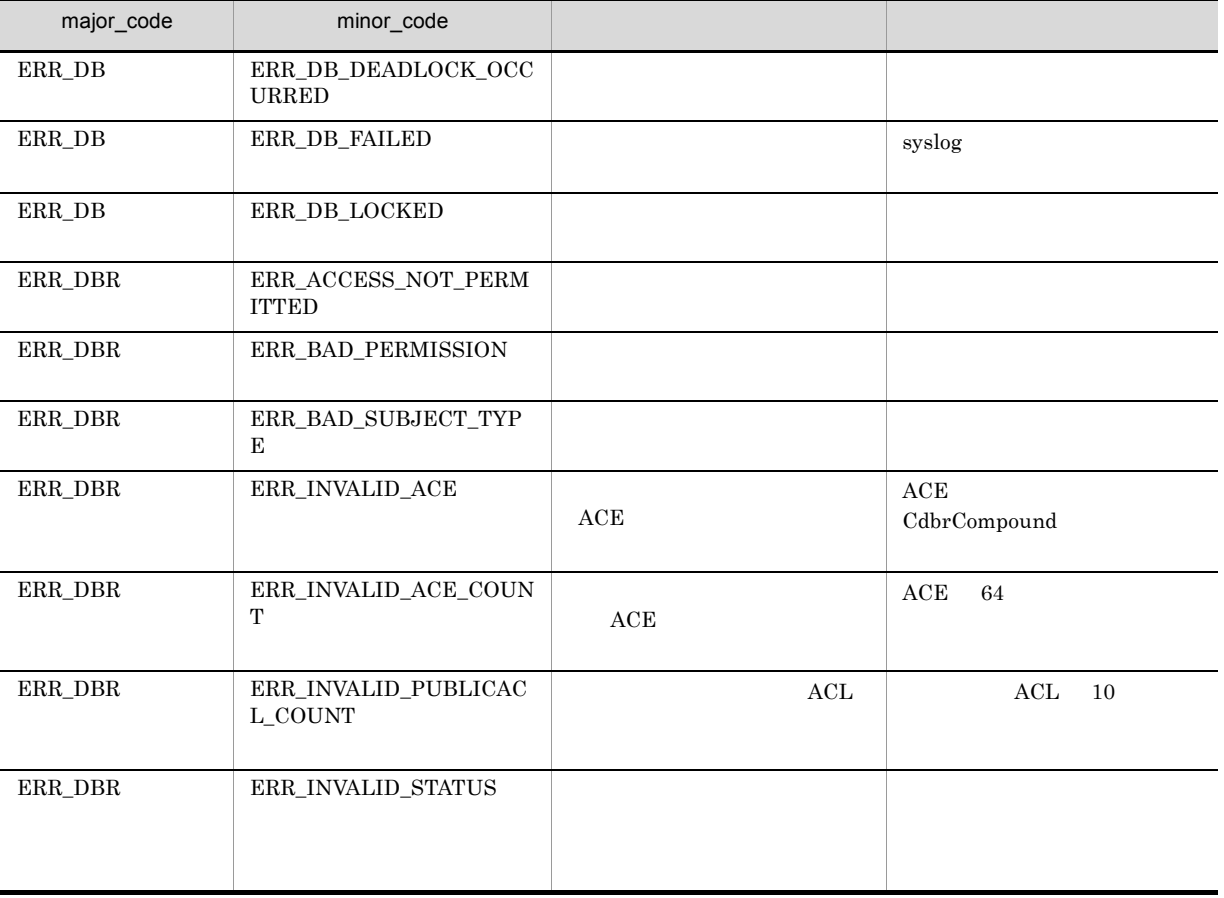

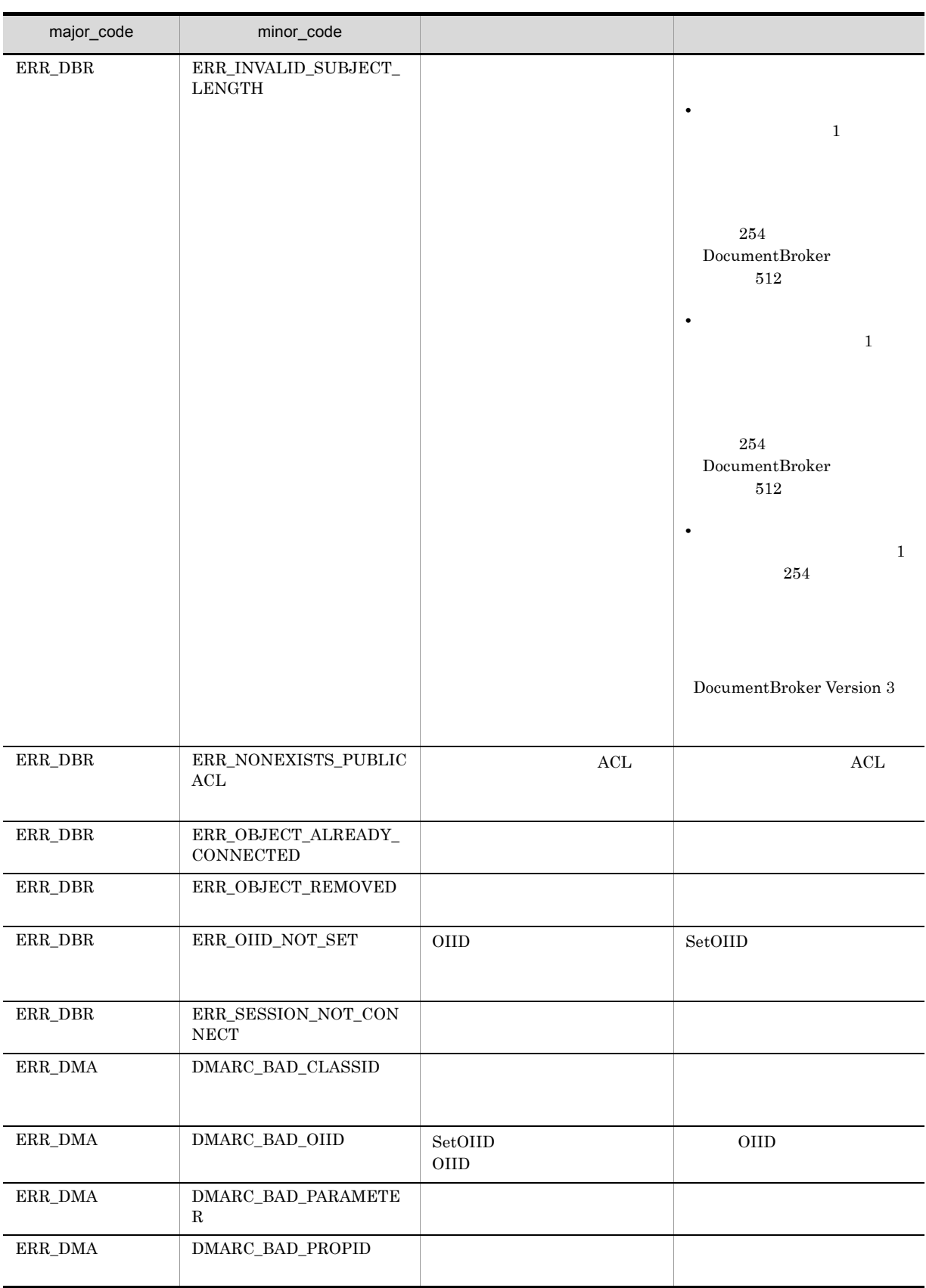

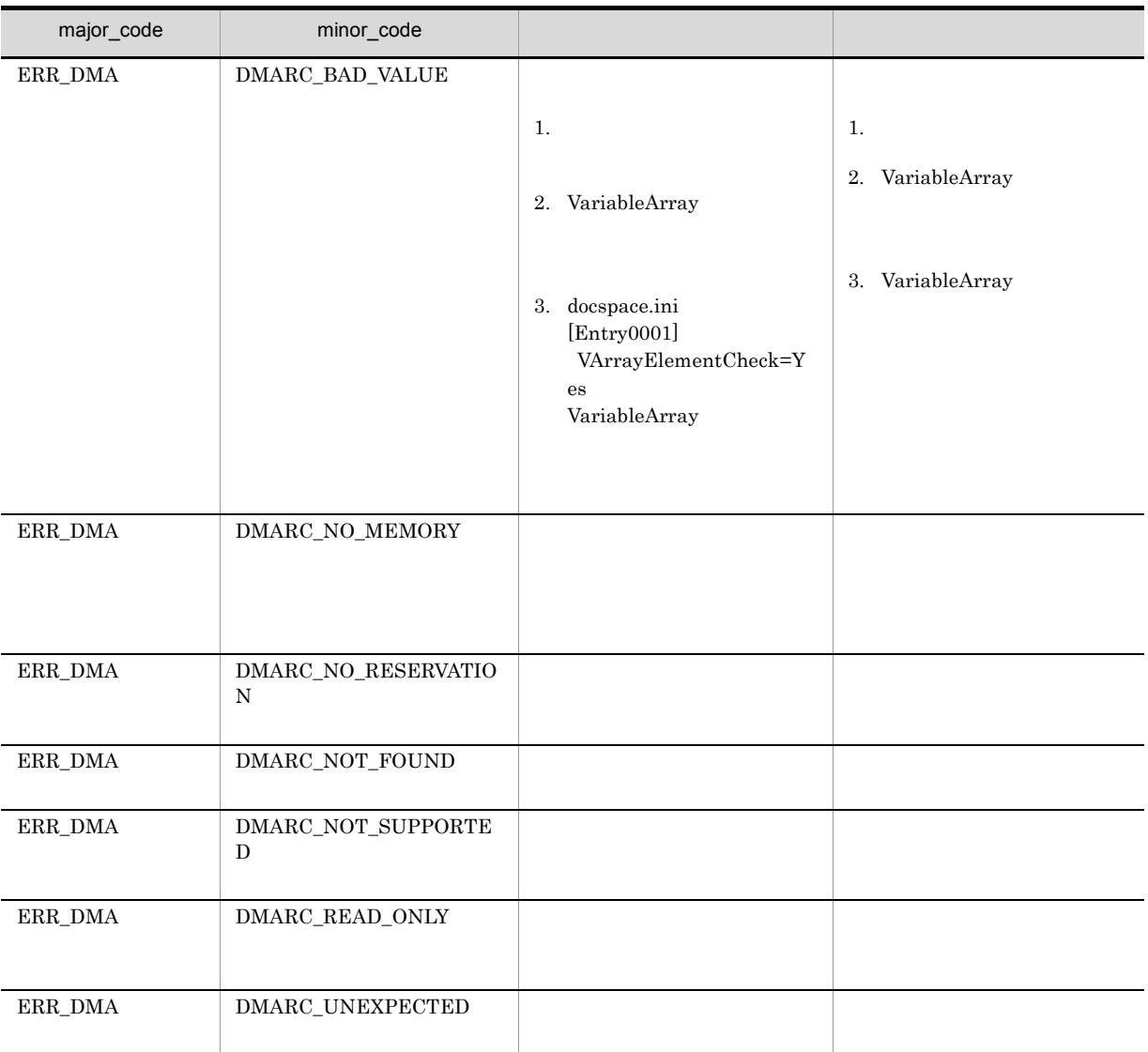

# CdbrVersionable::UnbindPublicACL

#### $\mathrm{ACL}$

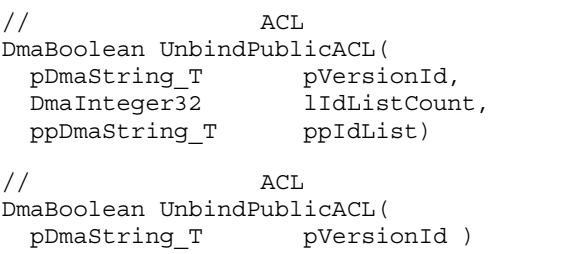

 $\rm{ACL}$ 

 $\rm{ACL}$  and  $\rm{ACL}$ 

 $\rm{ACL}$  oiid  $\rm{OCL}$ OIID **COVID** 

pVersionId

 $\mathop{\rm NULL}$ 

lIdListCount

 $\nu$  ACL 0 ppIdList

ACL OIID

 $\mbox{NULL}$ 

 $\textup{DMA\_TRUE}$ 

 $\rm DMA\_FALSE$ 

490

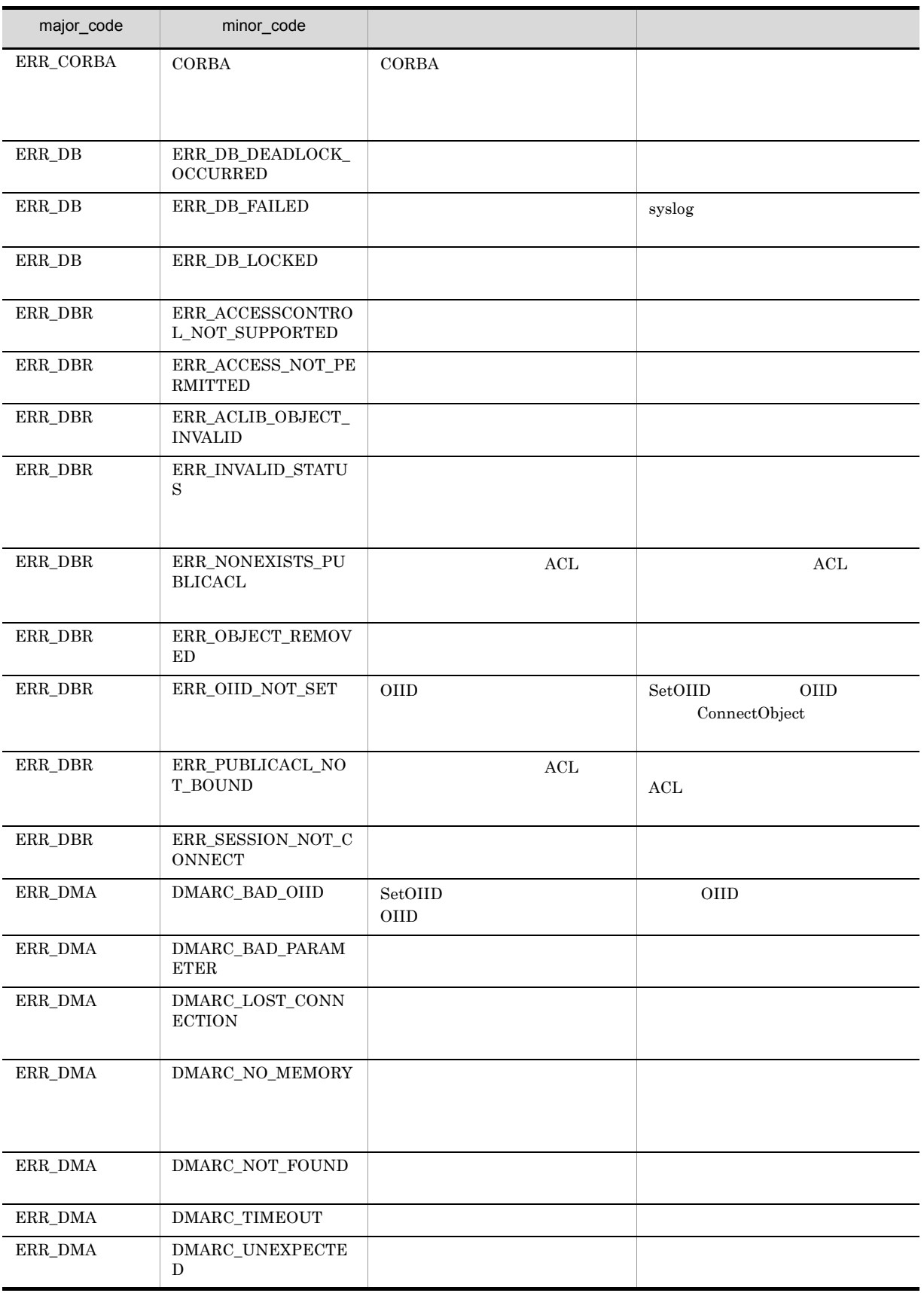

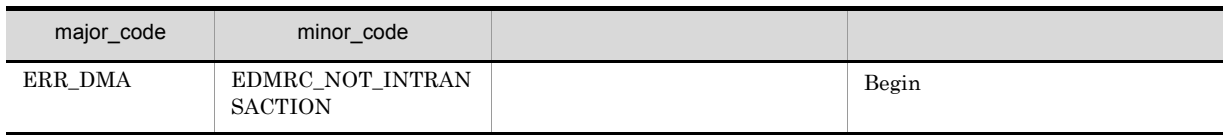

# CdbrVersionable::VersionCheckIn

DmaBoolean VersionCheckIn ()

DMA Reservation  $\alpha$ dmaClass\_Versionable **OF** VersionSeries

## ERR\_FILE\_REFERENCE\_CURRENT\_CONTENT\_NOTFOUND  $CdbrSession::SetReferencePath$ ERR\_TARGETCONTENTPATH\_NOT\_SET

DMA\_TRUE

DMA\_FALSE

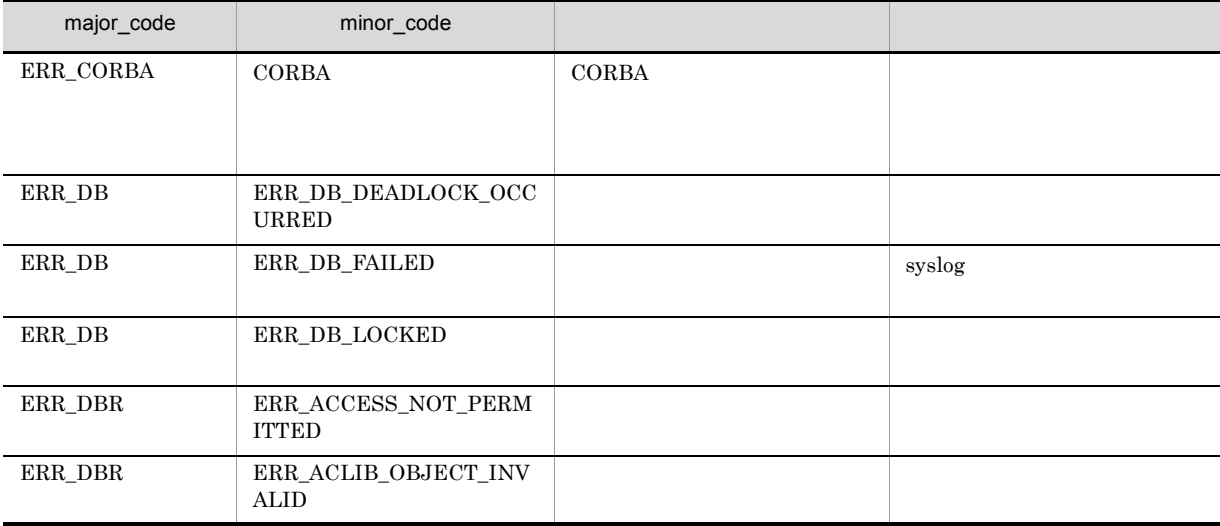

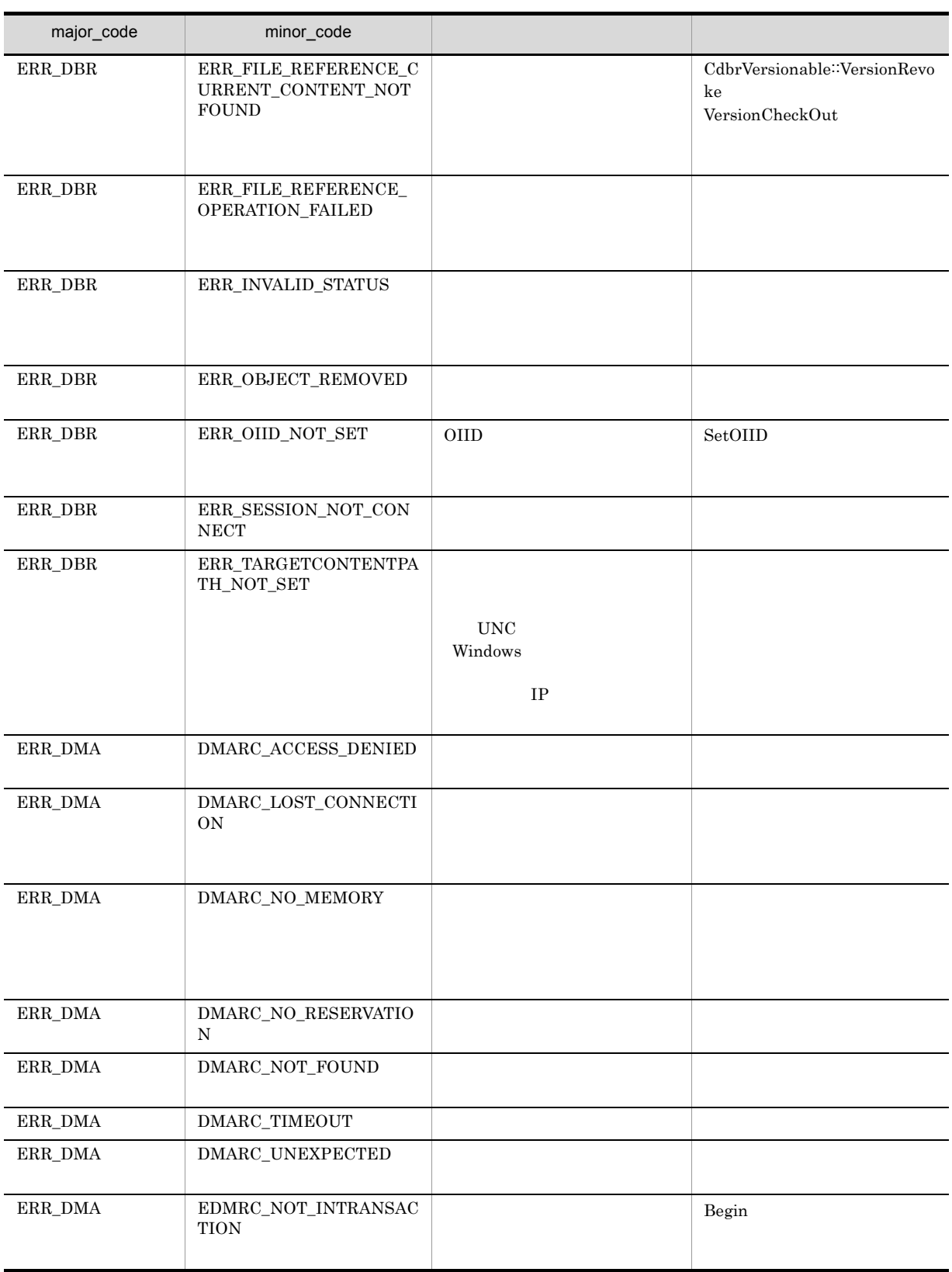

# CdbrVersionable::VersionCheckOut

DmaBoolean VersionCheckOut( ppDmaString\_T ppReservedVerId)

Reservation dmaClass\_Versionable Reservation

 $\rm{DMA}$ 

VersionSeries

CdbrVersionable:∶VersionRevoke

## ERR\_FILE\_REFERENCE\_CURRENT\_CONTENT\_NOTFOUND  $\textbf{CdbrSession::SetReferencePath}$

ERR\_TARGETCONTENTPATH\_NOT\_SET

major\_code ERR\_DB

CdbrVersionable::VersionRevoke

CdbrSession<sup>::</sup>Rollback

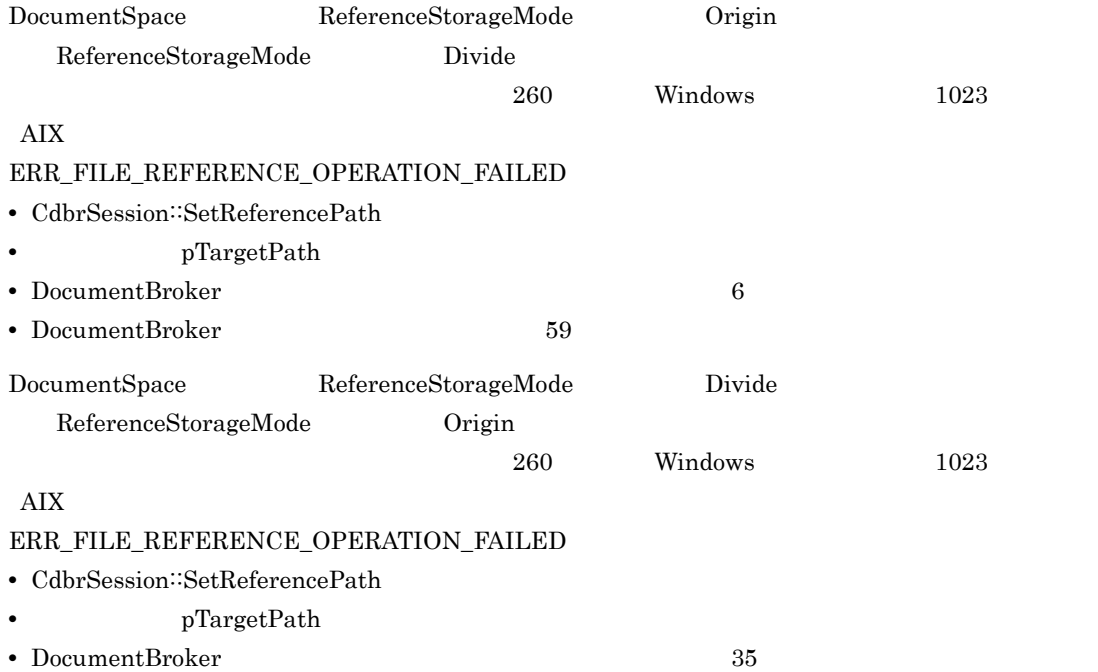

• pEntry

#### ppReservedVerId

dbrDelete スタックインを使用しています。この値はチェックイン後に割り当り当り当り当り当たちに関することに関することができます。この値は半くなった。この値は半くなった。この値は半くなったと思

# $\begin{minipage}{.4\linewidth} \begin{tabular}{l} \bf{DMA\_TRUE} \end{tabular} \end{minipage}$

 $\rm DMA\_FALSE$ 

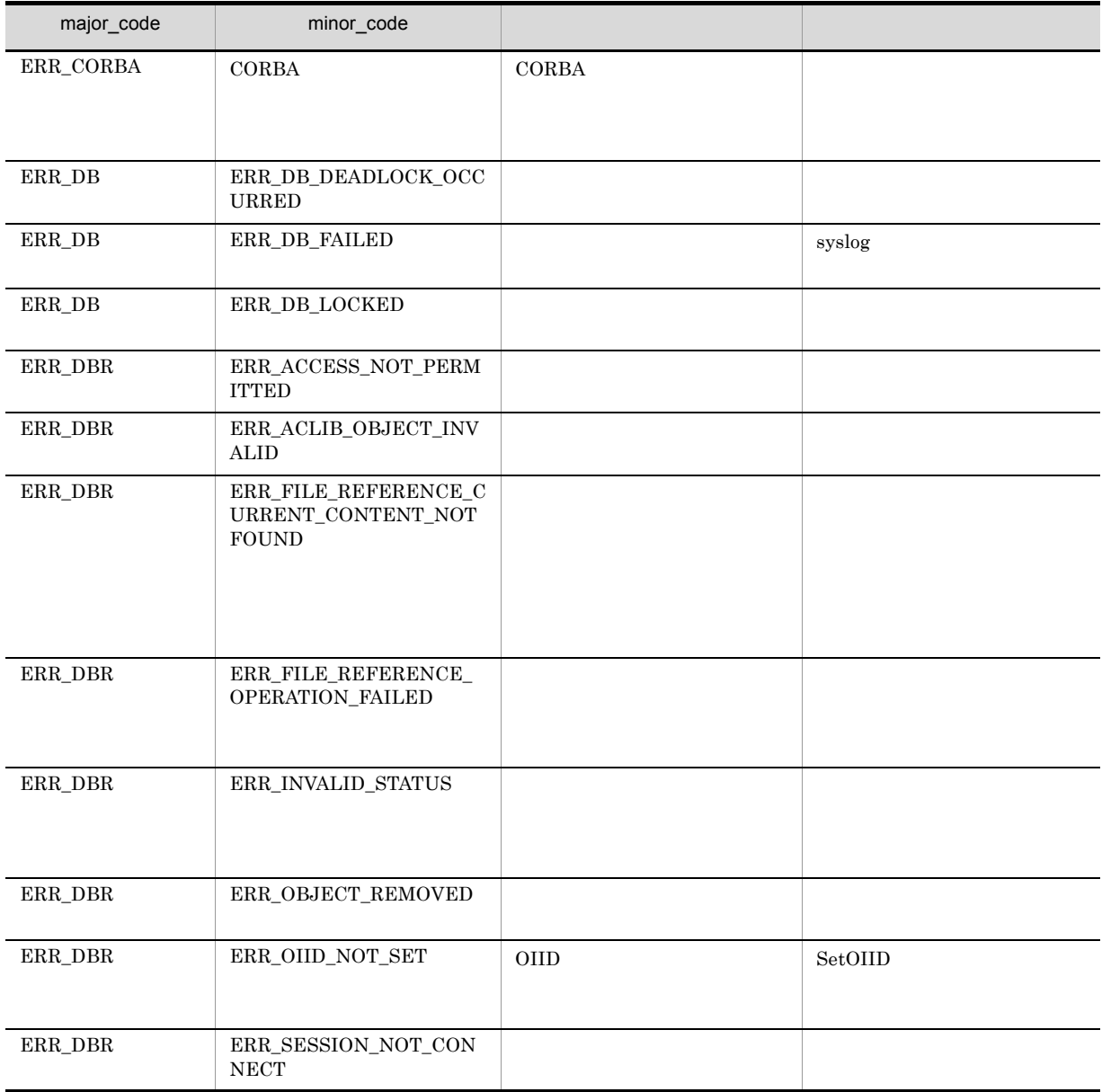

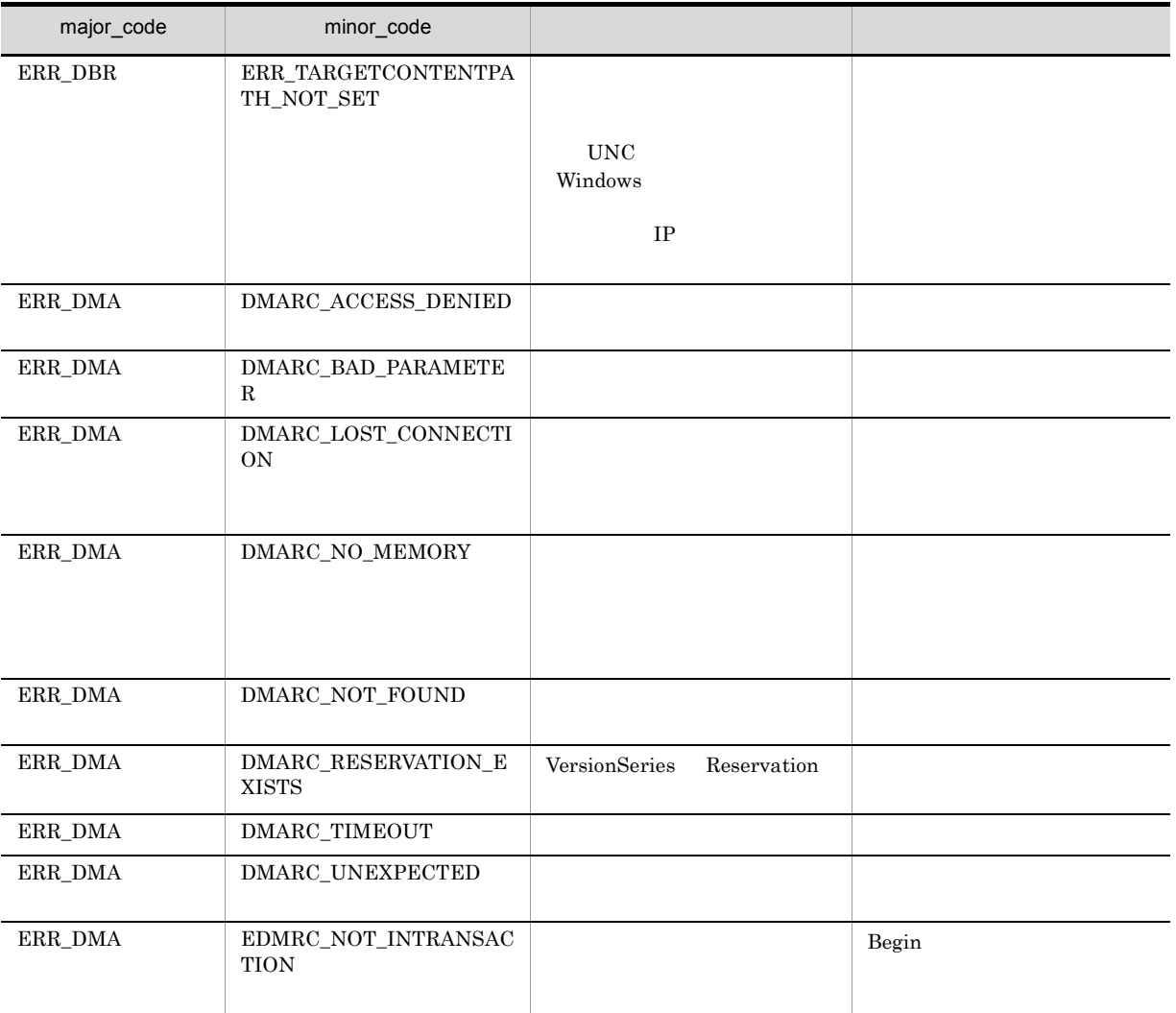

# CdbrVersionable::VersionRevoke

DmaBoolean VersionRevoke()

DMA Reservation  $\alpha$ dmaClass\_Versionable

Reservation

# ERR\_FILE\_REFERENCE\_CURRENT\_CONTENT\_NOTFOUND  $\textsc{CdbrSession}::\textsc{SetReferencePath}$

ERR\_TARGETCONTENTPATH\_NOT\_SET

DMA\_TRUE

DMA\_FALSE

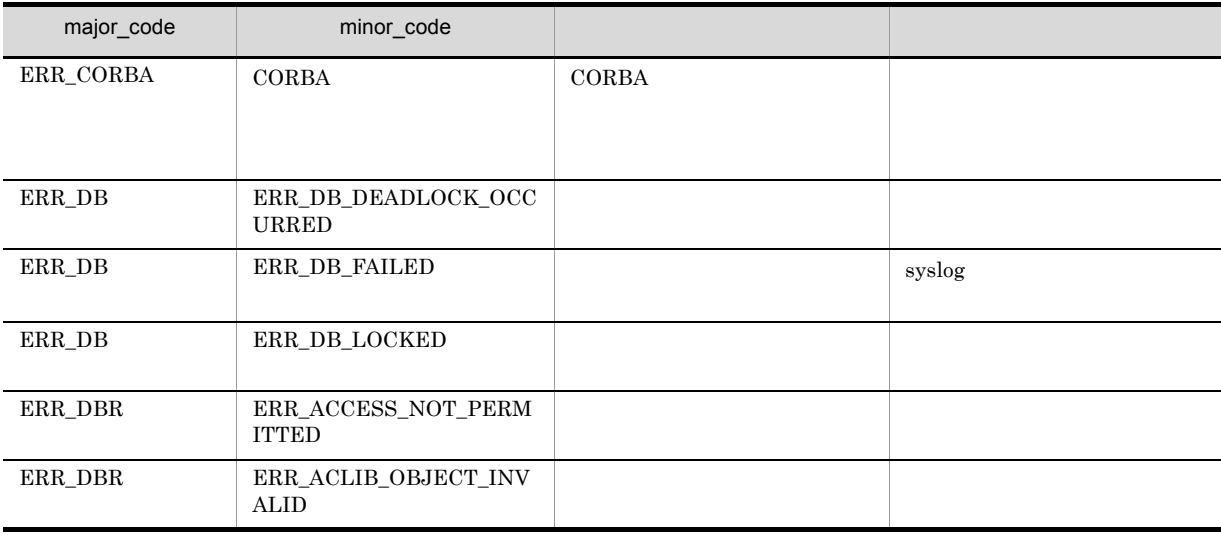

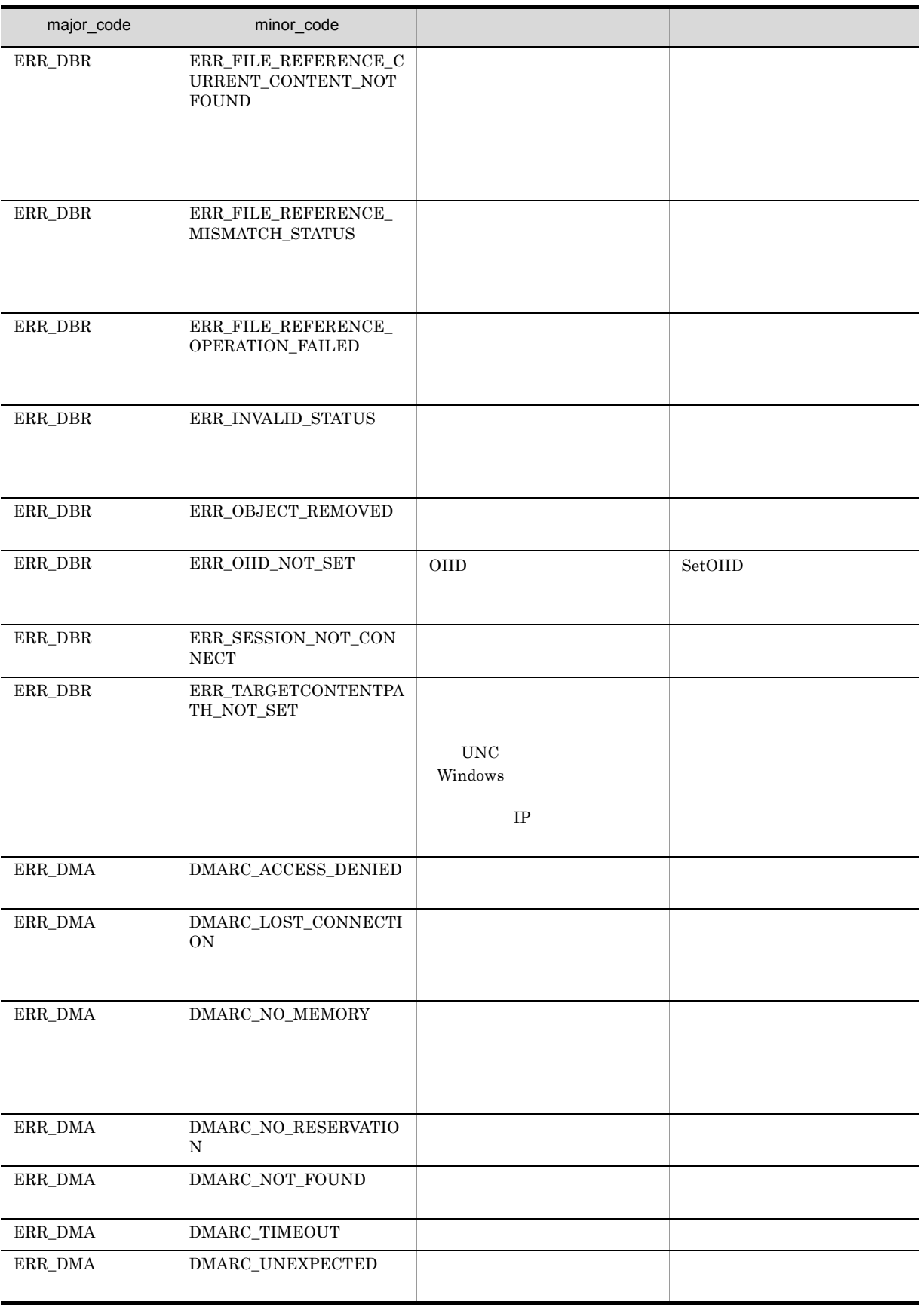

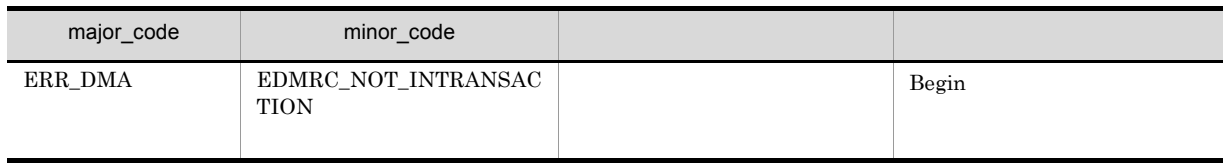

# 16CdbrVersionableDocument

## DocumentBroker

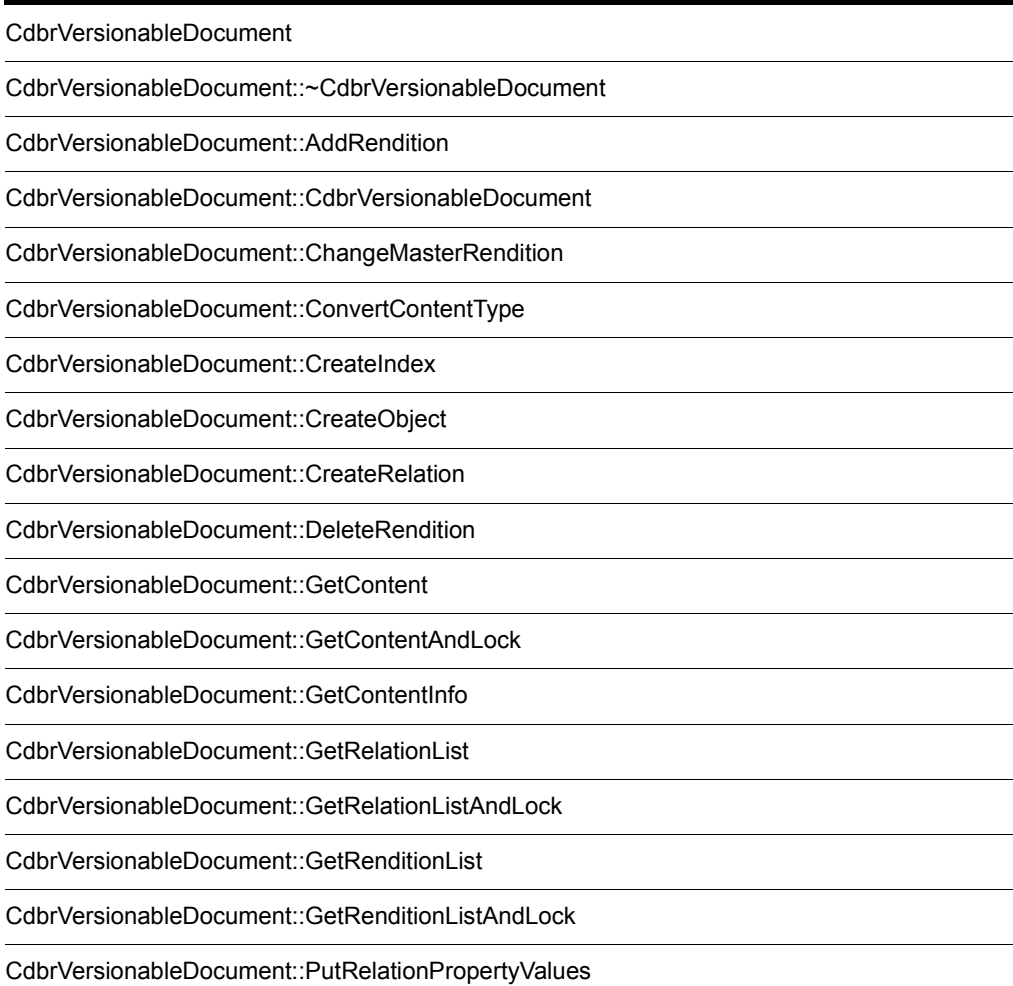

CdbrVersionableDocument::PutRenditionPropertyValues

CdbrVersionableDocument::RemoveIndex

CdbrVersionableDocument::RemoveRelation

CdbrVersionableDocument::UpdateContent

CdbrVersionableDocument::UpdateContentAndRenditionType

# CdbrVersionableDocument

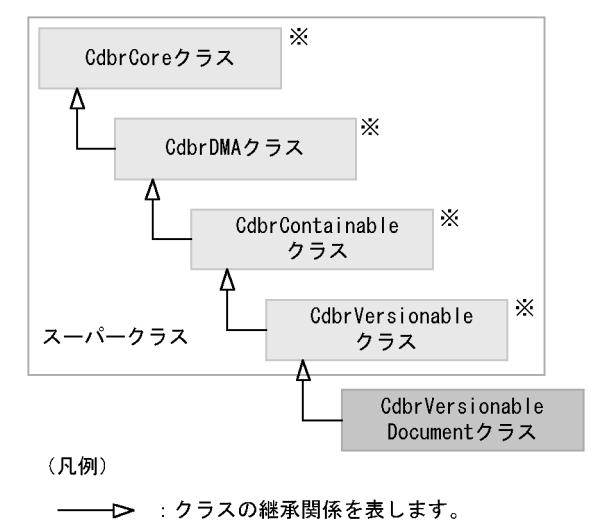

注※ そのクラスの単独のインスタンスを生成しない、抽象クラスです。

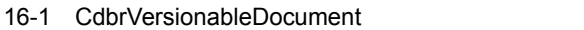

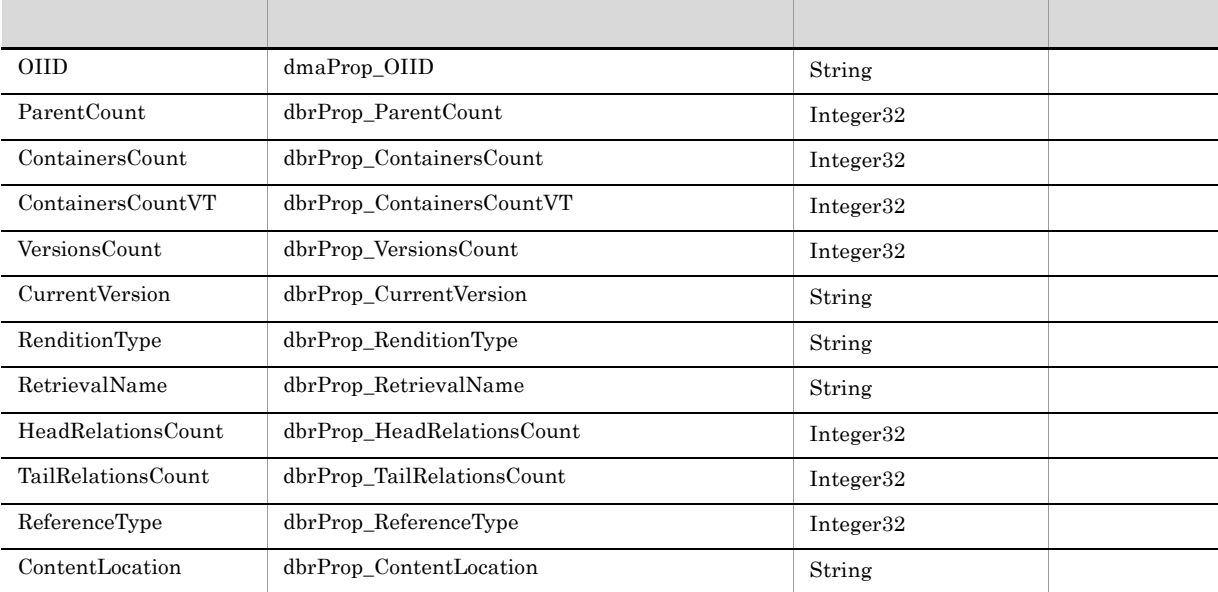

#### 16-2 CdbrVersionableDocument

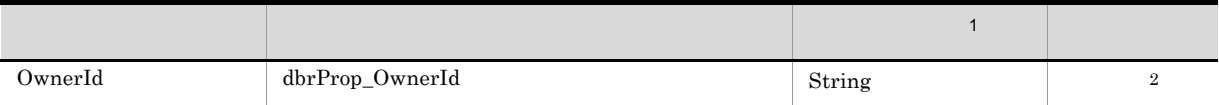

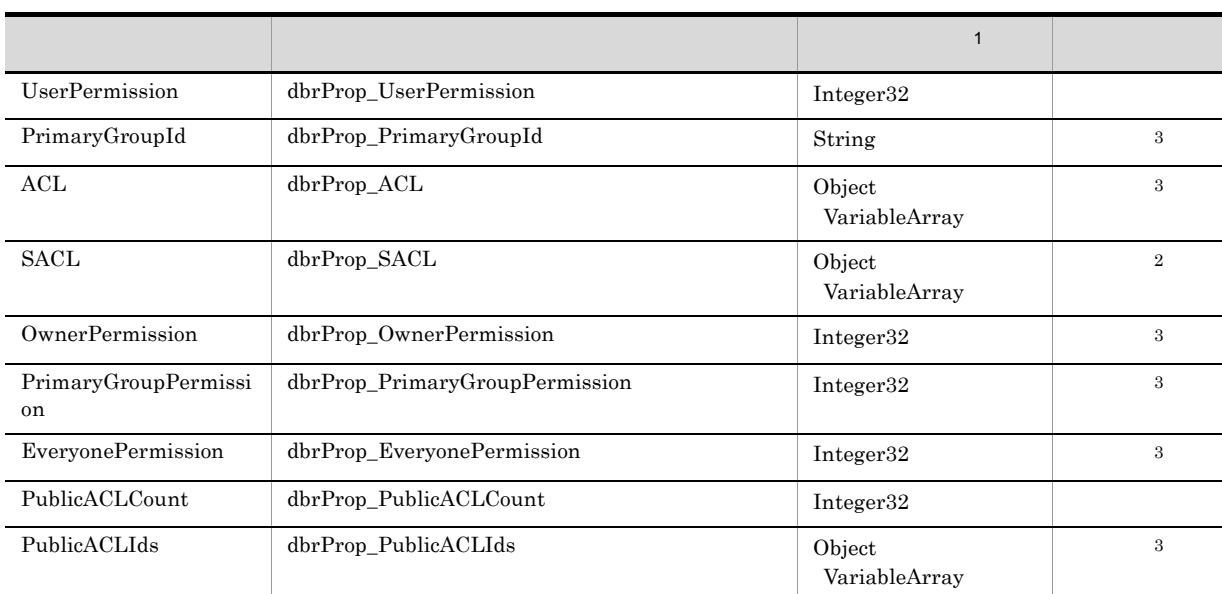

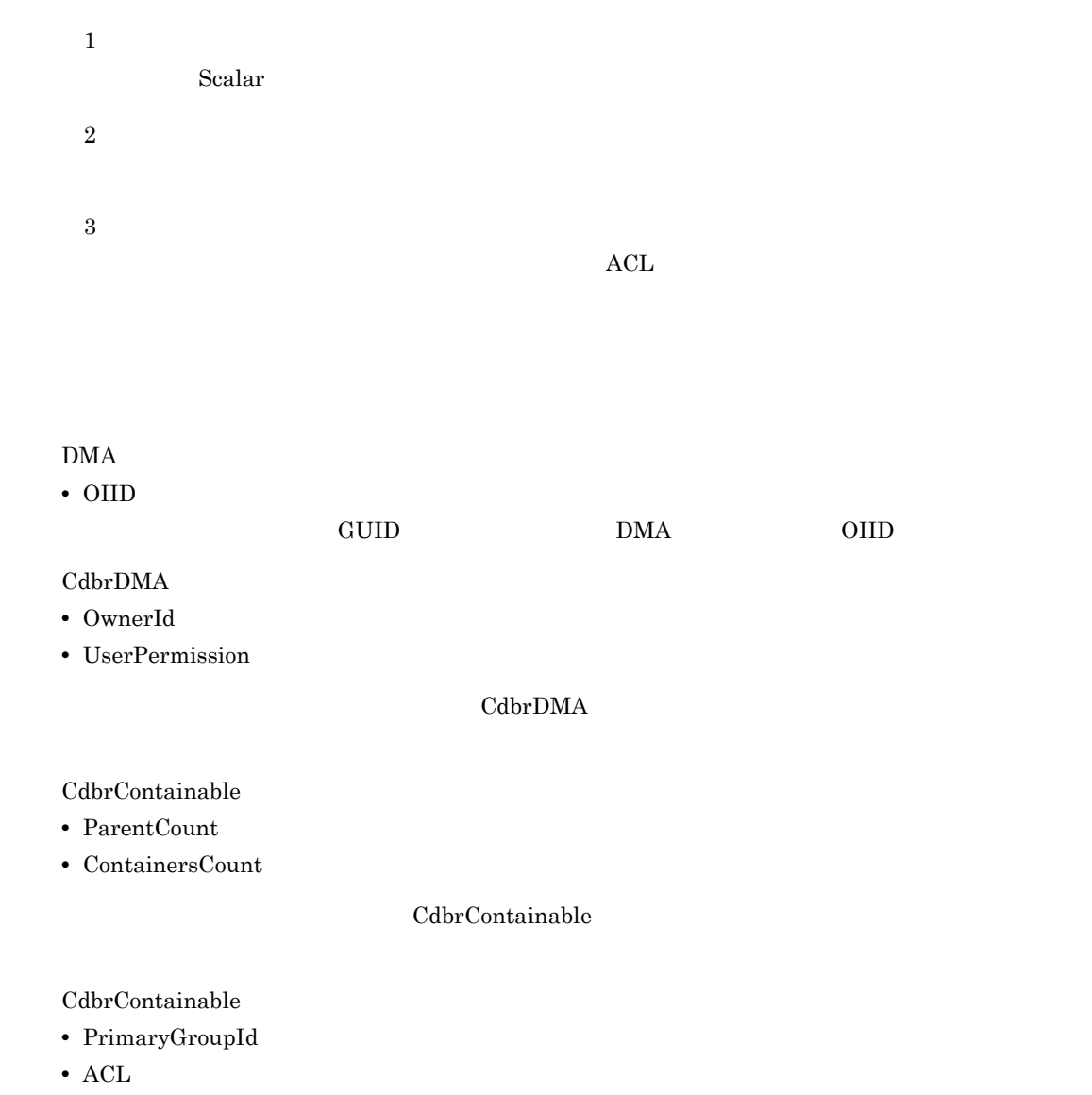

**•** SACL

- **•** OwnerPermission
- **•** PrimaryGroupPermission
- **•** EveryonePermission
- **•** PublicACLCount
- **•** PublicACLIds

#### CdbrContainable

#### CdbrVersionable

- **•** VersionsCount
- **•** CurrentVersion
- **•** ContainersCountVT

#### CdbrVersionable

CdbrVersionableDocument

**•** RenditionType

RenditionType

**•** RetrievalName

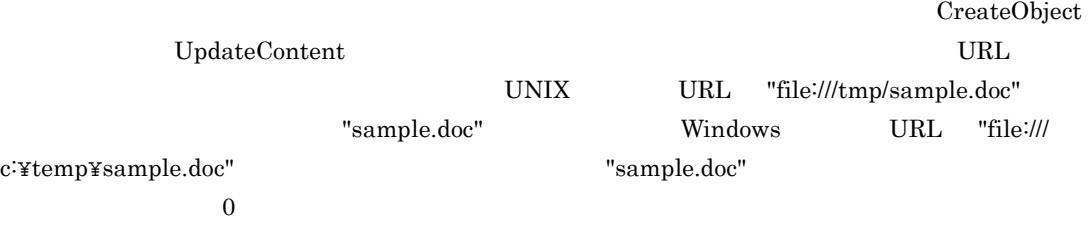

- **•** HeadRelationsCount
- **•** TailRelationsCount

CdbrVersionableDocument DMA admaClass\_ConfigurationHistory dmaClass\_DocVersion dmaClass\_Ass\_configurationHistory dmaClass\_DocVersion  $\rm{DMA}$ B DMA

## CdbrCore

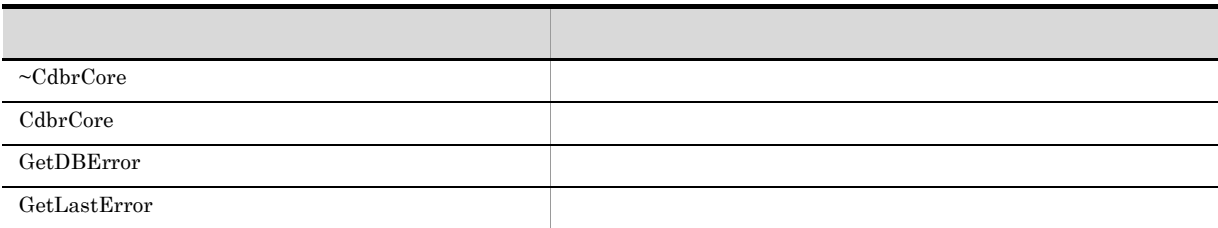

#### 6. CdbrCore

## CdbrDMA

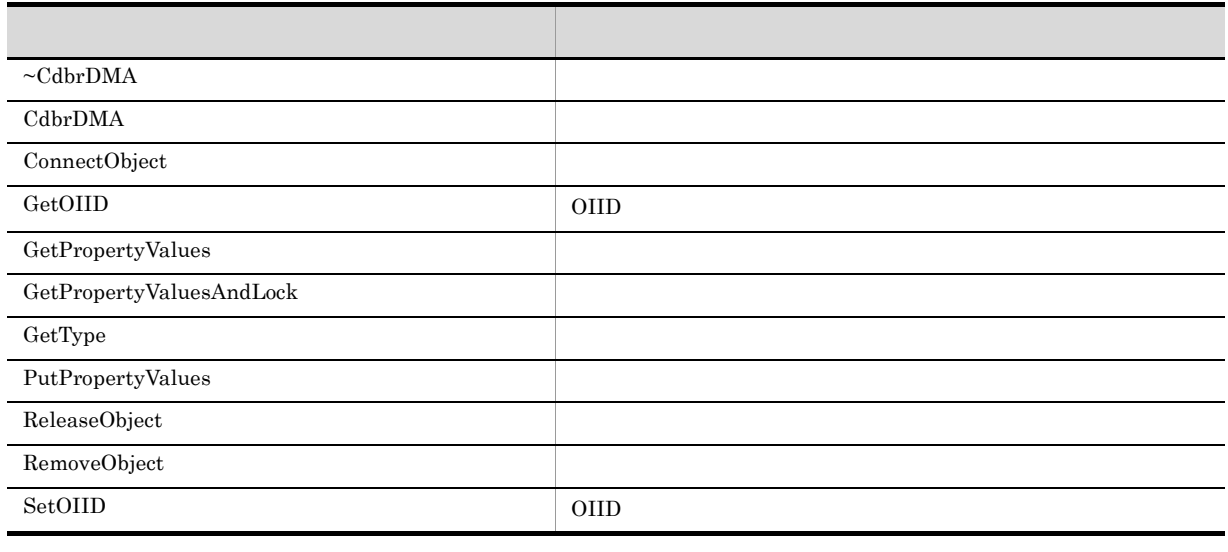

#### 7. CdbrDMA OIID

## $CdbrContainable$

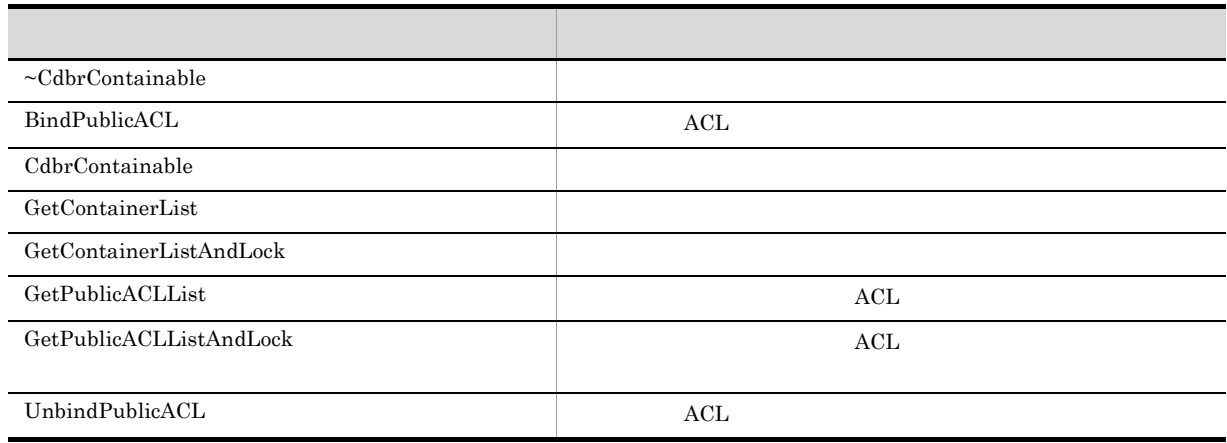

#### 5. CdbrContainable

#### $\begin{array}{l} \mathrm{CdbrVersional} \end{array}$

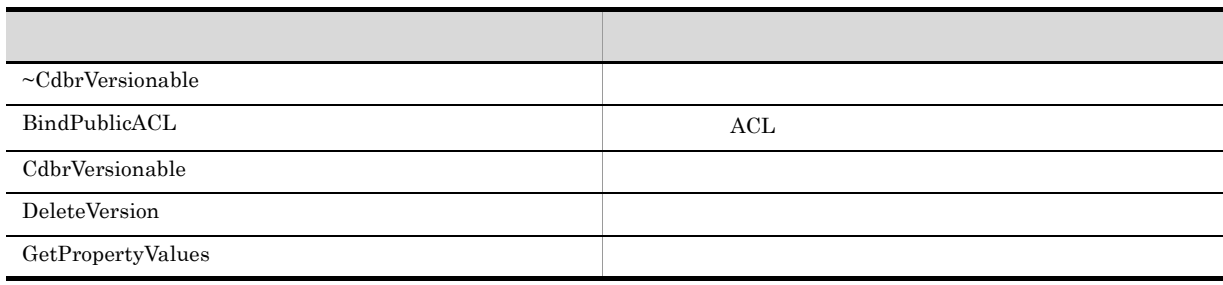

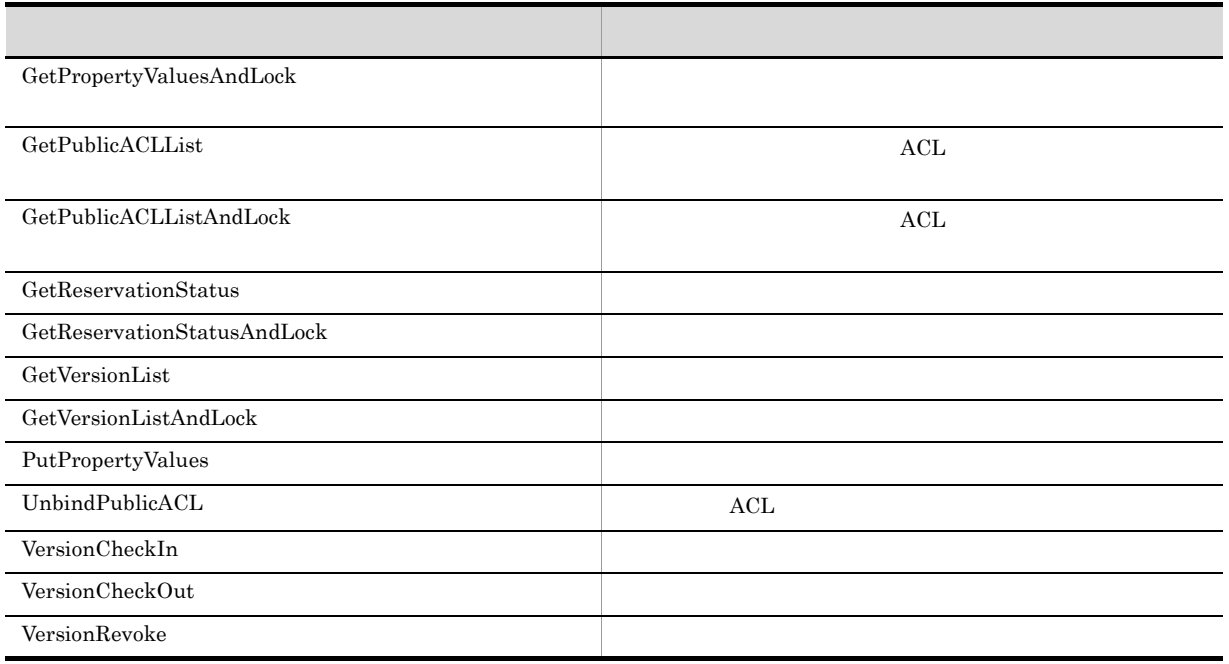

#### 15. CdbrVersionable

#### CdbrVersionableDocument

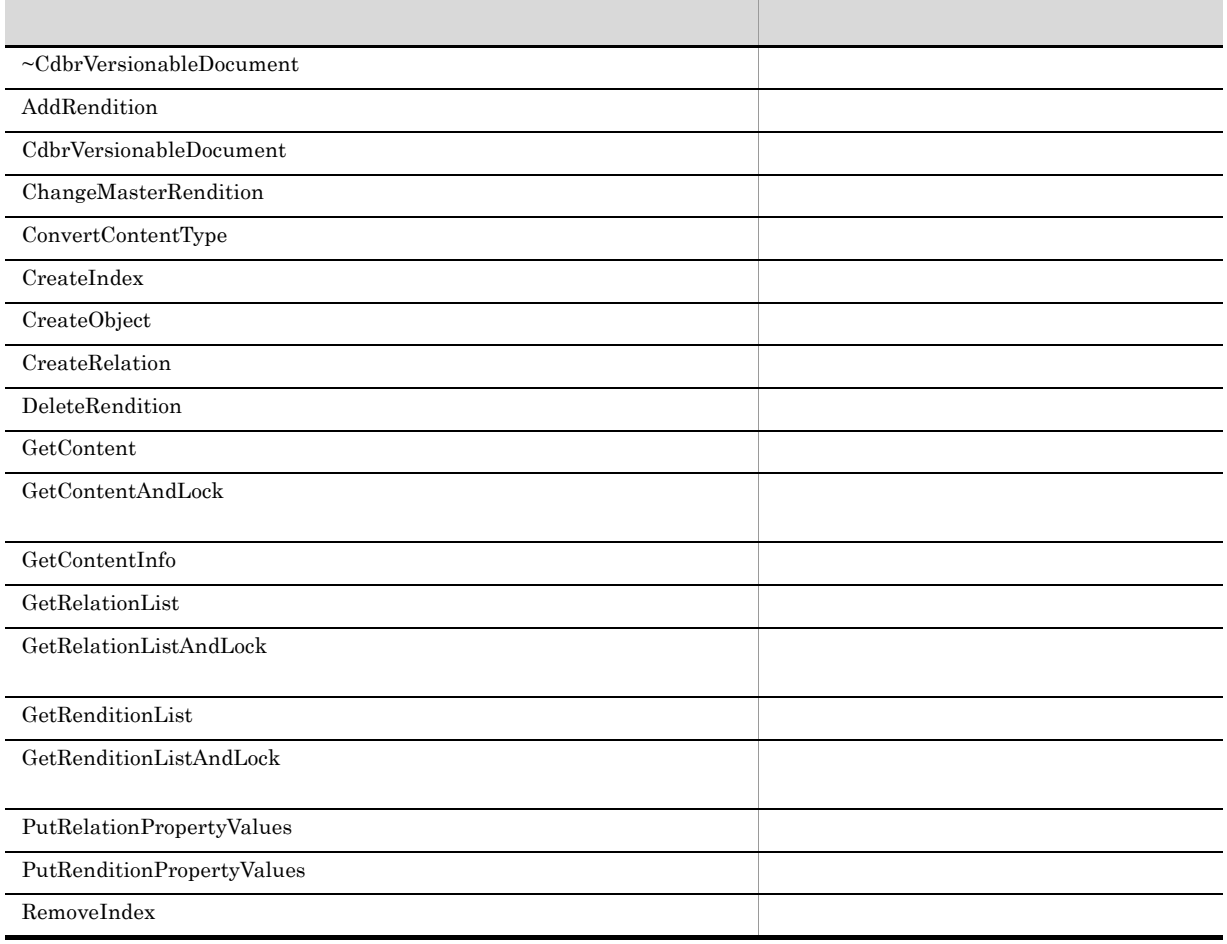

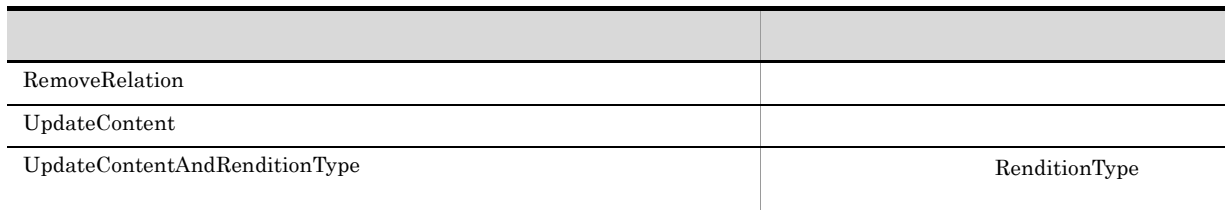

CdbrVersionableDocument

# CdbrVersionableDocument::~CdbrVersionableDocument

virtual ~CdbrVersionableDocument()

CdbrVersionableDocument

# CdbrVersionableDocument::AddRendition

```
// シングルファイル文書であるコンテントを
\frac{1}{2}DmaBoolean AddRendition(<br>pDmaString T pVersionId,
 pDmaString_T pVersionId<br>pDmaString_T pFilePath,
 pDmaString_T<br>pDmaString_T
                    pRenditionType,<br>pPropList )
  SDBR_PROPI\bar{I}ST*// シングルファイル文書であるコンテントを
\frac{1}{2}DmaBoolean AddRendition(
 pDmaString_T pVersionId,<br>pDmaString T pFilePath,
 pDmaString_T<br>pDmaString_T
                     pRenditionType,
 SDBR_PROPLIST*
 SDBR_PROPLIST* pPropList, 1<br>DmaInteger32 lConvertType)
\frac{1}{2}DmaBoolean AddRendition(
 pDmaString T pVersionId,
 SDBR_REFERENCE_PATHINFO& ReferencePath,<br>pDmaString_T pRenditionType
                         pRenditionType,<br>pPropList)
 SDBR PROPLIST*
// File Link
DmaBoolean AddRendition(
 pDmaString_T pVersionId,<br>SDBR FILELINK PATHINFO& FileLinkPath,
  SDBR_FILELINK_PATHINFO&<br>pDmaString_T
                        pRenditionType,<br>pPropList)
  SDBR PROPLIST*
//struct SDBR_PROP {
 DmaId PropId; //<br>DmaInteger32 1Type; //
 DmaInteger32 lType;<br>DmaInteger32 lCardinality;
 DmaInteger32 lCardinality; //DmaInteger32 lCount; //
 union { // プロパティの値
   pDmaBoolean pbBoolean; // Boolean
   pDmaInteger32 plInteger32; // Integer32
   pDmaId pId; // ID
   pDmapv ppObject; // Object
   ppDmaString T ppString; // String
  } uniValue;
};
//struct SDBR_PROPLIST {
   DmaInteger32 lCount;
   SDBR PROP* pItem;
};
\frac{1}{2}struct SDBR_REFERENCE_PATHINFO {
 DmaInteger32 lContentOperateMode; //
  pDmaString_T pEntry; \frac{1}{2} //
  pDmaString_T pTargetPath; \frac{1}{2}pDmaString_T pDeleteRootPath; //
};
```
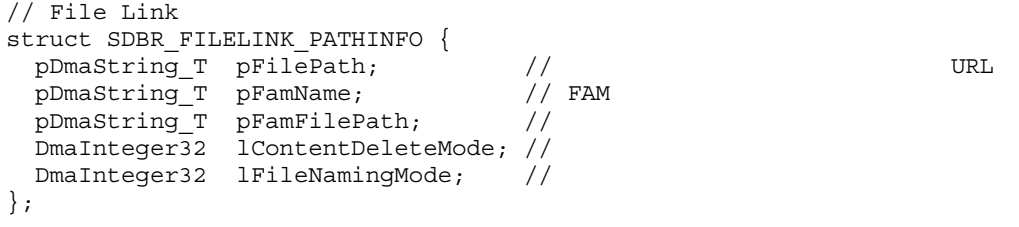

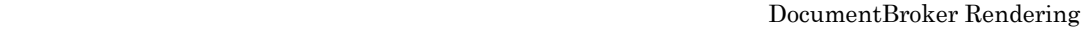

Option

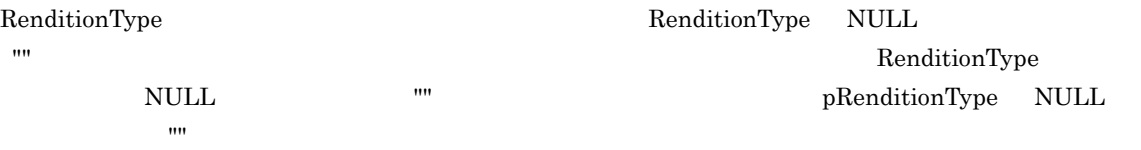

 ${\large\bf SDBR\_REFERENCE\_PATHINFO}$ 

 $\textbf{CdbrSession::SetReferencePath}$ 

## $\label{eq:ERR_TARGETCONTENTPATH_NOT_SET} \begin{tabular}{l} \multicolumn{2}{c}{\textbf{ERR\_TARGETCONTENTPATH\_NOT_SET}}\\ \multicolumn{2}{c}{\textbf{ERT}}\\ \multicolumn{2}{c}{\textbf{RRT\_TARGETCONTENTPATH\_NOT_SET}}\\ \multicolumn{2}{c}{\textbf{BERT}}\\ \multicolumn{2}{c}{\textbf{RRT\_TARGETCONTEMTPATH\_NOT_SET}}\\ \multicolumn{2}{c}{\textbf{RRT\_TARGETCONTEMTPATH\_NOT_SET}}\\ \multicolumn{2}{c}{\textbf{RRT\_TARGETCONTEMTPATH\_NOT_SET}}\\ \multicolumn{2}{c}{\textbf{RRT\_TARGETCON$

File Link

## SDBR\_FILELINK\_PATHINFO

HiRDB File Link

## File Link  $\text{ERR\_FILELINK\_FAILED}$

HiRDB File Link

HiRDB File Link

pVersionId

CdbrVersionable::VersionCheckOut NULL

 $\textsc{CdbrVersionable::GetVersionList} \hspace*{1.5in} \textsc{CdbrVersionable::GetVersionListAndLock}$ 

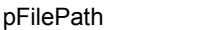

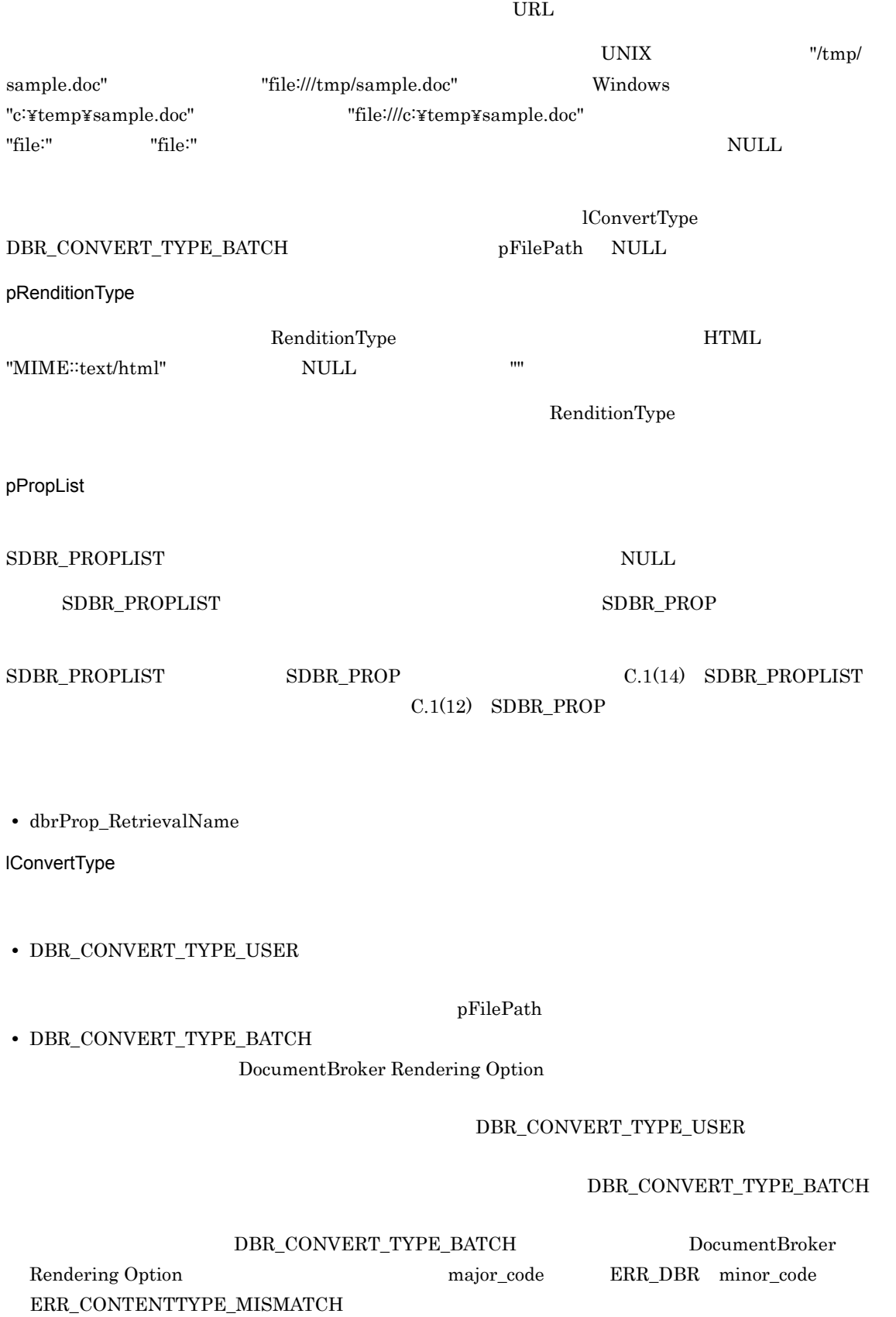

SDBR\_REFERENCE\_PATHINFO

ReferencePath

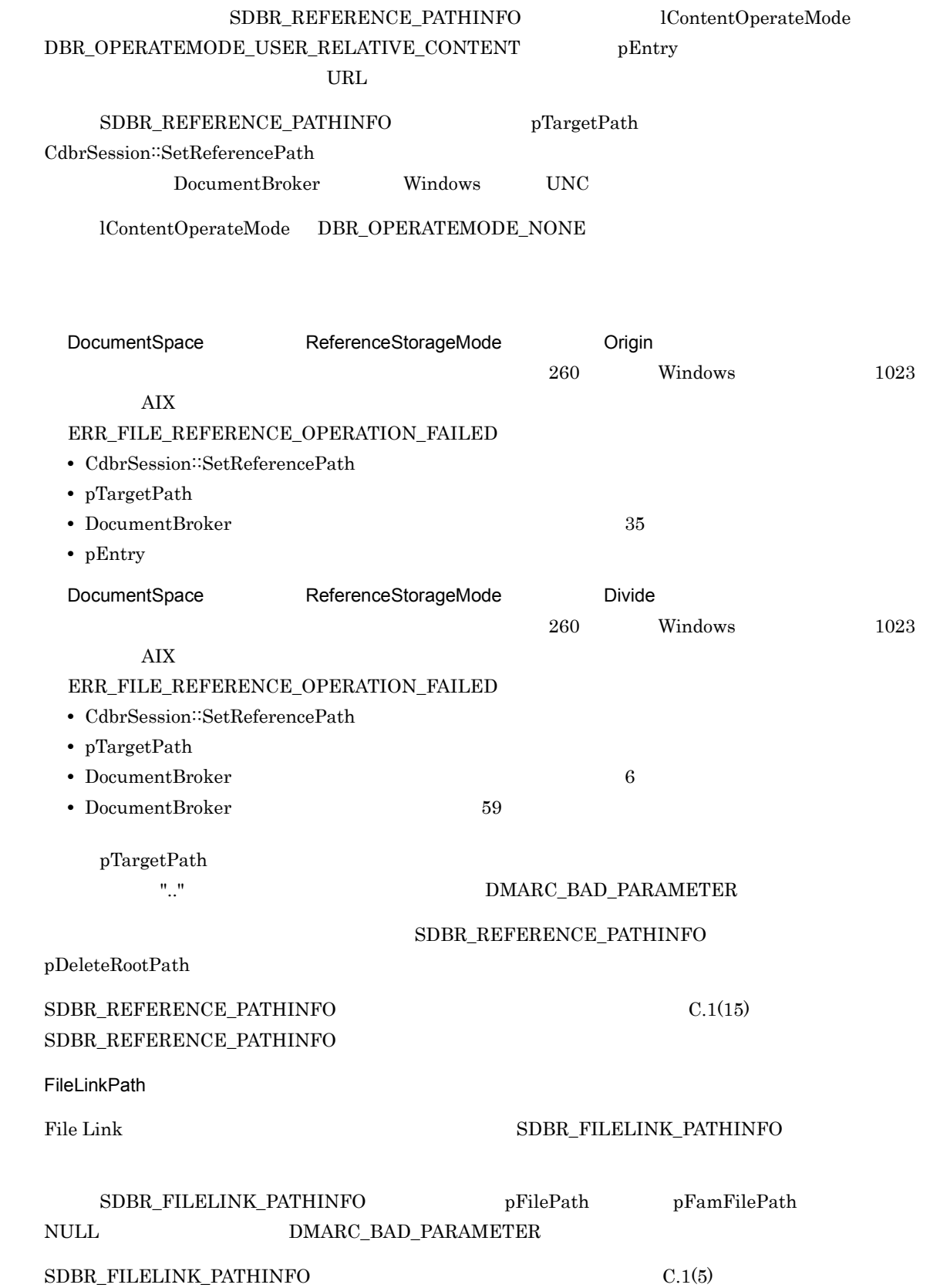

 ${\large \bf SDBR\_FILELINK\_PATHINFO} \hspace{1cm} {\large \bf File Link}$ 

 $\rm DMA\_TRUE$ 

DMA\_FALSE

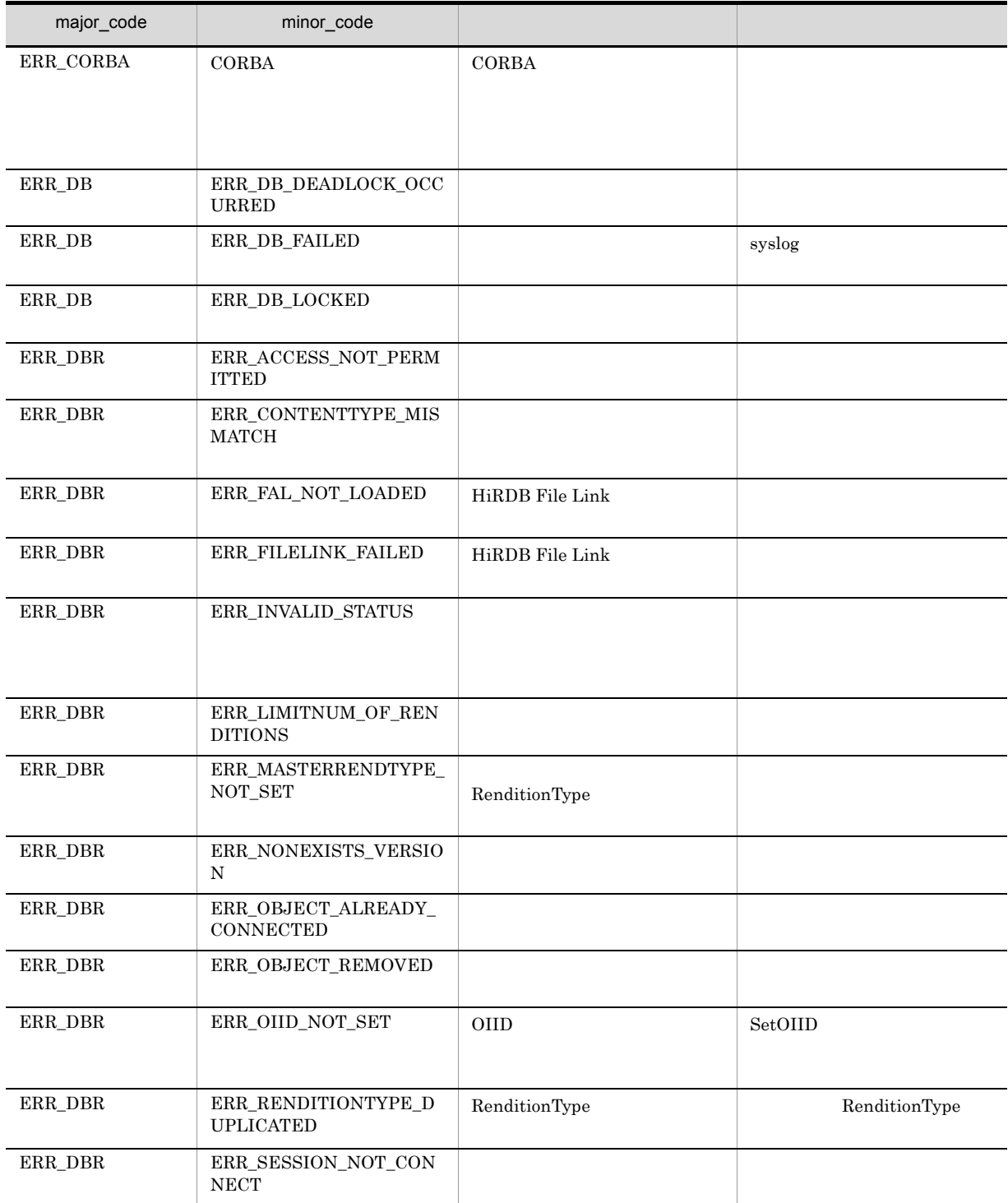

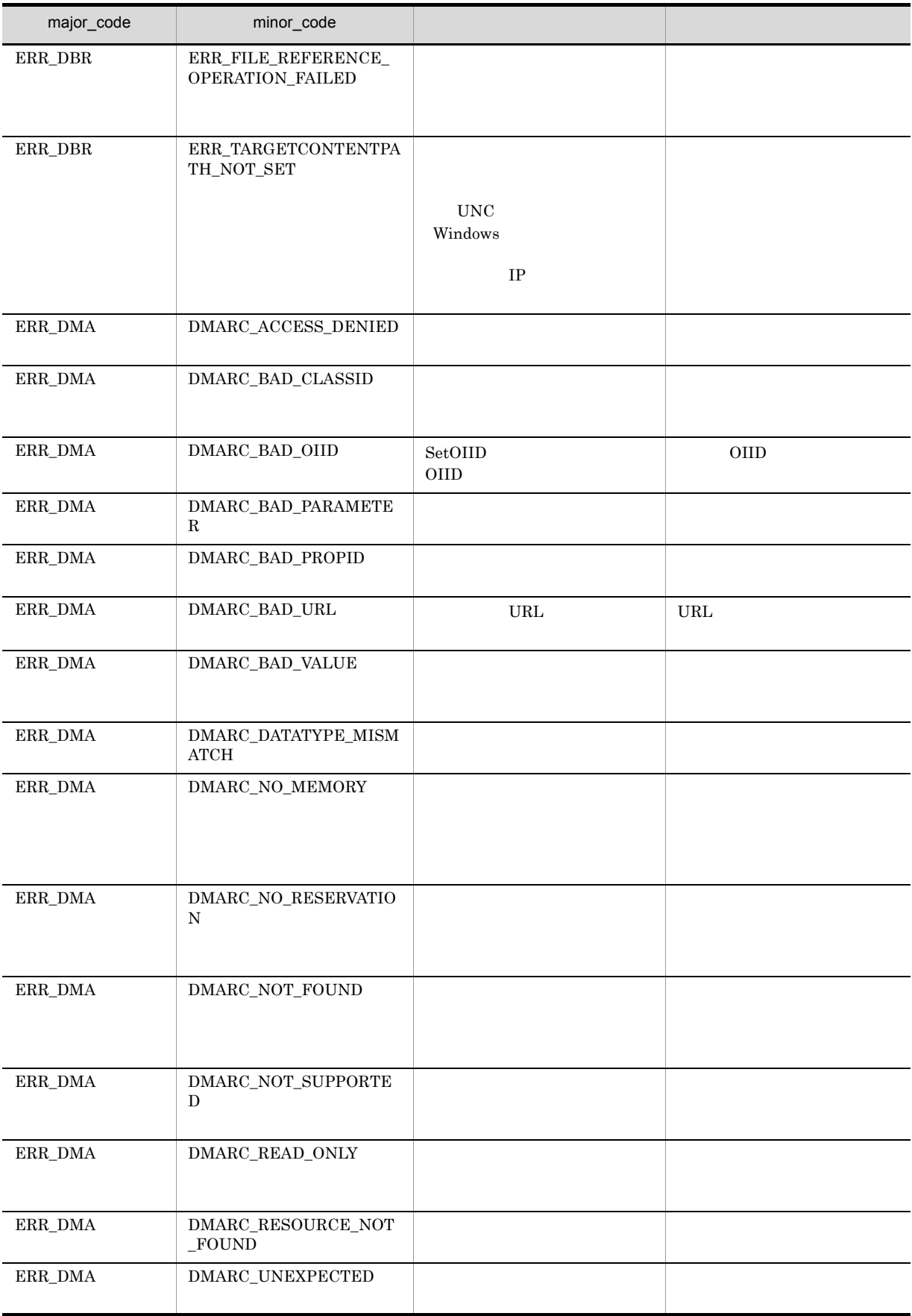

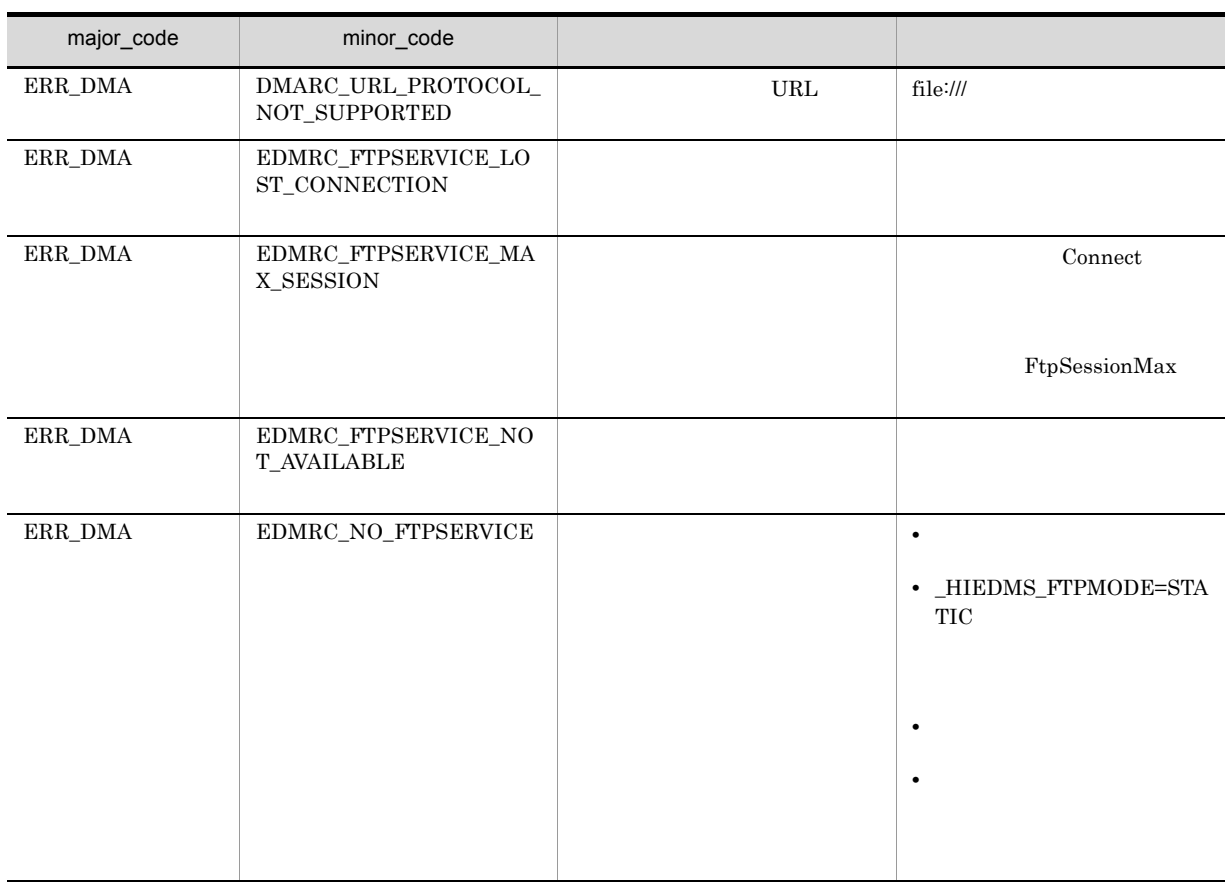
# CdbrVersionableDocument::CdbrVersionableDocument

CdbrVersionableDocument()

CdbrVersionableDocument

# CdbrVersionableDocument::ChangeMasterRendition

```
DmaBoolean ChangeMasterRendition(pDmaString_T pVersionId pDmaString_T pRendition
   pDmaString_T pVersionId,
   pDmaString T pRenditionType )
```
RenditionStatus

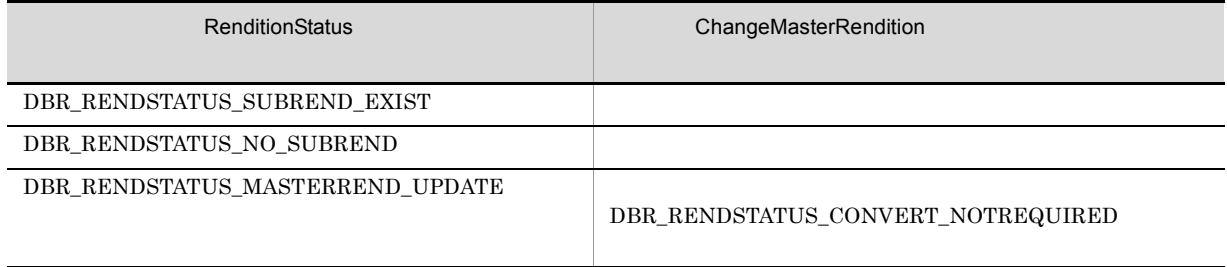

pVersionId

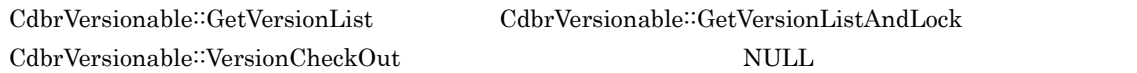

pRenditionType

RenditionType

RenditionType

DMA\_TRUE

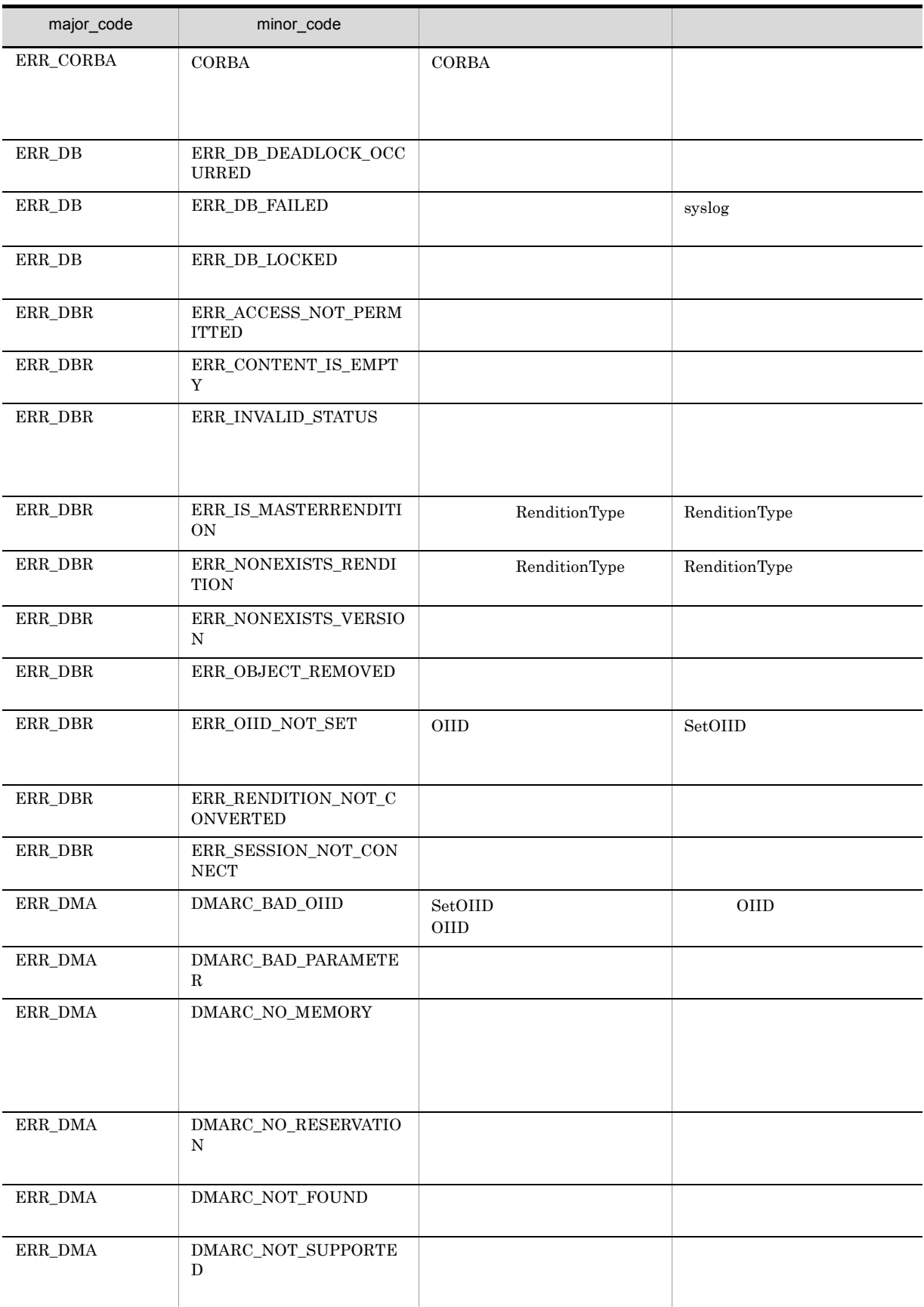

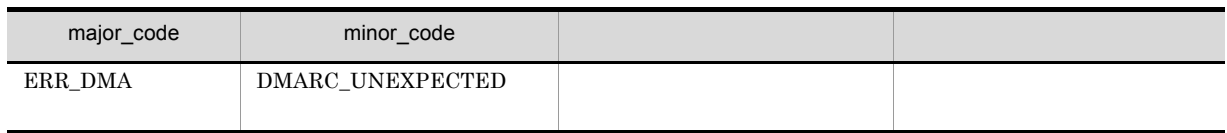

# CdbrVersionableDocument::ConvertContentType

```
// リファレンスファイル文書に変換する場合
DmaBoolean ConvertContentType(
 DmaInteger32 lExecuteMode,
 DmaInteger32 lSourceScope,<br>DmaBoolean lSourceScope,<br>bIsChangeMast
                                     bIsChangeMaster,<br>pVersionId,
 pDmaString_T<br>pDmaString_T
 pDmaString_T pRenditionType,
                                     1SourceContentType,
 SDBR_RENDITION_COMMENTINFO& CommentInfo,<br>SDBR_REFERENCE_PATHINFO& ReferencePath)
 SDBRREFERENCEPATHINEO&// シングルファイル文書に変換する場合
DmaBoolean ConvertContentType(
 DmaInteger32 lExecuteMode,
 DmaInteger32 lSourceScope,
 DmaBoolean bIsChangeMaster,<br>pDmaString T bIsChangeMaster,
 pDmaString_T<br>pDmaString T
 pDmaString_T pRenditionType,
                                     ISourceContentType,
 SDBR_RENDITION_COMMENTINFO& CommentInfo )
\frac{1}{2}struct SDBR RENDITION COMMENTINFO {
 DmaBoolean bIsInvestSourceComment; //
 DmaInteger32 lInvestMode; //<br>pDmaString T pRenditionComment; //
 pDmaString_T pRenditionComment;
};
\frac{1}{2}struct SDBR_REFERENCE_PATHINFO {
 DmaInteger32 lContentOperateMode; //
 pDmaString T pEntry; //pDmaString_T pTargetPath; //<br>pDmaString T pDeleteRootPath; //
pDmaString_T pDeleteRootPath;<br>};
```
CdbrSession::SetReferencePath ERR\_TARGETCONTENTPATH\_NOT\_SET

```
lSourceScope pRenditionType lSourceContentType
         ERR_CONVERT_CONTENT_TARGET_NOTFOUND
```
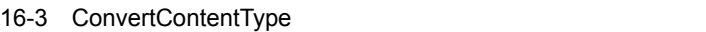

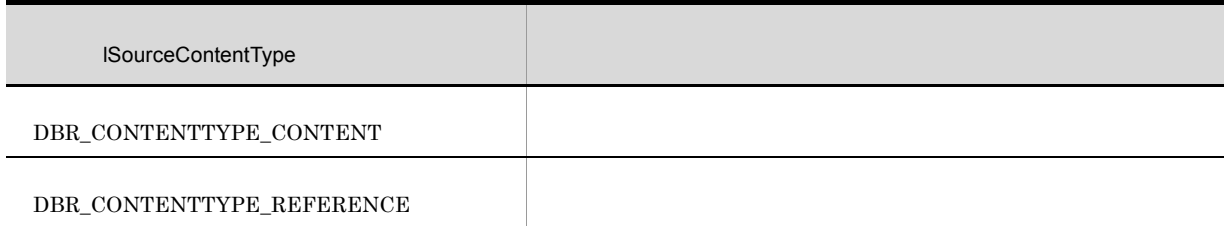

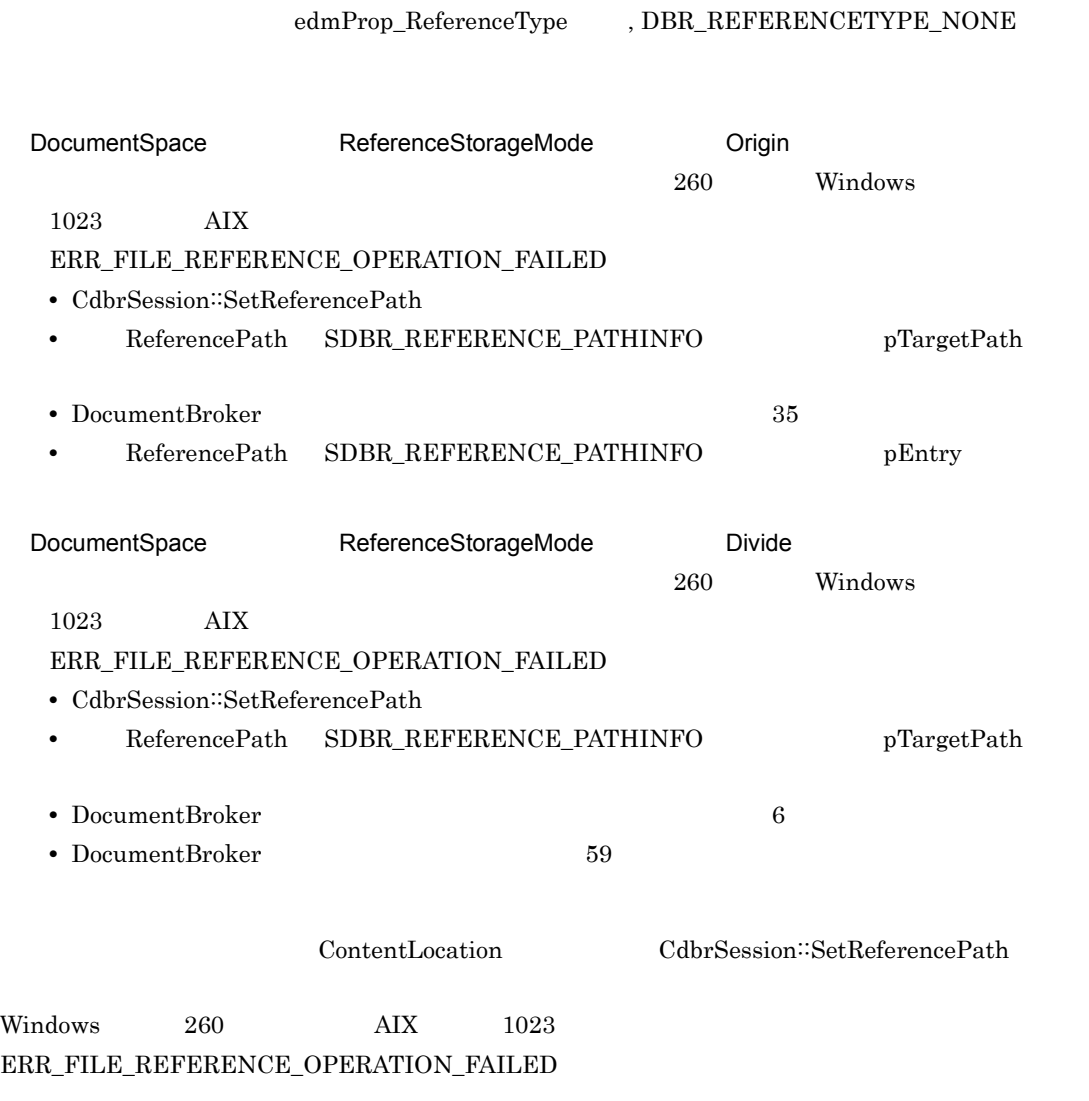

### lExecuteMode

## $\rm DBR\_CONVERT\_MODE\_VERVOSE$

lSourceScope

- **•** DBR\_CONVERT\_SOURCE\_ALL
- **•** DBR\_CONVERT\_SOURCE\_SEPARATE

pRenditionType

bIsChangeMaster

- **•** DMA\_TRUE
- **•** DMA\_FALSE

pRenditionType

#### lSourceScope DBR\_CONVERT\_SOURCE\_SEPARATE

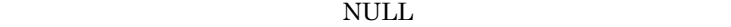

 $\mathbf{u}$ 

 $\textbf{lSourceScope} \qquad \textbf{DBR\_CONVERT\_SOURCE\_ALL} \qquad \qquad \textbf{pRenditionType}$ 

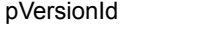

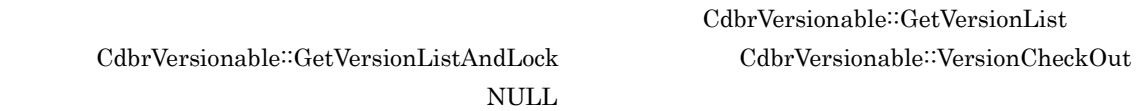

lSourceContentType

**•** DBR\_CONTENTTYPE\_CONTENT

DMARC\_BAD\_PARAMETER

DMARC\_BAD\_PARAMETER

**•** DBR\_CONTENTTYPE\_REFERENCE

**•** DBR\_CONTENTTYPE\_OTHER

17-3 ConvertContentType

CommentInfo

#### SDBR\_RENDITION\_COMMENTINFO

### $\text{SDBR\_RENDITION\_COMMENTINFO} \tag{C.1(18)}$ SDBR\_RENDITION\_COMMENTINFO

ReferencePath

## SDBR\_REFERENCE\_PATHINFO SDBR\_REFERENCE\_PATHINFO lContentOperateMode DBR\_OPERATEMODE\_USER\_RELATIVE\_CONTENT

### SDBR\_REFERENCE\_PATHINFO pTargetPath CdbrSession::SetReferencePath

pTargetPath

を示す ".." は指定できません。指定した場合,DMARC\_BAD\_PARAMETER のエラーになります。

 $\operatorname{pDeleteRootPath}$ 

 $\text{SDBR\_REFERENCE\_PATHINFO} \tag{C.1(15)}$  ${\tt SDBR\_REFERENCE\_PATHINFO}$ 

SDBR\_REFERENCE\_PATHINFO pEntry

DMA\_TRUE

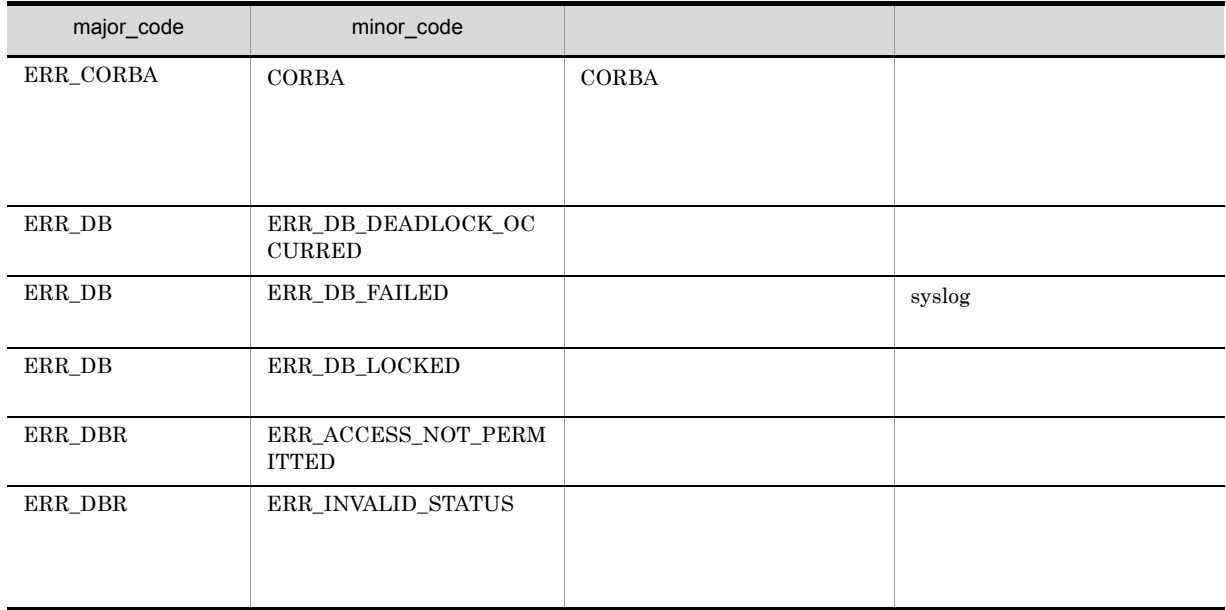

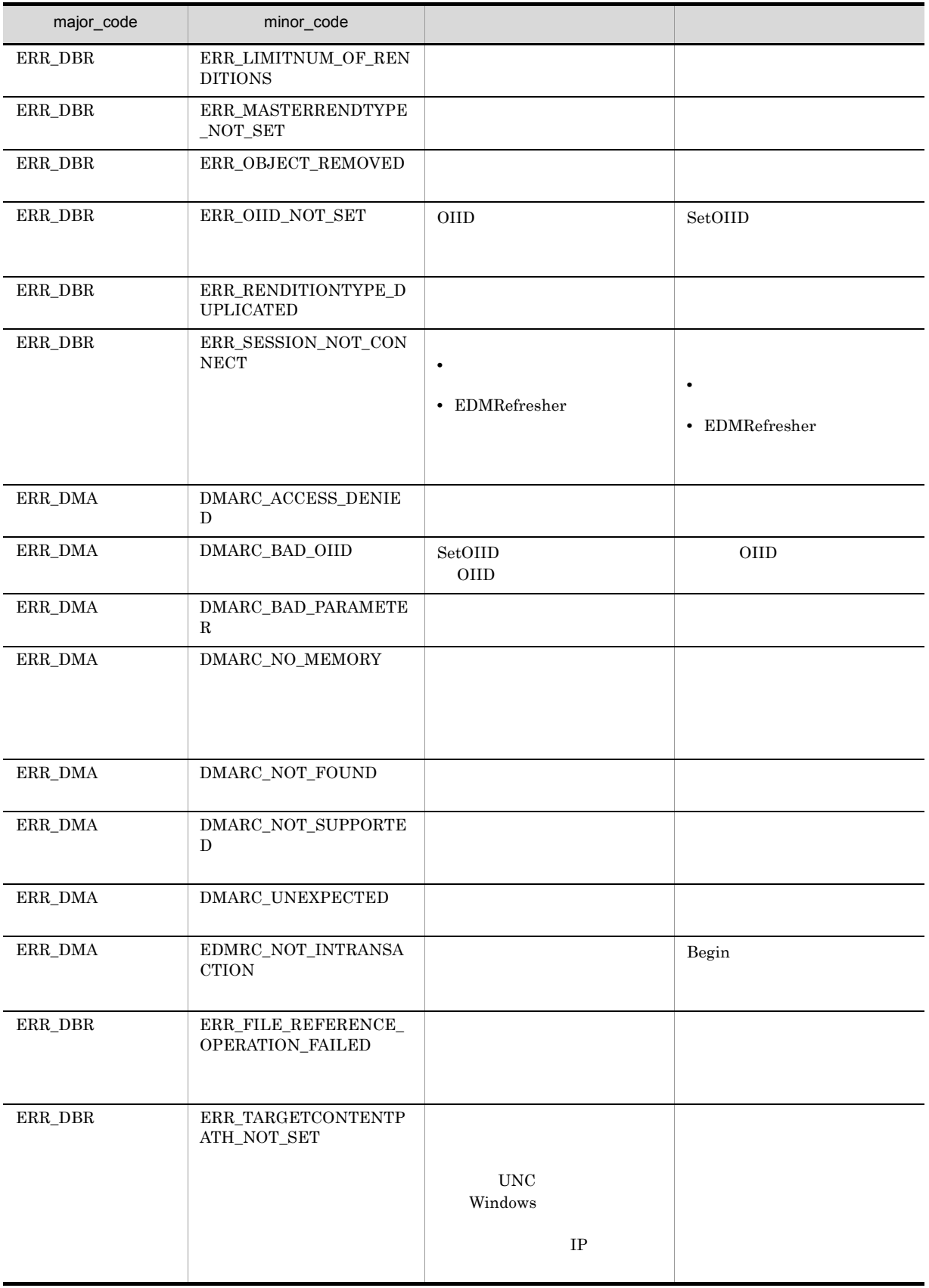

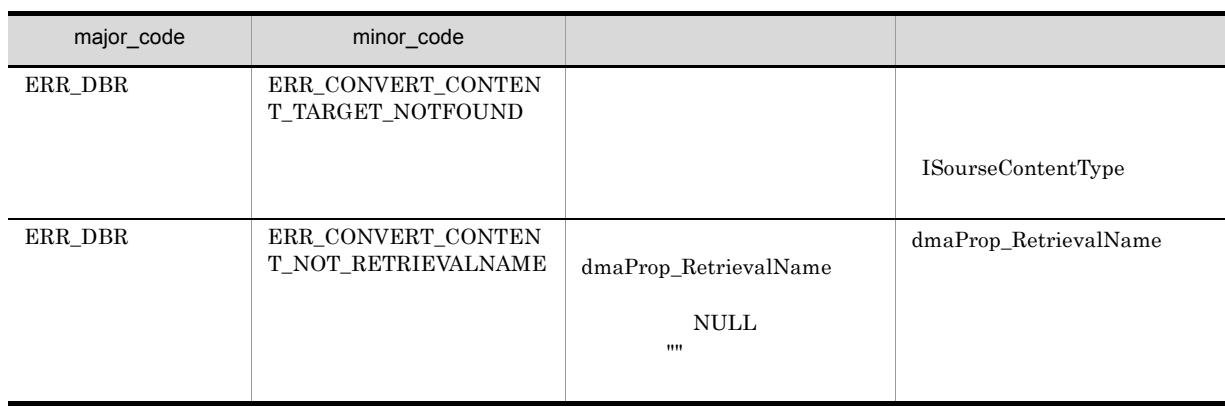

# CdbrVersionableDocument::CreateIndex

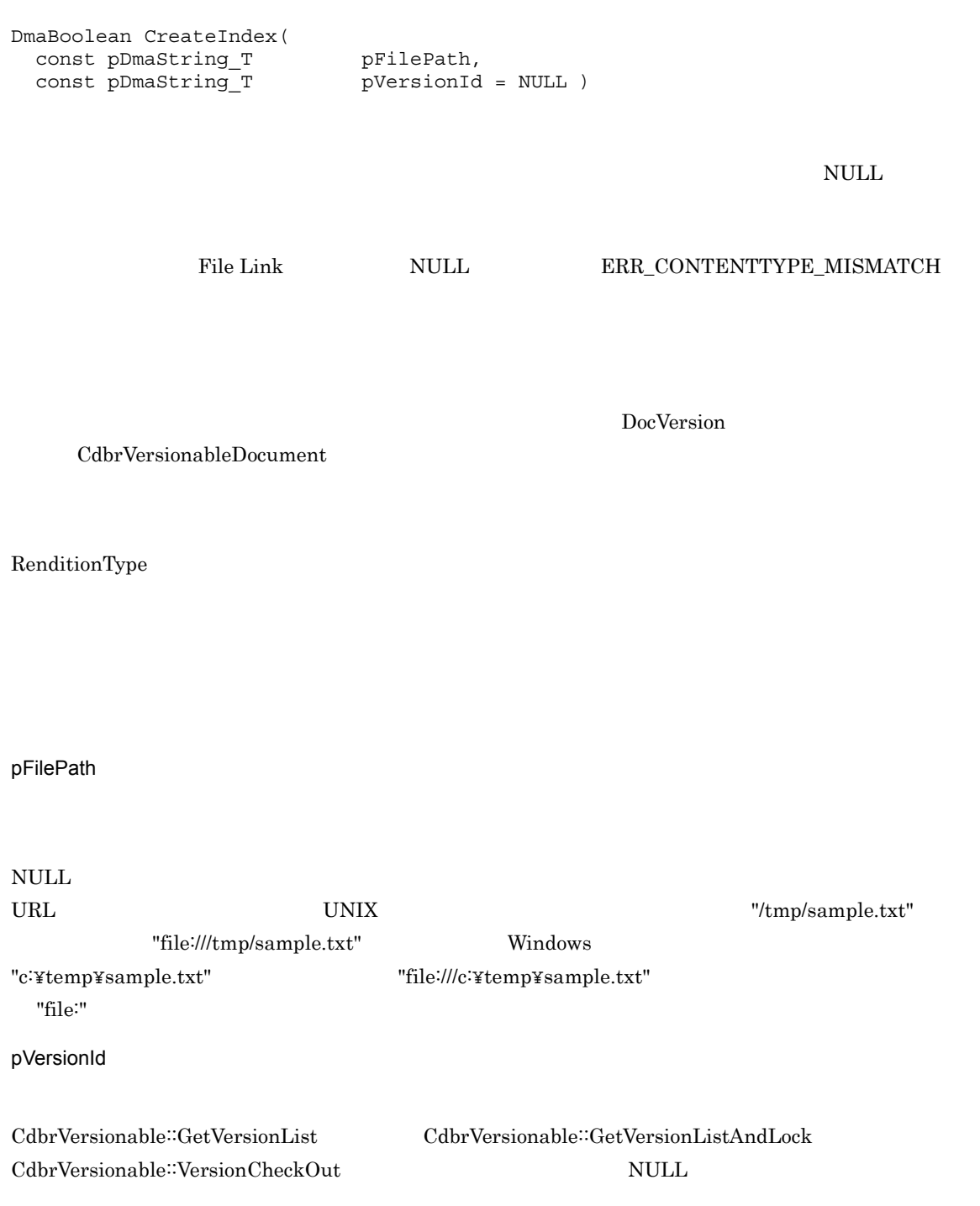

### $\rm DMA\_TRUE$

### $\rm DMA\_FALSE$

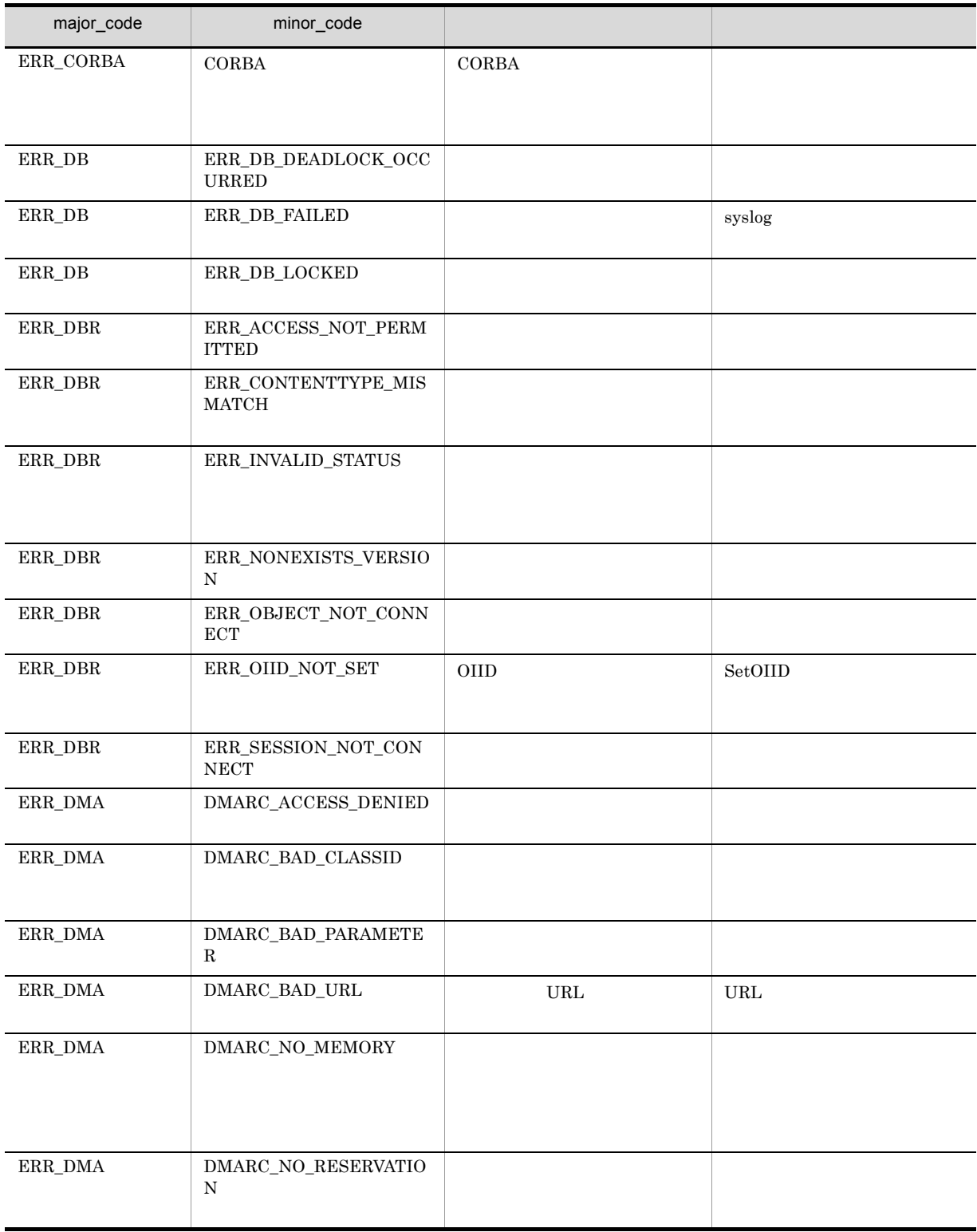

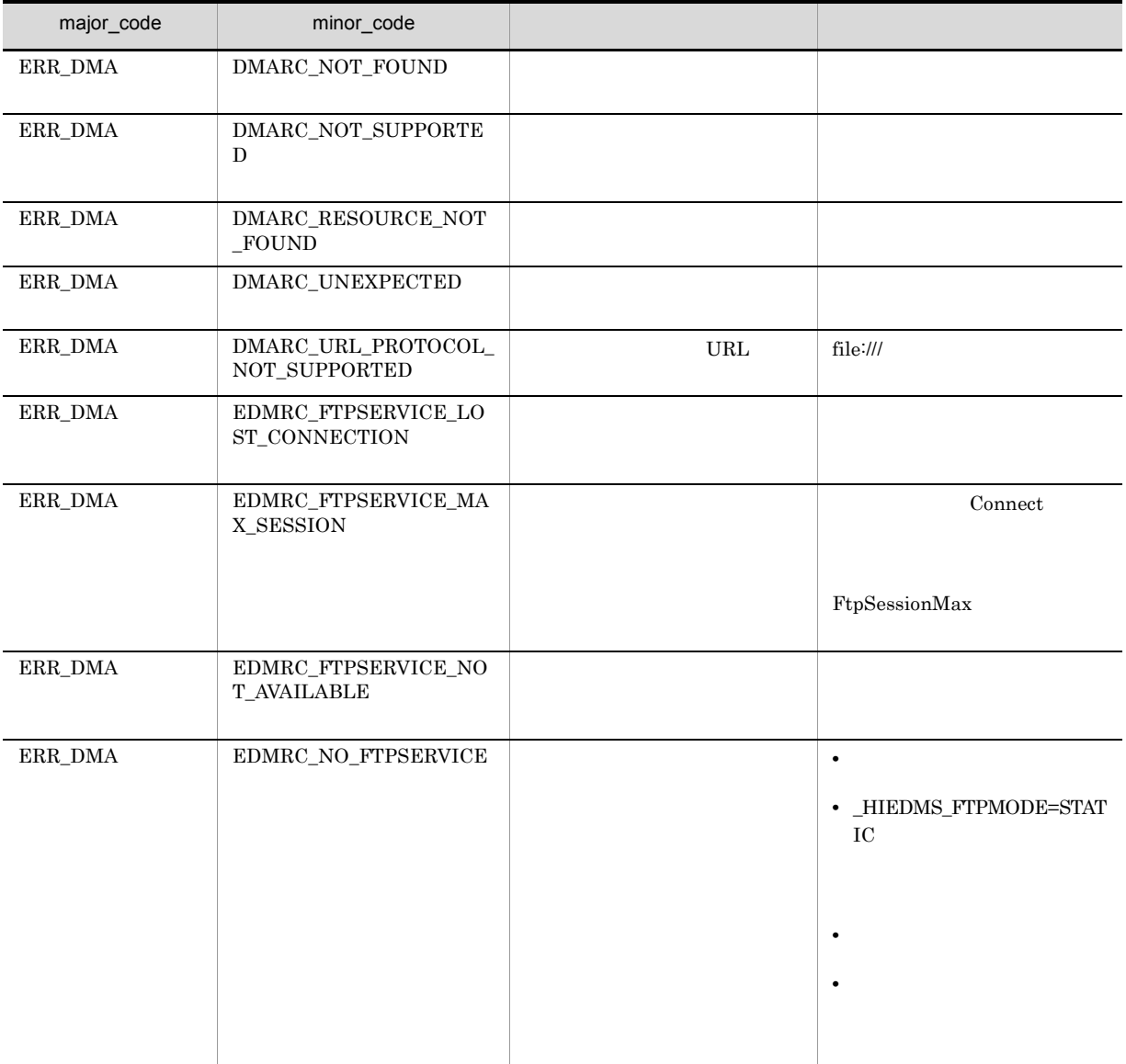

# CdbrVersionableDocument::CreateObject

```
// シングルファイル文書の場合
DmaBoolean CreateObject (
 CdbrSession* pDbrSession,
 DmaInteger32 lDMAInfoListCount,
 SDBR_DMAINFO* pDMAInfoList,<br>pDmaString_T pFilePath,
 pDmaString_TpDmaString T pRenditionType,
 ppDmaString_T ppOIID,
 DmaInteger32 lCreateIndexFlg = DBR CREATE INDEX)
// マルチファイル文書の場合
DmaBoolean CreateObject(
 CdbrSession*
 CdbrSession* pDbrSession,<br>DmaInteger32 lDMAInfoListCount,<br>SDBR DMAINFO* pDMAInfoList,
  SDBR_DMAINFO* pDMAInfoList,
  SDBR_PATHLIST& PathList,
 pDmaString T pRenditionType,
 ppDmaString_T ppOIID)
// リファレンスファイル文書の場合
DmaBoolean CreateObject(
 CdbrSession* pDbrSession,<br>DmaInteger32 1DMAInfoList
 DmaInteger32 lDMAInfoListCount,<br>SDBR DMAINFO* pDMAInfoList,
  SDBR_DMAINFO* pDMAInfoList,
  SDBR_REFERENCE_PATHINFO& ReferencePath,
 pDmaString_T pRenditionType,<br>ppDmaString T ppOIID)
 ppDmaString T
// File Link
DmaBoolean CreateObject(
                         pDbrSession,
 DmaInteger32 lDMAInfoListCount,
 SDBR_DMAINFO* pDMAInfoList,
 SDBR_FILELINK_PATHINFO& FileLinkPath,<br>pDmaString T pRenditionTyp
                productionType,<br>ppOIID)
 ppDmaString T
\frac{1}{2}struct SDBR_PROP {
 DmaId PropId; (1)DmaInteger32 lType; \frac{1}{2} //
 DmaInteger32 1Cardinality; //<br>DmaInteger32 1Count; //
 DmaInteger32 lCount; //union { // プロパティの値
    pDmaBoolean pbBoolean; // Boolean
    pDmaInteger32 plInteger32; // Integer32
   pDmaId pId; <br>pDmapv ppObject; // Object //
                  ppObject;
   ppDmaString_T ppString; // String
 } uniValue;
};
// プロパティリスト構造体
struct SDBR_PROPLIST {
   DmaInteger32 lCount;
   SDBR PROP* pItem;
};
// DMA
```

```
struct SDBR_DMAINFO {
DmaId ClassId;
 SDBR PROPLIST PropList;
};
//struct SDBR_PATHINFO {
pDmaString_T pFilePath; // URL
 pDmaString<sup>T</sup> pComponentType; //
};
\frac{1}{2}struct SDBR_PATHLIST {
DmaInteger32 lCount; //
 SDBR_PATHINFO* pItem; //
};
\frac{1}{2}struct SDBR_REFERENCE_PATHINFO {
 DmaInteger32 lContentOperateMode; //
 pDmaString_T pEntry; \frac{1}{2} //
 pDmaString_T pTargetPath; \frac{1}{2}pDmaString_T pDeleteRootPath; //
};
// File Link
struct SDBR_FILELINK_PATHINFO {
 pDmaString_T pFilePath; \frac{1}{2} // \frac{1}{2} URL
 pDmaString_T pFamName; // FAM
 pDmaString_T pFamFilePath; //
 DmaInteger32 lContentDeleteMode; //
 DmaInteger32 lFileNamingMode; //
};
SetOIID ConnectObject
                        ReleaseObject
Windows
• GetContentAndLock
 AAA.txtaaa.txt
• GetContentAndLock
               AAAAAAAAAA.txt AAAAAAA~1.txt
                                lCreateIndexFlg DBR_CREATE_INDEX
  • DMA SDBR_DMAINFO ClassId
   dmaClass_DocVersion
  • RenditionType MIME::text/plain MIME::text/sgml MIME::text/html
```
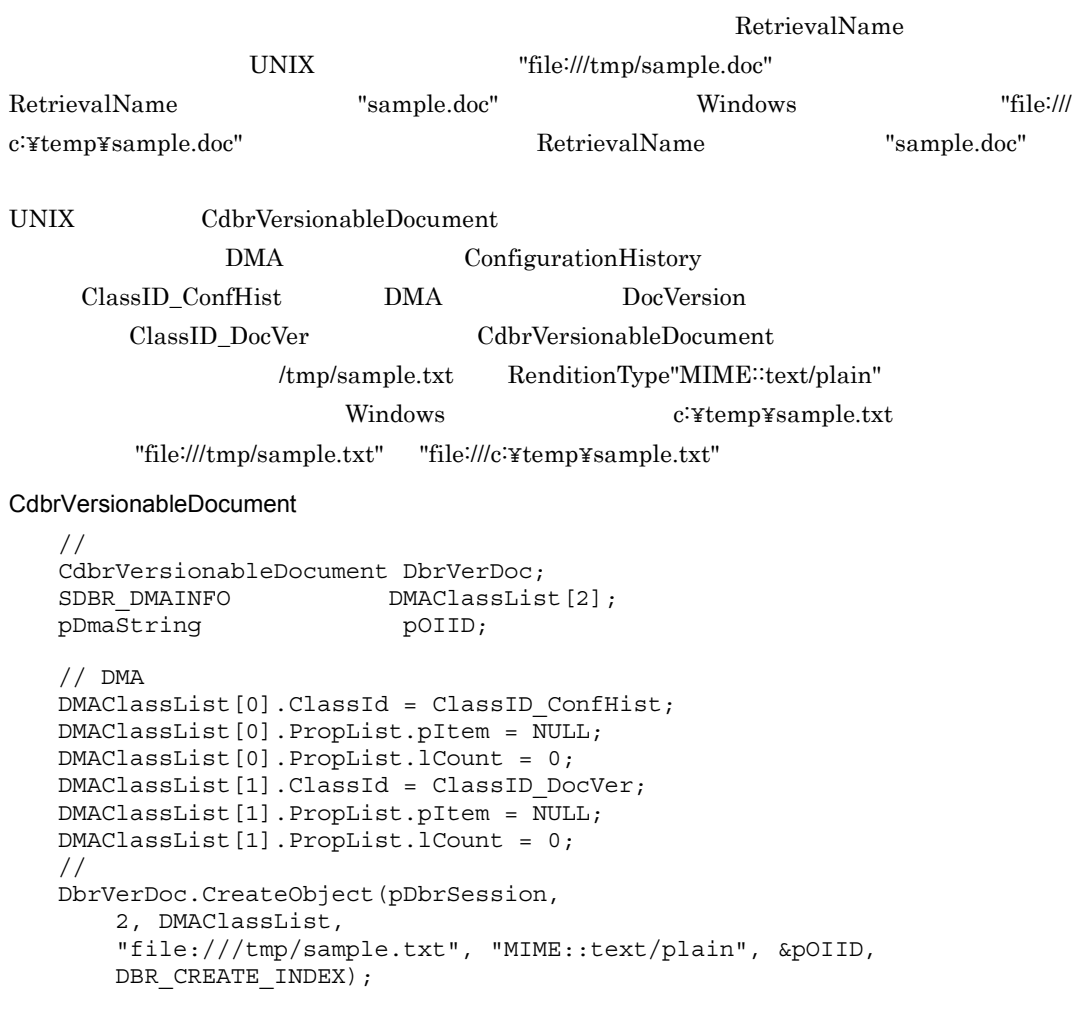

### ${\large \bf SDBR\_PATHLIST}$

**•** マルチファイル文書では,テキストファイルの部分が特定できないため,全文検索用インデクスは

CreateIndex  $\begin{minipage}{0.9\linewidth} \textbf{C} \textbf{rateIndex} & \textbf{NULL} & \textbf{ERR\_CONTENTTYPE\_MISMATCH} \end{minipage}$ 

- **•** dbrProp\_RetrievalName プロパティに値を設定する場合は,SDBR\_DMAINFO 構造体のメンバ PropList SDBR\_PROPLIST SDBR\_PROPLIST dbrProp\_RetrievalName を設定していない場合,データベースには NULL 値が格納されます。
- **•** SDBR\_PATHLIST 構造体の lCount に指定したファイル数より,SDBR\_PATHINFO の配列の個数 lCount 2000 Protections 2000 Protections 2000 Protections 2000 Protections 2000 Protections 2000 Protections 20
- - $\label{eq:er} \begin{aligned} \textrm{ERR\_RETRIEVALNAME\_DUPLICATED} \end{aligned}$

• **• •**  $\blacksquare$ 

• SDBR\_PATHLIST  $\qquad \qquad$  lCount 1 dmaClass\_ContentTransfer

#### ${\large\bf SDBR\_REFERENCE\_PATHINFO}$

• リファイルスファイル文書では,全文検索インデクスはデクスは全文検索インデクスは作成されません。

• **•** コンテントについては、コンテントに登録するファイルの種類を表すレンディションタイプは、

CreateIndex

<u>CreateIndex</u> NULL

#### ERR\_CONTENTTYPE\_MISMATCH

CreateObject

File Link

SDBR\_FILELINK\_PATHINFO

#### HiRDB File Link

• **•** コンテントについては、コンテントに登録するファイルの種類を表すレンディションタイプは、

File Link

• File Link  $\overline{\phantom{a}}$ 

CreateIndex File Link CreateIndex NULL  $\rm{ERR\_CONTENTTYPE\_MISMATCH}$ 

CreateObject

 $\overline{\text{ERR\_FILELINK\_FAILED}}$ HiRDB File Link # HiRDB File Link

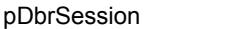

CdbrSession

**IDMAInfoListCount** 

pDMAInfoList

1 edmClass\_VersionTracedComponentDocVersion DocVersion

0 pDMAInfoList edmClass\_VersionTracedComponentDocVersion DocVersion DocVersion

dmaClass\_ConfigurationHistory ConfigurationHistory

pDMAInfoList

 $\begin{minipage}{0.9\linewidth} \begin{tabular}{l} \multicolumn{2}{c}{} & \multicolumn{2}{c}{} & \multicolumn{2}{c}{} & \multicolumn{2}{c}{} & \multicolumn{2}{c}{} \\ \multicolumn{2}{c}{} & \multicolumn{2}{c}{} & \multicolumn{2}{c}{} & \multicolumn{2}{c}{} \\ \multicolumn{2}{c}{} & \multicolumn{2}{c}{} & \multicolumn{2}{c}{} & \multicolumn{2}{c}{} \\ \multicolumn{2}{c}{} & \multicolumn{2}{c}{} & \multicolumn{2}{c}{} & \multicolumn{2}{c}{} \\ \multicolumn{2}{c}{} & \mult$ 

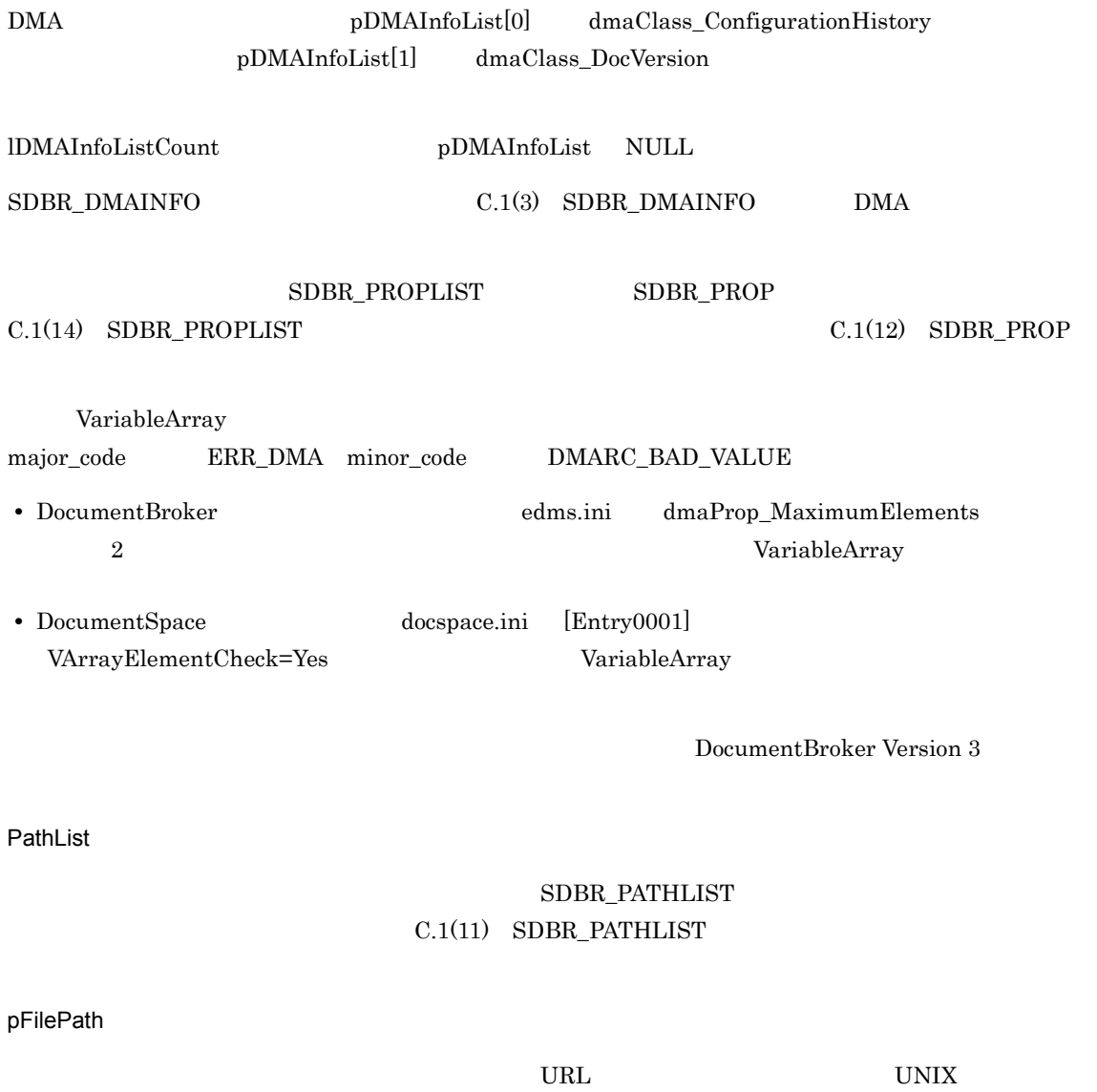

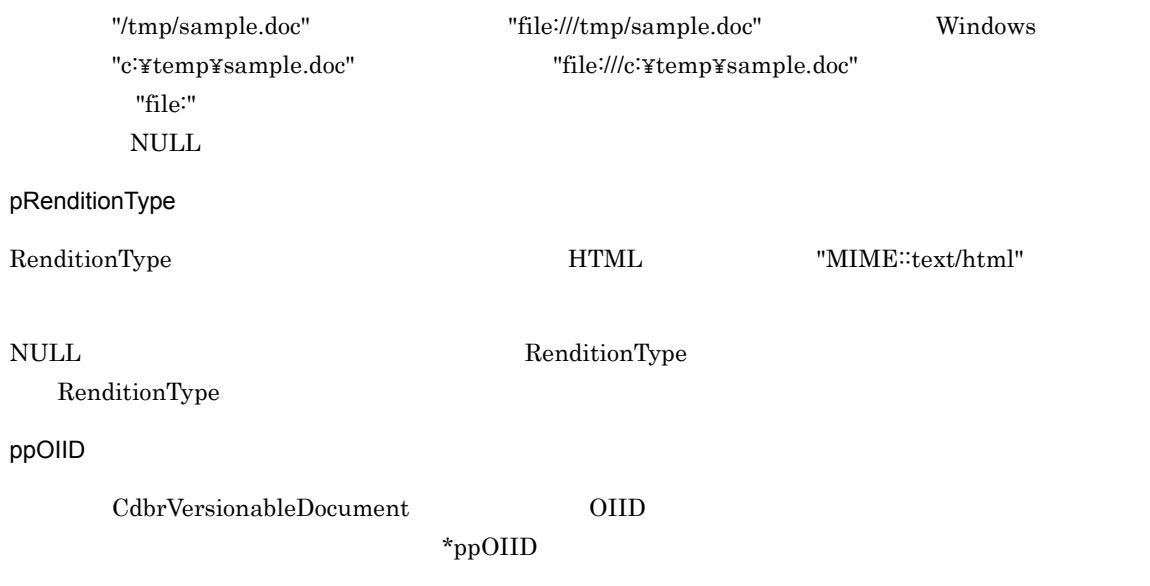

#### **ICreateIndexFlg**

 $\rm DBR\_CREATE\_INDEX$ 

- **•** DBR\_CREATE\_INDEX
- **•** DBR\_NOT\_CREATE\_INDEX

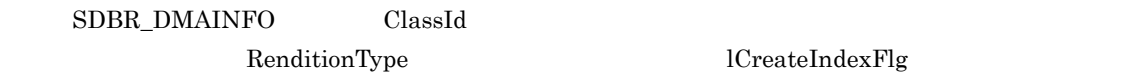

#### ReferencePath

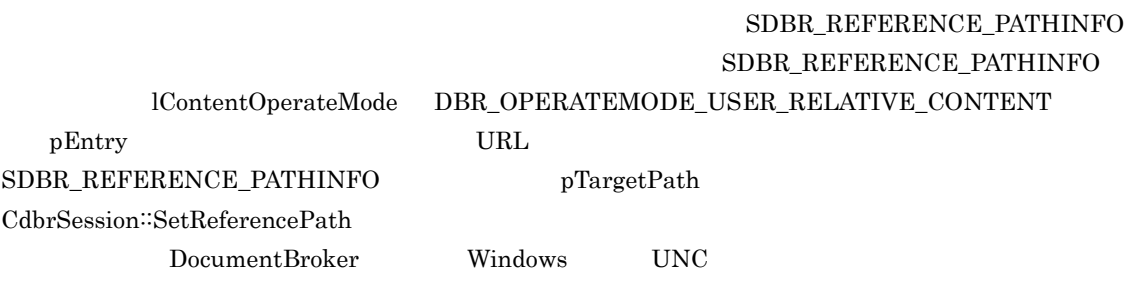

 ${\rm lContentOperateMode} \hspace{0.2in} {\rm DBR\_OPERATEMODE\_NONE}$ 

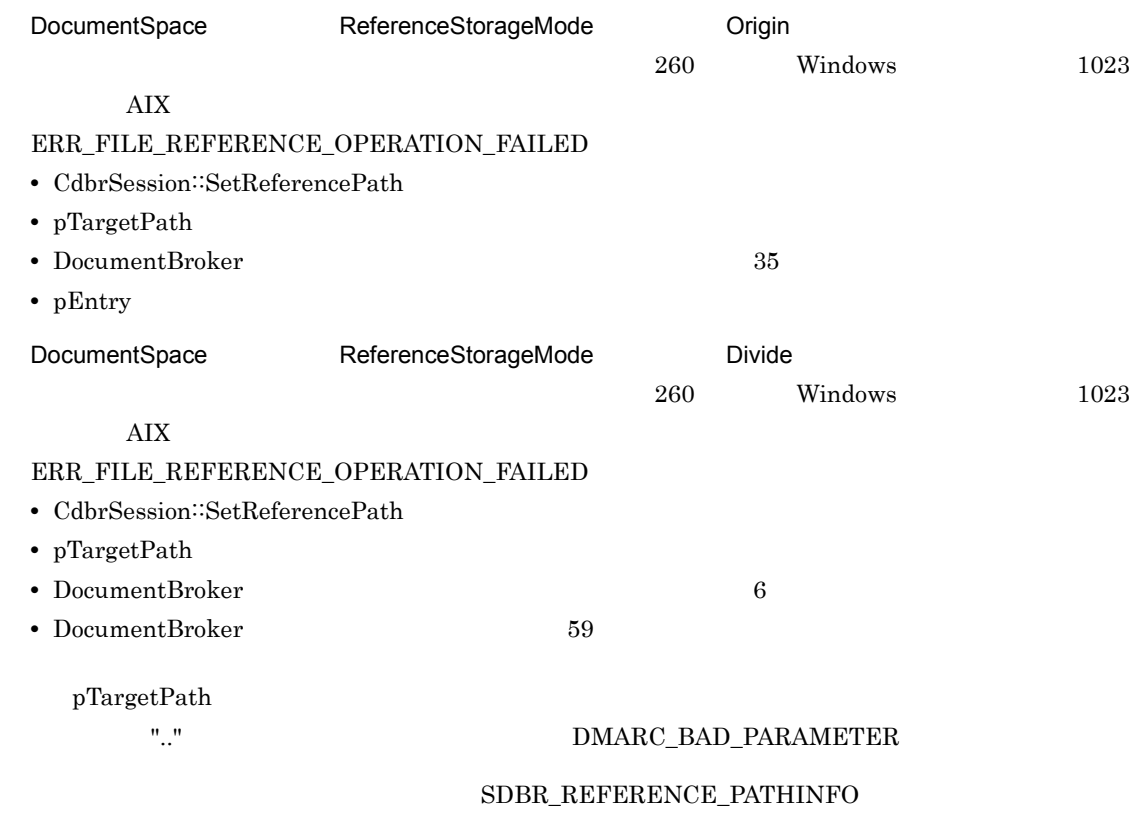

pDeleteRootPath

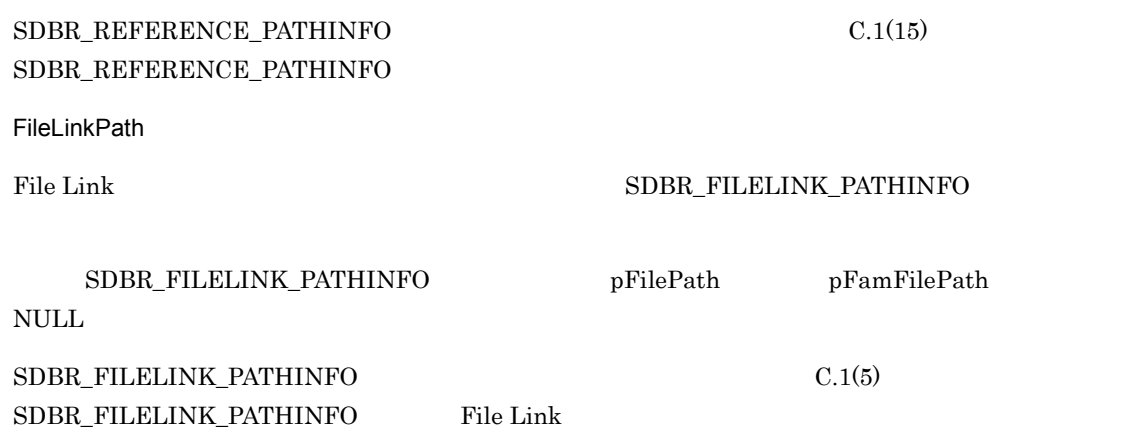

 $\rm DMA\_TRUE$ 

 $DMA$  FALSE

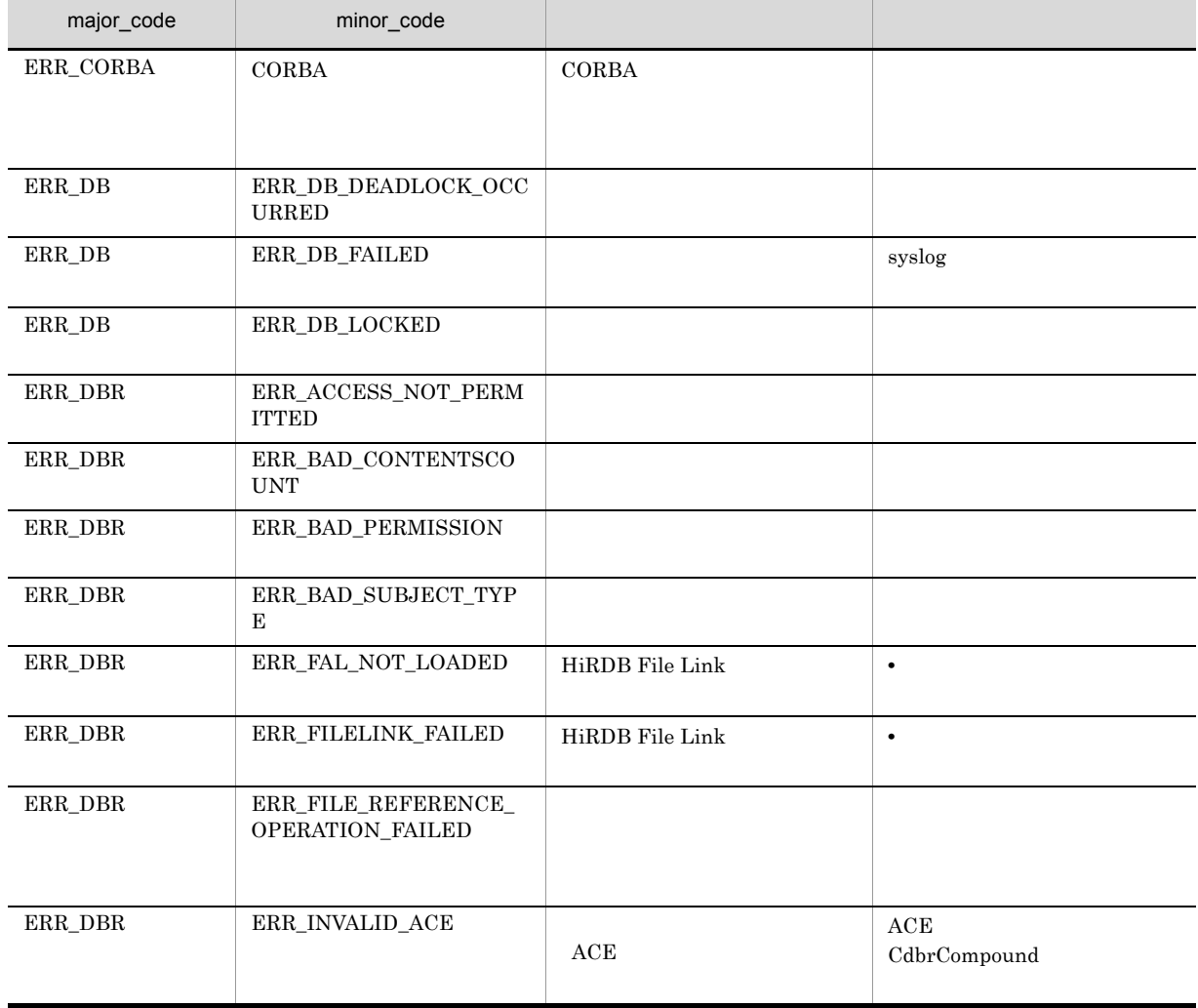

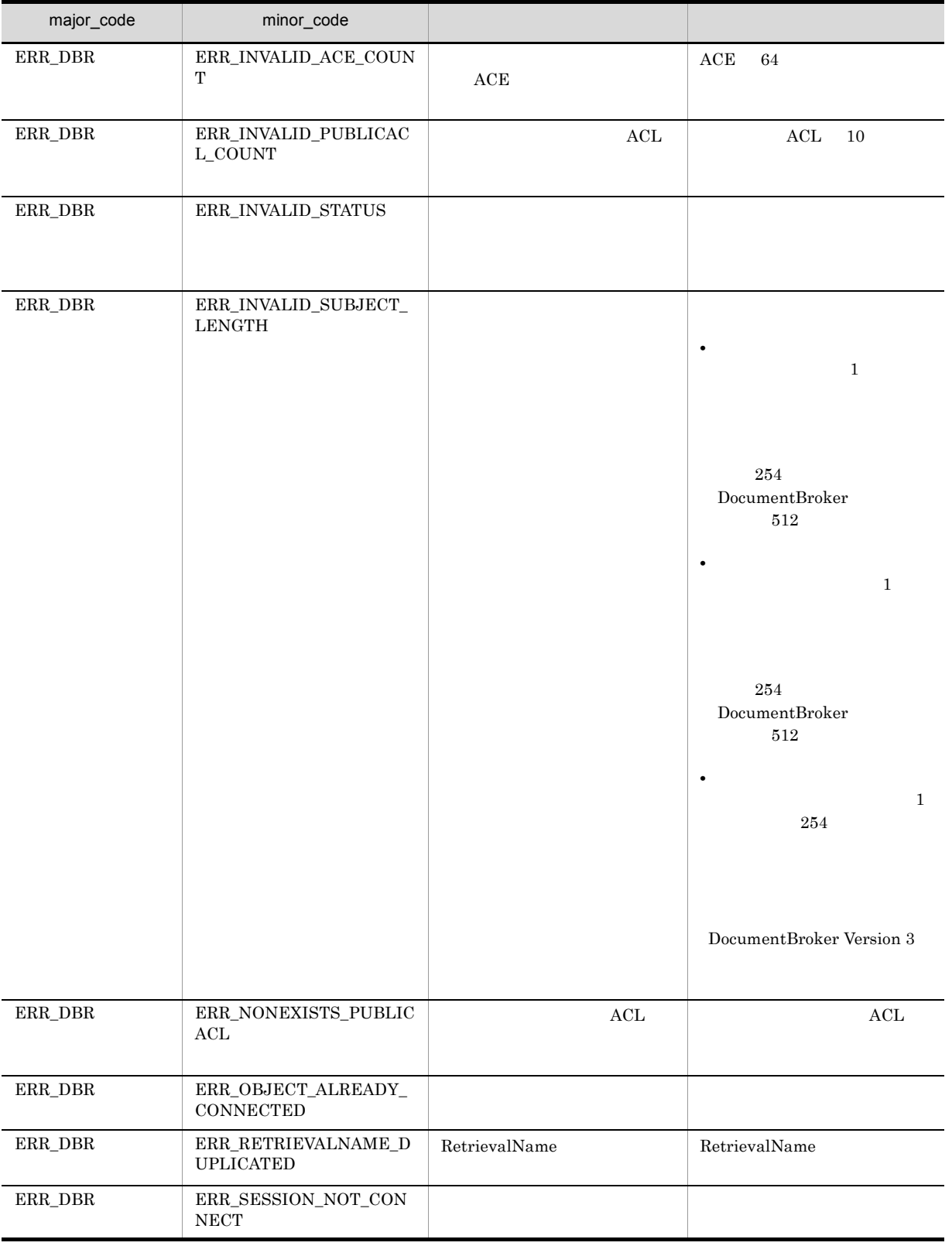

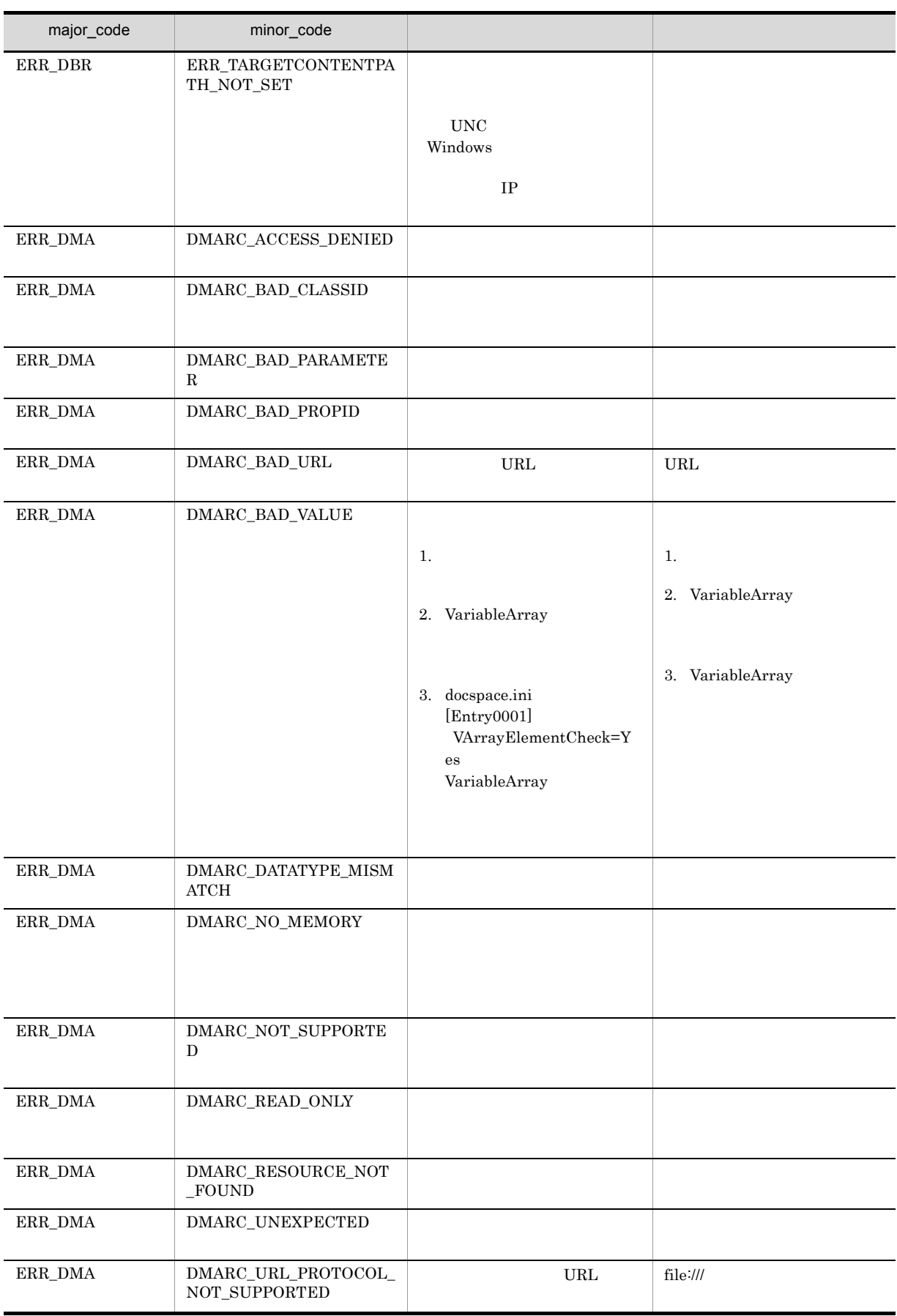

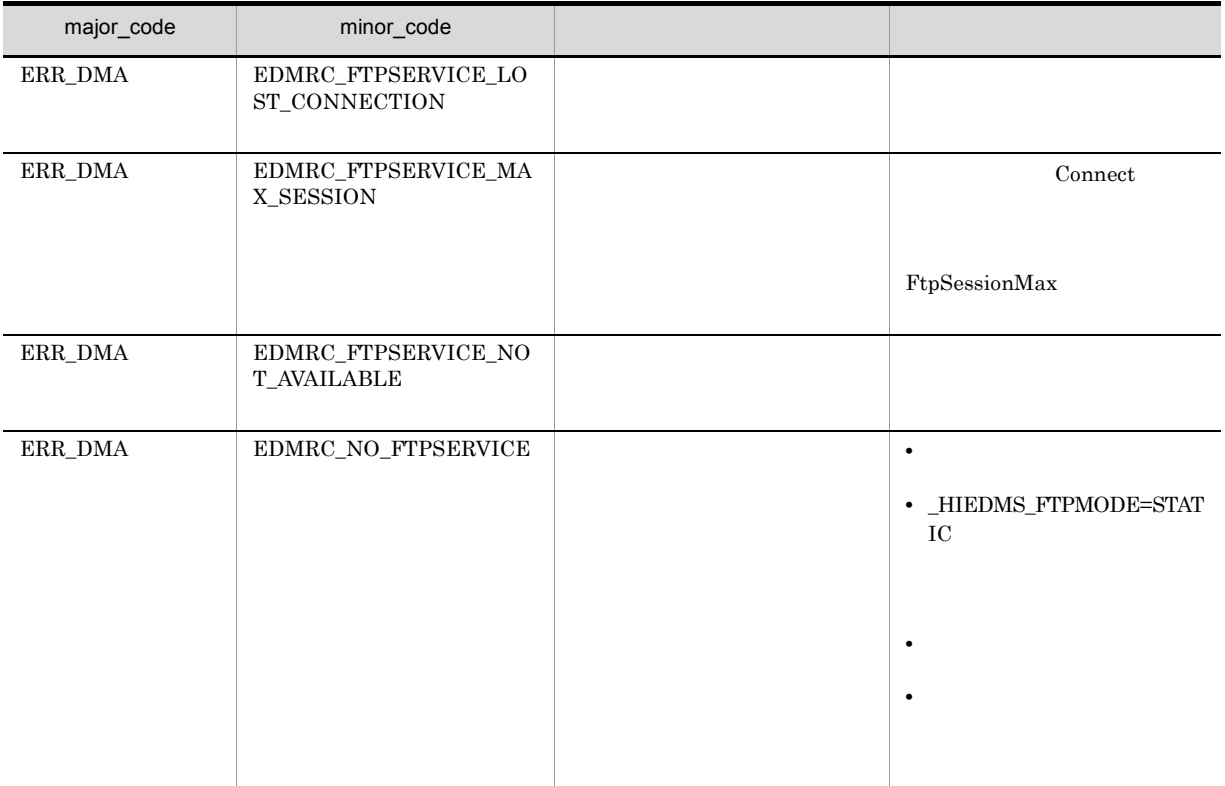

# CdbrVersionableDocument::CreateRelation

```
// バージョンなし文書と関連づける場合
DmaBoolean CreateRelation(
  CdbrDocument* pDbrDocument,<br>SDBR_PROPLIST* pRelPropList,
  SDBR PROPLIST* pRelPropList,
  ppDmaString_T ppRelId)
// バージョン付き文書と関連づける場合
DmaBoolean CreateRelation(
  CdbrVersionableDocument* pDbrVersionableDocument,<br>SDBR PROPLIST* pRelPropList,
                               pRelPropList,
  ppDmaString T ppRelId)
//struct SDBR_PROP {
 DmaId \overline{P} PropId; //
  DmaInteger32 lType; //
  DmaInteger32 lCardinality; //
  DmaInteger32 lCount; //
  union { \frac{1}{2} //
    pDmaBoolean pbBoolean; // Boolean<br>pDmaInteger32 plInteger32; // Integer32<br>pDmaId pId; // ID<br>pDmapv ppObject; // Object<br>ppDmaString_T ppString; // String
   pDmaInteger32 plInteger32;<br>pDmaId pId;
    -<br>pDmaId
    pDmapv ppObject;
    ppDmaString_T ppString;
  } uniValue;
};
\frac{1}{2}struct SDBR_PROPLIST {
    DmaInteger32 lCount;
    SDBR PROP* pItem;
};
```
- CdbrDocument
- CdbrVersionableDocument

pDbrDocument

CdbrDocument

pDbrVersionableDocument

CdbrVersionableDocument

pRelPropList SDBR\_PROPLIST  $NULL$  ${\tt SDBR\_PROPLIST} \hspace{2.3cm} {\tt SDBR\_PROP}$  $\text{SDBR\_PROPLIST} \qquad \qquad \text{SDBR\_PROP} \qquad \qquad \text{C.1(14)} \quad \text{SDBR\_PROPLIST}$  $C.1(12)$  SDBR\_PROP ppRelId RemoveRelation

PutRelationPropertyValues

 $*{\rm pp}$ RelId  $*$ 

dbrDelete

#### DMA\_TRUE

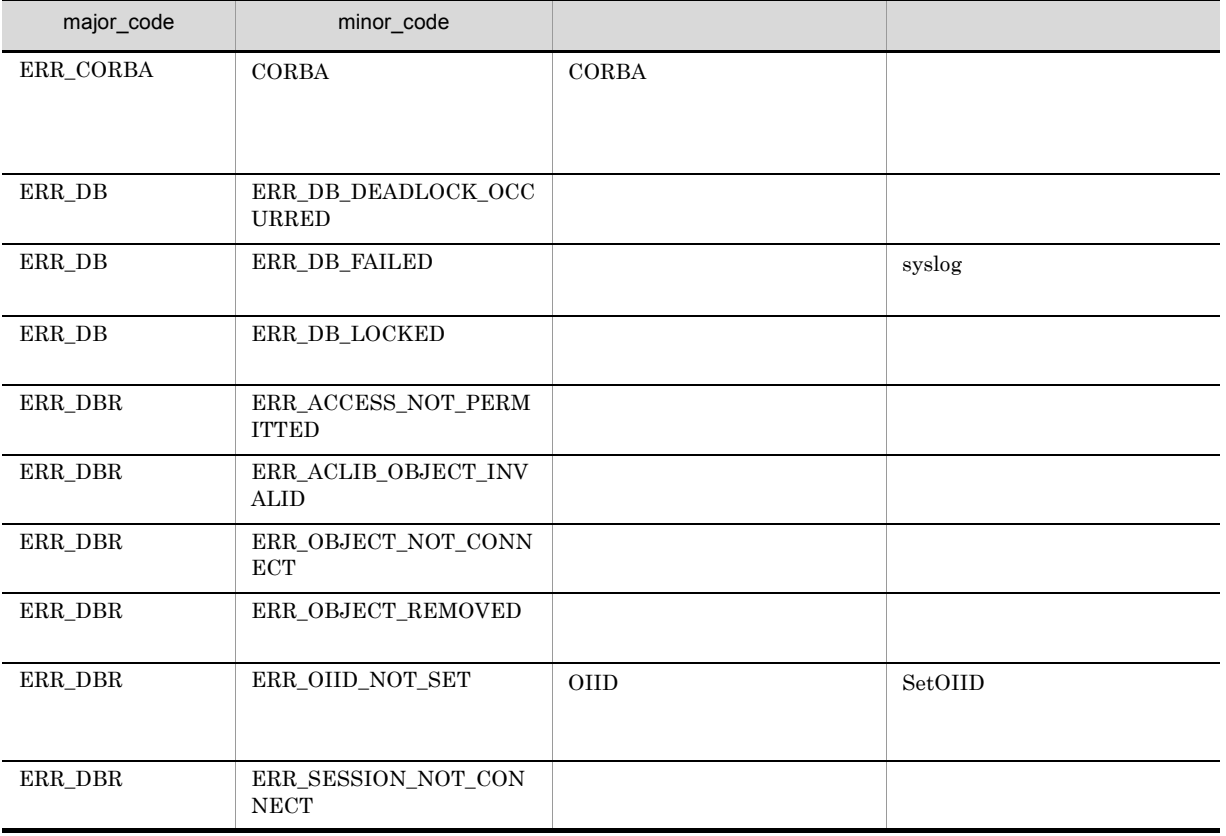

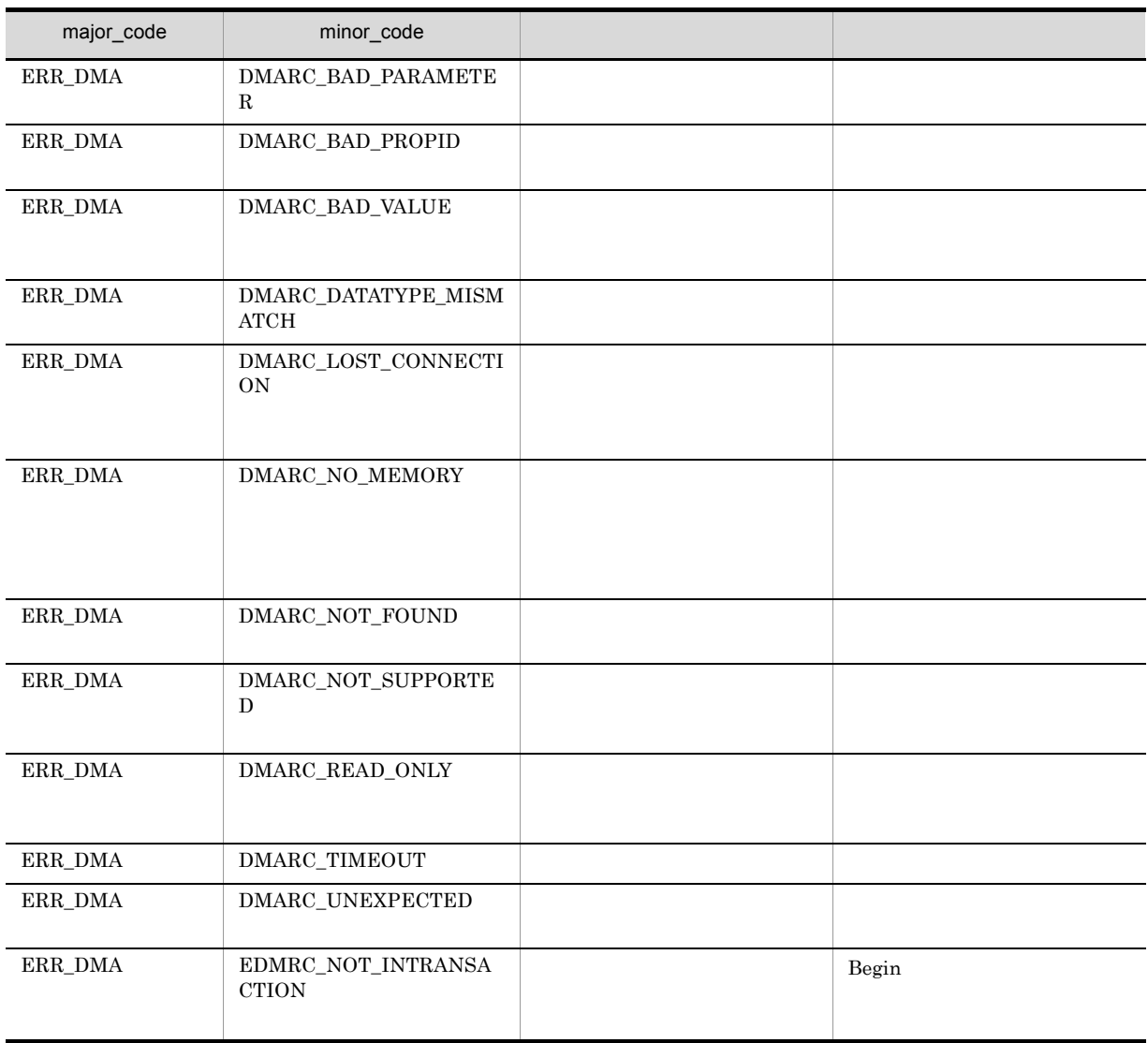

# CdbrVersionableDocument::DeleteRendition

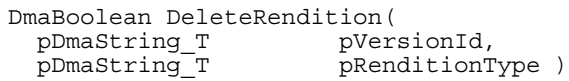

CdbrSession::SetReferencePath ERR\_TARGETCONTENTPATH\_NOT\_SET

pVersionId

 $\text{CdbrVersionable::VersionCheckOut} \label{cdbr}$ 

 $\textsc{CdbrVersionable::GetVersionList} \hspace*{1.5in} \textsc{CdbrVersionable::GetVersionListAndLock}$ 

pRenditionType

RenditionType

RenditionType

DMA\_TRUE

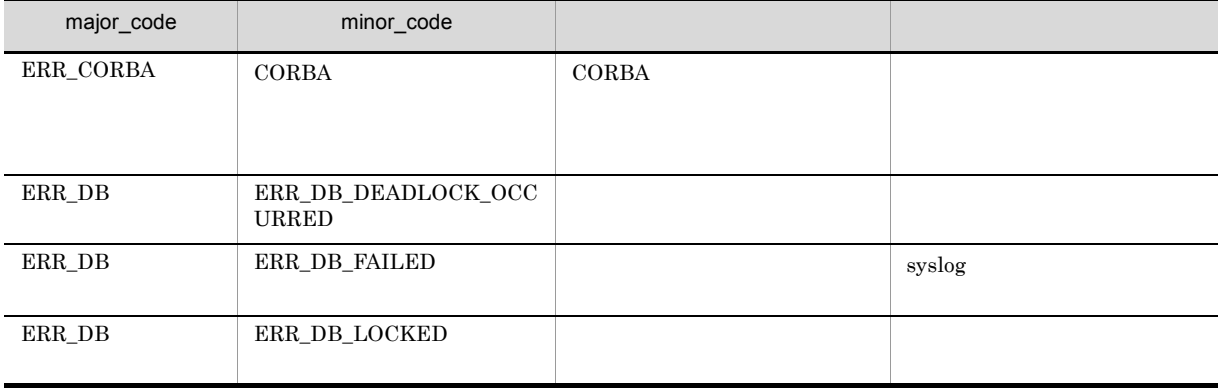

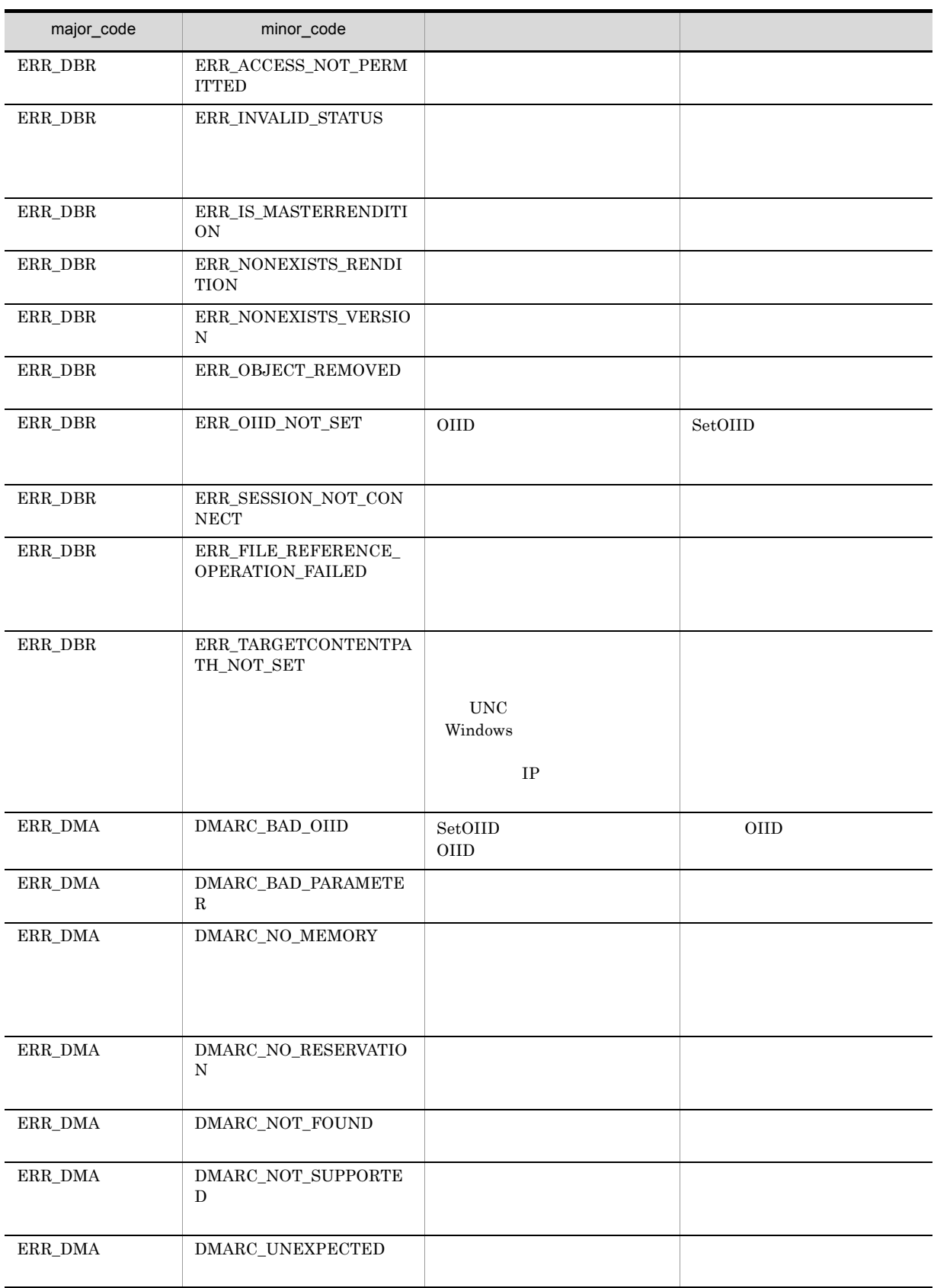

# CdbrVersionableDocument::GetContent

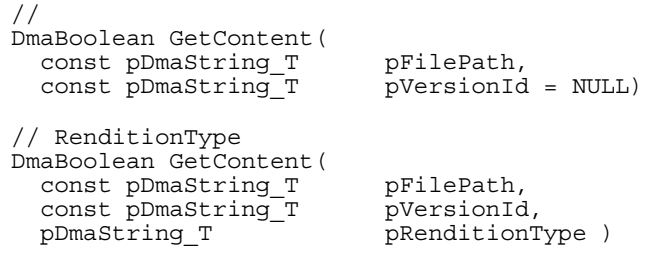

pRenditionType RenditionType RenditionType

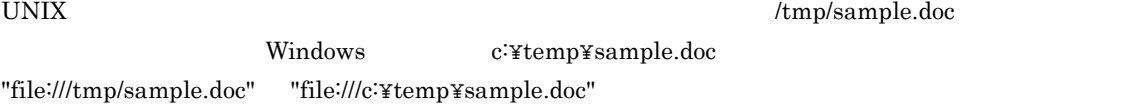

pDbrVerDoc->GetContent("file:///tmp/sample.doc");

#### pFilePath

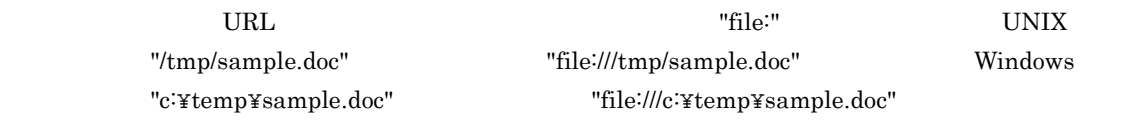

RenditionType

RetrievalName

pVersionId

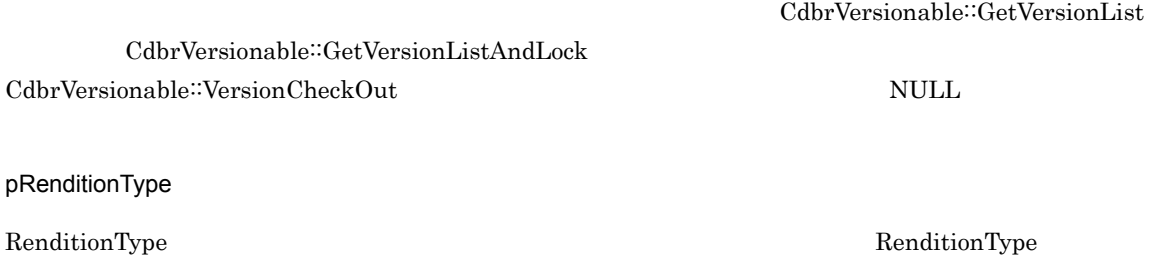

### RenditionType

 $\overline{\text{NULL}}$ 

 $\mathbf{u}$ 

## DMA\_TRUE

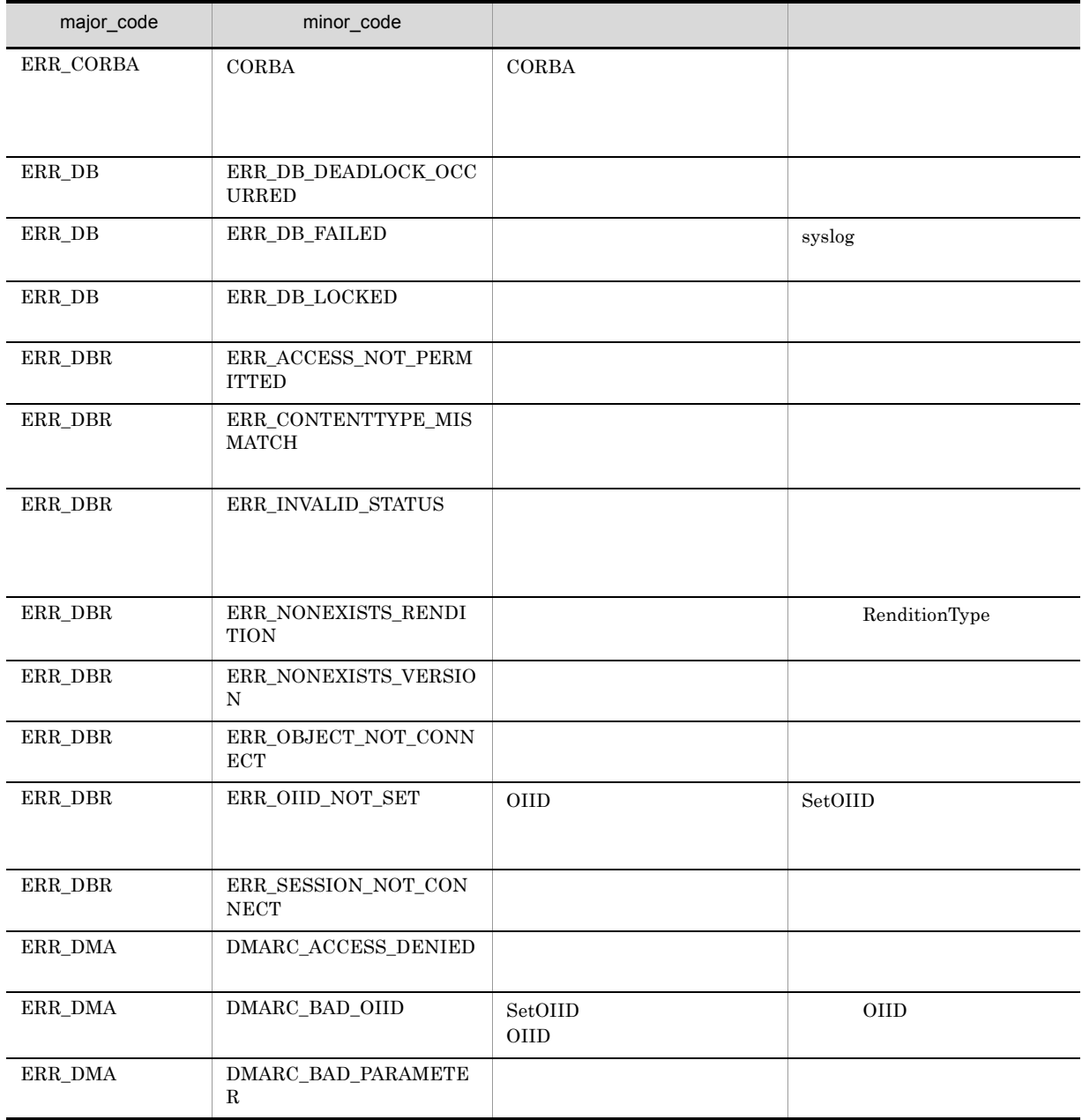

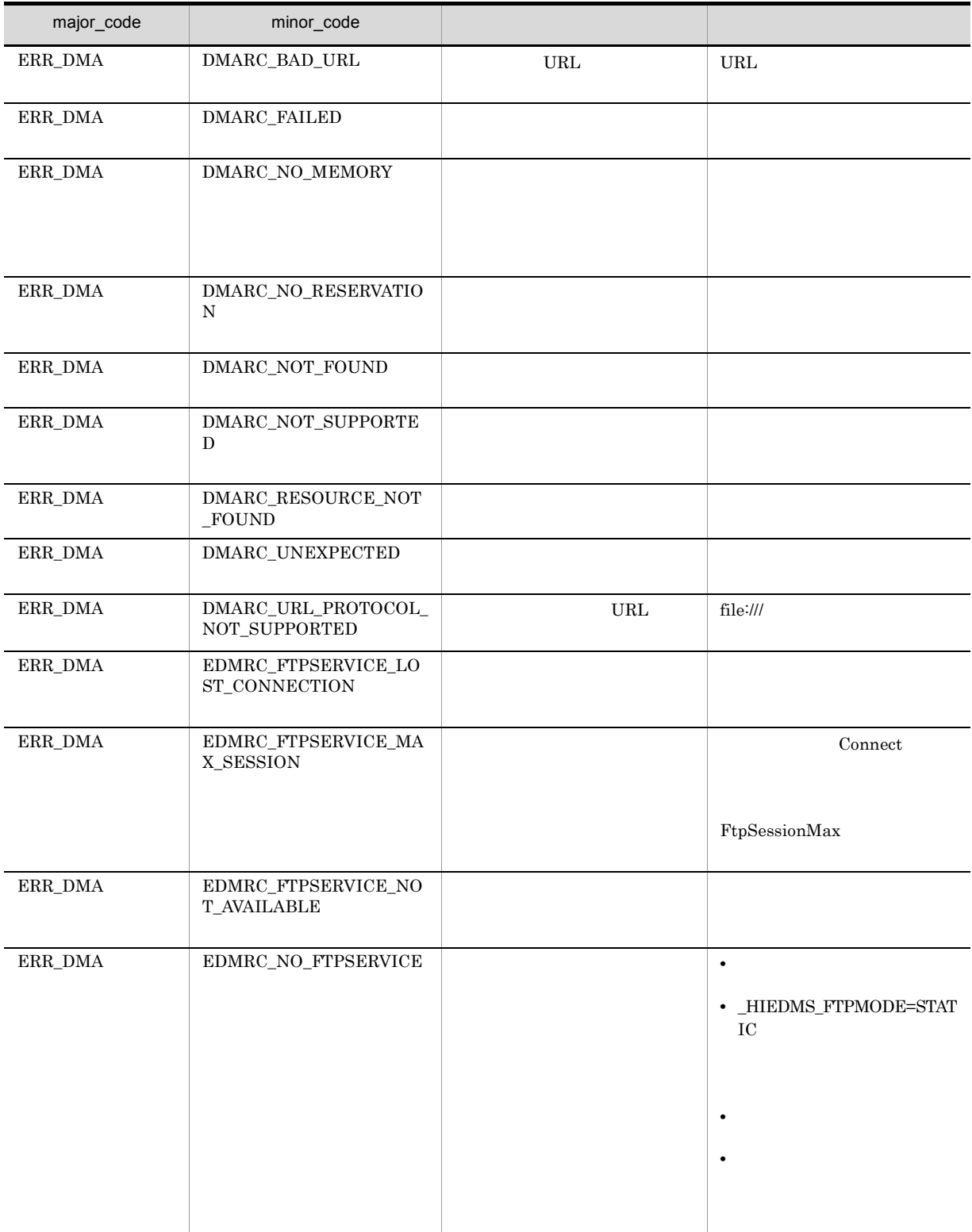

# CdbrVersionableDocument::GetContentAndLock

```
// シングルファイル文書の場合
\frac{1}{2}DmaBoolean GetContentAndLock(<br>const pDmaString_T pFilePath,
  const pDmaString T pFilePath,
  const pDmaStringT pVersionId = NULL,
  const_pDmaString_T <br>DmaInteger32 lLockType = DMA_LOCK_WRITE)
// シングルファイル文書の場合
// RenditionType
DmaBoolean GetContentAndLock(<br>const pDmaString T pFilePath,
  const pDmaString_T pFilePath,<br>const pDmaString_T pVersionId,
  const pDmaString_T<br>pDmaString T
  pDmaString_T \overline{P} pRenditionType,<br>DmaInteger32 1LockType = DMA
                              \text{LockType} = \text{DMA} \text{LOCK WRITE}// マルチファイル文書の場合
DmaBoolean GetContentAndLock(
  pDmaString_T pDirPath,
  SDBR_CONTENTLIST& ContentList,
  pDmaString_T pVersionId,<br>pDmaString_T pRenditionI
  pDmaString_T pRenditionType,
  DmaInteger32 lLockType = DMA_LOCK_WRITE)
// リファレンスファイル文書の場合
DmaBoolean GetContentAndLock(
  SDBR_REFERENCE_PATHINFO& ReferencePath,<br>pDmaString T pVersionId,
  pDma\overline{S}tring T
  pDmaString_T pRenditionType,<br>pDmaInteger32 plReferenceType
  pDmaInteger32 plReferenceType,<br>ppDmaString_T ppContentLocation
  ppDmaString T ppContentLocation,
  DmaInteger32 lLockType=DMA_LOCK_WRITE)
// File Link
DmaBoolean GetContentAndLock(
  SDBR_FILELINK_PATHINFO& FileLinkPath,<br>const pDmaString T pVersionId,
  const pDmaString_T<br>pDmaString T
                               pRenditionType,
  DmaBinaryValue**<br>DmaInteger32
                               phoral cronrype,<br>ppbvFileHandle,<br>1LockType = DMA_LOCK_WRITE)
% //<br>struct SDBR CONTENTINFO {
  pDmaString T pComponentType; //
  pDmaString_T pRetrievalName; //<br>DmaUInteger32 lContentSize; //
DmaUInteger32 lContentSize;<br>};
% //<br>struct SDBR CONTENTLIST {
  DmaInteger32 lCount; //
  SDBR_CONTENTINFO* pItem; //
                                              \frac{1}{2}DmaInteger32 lValidMode: //
  DmaBoolean bIsMultiContents; //
};
\frac{1}{2}struct SDBR_REFERENCE_PATHINFO {
```
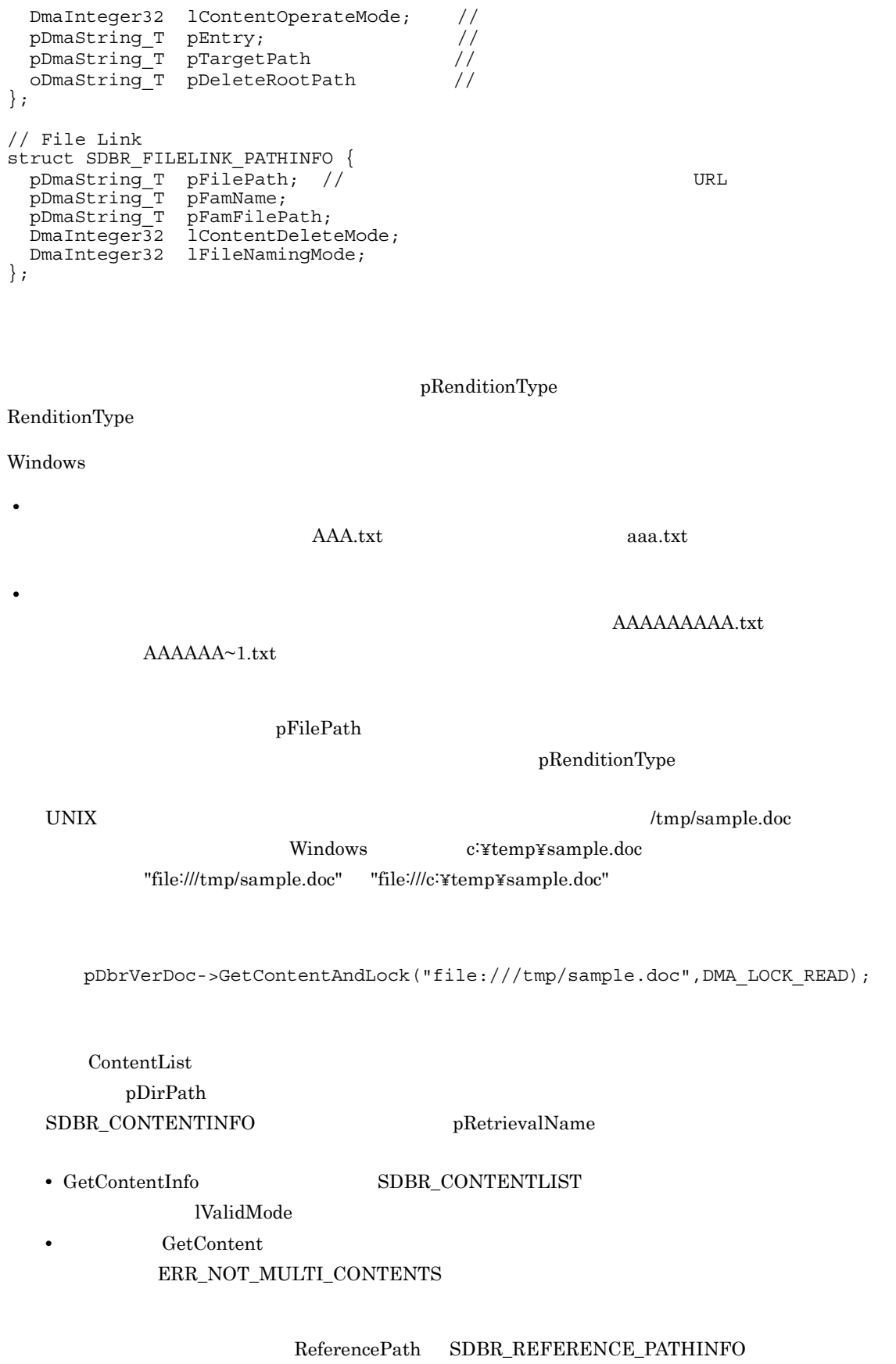

 $pE$ ntry

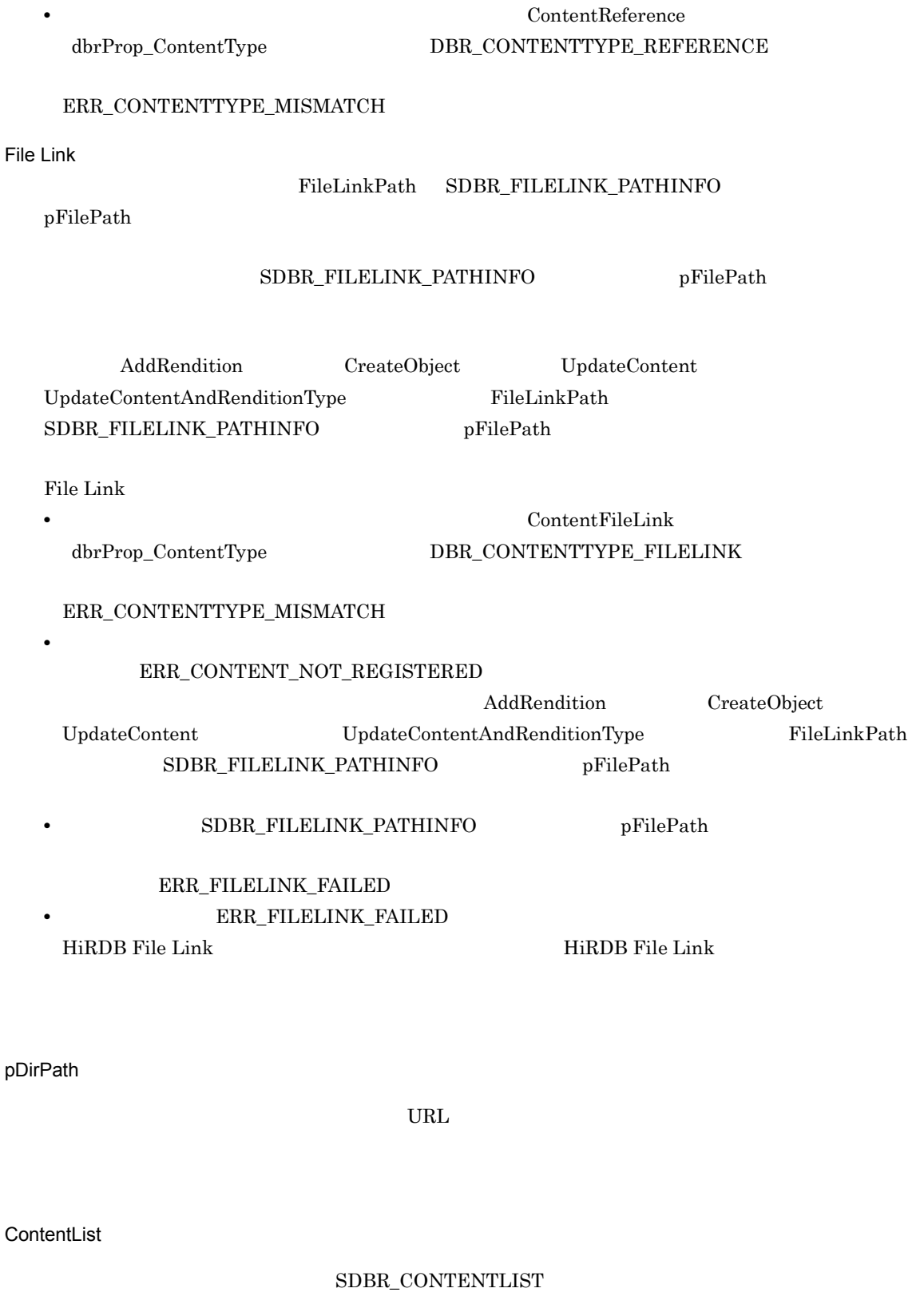

 $\begin{minipage}{0.25\linewidth} \textbf{SDBR}\textbf{_{\textcolor{blue}{\bf CONTENTLIST}} \hspace{-0.08in} {\bf \textcolor{blue}{\bf CDBR}\textbf{_{\textcolor{blue}{\bf CONTENTLIST}}} \hspace{-0.08in} } \end{minipage}$ 

#### 16. CdbrVersionableDocument

pFilePath

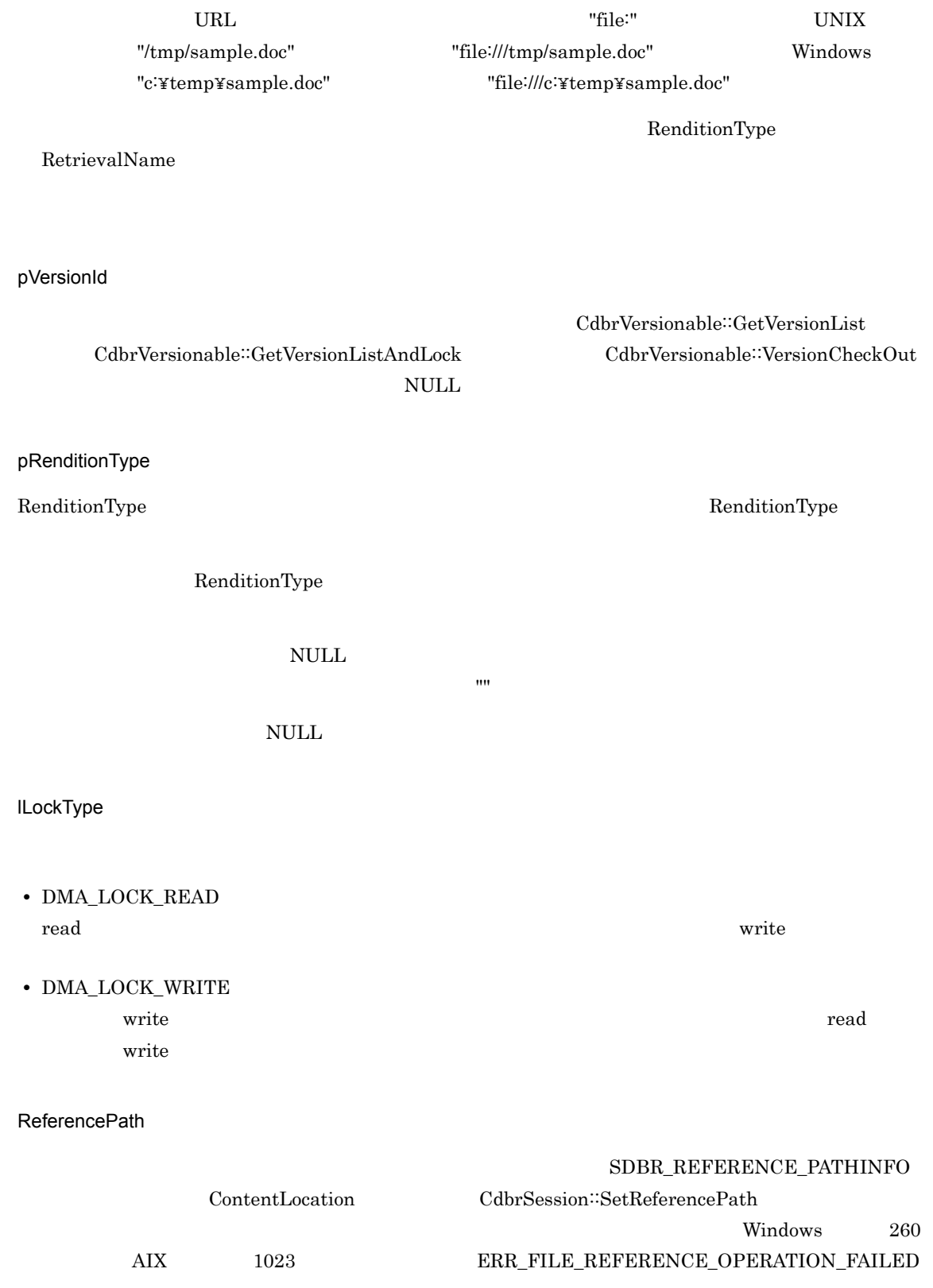

SDBR\_REFERENCE\_PATHINFO

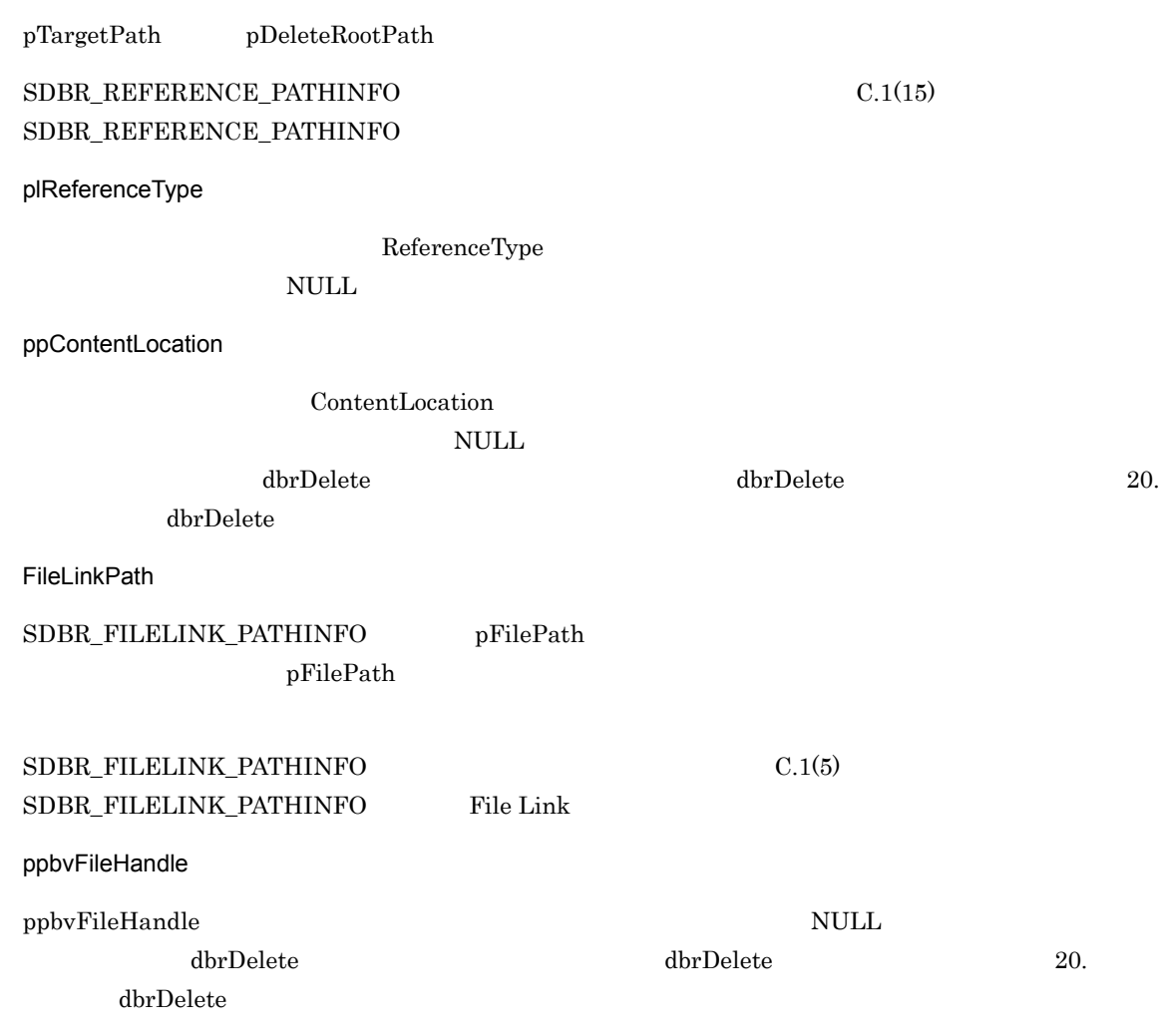

### DMA\_TRUE

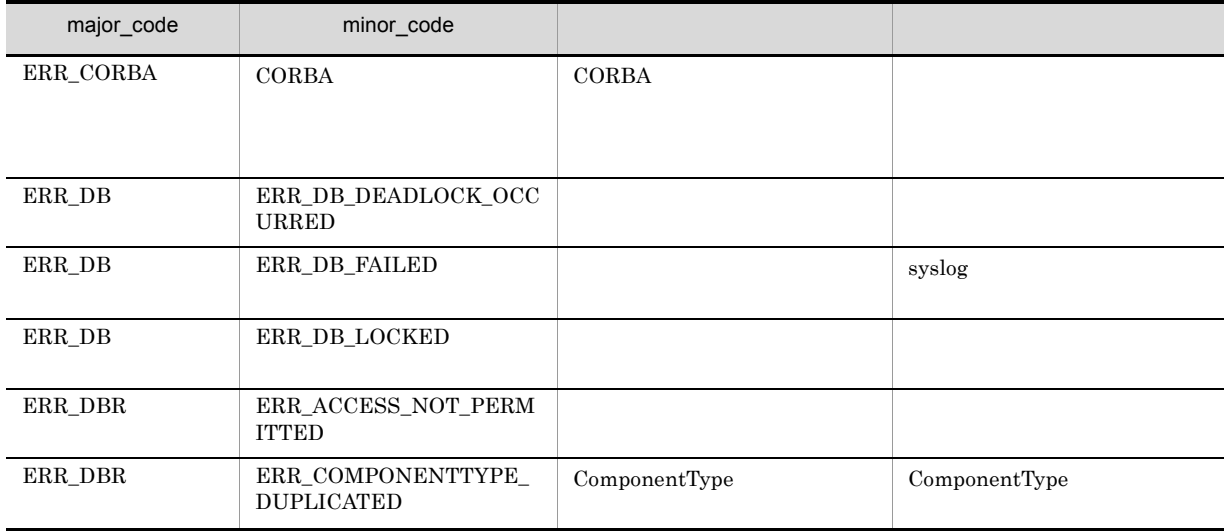
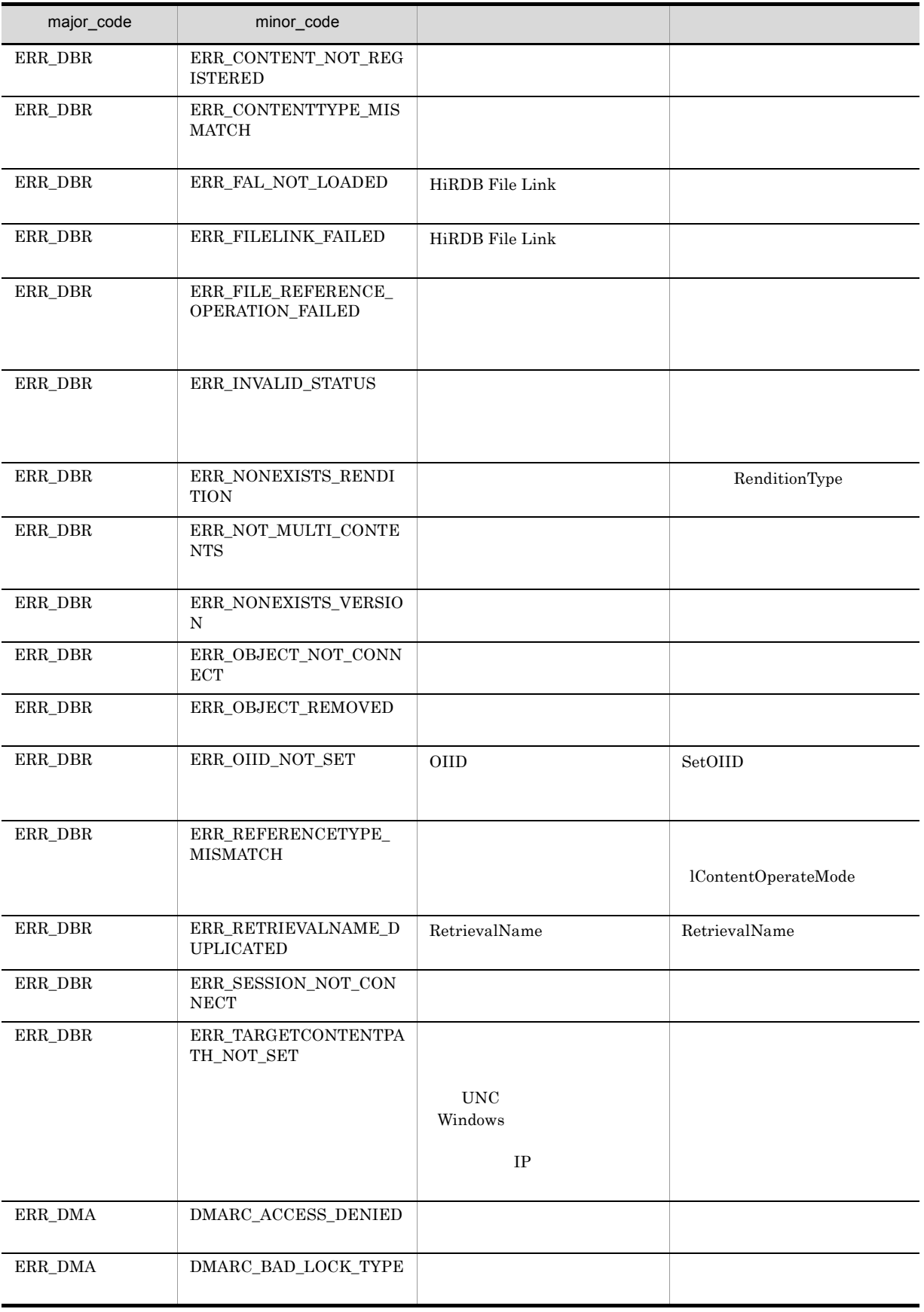

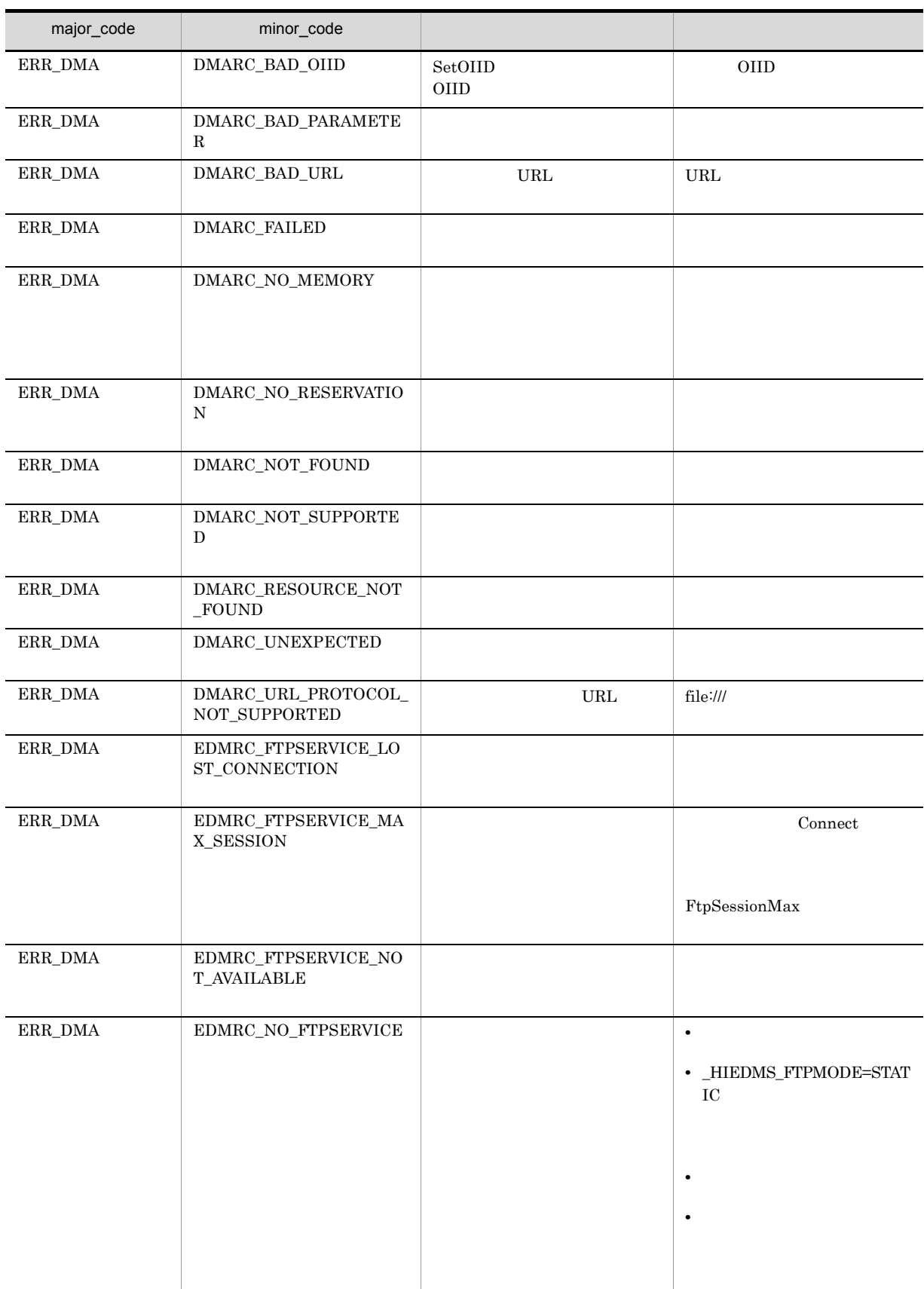

# CdbrVersionableDocument::GetContentInfo

```
DmaBoolean GetContentInfo(
  pDmaString_T pVersionId,
  pDmaString<sup>T</sup>T pRenditionType,
  SDBR CONTENTLIST** ppContentList,
  D aInteger32 lLockType = DMA_LOCK_READ)
\frac{1}{2}struct SDBR_CONTENTINFO {
 pDmaString_T pComponentType; //<br>pDmaString_T pRetrievalName; //
  pDmaString_T pRetrievalName; //
  DmaUInteger32 lContentSize; //
};
\frac{1}{2}struct SDBR_CONTENTLIST {
 DmaInteger32 lCount; //
 SDBR_CONTENTINFO* pItem; //
                                 \frac{1}{2}DmaInteger32 lValidMode; //
  DmaBoolean bIsMultiContents; //
};
```
ppContentList

 ${\rm SDBR\_CONTENTLIST} \hspace{2.2cm} {\rm SDBR\_CONTENTLIST}$ 

#### C.1(2) SDBR\_CONTENTLIST

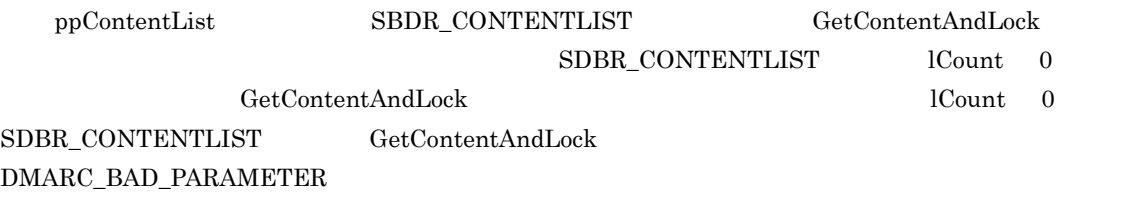

pVersionId

CdbrVersionable::GetVersionList CdbrVersionable::GetVersionListAndLock CdbrVersionable::VersionCheckOut NULL

pRenditionType

RenditionType

 $\rm NULL$ 

ppContentList

dbrDelete

### lLockType

- **•** DMA\_LOCK\_READ read use  $\mathbf{r}_1$
- **•** DMA\_LOCK\_WRITE

write 20 and 20 and 20 and 20 and 20 and 20 and 20 and 20 and 20 and 20 and 20 and 20 and 20 and 20 and 20 and 20 and 20 and 20 and 20 and 20 and 20 and 20 and 20 and 20 and 20 and 20 and 20 and 20 and 20 and 20 and 20 and

write  $\Box$ 

#### $\rm DMA\_TRUE$

#### DMA\_FALSE

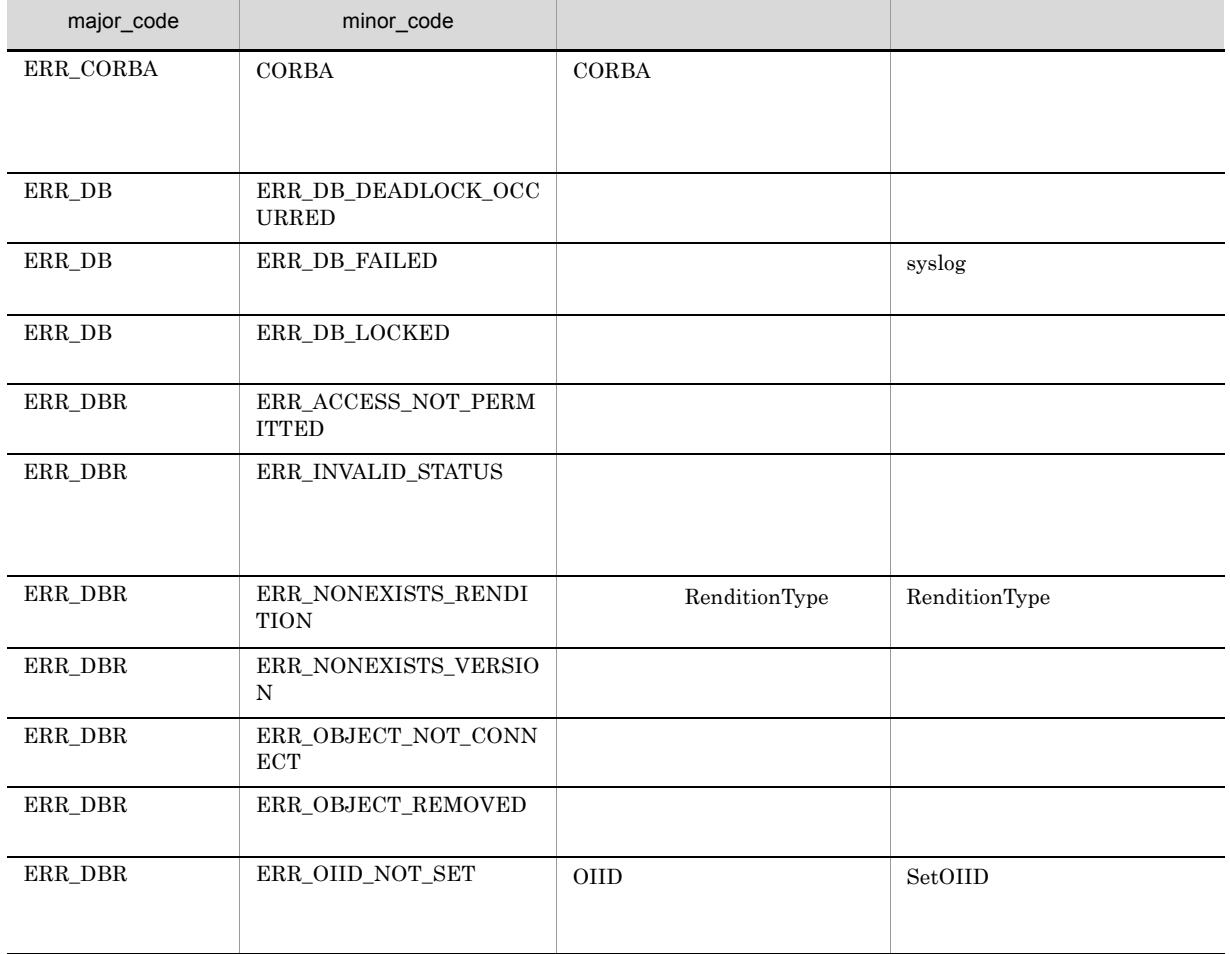

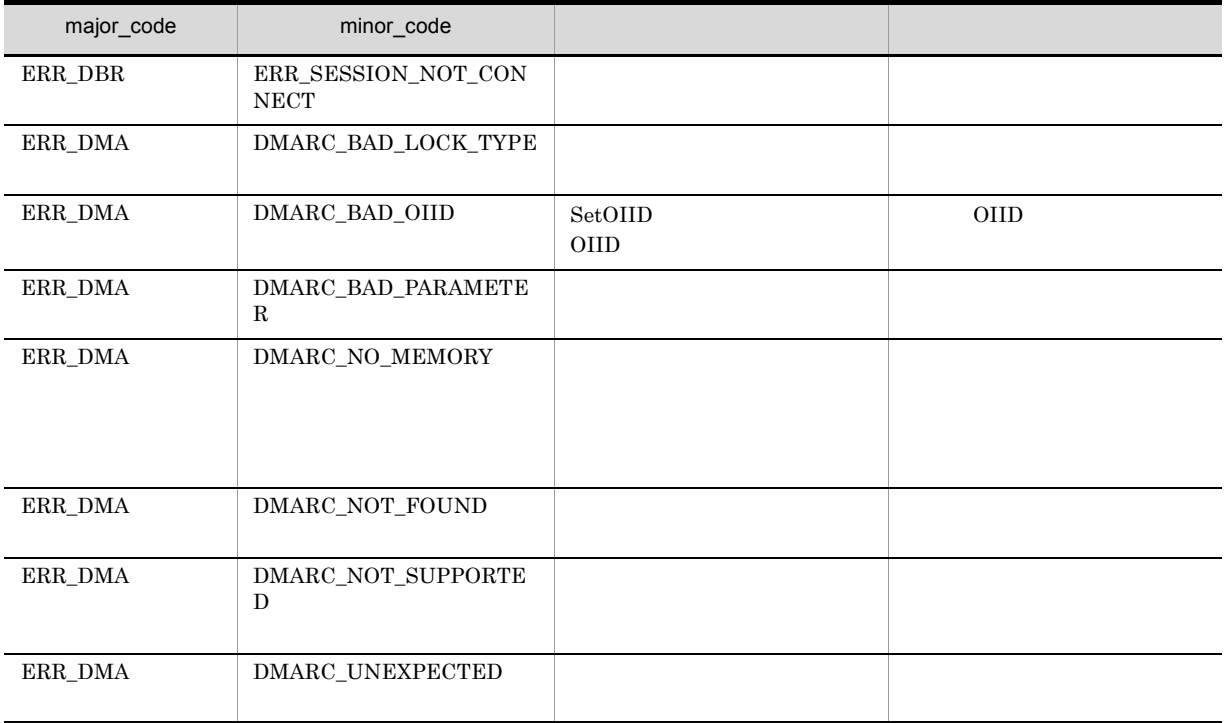

## CdbrVersionableDocument::GetRelationList

```
DmaBoolean GetRelationList(
  pDmaBoolean pbContinue,
  DmaInteger32 lClassType,
  DmaInteger32 lPropDefListCount,
  SDBR_PROPDEF* pPropDefList,
  DmaInteger32 lRelPropDefListCount,
  SDBR PROPDEF* pRelPropDefList,
  DmaInteger32 lRelationListCount,
 SOBR_RELATIONLIST** ppRelationList,<br>DmaInteger32 1RelationendTyp
 DmaInteger32 lRelationendType,<br>DmaInteger32 lRelationendStatu
                      IRelationendStatus)
\frac{1}{2}struct SDBR_PROPDEF {
  Dmald PropId; //
};
/struct SDBR_PROP {
  DmaId PropId; //<br>DmaInteger32 1Type; //
  DmaInteger32 lType; //
  DmaInteger32 lCardinality; //
  DmaInteger32 lCount; //
  union { \qquad //
    pDmaBoolean pbBoolean; //Boolean
    pDmaInteger32 plInteger32; //Integer32
   pDmaBoolean pbBoolean; //Boolean<br>pDmaInteger32 plInteger32; //Integer32<br>pDmaId pId; //ID<br>pDmapv ppObject; //Object
                  ppObject; //Object
    ppDmaString_T ppString; //String
   } uniValue;
};
\frac{1}{2}struct SDBR_PROPLIST {
  DmaInteger32 lCount; //<br>SDBR PROP* pItem; //
  SDBR_PROP* pItem;
};
// リレーションリスト構造体
struct SDBR_RELATIONLIST {
 DmaInteger32 lCount; //
 SDBR_RELATIONINFO* pItem; //
};
\frac{1}{2}struct SDBR_RELATIONINFO {
 pDmaString_T pOIID; // OIID<br>DmaInteger32 lType; //
 DmaInteger32 lType; //
 pDmaString T pRelId; //SDBR_PROPLIST PropList; //
  SDBR_PROPLIST RelPropList; //
};
```
lRelationendType DBR\_RELATIONEND\_HEAD

lRelationendType

#### DBR\_RELATIONEND\_TAIL

pbContinue DMA\_FALSE

pbContinue DMA\_TRUE

 $\rm pbContinue \quad \ DMA\_TRUE \qquad \qquad \rm pbContinue \quad \ DMA\_FALSE$ 

RemoveRelation

lRelationendStatus DBR\_RELATIONEND\_STATUS\_NOT\_EXIST DBR\_RELATIONEND\_STATUS\_ALL

 $SDBR$ <sub>RELATIONINFO</sub>  $pOIID = NULL$  lType =  $\texttt{DBR\_CLASS\_UNKNOWLEDN} \quad \texttt{PropList}.{\textsf{Count}} = 0 \quad \texttt{PropList}.{\textsf{ptem}} = \texttt{NULL} \qquad \qquad \texttt{pRelId}$  $\bf{RelPropList}$ 

pbContinue

DMA\_TRUE

DMA\_FALSE DMA\_UNKNOWN

DMA\_FALSE

pbContinue

**•** DMA\_TRUE

**•** DMA\_FALSE

lClassType

lClassType

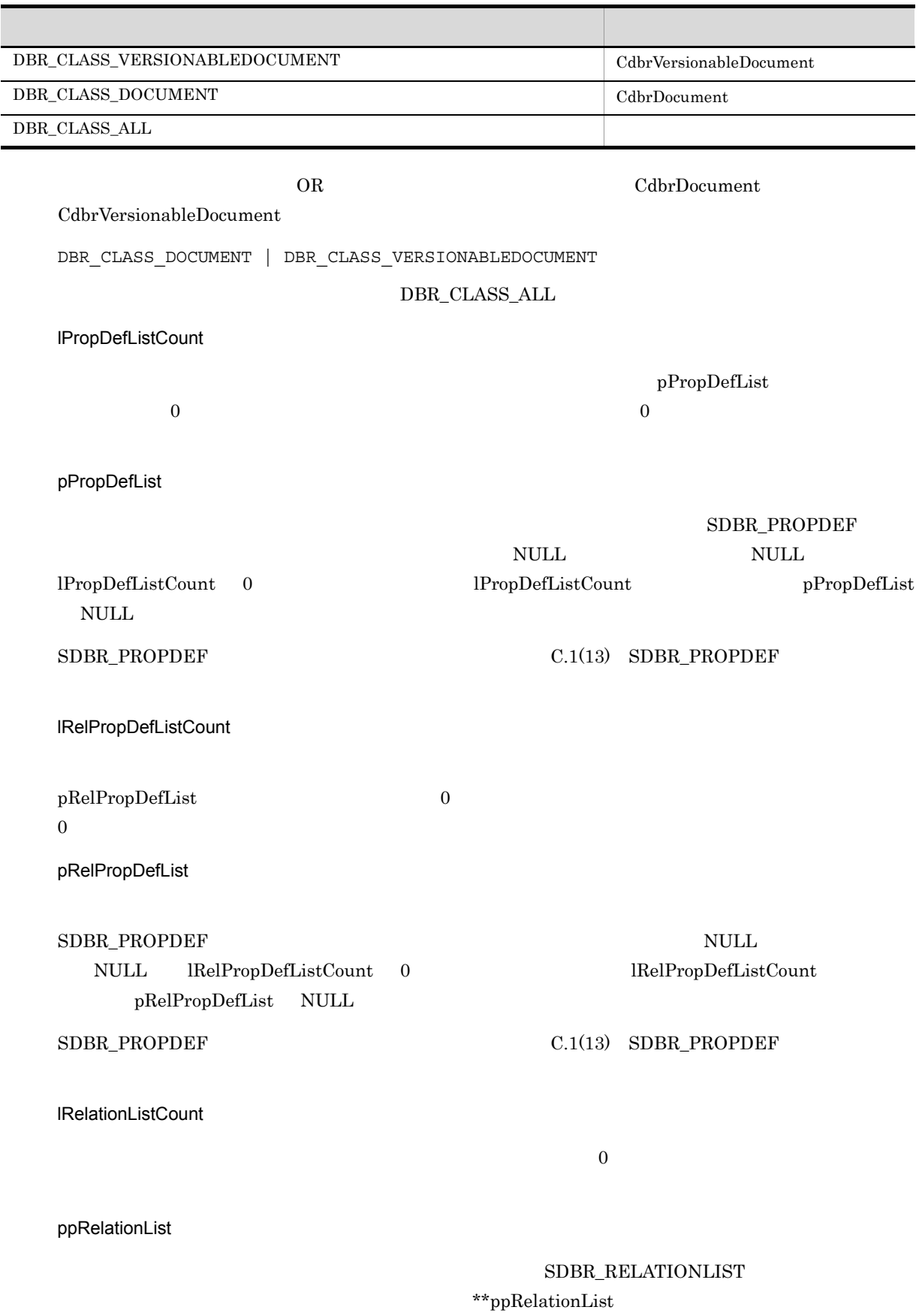

#### $\rm dbr\rm Delete$

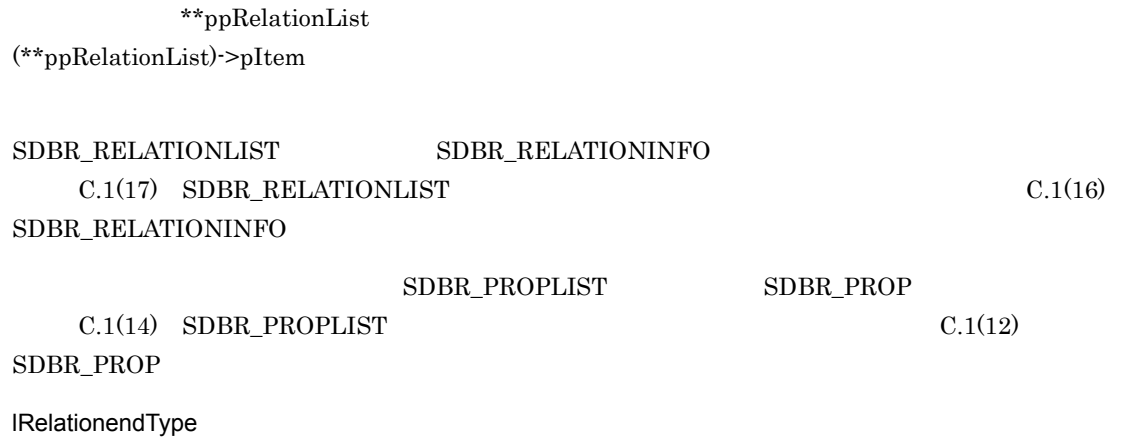

- **•** DBR\_RELATIONEND\_HEAD
- **•** DBR\_RELATIONEND\_TAIL

lRelationendStatus

- **•** DBR\_RELATIONEND\_STATUS\_EXIST
- **•** DBR\_RELATIONEND\_STATUS\_NOT\_EXIST

 ${\rm lClassType} \hspace{2.3cm} {\rm lClassType}$ 

**•** DBR\_RELATIONEND\_STATUS\_ALL

lClassType

lClassType

 $DMA_TRUE$ 

 $\rm DMA\_FALSE$ 

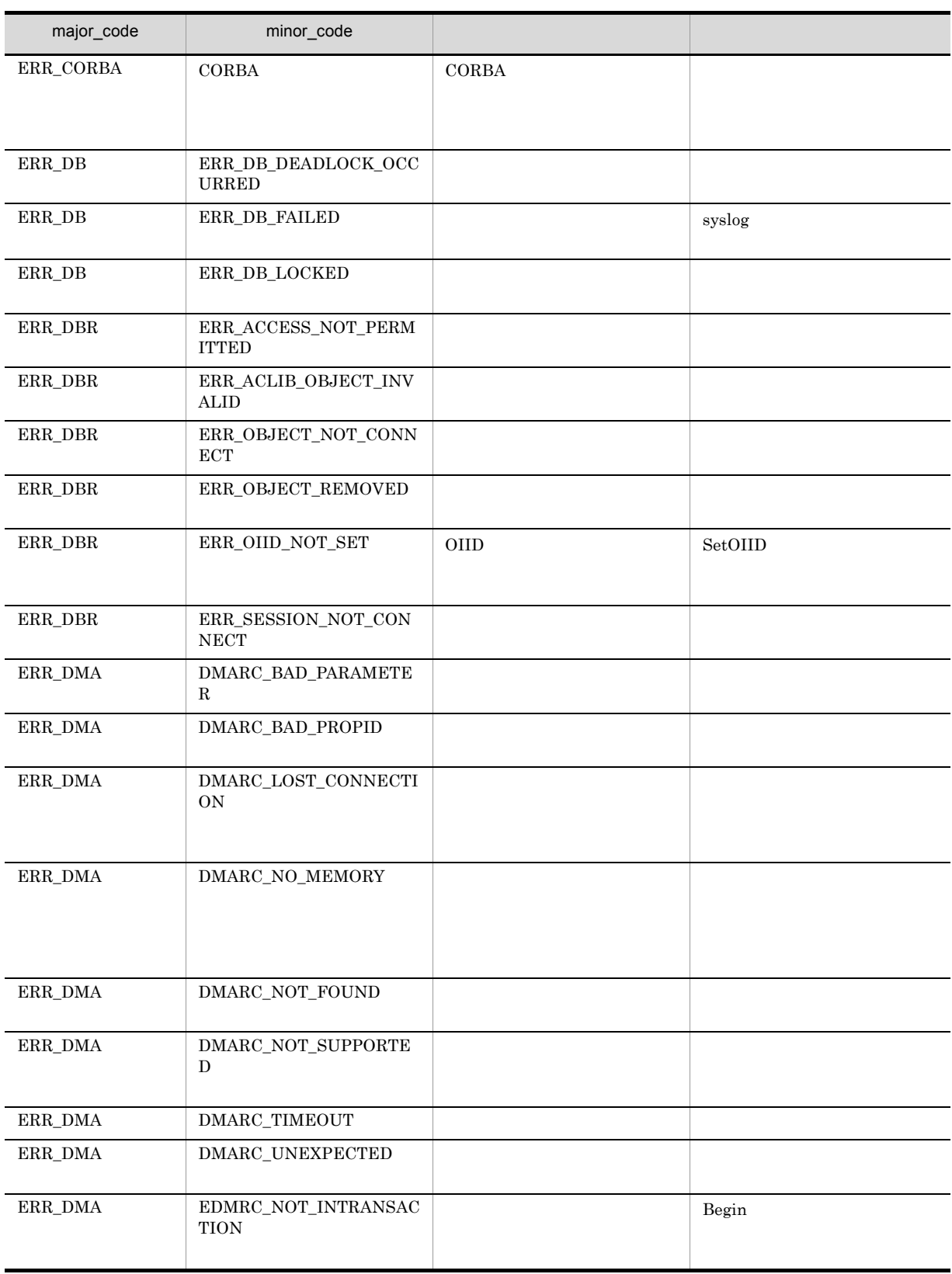

## CdbrVersionableDocument::GetRelationListAndLock

```
DmaBoolean GetRelationListAndLock(
  pDmaBoolean pbContinue,
  DmaInteger32 lClassType,
  DmaInteger32 lPropDefListCount,
 SDBR_PROPDEF* pPropDefList,<br>DmaInteger32 1RelPropDefLi
 DmaInteger32 <br>
SDBR_PROPDEF* pRelPropDefList,
 SDBR_PROPDEF* pRelPropDefList,<br>DmaInteger32 lRelationListCou
                        IRelationListCount,<br>ppRelationList,
 SDBR_RELATIONLIST**DmaInteger32 lRelationendType,<br>DmaInteger32 lRelationendStatu
 DmaInteger32 lRelationendStatus,<br>DmaInteger32 lLockType = DMA LOO
                        lLockType = DMA LOCK WRITE)\frac{1}{2}struct SDBR_PROPDEF {
  DmaId PropId; /};
//struct SDBR_PROP {
  DmaId PropId; //
  DmaInteger32 lType; //<br>DmaInteger32 lCardinality; //
                    lCardinality; //<br>lCount; //
  DmaInteger32 lCount;
  union { //プロパティの値
     pDmaBoolean pbBoolean; //Boolean
     pDmaInteger32 plInteger32; //Integer32
    pDmaId pId; //ID
    pDmapv ppObject; //Object
    ppDmaString_T ppString; //String
   } uniValue;
};
\frac{1}{2}struct SDBR_PROPLIST {
  DmaInteger32 lCount; //<br>SDBR_PROP* pItem; //
  SDBR PROP*
};
// リレーションリスト構造体
struct SDBR_RELATIONLIST {
 DmaInteger32 lCount; //
 SDBR RELATIONINFO* pItem; //
};
\frac{1}{100}<br>struct SDBR RELATIONINFO {
 pDmaString_T pOIID; // OIID<br>DmaInteger32 lType; //
 DmaInteger32 lType; //
  pDmaString_T pRelId; //
  SDBR_PROPLIST PropList; //
 SDBRRPROPLIST RelPropList; //
};
```
lRelationendType DBR\_RELATIONEND\_HEAD

lRelationendType

DBR\_RELATIONEND\_TAIL

pbContinue DMA\_FALSE

pbContinue DMA\_TRUE

pbContinue DMA\_TRUE versualization by pbContinue DMA\_FALSE

RemoveRelation

lRelationendStatus DBR\_RELATIONEND\_STATUS\_NOT\_EXIST DBR\_RELATIONEND\_STATUS\_ALL

 $\begin{aligned} \text{SDBR\_RELATIONINFO} \qquad \qquad & \text{pOIID = NULL} \quad & \text{IType =} \end{aligned}$  $\text{DBR\_CLASS\_UNKNOWLEDN} \quad \text{PropList}. \text{ICount} = 0 \quad \text{PropList}. \text{pItem} = \text{NULL} \qquad \qquad \text{pRelld}$ RelPropList

pbContinue

DMA\_TRUE

DMA\_FALSE DMA\_UNKNOWN

DMA\_FALSE

pbContinue

**•** DMA\_TRUE

**•** DMA\_FALSE

lClassType

1ClassType

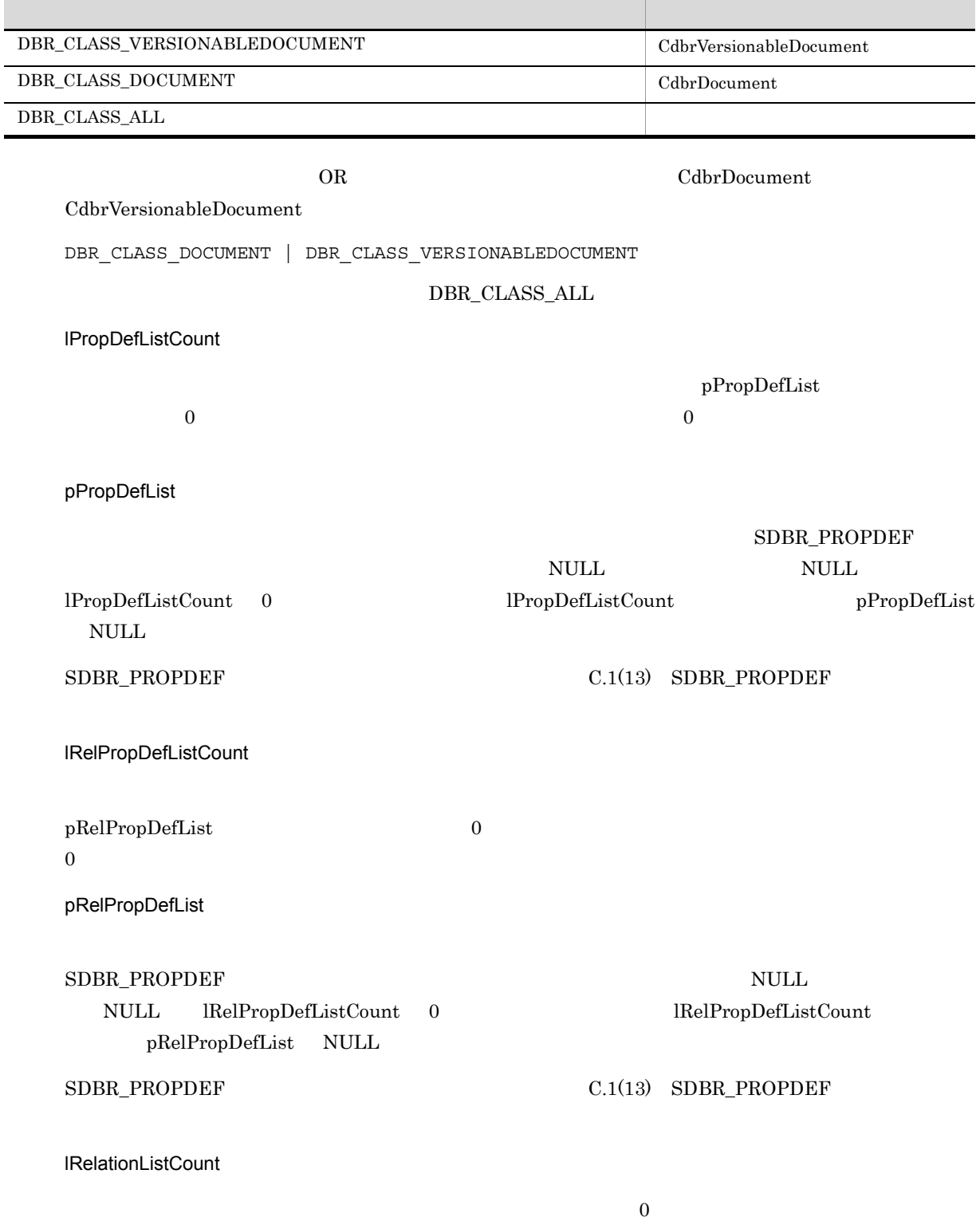

ppRelationList

#### SDBR\_RELATIONLIST

\*\*ppRelationList

 $\rm dbr\rm Delete$ 

 $\mbox{**}$ ppRelationList (\*\*ppRelationList)->pItem

 ${\tt SDBR\_RELATIONLIST} \hspace{2.2cm} {\tt SDBR\_RELATIONINTO}$  $C.1(17)$  SDBR\_RELATIONLIST  $C.1(16)$ SDBR\_RELATIONINFO

#### $\begin{minipage}{0.9\linewidth} SDBR\_PROPLIST \end{minipage} \begin{minipage}{0.9\linewidth} SDBR\_PROP \end{minipage} \begin{minipage}{0.9\linewidth} SDBR\_PROP \end{minipage} \begin{minipage}{0.9\linewidth} \textbf{S}DBR\_PROP \end{minipage} \begin{minipage}{0.9\linewidth} \textbf{S}DBR\_PROP \end{minipage} \begin{minipage}{0.9\linewidth} \textbf{S}DBR\_PROP \end{minipage} \begin{minipage}{0.9\linewidth} \textbf{S}DBR\_PROP \end{minipage} \begin{minipage}{0.9\linewidth} \textbf{S}DBR$

 $C.1(14)$  SDBR\_PROPLIST  $C.1(12)$ SDBR\_PROP

lRelationendType

**•** DBR\_RELATIONEND\_HEAD

**•** DBR\_RELATIONEND\_TAIL

**IRelationendStatus** 

- **•** DBR\_RELATIONEND\_STATUS\_EXIST
- **•** DBR\_RELATIONEND\_STATUS\_NOT\_EXIST

lClassType  $lClassType$ 

**•** DBR\_RELATIONEND\_STATUS\_ALL

lClassType

lClassType

### lLockType

**•** DMA\_LOCK\_READ

**•** DMA\_LOCK\_WRITE

write 2000 write 2000 write 2000 write 2000 write 2000 write 3000 write 3000 write 3000 write 3000 write 3000 write 3000 write 3000 write 3000 write 3000 write 3000 write 3000 write 3000 write 3000 write 3000 write 3000 wr

read use  $\mathbf{r}$ 

write  $\Box$ 

### $\rm DMA\_TRUE$

 $\texttt{DMA\_FALSE}$ 

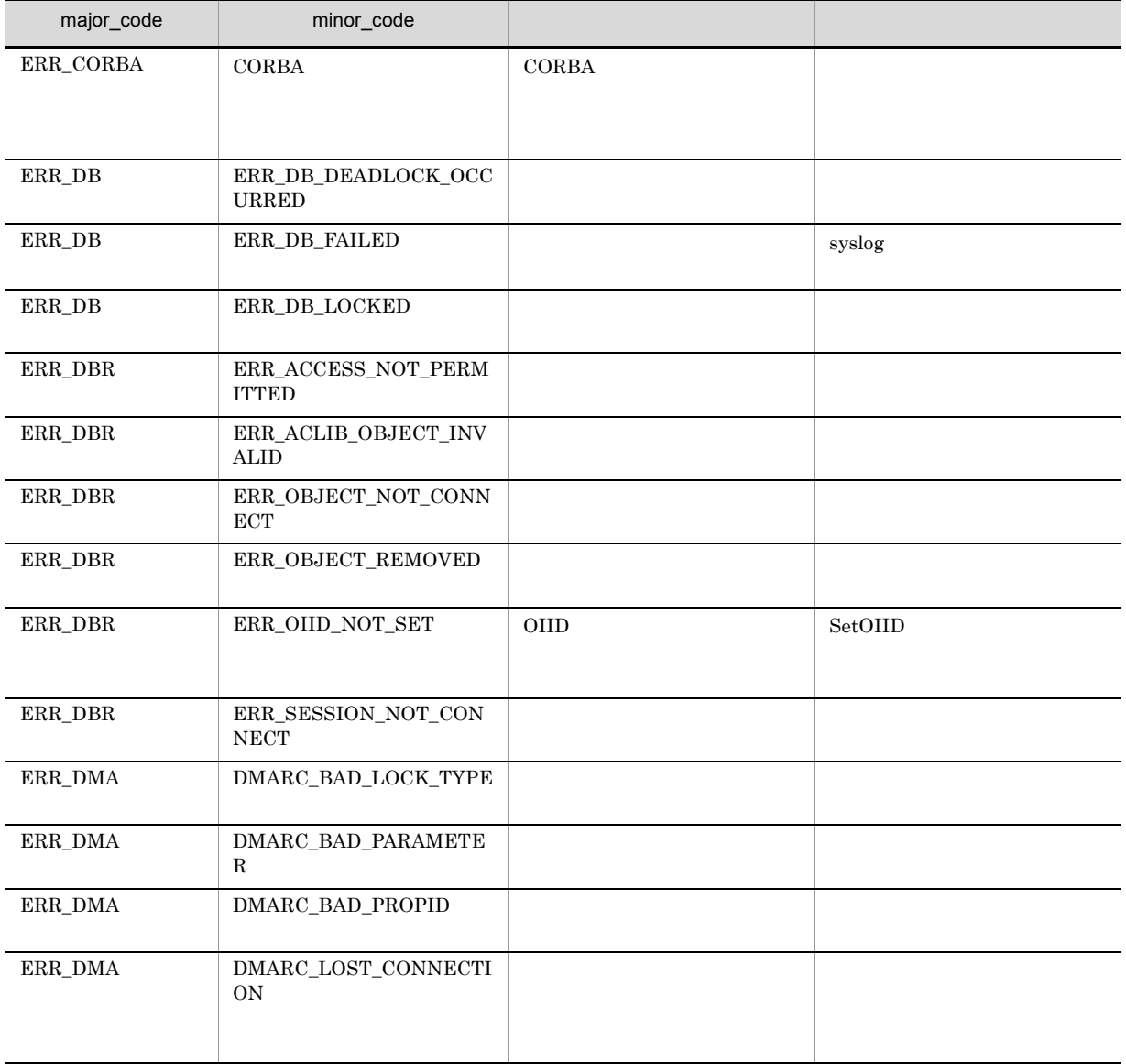

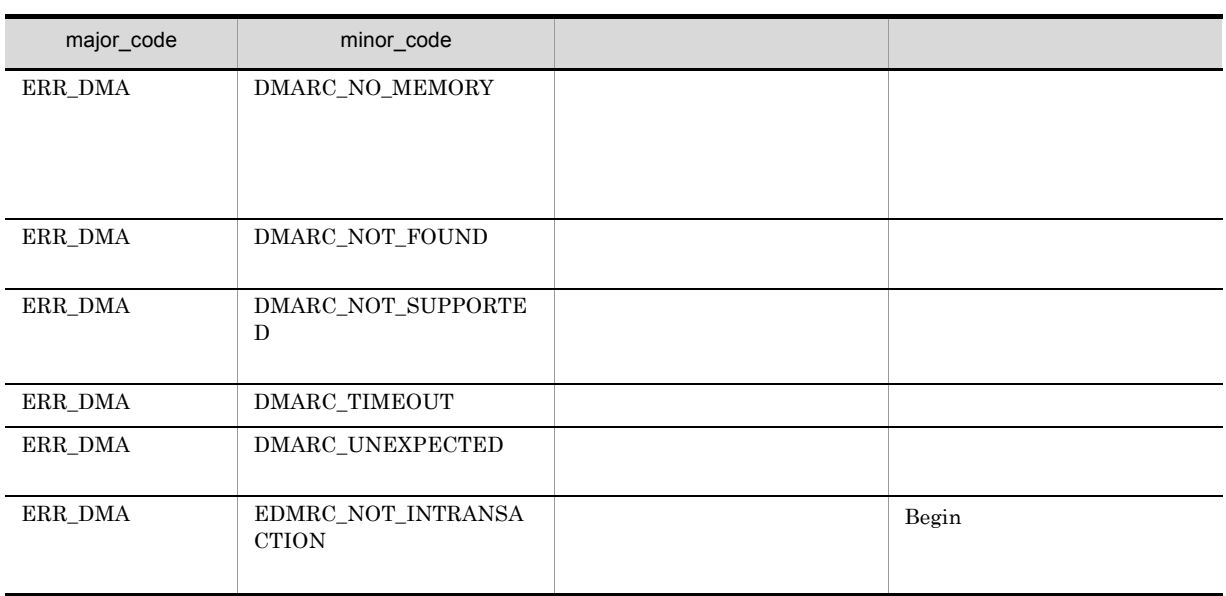

## CdbrVersionableDocument::GetRenditionList

```
DmaBoolean GetRenditionList(
  pDmaString T pVersionId,
  DmaInteger32 lPropDefListCount,
  SDBR_PROPDEF* pPropDefList,
  SDBR_RENDITIONLIST** ppRenditionList )
/struct SDBR_PROPDEF {
  Dm \equiv Dm \equiv \frac{1}{2} \frac{1}{2} \frac{1}{2} \frac{1}{2} \frac{1}{2} \frac{1}{2} \frac{1}{2} \frac{1}{2} \frac{1}{2} \frac{1}{2} \frac{1}{2} \frac{1}{2} \frac{1}{2} \frac{1}{2} \frac{1}{2} \frac{1}{2} \frac{1}{2} \frac{1}{2} \frac{1}{2} \frac{1}{2} \frac{1}{2};
\frac{1}{2}struct SDBR_PROP {
   DmaId PropId; //DmaInteger32 lType; //
   DmaInteger32 lCardinality; //
   DmaInteger32 lCount; //
   union { \qquad //\qquadpDmaBoolean pbBoolean; //Boolean
     pDmaInteger32 plInteger32; //Integer32
     pDmaId pId; pId; //ID
     pDmapv ppObject; //Object
     ppDmaString_T ppString; //String
   \} uniValue;
};
\frac{1}{2}struct SDBR_PROPLIST {
   DmaInteger32 lCount; //
   SDBR_PROP* pItem; //
};
\frac{1}{2}struct SDBR_RENDITIONLIST {
DmaInteger32 lCount; //
 SDBR_RENDITIONINFO* pItem; //
};
\frac{1}{2}struct SDBR_RENDITIONINFO {
 pDmaString T pRenditionType; //RenditionType
 SDBR_PROPLIST PropList; //
};
```
SDBR\_RENDITIONINFO 構造体の配列要素の 1 番目に格納され,サブレンディションの情報は 2 番目以

#### pVersionId

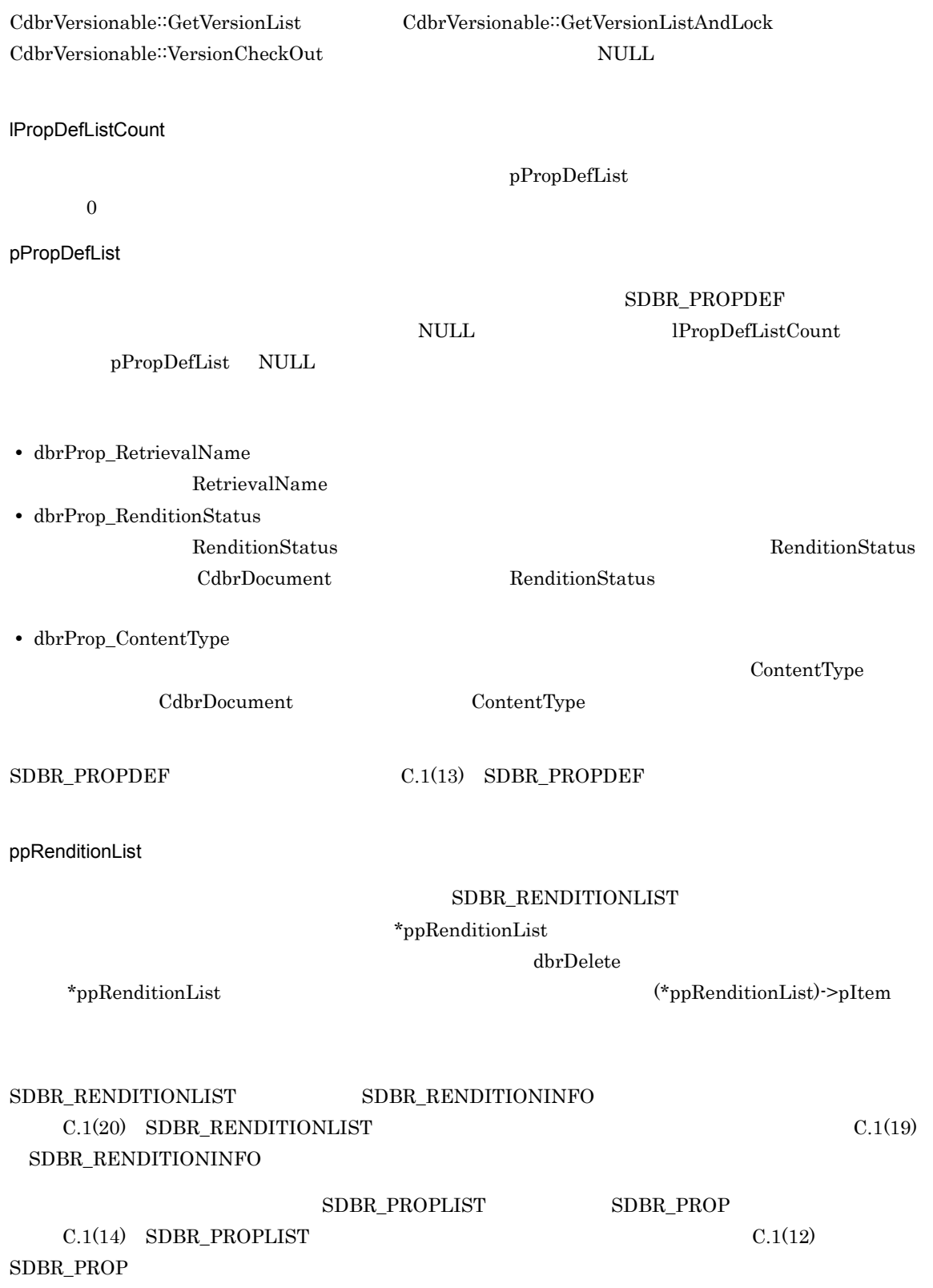

### $\rm DMA\_TRUE$

 $\rm DMA\_FALSE$ 

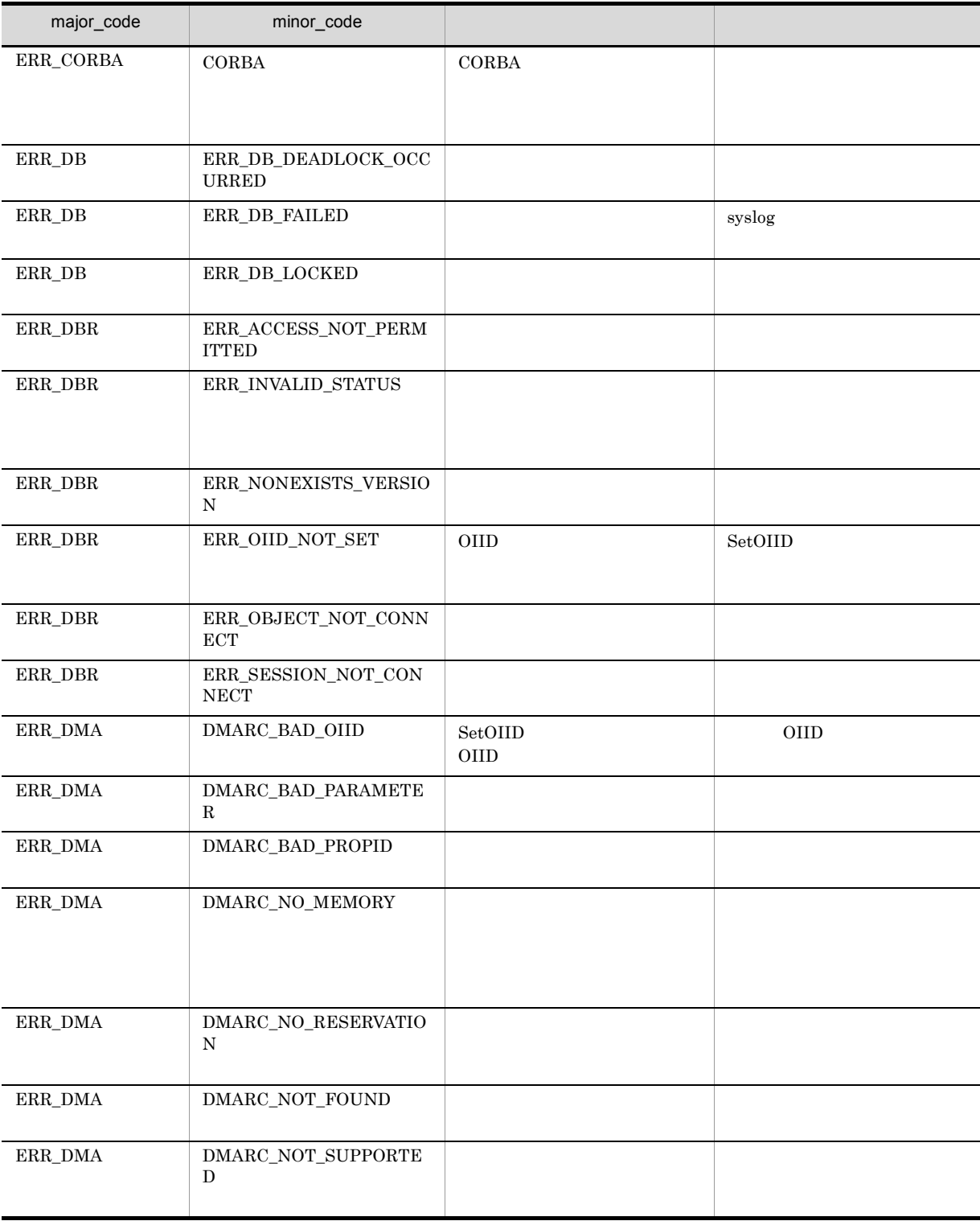

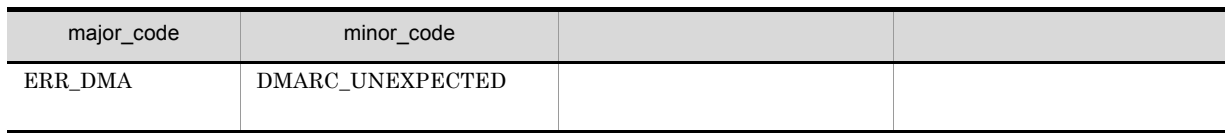

## CdbrVersionableDocument::GetRenditionListAndLock

```
DmaBoolean GetRenditionListAndLock(
 pDmaString_T pVersionId,
 DmaInteger32 lPropDefListCount,
 SDBR_PROPDEF* pPropDefList,<br>SDBR_RENDITIONLIST** ppRenditionList,
 SDR<sup>-</sup>RENDITIONLIST**<br>DmaInteger32
                     \overline{1}LockType = DMA\_LOCK\_WRITE )
\frac{1}{2}struct SDBR_PROPDEF {
DmaId PropId; //<br>};
\frac{1}{2}struct SDBR_PROP {
  DmaId PropId; \vert //
  DmaInteger32 lType; //
  DmaInteger32 lCardinality; //
  DmaInteger32 lCount; //
  union { \qquad //\qquadpDmaBoolean pbBoolean; //Boolean
    pDmaInteger32 plInteger32; //Integer32
    pDmaId pId; //ID
    pDmapv ppObject; //Object
    ppDmaString_T ppString; //String
   } uniValue;
};
\frac{1}{2}/ \frac{1}{2}struct SDBR_PROPLIST {
  DmaInteger32 lCount; //<br>SDBR_PROP* pItem: //
  SDBR PROP* pItem;
};
\frac{1}{2}struct SDBR_RENDITIONLIST {
 DmaInteger32 lCount; //
 SDBR_RENDITIONINFO* pItem; //
};
\frac{1}{2}struct SDBR_RENDITIONINFO {
 pDmaString_T pRenditionType; //RenditionType
SDBR_PROPLIST PropList; //<br>};
```
 $SDBR$  RENDITIONINFO  $1$ 

#### pVersionId

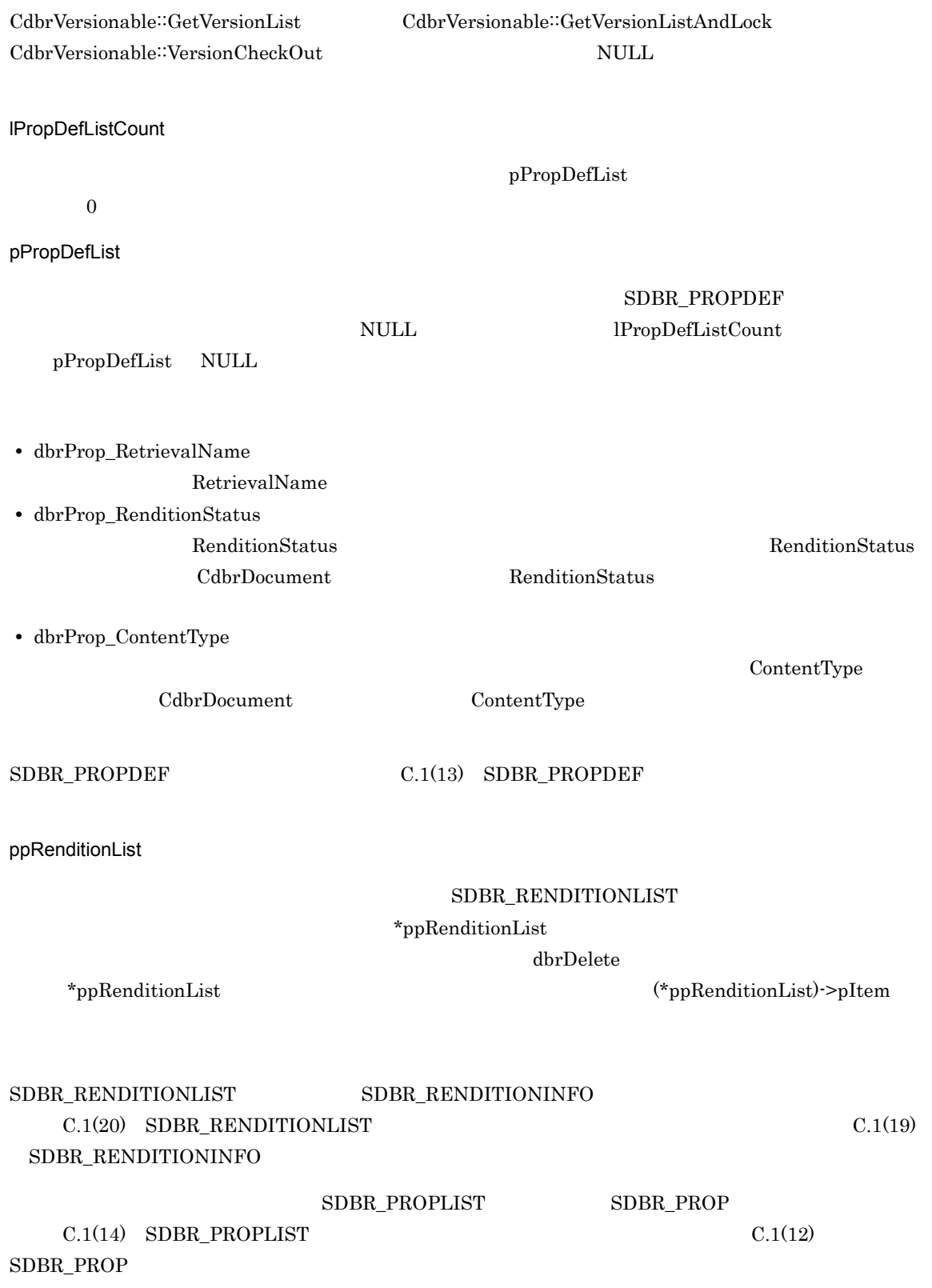

### lLockType

**•** DMA\_LOCK\_READ

**•** DMA\_LOCK\_WRITE

write 2000 write 2000 write 2000 write 2000 write 2000 write 3000 write 3000 write 3000 write 3000 write 3000 write 3000 write 3000 write 3000 write 3000 write 3000 write 3000 write 3000 write 3000 write 3000 write 3000 wr

read use  $\mathbf{r}$ 

write  $\Box$ 

### $\rm DMA\_TRUE$

 $\texttt{DMA\_FALSE}$ 

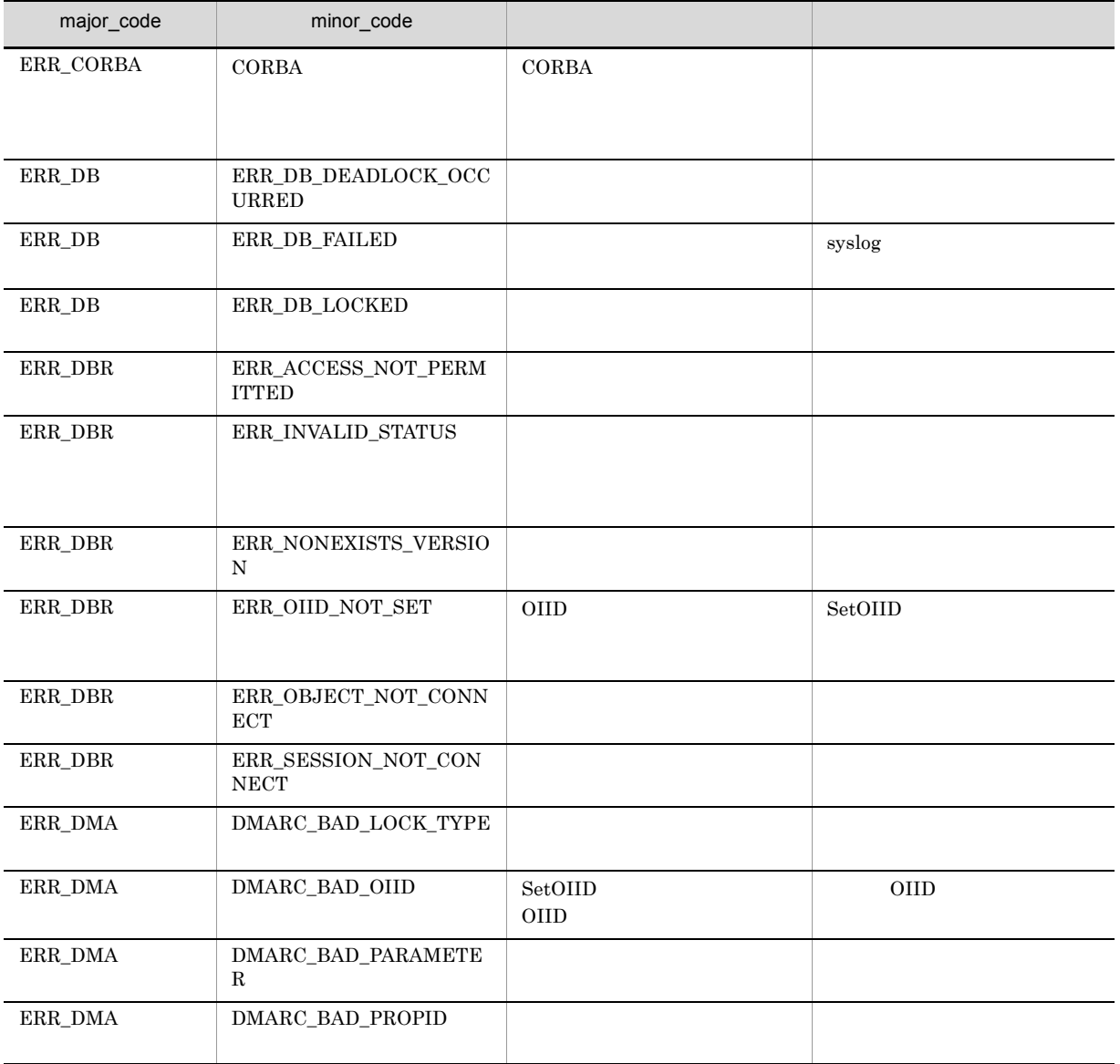

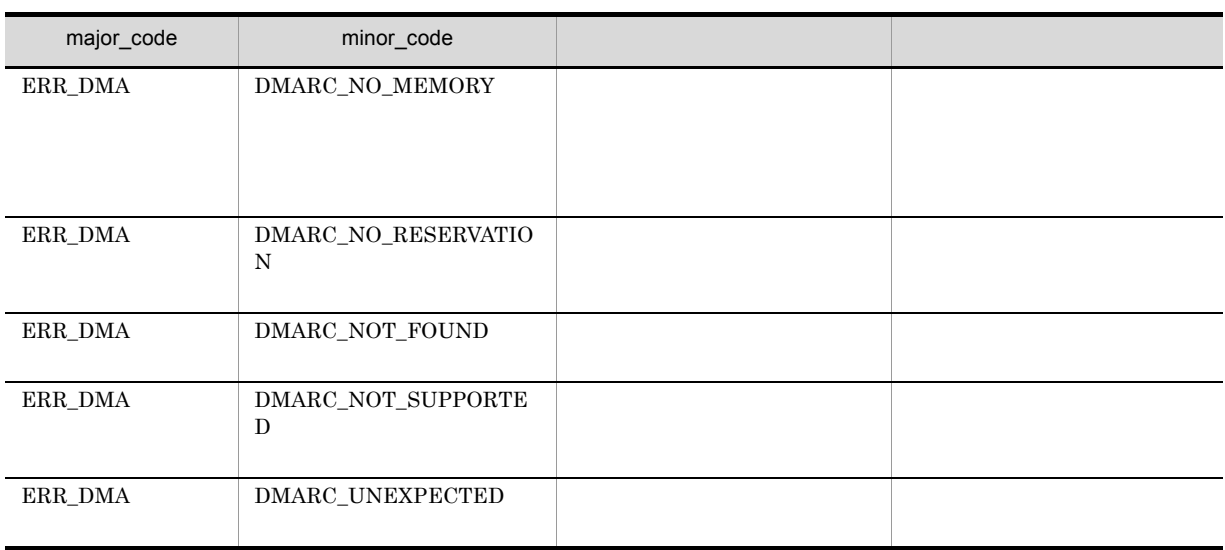

# CdbrVersionableDocument::PutRelationPropertyValues

```
DmaBoolean PutRelationPropertyValues(
 pDmaString_T
 SDBR_PROPLIST* pRelPropList)
//struct SDBR_PROP {<br>DmaId
  DmaId PropId; \vert //
  DmaInteger32 lType; //
  DmaInteger32 lCardinality; //
  DmaInteger32 lCount; //
  union { \qquad //
    pDmaBoolean pbBoolean; //Boolean
    pDmaInteger32 plInteger32; //Integer32
    pDmaId pId; pId; //ID
    pDmapv ppObject; //Object
   pDmapv ppObject; //Object<br>ppDmaString_T ppString; //String
   } uniValue;
};
\frac{1}{2}struct SDBR_PROPLIST {
  DmaInteger32 1Count; //<br>SDBR PROP* pItem; //
  SDBR_PROP* pItem;
};
```

```
pRelId
```
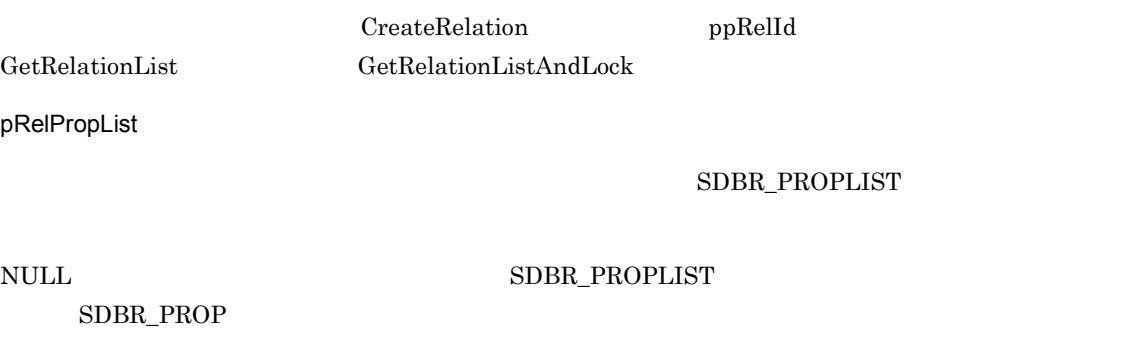

 $SDBR\_PROPLIST$   $SDBR\_PROP$   $C.1(14)$  $\text{SDBR}\text{ }$  PROPLIST  $\text{C.1(12)}\text{ }$  SDBR\_PROP

## $\rm DMA\_TRUE$

### $\rm DMA\_FALSE$

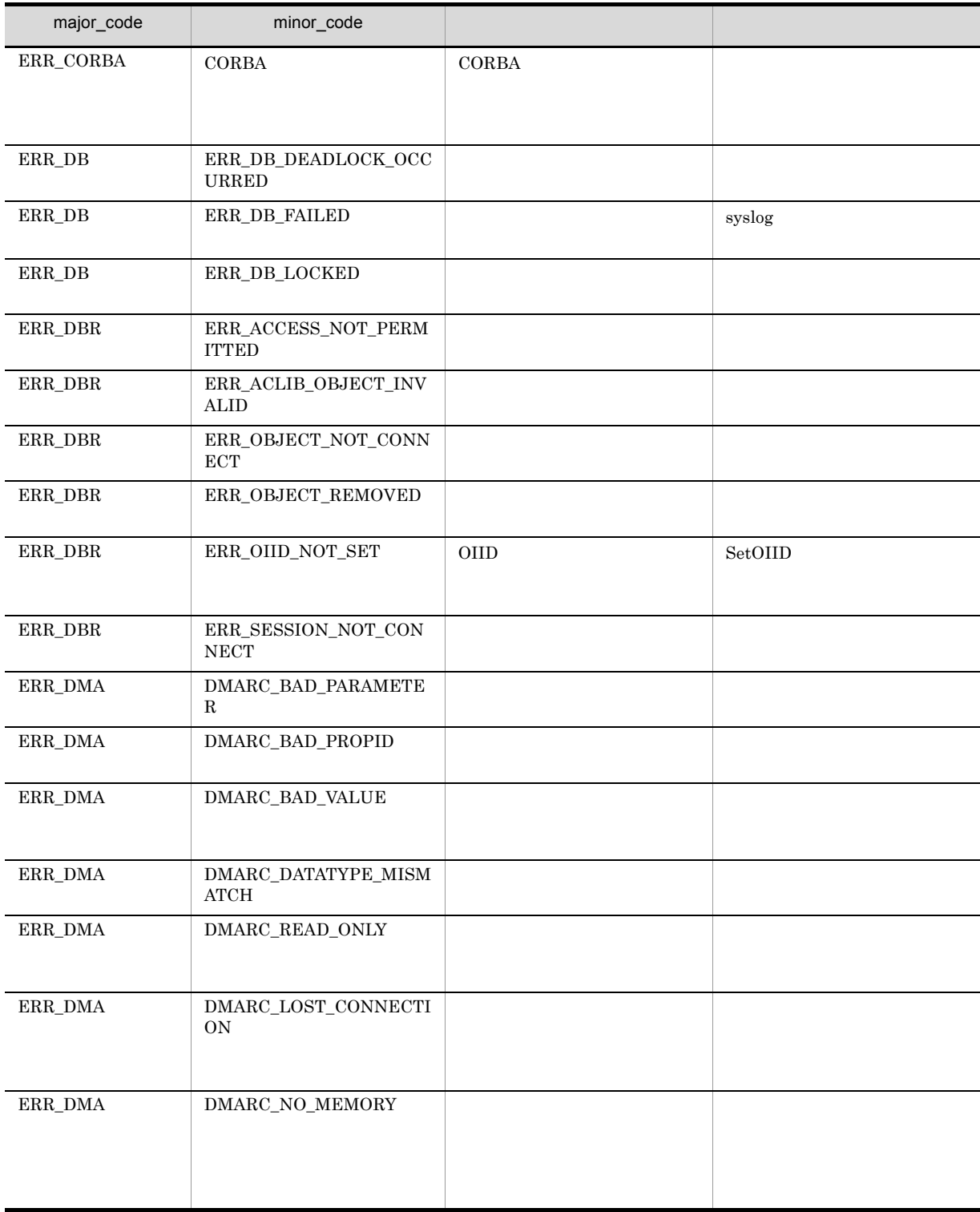

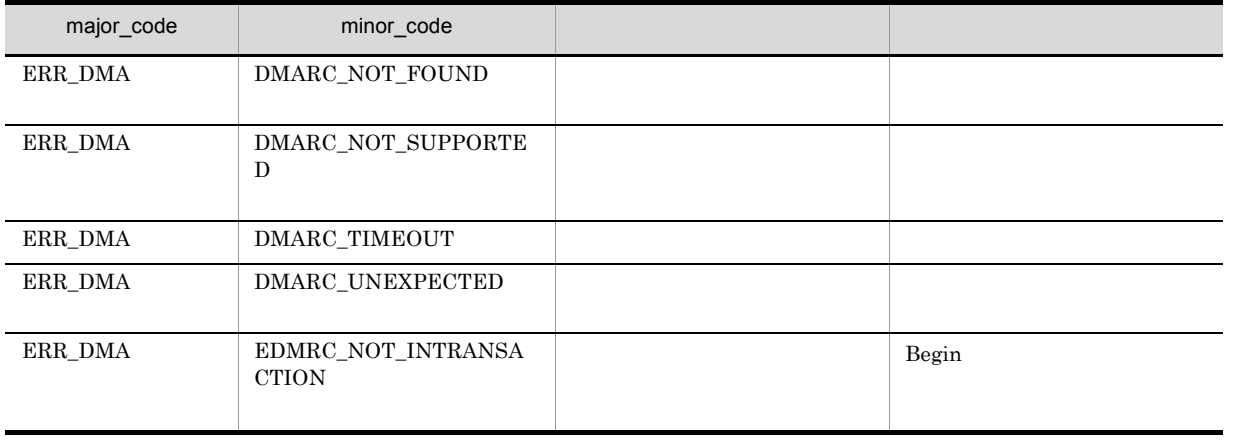

# CdbrVersionableDocument::PutRenditionPropertyValues

```
DmaBoolean PutRenditionPropertyValues(
  pDmaString_T pVersionId,
  pDmaString<sup>T</sup>T pRenditionType,
  SDBR PROPLIST* pPropList )
\frac{1}{2}struct SDBR_PROP {
  DmaId PropId; //<br>DmaInteger32 1Type; //
  DmaInteger32
  DmaInteger32 lCardinality; //
  DmaInteger32 lCount; \frac{1}{1} \frac{1}{1}union { \qquad //\qquadpDmaBoolean pbBoolean; //Boolean
    pDmaInteger32 plInteger32; //Integer32
    pDmaId pId; pId; //ID
    pDmapv ppObject; //Object
    ppDmaString_T ppString; //String
   } uniValue;
};
\frac{1}{2}struct SDBR_PROPLIST {
  DmaInteger32 lCount; //<br>SDBR PROP* pItem; //
  SDBR_PROP* pItem;
};
```

```
RenditionType
```
## RenditionType

CdbrVersionableDocument::UpdateContentAndRenditionType

#### pVersionId

CdbrVersionable::GetVersionList CdbrVersionable::GetVersionListAndLock CdbrVersionable::VersionCheckOut NULL

pRenditionType

RenditionType

 $\mathbf{m}$ 

RenditionType NULL

pPropList SDBR\_PROPLIST NULL **NULL**  ${\tt SDBR\_PROPLIST} \hspace{2.3cm} {\tt SDBR\_PROP}$ **•** dbrProp\_RetrievalName RetrievalName **•** dbrProp\_RenditionStatus RenditionStatus RenditionStatus RenditionStatus RenditionStatus RenditionStatus RenditionStatus RenditionStatus  $\overline{2}$   $\overline{2}$   $\overline{2}$   $\overline{2}$ DBR\_RENDSTATUS\_CONVERT\_REQUIRED DocumentBroker Rendering Option  $\mathbf{Q}$ 

DocumentBroker Rendering Option DBR\_RENDSTATUS\_CONVERT\_NOTREQUIRED

DocumentBroker Rendering Option

RenditionStatus

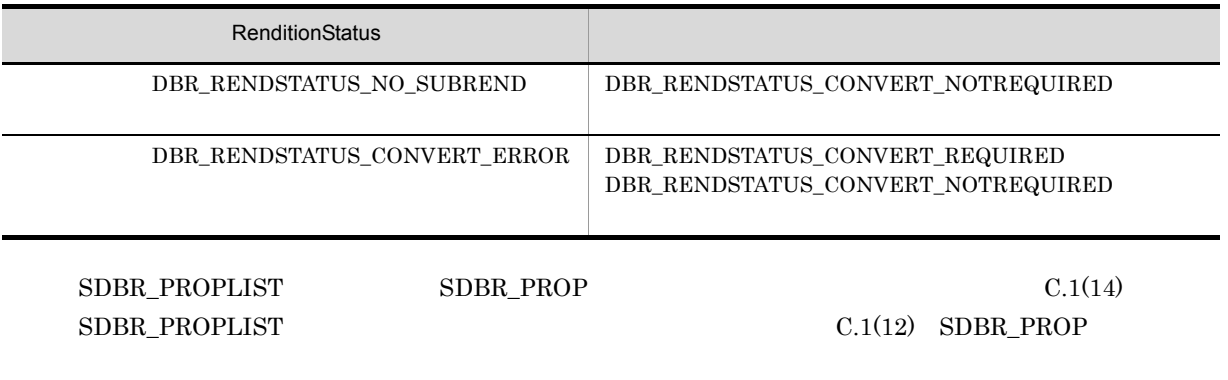

DMA\_TRUE

 $DMA$ <sub>\_FALSE</sub>

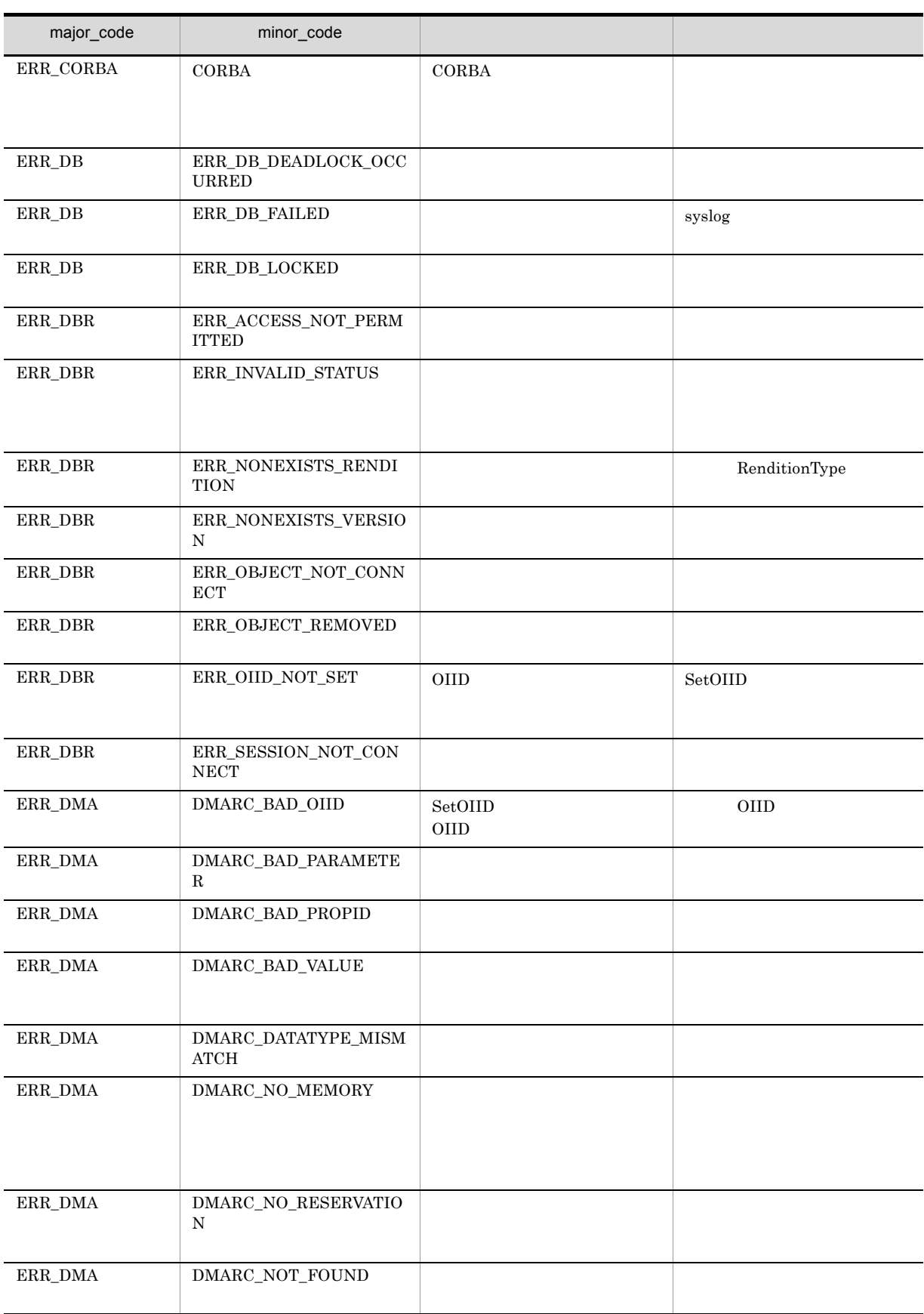

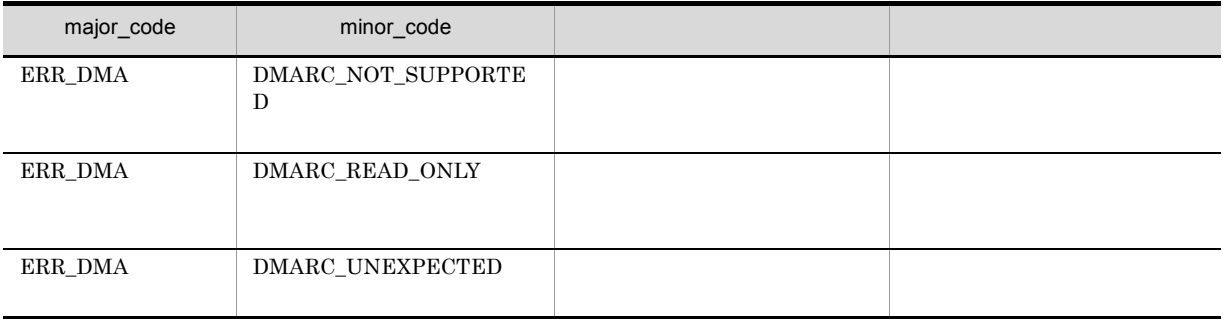

# CdbrVersionableDocument::RemoveIndex

```
DmaBoolean RemoveIndex(
 const pDmaString_T pVersionId = NULL)
```
CdbrVersionableDocument

CdbrVersionableDocument

DMA DocVersion CdbrDocument

pVersionId

CdbrVersionable::GetVersionListAndLock CdbrVersionable::VersionCheckOut  $NULL$ 

 $\textbf{CdbrVersionable::GetVersionList}$ 

DMA\_TRUE

DMA\_FALSE

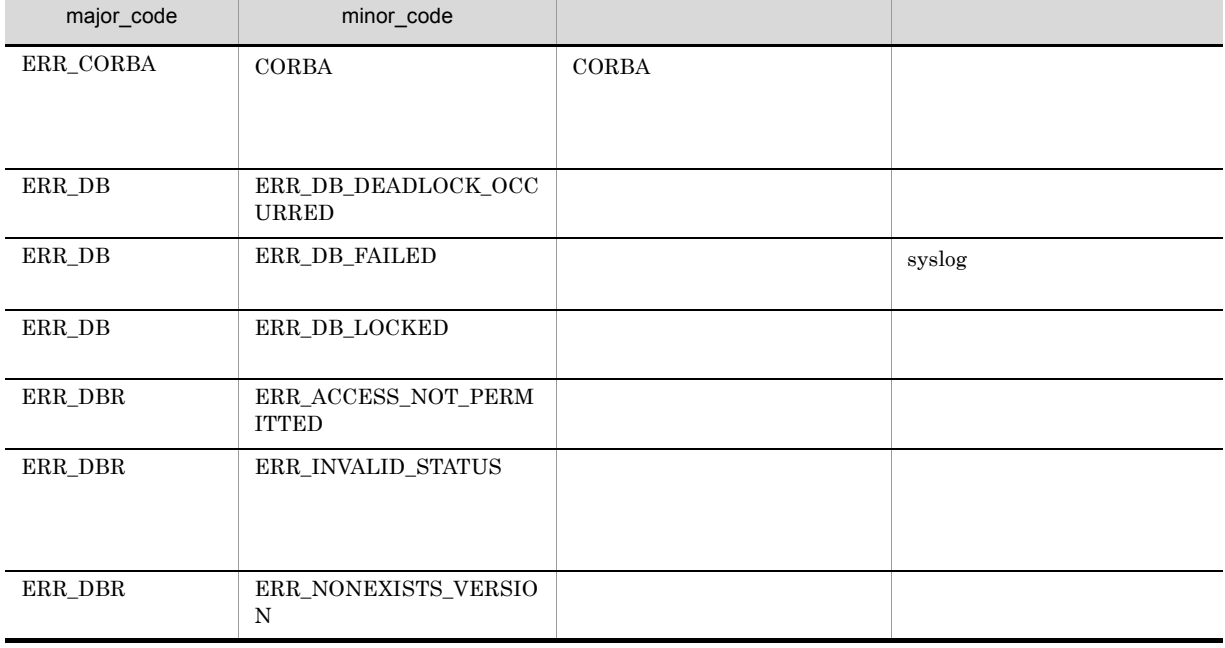

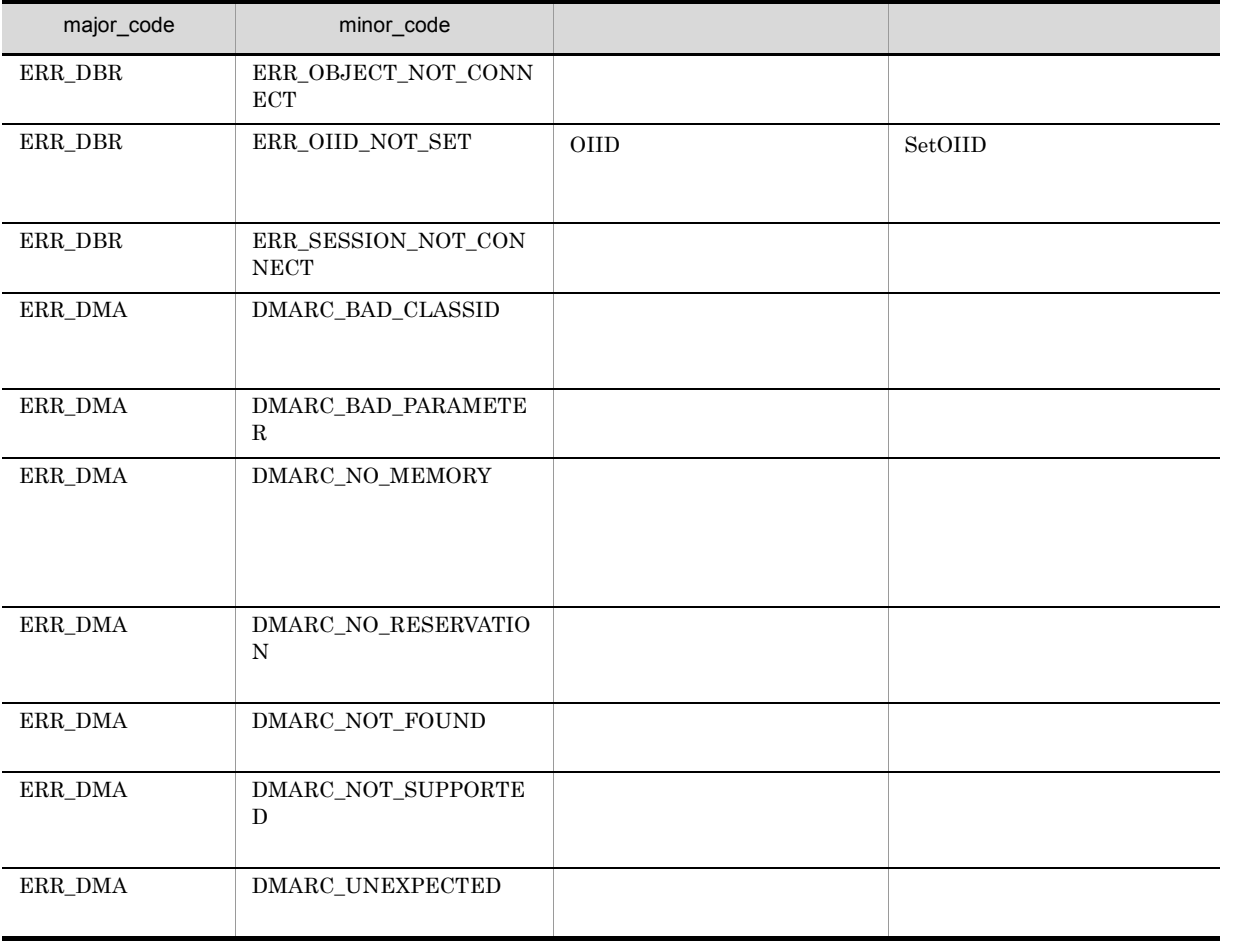

# CdbrVersionableDocument::RemoveRelation

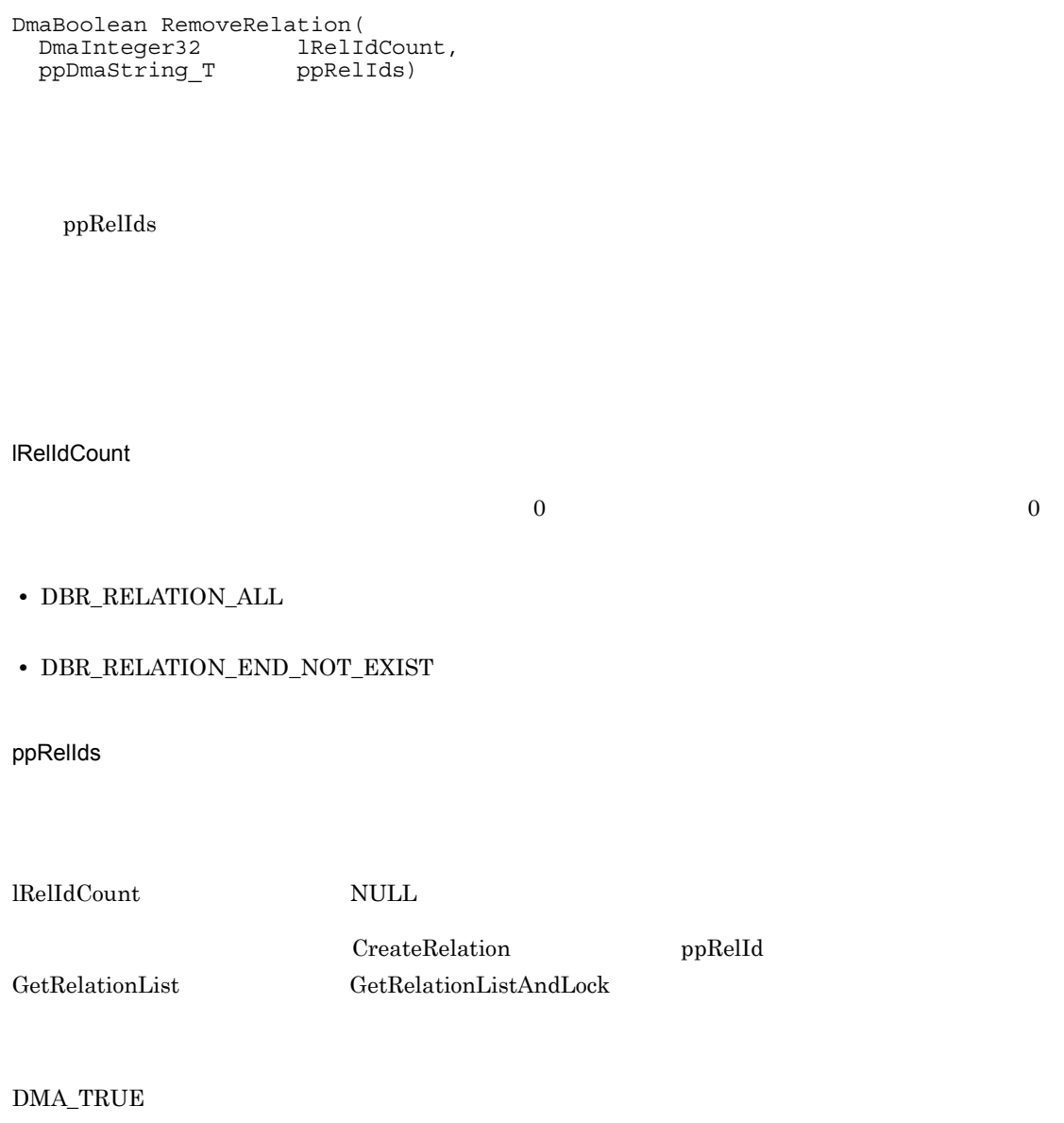

 $\rm DMA\_FALSE$ 

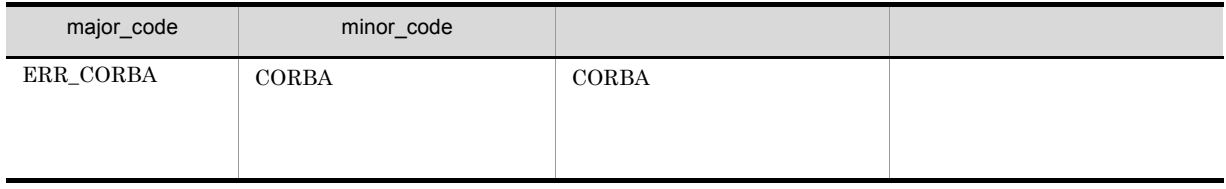

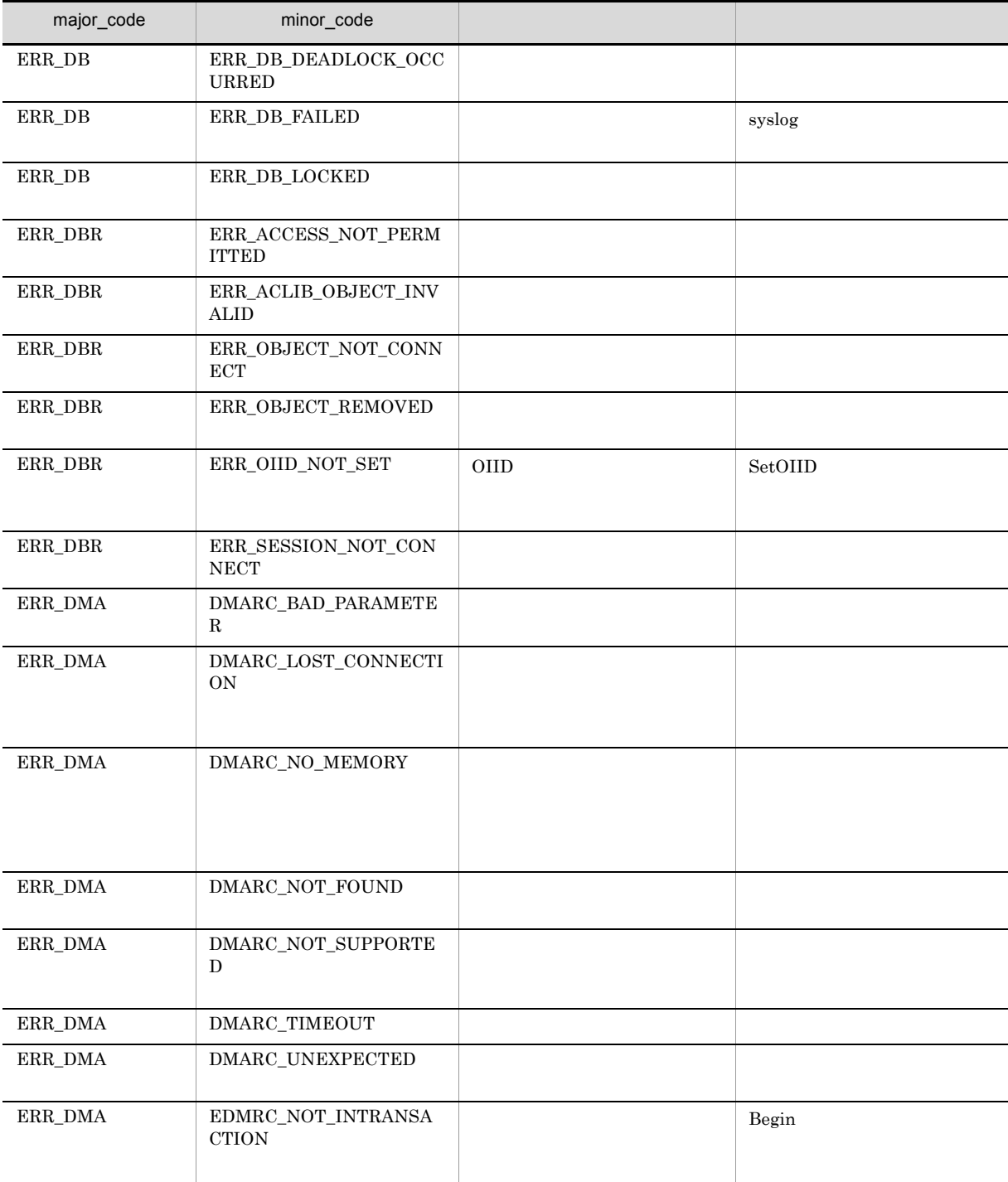

# CdbrVersionableDocument::UpdateContent

```
// シングルファイル文書の場合
/ / /DmaBoolean UpdateContent(
  const pDmaString T pFilePath,
  const pDmaString T pVersionId = NULL,
 const pomastring_r<br>
const pDmaString_T<br>
DmaInteger32 lCreateIndexFlg = DBR CREATE_INDEX)
// シングルファイル文書の場合
// RenditionType
DmaBoolean UpdateContent(
  const pDmaString_T pFilePath,
  pDmaString_T pRenditionType,
  const pDmaString_T pVersionId,
  DmaInteger32 lCreateIndexFlg)
// マルチファイル文書の場合
DmaBoolean UpdateContent(
 SDBR_PATHLIST& PathList,
 pDma\overline{\text{String T}} pRenditionType,<br>const pDmaString_T pVersionId)
 const pDmaString T
// File Link
DmaBoolean UpdateContent(
 SDBR_FILELINK_PATHINFO& FileLinkPath,<br>pDmaString_T pRenditionTyp
                        pRenditionType,<br>pVersionId)
 const pDma\overline{3}tring_T
\frac{1}{2}struct SDBR_PATHINFO {
 pDmaString<sup>T</sup> pFilePath; // URL
 pDmaString_T pComponentType; //
};
\frac{1}{2}struct SDBR_PATHLIST {
 DmaInteger32 lCount; //
 SDBR_PATHINFO* pItem; //
};
// File Link
struct SDBR_FILELINK_PATHINFO {
  pDmaString_T pFilePath; \frac{1}{2} // \frac{1}{2} URL
  pDmaString_T pFamName; // FAM
  pDmaString_T pFamFilePath; //
  DmaInteger32 lContentDeleteMode; //
  DmaInteger32 lFileNamingMode; //
\}; \frac{1}{\sqrt{2}}
```
CdbrVersionableDocument

Windows

• GetContentAndLock
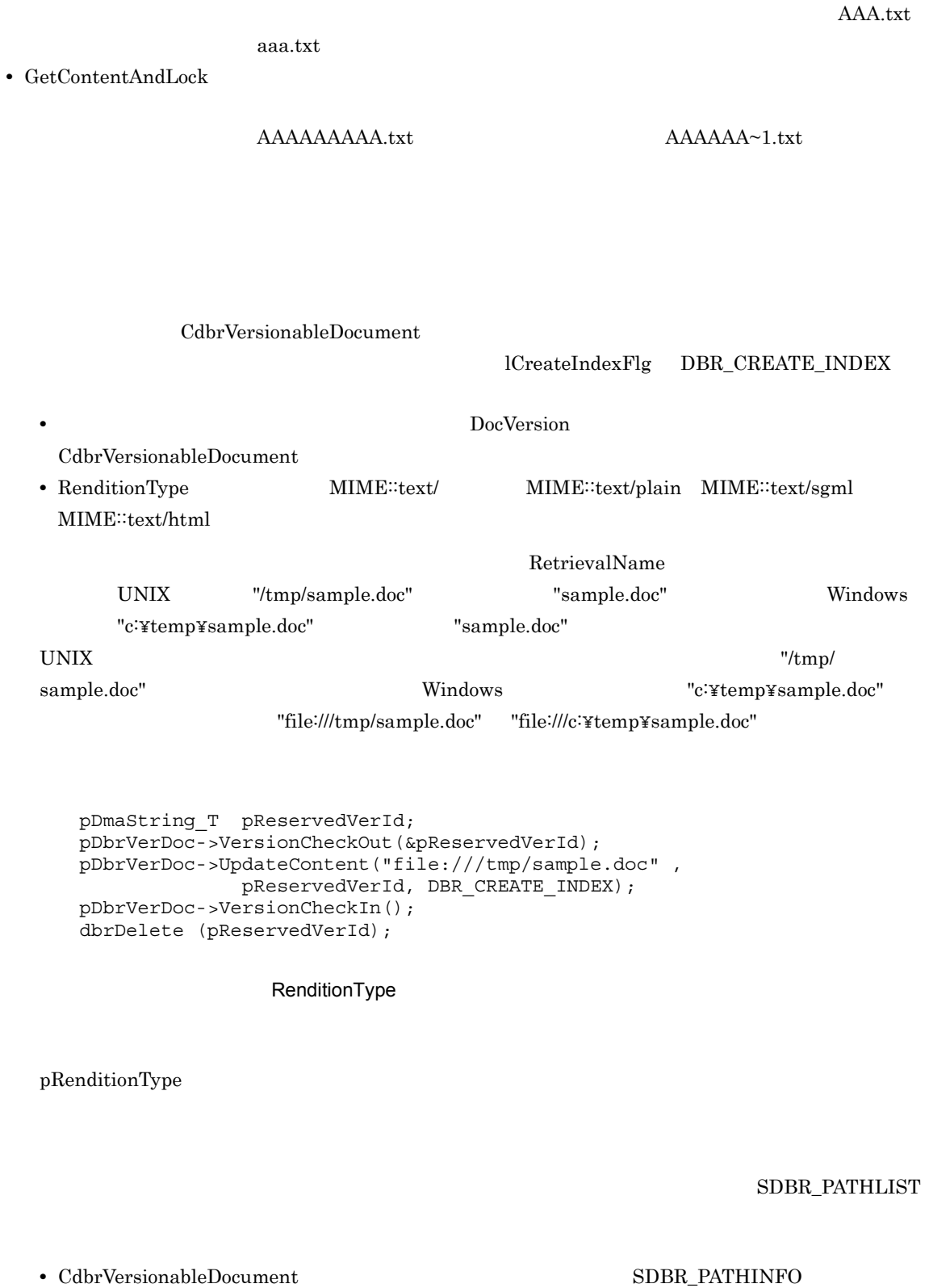

PathList SDBR\_PATHINFO

• **• BLOB** BLOB **BLOB** 

 ${\tt SDBR\_PATHINFO}$ 

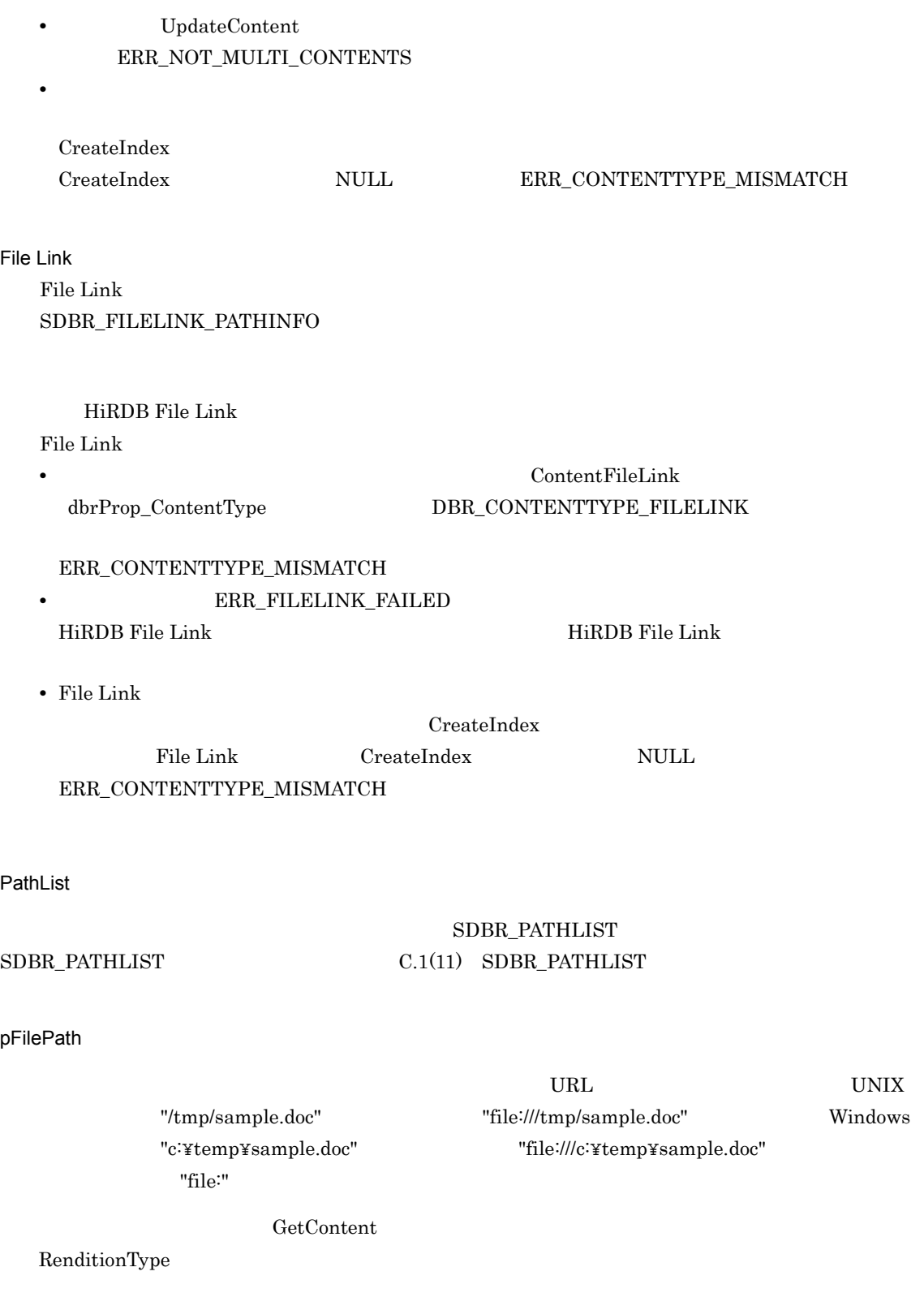

pRenditionType

RenditionType RenditionType

RenditionType

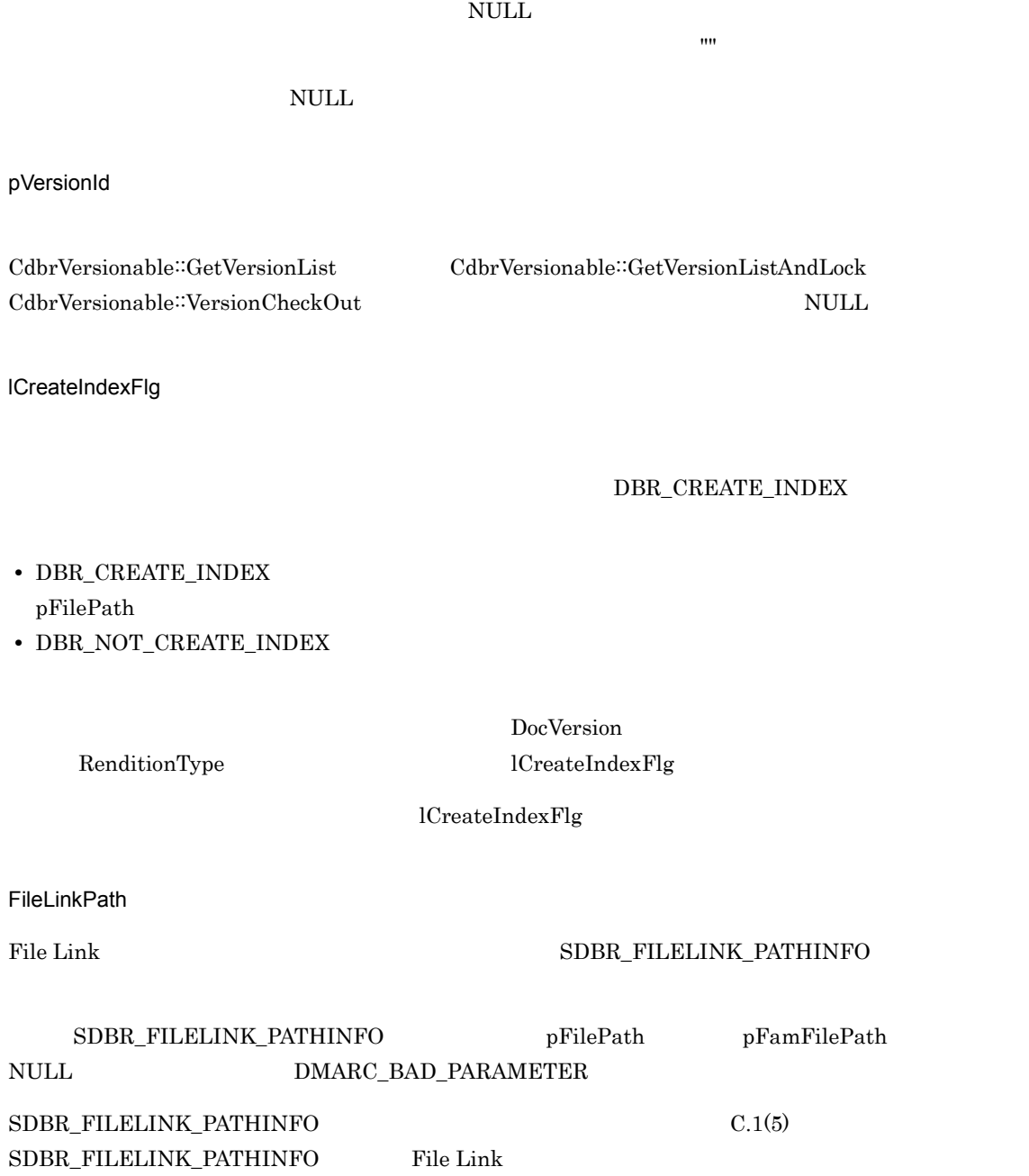

 $\rm DMA\_TRUE$ 

 $\rm DMA\_FALSE$ 

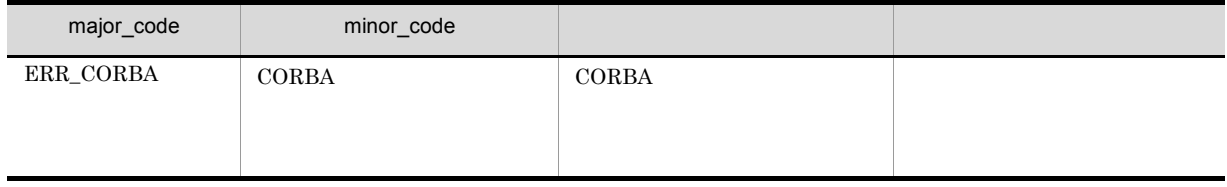

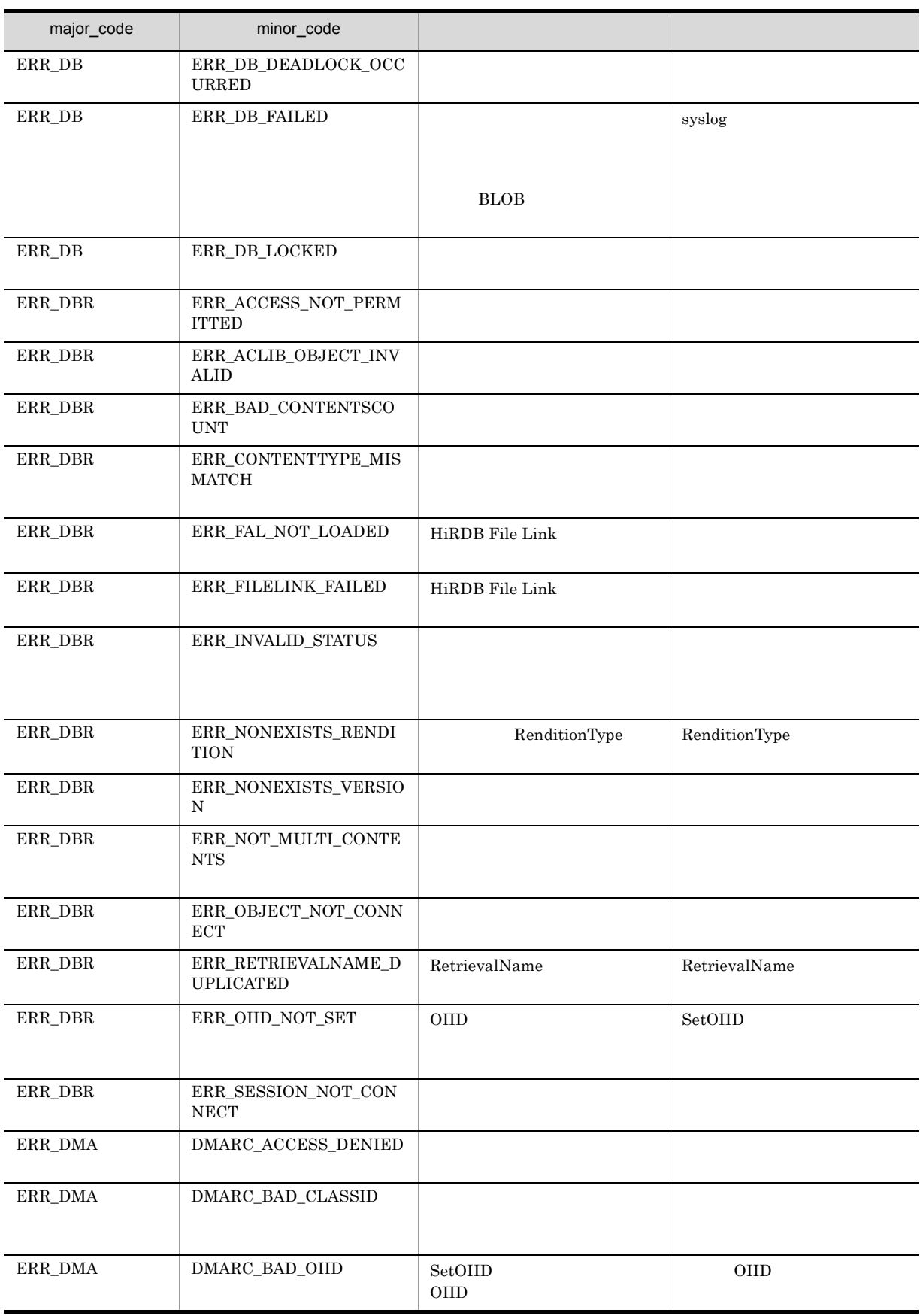

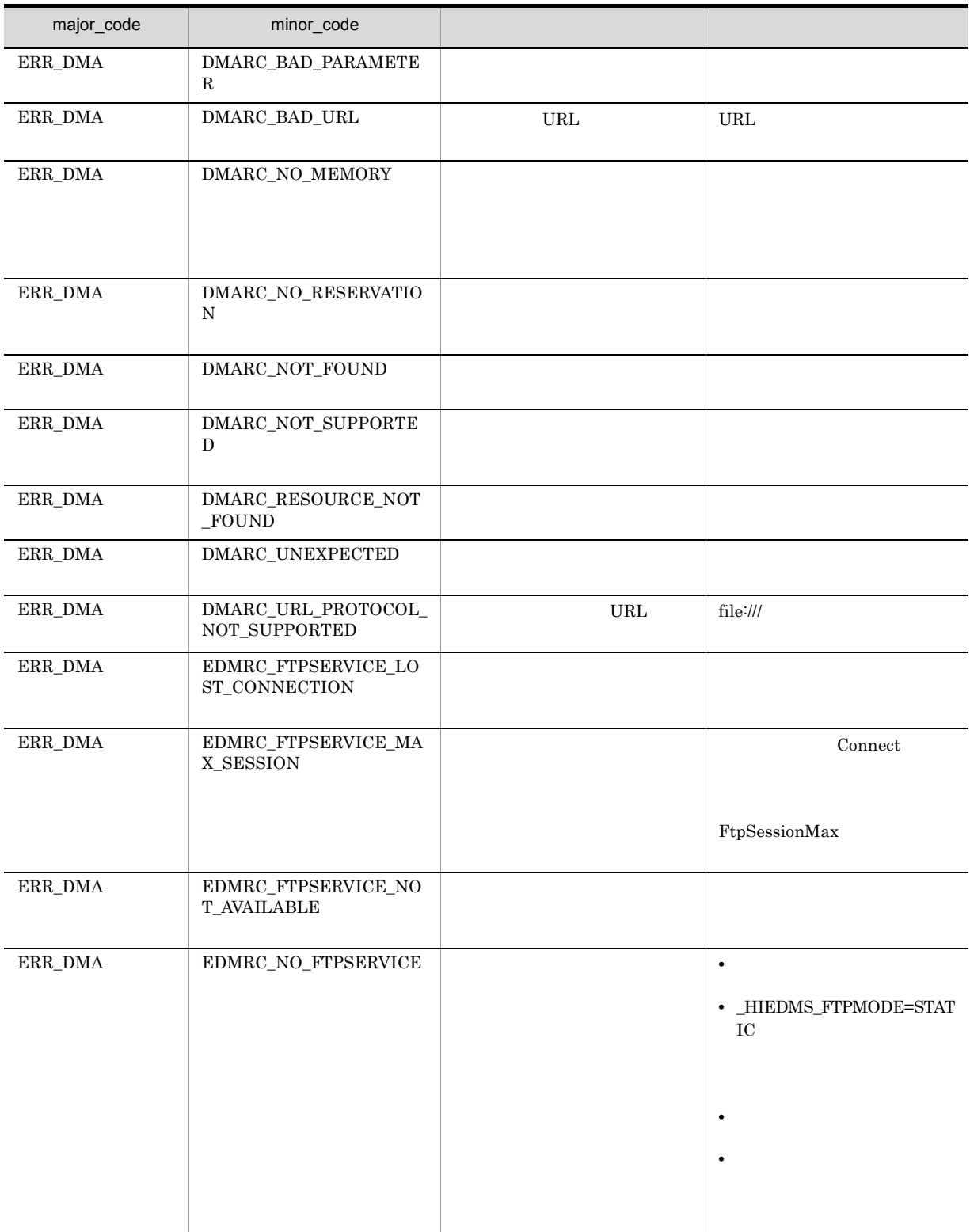

## CdbrVersionableDocument::UpdateContentAndRendition Type

#### RenditionType

```
// シングルファイル文書の場合
/ / /DmaBoolean UpdateContentAndRenditionType(
  const pDmaString_T pFilePath,
 pDmaString_T pRenditionType,<br>const pDmaString T pVersionId = N
 const pDmaString_T pVersionId = NULL,<br>DmaInteger32 lCreateIndexFlg =
                      ICreateIndexFlg = DBR CREATE INDEX)
// シングルファイル文書の場合
// RenditionType<br>DmaBoolean UpdateContentAndRenditionType(
 const pDmaString_T pFilePath,<br>pDmaString T pBeforeRen
  pDmaString_T pBeforeRenditionType,
  pDmaString_T pAfterRenditionType,
  const pDmaString_T pVersionId,
  DmaInteger32 lCreateIndexFlg)
// リファレンスファイル文書の場合
DmaBoolean UpdateContentAndRenditionType(
 SDBR_REFERENCE_PATHINFO& ReferencePath,<br>pDmaString T pBeforeRenditi
 pDmaString_T pBeforeRenditionType,
                            pAfterRenditionType,
 pDmaString<sup>T</sup> pVersionId)
// File Link
DmaBoolean UpdateContentAndRenditionType(
 SDBR_FILELINK_PATHINFO& FileLinkPath,<br>pDmaString_T pBeforeRendit
                           pBeforeRenditionType,
 pDmaString<sup>T</sup>T pAfterRenditionType,
  const pDmaString_T pVersionId)
\frac{1}{2}struct SDBR_REFERENCE_PATHINFO {
 DmaInteger32 lContentOperateMode //<br>pDmaString T pEntry //
 pDmaString_T pEntry //<br>pDmaString T pTargetPath //
 pDmaString_T pTargetPath
pDmaString_T pDeleteRootPath //<br>};
// File Link
struct SDBR_FILELINK_PATHINFO {
 pDmaString T pFilePath; // 2008/2010 0RL
  pDmaString_T pFamName; // FAM
  pDmaString_T pFamFilePath; //
  DmaInteger32 lContentDeleteMode; //
 DmaInteger32 lFileNamingMode; //
                                    /};
```
CdbrVersionableDocument

RenditionType

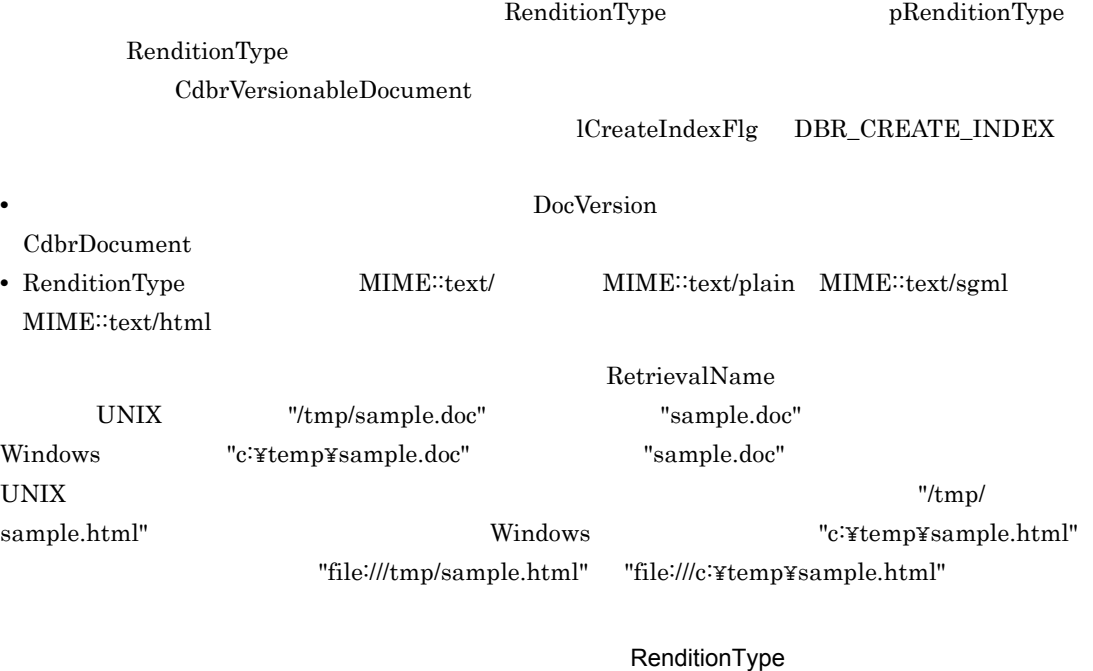

```
pDmaString_T pReservedVerId;
pDbrVerDoc->VersionCheckOut(&pReservedVerId);
pDbrVerDoc->UpdateContentAndRenditionType(
  "file:///tmp/sample.html" ,pReservedVerId,
  "MIME::text/html",DBR_CREATE_INDEX);
pDbrVerDoc->VersionCheckIn();
dbrDelete (pReservedVerId);
```
#### RenditionType

pBeforeRenditionType RenditionType RenditionType pAfterRenditionType RenditionType

#### SDBR\_REFERENCE\_PATHINFO

### • **ContentReference** dbrProp\_ContentType DBR\_CONTENTTYPE\_REFERENCE

ERR\_CONTENTTYPE\_MISMATCH

### File Link

File Link SDBR\_FILELINK\_PATHINFO

HiRDB File Link File Link

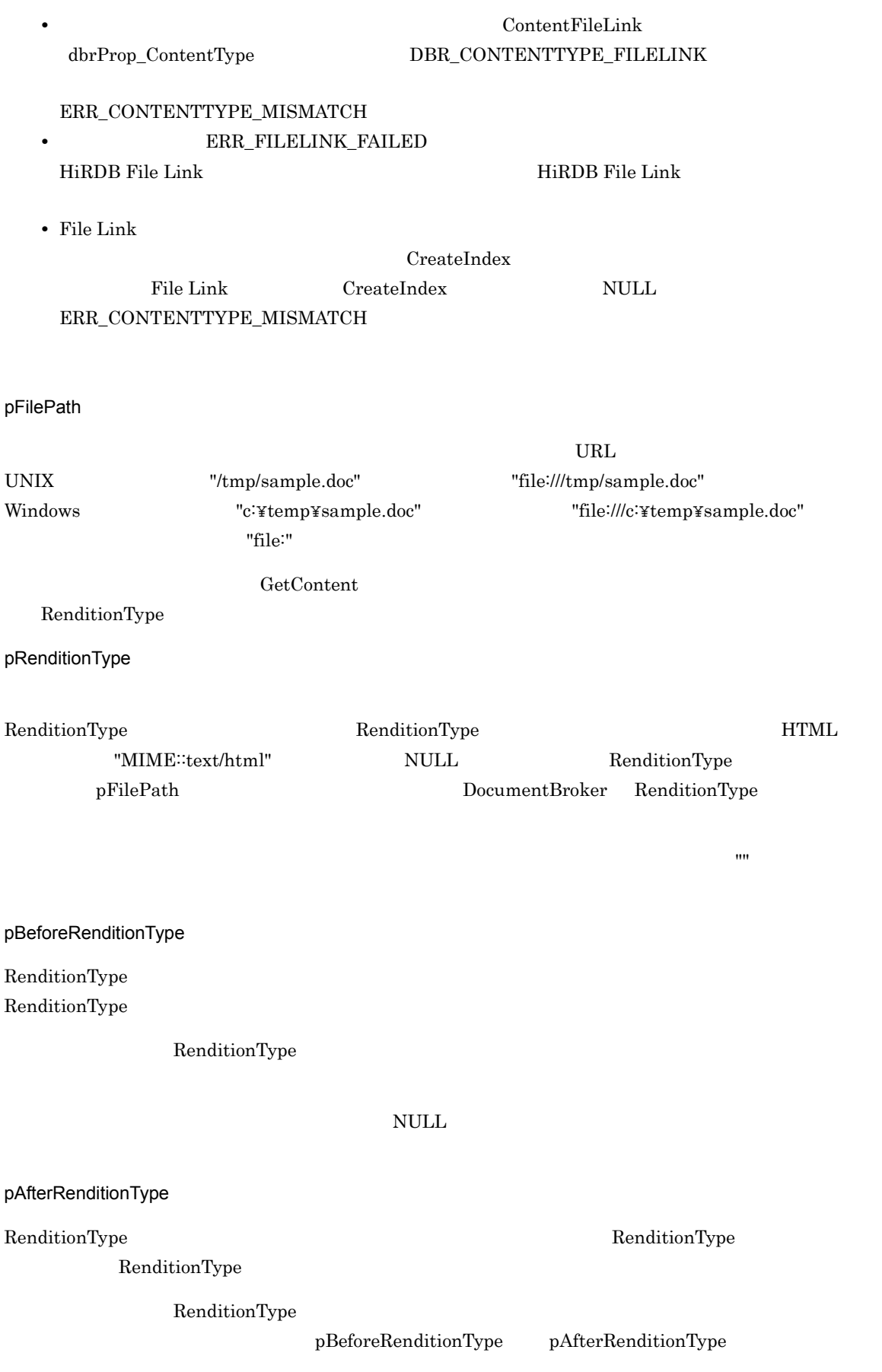

NULL RenditionType pFilePath ReferencePath pEntry DocumentBroker RenditionType  $\mathbf{u}$  ,  $\mathbf{u}$  ,  $\mathbf{v}$  ,  $\mathbf{v}$  , pVersionId CdbrVersionable::GetVersionList CdbrVersionable::GetVersionListAndLock CdbrVersionable::VersionCheckOut NULL **NULL ICreateIndexFlg** DBR\_CREATE\_INDEX **•** DBR\_CREATE\_INDEX pFilePath **•** DBR\_NOT\_CREATE\_INDEX CdbrDocument DocVersion RenditionType lCreateIndexFlg lCreateIndexFlg ReferencePath SDBR\_REFERENCE\_PATHINFO  ${\large\bf SDBR\_REFERENCE\_PATHINFO\hspace{0.8cm}pTargetPath}$ ContentLocation • DocumentSpace ReferenceStorageMode origin **ReferenceStorageMode** ContentLocation pTargetPath DocumentBroker pEntry performance  $\mathbf{p}_{\text{Entry}}$ • DocumentSpace ReferenceStorageMode Divide ContentLocation pTargetPath DocumentBroker DocumentBroker <sub>DocumentBroker</sub> ContentLocation

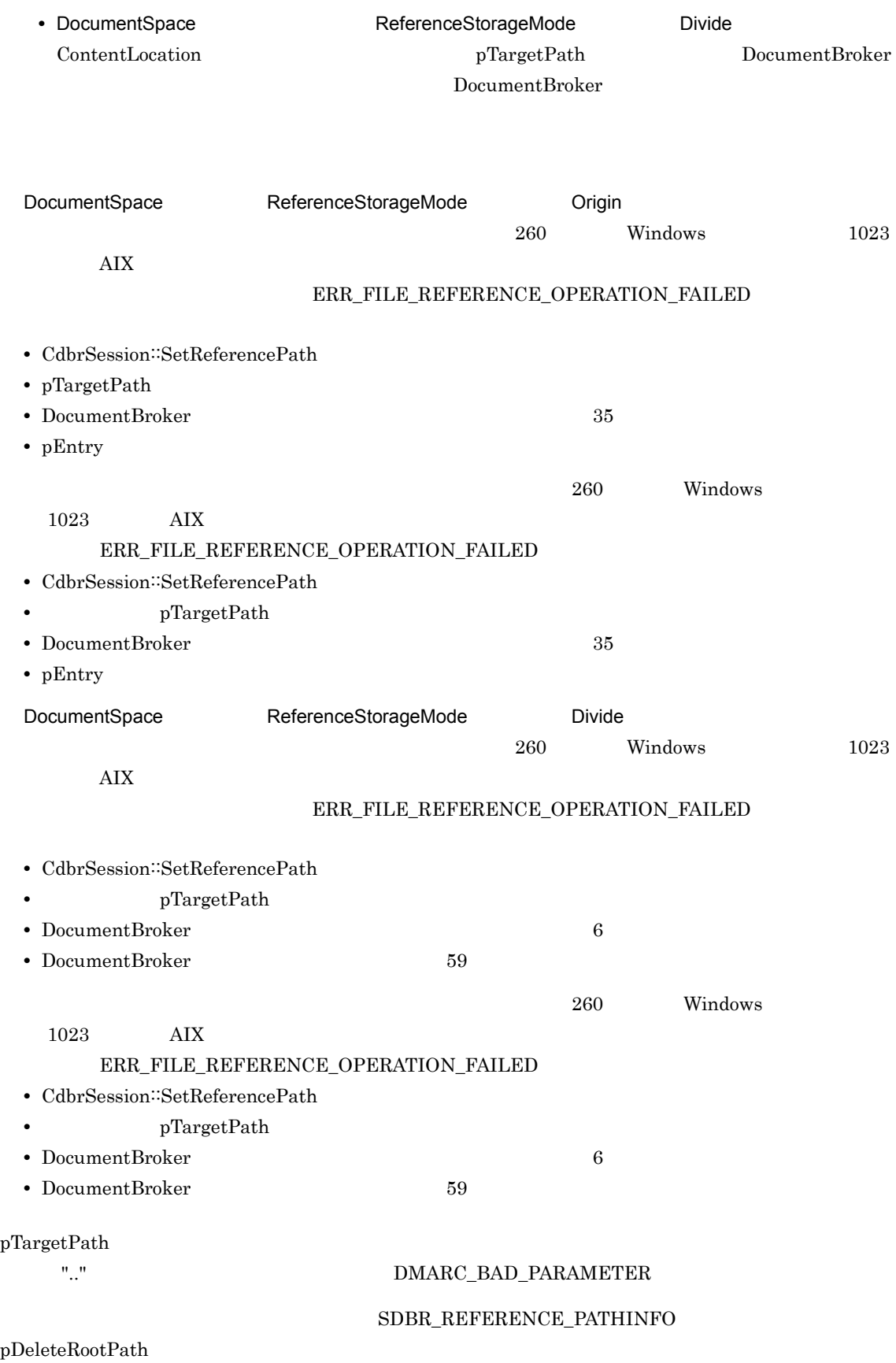

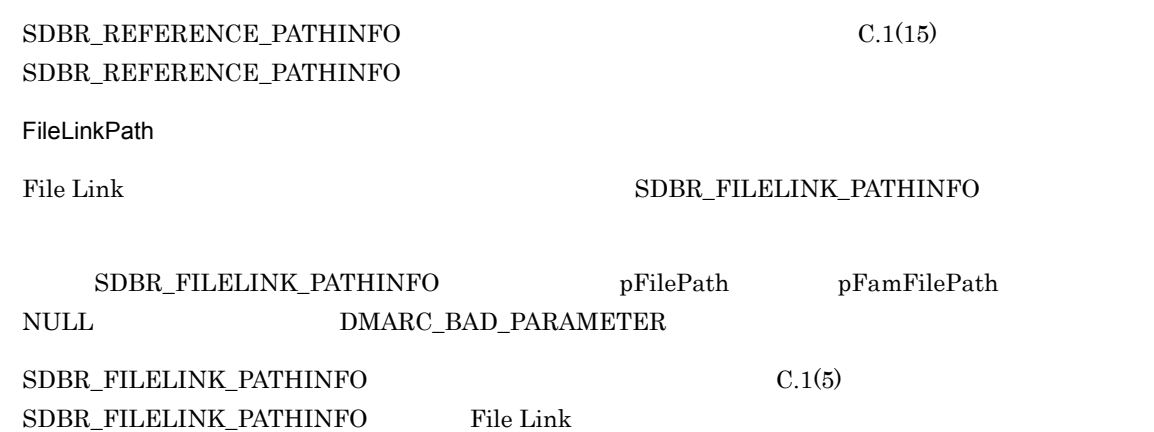

 $\rm DMA\_TRUE$ 

 $\textup{DMA\_FALSE}$ 

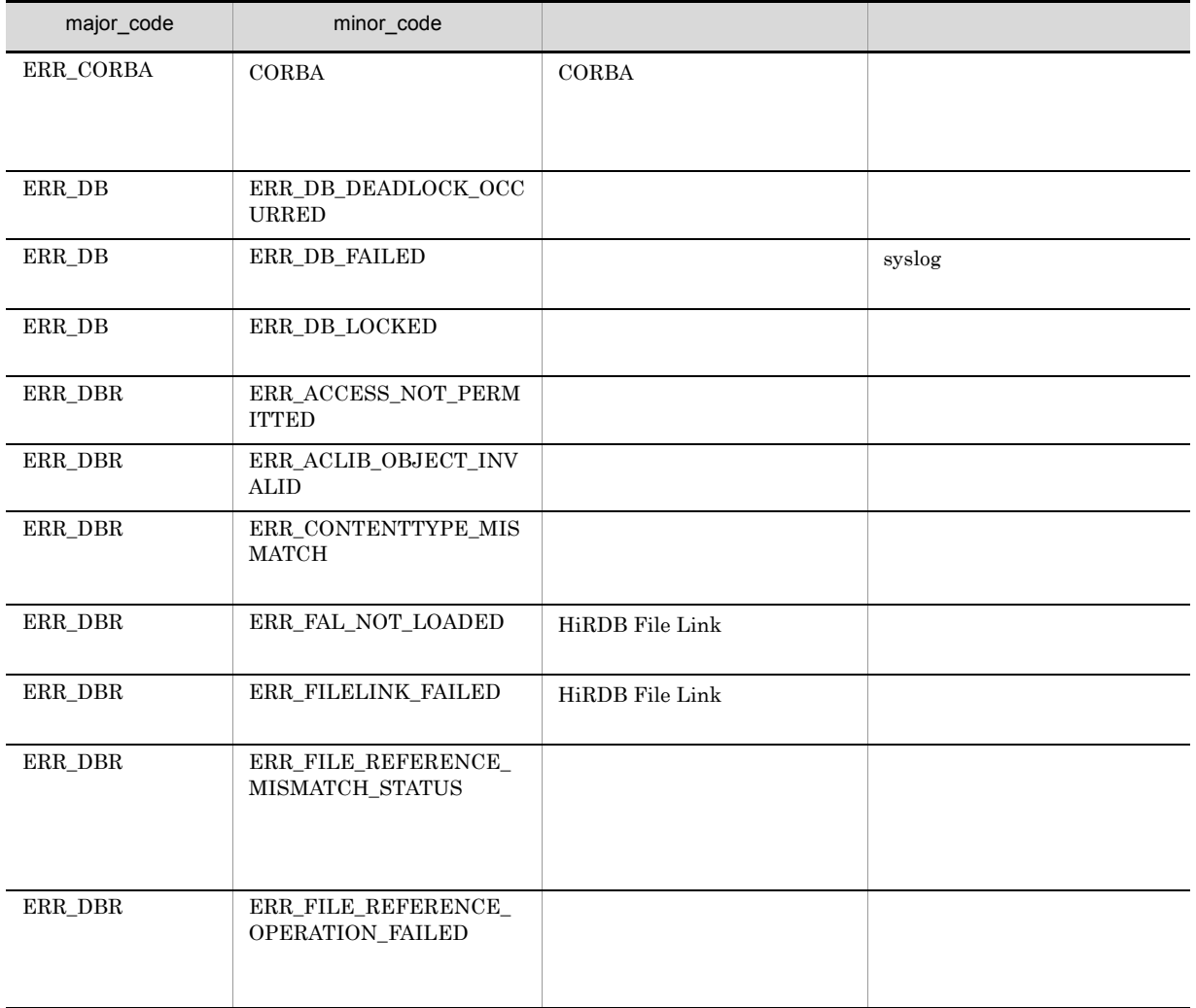

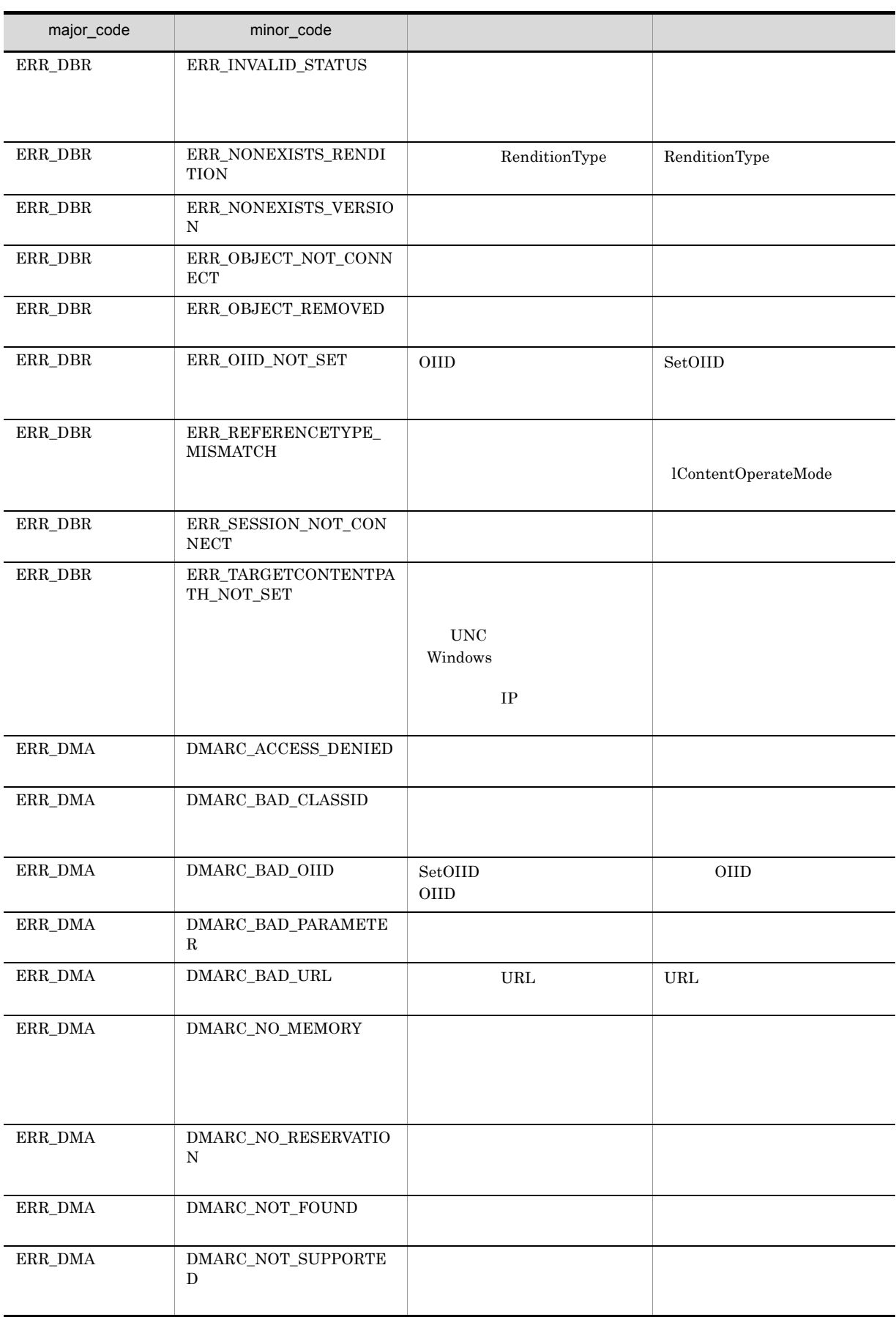

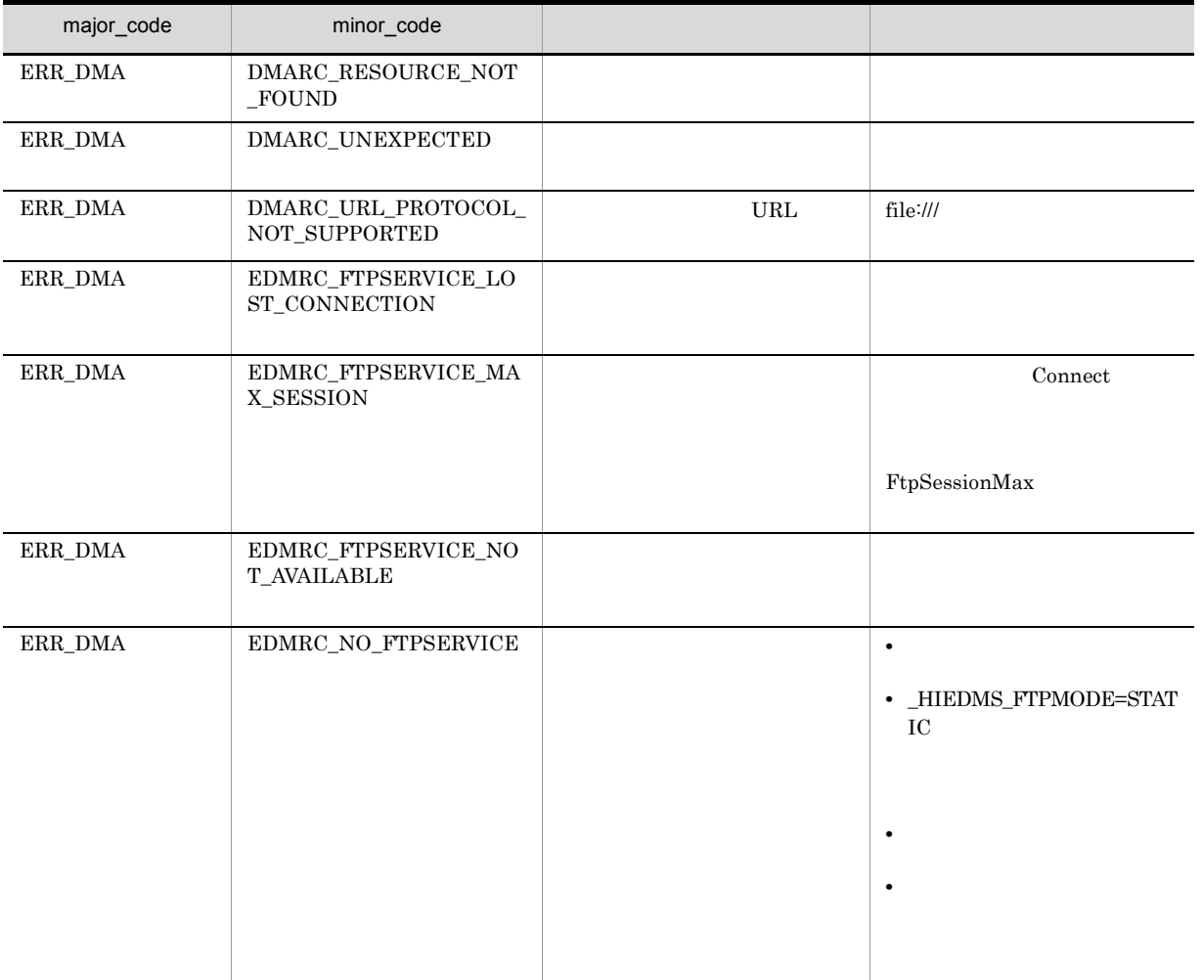

### $CdbrConfiguratedReferentialContainer$

CdbrVersionTraceableContainer

CdbrVersionTraceableContainer::~CdbrVersionTraceableContainer

CdbrVersionTraceableContainer::CdbrVersionTraceableContainer

CdbrVersionTraceableContainer::CreateObject

CdbrVersionTraceableContainer::GetVersionableList

CdbrVersionTraceableContainer::GetVersionableListAndLock

CdbrVersionTraceableContainer::GetVTContaineeList

CdbrVersionTraceableContainer::GetVTContaineeListAndLock

CdbrVersionTraceableContainer::LinkVTFix

CdbrVersionTraceableContainer::LinkVTFixAndLock

CdbrVersionTraceableContainer::LinkVTFloat

CdbrVersionTraceableContainer::LinkVTFloatAndLock

CdbrVersionTraceableContainer::SetVTFix

CdbrVersionTraceableContainer::SetVTFixAndLock

CdbrVersionTraceableContainer::SetVTFloat

CdbrVersionTraceableContainer::SetVTFloatAndLock

CdbrVersionTraceableContainer::UnlinkVT

CdbrVersionTraceableContainer::UnlinkVTAndLock

### CdbrVersionTraceableContainer

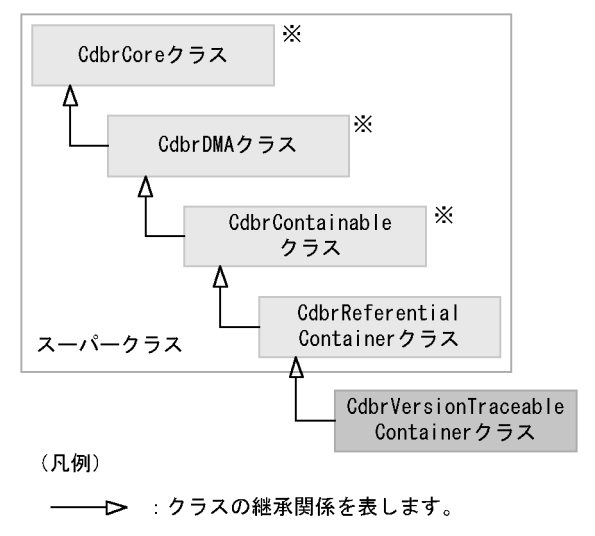

注※ そのクラスの単独のインスタンスを生成しない、抽象クラスです。

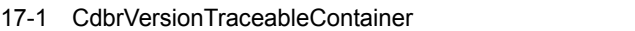

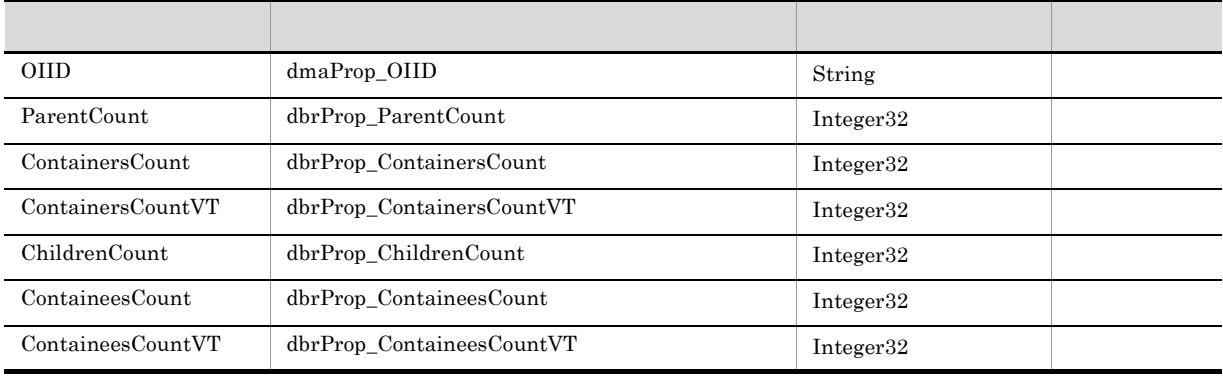

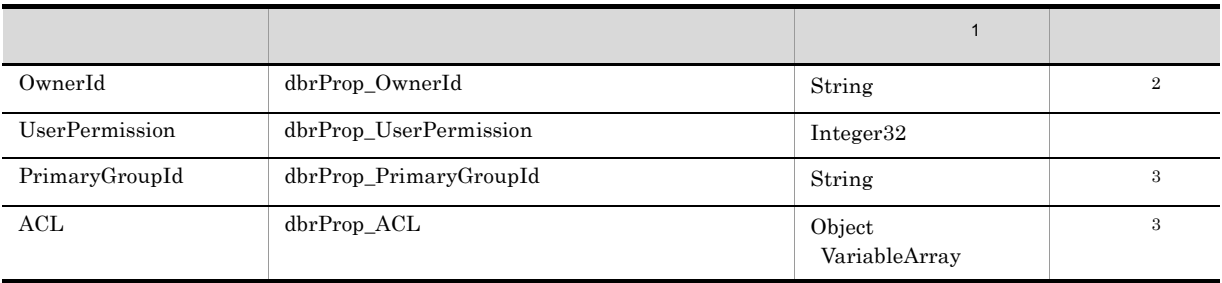

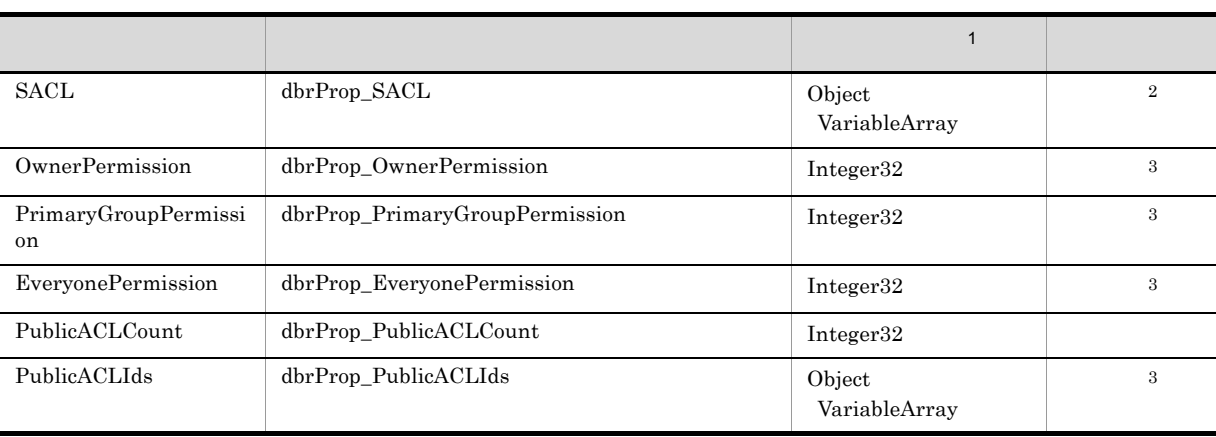

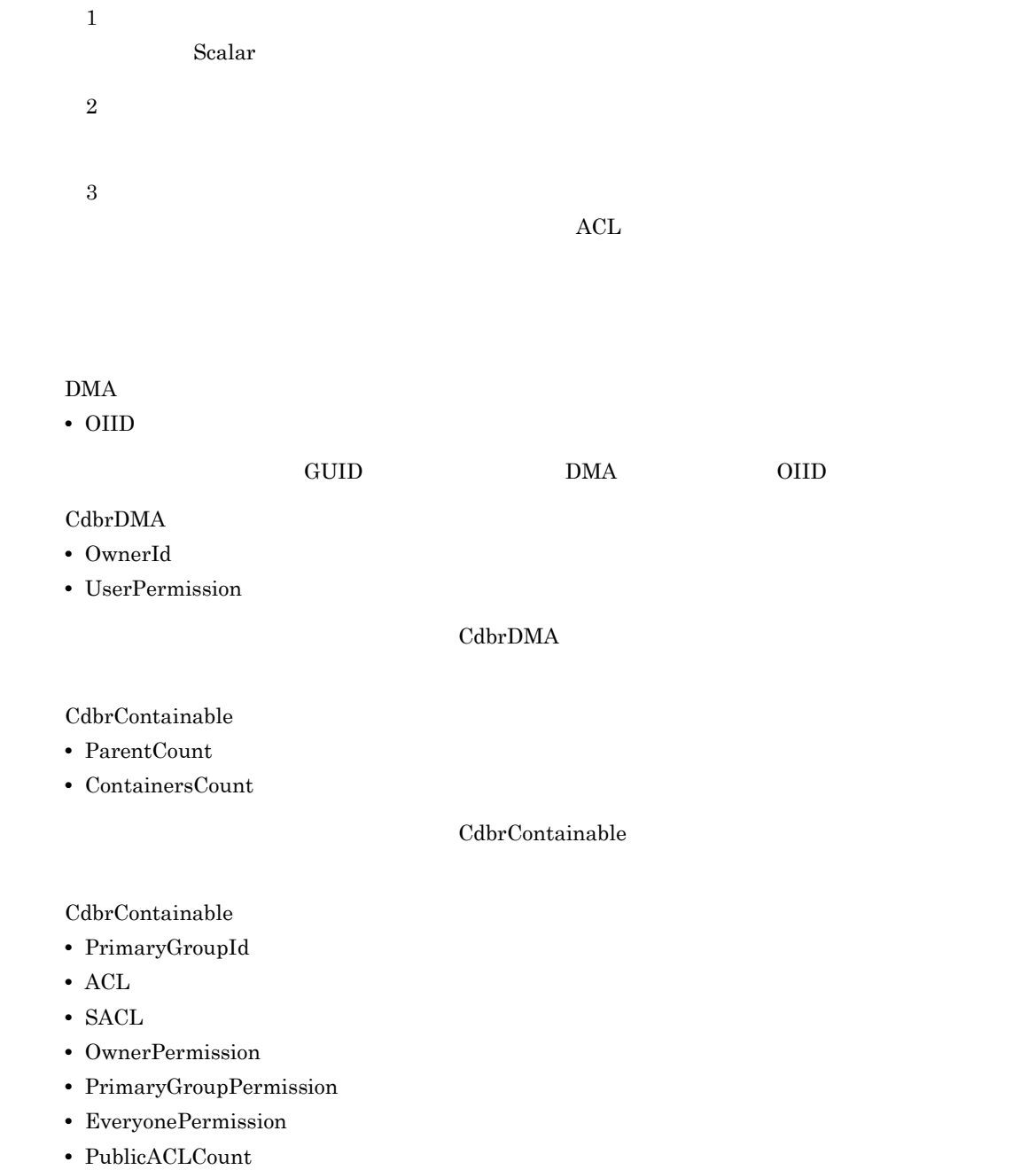

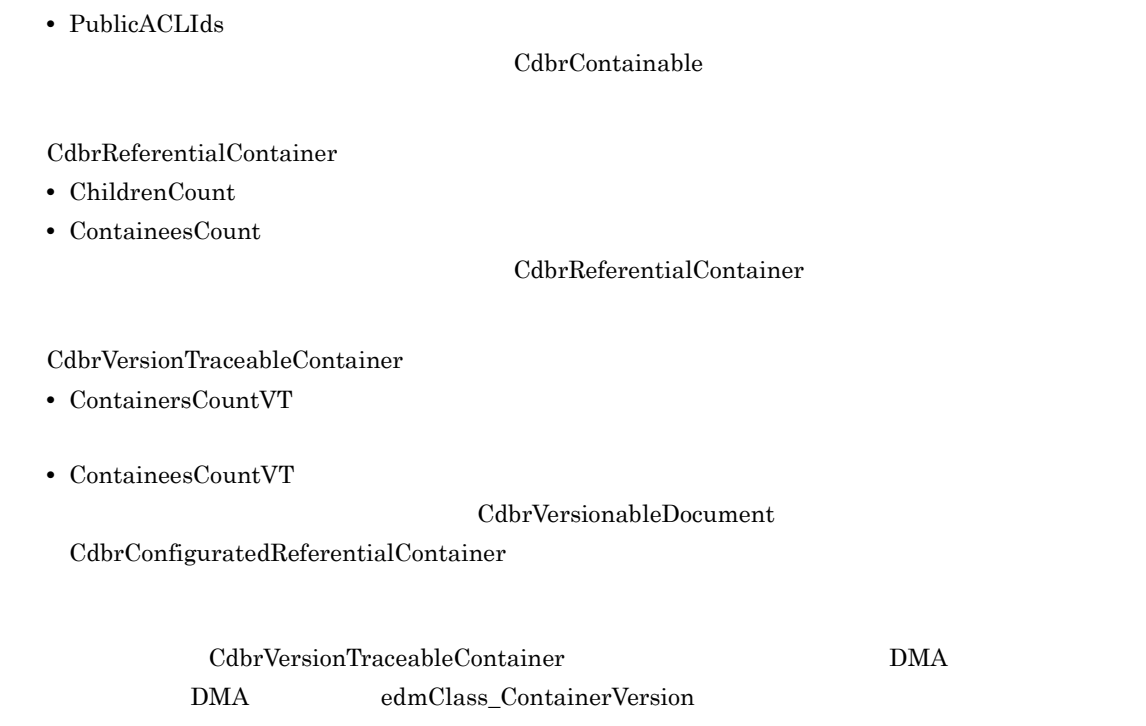

 $\rm DMA$   $\rm B$   $\rm DMA$ 

CdbrCore

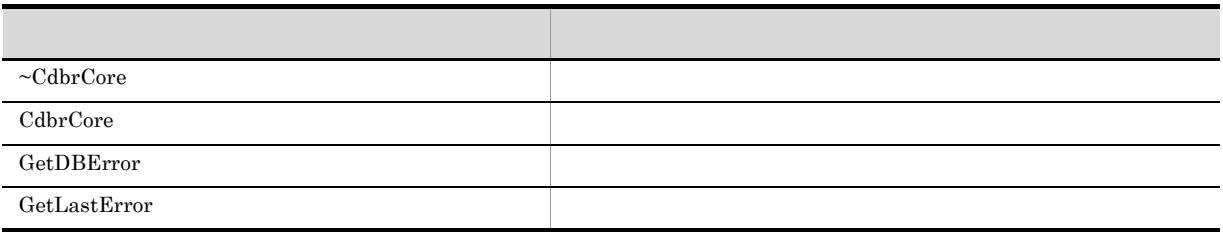

6. CdbrCore

### CdbrDMA

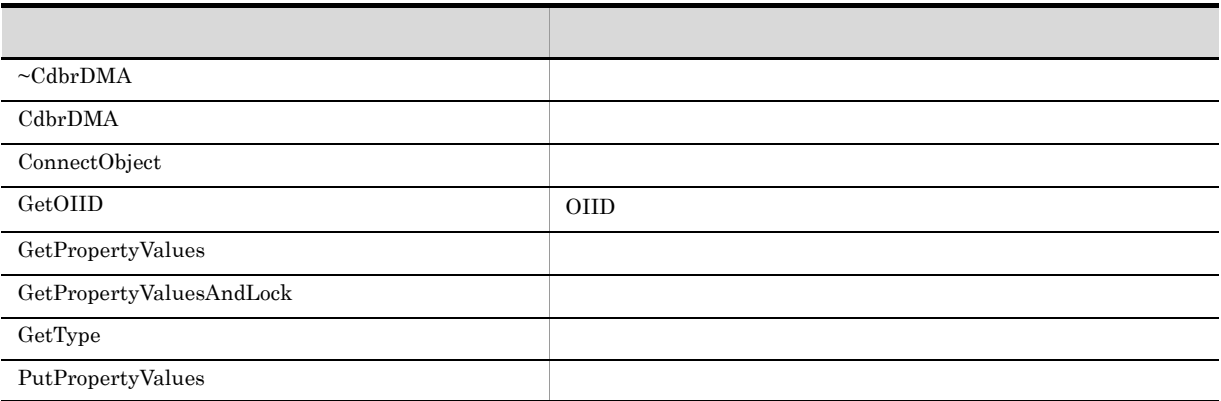

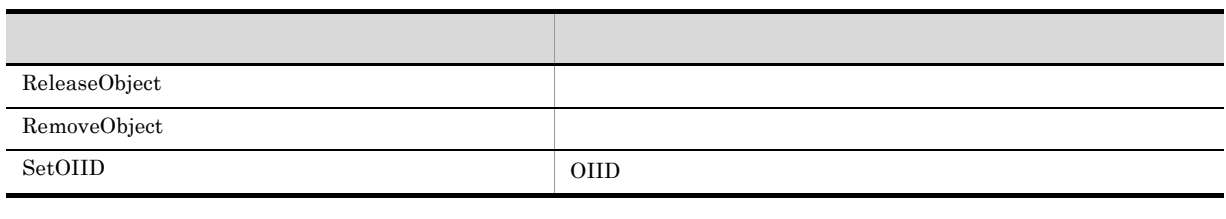

7. CdbrDMA OIID

CdbrContainable

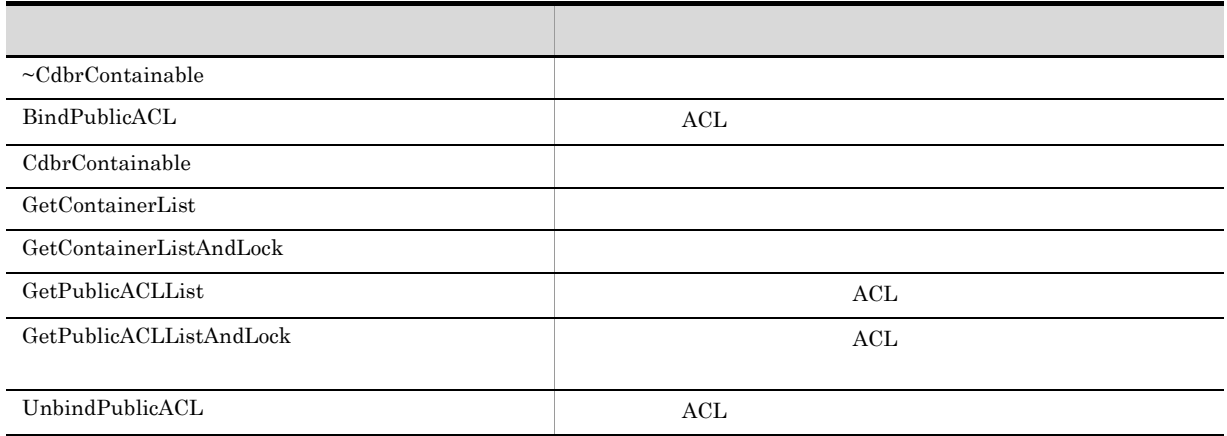

5. CdbrContainable

### $CdbrReferentialContainer$

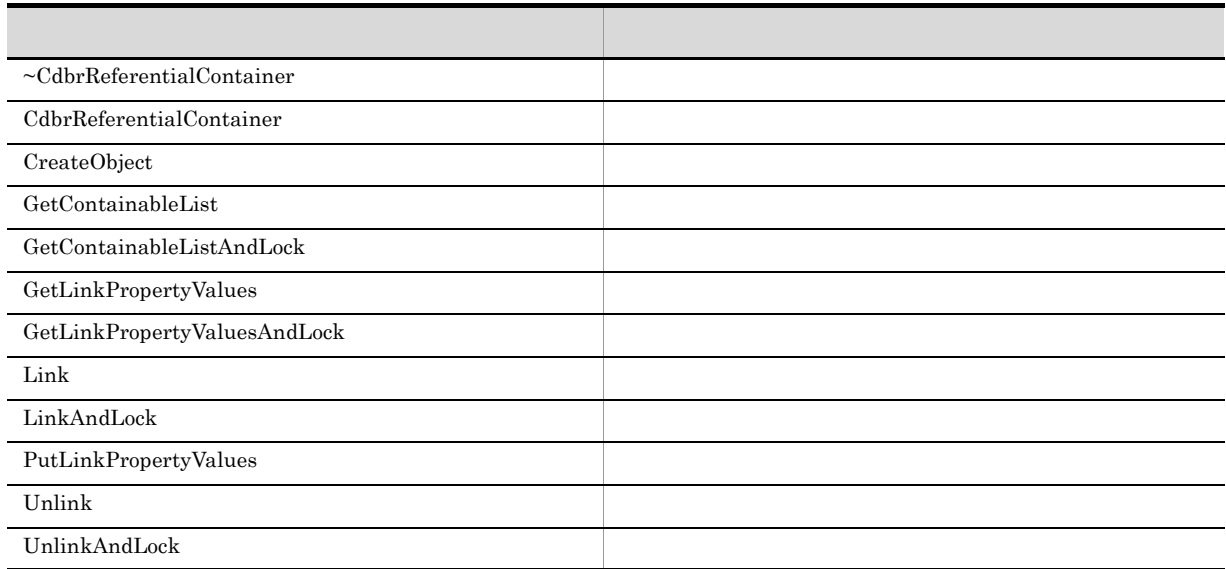

### 12. CdbrReferentialContainer

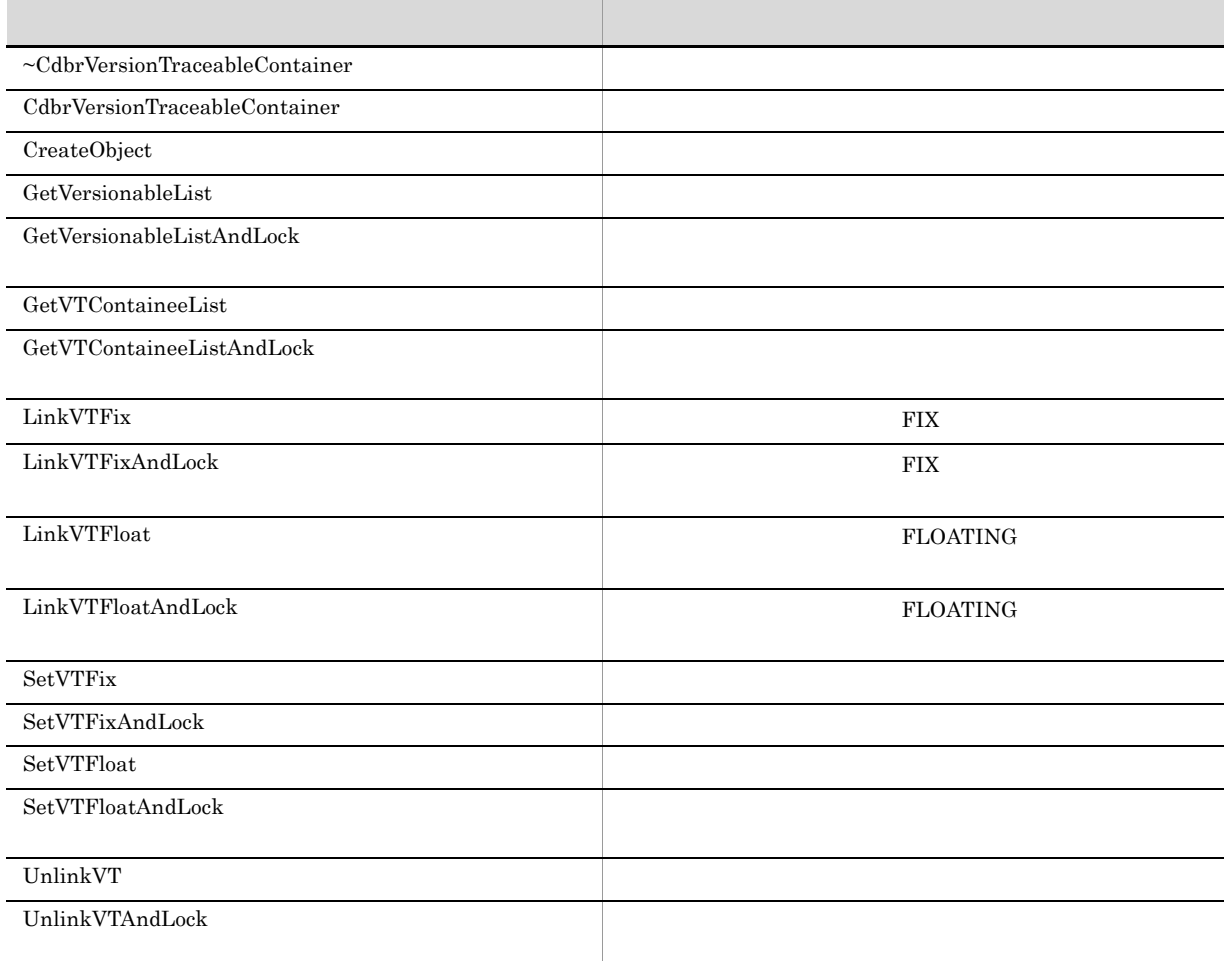

### CdbrVersionTraceableContainer::~CdbrVersionTraceable Container

virtual ~CdbrVersionTraceableContainer()

### CdbrVersionTraceableContainer::CdbrVersionTraceable Container

CdbrVersionTraceableContainer()

### CdbrVersionTraceableContainer::CreateObject

```
CdbrVersionTraceableContainer::CreateObject(
   CdbrSession* pDbrSession,
   DmaInteger32 lDMAInfoListCount,
   SHR_DMAINFO* PDMAInfoList,<br>ppDmaString_T ppOIID)
   ppDmaString_T//struct SDBR_PROP {
 Dmald PropId; //DmaInteger32 lType; \frac{1}{2} //
 DmaInteger32 lCardinality; \frac{1}{2}DmaInteger32 lCount; \frac{1}{2} //
 union { \qquad // \qquadpDmaBoolean pbBoolean; // Boolean
   pDmaInteger32 plInteger32; // Integer32
   pDmaId pId; // ID
   pDmapv ppObject; // Object
   ppDmaString_T ppString; // String
 } uniValue;
};
\frac{1}{2}struct SDBR_PROPLIST {
   DmaInteger32 lCount;
   SDBR PROP* pItem;
};
// DMA
struct SDBR_DMAINFO {
 DmaId ClassId;
 SDBR PROPLIST PropList;
};
```
SetOIID ConnectObject

ReleaseObject

#### pDbrSession

CdbrSession

lDMAInfoListCount

pDMAInfoList

pDMAInfoList

 $\rm DMA$ 

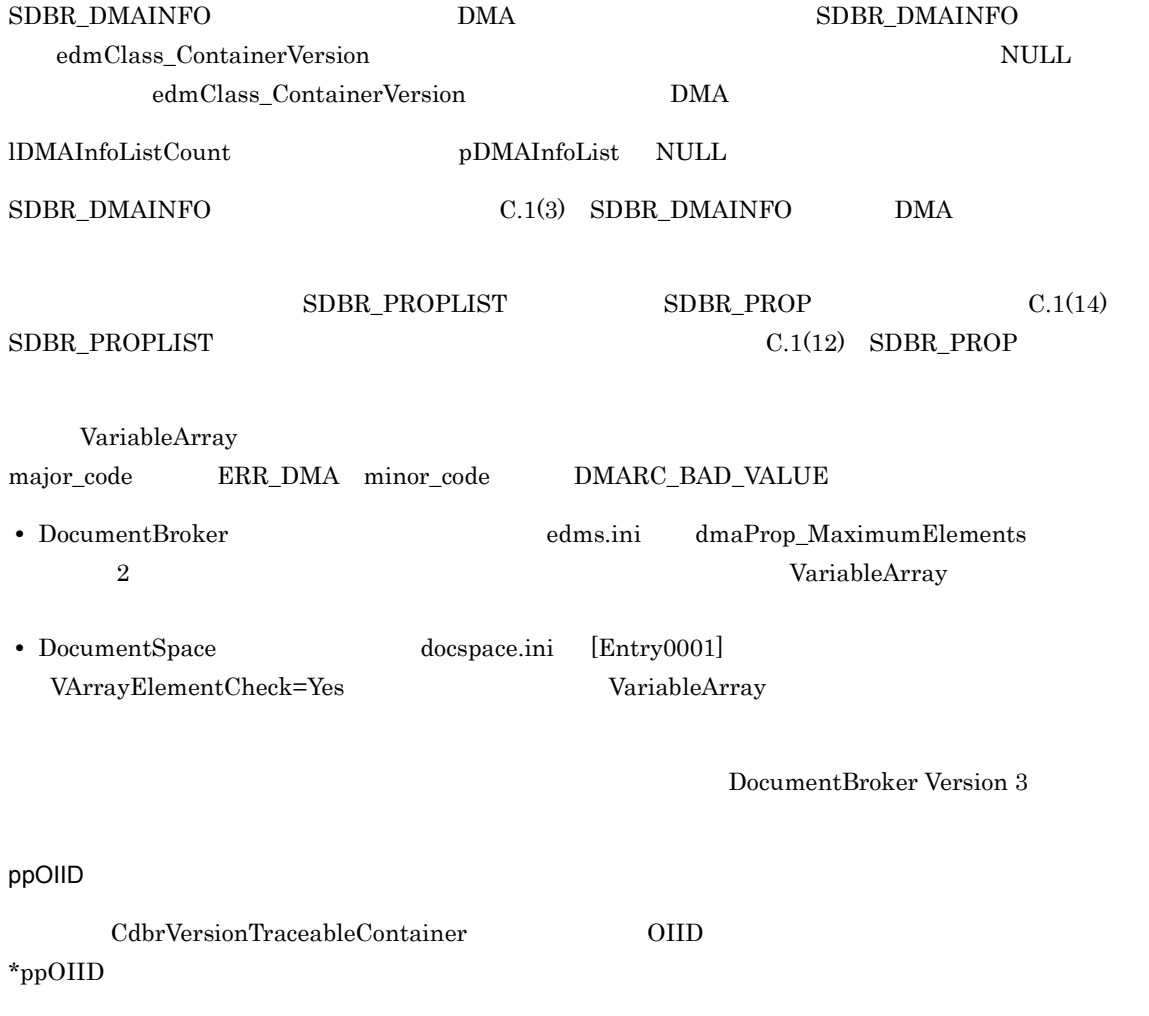

### $\rm DMA\_TRUE$

 $\textup{DMA\_FALSE}$ 

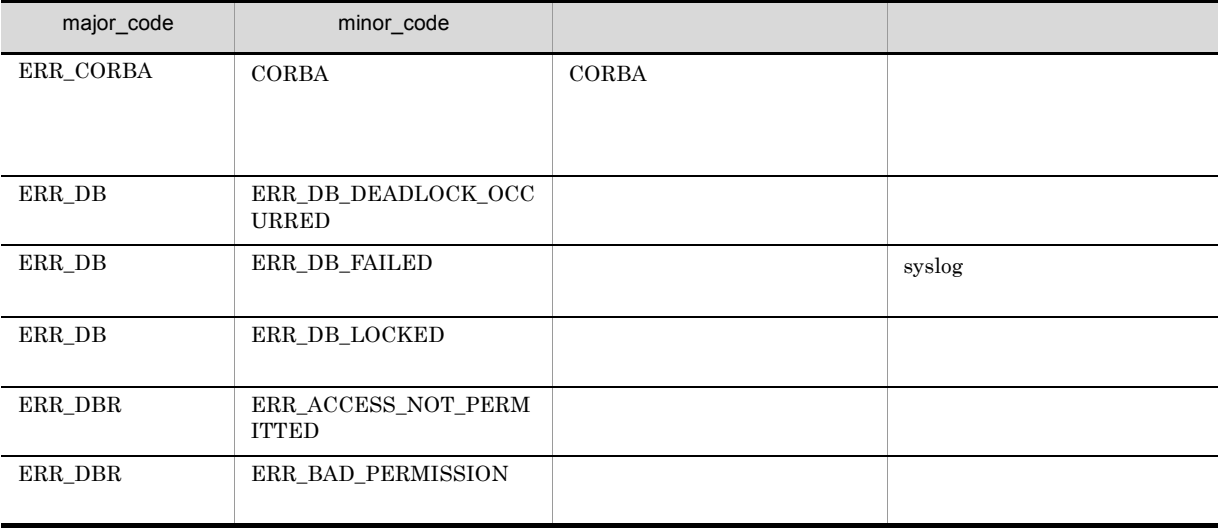

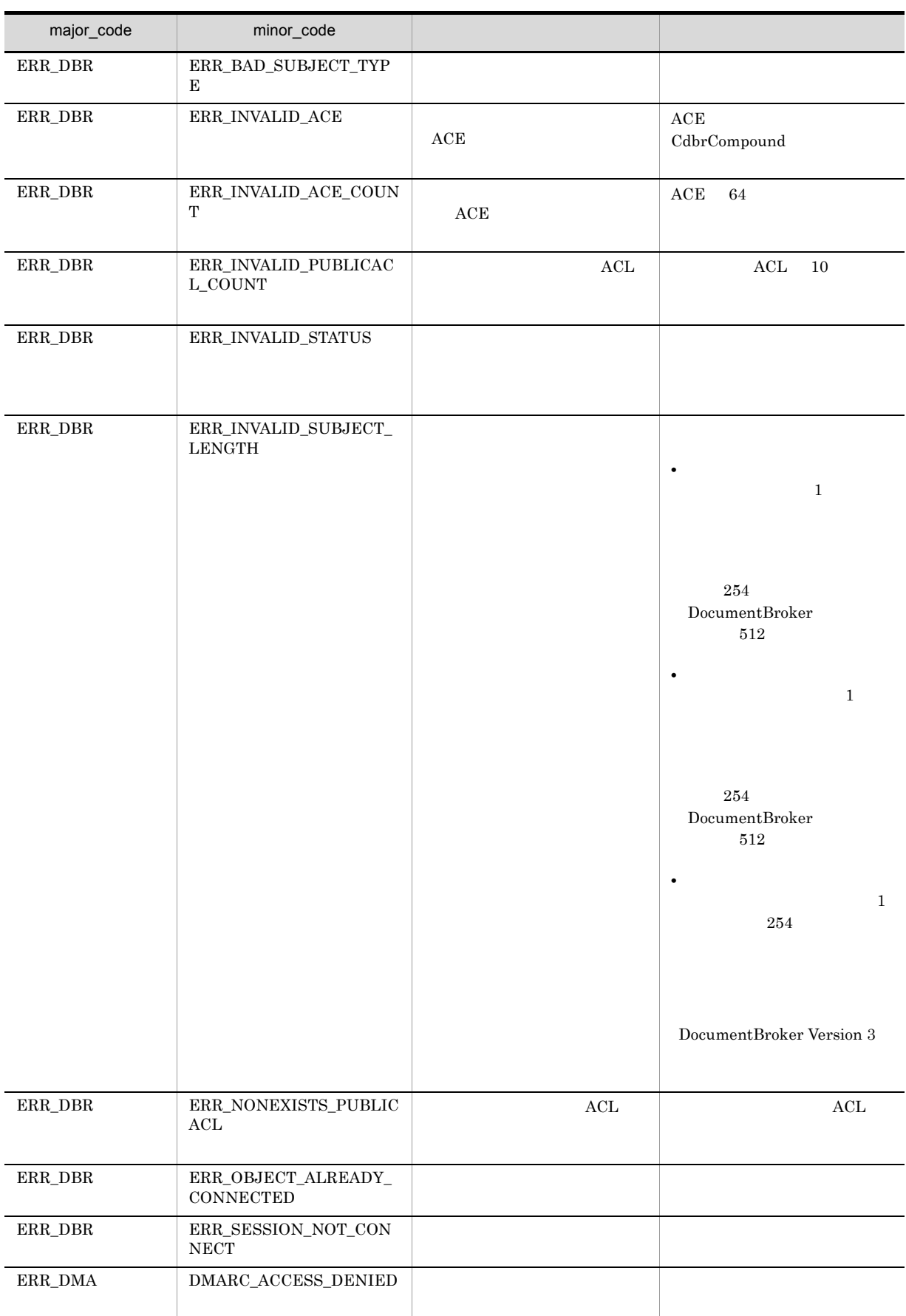

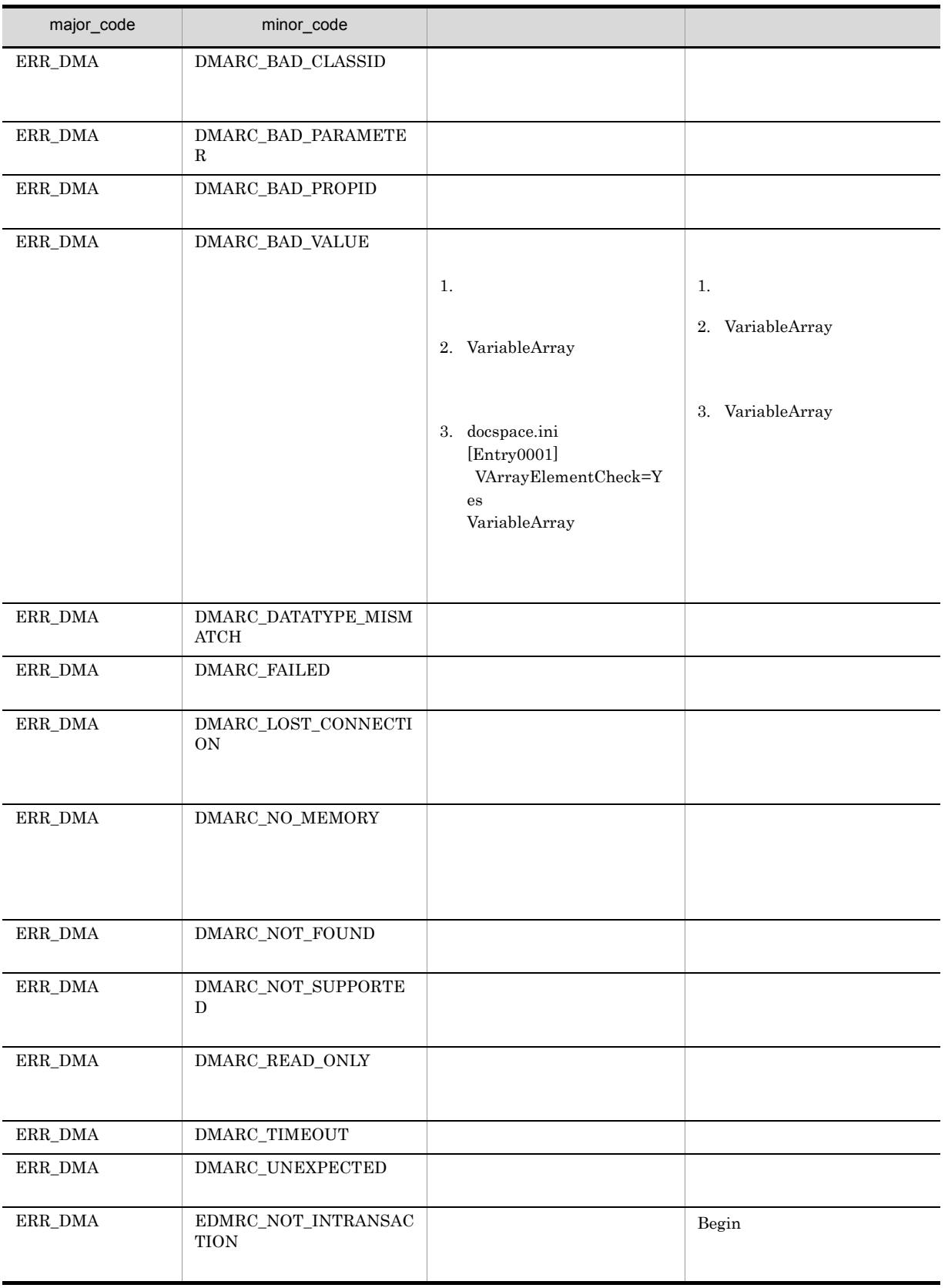

### CdbrVersionTraceableContainer::GetVersionableList

```
// バージョン識別子なしで取得する場合
DmaBoolean GetVersionableList(
 pDmaBoolean pbContinue,
 DmaInteger32 lPropDefListCount,
 SDBR_PROPDEF* pPropDefList,
 DmaInteger32 lObjListCount,
 SDBR_OBJLIST** ppObjList)
// バージョン識別子付きで取得する場合
DmaBoolean GetVersionableList(
               pbContinue,
 DmaInteger32 1PropDefListCount,<br>SDBR PROPDEF* pPropDefList,
                     pPropDefList,
 DmaInteger32 lObjListCount,<br>SDBR_VROBJLIST** ppVrObjList)
 SDBR_VROBJLIST**// プロパティ定義情報構造体
struct SDBR_PROPDEF {
   DmaId PropId; \sqrt{2}};
//struct SDBR_PROP {
 DmaId – PropId; //<br>DmaInteger32 1Type; //
 DmaInteger32 lType; //<br>DmaInteger32 lCardinality; //
 DmaInteger32 1Cardinality; //<br>DmaInteger32 1Count; //
 DmaInteger32
  union { \qquad // \qquadpDmaBoolean pbBoolean; // Boolean
    pDmaInteger32 plInteger32; // Integer32
    pDmaId pId; // ID
   pDmaInteger32 plInteger32; // Integer32<br>pDmaId pId; // ID<br>pDmapv ppObject; // Object<br>ppDmaString T ppString; // String
   ppDmaString_T ppString;
  } uniValue;
};
\frac{1}{2}struct SDBR_PROPLIST {
   DmaInteger32 1Count;<br>SDBR PROP* pItem;
   SDBR PROP*};
\frac{1}{2}struct SDBR_OBJINFO {
   pDmaString_T pOIID; // OIID<br>DmaInteger32 1Type; // OIID
   DmaInteger32 lType; //<br>SDBR PROPLIST PropList; //
   SDBR_PROPLIST PropList;
};
\frac{1}{2}struct SDBR_OBJLIST {
   DmaInteger32 lCount;
   SDBR_OBJINFO* pItem;
};
```
 $\frac{1}{2}$ struct SDBR\_VROBJINFO { pDmaString\_T pOIID; // OIID<br>DmaInteger32 1Type; // OIID<br>pDmaString\_T pVersionId; // DmaInteger32<br>pDmaString\_T p<br>
presionId; //<br>
PropList; // SDBR\_PROPLIST };  $\frac{1}{2}$ struct SDBR\_VROBJLIST { DmaInteger32 lCount; SDBR\_VROBJINFO\* pItem; }; CdbrVersionTraceableContainer 1 CdbrConfiguratedReferentialContainer pPropDefList CdbrConfiguratedReferentialContainer 1 and  $\alpha$  and  $\alpha$  and  $\alpha$  and  $\alpha$  and  $\beta$  and  $\beta$  and  $\beta$  and  $\beta$  and  $\beta$  and  $\beta$  and  $\beta$  and  $\beta$  and  $\beta$  and  $\beta$  and  $\beta$  and  $\beta$  and  $\beta$  and  $\beta$  and  $\beta$  and  $\beta$  and  $\beta$  and  $\beta$  and  $\beta$  and  $\beta$  and 5. CdbrContainable  $CdbrContainerList$ pbContinue DMA\_TRUE DMA\_FALSE DMA\_UNKNOWN DMA\_FALSE pbContinue DMA\_FALSE  $\rm DMA\_TRUE$  $\begin{minipage}{0.9\linewidth} \begin{tabular}{l} {\bf{DMA\_TRUE}} \end{tabular} \end{minipage} \begin{minipage}{0.9\linewidth} \begin{tabular}{l} {\bf{DMA\_TRUE}} \end{tabular} \end{minipage} \end{minipage} \begin{minipage}{0.9\linewidth} \begin{tabular}{l} {\bf{DMA\_FALSE}} \end{tabular} \end{minipage} \end{minipage} \begin{minipage}{0.9\linewidth} \begin{tabular}{l} {\bf{DMA\_FALSE}} \end{tabular} \end{minipage} \end{minipage} \begin{minipage}{0.9\linewidth} \begin{tabular}{l} {\bf{DMA\_FALSE}} \end$ 

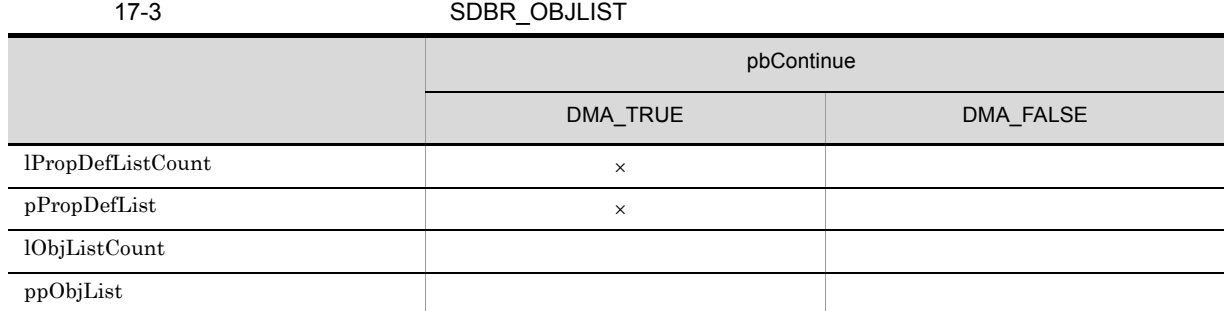

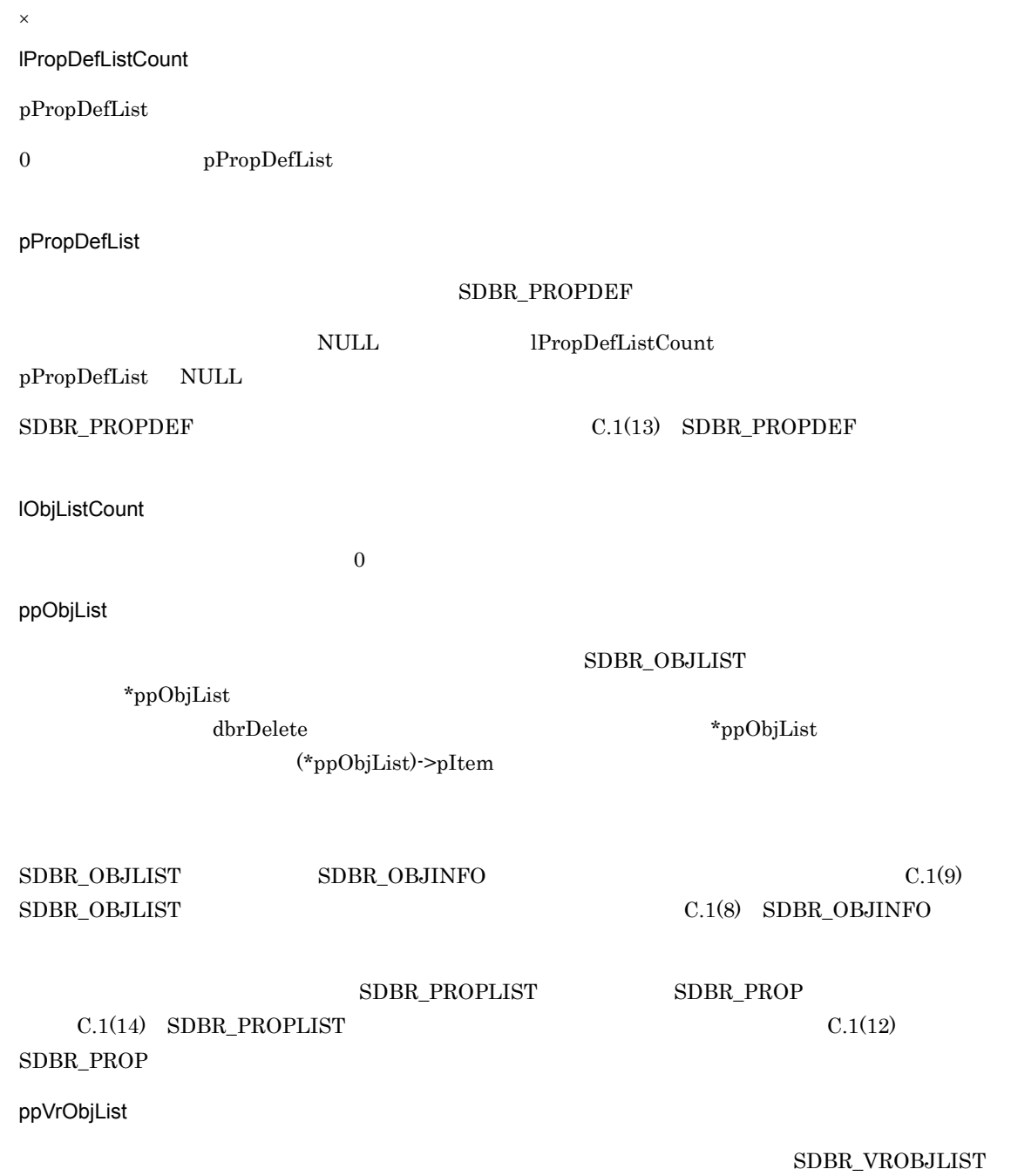

### \*ppVrObjList

 $\bf dbr \bf{Del}$ ete  $\bf{Q}$ 

 $\label{eq:proba} \begin{array}{ll} \text{\tt\char'ap{4}}^* \text{ppVrObjList)} \text{\tt\char'1} \text{ptem} \end{array}$ 

 ${\tt SDBR\_VROBJLIST} \hspace{2.2cm} {\tt SDBR\_VROBJINFO}$  $C.1(22)$  SDBR\_VROBJLIST  $C.1(21)$  SDBR\_VROBJINFO

### ${\tt SDBR\_PROPLIST} \hspace{2.3cm} {\tt SDBR\_PROP}$  $C.1(14)$  SDBR\_PROPLIST  $C.1(12)$

SDBR\_PROP

 $\rm DMA\_TRUE$ 

 $\rm DMA\_FALSE$ 

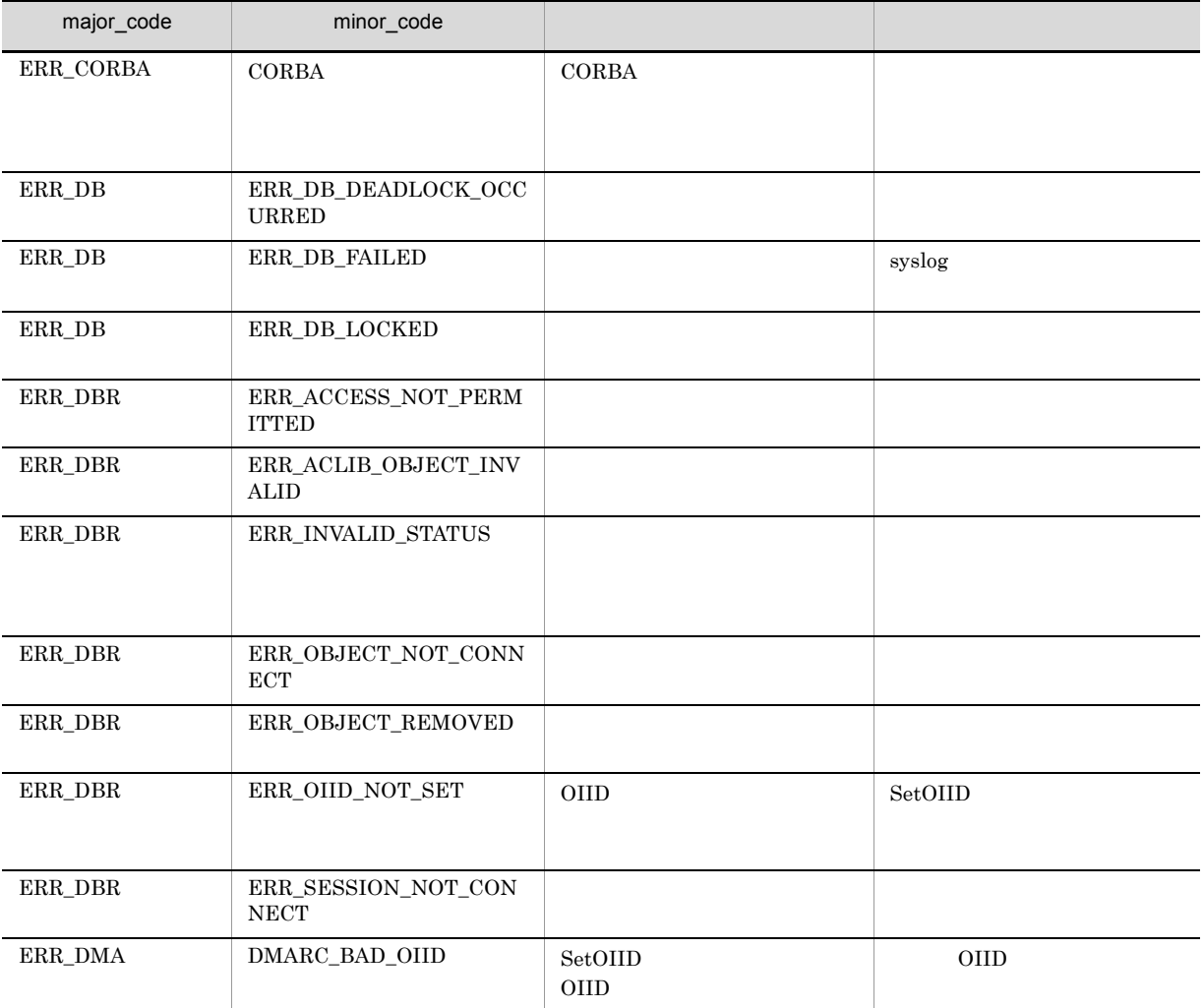

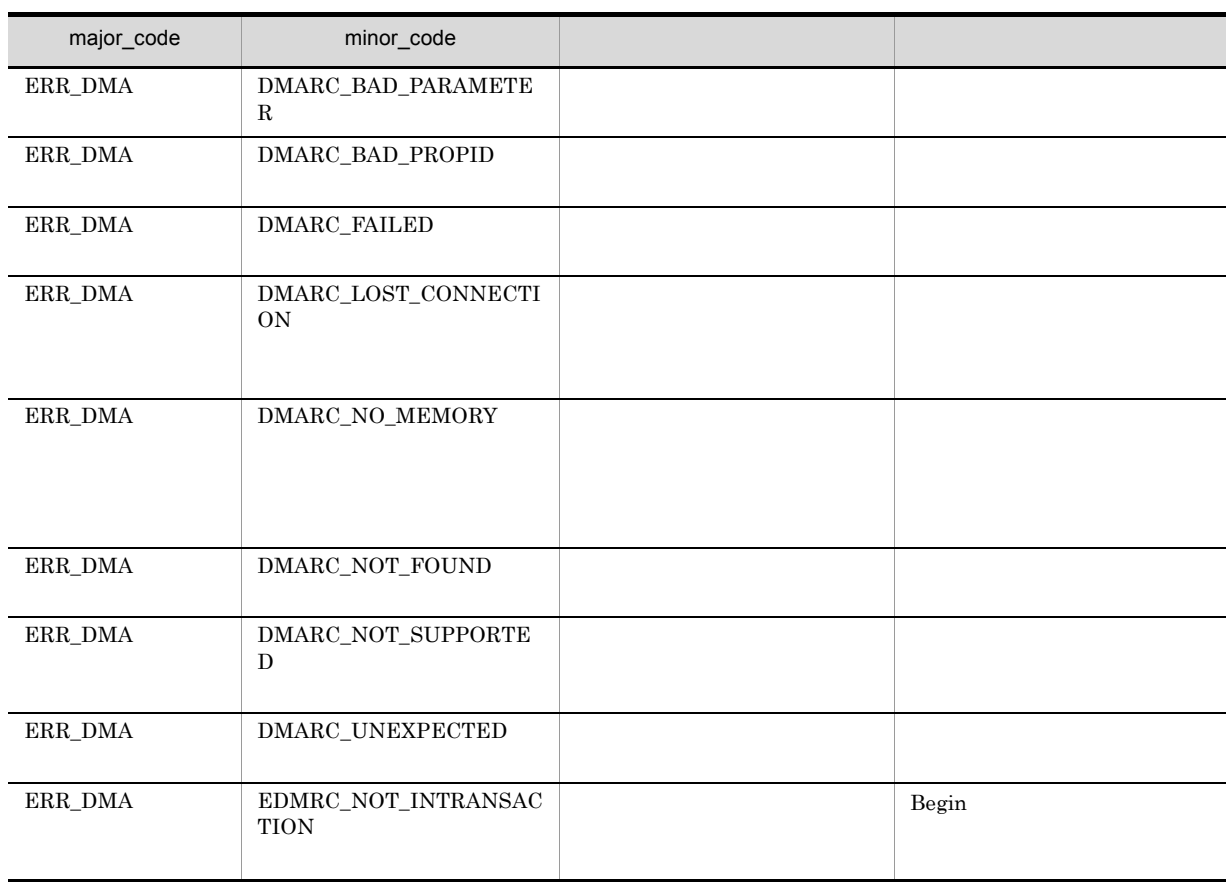

### CdbrVersionTraceableContainer::GetVersionableListAnd Lock

```
// バージョン識別子なしで取得する場合
DmaBoolean GetVersionableListAndLock(
 pDmaBoolean pbContinue,
 DmaInteger32 lPropDefListCount,
  SDBR_PROPDEF* pPropDefList,
  DmaInteger32 lObjListCount,
 SDBR_OBJLIST**
 SDBR_OBJLIST** ppObjList,<br>DmaInteger32 lLockType = DMA_LOCK_WRITE)
// バージョン識別子付きで取得する場合
DmaBoolean GetVersionableListAndLock(
  pDmaBoolean pbContinue,
  DmaInteger32 lPropDefListCount,
  SDBR PROPDEF* pPropDefList,
  DmaInteger32 lObjListCount,
 SDBR_VROBJLIST**
 SDBR_VROBJLIST** ppVrObjList,<br>DmaInteger32 lLockType = DMA_LOCK_WRITE)
\frac{1}{2}struct SDBR_PROPDEF {
   Dmald PropId; //};
//struct SDBR_PROP {
 DmaId – PropId; //<br>DmaInteger32 1Type; //
 DmaInteger32
 DmaInteger32 lCardinality; //DmaInteger32 lCount; \frac{1}{2}union { \qquad // \qquadpDmaBoolean pbBoolean; // Boolean
    pDmaInteger32 plInteger32; // Integer32
   pDmaId pId; p1 pId; \begin{array}{ccc} & & \text{p1d}; & \\ & & \text{p2d}; & \\ p0 & p1 & p2 \end{array} // ID pDmapv
   pDmapv ppObject;
   ppDmaString_T ppString; // String
  } uniValue;
};
//struct SDBR_PROPLIST {
    DmaInteger32 lCount;
    SDBR PROP* pItem;
};
\frac{1}{2}struct SDBR_OBJINFO {
   pDmaString_T pOIID; // OIID<br>DmaInteger32 1Type; //
   DmaInteger32 lType; //<br>SDBR PROPLIST PropList; //
   SDBR_PROPLIST
};
\frac{1}{2}struct SDBR_OBJLIST {
   DmaInteger32 lCount;
```
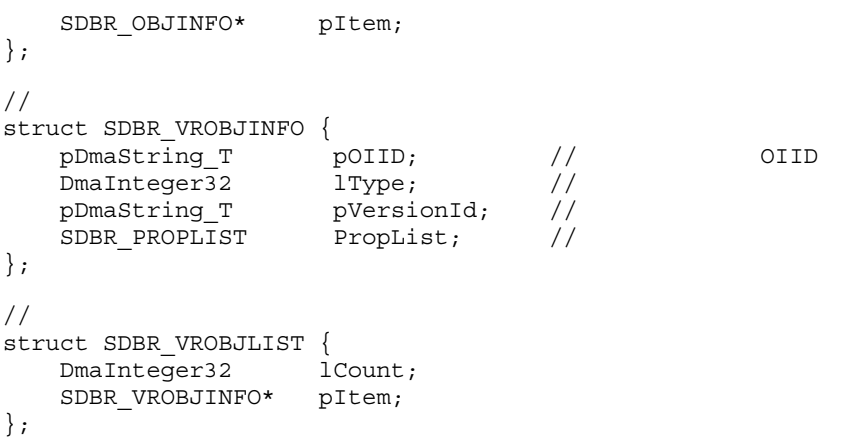

 $CdbrConfiguratedReferentialContainer$ 

pPropDefList

CdbrConfiguratedReferentialContainer

 $\emph{``pbContinue} \quad \quad \mbox{DMA\_TRUE}$ 

5. CdbrContainable  $CdbrContainerList$ 

pbContinue

DMA\_TRUE

 $\begin{minipage}{0.9\linewidth} \begin{tabular}{l} \multicolumn{2}{c}{\textbf{DMA\_FALSE}}\\[-0.4em] \multicolumn{2}{c}{\textbf{DMA\_UNKNOWN}}\\[-0.4em] \multicolumn{2}{c}{\textbf{DMA\_UNKNOWN}}\\[-0.4em] \multicolumn{2}{c}{\textbf{DMA\_UNKNOWN}}\\[-0.4em] \multicolumn{2}{c}{\textbf{DMA\_UNKNOWN}}\\[-0.4em] \multicolumn{2}{c}{\textbf{DMA\_UNKNOWN}}\\[-0.4em] \multicolumn{2}{c}{\textbf{DMA\_UNKNOWN}}\\[-0.4em] \multicolumn{2}{c}{\$ 

DMA\_FALSE

pbContinue

DMA\_FALSE

DMA\_TRUE

 $\begin{minipage}{0.9\linewidth} 2 & DMA\_TRUE & DMA\_FALSE \end{minipage}$ 

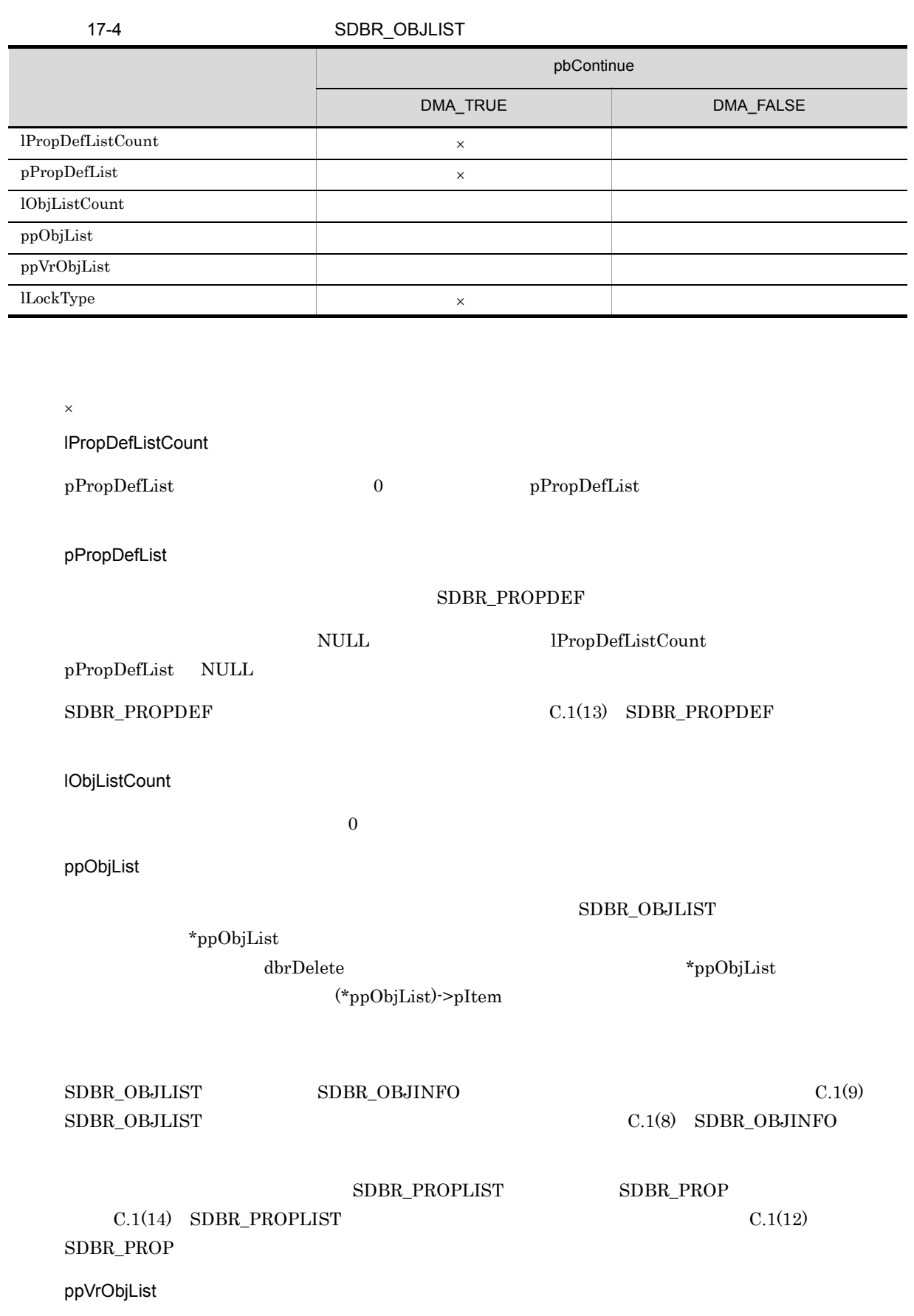

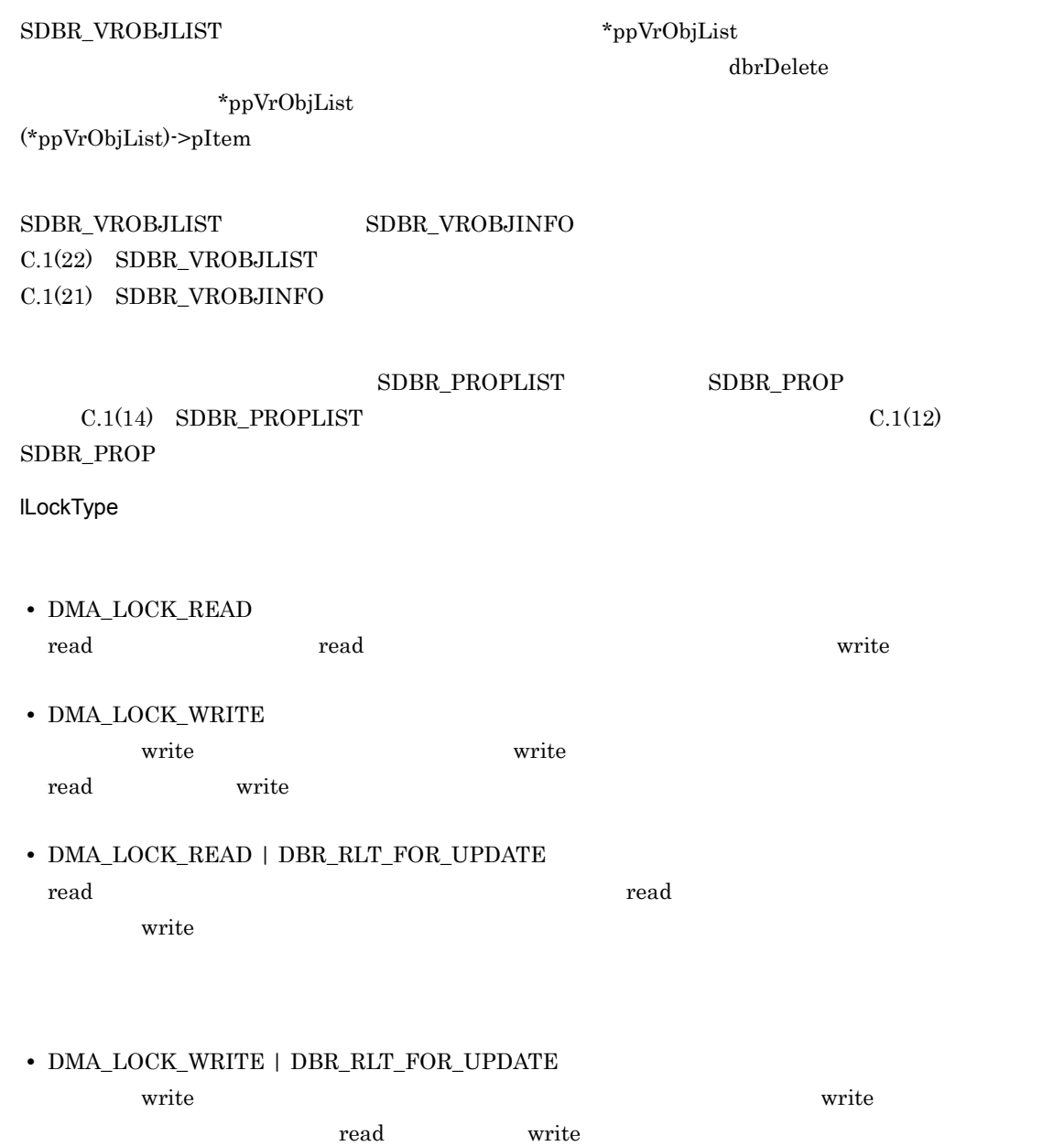

### DMA\_TRUE

### DMA\_FALSE

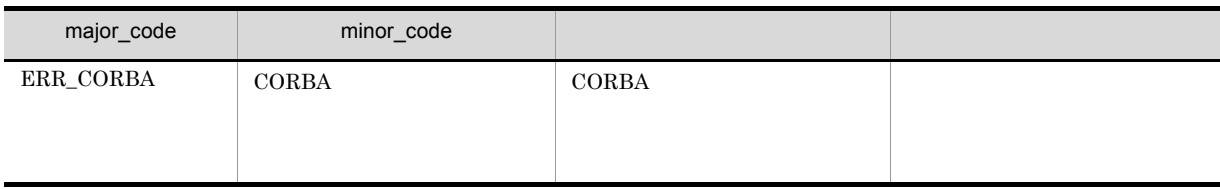
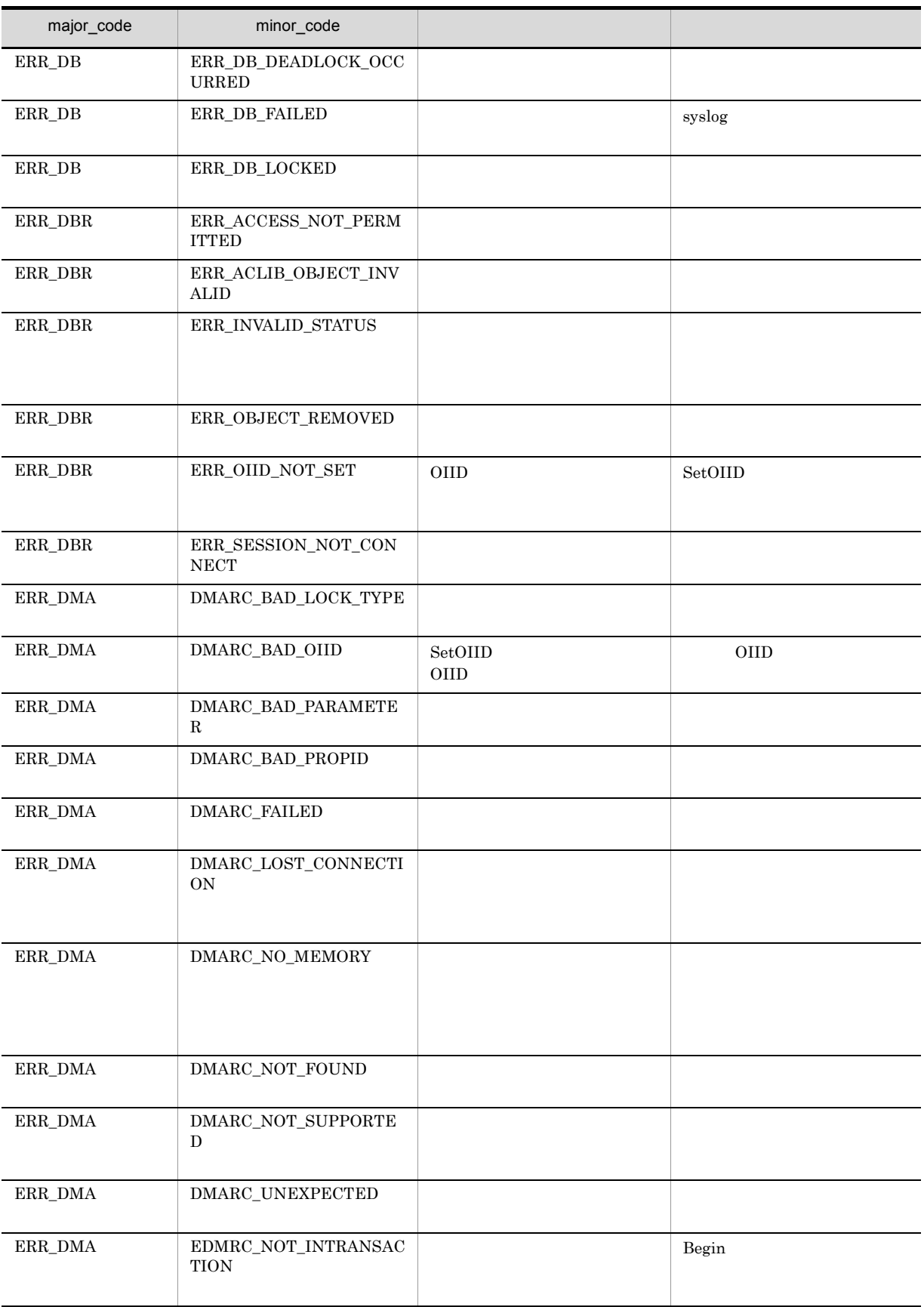

### CdbrVersionTraceableContainer::GetVTContaineeList

```
//DmaBoolean CdbrVersionTraceableContainer:: GetVTContaineeList(
 pDmaBoolean pbContinue,
 DmaInteger32 lPropDefListCount,
 SDBR_PROPDEF* pPropDefList,
 DmaInteger32 lObjListCount,<br>SDBR_VTOBJLIST** ppVTObjList)
 SDBR_VTOBJLIST**
\frac{1}{2}DmaBoolean CdbrVersionTraceableContainer:: GetVTContaineeList(
 pDmaBoolean pbContinue,
 DmaInteger32 lClassType,
 DmaInteger32 lPropDefListCount,
 SDBR_PROPDEF* pPropDefList,
 DmaInteger32 lLinkPropDefListCount,
 SDBR PROPDEF* pLinkPropDefList,
 DmaInteger32 lObjListCount,
 SDBR_VTLINKEDOBJLIST** ppVTLinkedObjList)
\frac{1}{2}struct SDBR_PROPDEF {
   DmaId PropId; //
};
\frac{1}{2}struct SDBR_PROP {
 DmaId PropId; //DmaInteger32 lType; //<br>DmaInteger32 lCardinality; //
 DmaInteger32 lCardinality; // 基本単位
 DmaInteger32 lCount; //
 union \{ // \} // \}pDmaBoolean pbBoolean; // Boolean
   pDmaInteger32 plInteger32; // Integer32
  pDmaId pId; // ID<br>pDmapv ppObject; // Object<br>ppDmaString_T ppString; // String
                ppObject;
   ppDmaString T ppString;
 } uniValue;
};
//struct SDBR_PROPLIST {
 DmaInteger32 lCount; //
 SDBR PROP* pItem; //
};
\frac{1}{2}struct SDBR_VTOBJLIST{
 DmaInteger32 lCount; //
 SDBR_VTOBJINFO* pItem; //
};
//<br>struct SDBR VTOBJINFO{
 pDmaString T pOIID; // OIID
```
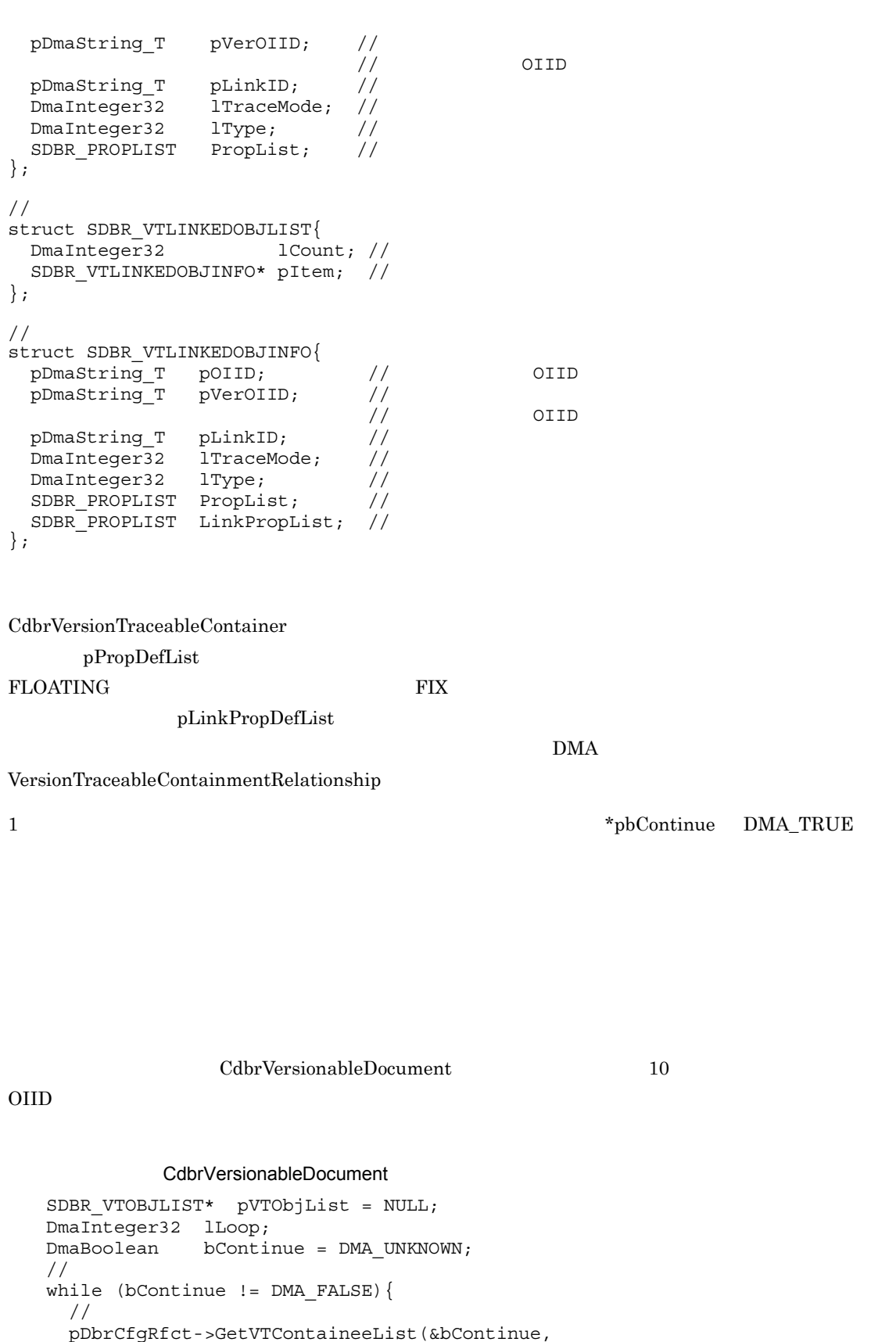

NULL, 0, NULL, 10, &pVTObjList);

//OIID for (lLoop = 0; lLoop < pVTObjList->lCount; lLoop++) {

 $\frac{1}{2}$ 

627

```
printf("OIID=%s¥n", pVTObjList->pItem[lLoop].pOIID);
    if (pVTObjList->pItem[lLoop].lTraceMode == DBR_MODE_FIX)
    {
        printf("Version=Fix¥n");
    }else{
        printf("Version=UnFix¥n");
    }
  }
 dbrDelete (pVTObjList);
}
```
pbContinue

DMA\_TRUE DMA\_FALSE DMA\_UNKNOWN

 ${\bf DMA\_FALSE}$ 

DMA\_FALSE

DMA\_TRUE

 $\begin{minipage}{0.9\linewidth} \textbf{DMA\_TRUE} \end{minipage} \begin{minipage}{0.9\linewidth} \textbf{DMA\_TRUE} \end{minipage} \begin{minipage}{0.9\linewidth} \textbf{DMA\_FALSE} \end{minipage} \begin{minipage}{0.9\linewidth} \textbf{DMA\_TRUE} \end{minipage} \begin{minipage}{0.9\linewidth} \textbf{DMA\_FALSE} \end{minipage} \vspace{-0.1cm}$ 

17-5 SDBR\_VTOBJLIST pbContinue DMA\_TRUE DMA\_FALSE pVersionId  $\begin{picture}(180,170)(-140,170)(-140,170)(-140,170)(-140,170)(-140,170)(-140,170)(-140,170)(-140,170)(-140,170)(-140,170)(-140,170)(-140,170)(-140,170)(-140,170)(-140,170)(-140,170)(-140,170)(-140,170)(-140,170)(-140,170)(-140,170)(-140,170)(-140,170)($ pPropDefList  $$\times$$ lObjListCount ppVTObjList

 $\times$ 

 ${\tt DMA\_TRUE} \hspace{2.2cm} {\tt DMA\_FALSE}$ 

17-6 SDBR\_VTLINKEDOBJLIST

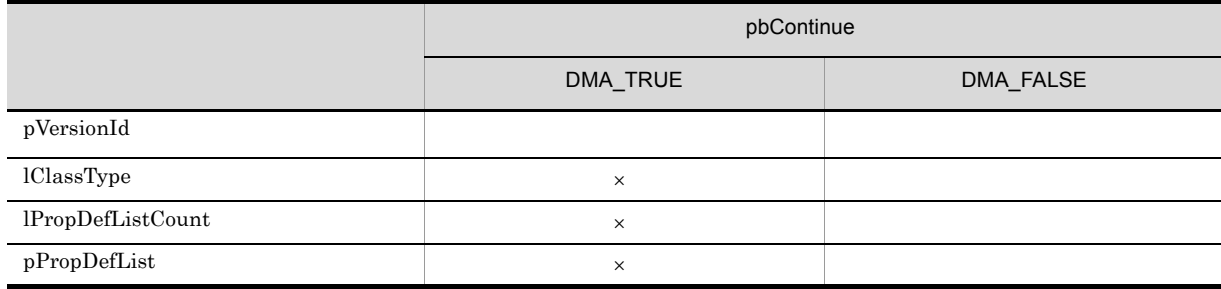

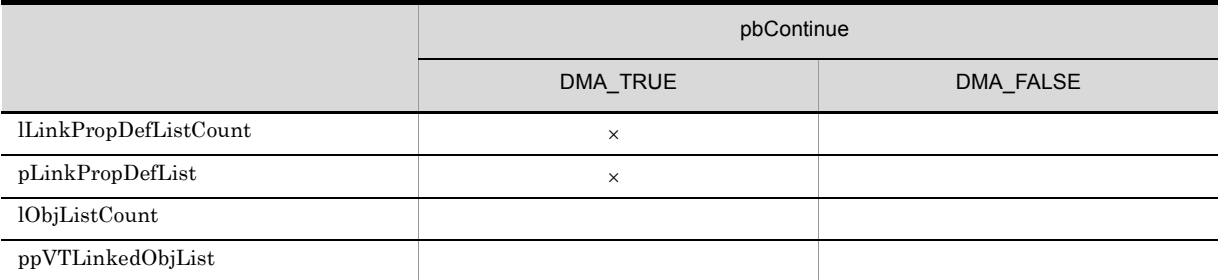

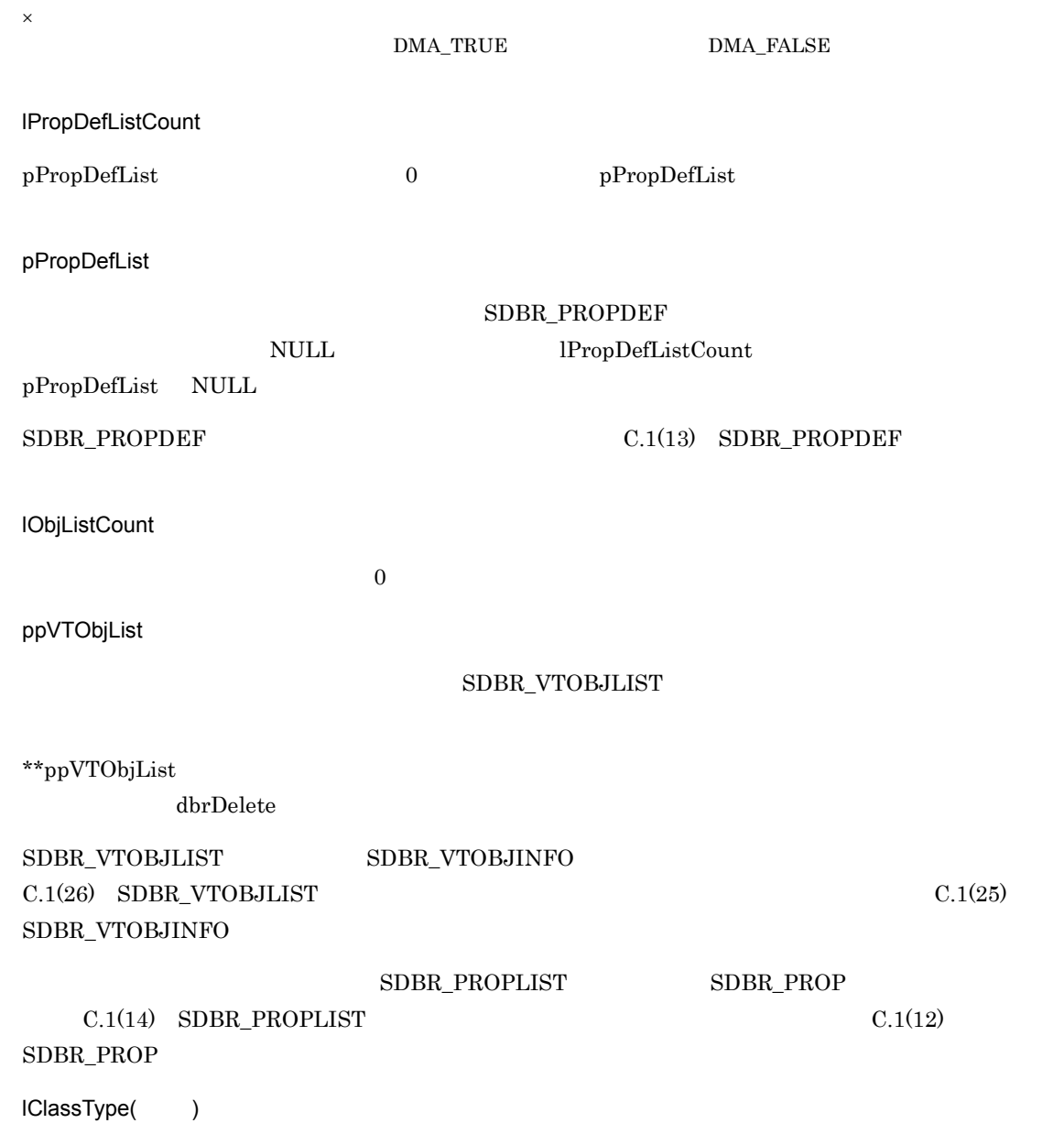

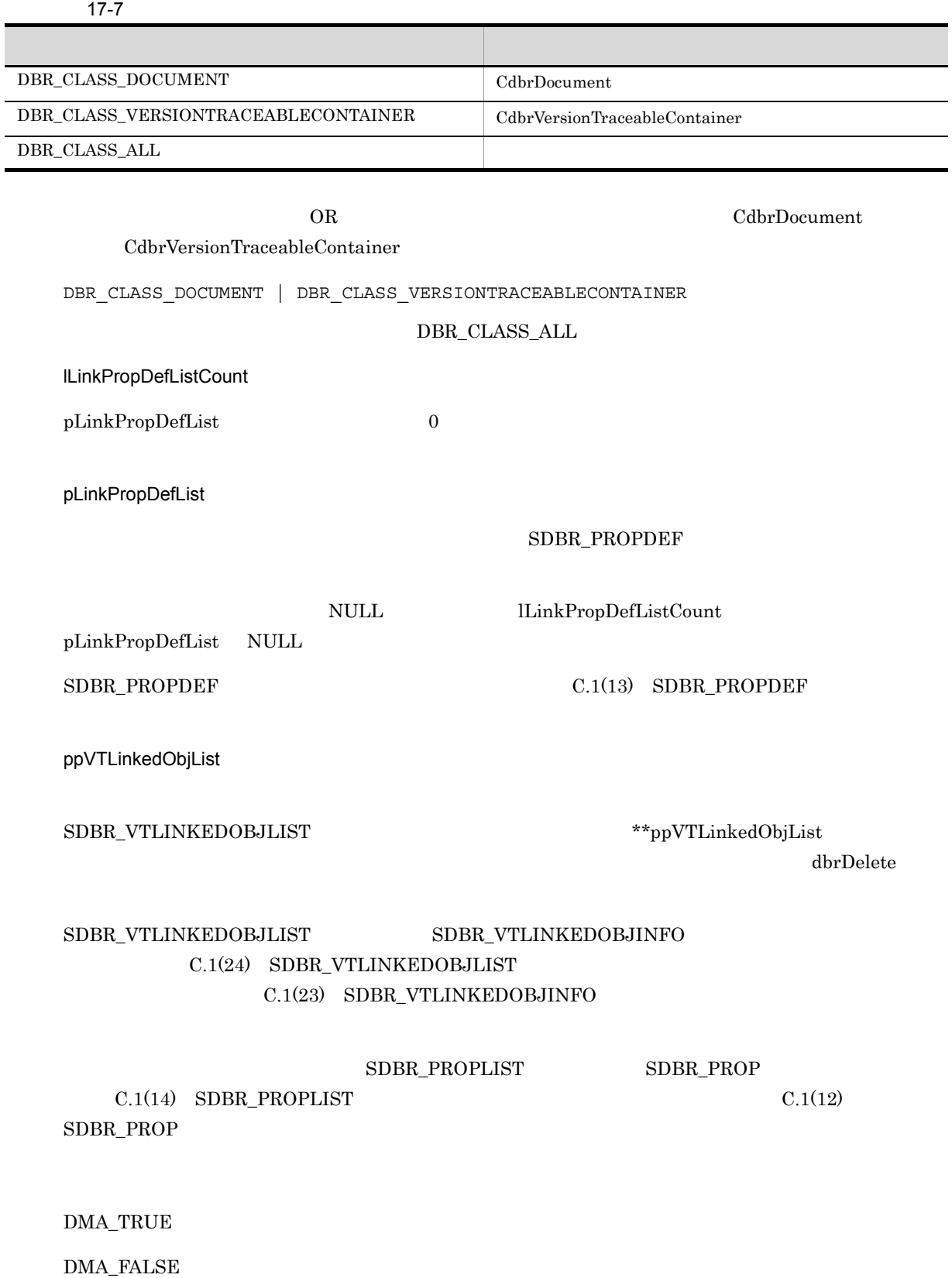

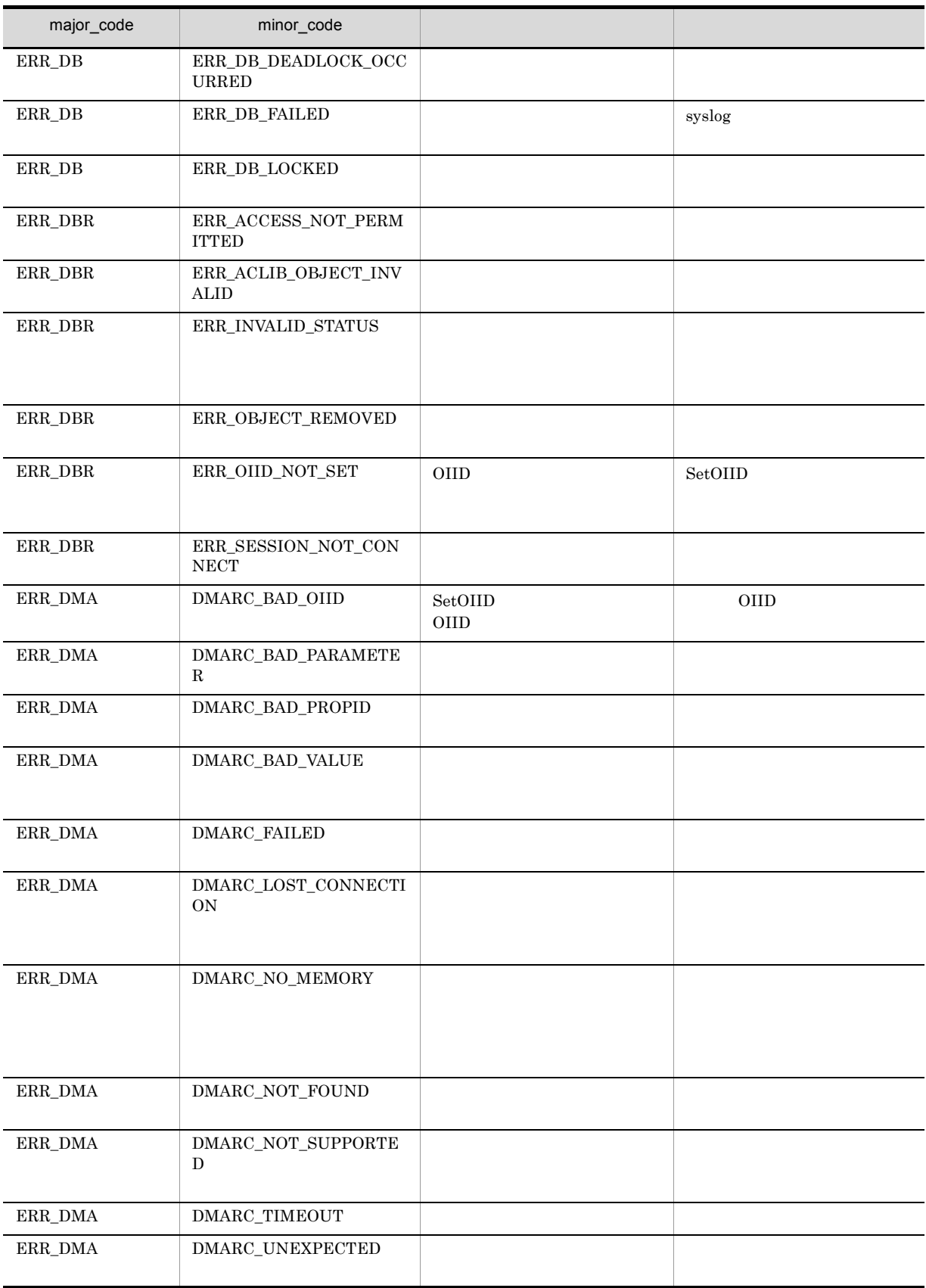

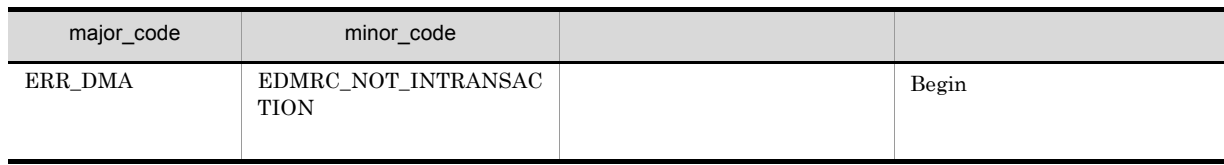

# CdbrVersionTraceableContainer::GetVTContaineeListAn dLock

```
//要素一覧を取得する場合
DmaBoolean CdbrVersionTraceableContainer:: GetVTContaineeListAndLock(
 pDmaBoolean pbContinue,
 DmaInteger32 lPropDefListCount,
 SDBR_PROPDEF* pPropDefList,
 DmaInteger32 lObjListCount,
 SDBR_VTOBJLIST**
 SDBR_VTOBJLIST** ppVTObjList,<br>DmaInteger32 lLockType = DMA_LOCK_WRITE)
\frac{1}{2}DmaBoolean CdbrVersionTraceableContainer:: GetVTContaineeListAndLock(
 pDmaBoolean pbContinue,<br>DmaInteger32 1ClassType.
 DmaInteger32
 DmaInteger32 lPropDefListCount,<br>SDBR_PROPDEF* pPropDefList,
                         pPropDefList,
 DmaInteger32 lLinkPropDefListCount,
 SDBR_PROPDEF* pLinkPropDefList,
 DmaInteger32 lObjListCount,
 SDBR_VTLINKEDOBJLIST** ppVTLinkedObjList,
 DmaInteger32 lLockType = DMA LOCK WRITE)
\frac{1}{2}struct SDBR_PROPDEF {
   Dmald PropId; //};
//struct SDBR_PROP {
 DmaId \overline{P} PropId; //
 DmaInteger32 lType; //
 DmaInteger32 1Cardinality; //<br>DmaInteger32 1Count; //
 DmaInteger32 lCount;
  union { \qquad // \qquadpDmaBoolean pbBoolean; // Boolean
    pDmaInteger32 plInteger32; // Integer32
    pDmaId pId; // ID
   pDmaInteger32 plInteger32; // Integer32<br>pDmaId pId; // ID<br>pDmapv ppObject; // Object<br>ppDmaString T ppString; // String
   ppDmaString_T ppString;
 } uniValue;
};
\frac{1}{2}/ \frac{1}{2}struct SDBR_PROPLIST {
 DmaInteger32 lCount; \frac{1}{2} //<br>SDBR PROP* pItem: \frac{1}{2}SDBR PROP* pItem;
};
\frac{1}{2}struct SDBR_VTOBJLIST{
 DmaInteger32 lCount; //<br>SDBR VTOBJINFO* pItem; //
 SDBR_VTOBJINFO* pItem;
};
\frac{1}{2}
```

```
struct SDBR_VTOBJINFO{
 pDmaString_T pOIID; // OIID
 pDmaString_T pVerOIID; //<br>//
                                       OIID
 pDmaString_T pLinkID; //
 DmaInteger32 lTraceMode; //<br>DmaInteger32 lType; //
 DmaInteger32 lType; \frac{1}{l}SDBR_PROPLIST PropList; //
};
\frac{1}{2}struct SDBR_VTLINKEDOBJLIST{
 DmaInteger32 lCount; //
 SDBR_VTLINKEDOBJINFO* pItem; //
};
\frac{1}{2}struct SDBR_VTLINKEDOBJINFO{
 pDmaxtrin\overline{g}_T pOIID; // OIIDpDmaString_T pVerOIID; //
                          // OIID<br>//
 pDmaString_T pLinkID;<br>DmaInteger32 lTraceMode;
 DmaInteger32 lTraceMode; //<br>DmaInteger32 lType; //
  DmaInteger32 lType; //
  SDBR_PROPLIST PropList; //
  SDBR_PROPLIST LinkPropList; //
};
```
#### CdbrVersionTraceableContainer pPropDefList

 $FLOATING$  FLOATING  $FIX$ 

### pLinkPropDefList

 $\rm DMA$ 

VersionTraceableContainmentRelationship

1 and  $\alpha$  and  $\alpha$  and  $\alpha$  and  $\alpha$  and  $\alpha$  becoming to  $\alpha$  matrices  $\alpha$  DMA TRUE  $\alpha$ 

CdbrVersionableDocument 10

OIID 2000 Proteins and the set of the set of the set of the set of the set of the set of the set of the set of the set of the set of the set of the set of the set of the set of the set of the set of the set of the set of t

#### CdbrVersionableDocument

```
SDBR_VTOBJLIST* pVTObjList = NULL;
DmaInteger32 lLoop;
DmaBoolean bContinue = DMA UNKNOWN;
// \overline{\phantom{a}}while (bContinue != DMA_FALSE){
 /pDbrCfgRfct->GetVTContaineeListAndLock(&bContinue,
    NULL, 0, NULL, 10, &pVTObjList,DMA_LOCK_WRITE);
  \frac{1}{2}
```
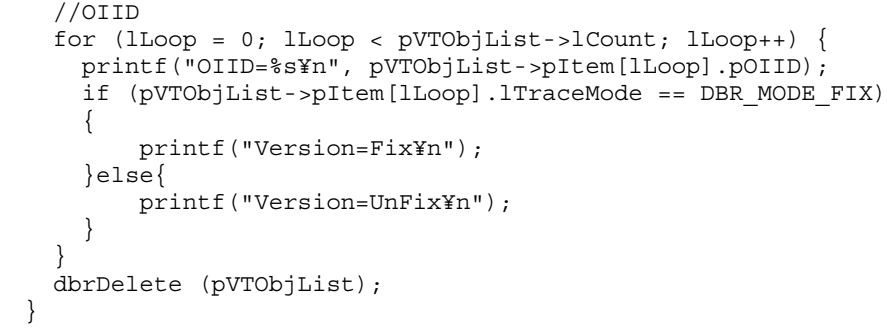

#### pbContinue

 $DMA\_TRUE$ 

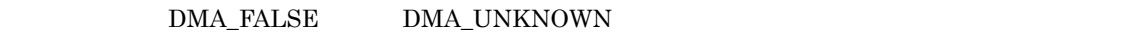

#### $\begin{array}{lll} \text{DMA\_FALSE} \end{array}$

 $\begin{array}{lcl} \text{DMA\_FALSE} \end{array}$ DMA\_TRUE

 $\begin{minipage}{0.9\linewidth} 2 & DMA\_TRUE & DMA\_FALSE \end{minipage}$ 

17-8 SDBR\_VTOBJLIST

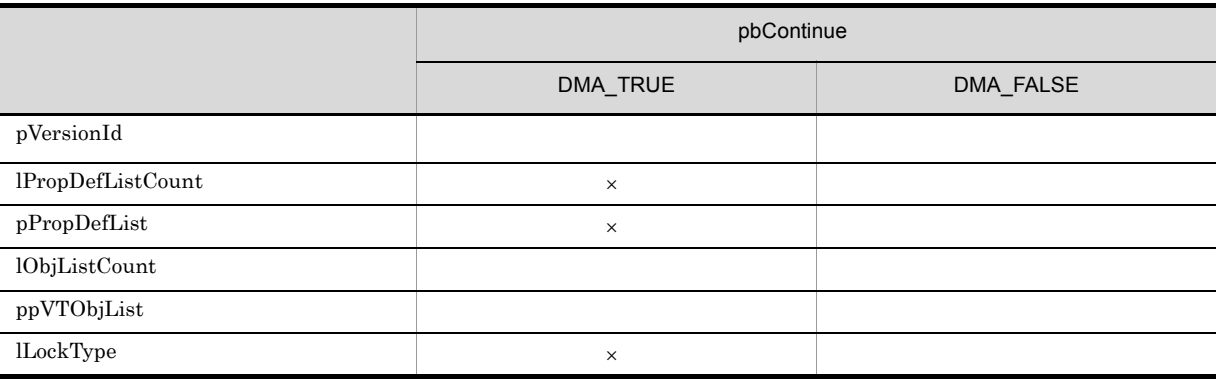

 $\times$ 

 $\emph{DMA\_TRUE} \qquad \qquad \emph{DMA\_FALSE}$ 

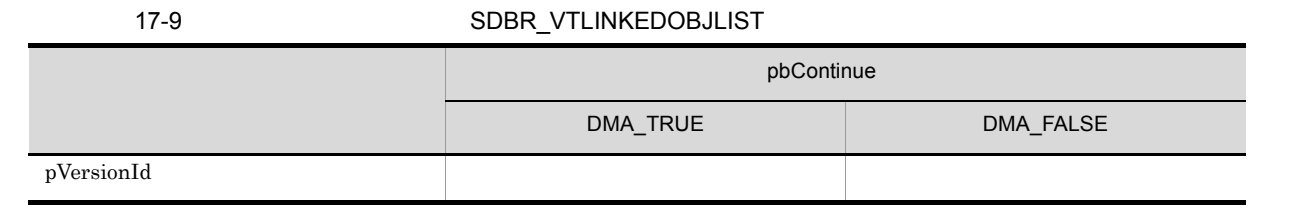

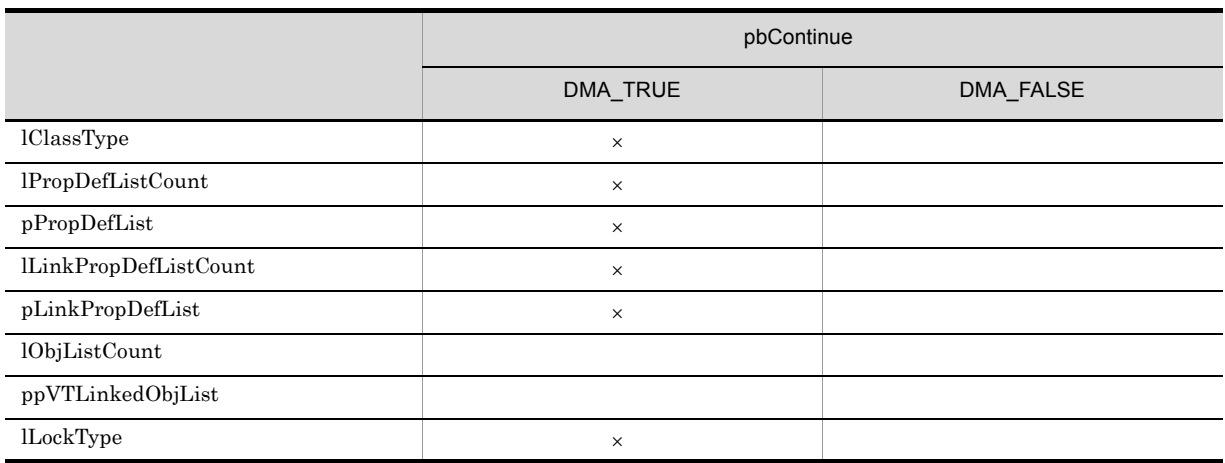

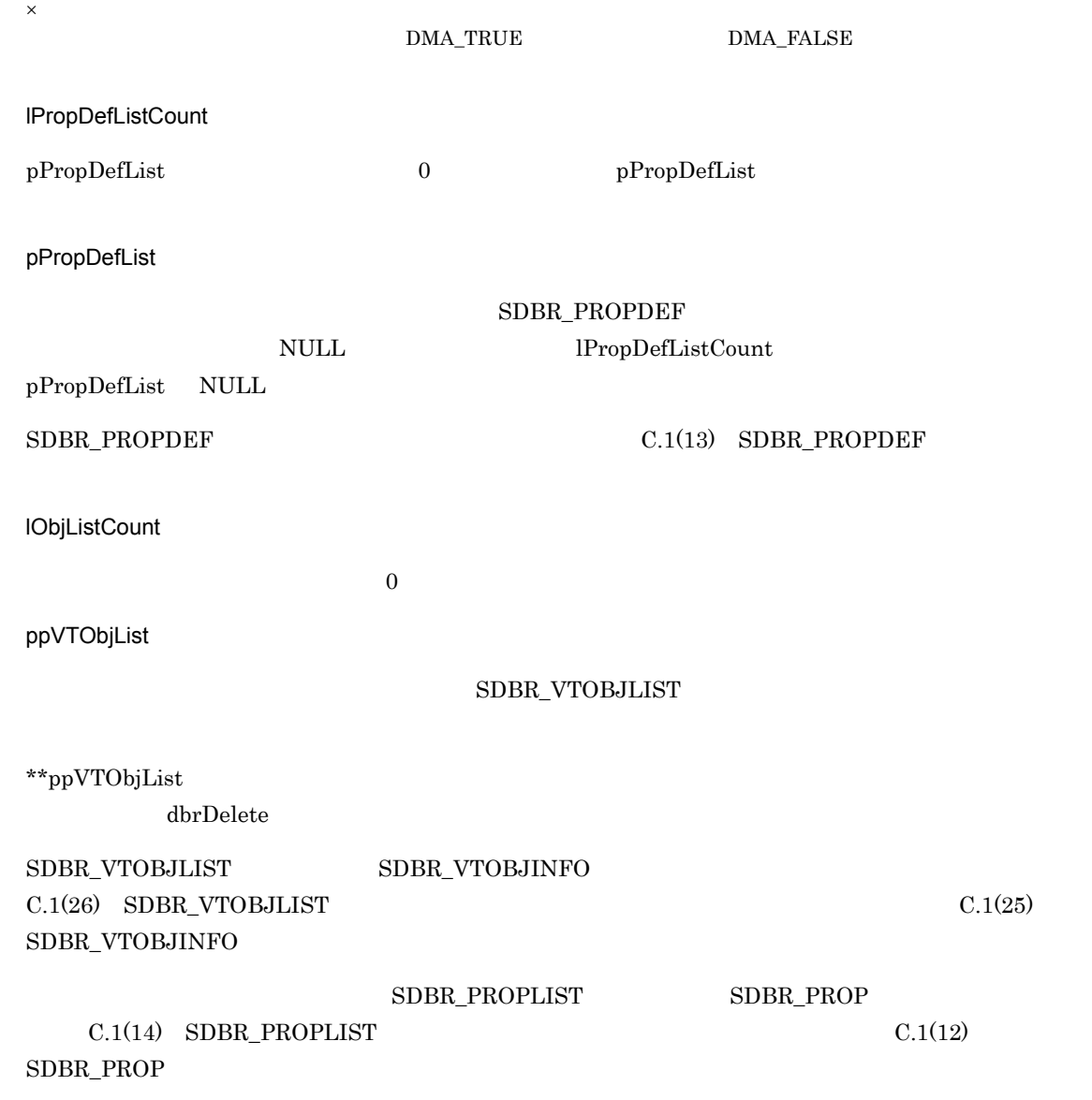

lClassType()

 $17-10$ 

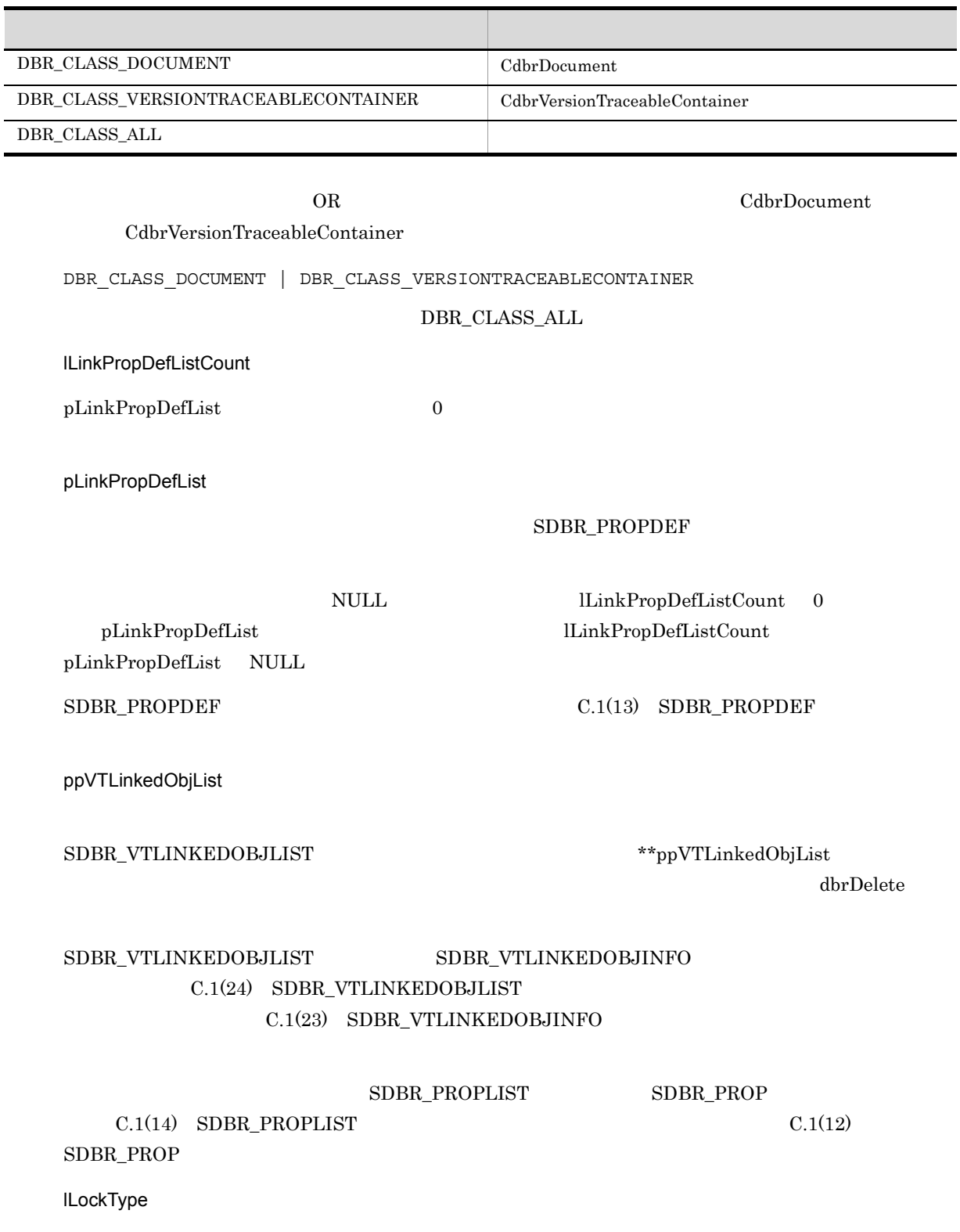

**•** DMA\_LOCK\_READ read read read read read read  $\sim$ **•** DMA\_LOCK\_WRITE write write write write write write  $\sim$ read write  $\mathbf{V}$ **•** DMA\_LOCK\_READ | DBR\_RLT\_FOR\_UPDATE  $\bf{read}$ write 2000 write 2000 write 2000 write 2000 write 2000 write 3000 write 3000 write 3000 write 3000 write 3000 write 3000 write 3000 write 3000 write 3000 write 3000 write 3000 write 3000 write 3000 write 3000 write 3000 wr

#### **•** DMA\_LOCK\_WRITE | DBR\_RLT\_FOR\_UPDATE

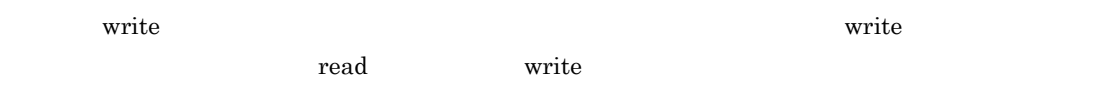

#### DMA\_TRUE

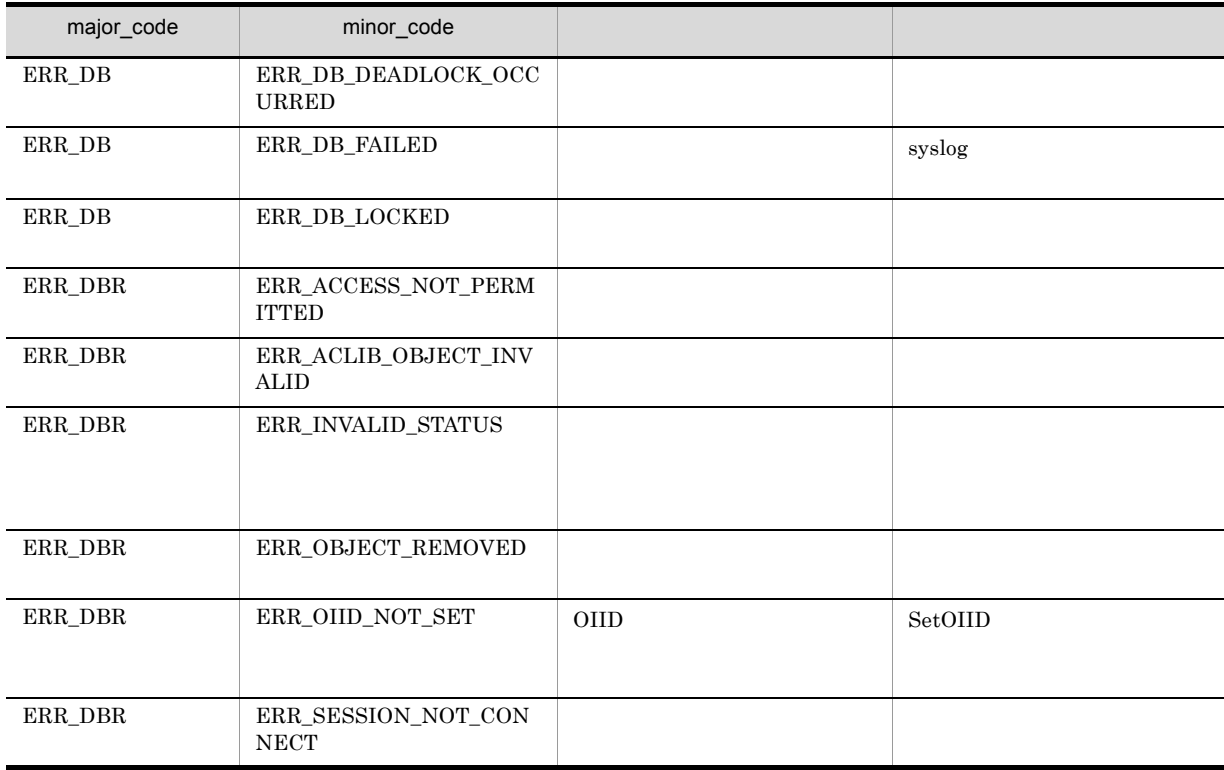

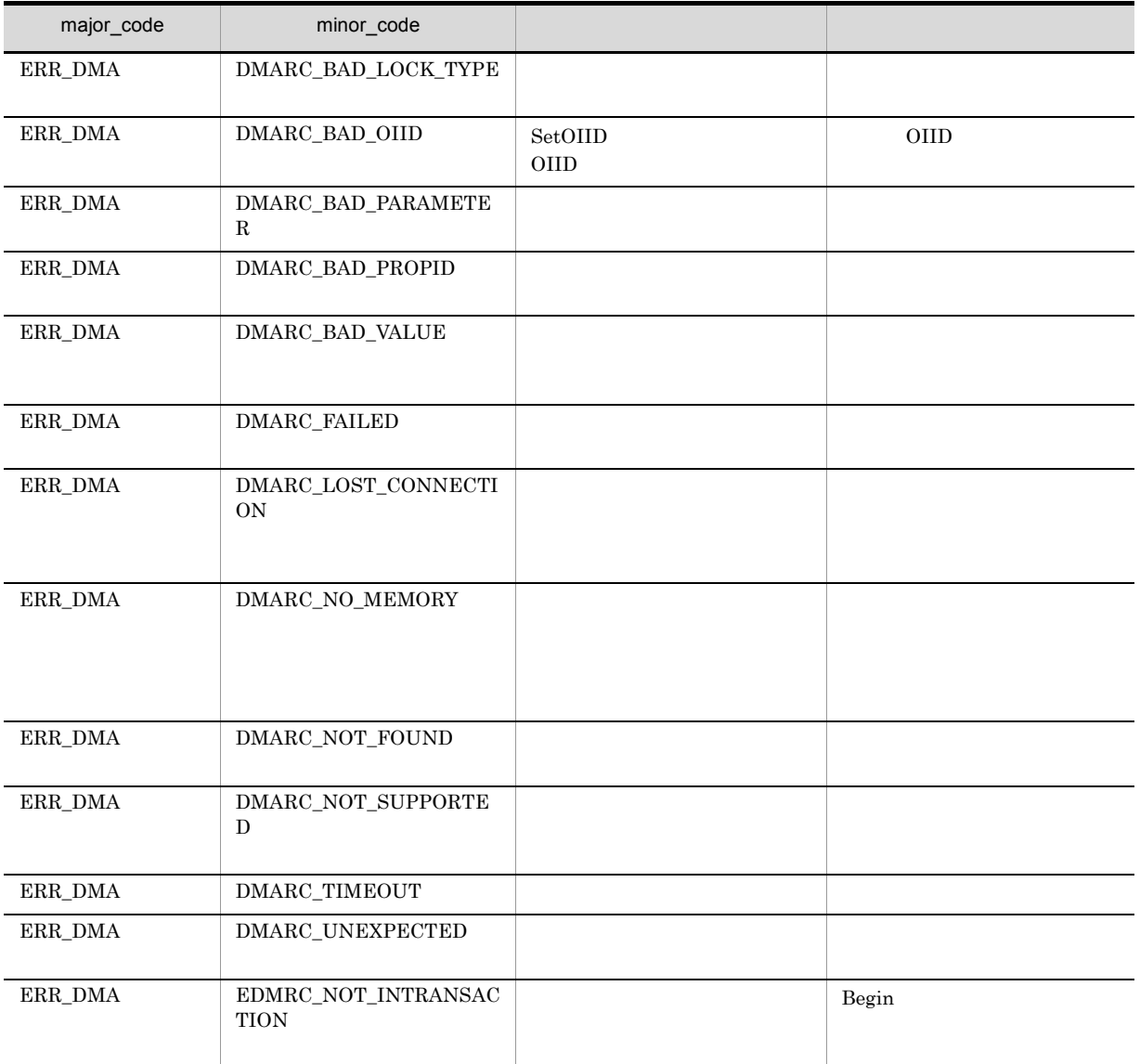

# CdbrVersionTraceableContainer::LinkVTFix

#### $\rm FIX$

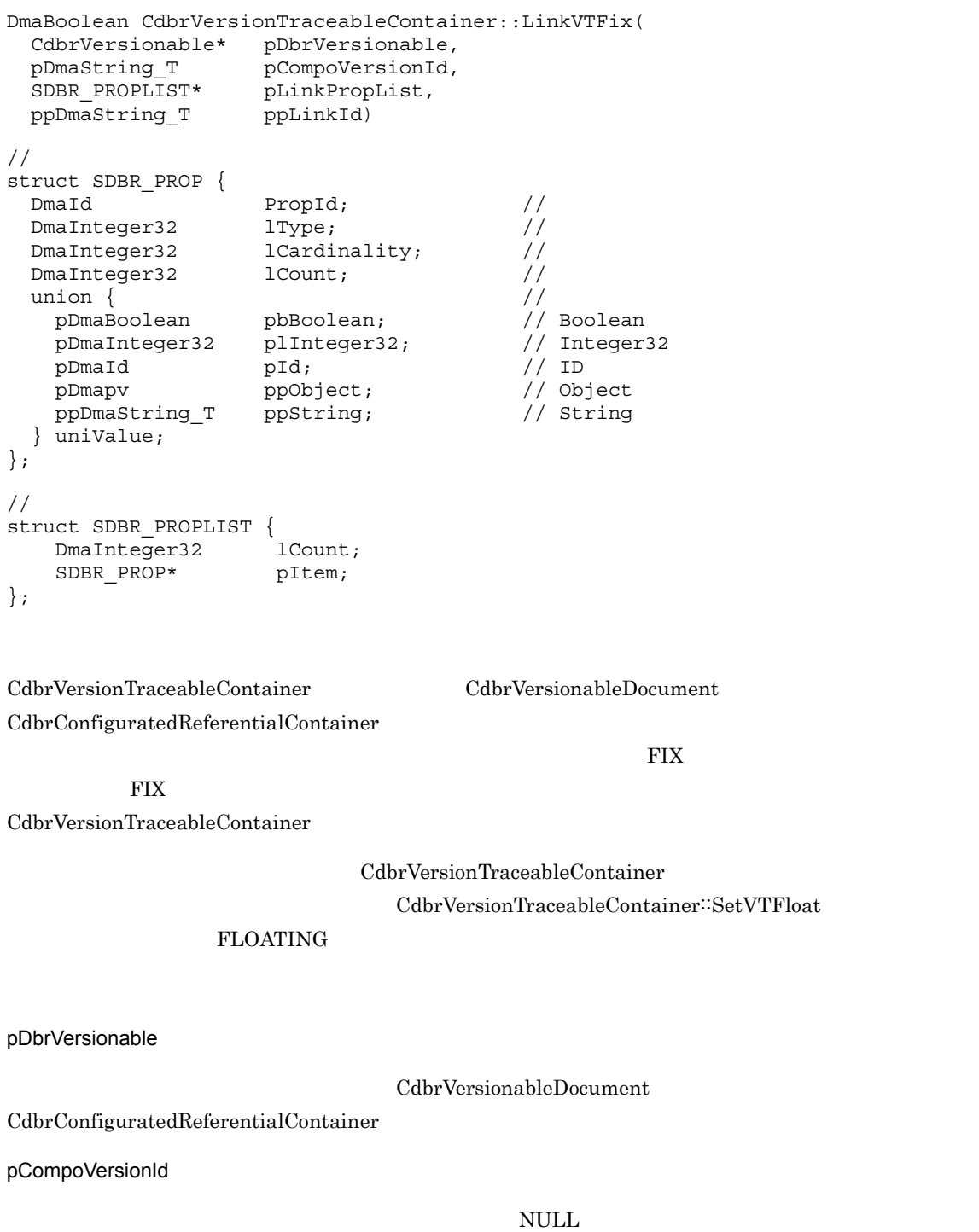

```
pLinkPropList
```
edmClass\_VersionTraceableContainmentRelationship

#### $\mbox{NULL}$

 $C.1(12)$  SDBR\_PROP

 $\text{SDBR\_PROPLIST} \qquad \qquad \text{SDBR\_PROP} \qquad \qquad \text{C.1(14)} \quad \text{SDBR\_PROPLIST}$ 

ppLinkId

CdbrVersionTraceableContainer::GetLinkPropertyValues CdbrVersionTraceableContainer::GetLinkPropertyValuesAndLock CdbrVersionTraceableContainer<sup>::</sup>PutLinkPropertyValues

 $CdbrVersionTraceableContainer::UnlikeV$  $\textbf{CdbrVersionTraceableContainer::UnlikeVTAndLock}$ 

 $*$ ppLinkId dbrDelete

DMA\_TRUE

 $DMA$  FALSE

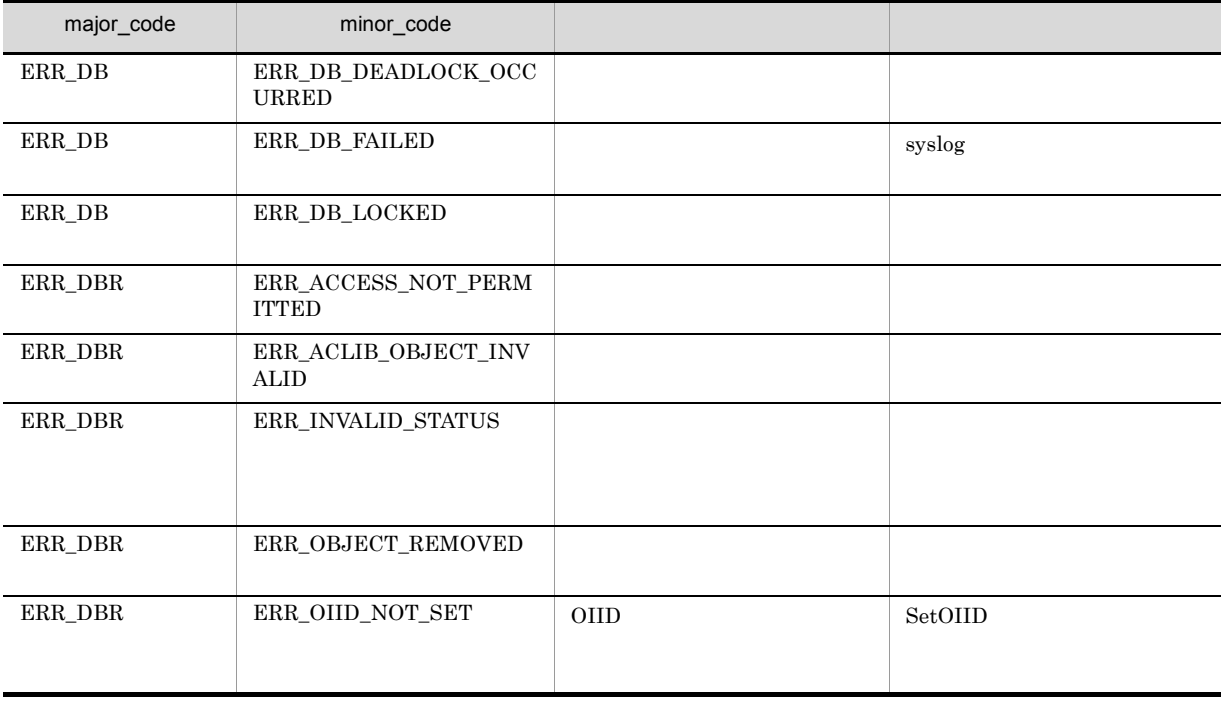

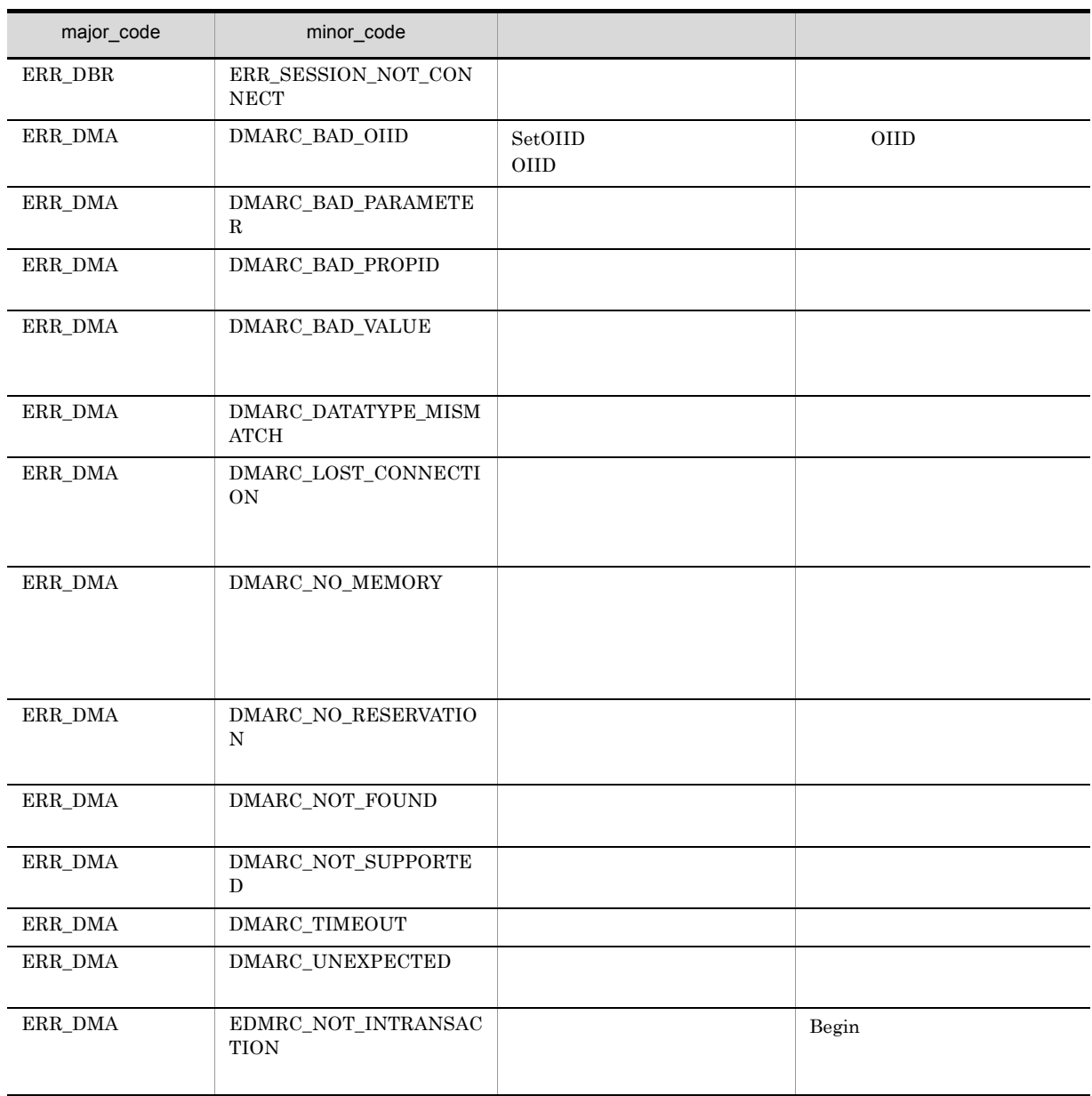

### CdbrVersionTraceableContainer::LinkVTFixAndLock

#### $\rm{FIX}$

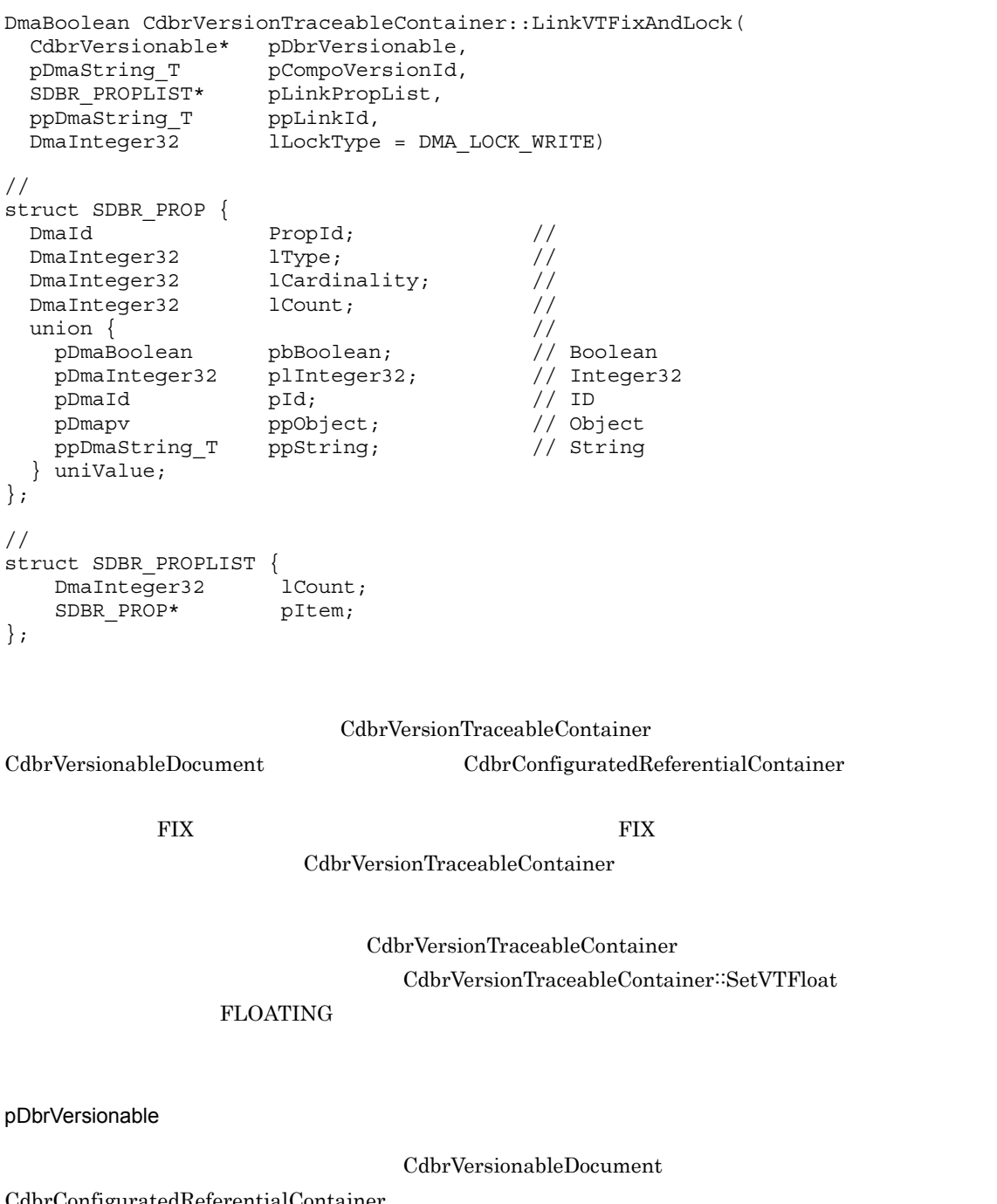

CdbrConfiguratedReferentialContainer

643

pCompoVersionId

 $NULL$ 

pLinkPropList

edmClass\_VersionTraceableContainmentRelationship

NULL **NULL** 

 $C.1(12)$  SDBR\_PROP

SDBR\_PROPLIST 構造体および SDBR\_PROP 構造体については,「付録 C.1(14) SDBR\_PROPLIST

ppLinkId

CdbrVersionTraceableContainer::GetLinkPropertyValues  $\textbf{CdbrVersionTraceableContainer::GetLinkPropertyValuesAndLock}$ CdbrVersionTraceableContainer<sup>::</sup>PutLinkPropertyValues

 $CdbrVersionTraceableContainer::UnlikeV$ CdbrVersionTraceableContainer<sup>::</sup>UnlinkVTAndLock

 $*$ ppLinkId $*$ dbrDelete

lLockType

**•** DMA\_LOCK\_READ read use  $\mathbf{r}_0$ 

**•** DMA\_LOCK\_WRITE

write  $\blacksquare$ write 2000 and 100 million write 2000 write 2000 and 2000 write 2000 and 2000 write

DMA\_TRUE

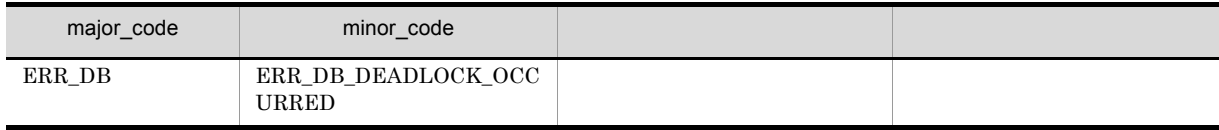

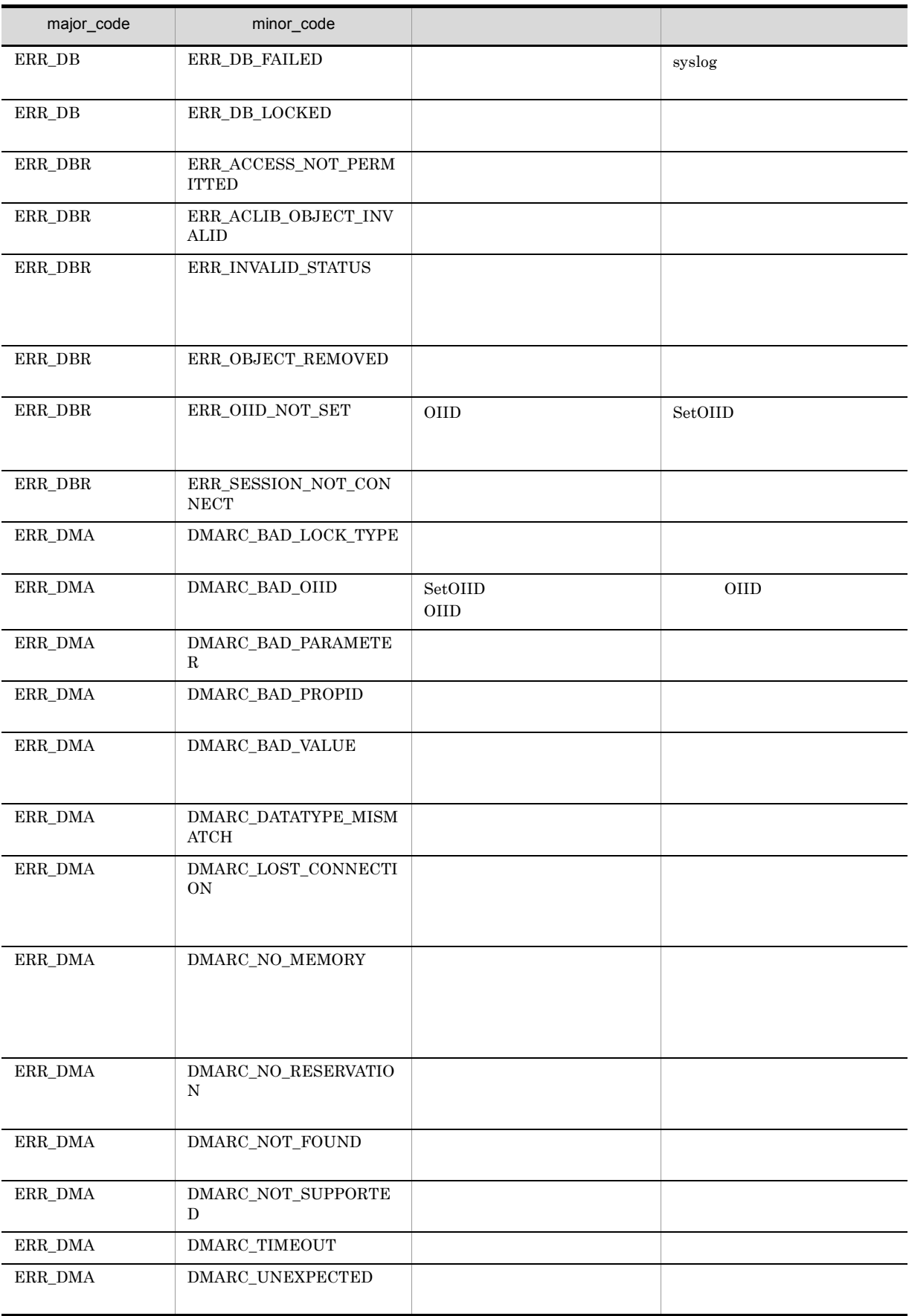

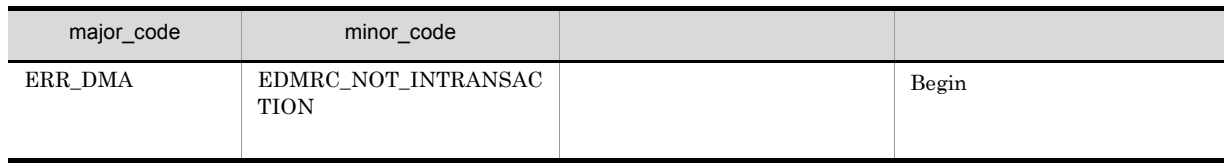

### CdbrVersionTraceableContainer::LinkVTFloat

#### FLOATING

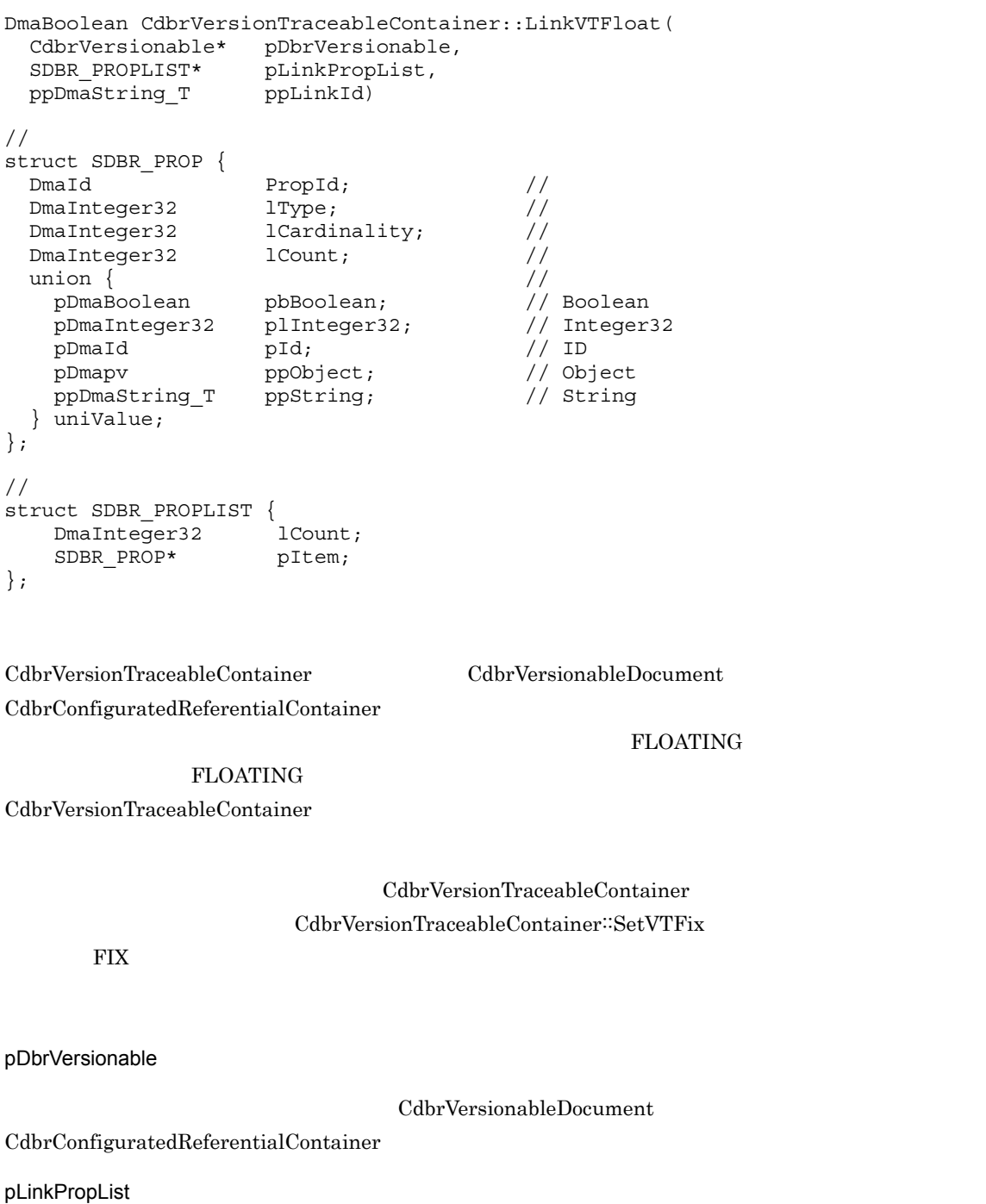

 $edmClass\_VersionTraceableContainerRelationship$ 

 $\mbox{NULL}$ 

 $\text{SDBR\_PROPLIST} \qquad \qquad \text{SDBR\_PROP} \qquad \qquad \text{C.1(14)} \quad \text{SDBR\_PROPLIST}$ 

 $C.1(12)$  SDBR\_PROP

ppLinkId

 $CdbrVersionTraceableContainer::GetLinkPropertyValues$  $\textbf{CdbrVersionTraceableContainer::GetLinkPropertyValuesAndLock}$ CdbrVersionTraceableContainer<sup>::</sup>PutLinkPropertyValues

 $CdbrVersionTraceableContainer::UnlikeV$ CdbrVersionTraceableContainer<sup>::</sup>UnlinkVTAndLock

 $*$ ppLinkId $*$ 

dbrDelete

#### DMA\_TRUE

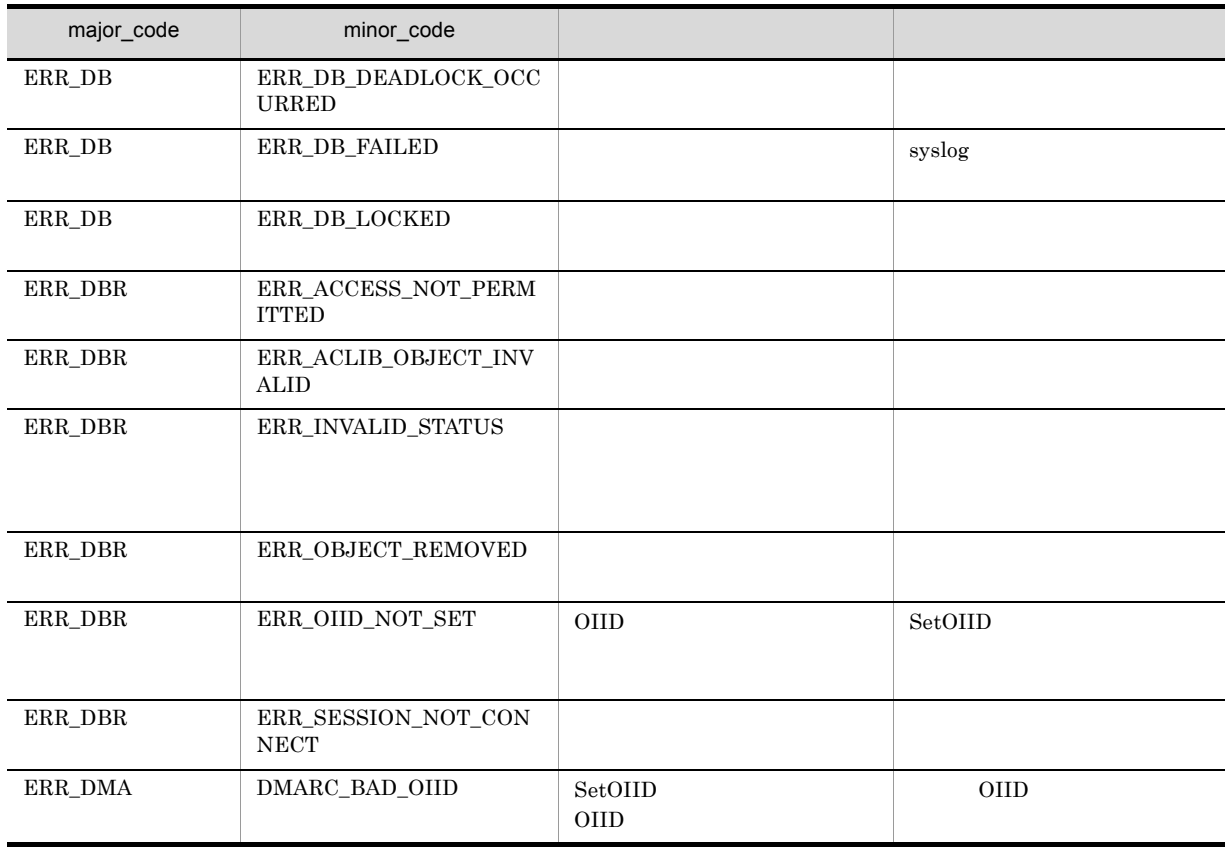

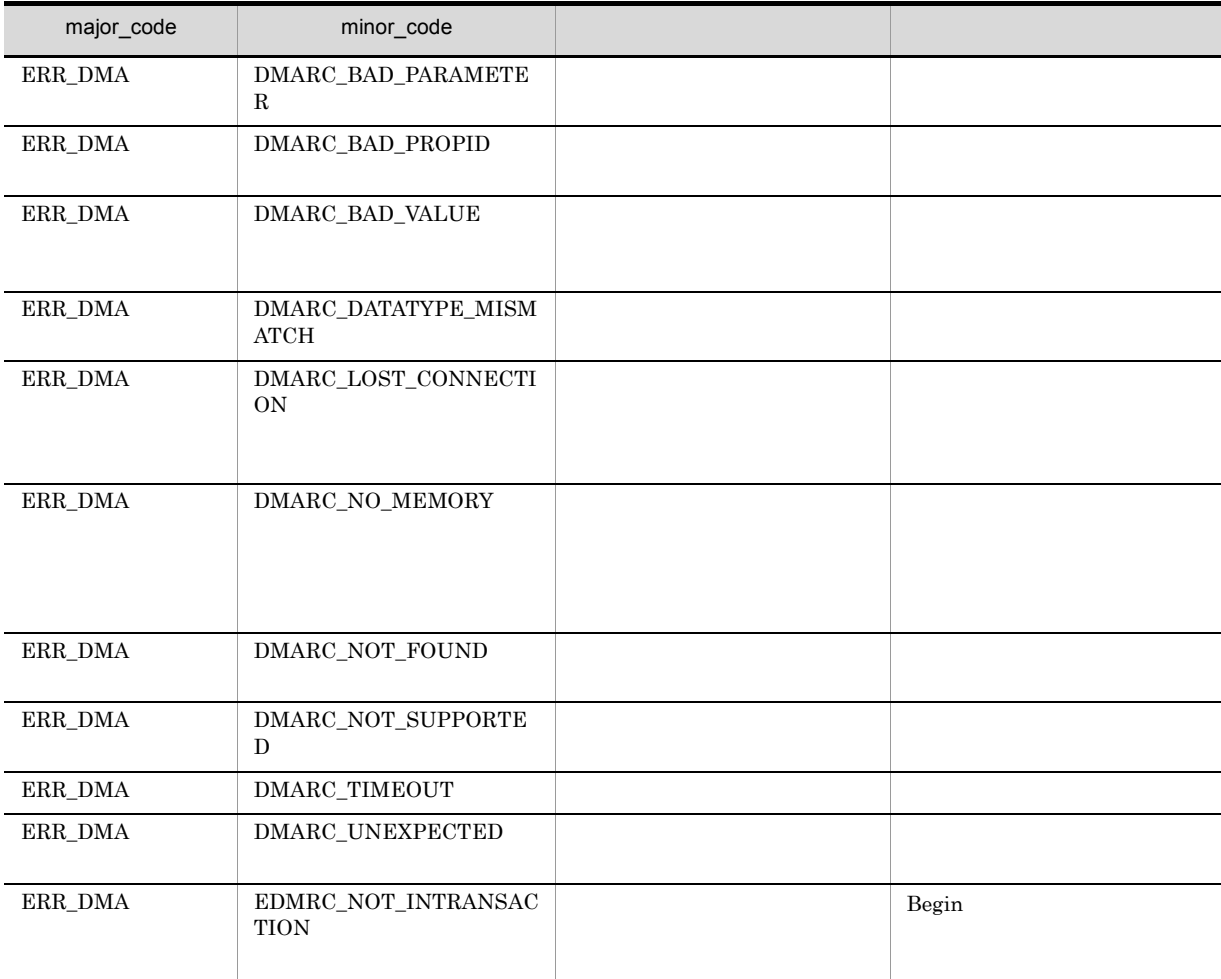

### CdbrVersionTraceableContainer::LinkVTFloatAndLock

#### FLOATING

```
DmaBoolean CdbrVersionTraceableContainer::LinkVTFloatAndLock(
 CdbrVersionable* pDbrVersionable,
 SDBR_PROPLIST* pLinkPropList,<br>ppDmaString_T ppLinkId,
 ppDmaString_TDmaInteger32 lLockType = DMA LOCK WRITE)
\frac{1}{2}struct SDBR_PROP {
 Dm \equiv 1 \pmod{3}DmaInteger32 lType; //<br>DmaInteger32 lCardinality; //
 DmaInteger32 1Cardinality; //<br>DmaInteger32 1Count; //
 DmaInteger32 lCount; \frac{1}{\sqrt{2}} lOunt; \frac{1}{\sqrt{2}}union { // プロパティの値
                  pbBoolean;
   pDmaInteger32 plInteger32; // Integer32
   pDmaId pId; <br>pDmapy ppObject; // Object<br>ppDmaString_T ppString; // String<br>// String
   pDmapv ppObject;
   ppDmaString_T ppString;
  } uniValue;
};
\frac{1}{2}struct SDBR_PROPLIST {
   DmaInteger32
   SDBR PROP* pItem;
};
                         CdbrVersionTraceableContainer
CdbrVersionableDocument CdbrConfiguratedReferentialContainer
FLOATING FLOATINGCdbrVersionTraceableContainer
                             CdbrVersionTraceableContainer
                      CdbrVersionTraceableContainer∷SetVTFix
FIX FIX
pDbrVersionable
                              CdbrVersionableDocument
CdbrConfiguratedReferentialContainer
pLinkPropList
```
 $edmClass\_VersionTraceableContainerRelationship$ 

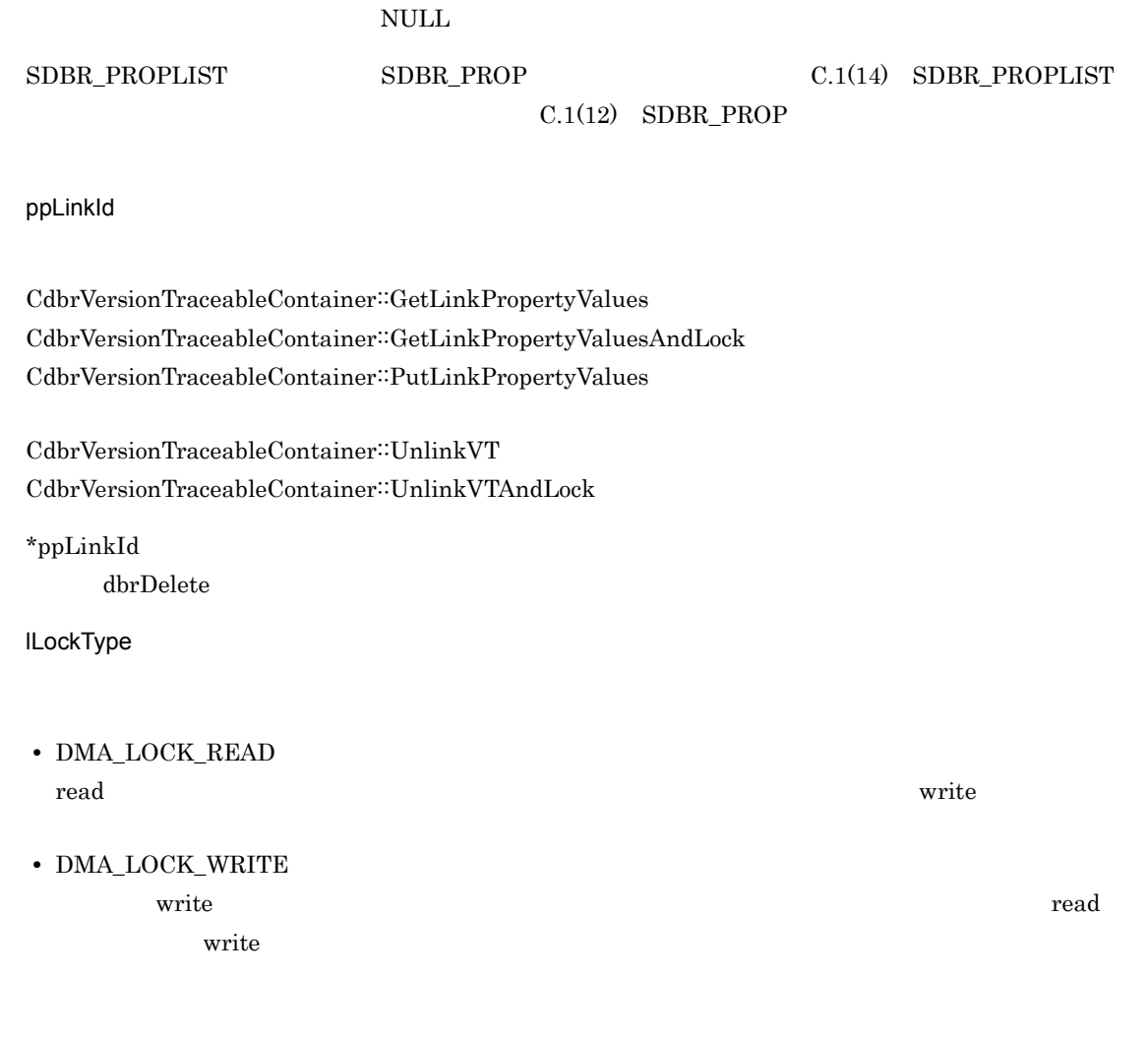

#### $\rm DMA\_TRUE$

#### $\rm DMA\_FALSE$

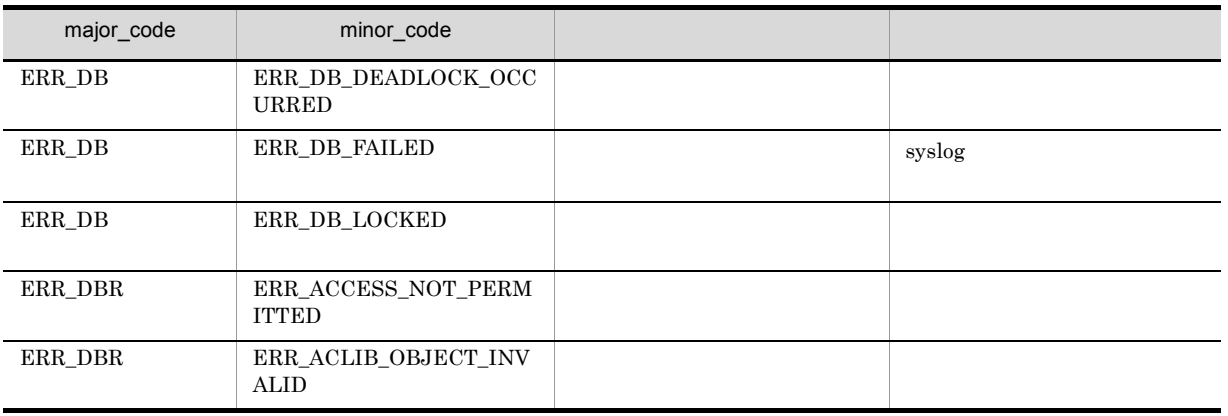

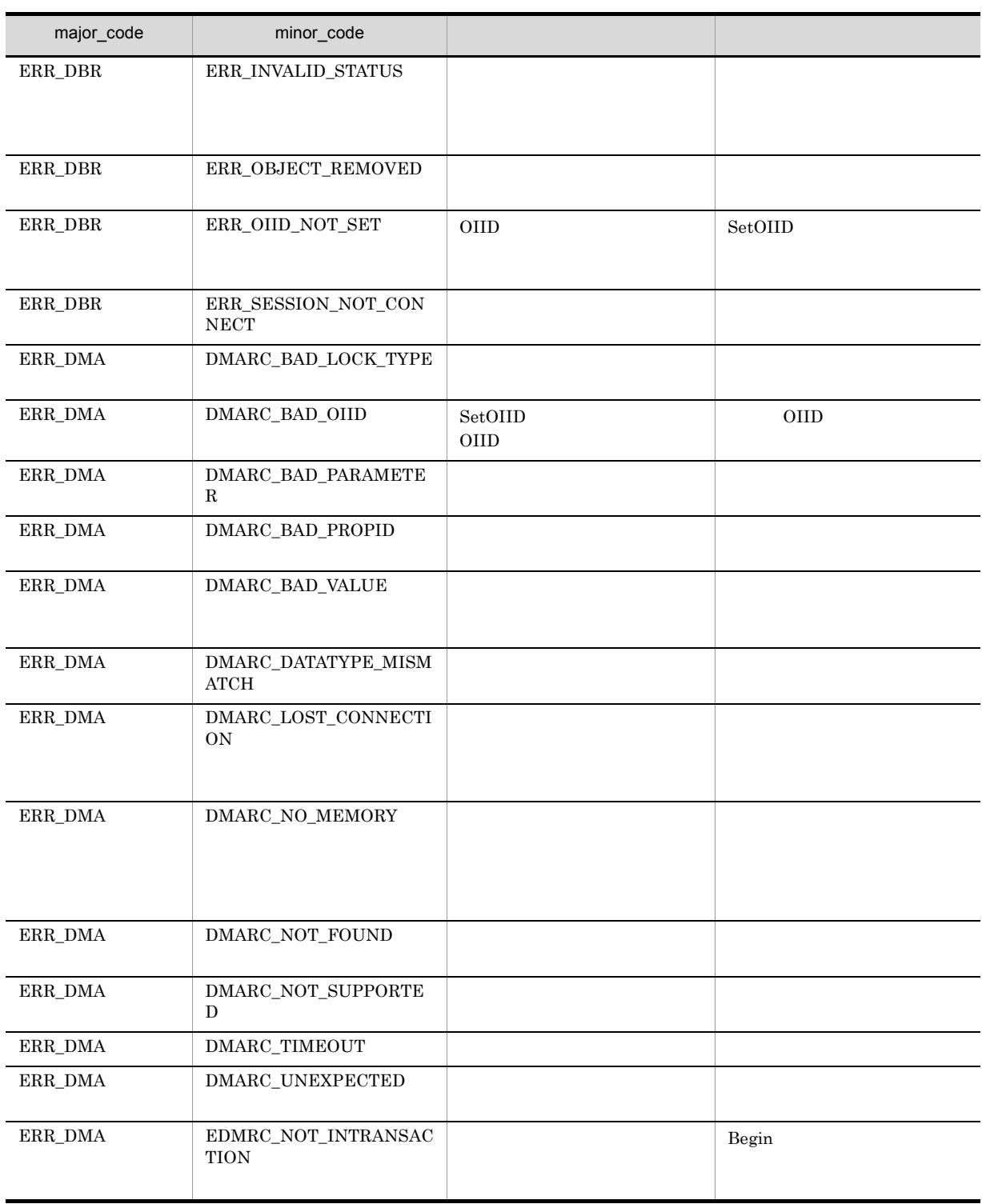

### CdbrVersionTraceableContainer::SetVTFix

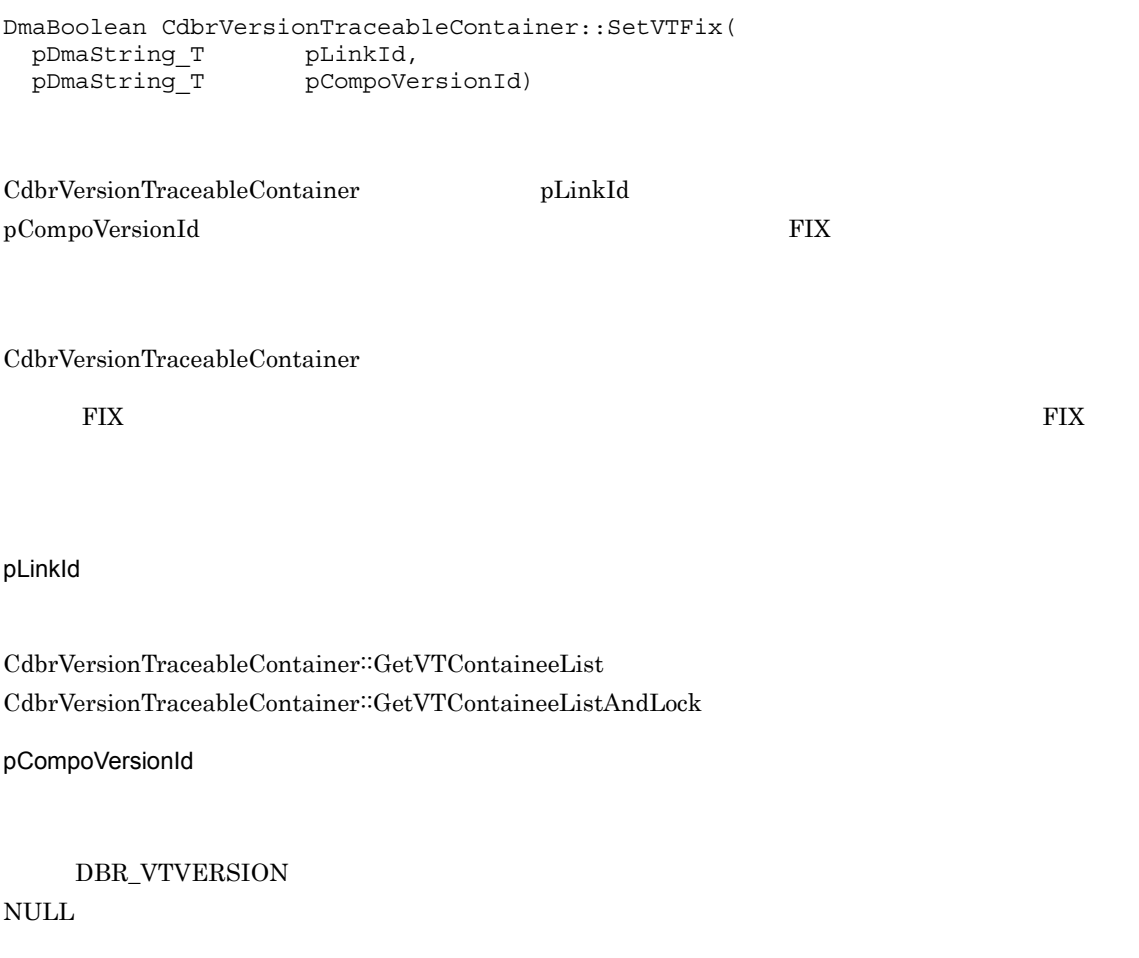

 $DMA_TRUE$ 

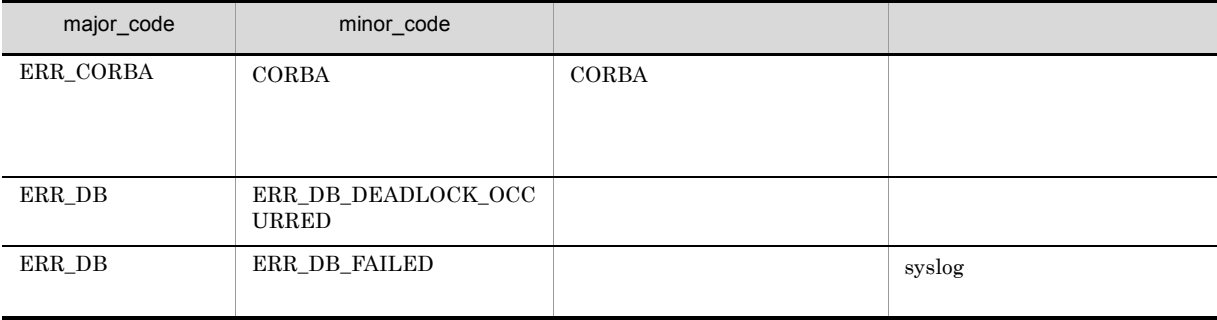

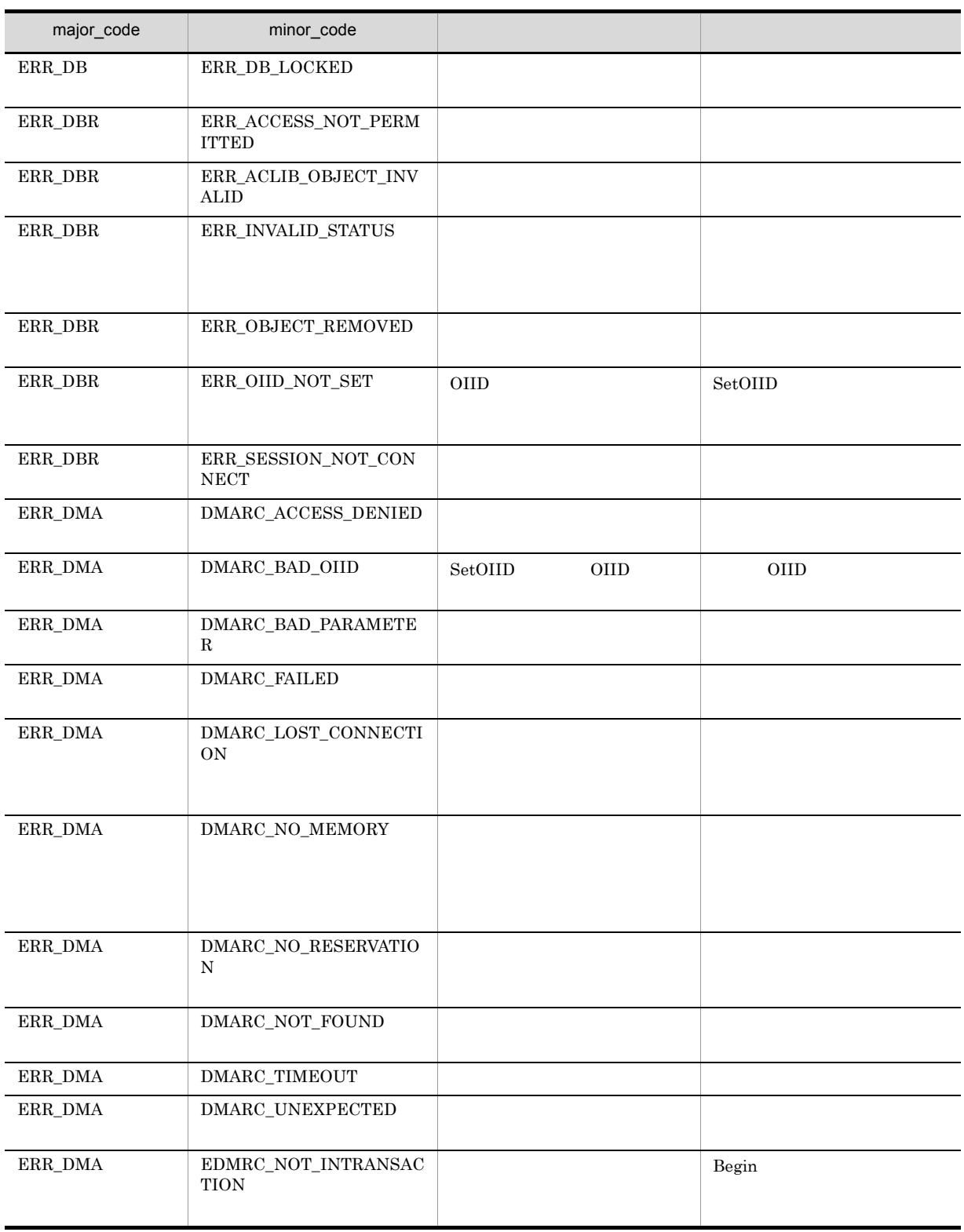

### CdbrVersionTraceableContainer::SetVTFixAndLock

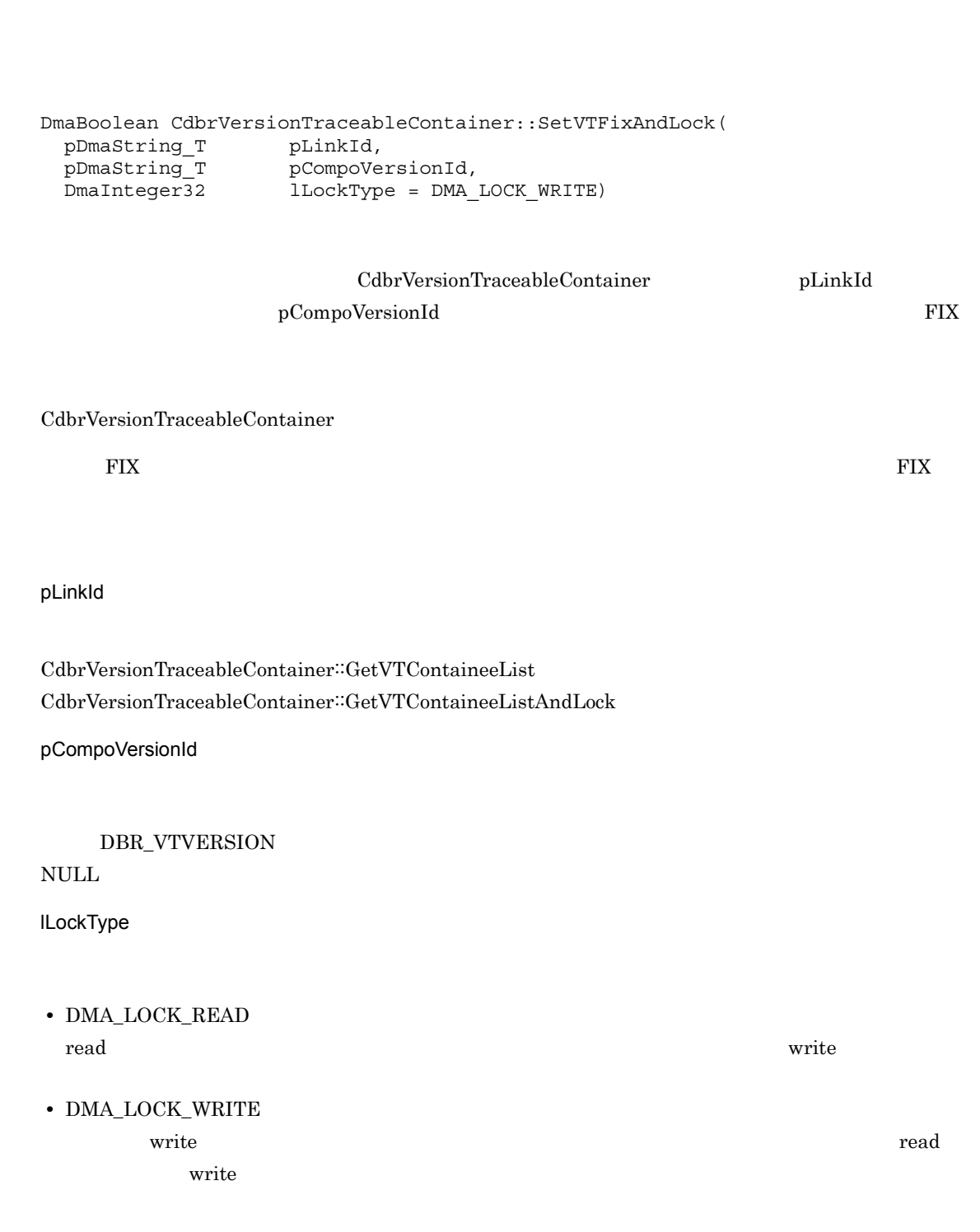

DMA\_TRUE

#### $\rm DMA\_FALSE$

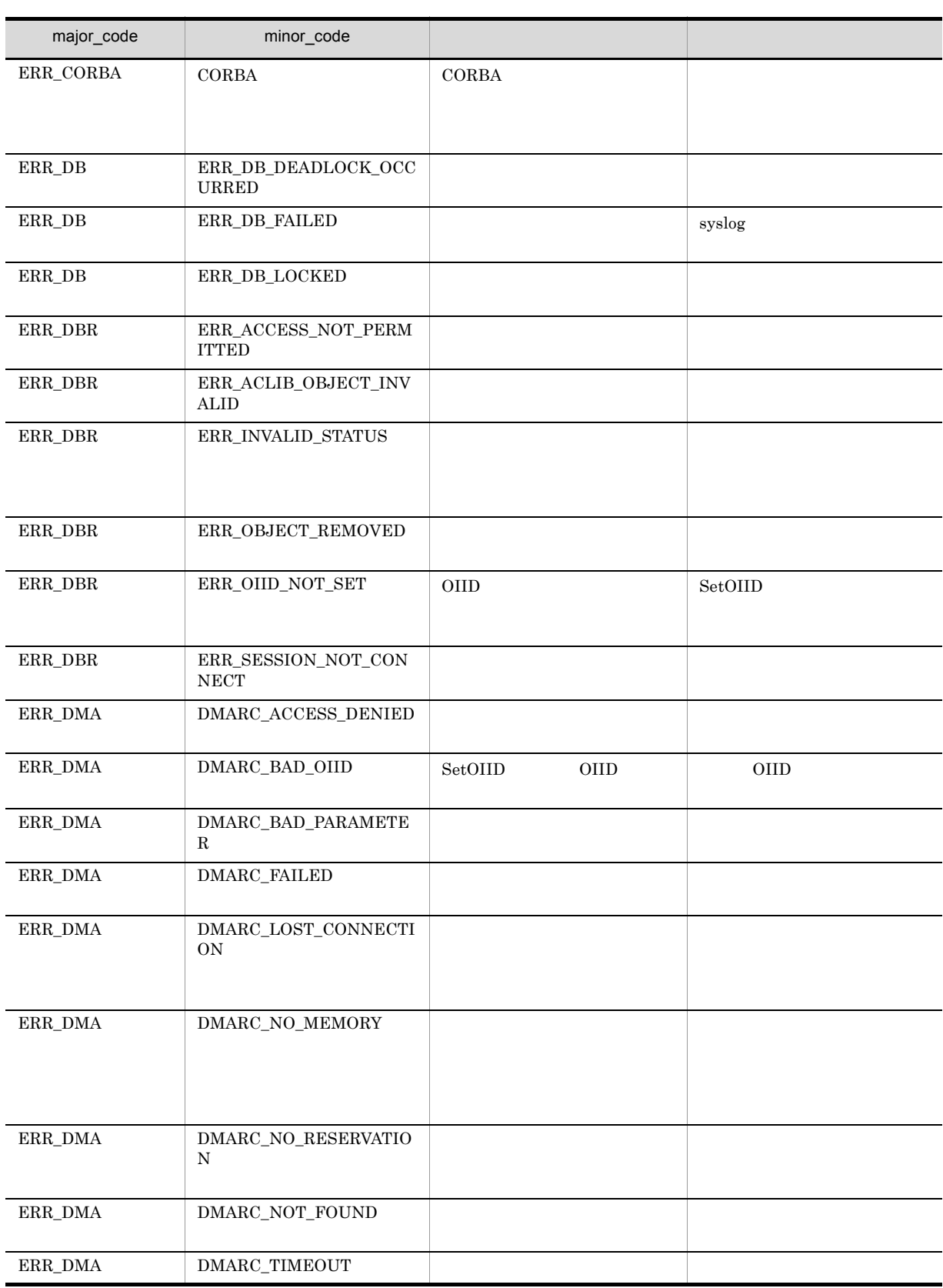

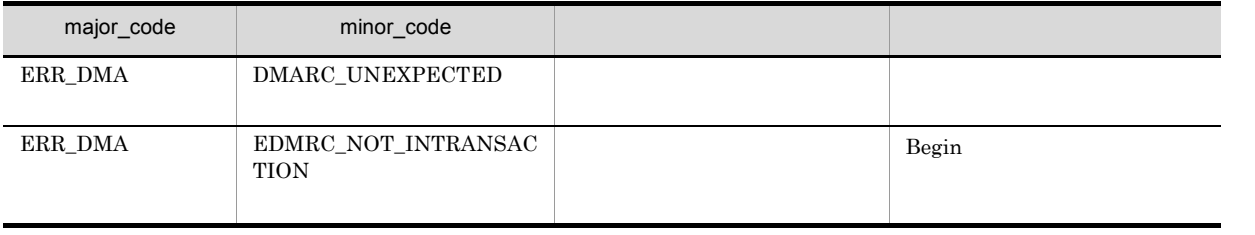

### CdbrVersionTraceableContainer::SetVTFloat

DmaBoolean CdbrVersionTraceableContainer::SetVTFloat( pDmaString\_T pLinkId)

CdbrVersionTraceableContainer pLinkId

FLOATING

CdbrVersionTraceableContainer

### **FLOATING**

FLOATING

pLinkId

 $\textbf{CdbrVersionTraceableContainer::GetVTContaineelist}$ 

#### $\rm DMA\_TRUE$

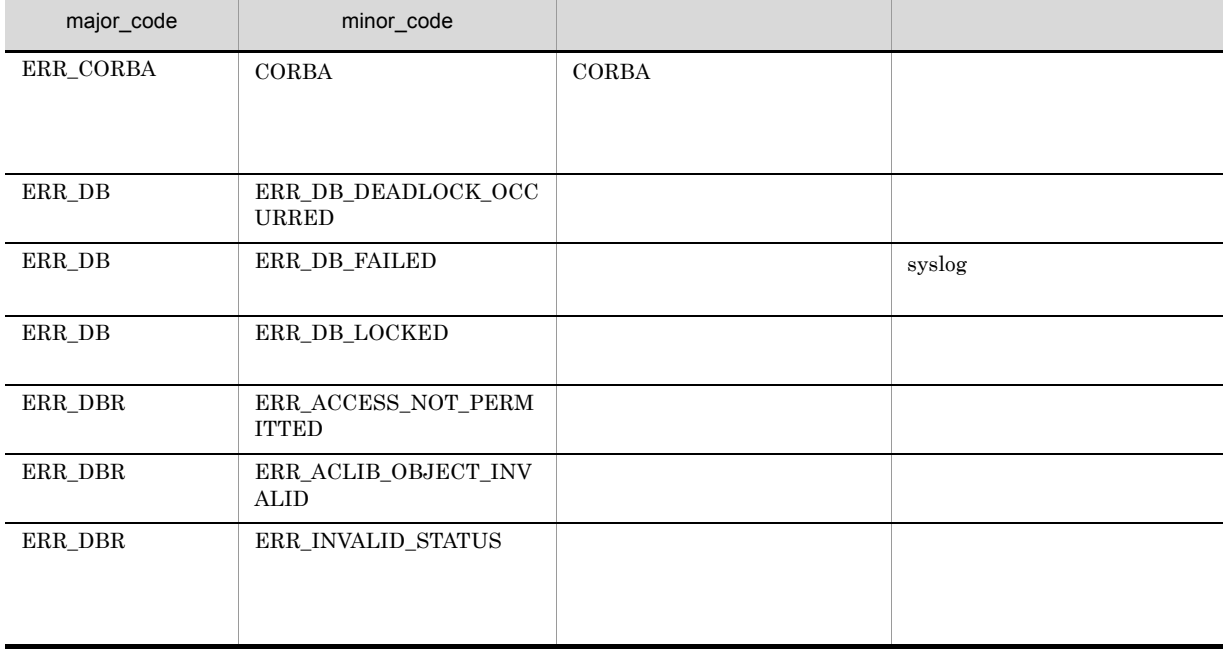

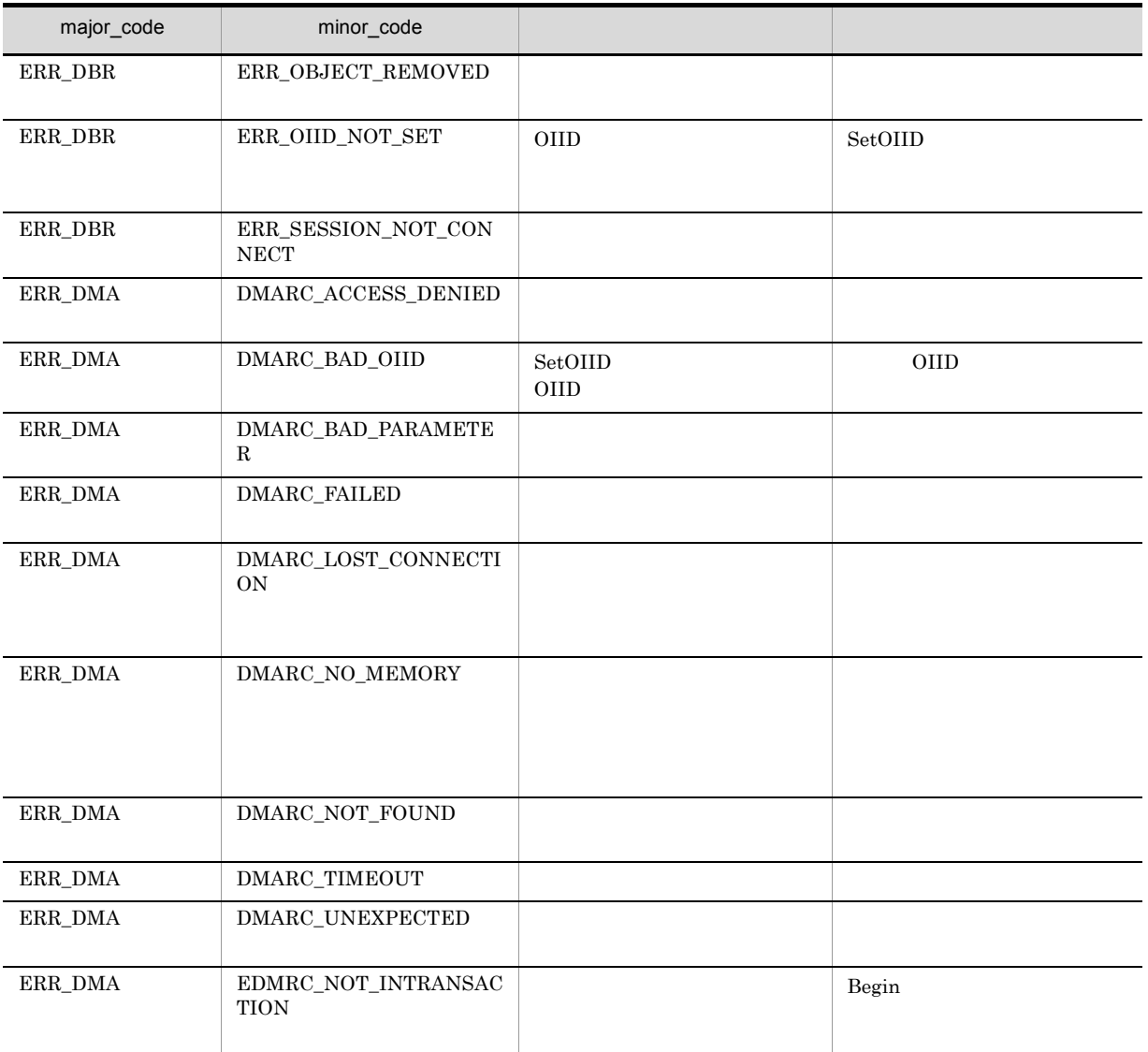

### CdbrVersionTraceableContainer::SetVTFloatAndLock

DmaBoolean CdbrVersionTraceableContainer::SetVTFloatAndLock(

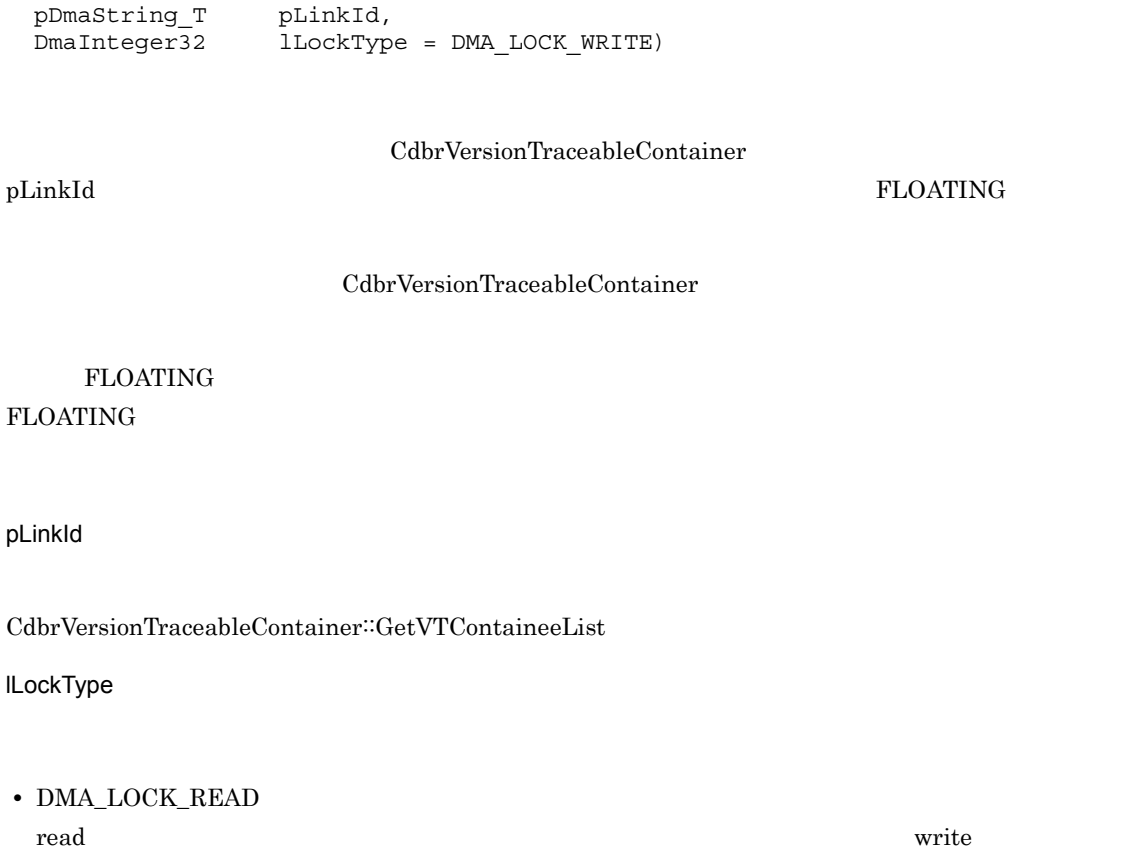

**•** DMA\_LOCK\_WRITE write  $\blacksquare$ 

write 2000 and 100 million 2000 and 2000 and 2000 and 2000 and 2000 and 2000 and 2000 and 2000 and 2000 and 2000 and 2000 and 2000 and 2000 and 2000 and 2000 and 2000 and 2000 and 2000 and 2000 and 2000 and 2000 and 2000 a

 $\rm DMA\_TRUE$
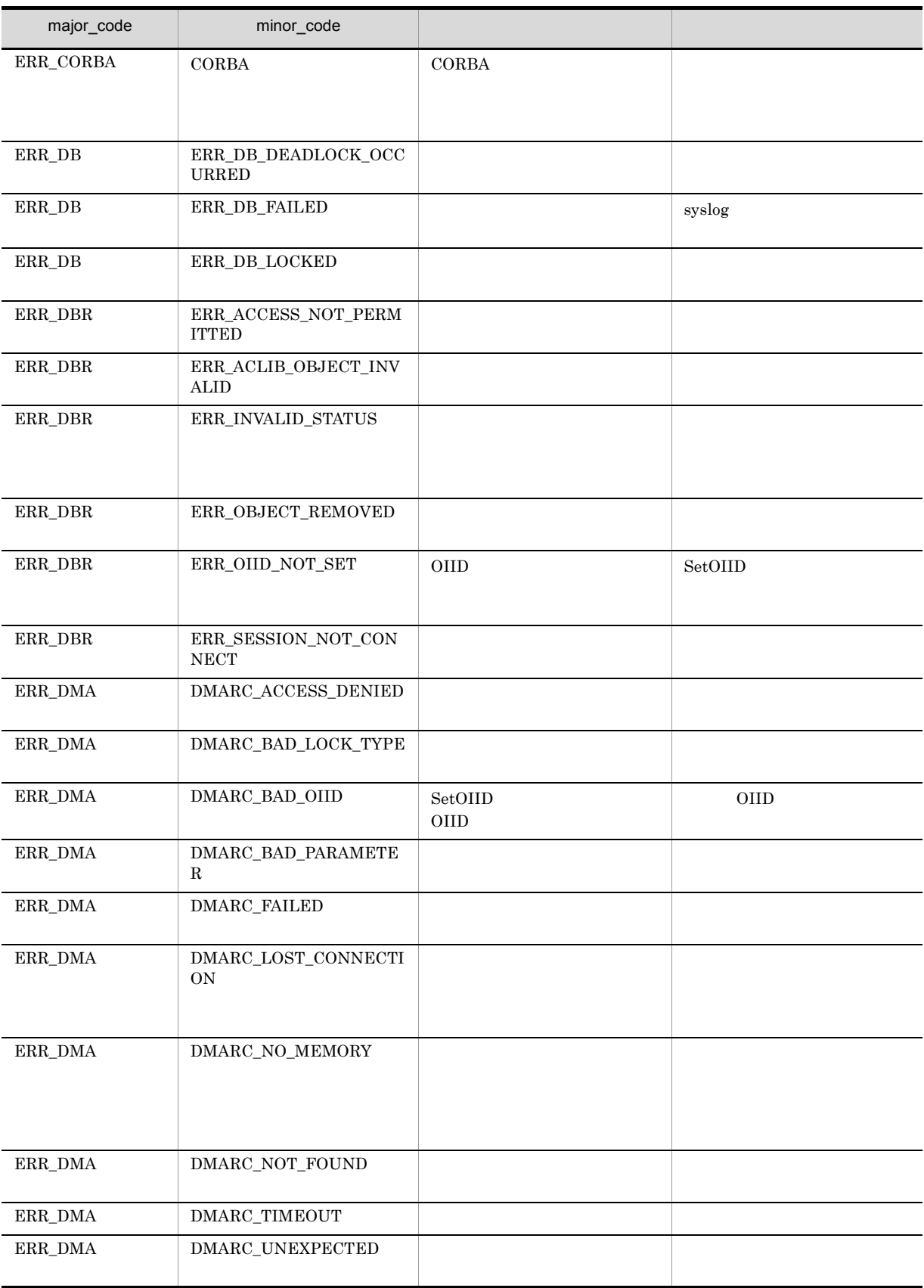

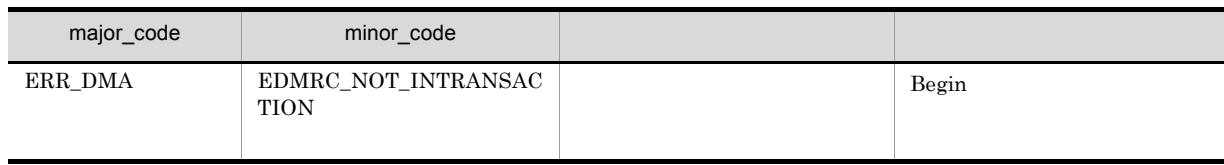

## CdbrVersionTraceableContainer::UnlinkVT

DmaBoolean CdbrVersionTraceableContainer::UnlinkVT( pDmaString T

CdbrVersionTraceableContainer

#### pLinkId

 $CdbrVersionTraceableContainer::GetVTContaineelist$  $CdbrVersionTraceableContainer::GetVTContaineEListAndLock$  $CdbrVersionTraceableContainer::LinkVTFix$ CdbrVersionTraceableContainer<sup>::</sup>LinkVTFixAndLock CdbrVersionTraceableContainer::LinkVTFloat CdbrVersionTraceableContainer<sup>::</sup>LinkVTFloatAndLock

DMA\_TRUE

DMA\_FALSE

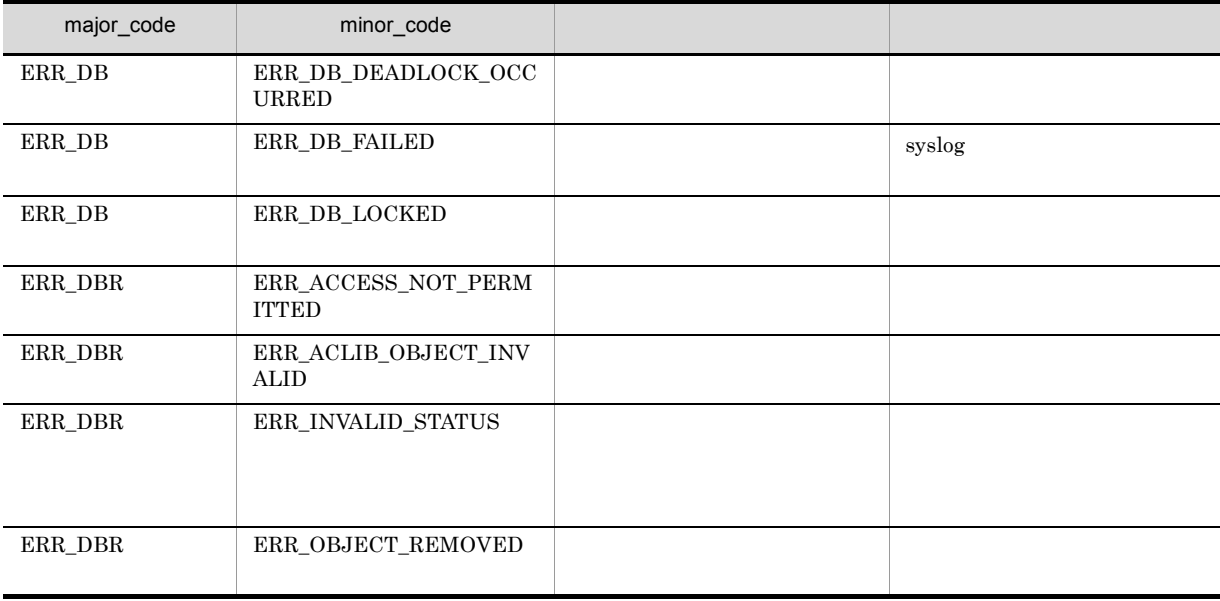

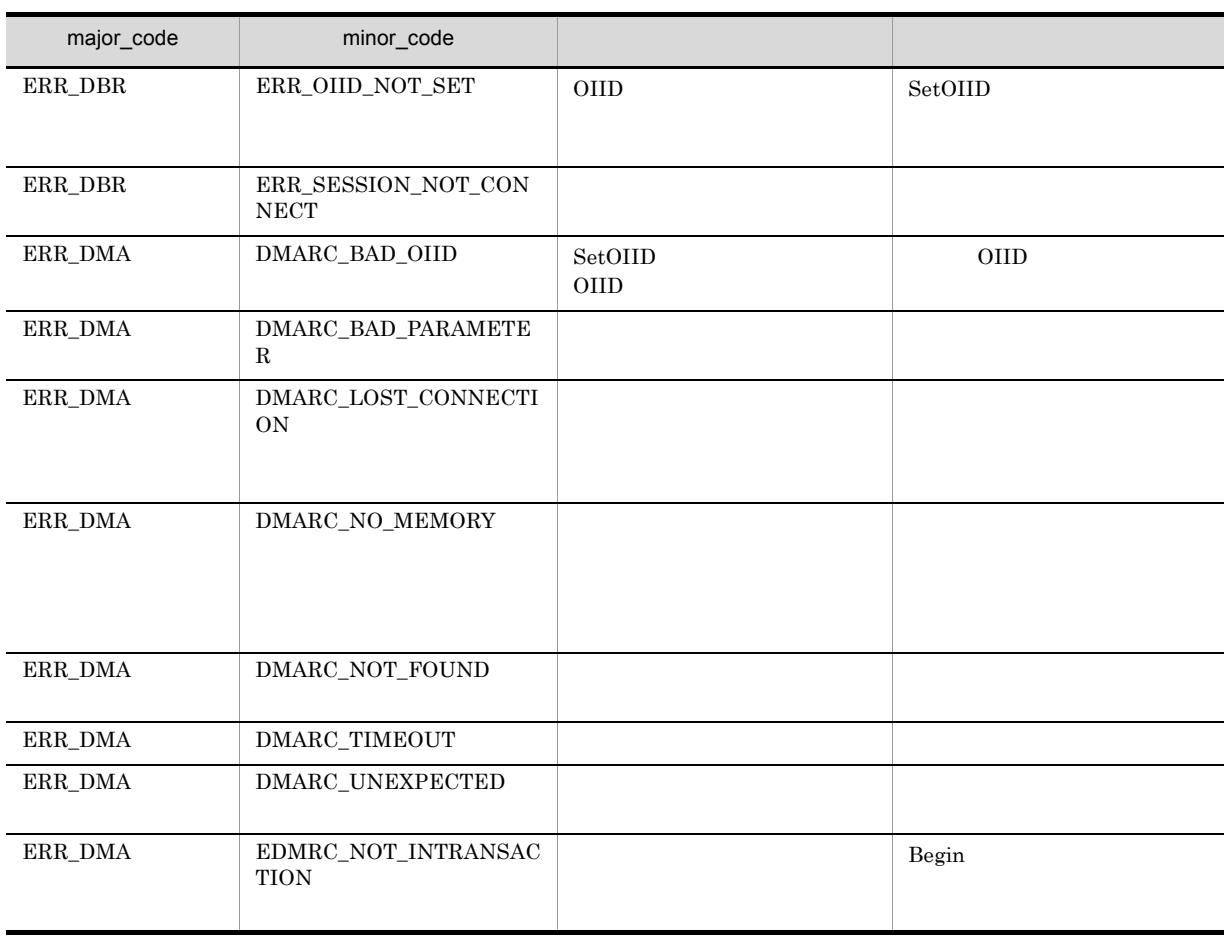

# CdbrVersionTraceableContainer::UnlinkVTAndLock

DmaBoolean CdbrVersionTraceableContainer::UnlinkVTAndLock( pDmaString\_T pLinkId,<br>DmaInteger32 lLockTyp  $\overline{L}$ LockType = DMA LOCK WRITE)

CdbrVersionTraceableContainer

#### pLinkId

CdbrVersionTraceableContainer::GetVTContaineeList  $CdbrVersionTraceableContainer::GetVTContaineListAndLock$  $CdbrVersionTraceableContainer::LinkVTFix$  $\textbf{CdbrVersionTraceableContainer::LinkVTFixAndLock}$ CdbrVersionTraceableContainer<sup>::</sup>LinkVTFloat CdbrVersionTraceableContainer::LinkVTFloatAndLock

lLockType

- **•** DMA\_LOCK\_READ read use  $\mathbf{r}$
- **•** DMA\_LOCK\_WRITE write  $\blacksquare$ write 2000 and 2000 and 2000 and 2000 and 2000 and 2000 and 2000 and 2000 and 2000 and 2000 and 2000 and 2000 and 2000 and 2000 and 2000 and 2000 and 2000 and 2000 and 2000 and 2000 and 2000 and 2000 and 2000 and 2000 and

#### DMA\_TRUE

DMA\_FALSE

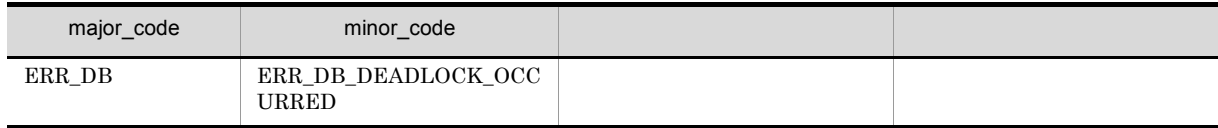

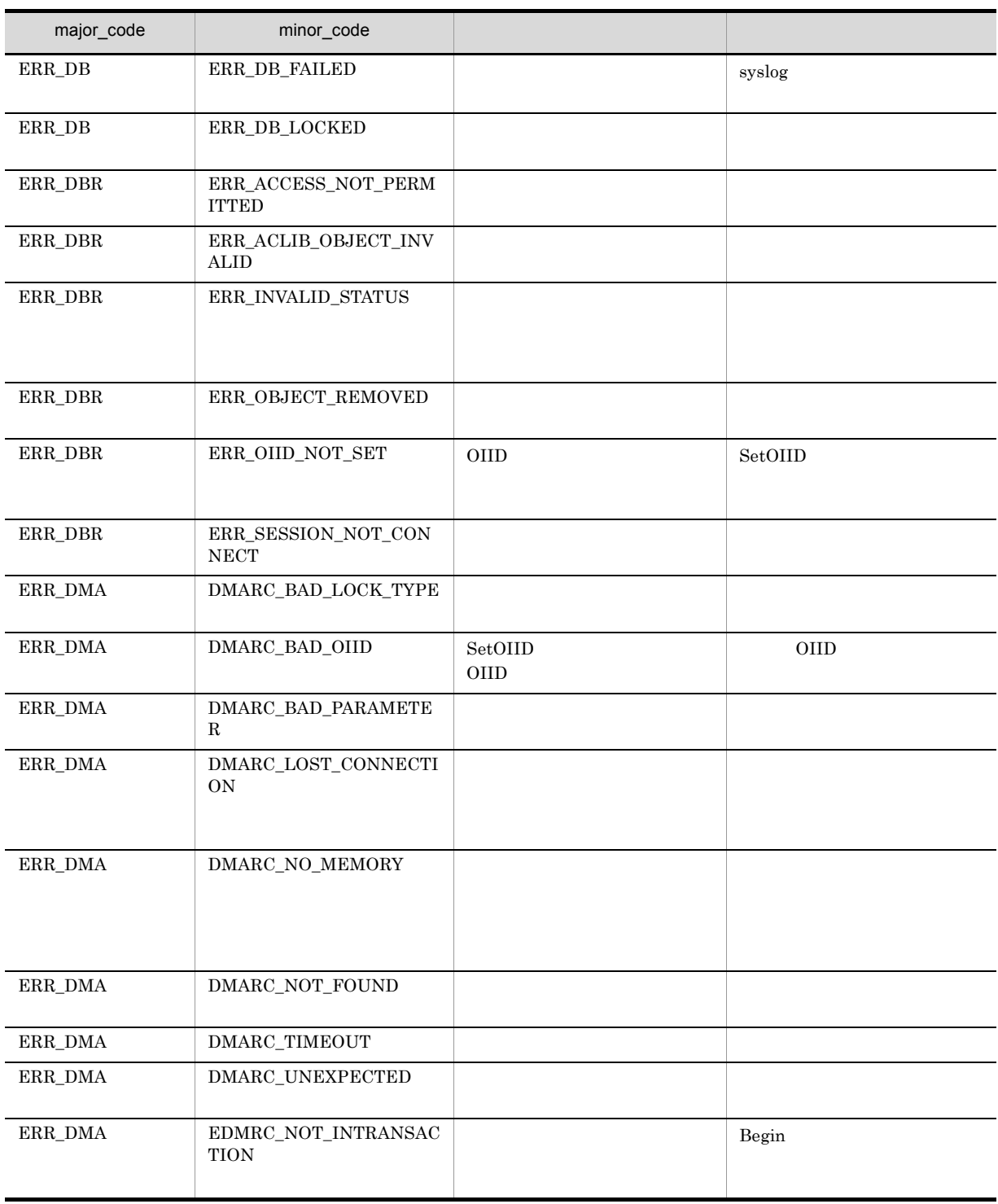

# 18<br>CdbrXmlTranslator XML

XML XML 7

 $XML$ 

CdbrXmlTranslator

CdbrXmlTranslator::~CdbrXmlTranslator

CdbrXmlTranslator::CdbrXmlTranslator

CdbrXmlTranslator::GetDmaInfoList

CdbrXmlTranslator::GetIndexData

# CdbrXmlTranslator

 $\text{CdbrXml} \text{Translator} \text{CdbrXml} \text{Translator} \text{Factor} \text{y::} \text{CreateTranslator}$ CdbrXmlTranslator CdbrXmlTranslatorFactory CdbrXmlTranslator

CdbrXmlTranslator

CdbrXmlTranslator

HiRDB Adapter for XML

Preprocessing Library for Text Search

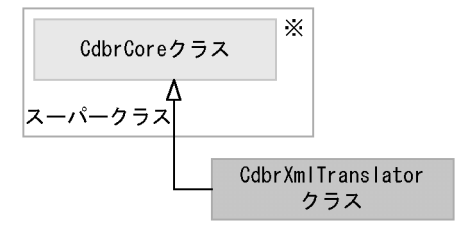

(凡例)

注※ そのクラスの単独のインスタンスを生成しない、抽象クラスです。

#### CdbrCore

メリカ スター・シー しゅうしょう しゅうしょう  $~\sim$ CdbrCore CdbrCore GetDBError GetLastError

6. CdbrCore

CdbrXmlTranslator

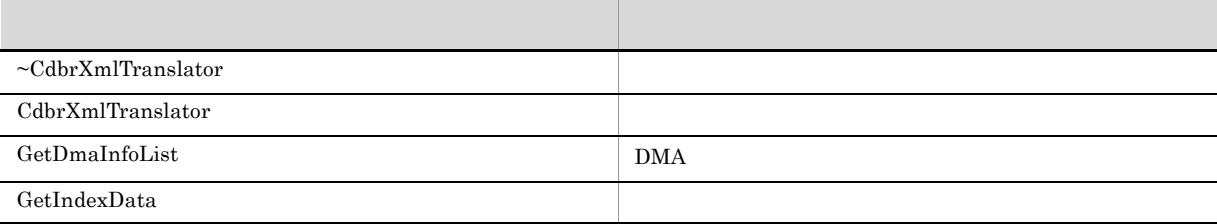

CdbrXmlTranslator

# CdbrXmlTranslator::~CdbrXmlTranslator

~CdbrXmlTranslator()

CdbrXmlTranslator

# CdbrXmlTranslator::CdbrXmlTranslator

CdbrXmlTranslator()

CdbrXmlTranslator

CdbrXmlTranslatorFactory::CreateTranslator メソッドで CdbrXmlTranslator オブジェクトを生成して

## CdbrXmlTranslator::GetDmaInfoList

#### DMA

```
DmaBoolean GetDmaInfoList (
  const pDmaString_T pXmlFilePath,
  DmaInteger32 lParseLevel,<br>
const pDmaString_T pMappingId,<br>
DmaInteger32 lIndexType,<br>
mainteger32 mailterFileF
  const pDmaString_T<br>DmaInteger32
                          ________ype,<br>pFilterFilePath,<br>nInderT''
  const pDmaString_T pFilterFilePath<br>const pDmaString_T pIndexFilePath,
  const pDmaString<sup>T</sup>
  SDBR_DMAINFOLIST** ppDmaInfoList,<br>ppDmaString T ppParseMessage
                            ppParseMessage)
// DMA
struct SDBR_DMAINFOLIST {
  DmaInteger32 lCount; //DMA<br>SDBR_DMAINFO* pItem; //DMA
  SDBR_DMAINFO*
};
// DMA<br>struct SDBR DMAINFO {
  DmaId ClassId; //クラス識別子
SDBR_PROPLIST PropList;<br>};
//<br>struct SDBR PROP {
  DmaId PropId; \rho //
  DmaInteger32 lType; //DmaInteger32 1Cardinality; //<br>DmaInteger32 1Count; //
  DmaInteger32 1Count; \begin{array}{ccc} \n 1 & 7 \\
  1 & 7\n \end{array}union { // プロパティの値
    pDmaBoolean pbBoolean; // Boolean<br>pDmaInteger32 plInteger32; // Integer32
                        plInteger32;
     pDmaId pId; // ID
     pDmapv ppObject; // Object
  ppDmaString_T ppString;<br>} uniValue;
};
%//<br>struct SDBR_PROPLIST {<br>DmaInteger32   lCount;
    DmaInteger32 lCount<br>SDBR PROP* pItem;
     SDBR PROP*
```
};

 $\rm{DMA}$ 

 $\textrm{XML}$   $\textrm{XML}$ 

Preprocessing Library for Text Search

CdbrXmlTranslatorFactory::CreateTranslator CdbrXmlTranslator CdbrXmlTranslator CdbrXmlTranslator Tactory

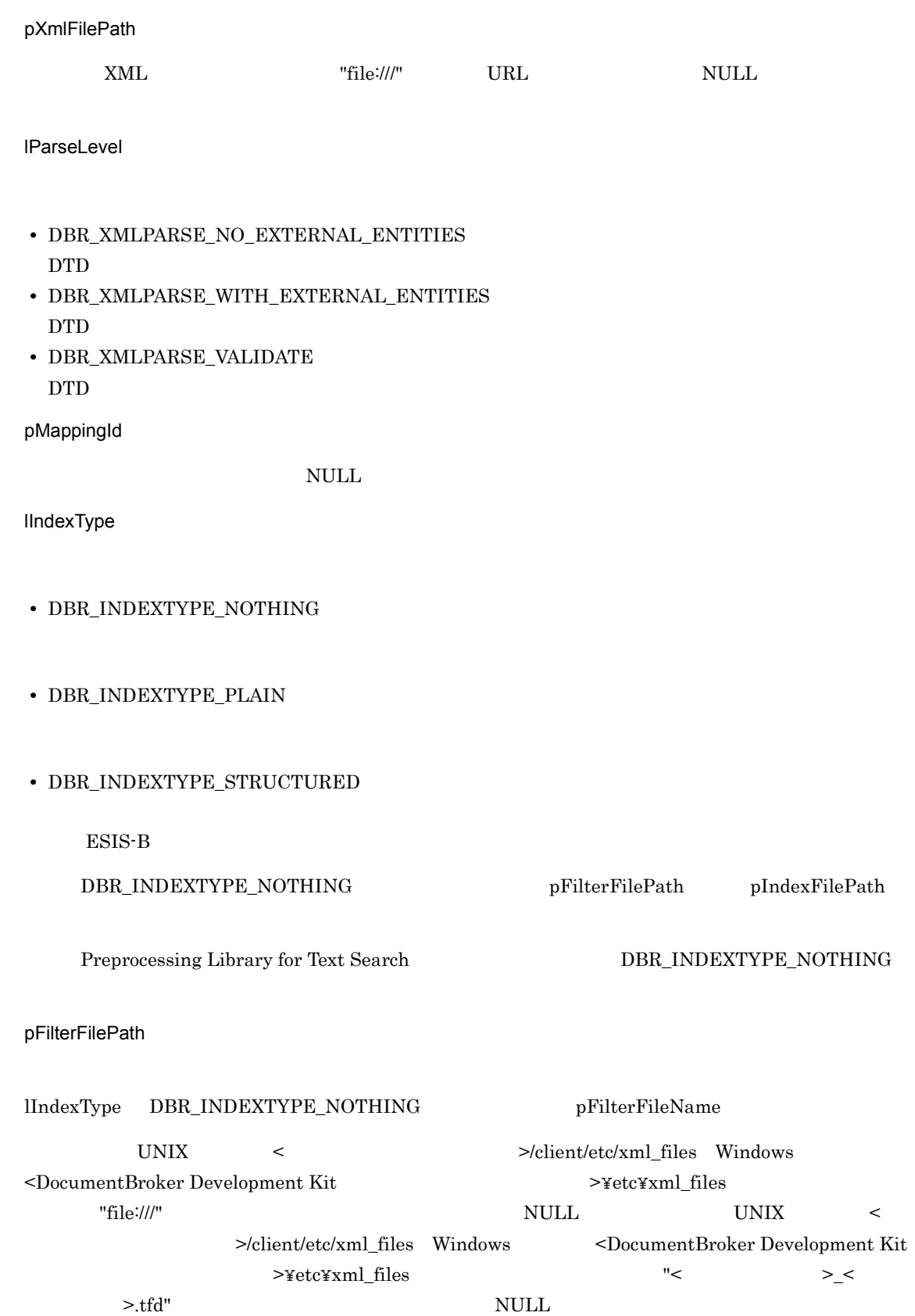

673

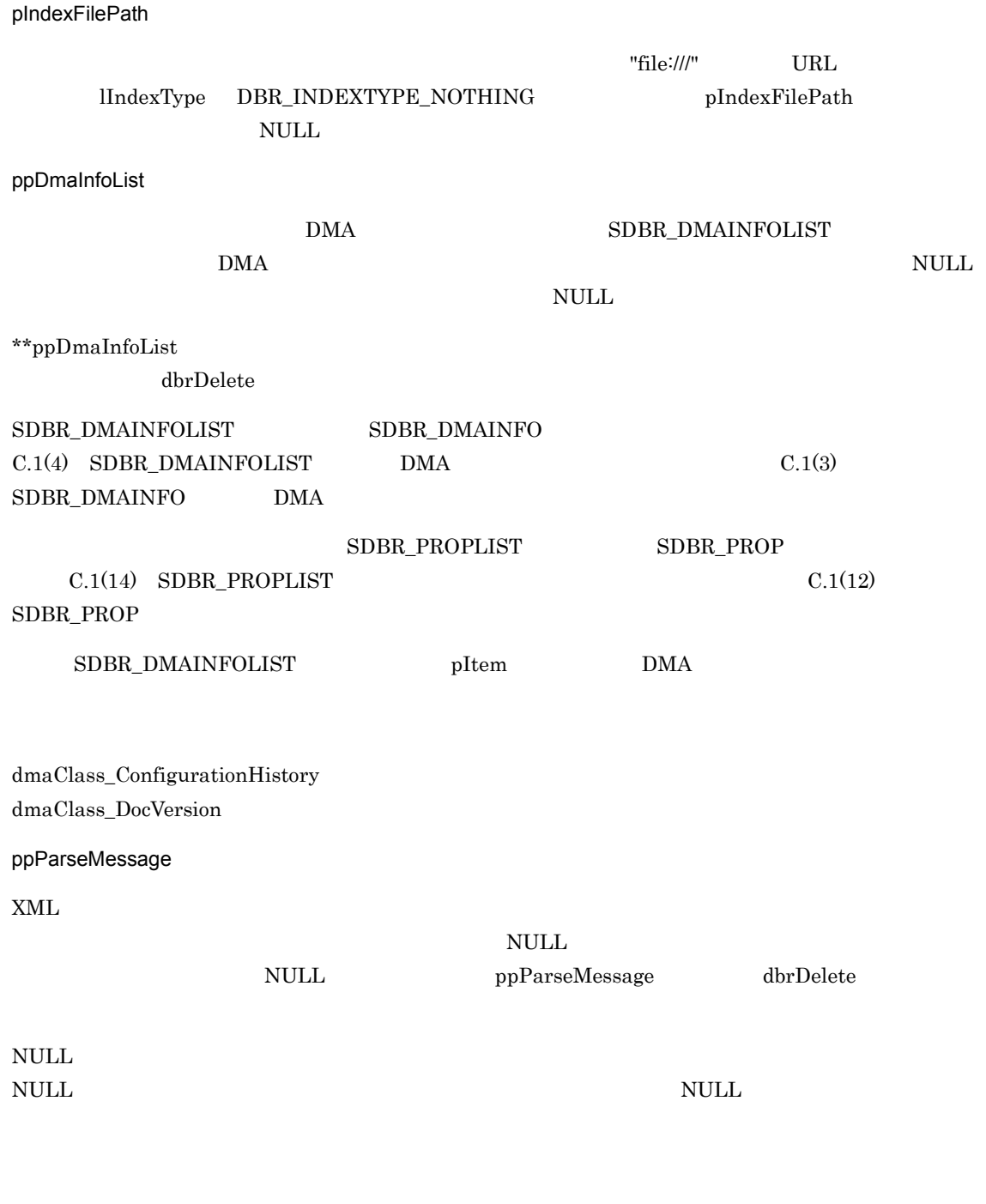

#### $DMA_TRUE$

DMA\_FALSE

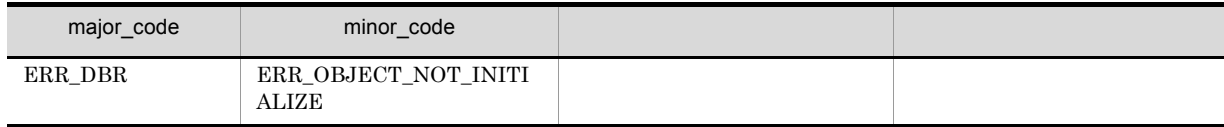

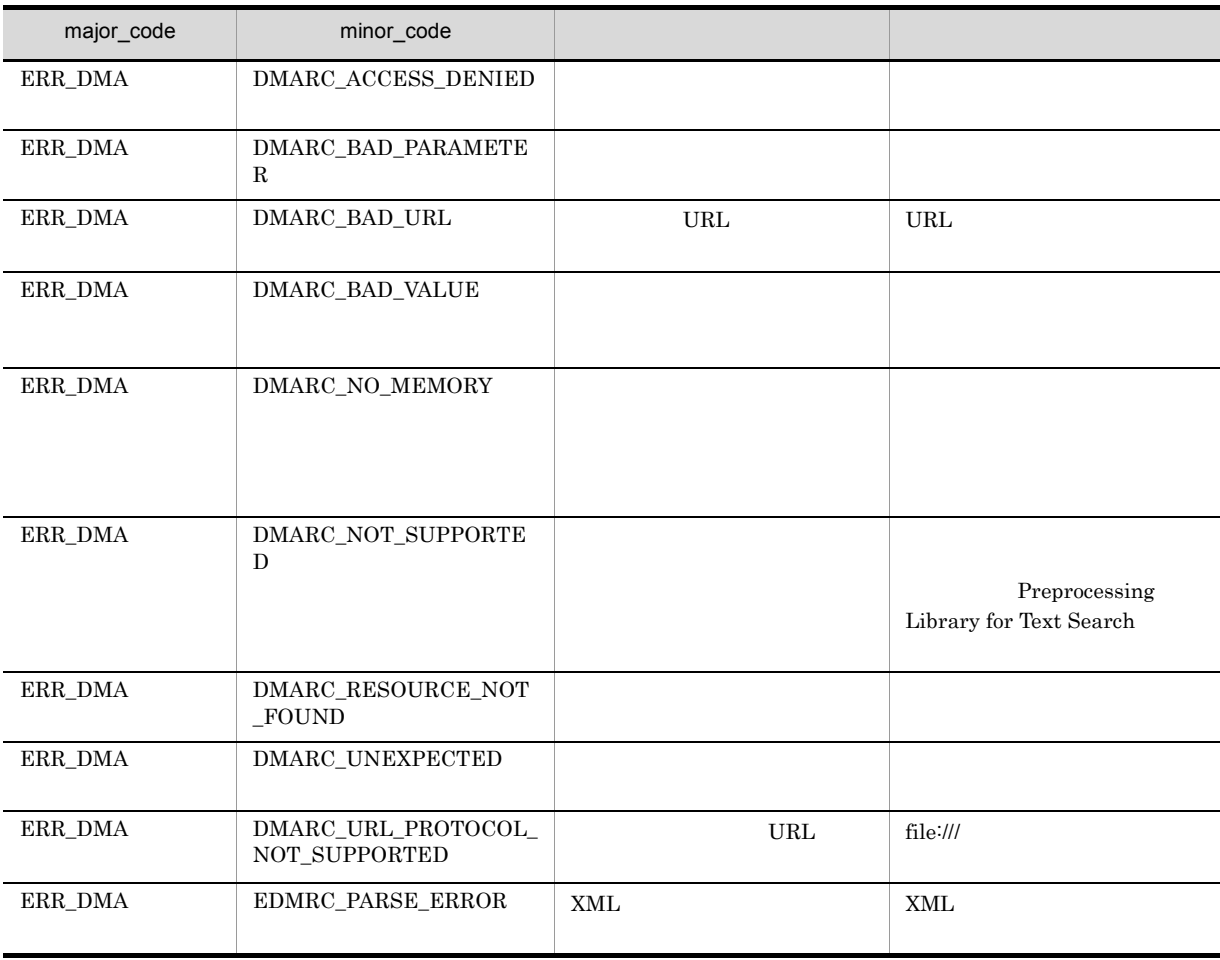

# CdbrXmlTranslator::GetIndexData

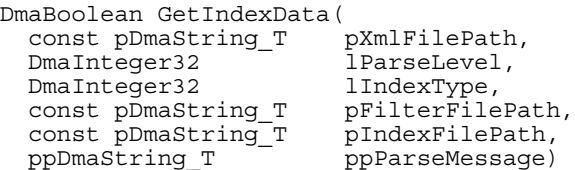

 $XML$ 

CdbrDocument CreateIndex

CdbrXmlTranslatorFactory::CreateTranslator CdbrXmlTranslator CdbrXmlTranslator CdbrXmlTranslator Tactory

CdbrXmlTranslator::GetDmaInfoList CdbrXmlTranslator::GetDmaInfoList CdbrXmlTranslator::GetDmaInfoList

Preprocessing Library for Text Search

pXmlFilePath

 $XML$   $"file://"""$   $URL$   $NULL$ 

lParseLevel

- **•** DBR\_XMLPARSE\_NO\_EXTERNAL\_ENTITIES  $\rm DTD$
- **•** DBR\_XMLPARSE\_WITH\_EXTERNAL\_ENTITIES DTD **EXALUTE**
- **•** DBR\_XMLPARSE\_VALIDATE  $DTD$

lIndexType

**•** DBR\_INDEXTYPE\_PLAIN

#### **•** DBR\_INDEXTYPE\_STRUCTURED

#### $\ensuremath{\mathrm{ESIS}}\text{-}\mathrm{B}$

pFilterFilePath

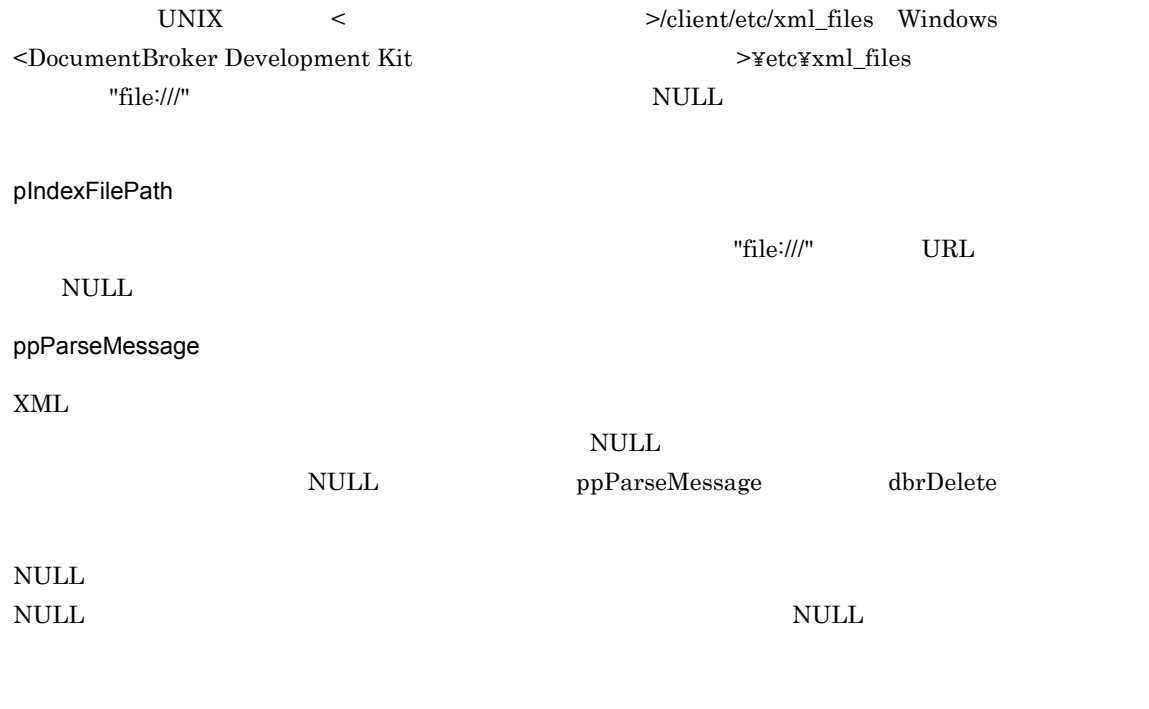

#### $DMA_TRUE$

#### $DMA$  FALSE

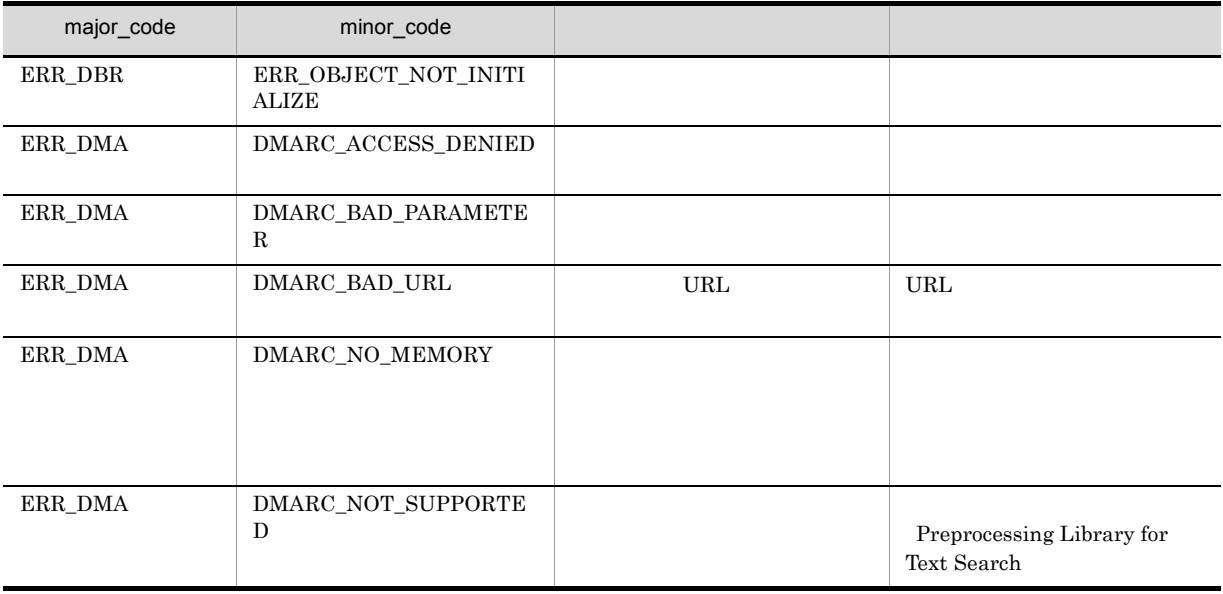

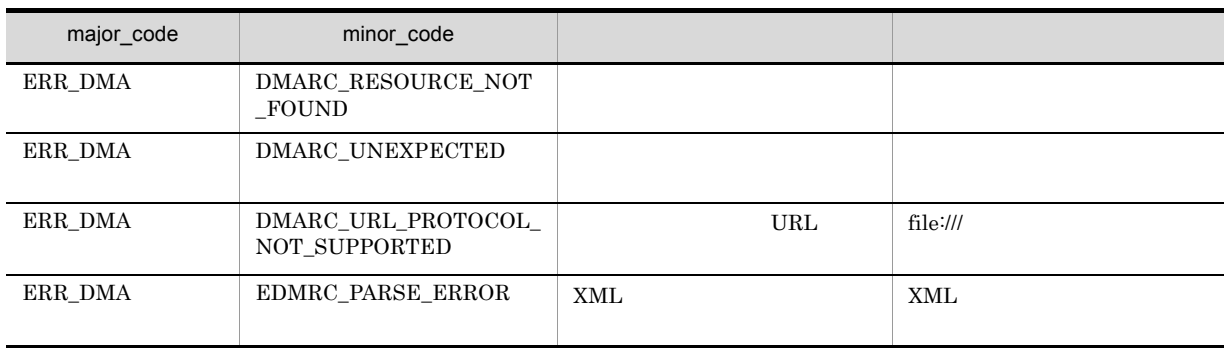

# 29CdbrXmlTranslatorFactory  $XML$

XML  $\alpha$ XML CdbrXmlTranslator CdbrXmlTranslatorFactory

CdbrXmlTranslatorFactory

CdbrXmlTranslatorFactory::~CdbrXmlTranslatorFactory

CdbrXmlTranslatorFactory::CdbrXmlTranslatorFactory

CdbrXmlTranslatorFactory::CreateTranslator

CdbrXmlTranslatorFactory::Initialize

# CdbrXmlTranslatorFactory

#### CdbrXmlTranslatorFactory

CdbrXmlTranslatorFactory

HiRDB Adapter for XML

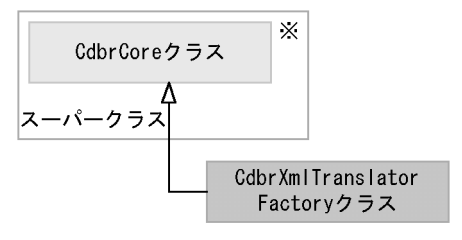

(凡例)

─D> : クラスの継承関係を表します。

注※ そのクラスの単独のインスタンスを生成しない、抽象クラスです。

#### CdbrCore

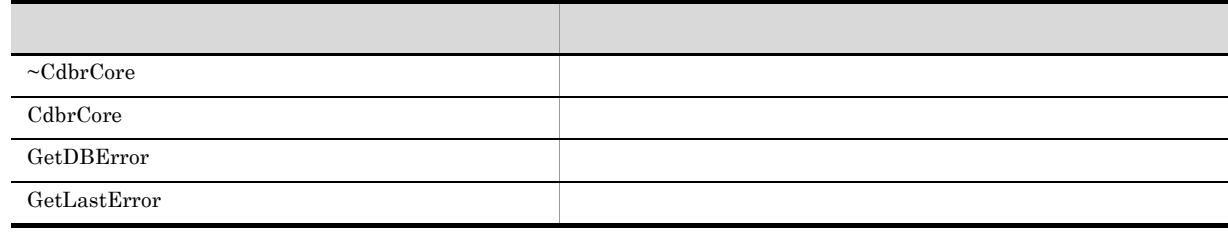

6. CdbrCore

#### CdbrXmlTranslatorFactory

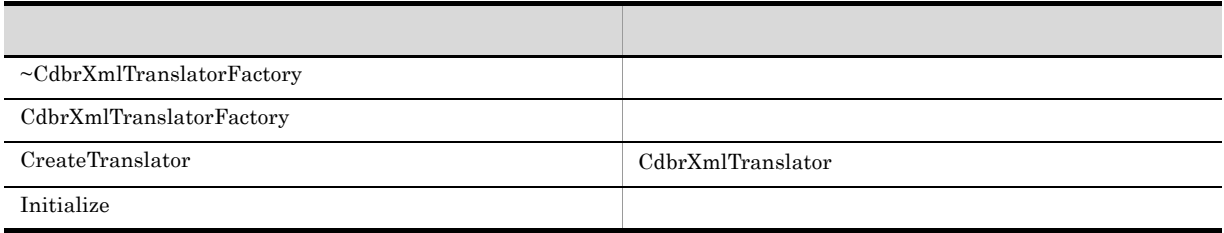

CdbrXmlTranslatorFactory

# CdbrXmlTranslatorFactory::~CdbrXmlTranslatorFactory

~CdbrXmlTranslatorFactory()

CdbrXmlTranslatorFactory

CdbrXmlTranslatorFactory

CdbrXmlTranslatorFactory  $\text{CdbrXmlTransform} \text{FactorFactor} \textbf{y::CreateTransform} \tag{2.1}$ 

# CdbrXmlTranslatorFactory::CdbrXmlTranslatorFactory

CdbrXmlTranslatorFactory()

 ${\bf CdbrXm}$ l<br/>TranslatorFactory

CdbrXmlTranslatorFactory

# CdbrXmlTranslatorFactory::CreateTranslator

CdbrXmlTranslator

DmaBoolean CreateTranslator( CdbrXmlTranslator\* pXmlTrans)

CdbrXmlTranslator CdbrXmlTranslatorFactory::Initialize CdbrXmlTranslatorFactory

> CdbrXmlTranslator CdbrXmlTranslatorFactory CdbrXmlTranslator

> > CdbrXmlTranslator

CdbrXmlTranslatorFactory CdbrXmlTranslator

pXmlTrans

CdbrXmlTranslator CdbrXmlTranslator CdbrXmlTranslator

NULL CdbrXmlTranslator  $\ddot{\text{C}}$ 

 $\rm DMA\_TRUE$ 

 $\rm DMA\_FALSE$ 

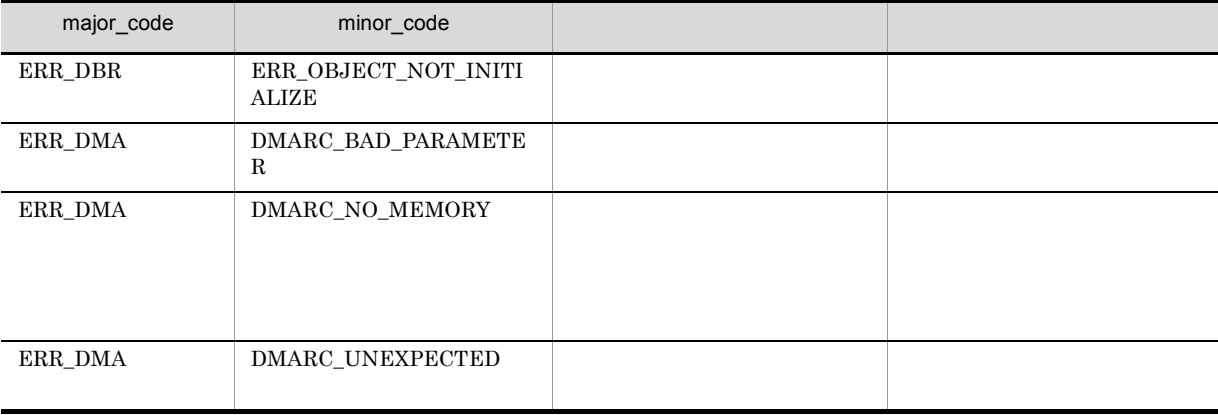

# CdbrXmlTranslatorFactory::Initialize

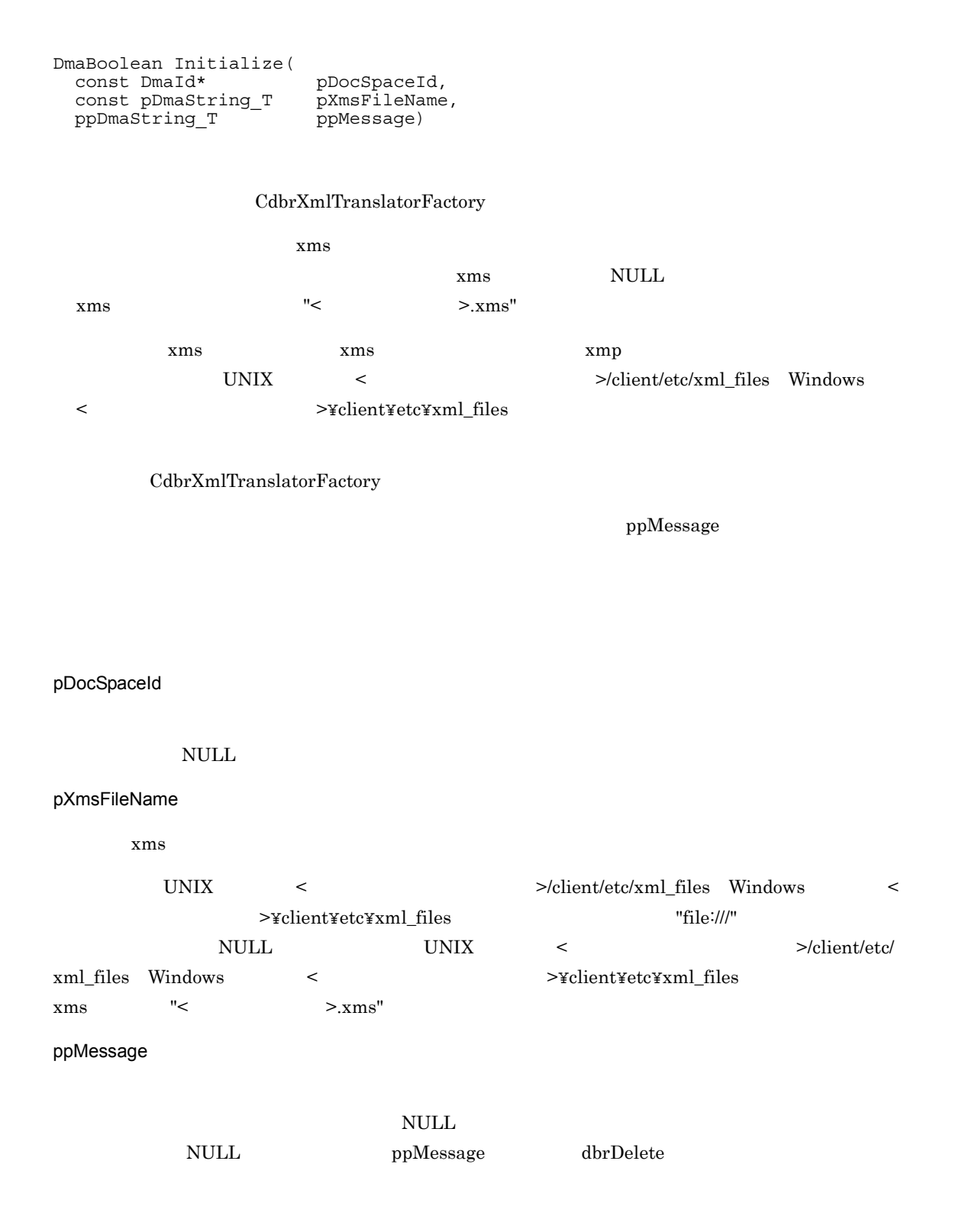

 $\text{NULL}$ 

NULL NULL SECONDERS SECONDERS AND SECONDERS SECONDERS AND SECONDERS SECONDERS AND SECONDERS SECONDERS AND SECOND

 $\rm DMA\_TRUE$ 

 $DMA$  FALSE

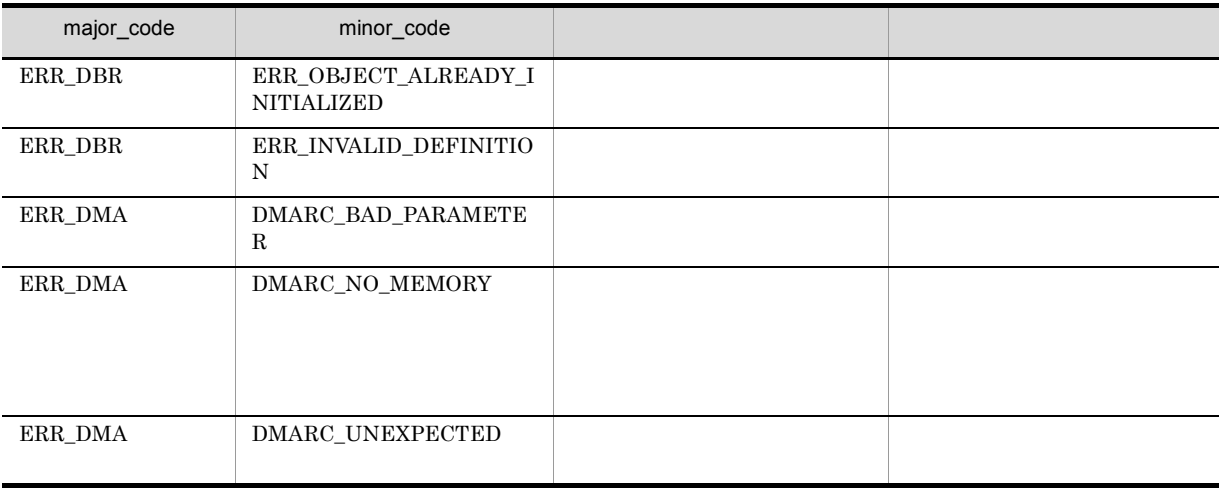

# *20*関数

dbrDelete

dbrDmaIdFromString

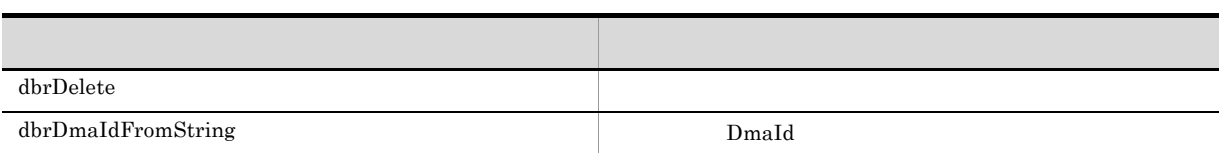

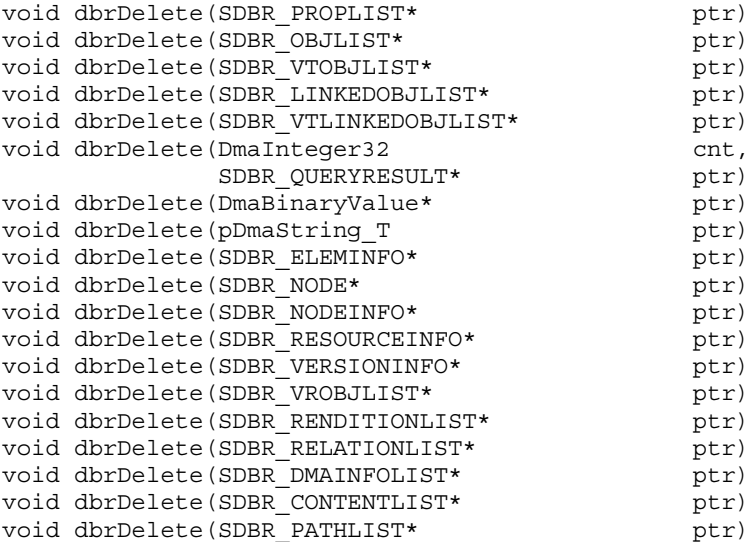

new malloc

#### dbrDelete

- $\cdot$  SDBR\_PROPLIST
- $\cdot$  SDBR\_OBJLIST
- $\bullet$  SDBR\_VTOBJLIST
- SDBR\_LINKEDOBJLIST
- SDBR\_VTLINKEDOBJLIST
- SDBR\_QUERYRESULT
- SDBR\_ELEMINFO
- ${\tt SDBR\_NODE}$
- $\cdot$  SDBR\_NODEINFO
- $\bullet$  SDBR\_RESOURCEINFO
- SDBR\_VERSIONINFO
- SDBR\_VROBJLIST
- $\cdot$  SDBR\_RENDITIONLIST
- $\bullet$  SDBR\_RELATIONLIST
- SDBR\_DMAINFOLIST
- $\bullet$  SDBR\_CONTENTLIST
- SDBR\_PATHLIST

cnt  $\text{CdbrEqlStatement::GetResult}$  $\text{CdbrEqlStatement::GetResult} \qquad \qquad \text{plSearchCount}$ 

ptr

# dbrDmaIdFromString

#### DmaId

DmaBoolean dbrDmaIdFromString ( pDmaString\_T pCvtString, pDmaId pCvtId )

#### $GUID$  DmaId

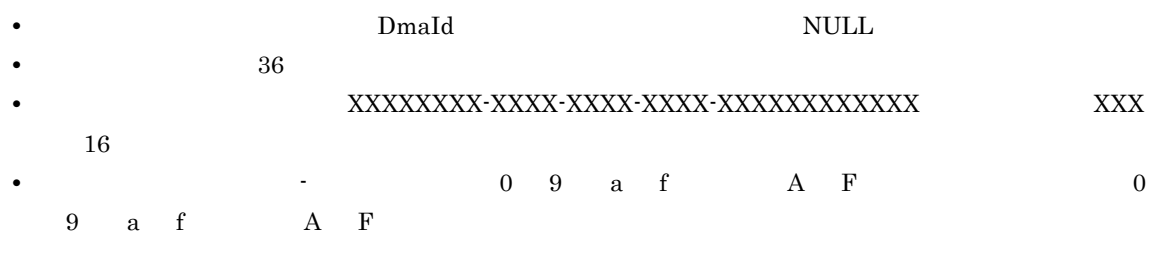

 $Dmald$ 

#### pCvtString

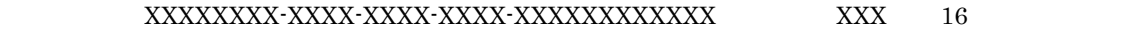

#### pCvtId

DmaId

#### DMA\_TRUE

 $DMA$ <sub>\_FALSE</sub>

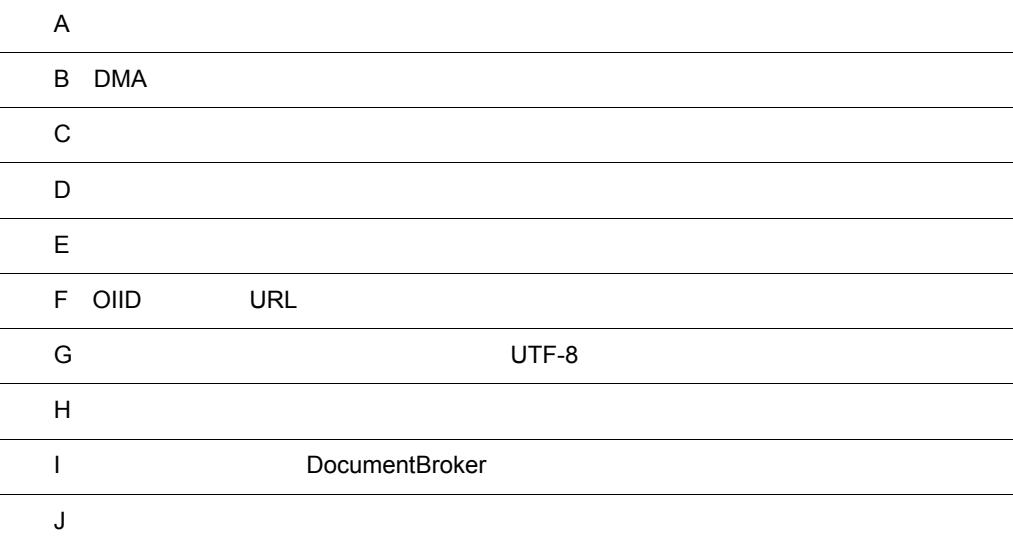

 $\blacksquare$ 

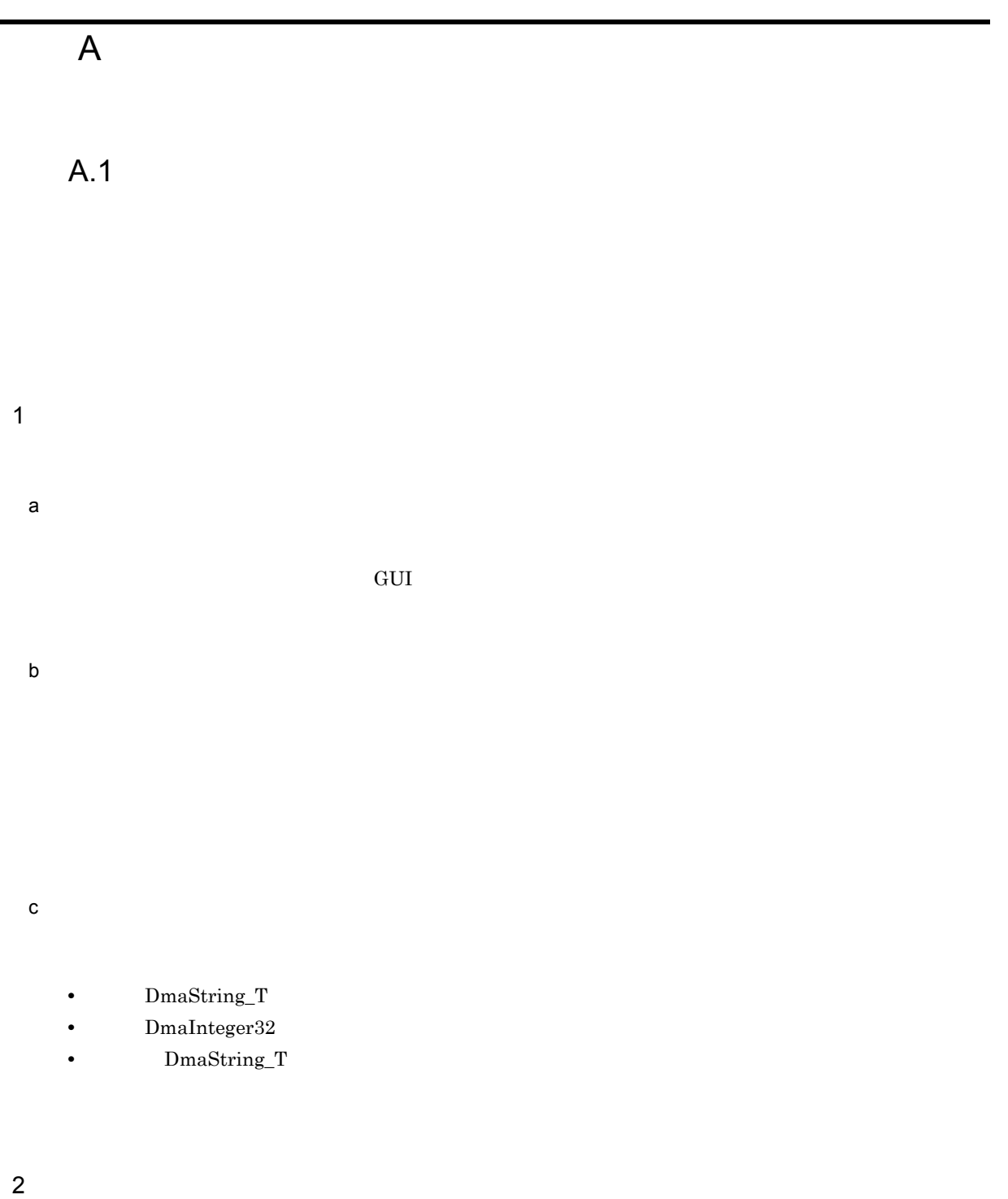

a)コンポーネント

 $CdbrVersionableDocument$ 

 $\frac{1}{\sqrt{2}}$ 

#### CdbrReferentialContainer

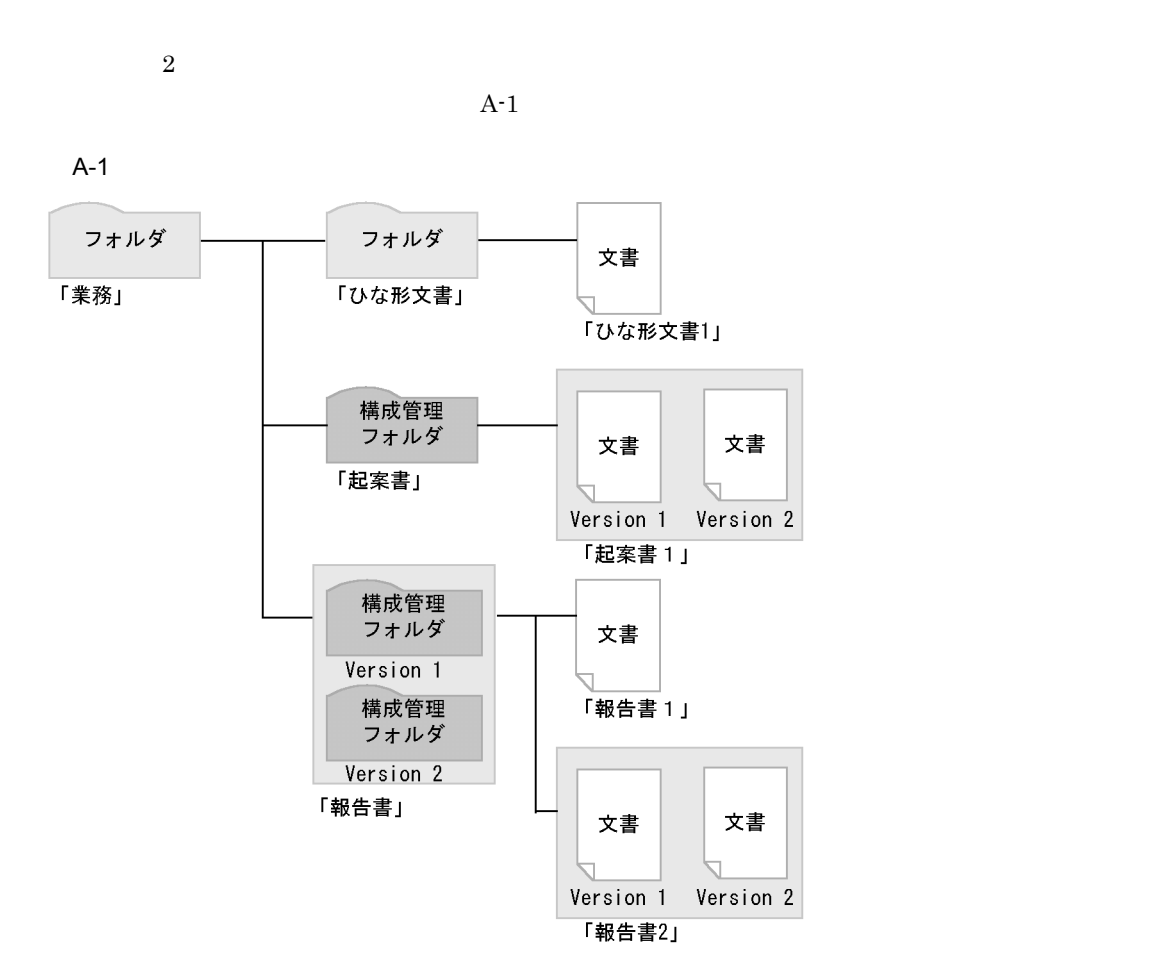

 $\textbf{Cdbr} \textbf{Configurated} \textbf{Referential} \textbf{Container}$ 

 $b$ 

### $A.2$

 $(1)$ 

<u>UNIX COMES SERVICES</u>  $"file://tmp/sample.txt"$ 

 $c$ <sup>:</sup>¥temp¥sample.txt"

#### $1$

a)特定のフォルダへの文書の新規登録

 $A-2$
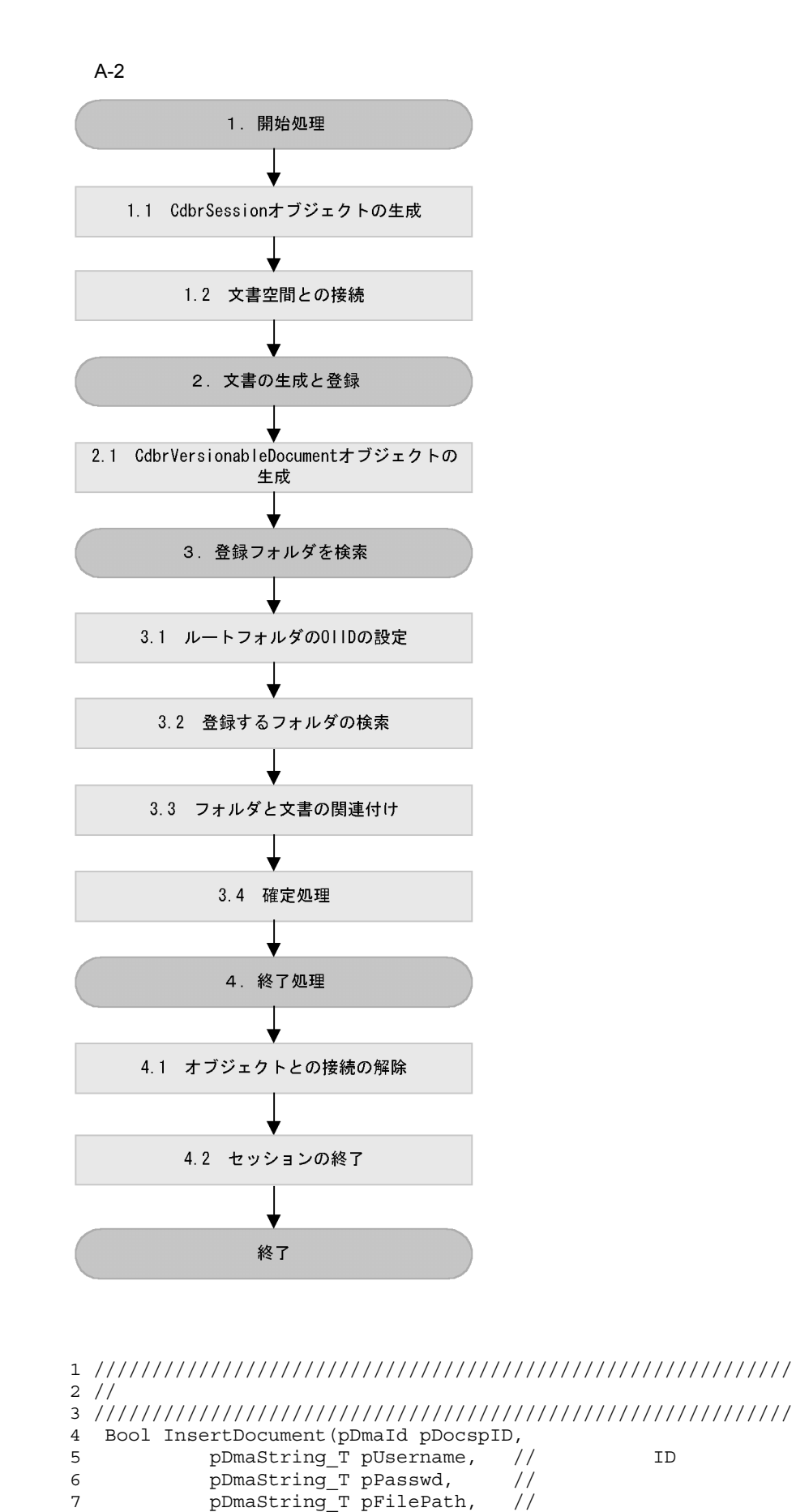

697

```
8 pDmaString T pFolderName, //
9 pDmaId pTargetId, \frac{1}{\sqrt{2}} ID
10 pDmaString_T RootOIID // ID
11 )
12
13
14 {
15 CdbrSession* pSession;
16 SDBR_PROP* pList = 0;
17 pDmaString_T pCFolderName = NULL;
18 pDmaString T pErrorStrings = NULL;
19
20 DmaBoolean rc;
21 pDmaString_T pTargetOIID = NULL;
22 DmaInteger32 lTotal;
23 SDBR DMAINFO TmpDma[2];
24 DmaInteger32 lmajor,lminor;
25
26 /////////////////////////////////////////////////////////
27 11.
28 /////////////////////////////////////////////////////////
2930 //1.1 CdbrSession
31 pSession = new CdbrSession();
32 if (pSession == NULL) {
33 return FALSE;
34 }
35 / / 1.236 rc = pSession->Connect(pDocspID,pUsername,pPasswd);<br>37 if(rc != DMA TRUE){
     if(rc := DMA TRUE) {
38 lmajor = pSession->GetLastError(&lminor,&pErrorStrings);
39 printf(" ERROR !! major %x minor %x %s¥n",
40 lmajor,lminor,
41 (pErrorStrings == NULL) ? "NULL":pErrorStrings);
42 return FALSE;
43 }
44 pSession->Begin();
45 ///////////////////////////////////////////////////
46 //2.
47 ///////////////////////////////////////////////////
48 CdbrVersionableDocument VRDoc;
49 pDmaString_T pOIID;
50 //
51 TmpDma[0].ClassId = mdmClass_ConfigHist; //52 TmpDma[0].PropList.lCount = 0; //<br>53 TmpDma[0].PropList.pItem = NULL; //NULL
     TmpDma[0].PropList.pItem = NULL;
54 //
55 TmpDma[1].ClassId = mdmClass_DocVer; //<br>56 TmpDma[1].PropList.lCount = 0; //
56 TmpDma[1].PropList.lCount = 0; // 0
57 TmpDma[1].PropList.pItem = NULL; //NULL
58 \frac{1}{2}59
60 //2.1 CdbrVersionableDocument
61 \frac{1}{2} // \frac{1}{2} NULL
62 VRDoc.CreateObject(pSession,
63 2,
64 TmpDma,
65 "file:///tmp/sample.txt",
66 "MIME::text/plain",
                    67 &pOIID
```
70 ///////////////////////////////////////////////////

72 ///////////////////////////////////////////////////

```
698
```
68 ); 69

 $71 \frac{\cancel{1}}{\cancel{3}}$ .

73

```
74 //3.1 0IID
75 CdbrReferentialContainer RootContainer;
76 rc = RootContainer.SetOIID(pSession, RootOIID);
77 if irc ! = DMA TRUE) \{78 lmajor = RootContainer.GetLastError(&lminor,
79 &pErrorStrings);
80 printf(" ERROR !! major %x minor %x %s¥n",
81 lmajor,lminor,
82 (pErrorStrings == NULL) ? "NULL":pErrorStrings);
83 return FALSE;
84 }
85
86 //3.2<br>87 //
87 \frac{1}{2}88 // \overline{\phantom{a}}89 SDBR PROPDEF PropA;
90 SDBR PROPLIST* pPropList;
91 DmaBoolean bContinue = DMA FALSE;
92 DmaInteger32 cnt;
93
94 PropA.PropId = dbrProp_ContaineesCount;
95
96 rc = RootContainer.GetPropertyValues(1, &PropA, &pPropList);
97 if(rc == DMA_TRUE & &<br>98    *pPropList->pItem[
      98 *pPropList->pItem[0].uniValue.plInteger32 > 0){
99 lTotal = *pPropList->pItem[0].uniValue.plInteger32;<br>100 }
100 }
101
102 //
103 SDBR_OBJLIST* pObjList = NULL;
104 SDBR_PROPDEF PropB;
105 PropB.PropId = usrProp FolderName; //
106 rc = RootContainer.GetContainableList(&bContinue,
107 DBR_CONTAINMENT_REFERENTIAL,
108 1,
109 &PropB,
110 lTotal
111 &pObjList);
112 if (rc != DMA TRUE)113 lmajor = RootContainer.GetLastError(&lminor,
114 \& ExpEriorStrings);
115 printf(" ERROR !! major %x minor %x %s¥n",
116 1major, 1minor,
117 (pErrorStrings == NULL) ? "NULL":pErrorStrings);
118 dbrDelete(pObjList);
119 return FALSE;
120 }
121
122 //
123 int j;
124 for(j = 0; j < p0bjList-&gt;lCount; j++)125 pList = pObjList->pItem[j].PropList.pItem;
126 pFolderName = GetPropValue(pList,
127 pObjList->pItem[j].PropList.lCount,pTargetId);
128
129 if(strcmp(pFolderName,pCFolderName) == 0)
130 {
131 break;
132 }
133 }
134 // OIID
135 pTargetOIID = pObjList->pItem[j].pOIID;
136 // OIID
137 CdbrReferentialContainer TargetContainer;
138 rc = TargetContainer.SetOIID(pSession, pTargetOIID);
139 if irc ! = DMA TRUE) \{
```

```
140 lmajor = TargetContainer.GetLastError(&lminor,
141 \& DErrorStrings);
142 printf( "ERROR !! major %x minor %x %s¥n",
143 lmajor, lminor,
144 (pErrorStrings == NULL) ? "NULL":pErrorStrings);
145 return FALSE;
146 }
147 //3.3<br>148 rc =
     rc = TargetContainer.Link(\&VRDoc);149 if (rc := DMA TRUE)150 lmajor = TargetContainer.GetLastError(&lminor,
151 &pErrorStrings);
152 printf(" ERROR !! major %x minor %x %s¥n",
153 1major, 1minor,
154 (pErrorStrings == NULL) ? "NULL":pErrorStrings);
155 return FALSE;
156 }
157 //
158 VRDoc.UpdateContent(pFilePath,NULL);
159 / / 3.4160 pSession->Commit();
161
162 /////////////////////////////////////////////////////////
163 //4.
164 /////////////////////////////////////////////////////////
165 //4.1<br>166 dbrDe
     dbrDelete (pObjList);
167 VRDoc.ReleaseObject();
168 RootContainer.ReleaseObject();<br>169 TargetContainer.ReleaseObject(
     TargetContainer.ReleaseObject();
170 / / 4.2171    pSession->Disconnect();
172 delete pSession;
173 return TRUE;
174 }
175 ////////////////////////////////////////////////////////
176 //SUB: ID targetId
177 ////////////////////////////////////////////////////////
178 pDmaString_T GetPropValue(SDBR_PROP* pPropList,
179 DmaInteger32 lListCount,<br>180 DDmaId pTargetId
180 pDmaId pTargetId)
181 {
182 int i;
183 for (i = 0; i < lListCount; i++) {
184 // ID
185 if (memcmp(&pPropList[i].PropId,
```

```
187 sizeof *pTargetId) == 0)
188 {
189 return *pPropList[i].uniValue.ppString;
190 }
191 }
```
b)特定の文書を取り出した参照

 $\rm OIID$ 

186 **pTargetId**,

192 return NULL;

 $A-3$ 

193 }

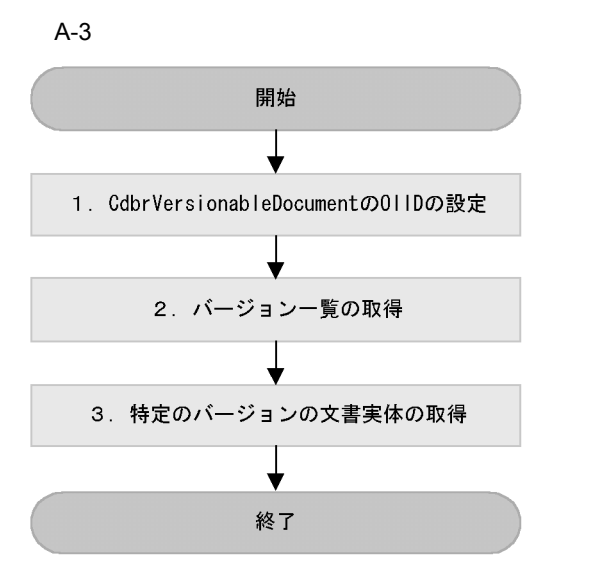

```
1 ///////////////////////////////////////////////////////
2^{1/2}3 ///////////////////////////////////////////////////////
4 Bool GetVersionDoc(CdbrSession* pSession,
5 pDmaString_T pVRDOCId,
6 pDmaString_T pFilePath,
7 DmaInteger32 VersionCount)
8 {
9 DmaBoolean rc;<br>10 SDBR DMAINFO T
     SDBR DMAINFO TmpDmaConfigHist;
11 SDBR_DMAINFO TmpDmaDocVer;
12 pDmaString_T pErrorStrings = NULL;
13 ///////////////////////////////////////////////////
14 //1. CdbrVersionableDocument OIID
15 ///////////////////////////////////////////////////
16 CdbrVersionableDocument VRDoc;
17 pSession->Begin();
18 //VRDOC OIID
19 rc = VRDoc.SetOIID(pSession,pVRDocId);<br>20 if(rc != DMA TRUE)
     if(rc := DMA TRUE)
21 {
22 lmajor = VRDoc.GetLastError(&lminor,&pErrorStrings);
23 printf(" ERROR !! major %x minor %x %s¥n",
24 lmajor,lminor,
25 (pErrorStrings == NULL) ? "NULL":pErrorStrings);
26 return FALSE;
27 }
28
29 ///////////////////////////////////////////////////
30 \frac{\pi}{2}.
31 ///////////////////////////////////////////////////
32 SDBR_OBJLIST* pOBJList = NULL; // 10
33 DmaBoolean bContinue = DMA_FALSE;
34 DmaInteger32 lFetchCount;
35 rc = VRDoc.GetVersionList(&bContinue,
36 0, // 0
37 NULL, \frac{1}{2}38 10,
39 \&pOBJList;<br>40 if (rc != DMA TRUE)
     if(rc := DMA TRUE)41 {
42 lmajor = VRDoc.GetLastError(&lminor,&pErrorStrings);
```

```
43 printf(" ERROR !! major %x minor %x %s¥n",
44 lmajor,lminor,
45 (pErrorStrings == NULL) ? "NULL":pErrorStrings);
46 return FALSE;<br>47 }
47 }
48 ///////////////////////////////////////////////////
49 //3.
50 ///////////////////////////////////////////////////
51 rc = VRDoc.GetContent(pFilePath,<br>52 roBJList->pItem[Ve
                    52 pOBJList->pItem[VersionCount].pOIID);
53 if (rc != DMA_TRUE) \{54 lmajor = VRDoc.GetLastError(&lminor,&pErrorStrings);<br>55 printf("ERROR !! major %x minor %x %s¥n",
        printf(" ERROR !! major %x minor %x %s¥n",
56 lmajor,lminor,
57 (pErrorStrings == NULL) ? "NULL":pErrorStrings);
58 return FALSE;
59 }
60 dbrDelete(pOBJList);
61 VRDoc.ReleaseObject();
62 pSession->Commit();
63 return TRUE;
64 }
```

```
c CdbrEqlStatement
```
付録 A コーディング例

 $\text{CdbrEqlStatement}\qquad \qquad \text{edmSQL}$ 

CdbrEqlStatement

702

#### A-4 CdbrEqlStatement

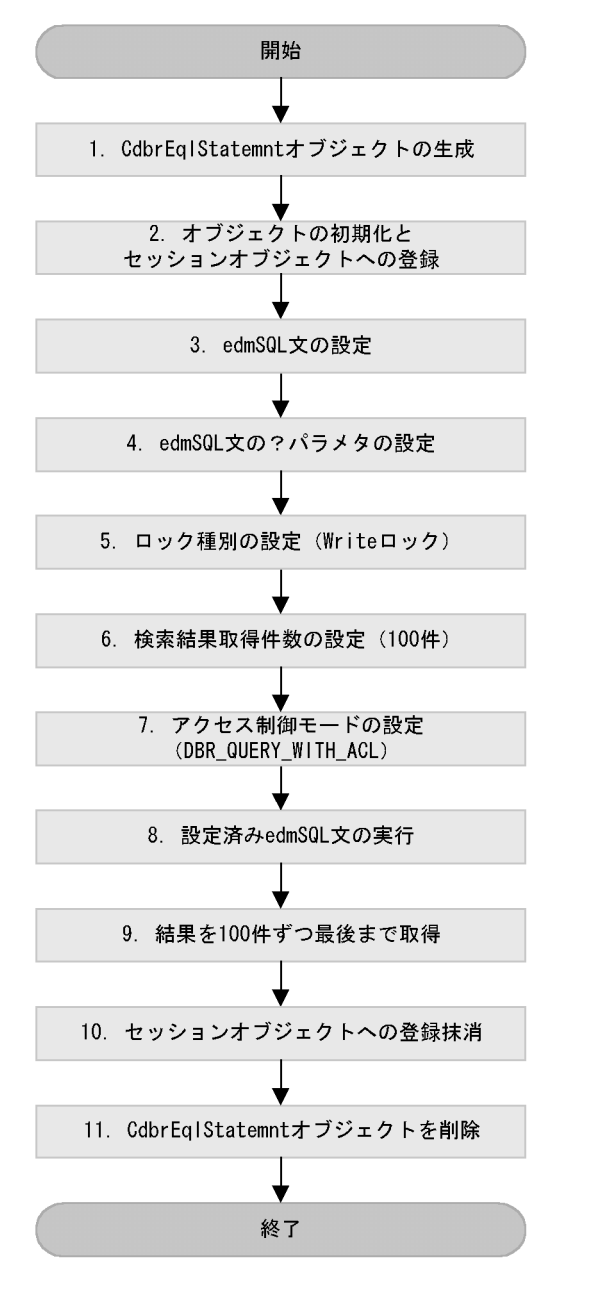

```
1 /////////////////////////////////////////////////////////
2 // CdbrEqlStatement
3 /////////////////////////////////////////////////////////
4 Bool SearchObject(
         CdbrSession* pSession
6 )
\begin{array}{c} 7 \\ 8 \end{array}8 CdbrEqlStatement* pEql = NULL;<br>9 DmaBoolean rc;
9 DmaBoolean rc;<br>10 pDmaString T pl
10 pDmaString_T pErrorStrings = NULL;
11 pSession->Begin();
12
13 /////////////////////////////////////////////////////////
14 //1. CdbrEqlStatement
15 /////////////////////////////////////////////////////////
    pEql = new CdbrEqlStatement();
17
```

```
18 /////////////////////////////////////////////////////////
19 //2.
20 /////////////////////////////////////////////////////////
21 rc = pEq1 \rightarrow Initialize(pSession);<br>22 if (DMA TRUE != rc) {
     if ( \overline{DMA} TRUE != \overline{rc} )
23 //
24 lmajor = pEql->GetLastError(&lminor, &pErrorStrings);
25 printf("ERROR !! major %x minor %x %s¥n",
26 lmajor, lminor,
27 (pErrorStrings == NULL) ? "NULL":pErrorStrings);
28 }
29
30 /////////////////////////////////////////////////////////
31 //3. edmSQL
32 /////////////////////////////////////////////////////////
33 rc = pEql->Set( (pDmaString_T)
34 "Select dmaProp_OIID"<br>35 "From usrClass Folde
             " From usrClass_Folder"
36 " Where (usrProp\_Date = ?) Or (usrProp\_No = ?)");
37 if ( DMA_TRUE != rc ) {
38 / /39 lmajor = pEql->GetLastError(&lminor, &pErrorStrings);
40 printf("ERROR !! major %x minor %x %s¥n",
             lmajor, lminor,
42 (pErrorStrings == NULL) ? "NULL":pErrorStrings);
43 }
44
45 /////////////////////////////////////////////////////////
46 //4. edmSOL
47 // (1) 19991201 (2) 100
48 /////////////////////////////////////////////////////////
49 rc = pEql->SetParam(1, (pDmaString_T)"19991201");
50 if ( DMA_TRUE != rc ) {
51 //
52 lmajor = pEql->GetLastError(&lminor, &pErrorStrings);<br>53 printf("ERROR !! major %x minor %x %s¥n",
53 printf("ERROR !! major %x minor %x %s¥n",<br>54 1major. 1minor.
54 lmajor, lminor,<br>55 (pErrorStrings =
     55 (pErrorStrings == NULL) ? "NULL":pErrorStrings);
56 }
57
58 rc = pEql->SetParam(2, 100);
59 if ( DMA_TRUE != rc ) {
60 //<br>61 1m
61 lmajor = pEql->GetLastError(&lminor, &pErrorStrings);<br>62 printf("ERROR !! major %x minor %x %s¥n".
      printf("ERROR !! major %x minor %x %s¥n",
63 lmajor, lminor,
64 (pErrorStrings == NULL) ? "NULL":pErrorStrings);
65 }
66
67 /////////////////////////////////////////////////////////
68 //5. ロック種別の設定(Writeロック)
  69 /////////////////////////////////////////////////////////
60 DmaInteger32 lLockType = DBR_LOCK_WRITE;
71 rc = pEq1->ChangeLockType(lLockType);
72 if ( \overrightarrow{DMA} TRUE != rc )
73 //
74 lmajor = pEql->GetLastError(&lminor, &pErrorStrings);
75 printf("ERROR !! major %x minor %x %s¥n",
76 lmajor, lminor,
77 (pErrorStrings == NULL) ? "NULL":pErrorStrings);
78 }
79
80 /////////////////////////////////////////////////////////
81 \frac{1}{6}. 100
82 /////////////////////////////////////////////////////////
83 DmaInteger32 lGetObjCount = 100;
84 rc = pEql - \times ChangeGetObjCount(1GetObjCount);<br>85 if (DMA TRUE != rc) {
     if ( DMA TRUE != rc ) \{86 //
87 lmajor = pEql->GetLastError(&lminor, &pErrorStrings);
88 printf("ERROR !! major %x minor %x %s¥n",
89 lmajor, lminor,
90 (pErrorStrings == NULL) ? "NULL":pErrorStrings);
```

```
91 }
9293 /////////////////////////////////////////////////////////
94 //7. DBR_QUERY_WITH_ACL
95 /////////////////////////////////////////////////////////
96 DmaInteger32 lACLMode = DBR_QUERY_WITH_ACL;<br>97 rc = pEgl->ChangeACLMode(lACLMode);
     rc = pEq1 - \text{hangeACLMode}(lA\overline{C}\overline{L}\text{Mode});
98 if ( DMA_TRUE != rc ) {
99 //<br>100 1m
        100 lmajor = pEql->GetLastError(&lminor, &pErrorStrings);
101 printf("ERROR !! major %x minor %x %s¥n",
102 lmajor, lminor,
103 (pErrorStrings == NULL) ? "NULL":pErrorStrings);
104 }
105
106 /////////////////////////////////////////////////////////
107 //8. edmSQL
108 /////////////////////////////////////////////////////////
109 pDmaString_T pErrorMessage = NULL;
110 rc = pEql->Execute(&pErrorMessage);
111 if ( \overline{DMA} TRUE != rc \overline{)} {
112<br>113
113 lmajor = pEql->GetLastError(&lminor, &pErrorStrings);<br>114 printf("ERROR !! major %x minor %x %s¥n",
114 printf("ERROR !! major %x minor %x %s\mp",<br>115 1major. lminor.
                lmajor, lminor,
116 (pErrorStrings == NULL) ? "NULL":pErrorStrings);
117 if ((ERR_DBR == lmajor) &&
118 (ERR_EQL_BAD_STATEMENT == lminor)) {
         printf("StatementError !! %s¥n", pErrorMessage);<br>}
120 }
121 }
122 dbrDelete(pErrorMessage);<br>123 pErrorMessage = NULL;
      pErrorMessage = NULL;124
125 /////////////////////////////////////////////////////////
126 \frac{\pi}{9}. 100
127 /////////////////////////////////////////////////////////
128 DmaBoolean bContinue = DMA_TRUE;<br>129 DmaInteger32 lSearchCount = 1Get
       DmaInteger32 1SearchCount = 1GetObjCount;130 SDBR QUERYRESULT* pQueryResult = NULL;
131
       while ( 1GetObjCount <= 1SearchCount )
133 {
134 rc = pEql->GetResult( bContinue, &lSearchCount,
135 \exp\left(\frac{135}{136}\right);<br>136 if (DMA TRUE != rc ) {
         if ( DMA TRUE != rc )
137 //
138 lmajor = pEql->GetLastError(&lminor, &pErrorStrings);<br>139 printf("ERROR !! major %x minor %x %s¥n".
139 printf("ERROR !! major %x minor %x %s¥n",<br>140 1major, 1minor,
                  lmajor, lminor,
141 (pErrorStrings == NULL) ? "NULL":pErrorStrings);
142 }
       dbrDelete(lSearchCount, pQueryResult);
144 }
145
146 /////////////////////////////////////////////////////////
147 //10.
148 /////////////////////////////////////////////////////////
149 rc = pEql->Terminate();
150 if ( DMA_TRUE != rc ) {
151<br>152
          152 lmajor = pEql->GetLastError(&lminor, &pErrorStrings);
153 printf("ERROR !! major %x minor %x %s¥n",
154 lmajor, lminor,<br>155 (pErrorStrings =
       (pErrorStrings == NULL) ? "NULL":pErrorStrings);
156 }
157
158 /////////////////////////////////////////////////////////
159 //11. CdbrEqlStatementオブジェクトを削除 160 /////////////////////////////////////////////////////////
161 delete pEql;<br>162 pEql = NULL;
      pEql = \overline{NULL};163
```
付録 A コーディング例

```
164 pSession->Commit();
  165 return TRUE;
  166 }
2 \anglea)文書のチェックアウト
```
付録 A コーディング例

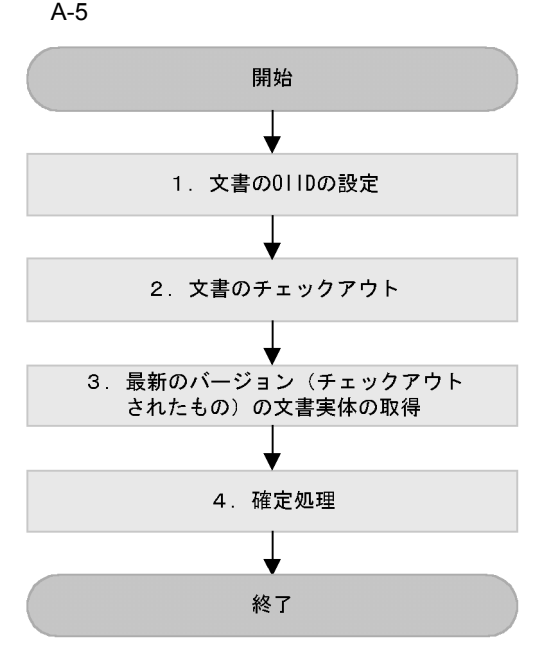

```
1 ///////////////////////////////////////////////////////
2^{1/2}3 ///////////////////////////////////////////////////////
4 Bool GetVersionDoc(CdbrSession* pSession,
5 pDmaString_T pVRDOCId,
6 pDmaString_T pFilePath,
7 ppDmaString_T ppVersionID)
8 {
9 DmaBoolean rc;
10 CdbrVersionableDocument VRDOC;
11 ppDmaString T ppVerId=NULL;
12 pDmaString_T pErrorStrings = NULL;
13 pSession->Begin();
14 ///////////////////////////////////////////////////
15 \frac{\pi}{1}. OIID
16 ///////////////////////////////////////////////////
17 rc = VRDOC.SetOIID(pSession, pVRDOCId);
18 if(rc != DMA_TRUE){
       19 lmajor = VRDOC.GetLastError(&lminor,&pErrorStrings);
20 printf(" ERROR !! major %x minor %x %s\m",<br>21 lmajor.lminor.
            lmajor, lminor,
22 (pErrorStrings == NULL) ? "NULL":pErrorStrings);
23 return FALSE;
24 }
25 ///////////////////////////////////////////////////
```

```
26 //2.
27 ///////////////////////////////////////////////////
28 rc = VRDOC.VersionCheckOut(&pVerId);
29 if (rc != DMA TRUE) {
30 lmajor = VRDOC.GetLastError(&lminor, &pErrorStrings);
31 printf(" ERROR !! major %x minor %x %s¥n",
32 lmajor,lminor,
33 (pErrorStrings == NULL) ? "NULL":pErrorStrings);
34 return FALSE;
35 }
36 ///////////////////////////////////////////////////
37 \frac{\pi}{3}38 ///////////////////////////////////////////////////
39 rc = VRDOC.GetContent(pFilePath,pVerId);
40 if (rc := DMA TRUE) \{41 lmajor = VRDOC.GetLastError(&lminor,&pErrorStrings);
42 printf(" ERROR !! major %x minor %x %s¥n",
43 lmajor,lminor,
44 (pErrorStrings == NULL) ? "NULL":pErrorStrings);
45 return FALSE;
46 }
47 ///////////////////////////////////////////////////
48 //4.
49 ///////////////////////////////////////////////////
     50 pSession->Commit();
51<br>52
     VRDOC.ReleaseObject();
53 *ppVersionID = (char *)malloc(strlen(pVerId)+1);
54 strcpy(*ppVersionID,pVerId);<br>55 dbrDelete(pVerId);
     dbrDelete(pVerId);
56 return TRUE;
57 }
```
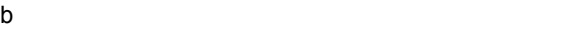

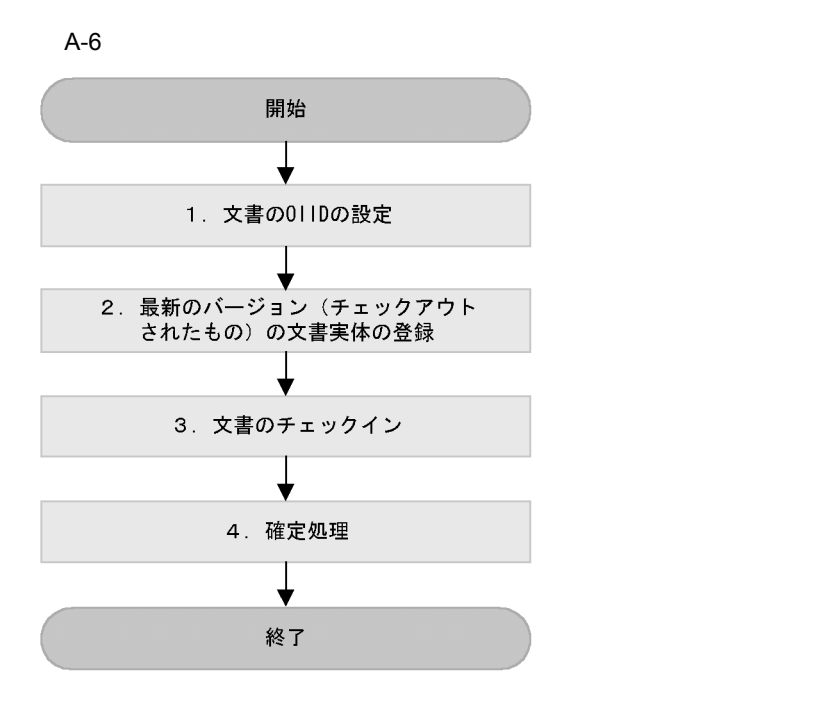

```
1 ///////////////////////////////////////////////////////
2 //
3 ///////////////////////////////////////////////////////
4 Bool EntryDoc(CdbrSession* pSession,
5 pDmaString_T pFilePath,
6 pDmaString_T pVRDOCId,<br>7 pDmaString T pVerId //CheckOut
7 pDmaString T pVerId
8 )
9 {
10 DmaBoolean rc;
11 CdbrVersionableDocument VRDOC;
12 pDmaString_T pErrorStrings = NULL;
13 pSession->Begin();
14 ///////////////////////////////////////////////////
15 //1. OIID NULL
16 ///////////////////////////////////////////////////
17 rc = VRDOC.SetOIID(pSession, pVRDOCId);
18 if irc != DMA TRUE) \{19 lmajor = VRDOC.GetLastError(&lminor,&pErrorStrings);
20 printf(" ERROR !! major %x minor %x %s¥n",<br>21 1major.1minor.
            lmajor, lminor,
22 (pErrorStrings == NULL) ? "NULL":pErrorStrings);
23 return FALSE;
24 }
25
26 ///////////////////////////////////////////////////
27 //2.
28 ///////////////////////////////////////////////////
29 rc = VRDOC.UpdateContent(pFilePath,pVerId);
30 if irc := DMA TRUE) {
31 lmajor = VRDOC.GetLastError(&lminor,&pErrorStrings);
32 printf(" ERROR !! major %x minor %x %s¥n",
33 lmajor,lminor,
34 (pErrorStrings == NULL) ? "NULL":pErrorStrings);
35 return FALSE;
36 }
37 ///////////////////////////////////////////////////
38 / / 3.
39 ///////////////////////////////////////////////////
40 rc = VRDOC.VersionCheckIn();
41 if (rc := DMA TRUE)42 lmajor = VRDOC.GetLastError(&lminor,&pErrorStrings);
43 printf(" ERROR !! major %x minor %x %s¥n",
44 lmajor,lminor,
45 (pErrorStrings == NULL) ? "NULL":pErrorStrings);
46 return FALSE;
47 }
48 ///////////////////////////////////////////////////
49 //4.
50 ///////////////////////////////////////////////////
         pSession->Commit();
52 VRDOC.ReleaseObject();
53 return TRUE;
54 }
```
 $3 \overline{\phantom{a}}$ 

a)構成管理フォルダの作成

付録 A コーディング例

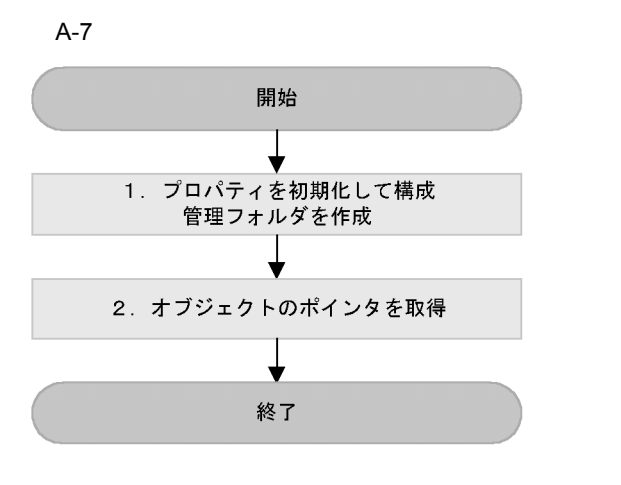

```
1 /////////////////////////////////////////////////////
2 //
3 /////////////////////////////////////////////////////
4 Bool CreateVRFolder(CdbrSession* pSession,
5 ConfiguratedReferentialContainer** ppCFRFCT)
6 {
7 SDBR DMAINFO TmpDmaCFRFCT;
8 SDBR PROPLIST PropList;
9 CdbrConfiguratedReferentialContainer* pCFRFContainer;
10 pCFRContainer = new CdbrConfiguratedReferentialContainer();
11 DmaBoolean rc;
12 pDmaString_T pErrorStrings = NULL;<br>13 pSession->Begin();
    pSession->Begin();
14 /////////////////////////////////////////////////////
15 //1.
16 /////////////////////////////////////////////////////
17 pDmaString_T pOIID = NULL; // OIID
-<br>18 TmpDmaCFRFCT.ClassId = ID_ConfigHist; //
19 TmpDmaCFRFCT.PropList.lCount = 0; //
20 TmpDmaCFRFCT.PropList.pItem = NULL; //
21
22 rc = pCFRFContainer->CreateObject(pSession,<br>23 1,
23 1,24 &TmpDmaCFRFCT,
25 &pOIID
26 );
27 if irc != DMA TRUE) \{28 lmajor = pCFRFContainer->GetLastError(&lminor,
29 &pErrorStrings);
30 printf(" ERROR !! major %x minor %x %s¥n",
31 lmajor,lminor,
32 (pErrorStrings == NULL) ? "NULL":pErrorStrings);
33 return FALSE;
34 }
35 /////////////////////////////////////////////////////
36 //2.
37 /////////////////////////////////////////////////////
38 *ppCFRFCT = pCFRFContainer;
39
    40 pCFRFContainer->ReleaseObject();
41 pSession->Commit();
42 return TRUE;
43 }
```
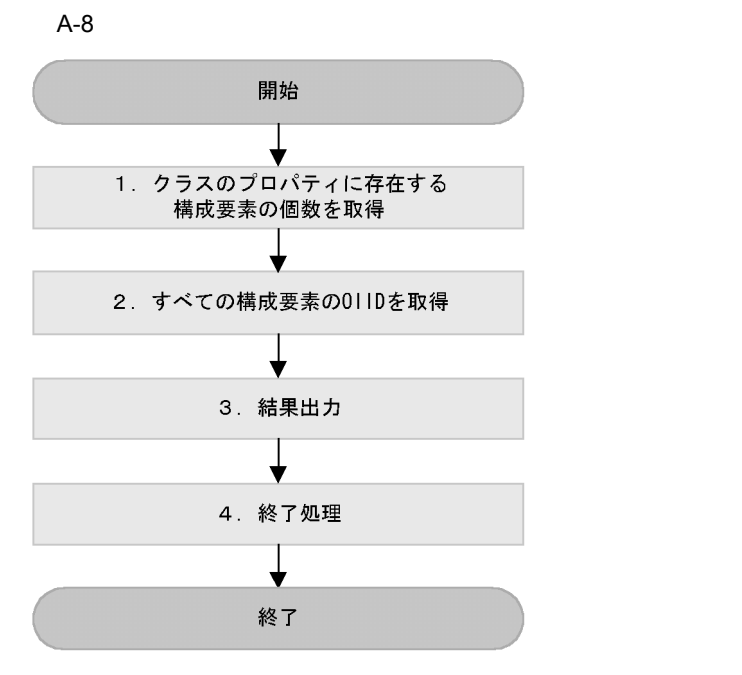

```
1 ///////////////////////////////////////////////////
2 //
3 ///////////////////////////////////////////////////
4 Bool GetContainee(CdbrSession *pSession,
5 CdbrConfiguratedReferentialContainer* pCFRFCT)
6 {
7 DmaBoolean bContinue = DMA TRUE;
8 DmaInteger32 FetchCount;
9 DmaInteger32 ObjListCount;
10 DmaBoolean rc;
11 pDmaString T pErrorStrings = NULL;
12 pSession->Begin();
13 ///////////////////////////////////////////////////////////
14 //1.
15 ///////////////////////////////////////////////////////////
16 SDBR_PROPDEF PropA;
17 PropA.PropId = dbrProp_ContaineesCountVT;
18 \frac{1}{2} //
19 PropA.lType = DMA DATATYPE INTEGER32;
20 PropA.lCardinality = DMA_CARDINALITY_SINGLE;<br>21 SDBR_PROP* pPropT;
21 SDBR PROP*22 SDBR_PROPLIST* pPropList;
23 DmaInteger32 cnt;
24 DmaInteger32 iPropCount = 1;
25 rc = pCFRFCT->GetPropertyValues(NULL,
26 iPropCount, &PropA, &pPropList); //
27 if (rc == DMA TRUE) {
28 lmajor = pCFRFCT->GetLastError(&lminor,&pErrorStrings);
29 printf(" ERROR !! major %x minor %x %s¥n",
30 lmajor,lminor,
31 (pErrorStrings == NULL) ? "NULL":pErrorStrings);
      return FALSE;
33 }
34 pPropT = &pPropList->pItem[0];
```

```
35 if (rc == DMA TRUE && *pPropT->uniValue.plInteger32 > 0) {
36 ObjListCount = *pPropT->uniValue.plInteger32;
37 }
38 ///////////////////////////////////////////////////////////
39 \frac{1}{2}. OIID
40 ///////////////////////////////////////////////////////////
41 SDBR VTOBJLIST* pObjList = NULL;
42 rc = pCFRFCT->GetVTContaineeList( &bContinue,
43 NULL, \sqrt{7}44 0, //
45 NULL,
46 ObjListCount,
47 &pObjList
48 );
49 if(rc != DMA_TRUE){
50 lmajor = pCFRFCT->GetLastError(&lminor,&pErrorStrings);
51 printf(" ERROR !! major %x minor %x %s¥n",
52 lmajor,lminor,
53 (pErrorStrings == NULL) ? "NULL":pErrorStrings);
54 return FALSE;
55 }
56 ///////////////////////////////////////////////////////////
57 //3.58 ///////////////////////////////////////////////////////////
    int i;
60 for(i = 0;i < pObjList->lCount; i++)
61 {
62 printf("Id = %s",pObjList->pItem[i].pOIID);
63 }
    dbrDelete(pObjList);65 ///////////////////////////////////////////////////////////
66 //4.67 ///////////////////////////////////////////////////////////
68 dbrDelete(pPropList);
69 pCFRFCT->ReleaseObject();
70 delete pCFRFCT;
71 pSession->Commit();
72 return TRUE;
73 }
```
 $c$ 

FLOATING

 $\overline{\text{FIX}}$ 

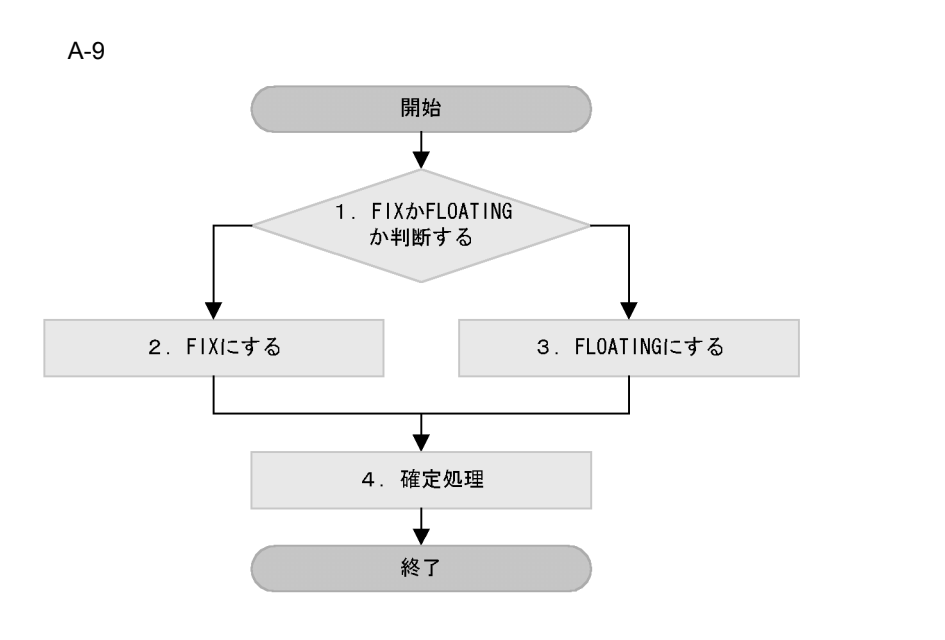

付録 A コーディング例

```
1 /////////////////////////////////////////////////////////
2 //
3 /////////////////////////////////////////////////////////
4 Bool ChangeFix(CdbrSession* pSession,
5 CdbrConfiguratedReferentialContainer* pCFRFCT,<br>6 pDmaString T pLinkId,
          6 pDmaString_T pLinkId,
7 pDmaString_T pAction,
8 pDmaString_T pOIID)
9 {
10 DmaBoolean rc;
11 pDmaString T pErrorStrings = NULL;
12 pSession->Begin();
13 pCFRFCT->SetOIID(pSession, pOIID);
14 ///////////////////////////////////////////////////
15 //1. FIX FLOAT
16 ///////////////////////////////////////////////////
17 ///////////////////////////////////////////////////
18 //2. FIX
19 ///////////////////////////////////////////////////
20 if(!(strcmp("FIX",pAction)))
21 {
22 rc = pCFRFCT->SetVTFix(pLinkId,NULL);
23 if(rc != DMA_TRUE)
2425 lmajor = pCFRFCT->GetLastError(&lminor,&pErrorStrings);
26 printf(" ERROR !! major %x minor %x %s¥n",
27 lmajor,lminor,
28 (pErrorStrings == NULL) ? "NULL":pErrorStrings);
29 return FALSE;
30 }
31 }
32 ///////////////////////////////////////////////////
33 //3. FLOAT
34 ///////////////////////////////////////////////////
35 else if(!(strcmp("FLOAT",pAction)))
36 {
37 rc = pCFRFCT->SetVTFloat(pLinkId);
38 if(rc != DMA_TRUE)
39 {
40 lmajor = pCFRFCT->GetLastError(&lminor,&pErrorStrings);
41 printf(" ERROR !! major %x minor %x %s¥n",
42 lmajor,lminor,
```

```
43 (pErrorStrings == NULL) ? "NULL":pErrorStrings);
44 return FALSE;
45 }
46 }else{
47 lmajor = pCFRFCT->GetLastError(&lminor,&pErrorStrings);
48 printf(" ERROR !! major %x minor %x %s¥n",
49 lmajor,lminor,
50 (pErrorStrings == NULL) ? "NULL":pErrorStrings);
51 return FALSE;<br>52 }
52 }
53 ///////////////////////////////////////////////////
54 //4.55 ///////////////////////////////////////////////////
56 pSession->Commit();
57 return TRUE;
58 }
```
4 XML

 $\text{XML}$   $\text{XML}$   $\text{DMA}$ 

checkAndThrow

```
checkAndThrow
  //<br>void checkAndThrow(int condition, CdbrCore& rObj)
  {
     \frac{1}{2}if (!condition) {
        DmaInteger32 lMinor = 0;
        rObj.GetLastError(&lMinor);
        throw DmaInteger32(lMinor);
     }
  }
XML
```
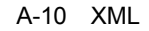

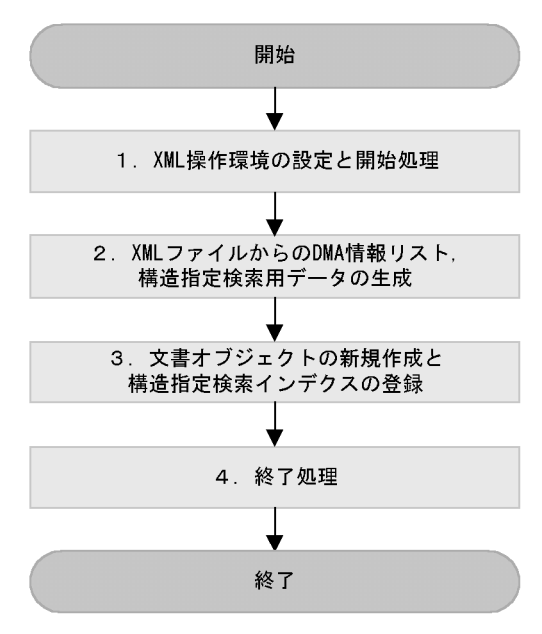

```
1 /////////////////////////////////////////////////////
2 // XML
3 /////////////////////////////////////////////////////
4
5 void CreateObject(
6 pDmaId pDocSpaceId, // ID<br>7 pDmaString T pUserId, // ID
7 pDmaString_T_pUserId, // ID<br>8 pDmaString_T_pPassword, //
8 pDmaString_T pPassword, //<br>9 pDmaString T pXmlFile, // XML
      pDmaString_T pXmlFile,
10 pDmaString T pMapDefId) // ID
11 {
12 CdbrSession session:
13 CdbrVersionableDocument verDoc;<br>14 CdbrXmlTranslatorFactory xmlTransFactory;
14 CdbrXmlTranslatorFactory xmlTransF<br>15 CdbrXmlTranslator xmlTrans;
15 CdbrXmlTranslator<br>16 SDBR DMAINFOLIST*
      SDBR_DMAINFOLIST* pDmaInfoList = NULL;<br>pDmaString T    poIID = NULL;
17 pDma\overline{5}tring_T pOIID = NULL;
18 pDmaString<sup>T</sup>T pMessage = NULL;<br>19 DmaBoolean bRc;
      DmaBoolean
20
21 ////////////////////////////////////////////////////
22 // 1. XML
23 ////////////////////////////////////////////////////
24 // XML
25 bRc = xmlTransFactory.Initialize(pDocSpaceId,<br>26 NULL, &pMessaqe);
26 NULL, &pMessage);
27 if (pMessage != NULL) {
28 cout << "message=" << pMessage << endl;
\begin{array}{c} 29 \\ 30 \end{array}30 dbrDelete(pMessage);<br>31 checkAndThrow(bRc, x
      checkAndThrow(bRc, xmlTransFactory);
32
33 // CdbrXmlTranslator<br>34 bRc = xmlTransFacto
34 bRc = xmlTransFactory.CreateTranslator(&xmlTrans);<br>35 checkAndThrow(bRc, xmlTransFactory);
      checkAndThrow(bRc, xmlTransFactory);
36
37 //
38 bRc = session.Connect(pDocSpaceId, pUserId, pPassword);
39 checkAndThrow(bRc, session);
4041 //
42 bRc = session.Begin();
43 checkAndThrow(bRc, session);
44
45 ////////////////////////////////////////////////////////
46 // 2. XML DMA
47 ////////////////////////////////////////////////////////
48 bRc = xmlTrans.GetDmaInfoList(pXmlFile,
49 DBR_XMLPARSE_NO_EXTERNAL_ENTITIES<br>50 pMapDefId, DBR_INDEXTYPE_STRUCTURE
50 pMapDefId,DBR_INDEXTYPE_STRUCTURED,<br>51 file:///tmp/NorParamFile.txt".
51 "file:///tmp/NorParamFile.txt",
52 "file:///tmp/index.txt",
53 &pDmaInfoList, &pMessage);<br>54 if (pMessage != NULL) {
54 if (pMessage != NULL)<br>55 cout << "message="
          cout << "message=" << pMessage << endl;
56<br>57
57 dbrDelete(pMessage);<br>58 checkAndThrow(bRc.x
      checkAndThrow(bRc, xmlTrans);
59
60 ////////////////////////////////////////////////////////
61 \frac{1}{3}.
62 ////////////////////////////////////////////////////////
63 // DMA
64 bRc = verDoc.CreateObject(&session,
65 pDmaInfoList->lCount,
66 pDmaInfoList->pItem,
67 pXmlFile, "text::xml", &pOIID);
68 dbrDelete(pDmaInfoList);
69 checkAndThrow(bRc, verDoc);
70
71 //
72 bRc = verDoc.CreateIndex("file:///tmp/index.txt");
```
73 checkAndThrow(bRc, verDoc); 74 75 //////////////////////////////////////////////////////// 76 // 4. 77 //////////////////////////////////////////////////////// 78 // *179 //* 79 bRc = session.Commit(); 80 checkAndThrow(bRc, session); 81 82 // 83 bRc = session.Disconnect(); 84 checkAndThrow(bRc, session); 85 }

 $5<sub>5</sub>$ 

CdbrVariableArray CdbrCompound VariableArray ーディングのコーディングのコーディングのコーディングのコーディングのコーディングのコーディングのコーディングのコーディングのコーディングが、<br>アメリカに示す。<br>マイナイトのコーディングのコーディングを定義した。 edmClass\_Struct VariableArray A-11 VariableArray VariableArray型プロパティ VariableArray型プロパティの要素 (edmClass\_VariableArrayOfObject) (edmClass\_Structのサブクラス) プロパティ  $[0]$ "usrProp プロパティID 型 値  $[1]$ Member usrProp\_Name String "藤井" **DMA**  $[2]$ usrProp\_Age Integer32 25  $[3]$ 

プロパティ"Member"は、基本単位がVariableArray型で、四つの要素を持つ。 プロパティの各要素は"Name", "Age"という二つのプロパティを持つ。

a VariableArray

CdbrDMA::GetPropertyValues

DMA\_DATATYPE\_OBJECT VariableArray lCardinality = EDM\_DMA\_CARDINALITY\_VARRAY uniValue.ppObject[0] CdbrVariableArray

 $SDBR$ <sub>\_PROP</sub> Object  $lType =$ 

1 // VariableArray<br>2 SDBR PROPDEF propdef; 2 SDBR PROPDEF 3 SDBR\_PROPLIST\* pPropList;<br>4 SDBR\_PROP\* pProp; 4 SDBR\_PROP\* 5 DmaInteger32 n; 6 pDmaString\_T pName; 7 CdbrVariableArray\* pVArray; 8 CdbrCompound CompoValue; 9 propdef.PropId = usrProp\_Member; 10 dma.GetPropertyValues(1,&propdef, &pPropList); 11 pProp = &pPropList->pItem[0];

```
12 if (pProp->lType == DMA_DATATYPE_OBJECT
13 && pProp->lCardinality == EDM_DMA_CARDINALITY_VARRAY)
14 {
15 pVArray = (CdbrVariableArray*) pProp->uniValue.ppObject[0];
16 }
```
b  $\Box$ 

CdbrVariableArray::GetValue

VariableArray

DBR\_DATATYPE\_COMPOUND CdbrCompound

CdbrCompound::GetValue ID

 $\alpha$ 

# $(a)$

```
17 if (pVArray->GetDataType() == DBR_DATATYPE_COMPOUND) {
18 //19 for (int n = 0; n < pVArray->GetCount(); n++) {
20 / /21 pVArray->GetValue(n,& CompoValue);
22 / / "Name"
23 CompoValue.GetValue(&usrProp_Name, &pName);
24 printf("Name=%s ", pName);
25 / / "Age"
26 CompoValue.GetValue(&usrProp Age, &lAge);
27 printf("Age=%d¥n", lAge);
28 dbrDelete(pName);
29 }
30 }
```
#### c VariableArray

 ${\rm VariableArray} \hspace{2cm} {\rm CdbrDMA::PutPropertyValues}$ 

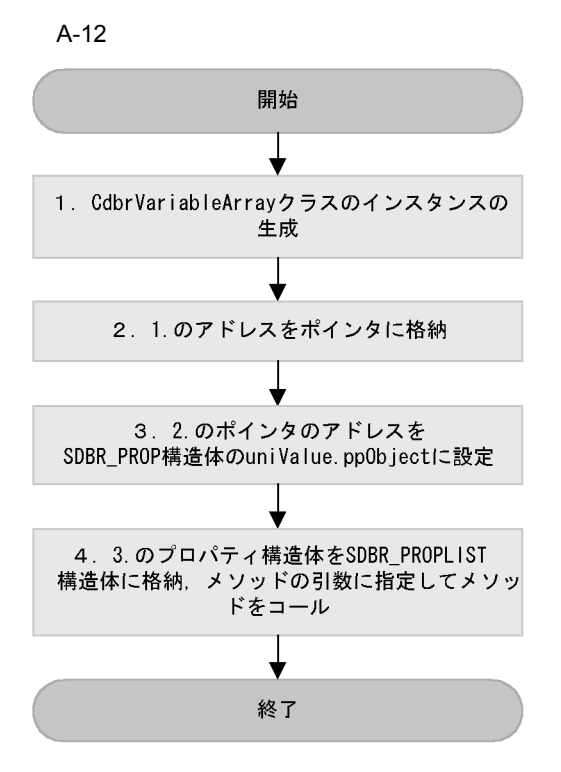

```
1 // dma CdbrDMA
2 SDBR PROP Prop;
3 SDBR_PROPLIST PropList;<br>4 Dmapv pObj;
4 Dmapv
5 CdbrCompound CompoValue;
6 CdbrVariableArray VArray(DBR_DATATYPE_COMPOUND);
7
8 \frac{1}{2}9 CompoValue.SetValue( &usrProp_NAME, " ");
10 CompoValue.SetValue( &usrProp_AGE, 25);
11 \frac{1}{4} // 112 VArray.Resize(1);
13 VArray.SetValue(0,CompoValue);
14 //15 Prop.PropId = usrProp_Author;
16 Prop.lType = DMA_DATATYPE_OBJECT;
17 Prop.lCardinality = EDM_DMA_CARDINALITY_VARRAY;
18 Prop. lCount = 1;
19 pObj = &VArray;
20 Prop.uniValue.ppObject = \&pObj;21 // \Box22 PropList.pItem = &Prop;
23 PropList.lCount = 1;
24 dma.PutPropertyValues(&PropList);
```
d)可変長配列の要素数の追加と削除

CdbrVariableArray::Add

CdbrVariableArray<sup>::</sup>Delete

PutPropertyValues

```
1 CdbrVariableArray VArray(DBR_DATATYPE_COMPOUND);
2^{}/3 CdbrCompound CompoValue1,CompoValue2;
4 CompoValue1.SetValue( &usrProp_NAME, " ");<br>5 CompoValue1.SetValue( &usrProp AGE, (DmaIntee
       CompoValue1.SetValue( &usrProp_AGE, (DmaInteger32)30);
6 CompoValue2.SetValue( &usrProp_NAME, " ");
7 CompoValue2.SetValue( &usrProp_AGE, 25L);
8 //9 VArray.Add(CompoValue1);
10 VArray.Add(CompoValue2);
11 //12 VArray.Delete(0);
```
e) end was a series of the series of the series of the series of the series of the series of the series of the series of the series of the series of the series of the series of the series of the series of the series of the

```
CdbrVariableArray::Resize
0 0 VariableArray
```
VariableArray

付録 A コーディング例

(a) VariableArray

pVArray

 $(a)$ 

```
17 SDBR_PROP Prop;
18 SDBR PROPLIST PropList;
19 Dmap\overline{v} pObj;
20
21 //22 pVArray->Resize(0)
23 //
24 Prop.PropId = usrProp Author;
25 Prop.lType = DMA_DATATYPE_OBJECT;
26 Prop.lCardinality = EDM_DMA_CARDINALITY_VARRAY;
27 Prop.lCount = 1;
28 pObj = pVArray;
29 Prop.uniValue.ppObject = &pObj;
30 \t\t// DMA31 // VariableArray
32 PropList.pItem = &Prop;
33 PropList.lCount = 1;
34 dma.PutPropertyValues(&PropList);
```
 $6$ 

 $a$ 

```
1 int MainFunc( ... )<br>2 {
\begin{matrix}2\\3\end{matrix}int retry count = 3;4 …
5 while (retry count > 0) {
6 rc = UserFunc1(...);
```

```
7 If (rc == RC RETRY) {
  8 retry_count--;
  9 }
  10 else {
  11 retry_count = 0;
  12 }
  13 }
  14 …
  15 }
  16
  17 Int UserFunc1( … )
  \begin{matrix} 18 \\ 19 \end{matrix}CdbrReferentialContainer FolderObj;
  20 DmaInteger32 lmajor;
  21 DmaInteger32 lminor;
  22 DmaInteger32 lSQLCode;
  23 pDmaString_T pSQLState;
  24
  25 pSession->Begin();
  26
  27 brc = FolderObj.SetOIID( pSession, pOIID );
  28 if (brc == DMA_FALSE) goto ERROR_EXIT;
  29
  30 brc = FolderObj.PutPropertyValues( );
  31<br>32
      if (brc == DMA FALSE) {
  33 lmajor = FolderObj.GetLastError(&lminor,&pErrorStrings);
  34 if (lmajor == ERR_DB && (lminor == ERR_DB_LOCKED ||
  35 lminor == ERR_DB_DEADLOCK_OCCURRED) ) {
  36 pSession->Rollback(); \overline{7}37 return RC RETRY;
  38 }
  39 else if (lmajor == ERR_DB && lminor == ERR_DB_FAILED) {
  40 pSession->Rollback(); //
  41 FolderObj.GetDBError(&lSQLCode, &pSQLState);
  42 cout << "DB ERROR! SQLCode:" << lSQLCode << endl;
  43 //SQLCode
  44 cout << "DB ERROR! SQLState:" << pSQLState << endl;
  45 //SQLSTATEを出力する
        return RC_FAILED;<br>}
  47 }
  48 else {
  49 …<br>50 }
  50 }
  51 }
  52
  53 pSession->Commit(); //54 return RC_OK;
  55
  56 ERROR_EXIT:
  57 … //
  58 return RC_FAILED;<br>59 }
  59 }
  60
b
```
1 int MainFunc( … ) 2 { 3  $rc = UserFunc2( ... );$ 4 If  $(rc == RC FAILED)$  {

```
5 return FALSE;
6 }
7 }
8
9 Int UserFunc2( … )
10 {
11 CdbrReferentialContainer FolderObj;
12 DmaInteger32 lmajor;
13 DmaInteger32 lminor;
1415 pSession->Begin();
16
17 brc = FolderObj.SetOIID( pSession, pOIID);
18 if (brc == DMA_FALSE) goto ERROR_EXIT;
19
20 brc = FolderObj.PutPropertyValues( );
21 if (brc == DMA_FALSE) goto ERROR_EXIT;
22
23 pSession->Commit(); //24 return RC OK;
25
26 ERROR_EXIT:
27 pSession->Rollback(); //28 return RC_FAILED;
29 }
```
c)  $\textrm{C}$ 

```
1 int MainFunc(...)
2 {
3 /* \star/
4 /*pSession */
5
6 rc = UserFunc3(pSession, ...);<br>7 if irc == RC FAILED) {
    if(rc = RCRFAILED) {
8 return FALSE;
9 }
10 }
11
12 int UserFunc3(CdbrSession* pSession,...)
13 {
14 CdbrReferentialContainer FolderObj;
15 DmaInteger32 lmajor;
16 DmaInteger32 lminor;
17 DmaInteger32 lSQLCode;
18 pDmaString_T pSQLState;
19 pDmaString T pDetailErrorMessage = NULL;//
20
21 pSession->Begin();
2223 brc = FolderObj.SetOIID(pSession,pOIID);
24 if(brc == DMA_FALSE) goto ERROR EXIT;
25
26 brc = FolderObj.PutPropertyValues( );
27
28 if (brc == DMA FALSE) {
29 lmajor = FolderObj.GetLastError(&lminor, &pErrorStrings);
30 if (lmajor == ERR_DB)31 FolderObj.GetDBError(&lSQLCode,&pSQLState);
32 cout << "DB ERROR! SQLCode:"<< lSQLCode << endl;
33 //SQLCode
34 cout << "DB ERROR! SQLState:"<< pSQLState << endl;
```

```
35 //SQLState
36
37 }
38<br>39
        /40 //
\begin{array}{cc} 41 & // \\ 42 & pS \end{array}pSession->GetLastDetailError(&pDetailErrorMessage);
43 if(pDetailErrorMessage == NULL)
44<br>4545 //
46 }
47 else
\begin{array}{cc} 48 & \quad \{ \\ 49 & \quad \end{array}49 //詳細メッセージを画面に出力する
50 cout << "DETAIL ERROR :" << pDetailErrorMessage << endl;
51 dbrDelete(pDetailErrorMessage);
52 }
53
54 pSession->Rollback(); //<br>55 return RC FAILED;
     return RC_FAILED;<br>}
56 }
57<br>58
58 pSession->Commit(); //<br>59 return RC OK;
     return RC_OK;
60
61 ERROR_EXIT:
\begin{array}{c} 62 \\ 63 \end{array} ... \begin{array}{c} \begin{array}{c} \end{array}return RC_FAILED;<br>}
64 }
```
# B DMA

 $\rm{DMA}$ 

# B.1 DMA

1  $\blacksquare$ 

 $\rm{dmaClass\_DMA} \hspace{2.3cm} \rm{dmaClass\_DMA}$ 

 $\rm{DMA}$ 

 $\rm{DMA}$ 

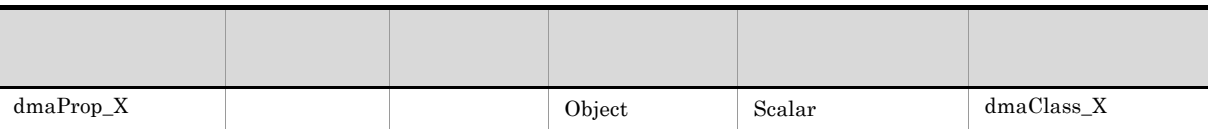

 $\rm DMA$ 

 $ID$ 

 $1$ 

DocumentBroker DocumentBroker

Scalar List Enumeration

**Object**  $\blacksquare$ 

 $\overline{\mathbf{a}}$ 

# 2 dmaClass\_ConfigurationHistory

- CdbrConfiguratedReferentialContainer
- CdbrVersionableDocument

dmaClass\_ConfigurationHistory

dmaClass\_Containable

#### dmaClass\_ConfigurationHistory

B-1 dmaClass\_ConfigurationHistory

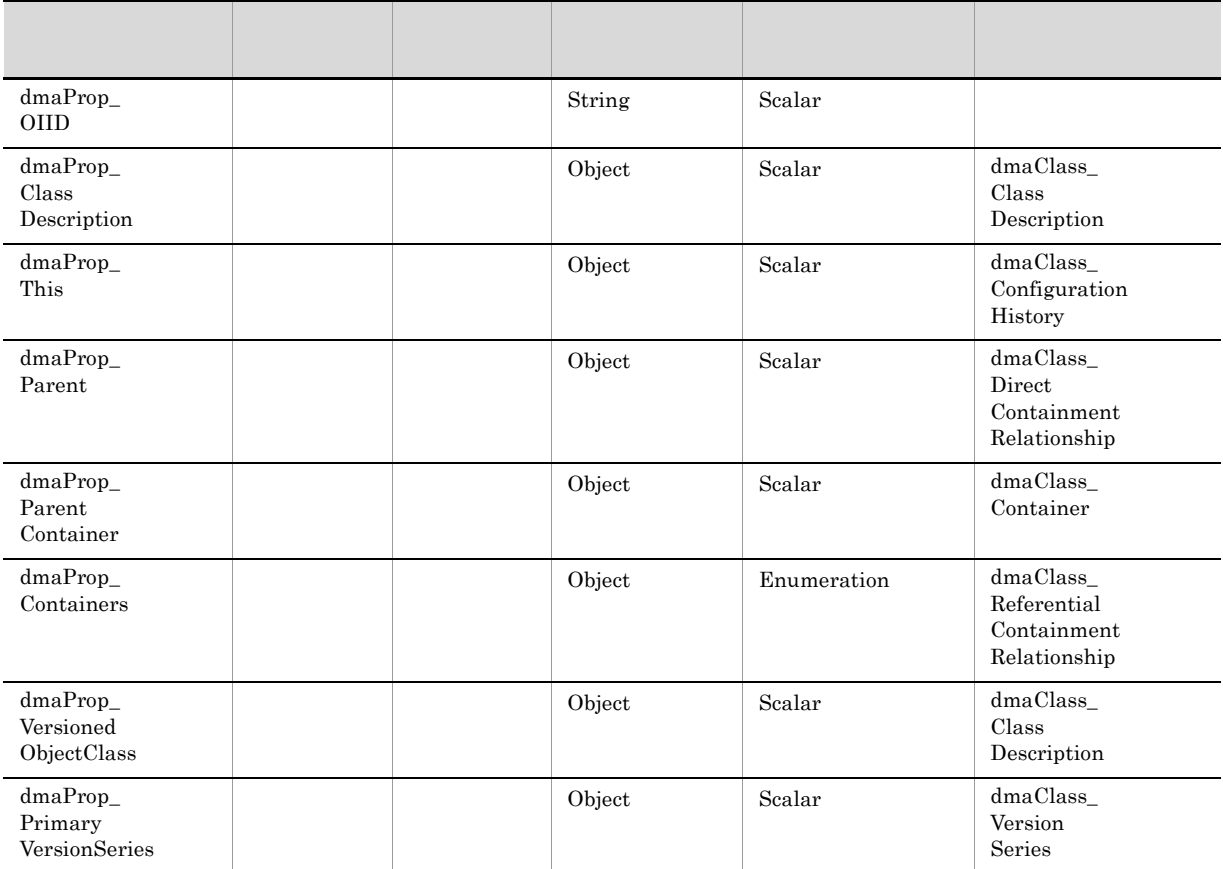

#### 3 dmaClass\_Container

• CdbrReferentialContainer

dmaClass\_Container DirectContainmentRelationship

ReferentialContainmentRelationship Container

dmaClass\_Containable

dmaClass\_Container

B-2 dmaClass\_Container

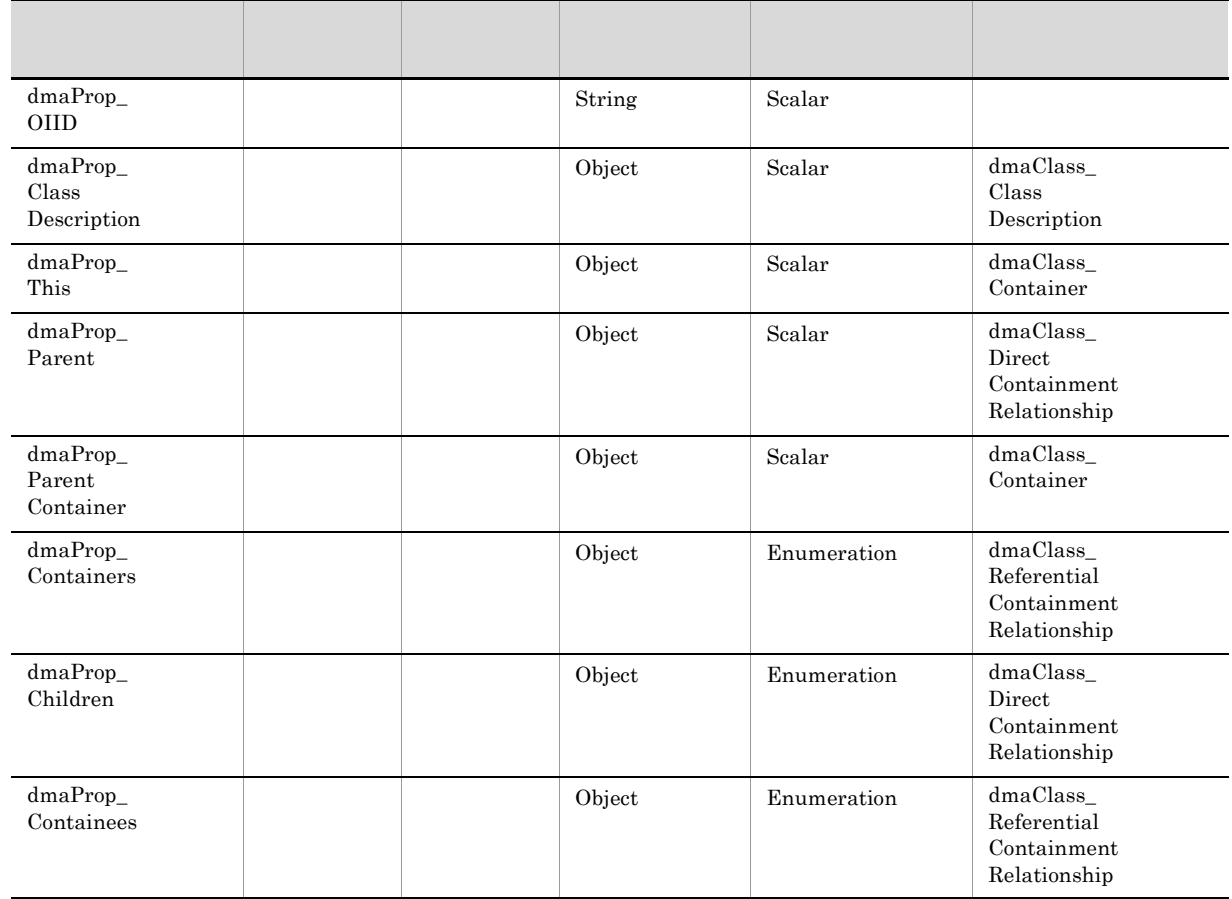

4 dmaClass\_DirectContainmentRelationship

 $d$ maClass\_DirectContainmentRelationship

 ${\sf dmaClass\_ContainerRelationship}$ 

and Distribution Child 1:n child 1:n child 1:n child 2:n child 2:n child 2:n child 2:n child 2:n child 2:n child 2:n child 2:n child 2:n child 2:n child 2:n child 2:n child 2:n child 2:n child 2:n child 2:n child 2:n child  $dmaClass\_DirectContainer Relationship$ 

dmaProp\_ParentContainer Container Container

DocumentBroker

dmaClass\_ContainmentRelationship

dmaClass\_DirectContainmentRelationship

B-3 dmaClass\_DirectContainmentRelationship

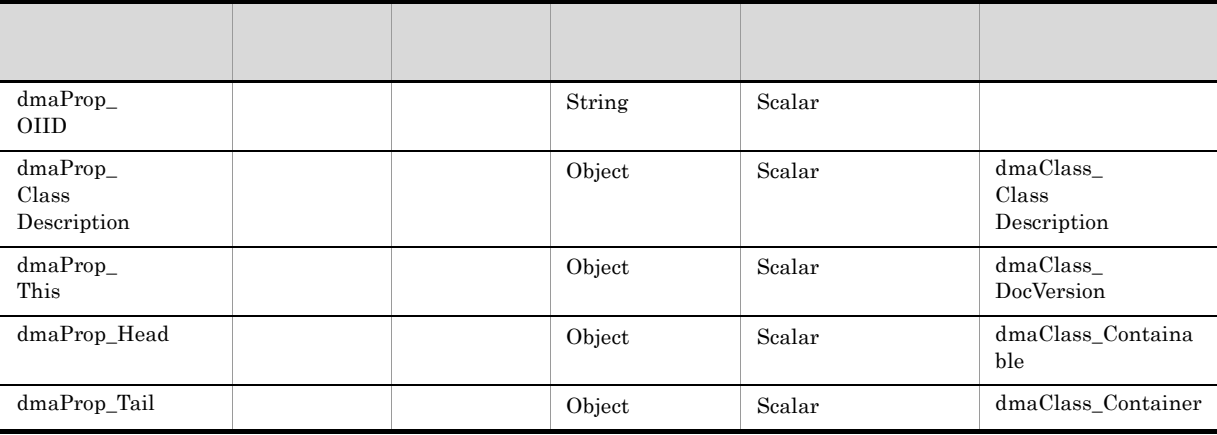

# 5 dmaClass DocVersion

• CdbrDocument

dmaClass\_DocVersion

dmaClass\_Versionable dmaClass\_Containable dmaClass\_DocVersion

dmaClass\_Versionable

dmaClass\_DocVersion

B-4 dmaClass\_DocVersion

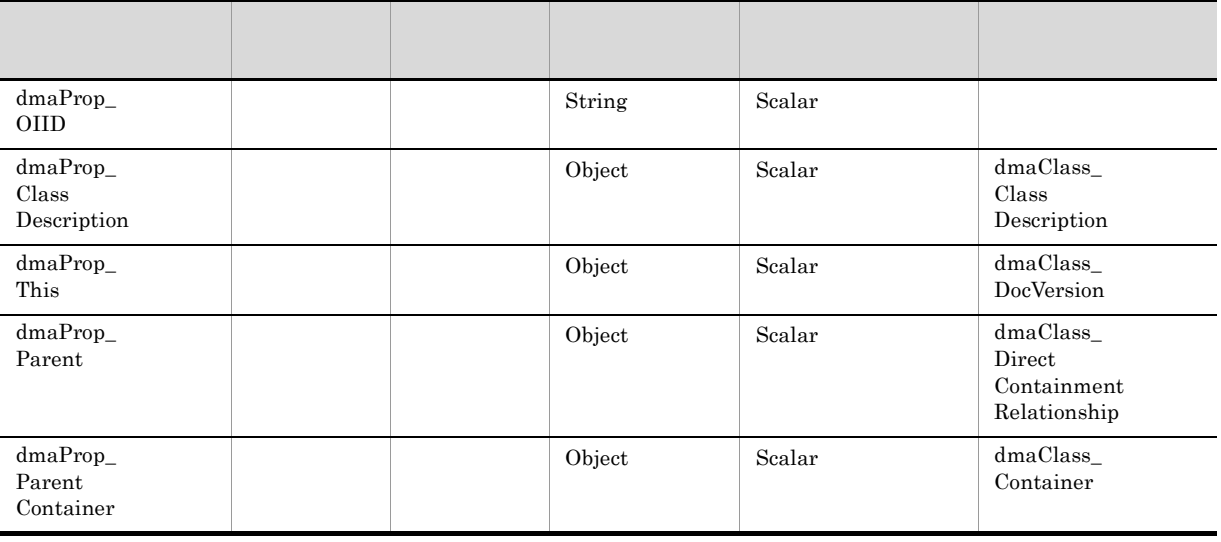

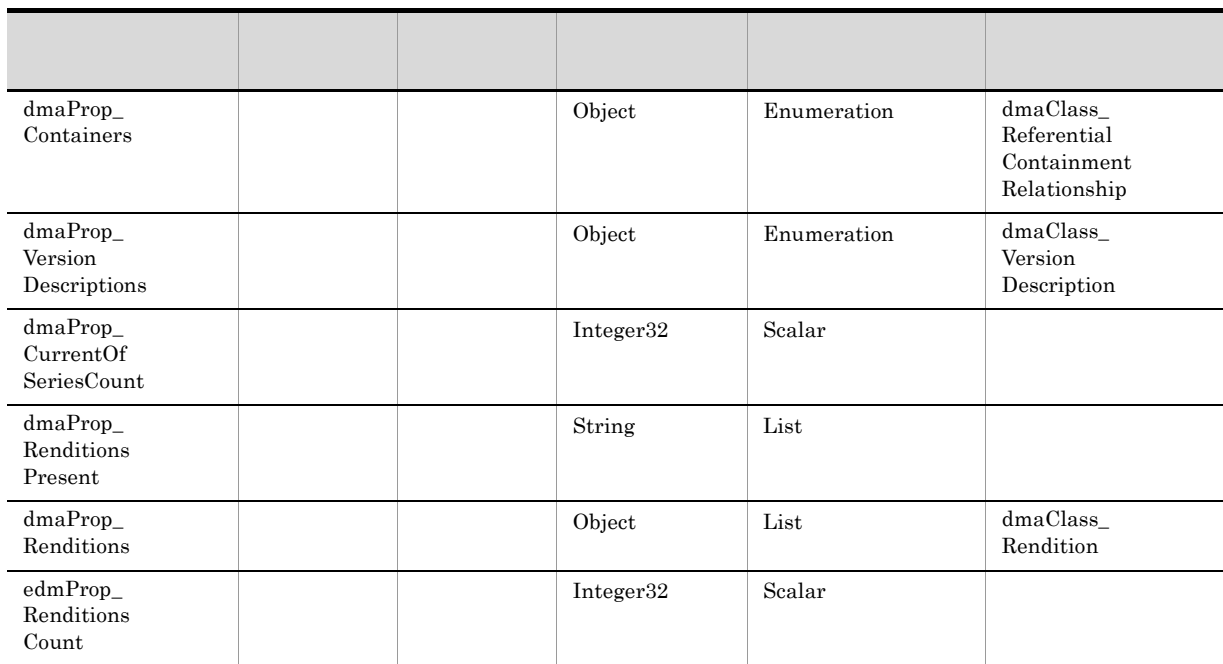

# 6 dmaClass\_ReferentialContainmentRelationship

#### $dmaClass\_ReferentialContainerRelationship$

dmaClass\_ContainmentRelationship

DocumentBroker

 $dmaClass\_ContainerRelationship$ 

 $\label{thm:maxd} \text{dmaClass\_ReferentialContainerRelationship}$ 

B-5 dmaClass\_ReferentialContainmentRelationship

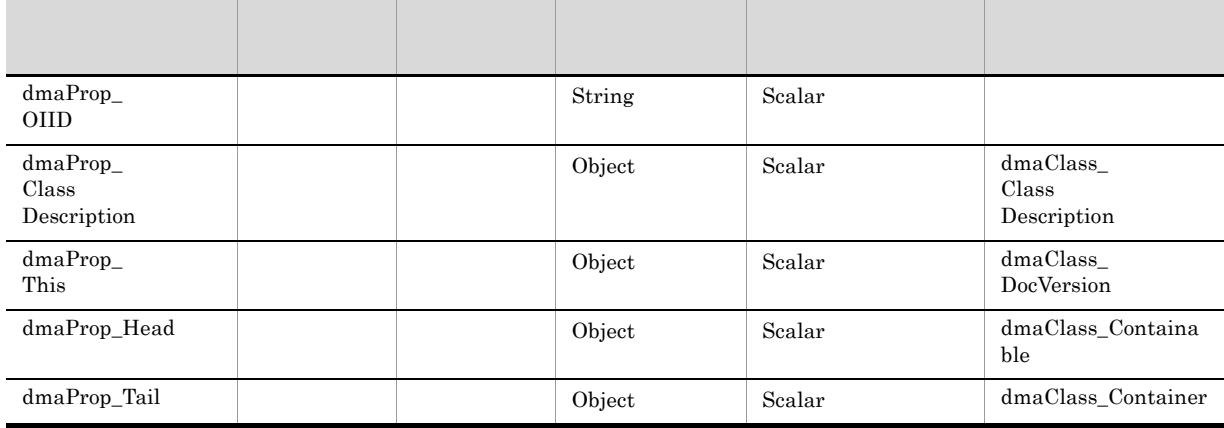

# 7 dmaClass\_Rendition

dmaClass\_Rendition DocVersion

ContentTransfer ContentTransfers

Rendition DocVersion DocVersion DocVersion DocumentBroker Rendition DocVersion dmaProp\_RenditionsPresent

Rendition  $dmaProp\_RenditionType$ 

dmaClass\_DMA

dmaClass\_Rendition

B-6 dmaClass\_Rendition

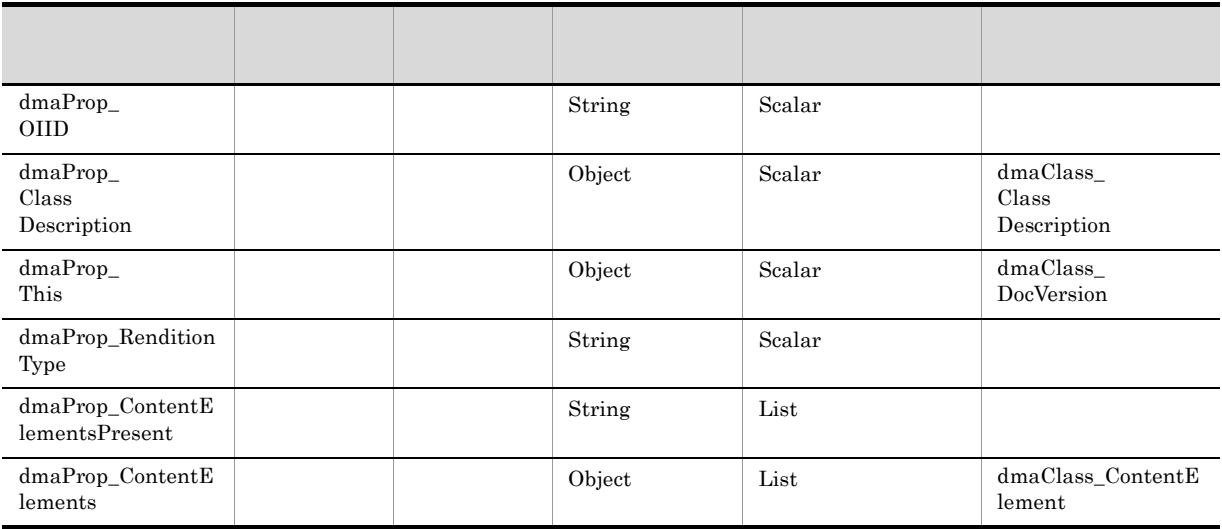

# 8 edmClass\_ComponentDocVersion

• CdbrDocument

edmClass\_ComponentDocVersion dmaClass\_DocVersion

dmaClass\_DocVersion

edmClass\_ComponentDocVersion

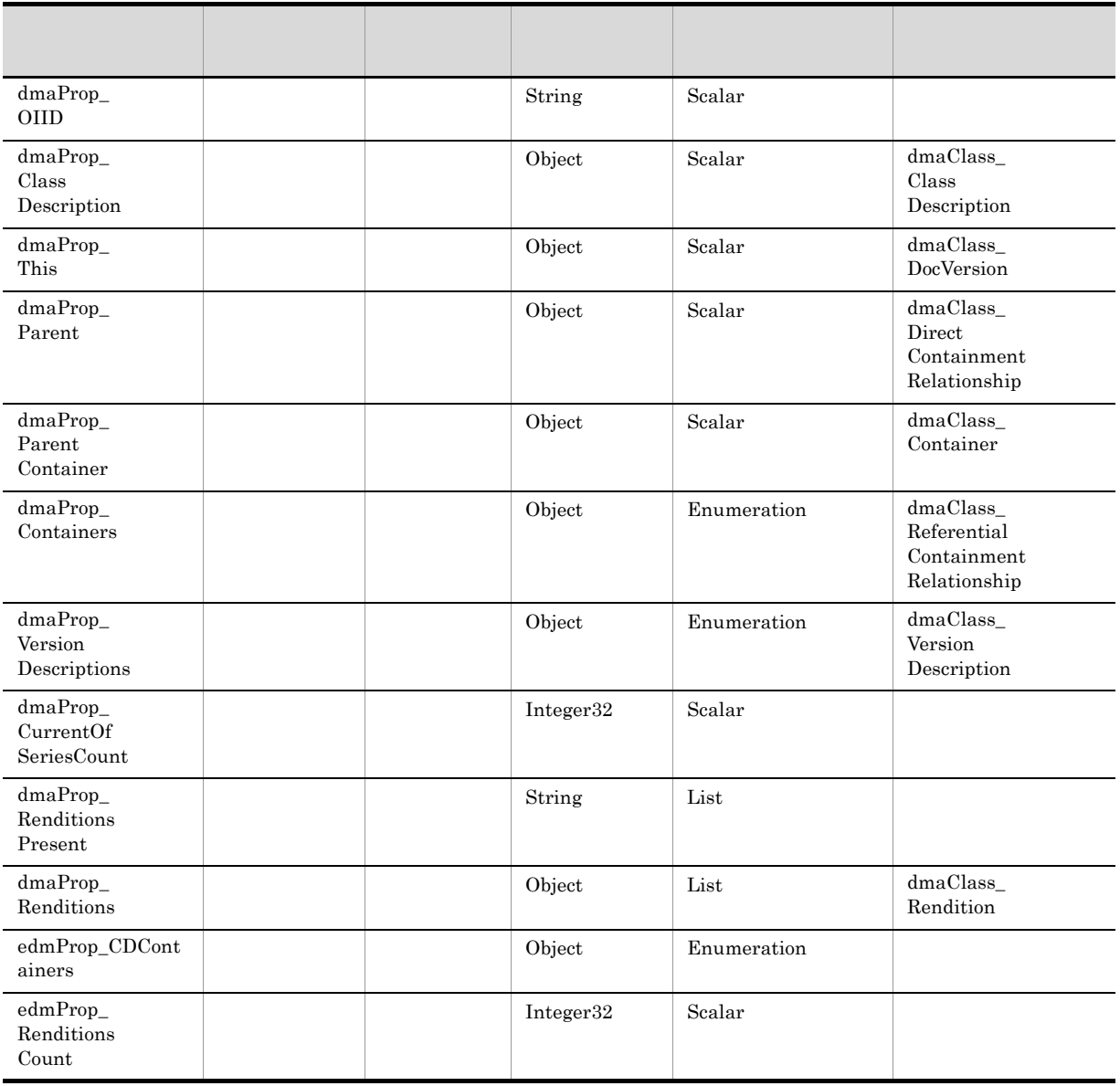

#### B-7 edmClass\_ComponentDocVersion

# 9 edmClass\_ContainerVersion

• CdbrVersionTraceableContainer

edmClass\_ContainerVersion

 $\text{edmProp\_VTC}$ 

dmaClass\_Versionable

edmClass\_ContainerVersion

#### 名前 システム データ型 基本単位 要求 dmaProp\_ OIID and  $\text{String}$  - Scalar  $\text{Scalar}$ dmaProp\_ Class Description Object Scalar dmaClass\_ Class Description dmaProp\_ This Object Scalar edmClass\_ Container Version dmaProp\_ Parent Object Scalar dmaClass\_ Direct Containment Relationship dmaProp\_ Parent Container Object Scalar dmaClass\_ Container dmaProp\_ Containers Object Enumeration dmaClass\_ Referential Containment Relationship edmProp\_ VTContainers Object Enumeration edmClass\_ Version Traceable Containment Relationship dmaProp\_ Children Object Enumeration dmaClass\_ Direct Containment Relationship dmaProp\_ Containees Object Enumeration dmaClass\_ Referential Containment Relationship edmProp\_ VTContainees Object Enumeration edmClass\_ Version Traceable Containment Relationship dmaProp\_ Version Descriptions Object Enumeration | dmaClass\_ Version Description dmaProp\_ CurrentOf SeriesCount Integer32 | Scalar

#### B-8 edmClass ContainerVersion

10 edmClass\_ContentSearch

edmClass\_ContentSearch dmaClass\_DocVersion

edmClass\_ContentSearch

dmaClass\_DocVersion edmClass\_ContentSearch

 $\label{eq:reldmProp\_ConceptTextIndex} \textit{edmProp\_ConceptTextIndex} \textit{edmProp\_ConceptStIndex}$ edmProp\_Content

edmProp\_TextIndex edmProp\_StIndex

 $dmaClass\_DMA$ 

 $\operatorname{edmClass\_ContentSearch}$ 

B-9 edmClass\_ContentSearch

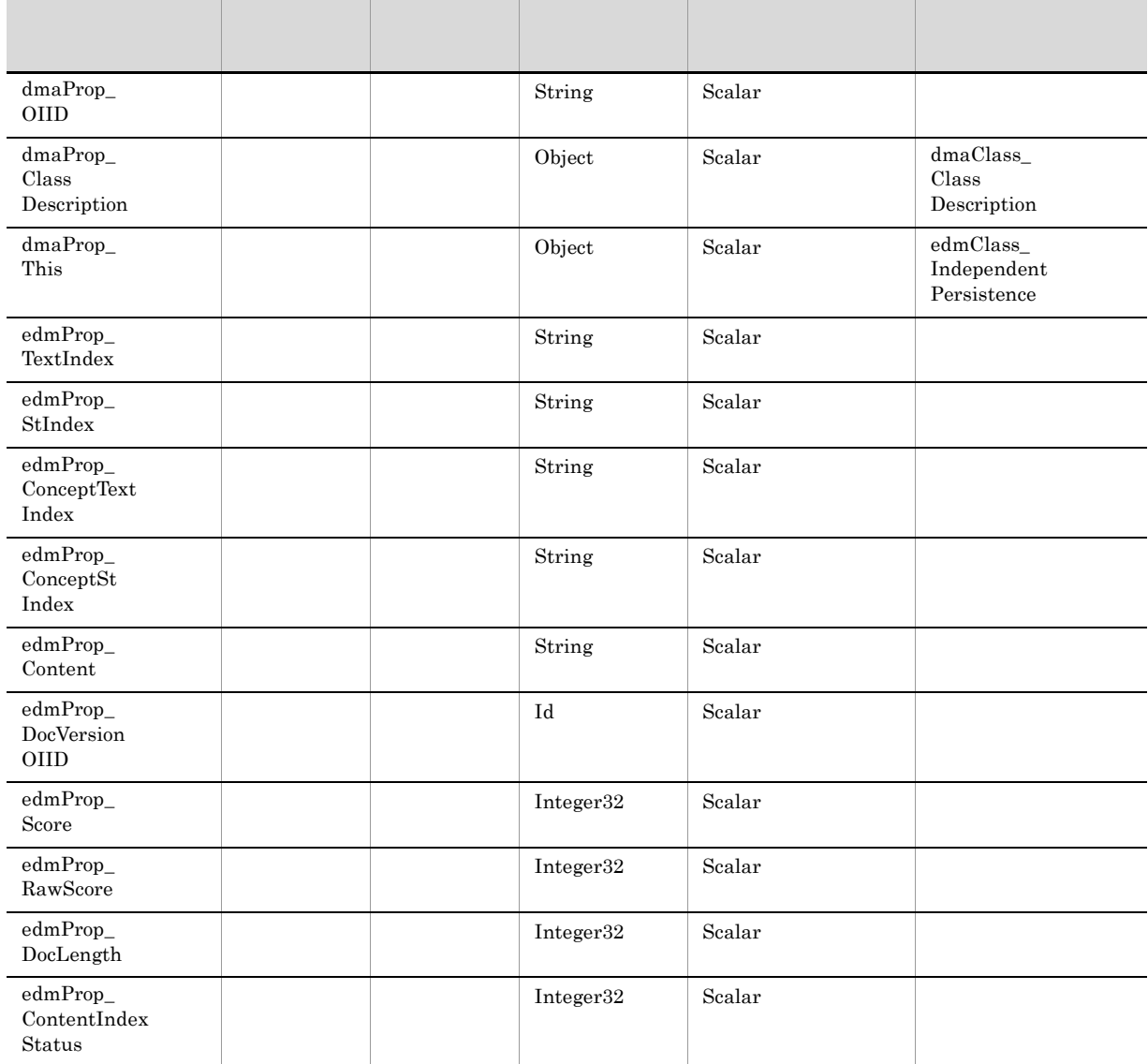

# 11 edmClass\_IndependentPersistence

• CdbrIndependentPersistence

 $edmClass\_IndependentPersistence$ 

DocumentBroker  $\rm{DMA}$ 

DocumentBroker

#### GUID DocumentBroker

GUID

#### 複数のプロパティに同じ GUID を定義する場合は,プロパティ名およびプロパティの型を同じに

edmClass\_IndependentPersistence

Boolean Integer32 String Object VariableArray

DocumentBroker GUID 3

dmaClass\_DMA

edmClass\_IndependentPersistence

B-10 edmClass\_IndependentPersistence

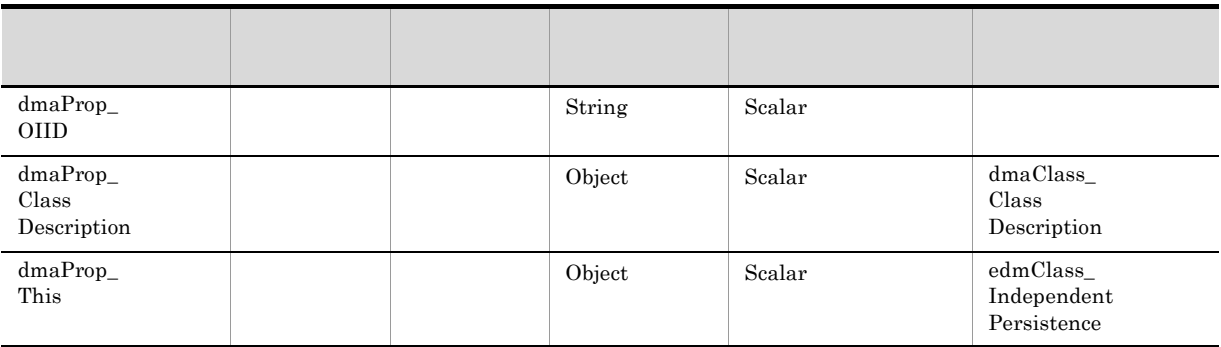

# 12 edmClass\_PublicACL

• CdbrPublicACL

edmClass\_PublicACL  $\begin{array}{ccc} \text{ACL} & \text{CdbrPublicACL} \end{array}$ 

dmaClass\_DMA edmClass\_PublicACL B-11 edmClass\_PublicACL

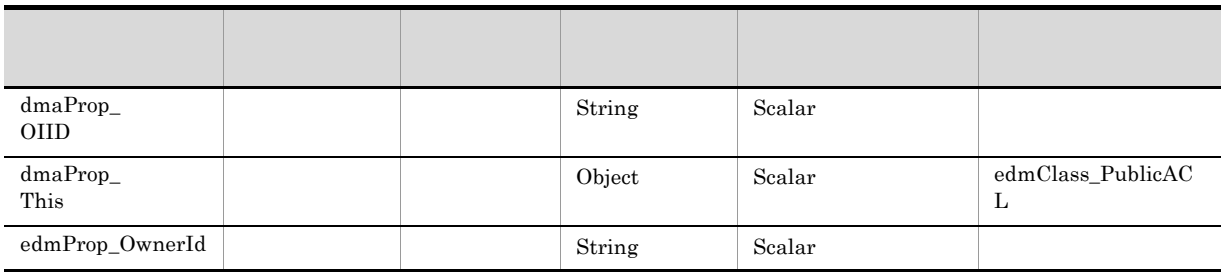

# 13 edmClass\_Relationship

edmClass\_Relationship dmaClass\_Relationship

dmaClass\_Relationship

edmClass\_Relationship

B-12 edmClass\_Relationship

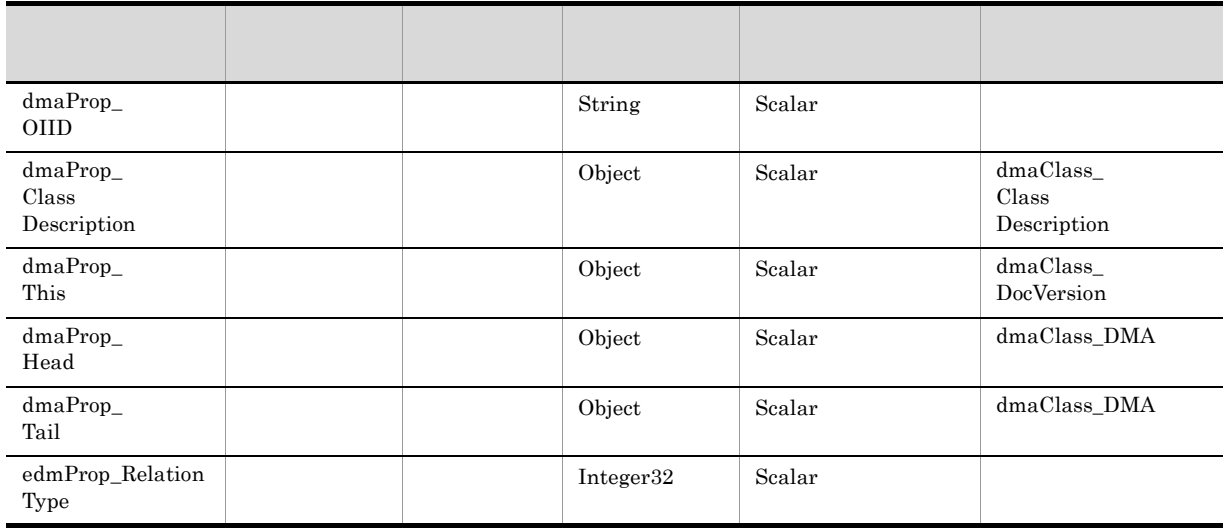

14 edmClass\_VersionTraceableContainmentRelationship

edmClass\_VersionTraceableContainmentRelationship

dmaClass\_ContainmentRelationship

DocumentBroker
dmaClass\_ContainmentRelationship

edmClass\_VersionTraceableContainmentRelationship

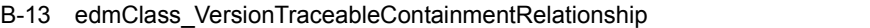

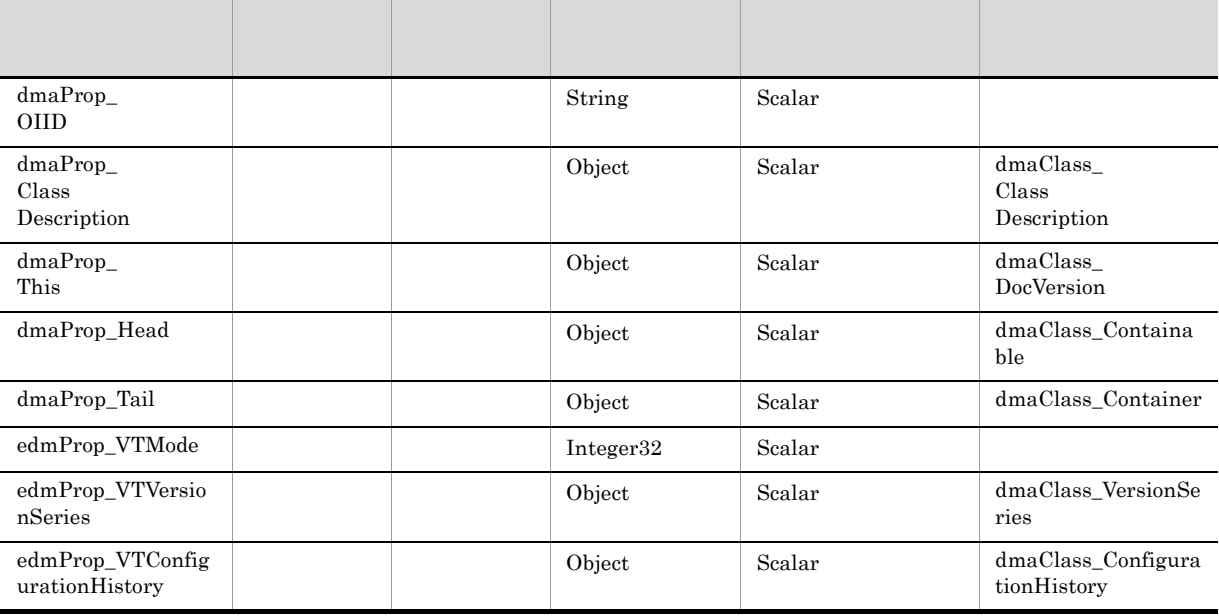

## 15 edmClass\_VersionTracedComponentDocVersion

• CdbrDocument

edmClass\_VersionTracedComponentDocVersion dmaClass\_DocVersion edmProp\_VTContainers

dmaClass\_DocVersion

edmClass\_VersionTracedComponentDocVersion

#### B-14 edmClass\_VersionTracedComponentDocVersion

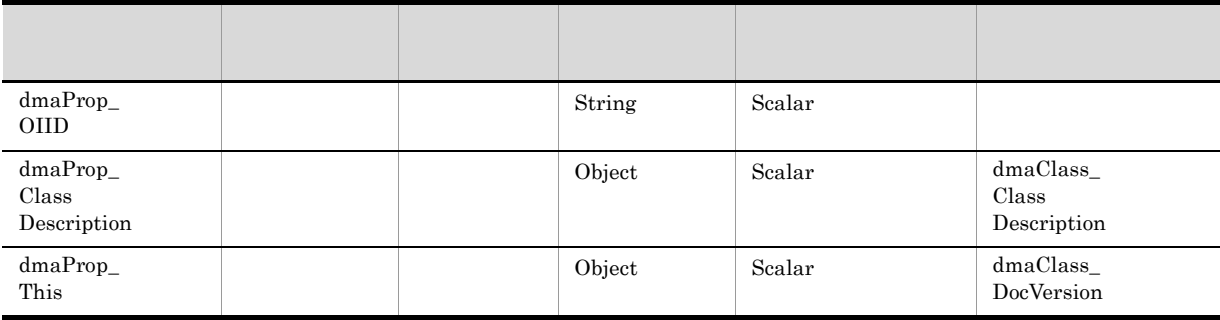

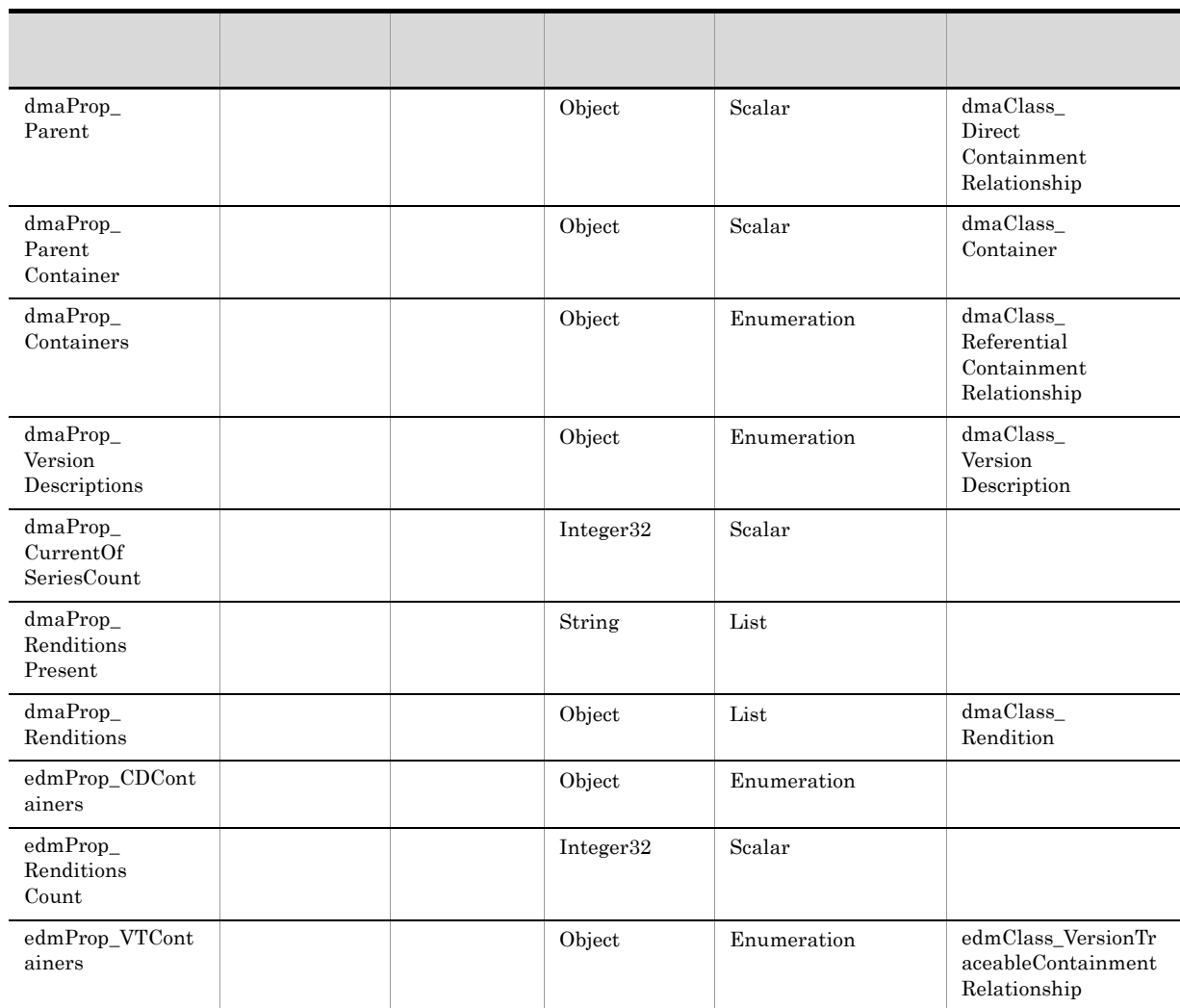

# 16 edmClass\_VersionTracedDocVersion

• CdbrDocument

edmClass\_VersionTracedDocVersion dmaClass\_DocVersion edmProp\_VTContainers

dmaClass\_DocVersion

edmClass\_VersionTracedDocVersion

B-15 edmClass\_VersionTracedDocVersion

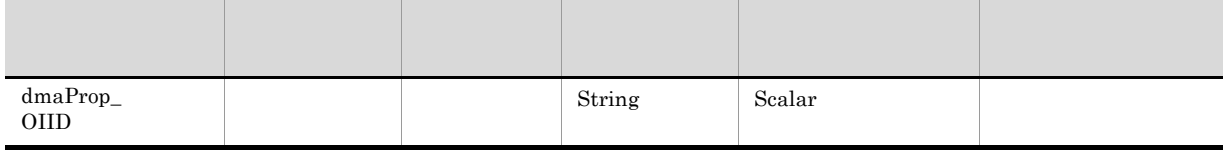

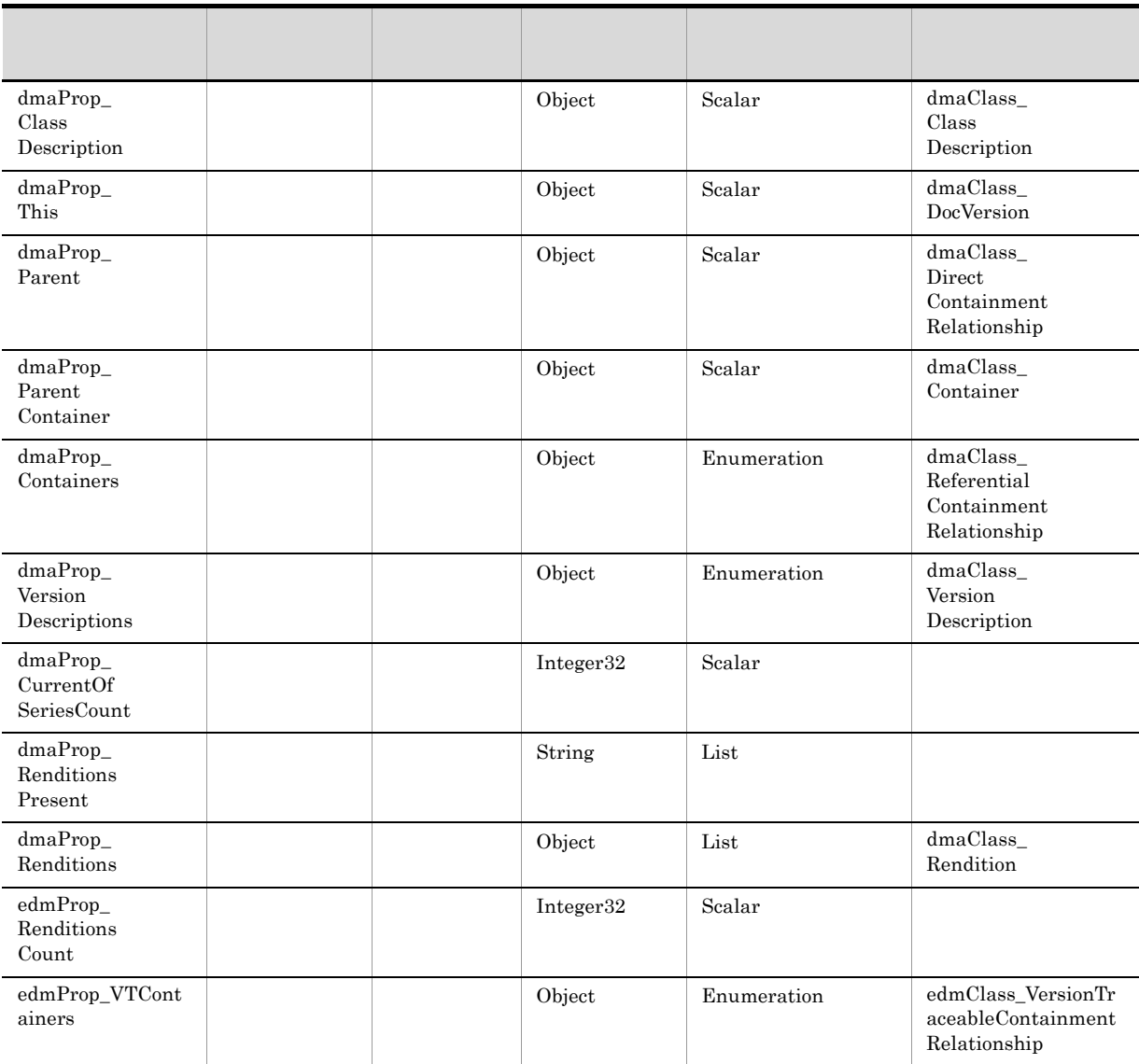

# **B.2**

# 1 dmaProp\_Children

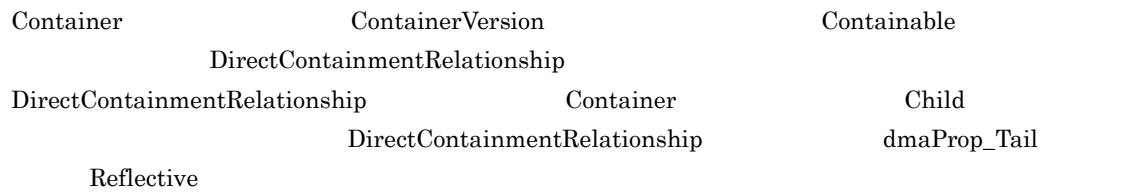

# 2 dmaProp\_ClassDescription

ClassDescription

# 3 dmaProp\_Containees

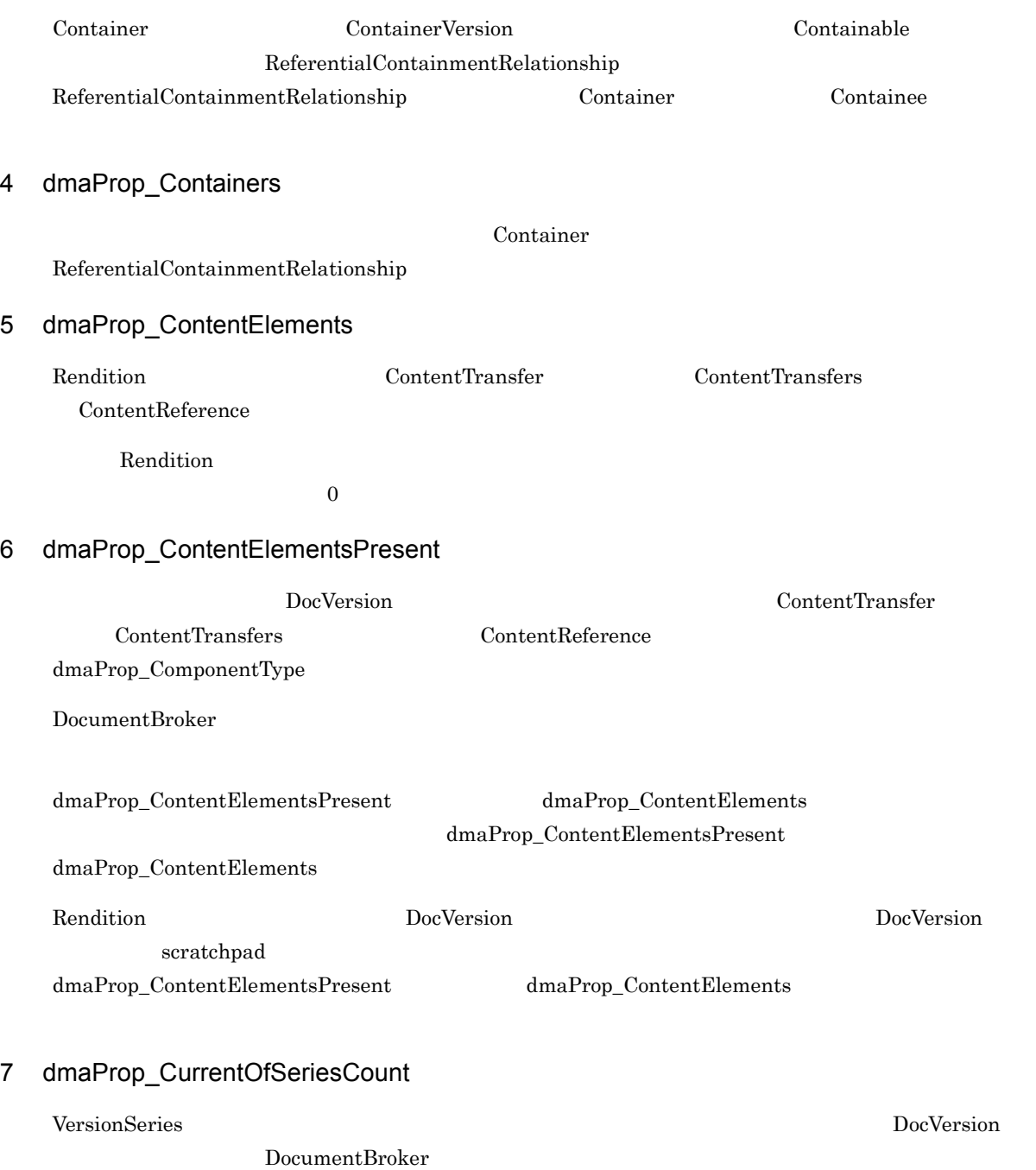

# B-16 *B-16* **b**  $\alpha$  dmaProp\_CurrentOfSeriesCount

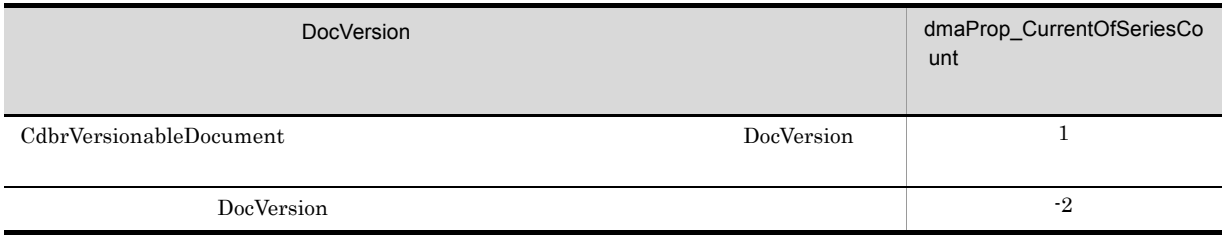

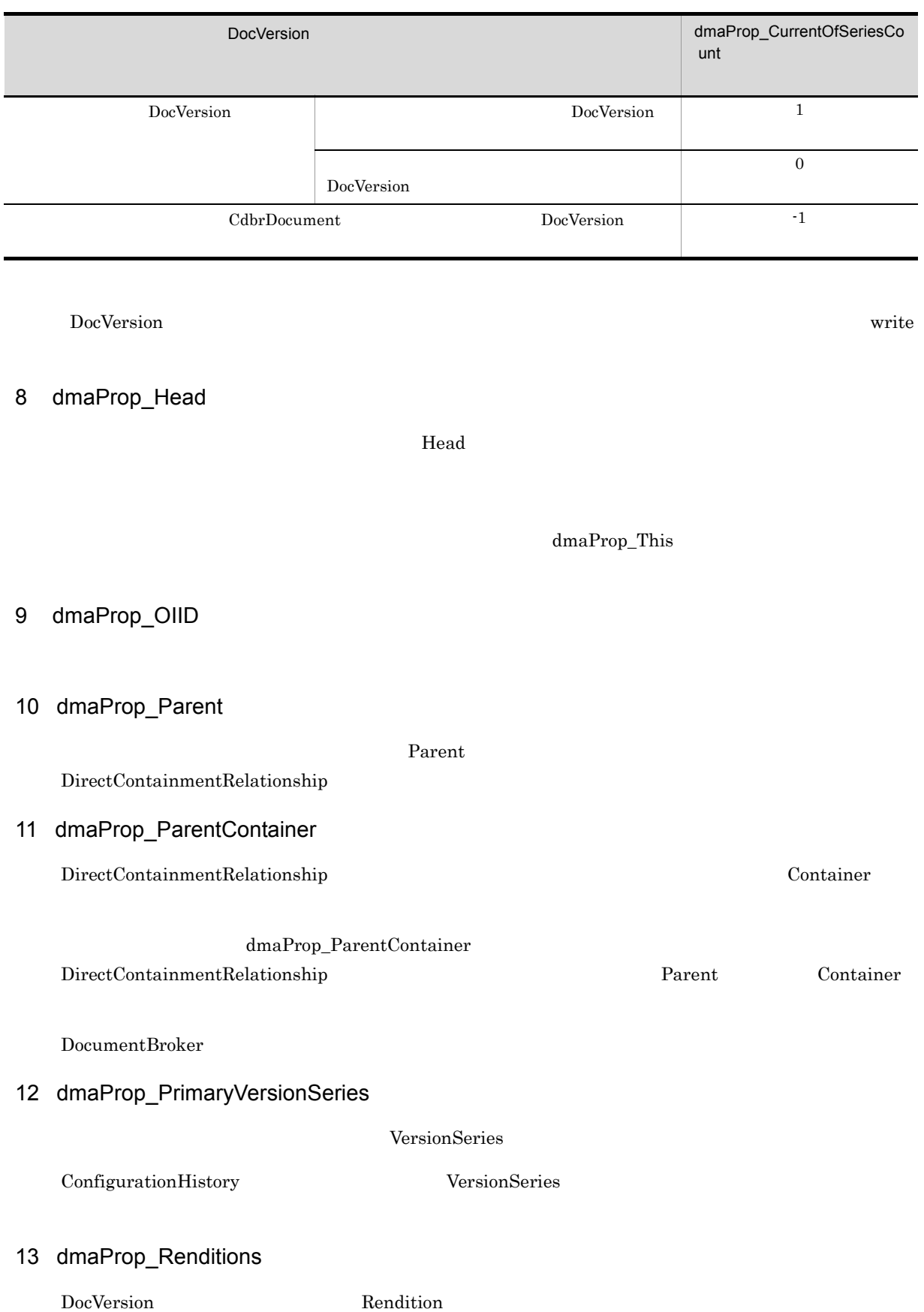

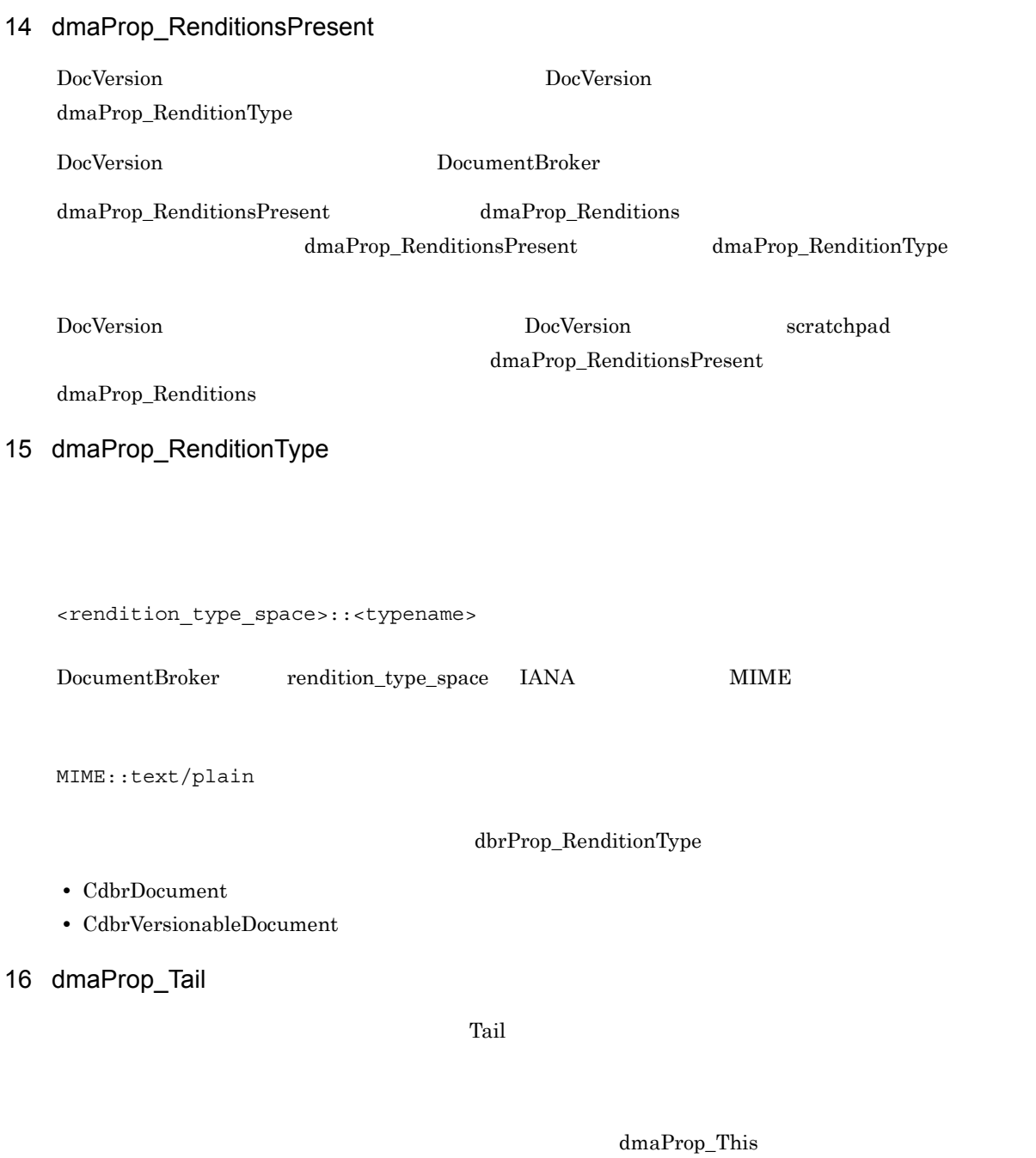

17 dmaProp\_This

dmaProp\_Head dmaProp\_Tail

18 dmaProp\_VersionDescriptions VersionSeries VersionDescription 19 dmaProp\_VersionedObjectClass ClassDescription ClassDescription DocumentBroker ClassDescription DocumentBroker edms.ini DocumentBroker edms.ini DocumentBroker Version 3 20 edmProp\_ConceptStIndex SELECT OUTSIDE THE SERVE TO LATE THE SERVE TO LATE THE STATE OF STATE SERVER TO LATE THE STATE OF STATE OF STATE OF STATE OF STATE OF STATE OF STATE OF STATE OF STATE OF STATE OF STATE OF STATE OF STATE OF STATE OF STATE O

21 edmProp\_ConceptTextIndex

SELECT OUTSIDE THE SELECT OUTSIDE SELECT OUTSIDE TO A SERVER THAT A SERVER THAT A SERVER THAT A SERVER THAT A SERVER THAT A SERVER THAT A SERVER THAT A SERVER THAT A SERVER THAT A SERVER THAT A SERVER THAT A SERVER THAT A

22 edmProp\_Content Version 1

SELECT OUTSIDE THE SELECT OUTSIDE SELECT OUTSIDE TO A SERVER THAT A SERVER THAT A SERVER THAT A SERVER THAT A SERVER THAT A SERVER THAT A SERVER THAT A SERVER THAT A SERVER THAT A SERVER THAT A SERVER THAT A SERVER THAT A

23 edmProp\_ContentIndexStatus

B-17 edmProp\_ContentIndexStatus

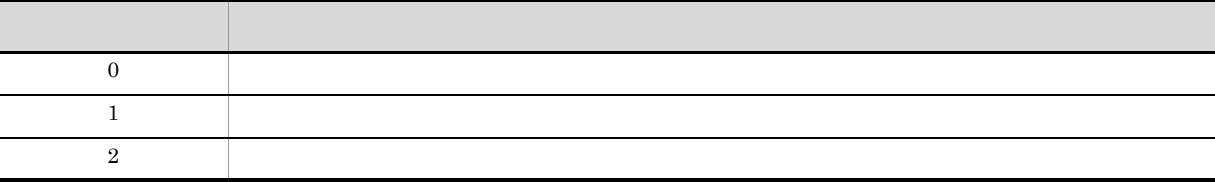

739

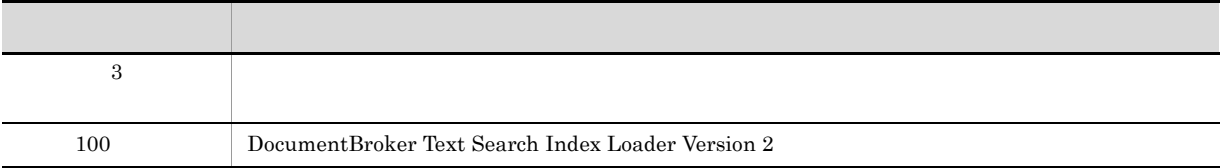

# 24 edmProp\_DocLength

25 edmProp\_DocVersionOIID

DocVersion OIID

# 26 edmProp\_OwnerId

dbrProp\_OwnerId edmProp\_OwnerId

# 27 edmProp\_RawScore

## 28 edmProp\_RelationType

Relationship

 $0<sub>0</sub>$ 

# 29 edmProp\_RenditionsCount

 $1$ 

## 30 edmProp\_Score

31 edmProp\_StIndex

 ${\rm SELECT}$ 

## 32 edmProp\_TextIndex

#### SELECT OUTSIDE THE SELECT OUTSIDE SELECT OUTSIDE TO A SERVER THAT A SERVER THAT A SERVER THAT A SERVER THAT A SERVER THAT A SERVER THAT A SERVER THAT A SERVER THAT A SERVER THAT A SERVER THAT A SERVER THAT A SERVER THAT A

## 33 edmProp\_VTContainees

ContainerVersion Containable  $\sim$ VersionTraceableContainmentRelationship

## 34 edmProp\_VTContainers

ContainerVersion Container Version VersionTraceableContainmentRelationship

## 35 edmProp\_VTConfigurationHistory

VersionTraceableContainmentRelationship ConfigurationHistory

## 36 edmProp VTMode

FIX

**FLOATING** 

# 37 edmProp\_VTVersionSeries

VersionTraceableContainmentRelationship VersionSeries

# C  $\overline{C}$

 $C.1$ 

# 1 SDBR\_CONTENTINFO

```
struct SDBR_CONTENTINFO {
 pDmaString_T pComponentType; //
 pDmaString_T pRetrievalName; //
DmaUInteger32 lContentSize; //<br>};
```
**•** pComponentType

ComponentType

- **•** pRetrievalName
	- RetrievalName
- **•** lContentSize

 $\text{CdbrDocument::GetContentInfo}$   $\text{CdbrVersionableDocument::GetContentInfo}$ 

- CdbrDocument: GetContentInfo
- CdbrVersionableDocument: GetContentInfo
- CdbrDocument: GetContentAndLock
- CdbrVersionableDocument: GetContentAndLock

# 2 SDBR\_CONTENTLIST

//ポインタ

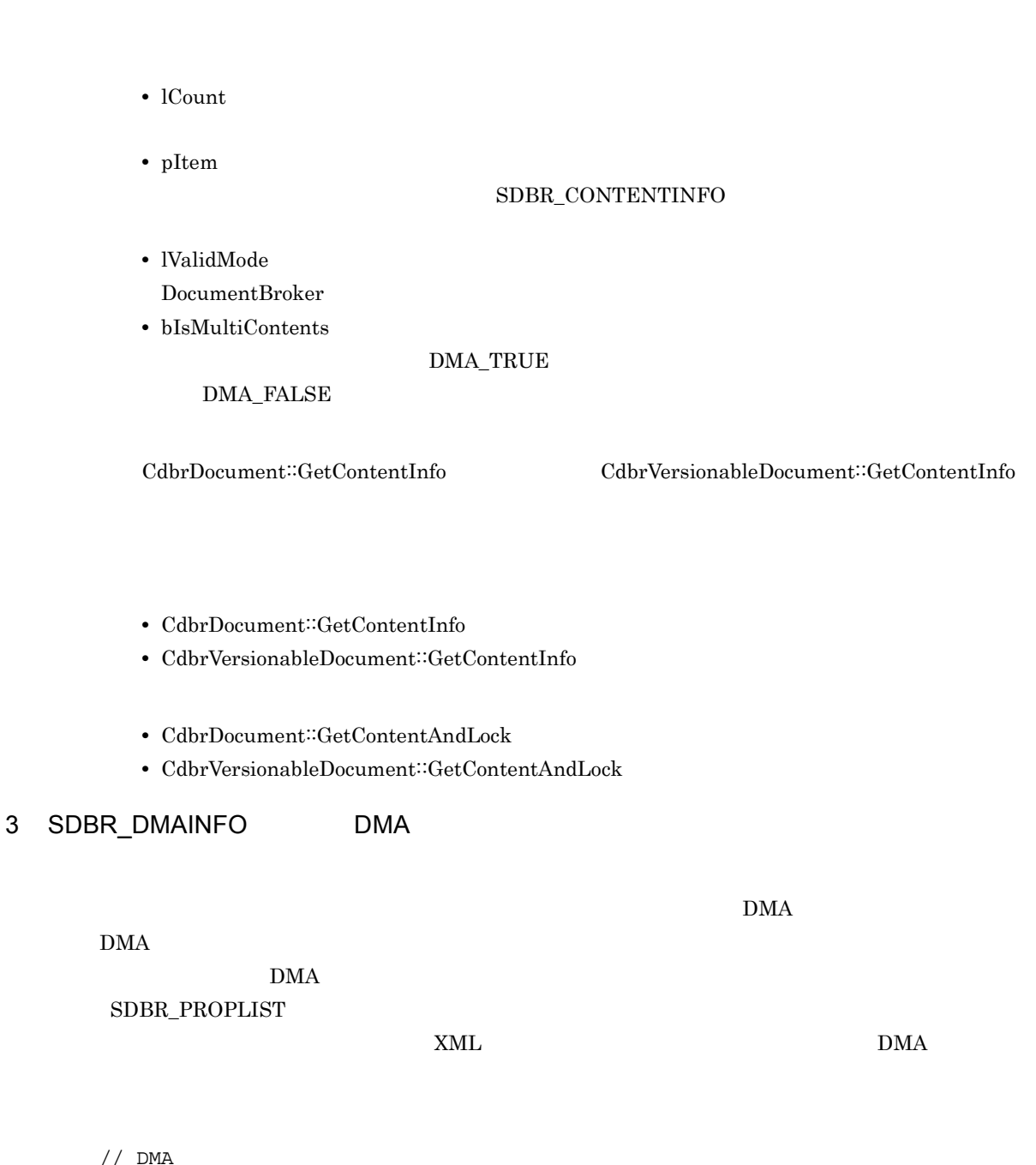

DmaInteger32 lCount;  $1/$ SDBR\_CONTENTINFO\* pItem;  $\frac{1}{2}$ 

DmaBoolean bIsMultiContents; //

DmaInteger32 lValidMode; //

 $\frac{1}{2}$ // DMA struct SDBR\_DMAINFO { DmaId ClassId; //DMA SDBR\_PROPLIST PropList; // };

struct SDBR\_CONTENTLIST {

DmaBoolean<br>};

- **•** ClassId DMA
- 
- **•** PropList

 $XML$ 

 ${\tt SDBR\_PROPLIST}$ 

**•** ClassId

DMA  $\overline{\text{DMA}}$ DMA  $\mathbf{\mathsf{DM}}$ 

C-1 DMA

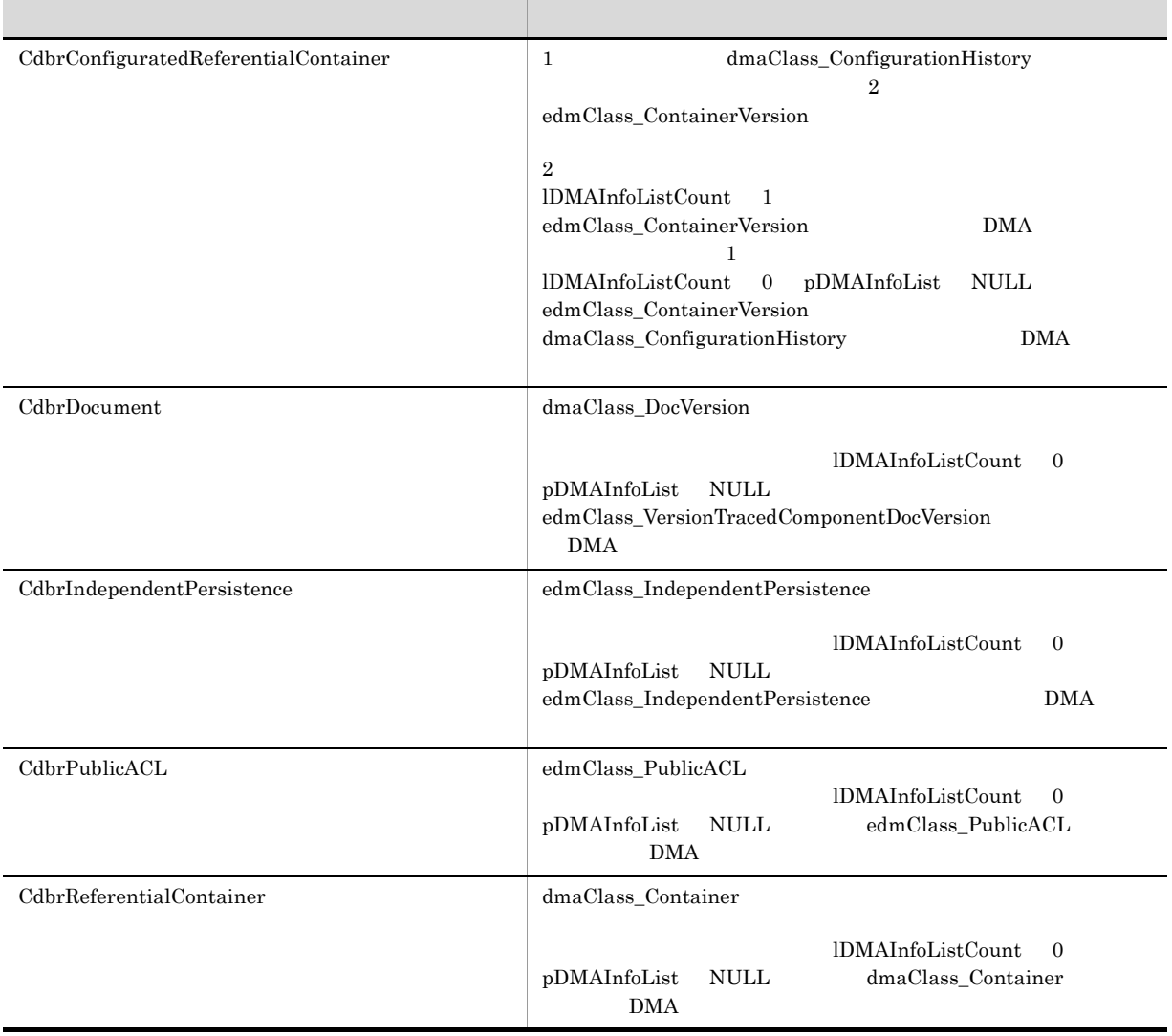

**•** PropList

## SDBR\_PROPLIST

- CdbrXmlTranslator::GetDmaInfoList
- CdbrConfiguratedReferentialContainer: CreateObject
- CdbrDocument: CreateObject
- CdbrIndependentPersistence: CreateObject
- CdbrPublicACL::CreateObject
- CdbrReferentialContainer: CreateObject
- CdbrVersionableDocument: CreateObject
- CdbrVersionTraceableContainer:CreateObject

#### 4 SDBR\_DMAINFOLIST DMA

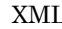

 $\tt XML$   $\tt DMA$ 

DMA SDBR\_DMAINFO

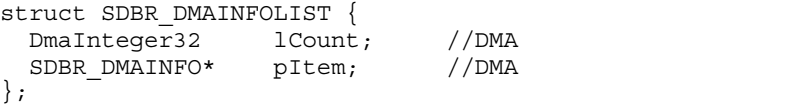

**•** lCount

- DMA
- **•** pItem  ${\large \bf DMA} \hspace{2.3cm} {\large \bf SDBR\_DMAINFO}$

# • CdbrXmlTranslator::GetDmaInfoList

5 SDBR\_FILELINK\_PATHINFO File Link

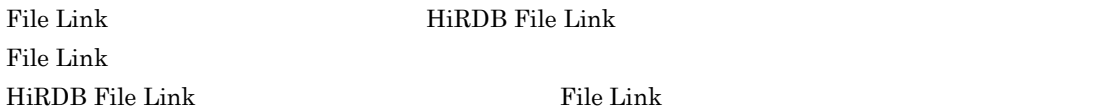

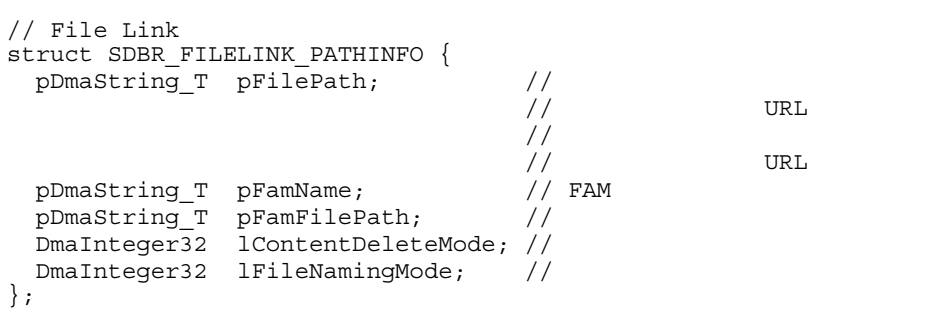

 $\operatorname{pFilePath}$ 

**•** pFilePath

 $\nu_{\rm BL}$ 

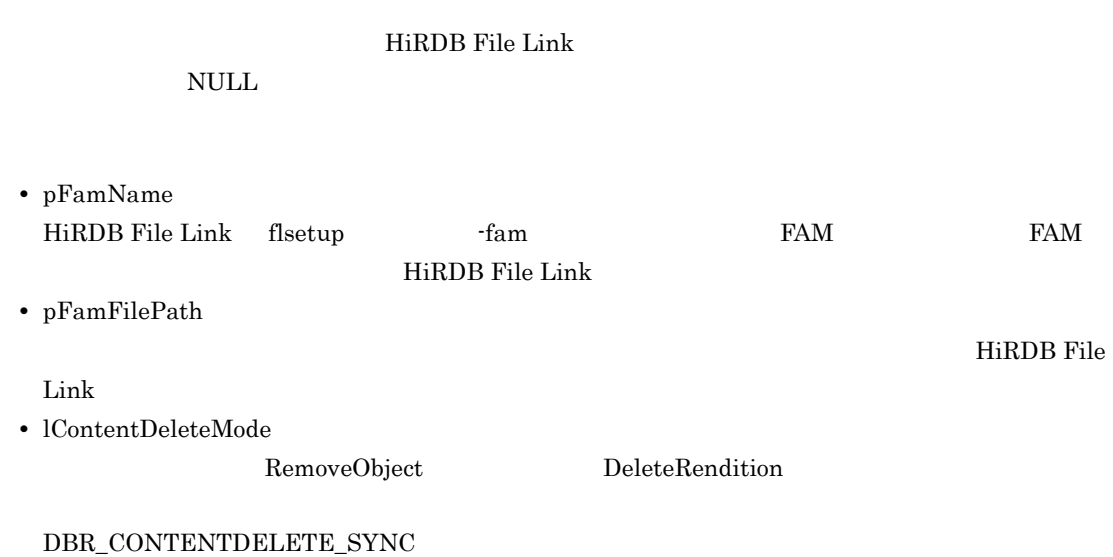

**•** lFileNamingMode

# $\label{eq:DBR} \textsc{DBR\_FILENAMING\_SPECIFY}$ DBR\_FILENAMING\_AUTO

- CdbrDocument: AddRendition
- CdbrDocument:<sup>:</sup>CreateObject
- CdbrDocument: GetContentAndLock
- CdbrDocument: UpdateContent
- CdbrDocument::UpdateContentAndRenditionType
- CdbrVersionableDocument: AddRendition
- CdbrVersionableDocument: CreateObject
- CdbrVersionableDocument: GetContentAndLock
- CdbrVersionableDocument:<br>UpdateContent
- CdbrVersionableDocument: UpdateContentAndRenditionType

## 6 SDBR\_LINKEDOBJINFO

#### SDBR\_PROPLIST

C **C**  $\overline{C}$ 

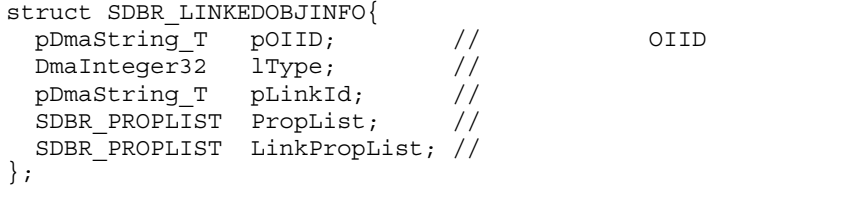

**•** pOIID

#### $OIID$

OIID

**•** lType

 $C.3$ 

- **•** pLinkId
- **•** PropList

SDBR\_PROPLIST

**•** LinkPropList

SDBR\_PROPLIST

- CdbrConfiguratedReferentialContainer: GetContainableList
- CdbrConfiguratedReferentialContainer<sup>::</sup>GetContainableListAndLock
- CdbrContainable: GetContainerList
- CdbrContainable: GetContainerListAndLock
- CdbrReferentialContainer: GetContainableList
- CdbrReferentialContainer: GetContainableListAndLock

# 7 SDBR\_LINKEDOBJLIST

#### SDBR\_LINKEDOBJINFO

```
struct SDBR_LINKEDOBJLIST{
 DmaInteger32 lCount; //
 SDBR_LINKEDOBJINFO* pItem; //
};
```
**•** lCount

#### SDBR\_LINKEDOBJINFO

- **•** pItem SDBR\_LINKEDOBJINFO SDBR\_LINKEDOBJINFO
- CdbrConfiguratedReferentialContainer: GetContainableList
- CdbrConfiguratedReferentialContainer<sup>::</sup>GetContainableListAndLock
- CdbrContainable: GetContainerList
- CdbrContainable: GetContainerListAndLock
- CdbrReferentialContainer: GetContainableList
- CdbrReferentialContainer: GetContainableListAndLock

# 8 SDBR\_OBJINFO

#### SDBR\_PROPLIST

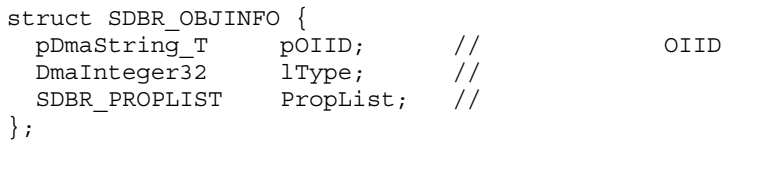

**•** pOIID

#### $\overline{\text{OIID}}$

CdbrVersionable: GetVersionList CdbrVersionable::GetVersionListAndLock

**•** lType

 $C.3$ 

#### $1$ Type  $1$

CdbrVersionable<sup>::</sup>GetVersionList  $CdbrVersionable::GetVersionListAndLock$ 

**•** PropList

#### SDBR\_PROPLIST

- CdbrConfiguratedReferentialContainer<sup>::</sup>GetContainableList
- CdbrConfiguratedReferentialContainer<sup>::</sup>GetContainableListAndLock
- CdbrContainable: GetContainerList
- CdbrContainable<sup>::</sup>GetContainerListAndLock
- CdbrContainable: GetPublicACLList
- CdbrContainable: GetPublicACLListAndLock
- CdbrDocument: GetVersionableList
- CdbrDocument: GetVersionableListAndLock
- CdbrIndependentPersistence: GetPublicACLList
- CdbrIndependentPersistence:GetPublicACLListAndLock
- CdbrPublicACL::GetBindObjectList
- CdbrPublicACL: GetBindObjectListAndLock
- CdbrReferentialContainer: GetContainableList
- CdbrReferentialContainer<sup>::</sup>GetContainableListAndLock
- CdbrVersionable: GetPublicACLList
- CdbrVersionable: GetPublicACLListAndLock
- CdbrVersionable: GetVersionList
- CdbrVersionable: GetVersionListAndLock
- CdbrVersionTraceableContainer:GetVersionableList
- CdbrVersionTraceableContainer: GetVersionableListAndLock

## 9 SDBR OBJLIST

#### SDBR\_OBJINFO

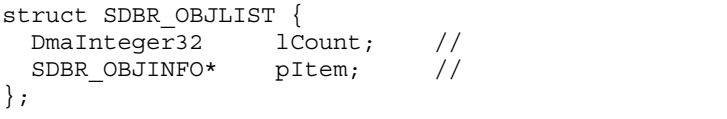

**•** lCount

#### **OBJINFO**

**•** pItem SDBR\_OBJINFO SDBR\_OBJINFO

- CdbrConfiguratedReferentialContainer: GetContainableList
- CdbrConfiguratedReferentialContainer: GetContainableListAndLock
- CdbrContainable: GetContainerList
- CdbrContainable: GetContainerListAndLock
- CdbrContainable: GetPublicACLList
- CdbrContainable: GetPublicACLListAndLock
- CdbrDocument: GetVersionableList
- CdbrDocument: GetVersionableListAndLock
- CdbrIndependentPersistence: GetPublicACLList
- CdbrIndependentPersistence:GetPublicACLListAndLock
- CdbrPublicACL::GetBindObjectList
- CdbrPublicACL::GetBindObjectListAndLock
- CdbrReferentialContainer: GetContainableList
- CdbrReferentialContainer: GetContainableListAndLock
- CdbrVersionable: GetPublicACLList
- CdbrVersionable: GetPublicACLListAndLock
- CdbrVersionable: GetVersionList
- CdbrVersionable: GetVersionListAndLock
- CdbrVersionTraceableContainer: GetVersionableList
- CdbrVersionTraceableContainer: GetVersionableListAndLock

## 10 SDBR PATHINFO

```
struct SDBR_PATHINFO {
pDmaString_T pFilePath; // URL<br>pDmaString_T pComponentType; //
          pComponentType;
};
• pFilePath
URL \t"file://"URL \Box• pComponentType
  UTF-8 ASCII
\rm NULL0 255
```
• CdbrDocument: CreateObject

- CdbrDocument::UpdateContent
- CdbrVersionableDocument: CreateObject
- CdbrVersionableDocument: UpdateContent

# 11 SDBR\_PATHLIST

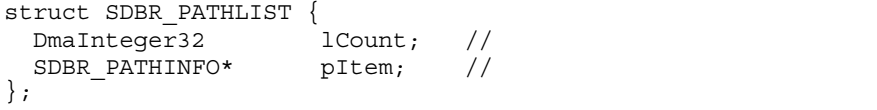

**•** lCount

 $\mathbf 1$ 

EDMInitMeta BLOB  $\overline{B}$ 

- **•** pItem
- CdbrDocument: CreateObject
- CdbrDocument: UpdateContent
- CdbrVersionableDocument: CreateObject
- CdbrVersionableDocument: UpdateContent

# 12 SDBR\_PROP

# $SDBR$ <sub>-PROP</sub>

#### $\text{SDBR\_PROP} \qquad \qquad \text{SDBR\_PROP} \text{LIST}$

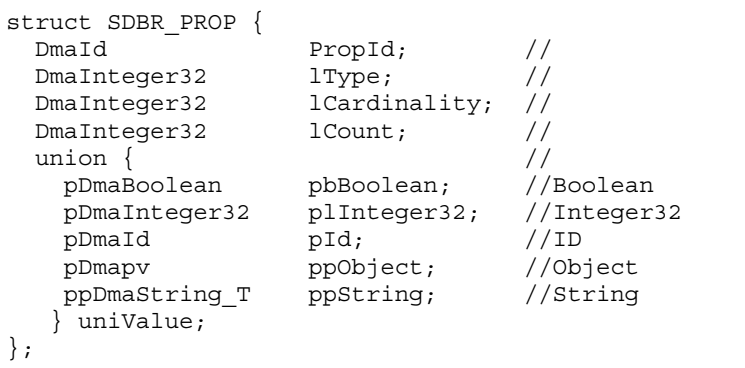

**•** PropId **•** lType DMA\_DATATYPE\_BOOLEAN Boolean DMA\_DATATYPE\_ID ID DMA\_DATATYPE\_INTEGER32 Integer32 DMA\_DATATYPE\_OBJECT Object DMA\_DATATYPE\_STRING String **•** lCardinality DMA\_CARDINALITY\_SINGLE Scalar DMA\_CARDINALITY\_ENUM Enumeration DMA\_CARDINALITY\_LIST List EDM\_DMA\_CARDINALITY\_VARRAY VariableArray **•** lCount 1Cardinality lCardinality DMA\_CARDINALITY\_SINGLE DMA\_CARDINALITY\_ENUM DMA\_CARDINALITY\_LIST EDM\_DMA\_CARDINALITY\_VARRAY 1 **uniValue** uniValue pbBoolean plInteger32 pId ppObject ppString lType  $\lambda$ lType DMA\_DATATYPE\_OBJECT lCardinality EDM\_DMA\_CARDINALITY\_VARRAY CdbrVariableArray  $\Delta \text{dr}$ Delete  $\Delta \text{dr}$  $\bf dbr \bf Delete$ **•** PropId SDBR\_PROP SDBR\_PROPLIST **•** lType DMA\_DATATYPE\_BOOLEAN Boolean DMA\_DATATYPE\_ID ID DMA\_DATATYPE\_INTEGER32 Integer32 DMA\_DATATYPE\_OBJECT Object

DMA\_DATATYPE\_STRING String

**•** lCardinality

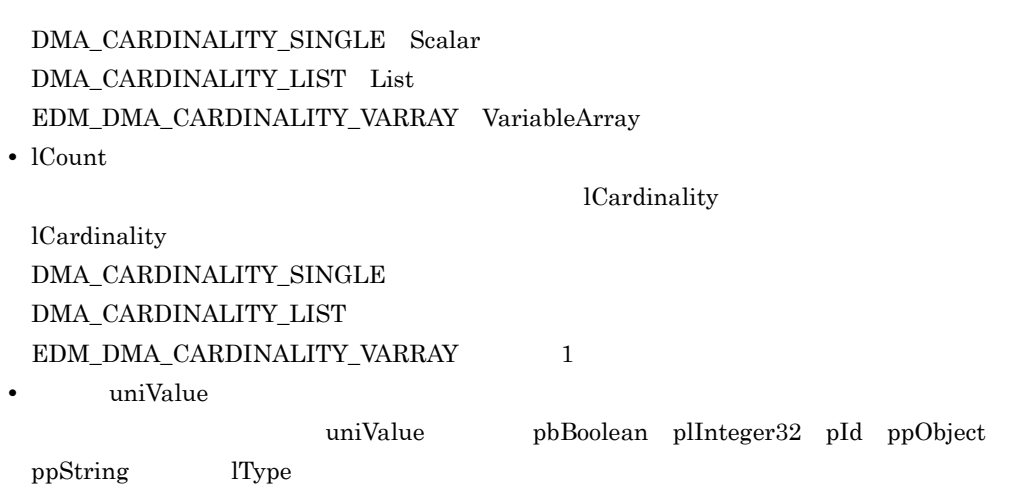

C **C**  $\overline{C}$ 

- CdbrConfiguratedReferentialContainer: GetContainableList
- CdbrConfiguratedReferentialContainer: GetContainableListAndLock
- CdbrConfiguratedReferentialContainer: GetLinkPropertyValues
- CdbrConfiguratedReferentialContainer: GetLinkPropertyValuesAndLock
- CdbrConfiguratedReferentialContainer: GetVTContaineeList
- CdbrConfiguratedReferentialContainer::GetVTContaineeListAndLock
- CdbrContainable: GetContainerList
- CdbrContainable: GetContainerListAndLock
- CdbrContainable: GetPublicACLList
- CdbrContainable: GetPublicACLListAndLock
- CdbrDMA: GetPropertyValues
- CdbrDMA: GetPropertyValuesAndLock
- CdbrDocument: GetRelationList
- CdbrDocument: GetRelationListAndLock
- CdbrDocument: GetRenditionList
- CdbrDocument: GetRenditionListAndLock
- CdbrDocument: GetVersionableList
- CdbrDocument: GetVersionableListAndLock
- CdbrIndependentPersistence: GetPublicACLList
- CdbrIndependentPersistence:GetPublicACLListAndLock
- CdbrPublicACL::GetBindObjectList
- CdbrPublicACL::GetBindObjectListAndLock
- CdbrReferentialContainer<sup>::</sup>GetContainableList
- CdbrReferentialContainer: GetContainableListAndLock
- CdbrReferentialContainer: GetLinkPropertyValues
- CdbrReferentialContainer: GetLinkPropertyValuesAndLock
- CdbrSession: GetUserInfo
- CdbrVersionable: GetPropertyValues
- CdbrVersionable: GetPropertyValuesAndLock
- CdbrVersionable: GetPublicACLList
- CdbrVersionable: GetPublicACLListAndLock
- CdbrVersionable: GetVersionList
- CdbrVersionable: GetVersionListAndLock
- CdbrVersionableDocument::GetRelationList
- CdbrVersionableDocument: GetRelationListAndLock
- CdbrVersionableDocument: GetRenditionList
- CdbrVersionableDocument: GetRenditionListAndLock
- CdbrVersionTraceableContainer: GetVersionableList
- CdbrVersionTraceableContainer: GetVersionableListAndLock
- CdbrVersionTraceableContainer::GetVTContaineeList
- CdbrVersionTraceableContainer<sup>::</sup>GetVTContaineeListAndLock
- CdbrXmlTranslator: GetDmaInfoList
- CdbrConfiguratedReferentialContainer: CreateObject
- CdbrConfiguratedReferentialContainer: Link
- CdbrConfiguratedReferentialContainer<sup>::</sup>LinkAndLock
- CdbrConfiguratedReferentialContainer: LinkVTFix
- CdbrConfiguratedReferentialContainer: LinkVTFixAndLock
- CdbrConfiguratedReferentialContainer: LinkVTFloat
- CdbrConfiguratedReferentialContainer: LinkVTFloatAndLock
- CdbrConfiguratedReferentialContainer::PutLinkPropertyValues
- CdbrDMA::PutPropertyValues
- CdbrDocument: AddRendition
- CdbrDocument: CreateObject
- CdbrDocument: CreateRelation
- CdbrDocument: PutRelationPropertyValues
- CdbrDocument::PutRenditionPropertyValues
- CdbrIndependentPersistence:CreateObject
- CdbrPublicACL:CreateObject
- CdbrReferentialContainer: CreateObject
- CdbrReferentialContainer: Link
- CdbrReferentialContainer: LinkAndLock
- CdbrReferentialContainer::PutLinkPropertyValues
- CdbrVersionable: PutPropertyValues
- CdbrVersionableDocument: AddRendition
- CdbrVersionableDocument: CreateObject
- CdbrVersionableDocument: CreateRelation
- CdbrVersionableDocument: PutRelationPropertyValues
- CdbrVersionableDocument: PutRenditionPropertyValues
- CdbrVersionTraceableContainer:CreateObject
- CdbrVersionTraceableContainer<sup>::</sup>LinkVTFix
- CdbrVersionTraceableContainer::LinkVTFixAndLock
- CdbrVersionTraceableContainer: LinkVTFloat
- CdbrVersionTraceableContainer:LinkVTFloatAndLock

#### 13 SDBR\_PROPDEF

```
struct SDBR_PROPDEF {
 DmaId PropId; //
};
```
**•** PropId

- CdbrConfiguratedReferentialContainer: GetContainableList
- CdbrConfiguratedReferentialContainer: GetContainableListAndLock
- CdbrConfiguratedReferentialContainer: GetLinkPropertyValues
- CdbrConfiguratedReferentialContainer: GetLinkPropertyValuesAndLock
- CdbrConfiguratedReferentialContainer: GetVTContaineeList
- CdbrConfiguratedReferentialContainer: GetVTContaineeListAndLock
- CdbrContainable: GetContainerList
- CdbrContainable: GetContainerListAndLock
- CdbrContainable: GetPublicACLList
- CdbrContainable: GetPublicACLListAndLock
- CdbrDMA: GetPropertyValues
- CdbrDMA: GetPropertyValuesAndLock
- CdbrDocument: GetRelationList
- CdbrDocument: GetRelationListAndLock
- CdbrDocument: GetRenditionList
- CdbrDocument: GetRenditionListAndLock
- CdbrDocument::GetVersionableList
- CdbrDocument::GetVersionableListAndLock
- CdbrIndependentPersistence:GetPublicACLList
- CdbrIndependentPersistence: GetPublicACLListAndLock
- CdbrPublicACL::GetBindObjectList
- CdbrPublicACL::GetBindObjectListAndLock
- CdbrReferentialContainer: GetContainableList
- CdbrReferentialContainer<sup>::</sup>GetContainableListAndLock
- CdbrReferentialContainer: GetLinkPropertyValues
- CdbrReferentialContainer: GetLinkPropertyValuesAndLock
- CdbrSession: GetUserInfo
- CdbrVersionable: GetPropertyValues
- CdbrVersionable: GetPropertyValuesAndLock
- CdbrVersionable: GetPublicACLList
- CdbrVersionable: GetPublicACLListAndLock
- CdbrVersionable: GetVersionList
- CdbrVersionable: GetVersionListAndLock
- CdbrVersionableDocument: GetRelationList
- CdbrVersionableDocument:GetRelationListAndLock
- CdbrVersionableDocument: GetRenditionList
- CdbrVersionableDocument::GetRenditionListAndLock
- CdbrVersionTraceableContainer<sup>::</sup>GetVersionableList
- CdbrVersionTraceableContainer: GetVersionableListAndLock
- CdbrVersionTraceableContainer: GetVTContaineeList
- CdbrVersionTraceableContainer: GetVTContaineeListAndLock

#### 14 SDBR PROPLIST

SDBR\_PROP

SDBR\_PROP

SDBR\_PROP

SDBR\_PROPLIST

struct SDBR\_PROPLIST{  $D$ maInteger32 lCount; // SDBR\_PROP\* pItem; // };

**•** lCount SDBR\_PROP

**•** pItem

SDBR\_PROP

 $\overline{\Omega}$ 

 $\mathbf{NULL}$ SDBR\_PROP **•** lCount pItem CreateObject  $\Gamma$  $\overline{0}$ 

**•** pItem

SDBR\_PROP

1 Count the pitem NULL example in the pitem NULL and the set of the set of the set of the set of the set of the set of the set of the set of the set of the set of the set of the set of the set of the set of the set of the

レスを指定します。NULL を指定した場合,プロパティの値は設定されません。

- CdbrConfiguratedReferentialContainer: GetContainableList
- CdbrConfiguratedReferentialContainer<sup>::</sup>GetContainableListAndLock
- CdbrConfiguratedReferentialContainer: GetLinkPropertyValues
- CdbrConfiguratedReferentialContainer: GetLinkPropertyValuesAndLock
- CdbrConfiguratedReferentialContainer<sup>::</sup>GetVTContaineeList
- CdbrConfiguratedReferentialContainer: GetVTContaineeListAndLock
- CdbrContainable: GetContainerList
- CdbrContainable: GetContainerListAndLock
- CdbrContainable: GetPublicACLList
- CdbrContainable: GetPublicACLListAndLock
- CdbrDMA: GetPropertyValues
- CdbrDMA: GetPropertyValuesAndLock
- CdbrDocument: GetRelationList
- CdbrDocument::GetRelationListAndLock
- CdbrDocument: GetRenditionList
- CdbrDocument: GetRenditionListAndLock
- CdbrDocument: GetVersionableList
- CdbrDocument::GetVersionableListAndLock
- CdbrIndependentPersistence:GetPublicACLList
- CdbrIndependentPersistence:GetPublicACLListAndLock
- CdbrPublicACL::GetBindObjectList
- CdbrPublicACL::GetBindObjectListAndLock
- CdbrReferentialContainer: GetContainableList
- CdbrReferentialContainer: GetContainableListAndLock
- CdbrReferentialContainer: GetLinkPropertyValues
- CdbrReferentialContainer: GetLinkPropertyValuesAndLock
- CdbrSession: GetUserInfo
- CdbrVersionable: GetPropertyValues
- CdbrVersionable: GetPropertyValuesAndLock
- CdbrVersionable: GetPublicACLList
- CdbrVersionable:GetPublicACLListAndLock
- CdbrVersionable: GetVersionList
- CdbrVersionable: GetVersionListAndLock
- CdbrVersionableDocument: GetRelationList
- CdbrVersionableDocument: GetRelationListAndLock
- CdbrVersionableDocument: GetRenditionList
- CdbrVersionableDocument::GetRenditionListAndLock
- CdbrVersionTraceableContainer: GetVersionableList
- CdbrVersionTraceableContainer: GetVersionableListAndLock
- CdbrVersionTraceableContainer:GetVTContaineeList
- CdbrVersionTraceableContainer: GetVTContaineeListAndLock
- CdbrXmlTranslator: GetDmaInfoList
- CdbrConfiguratedReferentialContainer: CreateObject
- CdbrConfiguratedReferentialContainer<sup>::</sup>Link
- CdbrConfiguratedReferentialContainer: LinkAndLock
- CdbrConfiguratedReferentialContainer: LinkVTFix
- CdbrConfiguratedReferentialContainer: LinkVTFixAndLock
- CdbrConfiguratedReferentialContainer: LinkVTFloat
- CdbrConfiguratedReferentialContainer<sup>::</sup>LinkVTFloatAndLock
- CdbrConfiguratedReferentialContainer::PutLinkPropertyValues
- CdbrDMA::PutPropertyValues
- CdbrDocument: AddRendition
- CdbrDocument: CreateObject
- CdbrDocument::CreateRelation
- CdbrDocument::PutRelationPropertyValues
- CdbrDocument::PutRenditionPropertyValues
- CdbrIndependentPersistence: CreateObject
- CdbrPublicACL::CreateObject
- CdbrReferentialContainer: CreateObject
- CdbrReferentialContainer: Link
- CdbrReferentialContainer: LinkAndLock
- CdbrReferentialContainer::PutLinkPropertyValues
- CdbrVersionable: PutPropertyValues
- CdbrVersionableDocument: AddRendition
- CdbrVersionableDocument::CreateObject
- CdbrVersionableDocument: CreateRelation
- CdbrVersionableDocument: PutRelationPropertyValues
- CdbrVersionableDocument: PutRenditionPropertyValues
- CdbrVersionTraceableContainer:CreateObject
- CdbrVersionTraceableContainer::LinkVTFix
- CdbrVersionTraceableContainer: LinkVTFixAndLock
- CdbrVersionTraceableContainer: LinkVTFloat
- CdbrVersionTraceableContainer::LinkVTFloatAndLock

# 15 SDBR\_REFERENCE\_PATHINFO

```
\frac{1}{2}struct SDBR_REFERENCE_PATHINFO {
 DmaInteger32 lContentOperateMode; //<br>pDmaString T pEntry: //
 pDmaString_T pEntry;
 pDmaString T pTargetPath; \frac{1}{\sqrt{2}}pDmaString_T pDeleteRootPath; //<br>};
```
**•** lContentOperateMode

## DBR\_OPERATEMODE\_USER\_RELATIVE\_CONTENT DBR\_OPERATEMODE\_NONE

**•** pEntry

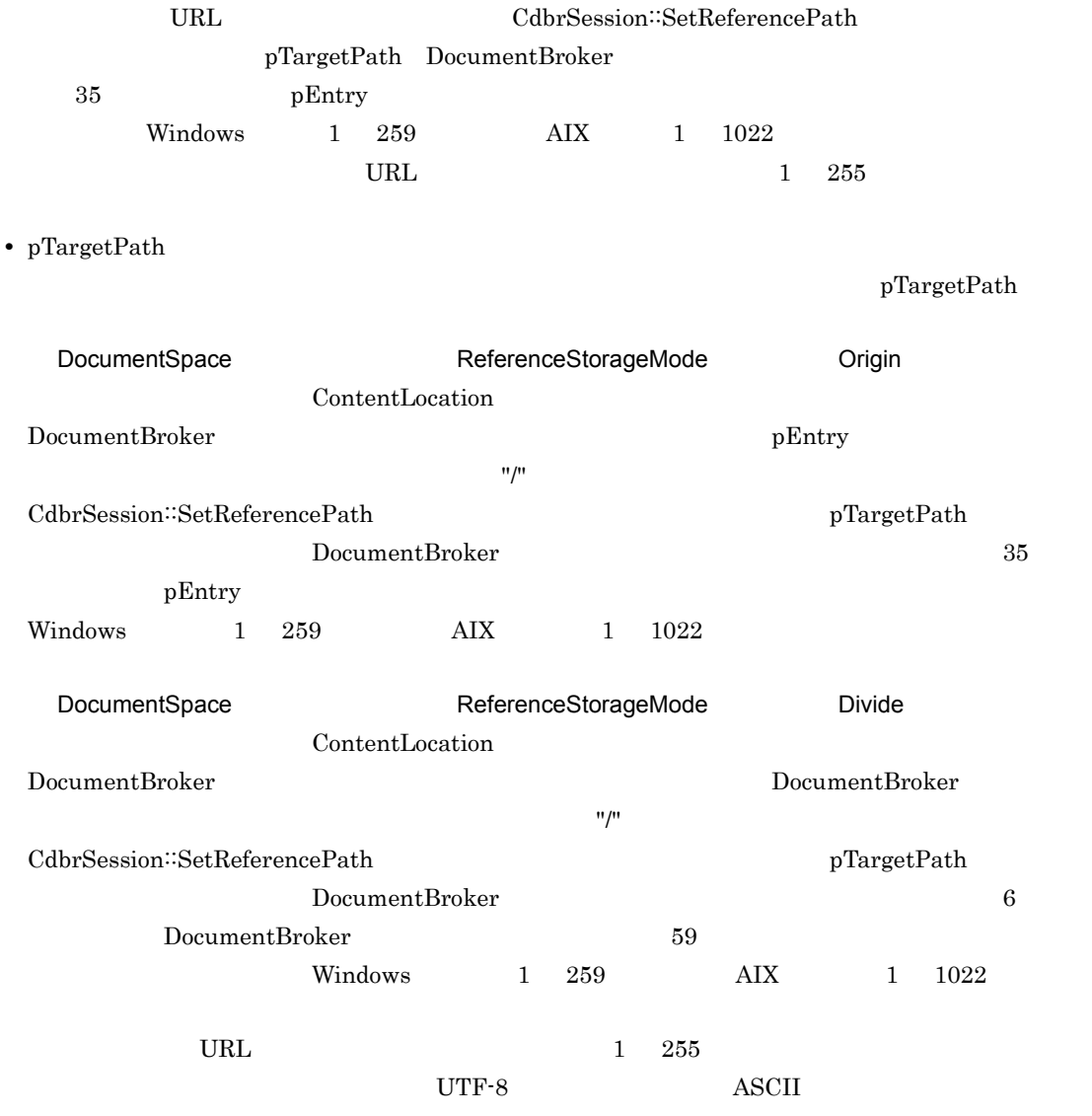

**•** pDeleteRootPath

#### $\text{NULL}$

DocumentBroker  $Windows$  1 259  $AIX$  1 1022  $\textbf{CdbrSession::SetReferencePath} \vspace{-0.1cm}$ pTargetPath

DocumentBroker

DocumentBroker

 $UTF-8$ 

ASCII

- CdbrDMA: RemoveObject
- CdbrDocument: AddRendition
- CdbrDocument:: ConvertContentType
- CdbrDocument: CreateObject
- CdbrDocument::GetContentAndLock
- CdbrDocument::UpdateContentAndRenditionType
- CdbrVersionableDocument: AddRendition
- CdbrVersionableDocument::ConvertContentType
- CdbrVersionableDocument: CreateObject
- CdbrVersionableDocument::GetContentAndLock
- CdbrVersionableDocument: UpdateContentAndRenditionType

#### 16 SDBR\_RELATIONINFO

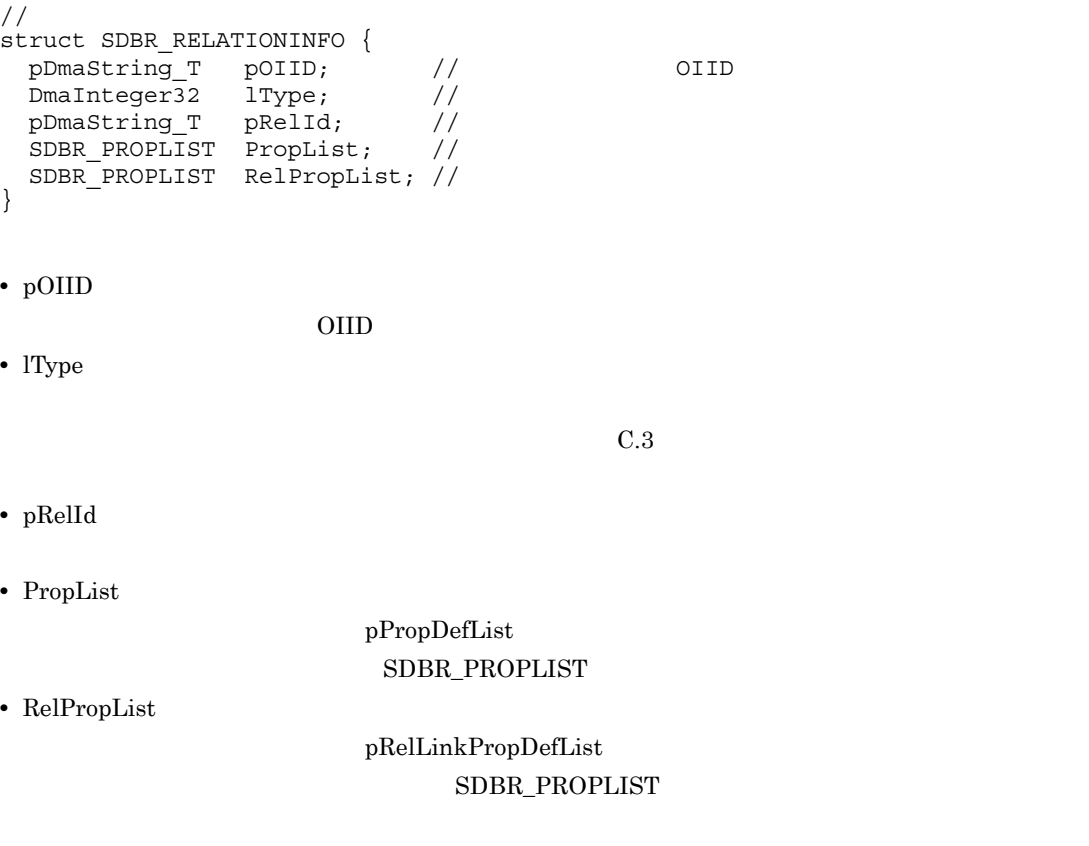

pOIID = NULL lType = DBR\_CLASS\_UNKNOWN PropList.lCount = 0 PropList.pItem = NULL pRelId RelPropList

- CdbrDocument: GetRelationList
- CdbrDocument: GetRelationListAndLock
- CdbrVersionableDocument: GetRelationList
- CdbrVersionableDocument: GetRelationListAndLock

#### 17 SDBR\_RELATIONLIST

#### SDBR\_RELATIONINFO

```
\frac{1}{10}<br>struct SDBR RELATIONLIST {
 DmaInteger32 lCount; //
SDBR_RELATIONINFO* pItem; //
```
**•** lCount

#### SDBR\_RELATIONINFO

- **•** pItem SDBR\_RELATIONINFO SDBR\_RELATIONINFO
- CdbrDocument: GetRelationList
- CdbrDocument: GetRelationListAndLock
- CdbrVersionableDocument: GetRelationList
- CdbrVersionableDocument::GetRelationListAndLock

#### 18 SDBR\_RENDITION\_COMMENTINFO

```
\frac{1}{2}struct SDBR RENDITION COMMENTINFO {
 DmaBoolean bIsInvestSourceComment; // 変換元コメント付与フラグ
 DmaInteger32 lInvestMode; \frac{1}{2}pDmaString_T pRenditionComment; //
};
```
- **•** bIsInvestSourceComment
	- pRenditionComment

DMA\_TRUE

DMA\_FALSE

bIsChangeMaster bIsInvestSourceComment

**•** lInvestMode

DBR\_INVESTMODE\_APPEND

#### DBR\_INVESTMODE\_REPLACE

**•** pRenditionComment

NULL DocumentBroker ト("edms-cnv")を付与します。空文字列("")は指定できません。  $255$   $255$ DMARC\_BAD\_PARAMETER **ASCII** • CdbrDocument: ConvertContentType

- 
- CdbrVersionableDocument::ConvertContentType

## 19 SDBR\_RENDITIONINFO

 $1$ 

```
//<br>struct SDBR RENDITIONINFO {
 pDmaString_T pRenditionType; //RenditionType
 SDBR_PROPLIST PropList; \frac{1}{2} //
};
```
**•** pRenditionType RenditionType RenditionType

**•** PropList

pPropDefList

SDBR\_PROPLIST

- CdbrDocument: GetRenditionList
- CdbrDocument: GetRenditionListAndLock
- CdbrVersionableDocument: GetRenditionList
- CdbrVersionableDocument: GetRenditionListAndLock

## 20 SDBR\_RENDITIONLIST

#### ${\tt SDBR\_RENDITION}$

```
\frac{1}{2}struct SDBR_RENDITIONLIST {
 DmaInteger32 lCount; //
 SDBR_RENDITIONINFO* pItem; //
};
```
**•** lCount

SDBR\_RENDITIONINFO

**•** pItem

#### SDBR\_RENDITIONINFO SDBR\_RENDITIONINFO

- CdbrDocument: GetRenditionList
- CdbrDocument: GetRenditionListAndLock
- CdbrVersionableDocument: GetRenditionList
- CdbrVersionableDocument: GetRenditionListAndLock

#### 21 SDBR\_VROBJINFO

 $\frac{1}{2}$ 

CdbrVersionable

```
\frac{1}{2}struct SDBR_VROBJINFO {
 pDmaString_T pOIID; // OIID<br>DmaInteger32 1Type; // CIID
 -<br>DmaInteger32 lType;<br>pDmaString T pVersionId;
 pDmaString_T pVersionId; //<br>SDBR_PROPLIST PropList; //
 SDBR_PROPLIST PropList; //
};
• pOIID
           OIID
• lType
 C.3• pVersionId
```
**•** PropList

#### SDBR\_PROPLIST

- CdbrDocument: GetVersionableList
- CdbrDocument: GetVersionableListAndLock
- CdbrVersionTraceableContainer<sup>::</sup>GetVersionableList
- CdbrVersionTraceableContainer: GetVersionableListAndLock

#### 22 SDBR\_VROBJLIST

#### SDBR\_VROBJINFO

```
\frac{1}{2}struct SDBR_VROBJLIST {
 DmaInteger32 lCount;
 SDBR_VROBJINFO* pItem;
};
```
**•** lCount

SDBR\_VROBJINFO

**•** pItem  ${\large\bf SDBR\_VROBJINFO} {\large\bf} \label{thm:subspace}$ 

- CdbrDocument:GetVersionableList
- CdbrDocument: GetVersionableListAndLock
- CdbrVersionTraceableContainer: GetVersionableList
- CdbrVersionTraceableContainer<sup>::</sup>GetVersionableListAndLock

# 23 SDBR\_VTLINKEDOBJINFO

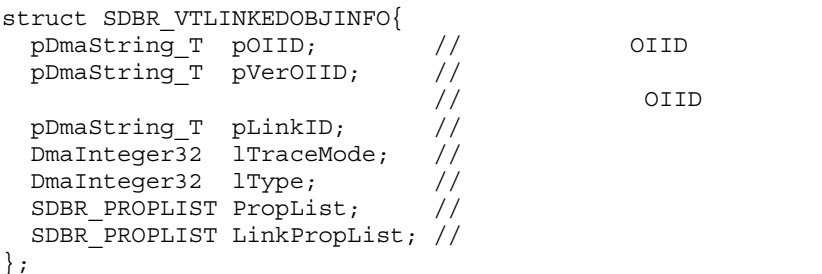

**•** pOIID FLOATING ール アイス しんしゃ OIID はない こうしょうかい こうしゅうしょう こうしょう こうしょう ひこうしょう こうしょう こうしょう こうしょう こうしょう こうしょう こうしょう こうしょく こうしゃ こうしゃ こうしゃ DMA  $DocVersion$  OIID ContainerVersion OIID **•** pVerOIID OIID DMA  $DMA$  ConfigurationHistory OIID **•** pLinkID **•** lTraceMode  $\begin{array}{lllllll} \text{FIX} & \text{PLOATING} \end{array}$ DBR\_MODE\_UNFIX **•** lType  $C.3$ **•** PropList SDBR\_PROPLIST **•** LinkPropList SDBR\_PROPLIST • CdbrConfiguratedReferentialContainer: GetVTContaineeList

- CdbrConfiguratedReferentialContainer::GetVTContaineeListAndLock
- CdbrVersionTraceableContainer::GetVTContaineeList
- CdbrVersionTraceableContainer: GetVTContaineeListAndLock

## 24 SDBR\_VTLINKEDOBJLIST

#### SDBR\_VTLINKEDOBJINFO

```
struct SDBR_VTLINKEDOBJLIST{
 DmaInteger32 lCount; //
 SDBR_VTLINKEDOBJINFO* pItem; //
};
• lCount
       SDBR_VTLINKEDOBJLIST
• pItem
 SDBR_VTLINKEDOBJINFO
 lCount SDBR_VTLINKEDOBJINFO
```
- CdbrConfiguratedReferentialContainer: GetVTContaineeList
- CdbrConfiguratedReferentialContainer: GetVTContaineeListAndLock
- CdbrVersionTraceableContainer::GetVTContaineeList
- **•** CdbrVersionTraceableContainer::GetVTContaineeListAndLock メソッド

# 25 SDBR\_VTOBJINFO

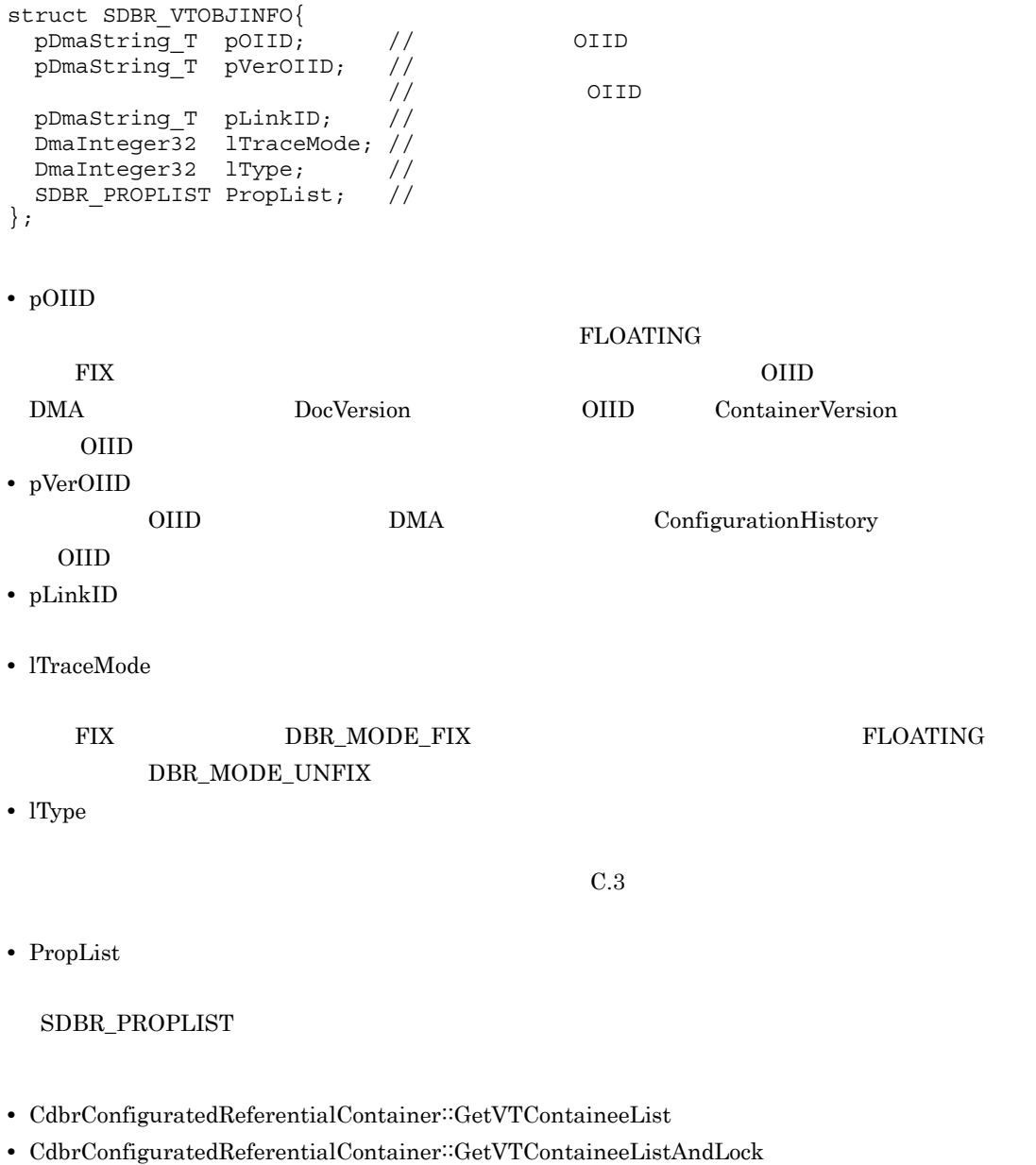

- CdbrVersionTraceableContainer::GetVTContaineeList
- CdbrVersionTraceableContainer: GetVTContaineeListAndLock

## 26 SDBR\_VTOBJLIST

 $SDBR_VTOBJINFO$ 

```
struct SDBR_VTOBJLIST{
 DmaInteger32 lCount; //
 SDBR_VTOBJINFO* pItem; //
};
```
**•** lCount

SDBR\_VTOBJINFO

**•** pItem SDBR\_VTOBJINFO 構造体の先頭のアドレスへのポインタが設定されます。このとき,lCount SDBR\_VTOBJINFO

- CdbrConfiguratedReferentialContainer: GetVTContaineeList
- CdbrConfiguratedReferentialContainer::GetVTContaineeListAndLock
- CdbrVersionTraceableContainer<sup>::</sup>GetVTContaineeList
- CdbrVersionTraceableContainer: GetVTContaineeListAndLock

 $C.2$ 

 $1$ 

a SDBR\_QUERYRESULT

 $\overline{N}$ ULL $\overline{N}$ 

```
struct SDBR_QUERYRESULT {
 DmaInteger32 lPropCount; //
 SDBR_PROPERTIES* pProperties; //
};
• lPropCount
• pProperties
```
SDBR\_PROPERTIES

• CdbrEqlStatement: GetResult

#### b SDBR PROPERTIES

```
struct SDBR_PROPERTIES {
 DmaInteger32 lType; //<br>DmaInteger32 lCardinality: //
 DmaInteger32 lCardinality; //<br>DmaInteger32 lCount; //
 DmaInteger32
 union { \frac{1}{\sqrt{2\pi}}//<br>//Boolean
   pDmaBoolean pbBoolean;
   pDmaId pId; //ID
   pDmaInteger32 plInteger; //Integer
   pDmapv pplObject; //Object
   ppDmaString_T ppString; //String
  } uValue;
};
```
**•** lType

```
DMA_DATATYPE_BOOLEAN Boolean
DMA_DATATYPE_ID ID
DMA_DATATYPE_INTEGER32 Integer32
DMA_DATATYPE_OBJECT Object
DMA_DATATYPE_STRING String
```
**•** lCardinality

DMA\_CARDINALITY\_SINGLE Scalar DMA\_CARDINALITY\_ENUM Enumeration DMA\_CARDINALITY\_LIST List EDM\_DMA\_CARDINALITY\_VARRAY VariableArray

**•** lCount

1Cardinality lCardinality  $\begin{minipage}{0.9\linewidth} \textbf{SDBR\_QUERYRESULT} & \textbf{NULL} & \textbf{ICount} \end{minipage}$ DMA\_CARDINALITY\_SINGLE DMA\_CARDINALITY\_ENUM DMA\_CARDINALITY\_LIST EDM\_DMA\_CARDINALITY\_VARRAY 1 **•** 共用体 uValue のメンバ uValue pbBoolean plInteger pId pplObject ppString

lType  $\alpha$ 

• CdbrEqlStatement: GetResult

 $C.3$
C **C**  $\overline{C}$ 

1  $\sim$  200  $\sim$  200  $\sim$  200  $\sim$ 

 $1$ Type  $\,$ 

- $\bullet$  SDBR\_LINKEDOBJINFO
- ${\tt SDBR\_OBJINFO}$
- $\bullet$  SDBR\_RELATIONINFO
- $\bullet$  SDBR\_VROBJINFO
- $\bullet$  SDBR\_VTLINKEDOBJINFO
- $\bullet$  SDBR\_VTOBJINFO

### $C-2$

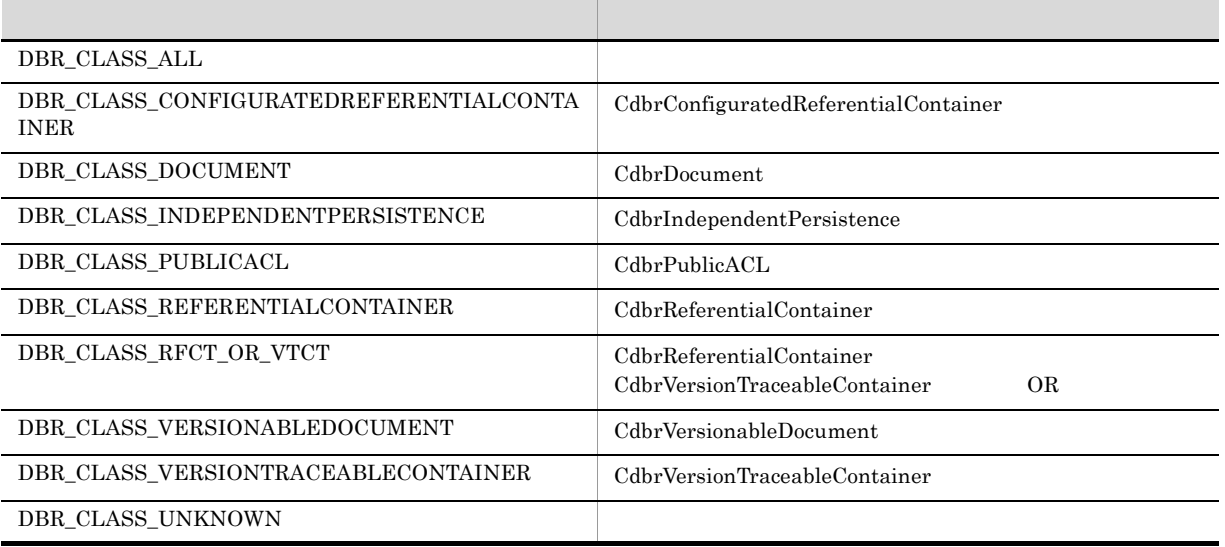

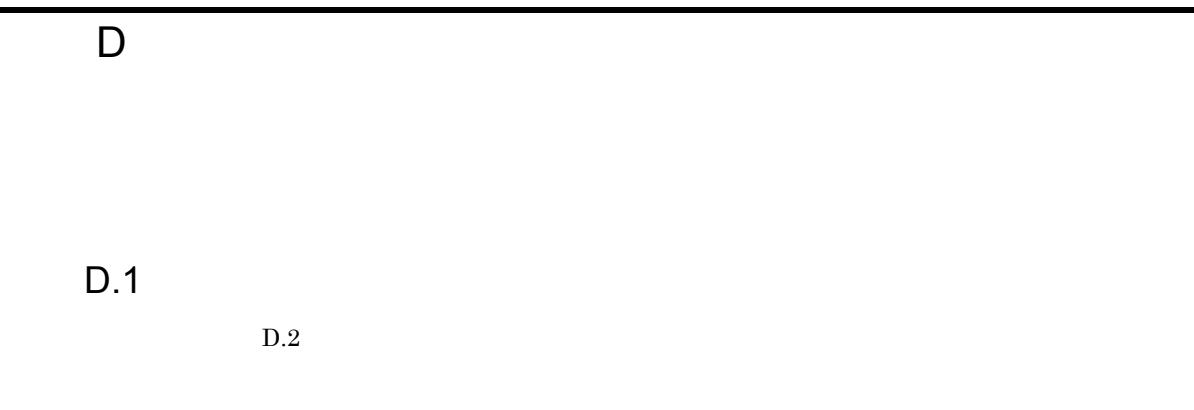

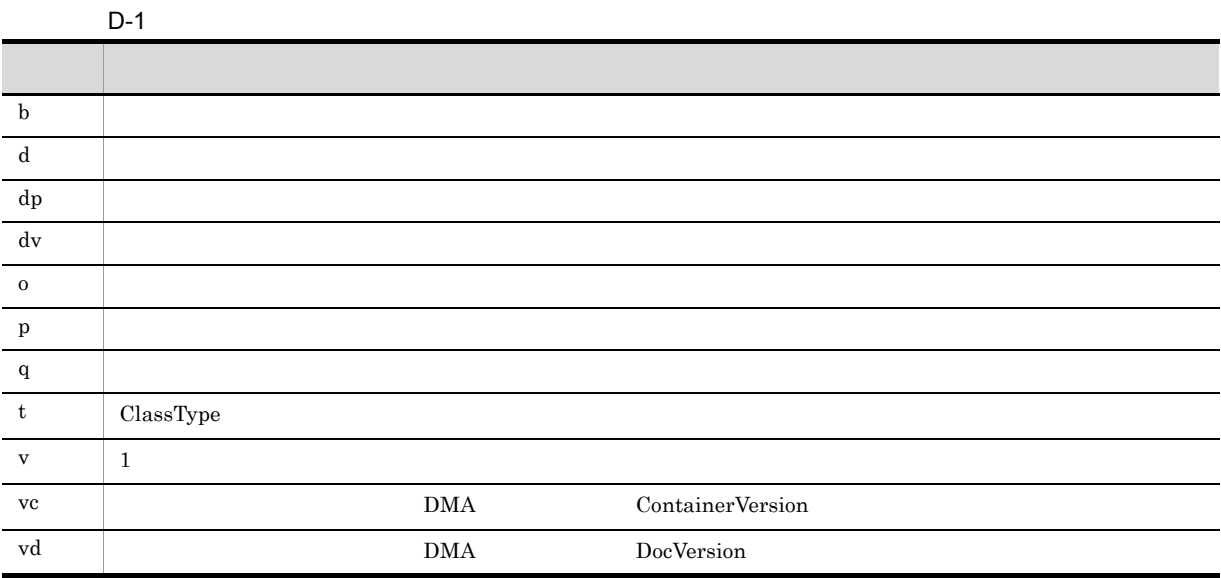

# $D.2$

# 1 CdbrCompound

CdbrCompound

# 2 CdbrConfiguratedReferentialContainer

 $\label{thm:cd} {\rm Cdbr} {\rm Configurated} {\rm Referential} {\rm Container}$ 

# D-2 CdbrConfiguratedReferentialContainer

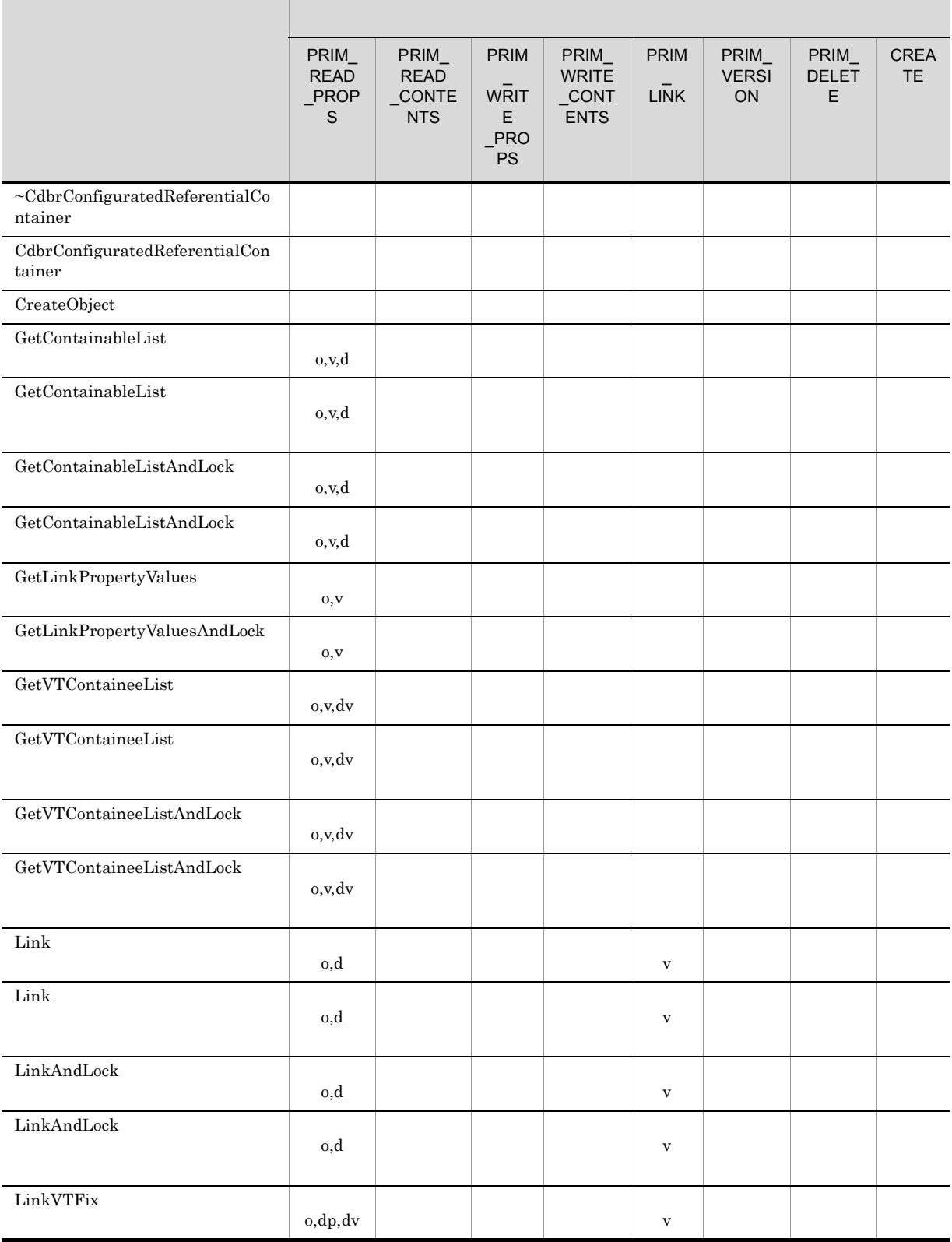

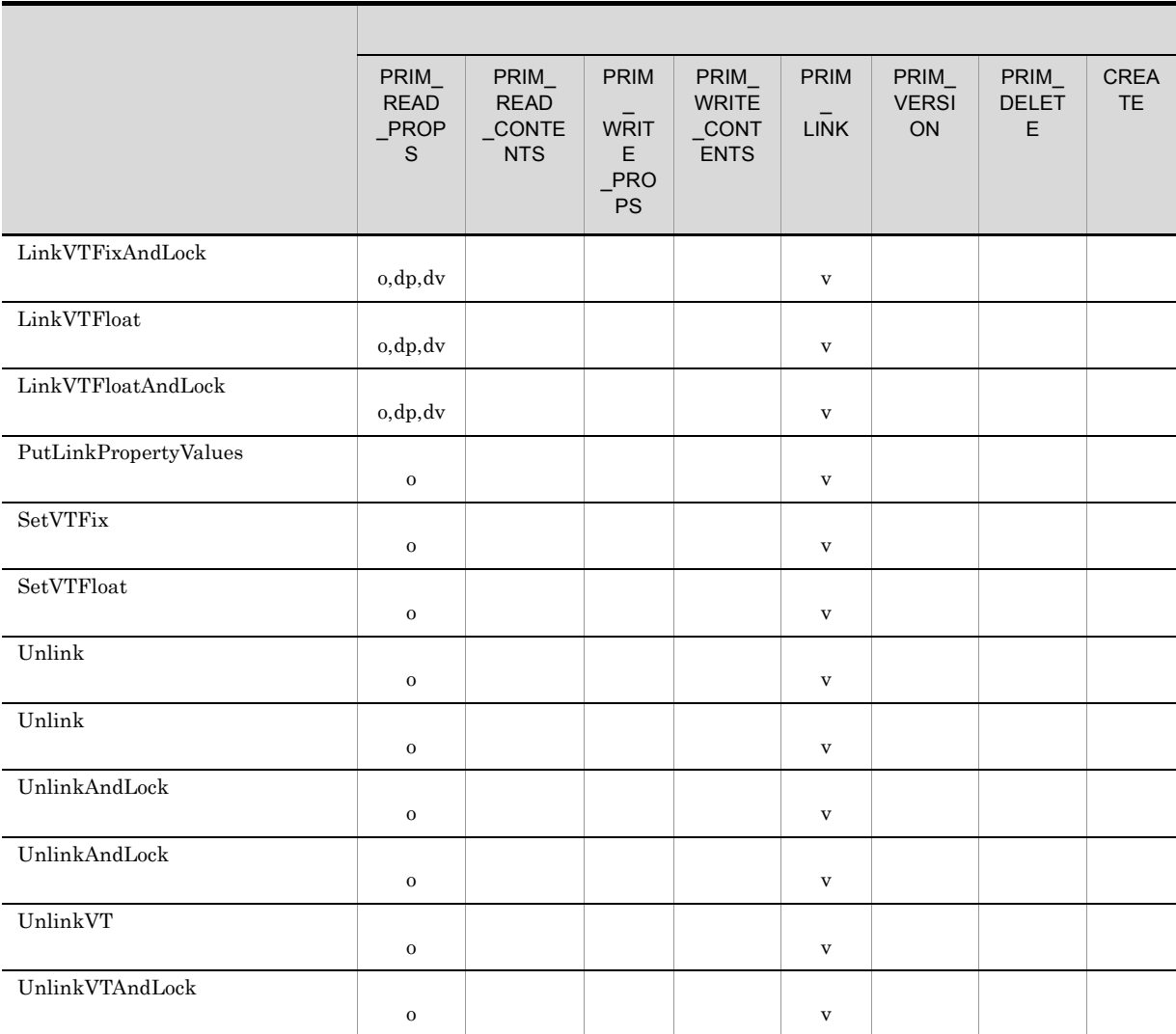

### 3 CdbrContainable

CdbrContainable

### $D.1$

### D-3 CdbrContainable

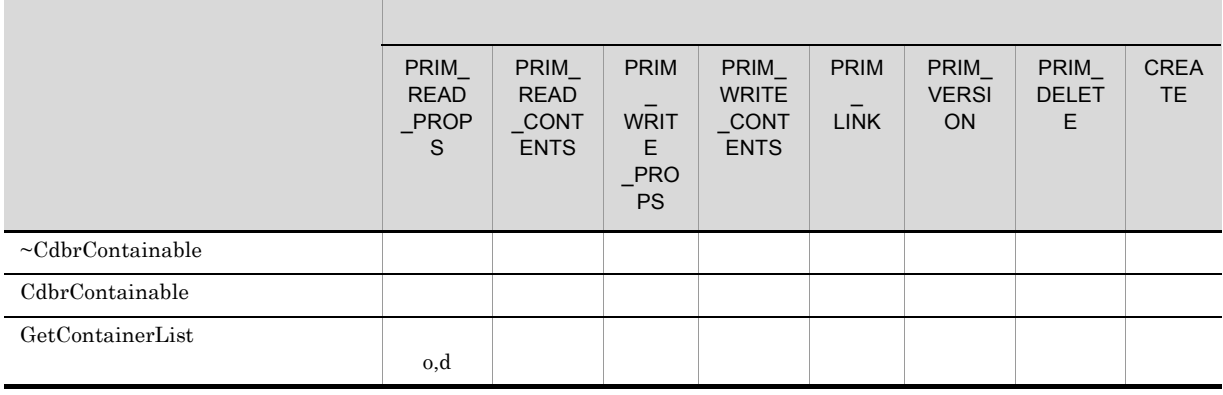

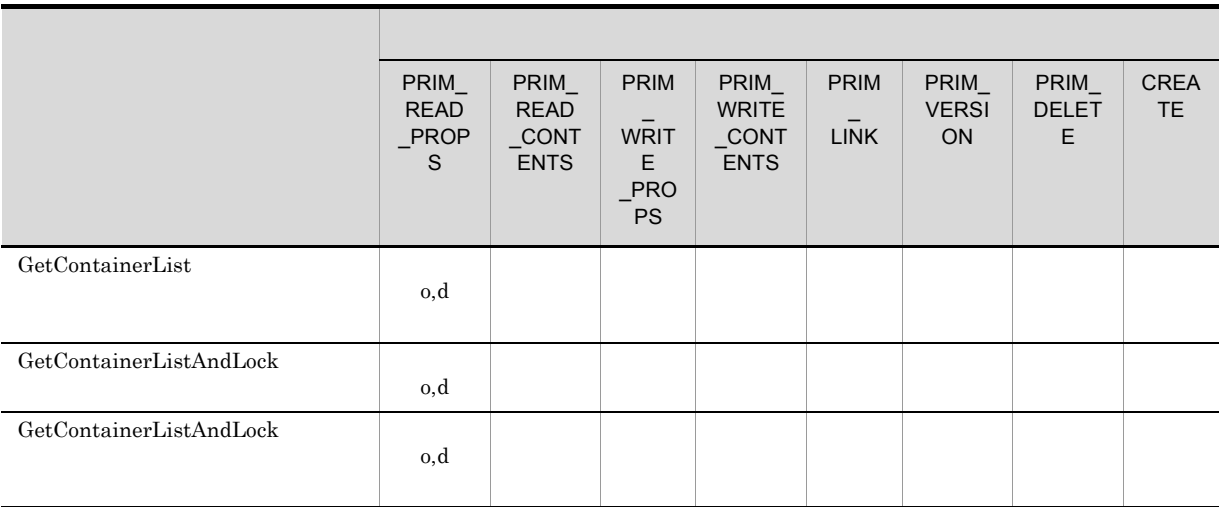

### CdbrContainable

 $D.1$ 

### D-4 CdbrContainable

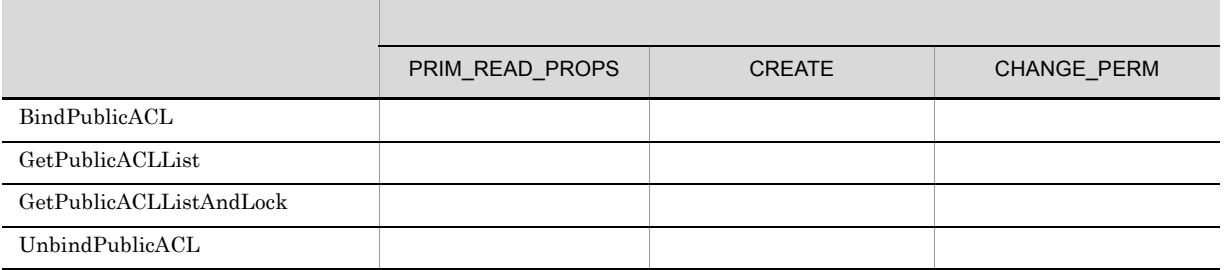

### 4 CdbrCore

CdbrCore

### 5 CdbrDMA

CdbrDMA

 $D.1$ 

### D-5 CdbrDMA

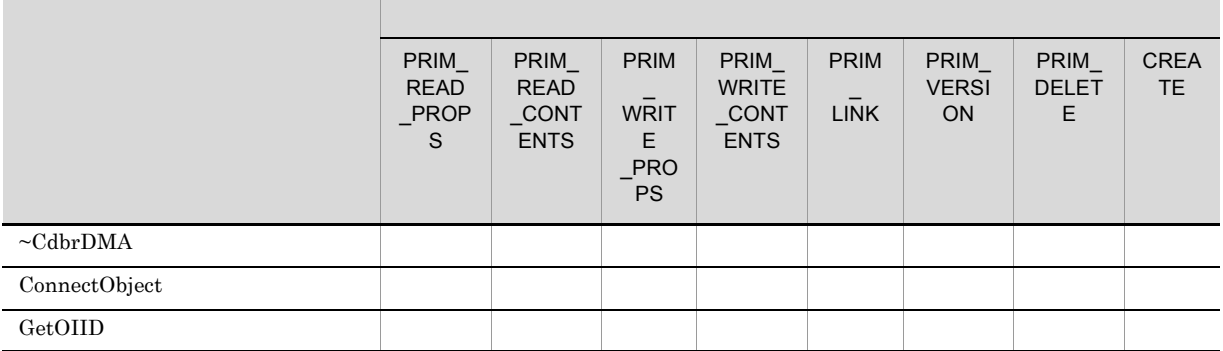

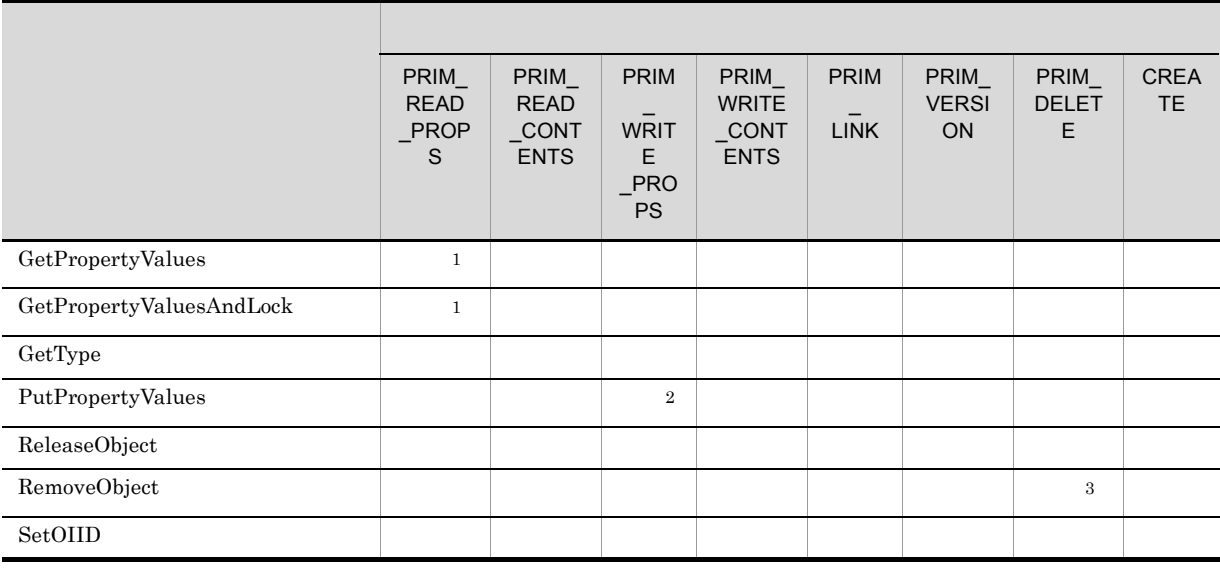

# 注※ 1

CdbrPublicACL

 $\overline{2}$ 

 ${\small \bf DBR\_PERM\_CHANGE\_PERM} {\small \bf dbrProp\_OwnerId}$ ACL dbrProp\_SACL

注※ 3

## 6 CdbrDocument

 $CdbrDocument$ 

 $D.1$ 

## D-6 CdbrDocument

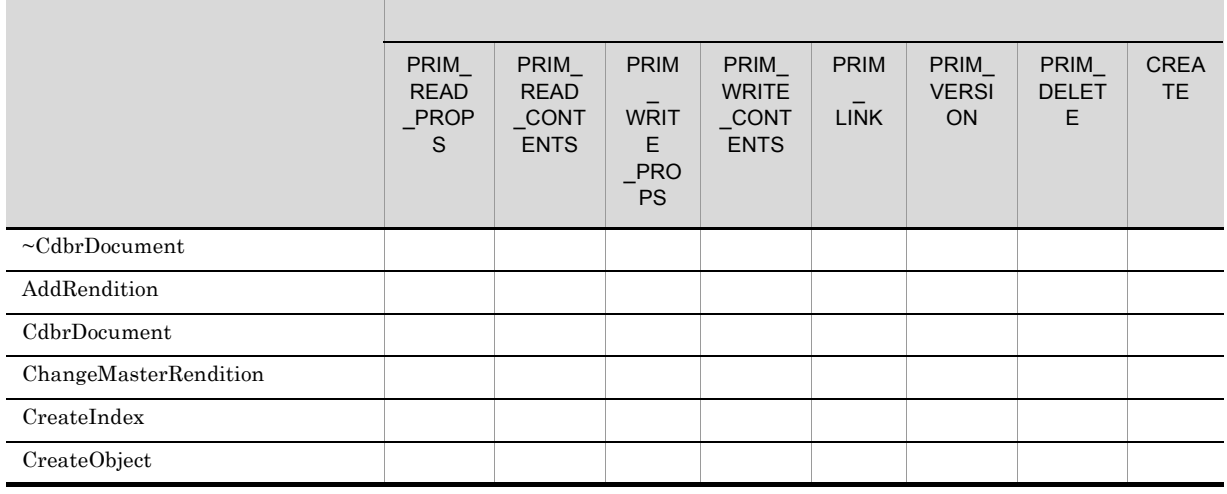

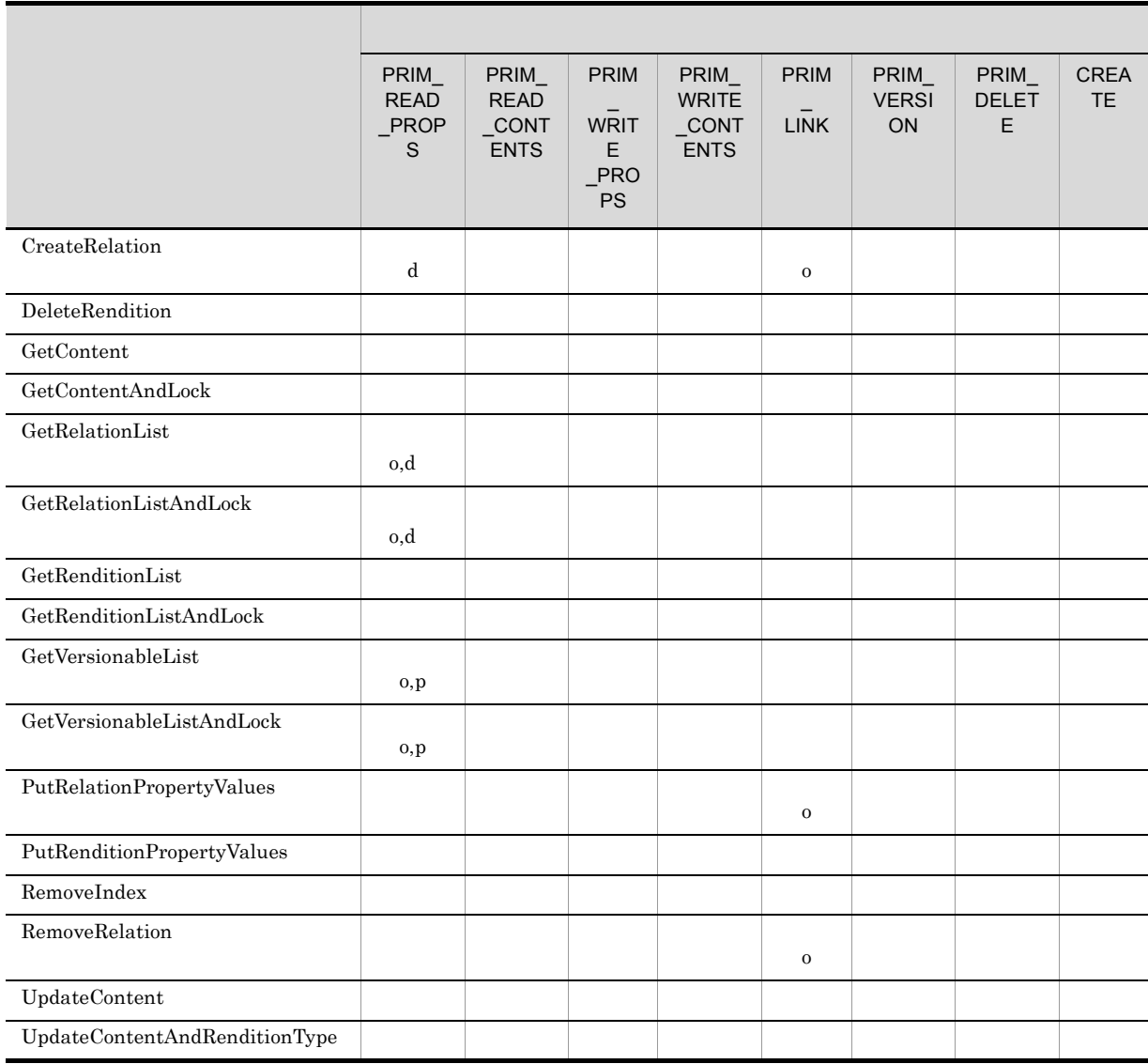

# DBR\_PERM\_PRIM\_READ\_PROPS

7 CdbrEqlStatement

# $\label{eq:cdbr} {\rm CdbrEqlStatement}$

### $D.1$

D-7 CdbrEqlStatement

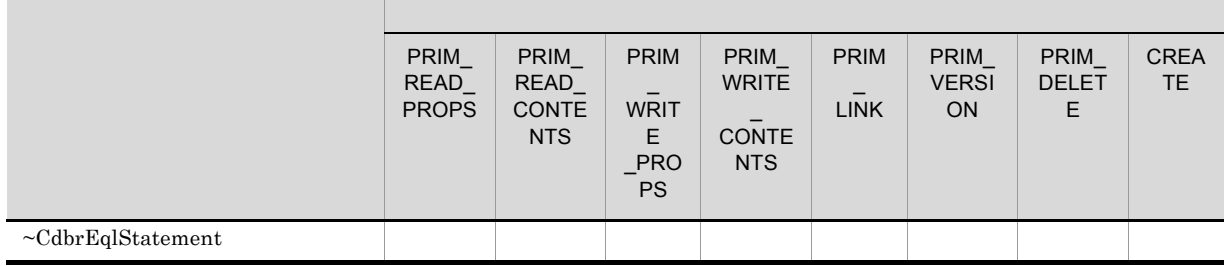

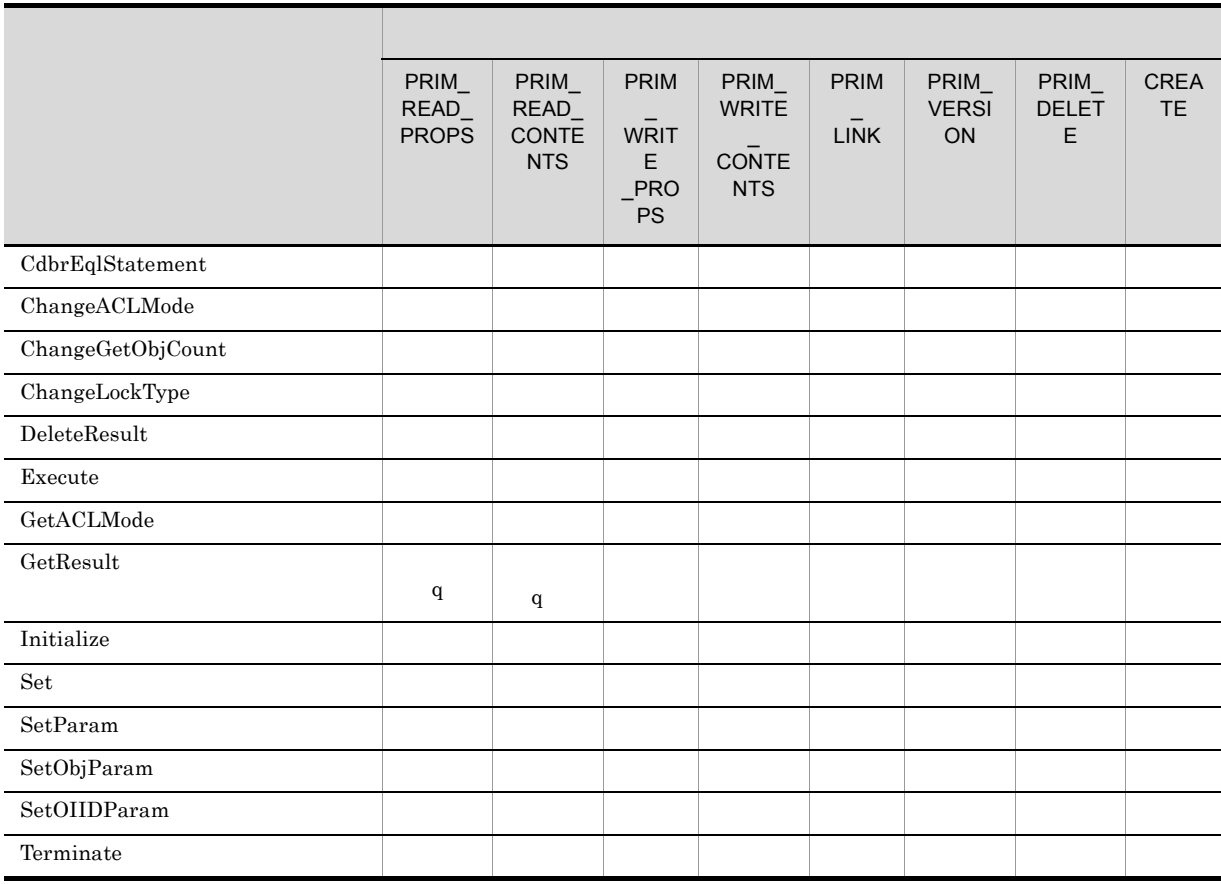

# $\label{eq:primal} \begin{array}{ll} \mathrm{PRIM\_READ\_CONTENTS} \end{array}$

# 8 CdbrIndependentPersistence

 $\begin{array}{l} \mbox{Cdbr} \label{cdbr} \mbox{IndependentPers} \end{array}$ 

 $D.1$ 

## D-8 CdbrIndependentPersistence

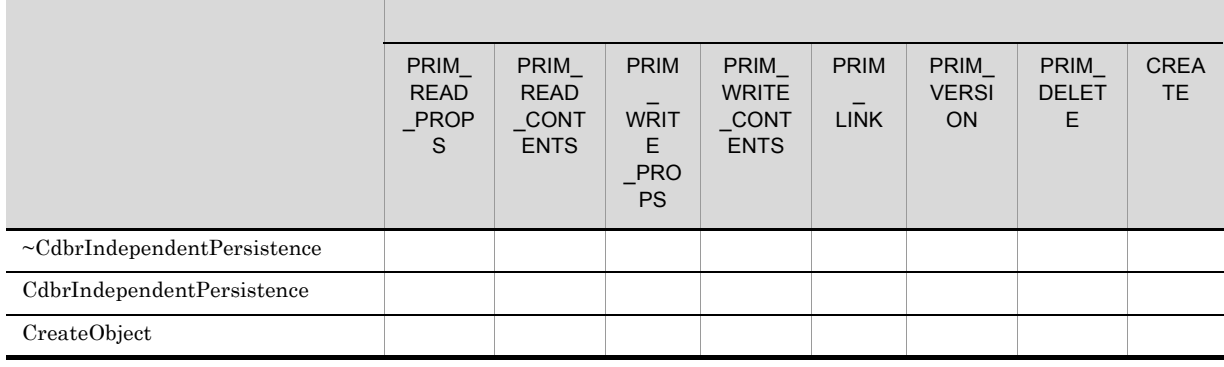

 $CdbrIndependentPersistence$ 

### D-9 CdbrIndependentPersistence

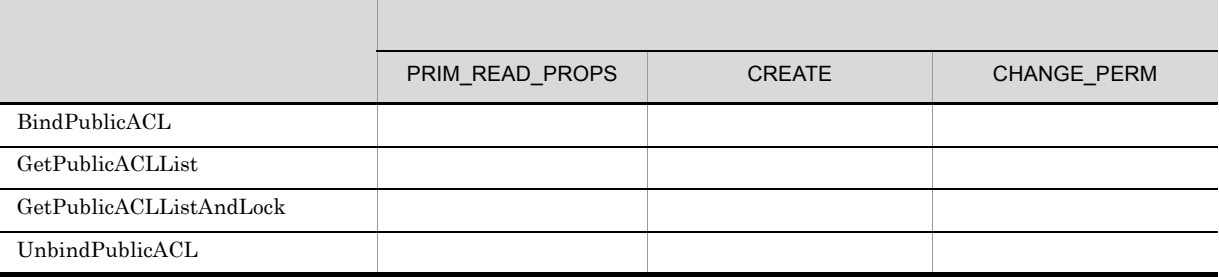

# 9 CdbrPublicACL

CdbrPublicACL

 $D.1$ 

### D-10 CdbrPublicACL

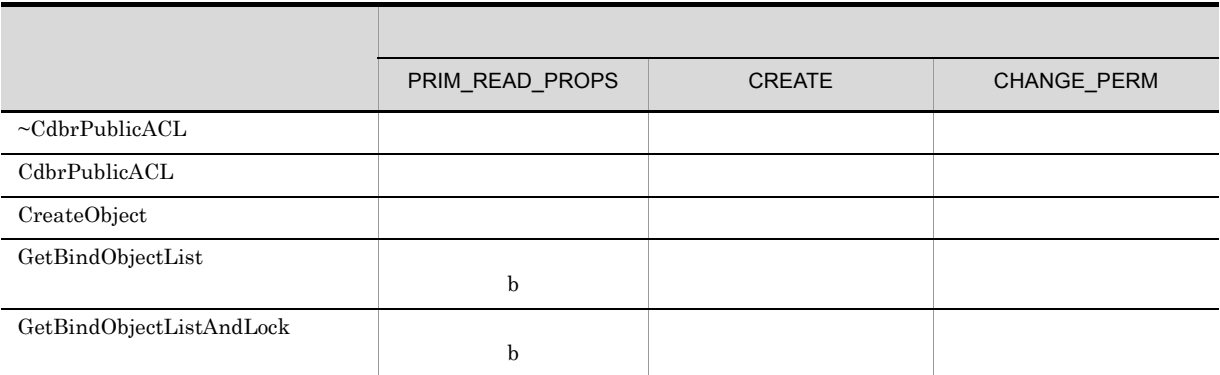

# 10 CdbrReferentialContainer

CdbrReferentialContainer

 $D.1$ 

## D-11 CdbrReferentialContainer

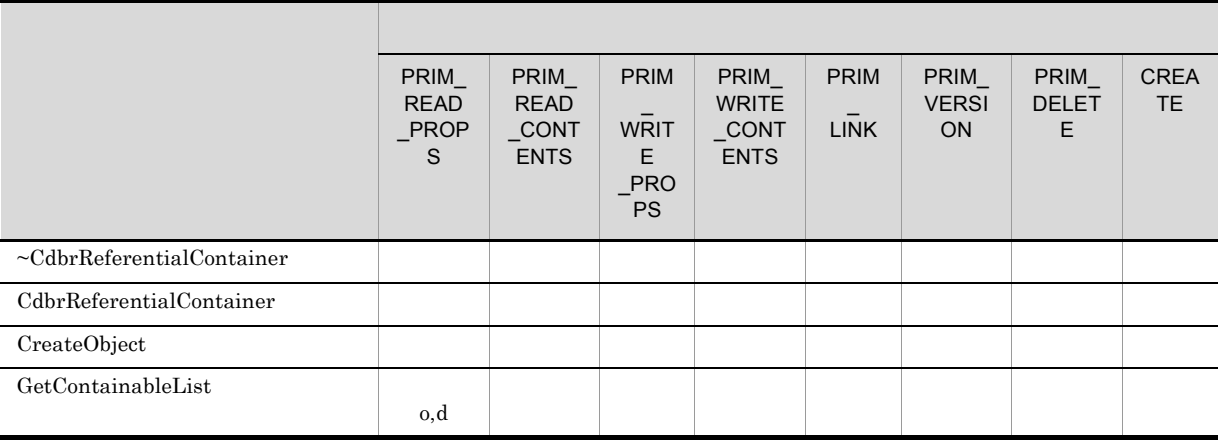

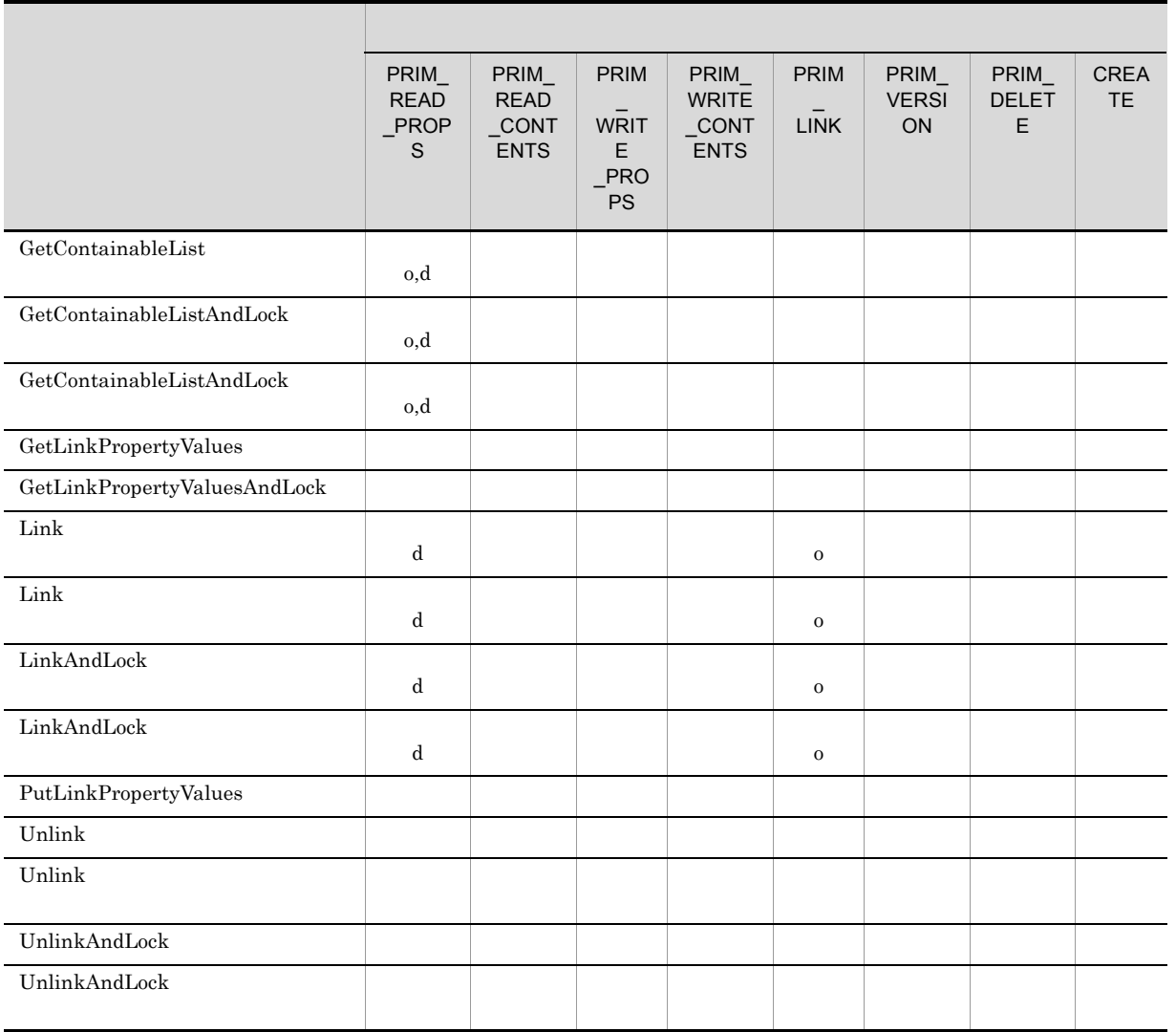

# 11 CdbrSession

CdbrSession

# 12 CdbrVariableArray

CdbrVariableArray

## 13 CdbrVersionable

CdbrVersionable

 $D.1$ 

|                               | PRIM_<br><b>READ</b><br>PROP<br>$\mathsf{s}$ | PRIM_<br><b>READ</b><br>$\_CONT$<br><b>ENTS</b> | <b>PRIM</b><br><b>WRIT</b><br>E<br>PRO<br><b>PS</b> | PRIM_<br><b>WRITE</b><br>$_{\_}$ CONT<br><b>ENTS</b> | <b>PRIM</b><br>$_L$ INK | PRIM_<br><b>VERSI</b><br><b>ON</b> | PRIM_<br><b>DELET</b><br>E | <b>CREA</b><br><b>TE</b> |
|-------------------------------|----------------------------------------------|-------------------------------------------------|-----------------------------------------------------|------------------------------------------------------|-------------------------|------------------------------------|----------------------------|--------------------------|
| $\neg \text{CdbrVersionable}$ |                                              |                                                 |                                                     |                                                      |                         |                                    |                            |                          |
| CdbrVersionable               |                                              |                                                 |                                                     |                                                      |                         |                                    |                            |                          |
| DeleteVersion                 |                                              |                                                 |                                                     |                                                      |                         | $\mathbf{o}$                       | $\mathbf{V}$               |                          |
| GetPropertyValues             | 0, V                                         |                                                 |                                                     |                                                      |                         |                                    |                            |                          |
| GetPropertyValuesAndLock      | 0, V                                         |                                                 |                                                     |                                                      |                         |                                    |                            |                          |
| GetReservationStatus          | $\mathbf 0$                                  |                                                 |                                                     |                                                      |                         |                                    |                            |                          |
| GetReservationStatusAndLock   | $\mathbf 0$                                  |                                                 |                                                     |                                                      |                         |                                    |                            |                          |
| GetVersionList                | 0, V                                         |                                                 |                                                     |                                                      |                         |                                    |                            |                          |
| GetVersionListAndLock         | 0, V                                         |                                                 |                                                     |                                                      |                         |                                    |                            |                          |
| PutPropertyValues             | $\mathbf 0$                                  |                                                 | $\mathbf{V}$                                        |                                                      |                         |                                    |                            |                          |
| VersionCheckIn                |                                              |                                                 |                                                     |                                                      |                         | $\mathbf 0$                        |                            |                          |
| VersionCheckOut               | ${\bf v}{\bf c}$                             | vd                                              |                                                     |                                                      |                         | $\mathbf 0$                        |                            |                          |
| VersionRevoke                 |                                              |                                                 |                                                     |                                                      |                         | $\mathbf O$                        |                            |                          |

D-12 CdbrVersionable

CdbrVersionable

 $D.1$ 

### D-13 CdbrVersionable

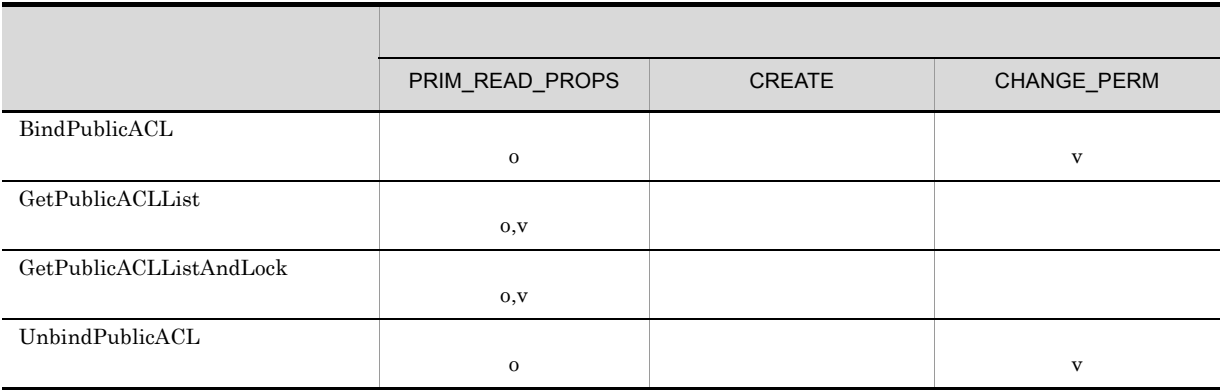

### 14 CdbrVersionableDocument

### CdbrVersionableDocument

### $D.1$

### D-14 CdbrVersionableDocument

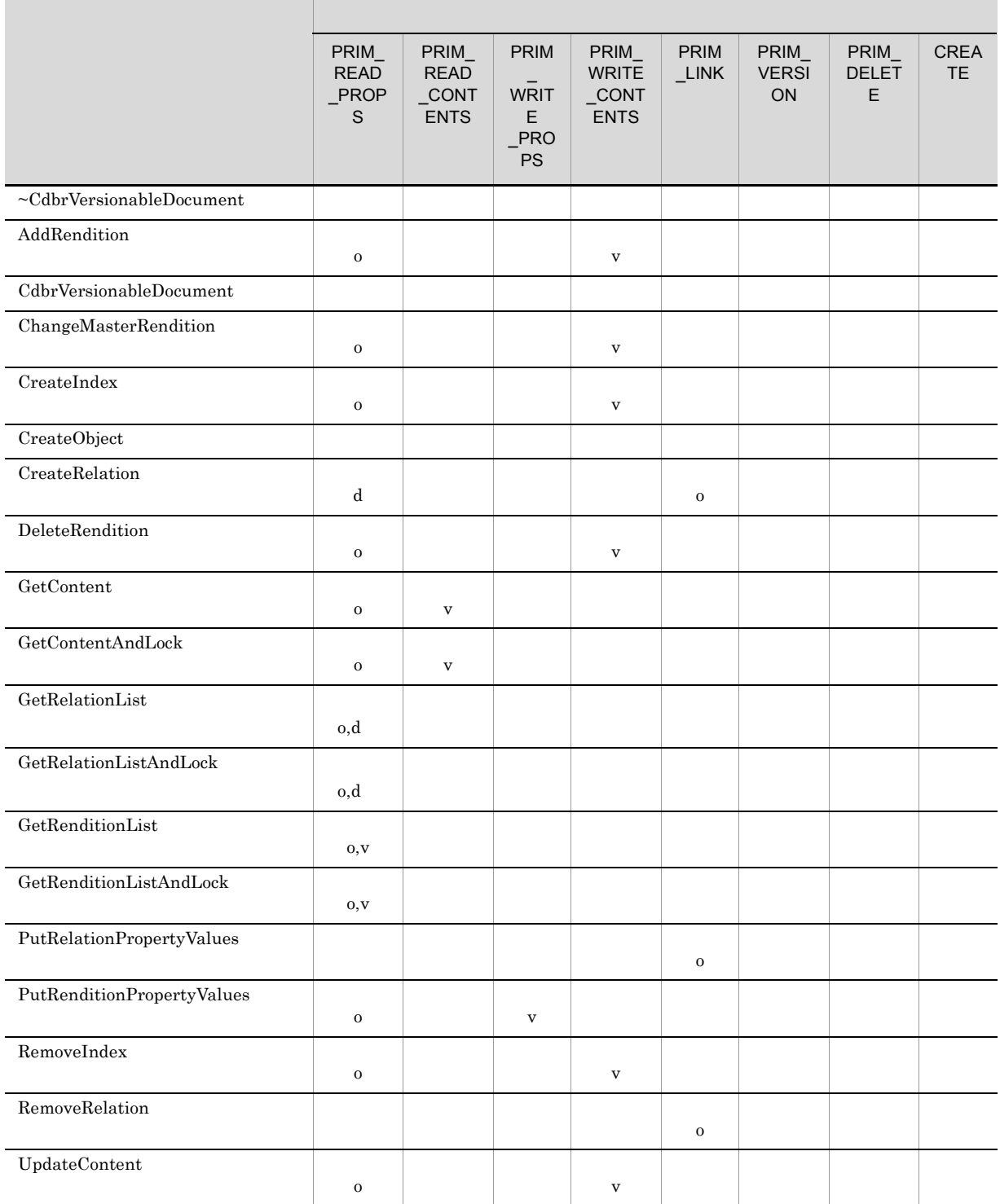

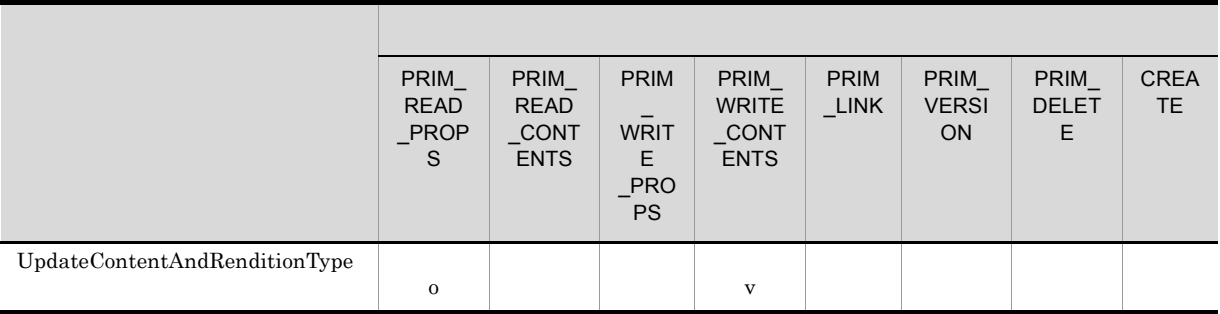

# DBR\_PERM\_PRIM\_READ\_PROPS

### 15 CdbrVersionTraceableContainer

 $\textsc{CdbrVersionTraceableContainer}$ 

 $D.1$ 

### D-15 CdbrVersionTraceableContainer

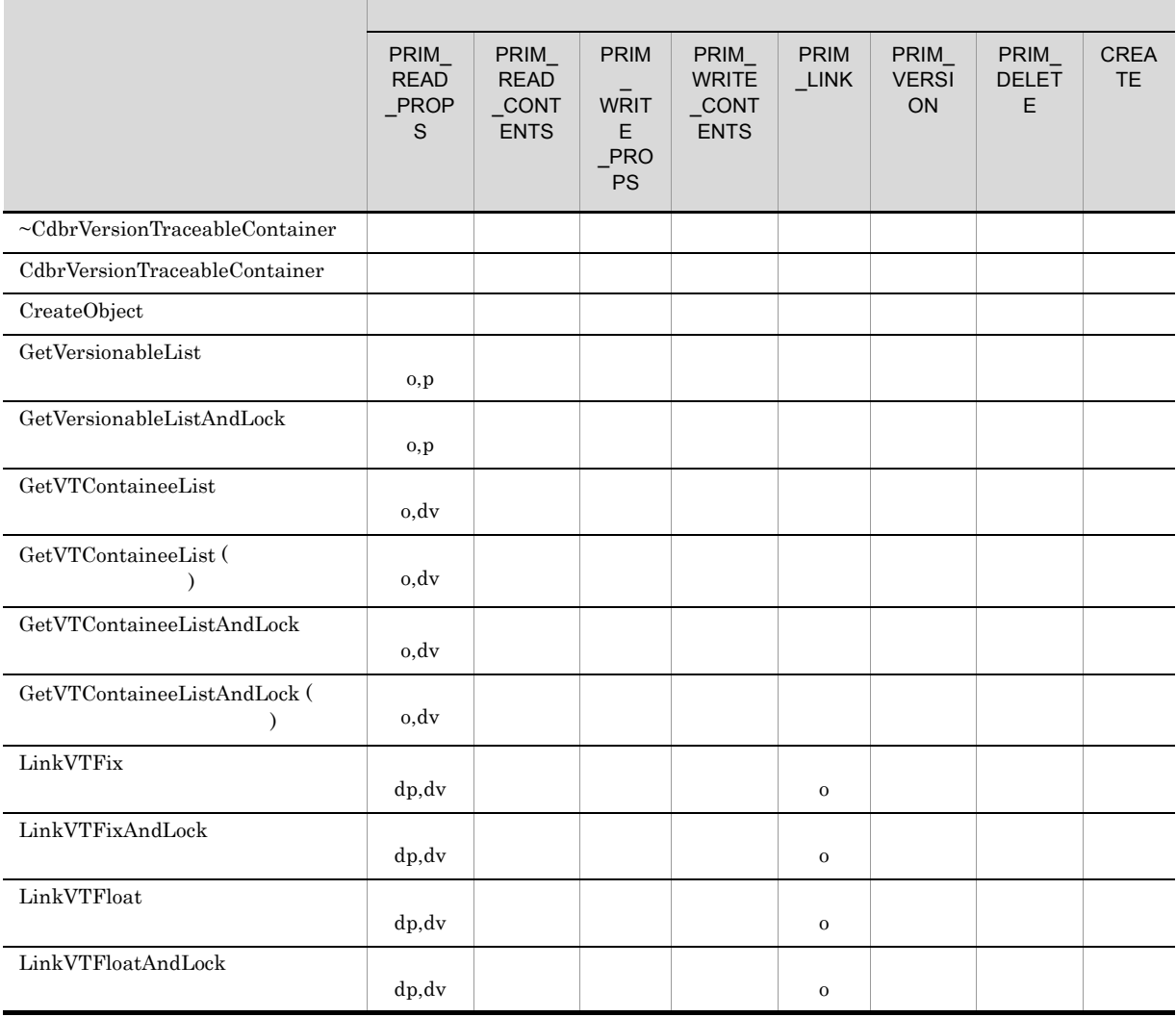

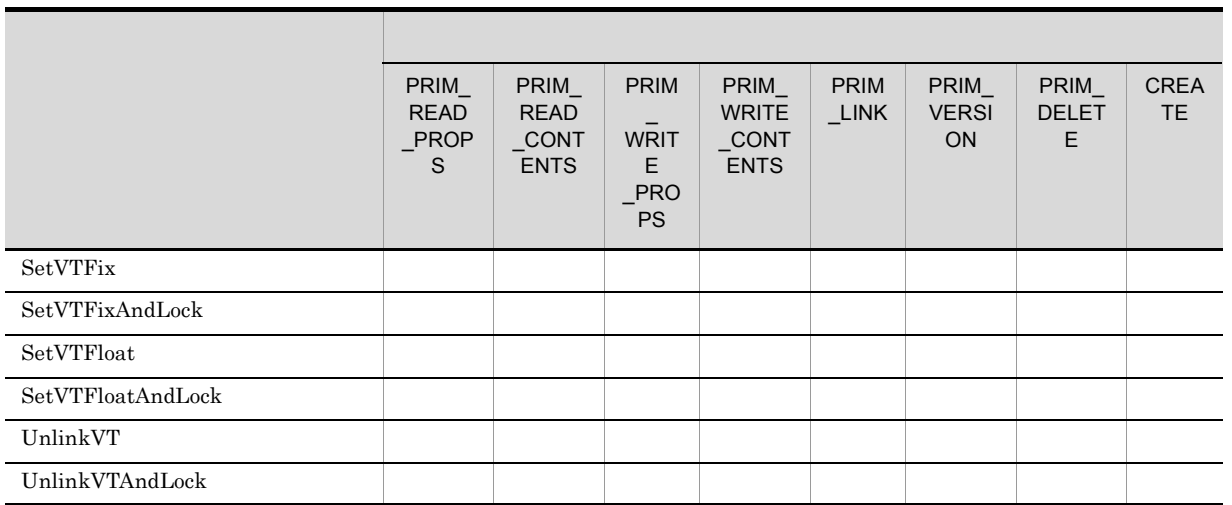

## 16 CdbrXmlTranslator

CdbrXmlTranslator

# 17 CdbrXmlTranslatorFactory

 $\text{CdbrXmlTranslatorFactory}$ 

18 Bernard Warehouse States (1980)

 $\mathbf{dbr}\mathbf{Del}$ ete  $\mathbf{dbr}\mathbf{Del}$ 

# <del>には、E メリッド</del>を持っている。

DocumentBroker

 $\rm{DMA}$ DocumentBroker Version 3 C++

 $E.1$ 

AndLock

 $\rm Set OIID$ 

 $\begin{minipage}{0.9\linewidth} SetOIID & AndLock & ConnectObject \\ \end{minipage}$ 

ConnectObject

ConnectObject  $\rm{DMA}$ 

 $\bf CdbrEqlStatement::ChangeLockType$ 

CdbrEqlStatement::Execute

DocumentBroker

DocumentBroker

## 1 CdbrCompound

付録 E メソッド実行時の排他制御(ロック)

a)<br>Show the Second Second Second Second Second Second Second Second Second Second Second Second Second Second Se

CdbrCompound

 $b$ 

CdbrCompound

# 2 CdbrConfiguratedReferentialContainer

a)<br>Show the Second Second Second Second Second Second Second Second Second Second Second Second Second Second Se

CdbrConfiguratedReferentialContainer

- GetContainableListAndLock
- GetLinkPropertyValuesAndLock
- GetVTContaineeListAndLock
- LinkAndLock
- LinkVTFixAndLock
- LinkVTFloatAndLock
- UnlinkAndLock
- UnlinkVTAndLock

 $b$ 

 $CdbrConfiguratedReferentialContainer$ 

### E-1 CdbrConfiguratedReferentialContainer

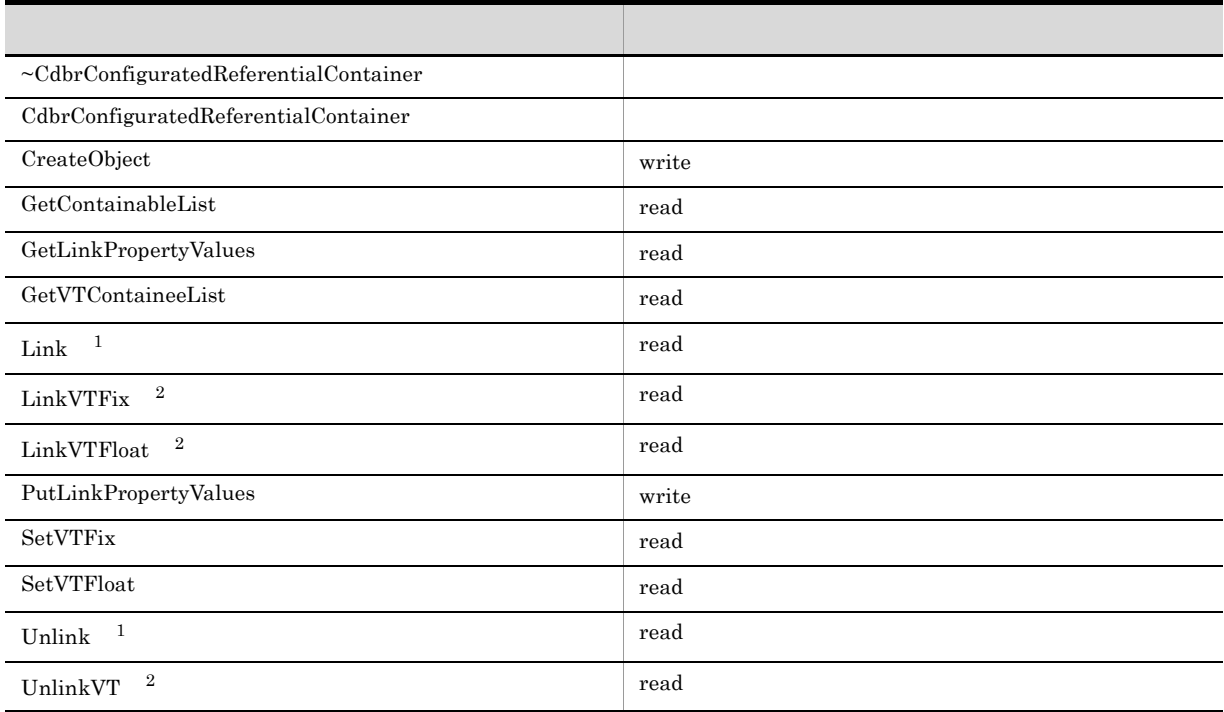

DirectContainmentRelationship write  ${\bf ReferentialContainer Relationship} \hspace{2.5cm} {\bf reader}$ 

 $\bf{read}$ 

には、E メリッド ディング・ディング E メリッド

## 3 CdbrContainable

a)<br>Show the Second Second Second Second Second Second Second Second Second Second Second Second Second Second Se

CdbrContainable

- GetContainerListAndLock
- GetPublicACLListAndLock

 $b$ 

CdbrContainable

### E-2 CdbrContainable

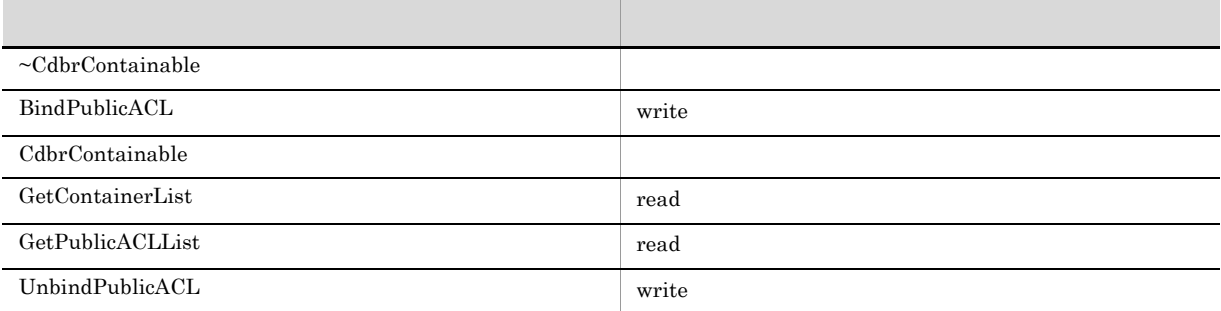

### 4 CdbrCore

a) Robert Stephen Stephen Stephen Stephen Stephen Stephen Stephen Stephen Stephen Stephen Stephen Stephen Stephen Stephen Stephen Stephen Stephen Stephen Stephen Stephen Stephen Stephen Stephen Stephen Stephen Stephen Step

CdbrCore

 $b$ 

CdbrCore

## 5 CdbrDMA

```
a)<br>Show the Second Second Second Second Second Second Second Second Second Second Second Second Second Second Se
```
CdbrDMA

• GetPropertyValuesAndLock

 $b$ 

 $\rm{Cdbr}$ DMA  $\rm$ 

### E-3 CdbrDMA

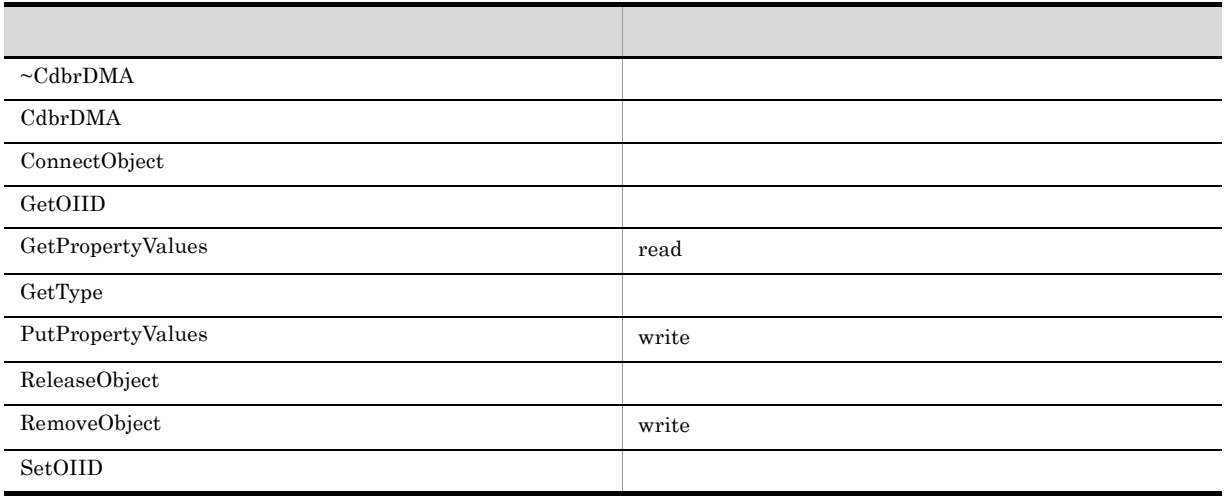

## 6 CdbrDocument

#### a)<br>Show the Second Second Second Second Second Second Second Second Second Second Second Second Second Second Se

CdbrDocument

- GetContentAndLock
- GetContentInfo $\,$
- GetRelationListAndLock
- GetRenditionListAndLock
- GetVersionableListAndLock

### $b$

CdbrDocument

E-4 CdbrDocument

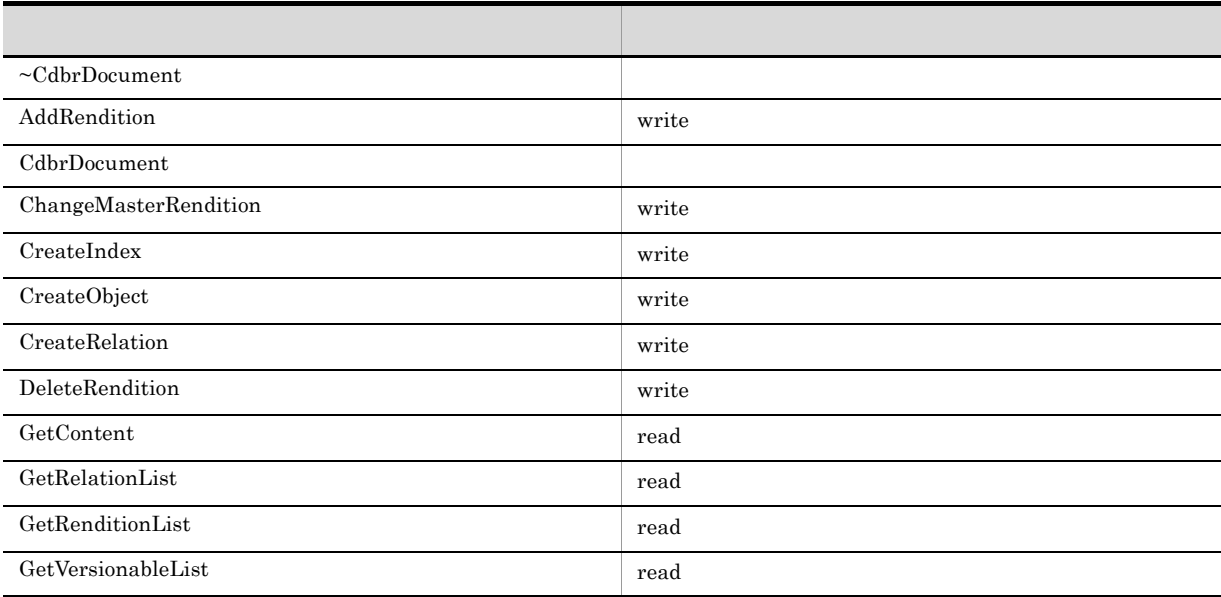

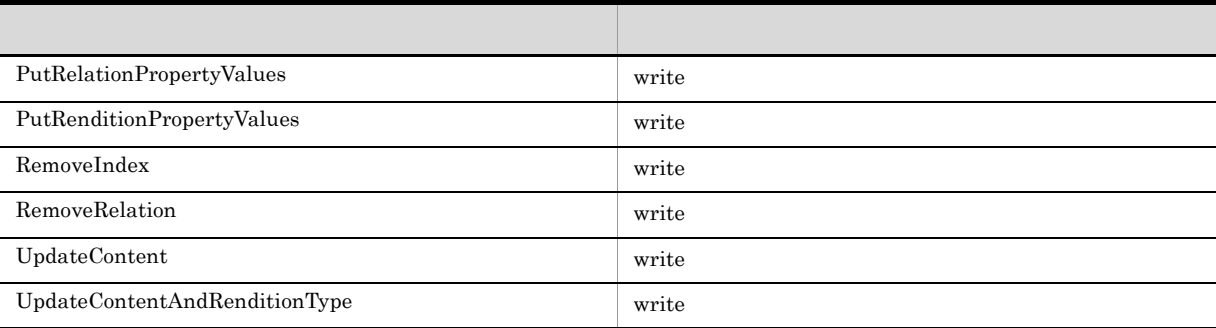

# 7 CdbrEqlStatement

a)<br>Show the Second Second Second Second Second Second Second Second Second Second Second Second Second Second Se

 $CdbrEqlStatement$ 

• ChangeLockType

 $b$ 

 $CdbrEqlStatement$ 

# 8 CdbrIndependentPersistence

a)<br>Show the Second Second Second Second Second Second Second Second Second Second Second Second Second Second Se

 $\begin{array}{l} \mbox{Cdbr} \label{eq:coherent} \mbox{Cdbr} \end{array}$ 

• GetPublicACLListAndLock

 $b$ 

CdbrIndependentPersistence

### E-5 CdbrIndependentPersistence

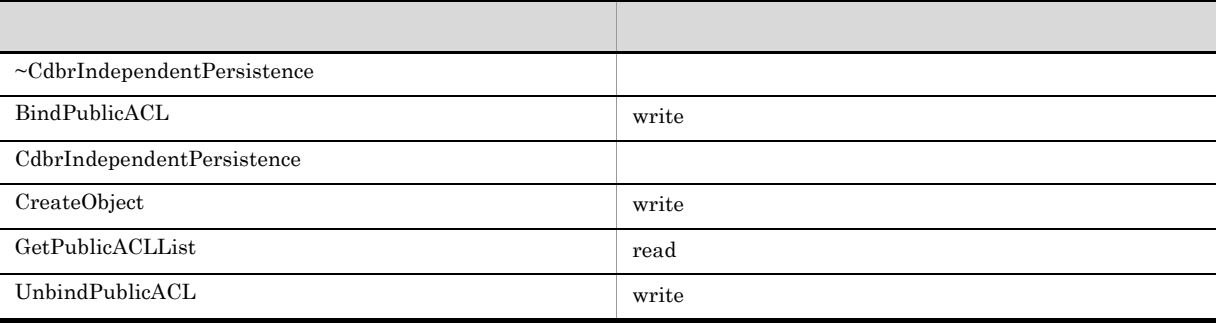

 $\text{ChangeLockType}\footnotesize{\text{Cchar}} \text{EdgeLockType}$ 

### 9 CdbrPublicACL

### a)<br>Show the Second Second Second Second Second Second Second Second Second Second Second Second Second Second Se

CdbrPublicACL

• GetBindObjectListAndLock

 $b$ 

CdbrPublicACL

E-6 CdbrPublicACL

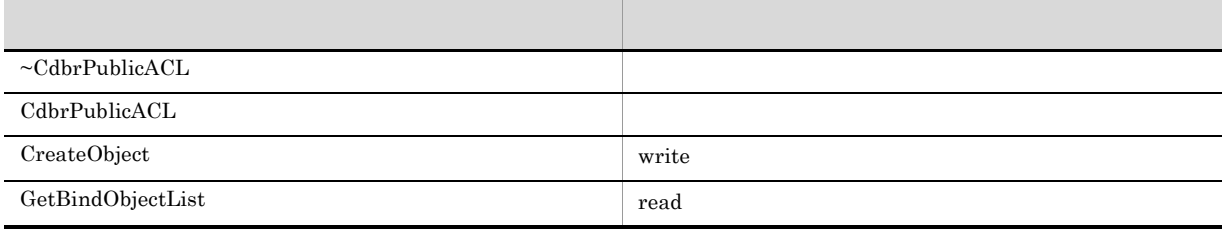

## 10 CdbrReferentialContainer

a)<br>Show the Second Second Second Second Second Second Second Second Second Second Second Second Second Second Se

CdbrReferentialContainer

- GetContainableListAndLock
- GetLinkPropertyValuesAndLock
- LinkAndLock
- UnlinkAndLock

 $b$ 

CdbrReferentialContainer

### E-7 CdbrReferentialContainer

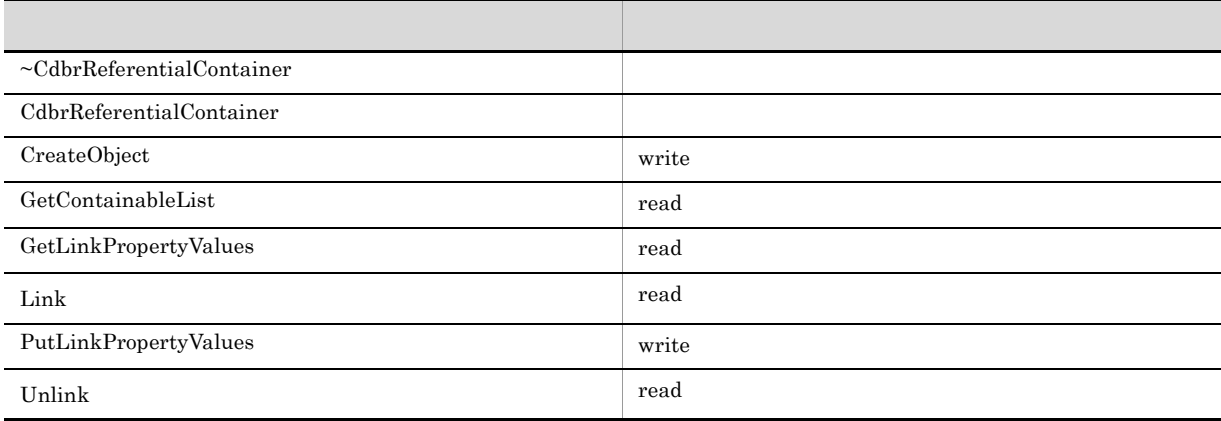

付録 E メソッド実行時の排他制御(ロック)

- 11 CdbrSession
	- a)<br>Show the Second Second Second Second Second Second Second Second Second Second Second Second Second Second Se

CdbrSession

 $b$ 

CdbrSession

### 12 CdbrVariableArray

a)<br>Show the Second Second Second Second Second Second Second Second Second Second Second Second Second Second Se

CdbrVariableArray

 $b$ 

CdbrVariableArray

### 13 CdbrVersionable

a)<br>Show the Second Second Second Second Second Second Second Second Second Second Second Second Second Second Se

CdbrVersionable

- GetPropertyValuesAndLock
- GetPublicACLListAndLock
- GetReservationStatusAndLock
- GetVersionListAndLock

 $b$ 

CdbrVersionable

E-8 CdbrVersionable

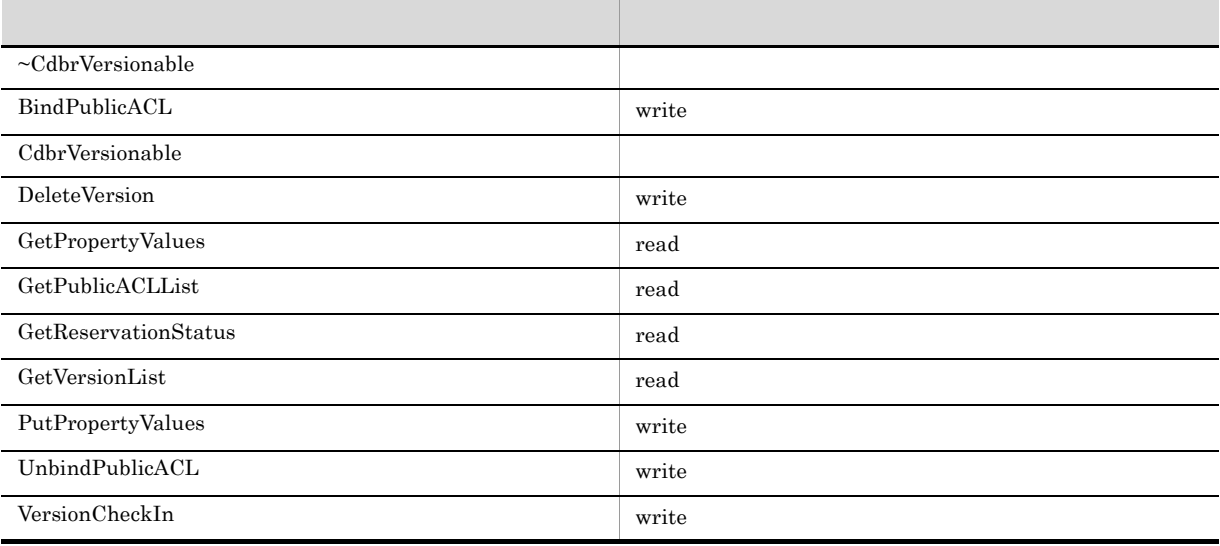

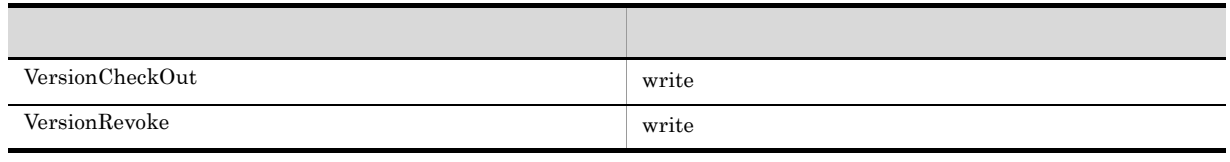

## 14 CdbrVersionableDocument

a)<br>Show the Second Second Second Second Second Second Second Second Second Second Second Second Second Second Se

CdbrVersionableDocument

- $\operatorname{GetContentAndLock}$
- GetContentInfo
- $\bullet~$  GetRelationListAndLock
- GetRenditionListAndLock

 $b$ 

CdbrVersionableDocument

### E-9 CdbrVersionableDocument

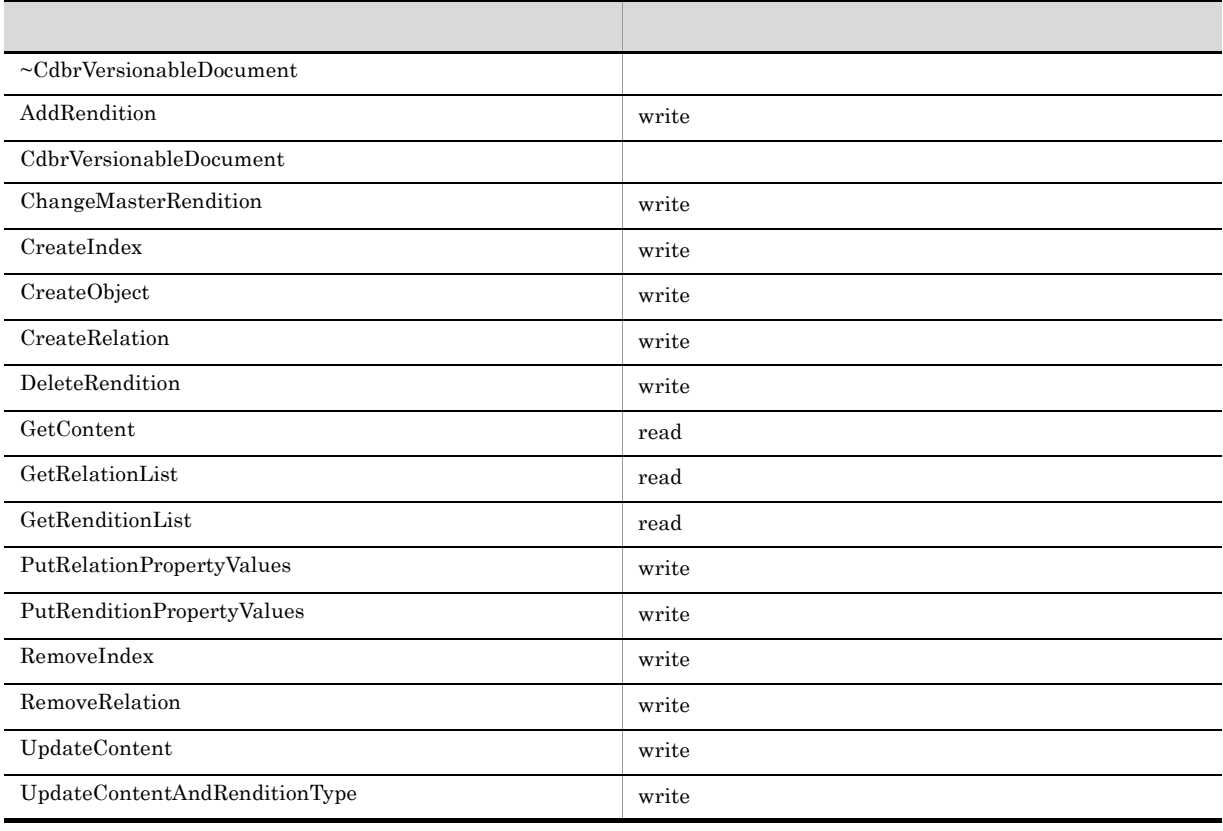

### 15 CdbrVersionTraceableContainer

a)<br>Show the Second Second Second Second Second Second Second Second Second Second Second Second Second Second Se

CdbrVersionTraceableContainer

- GetVersionableListAndLock
- GetVTContaineeListAndLock
- LinkVTFixAndLock
- LinkVTFloatAndLock
- SetVTFixAndLock
- SetVTFloatAndLock
- UnlinkVTAndLock

 $b$ 

CdbrVersionTraceableContainer

### E-10 CdbrVersionTraceableContainer

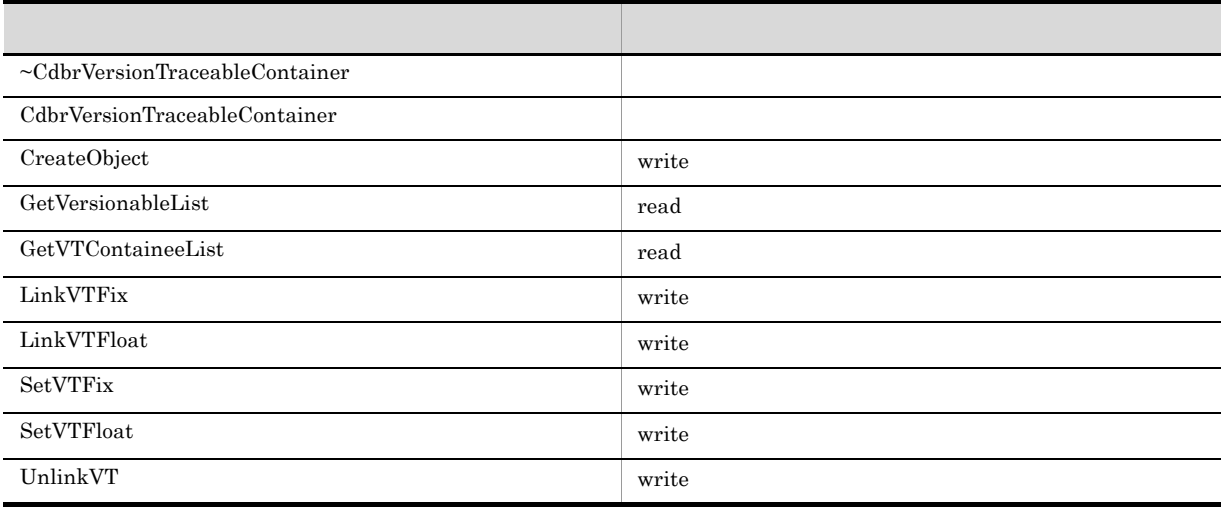

### 16 CdbrXmlTranslator

a)<br>Show the Second Second Second Second Second Second Second Second Second Second Second Second Second Second Se

CdbrXmlTranslator

 $b$ 

CdbrXmlTranslator

## 17 CdbrXmlTranslatorFactory

a)<br>Show the Second Second Second Second Second Second Second Second Second Second Second Second Second Second Se

 $CdbrXm1$ TranslatorFactory

### $b$

### $CdbrXm$ lTranslatorFactory

# F OIID URL  $\rm DMA$   $\rm OIID$  $\rm DMA$   $\rm NULL$ OIID Object Instance Identifier (OIID UP) OIID  $\sim$ URL Uniform Resource Locator)であると考えられます。したがって,URL のシンタクスを使用して OIID URL DMA URL OIID  $\rm OIID$  $OIID$  ,  $2$  48  $-1$  $\rm OIID$  $\rm OIID$ OIID 1 OIID OIID URL a)形式 OIID dma:///<system id>/<docspace id>/<object id> <system id> ::= < DMA System DmaId> OIID BMA System GUID GUID  $F(2)$  OIID DMA URL BNF dmasystem <docspace id> ::= < DmaId> OIID GUID **GUID**  $F(2)$  OIID DMA URL BNF dmadocspace  $\leq$  object id  $\geq$  ::=  $\leq$  ASCII  $\geq$ ASCII **Here** F(2) OIID DMA URL BNF dmaobjectid  $\mathbf b$ OIID

dma:///07a17522-a626-11d0-b11f-0020af27a837/a95414a4-fef7 -11d3-999f-080009bafc2d/f5d8e3a2-284c-11d2-9177 -0000e21303670000000000006852

### 2 OIID DMA URL BNF

OIID  $DMA$  URL BNF

dmaurl= "dma://" "/" dmasystem "/"dmadocspace "/" dmaobjectid

dmasystem = dmaguid dmadocspace = dmaguid dmaobjectid = oidchars  $d$ maguid $= 1$ \* $d$ maguidchar dmaguidchar =  $hex$  | "-" oidchars = \*oidchar oidchar = alpha | digit | safe | ":" | "@" | "&" | "=" alpha = lowalpha | hialpha lowalpha = "a" | "b" | "c" | "d" | "e" | "f" | "g" | "h" | "i" | "j" | "k" | "l" | "m" | "n" | "o" | "p" | "q" | "r" | "s" | "t" | "u" | "v" | "w" | "x" | "y" | "z" hialpha = "A" | "B" | "C" | "D" | "E" | "F" | "G" | "H" | "I" | "J" | "K" | "L" | "M" | "N" | "O" | "P" | "Q" | "R" | "S" | "T" | "U" | "V" | "W" | "X" | "Y" | "Z" digit = "0" | "1" | "2" | "3" | "4" | "5" | "6" | "7" | "8" | "9" safe = "\$" | "-" | "\_" | "." | "+" hex = digit | "A" | "B" | "C" | "D" | "E" | "F" | "a" | "b" | "c" | "d" | "e" | "f"

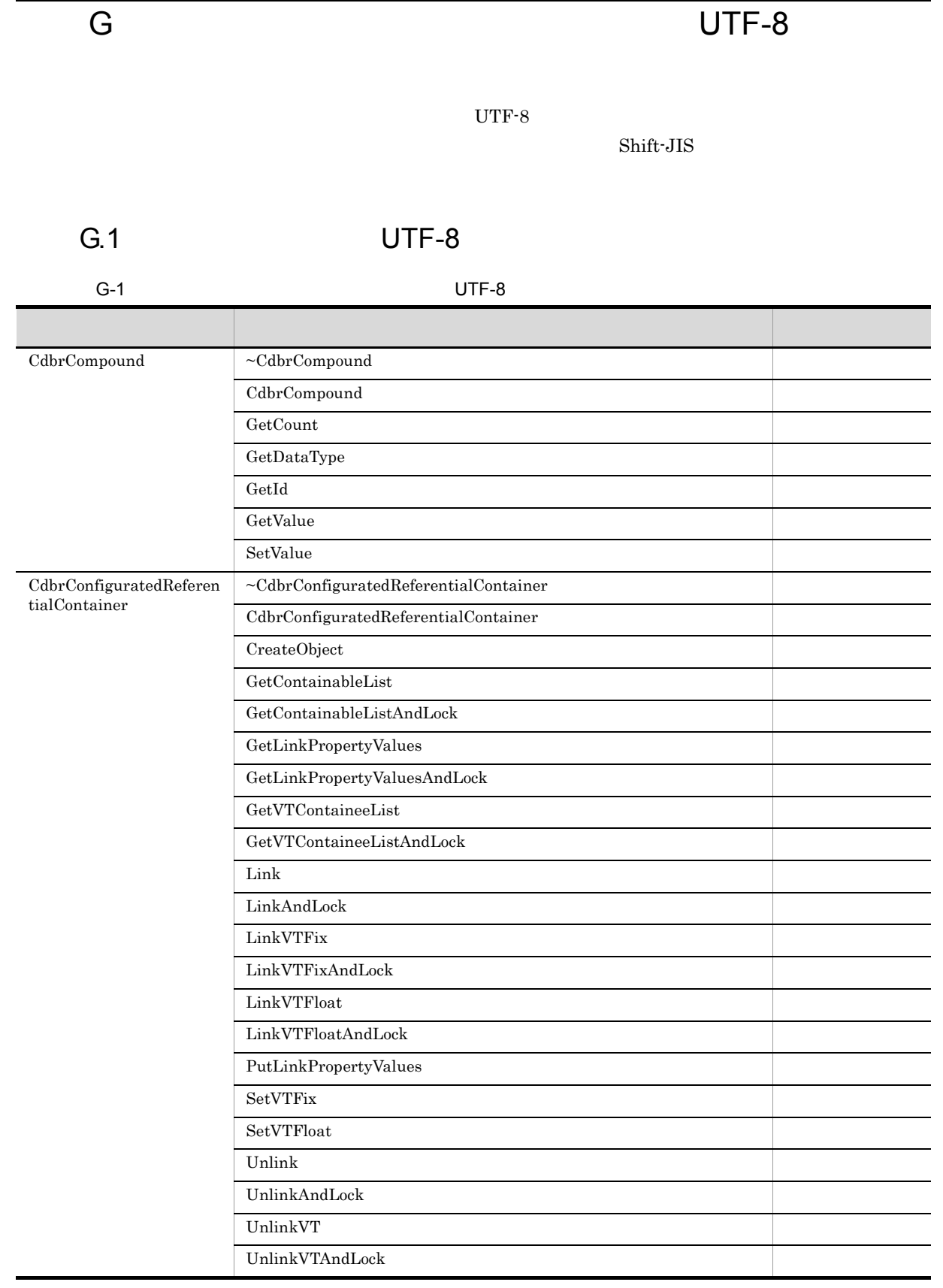

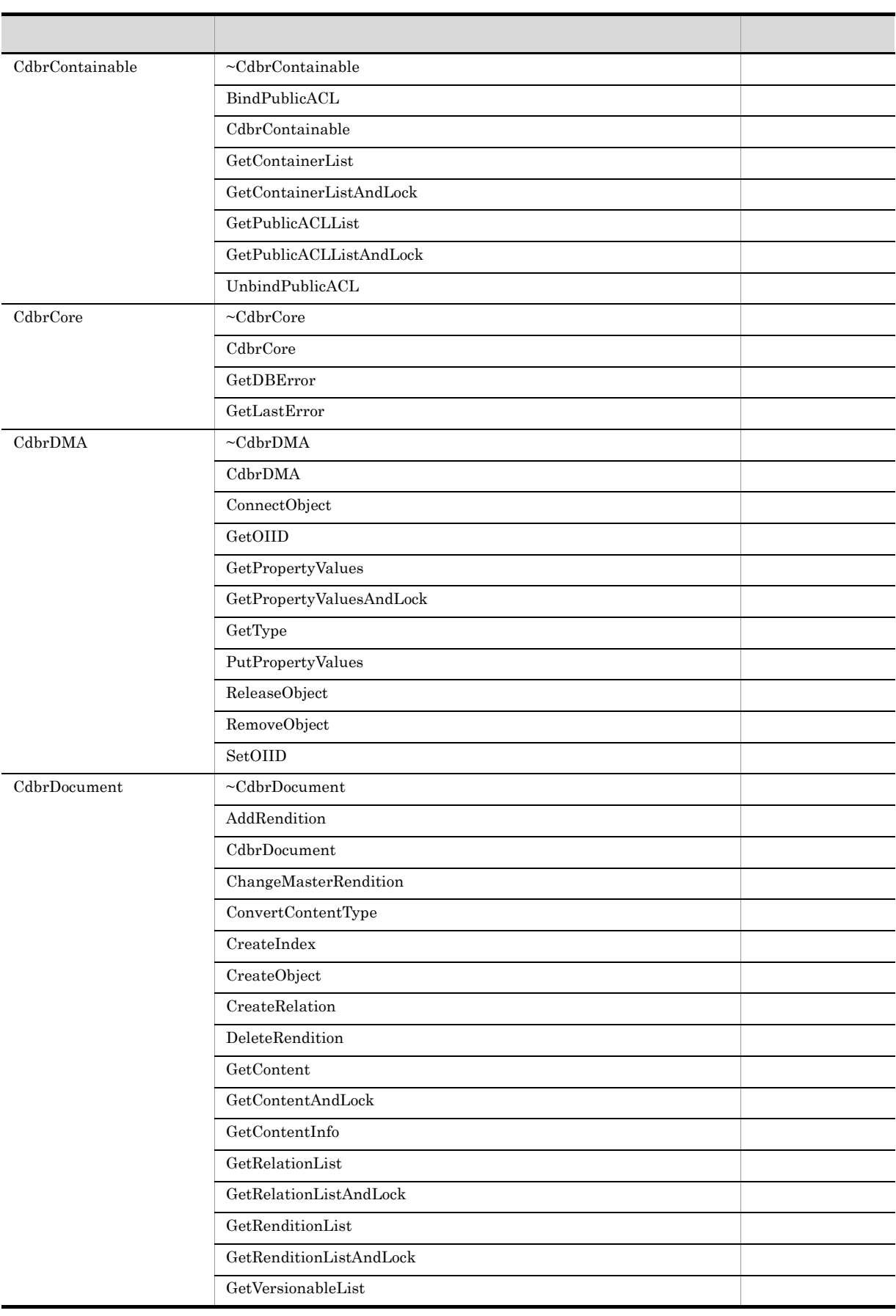

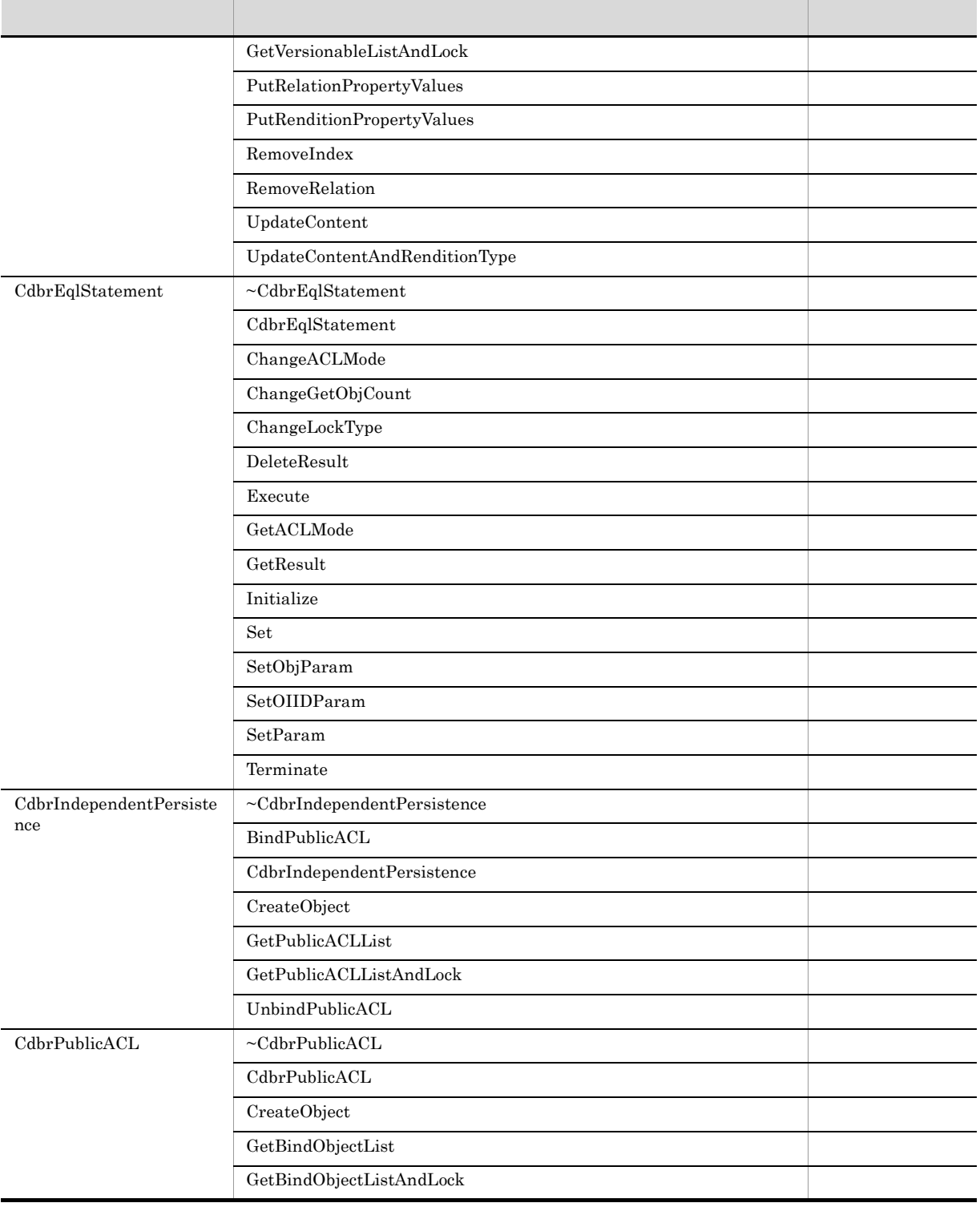

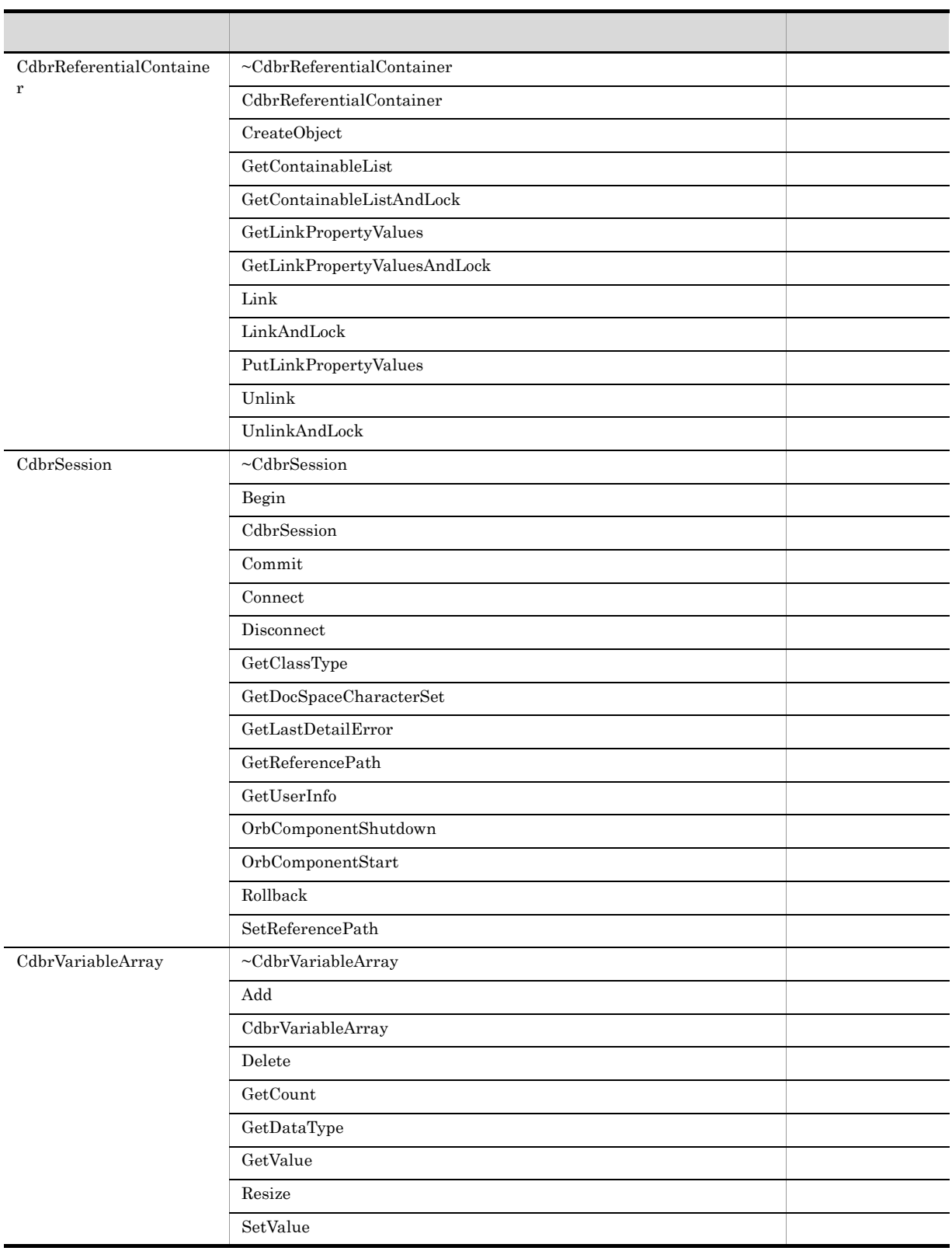

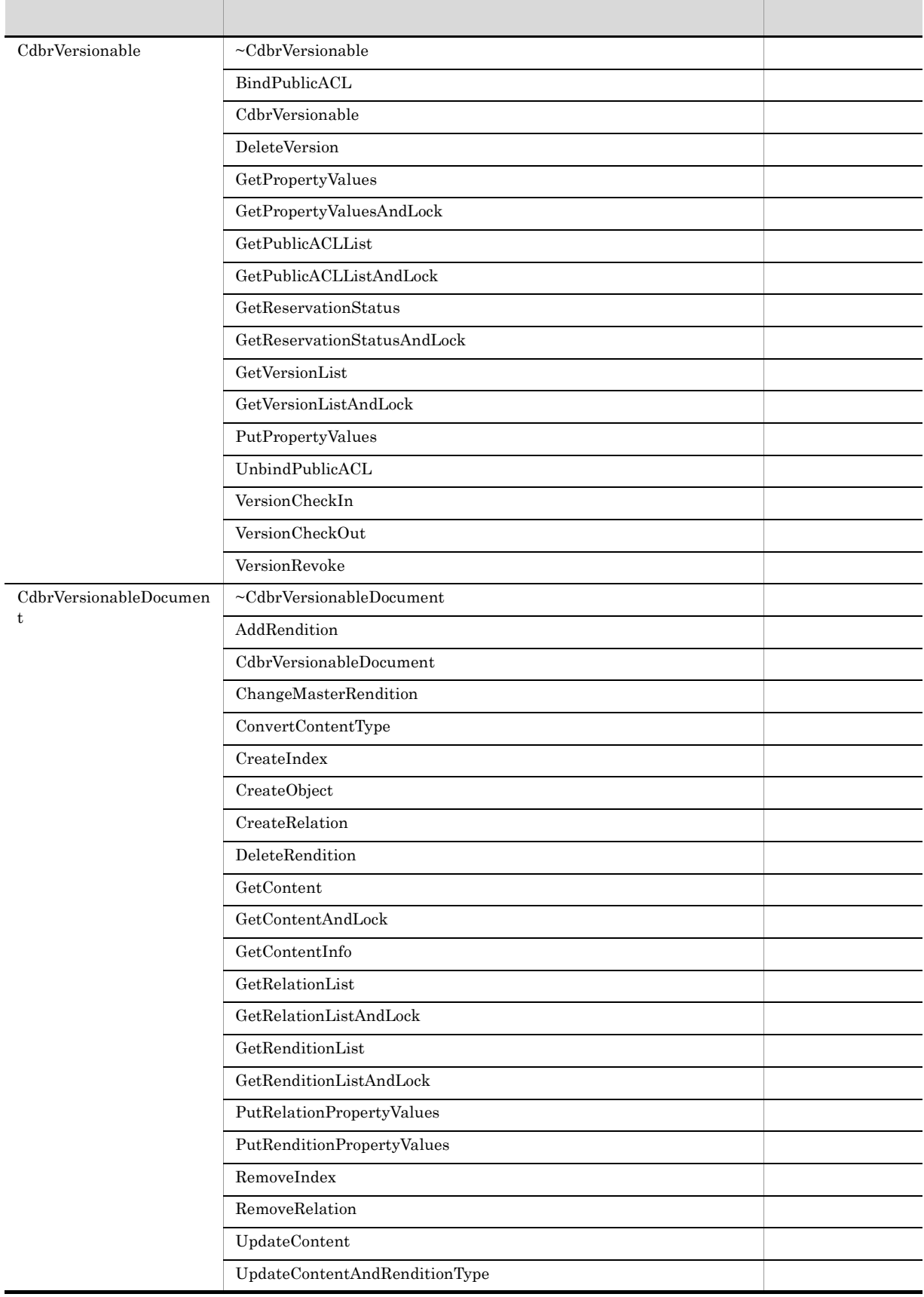

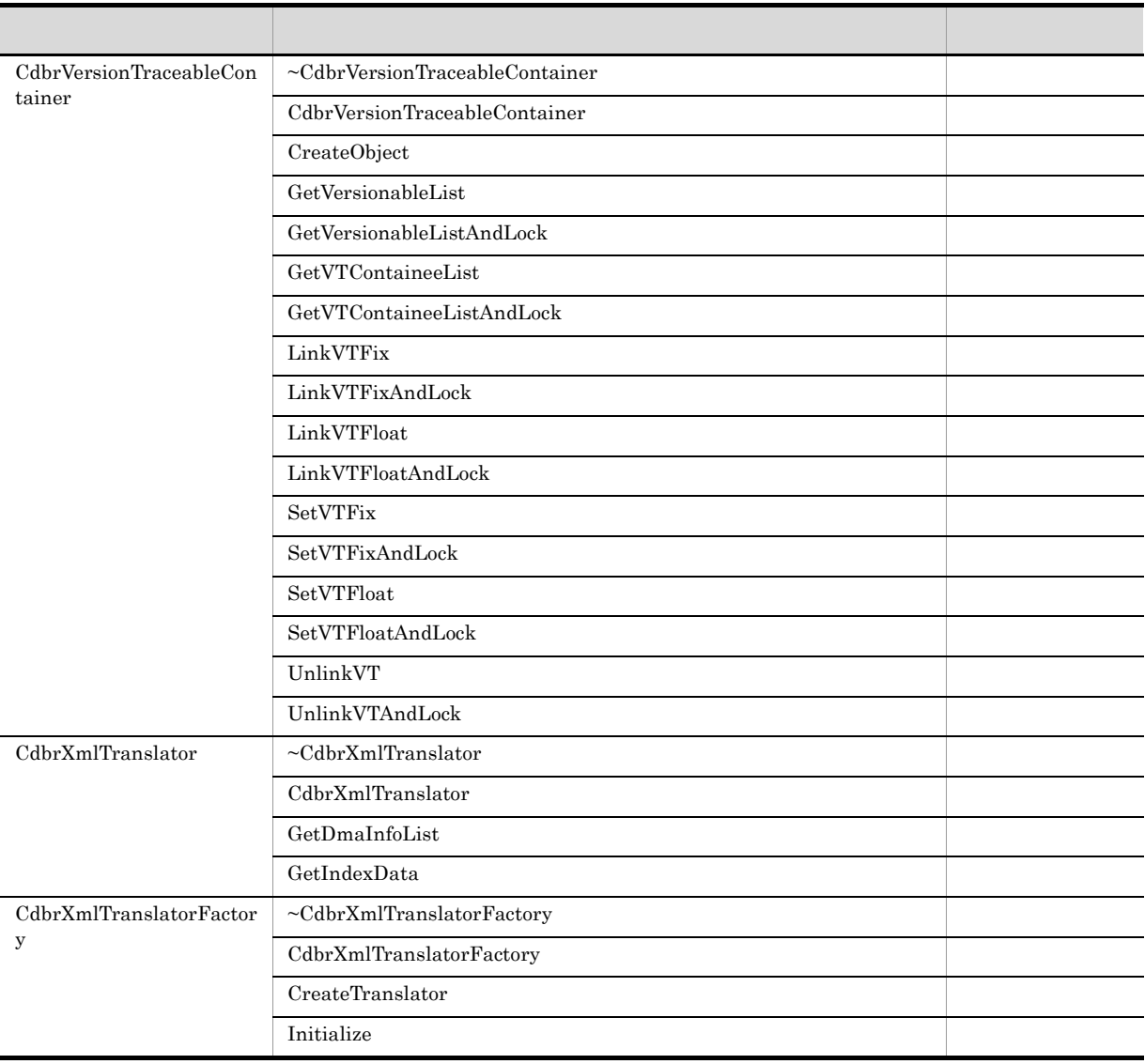

# 付録 G.2 文字コード種別が UTF-8 の場合に使用できる関数

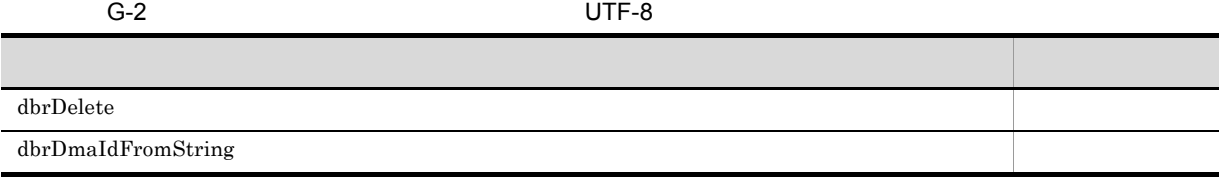

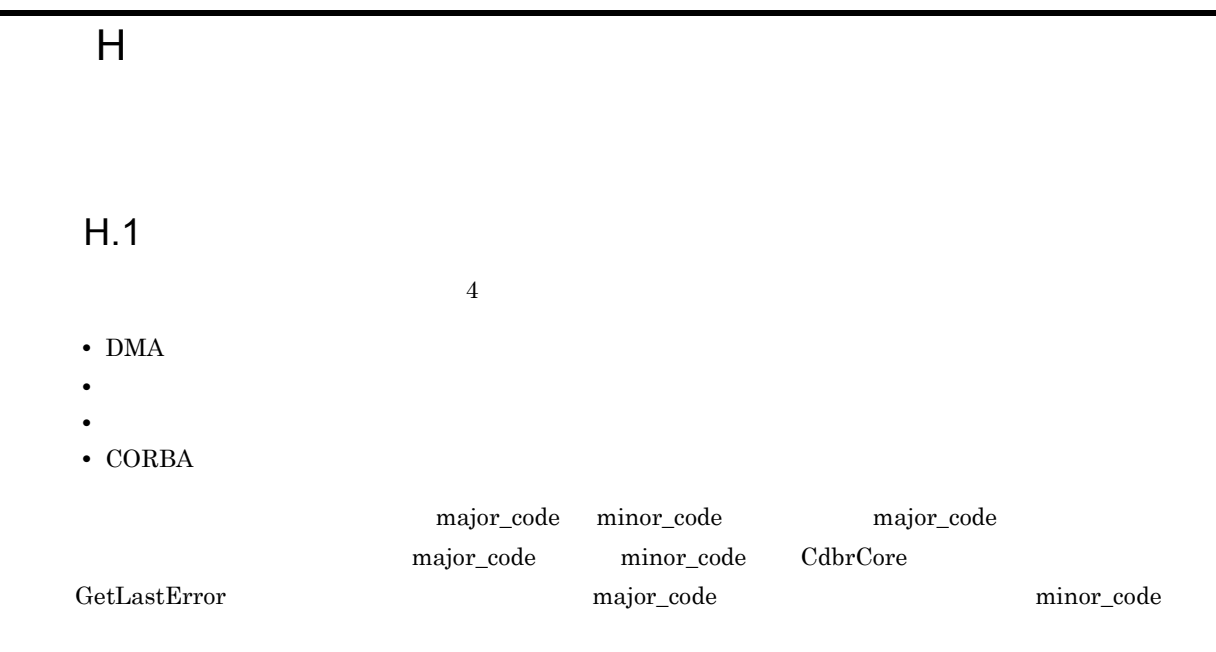

major\_code minor\_code

H-1 major\_code minor\_code

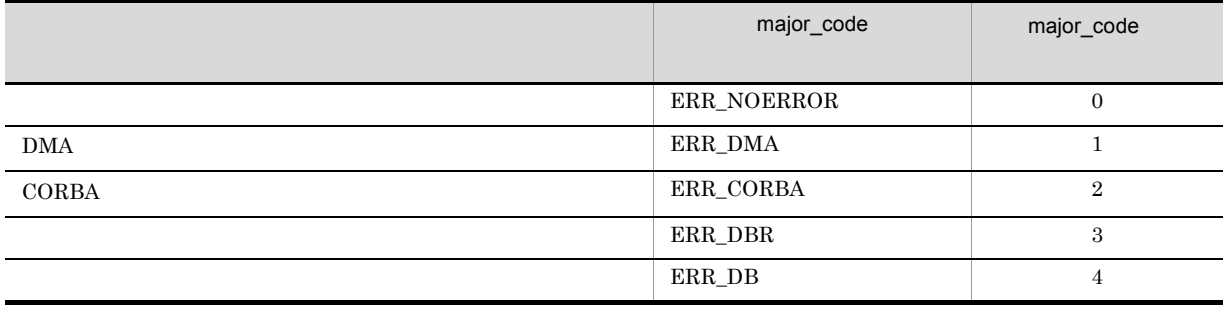

major\_code ERR\_DMA ERR\_DBR ERR\_DB minor\_code

major\_code ERR\_CORBA  $VisiBroker$  for C++

# H.2 DMA

 ${major\_code} \quad \quad \rm{ERR\_DMA} \quad \quad \quad \text{minor\_code}$ 

## H-2 major\_code ERR\_DMA DMA

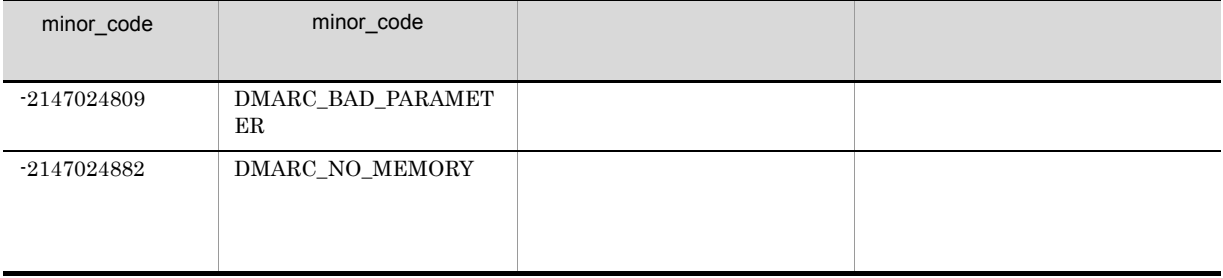

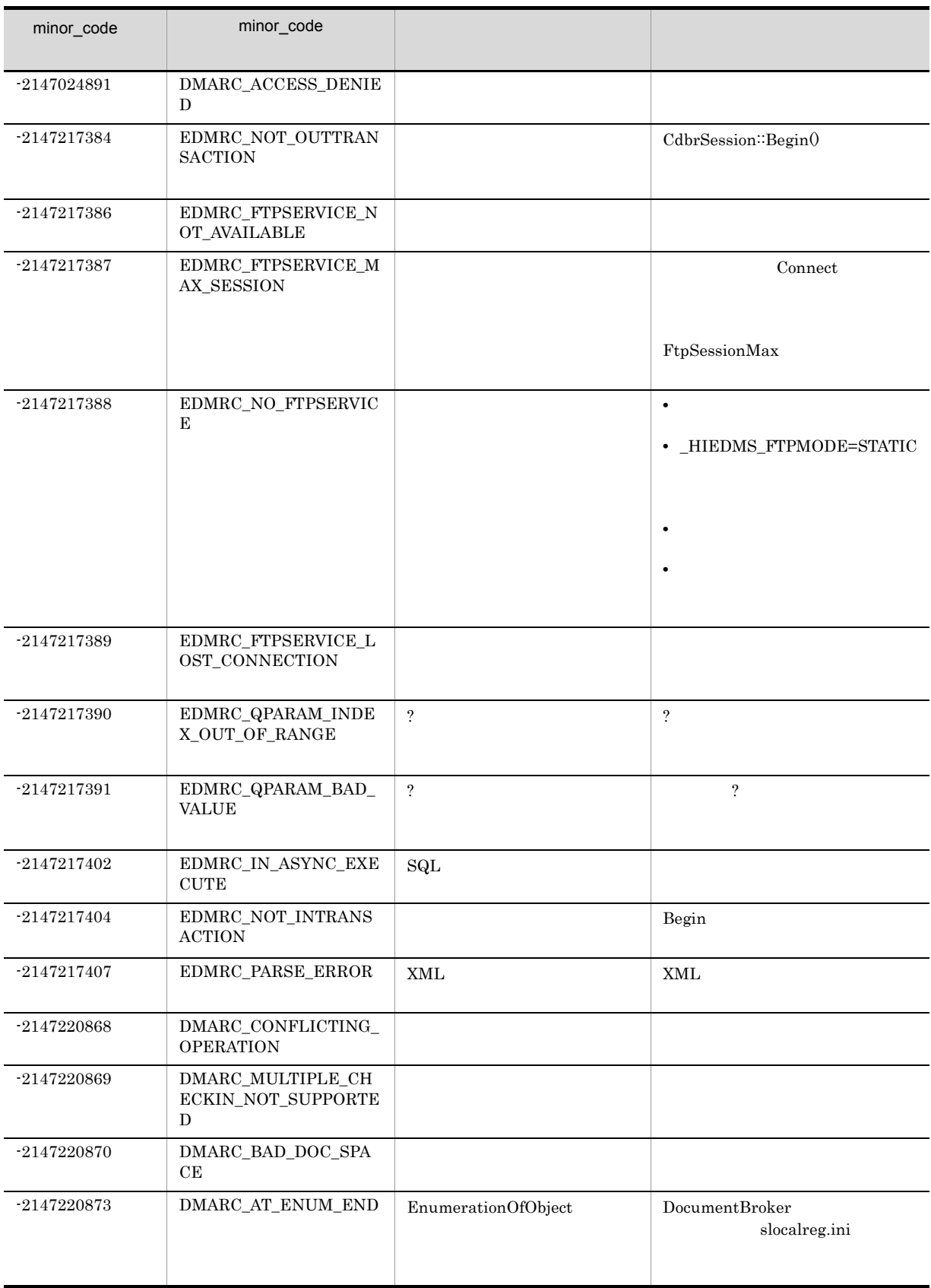

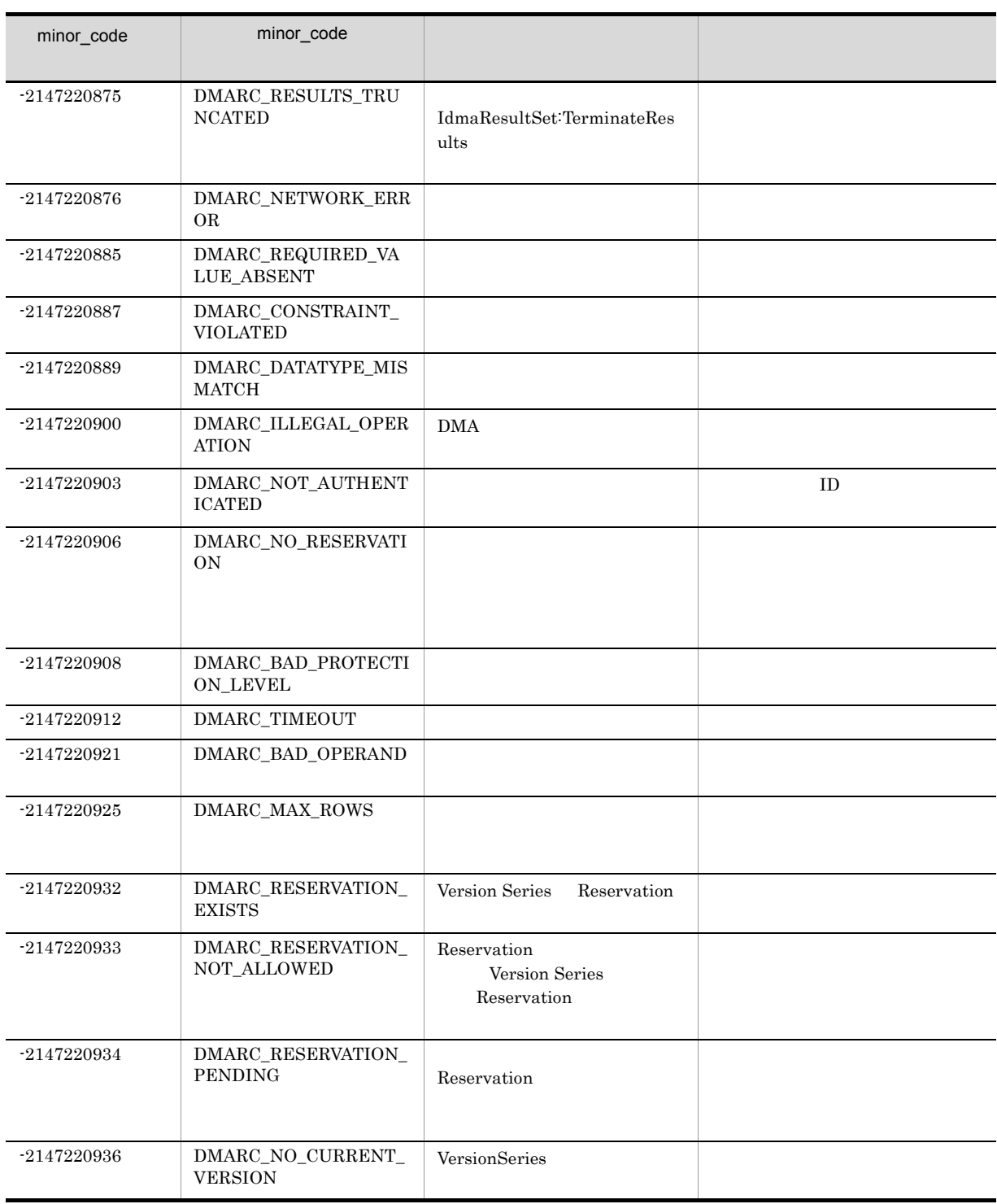

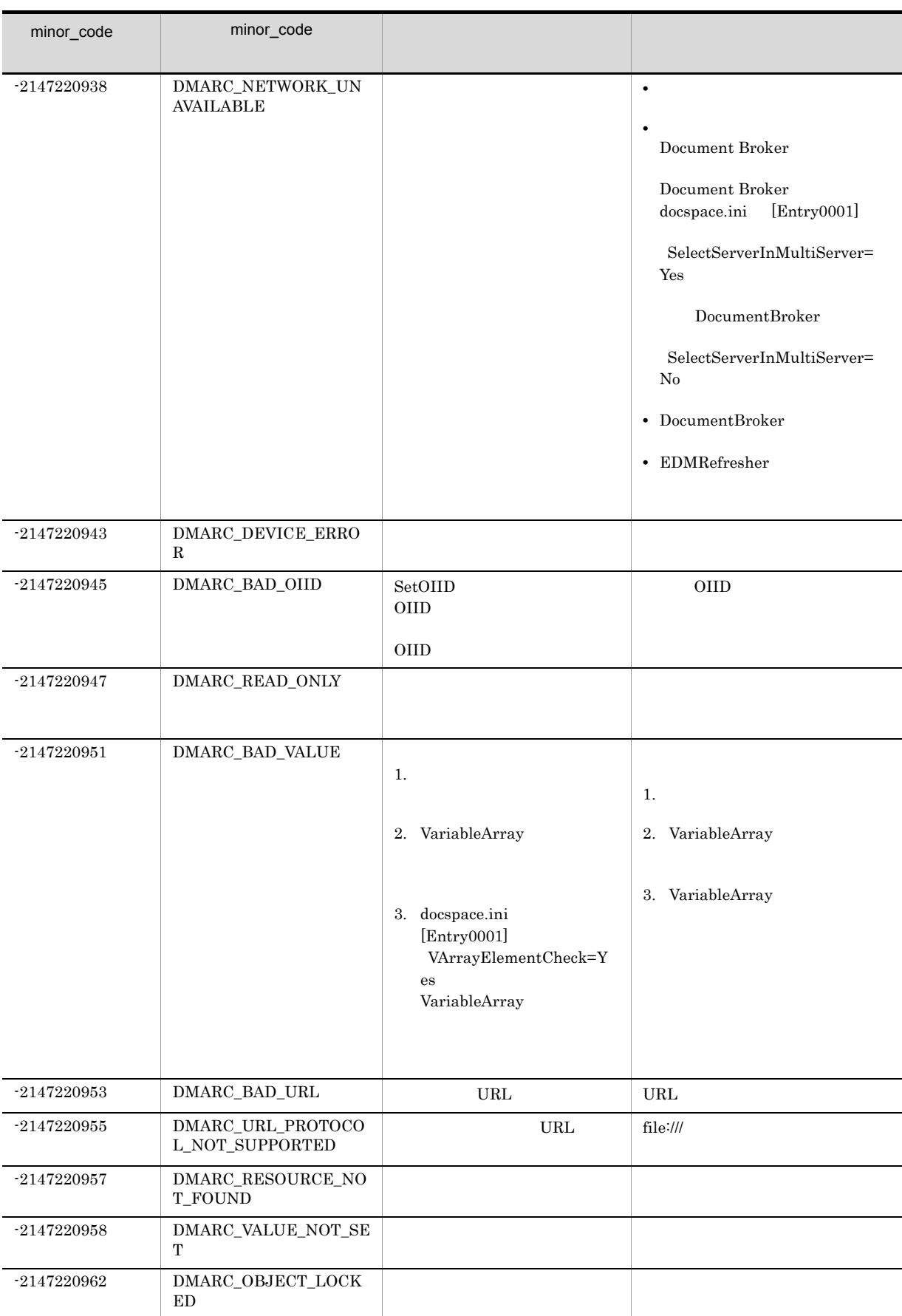
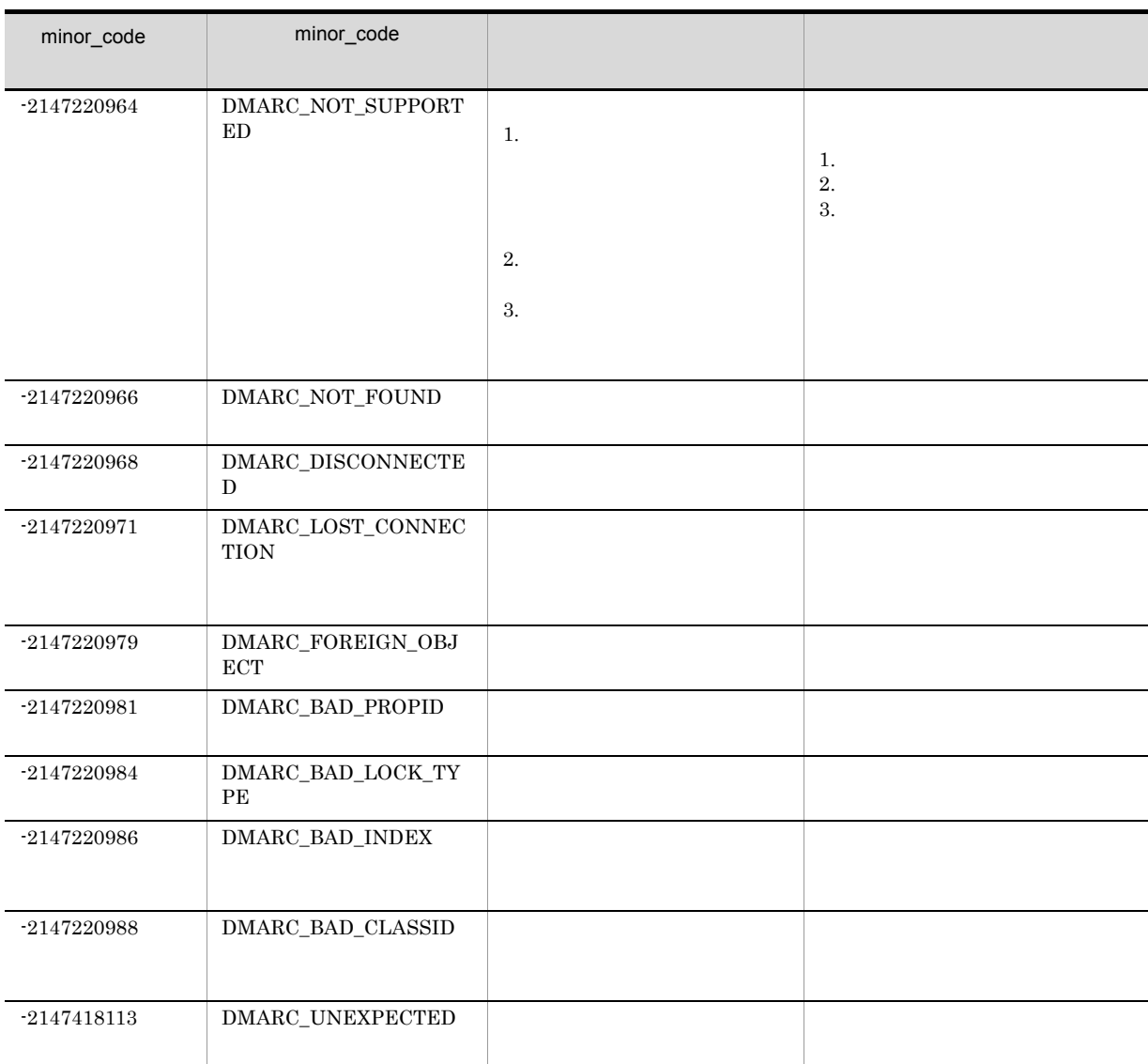

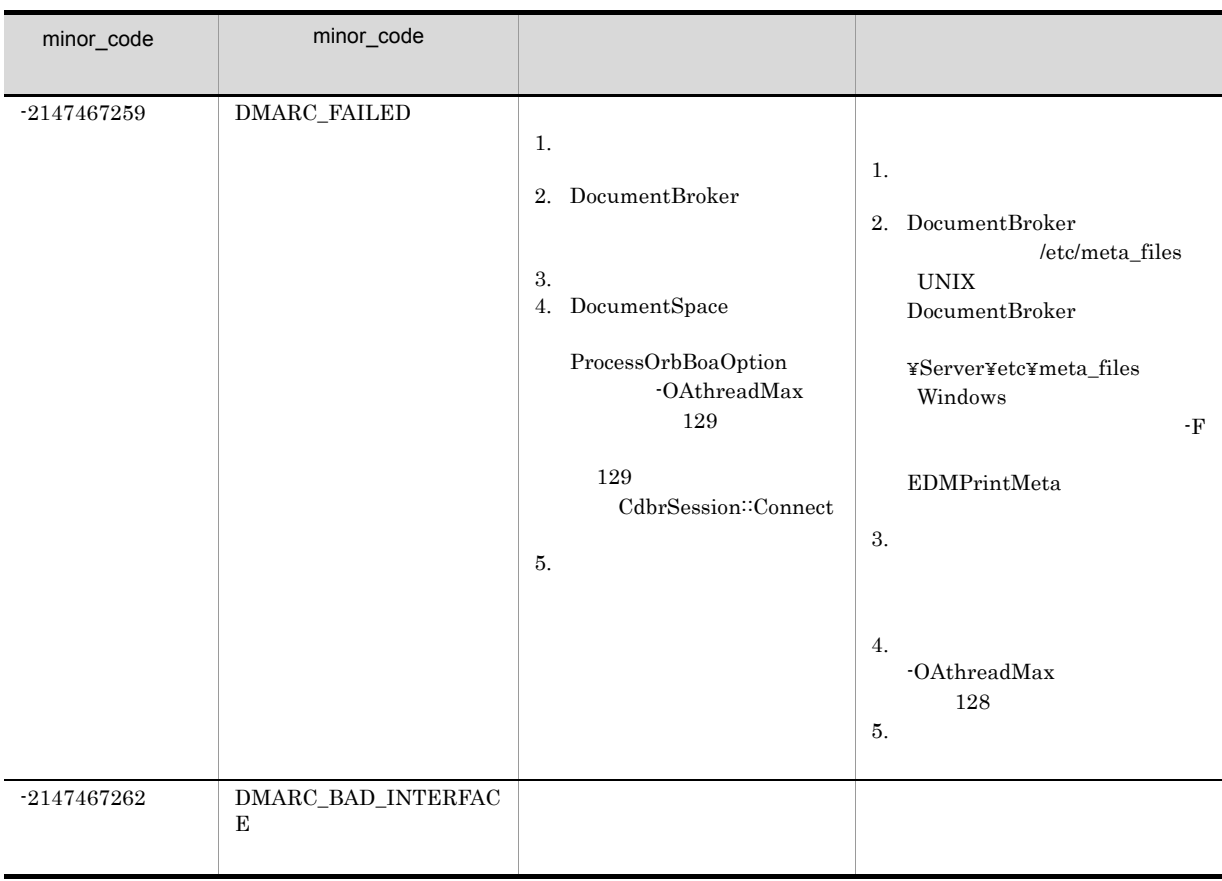

# <span id="page-829-2"></span>H.3 **ERR\_DBR**

 $\begin{minipage}{0.9\linewidth} \label{eq:1} \begin{minipage}{0.9\linewidth} \textbf{map} & \textbf{C} \textbf{R} \textbf{R\_DBR} \end{minipage} \begin{minipage}{0.9\linewidth} \begin{minipage}{0.9\linewidth} \textbf{map} & \textbf{cond} \textbf{R} \end{minipage} \end{minipage}$ 

<span id="page-829-1"></span><span id="page-829-0"></span>H-3 major\_code ERR\_DBR

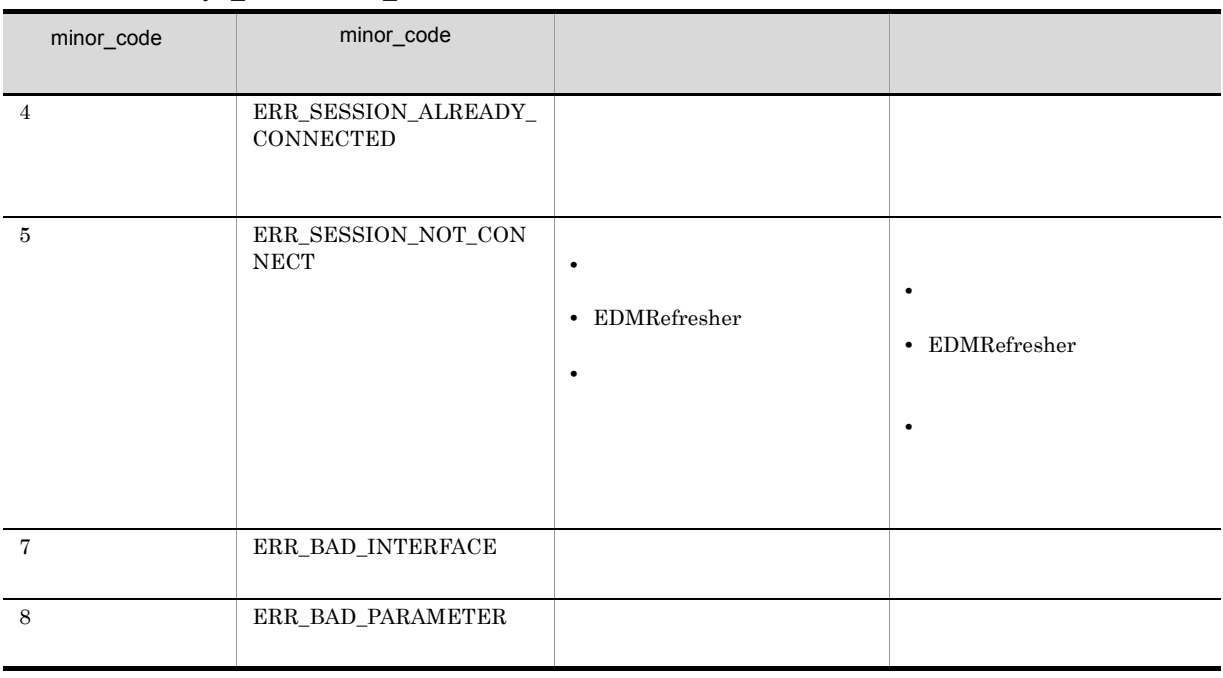

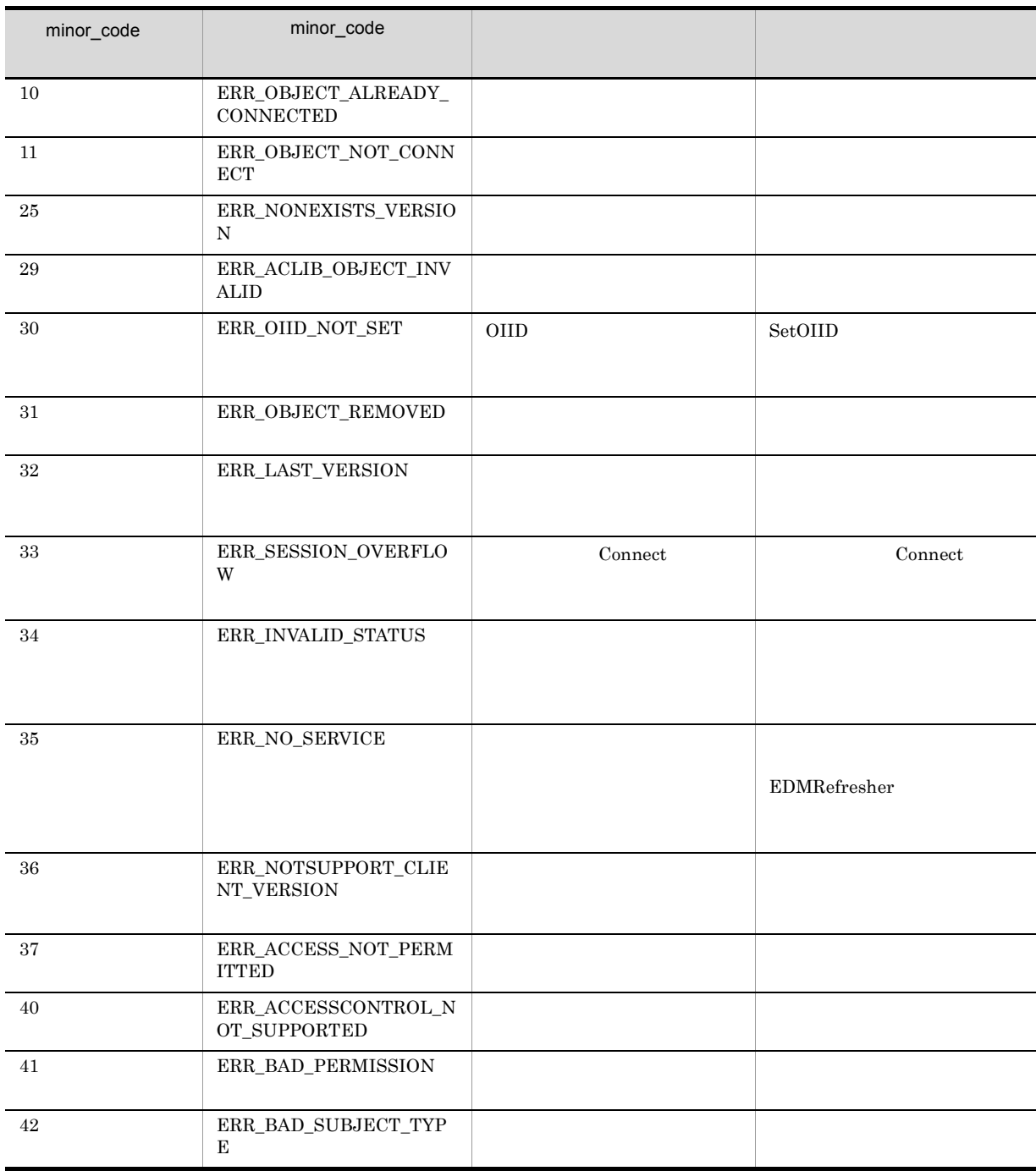

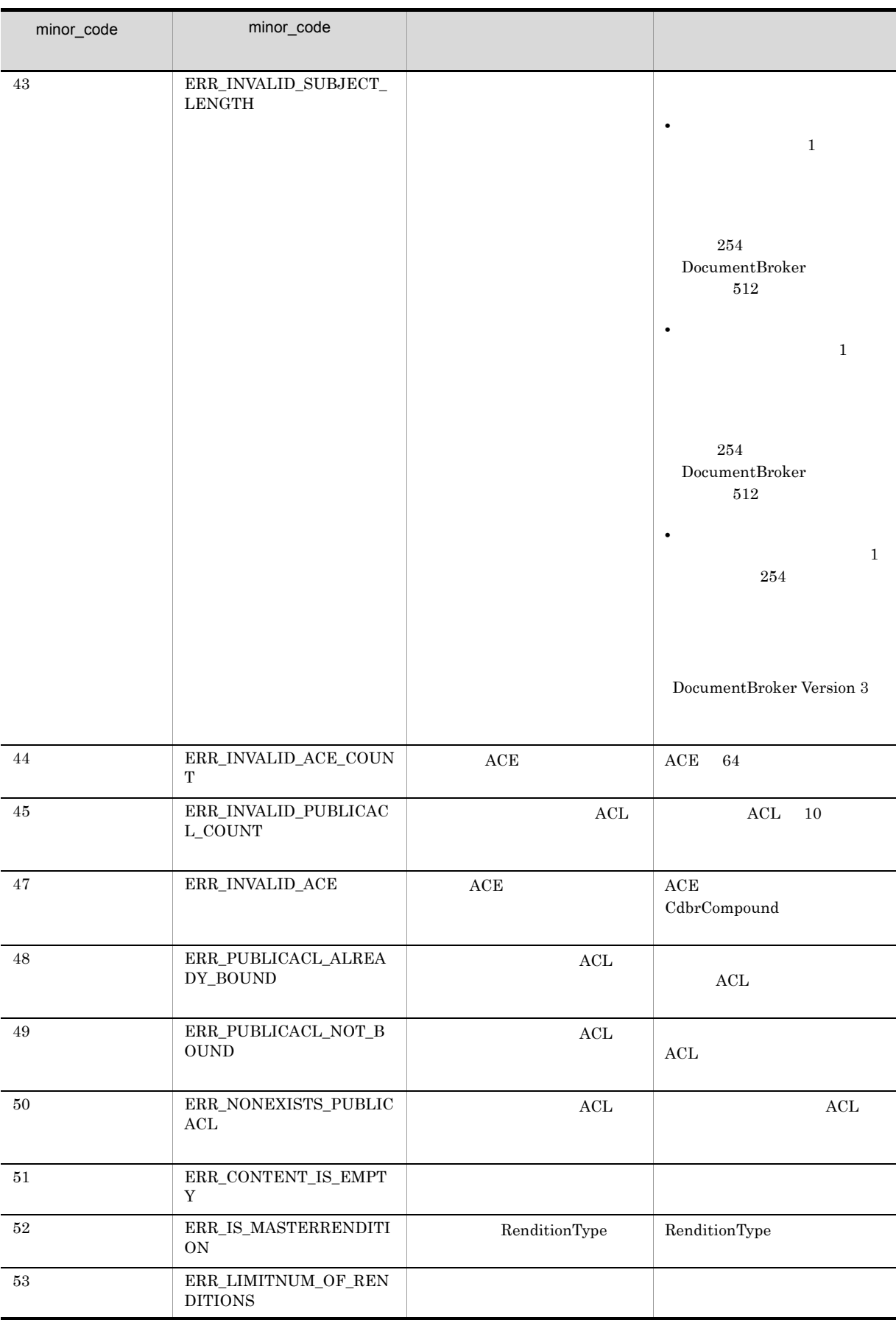

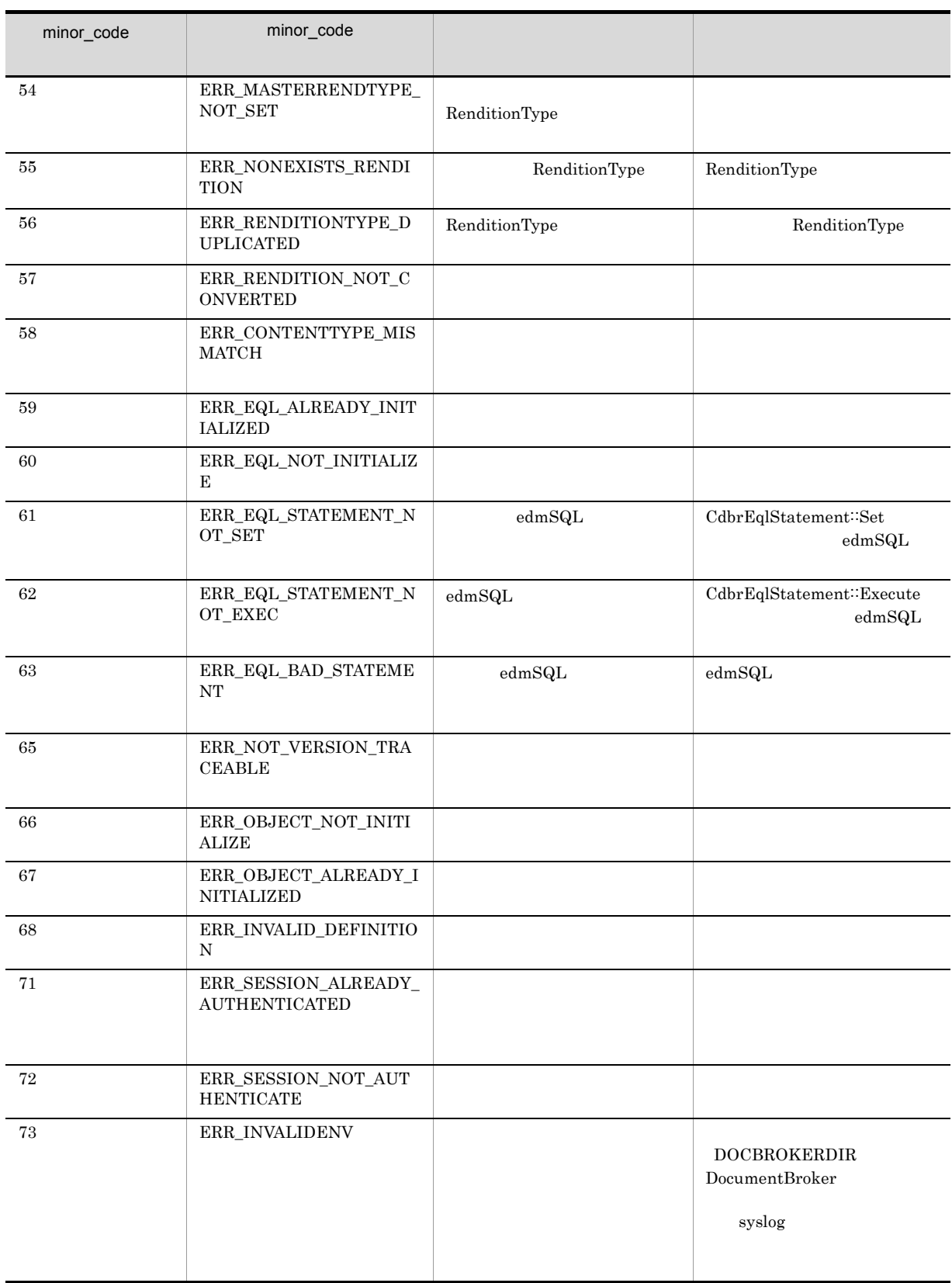

 $H$ 

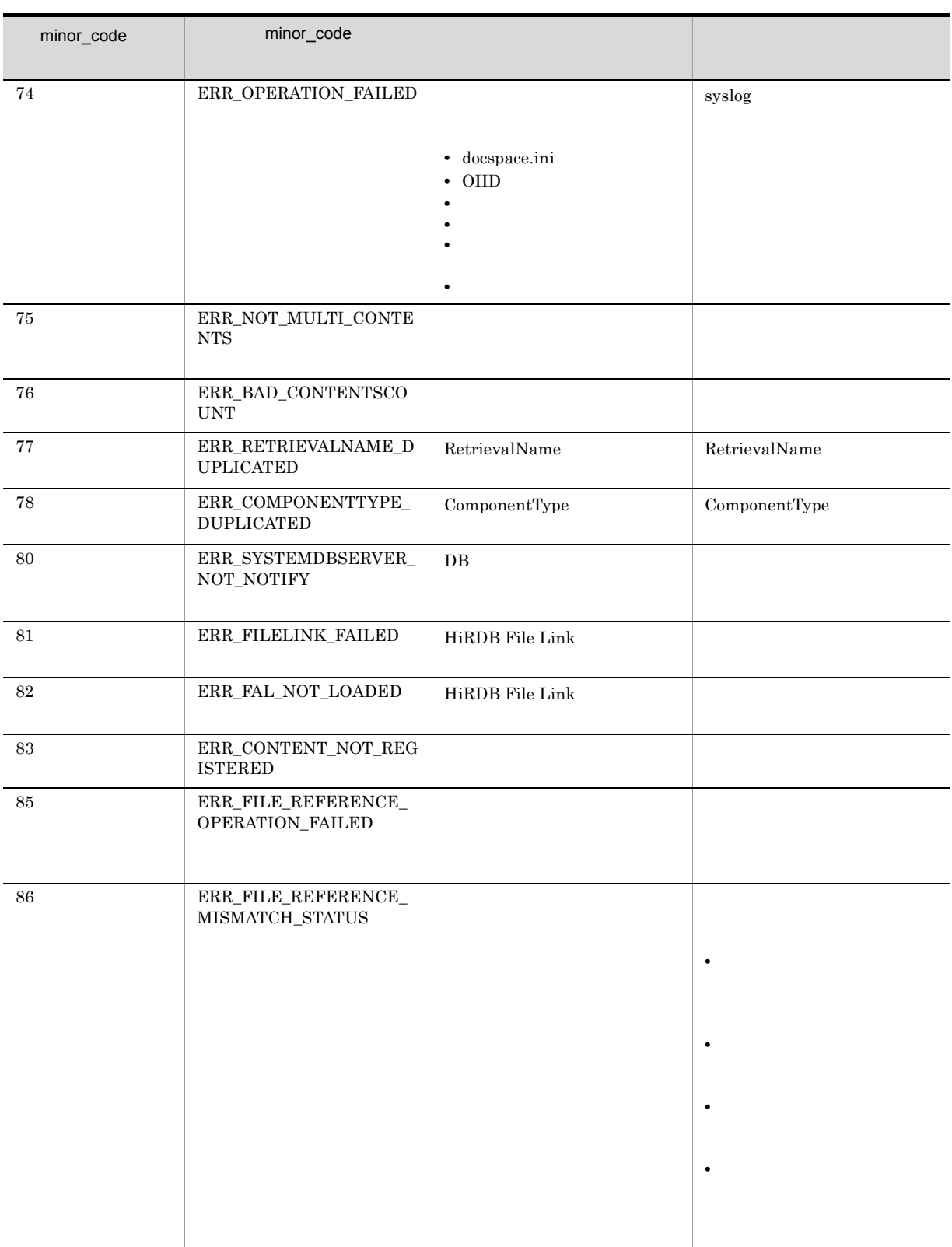

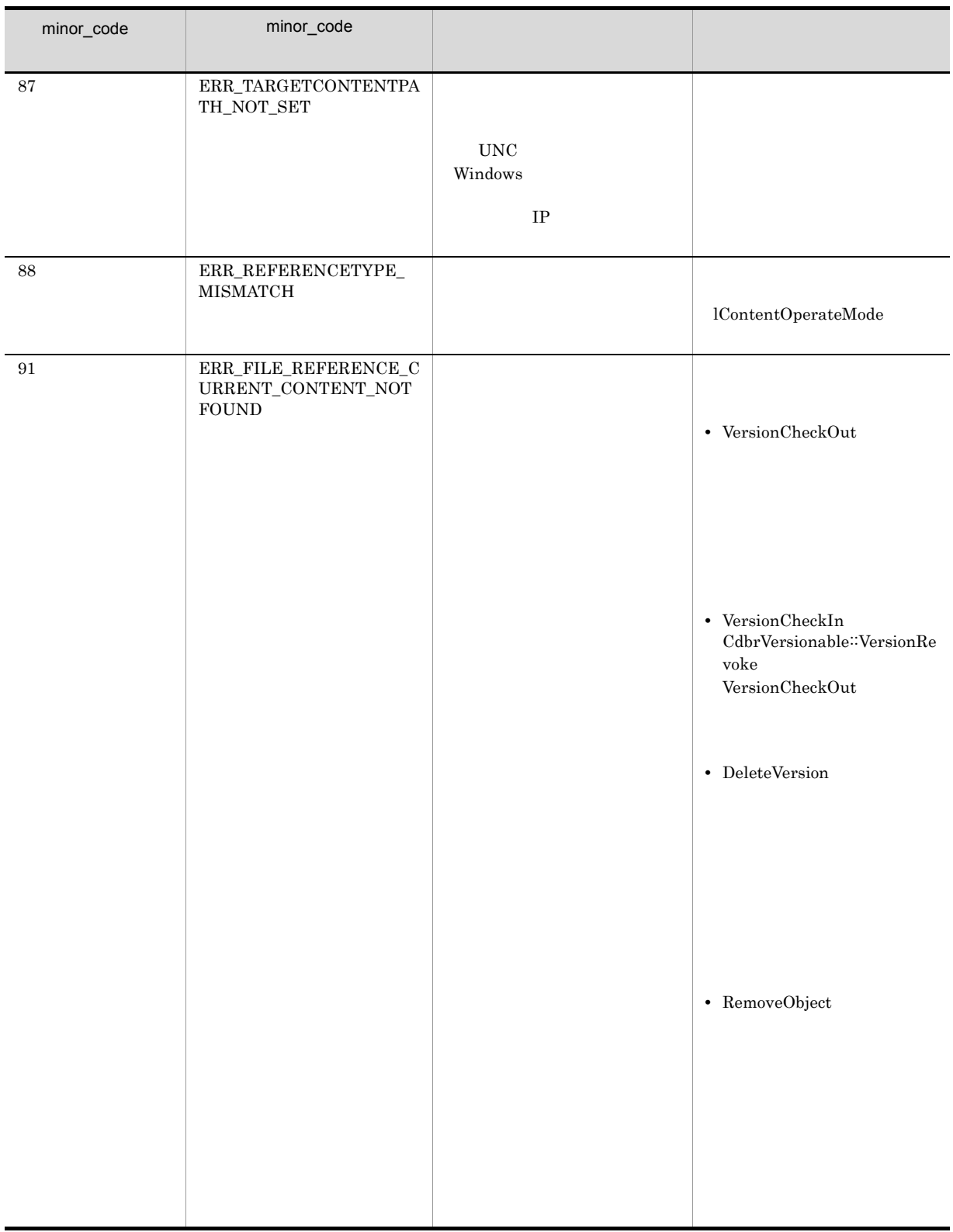

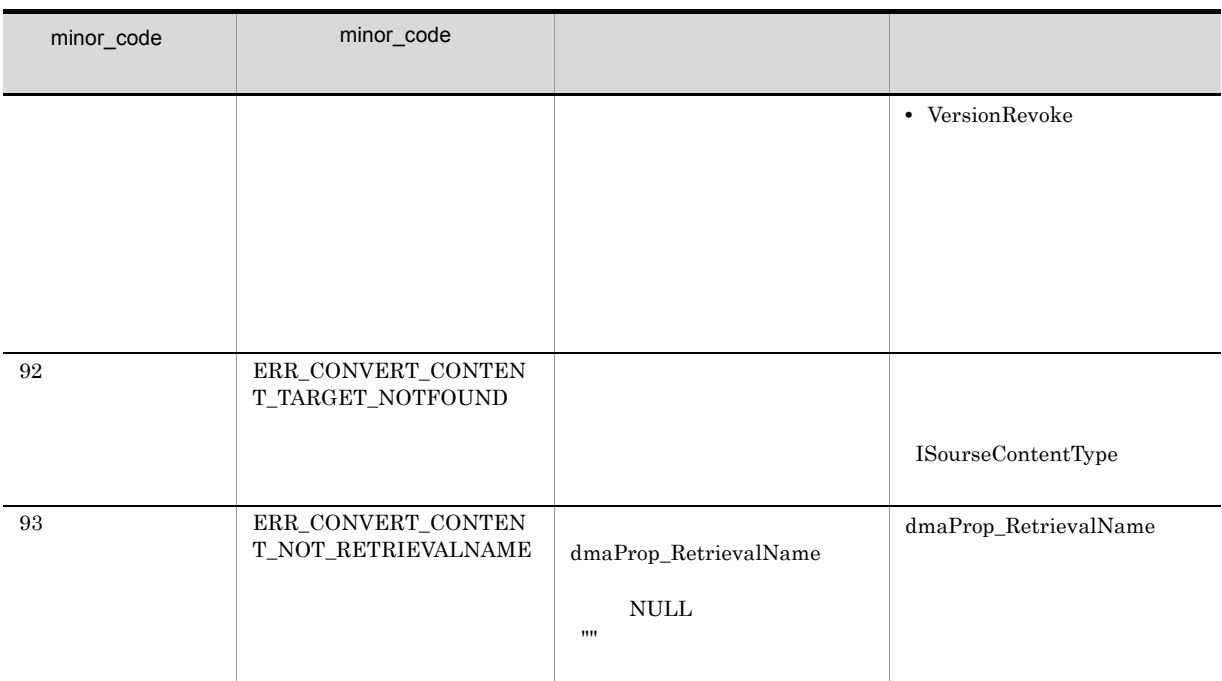

# <span id="page-835-3"></span><span id="page-835-0"></span>H.4 **ERR\_DB**

<span id="page-835-1"></span> ${major\_code} \quad \quad \rm{ERR\_DB} \quad \quad \quad \text{minor\_code}$ 

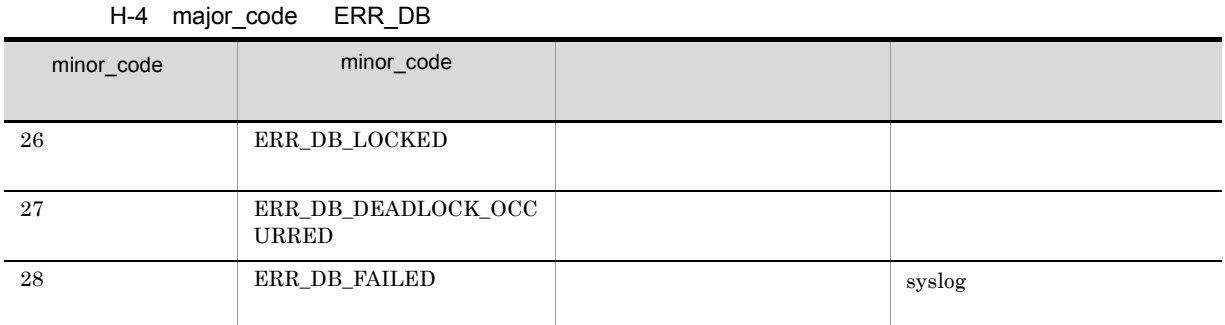

# $H.5$

DocumentBroker

1  $1$ 

DocumentBroker Version 3

<span id="page-835-2"></span> $\texttt{DBR\_DETAIL\_ERRORLOG} \qquad \texttt{ON} \qquad \qquad \texttt{DBR\_DETAIL\_ERRORLOG\_DIR}$  $\textrm{EDMETTrace}\xspace CLXXXXX\_1.log \xspace$ 

 $ID$ 

#### DocumentBroker Version 3  $C++$

 $5.$ 

CdbrSession::GetLastDetailError

CdbrSession::GetLastDetailError

CdbrCore::GetLastError major\_code minor\_code

13. CdbrSession

 $\textbf{CdbrSession::GetLastDetailsError}$ 

 $2$ 

 $a$ 

CdbrSession::GetLastDetailError

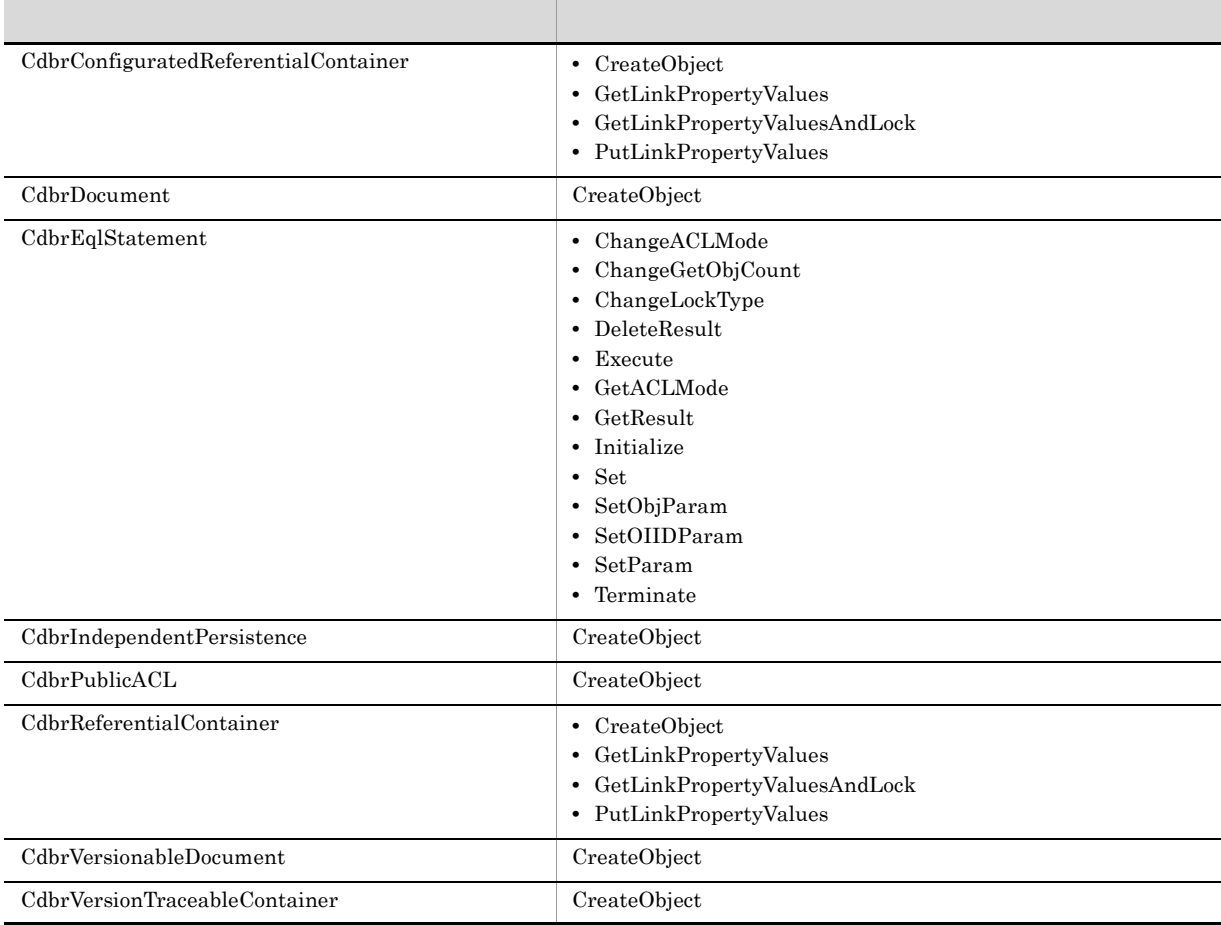

b)  $\blacksquare$ 

 $\textbf{CdbrSession::GetLastDetailsError}$ ppDetailErrorMessage NULL ppDetailErrorMessage **NULL** 

 $\mathbf c$ 

## KMBR20000-E

 $\rm KMBR26000\text{-}E$ 

• NULL  $\qquad \qquad$ 

 $\label{eq:connect} \text{ConnectObject}$ CreateObject SetOIID Initialize

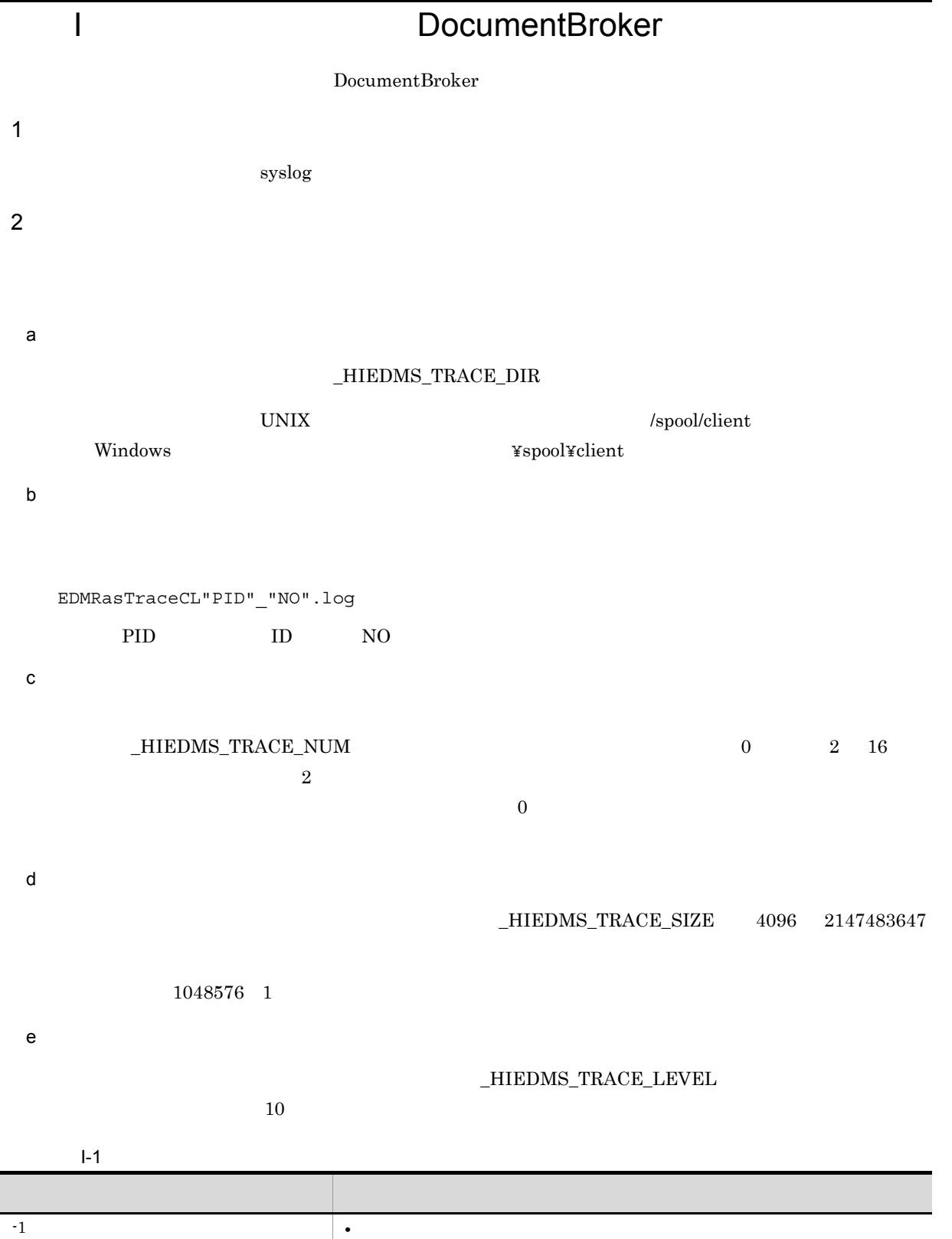

0 **•** •

• **•**  $\frac{1}{2}$ 

815

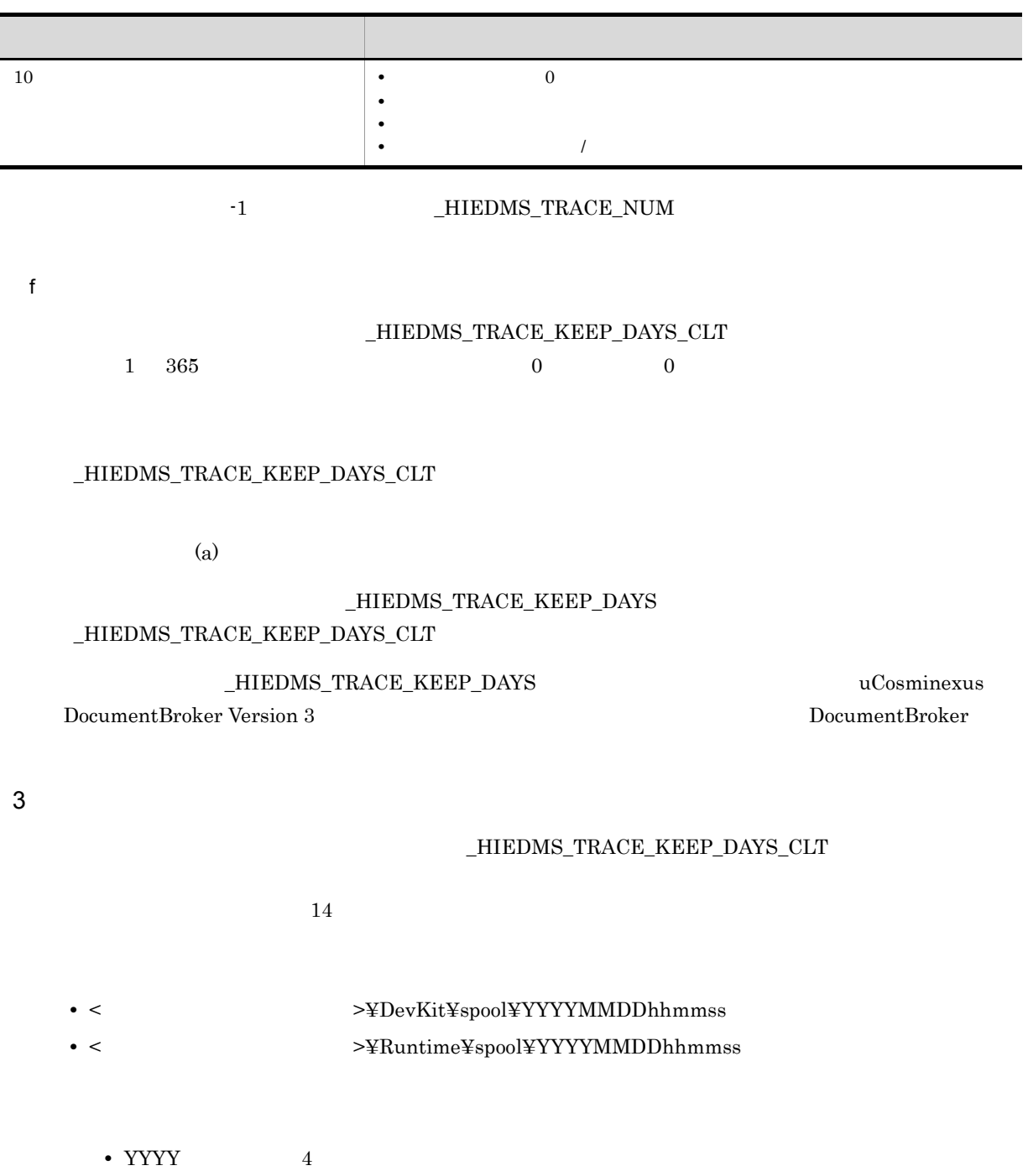

- MM  $2$ • DD  $2$
- hh $\qquad \quad \ \ 2$
- mm  $2$
- ss  $2$

# 付録 J 用語解説

DocumentBroker

## ACE

<span id="page-840-1"></span><span id="page-840-0"></span>Access Control Element

#### ACFlag

<span id="page-840-2"></span>Access Control Flag

### ACL

<span id="page-840-3"></span>Access Control List

### AND-NOT

 $AND-NOT$  AND-NOT

#### **AND**

<span id="page-840-6"></span>

## <span id="page-840-5"></span>API Application Programming Interface

### CdbrCompound

VariableArray 型のプロパティとして設定されている Object 型の要素の値を参照,設定するときに使用します。

## CdbrConfiguratedReferentialContainer

CdbrDocument

CdbrVersionableDocument

# CdbrEqlStatement

CdbrIndependentPersistence

<span id="page-840-11"></span>CdbrIndependentPersistence

#### CdbrPublicACL

ACL CdbrPublicACL

CdbrReferentialContainer

<span id="page-840-4"></span> $AND$ 

<span id="page-840-7"></span> $CdbrConfiguratedReferentialContainer$ 

### <span id="page-840-9"></span><span id="page-840-8"></span>CdbrDocument

<span id="page-840-12"></span><span id="page-840-10"></span>

#### $\begin{array}{lll} \mathrm{Sq} \mathrm{L} & \hspace*{1.5mm} \mathrm{cdm}\mathrm{Sq} \mathrm{L} & \hspace*{1.5mm} \mathrm{Cd} \mathrm{br}\mathrm{Eql}\mathrm{Statement} \end{array}$

<span id="page-841-3"></span><span id="page-841-2"></span><span id="page-841-1"></span><span id="page-841-0"></span>

 $\mathsf{J}$ 

<span id="page-841-12"></span><span id="page-841-11"></span><span id="page-841-10"></span><span id="page-841-9"></span><span id="page-841-8"></span><span id="page-841-7"></span><span id="page-841-6"></span><span id="page-841-5"></span><span id="page-841-4"></span>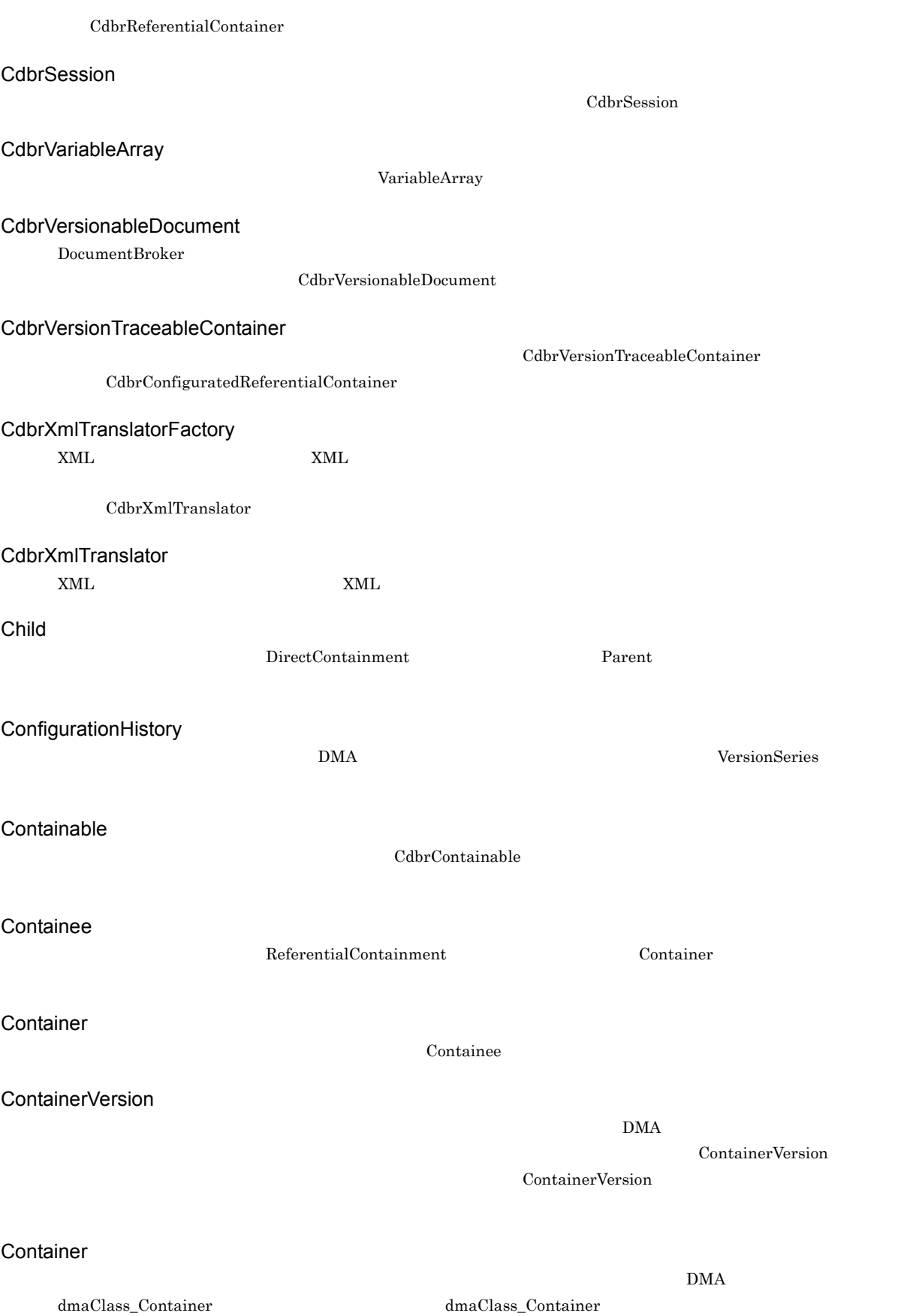

<span id="page-842-11"></span><span id="page-842-10"></span><span id="page-842-9"></span><span id="page-842-8"></span><span id="page-842-7"></span><span id="page-842-6"></span><span id="page-842-5"></span><span id="page-842-4"></span><span id="page-842-3"></span><span id="page-842-2"></span><span id="page-842-1"></span><span id="page-842-0"></span>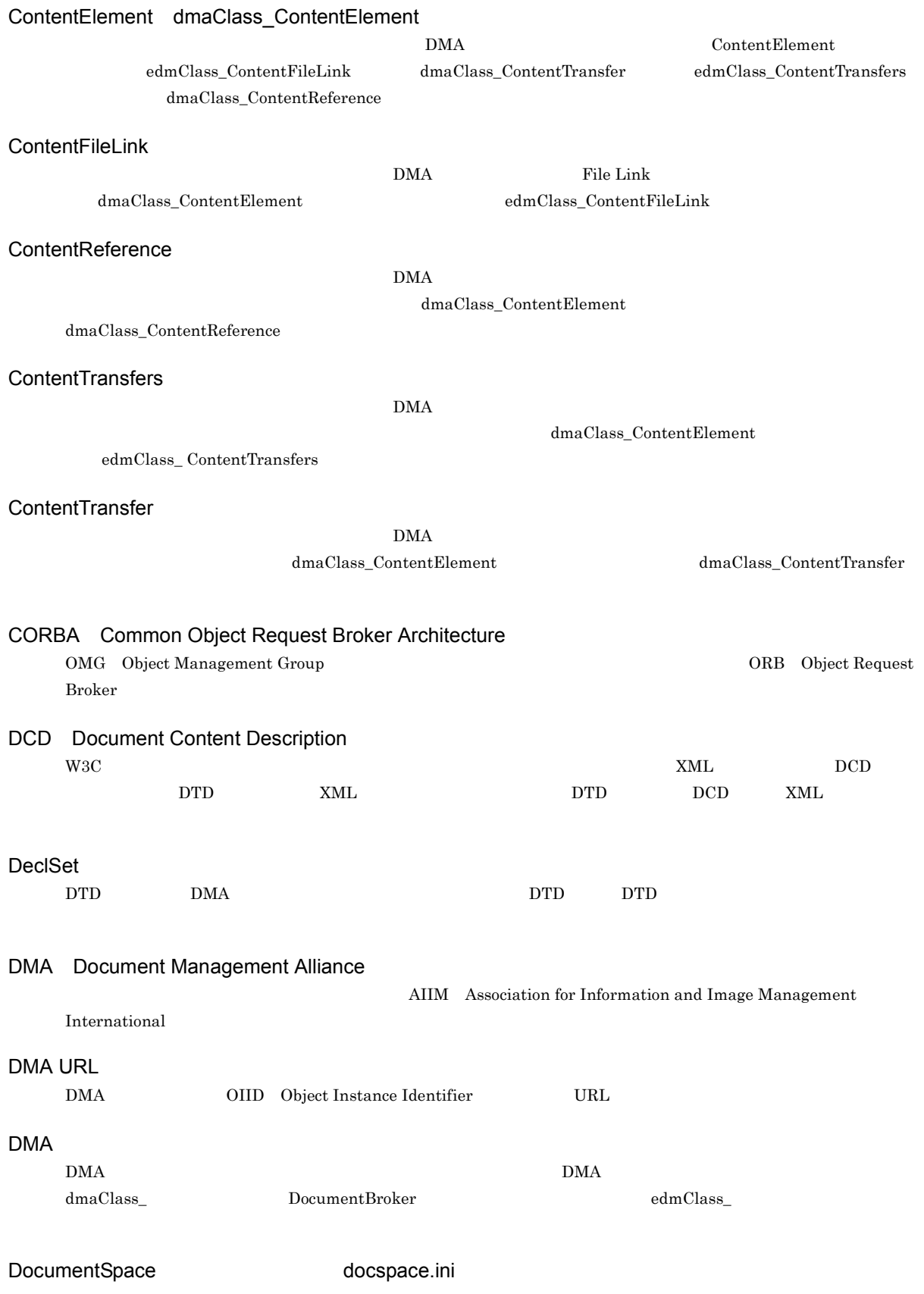

<span id="page-843-6"></span><span id="page-843-5"></span><span id="page-843-4"></span><span id="page-843-3"></span><span id="page-843-2"></span><span id="page-843-1"></span><span id="page-843-0"></span>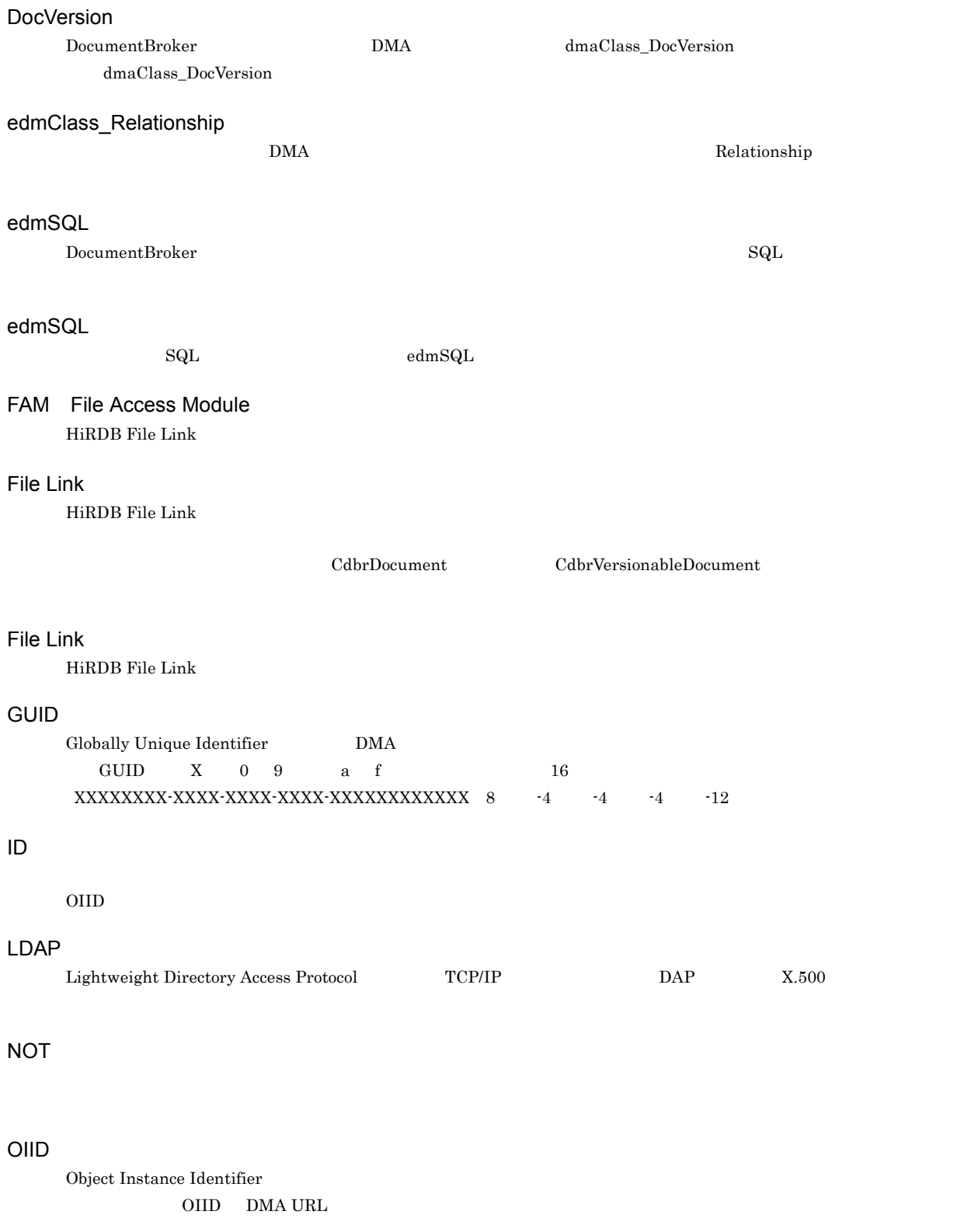

<span id="page-843-11"></span><span id="page-843-10"></span><span id="page-843-9"></span><span id="page-843-8"></span><span id="page-843-7"></span>OR

<span id="page-843-12"></span> $OR$ 

#### <span id="page-844-0"></span>Parent

<span id="page-844-13"></span><span id="page-844-12"></span><span id="page-844-11"></span><span id="page-844-10"></span><span id="page-844-9"></span><span id="page-844-8"></span><span id="page-844-7"></span><span id="page-844-6"></span><span id="page-844-5"></span><span id="page-844-4"></span><span id="page-844-3"></span><span id="page-844-2"></span><span id="page-844-1"></span> $\mathop{\rm Child}\nolimits$ R<sub>D</sub>  $1 \t16$  HiRDB Rendition HTML PDF DMA Reservation VersionSeries DMA Scalar  $\rm Scalar$ SystemManager  $\begin{minipage}[c]{0.45\textwidth} \centering \begin{tabular}{c} \multicolumn{2}{c} {\textbf{System}} \\ \multicolumn{2}{c} {\textbf{System}} \\ \multicolumn{2}{c} {\textbf{DMA}} \\ \multicolumn{2}{c} {\textbf{System}} \\ \multicolumn{2}{c} {\textbf{Sym}} \\ \multicolumn{2}{c} {\textbf{Sym}} \\ \multicolumn{2}{c} {\textbf{Sym}} \\ \multicolumn{2}{c} {\textbf{Sym}} \\ \multicolumn{2}{c} {\textbf{Sym}} \\ \multicolumn{2}{c} {\textbf{Sym}} \\ \multicolumn{2}{c} {\textbf{Sym}} \\ \multicolumn{$ System DMA UOC User Own Coding DocumentBroker UOC VariableArray VariableArray Versionable CdbrVersionable VersionDescription DMA VersionSeries Versionable VersionSeries  $\rm{DMA}$ VersionTracedComponentDocVersion DMA dmaClass\_DocVersion  $edmClass\_VersionTracedComponentDocVersion$ VersionTracedDocVersion DMA  $d$ maClass\_DocVersion edmClass\_VersionTracedDocVersion

<span id="page-845-4"></span><span id="page-845-3"></span><span id="page-845-2"></span><span id="page-845-1"></span><span id="page-845-0"></span>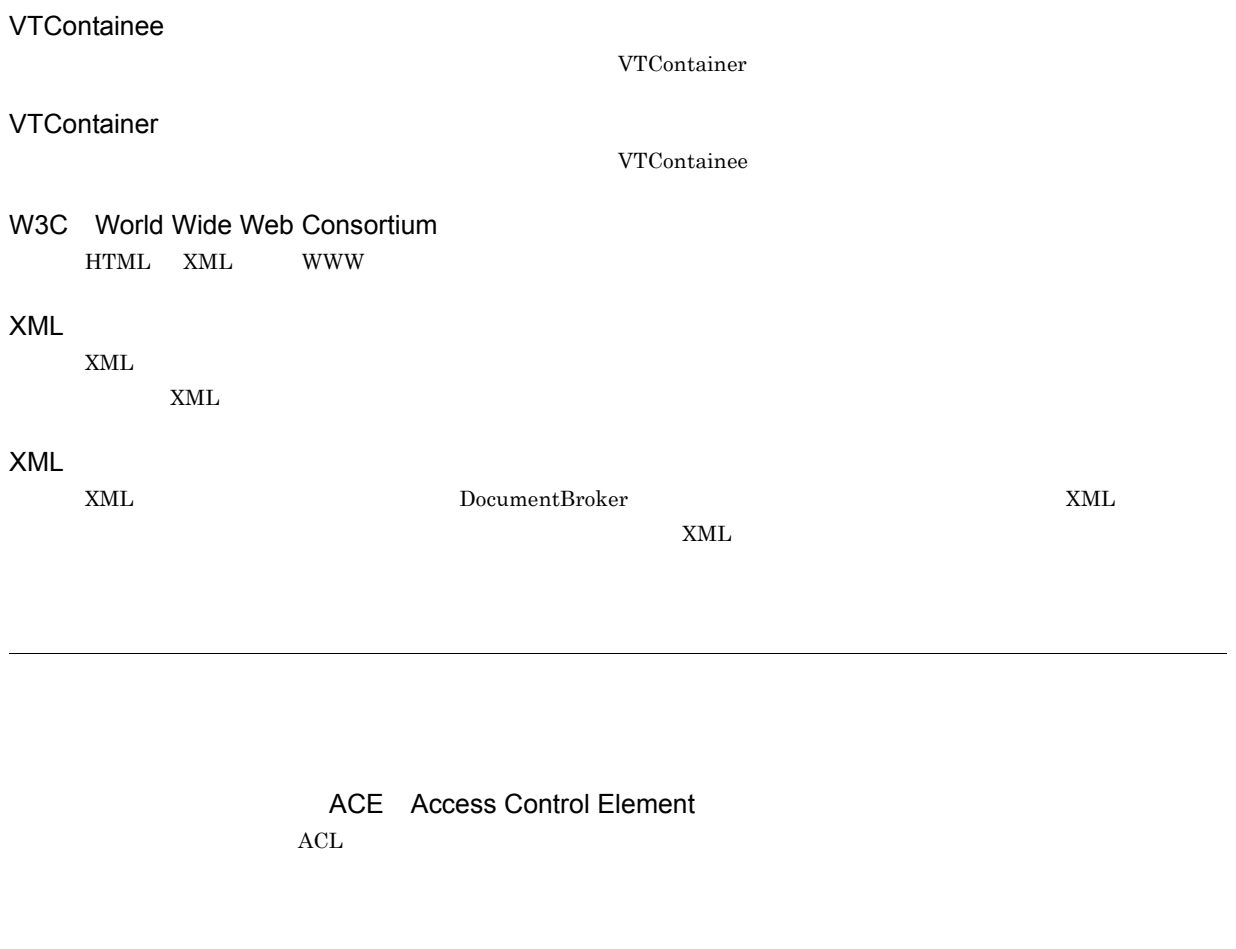

<span id="page-845-8"></span><span id="page-845-7"></span><span id="page-845-6"></span><span id="page-845-5"></span>DocumentBroker

<span id="page-845-9"></span>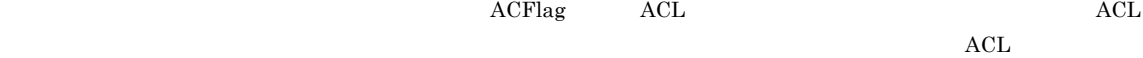

 $ACL$ 

<span id="page-845-12"></span><span id="page-845-11"></span><span id="page-845-10"></span>ACFlag Access Control Flag

<span id="page-845-13"></span>**ACL** Access Control List

 $ACE$ 

<span id="page-846-3"></span><span id="page-846-2"></span><span id="page-846-1"></span><span id="page-846-0"></span> $ID$  OIID

<span id="page-846-7"></span><span id="page-846-6"></span><span id="page-846-5"></span><span id="page-846-4"></span>CreateObject

<span id="page-846-8"></span>DocumentBroker

<span id="page-846-10"></span>

<span id="page-846-9"></span>

 $\begin{minipage}[c]{0.5cm} \begin{minipage}[c]{0.4cm} \begin{tabular}[c]{c} \textbf{DMA} \end{tabular} \end{minipage} \end{minipage} \begin{minipage}[c]{0.4cm} \begin{tabular}[c]{c} \textbf{DMA} \end{tabular} \end{minipage} \end{minipage} \end{minipage} \begin{minipage}[c]{0.4cm} \begin{tabular}[c]{c} \textbf{DMA} \end{tabular} \end{minipage} \end{minipage} \begin{minipage}[c]{0.4cm} \begin{tabular}[c]{c} \textbf{DMA} \end{tabular} \end{minipage} \end{$ 

<span id="page-846-11"></span> $\begin{aligned} \text{DocumentBroker} \end{aligned}$ 

<span id="page-846-12"></span> $\rm{DMA}$ 

<span id="page-847-0"></span>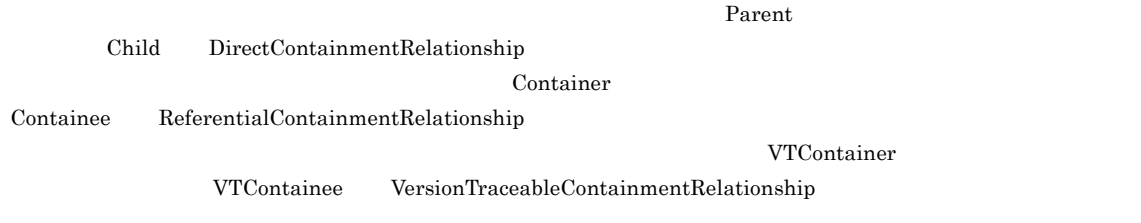

<span id="page-847-6"></span><span id="page-847-5"></span><span id="page-847-4"></span><span id="page-847-3"></span><span id="page-847-2"></span><span id="page-847-1"></span> $\rm{DMA}$  and  $\rm{DMA}$ 

 $\mathsf{J}$ 

<span id="page-847-9"></span><span id="page-847-8"></span><span id="page-847-7"></span> $5$ 

DocumentBroker **DMA** ティ名から GUID,データ型,プロパティの基本単位などの情報を取得するために使用するファイルです。 EDMCrtSimMeta

<span id="page-848-1"></span><span id="page-848-0"></span>

<span id="page-848-3"></span><span id="page-848-2"></span>Inheritance

<span id="page-848-4"></span>VersionTraceableContainment

<span id="page-848-6"></span><span id="page-848-5"></span>CdbrVersionTraceableContainer DMA ContainerVersion  $XML$  $XML$  $\alpha$  document  $\alpha$ public しょうかい しゅうしょうかい しゅうしゅうしゅぎ DirectContainment  $\begin{minipage}[c]{0.9\linewidth} \textbf{ReferentialContainer} \end{minipage} \begin{minipage}[c]{0.9\linewidth} \textbf{VersionTraceableContainer} \end{minipage} \begin{minipage}[c]{0.9\linewidth} \textbf{VersionTraceableContainer} \end{minipage} \vspace{0.00000} \begin{minipage}[c]{0.9\linewidth} \textbf{Algorithm} \end{minipage} \vspace{0.00000} \begin{minipage}[c]{0.9\linewidth} \textbf{Algorithm} \end{minipage} \vspace{0.00000} \begin{minipage}[c]{0.9\linewidth} \textbf{Algorithm} \end{minipage} \vspace{0.00$ 

<span id="page-848-8"></span><span id="page-848-7"></span> $\begin{array}{c} \mathrm{Cdbr} \mathrm{Referential} \mathrm{Container} \end{array}$  $\textsc{Cdbr} \textsc{Configurated} \textsc{Referential} \textsc{Container} \textcolor{red}{\textsc{Cdbr}} \textsc{Version} \textsc{Traceable} \textsc{Container}$ 

当たります。また,DMA オブジェクトとしては,Container オブジェクト,VersionTraceableContainer オブジェクト ContainerVersion

<span id="page-848-9"></span> $\rm DMA$   $\rm DMA$ Content  $\mathcal F$ 

<span id="page-848-10"></span>report.doc document.htm

825

 $\mathsf{J}$ 

<span id="page-849-2"></span><span id="page-849-1"></span><span id="page-849-0"></span>File Link

<span id="page-849-5"></span><span id="page-849-4"></span><span id="page-849-3"></span>Subject

<span id="page-849-7"></span><span id="page-849-6"></span>SubjectType

<span id="page-849-9"></span><span id="page-849-8"></span>ReferentialContainment

<span id="page-849-13"></span><span id="page-849-12"></span><span id="page-849-11"></span><span id="page-849-10"></span>DocumentBroker

 ${\rm dbr} {\rm Prop\_Rendition} {\rm Status} \eqno{2}$ 

<span id="page-850-0"></span>Owner

<span id="page-850-1"></span> $\rm{ACL}$ 

CdbrDocument

<span id="page-850-2"></span>CdbrVersionableDocument

<span id="page-850-4"></span><span id="page-850-3"></span>**ACL** 

<span id="page-850-6"></span><span id="page-850-5"></span>DocumentBroker

 $\operatorname{edmProp\_Content}$ 

<span id="page-850-9"></span>

<span id="page-850-8"></span><span id="page-850-7"></span> $\text{edmProp\_TextIndex}$  $edmProp\_StIndex \hspace{1cm} edmProp\_ConceptTextIndex \hspace{1cm} edmProp\_ConceptSetIndex$ 

dmaClass\_DocVersion

#### <span id="page-850-10"></span>check-out

DMA VersionSeries DocVersion

DocVersion

<span id="page-850-11"></span>check-in

DMA VersionSeries DocVersion

**DocVersion YersionSeries** 

<span id="page-851-5"></span><span id="page-851-4"></span><span id="page-851-3"></span><span id="page-851-2"></span><span id="page-851-1"></span><span id="page-851-0"></span>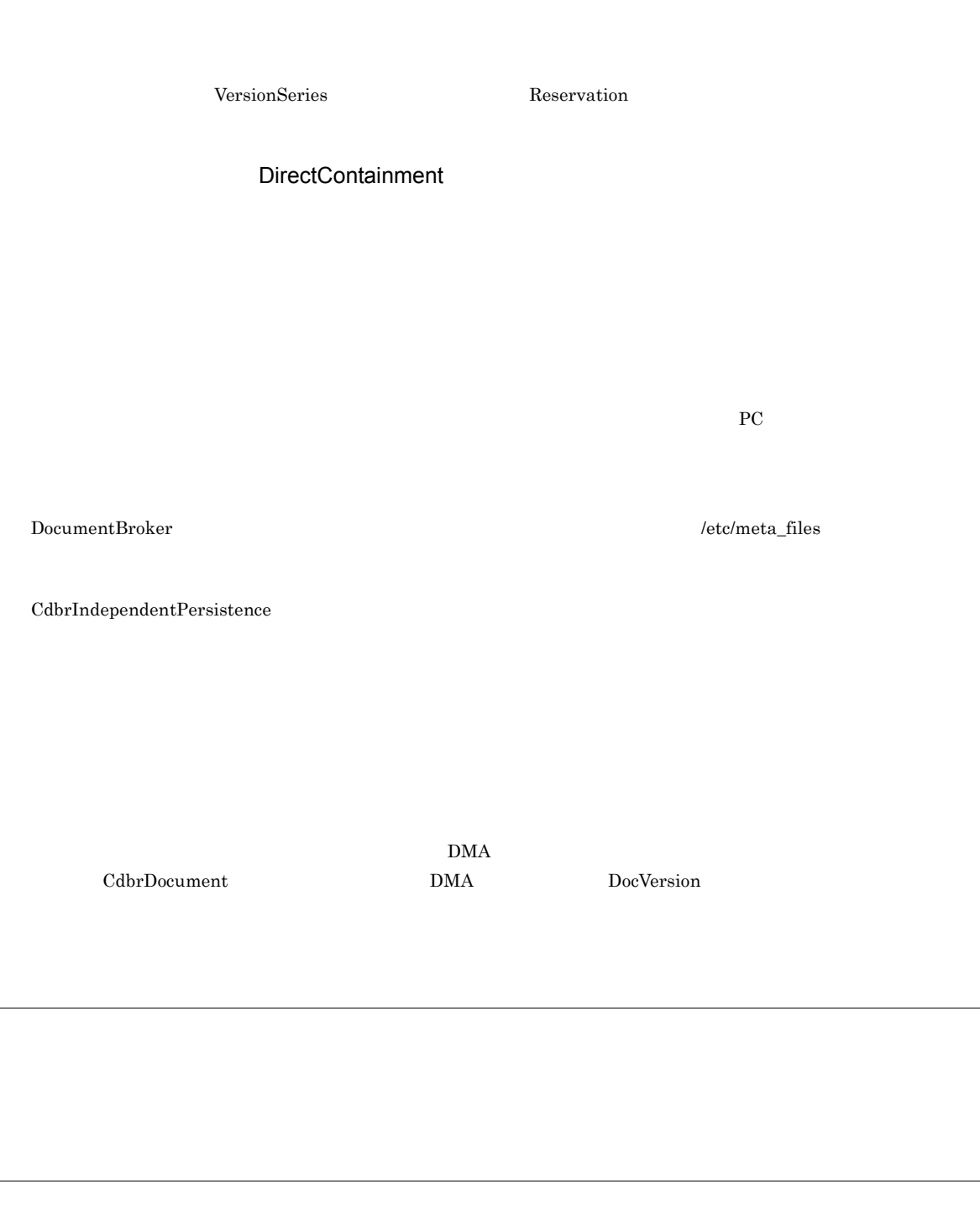

<span id="page-851-8"></span><span id="page-851-7"></span><span id="page-851-6"></span>DMA ConfigurationHistory

<span id="page-851-9"></span> $\bf CdbrConfiguratedReferentialContainer$ 

<span id="page-851-10"></span>

<span id="page-851-11"></span>ContainerVersion

CdbrVersionTraceableContainer DMA

<span id="page-852-0"></span>**ACL**  $\rm{ACL}$ 

<span id="page-852-1"></span>HiRDB File Link

TFD Preprocessing Library for Text Search  $\Box$ 

<span id="page-852-5"></span><span id="page-852-4"></span><span id="page-852-3"></span><span id="page-852-2"></span>ACFlag

EDMXmlMap

<span id="page-852-8"></span>CdbrVersionableDocument CdbrDocument CdbrVersionableDocument CdbrDocument  $\ddot{\hspace{1cm}}$ 

DMA dmaClass\_DocVersion

<span id="page-852-10"></span><span id="page-852-9"></span> $\rm{DMA}$ 

DocumentBroker Rendering Option DocumentBroker Rendering Option  ${\tt dbrProp\_RenditionStatus} \eqno{2}$ 

<span id="page-852-6"></span> $XML$ 

 $XML$ 

<span id="page-852-7"></span>

DPM

<span id="page-853-12"></span><span id="page-853-11"></span><span id="page-853-10"></span><span id="page-853-9"></span><span id="page-853-8"></span><span id="page-853-7"></span><span id="page-853-6"></span><span id="page-853-5"></span><span id="page-853-4"></span><span id="page-853-3"></span><span id="page-853-2"></span><span id="page-853-1"></span><span id="page-853-0"></span>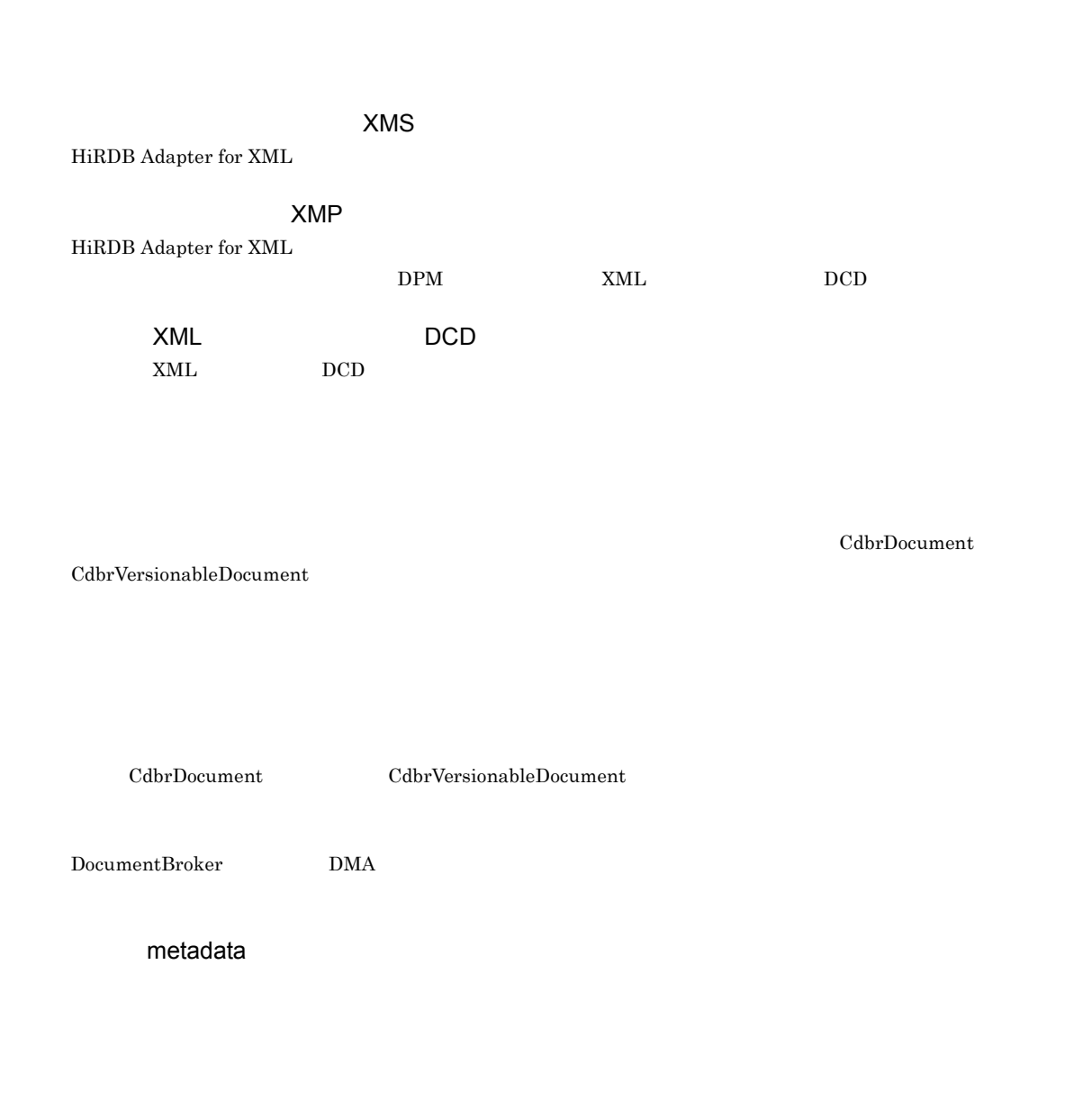

#### <span id="page-854-1"></span><span id="page-854-0"></span>DocumentBroker

DocumentBroker

<span id="page-854-2"></span>CdbrDocument CdbrVersionableDocument

DMA Relationship

DocumentBroker

DMA DirectContainmentRelationship ReferentialContainmentRelationship  $\label{eq:version} \text{VersionTraceableContainer}$ 

#### DocumentBroker

 $2$ 

ContentTransfer

Word などのアプリケーションで編集したファイル,HTML 形式のファイル,GIF などの画像データのファイルのよう

 $\rm{DMA}$  Rendition

## $\begin{aligned} \text{DocumentBroker} \end{aligned} \qquad \qquad \begin{aligned} \text{MIME} \end{aligned}$

ACL

### ACL VariableArray

Locale

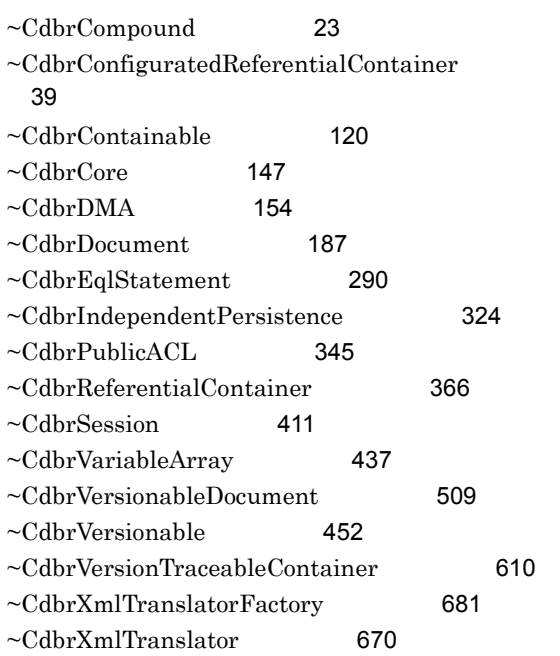

# A

ACE [817](#page-840-0) ACFlag [817](#page-840-1) ACL [817](#page-840-2) AddRendition [188](#page-211-0), [510](#page-533-0) Add [438](#page-461-0) AND-NOT [817](#page-840-3) AND [817](#page-840-4) API [817](#page-840-5)

# B

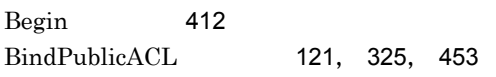

# $\overline{C}$

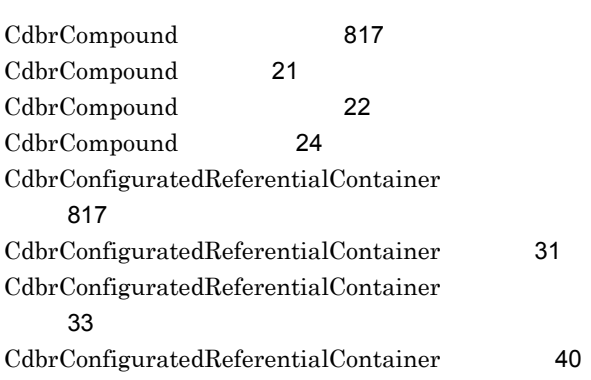

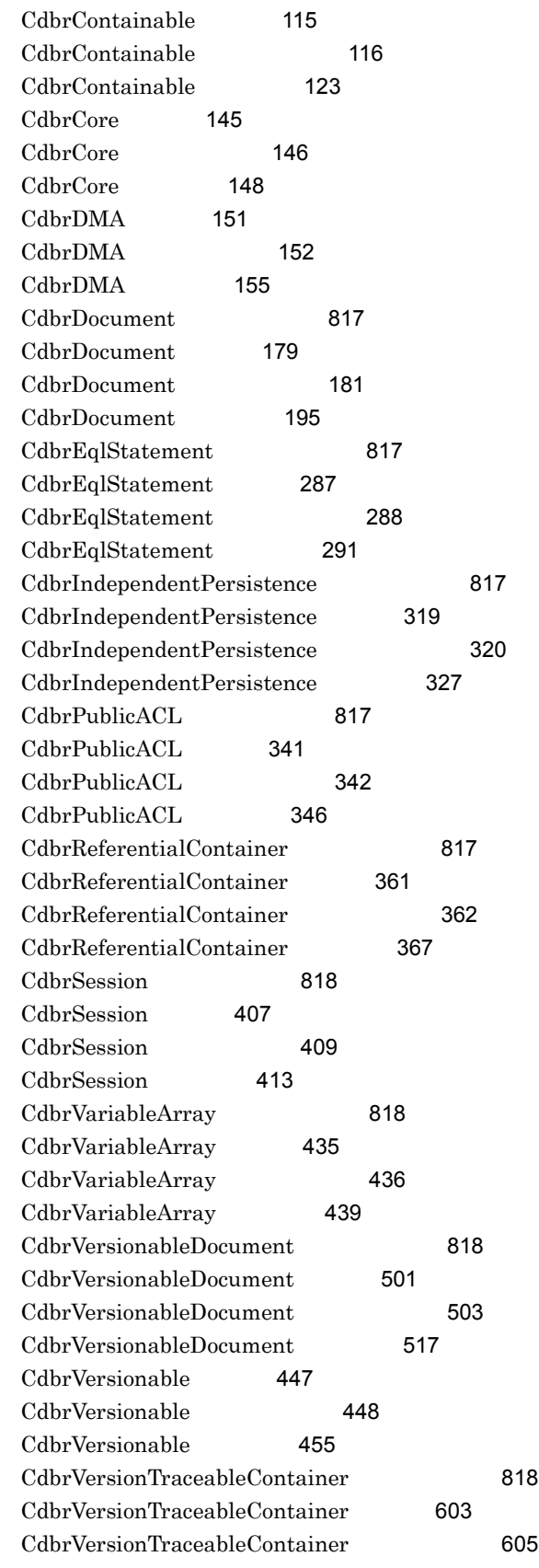

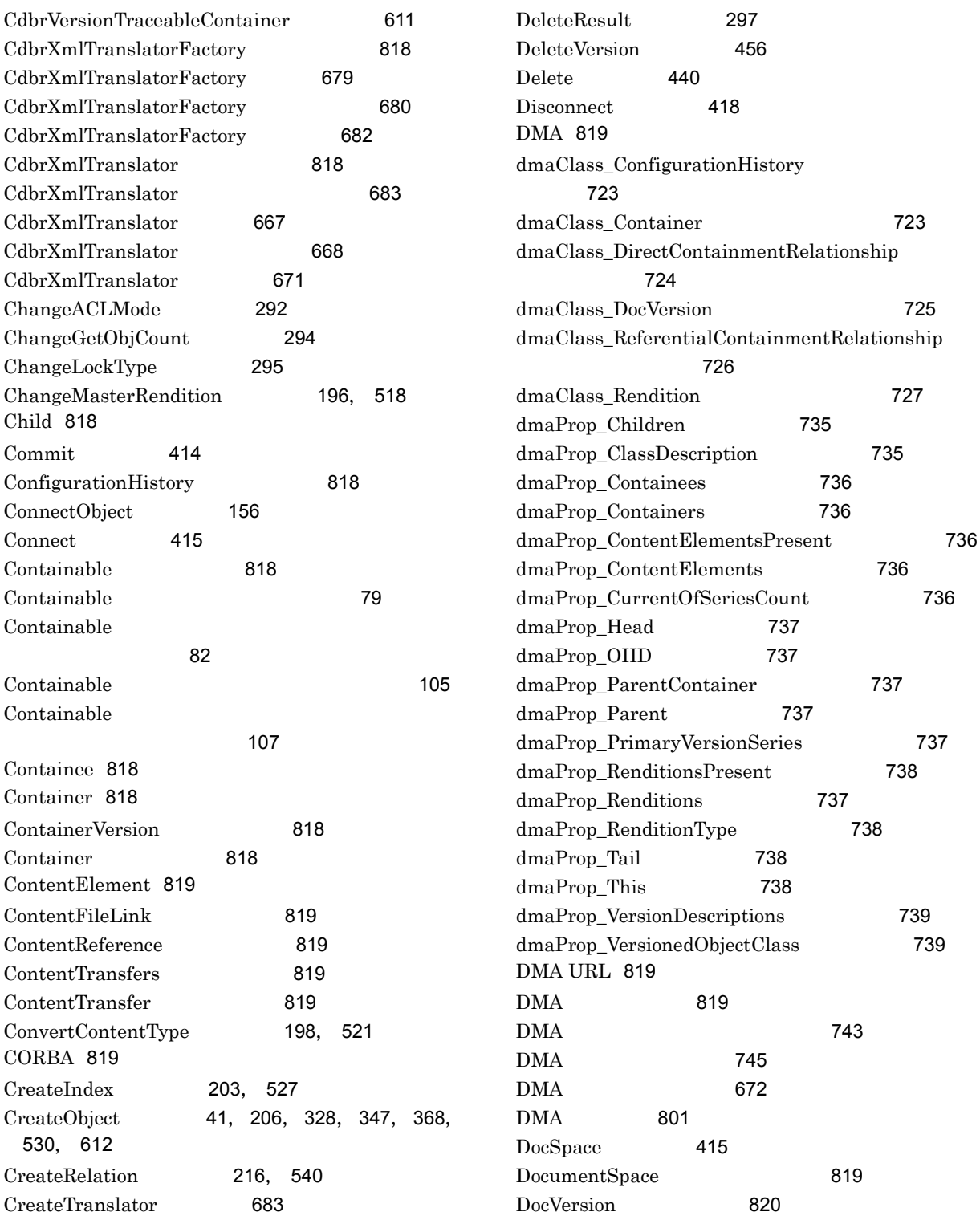

# D

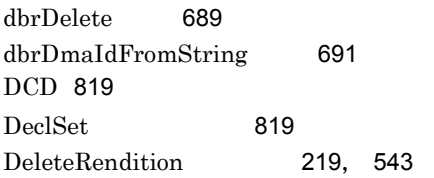

# E

edmClass\_ComponentDocVersion ティ [727](#page-750-1) edmClass\_ContainerVersion [728](#page-751-0) edmClass\_ContentSearch [729](#page-752-0)

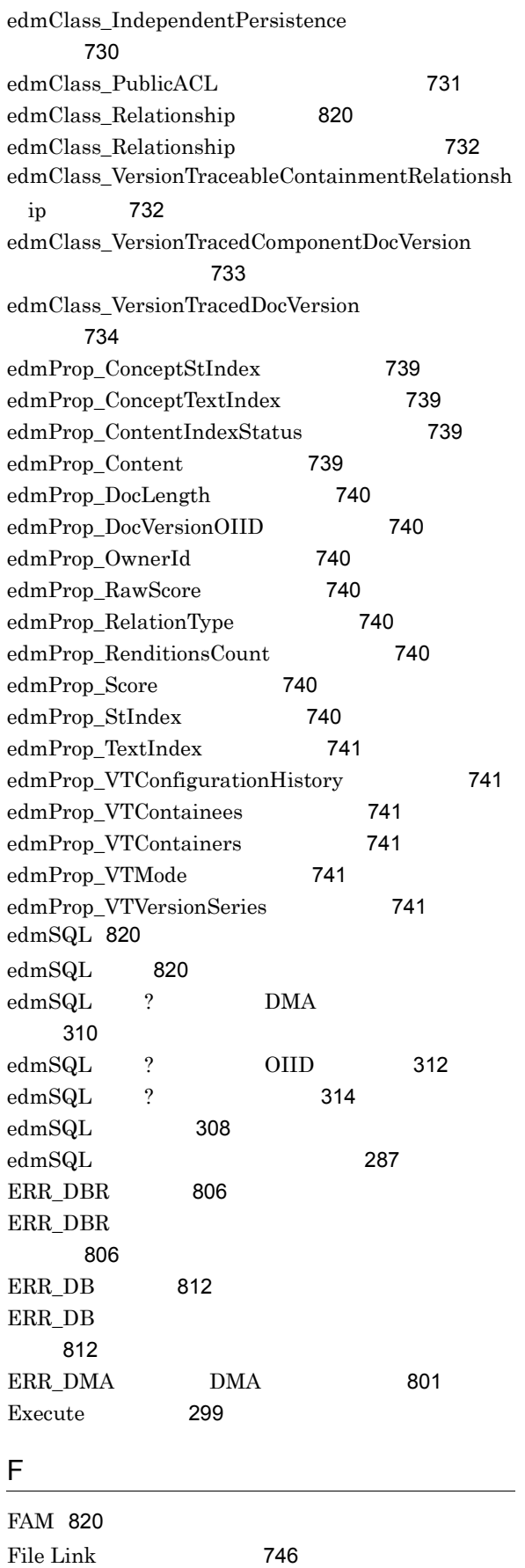

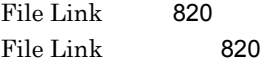

# G

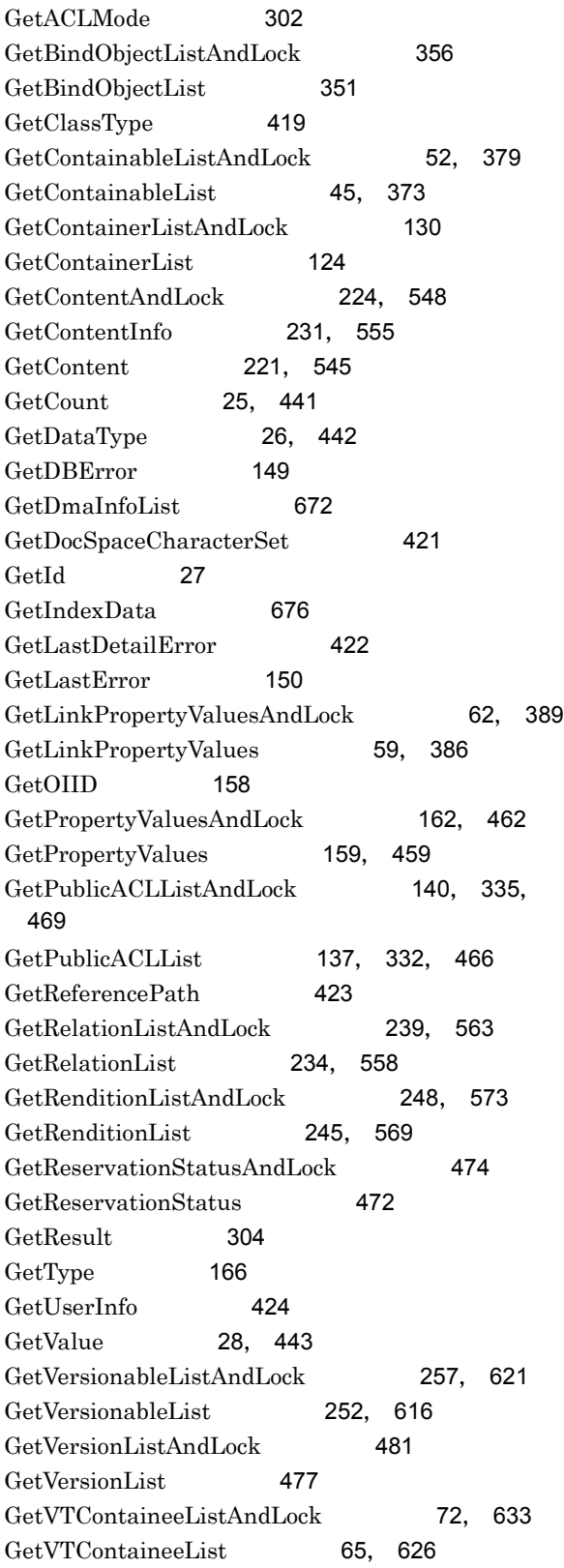

### GUID [820](#page-843-7)

# **I** and the

ID [820](#page-843-8) Initialize [307](#page-330-0), [684](#page-707-0)

# L

## LDAP [820](#page-843-9) LinkAndLock [82](#page-105-1), [395](#page-418-0) LinkVTFixAndLock [89](#page-112-0), [643](#page-666-0)  $LinkVTFix$  [86](#page-109-0), [640](#page-663-0) LinkVTFloatAndLock [96](#page-119-0), [650](#page-673-0) LinkVTFloat [93](#page-116-0), [647](#page-670-0) Link [79](#page-102-1), [392](#page-415-0)

# N

NOT [820](#page-843-10)

## O

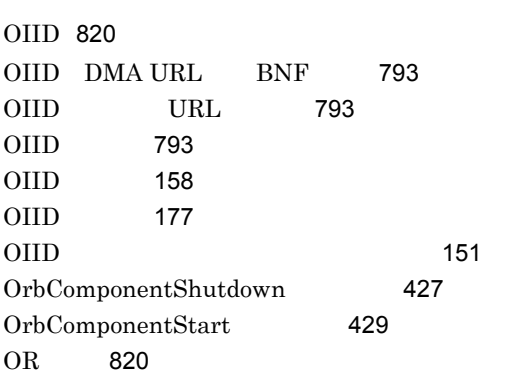

# P

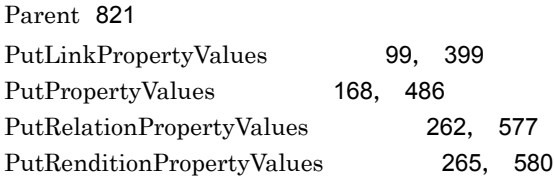

<u> 1989 - Johann Stoff, fransk politik (d. 1989)</u>

## R

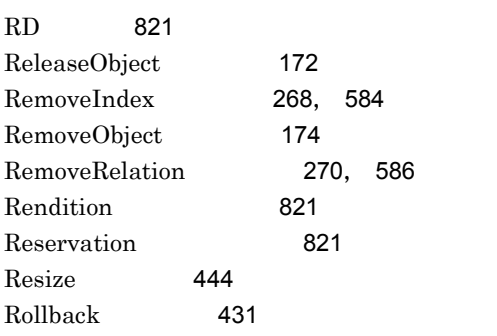

## S

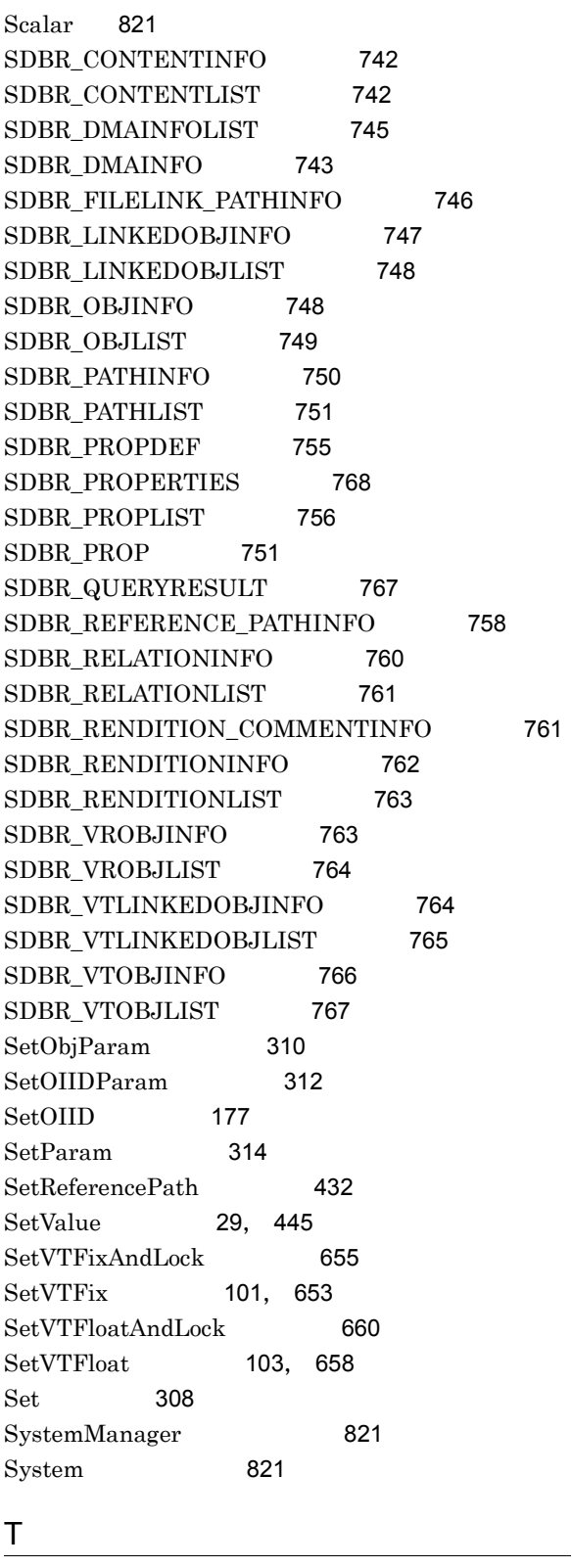

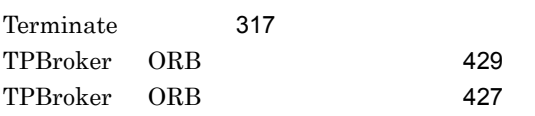

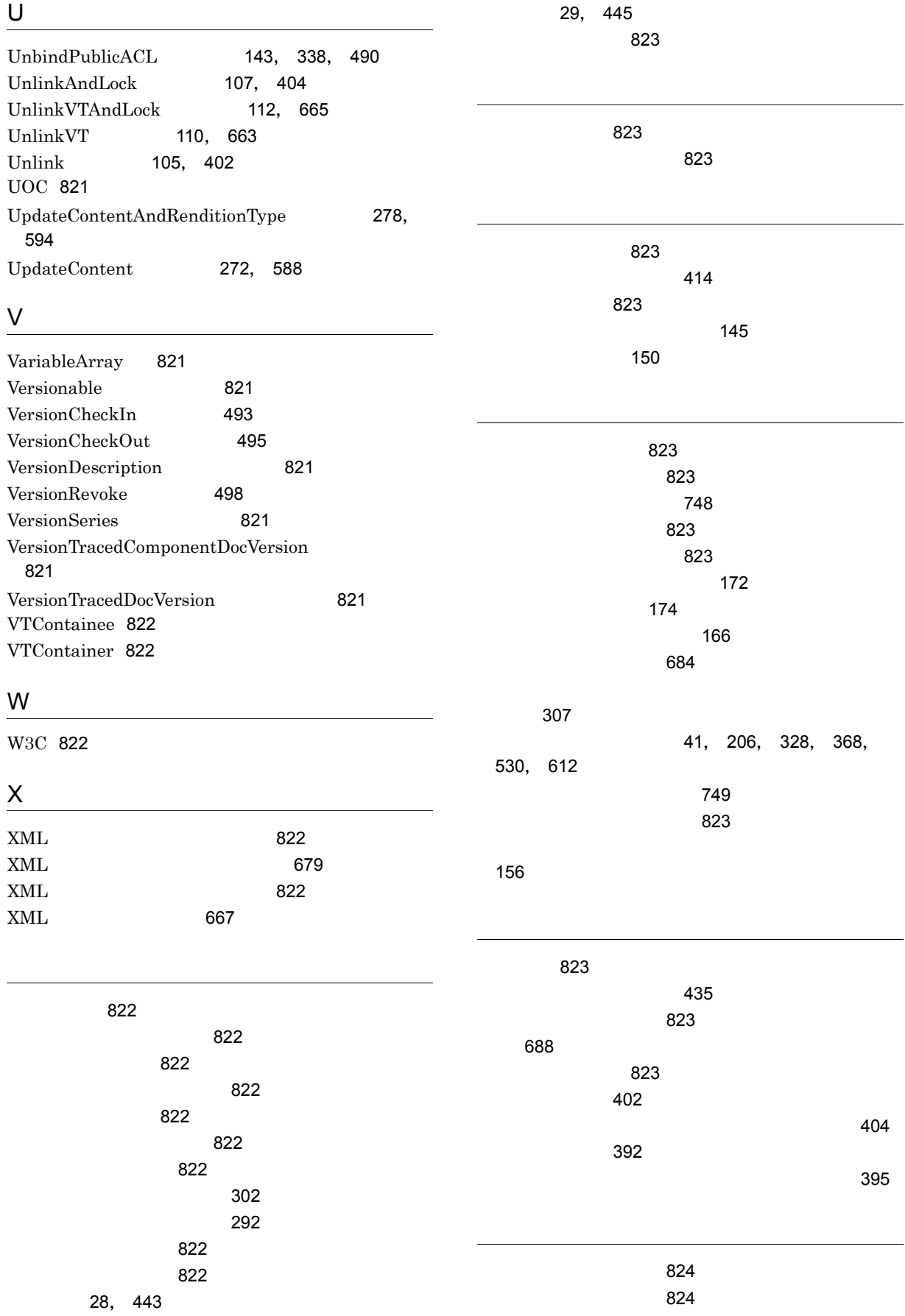

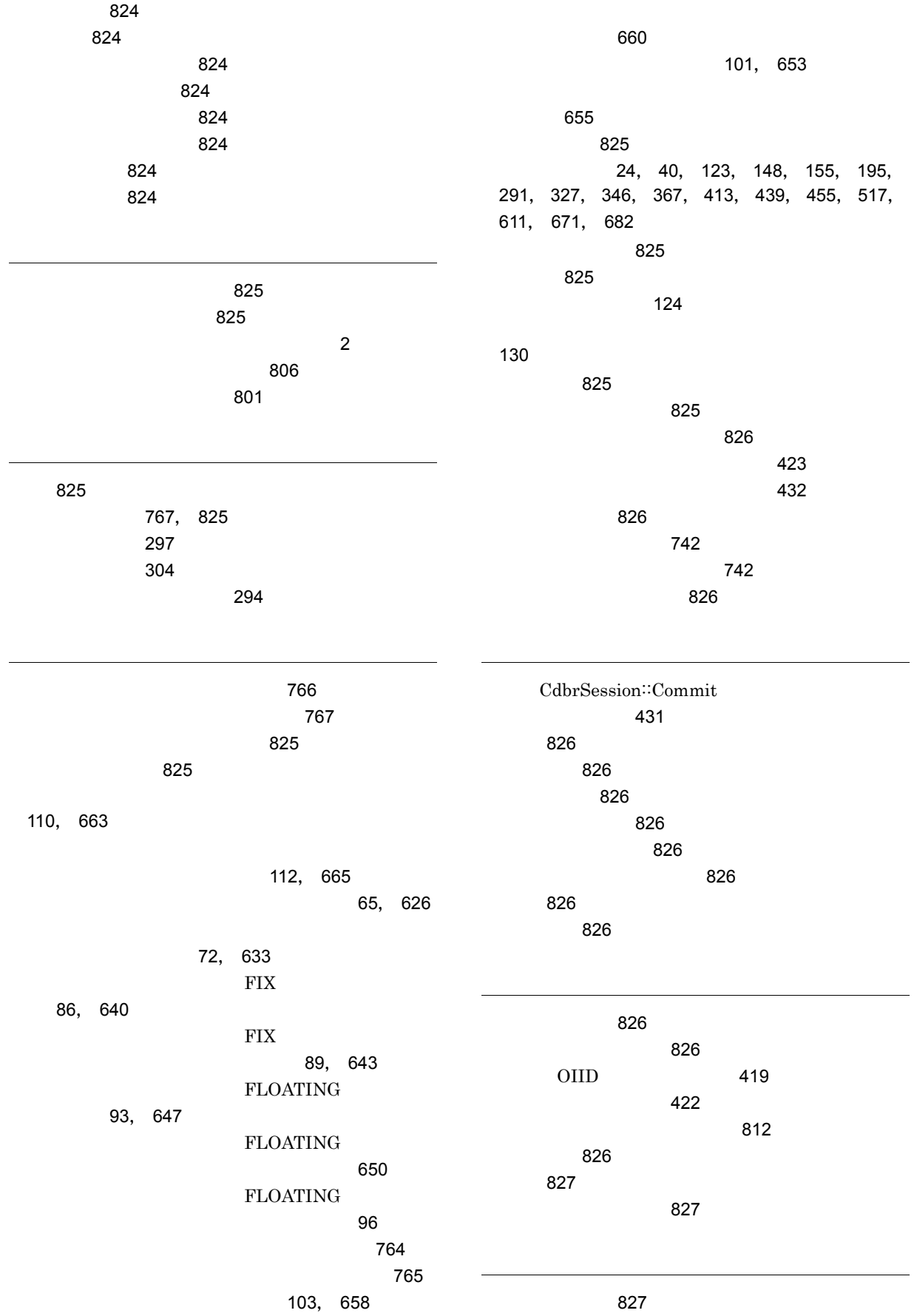

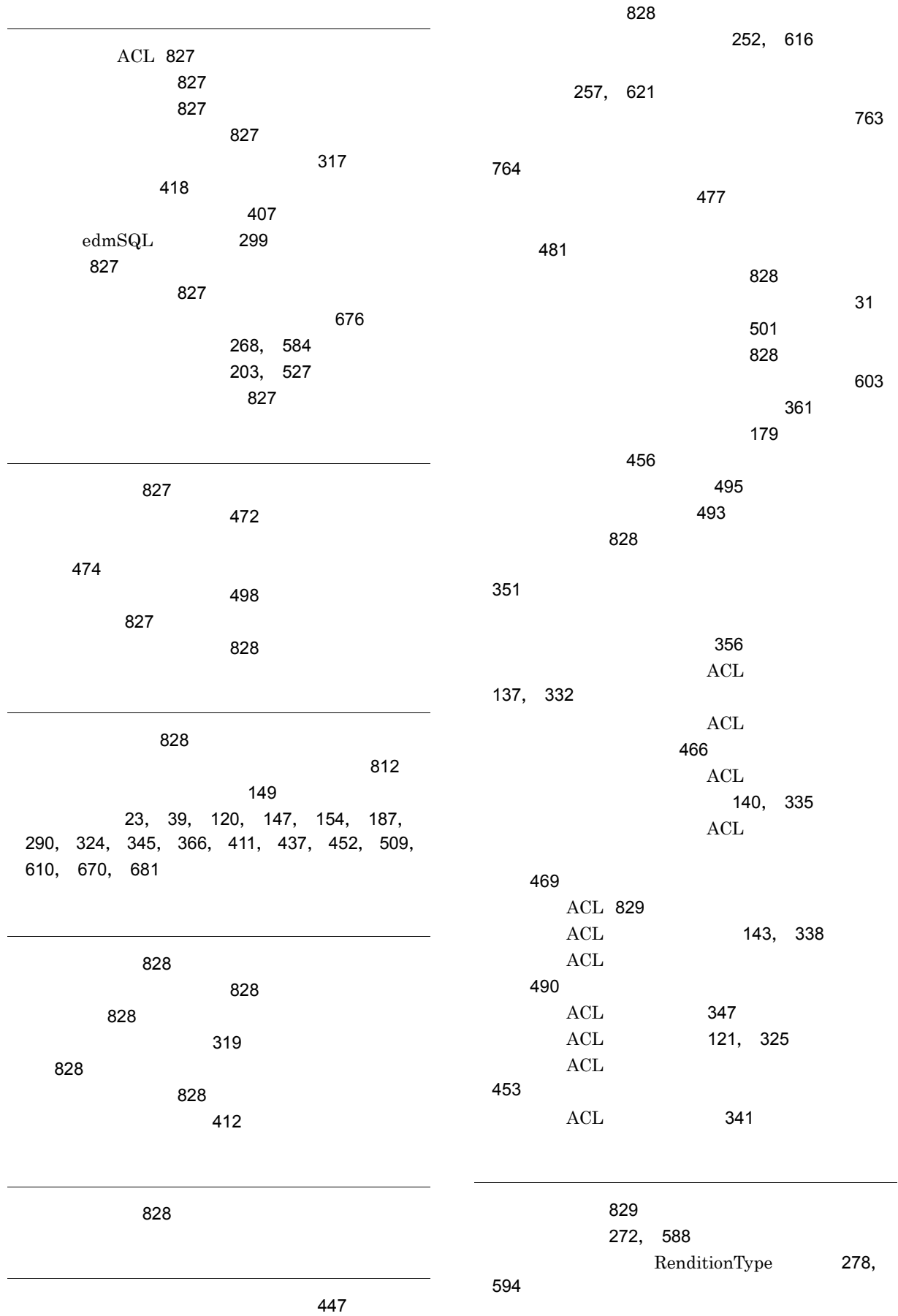

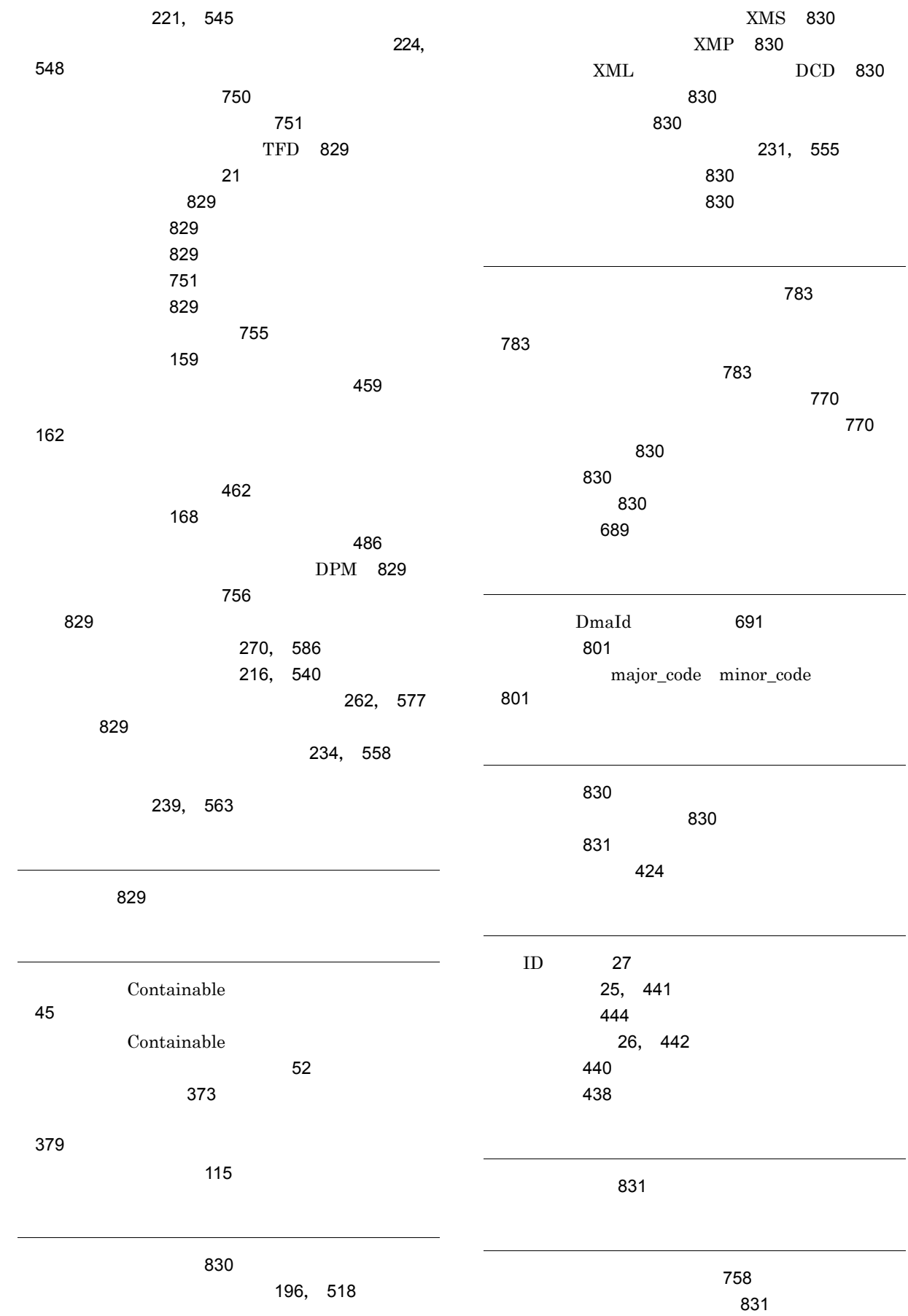
> ACL [832](#page-855-2) [832](#page-855-3) ロック種別の変更 [295](#page-318-0)

> > 841